## МИНИСТЕРСТВО ОБРАЗОВАНИЯ И НАУКИ РФ Федеральное государственное бюджетное образовательное учреждение высшего профессионального образования **«НАЦИОНАЛЬНЫЙ ИССЛЕДОВАТЕЛЬСКИЙ ТОМСКИЙ ПОЛИТЕХНИЧЕСКИЙ УНИВЕРСИТЕТ»**

**Институт кибернетики**

# **Молодёжь и современные информационные технологии**

**Сборник трудов XI Международной научно-практической конференции студентов, аспирантов и молодых учёных**

**13–16 ноября 2013 г.**

УДК 378:004 ББК Ч481.23 М75

**Молодежь и современные информационные технологии.** Сборник трудов XI Международной научнопрактической конференции студентов, аспирантов и молодых ученых «Молодежь и современные информационные технологии». Томск, 13-16 ноября 2013 г. – Томск: Изд-во ТПУ. – 513 с.

Сборник содержит доклады, представленные на XI Международной научно-практическую конференцию студентов, аспирантов и молодых ученых «Молодежь и современные информационные технологии», прошедшей в Томском политехническом университете на базе института Кибернетики. Материалы сборника отражают доклады студентов, аспирантов и молодых ученых, принятые к обсуждению на секциях: «Микропроцессорные системы, компьютерные сети и телекоммуникации», «Математическое моделирование и компьютерный анализ данных», «Информационные и интеллектуальные системы (в прикладных областях)», «Автоматизация и управление в технических системах», «Информационные и программные системы в производстве и управлении», «Геоинформационные системы и технологии», «Компьютерные измерительные системы и метрология», «Компьютерная графика и дизайн», «Информационные технологии в машиностроении», «Информационные технологии в гуманитарных и медицинских исследованиях».

Сборник предназначен для специалистов в области информационных технологий, студентов и аспирантов соответствующих специальностей.

> УДК 378:004 ББК Ч481.23 М 75

Редакционная коллегия сборника: Сикора Е.А., к.т.н., доцент каф. АРМ ИК ТПУ, ученый секретарь конференции; Ботыгин И.А., к.т.н., доцент каф. ИПС ИК ТПУ, председатель секции № 1; Зимин В.Б., к.т.н., доцент каф. ПМ ИК ТПУ, председатель секции № 2; Тузовский А.Ф., д.т.н., профессор каф. ОСУ ИК ТПУ, председатель секции № 3; Рудницкий В.А., к.т.н., доцент каф. ИКСУ ИК ТПУ, председатель секции № 4; Лунева Е.Е., к.т.н., доцент каф. АиКС ИК ТПУ, председатель секции № 5; Шерстнев В.С., к.т.н., доцент каф. ВТ ИК ТПУ, председатель секции № 6; Заревич А.И., к.т.н., доцент каф. КИСМ ИК ТПУ, председатель секции № 7; Винокурова Г.Ф., к.т.н., доцент каф. ИГПД ИК ТПУ, председатель секции № 8; Буханченко С.Е., к.т.н., доцент каф. АРМ ИК ТПУ, председатель секции № 9; Сидоренко Т.В., к.п.н., доцент каф. ИЯИК ИК ТПУ, председатель секции № 10.

Редакционная коллегия предупреждает, что за содержание представленной информации ответственность несут авторы.

© Оформление. Издательство Томского политехнического университета, 2013

<sup>©</sup> ГОУ ВПО «Национальный исследовательский Томский политехнический университет», 2013

## \_\_\_\_\_\_\_\_\_\_\_\_\_\_\_\_\_\_\_\_\_\_\_\_\_\_\_\_\_\_\_\_\_\_\_\_\_\_\_\_\_\_\_\_\_\_\_\_\_\_\_\_\_\_\_\_\_\_\_\_\_\_\_\_\_\_\_\_\_\_\_\_\_\_\_ **СОДЕРЖАНИЕ**

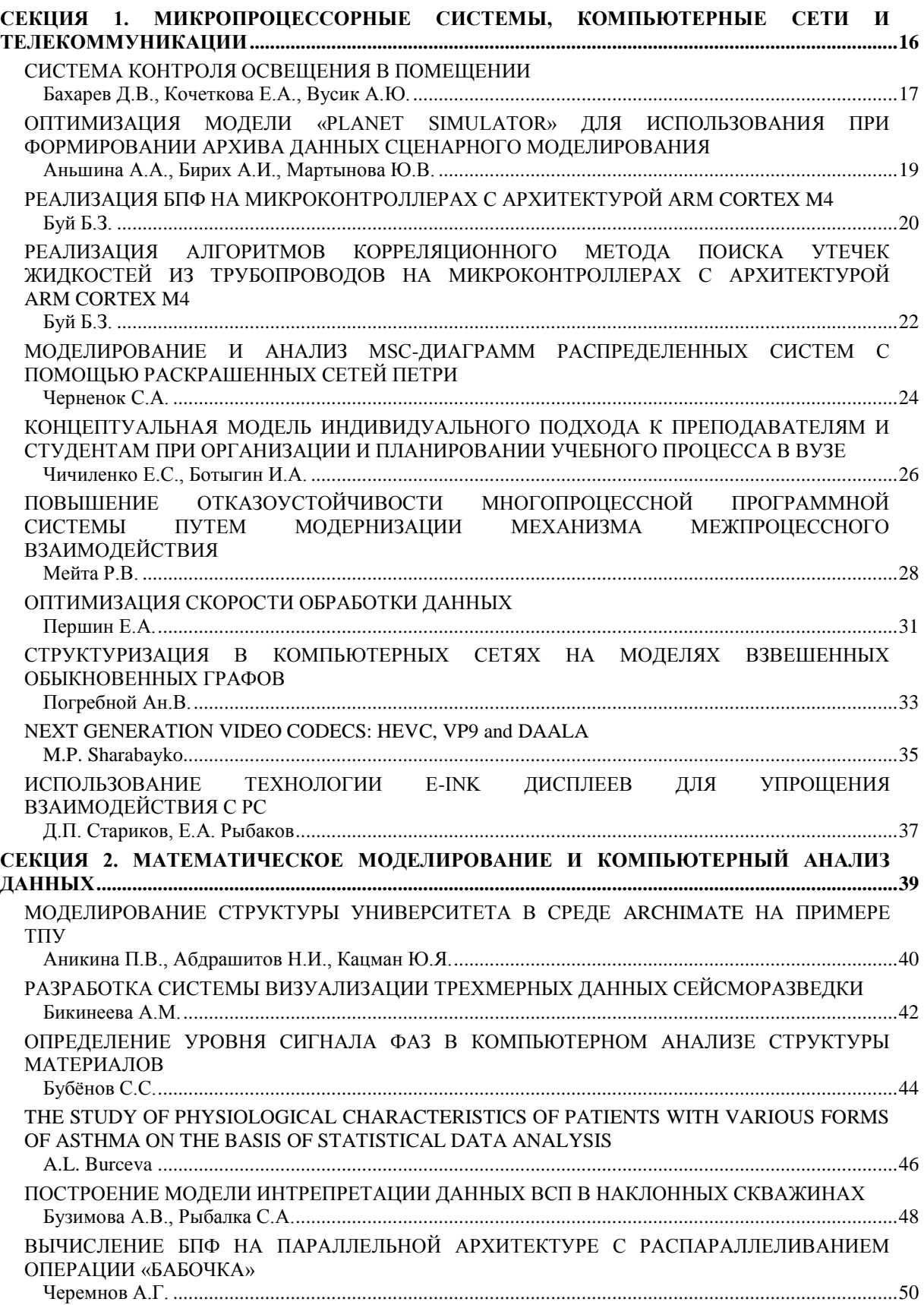

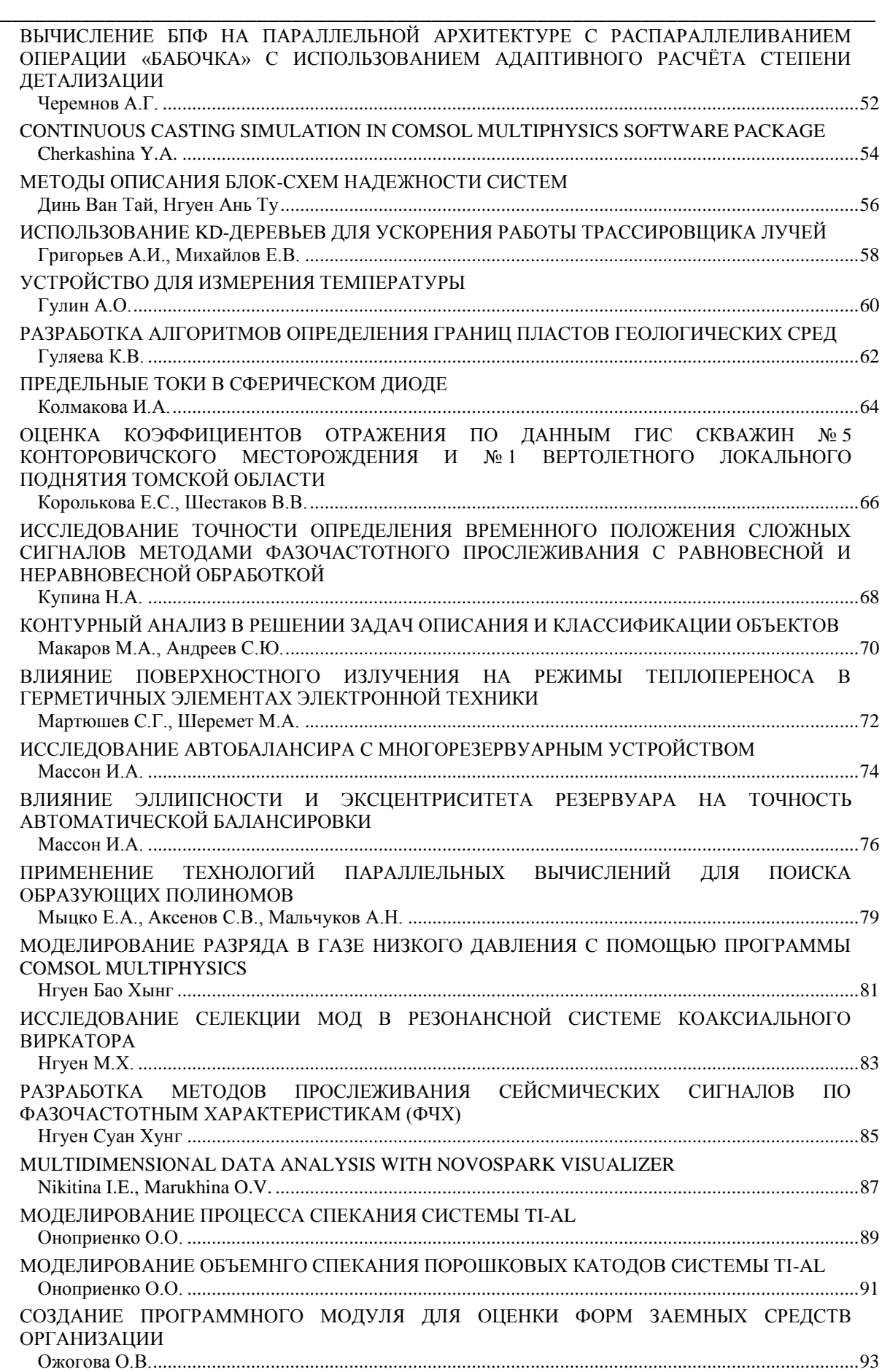

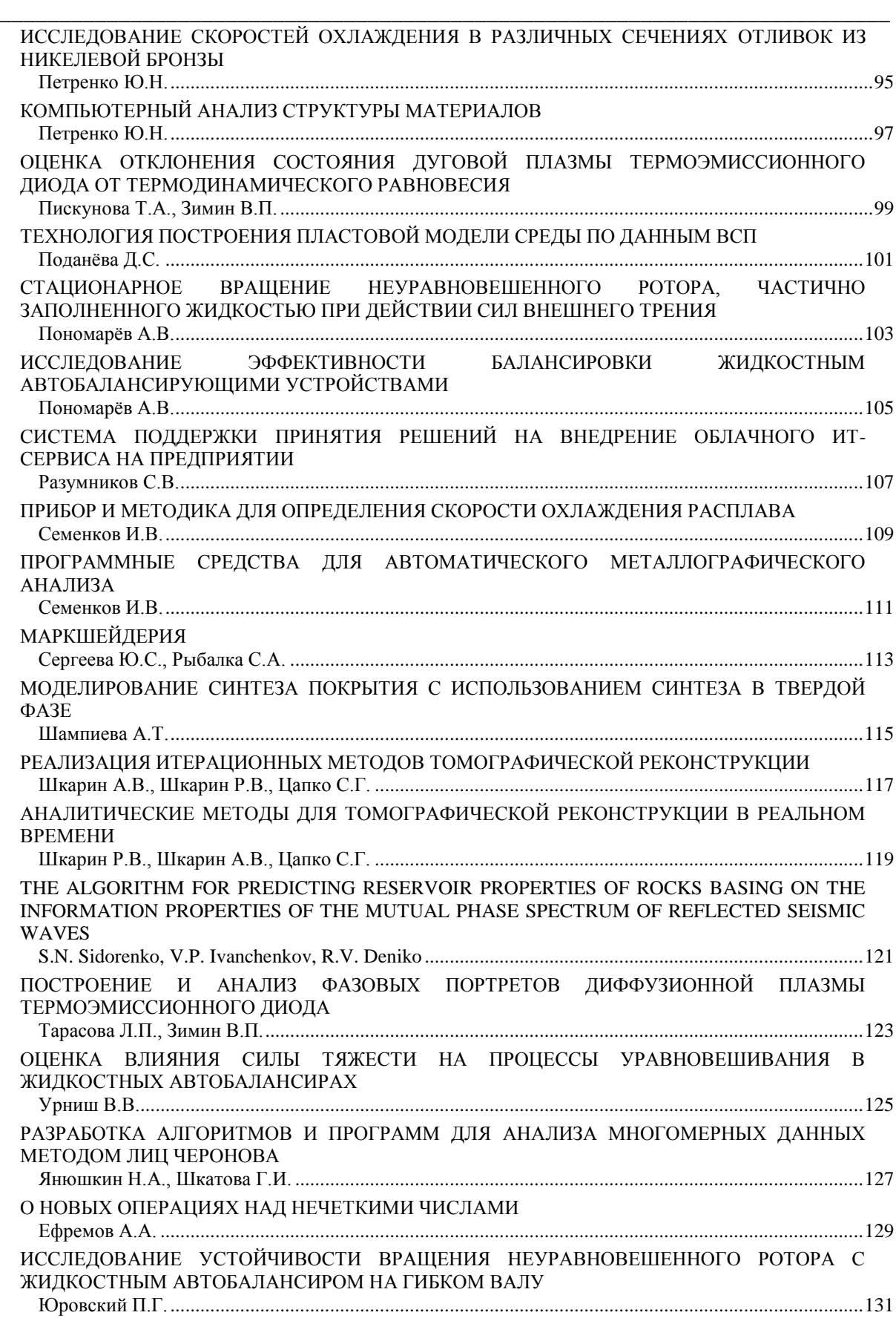

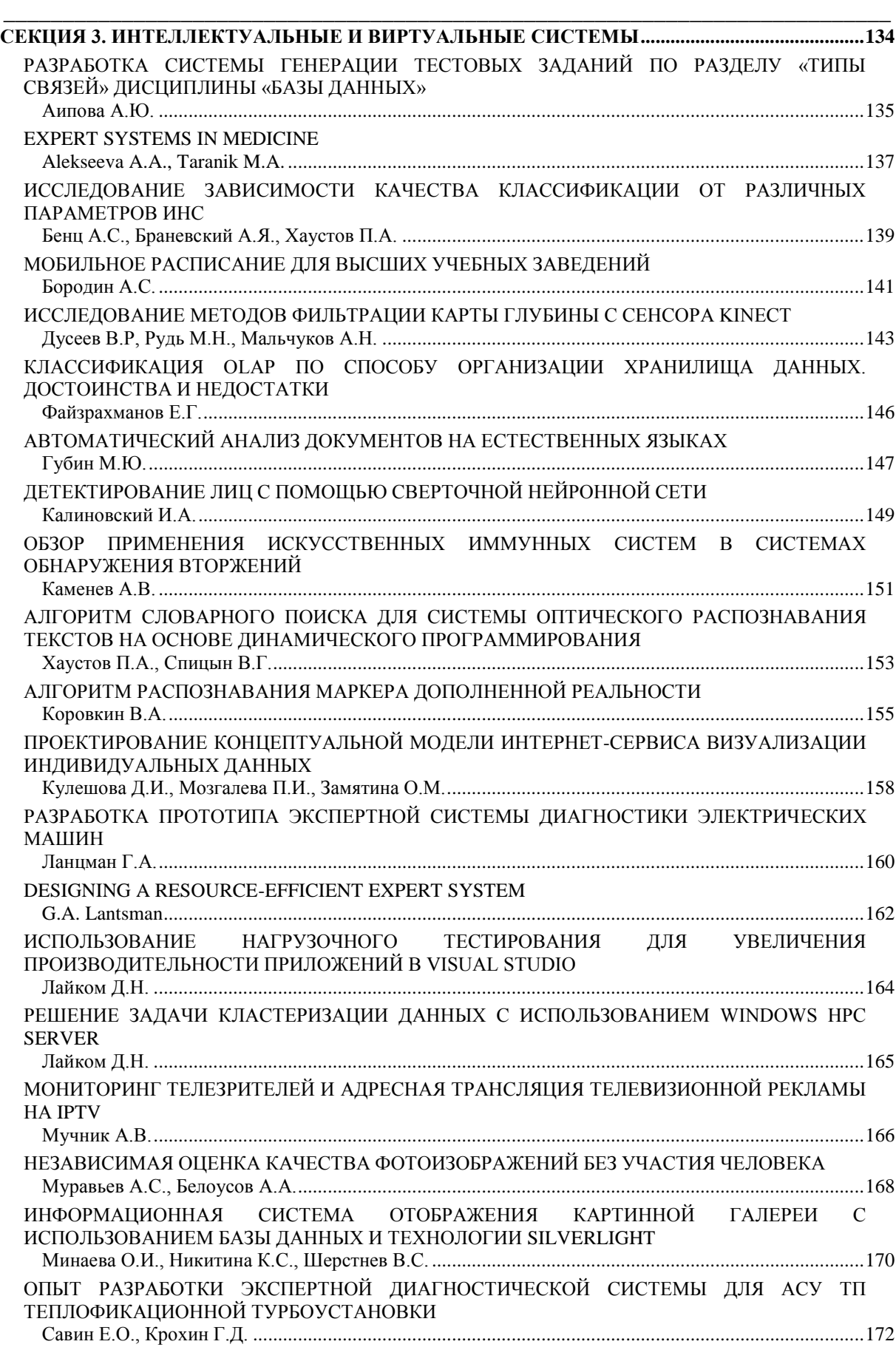

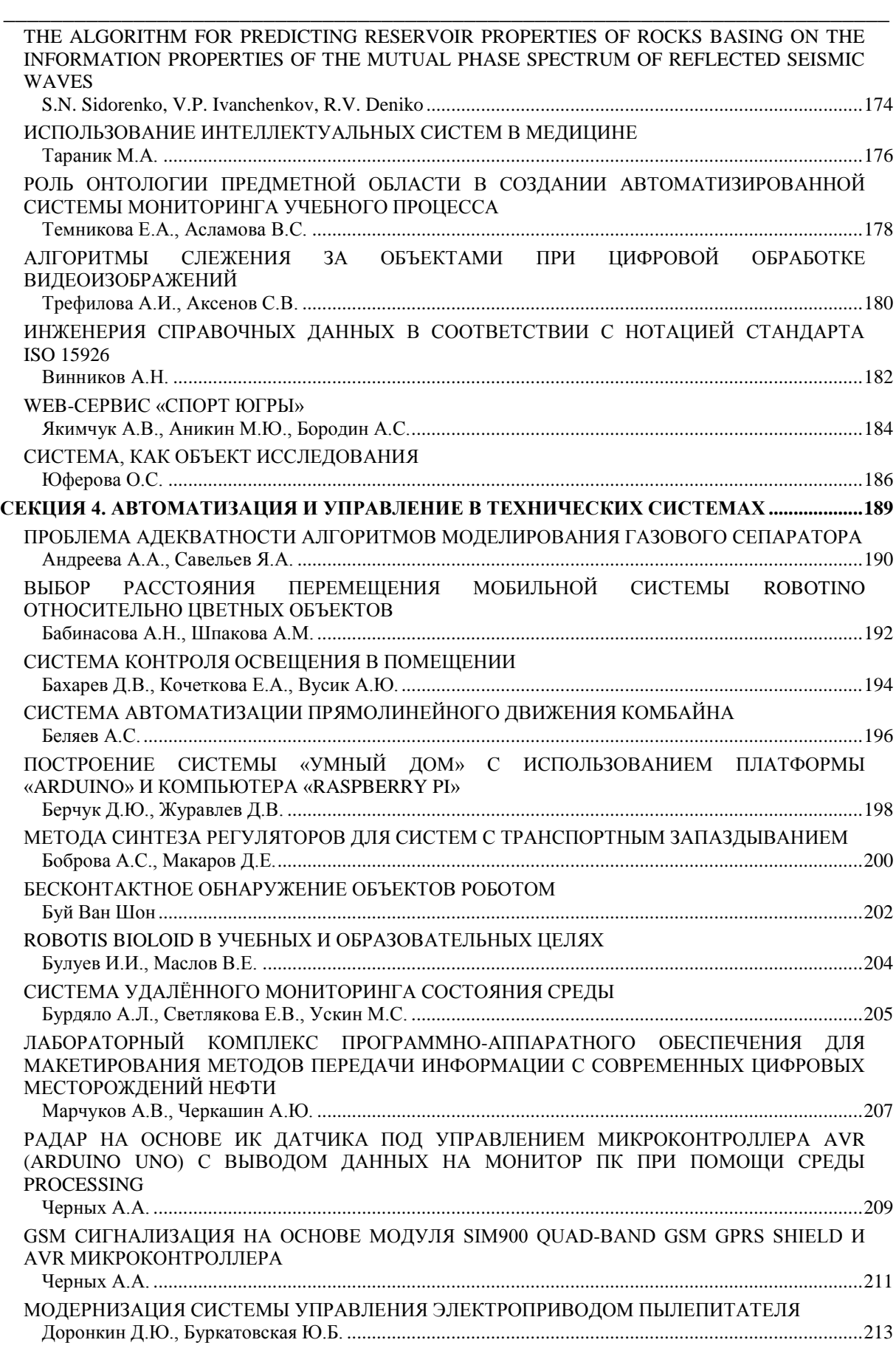

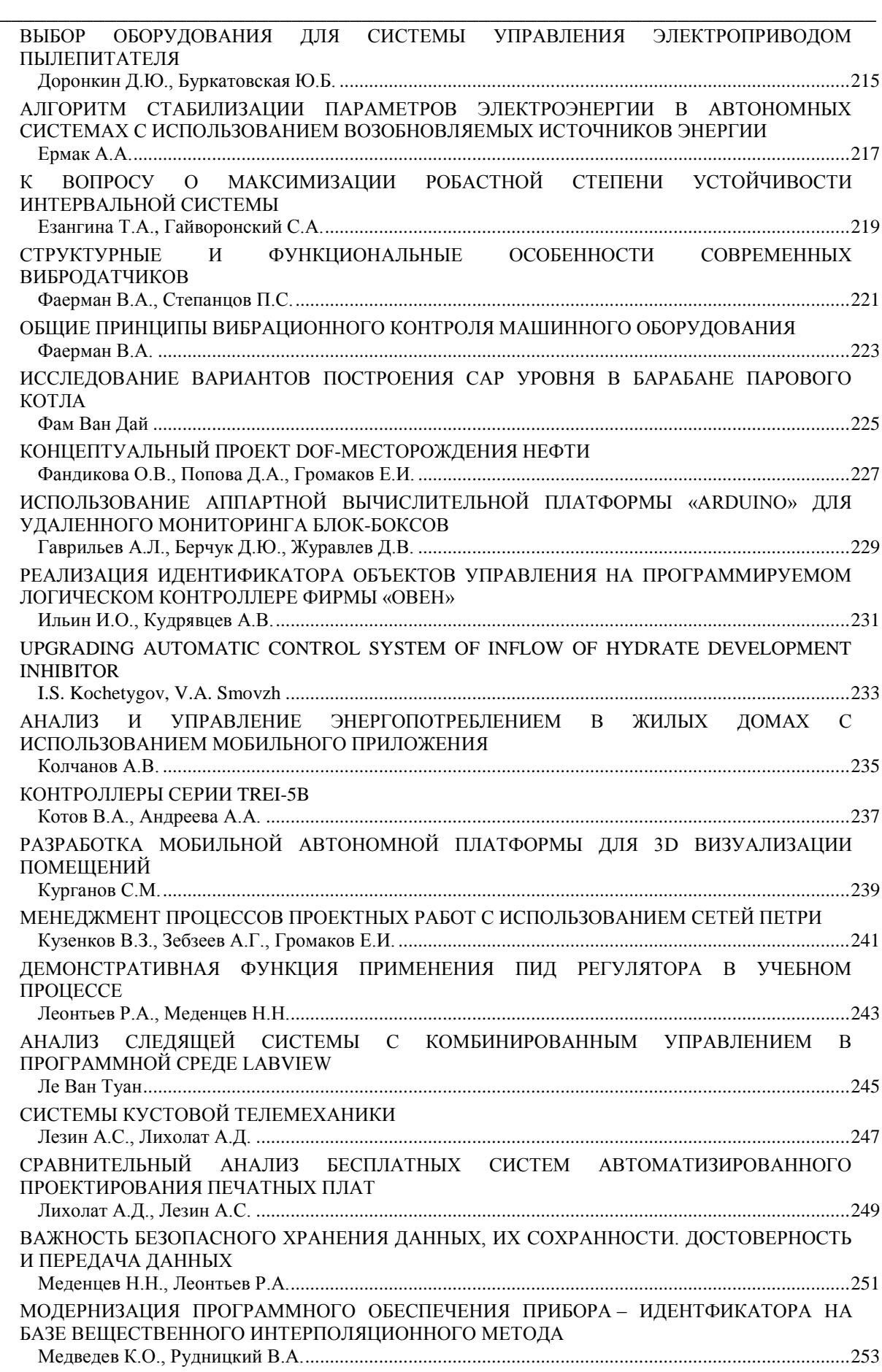

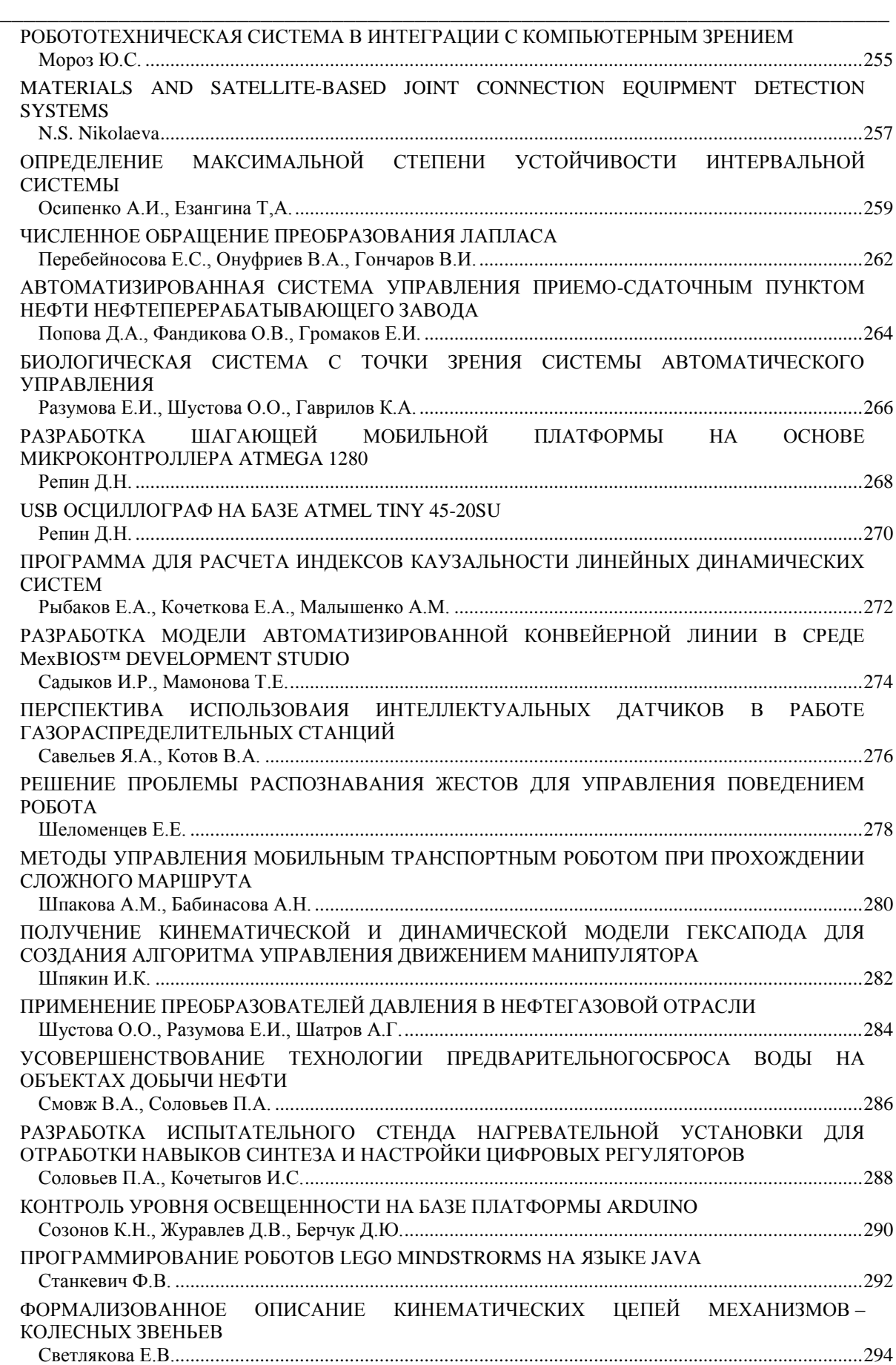

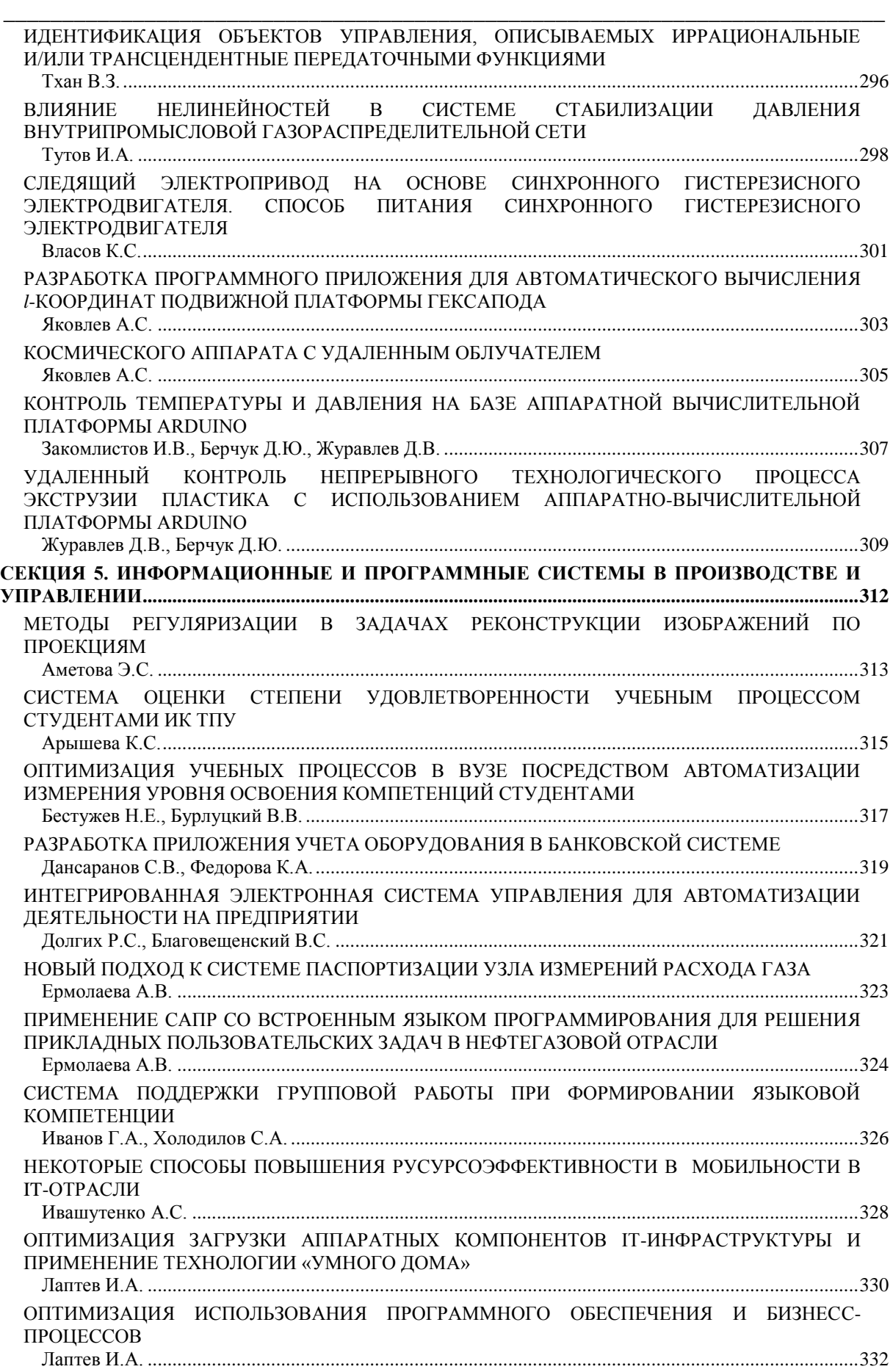

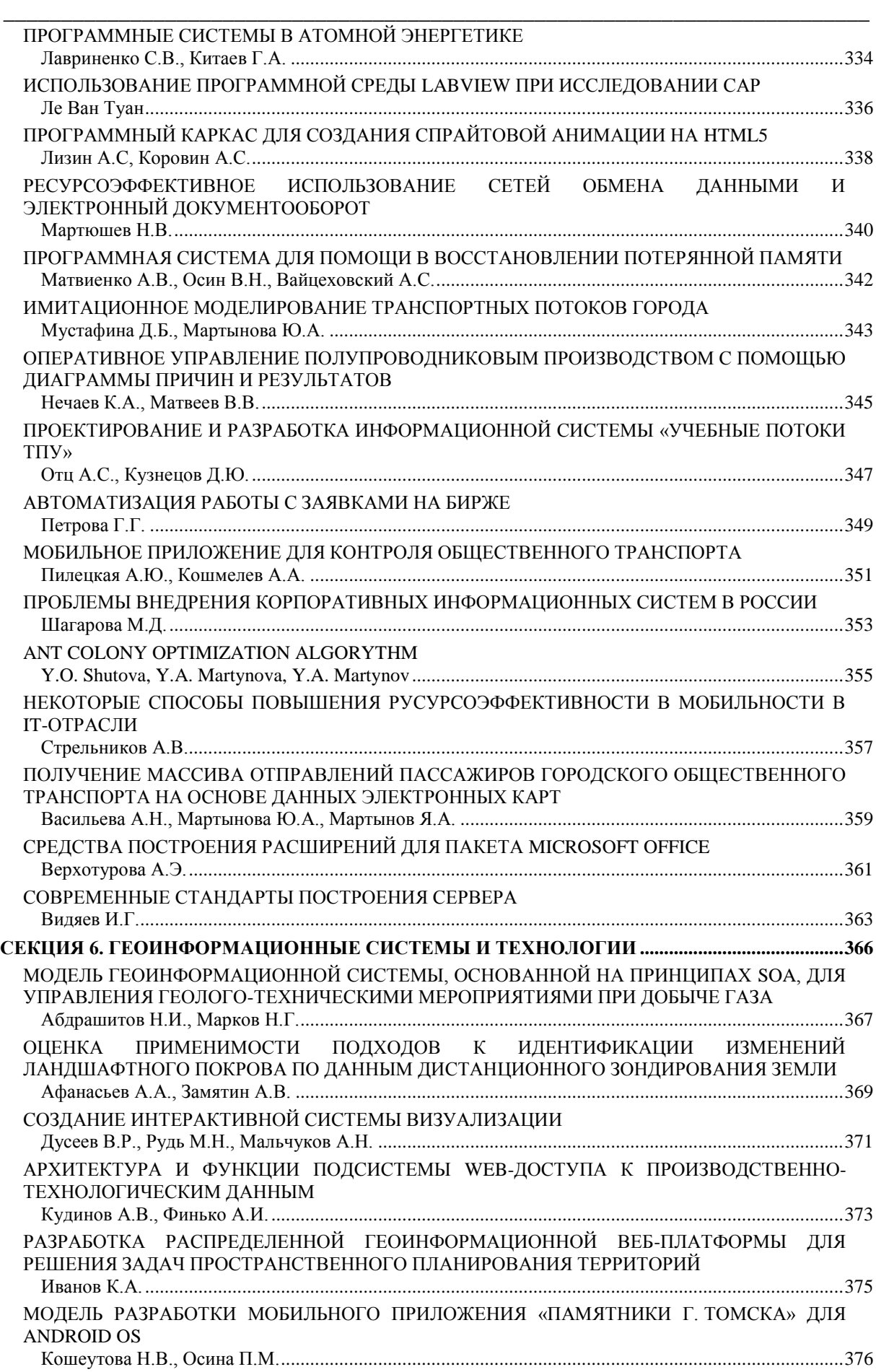

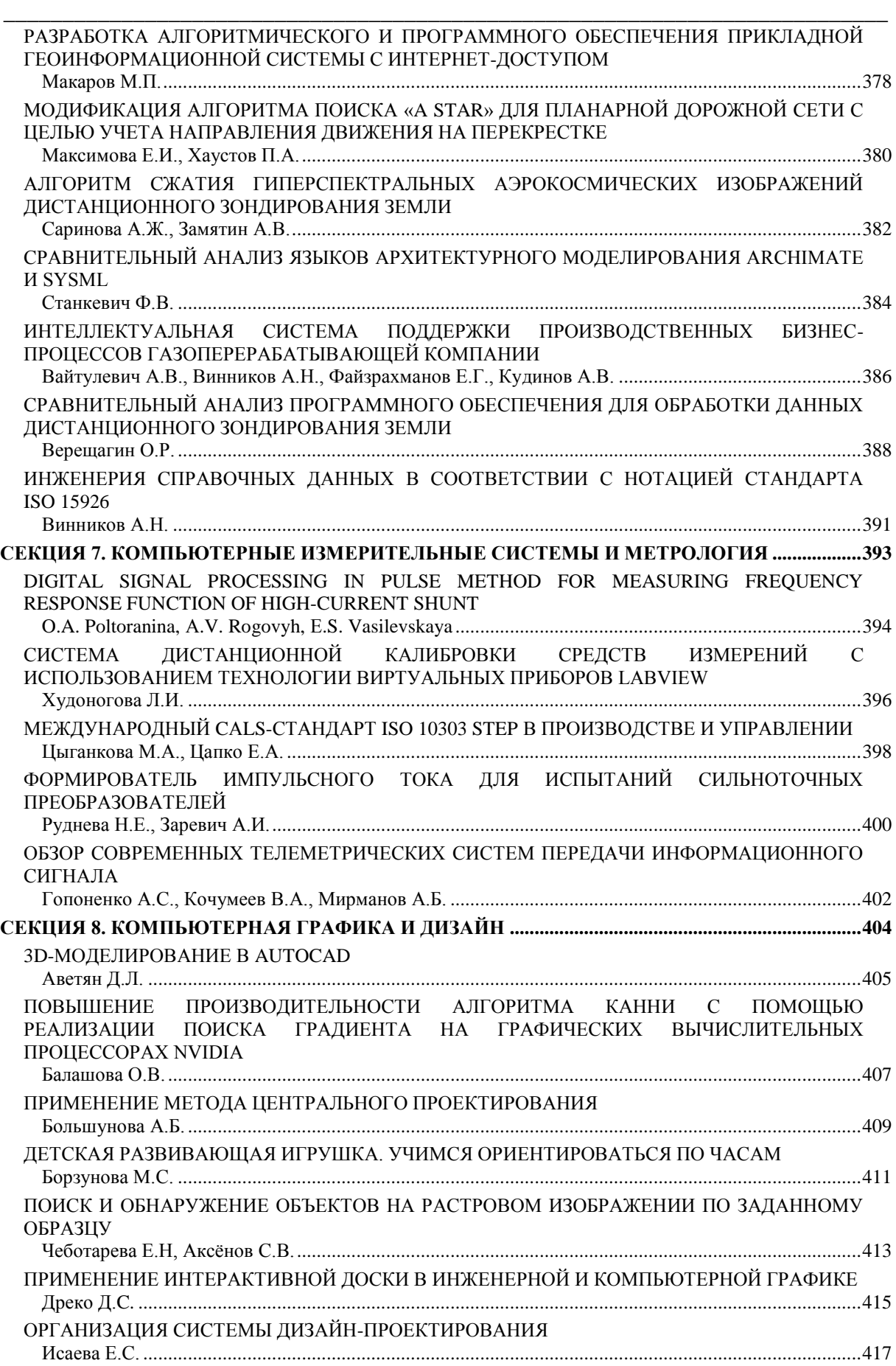

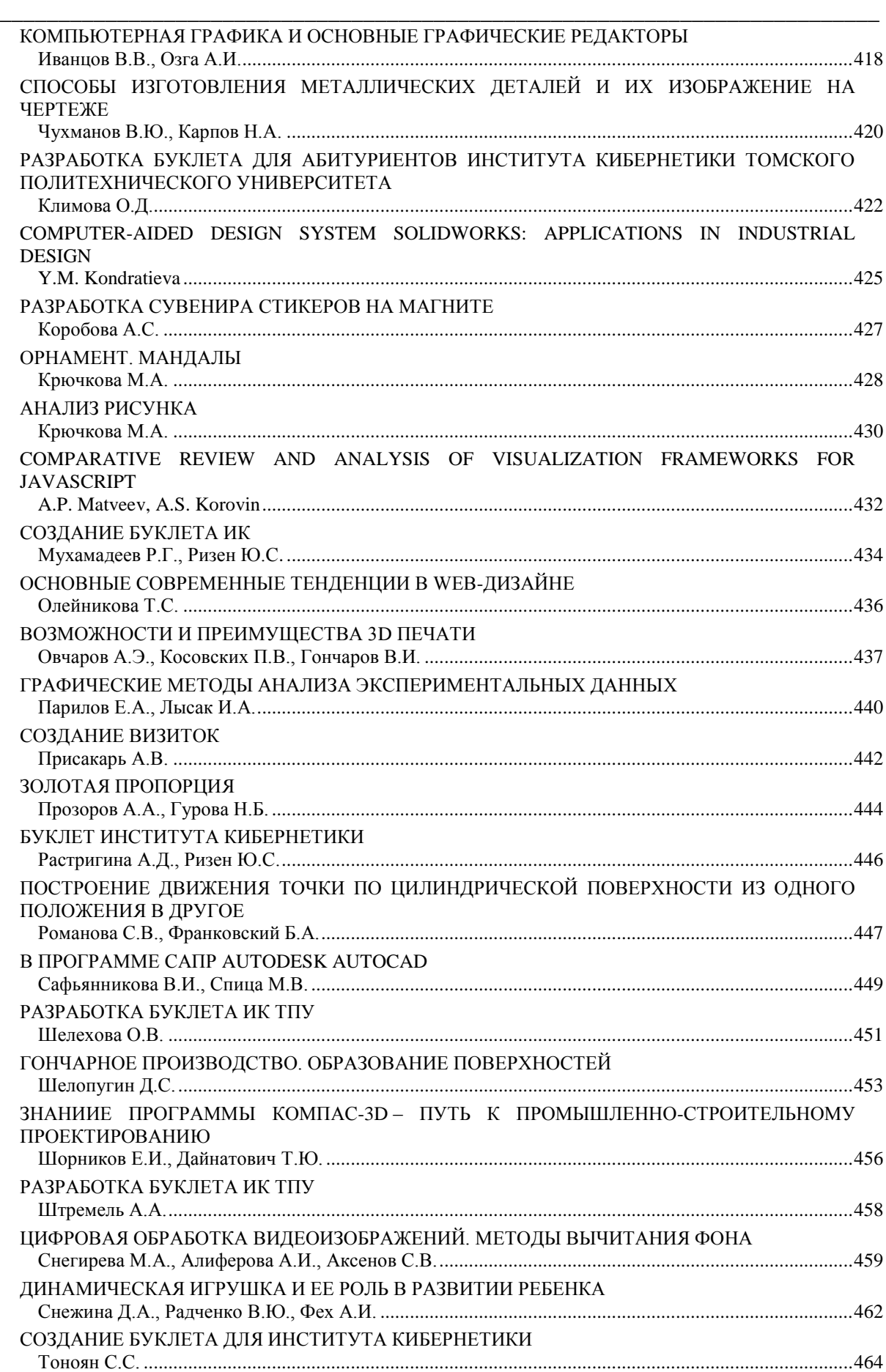

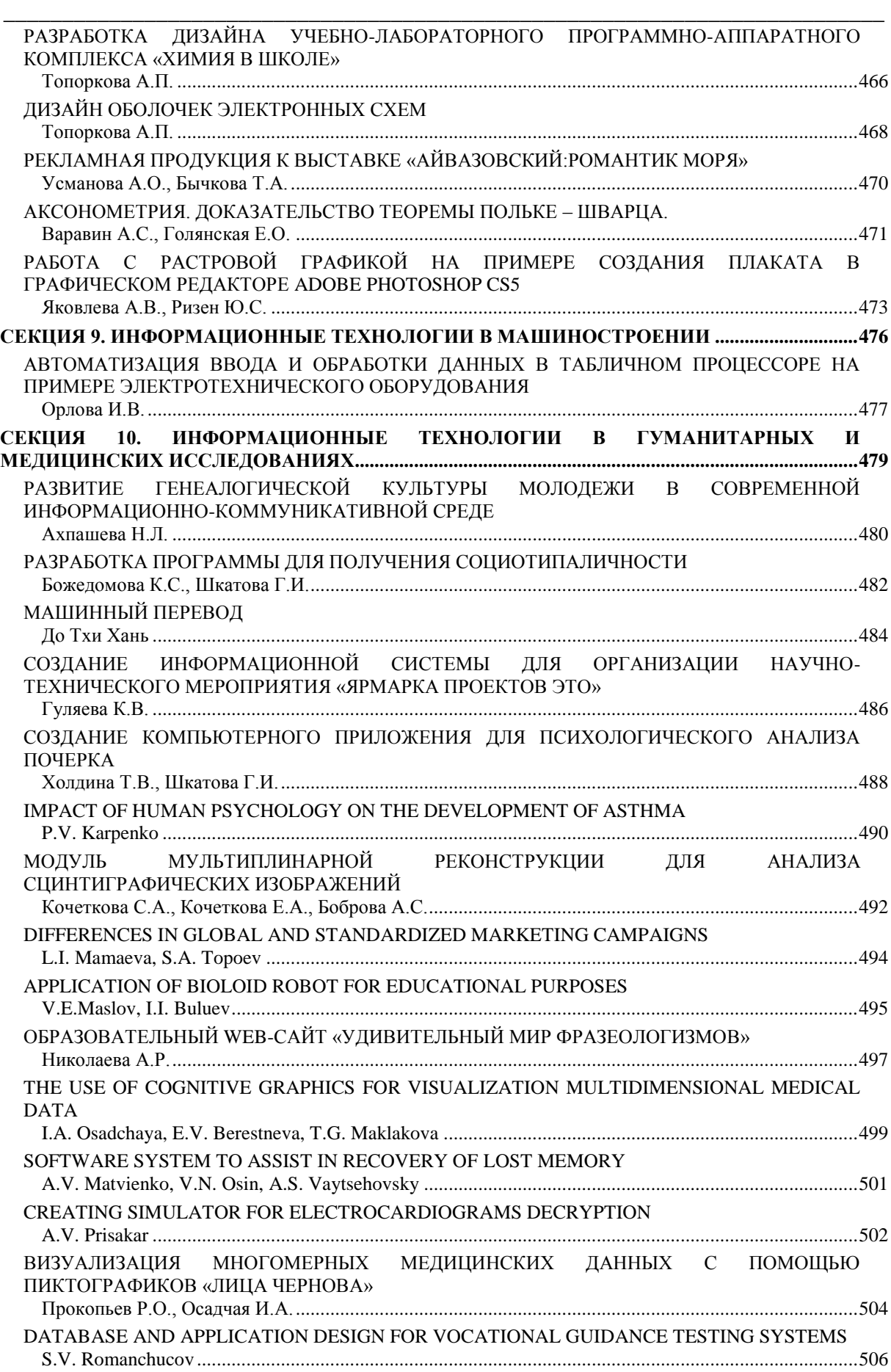

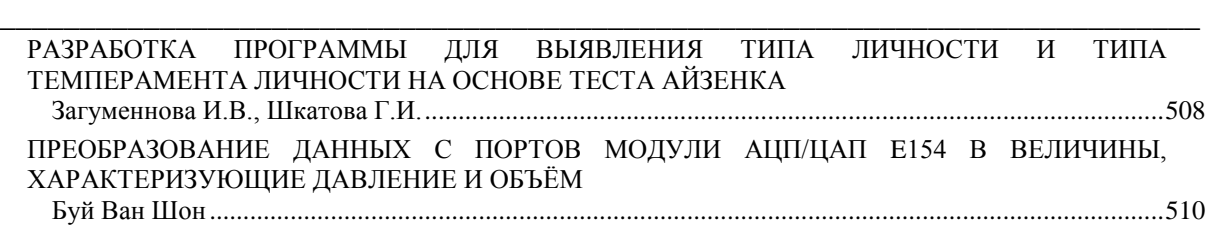

## <span id="page-15-0"></span>**СЕКЦИЯ 1. МИКРОПРОЦЕССОРНЫЕ СИСТЕМЫ, КОМПЬЮТЕРНЫЕ СЕТИ И ТЕЛЕКОММУНИКАЦИИ**

### <span id="page-16-0"></span>СИСТЕМА КОНТРОЛЯ ОСВЕЩЕНИЯ В ПОМЕЩЕНИИ

Бахарев Д.В., Кочеткова Е.А., Вусик А.Ю. Томский политехнический университет 634050, Россия, г. Томск, пр-т Ленина, 30 E-mail: zver\_dan@mail.ru

#### <span id="page-16-1"></span>Ввеление

Энергосбережение является одной из самых серьезных задач XXI века. От результатов решения этой проблемы зависит место нашего общества в ряду развитых в экономическом отношении стран и уровень жизни граждан. Сейчас проблема энергосбережения становится актуальной как никогда. И работа над ее решением ведется во всех сферах деятельности. В России регулирование в сфере повышения энергоэффективности и энергосбережения проводится в соответствии с Законом N 261-ФЗ от 23 ноября 2009 года. [1]

Одним из вариантов энергосбережения является активное использование энергосберегающих ламп. Те светильники, где используются такого рода лампы, дают хорошие показатели энергосбережения и высокие параметры цветопередачи для центрального освещения. Использование известных всем компактных люминесцентных ламп (КЛЛ) и светолиолных ламп экономит порялка 75...80 %. Освещение является наиболее простым способом сократить энергопотребление. По статистике, до 75 % задействованных в России систем освещения являются малоэффективными, так как созданы на основе старых технологий семидесятых годов прошлого века. [2]

Каждый год в России заменяют всего лишь 3 % городского и 7% офисного освещения. А уже подсчитано, что полная замена старых и малоэффективных осветительных приборов в офисах, жилых домах, офисах, на улицах даст результат примерно в 80 % экономии электроэнергии и окупится, по расчетам, в период от двух до пяти лет.  $[1]$ 

Согласно разработанному государственному плану повышение энергоэффективности в нашей стране к 2020 году будет составлять 40 %. Новый закон об энергоэффективности и энергосбережении стимулирует повсеместный переход на современные энергосберегающие технологии, как в частном, так и государственном секторах. [2]

Современная светотехника позволяет значительно снизить издержки в вопросе потребления электроэнергии. Грамотное применение современных энергосберегающих ламп, систем автоматического включения/выключения осветительных приборов дает прекрасные результаты. Освещение общественных мест, коридоров и лестничных пролетов, также нуждается в модернизации, так как именно в таких местах электроэнергия может расходоваться без дела. Использование автоматических устройств для включения/выключения освещения может помочь сократить расход электроэнергии больше чем на половину. [3]

Энергосбережение в России активно развивается, появляются новые технологии энергосбережения, разработаны и выявлены основные направления энергосбережения, ведется внедрение и установка нового энергосберегающего оборудования, появились такие рыночные сферы как «энергосбережение бизнес» и «энергосбережение компании». Все это - новое в энергосбережении России, поэтому необходимо постоянное поддержание и стимулирование энергосбережения государством. [2]

#### Структурная схема

Выделим функциональные блоки, которые присутствуют в устройствах автоматического включения освещения. Обязательным блоком в таких устройствах является датчик, за счет которого осуществляется контроль помещения. Тип датчика определяет структуру устройства, потому что из выше рассмотренных устройств вилно, что принцип работы различных датчиков отличается. Важным блоком является усилитель сигнала, вырабатываемого датчиком. Все виды датчиков вырабатывают достаточно слабый и не ярко выраженный сигнал. Поэтому хорошо отфильтрованный и усиленный сигнал, обеспечивает надежность работы схемы. На усилитель может поступить и помеха, принятая датчиком, которая может привести к не корректной работе схемы, следовательно, в схеме должен присутствовать блок сравнения. Задача данного блока не пропустить помеху, то есть должно происходить сравнение с опорным сигналом, и при превышении величины опорного уровня, сигнал будет проходить дальше. Из этого следует, что чувствительность схемы можно регулировать величиной опорного сигнала и чем меньше будет эта величина, тем выше будет чувствительность устройства. Чтобы обеспечить зашиту от включения устройства при большой освещенности помещения, в схему нужно установить латчик освешенности.

Латчик освешенности должен контролировать уровень освещенности в помещении и также как и в блоке сравнения, должен быть пороговый уровень освещенности, при превышении которого, схема блокируется и не реагирует на сигнал с датчика движения, а при меньшей освещенности устройство должно сохранять работоспособность и реагировать на изменение сигнала с датчика движения. Также в схеме должно присутствовать устройство формирования задержки. Задержка требуется для того, чтобы постоянное воздействие на датчик было не обязательным, то есть при однократном поступлении сигнала с датчика, схема

должна срабатывать и продолжать работать еще заданный промежуток времени. Это может быть полезным в том случае, если устройство будет установлено в коридоре или подсобном помещении, где может понадобиться, чтобы свет в помещении горел ещё некоторое время после срабатывания устройства. В течение этого времени можно спокойно покинуть помещение или выполнить нужные действия, после чего свет погаснет. Важным блоком схемы является исполнительное устройство. Этот блок должен производить коммутацию нагрузки с сетевым напряжением. Это силовой элемент схемы, так как он устанавливается в цепь переменного тока и напрямую соединяется с сетевым напряжением. В результате, сигнал, полученный с устройства формирования задержки должен приводить в действие исполнительное устройство. В схеме должен быть вспомогательный источник питания. Очевидно, что в схеме будут элементы, которые имеют маленькое энергопотребление и не смогут работать от сетевого напряжения, следовательно, задача вспомогательного источника питания, обеспечивать требуемое напряжение для питания всех функциональных блоков схемы.

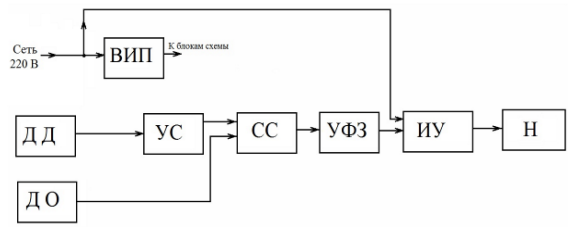

Рис. 1. Структурная схема ВИП - ВСПОМОГАТЕЛЬНЫЙ ИСТОЧНИК ПИТА-НИЯ

- ДД Датчик движения
- ДО Датчик освещенности
- УС Усилитель сигнала
- СС Схема сравнения
- УФЗ Устройство формирования задержки
- ИУ Исполнительное устройство
- H Нагрузка

#### Датчик движения

Первоначально датчики движения, построенные на базе пироэлектрических приемников, использовались в системах охраны помещений. Однако, по мере развития элементной базы и снижения стоимости комплектующих, такие датчики начали применять в устройствах домашней автоматики для включения освещения, открывания дверей и в составе систем видеонаблюдения. Так устройства, включающие освещение перед подъездом или в темном коридоре по сигналу датчика движения, позволяют сэкономить значительное количество электроэнергии и значительно увеличить интервал между заменой электрических ламп. [4]

#### Датчик освещенности

Роль датчика освещенности, обеспечить защиту от включения устройства, когда этого не требуется. Датчиком может быть светочувствительный элемент, такой как фоторезистор или фотодиод. В данной работе будем использовать фотодиод. Требуется обеспечить блокировку работы схемы при срабатывании датчика освещенности. Это можно реализовать следующим образом:

На фотодиод, включенный в обратном направлении, через резистивный делитель подается напряжение питания. Напряжение с образовавшегося лелителя нужно полавать через резистор на базу транзистора, а эмиттер нужно соединить через резистор с землей и через диоды с входом первого(DA3) и выходом второго (DA4) компаратора. Пока внешняя освещенность мала, напряжение на базе транзистора высокое и он не оказывает никакого влияния на работу схемы и к катодам диодов приложен плюс, то есть они находятся не в проводящем состоянии. При достижении порогового уровня освещенности, напряжение на базе транзистора падает, также падает напряжение на эмиттере, диоды открываются, и через диод, соединенный с входом первого компаратора, блокируется прохождение сигнала с датчика движения. Внешнюю освещенность, при которой происходит блокировка включения лампы по датчику движения, можно изменять, если в цепь базы транзистора поставить переменный резистор. [4]

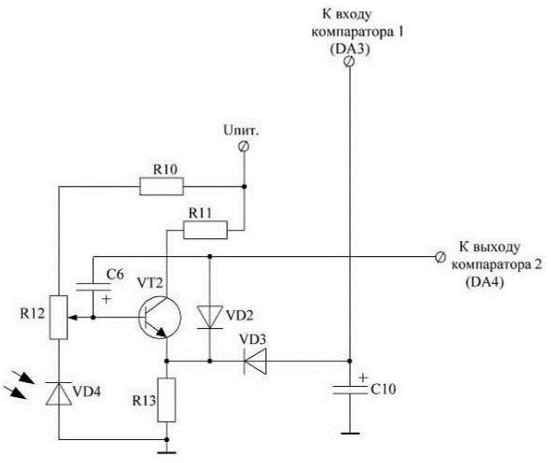

Рис. 2. Датчик освещенности

#### Заключение

Большинство современных устройств экономии электроэнергии основаны на использовании пироэлектрических датчиков. Датчики могут иметь разное количество чувствительных элементов, за счет которых возрастает стоимость устройства. При выборе устройства для автоматического включения/выключения освещения, важно учитывать площадь контролируемого помещения, потому что именно зона контроля определяет требуемые параметры датчика.

XI Международная научно-практическая конференция студентов, аспирантов и молодых учёных «Молодёжь и современные информационные технологии» \_\_\_\_\_\_\_\_\_\_\_\_\_\_\_\_\_\_\_\_\_\_\_\_\_\_\_\_\_\_\_\_\_\_\_\_\_\_\_\_\_\_\_\_\_\_\_\_\_\_\_\_\_\_\_\_\_\_\_\_\_\_\_\_\_\_\_\_\_\_\_\_\_\_\_

#### **Литература**

1. http://minenergo.gov.ru/activity/energoeffekt ivnost/population/

2. http://www.ruspromenergoaudit.ru/razrabotk a\_programmy\_energosberezhenija.html

3. http://rosinvest.com/acolumn/blog/jelektroje nergija/214.html

4. Кузев Г. Устройства автоматического включения света в зависимости от освещённости //Радио, телевизия, электроника – Москва, 1999  $N<sub>2</sub>$ , c.12

## <span id="page-18-1"></span><span id="page-18-0"></span>**ОПТИМИЗАЦИЯ МОДЕЛИ «PLANET SIMULATOR» ДЛЯ ИСПОЛЬЗОВАНИЯ ПРИ ФОРМИРОВАНИИ АРХИВА ДАННЫХ СЦЕНАРНОГО МОДЕЛИРОВАНИЯ**

Аньшина А.А., Бирих А.И., Мартынова Ю.В. Научный руководитель: Мартынова Ю.В., мл. науч. сотр. Институт мониторинга климатических и экологических систем (ИМКЭС) СО РАН 634055, Россия, г. Томск, пр-т Академический, 10/3 E-mail: anshina-arina@rambler.ru

#### **Введение**

Исследование климатических изменений – это одна из важнейших фундаментальных проблем современной науки, имеющая в тоже время множество прикладных аспектов. Проблемы воспроизведения и прогноза изменений климата, в отличие от классических проблем физики, имеют одну отличительную особенность: они не допускают прямого физического эксперимента. Более того, в силу специфических особенностей климатической системы, адекватные лабораторные эксперименты практически не реализуемы. Для детального изучения реальной климатической системы имеется лишь ограниченный набор характеристик за последние несколько десятков лет, когда проводились достаточно полные натурные измерения. Поэтому, главным средством изучения климатической системы и протекающих в ней геофизических процессов, является математическое (численное) моделирование. Построение глобальных полей климатических проекций для различных параметров необходимо для оценки силы влияния будущих климатических изменений на климатическую систему в целом и на ее составляющие в отдельности. Для получения глобальных полей проекций необходимо использовать глобальные модели климатической системы. Одной из таких моделей является глобальная крупномасштабная модель климатической системы промежуточной сложности «Planet Simulator» [1].

#### **Общее описание комплекса**

Программный комплекс для обработки и анализа геопривязанных метеорологических данных состоит из следующих компонентов [2]:

- графический интерфейс веб-приложения;
- модульное вычислительное ядро;

 модули обработки геофизических данных и визуализации результатов обработки;

специализированный веб-портал.

Производительность программного комплекса напрямую зависит от аппаратного обеспечения, на котором он установлен. В настоящее время программный комплекс развернут на аппаратной площадке ИМКЭС СО РАН, включающей в себя сервер HP Proliant на базе четырех 12-ядерных процессоров AMD Opteron с 32 Гб ОЗУ для работы вычислительного ядра, сервер на базе Intel Pentium 4 для работы веб-портала, сервер на базе двух Intel Xeon 5130 для работы геосервера и три сетевых системы хранения данных общим объемом 26 Тб. Увеличение числа одновременно обслуживаемых пользователей достигается развертыванием программного комплекса на более производительной вычислительной площадке. Именно на данной платформе и выполняется модель «Planet Simulator».

| Модель Planet Simulator                            |                                      |  |  |
|----------------------------------------------------|--------------------------------------|--|--|
| Выбор сценария                                     | Control<br>$\checkmark$              |  |  |
| Периодичность вывода<br>результата в файл          | $\checkmark$<br>раз в сутки          |  |  |
| Периодичность вывода<br>диагностической информации | раз в месяц (30 сут)<br>$\checkmark$ |  |  |
| Длительность моделирования                         | лет                                  |  |  |
| Запустить модель<br>Сбросить                       |                                      |  |  |

Рис. 1. Форма для запуска модели «Planet Simulator»

#### **Общее описание модели «Planet Simulator»**

Функциональное назначение интегрированной модели «Planet Simulator» – выполнение вычислений для выбранного набора значений концентрации углекислого газа для периода с 2000 по 2100 годы (сценарного моделирования) и их сохранение в распределенном архиве.

Большинство настроек предустановлены квалифицированными специалистами, пользователю для изменения доступны только основные параметры, а периоды моделирования ограничены, что также снижает вычислительную нагрузку на сервер и позволяет запускать до 10 экземпляров модели несколькими пользователями одновременно.

В модели используются 9 сценариев развития климата на планете: один контрольный, при котором концентрация углекислого газа постоянна на протяжении всего моделирования, четыре климатических сценария SRES (A1B, A2, B1, B2) и четыре сценария RCP (RCP8.5, RCP6.0, RCP4.5, RCP3-PD) [3, 4]. Проведя моделирование для каждого сценария, пользователь получит глобальные поля, т. е. поля, охватывающие всю планету.

#### Оптимизация модели «Planet Simulator»

Конкретным результатом моделирования являются двумерные и трехмерные поля геоданных, содержащих среднесуточные показатели параметров за весь период моделирования, а также информацию о размерности поля, вертикальные и горизонтальные координаты, которые записываются в файл через заланные пользователем временные интервалы. После проведения моделирования для приведения результатов к унифицированному формату, используемому в рамках платформы, полученные файлы-результаты были переформатированы. В качестве унифицированного формата данных был выбран формат NetCDF, являющийся международным стандартом хранения метеорологических и климатических данных, а также данных моделирования. Для этого были внесены соответствующие изменения в программный код модели. Оригинальная функция записи данных в модели была сохранена с целью сохранения возможности использования полученных данных в качестве входных для «Planet Simulator».

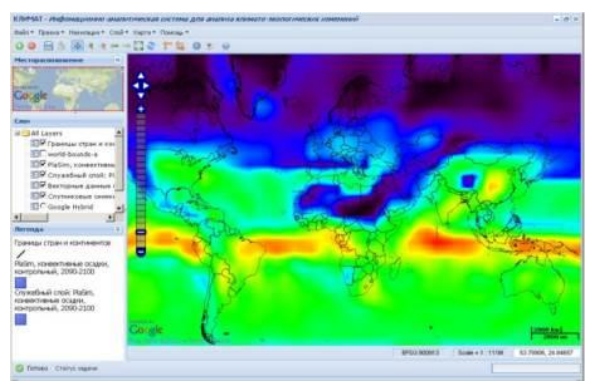

Рис. 2. Пример изображения поля, полученного при помощи модели «Planet Simulator»

Далее файлы были сохранены в архиве, который затем был подключен к веб-ГИС системе. Таким образом, пользователю была предоставлена возможность выполнения анализа возможных в будущем климатических изменений, используя интегрированные в платформу вычислительные модули, без предварительного запуска модели (рис. 2).

Глобальная крупномасштабная модель климатической системы промежуточной сложности «Planet Simulator», требует определенных затрат времени и сил на ее установку и настройку. Осушествив интеграцию модели в веб-приложение. мы прелоставили пользователю возможность использовать лля своих исслелований молель «Planet Simulator» без необходимости предварительной установки и настройки. Созданный архив климатических проекций позволит пользователю проводить анализ возможных будущих климатических изменений быстрее, чем если бы ему пришлось предварительно самостоятельно проводить моделирования согласно климатическим сценариям. Использование стандартизированного формата NetCDF позволит использовать полученные данные не только в модели «Planet Simulator», но и в других программных продуктах.

#### Литература

1. Fraedrich K., Jansen H., Kirk E., Luksch U., Lunkeit F. The Planet Simulator: Towards a user friendly model // Meteorol. Z.-  $2005. - V.14. - No$  $3. - 299 - 304.$ 

 $2.$ Гордов Е.П., Окладников И.Г., Титов А.Г., Богомолов В.Ю., Шульгина Т.М., Генина Е.Ю. Геоинформационная веб-система для исследования региональных природно-климатических изменений и первые результаты ее использования // Оптика атмосферы и океана. - 2012. - Т.25. - $N<sub>2</sub>$  2. - C. 137-143.

 $3.$ МГЭИК: 2000. Специальный доклад МГЭИК. Сценарии выбросов.

Meinshausen M., Smith S., et al. The RCP  $4.$ Greenhouse Gas Concentrations and their extension from 1765 to 2500 // Climatic Change.  $-2011 -$  Special Issue on RCPs.

## <span id="page-19-1"></span><span id="page-19-0"></span>РЕАЛИЗАЦИЯ БПФ НА МИКРОКОНТРОЛЛЕРАХ С АРХИТЕКТУРОЙ **ARM CORTEX M4**

Буй Б.З.

Научный руководитель: Аврамчук В.С. Томский политехнический университет 634050, Россия, г. Томск, пр-т Ленина, 30 E-mail: saivnct@gmail.com

В связи с непрерывно увеличивающимся числом приложений, которые предъявляют повышенные требования по производительности обработки данных, намечается тенденция повышения спроса на 32-разрядные микроконтроллеры.

В настоящее время архитектура ARM занимает лидирующие позиции и охватывает 75% рынка 32разрядные встраиваемых RISC-микропроцессоров. Распространенность данного ядра объясняется его стандартностью, что предоставляет возможность разработчику более гибко использовать, как свои, так и сторонние программные наработки, как при переходе на новое процессорное ARM-ядро, так и при миграциях между разными типами ARMмикроконтроллеров.

Процессорные ядра Cortex M - результат прогрессивного развития классической архитектуры ARM. Cortex M становится все более популярной. И сегодня процессорные ядра Cortex M - это семейство со стандартизированной архитектурой, предназначенное для решения широкого круга технологических задач.

Cortex-M4 - последняя на сегодняшний день разработка в подсемействе Cortex M. Это встраиваемое процессорное ядро. Ядро разработано для систем, требующих простое в применении устройство, сочетающее функции управления и цифровой обработки сигнала. Cortex-M4 отличается поддержкой однотактной операции умножения с запоминанием за один такт и оптимизированной арифметики.

Перечислим основные достоинства микроконтроллеров ARM Cortex-M4 [1]:

полностью 32-битная архитектура: все регистры 32-битные, арифметические операции работают с 32-битными данными; операция умножения 32разрядных чисел выполняется за 1 такт, деление за 2-12 тактов. За счет высокой разрядности эти микропроцессоры отличаются высоким быстродействием по сравнению с 8-ми и 16-битными микроконтроллерами;

характерное для архитектуры RISC большое количество (от 16) регистров общего назначения; поддержка режимов энергосбережения; наличие 24-битного системного таймера (SysTick) позволяющего задавать интервалы срабатывания в широких пределах. Это неоспоримое достоинство при реализации конечных автоматов и планиров-

щика RTOS; полноценная поддержка специализированного аппаратного интерфейса на базе стандарта IEEE 1149.1 (Standard Test Access Port and Boundary-

Scan Architecture). Интерфейс предназначен для подключения сложных цифровых микросхем или устройств уровня печатной платы к стандартной аппаратуре тестирования и отладки;

встроенный контроллер прерываний (Nested Vectored Interrupt Controller (NVIC)) поддерживает до 240 прерываний и до 256 приоритетов, при этом обеспечивает высокоскоростную реакцию на прерывания;

полноценная поддержка и реализация прямого доступа к памяти (Direct Memory Access) реализована на специализированном контроллере DMA, позволяющем периферийным устройствам со следующими интерфейсами: UART, SPI, I2C отправлять/записывать данные в оперативную память микроконтроллера без его непосредственного участия, что значительно повышает быстродействие устройства;

специализированный набор инструкций Thumb-2 [1] позволяет создавать весьма компактный исполняемый код:

разработанный набор инструкций ориентирован на работу с популярным компилятором языка высокого уровня С;

продвинутые средства разработки и отладки программного кода.

Рассмотренные микроконтроллеры Cortex M4 находят широкое применение в устройствах цифровой обработки сигналов (ЦОС). Cortex M4 имеют производительность до 375 DMips/MГц, низкое потребление энергии и, как правило, наличие разнообразных периферийных устройств, выполненных на кристалле, что делает данный тип микроконтроллеров подходящим средством для реализации цифровой обработки сигналов в недорогих устройствах.

Расчета спектрального состава сигнала является одной из наиболее распространенных задач ЦОС. Задача заключается в вычислении дискретного преобразования Фурье (ДПФ). Среди существующих алгоритмов расчета спектрального состава сигналов наиболее известен и легко реализуем алгоритм Кули-Тюки [2]. Это весьма эффективный алгоритм вычисления ДПФ, получивший название быстрого преобразования Фурье (БПФ) [3]. Основной эффект от использования этого способа вычисления будет проявляться при значительном размере выборки дискретизированного сигнала. При использовании данного алгоритма основное время выполнения преобразования Фурье будет определяться временем вычисления двухточечного преобразования, которое принято называть «бабочкой» [4]. Эта базовая операция записывается следующим образом:

$$
y_1 = x_1 + x_2 \cdot w,
$$
  
\n $y_2 = x_1 - x_2 \cdot w,$ 

где  $x_1$ ,  $x_2$  – исходные точки,  $y_1$ ,  $y_2$  – результат,  $w$  – комплексный коэффициент.

На основании выбранного алгоритма вычисления БПФ была создана программа расчета спектрального состава сигнала на микроконтроллере Cortex M4 STM32F407VGT6. Разработка программы осуществлялась исходя из условий.

Благодаря тому, что микроконтроллеры Cortex М4 полностью поддерживает библиотеку цифровой обработки сигнала CMSIS, в которой имеется алгоритм Кули-Тюки, в данной работе используется эта библиотека. Ниже приведен листинг программного кола функции реализующей двухточечное преобразование «бабочка», написанный на языке С для процессоров с архитектурой ARM Cortex M4.

void arm\_radix2\_butterfly\_f32( float 32  $t * p$ Src, uint32\_t fftLen, float32\_t \* pCoef, uint16 t twidCoefModifier)

#### uint $32$  t i, j, k, l; uint32 t n1, n2, ia; float32\_t xt, yt, cosVal, sinVal; float 32\_t p0, p1, p2, p3; float  $32$ \_t a $0$ , a $1$ ;  $n2 = fftLen;$ for  $(k = fftLen; k > 1; k = k >> 1)$  $\{$  $n1 = n2$ :  $n2 = n2 >> 1$ ;  $i\mathbf{a} = 0$ :  $i = 0$ :  $d<sub>o</sub>$ ł  $cosVal = pCoeffia * 2!$ :  $sinVal = pCoeff(ia * 2) + 1$ ; ia += twidCoefModifier;  $i = j;$ do  $1 = i + n2$ :  $a0 = pSrc[2 * i] + pSrc[2 * 1];$  $xt = pSrc[2 * i] - pSrc[2 * 1];$  $yt = pSrc[2 * i + 1] - pSrc[2 * 1 + 1];$  $a1 = pSrc[2 * 1 + 1] + pSrc[2 * i + 1];$  $p0 = xt * cosVal;$  $p1 = yt * sinVal;$  $p2 = yt * cosVal;$  $p3 = xt * sinVal;$  $pSrc[2 * i] = a0;$  $pSrc[2 * i + 1] = a1;$  $pSrc[2 * 1] = p0 + p1;$  $pSrc[2 * 1 + 1] = p2 - p3;$  $i == n1$ :  $\}$  while( $i$  < fftLen);  $j++;$ } while( $j < n2$ ); twidCoefModifier <<= 1u; <sup>}</sup>

 $\{$ 

 $\mathcal{E}$ 

Разработанный алгоритм прошел тестирование на размерах выборок 1024, 2048 и 4096. ARM Cortex M4 позволяет проводить вычисление БПФ в режиме реального времени с задержкой необходимой для накопления анализируемых ланных

Реализованный алгоритм БПФ может быть использован в качестве базового при расчете частотно-временных корреляционных функций [5-7].

#### Заключение

Применение микропроцессоров ARM Cortex М4 в устройствах цифровой обработки сигналов позволяет избежать использования специализированных и имеющих большую стоимость устройств.

На основе рассмотренного микропроцесса ARM Cortex M4 планируется разработка базового устройства обработки цифровых сигналов. Созданные алгоритмы также будут использованы при разработке портативного прибора обнаружения утечек в трубопроводах.

#### Литература

1. Martin T. The insider's Guide To the STM32 ARM Based Microcontroller. Hitex (UK) Inc., Coventry, 2009. - P. 106.

Айфичер Э.С., Джервис Б.У. Цифровая  $2.$ обработка сигналов: практический подход. 2-е изд. - М.: Вильямс, 2008. - 992 с.

Нуссбаумер Г. Быстрое преобразование  $3<sub>1</sub>$ Фурье и алгоритмы вычисления свертки. - М.: Радио и связь, 1985. - 248 с.

Л. Рабинера и Б. Гоулда Теория и приме- $4.$ нение цифровой обработки сигналов. - М.: Издательство «Мир», 1978 г. – 847 с

Аврамчук В.С., Чан Вьет Тьяу. Частотно- $\sim$ временной корреляционный анализ цифровых сигналов // Известия Томского политехнического университета. - 2009. - Т. 315. - № 5. - С. 112-115.

Аврамчук В.С. Определение наличия гар-6. монических составляющих и их частот в дискретных сигналах на основе автокорелляционной функции // Известия Томского политехнического университета. - 2012 - Т. 321 - №. 5 - С. 113-116.

7. Аврамчук В.С., Гончаров В.И., Чан Вьет Тьяу. Частотно-временной корреляционный анализ в задачах определения координат утечек в трубопроводах // Известия Томского политехнического университета. - 2010. - № 2. - С. 70-73.

## <span id="page-21-1"></span><span id="page-21-0"></span>РЕАЛИЗАЦИЯ АЛГОРИТМОВ КОРРЕЛЯЦИОННОГО МЕТОДА ПОИСКА УТЕЧЕК ЖИДКОСТЕЙ ИЗ ТРУБОПРОВОДОВ НА МИКРОКОНТРОЛЛЕРАХ С **APXИTEKTYPOЙ ARM CORTEX M4**

Буй Б.З.

Научный руководитель: Аврамчук В.С. Томский политехнический университет 634050, Россия, г. Томск, пр-т Ленина, 30 E-mail: saivnct@gmail.com

В различных отраслях промышленности и жилищно-коммунального хозяйства используется огромное количество трубопроводов, работающих

под давлением, доступ к которым затруднен (трубопроводы под слоем грунта, воды и т.д.). Как известно, в процессе эксплуатации трубопровода зарождаются различные дефекты: трещины, утонения стенки и сквозные дефекты, расклеивания стыковых соединений и др. Проблема выявления таких дефектов постоянно остается актуальной.

В настоящее время существуют различные методы поиска утечек такие как:

метод выявления утечек по анализу профиля давления;

 $\bullet$ объемно-балансовый метод контроля герметичности:

- вакуумный метод поиска утечек;  $\bullet$
- гелиевый метод поиска утечек;

жидкостный метод контроля герметичности;

тепловизионный метод контроля герметичности;

акустический метод поиска утечек воды.

Перечисленные методы имеют следующие недостатки:

низкая точность;

низкая надежность при больших глубинах прокладки трубопроводов;

- низкая:  $\bullet$
- процесс обнаружения трудоемок;
- требуется сложной настройки;

высокая цена оборудования (тепловизионный метод).

Наиболее перспективным является корреляционный метод поиска утечек. Он позволяет снизить перечисленные недостатки и получить более точные расчетные данные.

Существующие на рынке корреляционные течеискатели выполнены, как правило, в 2-х вариантах исполнениях: с использованием портативного компьютера и автономного устройства.

Целью данной работы является разработка корреляционного течеискателя на основе взаимной корреляционной функции с использованием микроконтроллера архитектурой  $\mathbf{c}$ ARM Cortex M4 - STM32F407VGT6 производителя STMicroelectronics [1].

Суть метода проиллюстрирована на рисунке 1 и заключается в нахождении взаимной корреляционной функции и вычислении по ней координаты утечки.

Если два датчика установить так, что предполагаемое место утечки будет находиться между датчиками, то по взаимной корреляционной функции можно определить разницу во времени (задержку)  $\Delta t$  прихода сигнала от места утечки до датчиков. При этом, зная скорость распространения акустического сигнала по трубе v, и расстояние между датчиками *l* можно определить место расположения утечки по формуле:

$$
x = \frac{v \cdot \Delta t}{2} \tag{1}
$$

ипи

$$
x_{1,2} = \frac{l}{2} \pm \frac{v \cdot \Delta t}{2},
$$
 (2)

где х<sub>1.2</sub> - расстояние от утечки до первого или второго датчика.

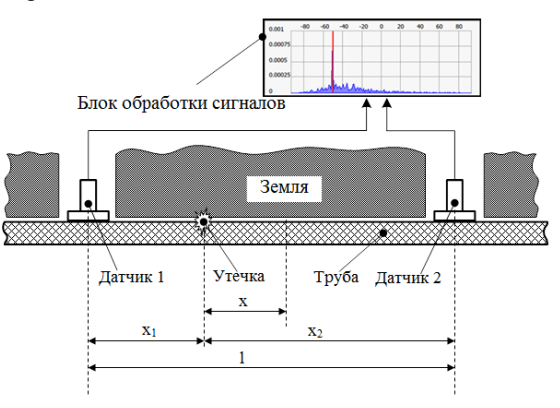

Рис. 1. Схема трубопровода с утечкой и установленными датчиками

Взаимная корреляционная функция 2-х дискретных сигналов х<sub>і</sub> и у<sub>і</sub> со сдвигом, равным k, вычисляется по формуле:

$$
r_{xy}[k] = \frac{1}{N-k} \sum_{j=0}^{N-1-k} x_{j+k} \cdot y_j
$$

где N - размер выборки сигналов. На графике функции  $r_{XY}[k]$  расположение максимума соответствует значению искомой задержки  $\Delta t$  [2].

На практике при больших размерах выборки, расчет корреляции можно ускорить с помощью БПФ, используя теорему о корреляции [2, 3], которая формулируется таким образом:

$$
r_{xy}[k] = \frac{1}{N} F^{-1} \Big[ F(x_i) F^*(y_i) \Big]
$$

где F - прямое дискретное преобразование Фурье [2] первого сигнала,  $F^*$  – комплексносопряженное значение результатов прямого дискретного преобразования Фурье второго сигнала,  $F^{-1}$  – обратное дискретное преобразование Фурье.

На основе приведенных расчетных формул разрабатывается программное обеспечение для микроконтроллера архитектурой  $\mathbf{c}$ ARM Cortex M4 - STM32F407VGT6 [4], который является базовым вычислительным устройством создаваемого прибора. Микроконтроллеры Cortex М4 находят широкое применение в устройствах цифровой обработки сигналов. Cortex M4 имеет производительность до 375 DMips/MГц, низкое потребление энергии и, как правило, наличие разнообразных периферийных устройств, выполненных на кристалле, что делает данный тип микроконтроллеров универсальным устройством для реализации цифровой обработки сигналов в недорогих устройствах.

Разработка программного обеспечения осуществляется на отладочном комплексе [4], в состав которого входят:

микроконтроллер STM32F407VGT6: так- $\bullet$ товая частота 168МГц, размер программной памяти 1Мб, размер ОЗУ 192Кб;

QVGA TFT 2.4" - LCD дисплей с разрешением 240×320 на базе видеопроцессора ST7783;

Интегрированный модуль последовательного интерфейса передачи данных RS-232;

Модуль JTAG для программирования контроллера;

АШП: 12-bit 16 каналов:

ЦАП: 12-bit 2 канала.

Для получения исходных данных используются два вибропреобразователя ДН-3-М1 [5].

Словесное описание алгоритма функционирования разрабатываемого прибора выглядит слелуюшим образом:

аналоговые сигналы с двух датчиков поступают на АЦП микроконтроллера ADC1 и ADC2, которые работаю в режиме dual mode. На выходе АЦП получаем два дискретизированных сигнала хі и уі.

вычисление БПФ  $F(x_i)$  и  $F^*(y_i)$ , построение спектра для сигналов хі и уі.

попарное умножение полученных резуль-TATOB  $F(x_i)F^*(y_i)$ .

вычисление обратного БПФ для результатов умножения  $F^{-1}\left[F(x_i)F^*(y_i)\right]$ 

вычисление функции корреляции  $r_{xy}[k] = \frac{1}{N} F^{-1} \Big[ F(x_i) F^*(y_i) \Big]$ 

построение графика взаимной корреляционной функции  $r_{\rm w}[k]$ .

определение времени задержки и расчет координаты утечки по формуле 1 или 2.

Разработанный алгоритм прошел тестирование на размерах выборок 1024, 2048 и 4096. На перечисленных размерах выборки микропроцессор ARM Cortex M4 позволяет проводить вычисление ВКФ в режиме реального времени с задержкой необходимой для накопления требуемого числа отсчетов дискретизированного сигнала.

#### Заключение

Разработанное программное обеспечение позволяет установить факт наличия утечки и определить ее координаты.

Применение микропроцессоров ARM Cortex М4 в разработке корреляционного течеискателя позволяет избежать использования специализироимеющих большую стоимость ванных и устройств.

Взаимная корреляционная функция не позволяет оценить взаимосвязь сигналов на различных частотных участках спектра. Это является существенным недостатком такого подхода. В дальнейшем планируется провести оптимизацию разработанного алгоритма путем использования частотно-временной корреляционной функции [5-7].

#### Литература

Техническое **KIT** 1. описание STM32F4DISCOVERY.  $URL:$ http://www.st.com/web/catalog/tools/FM116/SC959/

SS1532/PF252419 (Дата обращения: 11.10.2013).

2. Айфичер Э.С., Джервис Б.У. Цифровая обработка сигналов: практический подход. 2-е изд. - М.: Вильямс, 2008. - 992 с.

Нуссбаумер Г. Быстрое преобразование  $3.$ Фурье и алгоритмы вычисления свертки. - М.: Радио и связь, 1985. - 248 с.

 $4.$ Martin T. The insider's Guide To the STM32 ARM Based Microcontroller. Hitex (UK) Inc., Coventry, 2009. - P. 106.

Аврамчук В.С., Чан Вьет Тьяу. Частотно- $5<sub>1</sub>$ временной корреляционный анализ цифровых сигналов // Известия Томского политехнического университета. - 2009. - Т. 315. - № 5. - С. 112-115.

Аврамчук В.С., Гончаров В.И., Чан Вьет 6. Тьяу. Частотно-временной корреляционный анализ в задачах определения координат утечек в трубопроводах // Известия Томского политехнического университета. – 2010. – № 2. – С. 70–73.

Аврамчук В.С. Определение наличия гар-7. монических составляющих и их частот в дискретных сигналах на основе автокорелляционной функции // Известия Томского политехнического университета. - 2012 - Т. 321 - № 5 - С. 113-116.

## <span id="page-23-1"></span><span id="page-23-0"></span>МОДЕЛИРОВАНИЕ И АНАЛИЗ MSC-ДИАГРАММ РАСПРЕДЕЛЕННЫХ СИСТЕМ С ПОМОЩЬЮ РАСКРАШЕННЫХ СЕТЕЙ ПЕТРИ

Черненок С.А.

Научный руководитель: Непомнящий В.А. Институт систем информатики им. Ершова СО РАН 630090, Россия, г. Новосибирск, пр-т Лаврентьева, 6 E-mail: schernenok@yandex.ru

#### Введение

Одним из способов формализации и анализа системных требований на этапе проектирования программного обеспечения является использование языка сценарных спецификаций MSC, который является выразительным и простым средством описания взаимодействия системных компонент в распределенных системах [1]. Диаграммы MSC и их расширение HMSC (High-level MSC) нашли широкое применение на практике для представления системных требований на всех этапах проектирования систем. Однако существующие техники и средства анализа и проверки корректности (H)MSC- спецификаций имеют ряд недостатков. К ним относится неполный охват конструкций стандарта MSC, ограничения на исходную модель, отсутствие поддержки HMSC-диаграмм и интерпретации конструкций с данными [2, 3]. Поэтому развитие методов и средств анализа и верификации моделей распределенных систем, описанных на языке MSC, представляет безусловный практический интерес.

Лля проведения формального анализа и верификации спецификаций, заданных при помощи (H)MSC, полезен хорошо изученный формализм лля представления таких спецификаций. В данной работе рассматривается преобразование (H)MSCдиаграмм в раскрашенные сети Петри (CPN) [4], для которых существуют инструментальные средства для анализа и верификации свойств сетевых моделей.

Цель данной работы состоит в разработке транслятора (H)MSC-спецификаций в CPN, который может быть применим ко всем конструкциям (H)MSC без ограничений. Построенная в результате работы транслятора сеть должна иметь оптимальный размер и формат, совместимый с входным форматом системы CPNTools для применения известных методов анализа и верификации CPN. Отметим, что в работе не рассматривается расширение стандарта MSC для работы со временем.

#### MSC-диаграммы

Язык MSC применяется для описания системного поведения при помощи набора сценариев. Сценарий описывает возможную трассу (последовательность исполнения событий) или набор трасс исполнения системы.

Каждая MSC-диаграмма изображает связь между набором системных компонент (сущностей), а также связь между этими компонентами и окружением. Все события сущности упорядочены вдоль ее оси, независимо от других сущностей. Взаимодействие между сущностями осуществляется при помощи сообщений, которые определяют связь между событиями этих сущностей. Диаграмма MSC устанавливает частичное упорядочивание на множестве содержащихся в ней событий.

Кроме событий отправки и приема сообщений к базовым элементам MSC относятся локальные события, условия, события создания и завершения сущностей. Помимо базовых элементов стандарт предусматривает использование структурных конструкций, которые позволяют задавать различные способы композиции для набора событий нескольких сущностей. Так, при помощи встроенных выражений MSC можно задавать параллельную, альтернативную или циклическую композицию набора событий. Ссылочные выражения MSC и HMSC-диаграммы позволяют выполнять синтез и композицию нескольких диаграмм. В одном из последних обновлений стандарта появилась возможность использования в диаграммах данных, что позволяет определять переменные, действия и выражения на формально определенном внешнем языке данных. Объявления данных выполняются в специальном месте под названием «документ MSC». Таким образом, наличие структурных конструкций и языка данных в (H)MSC-диаграммах позволяет использовать эти диаграммы не только на низком уровне формализации моделей систем, но также в качестве полных спецификаций.

#### Трансляция (H)MSC-лиаграмм в CPN

Был разработан транслятор H(MSC)-диаграмм в СРN. Входными данными транслятора являются диаграммы MSC или HMSC, заданные в текстовой нотации согласно стандарту. Внутренним представлением входной (H)MSC-диаграммы является граф частичного порядка, который реализуется с помощью списка смежности вершин. Он представляет собой ориентированный граф с узламисобытиями (H)MSC, описывающий структурно возможные трассы исполнения в данной диаграмме. Результатом работы транслятора является раскрашенная сеть Петри, заданная при помощи xmlфайла, совместимого с входным форматом CPNTools. Таким образом, работу транслятора можно рассматривать как перевод одного ориентированного графа в другой. Транслятор по входной (H)MSC-диаграмме строит CPN, которая позволяет промоделировать все возможные пути исполнения событий MSC-диаграммы. Другими словами, множество всех возможных трасс MSCдиаграммы будет совпадать с множеством всех возможных последовательностей событий (срабатываний переходов) сети, полученной в результате трансляции. Последнее утверждение будет верно для всех конструкций MSC, за исключением конструкции альтернативного исполнения со свойством нелокального выбора [1].

В целом алгоритм трансляции можно разбить на три основных этапа. На 1 этапе строится граф частичного порядка следующим образом. Для каждого события в (H)MSC-диаграмме создается узел в графе частичного порядка. Данный узел хранит информацию о множестве смежных узлов, идентификатор сущности и структурной конструкции, к которой принадлежит данное событие. Все узлы в построенном графе соединяются дугами друг с другом так же, как связаны события в исходной диаграмме - на основании заданных диаграммой статических ограничений на возможные пути следования событий друг за другом. На 2 этапе выполняется обработка и оптимизация графа частичного порядка. В процессе обработки происходит создание вспомогательных узлов графа, а также удаление лишних узлов и связей, не удовлетворяющих отношению порядка. На 3 этапе происходит трансляция графа частичного порядка в СРN. Построенную сеть можно охарактеризовать следующим образом. Каждому узлу графа

частичного порядка соответствует переход в CPN. Каждой дуге графа частичного порядка соответствует место в СРN. Связь любых двух переходов в CPN осуществляется при помощи места и двух ориентированных дуг. Ориентация дуг совпадает с ориентацией дуги, соединяющей соответствующие переходам узлы в графе частичного порядка. Исполнению события в MSC-диаграмме соответствует срабатывание соответствующего перехода и перемещение фишек в результирующей сети Петри. Начальным точкам MSC-диаграммы соответствуют места сети Петри с начальной разметкой

Базовые элементы MSC моделируются без вспомогательных переходов CPN. Отметим лишь, что сообщения моделируются двумя переходами, поскольку в стандарте MSC отправка и прием сообщения являются двумя разными асинхронными событиями.

Основную сложность в алгоритмах трансляции представляет трансляция структурных конструкций MSC и конструкций с данными. При трансляции конструкций с условиями в строящейся сети создаются специальные места для хранения фишки со списком глобальных меток-состояний системы. Выполнение событий установки или проверки условия моделируется срабатыванием соответствующих событиям переходов, которые добавляют значение в глобальный список меток или проверяют значение в этом списке. При трансляции конструкций альтернативного исполнения исключается проблема локального выбора [1]. которая может присутствовать в исходной (H)MSC-диаграмме и приводить к незапланированному поведению и тупикам в результирующей СРП. Конструкция циклического исполнения преобразуется во фрагмент CPN, в котором имеются специальные места, содержащие значение счетчика цикла и флаг, сигнализирующий о выходе из цикла одной из сущностей. Данные места позволяют решить проблему глобальной согласованности сущностей в цикле [1]. Каждое ссылочное выражение (H)MSC транслируется в отдельную подсеть (модуль), что позволяет сохранить первона-

чальную иерархическую структуру исходной диаграммы. При трансляции HMSC-диаграмм выполняется развертка и корректное соединение ссылочных MSC-диаграмм в строящейся иерархической сети. Преобразование выражений MSC с данными, которые могут быть представлены в проверочных условиях, заголовках циклов, локальных действиях сущностей и сообщениях осуществляется следующим образом. Сначала в строящейся сети объявляются все используемые типы данных и переменные. Затем создаются отдельные места для каждой переменной, участвующей в выражении, после чего осуществляется трансляция выражений на исходном языке в выражения на языке CPN ML.

Разработанный транслятор был успешно протестирован на различных примерах с выполнением анализа некоторых свойств результирующих сетей с помощью системы CPNTools. В планы дальнейшего исследования входит использование транслятора на практически значимых примерах (телекоммуникационные протоколы, Новосибирская олимпиадная система тестирования NSUts). Также планируется проведение верификации (H)MSC-спецификаций методом проверки моделей при помощи системы автоматической верификации CPN, разрабатываемой в лаборатории теоретического программирования ИСИ СО РАН.

#### Литература

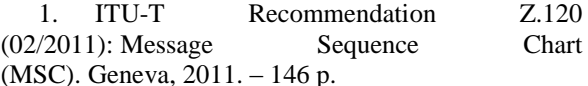

Liang H., Dingel J., Diskin Z. A Compara- $\mathcal{D}$ tive Survey of Scenario-Based to State-Based Model Synthesis Approaches. Proc. SCESM'06, p. 5-12, New York, USA, 2006.

3. Ribeiro O.R., Fernandes J.M. Some Rules to Transform Sequence Diagrams into Coloured Petri Nets. Proc. CPN'2006, Aarhus, Denmark, pp. 237-257, 2006.

4. Jensen K., Kristensen L.M. Coloured Petri Nets. - Springer 2009.

## <span id="page-25-1"></span><span id="page-25-0"></span>КОНЦЕПТУАЛЬНАЯ МОДЕЛЬ ИНДИВИДУАЛЬНОГО ПОДХОДА К ПРЕПОДАВАТЕЛЯМ И СТУДЕНТАМ ПРИ ОРГАНИЗАЦИИ И ПЛАНИРОВАНИИ УЧЕБНОГО ПРОЦЕССА В ВУЗЕ

Чичиленко Е.С., Ботыгин И.А.\* Павлодарский государственный университет имени С. Торайгырова 140008, Респ. Казахстан, г. Павлодар, ул. Ломова, 64 \*Томский политехнический университет 634050, Россия, г. Томск, пр-т Ленина, 30 my@johnnysuperb.ru

#### Введение

В настоящее время образование начинает осознаваться обществом как важнейший фактор не только технологического  $\overline{u}$ социальноэкономического развития, но и выживания цивилизации, как условие преодоления глобальных экологического и духовного кризисов. Большинство исследователей вполне обоснованно полагают, что, поскольку существующая образовательная практика не соответствует современным требованиям и не может обеспечить своевременную и адекватную подготовку людей к будущему, которое стремительно приближается, необходима ее радикальная перестройка, стратегически ориентированная на вызовы XXI в.

Развитие средств телекоммуникаций позволяет экспертам прогнозировать появление полноценных возможностей приобретения нужных знаний. навыков и компетенций по индивидуальным траекториям обучения в любом возрасте и в любой точке пространства. Подобная концепция потребует от вузов такого планирования и организации учебного процесса, когда на первом месте будут стоять не планы, а желания студентов и возможности преподавателей. Такой подход имитирует законы рынка - как преподаватели предлагают набор курсов, а студенты изъявляют желание их изучать, так и студенты выставляют запросы на формирование дисциплин с определенными компетенциями и содержательной частью, а преподаватели данные курсы разрабатывают.

В настоящей работе описывается концептуальная модель индивидуального подхода к преподавателям и студентам при организации и планировании учебного процесса в высшем учебном заведении (рис. 1).

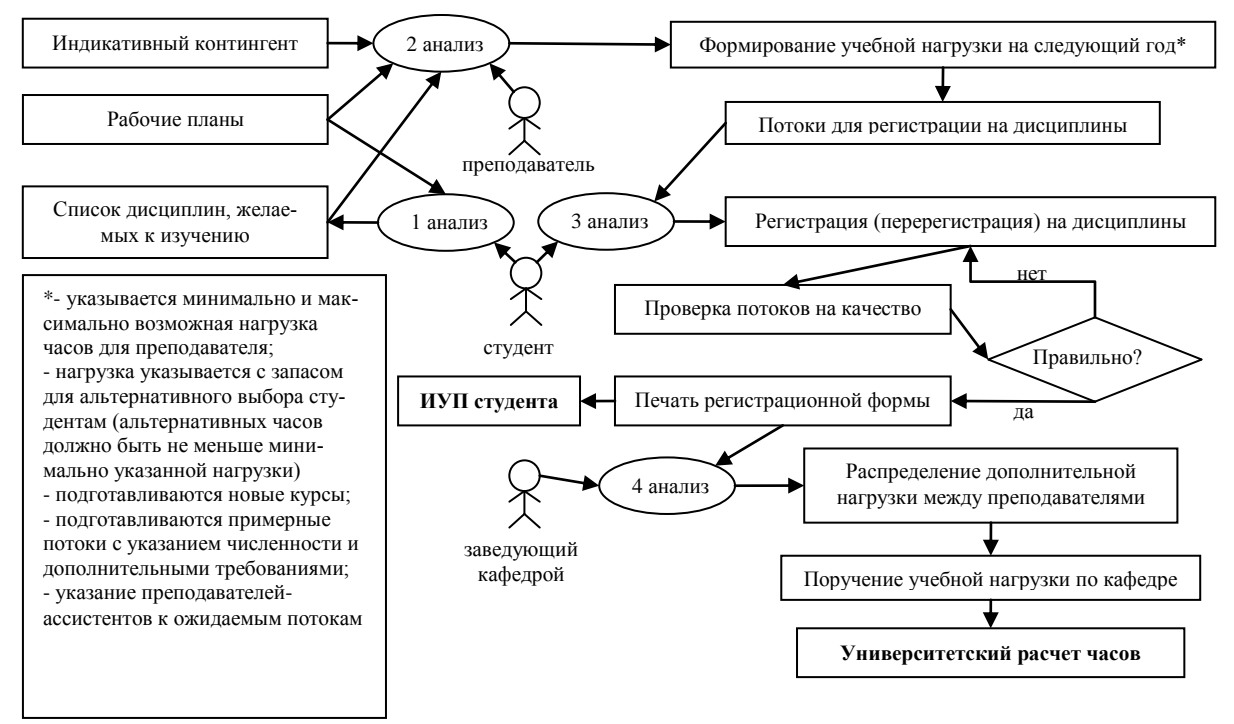

Рис. 1. Схема информационных потоков при индивидуальном подходе

#### Организация учебного процесса

На первом шаге студент должен ознакомиться со своим базовым рабочим учебным планом и, проанализировав его, сформировать список дисциплин, которые он планирует изучать в следующем учебном году. Все студенты должны видеть каков общий поток обучающихся, проявивших желание изучать выбранную дисциплину на текущий момент. Также, студент вправе предложить к изучению дисциплину, которая не ведется в университете. К дисциплине необходимо указать примерное описание, содержание и желаемый набор компетенций. Эту лисциплину, которая официально еще не утверждена и не ведется, студенты могут также выбрать как желаемую к изучению

На втором шаге уже преподаватель оценивает ожидаемый контингент обучающихся на следующий учебный год, их рабочие планы, а также студенческий список желаемых к изучению дисциплин. На основе этой информации, преподаватель формирует свою учебную нагрузку на следующий учебный год: указывает минимально и максимально возможную учебную нагрузку; формирует примерные потоки с указанием максимальной и минимальной численности студентов; указывает других преподавателей-ассистентов по видам проводимых занятий. В это же время он создает новые учебные курсы. Для каждой дисциплины преподаватель может указать список альтернативных дисциплин, которые ведутся в университете, либо запрашивались студентами как новые. Также, к лисциплинам лается полробная аннотация, формируемые компетенции, пререквизиты, а также материально-технические ресурсы и организационные требования к курсу. Следует отметить, что преподаватель должен формировать учебную нагрузку «с запасом» - для альтернативного выбора студентам. Альтернативная нагрузка должна быть не меньше чем заявляемая минимальная нагрузка на преподавателя.

По результатам формирования примерных потоков преподавателями система генерирует учебные потоки для последующей регистрации на дисциплины студентами. Все недостающие обязательные потоки создаются руководством кафедры. Заведующий кафедрой отслеживает процесс формирования индивидуальных учебных нагрузок и контролирует, чтобы студенты имели возможность выбрать не только дисциплины обязательной и вариативной части, но и альтернативные.

На следующем этапе открывается регистрация стулентов на лиспиплины. Стулент, в соответствии с финансовыми возможностями, с учетом требований по максимальной и минимальной учебной нагрузке, составляет индивидуальный учебный план на следующий учебный год. Студент знакомится с каталогом дисциплин: смотрит описание, формируемые компетенции, историю модификации курса, статистику по обучению и успеваемости, а также отзывы завершивших изучение курса. Выбор дисциплин регулируется согласно расставленным пререквизитам. Обучающийся имеет право изучить дисциплину в обход требований по пререквизитам, если сможет подтвердить набор знаний и/или компетенций, необходимых для изучения выбранного курса. Решение принимается специальной комиссией профильной кафедры. Для составления рационального и оптимального индивидуального учебного плана обучающийся может воспользоваться помощью консультанта.

Вместе с учебной нагрузкой, студенту должен быть предоставлен финансовый калькулятор, когда он может оценить примерную сумму, которую ему необходимо будет оплатить за каждый планируемый учебный курс на следующий учебный год (с учетом возможного рефинансирования). Студентам, обучающимся на бюджетной основе, также будет показана примерная стипендия, которую они будут получать за каждый учебный семестр. Такая схема дает студенту возможность контролировать не только свою нагрузку, но и смотреть на финансовое обеспечение обучения.

После завершения периода регистрации на дисциплины, запускается процесс проверки учебных потоков на качество, по результатам работы которой, вносятся корректировки в учебную нагрузку, нерентабельные потоки расформировываются (и уничтожаются). Тьюторы отрабатывают с каждым учащимся, не завершившим удачно процесс регистрации на дисциплины индивидуальную траекторию обучения.

По окончании процесса регистрации (перерегистрации) на лисциплины, формируются, печатаются и подписываются регистрационные формы на каждого обучающегося. На основе регистрационной формы формируется индивидуальный учебный план студента.

По итогам регистрации (перерегистрации) на дисциплины формируется расчет часов по кафедрам. Руководство кафедры распределяет свободную учебную нагрузку между преподавателями. На основе распределенного расчета часов формируется поручение учебной нагрузки по кафедре, а также университетский расчет часов.

#### Заключение

Индивидуальная траектория обучения вносит корректировки в организацию учебного процесса: теперь не нужно формировать приказ для перевода студента с курса на курс. При формировании индивидуальной траектории обучения, при откладывании изучения некоторых дисциплин на другой срок, студент видит в реальном времени, как меняется его индивидуальный учебный план: изменяется примерный срок обучения, учебная нагрузка на кажлый год, а также может управлять финансовым вопросом.

Таким образом, в университете формируется банк дисциплин и слушателей, а также появляется возможность объективной оценки соответствия содержания учебных программ требованиям работодателей.

## <span id="page-27-1"></span><span id="page-27-0"></span>ПОВЫШЕНИЕ ОТКАЗОУСТОЙЧИВОСТИ МНОГОПРОЦЕССНОЙ ПРОГРАММНОЙ СИСТЕМЫ ПУТЕМ МОДЕРНИЗАЦИИ МЕХАНИЗМА МЕЖПРОЦЕССНОГО ВЗАИМОДЕЙСТВИЯ

Мейта Р.В.

Научный руководитель: Шамин А.А., доцент кафедры ИПС Томский политехнический университет 634050, Россия, г. Томск, пр-т Ленина, 30 E-mail: theshrodingerscat@gmail.com

Предметом обсуждения в данной работе являются POSIX-совместимые механизмы обеспечения межпроцессного взаимодействия в семействе операционных систем GNU/Linux.

#### Введение

Под межпроцессным взаимодействием (или IPC - Inter-Process Communication) в целом понимают набор способов обмена данными между множеством потоков в одном или более процессах. Процесс - это находящаяся в состоянии выполнения программа вместе со средой ее выполнения. Процессы могут быть запущены на одном или более компьютерах, связанных между собой сетью.

В этой работе рассматривается проблема выбора оптимальной технологии IPC для мультипроцессного программного комплекса в контексте повышении отказоустойчивости при наличии возможности незапланированного завершения одного или нескольких процессов системы. Рассматриваемая программная система является частью программного обеспечения встраиваемого вычислительного узла, основными задачами которого является геолокация и передача данных. Встраиваемый характер аппаратной части налагает опрелеленные ограничения на программный комплекс, частным случаем которых является небольшое количество оперативной памяти, доступной устройству. На программном уровне, вычислительный узел находится под управлением операционной системы семейства GNU/Linux, которая, в случае возникновения ситуации нехватки памяти, может принять решение об отключении части выполняющихся в данный момент процессов. Задача восстановления работы отдельных модулей рассматриваемой программной системы может быть решена путем обработки POSIX-сигналов, однако восстановление коммуникаций между процессами связано с определенными трудностя-МИ.

#### Общая схема работы программного комплекса

Архитектура изучаемой программной системы представлена комплексной топологией типа «звезда» (рис. 1). Программный комплекс состоит из N самостоятельных программ, N-1 из которых ориентированы на выполнение своих узкоспециализированных задач, и одного процессаадминистратора. В число основных функций процесса-администратора, или корневого процесса, входит контроль за состоянием остальных процессов системы, а так же диспетчеризация сообщений между процессами.

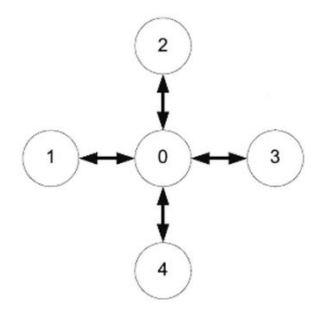

Рис. 1. Топология процессов типа «звезда»

#### Именованные каналы

Именованный канал (pipe) является однонаправленным коммуникационным мостом между двумя процессами и может использоваться для поддержки и контроля информационного пото-

ка [1]. Традиционный канал - «безымянен», поскольку существует анонимно и только во время выполнения процесса. Именованный канал может принимать только определенный объем данных (обычно 4 Кб). Если он заполнен, процесс останавливается до тех пор, пока хотя бы один байт не будет прочитан и не появится свободное место, чтобы снова заполнить его данными. С другой стороны, если канал пуст, то читающий процесс останавливается до тех пор, пока пишущий процесс не внесёт данные. Условно именованный канал можно представить в виде трубы (рис. 2).

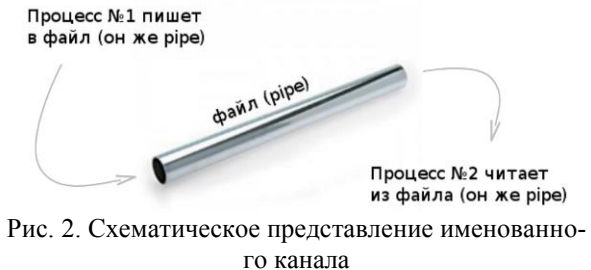

Изначально в рассматриваемой программной системе использовалась именно такая технология IPC. Таким образом, изначальная топология коммуникаций совпадала с общей архитектурой системы, так как центральным узлом соединения всех именованных каналов выступал процессадминистратор. Однако, использование именованных каналов имеет существенные недостатки. К их числу можно отнести необходимость порождения всех прикладных процессов от процессаадминистратора из-за необходимости передачи дескриптора канала при его создании, а так же генерацию сигнала обрыва канала при завершении одного из процессов-потомков. Такая структура приводит к невозможности отдельного запуска прикладного процесса, что значительно снижает

#### Разделяемая память

надежность программной системы.

Альтернативой использования именованных каналов является механизм разделяемой памяти. Разделяемую память применяют для того, чтобы увеличить скорость прохождения данных между процессами. Техника разделяемой памяти позволяет осуществить обмен информацией не через ядро (как это делают именованные каналы), а используя некоторую часть виртуального адресного пространства, куда помещаются и откуда считываются данные [2]. Схематично она может быть изображена как некая именованная область в памяти, к которой обращаются одновременно множество процессов (рис. 3).

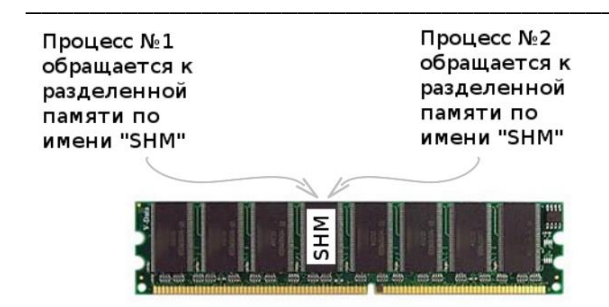

Рис. 3. Схематическое представление разделяемой памяти

После создания разделяемого сегмента памяти любой из процессов может подсоединить его к своему собственному виртуальному пространству и работать с ним, как с обычным сегментом памяти. Существенными недостатками такого обмена информацией является отсутствие каких бы то ни было средств синхронизации, что является очень критичным при большом числе процессов, и отсутствие заданной структуры сообщений.

#### Семафоры и мьютексы

Семафор - самый часто употребляемый метод для синхронизации потоков и для контролирования одновременного доступа множеством потоков/процессов к общей памяти (к примеру, глобальной переменной) [3]. Взаимодействие между процессами в случае с семафорами заключается в том, что процессы работают с одним и тем же набором данных и корректируют свое поведение в зависимости от этих данных. Существую два типа семафоров:

- семафор со счетчиком, определяющий лимит ресурсов для процессов, получающих доступ к ним.
- бинарный семафор (или мьютекс), имеющий два состояния «0» или «1» (чаще: «занят» или «не занят»).

Однако полноценная коммуникация в межпроцессной системе не может быть организована при помощи этой технологии IPC.

#### Очереди сообщений

Очереди сообщений как средство межпроцессной связи дают возможность процессам взаимодействовать, обмениваясь данными. Данные передаются между процессами дискретными порциями, называемыми сообщениями. Процессы, использующие этот тип межпроцессной связи, могут выполнять две операции: послать сообщение и принять сообщение. После создания процесс должен зарегистрироваться на общей коммуникационной шине (очереди сообщений). Одной из реализаций технологии очереди сообщений является кроссплатформенная открытая библиотека ZeroMQ, которая была использована в данной работе.

#### Заключение

Таким образом, наиболее подходящим кандидатом для замены применяемого изначально подхода к организации межпроцессного взаимодействия в рассматриваемой программной системе является механизм очерели сообщений. Объект очереди существует независимо от процессов системы, таким образом обеспечивая необходимую степень отказоустойчивости системы, так как завершение любого из процессов не приведет к обрыву канала связи. Кроме этого, процессы могут быть запущены независимо друг от друга и в разные моменты времени. Использование механизма очереди сообщения позволило уменьшить связность модулей системы, а так же сократить информационную нагрузку на корневой процесс. При наличии единой шины связи между процессами, процесс-администратор перестал являться центром коммуникации системы, и используется только для контроля состояния системы в целом. Сообщения могут передаваться от любого процесса любому (рис. 4).

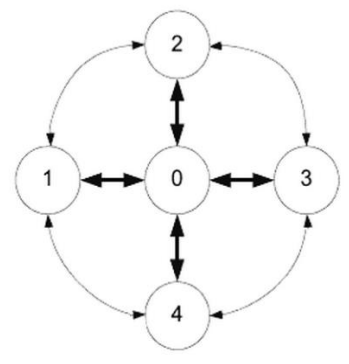

Рис. 4. Обновленная топология взаимодействия процессов

#### Литература

1. Мэтью Н., Стоунс Р. Основы программирования в Linux. - СПб.: БХВ-Петербург, 2009. -896 c.

2. Лав Р. Linux. Системное программирование. – СПб.: Питер, 2008. – 416 с.

Стивенс У. Unix. Взаимодействие процес- $3.$  $\equiv$ СПб.: Питер, 2002. 574 COB.  $\sim$  $\mathbf{c}$ 

#### ОПТИМИЗАЦИЯ СКОРОСТИ ОБРАБОТКИ ДАННЫХ

Першин Е.А.

Томский политехнический университет 634050, Россия, г. Томск, пр-т Ленина, 30 E-mail: pershinevgen@sibmail.ru

<span id="page-30-1"></span><span id="page-30-0"></span>В современном мире основной залачей для любого человека является обработка информации. Информация поступает из различных источников, из интернета, телевидения, и многих других мест. И обработка этой информации требует применения некоторых усилий, и зачастую специальных инструментов для обработки этих данных. Повседневную информацию может обработать один персональный компьютер или ноутбук, но если речь идет о специализированных данных, объем которых занимает десятки и сотни гигабайт, то для этого требуются специализированные вычислительные машины с соответствующим программным обеспечением.

Сегодня скорость обработки информации является очень актуальной проблемой. Информации на различные предприятия поступает все больше и больше, и требуется ее обработать в максимально короткие сроки. В сентябре 2013 года компания Google поставила мировой рекорд по скорости обработке информации. Они обработали один петабайт данных за шесть часов и десять минут. Для этого потребовалось около десяти тысяч компьютеров и более ста тысяч жестких дисков для хранения этой информации. Но не у всех корпораций есть возможность использовать неограниченные ресурсы для обработки данных, поэтому актуальна задача по уменьшению времени обработки данных без изменений в вычислительных мощностях компаний.

Исследование на тему оптимизации скорости обработки информации проводилось на данных формата netCDF. NetCDF (Network Common Data Form) - машиннонезависимый двоичный формат файлов, являющийся стандартом для обмена научными данными. Заголовок формата содержит информацию о содержимом файла. Страница проекта поддерживается программой Unidata объединением университетов в области исследований атмосферы (University Corporation for Atmospheric Research). Формат был создан в 1987 году и используется до сих пор. Первые две версии формата использовались в основном в климатических лабораториях, начиная с версии netCDF-3, выпущенной в 1997 году формат стал использоваться в научных лабораториях различных отраслей для хранения данных. В основном используется в климатологии, например при предсказании погоды, изучении изменения климата и геоинформационных системах. Формат является открытым стандартом.

Набор данных netCDF состоит из трёх основных компонентов. Размерностей (dimensions), переменных (variables) и атрибутов (attributes), кажлый из которых имеет имя и илентификационный номер ID. Используя эти компоненты можно описать данные и отношения между ними.

Структура файла:

netCDF name { dimensions: ... variables: ... data: ...

 $\left\{ \right\}$ 

Файлы данного формата создаются по стандарту CORBA. CORBA - это открытый стандарт написания распределенных приложений, который описывает формат данных, которые используются в научной отрасли. Формат netCDF подходит под определение таких данных. В стандарте описываются правила наименования переменных и объектов, правила их следования в структуре.

Первая проблема оптимизации скорости обработки данных данного формата - это несоответствие станларта и реальных ланных. Тысячи научных институтов и лабораторий по всему миру использую формат netCDF для представления файлов, но только небольшая часть данных соответствует стандарту CORBA. Это значительно затрудняет создание технологии для изменения файлов этого формата. В реальных файлах данные могут идти в любом порядке и иметь произвольное название.

Следующая проблема оптимизации скорости обработки данных - это отсутствие инструментов для взаимодействия с данным форматом. Существует пакет инструментов netcdflib для операционных систем семейства Linux. В пакет входят инструменты для просмотра данных, просмотра заголовков, и интерфейсы для языков программирования для взаимодействия с данными файлами. Пакет поддерживает такие языки как C, C++, Java, IDL, Fortran, Python, Perl, MATLAB. Но данный пакет дает очень ограниченные возможности для релактирования файлов. Залачи вроде упорядочивания данных или изменения порядка переменных невозможно решить, используя только данный пакет инструментов. Unidata занимаются развитием формата данных и данного пакета инструментов, но за период с 2004 по 2013 год в данном SDK не было сильных изменений.

В поисках способа оптимизации при работе с netCDF было проведено исследование на тему скорости открытия файлов в зависимости от объема. Было предложено изучить это, и, в случае положительных результатов исследования, создать программу по объединение нескольких netCDF файлов в один.

XI Международная научно-практическая конференция студентов, аспирантов и молодых учёных «Молодёжь и современные информационные технологии»

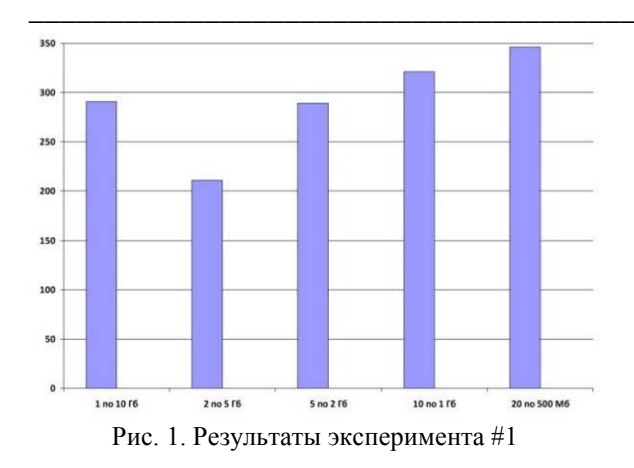

Для проведения эксперимента была создана программа, которая открывает netCDF файл, считывает заголовок и закрывает этот файл. Измерение скорости работы программы измерялось с помощью утилиты VTune. VTune - это программа для измерения производительности программ. В рамках исследования было проведено пять опытов: один файл размером десять гигабайт, два файла размером пять гигабайт, пять файлов размером по два гигабайта, десять файлов размерами по одному гигабайту и двадцать файлов размерами по пятьсот мегабайт. На рисунке 1 показаны результаты исследования. Погрешность измерений с общим объемом 10 гигабайт примерно 10 миллисекунд. Лучший результат показал эксперимент, в котором открывалось пять файлов по два гигабайта. Файлы открылись всего за 211 миллисекунд. Следующие результаты, это опыт с пятью файлами, закончивший работу за 289 миллисекунд. Практически за такое же время открылся один файл в десять гигабайт- за 291 миллисекунду. Худшие результаты показали оставшиеся два эксперимента, показавшие результаты в 321 и 346 миллисекунд.

Исходя из результатов эксперимента, можно сделать выводы, что существует файлы некоторого объема данных, которые открываются быстрее всего. При увеличении данного объема, производительность открытия файла падает, так же как и при многочисленном разбиении данных на разные файлы.

Следующий эксперимент позволит определить примерный объем данных, который открывается быстрее всего.

Был проведен эксперимент, аналогичный первому, но с другим набором данных. Был увеличин максимальный объем данных и взято разбиение от одного до пяти гигабайт с шагом в двести мегабайт. Погрешность измерений увеличилась до 20 миллисекунд. Лучшие результаты показали эксперименты, открывающие файлы  $\Omega$ 2,4 гигабайт до 3,8 гигабайт. Разница между этими экспериментами незначительная, входящая в диа-

пазон погрешности в 20 миллисекунд. Остальные эксперименты показали худшие результаты.

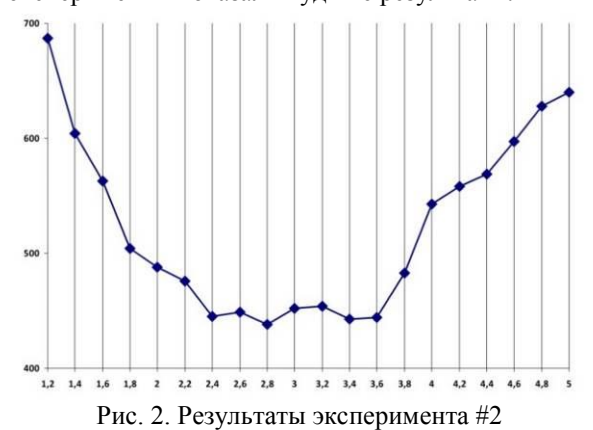

По результатам второго эксперимента, которые можно увидеть на рисунке 2, можно сделать вывод, что быстрее всего открываются файлы netCDF объемом от двух с половиной до трех с половиной гигабайт. В отношении небольшого количества файлов это не очень большая величина, которая может казаться незначительной, но в институтах, где используется данный формат файлов, обрабатываются тысячи файлов с общими объемами сотни и тысячи гигабайт, где разница в 100 миллисекунд переходит в разницу, измеряемую в минутах.

Для небольшой оптимизации обработки netCDF файлов, можно несколько небольших файлов с одинаковой структурой объединять в файлы по три гигабайта, и обрабатывать данные из них. Но преобразование файлов так же занимает некоторое время и ресурсы, поэтому данная оптимизация реализуема только для систем, которые обрабатывают данные в реальном времени и им важна каждая минута. Если данные обрабатываются в свободном режиме, то данная оптимизация не целесообразна, потому что относительно времени обработки самих данных, время открытия незначительно мало.

#### Литература

NetCDF // Википедия. [2013—2013]. Дата  $1.$ 13.03.2013. обновления:

URL: http://ru.wikipedia.org/?oldid=53431010  $2.$ UNIDATA // UNIDATA [2013]. Дата обновления: 2.08.2013. URL: http://www.unidata.ucar.edu/

3. Формат netCDF // Океанология. Океанография [2013]. Дата обновления: 14.05.2013. URL: http://www.oceanographers.ru/forum/viewtopic.php?t  $= 80$ 

 $\overline{4}$ OMG CORBA // CORBA Web Site [1997-2013]. Дата обновления: 19.08.2013. URL: www.corba.org/

## <span id="page-32-1"></span><span id="page-32-0"></span>СТРУКТУРИЗАЦИЯ В КОМПЬЮТЕРНЫХ СЕТЯХ НА МОДЕЛЯХ ВЗВЕШЕННЫХ ОБЫКНОВЕННЫХ ГРАФОВ

Погребной Ан.В.

Научный руководитель: Погребной В.К. Томский политехнический университет 634050, Россия, г. Томск, пр-т Ленина, 30 E-mail: avpogrebnoy@gmail.com

Распределенные системы управления, выполняющие функции мониторинга, контроля и управления территориально распределенными объектами, проектируются на основе сетевой архитектуры. При этом используются разные сетевые топологии - шина, кольцо, звезда, дерево и другие. Наряду с традиционными проводными сетями стали широко применяться беспроводные сети, в первую очередь для труднодоступных и подвижных объектов [1].

В классе беспроводных сетей всё больший интерес проявляется к сенсорным сетям, построенным на основе большого числа миниатюрных и дешёвых узлов. Каждый узел - это программноаппаратное устройство, содержащее блок автономного питания, приёмопередатчик, процессор, память, сенсоры (датчики температуры, давления, вибрации, освещённости, местоположения и др.). Некоторые узлы не содержат сенсоры и выполняют функции ретрансляторов или координаторов сети. Территориально узлы располагаются друг от друга на расстояниях до 100 метров и самостоятельно организуются в единую сеть, чаще всего ячеечного типа (подобие рыболовной сети). Узлы в сети выполняют сбор и первичную обработку сенсорных данных и пересылают их по цепочке друг другу, достигая узлов координаторов (шлюзов), которые связаны с сервером. Таким образом, сенсорная сеть позволяет устанавливать более тесное взаимодействие между компьютером и реальным миром.

Среди многих задач, связанных с разработкой таких сетей, всегда присутствуют задачи структуризации, когда множество узлов сети необходимо разбить на подмножества. Узлы каждого подмножества связываются со своим центром. В сенсорных сетях в роли таких центров выступают узлыкоординаторы, а для них центрами являются сервера. Задача разбиения множества объектов с заданными координатами размещения на компактные подмножества рассмотрена в [2]. Метод решения данной задачи основан на формировании компактных множеств, с помощью которых выделяются скопления объектов. Объекты скопления составляют подмножества и подключаются к центру.

При таком подходе объекты рассматриваются в качестве вершин топологического графа, в котором все вершины «связаны» между собой. Такая модель в виде полного графа по отношению к сетям является избыточной, т.к. в проводных сетях рёбра соответствуют проводам, а в беспроводных и сенсорных сетях рёбра соответствуют наличию радиосвязи между соседними узлами сети. Поэтому в задачах структуризации на сетях может быть использована модель взвешенного обыкновенного графа. Вес ребра в данном случае может отражать расстояние между узлами сети, объём передаваемых данных, пропускную способность канала и **Т.П.** 

Целью структуризации является разбиение множества узлов в сети на подмножества так, чтобы внутри подмножества узлы взаимодействовали более интенсивно чем между узлами, расположенными в разных подмножествах. Здесь мы имеем дело с известной задачей разрезания графа на минимально связанные подграфы. Широкая известность данной задачи не даёт повода для радости, т.к. хороших методов её решения, особенно для больших размерностей, нет.

Лля решения залачи разрезания взвешенного графа в докладе предлагается использовать эффект обособления подмножеств вершин, сформированных на основе компактных подграфов. Данный эффект был обнаружен в работе [3]. В ней предложен алгоритм формирования компактных подграфов и получения на их основе инвариантов.

Модель сети представим графом  $G = (E, U)$  с множеством вершин  $E = \{e_i\}, i = 1, 2, ..., n$  и множеством рёбер  $U = \{u_{ii}\}\$ . Ребру  $u_{ii} = (e_i, e_i)$  ставится в соответствие вес  $r_{ij} > 0$ . В этом случае граф G может быть представлен матрицей весов рёбер  $R = ||r_{ij}||.$ 

Компактность подграфа  $G_s = (E_s, U_s)$  графа  $G$ будем оценивать величиной  $K_s$  равной сумме ве $u_{ii} \in U_s$ . Связный рёбер  $\cos$ подграф  $G_i^g = (E_i^g, U_i^g), E_i^g \subset E, e_i \in E_i^g, |E_i^g| = g$ , называется компактным, если замена любых вершин из множества  $E_i^g \setminus e_i$  на вершины из множества  $E \setminus E_i^s$  не приводит к росту оценки компактности  $K_i^g$ . Таким образом, компактный

подграф  $G_i^g$  всегда формируется для заданной вершины  $e_i$  и мощности  $g$ .

Эффект обособления подмножеств вершин можно наблюдать, если множество компактных подграфов  $\{G_i^g\}, i = 1, 2, ..., n$ , визуально отобразить на множестве вершин графа G. На рис. 1 приведён пример графа G, представленного матрицей весов R, и показано отображение компактных подмножества вершин  $E_i^3$  подграфов  $G_i^3$  на рисунграфов  $G_i^3$  на множестве вершин E графа G. Под $re<sub>1</sub>$ 

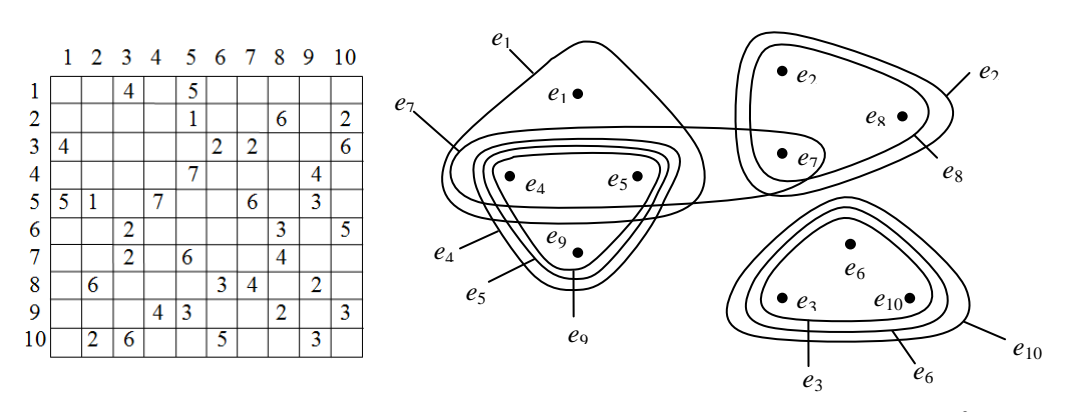

Рис. 1. Пример графа и отображение его компактных подграфов  $G_i^3$ 

обведены линиями, помеченными вершинами е; для которых получены соответствующие компактные подграфы  $G_i^3$ .

На рис. 1 видно, что компактные подграфы образуют три скопления вершин. Для выделения скоплений, которые можно рассматривать как подмножества вершин разбиения, решим задачу покрытия множества вершин Е подмножествами  $E_i^g$ ,  $j = 1, 2, ..., n$ . Принадлежность вершин  $e_i$ подмножествам  $E_i^s$  представим матрицей  $A = ||a_{ij}||_{max}$ . Элемент  $a_{ij} = 1$ , если вершина  $e_i \in E_i^s$ ,  $a_{ij} = 0$ , если  $e_i \notin E_i^s$ . Введём переменную  $x_j = 1$ , если подмножество  $E_i^g$  входит в решение,  $x_i = 0$  в противном случае. Задача покрытия запишется в виде:

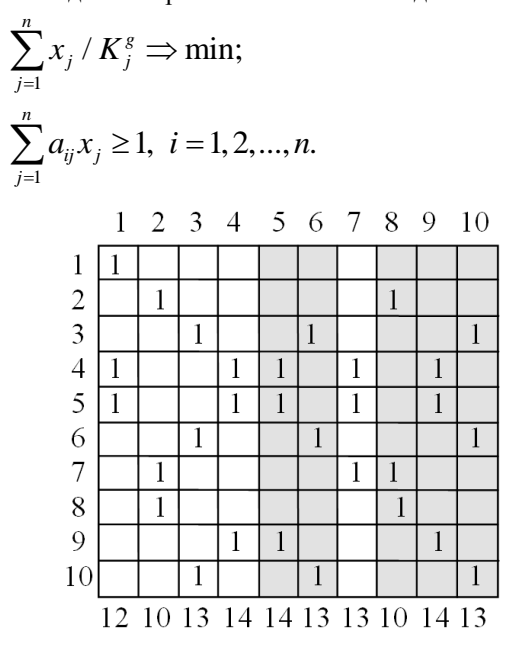

Рис. 2. Пример матрицы А

На рисунке 2 для рассматриваемого примера графа приведена матрица А. В ней заштрихованы столбцы, которые дублируют один из незаштрихованных столбцов и поэтому могут быть исключены из рассмотрения. Внизу матрицы приведены оценки компактности  $K_i^3$  соответствующих подграфов.

Решение задачи покрытия для матрицы А включает 4 первых столбца, которые обосабливают 3 скопления вершин. Столбец 7 оказался избыточным, что хорошо видно и из рис. 1. Если состав скопления, полученных после решения задачи покрытия, не удовлетворяет требованиям технического задания на разработку сети, то состав скоплений уточняется путём объединения мелких скоплений и разбиения крупных. При необходимости формируются компактные подграфы для значения  $g > 3$  и, решая задачу покрытия, определяется новый состав скоплений.

Связь между значением величины g и степенью проявления эффекта обособления подмножеств разной мощности пока не установлена. Для этого будут проведены дополнительные исследования после программной реализации данного метода структуризации. Здесь важно, чтобы значения  $g$  в интервале  $g_{\min} \leq g \leq g_{\max}$ , на котором потребуется осуществлять поиск скоплений, были существенно меньше допустимой мощности подмножеств разбиения.

#### Литература

1. Олифер В., Олифер Н., Компьютерные сети. Принципы, технологии, протоколы. - Питер, 2013.  $-C. 55. - 944$  c.

2. Погребной Ал. В., Погребной В.К. - Задача разбиения множества объектов территориально распределённой системы на подмножества неравной мощности // Известия Томского политехниче-

XI Международная научно-практическая конференция студентов, аспирантов и молодых учёных «Молодёжь и современные информационные технологии» \_\_\_\_\_\_\_\_\_\_\_\_\_\_\_\_\_\_\_\_\_\_\_\_\_\_\_\_\_\_\_\_\_\_\_\_\_\_\_\_\_\_\_\_\_\_\_\_\_\_\_\_\_\_\_\_\_\_\_\_\_\_\_\_\_\_\_\_\_\_\_\_\_\_\_

ского университета. – 2012. – Т.321. – №5. – С.61- 65.

<span id="page-34-1"></span><span id="page-34-0"></span>3. Погребной Ан. В., Погребной В.К. - Инвариант графа на основе компактных подграфов и алгоритм его вычисления // Известия Томского политехнического университета. – 2013. – Т.322. – №5.–С.200-204.

#### **NEXT GENERATION VIDEO CODECS: HEVC, VP9 and DAALA**

M.P. Sharabayko Scientific advisor: Prof. N.G. Markov Tomsk Polytechnic University Lenina Avenue, 30, 634050, Tomsk, Russia E-mail: sme\_box@tpu.ru

#### **Introduction**

Nowadays video services (digital television, Internet video etc.) are a common part of our live. According to Cisco [1] mobile video traffic was 51 percent of the entire global Internet traffic by the end of 2012 and it is expected to be 66 percent by 2017.

The demand on video and its quality is very high. Since the appearance of VoIP in 1984 video resolution has increased from QCIF (176×144 pixels) to Full HD (1920×1080). Now it is evolving to 4K (3840×2160) and 8K (7680×4320) UHD. But the higher the resolution and quality is, the higher bitrate it takes.

In this paper a general review of new video compression standards HEVC, VP9 and Daala is held and their compression efficiency is compared.

#### **HEVC**

High Efficiency Video Coding is an evolution of current industrial H.264/AVC standard [2]. AVC was adopted in 2003 and determined the development of HD television. HEVC was developed to increase AVC compression efficiency by two times and endorse the development of UHD systems. HEVC is expected to replace AVC in newly developed video systems.

H.265/HEVC [3] is still a block-based DFT codec with the same general design. One of the main improvements is the increase of maximal block (called Largest Coding Unit - LCU) size from 16×16 to 64×64 pixels. It aims to improve the efficiency of block partitioning on high resolution video sequences (bitrate savings are about 16% [4]). Larger blocks provoke the introduction of quad-tree partitioning with adaptive block sub-splitting and adaptive prediction units and transform units partitioning.

Additional 25 intra prediction directions were added to improve intra-frame coding efficiency. Also there came more motion vector prediction candidates and several other modifications to improve interframe compression performance.

#### **VP9**

Superior video compression efficiency of HEVC is able to provide network usage savings, which should be of a great interest to Google YouTube video service. The development of free-to-use video compression standard with the efficiency comparable to

proprietary HEVC could become financially successful. That came one of the reasons for Google to create VP9 [5] compression standard.

Google VP9 basically shares common features with AVC coding like VP8 did. The main evolutional change is also the increase of largest block (called 'super block') size up to 64×64 pixels and its adaptive sub-splitting. Motion vector prediction was improved, unlike intra prediction that still has only 10 modes.

#### **Daala**

Unlike HEVC and VP9, Daala [6] is being designed to step aside common video compression techniques. Among the key distinctive features there are lapped transforms instead of block-based DFT, lifting pre- and post-filtering instead of deblock filtering, frequency domain intra prediction, Time/Frequency Resolution Switching etc.

The development of Daala codec is still in progress. It is designed patent free and might potentially become the next generation video codec in 5-10 years if the novel techniques would prove to be successful.

#### **Comparison results**

For comparison purposes open-source implementations of the reviewed codecs are used. HEVC compression efficiency is measured with HM Test Model. Verification of coding parameters is done with Elecard HEVC Analyzer [7]. For AVC estimation JM reference encoder and Elecard StreamEye [7] are used. Both JM and HM utilize rate-distortion optimization (RDO) techniques to achieve quasi-optimal correlation between compression rate and quality. Both encoder implementations are evaluated in "constant quantizer" mode.

Table 1. Test video sequences

| Sequence               | Resolution         | Frame-rate, Hz |
|------------------------|--------------------|----------------|
| <b>BasketballDrill</b> | $832\times480$     | 50             |
| Cactus                 | $1920 \times 1080$ | 50             |
| <b>Traffic</b>         | $2560\times1600$   | 30             |

Estimation of VP9 performance is carried out with the VPX encoder from The WebM Project as it is the only implementation of this standard. CodecVisa VP9 Analyzer [8] is used for verification of compression parameters. VPX encoder is configured with "constrained quality" mode and limited quantization parameter to emulate "constant quantizer" mode.

Daala is still under development and the only encoder implementation available belongs to Xiph open source community, which is, in fact, developing this standard. Verification of compression parameters is performed manually as no analyzer is available. Only 'constrained quality' mode is available and used in experiments, which, by the way, should provide superior efficiency to "constant quantizer" mode.

Experiments are carried out on JCT-VC video sequences [9], listed in Table 1.

Fig. 1-3 show the efficiency of the reviewed codecs in key-frame only compression mode. HM encoder is tested in "All Intra – Main" configuration, JM encoder is tested in "Intra HE" configuration. VP9 and Daala encoders are configured manually.

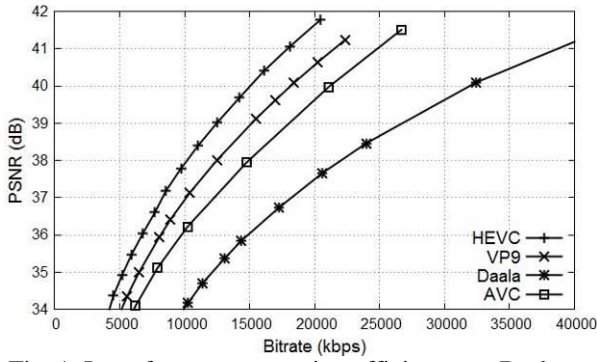

Fig. 1. Intra-frame compression efficiency on BasketballDrill sequence

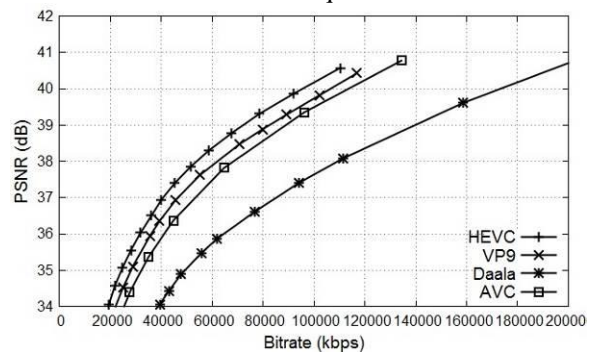

Fig. 2. Intra-frame compression efficiency on Cactus sequence

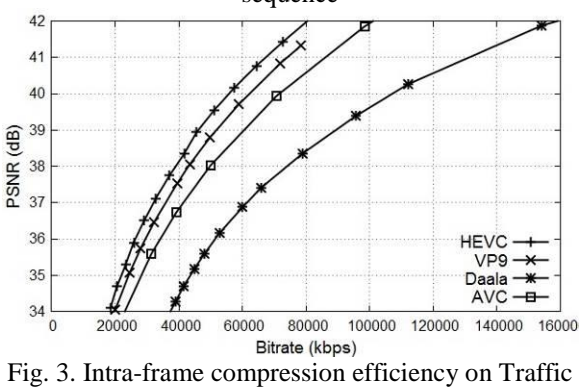

sequence

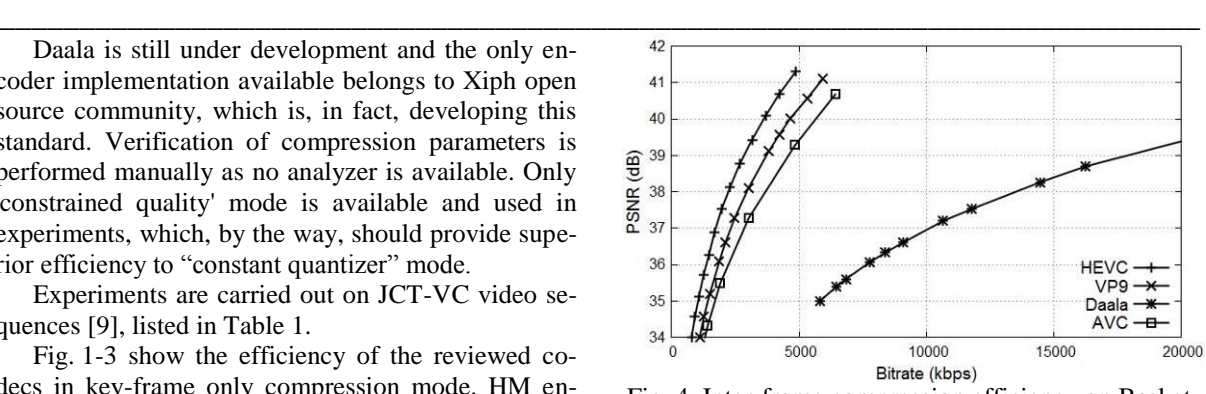

Fig. 4. Inter-frame compression efficiency on BasketballDrill sequence

Fig. 4-7 show the efficiency of the reviewed codecs in best inter-frame compression mode. HM encoder is tested in "Low-delay B – Main" configuration, JM encoder is tested in "Random Access B HE" configuration. VP9 and Daala encoders are configured manually. Key frame is set to be only the first in the coded sequence.

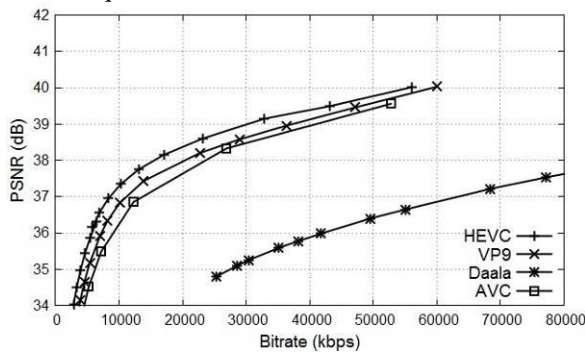

Fig. 5. Inter-frame compression efficiency on Cactus

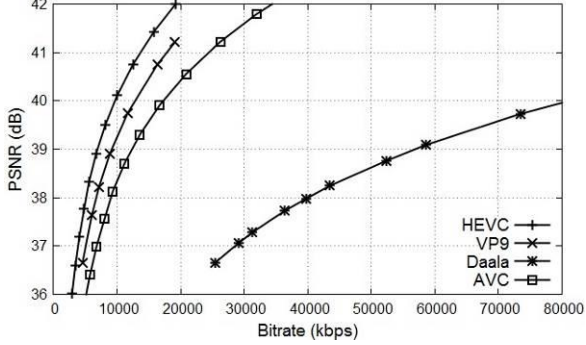

Fig. 6. Inter-frame compression efficiency on Traffic

#### **Conclusion**

Experimental results obviously show that Daala video encoder is still rather far from being competitive. While HM provides 31% better compression rates in key-frame only mode and about 40% improvement in inter-coding mode compared to JM, VP9 is only 18% better than JM in both modes. It is worth mentioning that VP9 encoder doesn't have great RDO model, so the VP9 standard itself may potentially have better performance.
XI Международная научно-практическая конференция студентов, аспирантов и молодых учёных «Молодёжь и современные информационные технологии» \_\_\_\_\_\_\_\_\_\_\_\_\_\_\_\_\_\_\_\_\_\_\_\_\_\_\_\_\_\_\_\_\_\_\_\_\_\_\_\_\_\_\_\_\_\_\_\_\_\_\_\_\_\_\_\_\_\_\_\_\_\_\_\_\_\_\_\_\_\_\_\_\_\_\_

#### **References**

1. Cisco Visual Networking Index: Global Mobile Data Traffic Forecast Update, 2012–2017. White paper. – Cisco, February 2013.

2. Recommendation H.264: Advanced video coding for generic audiovisual services. - ITU, June 2011.

3. Recommendation H.265: High efficiency video coding. - ITU, April 2013.

4. Ponomarev O.G., Sharabayko M.P., Posdnyakov A.A. Analiz effektivnosty metodov i algoritmov videokompressii standarta H.265/HEVC // Elektrosvyaz. – 2013 –  $N_2$ . 3. – pp. 29-33 (in Russian).

5. The WebM Project VP9 Video Codec. – URL: http://www.webmproject.org/vp9/ (14.10.2013).

6. Xiph.org Daala video. – URL: https://xiph.org/daala/ (14.10.2013).

7. Elecard Video analysis products. – URL: http://www.elecard.com/en/products/professional/anal ysis

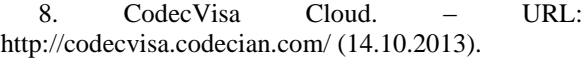

9. JCT-VC test sequences. – URL: ftp://ftp.tnt.uni-hannover.de/testsequences

(14.10.2013).

## **ИСПОЛЬЗОВАНИЕ ТЕХНОЛОГИИ E-INK ДИСПЛЕЕВ ДЛЯ УПРОЩЕНИЯ ВЗАИМОДЕЙСТВИЯ С PC**

Д.П. Стариков, Е.А. Рыбаков Томский политехнический университет 634050, Россия, г. Томск, пр–т Ленина, 30 E-mail: dstarikov@me.com

#### **Введение**

Не смотря на активное развитие различных путей и средств ввода информации в компьютер для повседневных задач предпочтительней использовать классические методы. Речь идет о привычной для всех пользователей клавиатуре. Одно из неудобств взаимодействия с этим устройством ввода заключается в том, что для разных международных рынков необходимо изготавливать местную клавиатуру. Тогда если человек, который купил устройство ввода в одной стране, планирует печатать электронные письма на другом языке, будет вынужден вводить информацию вслепую. Безусловно, есть выход – гравировка на клавишах другого алфавита, либо использование наклеек. Но технология E-ink дисплеев способна в разы упросить подобное взаимодействие человека и компьютера.

#### **E-ink технология**

Технология E-ink (или технология «электронных чернил») основана на изменении ориентации заряженной частицы под действием электрического поля. Причем при современном уровне развития технологии изготовления четкость получаемого изображения в разы выше, чем в традиционном печатном издании. На рисунке 1 представлено принципиальное исполнение технологии электронных чернил.

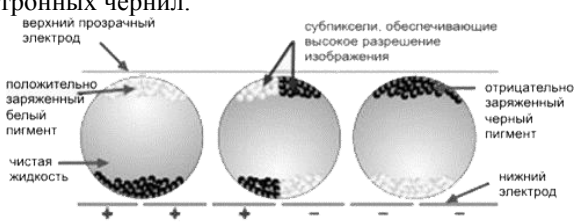

Рис. 1. Технологическое исполнение E-ink

Под действием электрического поля отрицательно заряженные частицы черного пигмента меняют свою позицию и замещаются белыми. Самое главное достоинство этой технологии это энергопотребление. Ведь электрическая энергия тратится только на ориентацию частицы, но не на поддержание.

Таким образом, если внедрить технологию электронных чернил в устройство ввода (клавиатуру), то можно в разы упростить взаимодействие пользователя с компьютером. Конкретно речь идет о том, чтобы вместо классических клавиш встраивать E-ink дисплеи малого размера. Тогда отпадет необходимость наносить какой-либо алфавит на подобные клавиши. Информация на дисплеях-кнопках будет меняться программно. Микроконтроллер, находящийся внутри клавиатуры, получив информацию о смене раскладки, изменит изображение дисплеев на информацию в соответствии с выбранным алфавитом.

При этом если использовать такую клавиатуру по беспроводной технологии или в портативном компьютере затраты электроэнергии будут минимальны, как уже было сказано ранее.

Кроме основного применения планируется внедрить отображение «горячих клавиш», т.е. сокращений клавиш в некоторых популярных программах (таких как Word, Excel, Photoshop и т.д.). Например, функции «Копировать» или «Вырезать».

#### **Описание клавиатуры**

На современном рынке не так много клавиатур, поддерживающих автоматическую подсветку в темное время суток. Для этого по трем сторонам каждой клавиши будет установлено по 2 ярких экономичных светодиода (рис. 2).

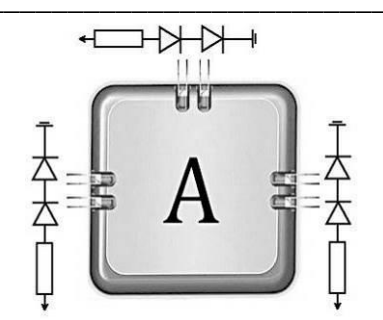

Рис. 2. Расположение и исполнение подсветки клавиш

В то же время на трех из четырех сторонах корпуса клавиатуры будет установлено по одному латчику освешенности. Причем если уровень освещенности (рис. 3) для хотя бы двух достигнет запрограммированного значения - подсветка всех клавиш включится на 50 %.

Соответственно, если все три датчика сигнализируют о достижении низкого уровня освещения светодиоды включаются на 95 % процентов от своей мощности.

Таким образом, при внедрении подобного технического решения на современный рынок планируется уменьшить расходы на производство клавиатур (нет необходимости наносить алфавиты на клавиши), а также упростить обучение и взаимодействие человека с компьютером.

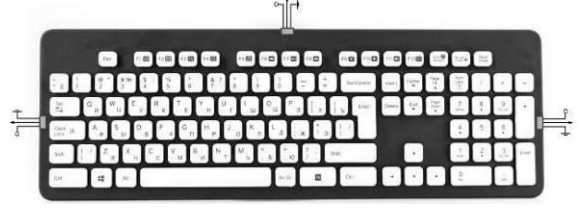

Рис. 3. Расположение сенсоров

#### Достоинства E-ink дисплеев

Технология E-Ink предусматривает использование специальных капсул с электронными чернилами, которые содержат заряженные белые частицы и черные частицы с противоположным зарядом. Под действием электрического поля капсула окрашивается в белый, черный или промежуточный серый цвет, в результате чего на экране создается очень контрастное и приятное для глаз изображение. Таким образом, технология E-Ink предполагает работу с отраженным светом, как и обычная бумага.

Из других достоинств E-Ink-дисплеев можно отметить широкий угол обзора, достигающий 180 градусов, в то время как у классических жидкокристаллических мониторов угол обзора обычно не превышает 160 градусов. Но, что может быть еще более важно - это экономичность электронных книг с E-Ink-экраном, ведь в них энергия тратится только на смену изображения на экране. Соответственно, E-Ink-экраны потребляют в десятки раз меньше энергии, чем обычные ТҒТ-дисплеи.

#### Литература

Управление документами и бизнес- $\mathbf{1}$ . процессами [Электронный ресурс]. - Режим доступа: http://www.intellectika.ru/index.php, свободный.

Портал о консалтинге [Электронный ре- $\mathcal{D}_{\mathcal{L}}$ Режим доступа: cypc]. http://www.consult.ru/themes/default/publication.asp? folder=1924&publicationid=414,свободный.

Официальный сайт компании DocsVision 3. **ГЭлектронный** pecypc]. Режим лоступа: http://docsvision.com/index.phtml?Name=Analytics

 $\overline{4}$ . Официальный сайт консалтинговой системы DSS Consulting [Электронный ресурс]. -Режим лось упа: http://www.dssconsulting.ru/index.phtml?id\_page=81 , свободный

Система управления документами и биз-5. нес-процесами DocsVision 3.6 SR1. Брошюра .2006 г. – 46 с.

# **СЕКЦИЯ 2. МАТЕМАТИЧЕСКОЕ МОДЕЛИРОВАНИЕ И КОМПЬЮТЕРНЫЙ АНАЛИЗ ДАННЫХ**

## МОДЕЛИРОВАНИЕ СТРУКТУРЫ УНИВЕРСИТЕТА В СРЕДЕ АКСНІМАТЕ НА ПРИМЕРЕ ТПУ

Аникина П.В., Абдрашитов Н.И., Кацман Ю.Я. Томский политехнический университет 634050, Россия, г. Томск, пр-т Ленина, 30 E-mail: anikinapy@gmail.com

#### Ввеление

Archimate - это открытый и независимый язык для моделирования архитектуры предприятия, позволяющий описывать, анализировать и визуализировать архитектуру предприятия внутри и между бизнес-областями.

Archimate разделяет организацию предприятия на три уровня работ (три уровня архитектуры), на каждом из которых уменьшается человеческое начало: люди (Business Layer), программы (Application Layer) и оборудование (Technology Layer). На рисунке 1 приведена обобщенная модель проектов без деления на функциональность и взаимосвязи. Люди без программ беспомошны. Программы без оборудования мертвы. Оборудование без работы программ - бесполезный кусок железа. Программы без работы людей - не нужны. Таким образом, Archimate подразумевает обязательное наличие в архитектуре предприятия всех трёх уровней выполнения работ в их взаимосвязи [1].

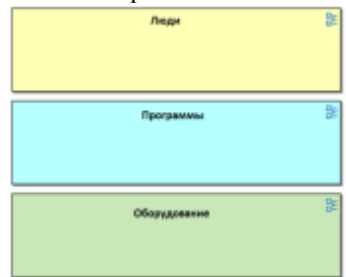

Рис. 1. Уровни взаимодействия

Целью данной работы является анализ структуры университета выделение модели «Института» и «Кафедры», указание для каждого слоя взаимосвязей, и формулировка выводов по функционированию системы в целом.

#### Проектирование моделей «Института» и «Кафедры»

Анализ структуры «Университета» позволил выделить иерархическую структуру отношений «Институтов» и «Кафедр», а также их общие характеристики, что позволяет реализовать шаблоны моделей только одного «Института» и «Кафедры». Реализованные модели можно расширять и дополнять, тем самым расширяя их функциональные возможности [2].

Уровень людей представлен на рисунке 2. В данном слое приведены абстрактные описания взаимодействия людей в учебном отделе, их роли и их задачи.

Из рисунка 2 вилно, что во главе учебного отдела стоит «Начальник учебного отдела» и ему подчиняются три специалиста учебного отдела, у каждого сотрудника, в том числе и у начальника свои задачи. Так же из рисунка мы видим, что на каждую роль (в нашем случае должность) назначен человек.

Все используемые элементы описания для слоя людей приведены в таблице 1.

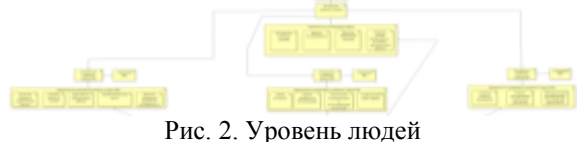

Таблина 1

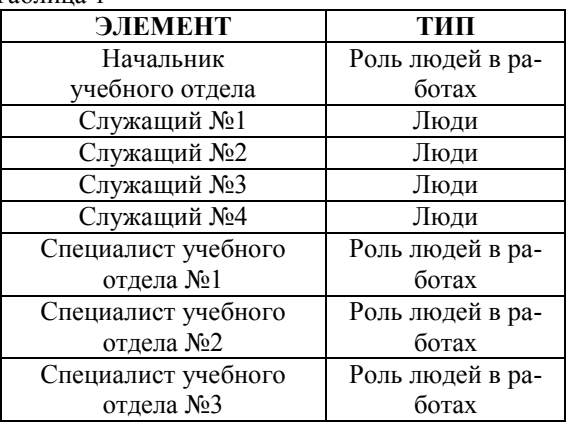

На уровне программ (рис. 3) происходит обработка информации, заключенной в ланных.

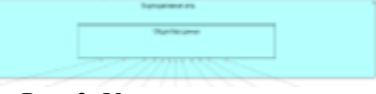

Рис. 3. Уровень программ

Из одних данных программы формируются другие данные, отличающиеся как форматом, так и содержанием. Главная задача уровня программ заключается в обработке данных, а также доставке этих данных конкретным людям.

В данном случае уровень программ состоит всего из двух элементов, корпоративная сеть и общая база данных.

Следующий уровень, это уровень оборудования. Данный уровень включает в себя все оборудование, позволяющее хранить и передавать данные между элементами системы. На рисунке 4 представлена абстрактная сеть, которая связывает все аппаратные возможности «Учебного отдела». начиная от рабочего места, каждого специалиста и заканчивая документами, которые хранятся на сервере.

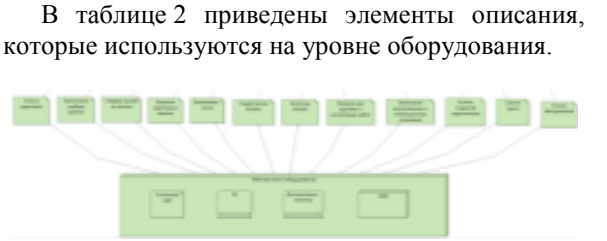

Рис. 4. Уровень оборудования

Таблица 2

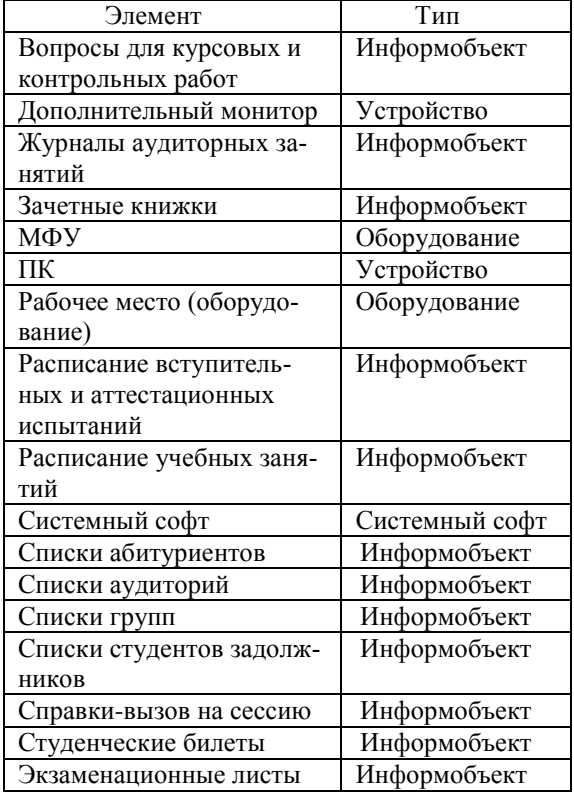

Описание уровня людей для модели кафедры университета представлено на рисунке 5. слой людей разделен в свою очередь на две группы, это:

- персонал;
- учашиеся.

Группа «Персонал» включает в себя весь служебный персонал их взаимосвязи друг с другом, а также описывает их поведение с группой «Учащиеся», которая определяет концепцию перехода состояния поступающего человека от абитуриента до студента (магистранта, аспиранта далее студента), а также описание перехода в состояние "исключен". Процесс обучения студента происходит через сервис «Процесс обучения», который связан посредством интерфейса «Рабочий интерфейс» с группой «Персонал». Описанная связь позволяет моделировать процесс взаимодействия преподавателей и научных руководителей со студентами.

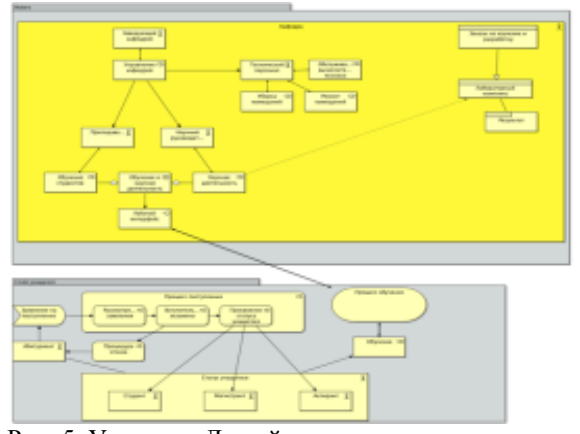

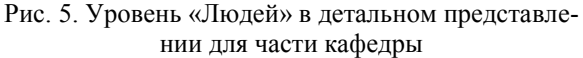

Уровень «Программ», показанный на рисунке 6, включает в себя следующие компоненты:

• интерфейс взаимодействия со слоем «Люди»;

• интерфейс взаимодействия со слоем «Оборудование»:

• программный модуль «Электронный документооборот»;

• объект представления данных.

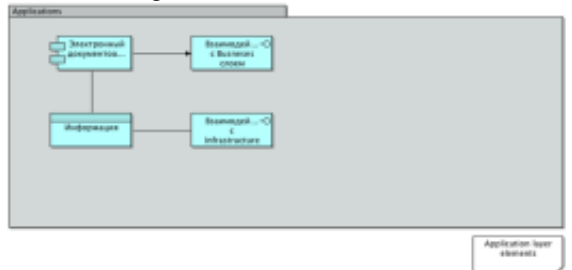

Рис. 6. Уровень «Программ»

С помощью описанных выше компонент уровень «Программ» позволяет описывать процессы взаимодействия с другими уровнями модели.

Последний уровень "Оборудование" занимается расстановкой связей между оборудованием, на базе которого функционирует вся система. Уровень оборудования представлен на рисунке 7, и демонстрирует, что ядром системы является сеть, к которой подключено все оборудование.

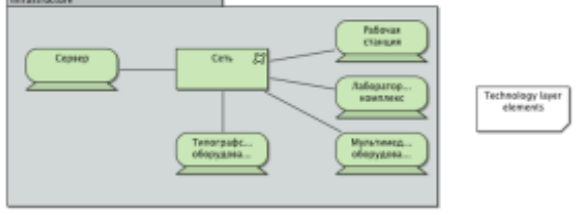

Рис. 7. Уровень Оборудования

Взаимодействие моделей «Кафедра» и «Институт» происходит при помощи интерфейсов взаимодействия, на уровнях «Людей», что позволяет различным сотрудникам из различных структур эффективно сотрудничать друг с другом.

#### Заключение

В ходе работы были проанализированы данные о структуре университета, выделены и описаны модели институтов и кафедр. А также изучены концепции взаимодействия элементов системы "Университет - Институт - Кафедра".

В ходе анализа системы было выявлен тот факт, что существующий электронный документооборот (ДО) лишь дополняет бумажный ДО. Внедрение новых мер по внедрению электронного ДО увеличит эффективность работы всей системы в нелом.

Анализ разработанной модели показал узкие места системы, такие как слой "Программы", усовершенствование которого приведет к улучшению функционирования системы.

#### Литература

 $1<sub>1</sub>$ Gerben Wierda. Mastering ArchiMate. -Netherlands, 2012, 132 c.

Archimate User Guide [Электронный ре-2. Режим  $cvpc$ ]  $$ лоступа: http://archi.cetis.ac.uk/download/latest/Archi%20User %20Guide.pdf. свободный (дата обращения:  $8.10.2013$ r.)

## РАЗРАБОТКА СИСТЕМЫ ВИЗУАЛИЗАЦИИ ТРЕХМЕРНЫХ ДАННЫХ **СЕЙСМОРАЗВЕЛКИ**

Бикинеева А.М. Томский политехнический университет 634050, Россия, г. Томск, пр-т Ленина, 30 E-mail: astrein.n@gmail.com

#### Ввеление

Визуализации информации интересна как практика проектирования и дизайна. Такая наука как сейсморазведка также использует визуализацию результатов испытаний для анализа проведенных исследований. Это приводит к тому, что создание инструмента, производящего визуализацию данных, а также использующего методы, которые ускоряют или упрощают работу непосредственно с данными большого объема, является актуальным и востребованным.

Наибольшие сложности при визуализации сейсмических данных возникают при работе с трехмерными данными, которые представляются в виде куба сейсмической информации.

#### Модель работы с памятью

Введем определения граней и срезов исходя из их геометрического расположения. Продольными назовем сечения, расположенные параллельно передней и задней граням куба. Поперечными назовем сечения, параллельные левой и правой граням куба. Горизонтальными сечениями будем считать те, которые параллельны нижней и верхней грани куба.

При решении задач визуализации больших объемов информации основными проблемами являются:

недостаточная скорость выборки данных  $\bullet$ из постоянной памяти;

большие объемы текущей информации.

Эти проблемы можно решить, если правильно выбрать модель памяти. Использовать только одну модель для случая трехмерных сейсмических данных нецелесообразно, так как файл с исходной информацией занимает достаточно большой объем жесткого диска. В этих условиях визуализация данных должна опираться на анализ особенностей расположения трасс в файле [1, 2, 3, 4]. Для продольного сечения логичнее использовать модель работы с большой информацией типа отображение файла в виртуальную память. Для построения поперечного вертикального сечения - модель памяти типа буфер. Для отображения горизонтальных сечений – молель памяти типа очерель [5].

#### Система визуализании

Разработанный алгоритм системы визуализации данных представлен в виде схемы на рисунке 1.

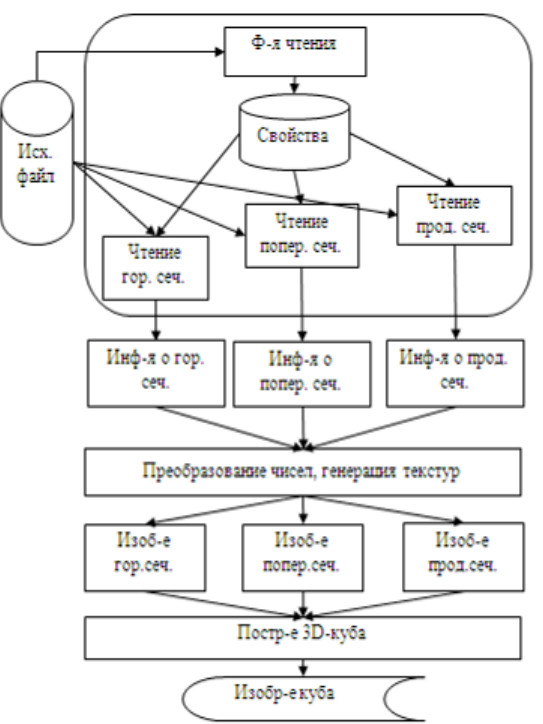

Рис. 1. Схема системы визуализации данных

#### Исследование принятой модели

Проведено исследование разработанной структуры хранения информации на реальных данных и выяснена корректность структуры для чтения больших объемов данных. Исследование опирается на результаты работы программы. Алгоритм программы был разработан ранее, но реализован на другом языке программирования. В рамках данной работы алгоритм был реализован на языке С++. Программа предназначена для чтения файла с расширением \*.segi. Файл содержит паспорт (общую, необходимую для работы программы, информацию), информацию о версии и связанном с ним файле с расширением \*.seg.

В результате чтения паспорта получено, что в файле размером около 413 мегабайт хранится информация о кубе размерами 312×178×1800 точек. Площади сечений можно вычислить, перемножив соответствующие оси числа точек. Поскольку информация о каждой точке хранится в виде четырехбайтового числа с плавающей запятой, следовательно, для получения объема памяти для хранения информации об одном сечении нам необходимо площадь умножить на 4 байта. Были произведены вычисления и получены результаты, представленные в таблице 1.

Таблица 1. Расчеты объема памяти, занимаемой одним сечением

| Тип сечения           | Размер одного<br>сечения, Мб |
|-----------------------|------------------------------|
| Продольное            | 2,142                        |
| Поперечное            | 1.222                        |
| Горизонтальное        | 0.212                        |
| Суммарно на 6 сечений | 7.153                        |

Таким образом, для хранения информации обо всех шести сечениях куба потребуется 7,153 Мб оперативной памяти. Для хранения изображений нам потребуется всего 1 байт на один пиксель. Следовательно, для вычисления объема памяти, необходимого для хранения одного сечения, необходимо умножить площадь на 1 байт. Были произведены вычисления и получены результаты, представленные в таблице 2.

Таблица 2. Расчеты объема памяти, занимаемой изображением одного сечения

| Тип сечения           | Размер<br>сечения, Мб |
|-----------------------|-----------------------|
| Продольное            | 0,536                 |
| Поперечное            | 0,306                 |
| Горизонтальное        | 0,053                 |
| Суммарно на 6 сечений | 1.788                 |

Таким образом, для хранения изображений всех шести сечений куба потребуется 1,788 Мб оперативной памяти. Тогда суммарно для хранения и информации, и изображений куба потребуется 8,941 Мб оперативной памяти. Следовательно, полный объем оперативной памяти, занимаемой программой, для данного куба будет около 12 Мб. поскольку следует учитывать объем оперативной памяти, необходимый для работы самой программы. Рассчитаем, насколько уменьшает затраты оперативной памяти принятая структура хранения информации (табл. 3).

Таблица 3. Расчеты объема памяти, занимаемой информацией и изображением одного сечения без принятой структуры хранения информации

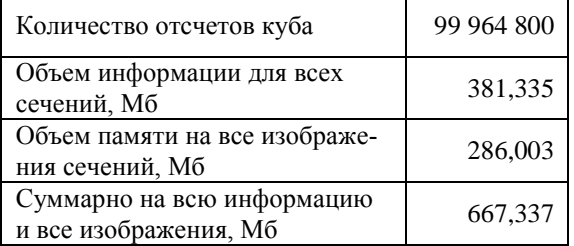

Составим таблицу 4, в которую занесем затраты памяти на хранение информации и сечениях и изображений сечений. Это упростит восприятие разницы между затратами оперативной памяти для визуализации данных с принятой моделью и затратами оперативной памяти на хранение информации и изображений всех возможных сечений куба.

Таблица 4. Сводная таблица расчетов объема памяти, занимаемой информацией и изображением олного сечения

|                                 | Принятая    | Без принятой  |
|---------------------------------|-------------|---------------|
|                                 | модель па-  | модели памя-  |
|                                 | мяти        | ТИ            |
|                                 | (6 сечений) | (все сечения) |
| Информация о<br>сечениях.<br>Mб | 7.153       | 381,335       |
| Изображения<br>сечений,<br>Mб   | 1,788       | 286,003       |
| Суммарно,<br>Mб                 | 8,941       | 667,337       |

Учитывая тот факт, что исходный файл занимал около 413 мегабайт жесткого диска, разработанная модель снижает затраты оперативной памяти для хранения данных визуализации до примерно 9 мегабайт.

#### Выводы

Принятая структура хранения информации (хранение информации и изображений только внешних сторон куба) позволила сократить объем требуемой оперативной памяти почти в 75 раз для данного примера. Таким образом, использование принятой модели значительно уменьшает затраты оперативной памяти.

#### **Литература**

1. Резяпов Г.И. Сейсморазведка – Учебное пособие, Томск: Изд-во Томского пол. ун-та, 2011. – 246 с.

2. Бондарев В.И. Сейсморазведка МОГТ. Часть 3, Екатеринбург: УГГГА, 1996. – 242 с.

3. Хаттон Л., Уэрдингтон М., Мейкин Дж. Обработка сейсмических данных, пер. с англ. – М.: Мир, 1991. – 216 с.

4. Barry K.M., Cavers D.A., Kneale C.W. Recommended standards for digital tape formats // Geophysics. April 1975. v. 40 no. 2. p. 344 – 352.

5. Бикинеева А.М. Анализ проблем считывания трехмерных сейсмических данных // Современные техника и технологии. Сб. трудов XIX Международной научно-практической конференции студентов, аспирантов и молодых ученых, Томск, 15–19 апреля 2013. – Томск: Изд-во Томск. пол. ун-та, 2013. – С. 222–223.

## **ОПРЕДЕЛЕНИЕ УРОВНЯ СИГНАЛА ФАЗ В КОМПЬЮТЕРНОМ АНАЛИЗЕ СТРУКТУРЫ МАТЕРИАЛОВ**

Бубёнов С.С.

Томский политехнический университет 634050, Россия, г. Томск, пр–т Ленина, 30 E-mail: martjushev@tpu.ru

#### **Введение**

Компьютерный анализ структуры материалов в настоящее время активно развивается и имеет достаточно хорошую перспективу. Теоретические основы количественного анализа разработаны Салтыковым С.А. [1], однако его использование затруднялось отсутствием быстродействующих ЭВМ.

В настоящее время на рынке программных продуктов существует несколько программ по оценке количественных характеристик металлографической структуры [2, 3[. Одной из проблем предлагаемых программ является определение принадлежности составляющих микроструктуры к той или иной фазе. На этапе микроанализа эта проблема решается созданием цветового или светового контраста составляющих микроструктуры при травлении шлифа. Если учесть, что каждый цвет при хранении информации в ЭВМ представлен виде чисел то для идентификации фаз необходимо определить нижнюю и верхнюю границы уровня яркости соответствующей фазы [4].

В настоящей работе рассматривается 3 возможных способа определения уровня сигнала фаз:

1. Точечный.

2. Графический.

3. Визуальный.

При точечном методе в разработанной программе /3/ уровень яркости определяется в нескольких точках на различных частицах одной и той же фазы нажатием левой кнопки мыши. Максимальный (для темной фазы) или минимальный (для светлой фазы) уровень будет определяющим для расчета. При этом могут возникать неточности из-за пропуска частиц фазы с более высоким или низким уровнем яркости.

При втором методе уровень яркости фаз определяется из графической зависимости количества фазы от уровня яркости. Графическая зависимость представляет собой интегральную характеристику количества фаз во всем интервале уровней яркости (от 0 до 255). Например, если черная фаза имеет уровень яркости 0, а серая 50 и выше, то графическая зависимость имеет вид прямой линии до значения 50 по абсциссе, а значение по ординате соответствует количеству черной фазы и т.д. В идеальном случае, например, для рисованной структуры, зависимость имеет вид ступенчатой кривой (рис. 1). Каждая ступень на графике означает переход от одной фазы к другой. Задача построения интегральной характеристики количества фаз автоматизирована и решается с помощью компьютера [5].

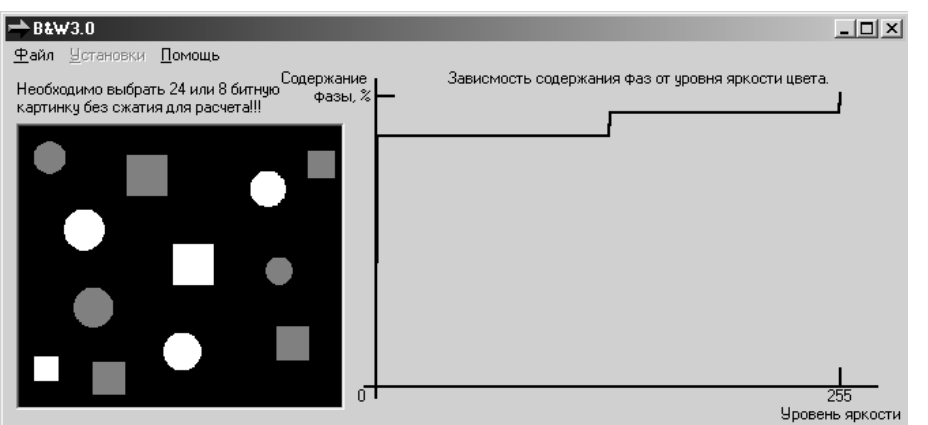

Рис. 1. График зависимости количества фаз рисованной структуры от уровня яркости фаз

Для реальных структур эта зависимость будет иметь такой же характер, но на углах появятся закругления и наклон ступеней (рис. 2). Радиус закруглений зависит от ширины переходной зоны для фаз с различной яркостью, а наклон вызван наличием интервала яркости для данной фазы. В рассматриваемом случае двухфазная структура состоит из небольшого количества темной фазы и матрицы серого цвета. Верхний уровень яркости для темной фазы и нижний уровень для матрицы

определяется величиной уровня яркости соответствующей середине первой кривой сопряжения.

Для этого метода проведена работа по оценке влияния обработки изображения (изменение яркости и контрастности) с помощью программы FotoShop [6]. В таблице 1 приведены значения уровней яркости и контрастности и соответствующие им количество темной фазы реальной структуры (рис. 2).

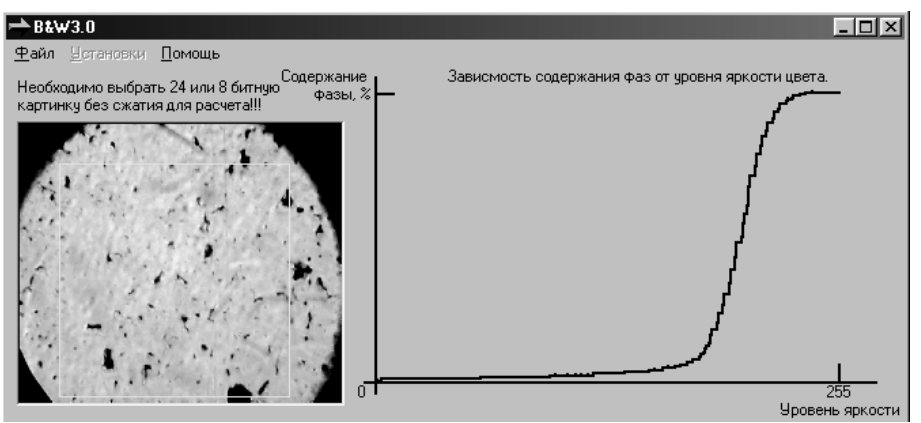

Рис. 2. График зависимости количества фаз реальной структуры от уровня яркости

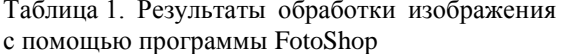

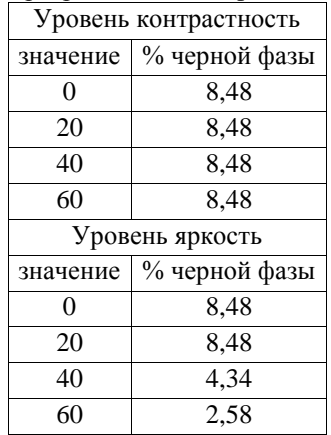

Из таблицы следует, что изменение степени контрастности не оказывает влияние на содержание фаз, тогда как повышение уровня яркости приводит к уменьшению доли черной фазы. Таким образом, обработка изображения не приводит к повышению точности определения количественных характеристик структуры и, поэтому, главный упор необходимо делать на качество подготовки металлографического шлифа и его травления.

При втором методе так же существует некоторая (хотя и значительно меньшая чем при первом) неточность в определении уровня яркости фаз.

С этой точки зрения наиболее перспективным представляется третий метод. При определении уровня сигнала фазы визуальным методом предлагается следующий алгоритм: изменение уровня яркости вызывает перекодировку цвета фазы и пользователь меняет уровень яркости до тех пор, пока все частицы искомой фазы не изменят цвет. Таким образом, определяется верхний уровень для темной фазы и нижний для светлой. Верхний уровень для темной фазы является нижним для промежуточной фазы, а нижний уровень светлой фазы для промежуточной фазы будет верхним.

Результаты исследование представленные в настоящей работе выполнены при поддержке гранты Президента РФ МК-6661.2013.8.

#### Литература

1. Мартюшев Н.В., Петренко Ю.Н., Егоров Ю.П. Производство поршневых колец компрессоров высокого давления // Литейное производство. - 2008. - № 8. - С. 24-26.

2. Мартюшев Н.В., Семенков И.В. Структура и свойства бронзовых отливок при различных скоростях охлаждения // Современные проблемы науки и образования. - 2012. – № 6. – С. 1-1.

Мартюшев Н.В. Влияние условий кри-3. сталлизации на структуру и свойства бронз, содержащих свинец // Металлургия машиностроения. - 2010. - № 4. - С. 32-36.

4. Мартюшев Н.В. Параметры дендритной структуры медных сплавов // Известия высших учебных заведений. Физика. - 2011. - № 11-3  $(54)$ . - C. 229-232.

Мартюшев Н.В. Влияние условий кри- $5<sub>1</sub>$ сталлизации на свойства отливок из бронзы брос 10-10 // Литейное производство. - 2011. - № 6. - $C. 11-13.$ 

XI Международная научно-практическая конференция студентов, аспирантов и молодых учёных «Молодёжь и современные информационные технологии» \_\_\_\_\_\_\_\_\_\_\_\_\_\_\_\_\_\_\_\_\_\_\_\_\_\_\_\_\_\_\_\_\_\_\_\_\_\_\_\_\_\_\_\_\_\_\_\_\_\_\_\_\_\_\_\_\_\_\_\_\_\_\_\_\_\_\_\_\_\_\_\_\_\_\_

6. Мартюшев Н.В. Программные средства для автоматического металлографического анализа // Современные проблемы науки и образования. – 2012. – № 5. – С. 79-79

## **THE STUDY OF PHYSIOLOGICAL CHARACTERISTICS OF PATIENTS WITH VARIOUS FORMS OF ASTHMA ON THE BASIS OF STATISTICAL DATA ANALYSIS**

A.L. Burceva

Tomsk Polytechnic University Lenina Avenue, 30, 634050, Tomsk, Russia E-mail: anechkabv@mail.ru

#### **Introduction**

Mathematical and statistical methods in medicine are a combination of quantitative research methods and objects state and behavior analysis of the systems that are related to medicine and health care. These methods allow to investigate physiological characteristics of patients with bronchial asthma. They detect patterns characteristic of biomedical objects and identify the similarities and differences between groups of objects.

Investigating the problem of the physiological characteristics of patients with various forms of asthma on the basis of statistical data analysis is relevant today.

Bronchial asthma (BA) is a disease which belongs to the main group of psychosomatic pathologies. The health status of the population of the whole planet is one of the most significant values. Well-being of our society depends on public health.

Previously, the main role in this matter was assigned to medicine. However, in the matter the integrated approach is required. To solve this task it is necessary to involve such sciences as statistics, mathematics, psychology, etc. Many scientists engaged in research of psychology, philosophy, physiology speak about it in their scientific works. Among them are: I.A. Arshavsky, A.G. Asmolov, I.I. Brekhman, V.P. Zinchenko, J.P. Lisitsyn, etc [2, 3].

#### **Problem statement**

This paper investigates the physiological characteristics of patients with various forms of BA, based on statistical methods of data analysis.

The objects of research are patients with different forms of bronchial asthma, and a group of patients with psychogenic dyspnea, having different physiological data measured. Each object is described as a vector of "n" order. Each element of such objects is a numerical description [6].

The purpose of this paper is to examine the role of the auditory visual stimulation (AVS) in the development and control of BA. It will allow specifying the diagnosis and choosing a rational therapy.

All patients have experienced psychophysiological impact. These data were divided into subgroups, depending on the intended type of bronchial asthma and psychogenic dyspnea.

As initial information we have data on patients with four types of bronchial asthma (new classification):

1. BAPI is bronchial asthma psychogenic-induced.

2. BANP is bronchial asthma non-psychogenic.

3. BASP is bronchial asthma somato-psychogenic.

4. PD is psychogenic dyspnea.

The first (main) BAPI group, conditionally designated as bronchial asthma psychogenic-induced, consists of patients whose first asthma attack developed after emotional stress, mental shock or a stressful vital event. The follow-up anabasis was connected with some negative psychological problems.

The second group (BANP) is the group of patients with bronchial asthma specified as bronchial asthma non-psychogenic. This group mostly includes patients with allergic bronchial asthma having experienced different symptoms of allergy at first stage (rhinitis and conjustivitis). Recurrence of the disease was caused by allergy, various virus infections, and physical factors (cold and temperature difference). Psychological factors were not noticed to influence.

The third (additional) group is BASP, conditionally designated as BASP is bronchial asthma somatopsychogenic. The standard disease progress of patients falling under this category was altered by stress, after which the psychoemotional triggers (exogenous irritants) caused asthma attacks and disease recurrence.

The fourth group conditionally designated as psychogenic dyspnea consists of patients referred to pulmonologist to rule out asthma, having complaints of asthma attacks and dyspnea connected with stressful vital events. The bronchial obstruction and other signs of asthma and organic pathology in this case were ruled out in the course of numerous examinations.

#### **Wilcoxon Signed-Rank Test using Statistica 8.0.**

This criterion allows comparing two independent samples. It is a non-parametric statistical hypothesis test. This statistical test is the most useful test to see whether the members of a pair differ in size [1, 4].

The Wilcoxon test is significant at level 0.01. The hypotheses are:

• H0: the median difference between pairs of observations is zero;

• H1: the median difference between pairs of observations is nonzero.

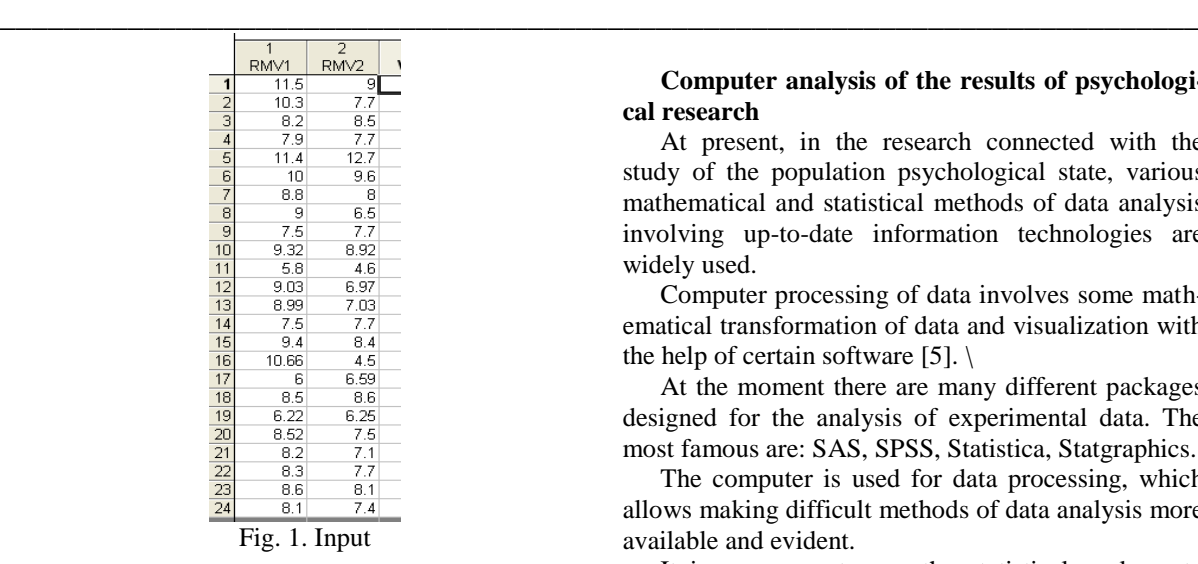

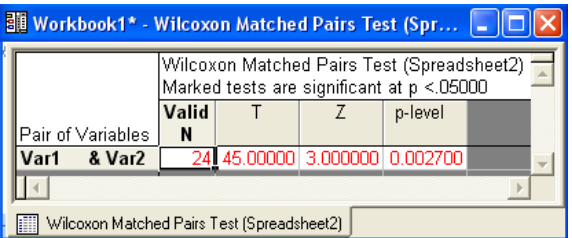

Fig. 2. Wilcoxon Signed-Rank Test for RMV

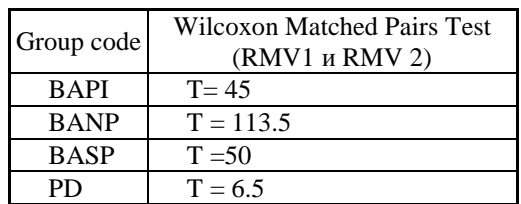

Fig. 3. Wilcoxon Signed-Rank Test for 4 types of bronchial asthma

As a result, we can create a table of statistically significant indicators for each group:

1. BAPI in the area of relevance indicators are: Respiratory Minute Volume (RMV1/ RMV2), Vital Capacity (VC1/ VC2), Forced Vital Capacity (FVC1/ FVC2), Forced Expiratory Volume measured during the first and second seconds (FEV1\_1/ FEV1\_2), Maximum Voluntary Ventilation (MVV1/ MVV2), Peak Expiratory Flow (PEF1/ PEF2), Forced instantaneous expiratory flow rate at 25% of lung volume achieved during an FVC maneuver (FEF25\_1/ FEF25\_2, FEF50\_1/ FEF50\_2, FEF75\_1/ FEF75\_2), Inspiratory airway resistance (Raw1/ Raw2), total work of breathing in RVM10 (WRVM10\_1/ WRVM10\_2);

2. BANP: FEV1\_1/ FEV1\_2, FEV1/ VC1/ FEV1/ VC2, Total work of breathing during spontaneous breathing (Wtotal1/ Wtotal2);

3. BASP: VC1/ VC2, FVC1/ FVC2, Raw1/ Raw2, bronchial resistance exhalation (Rex1/ Rex2), WRVM10\_1/ WRVM10\_2;

4. PD: RMV1/ RMV2, VC1/ VC2, FEV1/ VC1/ FEV1/ VC2.

#### **Computer analysis of the results of psychological research**

At present, in the research connected with the study of the population psychological state, various mathematical and statistical methods of data analysis involving up-to-date information technologies are widely used.

Computer processing of data involves some mathematical transformation of data and visualization with the help of certain software [5].  $\setminus$ 

At the moment there are many different packages designed for the analysis of experimental data. The most famous are: SAS, SPSS, Statistica, Statgraphics.

The computer is used for data processing, which allows making difficult methods of data analysis more available and evident.

It is necessary to use the statistical package to solve this problem.

STATISTICA is an integrated system of statistical analysis and data processing.

STATISTICA works with four different types of documents, which correspond to the major structural components of the system.

They are:

• a spreadsheet, which is designed for data input and conversion;

• a spreadsheet to display Scrollsheet numerical and textual analysis;

• a timetable; it is a document in a special graphical format for visualization and graphic representation of numerical information;

• a report: it is a document in RTF (rich text format) to display textual and graphical information.

The Statistica package is popular in Russia.

#### **Conclusion**

Methods of assessment of different biological systems based on integral criterion using algorithmic and software support becomes best-known at the present time. We need to identify the features that characterize it. This is necessary in order to fairly evaluate the state of biosystem, and then to find the evaluation of this system, which is determined by the integral criterion. Methods of multivariate analysis are the most effective quantitative tool for studying the processes described by a large number of characteristics. In this work such methods as Wilcoxon matched pair test are considered. For application of statistical tests a variety of software products was considered. Of the myriad of electronic data processing packages, including STA-TISTICA, Statgraphics, SPSS packages, as a solution to this problem STATISTICA 8.0 package has been selected [1].

For each indicator (before and after the AVS) statistically significant differences were revealed, which allows concluding that the AVS is a pathogenic method affecting the emotional side of psychosomatic disease.

#### **References**

1. Берестнева, О.Г. Компьютерный анализ данных: учеб. пособие / О.Г. Берестнева, Е.А. Муратова, А.М. Уразаев. – Томск: Изд-во ТПУ, 2003.  $-204$  c.

2. Карвасарский, Б.Д. Психотерапевтическая энциклопедия. – СПб.: «Питер Ком», 1998. – 752 с.

3. Коваленко, Н.А. Эмоциональный и телесный опыт ребенка с бронхиальной астмой: автореф. дис. на соиск. учен. степ. канд. психол. наук. М., 1998. – 227 с.

4. Сидоренко, Е.В. Методы математической обработки в психологии. /Е.В.Сидоренко. – СПб.: Социально-психологический центр, 2006. – 352 с.

5. Шаропин К.А., Берестнева О.Г., Шкатова Г.И. Визуализация результатов экспериментальных исследований // Известия Томского политехнического университета, 2010 – т.316, - №5. – С.  $172 - 176.$ 

6. Берестнева О. Г. , Осадчая И. А. , Немеров Е. В. Методы исследования структуры медицинских данных [Электронный ресурс] // Вестник науки Сибири. – 2012 – №. 1 (2). – C. 333-338. – Режим доступа:

http://sjs.tpu.ru/journal/article/view/245/250

## **ПОСТРОЕНИЕ МОДЕЛИ ИНТРЕПРЕТАЦИИ ДАННЫХ ВСП В НАКЛОННЫХ СКВАЖИНАХ**

Бузимова А.В., Рыбалка С.А. Томский политехнический университет 634050, Россия, г. Томск, пр–т Ленина, 30 E-mail: buzimova14@sibmail.com

Цель сейсмических исследований поиск новых месторождений или уточнение геологического строения уже разведанных залежей. Скважинная сейсморазведка используется для изучения свойств и строения геологического разреза по стволу скважины и в ее окрестности. К скважинной сейсморазведке относят большое количество методов исследований. Методом, положившим начало скважинной сейсморазведке, является сейсмокаротаж. Он определяет время пробега упругой волны по вертикали от поверхности до точек стоянки зонда в скважине [1].

На сегодняшний день наиболее распространены акустические методы исследования земных недр на большие глубины. Используют как методы общей глубинной точки (ОГТ), так и вертикального сейсмического профилирования (ВСП), для более полного исследования и получения данных сейсморазведки. ВСП можно назвать наиболее простым и самым распространённым методом скважинной сейсморазведки.

Современное состояние нефтегазодобывающей отрасли нашей страны ставит сложные задачи перед сейсморазведкой так как изучаются и структурные поверхности, и внутреннее строение все более сложных геологических объектов. Достаточно развитая система добычи и транспорта нефти и газа на этих объектах, мешает организации комплексных наземных сейсмические исследования. К тому же, этап доразведки отдельных залежей и участков крупных месторождений требует высокого уровня детализации строения геологической среды, который может быть получен лишь в результате проведения работ ВСП [2].

Основная задача метода ВСП – установление соответствия между геологическими пластами и их сейсмическими образами. Вертикальное сейсмическое профилирование – метод околоскважинных и межскважинных исследований, в котором сейсмоприемники, а иногда и источники располагаются в скважине. ВСП обеспечивает надёжность привязки выделенных на поверхностных сейсмограммах волн к конкретным отражающим и преломляющим границам, а также позволяет исследовать околоскважинное и межскважинное пространство на значительно больших расстояниях, чем у собственно скважинных исследований.

Суть метода ВСП состоит в следующем. Бурится новая или используется одна из существующих подходящих скважин. Вокруг этой скважины, размещаются источники сейсмических волн, а в скважине располагаются высокочувствительные приёмники сейсмических колебаний, связанные каротажным кабелем с наземной сейсмостанцией.

По расположению сейсмоприемника различают:

 прямое ВСП – сейсмоприемники (один или несколько) располагают в скважинах;

 обращенное ВСП – сейсмоприемник находится на земной поверхности, а взрывы осуществляются в скважине;

 комбинированное ВСП – сейсмоприемники могут быть и в скважине, и на земной поверхности.

Производится серия взрывов и регистрация акустических сигналов, достигших скважины на определенной глубине.

В 1960 годы в сейсморазведке был осуществлен переход на цифровую запись полевой информации. Результаты этой регистрации записываются в компьютерные файлы. Затем эти данные подвергаются обработке с целью выявления различных характеристик геологической среды в области, прилегающей к пробуренной скважине [1].

По результатам обработки исходных сейсмограмм выявляют границы разделения геологических сред и другие параметры. Для более точного моделирования геометрии границ на современном этапе взрывы проводят из большого количества пунктов взрывов, которые покрывают, целую площадь земной поверхности вокруг устья скважины. И тогда удаётся смоделировать геометрию границ разделения сред не только по отдельным направлениям, но и по целой площади. При интерпретации результатов обработки большую роль играет их визуальный анализ.

Порядок обработки и интерпретации сейсмических ланных называется граф обработки. Граф обработки данных ВСП с ближнего пункта возбуждения выглядит примерно следующим обра-30M:

редакция и предварительная обработка;  $\bullet$ 

- регулировка амплитуд и фильтрация;
- $\bullet$ разделение волн и подавление помех;

деконволюция по форме падающей волны;

построение трассы коридорного суммирования.

При обработке данных ВСП с удаленных пунктов возбуждения граф обработки включает:

подбор модели среды по разным типам волн:

построение изображения околоскважинного пространства с помощью миграции или преобразования ВСП-ОГТ.

Основные геофизические задачи, которые можно решить с помощью методики ВСП это:

- изучение сейсмического волнового поля;
- изучение формы сейсмического сигнала;
- определение скоростной модели среды;

согласование каротажных и наземных сейсмических данных.

По сравнению с наземной сейсморазведкой этот метод обладает следующими преимущества-МИ:

практически полностью устранено влияние на сейсмограмму поверхностных волн, так как сейсмоприемники обычно расположены ниже области регистрации таких волн;

первые вступления на сейсмограмме дают первое приближение истинной кинематической модели среды;

возможность точной увязки данных ГИС с данными наземной сейсморазведки;

сигнал от возбуждения наблюдается в среде, а не на поверхности, что позволяет оценить и учесть его форму, что раскрывает дальнейшее развитие метода совместно с наземной сейсморазведкой в сторону совместных систем наблюдения.

К недостаткам метода следует отнести:

необходимость дорогостоящего бурения скважины:

ограниченность изучаемого пространства околоскважинной областью;

несимметричность системы наблюдения (приемники расположены в скважине, источники возбуждения - на поверхности), усложняющая анализ и обработку сейсмограмм [3].

Сегодня сейсмические методы разведки активно используются в угледобывающей промышлености. Такие исслелования имеют четкую последовательность и этапность. На первой сталии проводятся региональные сейсмические исследования и выявляются перспективные площади. Основной задачей этого этапа является выявление перспективных угольных интервалов и пластов для добычи метана. На этапе детализации, когда уже пробурены разведочные скважины на угольном разрезе, с целью построения геолого-геофизической модели изучаемого участка используют, в том числе, и ВПС. На последующих стадиях оценивают промысловые характеристики угольных пластов и возможности добычи метана, как сопутствующего углеводорода. На стадии подсчёта запасов углей и запасов метана все раннее полученные данные повторно анализируются, и выдаётся прогноз продуктивности, рекомендации по заложению вертикальных и горизонтальных скважин, технологии бурения и развитию ресурсной базы.

При обработке материалов сейсморазвелки обычно исхолят из прелположения, что скважина строго вертикальна. Такое допущение часто справедливо при анализе данных ВСП для нефтяных скважин. Но в реальности скважина может иметь искривления или вообще быть наклонной по отношению к границам исследуемой слоистой среды. Это тем более справедливо для скважин, которые бурятся при проведении исследований в угледобывающей промышленности. Поэтому для корректной интерпретации данных ВСП в условиях наклонных скважин требуется уточнение моделей волновых полей и технологии анализа получаемых данных [3].

Моделирование сейсмического волнового поля можно рассматривать как один из подходов к интерпретации сейсмических данных, позволяющий подтвердить или опровергнуть построенную модель среды. На разработанной модели можно изучать зависимость между параметрами модели и сейсмическим волновым полем. Реальная среда. распространения сейсмических волн имеет очень сложное строение. Модель строится в виде набора слоев с заданными параметрами, которые определяют физические свойства каждого слоя модели. При моделировании сейсмических волн могут использоваться волновое уравнение или уравнение упругости. Сравниваются полученные сейсмические волновые поля с реальными полями, зарегистрированными при полевых экспериментах. Сравнивая реальное и модельное поле можно сделать вывод о близости реальной геологической среды и модели, заложенной в расчет модельного волнового поля [2].

Модель геологического разреза, созданная для расчета сейсмического волнового поля, должна содержать следующую информацию:

 данные о положении и геометрических свойствах отражающих границ;

- скорости продольной и поперечной волн;
- плотности пород;

 форма сейсмического сигнала, возбуждаемого источником.

На сегодня известно несколько методов моделирования волновых полей и интерпретации данных в условиях вертикальных скважин. Для случая наклонных скважин и скважин имеющих значительное искривление необходимо развитие и обобщение известных моделей.

#### **Литература**

1. Боганик Г.Н. Сейсморазведка: учебник для вузов / И.И. Гурвич. – Тверь: АИС, 2006. – 744 с.

2. Гальперин Е.И. вертикальное сейсмическое профелирование. – М.: Недра, 1971. – 263 с

3. Шевченко А.А. Скважинная сейсморазведка. – М: РГУ нефти и газа, 2002. – 129 с.

## **ВЫЧИСЛЕНИЕ БПФ НА ПАРАЛЛЕЛЬНОЙ АРХИТЕКТУРЕ С РАСПАРАЛЛЕЛИВАНИЕМ ОПЕРАЦИИ «БАБОЧКА»**

Черемнов А.Г.

Научный руководитель: Аврамчук В.С. Томский политехнический университет 634050, Россия, г. Томск, пр–т Ленина, 30 E-mail: 8xandr@gmail.com

В настоящее время постоянно увеличиваются размеры обрабатываемой информации, а увеличение её объёмов, в свою очередь, приводит к повышенным требованиям к быстродействию компонентов ЭВМ, что влечёт за собой развитие специализированных подходов эффективного использования аппаратных ресурсов ЭВМ.

Разработка узкоспециализированного архитектурного решения для учёта аппаратных особенностей используемого вычислителя и системы в целом является приоритетной задачей. В многопроцессорных системах роль вычислителя играет многоядерные процессоры. Добиться прироста производительности вычислительных операций можно при помощи параллельного выполнения этих операций.

В наши дни корреляционный анализ сигналов используется в акустике, физике, экономике, биологии, геологии и в других областях науки и техники. Быструю корреляцию применяют при обработке больших массивов данных или при необходимости обработки в режиме реального времени. Использование такого подхода основано на применении теоремы о корреляции и быстрого преобразования Фурье (БПФ) [1].

Увеличение числа операций быстрого преобразование Фурье является основным недостатком такого подхода. На основании этого, применение подобного метода в однопроцессорных системах реального времени невозможно.

Алгоритм Кули-Тьюки является наиболее простым в понимании и реализации способом вычисления БПФ [2]. Не смотря на широкую известность алгоритмов БПФ и огромную проработку в этом направлении, каждый год создаются новые реализации БПФ. Это легко объясняется экспоненциальным развитием вычислительной техники, созданием новых архитектур, направленных на ускорение вычислительных операций. Создавая такие алгоритмы, разработчикам программного обеспечения удаётся добиться максимального быстродействия, компактности и эффективности кода.

Первоначально повышения эффективности вычисления БПФ можно добиться предварительной обработкой входных данных – изменением порядка следования бит в двоичном представлении числа на противоположный (операция битреверсирования). Стоит отметить, что преобразованию подвергаются только индексы элементов входных данных, численные значения остаются без изменения.

Пример выполнения бит-реверсирования для 8-ми элементов приведён на рисунке 1.

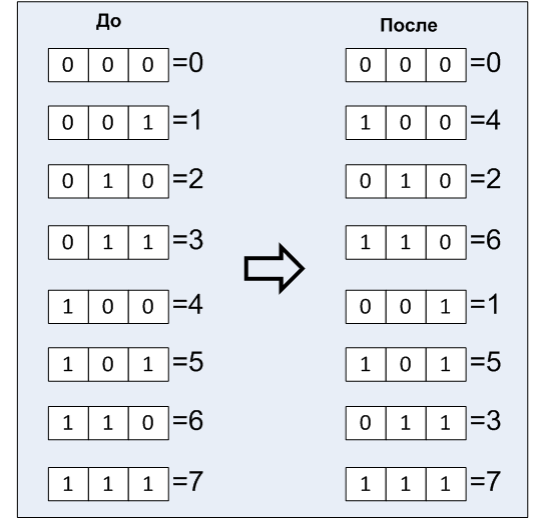

Рис. 1. Пример обработки входных данных для 8-ми элементов

После обработки входных данных производится расчёт БПФ. Разбиение исходной анализируе-

XI Международная научно-практическая конференция студентов, аспирантов и молодых учёных «Молодёжь и современные информационные технологии»

мой последовательности на две равные по размеру части позволяет добиться дополнительной минимизации вычислительных операций (рис. 1). При этом количество операций сократится в два раза [3].

Отдельно отметим, что последующее разбиение полученных последовательностей можно проводить до тех пор, пока число отсчётов в анализируемой выборке кратно 2. При n=8 возможное разбиение представлено на рисунке 2 [4].

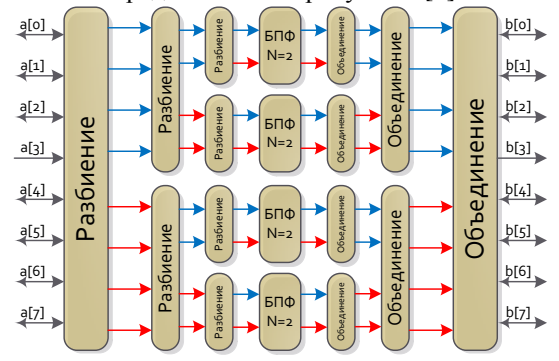

Рис. 2. Разбиение и объединение последовательности при N=8

В данной работе использована кроссплатформенная библиотека Intel® ТВВ в качестве инструмента разработки многопоточного приложения. На её основе в графической среде разработки Міcrosoft Visual Studio 2012 создано программное обеспечение расчета частотно-временной корреляционной функции [5, 6]. Определение времени выполнения операции бит-реверсирования и «бабочка» осуществлено в Visual Studio Team System Profiler, который входит в состав среды разработки Visual Studio Proffessional [6]. С его помощью установлено, что время, затраченное на операцию бит-реверсирование составляет не более 5% от общего времени выполнения вычисления БПФ. Для реализации параллельного вычисления БПФ использован шаблон библиотеки Intel TBB tbb::parallel for. В него входит параметр указывающий степень детализации задачи - GrainSize. Значение Grainsize > 1, означает, что в этом случае выполняется несколько различных задач (БПФ) параллельно. Если Grainsize = 1, то распараллеливание происходит в рамках одной задачи.

Экспериментальные исследования проведены на трех процессорах фирмы Intel: Core 2 Quad 6700, Xeon® 5160 и Core i5 750. Параметр «Grainsize» варьировался в пределах от 1 до 262144.

В качестве примера в таблице 1 приведены оптимальное значение Grainsize и временные результаты вычисления частотно-временной корреляционной функции на ЦП Core i5-750.

Таблица 1. Результаты вычисления частотновременной корреляционной функции (1000 преобразований Фурье)

Intel Core i5 750 - 4 вычислительных ядра,

| компилятор Visual C++2012 |                                                                    |               |                                                                |       |  |  |  |  |
|---------------------------|--------------------------------------------------------------------|---------------|----------------------------------------------------------------|-------|--|--|--|--|
| Размер<br>выборки         | Время выполне-<br>ния последова-<br>тельного алго-<br>ритма t1, мс | Grain<br>Size | Время выпол-<br>нения парал-<br>лельного алго-<br>ритма t2, мс | t1/t2 |  |  |  |  |
| 4                         | 0,166                                                              | 4             | 0.403                                                          | 0,412 |  |  |  |  |
| 8                         | 0,531                                                              | 8             | 0.810                                                          | 0,656 |  |  |  |  |
| 16                        | 1,479                                                              | 16            | 1,972                                                          | 0.75  |  |  |  |  |
| 32                        | 3,894                                                              | 32            | 4,105                                                          | 0,949 |  |  |  |  |
| 64                        | 8,705                                                              | 64            | 9,480                                                          | 0,918 |  |  |  |  |
| 128                       | 21,705                                                             | 128           | 21,451                                                         | 1,012 |  |  |  |  |
| 256                       | 46,239                                                             | 1             | 45,795                                                         | 1,01  |  |  |  |  |
| 512                       | 108,680                                                            | 1             | 79,228                                                         | 1,372 |  |  |  |  |
| 1024                      | 244,298                                                            | 1             | 148,798                                                        | 1,642 |  |  |  |  |
| 2048                      | 534,201                                                            | 1             | 280,050                                                        | 1,908 |  |  |  |  |
| 4096                      | 1168,978                                                           | 1             | 548,220                                                        | 2,132 |  |  |  |  |
| 8192                      | 2576,814                                                           | 1             | 1115,220                                                       | 2,311 |  |  |  |  |
| 16384                     | 5571,835                                                           | 1             | 2292,142                                                       | 2,431 |  |  |  |  |
| 32768                     | 11721,840                                                          | 1             | 4760,181                                                       | 2,462 |  |  |  |  |
| 65536                     | 24751,892                                                          | 1             | 9930,143                                                       | 2,493 |  |  |  |  |
| 131072                    | 53233,938                                                          | 1             | 20811,387                                                      | 2,558 |  |  |  |  |
| 262144                    | 114423,045                                                         | 1             | 43936,744                                                      | 2,604 |  |  |  |  |

Графики зависимости относительного времени выполнения БПФ для различных процессоров приведены на рисунке 3.

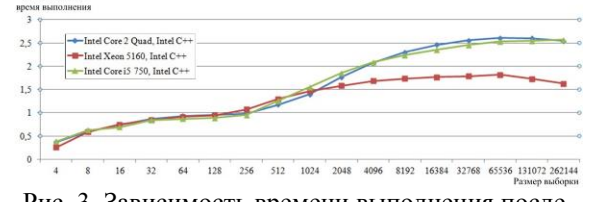

Рис. 3. Зависимость времени выполнения последовательного БПФ к БПФ с распараллеленным циклом, для различных выборок

По данным графиками видно, что время вычисления БПФ с распараллеленным внешним циклом для малых выборок (до 256 элементов) для всех компиляторов больше или равно времени последовательного алгоритма БПФ. Это объясняется затрачиваемым ЦП временем на создание потоков.

Возможные пути повышения эффективности частотно-временной корреляционной пасчета функции также рассмотрены в [7-9].

#### Заключение

Исходя из анализа полученных результатов, можно сделать следующий вывод: использование вычислительных мощностей CPU при вычислении частотно-временной автокорреляционной функции позволяет значительно сократить время вычислений.

#### Литература

Айфичер Э.С., Джервис Б.У. Цифровая  $1<sub>1</sub>$ обработка сигналов: практический подход. 2-е изд. - М.: Вильямс, 2008. - 992 с.

2. Блейхут Р. Быстрые алгоритмы цифровой обработки сигналов. — М.: Мир. 1989. — 448 с.

XI Международная научно-практическая конференция студентов, аспирантов и молодых учёных «Молодёжь и современные информационные технологии» \_\_\_\_\_\_\_\_\_\_\_\_\_\_\_\_\_\_\_\_\_\_\_\_\_\_\_\_\_\_\_\_\_\_\_\_\_\_\_\_\_\_\_\_\_\_\_\_\_\_\_\_\_\_\_\_\_\_\_\_\_\_\_\_\_\_\_\_\_\_\_\_\_\_\_

3. Теория и практика цифровой обработки сигналов. URL: http://www.dsplib.ru/index.html (Дата обращения: 17.09.2013)

4. Сайт компании Microsoft. http://msdn.microsoft.com/ru-ru/ (Дата обращения: 17.09.2013)

5. Аврамчук В. С. Определение наличия гармонических составляющих и их частот в дискретных сигналах на основе автокорелляционной функции // Известия Томского политехнического университета. - 2012 - Т. 321 –№. 5 – C. 113–116.

6. Аврамчук В.С., Лунева Е.Е., Карабин В.Л. Визуализация частотно-временной корреляционной функции на основе технологии OpenGL // Системы управления и информационные технологии,  $N<sub>2</sub>1.1(51), 2013. - C. 110-113.$ 

7. Лунева Е.Е., Аврамчук В.С. Анализ путей повышения эффективности расчетов частотновременной корреляционной функции // Известия Томского политехнического университета. – 2013. – Т. 322 – № 5. – С. 33–36.

8. Лунева Е.Е., Аврамчук В.С. Технологии параллельных вычислений на многопроцессорных системах в задачах корреляционного анализа // Системы управления и информационные технологии, №3.1(49), 2012. – С. 156–159.

9. Аврамчук В.С., Лунева Е.Е., Черемнов А.Г. Способы повышения эффективности вычисления быстрого преобразования Фурье//Интернетжурнал «Науковедение». 2013 №3 [Электронный ресурс].-М. 2013. – Режим доступа: http://naukovedenie.ru/PDF/16tvn313.pdf, свободный – Загл. с экрана.

## **ВЫЧИСЛЕНИЕ БПФ НА ПАРАЛЛЕЛЬНОЙ АРХИТЕКТУРЕ С РАСПАРАЛЛЕЛИВАНИЕМ ОПЕРАЦИИ «БАБОЧКА» С ИСПОЛЬЗОВАНИЕМ АДАПТИВНОГО РАСЧЁТА СТЕПЕНИ ДЕТАЛИЗАЦИИ**

Черемнов А.Г. Научный руководитель: Аврамчук В.С. Томский политехнический университет 634050, Россия, г. Томск, пр–т Ленина, 30 E-mail: 8xandr@gmail.com

Тактовая частота работы центрального процессора, а также архитектура конвейерной обработки команд являются определяющими факторами быстродействия ЭВМ. В последнее десятилетие из-за фундаментальных физических ограничений при производстве больших интегральных схем (СБИС) рост тактовой частоты замедлился. Отдельно отметим, что тепловыделение и энергопотребление пропорционально зависит от тактовой частоты. Например, при увеличении тактовой частоты в два раза, тепловыделение увеличивается в 16 раз [1]. В настоящее время рост производительности центральных процессоров достигается за счёт количества вычислительных ядер.

При использовании нескольких слабых процессоров возможно получить большую производительность по сравнению с одним мощным [2].

В наши дни цифровая обработка сигналов применяется практически во всех отраслях науки и техники. Разложение в ряд Фурье является одной из распространённых задач. Математический аппарат преобразования Фурье хорошо известен и описан в литературе [3].

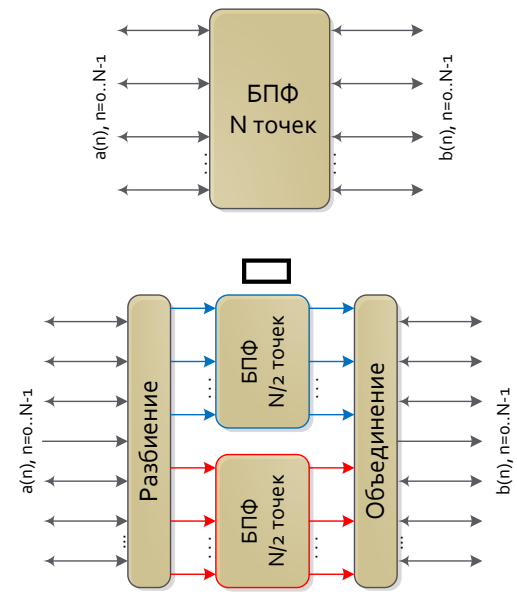

Рис. 1. Замена N-точного БПФ двумя N/2-точными БПФ

Одним из возможных способов вычисления быстрого преобразования Фурье (БПФ) является алгоритм Кули-Тьюки [4]. Этот алгоритм прост в понимании и легко поддается распараллеливанию.

При использовании разбиении исходной анализируемой последовательности на две, более коротких достигается дополнительная минимизация вычислений (рис. 1). При этом количество операций сократится в два раза [3]. Последующее разбиение полученных последовательностей возможXI Международная научно-практическая конференция студентов, аспирантов и молодых учёных «Молодёжь и современные информационные технологии»

но проводить до тех пор, пока число отсчётов в анализируемой выборке кратно 2.

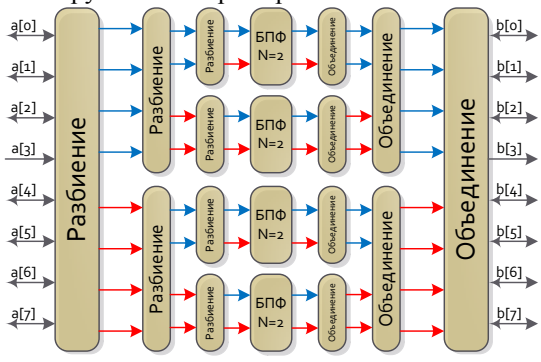

Рис. 2. Разбиение и объединение последовательности при N=8

В данной работе кроссплатформенная библиотека Intel<sup>®</sup> TBB [5] использовалась в качестве инструмента параллельной разработки. На её основе в среде разработки Visual C++ 2012 создано программное обеспечение расчета частотновременной корреляционной функции [6, 7].

В данной библиотеке реализованы [5]:

параллельные алгоритмы: for, reduce, do, scan, while, pipeline, sort;

потокобезопасные контейнеры: вектор, очередь, хеш-таблица;

- масштабируемые распределители памяти;
- мьютексы;
- атомарные операции;
- глобальная временная метка:
- планировщик задач;
- вычислительный граф.

Для реализации параллельного вычисления БПФ использован шаблон библиотеки Intel TBB tbb::parallel\_for. В него входит параметр указывающий степень детализации задачи (количество подзадач, на которые разбивается исходная задача) «Grainsize».

Размер выборки варьировался в пределах 4-262144 отсчётов. Экспериментальные исследования проведены на трех процессорах фирмы Intel: Core 2 Quad 6700, Xeon® 5160 и Core i5 750. Параметр «Grainsize» варьировался от 1 до 262144.

В качестве примера, в таблице 1, приведены оптимальное значение Grainsize и временные результаты вычисления БПФ на ЦП Хеоп-5160.

Таблица 1. Результаты вычисления частотновременной корреляционной функции (1000 преобразований Фурье)

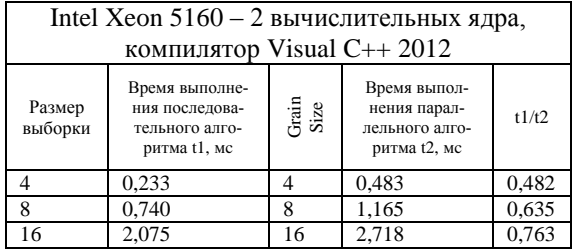

| 32     | 5.414      | 32  | 6.048      | 0.895 |
|--------|------------|-----|------------|-------|
| 64     | 13,041     | 64  | 13,937     | 0.936 |
| 128    | 30.756     | 128 | 32.236     | 0.954 |
| 256    | 70.931     | 1   | 60,218     | 1,178 |
| 512    | 164.383    |     | 142.848    | 1,151 |
| 1024   | 367,752    | 1   | 244,770    | 1,502 |
| 2048   | 823,576    | 1   | 510,100    | 1,614 |
| 4096   | 1810,272   |     | 1074.612   | 1,685 |
| 8192   | 3954.571   | 1   | 2284,121   | 1.731 |
| 16384  | 8580.298   | 1   | 4879.637   | 1,758 |
| 32768  | 18526,001  | 1   | 10422,106  | 1,778 |
| 65536  | 39946.972  | 1   | 22420.168  | 1,782 |
| 131072 | 86822,082  | 1   | 50127,145  | 1,732 |
| 262144 | 200067,551 |     | 122205.849 | 1.637 |

Результаты экспериментов для адаптивного подсчёта Grainsize приведены в таблице 2.

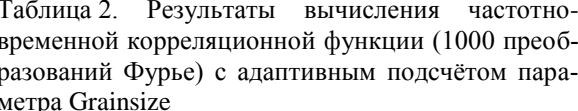

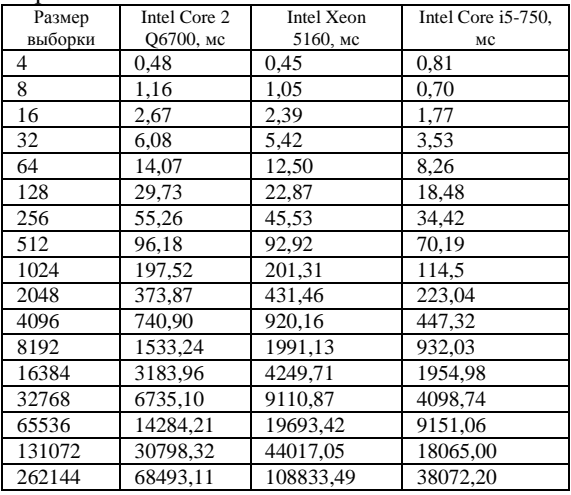

Листинг пересчёта оптимального значения GrainSize на языке C<sup>++</sup> привелён ниже:

int grain = grainsize / butterflyCount;

if  $(\text{grain} < 1)$ 

grain =  $1$ ;

Расчет частотно-временной корреляционной функции требует значительных вычислительных мощностей ЭВМ. Возможные пути повышения эффективности расчета частотно-временной корреляционной функции также рассмотрены  $B[8-10]$ .

#### Заключение

Исходя из анализа полученных результатов, можно сделать следующий вывод: использование адаптивного подсчёта степени детализации в операциях вычисления БПФ позволяет проводить эти операции быстрее.

#### Литература

Боресков А.В. и др. Основы работы с тех- $\mathbf{1}$ нологией CUDA. - М.: ДМК Пресс, 2010 - С. 232.

XI Международная научно-практическая конференция студентов, аспирантов и молодых учёных «Молодёжь и современные информационные технологии» \_\_\_\_\_\_\_\_\_\_\_\_\_\_\_\_\_\_\_\_\_\_\_\_\_\_\_\_\_\_\_\_\_\_\_\_\_\_\_\_\_\_\_\_\_\_\_\_\_\_\_\_\_\_\_\_\_\_\_\_\_\_\_\_\_\_\_\_\_\_\_\_\_\_\_

2. Гергель В.П. Высокопроизводительные вычисления многоядерных процессорных систем. — М.: Издательство ННГУ, 2010. — С. 421

3. Теория и практика цифровой обработки сигналов. URL: http://www.dsplib.ru/index.html (Дата обращения: 17.09.2013).

4. Cooley, James W.; Tukey, John W. "An algorithm for the machine calculation of complex Fourier series". Math. Comput. 19: 297–301

5. Сайт компании Microsoft. http://msdn.microsoft.com/ru-ru/ (Дата обращения: 17.09.2013)

6. Аврамчук В. С. Определение наличия гармонических составляющих и их частот в дискретных сигналах на основе автокорелляционной функции // Известия Томского политехнического университета. - 2012 - Т. 321 –№. 5 – C. 113–116.

7. Аврамчук В.С., Лунева Е.Е., Карабин В.Л. Визуализация частотно-временной корреляционной функции на основе технологии OpenGL // Системы управления и информационные технологии,  $N<sub>2</sub>1.1(51), 2013, -C, 110-113.$ 

8. Лунева Е.Е., Аврамчук В.С. Анализ путей повышения эффективности расчетов частотновременной корреляционной функции // Известия Томского политехнического университета. – 2013. – Т. 322 – № 5. – С. 33–36.

9. Лунева Е.Е., Аврамчук В.С. Технологии параллельных вычислений на многопроцессорных системах в задачах корреляционного анализа // Системы управления и информационные технологии, №3.1(49), 2012. – С. 156–159.

10. Аврамчук В.С., Лунева Е.Е., Черемнов А.Г. Способы повышения эффективности вычисления быстрого преобразования Фурье//Интернетжурнал «Науковедение». 2013 №3 [Электронный ресурс].-М. 2013. – Режим доступа: http://naukovedenie.ru/PDF/16tvn313.pdf, свободный – Загл. с экрана.

## **CONTINUOUS CASTING SIMULATION IN COMSOL MULTIPHYSICS SOFTWARE PACKAGE**

Cherkashina Y.A.

Scientific advisor: Ass. Prof. А.S. Ogorodnikov Tomsk Polytechnic University Lenina Avenue, 30, 634050, Tomsk, Russia E-mail: cherr999y@mail.ru

Modeling is an essential and inseparable part of scientific work, and many scientific disciplines have their own ideas about specific types of modeling. A scientific model can provide a way to understand elements easily which have been broken down to a simpler form.

The COMSOL Multiphysics simulation environment facilitates all the steps in the modeling process – defining geometry, meshing, specifying physics, solving, and then visualizing results. It also serves as a platform for the application specific modules.

In this work the continuous casting process is simulated using two stationary modes of COMSOL Multiphysics: General Heat Transfer and Weakly Compressible Navier-Stokes.

This work simulates the process of continuous casting of a metal rod from a melted state.To optimize the casting process in terms of casting rate and cooling, it is helpful to model the thermal and fluid dynamic aspects of the process. To get accurate results, you must model the melt flow field in combination with the heat transfer and phase change. The model includes the phase transition from melt to solid, both in terms of latent heat and the varying physical properties.

The model is a two-dimensional axisymmetric model in the rz-plane. Figure 1 shows the dimensions of the 2D geometry. The underlying reference model was originally developed by J. Fjellstedt.

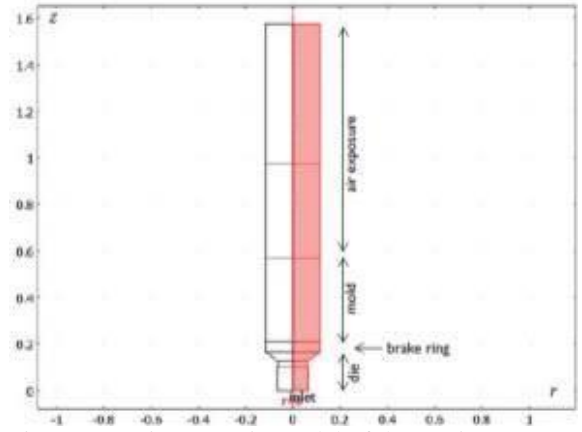

Fig. 1. 2D axisymmetric model of the casting process

As the melt cools down in the mold it solidifies. The phase transition releases latent heat. Furthermore, for metal alloys, the transition is often spread out over a temperature range. As the material solidifies, the material properties change considerably. Finally, the model also includes the "mushy" zone—a mixture of solid and melted material that occurs due to the rather broad transition temperature of the alloyand the solidification kinetics.

The process operates at steady state, because it is a continuous process. The heat transport is described by the equation:

$$
\nabla \cdot \left( -k \nabla T \right) = Q - \left( \rho C_p \mathbf{u} \cdot \nabla T \right) ,
$$

where k, Cp, and Q denote thermal conductivity, specific heat, and heating power per unit volume, respectively.

As the melt cools down in the mold, it solidifies. During the phase transition, a significant amount of latent heat is released. The total amount of heat released per unit mass of alloy during the transition is given by the change in enthalpy, Δ*H.* In addition, the specific heat capacity, *Cp*, also changes considerably during the transition. As opposed to pure metals, an alloy generally undergoes a broad temperature transition zone, over several kelvin, in which a mixture of both solid and molten material co-exist in a "mushy" zone. To account for the latent heat related to the phase transition, replace *Cp* in the heat equation with  $(Cp + \delta \Delta H)$ , where  $\Delta H$  is the latent heat of the transition, and  $\delta$  is a Gaussian curve given by

$$
\delta = \frac{\exp(-\frac{(T - T_m)^2}{(\Delta T)^2})}{\Delta T \, \mathsf{C} \sqrt{\pi}}.
$$

Here  $T_m$  is the melting point and  $\Delta T$  denotes the half-width of the curve, in this case set to 5 K, representing half the transition temperature span.

The change in specific heat can be approximated by:

$$
\Delta C_p = \frac{\Delta H \cdot H}{T_m}
$$

Here H is the smooth Heaviside step function.

Here the laminar flowis simulated using the Weakly Compressible Navier-Stokes application mode. The application mode describes the fluid velocity, **u**, and the pressure, *p*, according to the Navier-Stokes equations:

$$
\rho \frac{\partial \mathbf{u}}{\partial t} + \rho \mathbf{u} \cdot \nabla \mathbf{u} = \nabla \cdot [-p\mathbf{I} + \eta (\nabla \mathbf{u} + (\nabla \mathbf{u})^T) - (\frac{2\eta}{3} - k)(\nabla \mathbf{u})\mathbf{I}] + \mathbf{F},
$$

$$
\frac{\partial \rho}{\partial t} + \nabla \cdot (p\mathbf{u}) = 0
$$

where  $\rho$  is the density (in this case constant),  $\eta$  is the viscosity, and  $\kappa$  is the dilatational viscosity (here assumed to be zero). The source term, **F**, is in this model used to dampen the velocity at the phase-change interface so that it becomes that of the solidified phase after the transition.

The source term follows from the equation

$$
\mathbf{F} = \frac{(1-B)^2}{B^3 + \varepsilon} A_{mush}(\mathbf{u} - \mathbf{u}_{cast}),
$$

where  $B$  is the volume fraction of the liquid phase: *A*mush and ε represent arbitrary constants, (*A*mush should be large and  $\varepsilon$  small to produce a proper damping); and **u**<sub>cast</sub> is the velocity of the cast rod.

The fraction of liquid phase, *B*, is given by

$$
B = \begin{cases} 1, & (T > T_m + \Delta T), \\ \frac{(T - T_m + \Delta T)}{2\Delta T}, & (T_m - \Delta T) \le T \le (T_m + \Delta T), \\ 0, & (T < T_m - \Delta T), \end{cases}
$$

Table 1 reviews the material properties in this model.

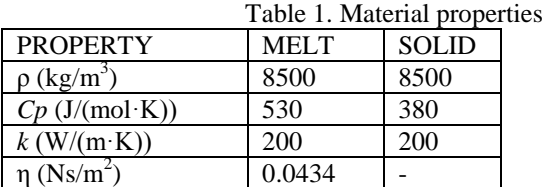

Furthermore, the melting temperature,  $T<sub>m</sub>$ , and enthalpy,  $\Delta H$ , are set to 1356 K and 205 kJ/(kg·K), respectively.

The model uses the parametric solver in combination with adaptive meshing to solve the problem efficiently.

The plots in Figure 2 and Figure 3 display the temperature and phase distributions, showing that the melt cools down and solidifies in the mold region. Interestingly, the transition zone stretches out towards the center of the rod because of poorer cooling in that area.

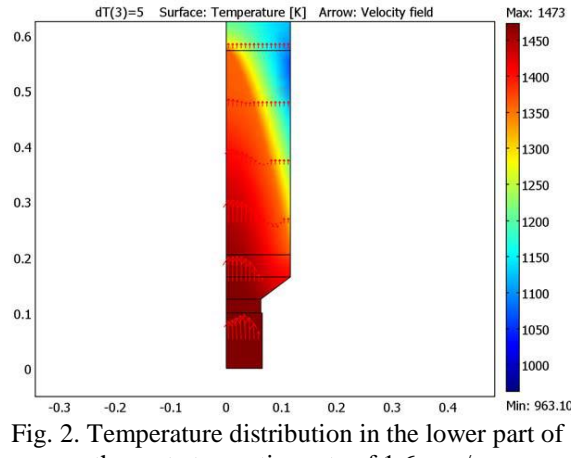

the cast at a casting rate of 1.6 mm/s

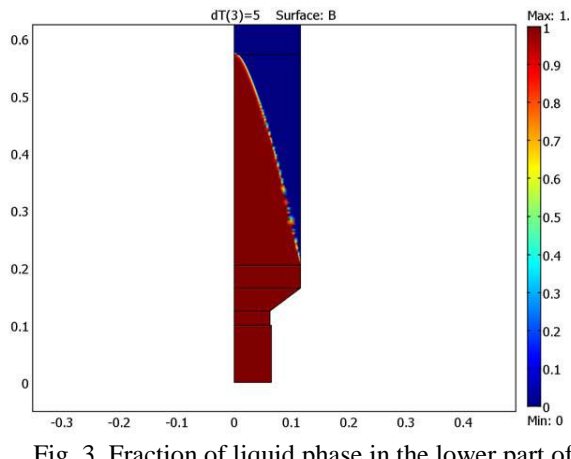

Fig. 3. Fraction of liquid phase in the lower part of the cast at a casting rate of 1.6 mm/s

With the modeled casting rate, the rod is fully solidified before leaving the mold. This means that the process engineers can increase the casting rate without running into problems, thus increasing the production rate.

The phase transition occurs in a very narrow zone although the model utilizes a transition half width, Δ*T*, of 5 K. In reality it would be even more distinct if a pure metal were being cast but somewhat broader if the cast material were an alloy with a wider Δ*T*.

The model is solved using a built-in adaptive meshing technique. This is necessary because the transition zone—that is, the region where the phase

change occurs—requires a fine discretization. The adaptive meshing technique allows for fast and accurate calculations even if the transition width is brought down to a low value, such as for pure metals.

## **References**

1. COMSOL Multiphysics User's Guide, Version 3.3.

2. V.R.Voller, C.Prakash, Int.J.Heat Mass Transfer, vol. 30, pp.1709-1719, 1987.

3. Официальный сайт ComsolMultiphysics. [Электронный ресурс]. Режим доступа: http://www.comsol.com/, свободный.

#### **МЕТОДЫ ОПИСАНИЯ БЛОК-СХЕМ НАДЕЖНОСТИ СИСТЕМ**

Динь Ван Тай, Нгуен Ань Ту Томский политехнический университет 634050, Россия, г. Томск, пр–т Ленина, 30 E-mail: dinhvantai88@gmail.com

#### **Введение**

Анализ конструктивных схем современных технических систем показывает, что они, как объект исследования, надежности представляют собой сложные последовательно-параллельные структуры. Основная проблема создания имитационной модели на ЭВМ заключается в сложности описания взаимодействий элементов системы на языке, понятном ЭВМ.

#### **Основные виды соединения элементов** [1]

1. Последовательное соединение:

При отказе любого элемента отказывает вся система; наработка до отказа системы равна наработке до отказа того элемента, у которого она оказалась минимальной:

$$
T_c = \min(T_j), \ j = 1, 2, ..., n,
$$

$$
T \mathcal{A} e \cdot n
$$
 — Число Элементов системы.

2. Параллельное нагруженное («горячее») соединение:

Система сохраняет работоспособность, пока работоспособен хотя бы один элемент из *k* включенных в работу; наработка до отказа системы равна максимальному значению из значений наработки до отказа элементов:

$$
T_c = \max(T_j), j = 1, 2, ..., k
$$
,

где k — число элементов системы.

3. Параллельное ненагруженное («холодное») соединение:

Резервный элемент включается в работу только при отказе основного элемента; наработка до отказа системы равна сумме наработок до отказа элементов.

$$
T_c=\sum_{j=1}^m T_j\,,
$$

где *m* – число элементов системы.

На рисунке 1 приведены обозначения трех видов соединений элементов для расчета надежно-

сти: а – последовательное; б – параллельное

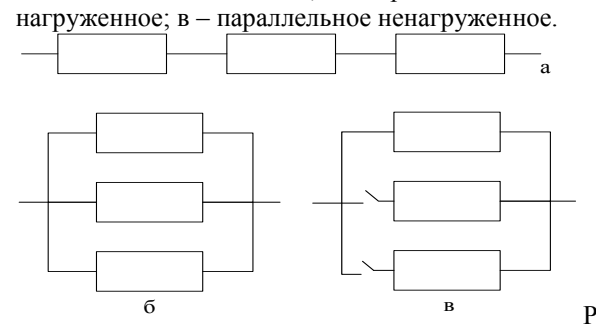

ис. 1. Виды соединений элементов: а – последовательное; б – параллельное нагруженное; в – параллельное ненагруженное

### **Способы описания блок-схем надежности**

Структура системы записывается по заданным правилам в текстовом файле, который в дальнейшем можно использовать для создания специализированного программного обеспечения по расчёту показателей надёжности. В данной работе используется пакет Matlab.

1. Для параллельно-последовательной системы [2].

Первый столбец – порядковые номера элементов, входящих в состав системы.

Второй столбец – цифровой код закона распределения времени до отказа каждого элемента:

• «1» соответствует нормальному закону распределения;

• «2» соответствует закону распределения Вейбулла;

 «3» соответствует экспоненциальному закону распределения;

 «4» соответствует логнормальному закону распределения.

В третьем и четвертом столбцах находятся соответственно первый и второй коэффициенты распределений. В случае экспоненциального распределения второй коэффициент равен нулю.

Пятый столбец показывает ветвь, в которой находятся элементы, а в первой строке шестого столбца записывается вид связи между ветвями: цифра «1», если соединение между ветвями является параллельным нагруженным, и «2» для параллельного ненагруженного соединения.

Далее приведен пример для схемы с параллельно-последовательным соединением (рис. 2) и ее описание (рис. 3).

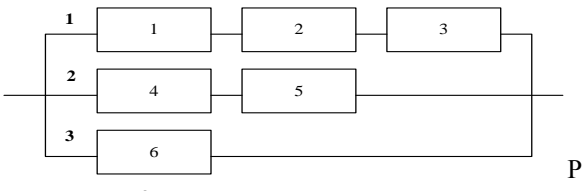

ис. 2. Пример схемы с параллельно-последовательным соединением

2. Для последовательно-параллельной системы [2].

Столбцы с первого по четвертый аналогичны случаю параллельно-последовательной системы.

Пятый столбец показывает узел, с которым элемент связывает слева, а в шестом столбце записывается вид связи между двумя последовательными элементами: «1» обозначает, что отсутствуют элементы параллельные ему, «2» - если соединение между элементами является параллельным нагруженным, и «3» для параллельного ненагруженного соединения.

| e              |      |      |          |         |                       |                     |        |        |          |                   | Editor - C:\Users\nomad2\Desktop\MCVIT 2013\BKL\data1.m* |      |        |       | $\mathsf{x}$<br>□          |
|----------------|------|------|----------|---------|-----------------------|---------------------|--------|--------|----------|-------------------|----------------------------------------------------------|------|--------|-------|----------------------------|
|                | File | Edit | Text     | Go Cell |                       | Tools Debug Desktop |        |        | Window   | Help              |                                                          |      |        |       | $\mathbf{u}$<br>$7 \times$ |
| 1              |      |      | Homep    |         | Вакон                 |                     | Коэф.1 |        |          | $K$ os $\Phi$ . 2 | Ветвь                                                    |      |        | Связь |                            |
| $\overline{2}$ |      |      | элемента |         | распр                 |                     |        |        |          |                   |                                                          |      |        |       |                            |
| 3              |      |      |          |         | 击                     |                     | 3000   |        |          | 250               |                                                          |      |        |       |                            |
| 4              |      |      | 2        |         | $\overline{2}$        |                     |        | 0,0001 |          | 1,3               | 1                                                        |      |        |       |                            |
| 5              |      |      | 3        |         | 1                     |                     | 3500   |        |          | 350               |                                                          |      |        |       |                            |
| ĥ              |      |      | 4        |         | $\stackrel{2}{\cdot}$ |                     |        | 0,0001 |          | 2,2               | $\tilde{z}$                                              |      |        |       |                            |
|                |      |      | 5        |         | 3                     |                     | 5000   |        | $\Omega$ |                   | $\overline{\mathcal{L}}$                                 |      |        |       |                            |
| 8              |      |      | 6        |         | 3                     |                     | 9000   |        | 0        |                   |                                                          |      |        |       |                            |
|                |      |      |          |         |                       |                     |        |        |          |                   |                                                          |      |        |       |                            |
|                |      |      |          |         |                       |                     |        |        |          |                   |                                                          |      |        |       |                            |
|                |      |      |          |         |                       |                     |        | script |          |                   |                                                          | Ln 1 | Col 13 |       | OVR :                      |

Рис. 3. Описание структурной схемы, изображенной на рисунке 2

Пример схемы системы с последовательнопараллельным соелинением и ее описание приведены на рисунках 4 и 5 соответственно.

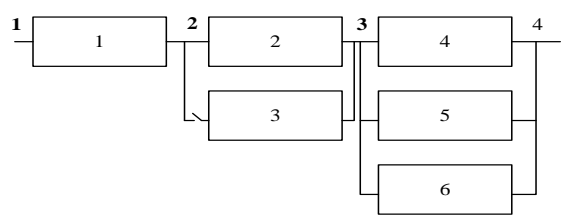

Рис. 4. Пример схемы с последовательнопараллельным соединением

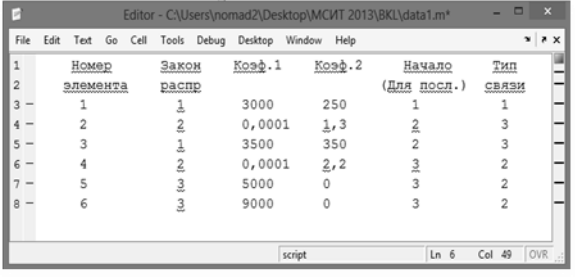

#### Рис. 5. Описание структурной схемы, изображенной на рисунке 4

#### Для смешанного соединения.  $\mathcal{R}$

Первый столбец - уникальные буквенноцифровые обозначения типовых блоков элементов. При этом каждому типу соответствует своя буква:

S - последовательное соединение;

Р - параллельное нагруженное («горячее») соелинение:

K - параллельное ненагруженное («холодное») соелинение.

При записи файла структуры системы необходимо руководствоваться следующим правилом: если элементом некоторого блока является составной блок, то он должен быть описан выше в файле структуры.

В последующих столбцах записываются элементы, входящие в состав блока.

Каждая строка заканчивается знаком «/».

Дальше показываются, пример для схемы параллельно-последовательного соединения (рис. 6) и ее описание (рис. 7).

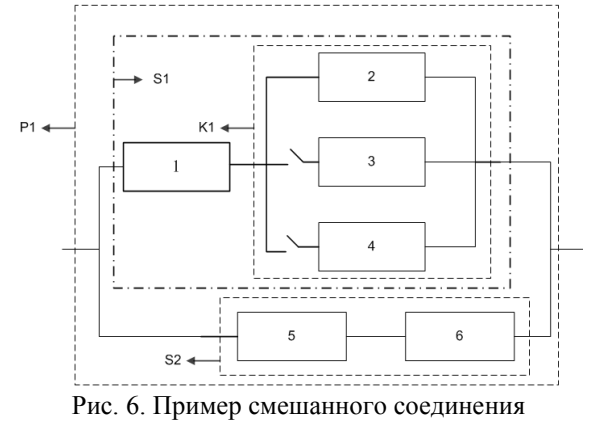

tor - C:\Users\nomad2\Desktop\MCMT 2013\BKL\S File Edit Text Go Tools Debug Desktop Window Help  $\mathtt{K1}$  $e(1,2)$  $e(:,3) e(:,4)$  $S1$   $K1$  $e(1,1)$  $S2 \quad e(:,5) \quad e(:,6)$  $\mathtt{P1}$  $S1 S2/$  $\boxed{\ln 6 \quad \text{Col} \quad 1 \quad \text{OVR}}$ plain text file

Рис. 7. Описание структуры схемы на рисунке 6

На рисунке 7 е(:,j) обозначает наработку на отказ ј-го элемента.

Матрицы коэффициентов записываются в отдельном файле и используются в процессе расчёта. Пример приведен на рисунке 8.

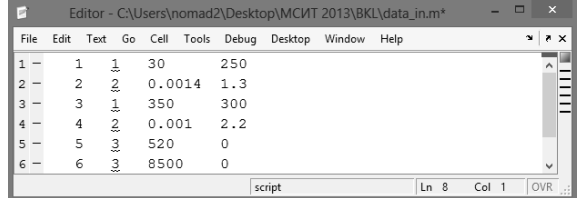

Рис. 8. Пример матрицы коэффициентов

#### **Заключение**

В ходе выполнения работы была решена проблема описания блок-схемы надежности системы

путём создания структурированного текстового файла по заданным правилам. Результаты работы используются для дальнейшего расчёта показателей надёжности технических систем.

#### **Литература**

1. Острейковский В. А. Теория надежности: учебник для вузов / В.А Острейковский. – 2-е изд., испр. – М.: Высш. шк., 2008. – 463 с.

2. Шкляр, Виктор Николаевич. Надежность систем управления: учебное пособие / В. Н. Шкляр; Национальный исследовательский Томский политехнический университет (ТПУ). – Томск: Изд-во ТПУ, 2011. — 126 с.

## **ИСПОЛЬЗОВАНИЕ KD-ДЕРЕВЬЕВ ДЛЯ УСКОРЕНИЯ РАБОТЫ ТРАССИРОВЩИКА ЛУЧЕЙ**

Григорьев А.И., Михайлов Е.В.

Научный руководитель: Сорокин Николай Юрьевич, к.т.н., доцент кафедры ВТ ТОГУ

Тихоокеанский государственный университет

680035, Россия, г. Хабаровск, ул. Тихоокеанская, 136

E-mail: axgreg@gmail.com

#### **Введение**

Одна из основных задач компьютерной графики – это генерация реалистичных изображений. Если рассмотреть основные направления использования компьютерной графики, то можно выделить два фундаментально разных типа приложений: высококачественные не интерактивные приложения на одной стороне и быстрые интерактивные приложения на другой. В них используются разные методы генерации изображений. Очевидно, что для интерактивных приложений необходимо выбирать метод, обладающий наибольшей производительностью, но, как правило, такие методы весьма ограничены в возможностях представления реалистичных изображений.

Одним из методов для построения изображения является трассировка лучей (ray tracing), который позволяет генерировать высококачественные реалистичные изображения, но за счет более высоких требований к вычислительным ресурсам системы.

Основная идея метода состоит в имитации прохождения луча от источника света через различные поверхности до воображаемой камеры. Свет распространяется по прямым линиям. Имитация света так, как это выглядит в природе позволяет создавать различные оптические эффекты, такие как: преломление и отражение света, отбрасывание теней, изменение цвета и т.п. Трассировка лучей позволяет создавать более реалистичные изображения, чем обычные методы построчного рендеринга.

Для повышения скорости расчетов трассировки предлагаются различные решения. Одно из таких – это использование ускоряющих структур. Одной из наиболее эффективных является kdдерево.

При использовании kd-дерева мы непосредственно сталкиваемся с двумя проблемами: построение дерева и прослеживание луча в дереве.

Решение этих проблем позволяет не только существенно повысить производительность трассировщика лучей, но и использовать его для рендеринга в интерактивном режиме.

#### **Kd-дерево**

Kd-дерево (k-мерное дерево) – особый вид бинарных деревьев поиска. Kd-деревья служат для упорядочивания точек в k-мерном пространстве.

Узел дерева содержит следующую информацию: ось разбиения; границы объема; разбивающая плоскость; ссылки на левого и правого потомков; метка, которая говорит о том, что данный узел является листом; если данный узел является листом, то в нем хранится информация о примитивах, которые содержатся в текущем объеме

Достоинства kd-дерева: адаптивное - позволяет быстро отсекать большие объемы пустого пространства; компактное - занимает мало памяти; простой и эффективный алгоритм прослеживания луча.

Недостатки: трудоемкое построение с помощью оценочных функций.

#### **Построение kd-дерева**

Алгоритм можно представить следующим образом.

a) добавить все примитивы в ограничивающий объем. Т. е. построить ограничивающий объем, который будет соответствовать корневому узлу дерева;

b) если примитивов в узле мало, или достигнут предел глубины дерева, то необходимо завершить построение;

с) выбрать плоскость разбиения, которая разделит данный узел на два дочерних;

d) добавить примитивы, пересекающиеся с объемом левого узла в левый узел, примитивы, пересекающиеся с объемом правого узла в правый;

е) для каждого узла выполнять данный алгоритм рекурсивно, начиная с шага b.

Основной проблемой в ланном алгоритме является шаг 3. Существует несколько способов для выбора плоскости разбиения, рассмотрим их по порядку.

Разбиение по центру - самый простой, но 1. не самый эффективный способ. Необходимо выбрать ось, а затем разбить объем по центру. Преимуществом данного метода является скорость построения. Сложность алгоритма  $- O(1)$ .

Разбиение по медиане - в данном случае  $2.$ объем разбивается так, что бы количество примитивов в правом и левом узле было одинаково. Благодаря этому можно построить сбалансированное дерево с одинаковой глубиной у всех листьев, что должно ускорить поиск. Однако, разделение по медиане производит множество узлов, содержащих небольшие пустые объемы, что ведет к увеличению числа шагов траверса и к снижению произволительности. Сложность алгоритма - $O(N \log N)$ 

SAH - это выбор плоскости разделения 3. через использование оценочной функции прогнозирования. С ее помощью можно оценить на сколько выгодно будет разбить текущий объем плоскостью-кандидатом. Для определения данной функции можно использовать вероятность попадания луча в ограничивающий объем и стоимость прослеживания луча в этом объеме [1]. В качестве вероятности можно использовать площадь поверхности объема, а в качестве стоимости - количество треугольников в нем. Функцию будем вычислять следующим образом:

 $SAH(X) = CE + SA(L) * N(L) + SA(R) * N(R)$ 

где СЕ - стоимость прослеживания пустого узла (некоторая константа). SA - плошаль поверхности объема. N - число примитивов. Аргумент функции X - это одномерная координата плоскости разбиения. Необходимо выбирать плоскость разбиения так, что бы минимизировать данную  $\phi$ ункцию. Сложность алгоритма –  $O(N \log N)$ .

#### Обход kd-дерева

Основная задача любого алгоритма рейтрейсинга - это эффективный поиск пересечения луча со сценой, состоящей из набора геометрических примитивов. Рассмотрим следующие алгоритмы.

Kd-tree traversal классический алгоритм 1. поиска в kd-дереве [2]. Каждую точку луча можно определить как

$$
X=0+t*D
$$

где O - это начальная координата луча, D направление луча и t - расстояние от начала луча. Такое представление луча позволяет хранить точки входа и выхода луча в/из текущей вершины в виде двух значений t near и t far. Луч проходит через вершину в точке t near и выходит в точке t far. В этот момент возможны следующие ситуации. Если  $d \leq t_{near}$  (см. рисунок 1, случай В), то луч пересекает «дальний» узел по отношению к направлению луча. Если  $d \geq t_{far}$  (см. рисунок 1, случай А), то луч пересекает «ближний» узел. В ином случае луч пересекает оба узла (см. рисунок 1, случай С).

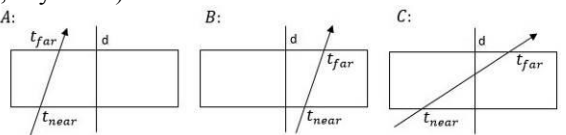

Рис. 1. Варианты прохождения луча через узел

Пакетная трассировка - алгоритм пакет- $\mathcal{D}_{\mathcal{L}}$ ной трассировки не отличается от прослеживания одного луча, за исключение того, что прослеживается пакет лучей. Данный алгоритм можно адаптировать к технологиям параллельной обработки данных, например - SIMD инструкции. При использовании SIMD инструкций алгоритм становится зависим от пропускной способности памяти. Векторизация может сократить нагрузку на шину памяти, что теоретически позволяет сократить обмен данными на 75 % [1].

#### **Результаты**

Лля анализа произволительности, мы реализовали на C++ библиотеку для работы с kdдеревьями и получили следующие результаты, представленные в таблицах 1-4.

Таблица 1. Характеристики построенного kdдерева. Глубина дерева - 60. Количество примитивов - 130000. Размер сцены  $3000x3000x3000px$ 

| Метод   | Узлов   | Листьев | Пустых<br>листьев |
|---------|---------|---------|-------------------|
| Центр   | 5735573 | 130000  | 5475575           |
| Медиана | 4619089 | 103337  | 4412416           |
| SAH     | 2411766 | 1034291 | 2204909           |

Таблица 2. Трассировка лучей в количестве 1600000. Производительность. Характеристики дерева представлены в таблице 1

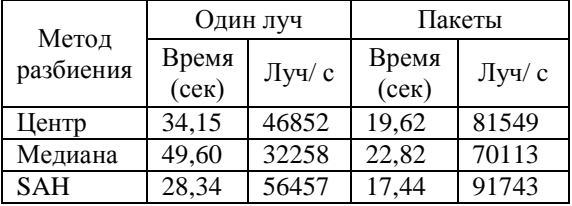

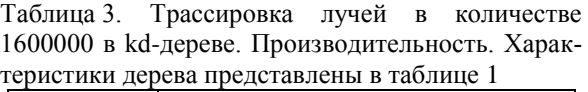

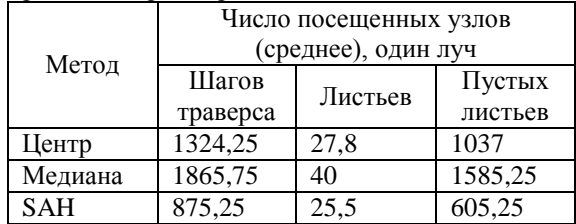

Таблица 4. Трассировка лучей в количестве 1600000 в kd-дереве. Производительность. Характеристики дерева представлены в таблице 1

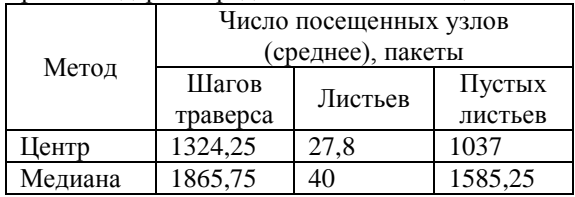

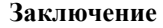

Исходя из полученных данных, можно сделать следующие выводы: несмотря на то, что оценочные функции требуют больших вычислительных ресурсов, благодаря им можно получить дерево, в котором трассировка лучей идет быстрее, чем в деревьях построенных грубыми методами. Так же стоит отметить, что весьма выгодным решением является использование пакетной трассировки, она позволяет прослеживать большее количество лучей за меньшее время.

SAH 875,25 25,5 605,25

#### **Литература**

1. Wald I. Realtime Ray Tracing and Interactive Global Illumination.  $2004 - 3 - 124c$ 

2. Havran V, Kopal T, Bittner J, Zara J. Fast robust BSP tree traversal algorithm for ray tracing, 1998

## **УСТРОЙСТВО ДЛЯ ИЗМЕРЕНИЯ ТЕМПЕРАТУРЫ**

Гулин А.О.

Томский политехнический университет 634050, Россия, г. Томск, пр–т Ленина, 30 E-mail: martjushev@tpu.ru

#### **Введение**

Температура как физическая величина является одним из определяющих параметров состояния, позволяющих контролировать протекание самых различных производственных процессов. Измерение температуры – важнейший источник информации о ходе физических явлений и об изменении состояния вещества. Поскольку из всех термодинамических функций состояния вещества температура наиболее изучена в метрологическом отношении, ее практически оказывается полезным измерять взамен прямого измерения ряда характеристик объекта, зависящих от его состояния и непосредственно интересующих технолога. К таким характеристикам относятся энергия вещества, его химическая активность, вязкость, твердость, изменение его химического или фазового равновесия, скорость изменения структуры, тепловое расширение, изменение электрических и магнитных свойств и т.д [1].

В то же время измерению температуры контактными методами с помощью термометров, приводимых в тепловой контакт с объектом измерения, присущи специфические трудности, резко возрастающие по мере повышения температуры. Эти трудности связаны с выбором материала для чувствительного элемента, которые бы обеспечивали стабильность показаний и минимальное воздействие на объект измерений, с выбором изоляционных материалов для электрических термометров. Погрешности, связанные при контактных измерениях с несовершенством теплового равновесия между термометром и объектом, с плохим тепловым контактом и посторонними тепловыми влияниями могут быть значительными. Для реализации специфических исследовательских задач на кафедрах МТМ и ПМЭ был изобретен прибор для автоматичесой фиксации точных значений температуры в течении времени в нескольких точках [2]. Изобретение относится к технике измерения физической температуры объекта с помощью термопары. Перед проектированием устройства был произведен поиск уже существующих аналогов и анализ их особенностей. Первым было найдено устройство для измерения температуры, патент РФ №2437068 от 2010.06.30 – пирометр, включающий первый и второй каналы, каждый из которых содержит оптоэлектронный преобразователь и синхронный детектор. Пирометр содержит оптически связанный с первым и вторым каналами модулятор излучения, оптически связанный со вторым каналом источник опорного излучения и соединенный с выходами каналов процессор, подключенный к регистратору [3]. Пирометр содержит источник шумового излучения, который подключен к процессору, и блок управления, подключенный к источнику шумового излучения и синхронным детекторам обоих каналов.

XI Международная научно-практическая конференция студентов, аспирантов и молодых учёных «Молодёжь и современные информационные технологии»

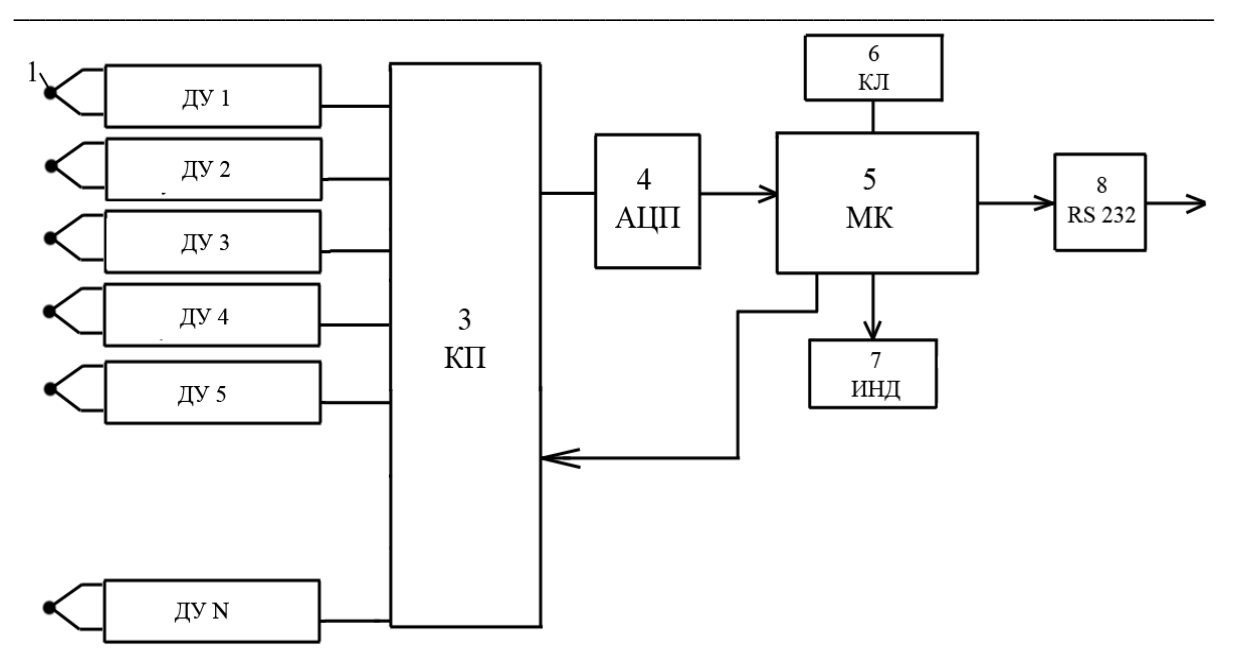

Рис. 1. Принципиальная схема устройства для измерения температуры

Недостатком данного изобретения является то, что оно позволяет измерить лишь температуру поверхности объекта. Температуру внутренних слоев объекта измерения с помощью этого прибора измерить нельзя.

Следующим найденным прибором было устройство для измерения температуры, АС № 839370 от 27.05.2005, содержащее термочувствительный элемент, соединенный с ядерноквадрупольным резонансным детектором, усилитель, генератор линейно изменяющегося напряжения, две цепи перестройки резонансной частоты, коммутирующий ключ, пороговый блок, вход которого подключен к выходу усилителя, а один из выходов блока к блокирующему входу генератора линейно изменяющегося напряжения; второй выход - инверсный - к управляющего входу коммутирующего ключа, и включенного в цепь информационного высокочастотного выхода ядерноквадрупольного детектора, аналоговый выход которого подключен через усилитель к одной из цепей перестройки резонансной частоты, а вторая цепь перестройки резонансной частоты подключена к выходу мостовой схемы [4]. В устройство введены датчик температуры и мостовая схема измерения его сигнала. В устройстве пороговый блок выполнен в виде триггера Шмидта.

Недостатком устройства является то, что оно позволяет измерять температуру лишь в одной точке и достаточно сложно в изготовлении из-за большого количества элементов.

Наиболее близким к прелъявляемым требованиям стало устройство для измерения температуры с непосредственным отсчетом (патент РФ № 2017088). Изобретение относится к температурным измерениям с использованием термопары, датчика температуры, первого и второго дифференциального усилителя, источника опорного напряжения [5].

Недостатком данного изобретения является его неспособность измерять одновременно температуру в нескольких точках, кроме того данный прибор не может осуществлять запись значений измерений для последующей обработки.

В итоге задача разработчиков стало создание измерителя, одновременно снимающего показания в интервале температур в нескольких точках исследуемого объекта и сохраняющего их для дальнейшей обработки.

Спроектированное устройство для измерения температуры, содержит термопары, дифференциальные усилители. Каждая из термопар подключена к входу своего дифференциального усилителя, выход которого подключен к входу общего компаратора. Компаратор подключен к входу аналогово-цифрового преобразователя, выход которого подключен к входу микроконтроллера и соединенного первой шиной обмена данных с клавиатурой, второй шиной обмена данный с портом связи с компьютером RS232, первый выход которого соединен с входом цифрового индикатора и вторым выходом с входом компаратора для образования обратной связи.

Микроконтроллер сохраняет данные и при необходимости выводит их на персональный компьютер для дальнейшей обработки. С помощью обратной связи микроконтроллер может управлять работой компаратора, задавая границы принимаемого сигнала с термопар [6].

На рисунке 1 изображена принципиальная схема работы заявляемого устройства для измерения температуры.

Технический результат, получаемый при изготовлении устройства, заключается в следующем. В результате включения в схему работы компаратора 3 и микроконтроллера 5 появляется возможность получать данные в интервале температур с нескольких термопар 1-N одновременно, сохранять их и передавать для дальнейшей обработки. На пути движения сигнала от термопар 1-N, соединенных с дифференциальными усилителями ДУ1, ДУ2, ..., ДУ N к микроконтроллеру 5 расположен компаратор 3. Компаратор 3 отсекает непопадающие в интервал температур значения, затем сигнал с помошью АШТ 4 преобразуется в цифровую форму и уже нужные данные попадают для обработки на микроконтроллер 5. Причем, наличие компаратора 3 между микроконтроллером 5 и термопарой 1 лает возможность олновременно принимать сигнал с нескольких термопар 1-N сразу. Микроконтроллер 5 имеет возможность через обратную связь управлять работой компаратора 3, настраивать рабочие интервалы температур, воспринимаемые компаратором 3. Также микроконтроллер 5 выводит получаемые данные на индикатор 7, выводит данные через порт RS232 8 на компьютер. Управление работой микроконтроллера 5 и устройства в целом осуществляют через клавиатуру 6.

Результаты исследование представленные в настоящей работе выполнены при поддержке гранты Президента РФ МК-6661.2013.8.

#### Литература

Мартюшев Н.В., Петренко Ю.Н., Егоров 1. Ю.П. Производство поршневых колец компрессоров высокого давления // Литейное производство.  $-2008. - N_2 8. - C. 24-26.$ 

Мартюшев Н.В., Семенков И.В. Структу- $2.$ ра и свойства бронзовых отливок при различных скоростях охлаждения // Современные проблемы науки и образования. −2012. – № 6. – С. 1-1.

Мартюшев Н.В. Влияние условий кри-3. сталлизации на структуру и свойства бронз, содержаших свинец // Металлургия машиностроения.  $-2010$ .  $-$  № 4.  $-$  С. 32-36.

4. Мартюшев Н.В. Параметры дендритной структуры медных сплавов // Известия высших учебных заведений. Физика. - 2011. - № 11-3 (54).  $-C. 229-232.$ 

5. Мартюшев Н.В. Влияние условий кристаллизации на свойства отливок из бронзы брос 10-10 // Литейное производство. - 2011. - № 6. - $C. 11-13.$ 

6. Мартюшев Н.В. Программные средства для автоматического металлографического анализа // Современные проблемы науки и образования.  $-2012. - N<sub>2</sub> 5. - C. 79-79.$ 

## РАЗРАБОТКА АЛГОРИТМОВ ОПРЕДЕЛЕНИЯ ГРАНИЦ ПЛАСТОВ ГЕОЛОГИЧЕСКИХ СРЕД

Гуляева К.В. Научный руководитель: Степанов Д.Ю. Томский политехнический университет 634050, Россия, г. Томск, пр-т Ленина, 30 E-mail: ksuksu245@gmail.com

#### Введение

Вертикальное сейсмическое профилирование (ВСП) - один из методов скважинной сейсморазведки, в основе которого лежит изучение особенностей волнового поля во внутренних точках среды. Общей задачей ВСП, как и любого другого метода изучения геологических сред, является уточнение априорной информации о модели среды, в том числе построение пластовой модели среды. Пространственное распределение скоростей распространения сейсмических волн в реальных средах определяется множеством факторов. главным из которых являются два - слоистость и горное давление. Действие других факторов, как правило, осложняет характер распределения физико-геологических свойств горных пород по горизонтали и вертикали. В результате распределение значений скоростей распространения упругих волн в общем случае представляет собой очень сложную функцию координат пространства. Однако для обеспечения реальной возможности решения прикладных задач в сейсморазведке необходимо прибегать к построению упрощенной сейсмической модели изучаемой среды. Основой такого упрощения является представление о сейсмических свойствах слоя [1]. Целью представленной работы является построение физической модели среды.

Под математическим моделированием в сейсморазведке подразумевают процедуры построения сейсмогеологической модели, математическое описание ее параметров, расчеты волновых полей для заданных схем наблюдений, обработку и интерпретацию результатов расчетов. Интерпретация реальных волновых полей на основе математического молелирования предполагает уточнение априорной модели, проведение новых расчетов волновых полей, сравнение теоретических сейсмограмм с реальными [2].

#### Математическое описание модели

Как правило, модель описывается граничными условиями и параметрами пластов в отдельных точках среды, а для расчета волновых полей в двумерных и трехмерных средах требуется находить параметры модели в любой точке, что требует решения задачи аппроксимации параметров модели. Далее рассмотрим модель горизонтальнослоистой среды и будем полагать, что слои являются однородными. Т.е. внутри стоя скорость прохождения волны постоянна. Пусть X является горизонтальной координатой,  $h$  - глубиной,  ${H_i}_{i=1}^N$  – границы *i*-ого и *i* + *I* – слоев,  $V_i$  - скорость в *i*-ом слое. Наблюдение ВСП проводят в дискретных точках среды, определяемых положением ствола скважины и расстоянием между сейсмоприемниками. Предположим, что скважина вертикальная. При проведении ВСП известно только  $t(h_i)$  – время пробега от поверхности до глубины h<sub>i</sub>. Для решения вопросов сейсморазведки перед методом ВСП ставится задача: по наблюденным  $t(h_i)$  определить глубины залегания границ Н<sub>і</sub>.

Если глубины расположения сейсмоприемников  $h_k$  с номера *n* по *m* находятся в одном слое, то зарегистрированные времена прихода t<sub>k</sub> в эти сейсмоприемники должны лежать на одной прямой. Отклонение  $t_k$  от прямой внутри однородного слоя обусловлено неточностью регистрации данных, аппаратурными помехами, ошибкой при работе системы синхронизации, задержкой срабатывания детонатора, ошибкой глубины установки заряда. искажение сейсмической записи. [3] Если глубины расположения сейсмоприемников h<sub>k</sub> с номера п по т находятся в разных слоях, то зарегистрированные времена прихода t<sub>k</sub> в эти сейсмоприемники не должны лежать на одной прямой. Отклонение от прямой может означать наличие границы пластов в интервале  $\{h_{k-1}, h_k\}$  и обуславливаться сменой скорости прохождения этого интервала. Методическая погрешность оценки *t*(h) уменьшается с глубиной, т.к. уменьшается вклад поверхностных помех и расстояние между источником и приемником волны возрастает. Пусть<br>  $t_{\text{hal6n}}(h) = t(h) + \tau(h)$ , где  $t(h) = \sum_{i=1}^{N} \frac{\Delta h_k}{v_k}$  (если  $h = \sum_{i=1}^{N} \Delta h_k$ ),  $\tau(h)$  - погрешность измерения годографа  $t(h)$ .

Работа заключается в разработке алгоритмов построения пластовой модели среды в околоскважинном пространстве Задачу построения пластовой модели среды по наблюденному вертикальному годографу можно представить в виде задачи кусочно-линейной аппроксимации годографа, в которой ограничения линейных функций будут определять границы пластов, а коэффициенты линейного уравнения - пластовые скорости.

#### Описание алгоритмов аппроксимации

Суть алгоритма 1 заключается в определении отклонения по времени точек, принадлежащих годографу, от аппроксимирующих отрезков, последовательном построении прямых, проходящих через начальную точку потенциального пласта и следующих точек, а также нахождения отклонения промежуточных точек от прямой [3].

Приведем описание алгоритма:

1.  $n=0.$  2. Выбирается глубина h<sub>n</sub>.

 $\mathcal{F}$ Вводится счетчик  $m = 2$ .

4. Строим прямую, проходящую через точки  $(h_n, t_n)$   $\Lambda$   $(h_{n+m}, t_{n+m})$   $t^a(h) = k \cdot h + t_0$ 

Проверяем условие линейной аппрокси-5. мации на отрезке  $h_n$ ,  $h_{n+m}$ , например, если  $k = \frac{MAX}{n+1,n+m-1} |t_k - t^a(h_k)| > \varepsilon_0$ , тогда  $h_{n+m-1}$ граница слоев, иначе увеличиваем ти и выполняем п. 3.

6. Увеличиваем *п* на 1 и переходим к п. 2.

#### Проведение экспериментов

Для осуществления тестирования алгоритма аппроксимации проведем эксперимент, который позволят проверить работоспособность и помехоустойчивость модели.

Пусть  $\varepsilon(h)$  – неоднородный случайный процесс с нормальным законом распределения и параметрами

 $m_{\tau} = 0, \sigma_{\tau}^2(h) = \sigma_0^2 \cdot e^{-B^2 \cdot h^2}$  $(1)$ где  $\sigma_0^2$  – дисперсия погрешности при  $h = 0$ ,  $B$  – коэффициент затухания. В качестве модельных данных построена толстослоистая модель.

Перейдем к этапам выполнения эксперимента:

осуществление расчета времени пробега волны между сейсмоприемниками;

моделирование случайного процесса **T(h)**;

выполнение алгоритма аппроксимации с введением погрешности, зависящей от глубины. Для определения границ пластов используем формулу  $t_{\text{Habm}}^k = t_{\text{reop}}(h_k) + \varepsilon_k, \varepsilon(h_k)$ .

Результаты эксперимента представлены на рисунке 1.

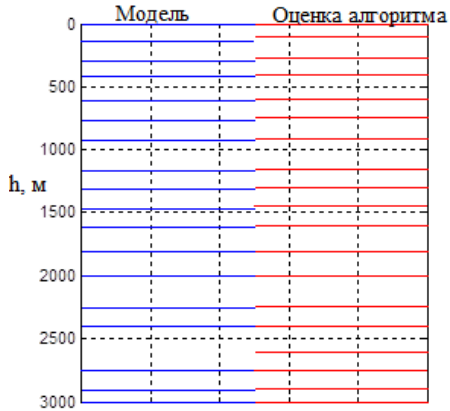

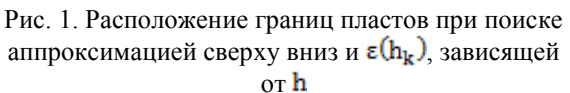

Алгоритм определил «лишние» границы пластов, где амплитуда шума достаточно высока. Сделаем вывод о том, что при модели с уменьшающимися с глубиной погрешностями алгоритм, в котором  $\varepsilon(h_k)$  зависит от h, дает лучший результат независимо от выбора порядка аппроксимации.

#### Заключение

Эксперимент на модельных данных для подтверждения работоспособности и помехоустойчивости алгоритма показал, что для идеальных моделей границы пластов определяются безошибочно, а при наличии помех возникает погрешность как в определении положения границ пластов, так и их количестве. Полное совпадение границ с модельными выполняется максимум на 33,3%. Опрелеление границ близких к модельным данным выполняется максимум на 79%.

Эксперимент подтвердил работоспособность и помехоустойчивость алгоритмов. В результате вычислительного эксперимента определена рекомендация по выбору величины погрешности  $\varepsilon$ .

#### Литература

Резяпов Г.И. Сейсморазведка. Конспект  $\mathbf{1}$ лекций «Геофизические методы исследования скважин» - Томск, ТПУ, учебное пособие, 2011. -228 c.

Гальперин Е.И. Вертикальное сейсмиче- $\mathcal{D}$ ское профилирование. Опыт и результаты. - М.: «Наука» 1994. - 480 с.

3. Шевченко А.А. Скважинная сейсморазвелка. РГУ нефти и газа имени И.М. Губкина. М.: 2002. - 129 c.

Поданева Д.С. Алгоритм построение пла- $\overline{4}$ . стовой модели среды с согласованием данных наземной сейсморазвелки и скважинной сейсморазведки//Технология Microsoft в теории и практики программирования, Томск, 2012. - с. 82-85.

### ПРЕДЕЛЬНЫЕ ТОКИ В СФЕРИЧЕСКОМ ДИОДЕ

Колмакова И.А.

Научный руководитель: Григорьев В.П. Томский политехнический университет 634050, Россия, г. Томск, пр-т Ленина, 30 E-mail: iakolmakova@mail.ru

#### Введение

В ряде современных электронных приборов используются направленные управляемые потоки (пучки) электронов, создаваемые с помощью магнитных и электрических полей в различных диодах. Под пучком заряженных частиц обычно понимают поток частиц, движущихся в одном направлении примерно параллельно друг другу. Электроны пучка при движении в ускоряющем диоде создают собственное электрическое поле, связанное с пространственным зарядом пучка. Это поле тормозит последующие электроны, влетающие в диодный промежуток. В результате, тот пучок, который может проходить через систему, ограничен. Возникает понятие предельного тока. Под предельным током понимают максимально допустимое в стационарном режиме значение тока пучка, протекающего через диод. Известны различные конфигурации диодов, основные из них: плоские, коаксиальные и сферические

Залачи определения предельных токов решались для плоских и коаксиальных диодов. Проводились исследования как для ультрарелятивистских напряжений, слаборелятивистских и нерелятивистских. Что касается сферических диодов, то в настоящее время отсутствуют исследования предельных токов для релятивистских напряжений.

Ниже мы рассмотрим задачу о предельном токе в сферическом диоде для релятивистских напряжениях когла  $U_0/m_0c^2 \gg 1$  и скорость электронов пучка v<sub>b</sub> в первом приближении можно считать постоянной порядка скорости света  $c$ . Определим зависимость предельного тока в этом

случае от геометрии диола и ускоряющего напряжения  $U_0$ .

#### Основные уравнения. Предельные токи

 $1.$ Пусть система представляет собой вложенные сферы с катодом на внутренней сфере. Определим предельный ток при движение элек-

тронов пучка с внутреннего  $r_0$  радиуса системы к внешнему R под действием разности потенциалов  $U_0$  (рис. 1).

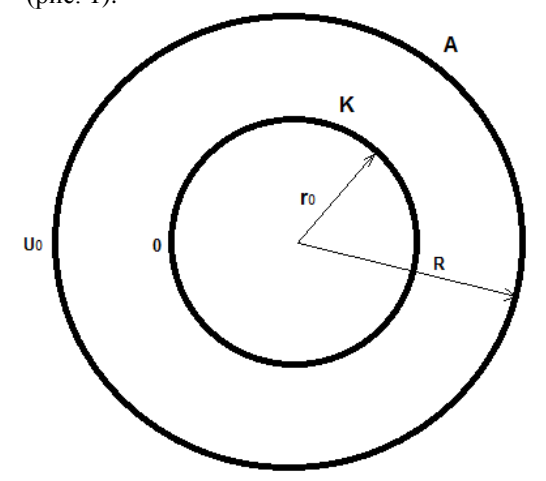

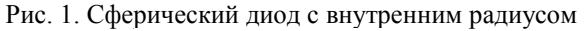

 $r_0$  и внешним ралиусом  $R$ 

Уравнение Пуассона запишем в виде:

$$
\frac{1}{r^2} \frac{\partial}{\partial r} (r^2 \frac{\partial \Phi}{\partial r}) = 4\pi en = \frac{4\pi j}{c}
$$
 (1)

Граничные условия при этом запишутся в виде:

XI Международная научно-практическая конференция студентов, аспирантов и молодых учёных «Молодёжь и современные информационные технологии»

$$
\Phi\Big|_{r=r_0} = 0 \left. \frac{\partial \Phi}{\partial r} \right|_{r=r_0} = 0
$$
\n
$$
\Phi\Big|_{r=R} = U_0 = \frac{mc^2(\gamma_0 - 1)}{e},
$$
\n(2)

где  $r_0$  – внутренний,  $R$  – внешний радиус систе-<sub>мы, а</sub>  $J = 4\pi r^2 j = const$  – весь ток проходящий через поверхность.

В результате решения уравнения (1) с граничными условиями (2) получаем следующее выражение для максимального тока через поверхность:

$$
J = \frac{mc^{3}(\gamma_{0} - 1)}{e} \frac{1}{\frac{r_{0}}{R} - 1 - \ln \frac{r_{0}}{R}}
$$

Рассмотрим систему с католом на внеш-2. ней сфере при движении электронов пучка от внешнего R радиуса системы к внутреннему  $r_0$ под действием разности потенциалов  $U_0$  (рис. 2).

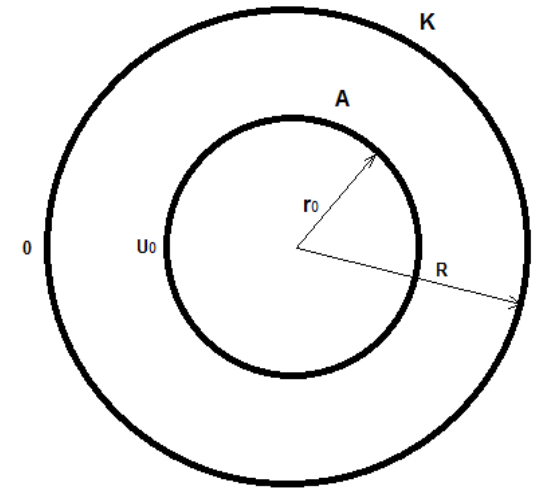

Рис. 2. Сферический диод с внутренним радиусом

## $r_0$  <sub>и внешним радиусом</sub> R

В этом случае необходимо решать уравнение (1) с граничными условиями в виде:

$$
\Phi\Big|_{r=r_0} = U_0 = \frac{mc^2(\gamma_0 - 1)}{e},
$$
  

$$
\Phi\Big|_{r=R} = 0 \left(\frac{\partial \Phi}{\partial r}\right)_{r=R} = 0,
$$

где  $r_0$  – внутренний,  $R$  – внешний радиус системы, а  $J = 4\pi r^2 j = const$  – весь ток проходящий через поверхность.

Решение данной задачи приводит к решению следующему выражению для максимального тока через поверхность:

$$
J = \frac{mc^3(\gamma_0 - 1)}{e} \frac{1}{\frac{R}{r_0} - 1 - \ln \frac{R}{r_0}}
$$

Определение предельного тока при движении электронов пучка с внутреннего радиуса  $R$  системы и обе поверхности находятся при потенци-

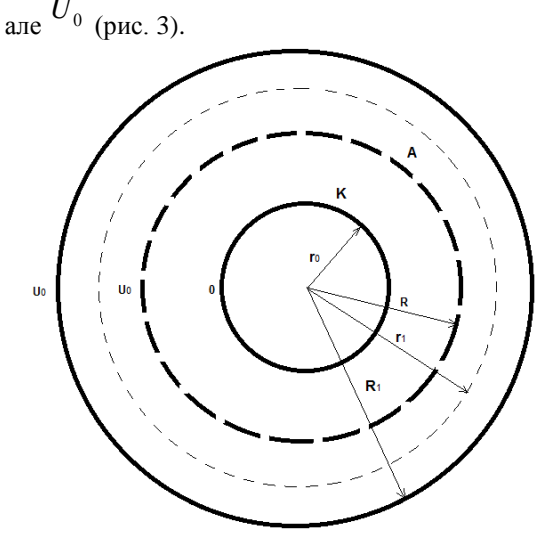

Рис. 3. Сферический диод с внутреннего радиуса  $R$  (анод)

Уравнение (1) решается совместно со следующими граничными условиями:

$$
\Phi\Big|_{r=r_0} = 0, \frac{\partial \Phi}{\partial r}\Big|_{r=r_0} = 0,
$$
  

$$
\Phi\Big|_{r=R,R_1} = U_0 = \frac{mc^2(\gamma_0 - 1)}{e}
$$

где  $r_0$  – внутренний,  $R$  – внутренний радиус си-

стемы.  $R_1$  – внешний раличе системы.

В этом случае выражение для предельного тока инжекции через поверхность будет иметь следуюший вид:

$$
J = \frac{mc^3(\gamma_0 - 1)}{e} \frac{1}{\frac{r_1}{R} - 1 - \ln \frac{r_1}{R}}.
$$

Здесь необходимо отметить, что расстояние, на котором происходит отражение электронов пучка

 $r_1$  и тем самым образуется виртуальный катод, определяется формулой:

$$
r_1 = \frac{R_1 R \ln \frac{R_1}{R}}{R_1 - R}.
$$

Определение предельного тока при движении электронов пучка с внешнего радиуса  $R$  системы обе поверхности находятся  $\mathbf{u}$ при ле  $U_0$  (рис. 4).

XI Международная научно-практическая конференция студентов, аспирантов и молодых учёных «Молодёжь и современные информационные технологии»

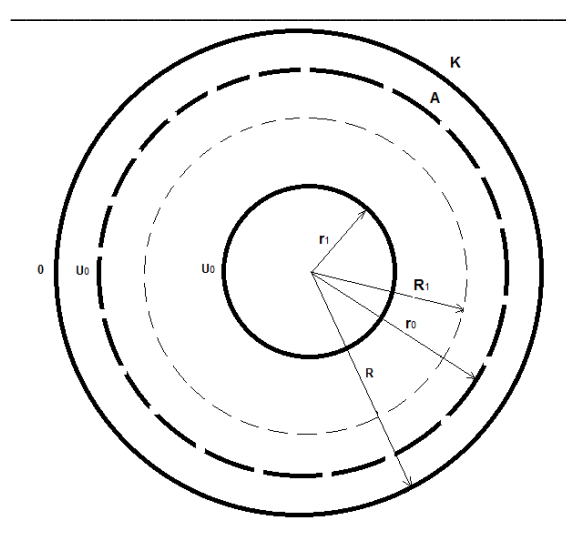

Рис. 4. Сферический диод с внешнего радиуса  $R$ (катод)

Уравнение (1) решается совместно со следующими граничными условиями:

$$
\Phi\Big|_{r=R} = 0, \frac{\partial \Phi}{\partial r}\Big|_{r=R} = 0,
$$
  

$$
\Phi\Big|_{r=\tau_0, \tau_1} = U_0 = \frac{mc^2(\gamma_0 - 1)}{e}
$$

где  $R$  – внешний,  $r_1$  – внутренний радиус системы,  $r_0$  - внешний радиус системы.

В этом случае выражение для предельного тока инжекции через поверхность будет иметь следующий вид:

$$
J = \frac{mc^3(\gamma_0 - 1)}{e} \frac{1}{\frac{R_1}{r_0} - 1 - \ln \frac{R_1}{r_0}}
$$

Здесь необходимо отметить, что расстояние, на котором происходит отражение электронов пучка  $R_1$  и тем самым образуется виртуальный катод, определяется формулой:

$$
R_{1} = \frac{r_{0}r_{1} \ln \frac{r_{0}}{r_{1}}}{r_{0} - r_{1}}
$$

#### Выводы

Получены достаточно точные аналитические выражения для предельного тока в ультрарелятивистском приближении. Из которых видно, что значение предельного тока в сферическом диоде прямо пропорционально ускоряющему напряже-

нию  $U_0$ . Что касается зависимости от геометрии

системы, то она носит логарифмический характер. В области умеренно релятивизма эти формулы можно применить лишь в качестве первого приближения.

## ОЦЕНКА КОЭФФИЦИЕНТОВ ОТРАЖЕНИЯ ПО ДАННЫМ ГИС СКВАЖИН № 5 КОНТОРОВИЧСКОГО МЕСТОРОЖДЕНИЯ И № 1 ВЕРТОЛЕТНОГО ЛОКАЛЬНОГО ПОДНЯТИЯ ТОМСКОЙ ОБЛАСТИ

Королькова Е.С., Шестаков В.В. Научный руководитель: Степанов Д.Ю., к.т.н., доцент Томский политехнический университет 634050, Россия, г. Томск, пр-т Ленина, 30 E-mail: k\_elena\_91@mail.ru

#### Введение

Математическое моделирование находит широкое применение при решении разнообразных задач геофизики и геологии. Под моделированием в сейсморазведке подразумевают процедуры построения сейсмогеологической (пластовой) модели среды, математическое описание ее параметров, расчеты волновых полей, обработку и интерпретацию результатов расчетов [1].

В рамках данного исследования одномерное геосейсмическое моделирование проводилось с целью построения пластовой модели среды (глубина границ, скорость в каждом пласте, коэффициенты отражения), и дальнейшей стратиграфической привязки основных отражающих сейсмических горизонтов по данным скважин № 5 Конторовичского месторождения и №1 Вертолетного локального поднятия Томской области. В качестве исходных данных использовались данные наземной и скважинной сейсморазведки (метод общей глубинной точки (МОГТ), вертикальное сейсмическое профилирование (ВСП) и геофизические исследования скважин (ГИС).

#### Построение пластовой модели среды и нахождение коэффициентов отражения в различных пакетах моделирования

Первый этап построения пластовой модели среды может быть сформулирован как нахождение таких границ пластов  $H_{i,j}$  и  $H_i$  (глубин кровли и подошвы пласта), которые обеспечивают минимум расхождения результатов решения прямой задачи и реальных данных [2]. При известном вертикальном времени  $t_i$ ,  $t_{i-1}$  на этих глубинах пластовая скорость определяется по известному соотношению [1]:

$$
V_{n,n}=\frac{H_i-H_{i-1}}{t_i-t_{i-1}}
$$

Второй этап построения пластовой модели заключается в нахождении коэффициентов отражения  $k_{omn}$ , рассчитываемых на границах двух однородных сред, в общем случае определяемых как

$$
k_{omp} = \frac{\rho_2 V_2 - \rho_1 V_1}{\rho_2 V_2 + \rho_1 V_1}
$$

где  $\rho V$  – акустическая жесткость среды (произведение скорости V на плотность породы  $\rho$ ).

В случае отсутствия плотностного каротажа  $k_{omp}$  вычисляться по упрощенной формуле:

$$
k_i \approx \frac{V_i - V_{i-1}}{V_i + V_{i-1}}.
$$

По пластовой модели можно решать прямую задачу - построить синтетическую трассу отраженных волн (синтетику), полученную по сверточной модели [2]:

$$
Y(t) = h(t)^* S(t) = \int_{-\infty}^{\infty} h(\tau) \cdot S(t - \tau) d\tau
$$

где  $h(t)$  – импульсная сейсмограмма, а  $S(t)$  – форма прямой продольной волны.

Показателем качества проведенного одномерного моделирования, а именно качества подобранной пластовой модели, формы импульса, трассы коэффициентов отражения, является синтетическая сейсмотрасса. Степень статистической зависимости между двумя числовыми переменными х и у- амплитудами реальной и синтетической трасс, определяется коэффициентом корреляции

$$
r_{xy} = \frac{\sum\limits_{i=1}^{n}(x_i - \overline{x})(y_i - \overline{y})}{\sqrt{\sum\limits_{i=1}^{n}(x_i - \overline{x})^2}\sqrt{\sum\limits_{i=1}^{n}(y_i - \overline{y})^2}}
$$

Для более наглядного сравнения коэффициент корреляции вычисляется на всем временном промежутке в некотором скользящем временном окне, что позволяет судить о подобии трасс на отдельных промежутках. Такую функцию назовем функцией подобия.

#### 1. Моделирование в пакете The KINGDOM Suite 8.1

При построении пластовой модели информация о положении границы пласта может быть получена по анализу данных ГИС из акустического каротажа (АК). Пакет The KINGDOM Suite 8.1 по данным АК позволяет найти и представить в удобной для сравнения и дальнейшей интерпретации форме: глубины и соответствующие им значения времен, пластовые скорости, коэффициенты отражения, синтетическую и реальную трассы, коэффициент корреляции и прочее.

Для скважин № 5 Конторовичского месторождения и №1 Вертолетного локального поднятия по данным АК по методу извлечения формы импульса Wiener-Levinson были построены пластовые модели, имеющие максимальные коэффици-

енты корреляции с реальной трассой, равные 0,838 и 0,602 (рис. 1).

В ходе проведения моделирования в пакете The KINGDOM Suite 8.1 было замечено, что данный пакет имеет некоторые недостатки. К ним можно отнести: 1) отсутствие возможности изменения пластовой модели (пластовая модель рассчитывается автоматически, нет возможности создать по желанию тонкослоистую или толстослоистую модель среды); 2) отсутствие учета изменения формы импульса отраженной волны с глубиной; 3) отсутствие описания алгоритма построения пластовой молели. Исходя из вышеуказанных недостатков, было принято решение об использовании другого пакета моделирования, учитывающего указанные недостатки.

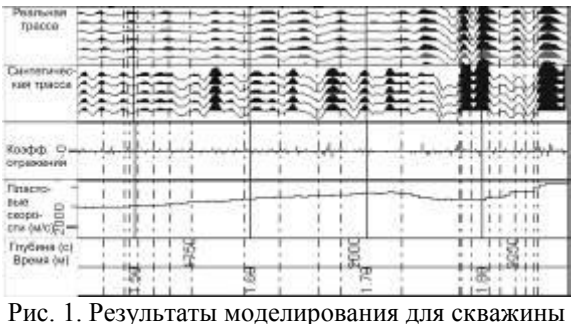

Конторовичская №5 в пакете The KINGDOM Suite 8.1

#### 2. Пакет одномерного моделирования геосейсмических данных, разработанный в среде **MATLAB**

Исходными данными к построению пластовой модели среды по данным ВСП являются кабельные глубины  $h_i$  и годограф прямой продольной волны (вертикальное время пробега волны от поверхности до заданной глубины)  $t_i$ ,  $i=1,..,N$ , где N - количество точек приема.

Коэффициенты отражения по данным ВСП находятся как квадратный корень из отношения энергий падающей  $E^p$  и отраженной  $E^{pp}$  волн:

$$
k_{omp_i} = \sqrt{\frac{E_i^p}{E_i^{pp}}}.
$$

В пакете одномерного моделирования геосейсмических данных реализован итеративный алгоритм построения пластовой модели среды, в котором последовательно определяются границы пластов по результатам аппроксимации вертикального годографа по данным ВСП, вычисления пластовых скоростей и коэффициентов отражения, построения синтетики на базе формы прямой продольной волны и сравнении с реальной трассой ВСП [2]. Также алгоритм имеет важную особенность: он позволяет подбирать параметр  $\varepsilon$  (порог кусочно-линейной аппроксимации годографа ВСП), с помощью которого возможно самостоятельно варьировать значения пластовой модели от тонкослоистой до толстослоистой.

Вышеописанный алгоритм был адаптирован для обработки материалов (реальная трасса ВСП и годограф) Конторовичского месторождения и Вертолетного локального поднятия на скважинах №5 и №1, соответственно. В результате моделирования для каждой из скважин были получены 2 пластовые модели: тонкослоистая и толстослоистая, с соответствующими трассами коэффициентов отражения, синтетическими трассами и коэффициентами корреляции: 0.9125 и 0.8477, 0.9523 и 0.9264, соответственно (рис. 2).

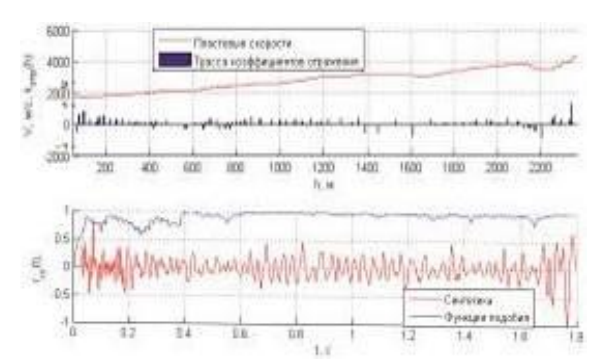

Рис. 2. Результаты моделирования для скважины Конторовичская №5 в пакете, разработанном в среде МАТLАВ (тонкослоистая модель)

#### Заключение

Результаты проведенных исследований показали, что моделирование в обоих пакетах является

корректным. The KINGDOM Suite 8.1. является многофункциональным пакетом, но наибольший коэффициент корреляции при моделировании синтетической трассы достигается на небольших участках исследуемого разреза. Пакет одномерного моделирования геосейсмических данных ВСП, разработанный в среде MATLAB, по обеим скважинам дает больший коэффициент корреляции, чем пакет The KINGDOM Suite 8.1. Следовательно. для исследования небольших участков разреза с построением одной пластовой модели следует использовать пакет The KINGDOM Suite 8.1, а для получения тонкослоистных и толстослоистых молелей – второй пакет.

По результатам моделирования в обоих пакетах были составлены монтажные схемы, используемые при выполнении хоздоговорных работ в ООО НАЦ «Недра».

#### Литература

1. Гальперин Е.И. Вертикальное сейсмическое профилирование. Опыт и результаты. - М.: Наука,  $1994. - 320$  c.

2. Поданёва Д.С. Применение алгоритма построения пластовой модели среды по данным наземной и скважинной сейсморазведки. [Электронный  $pecypc$ ].  $-$ Режим доступа: http://msit.tpu.ru/files/conf 2012.pdf, свободный.

## ИССЛЕДОВАНИЕ ТОЧНОСТИ ОПРЕДЕЛЕНИЯ ВРЕМЕННОГО ПОЛОЖЕНИЯ СЛОЖНЫХ СИГНАЛОВ МЕТОДАМИ ФАЗОЧАСТОТНОГО ПРОСЛЕЖИВАНИЯ С РАВНОВЕСНОЙ И НЕРАВНОВЕСНОЙ ОБРАБОТКОЙ

Купина Н.А.

Томский политехнический университет 634050, Россия, г. Томск, пр-т Ленина, 30 E-mail: natkupina@tpu.ru

#### **Ввеление**

К настояшему времени залачи определения временного положения сложных сигналов хорошо структурированы и решаются во многих областях, таких как радиолокация и связь, гидроакустика, сейсморазведка и многих других.

Однако существует достаточно много практических ситуаций, в которых принятые методы определения временного положения сложных сигналов не обеспечивают необходимую точность получаемых оценок. Это относится, прежде всего, к анализу сигналов, распространяемых в дисперсионных средах. Как известно, в таких средах, скорость распространения зависит от частоты и, следовательно, форма сигнала в процессе распространения изменяется. Поэтому в таких ситуациях применение классических методов определения временного положения сигналов, таких как корреляционный приемник, согласованный фильтр и т.д. становится затруднительным и в конечном итоге приводит к большим ошибкам измерения.

Поэтому возникает необходимость в разработке методов определения временного положения сложных сигналов, работающих достаточно надежно в таких средах. Обычное решение задачи определения временного положения сигнала сводит ее к оценке одного из неэнергетических параметров нормального случайного процесса и не учитывает специфики временного параметра. В то же время оптимальная обработка ФЧХ сигнала реализует оптимальный метод определения его временного положения [1]. В связи с вышеизложенным представляют большой интерес исследование точности измерения временного положения сложных сигналов по их ФЧХ.

#### Описание исследуемых методов

Рассмотрим аддитивную смесь детерминированного сигнала s(t) и гауссовой помехи n(t):

$$
x(t; \tau) = s(t - \tau) + n(t), \qquad (1)
$$

где Т \_ временное положение сигнала.

Как известно, при распространении сигналов в среде без дисперсии, оптимальный фазовый метод определения временного положения сигналов, наблюдаемых на фоне гауссовых помех, реализуется в виде процедуры поиска максимума функции правдоподобия следующего вида [2]:

$$
L(t) = \sum_{k=1}^{m} \delta(\omega_k) \cos(\Delta \phi(\omega_k) - \omega_k t)
$$
 (2)

Здесь  $\Delta\phi(\omega_k) = \phi(\omega_k) - \phi(\omega_k)$  – отклонение фазового спектра сигнала от фазового спектра смеси сигнала и шума,  $\delta(\omega_k) = A(\omega_k)/\sigma(\omega_k)$  – пиковое отношение сигнала к шуму на частоте  $\omega_k$ , *m* – число анализируемых частотных компонент.

Нетрудно показать, что в случае сильного сигнала из выражения (2) удается получить непосредственную оценку временного положения сигнала [2]:

$$
\hat{\tau}_{opt} = \frac{\sum_{\kappa=1}^{m} \delta^2(\omega_k) \omega_k \Delta \phi(\omega_k)}{\sum_{\kappa=1}^{m} \delta^2(\omega_k) \omega_k^2},
$$
\n(3)

При этом дисперсия оценки (3) составляет:

$$
D(\hat{\tau}_{opt}) = \left[\sum_{k=1}^{m} \delta^2(\omega_k) \omega_k^2\right]^{-1}.
$$
 (4)

Если значения ФЧХ в выборке зависимы, то оптимальная оценка временного положения сильного сигнала в интегральной форме имеет вид [2]:

$$
\hat{\tau}_{opt} = \frac{\int\limits_{\Omega} V(\omega) [\phi_x(\omega) - \phi_s(\omega)] d\omega}{\int\limits_{\Omega} V(\omega) d\omega}, \qquad (5)
$$

где

$$
V(\omega) = \int_{\Omega} R^{-1}(\omega, \omega') \omega' d\omega' ; \qquad (6)
$$

 $R(\omega, \omega')$  -положительно определенная матрица. составленная из элементов межчастотной корреляционной функции ФЧХ смеси;  $\Omega$  - анализируемая полоса частот, а дисперсия оценки (5) составляет:

$$
D(\hat{\tau}_{opt}) = \left[ \iint_{\Omega} R^{-1}(\omega, \omega') \omega \omega' \, d\omega \, d\omega' \right]^{-1} \cdot \qquad (7)
$$

Сравнение (3) и (5) показывает, что при измерении временного положения сильного сигнала наличие корреляции значений ФЧХ в выборке смеси приводит лишь к изменению весовых коэффициентов в процедурах обработки ФЧХ.

На практике получить оптимальные оценки временного положения сигнала путем максимизации выражения (2) часто не удается, так как распределение отношения сигнал/помеха в анализируемой полосе частот  $\Omega$ , формирующее весовые коэффициенты в (2), как правило, неизвестно. Поэтому предлагается использовать так называемые фазочастотные алгоритмы с равновесной и неравновесной обработкой. Эти алгоритмы могут быть получены из оптимального метода путем замены в (2) весовой функции  $\delta(\omega_k)$  на другие, специально

подобранные функции. В общем случае функция правдоподобия (критерий оценки временного положения сигналов) для таких алгоритмов может быть записана  $\, {\bf B}$ виде:

$$
L(t) = \sum_{k=1}^{m} w(\omega_k) \cos[\phi(\omega_k, t)], \qquad (9)
$$

Для равновесного алгоритма весовая функция  $w(\omega_k)$  принимается равной единице во всей полосе частот, а для алгоритма с неравновесной обработкой  $w(\omega_k)$  может иметь произвольный вид.

Нетрудно показать, что для случая сильного сигнала и некоррелированной выборки ФЧХ дисперсия оценки временного положения для алгоритмов с равновесной обработкой составляет:

$$
D(\hat{\tau}) = \frac{\sum_{k=1}^{m} \frac{\omega_k^2}{\delta^2(\omega_k)}}{\sum_{k=1}^{m} \omega_k^2 \delta^2},
$$
\n(10)

а для алгоритмов с неравновесной обработкой

$$
D(\hat{\tau}) = \frac{\sum_{k=1}^{m} \frac{w^* (\omega_k) \cdot \omega_k^2}{\delta^2 (\omega_k)}}{\sum_{k=1}^{m} w^2 (\omega_k) \cdot \omega_k^2)^2}.
$$
 (11)

Из сравнения (10) и (11) с (4) видно, что переход к алгоритмам с равновесной и неравновесной обработкой несущественно снижает точность получаемых оценок, однако такой подход требует значительно меньше априорной информации о регистрируемом сигнале, а именно только информацию о значениях его ФЧХ в анализируемой полосе частот. К сожалению, получить аналитические оценки точности определения временного положения сложных сигналов по их ФЧХ для слабого сигнала не удается. Поэтому такие оценки получены путем статистического моделирования на ЭВМ.

Результаты экспериментальных исследований

На рис. 1 и 2 представлены экспериментальные статистические оценки, характеризующие точность определения временного положения слабых сигналов фазочастотными методами с равновесной и неравновесной обработкой. Из рисунков видно следующее. При отношении сигнала к шуму близкому к 1, смещение оценки временного положения лежит в интервале от 1,2 до 2,2 мс (рис. 1), а среднеквадратическое отклонение оценки временного положения сигнала при отношении сигнала к шуму равному 1,3, не превышает 17 мс (рис. 2). При этом, методы с неравновесной обработкой, как правило, дают более точные оценки в смысле уменьшения среднеквадратического отклонения (рис. 2).

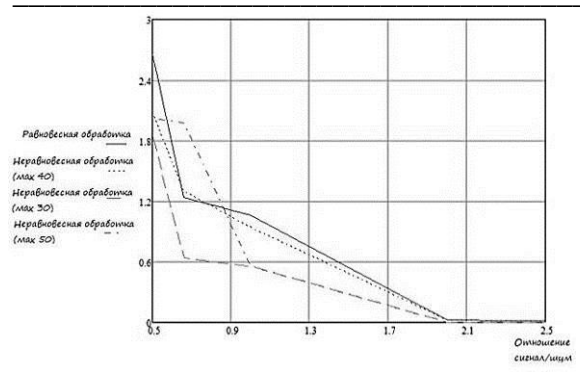

Рис. 1. Зависимость смешения оценки временного положения сигнала от отношения сигнала к шуму

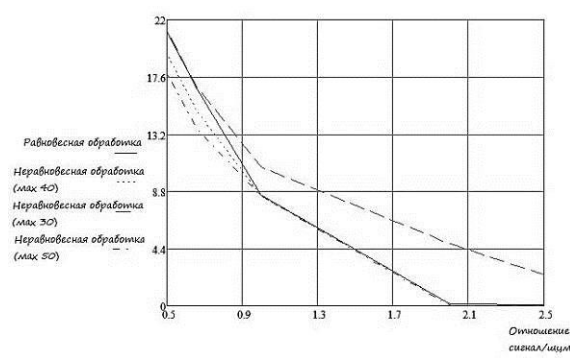

Рис. 2. Зависимость среднеквадратического отклонения оценки временного положения сигнала от отношения сигнала к шуму

Для отношений сигнала к шуму меньших 1, перемещение положения максимума весовой функции в область более высоких частот приводит к уменьшению среднеквадратического отклонения (рис. 2), однако минимальное значение смещения оценки обеспечивают уже фазочастотные методы с равновесной обработкой (рис. 1).

#### Выволы

Таким образом, провеленные исследования показали, что фазочастотные методы с равновесной и неравновесной обработкой обеспечивают высокую точность и належность получаемых оценок временного положения сложных сигналов лаже при отношениях сигнал/шум, близких к 1.

#### Литература

1. Худяков Г.И. О потенциальной точности определения временного положения флюктуирующих сигналов / Г.И. Худяков // Вопросы радиоэлектроники. Общие вопросы радиоэлектроники. - 1984/- вып.8. С. 55-60.

2. Кочегуров А.И., Анализ алгоритмов измерения временного положения сложных сигналов по фазочастотных оценкам их характеристик//Проблемы информатики. - 2011 - №. 2(10) - $C.44-50.$ 

## КОНТУРНЫЙ АНАЛИЗ В РЕШЕНИИ ЗАДАЧ ОПИСАНИЯ И КЛАССИФИКАЦИИ ОБЪЕКТОВ

Макаров М.А., Андреев С.Ю. Томский политехнический университет 634050, Россия, г. Томск, пр-т Ленина, 30 Email: mmakar16@gmail.com

#### Введение

При работе систем видеонаблюдения, развернутых на больших площадях и имеющих в своем составе большое количество камер, внимание оператора должно привлекаться только в тех случаях, когда ситуация на сцене наблюдения заслуживает его оценки. Все остальное время оператор должен быть избавлен от необходимости просмотра поступающих видеоданных. В связи с этим на первый план выходят задачи автоматической оценки происходящего в поле зрения систем видеонаблюдения. Таким образом, для сцены должна быть определена норма, отклонение от которой приводит к оповещению оператора. Обычно, такая норма задается в виде решающих правил. Примером может послужить пешеходный переход. Нормой поведения пешеходов и автомобилей на проезжей части является соблюдение правил дорожного движения. При этом разрешенные траектории движения людей будут существенно отличаться от траекторий перемещения автомобилей.

В связи с этим возникает задача классификации движущихся объектов в зоне проезжей части на виды, с дальнейшим отслеживанием траектории их движения и оценкой траекторий.

В данной работе исследуются математические методы и алгоритмы классификации подвижных объектов на основе анализа видеоизображений. Подвижные объекты разделяются на классы автомобилей и пешеходов.

#### Классификация контуров подвижных объ-**PKTOR**

Для того чтобы выделить подвижные объекты на видео, используются специальные видеоаналитические алгоритмы. Они выделяют маску движения, внешние границы которой являются контуром движущегося объекта. В связи с этим классификации подвижных объектов на основе анализа формы их контуров, является актуальной, так как опирается на данные, которые могут быть получены на более ранних этапах обработки видеоизображений.

Контур объекта - это замкнутая граница вокруг подвижного объекта, которую можно представить в виде упорядоченной последовательности координатных пар:

$$
E = [e_1, e_2, \dots, e_n \mid e = P]; \tag{1a}
$$

$$
P = [x, y],\tag{16}
$$

где  $E$  – сам контур объекта;  $e_1, e_2, ..., e_n$  – точки, образующие контур;  $n -$  общее число точек, из которых состоит контур;  $P$  – координатная пара;  $x, y$  – координаты точек контура [1].

Приведенное выше представление контура является двумерным, то есть каждый пиксель описывается парой значений. Контур объекта можно привести к одномерному виду. Такое представление будет удобно для различных преобразований и поможет наглядней представить контур. Чтобы привести контур к одномерному виду, используется массив центромассных расстояний.

Массив центромассных расстояний - одномерная дискретная упорядоченная последовательность, каждый член которой равен расстоянию от центра масс контура до точки на границе контура. Введем обозначение этой последовательности:

$$
R = [r_1, r_2, \dots, r_n],
$$
 (2)

где  $R$  – массив центромассных расстояний;  $r$  – расстояние от центра масс до точки контура;  $n$ общее число точек, составляющих контур.

Расстояние от центра масс до точки на границе контура может быть вычислено с помощью выражения:

$$
r = \sqrt{(cx - x)^2 + (cy - y)^2},
$$
 (3)

где r - расстояние от центра масс до точки на границе контура; *cx*, *cy* - координаты центра масс;  $x, y$  – координаты точки на границе контуpa [2].

Ниже приведены изображение исходного контура (рис. 1) и графическое представление соответствующей ему последовательности центромассных расстояний (рис. 2).

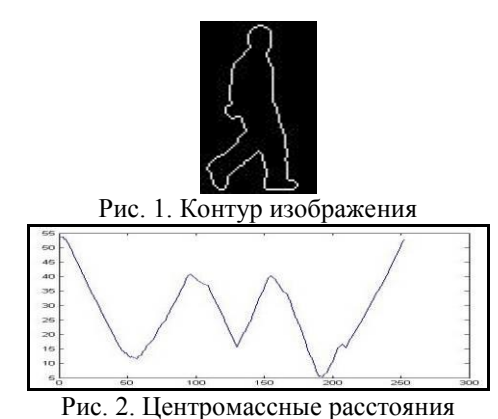

На оси абсцисс размещены порядковые номера последовательности точек контура, а на оси ординат соответствующие им расстояния до центра Macc.

#### Описание контуров. Дескрипторы

В теории распознавания образов активно используется понятие дескриптора, которое обозначает уникальную одномерную дискретную упорядоченную последовательность чисел, вычисляемую на основе каких либо свойств объекта. Одним из главных требований к дескриптору является его инвариантность к изменениям свойств объекта, не связанных с его узнаваемостью. Для эффективного решения поставленной задачи дескриптор контура должен обладать свойствами инвариантности относительно [3]:

- $\bullet$ поворота:
- $\bullet$ изменения масштаба;
- параллельного переноса.

Последовательность центромассных расстояний не обладает инвариантностью ни к одному из приведенных выше изменений, кроме параллельного переноса, поэтому не может быть использована в качестве дескриптора. Метод вычисления дескриптора должен быть выбран с учетом приведенных свойств инвариантности, поэтому в работе использовалось преобразование Фурье, которое полностью отвечает предъявленным требованиям.

Обозначим дескриптор как:

$$
D = [d_1, d_2, \dots, d_m], \tag{4}
$$

где  $D$  - дескриптор;  $d$  - одно из чисел образующих дескриптор;  $m$  - количество членов в дескрипторе.

Для контура, в состав которого входит  $n$  точек, количество Фурье-коэффициентов будет равняться  $m = n/2$ . Вычислим отдельно действительную и мнимую части Фурье-преобразования, а затем найдем амплитудный спектр.

Вычисление Фурье-коэффициентов начинается с коэффициентов нулевой гармоники:

$$
A_0 = \frac{1}{n} \sum_{i=1}^{n} r_i ; \qquad (5a)
$$

$$
B_0 = 0, \t\t(56)
$$

где  $A, B$  – действительная и мнимая части Фурьепреобразования;  $r$  – расстояние от центра масс до точки на границе контура;  $n -$ общее число точек, составляющих контур;  $i$  - счетчик.

Далее вычисляются остальные члены действительной части  $A$ , кроме последнего. В данном случае счетчик  $\Pi0$ коэффициентам  $j=[1,2,...,m-1]$ . Члены действительной части вычисляются по следующей формуле:

$$
A_j = \frac{2}{n} \sum_{i=1}^n r_i \cos\left(\frac{2\pi \cdot j \cdot i}{n}\right).
$$
 (6)

Затем вычисляется последний член действительной части  $A_n$ :

$$
A_m = \frac{1}{n} \sum_{i=1}^n r_i \cos\left(\frac{2\pi \cdot m \cdot i}{n}\right). \tag{7}
$$

XI Международная научно-практическая конференция студентов, аспирантов и молодых учёных «Молодёжь и современные информационные технологии»

После находятся оставшиеся члены мнимой части  $B$ . В данном случае счетчик по членам мнимой части  $j = [1, 2, ..., m]$ . Мнимая часть вычисляется по формуле:

$$
B_j = \frac{2}{n} \sum_{i=1}^n r_i \sin\left(\frac{2\pi \cdot j \cdot i}{n}\right).
$$
 (8)

На основе коэффициентов  $A$  и  $B$  вычисляется амплитудный спектр  $C$ . Счетчик по спектру  $i=[0,1,...,m]$ . Коэффициенты вычисляются по следующей формуле:

$$
C_j = \sqrt{A_j^2 + B_j^2} \tag{9}
$$

Затем амплитудный спектр нормируются по нулевой гармонике, и формируется дескриптор контура:

$$
D_{Fourier} = \left[ \frac{|C_1|}{|C_0|}, \frac{|C_2|}{|C_0|}, \dots, \frac{|C_m|}{|C_0|} \right].
$$
 (10)

Этот дескриптор инвариантен к повороту и масштабированию. Кроме того, в зависимости от необходимой точности можно анализировать только первые несколько коэффициентов [4].

#### Сравнение дескрипторов

Решение задачи классификации подвижных объектов лежит в плоскости сравнения дескрипторов наблюдаемых объектов с заранее подготовленными сигнатурами - эталонами. Знание степени соответствия дескриптора классифицируемого объекта каждому из эталонов дает возможность принять решение о его принадлежности к тому или иному классу.

Один из методов сравнения дескрипторов осуществляется с помощью коэффициента корреляции. Вычисляется коэффициент корреляции по следующей формуле:

$$
k_{Corr} = \frac{\sum_{i=1}^{m} (D_i^1 - \overline{D^1})(D_i^2 - \overline{D^2})}{\sqrt{\sum_{i=1}^{m} (D_i^1 - \overline{D^1})^2 \sum_{i=1}^{m} (D_i^2 - \overline{D^2})^2}}, (11)
$$

где  $k_{Corr}$  – коэффициент корреляции;  $D_i^1, D_i^2$  – сравниваемых дескрипторов; члены двух  $D^1$ . $D^2$  – средние значения среди членов двух сравниваемых дескрипторов;  $m -$ общее количество членов в дескрипторе;  $i$  - счетчик.

Величина коэффициента корреляции находится в интервале  $[-1:1]$ . Чем больше коэффициент корреляции, тем выше сходство двух сравниваемых дескрипторных массивов.

#### Заключение

В ходе исследований дескрипторов Фурье выяснилось, что данный вид дескриторов обладает всем требованиям к классификации: инвариантность относительно поворота, масштабирования и парралельного сдвига. В связи с этим, приведение контура объекта к амплитудному Фурье спектру помогает классифицировать данный объект в режиме реального времени.

#### Литература

1. Я.А. Фурман Введение в контурный анализ. - М.: ФИЗМАТЛИТ, 2003. - 561 с.

2. Р. Гонсалес, Р. Вудс Цифровая обработка изображений. - М.: Техносфера, 2005. - 1072 с.

3. А.А. Лукьяница, А.Г. Шишикин Цифровая обработка видеоизображений. - М.: "Ай-Эс-Эс Пресс", 2009. - 518 с.

4. Н.Н. Митропольский Агломеративная сегментация и поиск однородных объектов на растровых изображениях. - М.: МГТУ, 2010. -137 c.

## ВЛИЯНИЕ ПОВЕРХНОСТНОГО ИЗЛУЧЕНИЯ НА РЕЖИМЫ ТЕПЛОПЕРЕНОСА В ГЕРМЕТИЧНЫХ ЭЛЕМЕНТАХ ЭЛЕКТРОННОЙ **ТЕХНИКИ**

<sup>1</sup>Мартюшев С.Г., <sup>1,2</sup>Шеремет М.А. 1 Томский государственный университет 634050, Россия, г. Томск, пр-т Ленина, 36 <sup>2</sup>Томский политехнический университет 634050, Россия, г. Томск, пр-т Ленина, 30 Email: naabym@sibmail.com

#### Введение

В настоящее время развитие элементной базы радиоэлектронной аппаратуры и электронной техники (РЭА и ЭТ) связано как с уменьшением массогабаритных характеристик изделий, так и с постоянным ростом мощностей. Такая тенденция приводит к резкому увеличению плотности рассеиваемой теплоты. Поэтому при конструировании аппаратуры особое значение приобретает разработка методов отвода энергии, регулирования и контроля температуры внутри изделия [1].

Целью настоящей работы является численный анализ возможных способов охлаждения теплонагруженных компонентов герметичных блоков РЭА или ЭТ.
# Постановка задачи

Область решения рассматриваемой задачи представляет собой замкнутую полость (рис. 1) с теплопроводными стенками конечной толщины и локальным источником энергии постоянной мощности. На всех внешних границах анализируемого объекта реализуются условия конвективного теплообмена с окружающей средой, моделирующие охлаждение герметичного блока. Перенос энергии осуществляется механизмами естественной конвекции и теплового излучения внутри диатермичной воздушной полости и теплопроводностью в ограждающих твердых стенках и тепловыделяющем элементе.

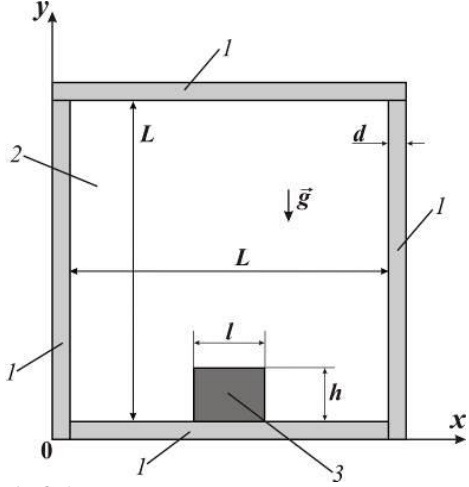

Рис. 1. Область решения: 1 - твердые стенки; 2 воздушная полость; 3 - источник тепловыделения

Предполагается, что теплофизические характеристики материала твердых элементов и воздуха не зависят от температуры. Внутренние поверхности твердых стенок считаются диффузно-серыми, а отраженное излучение является диффузным и равномерно распределенным по каждой поверхности замкнутой области решения.

Процесс переноса тепла описывается системой нестационарных двумерных уравнений конвекции Обербека-Буссинеска в воздушной полости в условиях поверхностного излучения, а также нестационарным двумерным уравнением теплопроводности для элементов твердого материала в размерных переменных «функция тока - завихренность» [2].

$$
\frac{\partial \omega}{\partial t} + \frac{\partial \psi}{\partial y} \frac{\partial \omega}{\partial x} - \frac{\partial \psi}{\partial x} \frac{\partial \omega}{\partial y} = v \left( \frac{\partial^2 \omega}{\partial x^2} + \frac{\partial^2 \omega}{\partial y^2} \right) + g \beta \frac{\partial T_2}{\partial x}, \quad (1)
$$

$$
\frac{\partial^2 \psi}{\partial x^2} + \frac{\partial^2 \psi}{\partial y^2} = -\omega,
$$
 (2)

$$
\frac{\partial T_2}{\partial t} + \frac{\partial \psi}{\partial y} \frac{\partial T_2}{\partial x} - \frac{\partial \psi}{\partial x} \frac{\partial T_2}{\partial y} = a_2 \left( \frac{\partial^2 T_2}{\partial x^2} + \frac{\partial^2 T_2}{\partial y^2} \right),\tag{3}
$$

$$
\frac{\partial T_3}{\partial t} = a_3 \left( \frac{\partial^2 T_3}{\partial x^2} + \frac{\partial^2 T_3}{\partial y^2} \right) + \frac{q_V}{\rho_3 C_{\rho 3}},\tag{4}
$$

$$
\frac{\partial T_1}{\partial t} = a_1 \left( \frac{\partial^2 T_1}{\partial x^2} + \frac{\partial^2 T_1}{\partial y^2} \right).
$$
\n(5)

В начальный момент времени предполагается, что воздух неподвижен, поэтому функция тока и завихренность равны нулю. На всех внешних границах реализуются условия конвективного охлаждения со стороны окружающей среды. На внутренних границах раздела сред формулируются условия непрерывности температуры и теплового потока с учетом поверхностного излучения [2].

Для определения плотности потока результирующего излучения  $q_{\text{rad}}$  применялся метод сальдо в форме Поляка, который основан на реализации следующих двух разностных уравнений:

$$
q_{\text{rad},k} = q_{\text{eff},k} - \sum_{j=1}^{N} F_{k-j} q_{\text{eff},j}, \qquad (6)
$$

$$
q_{\text{eff},k} = \varepsilon_k \sigma T_k^4 + (1 - \varepsilon_k) \sum_{j=1}^N F_{k-j} q_{\text{eff},j}.
$$
 (7)

Для вычисления угловых коэффициентов применялся метод Хоттеля [2].

Задача (1)-(7) с соответствующими краевыми условиями решена методом конечных разностей [2]. Используемый метод решения был протестирован на нескольких модельных задачах.

#### Результаты решения

Численные исследования краевой задачи проведены при следующих геометрических параметрах:  $L = 0.05$  м,  $l = h = 0.01$ м,  $d = 0.0025$  м. В качестве материала ограждающих стенок рассматривался стеклопластик. Начальная температура области решения  $T_0 = 293$  K. Температура окружающей среды  $T_a = 283$  K. Плотность объемного тепловыделения источника энергии  $q_v = 5.10^5 B \text{T/m}^3$ . Коэффициент теплоотдачи на границе у = 0 изменялся в диапазоне  $10 \le \alpha$ ,  $\le 100$  $Br/(M^2 \cdot K)$ .

Одним из методов охлаждения тепловыделяющего элемента, расположенного в герметичном блоке, является обтекание полости теплоносителем с температурой ниже начальной температуры анализируемого объекта. При этом определяющее значение будет иметь интенсивность теплоотвода со стороны стенки, на которой расположен источник энергии.

Наиболее важным при анализе вопросов охлаждения блоков РЭА или ЭТ является поведение средней температуры и локальных тепловых потоков на поверхности теплонагруженных компонентов. На рис. 2 представлены временные зависимости средней температуры источника энергии  $T_{\text{avg}}$  (рис. 2, а) и профили локального конвективного коэффициента теплоотдачи по периметру источника (рис. 2,6).

XI Международная научно-практическая конференция студентов, аспирантов и молодых учёных «Молодёжь и современные информационные технологии»

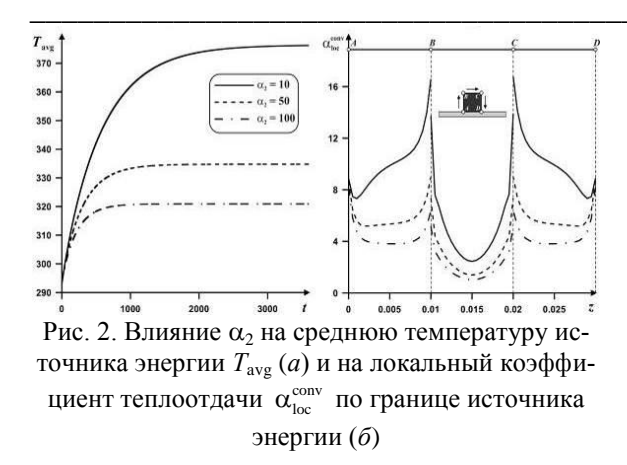

Увеличение  $\alpha_2$  приводит к снижению  $T_{\text{avg}}$ . Достижение постоянного значения средней температуры источника энергии происходит быстрее при больших значениях коэффициента теплоотдачи вследствие более интенсивного выравнивания температурного поля. Локальные значения конкоэффициента **В**ективного теплообмена

 $\alpha_{\text{loc}}^{\text{conv}}(z) = \frac{\lambda_2}{\Delta T} \left| \frac{\partial T}{\partial \overline{n}} \right|$  на границе тепловыделяющего

элемента (рис. 2,6) с ростом  $\alpha_2$  снижаются. Причиной наблюдаемого эффекта является увеличение теплоотвода через нижнюю стенку.

Вторым, несколько нетривиальным, рассмотренным методов охлаждения тепловыделяющего элемента является изменение степени черноты внутренних поверхностей полости и источника энергии.

Изменение средней температуры внутри источника энергии при различных значениях  $\varepsilon_1$  и  $\varepsilon_3$ представлено на рис. 3. Видно, что увеличение коэффициентов излучения поверхности стенок  $\varepsilon_1$ приводит к значительному снижению температуры теплонагруженного элемента. В рассматриваемых условиях снижение температуры может достигать 19 градусов, что составляет 18.4% от  $T_{\text{avg}}^{\epsilon_{\text{w}}=\epsilon_{\text{hs}}=0}$ . Известно, если снизить рабочую температуру структуры полупроводникового прибора на 15-20%, то интенсивность отказов снизится в 2-3 раза. Соответственно, предложенный очень простой в технической реализации метод охлаждения источников энергии имеет достаточно высокую эффективность.

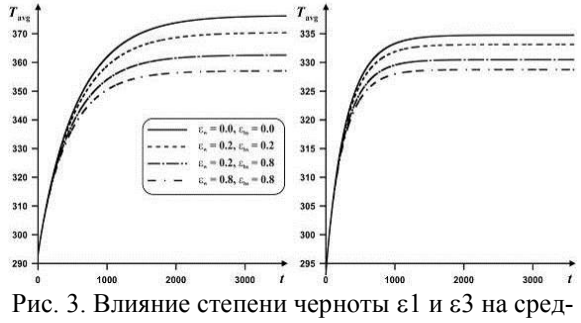

нюю температуру источника энергии Tavg при  $\alpha$ 2 = 10 (a) и  $\alpha$ 2 = 50 (б)

В результате проведенных исследований можно сделать вывод о том, что при фиксированных значениях температуры окружающей среды и внешнего коэффициента теплоотлачи интенсифицировать охлаждение тепловыделяющих элементов можно только за счет увеличения степени черноты внутренних поверхностей стенок полости и самих источников.

Работа выполнена при финансовой поддержке Совета по грантам Президента РФ для молодых российских ученых (грант МК-5652.2012.8).

#### Литература

Исмаилов Т.А., Евдулов О.В., Махмудова  $\mathbf{1}$ . М.М., Евдулов Д.В. Исследование системы охлаждения элементов радиоэлектронной аппаратуры, работающих в режиме повторно-кратковременных тепловыделений // Известия вузов России. Радиоэлектроника. 2008. №5. С.54-60.

2. Martyushev S.G., Sheremet M.A. Conjugate natural convection combined with surface thermal radiation in an air filled cavity with internal heat source // International Journal of Thermal Sciences. - $2014. - Vol. 76. - Pp. 51-67.$ 

# ИССЛЕДОВАНИЕ АВТОБАЛАНСИРА С МНОГОРЕЗЕРВУАРНЫМ **УСТРОЙСТВОМ**

Массон И.А.

Томский политехнический университет 634050, Россия, г. Томск, пр-т Ленина, 30 Email: epashkov1@sibmail.com

#### **Ввеление**

Известные автобалансирующие устройства (АБУ) достаточно эффективно уменьшают режимное изменение дисбаланса ротора. Однако такая результативность достигается за счет использования тяжелой жидкости (ртути) в качестве корректирующей массы. При разработке машин и приборов стремятся избегать использования высокотоксичных вешеств. Имеющиеся нетоксичные жидкости обладают плотностью не более 2 г/см<sup>3</sup>, поэтому использование их в качестве корректирующей массы в жидкостных АБУ, вместо ртути, ведет к снижению эффективности автоматической балансировки ротора [1, 2]. Именно из-за недостаточной эффективности жидкостных АБУ, обусловленной малой плотностью жидкости, факторы, влияющие на точность балансировки, были слабо освешены. На кафелре ТПМ ТПУ было разработано устройство [3], позволяющее многократно повышать эффективность автоматической балансировки роторов с помощью жидкостных АБУ. В связи с этим возникла необходимость исследования различных факторов, которые влияют на точность балансировки.

Материал и методы исследования

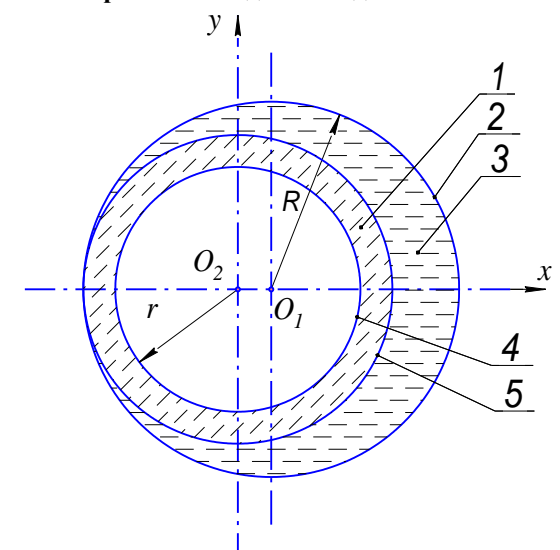

Рис. 1. Схема, поясняющая достаточность жидкости в обойме 1 - жидкость, не участвующая в балансировке; 2 - поверхность резервуара; 3 - жидкость, участвующая в балансировке; 4 - свободная поверхность жидкости; 5 - поверхность, определяющая условие достаточности жидкости

Как показано (рис. 1), в жидкостном автобалансирующем устройстве участвует в процессе балансировки только часть жидкости внутренней поверхностью резервуара и цилиндрической поверхностью, касающейся поверхности резервуара и имеющей ось, совпадающую с осью ротора. Получается парадоксальный результат масса жидкости в резервуаре, зависит от радиуса свободной поверхности жидкости, а прогиб вала s, от радиуса свободной поверхности жидкости не зависит при выполнении условия  $R - r \geq s$  достаточности жидкости. Следовательно, прогиб вала от массы жидкости не зависит при выполнении условия ее достаточности. Масса этой жидкости удовлетворяет граничному значению в условии ее достаточности, т.е. при заданном значении прогиба вала свободная поверхность жидкости касается внутренней поверхности резервуара.

Остальная часть жидкости в процессе балансировки не участвует. На основе этого было предложено автоматическое балансировочное устройство с несколькими концентрическими резервуарами, оси внутренних цилиндрических поверхностей которых совпадают с осью ротора. Это устройство будем в дальнейшем называть многокамерным устройством [4]. Работает многорезер-

вуарное автобалансирующее устройство подобно жидкостному АБУ с одним резервуаром. Проанализируем его работу.

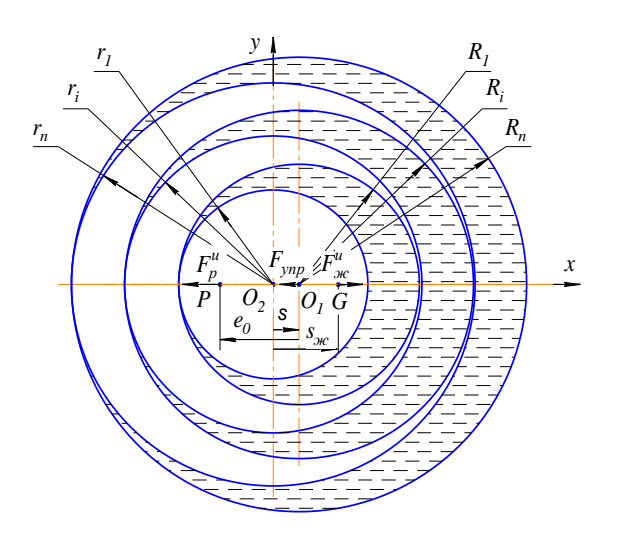

Рис. 2. Схема сил в многорезервуарном устрой-**CTRC** 

### Результаты исследования и их обсуждение

Пусть ротор имеет статический дисбаланс (рис. 2), т.е. центр масс ротора (точка Р) смещен относительно оси ротора (в проекции точка  $O_1$ ) на величину  $e_0$ . При вращении ротора с постоянной частотой  $\omega$ , превышающей критическую, происходит прогиб оси вала ротора таким образом, что выполняется равенство сил, действующих на систему:

$$
\sum \overline{F} = \overline{F}_{ynp} + \overline{F}_{p}^{u} + \overline{F}_{1}^{u} + \dots + \overline{F}_{i}^{u} + \dots + \overline{F}_{n}^{u} = 0
$$
  
или в проекциях на ось *x* (1):

$$
-F_{\text{ynp}} - F_p^u + F_1^u + \dots + F_i^u + \dots + F_n^u = 0,
$$

где  $F_i^u = m_i \omega^2 s_i$  – сила инерции жидкости в *i*том резервуаре, приложенная к ее центру масс;

 $m_i = \rho \pi h (R_i^2 - r_i^2)$  – масса жидкости в *i*-том резервуаре в соответствии с условием ее доста-

точности; 
$$
s_i = s \frac{R_i^2}{(R_i^2 - r_i^2)}
$$
 – расстояние от оси

вращения ротора до центра масс жидкости для і-того резервуара;  $R_i$ ,  $r_i$  – радиус внутренней поверхности резервуара и радиус свободной поверхности жидкости для *i*-того резервуара; *n* - число резервуаров.

Условие достаточности жидкости в многорезервуарном устройстве отличается от аналогичного условия в жидкостном АБУ с одним резервуаром [5]. В многорезервуарном устройстве условие достаточности жидкости выполняется, если свободная поверхность жидкости в *i*- том резервуаре не пересекается с внутренними цилиндрическими поверхностями этого резервуара, образованными цилиндрическими перегородками [6, 7]. Поэтому условие достаточности жидкости в многорезервуарном устройстве имеет вид:

$$
R_i - r_i \ge s; r_i - (R_{i+1} + \delta) \ge s, \qquad (2)
$$

где  $\delta$  - толщина стенки цилиндрической перегородки.

Учитывая условие достаточности жидкости (2), определяем из уравнения амплитулы колебаний ротора при балансировке его с помощью многорезервуарного устройства:

$$
s = \frac{e_0 m \omega^2}{(m + \rho \pi h \sum_{i=1}^n R_i^2) \omega^2 - c}.
$$
 (3)

Отсюда видно, что в отличие от жидкостного АБУ с одним резервуаром, в многорезервуарном устройстве амплитуда колебаний ротора тем меньше, чем больше число резервуаров и чем больше радиусы их внутренних поверхностей. Эта амплитуда колебаний не зависит от массы жидкости в камере при выполнении условия ее достаточности (2).

Используя выражение (3) для многорезервуарного автобалансирующего устройства, можно получить выражения для определения критической частоты вращения ротора и эффективности автоматической балансировки:

$$
\omega_{k} = \sqrt{\frac{c}{m + k\rho\pi h \sum_{i=1}^{n} R_{i}^{2}}};
$$
\n(4)  
\n
$$
E_{e} = \frac{m + \rho\pi h \sum_{i=1}^{n} R_{i}^{2}}{m} = 1 + \frac{\rho\pi h \sum_{i=1}^{n} R_{i}^{2}}{m}.
$$
\n(5)

### Заключение

Результаты проведенной работы показывают, что эффективность автоматической балансировки увеличивается с ростом числа резервуаров. Критическая частота вращения ротора уменьшается с ростом числа резервуаров.

### Литература

1. Саруев Л.А., Пашков Е.Н., Мартюшев Н.В. Математическое моделирование гидроимпульсного механизма бурильных машин // В мире научных открытий. - 2010 - №. 6-3 (13) - С. 61-65.

2. Пашков Е.Н., Мартюшев Н.В., Кузнецов И.В. Исследование эффективности балансировки жидкостным автобалансирующими устройствами // Современные проблемы науки и образования -2013. –  $\mathbb{N}$  1. – с. 2. – Режим лоступа: http://www.science-education.ru/107-7919

Пашков Е.Н., Мартюшев Н.В., Кузнецов  $\mathfrak{Z}$ . И.В. Влияние эллипсности и экспентриситета резервуара на точность автоматической балансировки // Современные проблемы науки и образования - 2013. - № 2. - с. 8. - Режим доступа: http://www.science-education.ru/108-8472

4. Пашков Е.Н., Мартюшев Н.В., Зиякаев Г.Р., Кузнецов И.В. Стационарное вращение неуравновешенного ротора, частично заполненного жидкостью при действии сил внешнего трения // Современные проблемы науки и образования -2012. – № 6. – с. 102. – Режим доступа: http://www.science-education.ru/106-7825

Мартюшев Н.В. Расчет параметров струк-5. туры материалов с помощью программных средств // В мире научных открытий. - 2011 - №. 1  $(13)$  - C, 77-82.

6. Пашков  $E.H.,$ Мартюшев  $H.B.$ MATERIALS AND ENGINEERING SCIENCE (УЧЕБНОЕ ПОСОБИЕ) // Международный журнал прикладных и фундаментальных исследований. – 2013. – № 2. – с. 126-127.

7. Мартюшев Н.В. Программные средства для автоматического металлографического анализа // Современные проблемы науки и образования.  $2012. - N<sub>2</sub> 5. - c. 79-79.$ 

# ВЛИЯНИЕ ЭЛЛИПСНОСТИ И ЭКСЦЕНТРИСИТЕТА РЕЗЕРВУАРА НА ТОЧНОСТЬ АВТОМАТИЧЕСКОЙ БАЛАНСИРОВКИ

Массон И.А.

Томский политехнический университет 634050, Россия, г. Томск, пр-т Ленина, 30 Email: epashkov1@sibmail.com

#### Введение

В исследованиях, посвященных разработке шаровых и жидкостных автобалансирующих устройств [1], показано, что наличие эксцентриситета беговой дорожки шарового автобалансира и эксцентриситета обоймы приводит к появлению остаточного дисбаланса ротора. Влияние эллипсности резервуара на точность балансировки не рассматривалось. После решения проблемы, повышения эффективности автоматической балансировки за счет использования многорезервуарного устройства, необходимо: исследовать влияние эллипсности и эксцентриситета внутренней поверхности резервуара на точность балансировки и показать пути устранения этого влиянии.

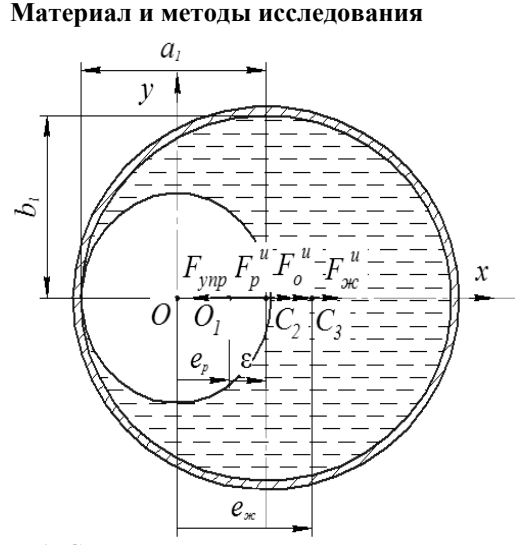

Рис. 1. Схема, поясняющая влияние эллипсности на точность балансировки

Для наглядности взята модель ротора с гибким валом [2]. Вначале определим влияние эллипсности внутренней поверхности обоймы на точность балансировки. На этом этапе полагаем, что ротор не имеет дисбаланса (рис. 1), т.е. центр масс ротора С<sub>п</sub> без жидкости расположен на оси ротора (точка С1). Центр С2 внутренней поверхности обоймы смещен относительно оси ротора на величину эллипсности є. Центр масс жидкости (точка  $C_3$ ) смещен относительно оси вращения на величину еж и жидкость вносит дополнительный дисбаланс (рис. 1). При условии совпадения центральных осей эллипса и ротора, неуравновешенность отсутствует, поэтому данный случай не рассматривается [3].

# Результаты исследования и их обсуждение

Для расчетов воспользуемся методом кинетостатики и составим уравнение установившегося движения рассматриваемой механической системы  $[7, 8]$ :

$$
\overline{F}_{\infty}^{u} + \overline{F}_{p}^{u} + \overline{F}_{o}^{u} + \overline{F}_{\text{ynp}} = 0.
$$
 (1)

При условии жесткой связи с валом сила инерции оболочки будет входить в уравнение центробежной силы инерции ротора.

Используя уравнение (1) находим прогиб вала

$$
e_p = \frac{\varepsilon \rho \pi h a_1 b_1 \omega^2}{c - (m_p + \rho \pi h a_1 b_1) \omega^2}
$$

Отсюда видно, что прогиб вала с прямо пропорционален эллипсности  $\varepsilon$ . Если частота вращения ротора значительно больше критической частоты,  $\overline{M}$ выполняется неравенство  $m_p \ll \rho \pi h a_1 b_1$ , то прогиб вала *s* становится равным величине  $\varepsilon$ , а произведение  $ab$  не влияет на

балансировочный процесс. Покажем способ устранения влияния эллипс-

ности обоймы на точность балансировки. Присо-

единяем к ротору дополнительное тело на расстоянии  $s<sub>D</sub>$  от оси ротора, что позволяет компенсировать действие жидкости на ротор, возникающее из-за эллипсности обоймы. Прогиб вала при этом отсутствует, и выполняется условие:

$$
\overline{F}_{\!w}^u + \overline{F}_{\!D}^u = 0, \tag{2}
$$

где  $F_p^u = m_p e_p \omega^2$  – центробежная сила инерции дополнительного тела;  $m_D$ ,  $e_D$  - масса дополнительного тела и расстояние от него до оси ротора. Тогда из уравнения (2) определяется масса дополнительного тела:

$$
m_D = \frac{\varepsilon \rho \pi h a_1 b_1}{s_D} \tag{3}
$$

Считаем, что путем соединения с ротором дополнительной массы то осуществляется дополнительная балансировка ротора совместно с жидкостью в резервуаре.

Полагаем, что в дальнейшем процессе эксплуатации машины появляется дисбаланс ротора, и покажем, что после проведения дополнительной балансировки имеющийся эксцентриситет обоймы не будет влиять на точность устранения возникающего дисбаланса. Обозначим удельный дисбаланс ротора е<sub>0</sub>. Возможны три случая ориентации этого вектора [4]. В первом случае вектор дисбаланса совпадает с линией, проходящей через ось ротора, и центр внутренней поверхности обоймы (рис. 2). Во втором случае вектор дисбаланса перпендикулярен указанной линии (рис. 3). Третий случай: вектор дисбаланса имеет направление, промежуточное между двумя первыми случаями [5].

Рассмотрим первый случай. Для него с помощью метода кинетостатики составляем уравнение:

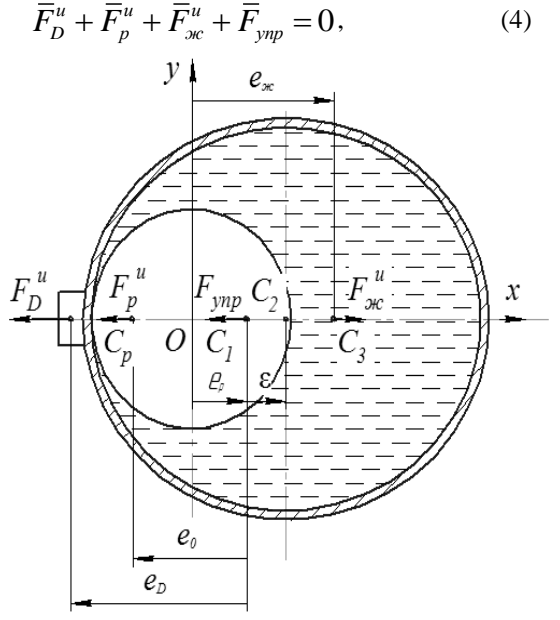

Рис. 2. Графическое пояснение к расположению сил для первого случая

XI Международная научно-практическая конференция студентов, аспирантов и молодых учёных «Молодёжь и современные информационные технологии»

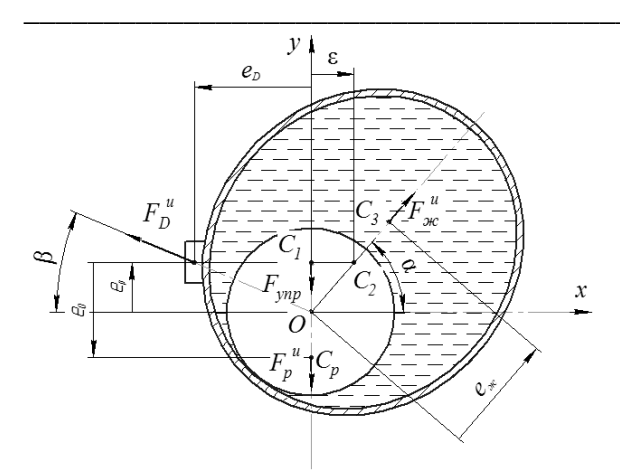

Рис. 3. Графическое пояснение к расположению сил для первого случая

где  $F_D^u = m_D (e_D - e_p) \omega^2$  – сила инерции дополнительного тела;  $F_{p}^{u} = m_{p}(e_{0} - e_{p})\omega^{2}$  – сила инерции ротора;  $e_{\infty} = (e_p + \varepsilon) \frac{a_1 b_1}{a_1 b_1 - r^2}$  – расстояние

от оси вращения до центра масс жидкости.

Из уравнения (3) с учетом (4) находим прогиб вала

$$
e_p = \frac{e_0 m_p \omega^2}{(m_p + \rho \pi h a_1 b_1) \omega^2 - c}
$$
 (5)

Отсюда видно, что величина эксцентриситета  $\varepsilon$ оболочки не входит в выражение (5), определяющее прогиб вала из-за наличия дисбаланса ротора, появляющегося в процессе эксплуатации машины. Следовательно, при рассматриваемом расположении вектора дисбаланса ротора эксцентриситет обоймы не влияет на точность балансировки, если предварительно проведена дополнительная балансировка с соблюдением условия (3).

Для второго случая по методу кинетостатики составляем уравнения установившегося движения в проекциях на оси  $x, y$  (6), (7):

$$
\begin{cases}\nF_{D}^{u} \cos \beta - F_{\infty}^{u} \cos \alpha = 0; \\
F_{D}^{u} \sin \beta + F_{\infty}^{u} \sin \alpha - F_{p}^{u} - F_{\infty} = 0; \\
F_{D}^{u} = \frac{m_{D}e_{D}\omega^{2}}{\cos \beta}; \quad e_{\infty} = \sqrt{\varepsilon^{2} + e_{p}^{2}} \frac{a_{1}b_{1}}{a_{1}b_{1} - r^{2}}; \\
\sin \alpha = \frac{e_{p}}{\sqrt{\varepsilon^{2} + e_{p}^{2}}}; \qquad \cos \alpha = \frac{\varepsilon}{\sqrt{\varepsilon^{2} + e_{p}^{2}}}; \\
\sin \beta = \frac{e_{p}}{\sqrt{e_{D}^{2} + e_{p}^{2}}}; \qquad \cos \beta = \frac{e_{D}}{\sqrt{e_{D}^{2} + e_{p}^{2}}}.\n\end{cases}
$$

Подставляем (6) в (7) откуда после преобразования находим выражение прогиба вала для второго случая, которое полностью совпадает с выражением (5) - для первого случая. Это позволяет сделать вывод, что для второго случая ориентации вектора дисбаланса точность балансировки не зависит от эксцентриситета обоймы.

Третий случай ориентации вектора дисбаланса является линейной комбинацией первых двух случаев, поэтому и на него распространяется вывод о независимости точности балансировки от эксцентриситета обоймы в том случае, если проведена лополнительная балансировка согласно условию (3).

#### Заключение

Результаты проведенных расчетов говорят о том, что точность балансировки не зависит от эксцентриситета обоймы во всех случаях ориентации вектора дисбаланса. Как в случае, когда вектор дисбаланса совпадает с линией, проходящей через ось ротора, и центр внутренней поверхности обоймы, так и в случае когда вектор дисбаланса перпендикулярен указанной линии и в случае когда вектор дисбаланса имеет направление, промежуточное между двумя первыми случаями.

#### Литература

1. Саруев Л.А., Пашков Е.Н., Мартюшев Н.В. Математическое моделирование гидроимпульсного механизма бурильных машин // В мире научных открытий. - 2010 - №. 6-3 (13) - С. 61-65.

Мартюшев Н.В. Расчет параметров струк- $\mathcal{D}_{\mathcal{L}}$ туры материалов с помощью программных средств // В мире научных открытий. - 2011 - №. 1  $(13) - C. 77 - 82.$ 

 $3.$ Пашков Мартюшев E.H.,  $H.B.$ MATERIALS AND ENGINEERING SCIENCE (УЧЕБНОЕ ПОСОБИЕ) // Международный журнал прикладных и фундаментальных исследований. − 2013. – № 2. – с. 126-127.

Мартюшев Н.В. Программные средства 4. для автоматического металлографического анализа // Современные проблемы науки и образования.  $2012. - N<sub>2</sub> 5. - c. 79-79.$ 

5. Пашков Е.Н., Дубовик В.А. Устойчивость стационарного вращения неуравновешенного ротора с жидкостным устройством на гибком валу // Известия Томского политехнического университета. 2007. - Т. 311. - С. 12.

# ПРИМЕНЕНИЕ ТЕХНОЛОГИЙ ПАРАЛЛЕЛЬНЫХ ВЫЧИСЛЕНИЙ ДЛЯ ПОИСКА ОБРАЗУЮЩИХ ПОЛИНОМОВ

Мыцко Е.А., Аксенов С.В., Мальчуков А.Н. Томский политехнический университет 634050, Россия, г. Томск, пр-т Ленина, 30 E-mail: EvgenRus70@mail.ru

#### Ввеление

При построении блоковых помехоустойчивых кодов (БЧХ-кодов, Рида-Соломона) используются полиномы Жегалкина. Полиномы участвующие в построении кода называются образующие полиномы. Выбор образующего полинома под конкретную задачу зависит от двух основных параметров блокового помехоустойчивого кода - длина блока данных m и количество исправляемых кодом независимых ошибок t. Отдельные коды, такие как коды Боуза-Чоудхори-Хоквингема (БЧХ-коды), имеют чёткие рекомендации выбора образующего полинома, но такие коды ограничены фиксированной длиной колового слова (p любое натуральное число) [1]. Остальные длины кодовых слов получаются путём укорачивания более длинных коловых слов за счёт уменьшения разрядности информационного блока при сохранении количества контрольных разрядов. Укорачивание БЧХ-колов вволит лишнюю избыточность, которая не несёт в себе дополнительных корректирующих возможностей, а лишь уменьшает эффективность кола.

Для поиска образующих полиномов, более эффективных, чем укороченные БЧХ-коды, необходимы большие вычислительные затраты. Это связано с тем, что мы знаем только необходимые начальные условия для поиска, такие как минимальные вес образующего полинома, минимальная длина кодового слова, а значит и минимальная длина образующего полинома. Для того, чтобы найти подходящий полином необходимо перебрать все полиномы, подходящие под выше озвученные необходимые условия и если среди них не найдётся полином, который пройдёт проверки на достаточные условия для образующего полинома, то поиск продолжится среди полиномов, длина которых на единицу больше, чем предыдущих. Среди достаточных условий образующего полинома для заданных значений  $m$  и  $t$  - являются два основных условия: 1) строящийся на основе этого образующего полинома код должен иметь расстояние Хэмминга не меньшее, чем  $d=2t+1$ ; 2) остатки от деления всех комбинаций ошибок на образующий полином в рамках заданной *t* должны быть уникальными.

Для проверки на достаточные условия каждого претендента на образующий полином необходимо провести множество итерационных вычислений, что требует больших временных и вычислительных затрат. Например, для вычисления образующего полинома для  $n=32$ ,  $t=3$  на процессоре Intel ХЕОН 5150 с частотой ядра 2.66 ГГц и объёмом оперативной памяти 1 Гб потребовалось 2 недели.

В данной работе рассматривается применение технологий параллельных вычислений ДЛЯ уменьшения времени, требуемого в задаче поиска образующего полинома.

### Описание алгоритма поиска образующего полинома

Алгоритм поиска образующих полиномов заключается в полном переборе всех полиномов претендентов, что является ресурсоемкой задачей. Таким образом, для увеличения быстродействия алгоритма поиска следует применить технологии параллельных вычислений.

Ниже представлен алгоритм поиска образуюших полиномов [2].

### Начало.

Шаг 1. Задаются  $m$  - разрядность информационного блока и t - желаемая корректирующая способность колека.

Шаг 2. Вычисляется минимальная длина контрольного блока (старшая степень образующего полинома) по формуле для поиска «границы Хэмминга»[3]:

$$
k = \left| \log_2(\sum_{i=0}^t C_n^i) \right|,
$$

где k - старшая степень образующего полинома,  $t$  – количество независимых ошибок, исправляемых кодом, *п* - разрядность кодового слова.

Шаг 3. Выбирается начальное значение веса полинома  $w = d_m$ . Минимальное расстояние кода, исправляющего t независимых ошибок, вычисляется по формуле [4]:  $d_m=2t+1$ .

Шаг 4. Выбирается полином из множества, состоящего из полиномов со старшей степенью, равной k, и весом, равным w.

Шаг 5. Строится помехоустойчивый полиномиальный код на основе выбранного образующего полинома и генерируются все кодовые слова.

Шаг 6. Вычисляется минимальное кодовое расстояние построенного кода (путём нахождения минимального веса среди всех кодовых слов, за исключением нулевого слова).

Шаг 7. Если вычисленное кодовое расстояние удовлетворяет заданным требованиям, то переходим на шаг 8, иначе переходим на шаг 10.

Шаг 8. Вычисляются синдромы ошибок путем деления всех комбинаций ошибок на образующий полином.

Шаг 9. Если все синдромы ошибок уникальны для построенного кода, то полином принимается в качестве образующего полинома и переходим на шаг 11, иначе переходим на шаг 9.

Шаг 10. Если проверены все полиномы из множества (множество задано на шаге 4), то переходим на шаг 11, иначе переходим на шаг 4.

Шаг 11. Если вес w равен k, увеличиваем k на единицу и переходим на шаг 4, иначе увеличиваем вес *w* и переходим на шаг 4.

Шаг 12. Образующий полином сохраняется в файл.

#### Технологии параллельных вычислений

Одной из самых популярных технологий параллельного программирования является технология OpenMP (Open Multi-Processing) [4]. OpenMP – это набор директив компилятора, библиотечных процедур и переменных окружения, которые предназначены для программирования многопоточных приложений на многопроцессорных системах с общей памятью (SMP-системах).

Значительная часть функциональности OpenMP реализуется при помощи директив компилятору. Формат директивы на С/С++:

# #pragma omp directive-name [опция[[,] опция]...]

Объектом действия большинства директив является один оператор или блок, перед которым расположена директива в исходном тексте программы.

Для того, чтобы замерить время выполнения блока программы используется функция omp\_get\_wtime(), возвращающая в вызвавшей нити астрономическое время в секундах (вещественное число двойной точности), прошедшее с некоторого момента в прошлом. Для задания чиспотоков используется па функция omp\_set\_num\_threads(int). Таким образом, используя директивы и функции OpenMP можно модифицировать алгоритм поиска образующего полинома с целью увеличения быстродействия. Данную технологию можно применять к отдельным блокам, функциям, циклам программы.

### Применение технологии OpenMP для поиска образующего полинома

Для поиска образующего полинома задаются входные параметры, такие как: разрядность информационного блока (m) и количество исправляемых независимых ошибок (t). Выходным значением является образующий полином в двоичном представлении. Весь алгоритм поиска можно разбить на 3 основных этапа: формирование полинома-кандитата, вычисления расстояния Хэмминга для построенного помехоустойчивого кода, проверка синдромов ошибок на уникальность.

При анализе алгоритма поиска образующего полинома было установлено, что при больших значениях входного параметра m значительное время работы алгоритма занимает вычисление расстояния Хэмминга помехоустойчивого кода, а

также при увеличении значений входного параметра t увеличивается время проверки синдромов на уникальность. Таким образом, если ускорить выполнение данных этапов, то можно добиться увеличения быстродействия поиска образующего полинома.

На рисунке 1 изображен график ускорения алгоритма поиска образующего полинома относительно последовательного алгоритма при различных входных параметрах m и t. По оси X приведены значения входных параметров, по оси  $Y$  - значения коэффициентов ускорений.

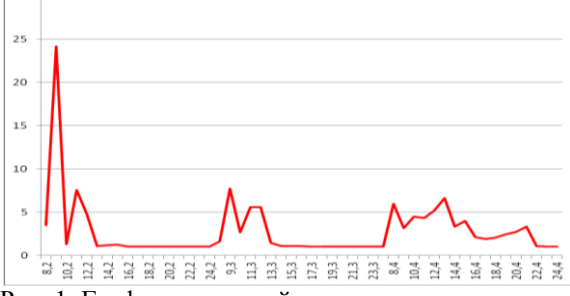

Рис. 1. График ускорений алгоритма с применением OpenMP относительно последовательного

#### Заключение

Используя технологии параллельных вычислений, был модифицирован последовательный алгоритм поиска образующего полинома по заданным входным параметрам: разрядность информационного блока (m) и кратность исправляемых ошибок (t). Результаты исследования быстродействия последовательного и распараллеленного алгоритмов показали, что применение технологии OpenMP увеличивает быстродействие алгоритма до 80-90% относительно последовательного варианта.

#### Литература

 $1_{-}$ Морелос-Сарагоса Р. Искусство помехоустойчивого кодирования: методы, алгоритмы, применение: учебное пособие : пер. с англ. - М.: Техносфера, 2006. - 320 с.

2. Мальчуков А.Н.Алгоритм поиска образующих полиномов для системы проектирования кодеков помехоустойчивых кодов //Современные техника и технологии: Труды XIV Международной научно-практической конференции студентов, аспирантов и молодых ученых - Томск, 24-28 марта 2008. - Томск: ТПУ, 2008. - с. 340-341

 $3.$ Логвиненко Н.Ф. Оптимизация длин кодовых блоков и пакетов в системах защиты от ошибок с переспросом. // Управляющие системы и машины,  $1995 - N<sub>2</sub>3 - C.20-23$ .

4. Антонов А.С. Параллельное программирование с использованием технологии OpenMP //Издательство московского университета, 2009. -78 C.

# МОДЕЛИРОВАНИЕ РАЗРЯДА В ГАЗЕ НИЗКОГО ДАВЛЕНИЯ С ПОМОЩЬЮ **ПРОГРАММЫ COMSOL MULTIPHYSICS**

Нгуен Бао Хынг Томский политехнический университет 634050, Россия, г. Томск, пр-т Ленина, 30

E-mail: lnhh27@gmail.com

#### Ввеление

Применение вакуумно-плазменной технологии модификации поверхности материалов и изделий основано на получении низкотемпературной плазмы, для генерации которой используется тлеющий разряд. Задача исключения механизмов вращения крупногабаритных изделий в процессе их обработки решается при использовании газоразрядных систем на основе тлеющего разряда с полым катодом большой площади. Напряжение горения такого разряда на уровне нескольких сотен вольт, внешняя инжекция электронов, обеспечивает возможность регулировки тока разряда и напряжения горения независимо от геометрии разрядного промежутка, рода используемого газа и его давления.

В работе проводится моделирование генерации низкотемпературной плазмы в тлеющем разряде с полым катодом большой площади.

### Экспериментальная система

Схема экспериментальной установки [1] представлена на рисунке 1. Основной разряд зажигался между полым катодом 3 с площадью поверхности  $2x10<sup>4</sup>$  см<sup>2</sup>, роль которого играла вакуумная камера, и трубчатым U-образным анодом  $\varnothing$  = 12 мм, состоящим из двух секций. Площадь анода S<sub>a</sub> могла меняться от 125 до 500 см<sup>2</sup> (рис. 1). Изменение площади анода осуществлялось его перемещением вглубь камеры - полого катода. Эмиссия электронов вспомогательного разряда в полый катод производилась через эмиссионное окно (4) диаметром  $160$  MM.

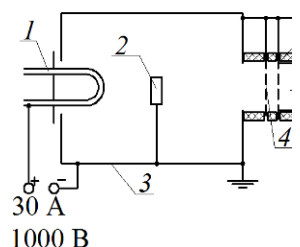

Рис. 1 Схема экспериментальной установки: 1 анод тлеющего разряда; 2 - образцы; 3 - полый катод тлеющего разряда; 4 - окно дугового разряла

В самостоятельном режиме горения (давление аргона р=0,65 Па) при изменении напряжения зажигания разряда  $U_{m}$  от 200 до 750 В ток разряда  $I_{m\pi}$  увеличивается от 2 до 35 А (площадь анода  $S_a = 500 \text{ cm}^2$ ). При изменении площади анода изменение напряжения горения достигало 25%, что связано с эффективностью утилизации энергии первичных электронов на неупругие столкновения с газом, которая уменьшается при увеличении площади анода.

В несамостоятельном режиме горения в интервале изменения  $U_{mn}$  от 0 до 350 В ток  $I_{mn}$  линейно растет от 0 до 35 А. Экспериментально получено, что радиальное распределение параметров плазмы основного разряда в несамостоятельном режиме горения аналогично распределению параметров плазмы для самостоятельного режима горения этого разряда. При изменении давления несамостоятельный режим горения аналогичен самостоятельному режиму.

#### Математическая модель

Гидродинамические модели газовых разрядов описывают транспортировку электронов и ионов посредством первых нескольких моментов уравнения Больцмана. Сложное интегральнодифференциальное уравнение Больцмана аппроксимировано гидродинамическими уравнениями, описывающими электронные плотности заряженных частиц и их средние энергии, как функцию времени и пространства [1]. Транспортные коэффициенты (коэффициенты разряда), зависящие от функции распределения электронов по энергии, являются входными данными для гидродинамической модели и вычисляются с помощью программы BOLSIG +  $[2]$ .

Таблица 1. Моделируемые столкновения и реакции

| <b>РЕАКЦИЯ</b> | ФОРМУЛА                          | ТИП               | $\Delta_{\varepsilon}$ (э $\rm B^{\circ}$ |
|----------------|----------------------------------|-------------------|-------------------------------------------|
|                | $e+Ar \Rightarrow e+Ar$  Упругий |                   |                                           |
|                | $e+Ar \Rightarrow$               | Возбуждение 11.50 |                                           |
|                | $e+Ar \Rightarrow$               | Ионизация         | 15.80                                     |
|                | $e+Ars \Rightarrow$              | Ионизация         | 4.427                                     |

Уравнения переноса электронов (1) и плотности энергии (2) имеют вид:

 $\Omega_{\rm{max}}$ 

$$
\frac{cn_e}{\partial t} + \nabla \cdot \mathbf{\Gamma}_e = R_e, \quad \mathbf{\Gamma}_e = -(\mu_e \cdot \mathbf{E}) n_e - \mathbf{D}_e \cdot \nabla n_e,
$$
\n(1)

$$
\frac{\partial n_{\varepsilon}}{\partial t} + \nabla \cdot \mathbf{\Gamma}_{\varepsilon} + \mathbf{E} \cdot \mathbf{\Gamma} = R_{\varepsilon}, \, \mathbf{\Gamma}_{\varepsilon} = -(\mu_{\varepsilon} \cdot \mathbf{E}) n_{\varepsilon} - \mathbf{D}_{\varepsilon} \cdot \nabla n_{\varepsilon}.
$$
\n<sup>(2)</sup>

Здесь  $\Gamma_e$  и  $\Gamma_{\varepsilon}$  – потоки электронов и энергии,  $n_e$  и  $n_{\varepsilon}$ - плотности электронов и энергии,  $\mu_{e,\varepsilon}$ - подвижности,  $E$  – электрическое поле,  $D_e$  и  $D_e$  – коэффициенты диффузии,  $R_e$  – скорость ионизации и  $R<sub>s</sub>$ — энергетические потери/приобретения из-за неупругих столкновений записываются соответ-

$$
\text{CTBCHHO: } R_e = \sum_{j=1}^m x_j k_j n_g n_e \text{ , } R_{\varepsilon} = \sum_{j=1}^m x_j k_j n_g n_e \Delta \varepsilon_j \text{ , } \text{ The}
$$

 $x_i$  – молярная доля реагирующих частиц вида *j*,  $k_i$  – коэффициент разряда для реакции *j*,  $n_e$  – полная плотность нейтральных частиц,  $\Delta \varepsilon_i$  - энергетическая потеря от реакции *ј* (табл. 1).

#### Численные эксперименты

Численные эксперименты проведены с целью проверки применимости гидродинамической модели для описания основных процессов тлеющего разряда и соответствия результатов численных расчетов экспериментальным измерениям. Рассматривалась 2-х мерная модель, в которой соотношение геометрических размеров катода и анода соответствует экспериментальной системе. Моделировались режимы самостоятельного разряда и разряда с дополнительной инжекцией электронов.

На рисунке 2 показаны модель и температурное поле в режиме дополнительной эмиссии электронов с плотностью тока  $j = 2j_p$ . Внешняя инжекция электронов приводит к искажению распределения температуры и плотности в области инжектора. Степень искажения зависит от плотности инжектируемого тока. На рисунке 3 показаны расчетные зависимости концентрации и температуры плазмы от площади анода.

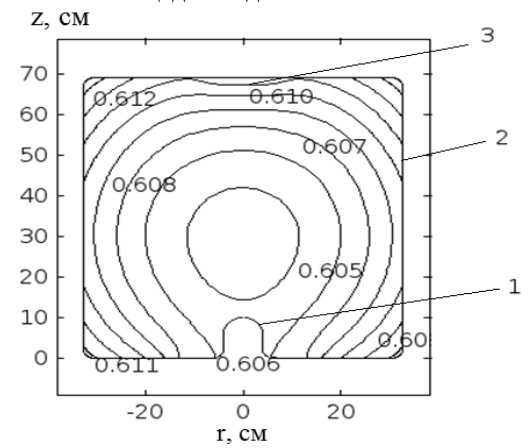

Рис. 2. Пространственное распределение электронной плазмы несамостоятельного разряда при:  $S_a = 200 \text{cm}^2$ ,  $I_{ma} = 30 \text{A}$  и  $p = 0.65 \text{Ta}$ , 1- анод, 2- катод, 3- окно вспомогательного разряда

На рисунке 4 показаны в зависимости концентрации плазмы и температуры плазмы от давления газа. Как слелует из рис. 4. при увеличении лавления газа от 0.3 до 1 Па концентрация и температура плазмы изменяются незначительно. Зависимости концентрации плазмы и напряжения горения от рабочего давления взаимосвязаны. В эксперименте [1] при токе разряда  $I_{m1} = 30$  А и  $S_a = 500$  $\text{cm}^2$ ,  $p = 0.65$  Па при изменении давления рабочего газа аргона от 0,3 до 1 Па напряжение основного

разряда изменялось от 1000 до 650. Изменение напряжения горения зависит от сорта газа, в эксперименте [1] для азота в данном диапазоне давлений напряжение горения изменялось от 800 до 700 В. Это связано с зависимостью скорости релаксации энергии быстрых электронов при взаимодействии их с молекулами газа от сорта газа.

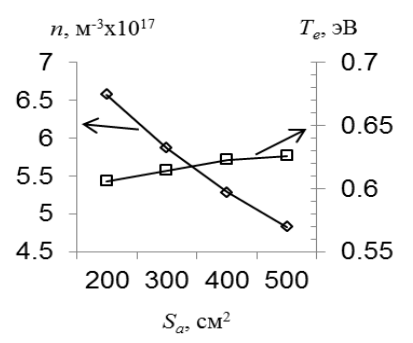

Рис. 3. Зависимость распределения концентрации плазмы и электронной температуры в самостоятельном режиме горения от площади анода при:  $I_{m}$  = 30А и р = 0.65Па

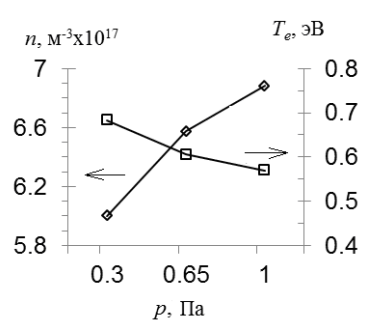

Рис. 4. Зависимость распределения концентрации плазмы и электронной температуры в самостоятельном режиме горения от давления газа при:  $I_{m}$  $= 30A \text{ u } S_a = 200 \text{cm}^2$ 

# Заключение

Численно исследована генерация низкотемпературной плазмы в тлеющем разряде с полым катодом большой площади в самостоятельном режиме и режиме поддержания разряда электронным пучком, извлеченным из плазмы вспомогательного дугового разряда. Показано, что в самостоятельном тлеющем разряде с полым катодом достигается высокая однородность плазмы с концентрацией до  $10^{17}$  см<sup>3</sup>, что согласуется с экспериментом.

В несамостоятельном тлеющем разряде электронный пучок, вводимый из плазмы дугового разряда, искажает распределение плотности плазмы в направлении пролета инжектированных электронов.

#### Литература

1. Лопатин И.В., Ахмадеев Ю.Х., Коваль Н.Н., Щанин П.М., Труды III межд. КрейнделевXI Международная научно-практическая конференция студентов, аспирантов и молодых учёных «Молодёжь и современные информационные технологии»

ского семинара «Плазменная электроника». Россия. 2009. С.16-21.

Арзамасов  $B.H.$  $2^{\circ}$ Ионная химикотермическая обработка сплавов. М.: Изд. МГТУ им Баумана, 1999. - 400 с.

Hagelaar G.J.M., Pitchford L.C.//Plasma 3. Sources Sci. Technol. 2005. - V. 14. - PP. 722-733. BOLSIG+ Electron Boltzmann equation  $\overline{4}$ 

solver: http://www.bolsig.laplace.univ-tlse.fr/

# ИССЛЕДОВАНИЕ СЕЛЕКЦИИ МОД В РЕЗОНАНСНОЙ СИСТЕМЕ КОАКСИАЛЬНОГО ВИРКАТОРА

H<sub>rveн</sub> M.X.

Томский политехнический университет 634050, Россия, г. Томск, пр-т Ленина, 30 E-mail: hungnm.k52tnvlkt@gmail.com

#### Введение

Коаксиальный виркатор представляет интерес, прежде всего с точки зрения малых весогабаритных характеристик, простоты конструкции, отсутствия внешнего фокусирующего магнитного поля. На возможность генерации излучения в коаксиальном виркаторе с радиально сходящимся пучком было показано в работах [1-4]. В работе [5] были приведены результаты исследований влияния геометрии системы и параметров пучка на формирование виртуального катода процесса генерации в коаксиальном виркаторе. Для более эффективного взаимодействия электронного пучка с полем резонансной системы необходимо определить модовый состав излучения, выявить условия и возможности одномодовой генерации в виркаторе, установить зависимости мощности излучения от условий генерации.

В данной работе приведены результаты численных исследований влияния геометрии электродинамической системы виркатора и диафрагмы на селекцию мод, передачу энергии электромагнитных волн и мощность излучения.

# Численное молелирование

Вначале рассмотрим гладкую резонансную систему (рис. 1 а), формируемую анодом-сеткой и соединенную с волноводом и рупором. Диафрагма выполнена в виде кольца (с внутренним диаметром 8 см). Если диафрагма без перемычки, то обе вырожденные волны TE<sub>11</sub> имеют одинаковые коэффициенты передачи энергии S.

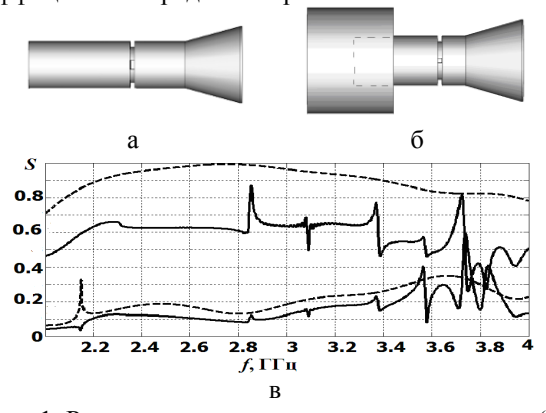

Рис. 1. Расчетные электродинамические модели (а, б); частотная зависимость коэффициента передачи

энергии  $S(f)$  волн  $TE_{11}$  (в) в системе (а) – сплошные линии, в системе (б) – пунктирные линии

Наличие перемычки у диафрагмы существенно уменьшает коэффициент прохождения одной из двух вырожденных волн ТЕ<sub>11</sub> (рис. 1в, пунктирные линии), силовые линии электрического поля которой параллельны перемычке. На рисунке 2 а показана частотная зависимость коэффициента S волны ТМ<sub>01</sub>, пунктирные линии относятся к высшим модам (TM<sub>11</sub>, TM<sub>21</sub>), которые возникают в результате рассеяния волны ТМ<sub>01</sub> на диафрагме. Численные эксперименты показали, что в гладкой резонансной системе (рис. 1 а) местоположение диафрагмы несущественно влияет на значение коэффициентов передачи энергии волн ТМ<sub>01</sub> и TE<sub>11</sub>, в отличие от системы с широким волноводом (рис. 1 б).

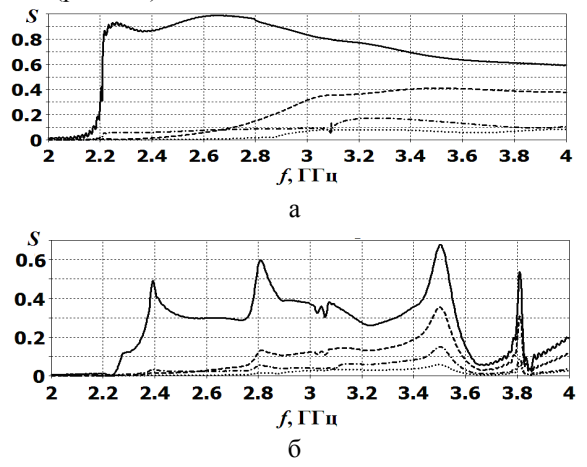

Рис. 2. Частотная зависимость коэффициента передачи энергии S(f) волны ТМ<sub>01</sub> в разных электродинамических системах: а - рис. 1 а, б - рис. 1 б при Zd=30 см

Расчеты показали, что коэффициент передачи энергии в таких системах существенно зависит от местоположения диафрагмы Zd и от частоты передаваемой волны f. Коэффициенты передачи энергии волн TE<sub>11</sub> уменьшаются (рис. 1 в), но при этом практически не зависят от местоположения диафрагмы, как и в гладкой системе (рис. 1 а).

На рисунке 2 б показана частотная зависимость коэффициента S(f) волны Т $M_{01}$  при Zd=30 см. Как видно из рисунке 2 б, зависимость S(f) имеет резонансный характер, причем величины максимумов, соответствующие частотам 2.4 и 2.8 ГГц меняются незначительно с изменением Zd. На рисунке 3 представлена зависимость коэффициента S от местоположения диафрагмы для частот 3,2-3,4 ГГц. Эта зависимость имеет периодический характер от длины резонансной области Zd.

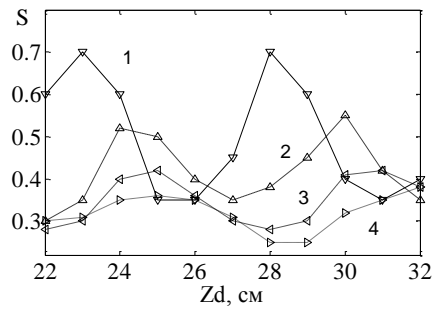

Рис. 3. Зависимость коэффициента прохождения энергии волны TM<sub>01</sub> от координаты местоположения для разных частот:  $1 - f = 3.5$ ;  $2 - 3.4$ ; 3-3.3; 4  $-3.2$   $\Gamma$ EI

Область между левой стенкой триода и диафрагмой является резонатором, поэтому представляет интерес рассмотреть влияние местоположение диафрагмы на собственные частоты резонансной системы триода. Численно решалось 3-х мерное волновое уравнение. Значения Zd и соответствующие им собственные частоты приведены в таблице 1, из которой видно, что собственная частота волны ТМ<sub>01</sub> имеет периодическую зависимость при изменении координаты Zd, изменяясь в интервале частот 3,42...3,26 ГГц. На рис.4 приведена структура волны ТМ<sub>01</sub> при разном местоположении диафрагмы: Zd=24, 30 и 33 см, соответствующие собственные частоты: 3, 42; 3,41 и 3,27 ГГц. Из рис. 4 видно, что при изменении Zd пучности волны ТМ<sub>01</sub> в области катода меняют местоположение в интервале  $0..\Lambda/2$ ,  $\Lambda$  - длина стоячей волны, что сравнимо с шириной эмиттера и оказывает влияние на взаимодействие электронного пучка с волной.

Таблица 1. Зависимость собственной частоты волны TM<sub>01</sub> от местоположения диафрагмы

| LZd. cм                        |      |            |         |  |
|--------------------------------|------|------------|---------|--|
| $f$ $\Gamma$ $\Gamma$ $\Gamma$ | 1342 | $1/2$ (16) | ニーマ ウェー |  |

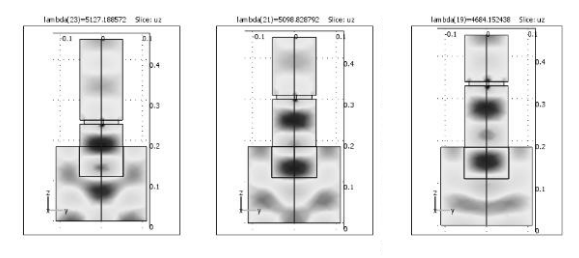

Рис. 4. Структура волны ТМ<sub>01</sub> при разном положении диафрагмы

Исследование электродинамических характеристик триода показало, что на резонансные характеристики волны ТМ<sub>01</sub> существенное влияние оказывает местоположение диафрагмы при неоднородной геометрии передающей линии. Поэтому в 2-х мерном коде (КАРАТ) исследовалась генерация излучения отражательного триода при разном положении диафрагмы (в данном случае без перемычки); Zd =26,5 ...36 см. Расчеты показали, что имеет место резонансная зависимость мощности излучения от местоположения диафрагмы, максимумы получены при Zd =28 и 32.5 см. На рис. 5 представлены спектры частот мощности излучения для Zd=28 и 31 см, мощность излучения, соответствующая этим спектрам, 300 и 200 МВт. Уширение спектра (рис. 5 б) обусловлено взаимодействием электронного пучка с высшими модами резонансной системы.

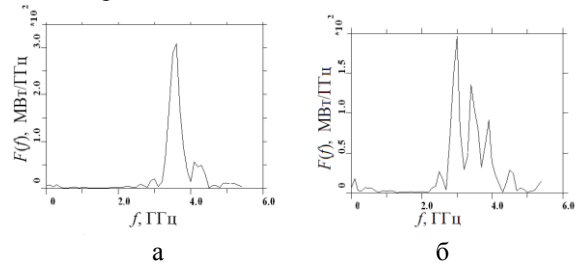

Рис. 5. Спектр частот мошности излучения коаксиального триода при положении диафрагмы Zd=28 cm (a)  $\mu$  Zd=31 cm (6)

### Заключение

Численные исследования показали, что в коаксиальном виркаторе селекцию мод можно осуществлять с помощью диафрагмы. Основные моды виркатора - это  $TM_{01}$  и  $TE_{11}$ . При азимутальной симметрии электронного пучка генерация происходит на волне типа ТМ<sub>01</sub>, при азимутальной несимметрии пучка на волне ТЕ<sub>11.</sub>

Показано, что в электродинамической системе виркатора коэффициент передачи энергии волны ТМ<sub>01</sub> и мощность излучении имеют периодическую зависимость от положения диафрагмы Zd и резонансный характер зависимостей от частоты генерации. При изменении Zd собственная частота резонансной системы меняется в пределах  $3,42...3,26$   $\Gamma$ L<sub>II</sub>.

Автор выражает благодарность Коваль Т.В. за помощь в проведении исследований.

#### Литература

1. Диденко А.Н., Григорьев В.П., Жерлицын А.Г. Генерация электромагнитных колебаний в системах с виртуальным катодом // Плазменная электроника. Сб. научных трудов под ред. В.И.Курилко. - Киев. - Наукова думка. - 1989. -C. 112-131.

2. Жерлицын А.Г. Генерация СВЧ излучения в триоде с виртуальным катодом коаксиально-

XI Международная научно-практическая конференция студентов, аспирантов и молодых учёных «Молодёжь и современные информационные технологии» \_\_\_\_\_\_\_\_\_\_\_\_\_\_\_\_\_\_\_\_\_\_\_\_\_\_\_\_\_\_\_\_\_\_\_\_\_\_\_\_\_\_\_\_\_\_\_\_\_\_\_\_\_\_\_\_\_\_\_\_\_\_\_\_\_\_\_\_\_\_\_\_\_\_\_

го типа // Письма в ЖТФ. – 1990. – Т.16. - № 22. – С.78-80.

3. Григорьев В.П. Электромагнитное излучение в коаксиальном триоде с виртуальным катодом // Журнал технической физики.– 1994. – Т.64.  $-$  No.7. – C. 122-129.

4. Jiang W., Woolverton K., Dickens J., Kristiansen M. High Power Microwave Generation by a Coaxial Virtual Cathode Oscillator // IEEE transac-

# **РАЗРАБОТКА МЕТОДОВ ПРОСЛЕЖИВАНИЯ СЕЙСМИЧЕСКИХ СИГНАЛОВ ПО ФАЗОЧАСТОТНЫМ ХАРАКТЕРИСТИКАМ (ФЧХ)**

Нгуен Суан Хунг

Научные руководители: Кочегуров А.И., Иванченков В.П. Томский политехнический университет 634050, Россия, г. Томск, пр–т Ленина, 30 E-mail: nxh1216@gmail.com

### **Введение**

Одной их основных задач прослеживания сейсмических волн является обнаружение фиксированных волн. Для решения этой задачи в сейсморазведке предложен ряд методов, использующих в качестве информативных признаков, преимущественно энергетические характеристики сигналов. В тоже время, в сложных сейсмогеологических условиях информативность фазочастотных характеристик (ФЧХ) может оказаться значительно выше по сравнению с энергетическими. В фазу сигнала, точнее в сложный закон изменения фазового спектра, может быть заложена информация, позволяющая наиболее эффективно выделять сигналы из помех и производить оценку их параметров.

В этой связи перейдем к разработке методов обнаружения сигналов по информации, извлекаемой из ФЧХ регистрируемых волн.

#### **Фазочастотное обнаружение сейсмических сигналов**

Предположим, что при конкретном значении *l* имеется участок сейсмической трассы *x(k)*, который может содержать только помеху *ξ(t)* или аддитивную смесь сигнала *S(t)* и помехи *ξ(t)*.

На основании моделей сейсмограмм и отдельных сейсмоимпульсов примем: *S(t) = Sd(T)*, где *Sd(T)* - множество сигналов ограниченной длительности; *ξ(t)* - стационарная гауссова помеха, имеющая корреляционную функцию  $\sigma_{\xi}^2 R_{\xi}(\tau)$ .

Задача состоит в том, чтобы построить процедуру обнаружения сигналов, когда оптимальной обработке подвергается только ФЧХ анализируемого участка сейсмотрассы.

### **Оптимальное фазочастотное обнаружение сейсмических сигналов**

Будем считать, что условия Дирихле выполняются. Тогда представим функции *ξ(t)*, *S(t)* и *x(t) =*  $S(t)$ +  $\zeta(t)$  на интервале времени *Т* в частотной области Ω с помощью преобразования Фурье:

$$
F\{\xi(t)\} = \int_{-\frac{T}{2}}^{\frac{T}{2}} \xi(t) \cdot e^{-j\omega t} dt;
$$
\n
$$
F\{s(t)\} = \int_{-\frac{T}{2}}^{\frac{T}{2}} s(t) \cdot e^{-j\omega t} dt;
$$
\n
$$
F\{x(t)\} = \int_{-\frac{T}{2}}^{\frac{T}{2}} \xi(t) \cdot e^{-j\omega t} dt, \quad \omega \in \Omega
$$
\n(1)

где  $F$  – символ преобразования Фурье;  $\Omega$  – область частот, где сосредоточена основная энергия сигнала.

Введем следующие обозначения:  $I(\omega) = \arctg \frac{\text{Im}[F\{S(t)\}]}{T} + 2\pi$  $\mathbb{R} \in [F\{S(t)\}]$  $\varphi_s(\omega) = \arctg \frac{\text{Im}[F\{S(t)\}]}{\text{Re}[F\{S(t)\}]} + 2\pi n$  – Фазочастотная

характеристика (ФЧХ) сигнала;

$$
\varphi_{\xi}(\omega) = \arctg \frac{\text{Im}[F\{\xi(t)\}]}{\text{Re}[F\{\xi(t)\}]} + 2\pi n - \Phi \text{YX nonexu};
$$

$$
\varphi_{x}(\omega) = \arctg \frac{\text{Im}[F\{x(t)\}]}{\text{Re}[F\{x(t)\}]} + 2\pi n - \Phi \text{YX \text{cmech}}
$$

сигнала с помехой;

Теперь, с учетом имеющейся априорной информации, для построения оптимального фазочастотного критерия обнаружения сигнала, используем метод максимального правдоподобия, для реализации которого необходимо сформировать следующее отношение:

$$
L(\Delta \varphi) = \frac{W_m(\Delta \varphi(\omega_1), \Delta \varphi(\omega_2), ..., \Delta \varphi(\omega_m))|H_1)}{W_m(\varphi_{\xi}(\omega_1), \varphi_{\xi}(\omega_2), ..., \varphi_{\xi}(\omega_m)|H_0)}
$$
(2)

где  $W_m(\Delta \varphi(\omega_1), \Delta \varphi(\omega_2), ..., \Delta \varphi(\omega_m)|H_1) - m$ -мерная плотность вероятности отклонения ФЧХ смеси от ФЧХ сигнала в предположении, что верна гипотеза  $H_1$  (сигнал есть);  $W_m(\varphi_\varepsilon(\omega_1), \varphi_\varepsilon(\omega_2), ..., \varphi_\varepsilon(\omega_m)|H_0)$  – – *m*-мерная

tion on plasma science. – 1999. – v.27. – N 5. – P.1538-1542.

5. Tuan N.M., Koval T.V., Melnikov G.V., Zherlitsyn A.G. The Research of the Coaxial Vircator with a Symmetric Converging Electron Beam // Proc. of 16th International Symposium of Hidh Current Electronics. Tomsk. Russia, September 19-24, 2010. – Р. 497-500

плотность вероятности отклонения ФЧХ помехи в предположении, что верна гипотеза  $H_0$  (сигнала нет);  $m = \frac{\Omega}{\Lambda \omega}$  – число учитываемых спектральных компонент;  $\Delta\omega$  – шаг дискретизации по частоте.

Если  $|\varphi_{\varphi}(\omega)| \leq \pi$  и  $|\varphi_{\varphi}(\omega)| \leq \pi$ , то одномерная плотность вероятности значений ФЧХ помехи равна  $W(\varphi_{\xi}(\omega_{k})) = \frac{1}{2\pi}$ , а  $\varphi_{x}(\omega)$  совпадает с угловой координатой вектора  $(\rho \cos \varphi_{r}(\omega_{k}), \rho \sin \varphi_{r}(\omega_{k}))$ . В этом случае одномерная плотность вероятности для  $\Delta \phi(\omega_k)$  вы-

$$
W(\Delta\varphi(\omega_k)) = \frac{1}{2\pi} \cdot \exp\left(-\frac{\delta^2(\omega_k)}{2}\right) +
$$
  
+ 
$$
\frac{\delta(\omega_k)}{\sqrt{2\pi}} \cdot \cos(\Delta\varphi(\omega_k)) \cdot \Phi[\delta(\omega_k) \cdot \cos(\Delta\varphi(\omega_k))] \cdot (3)
$$
  

$$
\cdot \exp\left(-\frac{\delta^2(\omega_k)}{2} \cdot \sin^2(\Delta\varphi(\omega_k))\right)
$$

где Ф - преобразование Лапласа.

ражается аналогично:

В выражении (3)  $\delta^2(\omega_k)$  имеет смысл отношения сигнал помеха на частоте  $\omega_k$  и определяется как:

$$
\delta^2(\omega_k) = \frac{A_s^2(\omega_k)}{\sigma^2(\omega_k)}
$$

где  $A_{s}(\omega_{k})$  – значение АЧХ сигнала на частоте  $\omega_{\nu}$ ;  $\sigma^2(\omega_{\nu})$  – значение дисперсии, пропорциональной спектральной плотности помехи на частоте  $\omega_{\iota}$ ,

 $A_{s}(\omega) = \sqrt{\text{Re}^{2}[F\{S(t)\}] + \text{Im}^{2}[F\{S(t)\}]}$  $\sigma^2(\omega) = D[F\{\xi(t)\}] = E(\text{Re}^2[F\{\xi(t)\}] + \text{Im}^2[F\{\xi(t)\}])$ 

Для получения многомерных плотностей вероятности ФЧХ смеси и помехи воспользуемся тем, что при соответствующем выборе значения ФЧХ в выборке До можно считать статистически независимым. Тогда:

$$
W_m(\varphi_{\xi}(\omega_1), \varphi_{\xi}(\omega_2), ..., \varphi_{\xi}(\omega_m) | H_0) = \prod_{k=1}^m W(\varphi_{\xi}(\omega_k)) =
$$
  
= 
$$
\left(\frac{1}{2\pi}\right)^m;
$$

 $W_m(\Delta\varphi(\omega_1, \Delta\varphi(\omega_2, ..., \Delta\varphi(\omega_m))|H_1)$  =

$$
= \prod_{k=1}^{m} \left\{ \frac{1}{2\pi} \cdot \exp\left(-\frac{\delta^2(\omega_k)}{2}\right) + \\ = \prod_{k=1}^{m} \left\{ \frac{\delta(\omega_k)}{\sqrt{2\pi}} \cdot \cos(\Delta\varphi(\omega_k)) \cdot \Phi[\delta(\omega_k) \cdot \cos(\Delta\varphi(\omega_k))] \cdot \right\} (4)
$$
  

$$
\left. \exp\left(-\frac{\delta^2(\omega_k)}{2} \cdot \sin^2(\Delta\varphi(\omega_k))\right) \right\}
$$

Подставляя (4) в выражение (2), получим (5) имеет следующий вид:

$$
L(\Delta \varphi) = \prod_{k=1}^{m} \begin{pmatrix} exp\left(-\frac{\delta^2(\omega_k)}{2}\right) + \\ +\sqrt{2\pi} \cdot \delta(\omega_k) \cdot cos(\Delta \varphi(\omega_k)) \cdot \\ -\Phi[\delta(\omega_k) \cdot cos(\Delta \varphi(\omega_k))] \cdot \\ -exp\left(-\frac{\delta^2(\omega_k)}{2} \cdot sin(\Delta \varphi(\omega_k))\right) \end{pmatrix}
$$
(5)

В соответствии с критерием максимального правдоподобия принимается решение о том, что «сигнал есть», если  $L(\Delta \varphi) > C$ , и принимается решение о том, что «сигнала нет», если  $L(\Delta \varphi) < C$ .

Прологарифмируем выражение (5) получаем:

 $\sqrt{ }$ 

$$
\ln L(\Delta \varphi) = \sum_{k=1}^{m} \ln \left\{ \frac{\exp\left(-\frac{\delta^2(\omega_k)}{2}\right) + \sqrt{2\pi} \cdot \delta(\omega_k) \cdot \cos(\Delta \varphi(\omega_k)) \cdot \cos(\Delta \varphi(\omega_k)) \cdot \cos(\Delta \varphi(\omega_k)) \cdot \cos(\Delta \varphi(\omega_k)) \cdot \cos(\Delta \varphi(\omega_k)) \cdot \cos(\Delta \varphi(\omega_k)) \right\} (6)
$$

и учитывая, монотонный характер логарифмической функции, запишем: принимается решение о том, что «сигнал есть», если  $\ln L(\Delta \varphi) > \ln C$ , и принимается решение о том, что «сигнала нет», если  $\ln L(\Delta \phi) < \ln C$ .

#### Заключение

В рамках выполнения работы был разработан метод фазочастотного прослеживания сейсмических сигналов, включающий оптимальные процедуры обнаружения.

Получены аналитические выражения для вероятностей ошибок обнаружения. Получен вывод о том, что «сигнал есть», если  $\ln L(\Delta \varphi) > \ln C$ , и принимается решение о том, что «сигнала нет», если  $\ln L(\Delta \varphi) < \ln C$ .

### Литература

Левин Б.Р. Теоретические основы стати- $1.$ стической радиотехники. - М.: Сов. радио, 1974. кн. І. – 552 с.

Отнес Р., Эноксон Л. Прикладной анализ  $2^{1}$ временных рядов. - М.: Мир, 1982. - 428 с.

3. Пестряков В.Б. Фазовые радиотехнические системы (основы статистической теории) «Советское радио»,  $1968 - 468$  с.

4. Куликов Е.И. Вопросы оценок параметров сигналов при наличии помех. М., «Советское радио», 1969 г., 244 с.

# \_\_\_\_\_\_\_\_\_\_\_\_\_\_\_\_\_\_\_\_\_\_\_\_\_\_\_\_\_\_\_\_\_\_\_\_\_\_\_\_\_\_\_\_\_\_\_\_\_\_\_\_\_\_\_\_\_\_\_\_\_\_\_\_\_\_\_\_\_\_\_\_\_\_\_ **MULTIDIMENSIONAL DATA ANALYSIS WITH NOVOSPARK VISUALIZER**

Nikitina I.E., Marukhina O.V. Tomsk Polytechnic University Lenina Avenue, 30, 634050, Tomsk, Russia E-mail: nikitina\_ira@docsis.ru

# **Introduction**

Objects around us are difficult by their nature. Such objects often have a set of attributes that allows to characterize them and also surrounding them space most fully. However it becomes hard to get information at excessive multidimensionality of data. Multidimensional data contain information about two or more attributes for each studied object. In addition to information which can be taken from one-dimensional sets, multidimensional data can be used to detect whether there is a simple dependence between these variables as far as they are interconnected. To reveal dependence between variables it is necessary to carry out the analysis.

The purpose of this work is identification of expressiveness degree of objects' personal qualities.

There are the following tasks for achieving the main goal:

 Examine procedure of recognition individual observations.

• Indication data anomalies.

 Research of neurodynamic and psychodynamic factors.

Assess statistical characteristics of research.

#### **Visualization and Analysis**

Data visualization is a task which any researcher faces in the work. Problem of visual form representation of experiment data or theoretical research results is reduced to a problem of data visualization. Traditional tools in this area – schedules and charts – badly cope with a problem of visualization when there is a need to represent more than three interconnected variables. The visual analysis can play an important role in any scientific experiment, especially where the fast assessment of the main data set aspects without using the methods of quantitative data analysis is necessary.

NovoSpark Visualizer is an advanced visualization tool that combines the intuitiveness of visual analysis with the descriptive power of statistical methods, delivering the most comprehensive information about multidimensional data [1]. The product allows making easy manipulation of loaded datasets and recalculates the underlying model and its graphical representation.

It is possible to see review statistical information and perform analysis while manipulating data. The results can be automatically recalculated and viewed in a separate window allowing to see how changes in data affect the resulting model. Conversely, we can invoke a number of functions that will automatically change the data based on our current model. By using combinations of powerful statistical methods like discriminant analysis, factor analysis and others we can

quickly configure the optimal structure and contents of datasets and use the results in our research.

The product comes with a set of helper windows that show the most relevant information about image and refer to the application features that can be used to improve its look and feel.

For participation in research 103 persons were interviewed. Data are obtained by means of the formal dynamic properties of a personality Questionnaire of V. M. Rusalov[2], which relies on achievements of modern functional and system approach in neuro- and psychophysiology. The questionnaire is used for diagnostics "subject-activity" properties (psychomotor and intellectual spheres) and "communicative" aspects of temperament. The objects were described by the following basic properties of the nervous system: factors of Motor Activity (Motor Ergonicity, Motor Plasticity and Motor Tempo), Social Activity (Social Ergonicity, Social Plasticity and Social Tempo) and Intellectual Activity (Intellectual Ergonicity, Intellectual Plasticity and Intellectual Tempo). These personality properties can have different degrees of expressiveness. It very strongly influences behavior and the relations. For example, low sensitivity is indifference, and high is shown in continuous exaggeration of the events importance.

We have loaded one dataset and our 103 observations were shown on the image.

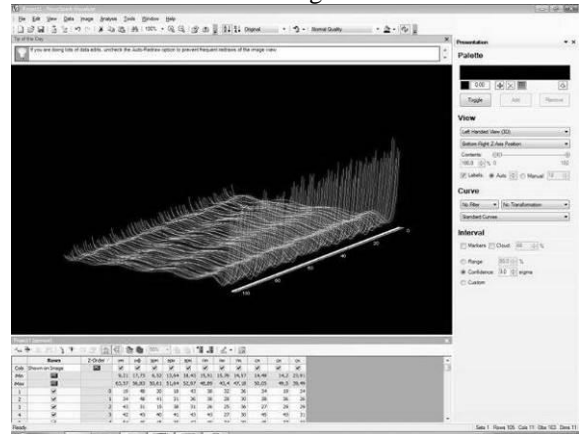

Pic. 1. Comparison of the original data set

Each curve on the picture represented one observation. The more different they look on the image the more different their observations are in the dataset. It is possible to select a record in the data grid to see the corresponding curve highlighted on the image or click on a curve to get its record selected in the data grid.

Data anomalies are determined as by a form of their images (visually significant distinctions in images indicate differences in the original data), and through "cloud" of a multidimensional interval. If the image of observation completely fits into an interval cloud, parameters values corresponding to this image are between the minimum and maximum borders of the set interval in all dimensions.

We needed to adjust the picture by using the tools in NovoSpark to find out which observation deviates norm. For example, selected view is Front View (2D), curve filter is strong and then curve color (palette) is chosen as color of a rainbow. The selected palette has 9 colors. The colors red and blue may identify data anomalies (maximum and minimum). So we can see (pic. 2) that 63 observations are marked on the Z-axis, indicating that their values are outside of the selected interval (confidence interval at 1.50 sigma).

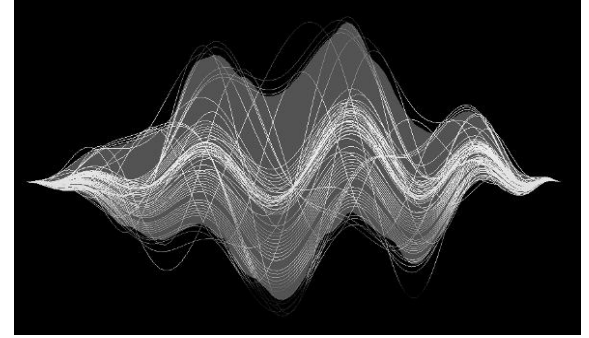

Pic. 2. Dataset with anomalies

Let's pass to concrete observation. We have selected a marker to highlight an observation on the image and see the corresponding record in the data grid (pic. 3).

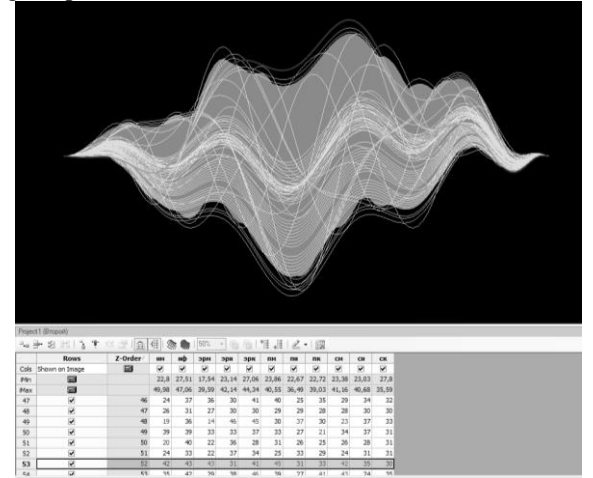

Pic. 3. One object with anomalies

Observation chosen by us leaving out an interval had indicators of a Motor Ergonicity, Motor Plasticityand Motor Tempo. Motor Ergonicity means degree of tendency to physical activity, Motor Plasticity is degree of motor programs variety and flexibility at their choice, Motor Tempo is rate of psychomotor behavior [2]. From that we draw a conclusion about deviations of observed object in the psychomotor sphere, decrease in vitality and activity.

Also NovoSpark has the tab "Descriptive Statistics", where elements of descriptive statistics are presented. Let is analyze the most important.

Standard Deviation shows how much variation or dispersion exists from the average (mean) [3]. The greatest variation at participants is observed in a Motor Ergonicity that speaks about essential distinguishing in physical activity of the observed. Objects showed the smallest dispersion in Social Tempo, and we can consider that observed tempo of speech is about the same.

Variance indicators confirm these conclusions. The greatest spread out of numbers is also visible at Motor Ergonicity and the smallest at Social Tempo, findings are the same.

# **Conclusion**

The subject of this research was identification of expressiveness degree of objects' personal qualities. Having examined neurodynamic and psychodynamic factors, note that the majority of objects have normal indicators. However 63 observations have data anomalies. Based on statistical characteristics, we may conclude that it is connected with a difference in rates of objects physical activity, social activity is normal.

Using the method of multidimensional data visualization is possible to carry out the procedure of recognition, an indication of data anomalies, to determine their statistical characteristics. The visualization tool «NovoSpark Visualizer» enables qualitative analysis of multidimensional data on a graphical image.

**References**<br>1. NovoSpark 1. NovoSpark Visualizer. [Electronic resource] – Retrieved April 24, 2013. Access mode: http://novospark.com.

2. Rusalov V., Trofimova I. Structure of Temperament and its measurement. Toronto, Canada: Psychological Services Press, 2007.

3. Standard deviation. Wikipedia. [Electronic resource] - Retrieved April 24, 2013. Access mode: http://en.wikipedia.org/wiki/Standard\_deviation.

4. Sterlau J. "Individual differences in temperament: An international perspective". [Electronic resource] - Retrieved April 24, 2013. Access mode: http://e-

book.lib.sjtu.edu.cn/iupsys/Proc/mont1/mpv1ch02.ht ml.

# **МОДЕЛИРОВАНИЕ ПРОЦЕССА СПЕКАНИЯ СИСТЕМЫ TI-AL**

Оноприенко О.О.

Томский политехнический университет 634050, Россия, г. Томск, пр-т Ленина, 30

E-mail: ifvt\_abit@mail.ru

# Ввеление

Перспективным применением спеченных порошковых сплавов титан-алюминий является использование их в качестве мишеней (катодов) в технологиях нанесения ионно-плазменных покрытий. Однако порошковые катоды титан-алюминий до настоящего времени не нашли широкого применения по причине отсутствия достаточно простой, доступной и высокопроизводительной технологии производства катодов с однородной структурой и приемлемой пористостью. Известны попытки уменьшить пористость порошковых катодов титан-алюминий спеканием под давлением или в результате самораспространяющегося высокотемпературного синтеза с приложением давления. Эти способы характеризуются низкой производительностью и высокой стоимостью готовых изделий. Применение спекания порошковых смесей Ti-TiAl, позволяет одновременно достичь приемлемых характеристик пористости спеченных катодов и себестоимости их изготовления в условиях опытно-промышленного производства [1].

Однако для целенаправленного выбора технологических режимов спекания (с получением минимальной пористости) необходимо теоретическое и экспериментальное исследование закономерностей формирования структуры, фазового состава и физико-механических свойств материала при спекании. Моделирование процесса даже в простейшем приближении позволяет понять многие закономерности на качественном уровне.

С целью исследования режимов синтеза катодов предложена и исследована математическая модель технологического процесса спекания, учитывающая кинетические и тепловые явления и описанная ниже.

#### Математическая формулировка задачи

Рассмотрим прессовку порошков  $Ti$ - $TiAl_3$  в виде параллелепипеда с размерами  $l_1$ ,  $l_2$ ,  $l_3$ . Поле температуры в образце можно найти из совместного решения задач теплопроводности и химической кинетики [2]. Будем считать, что нагрев тела осуществляется излучением при регулируемом изменении температуры стенок вакуумной печи. Зная характерное время химических превращений, можно оценить толщину прогретого слоя по формуле

$$
L_*=\sqrt{\kappa t_*},
$$

где к - коэффициент температурапроводности образца,  $\kappa = \lambda/(c\rho)$ ;  $t_*$  – характерное время химических реакций. Для нашего образца  $\kappa = 0.266 \, \text{cm}^2/\text{c}$  и  $t_* = 3000 \, \text{c}$ , тогда  $L_* = 28.2 \, \text{cm}$  и

 $V = L<sup>3</sup> = 21952$  cm<sup>3</sup>, что во много раз превышает объем образца. Таким образом, мы можем пренебречь распределением температуры в образце и проинтегрировать уравнение теплопроводности по объему с учетом граничных условий [2]. В результате получим

$$
Vc\rho \frac{dT}{dt} = -\varepsilon \sigma (T^4 - T_e^4) S_n + \sum_i \omega_i
$$

где  $S_n$  – площадь всей поверхности образца,  $V$  – его объем,  $\omega_i$  - тепловыделения в химических реакциях, о - постоянная Стефана-Больцмана;  $\epsilon$  - степень черноты. Температура стенок вакуумной камеры  $T_e$  – меняется по заданному закону:

$$
T_e = \begin{cases} \n\mathbf{u}_1 t + T_0, & T \le T_{c1} \\ \n\mathbf{u}_2 t + T_0, & T_{c1} < T \le T_{c2} \\ \nT_{c2}, & T_{c2} < T \n\end{cases}
$$

где  $v_1$ ,  $v_2$  – скорости нагрева, известные из эксперимента;  $t_*$  – время нагрева;  $T_0$  – начальная температура;  $T_{c1}$ ,  $T_{c2}$  - заданные температуры спекания.

В соответствии с диаграммой состояния системы Ti-Al [3], в области атомных концентраций, интересных с практической точки зрения, можем записать систему химических реакций:

$$
TiAl_3 \rightarrow TiAl + 2Al \ ; \ Ti + Al \rightarrow TiAl \ ;
$$
  
\n
$$
2Ti + TiAl_3 \rightarrow 3TiAl \ ; \ 2Ti + TiAl \rightarrow Ti_3Al \ ;
$$
  
\n
$$
3Ti + Al \rightarrow Ti_3Al \ ; \ Ti_3Al \rightarrow 2Ti + TiAl \ .
$$

Введем обозначения для мольных концентраций реагентов и продуктов реакции, участвующих в превращениях:  $y_1 = [T i A l_3]; y_2 = [T i], y_3 = [A l],$  $y_4 = [T i A l], y_5 = [T i_3 A l].$ 

Формально-кинетические уравнения записываем с учетом того, что химические реакции тормозятся слоем продукта  $y = y_4 + y_5$ . В макрокинетике для реакций такого типа (гетерогенных реакций) вводятся специальные параметры торможения  $(m_i, n_i)$ . Кинетические функции для химических реакций будут иметь вид [4]:

$$
\varphi_i = k_i \exp\left(-\frac{E_{ai}}{RT}\right) \exp(-m_i y) y^{-n_i}, \ i = 1, \dots 6
$$

где  $k_i$  - константы скорости реакций;  $R$  - универсальная газовая постоянная;  $E_{ai}$  - энергии активации реакций.

На основе закона действующих масс записываем систему кинетических уравнений. Так как число молей в реакциях не сохраняется, для пяти веществ имеем пять уравнений

$$
\frac{dy_k}{dt} = \sum_i v_{ki} \Phi_k , \ \Phi(T, y) = k_0 e^{-E_a/RT} \prod_{(i)} y_i^{v_i} e^{-m \eta} \eta^{-n}
$$

Система уравнений дополняется условиями в начальный момент времени:

$$
t = 0
$$
:  $T = T_0$ ,  $y_i = y_{i0}$ ,  $i = 1..5$ .

# Оценка параметров

Математическая модель содержит большое количество численные параметров, которые можно оценить по известным термодинамическим формулам [5], подставляя известные справочные данные. Рассчитанные формально-кинетические параметры реакции представлены в таблице 1.

Таблица 1. Формально-кинетические параметры реакций

|                                   | I   | П    | Ш       | IV  | v       | VI                 |
|-----------------------------------|-----|------|---------|-----|---------|--------------------|
| $\Delta S_i$ ,<br>Дж/<br>(моль·К) | 57  | 30   | 31      | 62  | 92      | 62                 |
| $k_i\cdot 10^{16}$<br>1/c         | 1,2 | 0,02 | 0,01    | 1,9 | 70,0    | 0,03               |
| $E_{a,i} \cdot 10^5$<br>Дж/моль   | 2,3 | 2,6  | 2,4     | 2,1 | 2,9     | 5,4                |
| $Q_i$ ,<br>кДж/см $3$             | ,4  | 2,6  | 4,<br>8 | 0,7 | 1<br>,6 | $\mathbf{0}$<br>,7 |

В расчетах принято: температура окружающей среды  $T_0 = 27^0C$ ; степень черноты  $\varepsilon = 0.8$ ; размеры образца –  $l_1$ =5 см,  $l_2$ =5 см,  $l_3$ =5 см; скорости нагрева образца –  $v_1 = 5$  град/мин,  $v_2 = 5 \div 10$  град/мин. Эволюция пористости во времени в модели не анализировалось.

### Численное решение

Задача решалась численно с использованием метода Рунге-Кутта-Мерсона для тепловой части задачи и неявного метода Эйлера для кинетической части [6]. Результатом численного исследования являются фазовый и элементный состав спеченного образца; зависимости концентраций элементов и фаз от времени при различных параметрах модели, отвечающих за технологические условия.

На рисунке 1 в качестве примера приводится зависимость температуры (а) и мольных концентраций фаз Al, TiAl и  $Ti<sub>3</sub>Al$  (б-г) от времени при изменении скорости нагрева  $v_2$ . Остальные параметры модели Приняты постоянными: моль/см<sup>3</sup>;  $y_1[TiAl_3] = 0.3$  $v_2[T_i] = 0.7$  моль/см<sup>3</sup>;  $v_1 = 5$  град/мин. Выбранным начальным концентрациям соответствуют массовые доли  $[TiA_{2}] = 0.54$  и  $[Ti] = 0.46$  в исходном составе. Замечено, что увеличение скорости нагрева  $v_2$ 

приводит к уменьшению времени химических превращений в прессовке (рис. 1, (а) – (г), кривые 1-4), что, в свою очередь, приводит к незначительному увеличению концентрации фазы TiAl (рис. 1, в, кривые 1 и 4) и уменьшению концентрации фазы  $Ti<sub>3</sub>Al$  (рис. 1, г, кривые 1 и 4) в образне.

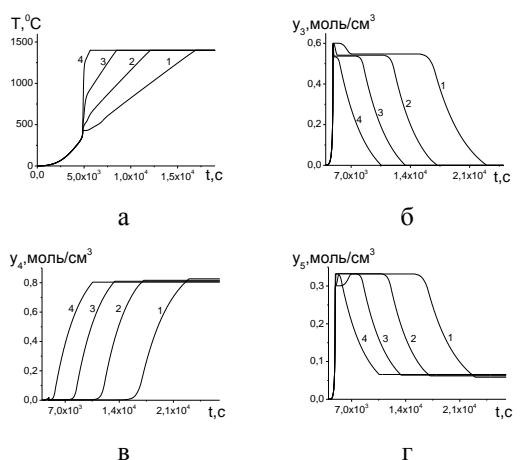

Рис. 1. Изменение температуры образца (а) и концентраций фаз Al (б), TiAl (в) и  $Ti<sub>3</sub>Al$  (г) во времени при изменении скорости нагрева: 1. –  $v_2$ =5 град/мин; 2. –  $v_2$ =7 град/мин; 3. –  $v_2$ =10 град/мин; T<sub>c2</sub>=1400<sup>°</sup>C

#### Заключение

В работе сформулирована модель процесса спекания порошкового катола Ti-TiAl, учитывающая кинетические и тепловые явления. Показано, что изменение температуры спекания, скорости нагрева и начального фазового состава приводят к изменению конечного химического состава образца и изменению времени процесса.

#### Литература

Прибытков Г.А., Андреева И.А., Коржова  $1_{\cdot}$ В.В. // Фундаментальные проблемы современного материаловедении. - Т.4. - №2. - С. 128-133

2. Сорокова С.Н., Князева А.Г.// Известия TITY.  $-2009. - T. 314. - N<sub>2</sub> 2. - C. 96-101$ 

Mishin Y., Herzig Chr.// Acta mater. 48 3.  $(2000)$ . P.589-623

Мержанов А.Г. Теория безгазового горе- $\overline{4}$ ния. Препринт ОИХФ, Черноголовка, 1980.-25С.

Сорокова С.Н., Князева А.Г. // Физическая 5. мезомеханика, 2005. Т. 8. № Ѕ. С. 37-40.

Оноприенко О.О., Сорокова С.Н.// В 6 сборнике: Высокие технологии в современной науке и технике. Сборник научных трудов в 2-х томах. Национальный исследовательский Томский политехнический университет; Редакторы: Лопатин В.В., Яковлев А.Н.. Томск, 2013. С. 413-417

# МОДЕЛИРОВАНИЕ ОБЪЕМНГО СПЕКАНИЯ ПОРОШКОВЫХ КАТОДОВ СИСТЕМЫ TI-AL

Оноприенко О.О.

Томский политехнический университет 634050, Россия, г. Томск, пр-т Ленина, 30 E-mail: ifvt abit@mail.ru

# Ввеление

Перспективным применением спеченных порошковых сплавов Ti-Al является использование их в качестве мишеней (катодов) в технологиях нанесения ионно-плазменных покрытий. Однако порошковые катоды Ti-Al до настоящего времени не нашли широкого применения по причине отсутствия достаточно простой, доступной и высокопроизводительной технологии производства катодов с однородной структурой и приемлемой пористостью. Известны попытки уменьшить пористость порошковых катодов спеканием под давлением или в результате самораспространяющегося высокотемпературного синтеза с приложением давления [1]. Эти способы характеризуются низкой производительностью и высокой стоимостью готовых изделий. Применение спекания порошковых смесей Ti-TiAl, позволяет одновременно достичь приемлемых характеристик пористости спеченных образиов и себестоимости их изготовления в условиях опытно-промышленного произволства.

Однако для целенаправленного выбора технологических режимов спекания (с получением минимальной пористости) необходимо теоретическое и экспериментальное исследование закономерностей формирования структуры, фазового состава и физико-механических свойств материала при спекании.

#### Математическая постановка

Если условия эксперимента таковы, что в процессе нагрева температура спекания превышает температуру плавления образца (то есть образец в процессе обработки плавится), то используем реологические соотношения [2]:

$$
\frac{\partial \sigma_{ij}}{\partial t} + \frac{\mu}{\kappa} \sigma_{ij} = 2\mu \frac{\partial \varepsilon_{ij}}{\partial t} + \delta_{ij} \left[ \frac{\partial}{\partial t} (\lambda \varepsilon_{kk} - Kw) + \frac{\mu}{\kappa} K(\varepsilon_{kk} - w) \right]
$$
(1)

гле к - коэффициент слвиговой вязкости. В предельном случае  $\kappa \rightarrow \infty$  из (1) следует соотношение Дюамеля-Неймана, в случае  $\kappa \rightarrow 0$  имеем соотношение между компонентами  $\sigma_{ij}$  и  $\varepsilon_{ij}$  для идеальной вязкой жидкости с шаровым тензором напряжений

Учитываем, что концентрация почти не изменяется в процессе спекания и ограничимся пятью кинетическими уравнениями [3]:

$$
TiAl_3 \rightarrow TiAl + 2Al \, ; \, Ti + Al \rightarrow TiAl \, ;
$$
  
\n
$$
3Ti + Al \rightarrow Ti_3Al \, ; \, 2Ti + TiAl_3 \rightarrow 3TiAl \, ;
$$
  
\n
$$
2Ti + TiAl \rightarrow Ti_3Al \, .
$$

Математическая постановка задачи в этом случае включает уравнение теплопроводности:

$$
V_0 c \rho \frac{dT}{dt} = -\varepsilon_T \sigma_T (T^4 - T_e^4) S_n -
$$

$$
-3KT\alpha_T V_0 \frac{d\varepsilon_{kk}}{dt} + V_0 W
$$

и систему кинетических уравнений, записанных для пяти химических реакций,

$$
\frac{dy_1}{dt} = -y_1\varphi_1 - y_2^2 y_1\varphi_3,
$$
  
\n
$$
\frac{dy_2}{dt} = -y_2 y_3 \varphi_2 - 2y_1 y_2^2 \varphi_3 - 2y_2^2 y_4 \varphi_4 - 3y_3 y_2^3 \varphi_5,
$$
  
\n
$$
\frac{dy_3}{dt} = 2y_1\varphi_1 - y_2 y_3 \varphi_2 - y_2^2 y_3 \varphi_5,
$$
  
\n
$$
\frac{dy_4}{dt} = y_1\varphi_1 + y_2 y_3 \varphi_2 + 3y_1 y_2^2 \varphi_3 - y_2^2 y_4 \varphi_4,
$$
  
\n
$$
\frac{dy_5}{dt} = y_2^2 y_1 \varphi_4 + y_3 y_2^3 \varphi_5.
$$

Объемное изменение образца и его относительное уплотнение оцениваем по формулам:

$$
\frac{V}{V_0} = \frac{1}{1 + \varepsilon_{kk}} \quad \text{if} \quad \frac{\delta \rho}{\rho_0} = \frac{\varepsilon_{kk}}{1 + \varepsilon_{kk}} \, .
$$

На основе соотношений Максвелла (1) для объемных деформаций получаем

$$
\frac{d\varepsilon_{kk}}{dt} = -\frac{dw}{dt} + \frac{\mu}{\kappa} (\varepsilon_{kk} - w).
$$
  
C yuerom  $w = 3 \bigg[ \alpha_T (T - T_0) + \sum_{k=1}^n \alpha_k (y_k - y_{k,0}) \bigg],$ 

находим

$$
\frac{d\varepsilon_{kk}}{dt} = -3\alpha_T \frac{dT}{dt} - 3\sum_{k=1}^n \alpha_k \frac{dy_k}{dt} + \frac{\mu}{\kappa} (\varepsilon_{kk} - w).
$$
\n(2)

Подставляя полученное выражение в уравнение баланса тепла и приводя подобные слагаемые. получаем

$$
c_{eff_{-v}} \frac{dT}{dt} = -\varepsilon_T \sigma_T (T^4 - T_e^4) S_n + W_{eff_{-v}} -
$$

$$
-D \frac{\mu}{\kappa} \bigg( \varepsilon_{kk} - 3 \bigg[ \alpha_T (T - T_0) + \sum_{k=1}^n \alpha_k (y_k - y_{k,0}) \bigg] \bigg)^2
$$
  
rge  $c_{eff_{-v}} = Vc\rho - 3D\alpha_T$ ;  $D = 3KT\alpha_T V_0$ . Cymmap

ный источник тепла  $W_{\text{eff }v}$  вследствие химических реакций (включающий изменение объема в ходе реакций) с учетом кинетических уравнений записывается следующим образом

$$
W_{eff_{-v}} = VW_1 - 3DW_2 =
$$
  
=  $V \rho \sum_{i=1}^{5} \frac{h_i}{m_i} \frac{dy_i}{dt} - 3D \sum_{i=1}^{5} \alpha_i \frac{\partial y_i}{\partial t} = \sum_{k=1}^{5} \omega_k$ 

где

$$
\omega_1 = q_1 y_1 \varphi_1; \ \omega_2 = q_2 y_2 y_3 \varphi_2; \ \omega_3 = q_3 y_1 y_2^2 \varphi_3; \n\omega_4 = q_4 y_4 y_2^2 \varphi_4; \ \omega_5 = q_5 y_3 y_2^3 \varphi_5; \n\varphi_j = VQ_j + 3D\Delta Q_j, \ i = 1,..5;
$$

Подставляя уравнение баланса тепла в уравнение (2) и приводя подобные слагаемые, получаем

$$
\left(1 - \frac{3\alpha_T D}{V_0 c \rho}\right) \frac{d\varepsilon_{kk}}{dt} = \frac{\varepsilon_T \sigma_T \left(T^4 - T_e^4\right) S_n}{V_0 c \rho} - W_{eff-1} + \frac{\mu}{\kappa} (\varepsilon_{kk} - w)
$$

где

$$
W_{\text{eff}\_1} = \frac{3\alpha_T}{c\rho} W_1 + 3\sum_{i=1}^5 \alpha_i \frac{\partial y_i}{\partial t}
$$

Полученная система уравнений дополняется условиями в начальный момент времени:

$$
t = 0
$$
:  $T = T_0$ ,  $y_i = y_{i0}$ ,  $i = 1.5$ 

# Численное исследование

В расчетах используем среднеинтегральное значение коэффициента динамической вязкости системы, рассчитанное по табличным данным

$$
\kappa = \frac{1}{T_2 - T_1} \int_{T_1}^{T_2} \overline{\kappa}(T) dT
$$

Задача решалась численно с использованием алгоритма с автоматическим выбором шага. Для расчета тепловой части задачи использовали метода Рунге-Кутта-Мерсона. Для вычисления кинетических функций и объемных деформаций использовали неявный метод Эйлера. Достоверность результатов подтверждена сравнением с известными аналитическими решениями для частных предельных случаев. При стремлении коэффициента вязкости к нулю решение залачи стремится к решению задачи в термоупругой постановке [3]. Результатом численного исследования являются фазовый и элементный состав спеченного образца; зависимости концентраций элементов и фаз от времени при различных параметрах модели, отвечающих за технологические условия.

На рис. 1 приведено изменение температуры, объемных деформаций, относительного изменения объема и концентраций элементов при изменении начальной концентрации TiAl3. Видно, что результат получается качественно иным, чем в модели с термоупругими напряжениями и деформациями.

В случае вязкоупругих напряжений и деформаций расчеты показываю, что дополнительные затраты энергии на объемные деформации в образце приводят к появлению плато на температурной кривой, не связанного с фазовым переходом (кривые 1-3 рис.1, а), но больше чем в случае термоупругих напряжений и деформаций (кривая 4). Видно, что небольшая добавка TiAl3 приводит к интенсифицированию усадки порошков. Но увеличение содержания TiAl<sub>3</sub> в прессовке приводит к монотонной усадке порошков и увеличению относительного объема, что сильнее сказывается для вязкоупругих деформациях.

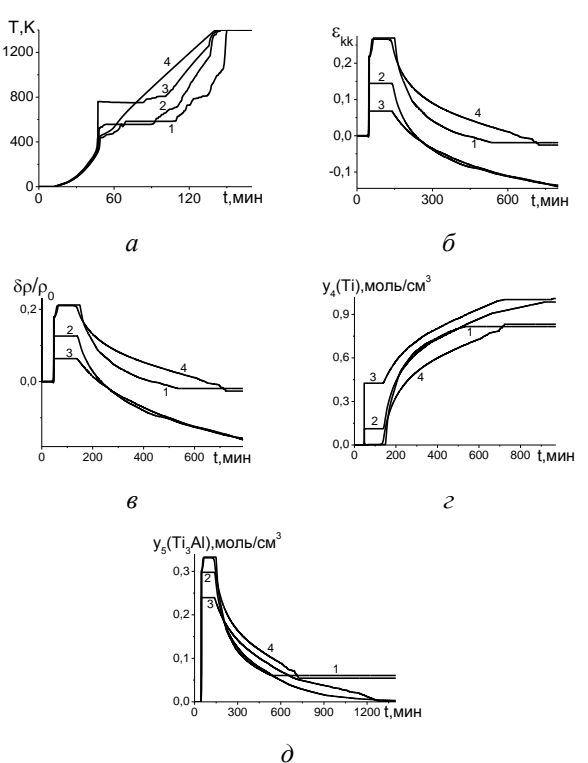

Рис. 1. Изменение температуры (а), объемных деформаций (б), относительного уплотнения образца (в) и мольных концентраций фаз *Ti* и  $Ti_AAI$  (г) – (д) во времени в процессе нагрева и спекания при различных начальных объемных концентрациях TiAl<sub>3</sub>:

1. -  $y_1[TiAl_3] = 0.3\%$ , 2. -  $y_1[TiAl_3] = 0.4\%$ , 3.  $y_1[TiA_{3}] = 0.5$ % в случае вязкоупругих деформаций и 4. -  $y_1[TiAl_3] = 0.3\%$  в случае упругих деформаний

#### Литература

Сорокова С.Н., Князева А.Г. //Известия  $\mathbf{1}$ Томского политехнического университета. 2009. Т. 314. № 2. С. 96-101.

2. Князева А.Г., Сорокова С.Н. //Физика горения и взрыва. 2006. Т. 42. № 5. С. 63-73.

Сорокова С.Н., Князева А.Г. // Теоретиче- $\mathcal{F}$ ские основы химической технологии. 2008. Т. 42. № 4. C. 457-465.

 $4.$ Сорокова С.Н., Князева А.Г. // Физическая мезомеханика. 2008. Т. 11. № 6. С. 95-101.

Сорокова С.Н., Князева А.Г.// Теоретиче-5. ские основы химической технологии. 2010. Т. 44. № 2. С. 184-197.

# **СОЗДАНИЕ ПРОГРАММНОГО МОДУЛЯ ДЛЯ ОЦЕНКИ ФОРМ ЗАЕМНЫХ СРЕДСТВ ОРГАНИЗАЦИИ**

Ожогова О.В.

Научный руководитель: Чернышева Т.Ю.

Юргинский технологический институт (филиал) Томского политехнического университета

652055, Россия, Кемеровская обл., г. Юрга, ул. Ленинградская, 26

E-mail: rain16\_91@mail.ru

### **Введение**

Эффективная финансовая деятельность организации невозможна без постоянного привлечения заемного капитала. Использование заемного капитала позволяет существенно расширить объем хозяйственной деятельности предприятия, обеспечить более эффективное использование собственных средств, ускорить формирование различных целевых финансовых фондов, а в конечном итоге – повысить рыночную стоимость предприятия [1].

Политика привлечения заемных средств представляет собой часть общей финансовой стратегии, заключающейся в обеспечении наиболее эффективных форм и условий привлечения заемного капитала из различных источников в соответствии с потребностями развития предприятия.

Одним из важнейших этапов процесса управления является определение форм привлечения заемных средств. Эти формы дифференцируются в разрезе финансового кредита; товарного (коммерческого) кредита; прочих форм. Выбор форм привлечения заемных средств предприятие осуществляет исходя из целей и специфики своей хозяйственной деятельности. Решение о выборе тех или иных форм привлечения заемных средств принимается на основе сравнительного анализа их цены, а также оценки влияния результатов использования заемного капитала на финансовые показатели деятельности предприятия в целом [2].

# **Методы оценки**

На практике применяют финансовые формулы для расчета прибыли/затрат на привлечение и обслуживание заемных средств.

Метод периода окупаемости – один из самых простых и широко распространен в мировой учетно-аналитической практике, не предполагает временной упорядоченности денежных поступлений. Алгоритм расчета срока окупаемости зависит от равномерности распределения прогнозируемых доходов от инвестиции. Если доход распределен по годам равномерно, то срок окупаемости рассчитывается делением единовременных затрат на величину годового дохода, обусловленного ими. Показатель срока окупаемости инвестиции очень прост в расчетах, вместе с тем он имеет ряд недостатков, которые необходимо учитывать в анализе. Во-первых, он не учитывает влияние доходов последних периодов. Во-вторых, поскольку этот метод основан на недисконтированных оценках, он не делает различия между проектами с одинаковой суммой кумулятивных доходов, по различным распределением ее по годам.

Метод расчета коэффициента эффективности инвестиции имеет две характерные черты: вопервых, он не предполагает дисконтирования показателей дохода; во-вторых, доход характеризуется показателем чистой прибыли. Этот метод имеет две характерные черты: во-первых, он не предполагает дисконтирования показателей дохода; во-вторых, доход характеризуется показателем чистой прибыли. Метод также имеет ряд существенных недостатков, обусловленных в основном тем, что он не учитывает временной составляющей денежных потоков. В частности, метод не делает различия между проектами с одинаковой суммой среднегодовой прибыли, но варьирующей суммой прибыли по годам, а также между проектами, имеющими одинаковую среднегодовую прибыль, но генерируемую в течение различного количества лет [3].

Но в последнее время в связи с нестабильностью рыночной экономики и неопределенностью и неполнотой информации все чаще применяются экспертные методы. Для повышения обоснованности решений эксперта о форме заемных средств предлагается использовать метод «выгодыиздержки». В соответствии с этим подходом необходимо построить две иерархии, упорядочивающие критерии качества и определяющие общие выгоды и издержки для рассматриваемых альтернатив. Наилучшей является альтернатива с наибольшим отношением количественно определенных выгод к издержкам. Для определения весовых коэффициентов экспертов целесообразно использовать иерархическую структуру критериев. Результатом применения метода является определение оптимальной формы заемных средств, а также обоснование выбора и распределения всех вариантов, что позволяет подробно исследовать задачу в целом [4].

Метод используется для решения слабо структурированных и неструктурированных проблем и позволяет отражать качественные экспертные оценки.

Для определения весовых коэффициентов экспертов целесообразно использовать иерархическую структуру критериев:

- 1. Экономические:
	- a. вероятность увеличения стоимости;
	- b. вероятность возврата стоимости;
	- c. ликвидность.
- 2. Политические:

XI Международная научно-практическая конференция студентов, аспирантов и молодых учёных «Молодёжь и современные информационные технологии»

- а. стабильность;
- b. crarve.
- 3. Социальные:
	- а. социальное благополучие;
	- b. социальная защита.

Метод предполагает декомпозицию проблемы на все более простые составляющие части и обработку суждений ЛПР. В результате определяется относительная значимость исследуемых альтернатив для всех критериев, находящихся в иерархии. После построения иерархии строится множество матриц парных сравнений. Полученные суждения выражаются в целых числах с учетом девятибалльной шкалы.

При проведении попарных сравнений следует отвечать на следующие вопросы: какой из двух сравниваемых элементов важнее или имеет большее воздействие, какой более вероятен и какой предпочтительнее [4].

#### Разработка ИС

Сейчас на начальных этапах разработки находится информационная система поддержки принятия решений, в которой один из модулей будет основан на данном методе.

На рисунке 2 представлен предполагаемый вариант рабочего стола системы. Для быстрого доступа на него вынесены окно формирование отчета, проведенные экспертами оценки, а так же список форм займов, которые можно дополнять.

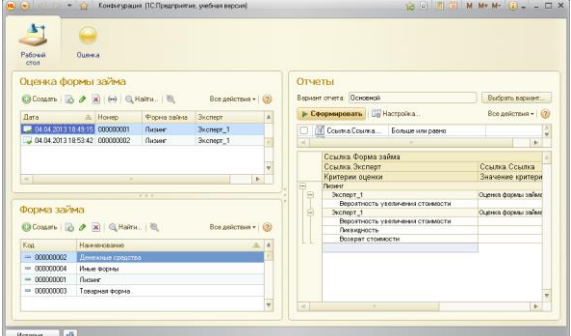

Рис. 2. Рабочий стол

Можно выделить следующие основные формы заемных средств

- денежные средства;

- товарная форма (в виде поставок с отсрочкой платежа сырья, материалов, товаров);

- лизинг;

- иные формы (предоставление с отсрочкой платежа отдельных нематериальных активов и т.  $\Pi$ .).

Для повышения степени объективности и качества процедуры принятия решений целесообразно учитывать мнения нескольких экспертов. [5] С этой целью проводится групповая экспертиза, причем множество экспертов может быть подраз-

делено на несколько подмножеств в зависимости от области экспертизы, определяемой характером критериев, используемых в иерархии. Для этого в системе предполагается возможность выбора неограниченного количества экспертов.

Планирование долга - достаточно ответственная задача и при оправданных затратах на экспертизу осреднение суждений экспертов проводится с учетом их квалификации («веса»). Для определения весовых коэффициентов экспертов целесообразно использовать иерархическую структуру критериев.

#### Заключение

Определение форм привлечения заемных средств является критичным этапом управления привлечением заемных средств. Для повышения обоснованности решений эксперта о форме заемных средств предлагается использовать метод «выгоды-издержки».

Для определения весовых коэффициентов показателей предложено использовать иерархическую структуру критериев. Результатом применения метода является определение оптимальной формы заемных средств, а также обоснование выбора и распределения всех вариантов, что позволяет подробно исследовать задачу в целом. В работе представлен пример расчета.

Основным результатом работы системы является формирование отчета с данными о проведенных оценках и выводом о наиболее выгодном варианте привлечения заемных средств.

#### Литература

1. Управление финансами предприятий: **ГЭлектронный** документ]. (http://specialfinance.ru/ocenka-ekonomicheskojcelesoobraznosti-privlecheniya-zaemnyx-sredstveffekt-finansovogo-rychaga.html), свободный.

2. Управление финансами. Финансы предприятий: [Текст] Учебник. - 2-е изд. / Под ред. А.А. Володина. - М.: ИНФРА-М, 2011. - 510 с. -(Высшее образование).

3. Горшкова И. Мы строили, строили и наконец... Строительство объекта в бухгалтерском учете: [Текст]/ Горшкова И. // Новая бухгалтерия. - 2008. - № 11

4. Чернышева Т. Ю., Ожогова О. В. Экспертная оценка форм привлекаемых заемных средств предприятия // Экономика и предпринимательство. - 2013 - Т. 7 - №. 7. - С. 301-304

5. Чернышева Т. Ю., Ожогова О. В., Лисачева Е. И. Распределение затрат на обслуживание заемных средств предприятия методом комбинаторной оптимизации // Ползуновский вестник. - $2012 - N<sub>2</sub>$ . 3/2 - C. 53-56

# ИССЛЕДОВАНИЕ СКОРОСТЕЙ ОХЛАЖДЕНИЯ В РАЗЛИЧНЫХ СЕЧЕНИЯХ ОТЛИВОК ИЗ НИКЕЛЕВОЙ БРОНЗЫ

Петренко Ю.Н.

Томский политехнический университет 634050, Россия, г. Томск, пр-т Ленина, 30 E-mail: martiushev@tpu.ru

### Ввеление

В настоящее время в машиностроении большое количество деталей изготавливается из медных сплавов - бронз. Там где от таких сплавов требуются повышенные прочностные характеристики, применяется никелевая бронза. Однако из-за её высокой дороговизны количество применяемых в промышленности марок никелевых бронзы крайне ограниченно, а сами никелевые бронзы слабо исследованы. Вместе с тем высокий предел прочности на разрыв и хорошие триботехнические характеристики делают эти сплавы в ряде случаев просто незаменимыми.

Сотрудниками кафедры МТМ ТПУ проводятся экспериментальные работы по выявлению закономерностей влияния условий кристаллизации на структуру и свойства таких никелевых бронз. В ходе проводимых исследований, было показано, что скорость охлаждения влияет на структуру и свойства таких бронз. Кроме того, скорость охлаждения не постоянна по всему сечению отливки, что дает различную структуру по сечению. Уже имеющиеся данные в литературе содержат лишь качественные данные об этом. В результате появилась задача количественной оценки влияния скорости охлаждения.

Для решения поставленной задачи сотрудниками кафедр ПМЭ и МТМ ТПУ был создан «Термограф» для построения зависимостей температуры охлаждаемой отливки от времени (рис. 1).

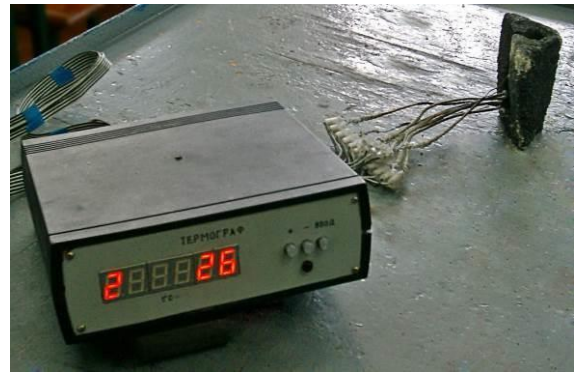

Рис. 1. Внешний вид прибора «Термограф»

Прибор имеет 8 хромель-алюмелевых термопар. Регистрация значений термо-э.л.с. термопар велется с помошью высокоскоростного прибора «Термограф». Значение термо-э.д.с. преобразуется с помошью аналогово-цифрового преобразователя и записывается в память прибора. Прибор способен регистрировать до 40 значений термо-э.д.с. в секунду. Далее обработка результатов и построение графических зависимостей осуществляется на персональном компьютере при помощи программы «TermoXp».

Таким образом, в данной работе изучалось неравномерность охлаждения отливок, а так же определялись скорости охлаждения материала в различных сечениях отливки. Исследуемые бронзы выплавляли в высокочастотной индукционной тигельной печи ВЧГ2-100/0,66 из технически чистых компонентов в тигле из графита. Состав шихты исследуемой бронзы приведен в таблице 1.

Таблица 1. Содержание элементов % масс

| Марка            |           |    |      | Содержание элементов, % масс |
|------------------|-----------|----|------|------------------------------|
| бронзы           | Sn        | Ni | C`11 | Раскислитель                 |
| <b>БрОН10-20</b> | $10^{-1}$ | 20 | 69 ና | 1.                           |

Раскисление проводилось фосфористой медью перед закладкой никеля и олова в расплав.

Температуру заливки исследуемой бронзы составляла 1170°С и контролировалась быстродействующим оптическим пирометром ТПТ-90 с лазерным навелением по графитовой таблетке на поверхности расплава.

Бронзу БрОН10-20 заливали в графитовую литейную форму с соотношением массы отливки к массе формы 1:2,5. После заливки в холодные графитовые формы при температуре 25°С, они охлаждались на воздухе. Отливка представляла собой цилиндр с диаметром 18 мм и высотой 70 мм.

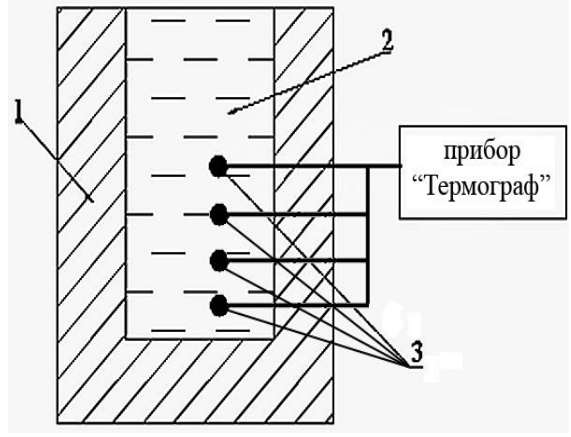

Рис. 2. Внешний вид прибора «Термограф»: 1 литейная форма; 2 - расплав; 3 - хромельалюмелевые термопары

При построении кривых, хромель-алюмелевые термопары (с диаметром проволок 0.3 мм) располагали на расстоянии 6 мм от стенки формы (рис. 2.) в соответствии с рекомендации, данными в работе [1]. По высоте термопары располагались - первая на расстоянии 3 мм от дна отливки, остальные на расстоянии 3 мм друг от друга (рис. 2)

Погрешность при измерении и преобразовании сигнала в цифровой вид, при использовании хромель-алюмелевых термопар составляет при температурах выше 500°С менее 1°С [2].

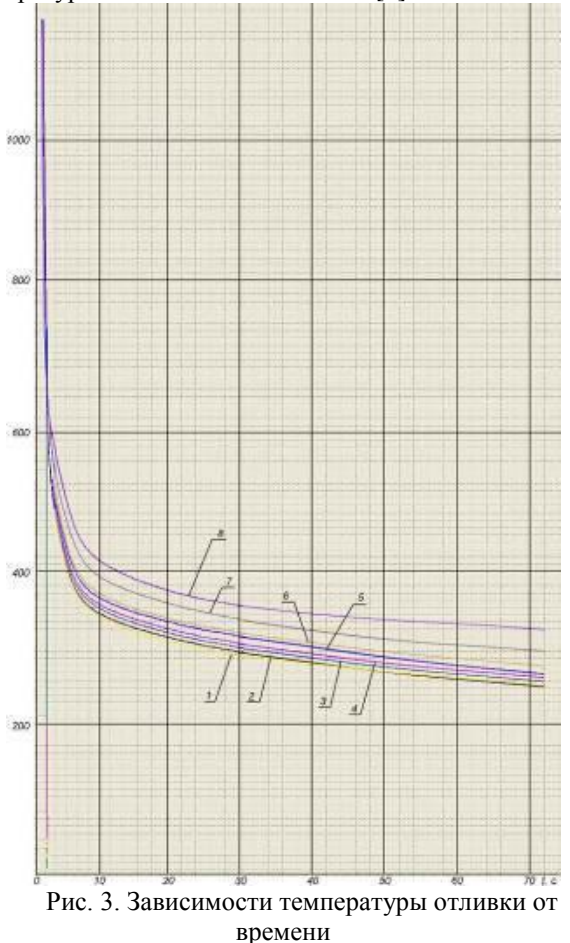

На рисунке 3 представлены кривые охлаждения никелевой бронзы при отливке в графитовый кокиль, построенные с помощью прибора «Термограф» и компьютерной программы «ТегтоХр». Номер кривых указывает на их удаленность от дна отливки (рис. 2). Так кривая 1 соответствует положению термопары на расстоянии 3мм от дна, кривая 2 - 6 мм, кривая 3 - 9 мм и так далее. По построенным зависимостям в интервале от температуры заливки (1170°С) до 800°С, (включающем кристаллизацию), определили среднюю скорость охлаждения (табл. 2). Такой выбор интервала обусловлен близкой к линейной зависимостью температуры отливки от времени в нем.

Анализируя полученные результаты можно увидеть, что удаление от края отливки в осевом направлении, в соответствии с классическими представления о кристаллизации слитка, приводит к падению скорости охлаждения. Из таблицы 2 видно, что в приповерхностной зоне скорость

охлаждения максимальна и составляет 160°С/с. С удалением от донной части отливки скорость снижается.

Таблица 2. Скорости охлаждения отливки в различных её сечениях.

| Номер<br>термопары | Удаление от<br>нижней части<br>ОТЛИВКИ, ММ | Скорость<br>охлаждения.<br>$\rm ^{o}C/c$ |
|--------------------|--------------------------------------------|------------------------------------------|
|                    | 3                                          | 160                                      |
| 2                  | 9                                          | 158                                      |
| 3                  | 12                                         | 154                                      |
|                    | 15                                         | 150                                      |
| 5                  | 18                                         | 146                                      |
| 6                  | 21                                         | 143                                      |
|                    | 24                                         | 138                                      |
|                    | 27                                         | 134                                      |

По итогам проделанной работы можно сделать следующие выводы и заключения:

1. Отработана методика определения скоростей охлаждения сплавов с использованием разработанного прибора. Показано что для никелевых бронз оптимальным является измерение скорости охлаждения в интервале от температуры заливки (50-70°С) выше линии ликвидуса до 800°С.

2. Определены численные значения скоростей охлаждения в различных сечениях отливки из никелевой бронзы при литье в графитовую литейную форму. Показано, что разность скоростей охлаждения в приповерхностных и центральных слоях в данном случае может достигать 15-17%.

Результаты исследование представленные в настоящей работе выполнены при поддержке гранты Президента РФ МК-6661.2013.8.

### Литература

Мартюшев Н.В., Петренко Ю.Н., Егоров  $\mathbf{1}$ . Ю.П. Производство поршневых колец компрессоров высокого давления // Литейное производство.  $-2008. - N_2 8. - C. 24-26.$ 

Мартюшев Н.В., Семенков И.В. Структу-2. ра и свойства бронзовых отливок при различных скоростях охлаждения // Современные проблемы науки и образования. − 2012. – № 6. – С. 1-1.

3. Мартюшев Н.В. Влияние условий кристаллизации на структуру и свойства бронз, содержащих свинец // Металлургия машиностроения.  $-2010$ .  $-$  № 4.  $-$  С. 32-36.

Мартюшев Н.В. Параметры дендритной  $\mathbf{4}$ . структуры медных сплавов // Известия высших учебных заведений. Физика. - 2011. - № 11-3 (54).  $-C. 229-232.$ 

5. Мартюшев Н.В. Влияние условий кристаллизации на свойства отливок из бронзы брос 10-10 // Литейное производство. - 2011. - № 6. -C. 11-13.

XI Международная научно-практическая конференция студентов, аспирантов и молодых учёных «Молодёжь и современные информационные технологии»

Мартюшев Н.В., Егоров Ю.П., Утьев О.М. 6 Компьютерный анализ структуры материалов // Обработка металлов: технология, оборудование, инструменты.  $-2003$ .  $-$  № 3.  $-$  С. 32.

# КОМПЬЮТЕРНЫЙ АНАЛИЗ СТРУКТУРЫ МАТЕРИАЛОВ

Петренко Ю.Н.

Томский политехнический университет 634050. Россия. г. Томск. пр-т Ленина. 30 E-mail: martjushev@tpu.ru

# Ввеление

Количественная оценка параметров структуры материалов является одной из задач в исследовательских работах по определению влияния технологических факторов и различных видов обработки материалов. Такая оценка может быть проведена как для видимой плоскостной микроструктуры, так и для пространственного строения [1].

Наибольшей трудоемкостью в оценках структуры является первичный замер геометрических параметров структурных составляющих. Ранее, до появления ПЭВМ, существовали дорогостоящие установки типа EPIQUANT для автоматического структурного анализа. С развитием цифровой техники появилась возможность проводить исследование с гораздо большей производительностью и меньшими затратами на оборудование [2].

В настоящей работе предлагается программный продукт для автоматического структурного анализа, позволяющий использовать ПЭВМ, цифровой фотоаппарат (или сканер) и микроскоп.

В цифровом виде исследуемое изображение представляется в виде большого количества точек - пикселей, расположенных последовательно в виде горизонтальных цепочек. Непосредственно файл содержит коды цветов пикселей, а их координаты получаются автоматически. Программа извлекает коды цветов, сравнивает с заданными пользователем значениями и, в зависимости от результата, добавляет к банку данных белой, либо черной фазы [3]. Так собирается информация о количестве черной и белой фазы, процент серой фазы вычисляется как остаток. Гистограмма же белой или черной фазы получается путем линейного поиска одноцветных цепочек пикселей, с вычислением их длины и последующей сортировкой по размерам.

Сканирование изображения велется в горизонтальном направлении большое число раз (порядка нескольких сотен), а количество точек для белой и черной фазы (порядка нескольких десятков тысяч точек) сортируется и суммируется.

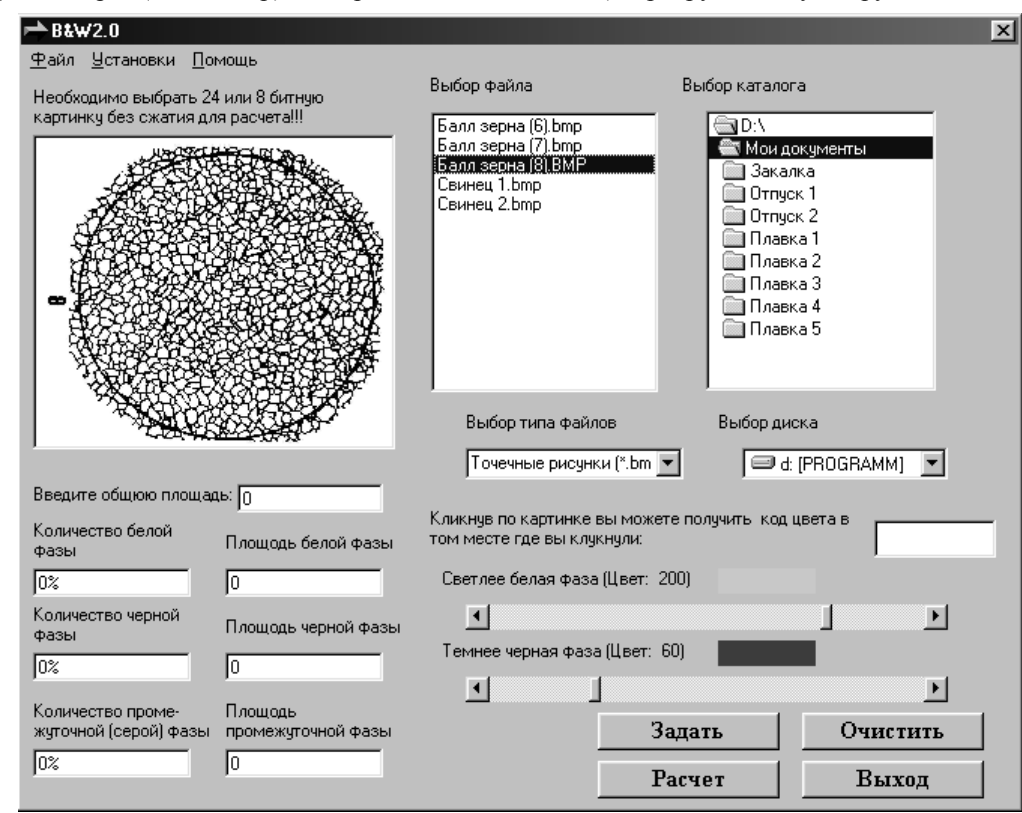

Рис. 1 Интерфейс программы

Интерфейс программы (рис. 1) представлен окном выбора каталогов, списком файлов, полями вывода результатов обработки, линейками задания уровня сигнала для белой и черной фазы и т. д. [4] Программа имеет ряд настроек, которые, например, позволяют строить гистограмму по белой или черной фазе, изменять уровень интенсивности сигнала, задавать коэффициент увеличения изображения.

Для практического проведения компьютерного анализа структуры выполняется следующий порядок действий:

Подготовка микроструктуры для фото-1. графирования.

Съемка микроструктуры цифровым фо-2. тоаппаратом или сканирование с готовой фотографии.

Запись цифровой информации о струк-3. туре на винчестер ПЭВМ

 $\overline{4}$ . Настройка программы для расчета соответствующих структурных составляющих и проведение структурного анализа

Результаты структурного анализа выводятся как в текстовый файл, так и в файл Excel для дальнейшей обработки пользователем [5].

К достоинствам предлагаемого программного продукта можно отнести его относительную дешевизну и простоту (программа русскоязычна и имеет подробную документацию). Из недостатков следует упомянуть зависимость точности получаемых результатов от качества (контрастности) получаемых изображений. Хотя с помощью некоторых программ работы с графикой (Adobe Photoshop, Corel Draw и т.д.) можно получить необходимый уровень контрастности [6].

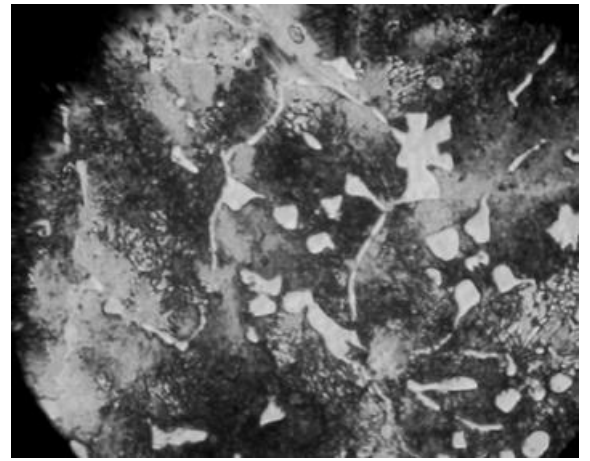

Рис. 2. Микроструктура литого сплава

В качестве примера, в таблице приведены результаты структурного анализа литого инструментального сплава железа с углеродом и ванадием, микроструктура которого приведена на рисунке 2

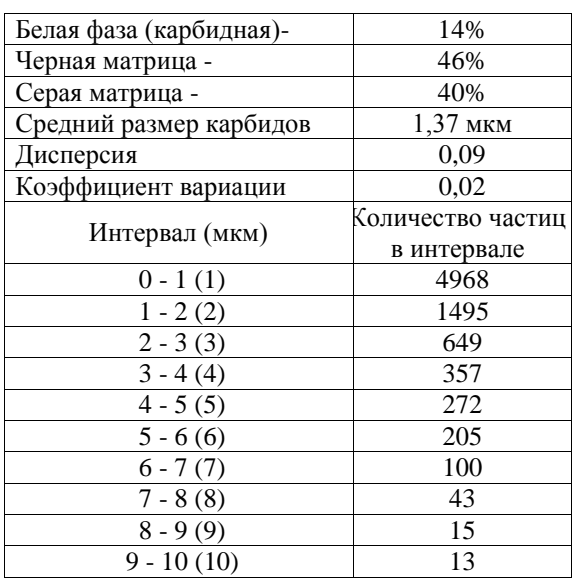

Время проведения анализа структуры, приведенной на рисунке 2, составило 35 сек.

Результаты исследование представленные в настоящей работе выполнены при поддержке гранты Президента РФ МК-6661.2013.8.

# Литература

 $1$ Мартющев Н.В., Петренко Ю.Н., Егоров Ю.П. Производство поршневых колец компрессоров высокого давления // Литейное производство. - 2008. - № 8. - С. 24-26.

2. Мартюшев Н.В., Семенков И.В. Структура и свойства бронзовых отливок при различных скоростях охлаждения // Современные проблемы науки и образования. - 2012. – № 6. - С. 1-1.

Мартюшев Н.В. Влияние условий кри-3. сталлизации на структуру и свойства бронз, содержащих свинец // Металлургия машиностроения. - 2010. – № 4. – С. 32-36.

4. Мартюшев Н.В. Параметры дендритной структуры медных сплавов // Известия высших учебных завелений. Физика. - 2011. - № 11-3  $(54)$ . - C. 229-232.

5. Мартюшев Н.В. Влияние условий кристаллизации на свойства отливок из бронзы брос 10-10 // Литейное производство. - 2011. - № 6. - $C. 11-13.$ 

6. Мартюшев Н.В. Программные средства для автоматического металлографического анализа // Современные проблемы науки и образования. - 2012. - № 5. - С. 79-79.

# ОЦЕНКА ОТКЛОНЕНИЯ СОСТОЯНИЯ ДУГОВОЙ ПЛАЗМЫ ТЕРМОЭМИССИОННОГО ДИОДА ОТ ТЕРМОДИНАМИЧЕСКОГО **РАВНОВЕСИЯ**

Пискунова Т.А., Зимин В.П. Томский политехнический университет 634050, Россия, г. Томск, пр-т Ленина, 30 E-mail: ta042@rambler.ru

#### Ввеление

Термоэмиссионный преобразователь (ТЭП)преобразователь тепловой энергии в электрическую на основе использования эффекта термоэлектронной эмиссии.

Дуговой режим ТЭП характеризуется большим плотностями токов  $J$  и значительным отклонением параметров плазмы от термодинамического равновесия [1, 2].

В связи с залачей количественного сравнения теоретических и экспериментальных данных возникает необходимость опенки отклонения распределений параметров плазмы термоэмисси-онного диода от термодинамического равновесия (ТДР). Введение метрики также позволяет количественно оценивать экспериментальные рас-пределения параметров плазмы, полученные для различных параметров диода, друг с другом [3].

Термодинамическое состояние плазмы изотермического ТЭП описывается следующими характеристиками параметров плазмы:  $T_E = T_C$ ,  $F_E = F_C$ ,  $T_e(x)=T(x) \equiv T_E$ ,  $J_i(x)=J_e(x)=J\equiv 0$ ,  $n(x)=n_T$ , rue  $T_E$ ,  $T_C$  $F_E$ ,  $F_C$  – соответственно температуры и работы выхода эмиттера и коллектора;  $T_e(x)$ ,  $T(x)$  - pacпределения температуры электронов и тяжелых частиц;  $J_i(x)$ ,  $J_e(x)$  - распределения плотностей токов электронов и ионов;  $J$  – плотность тока диода;  $n_T$  – плотность ТДР плазмы. На графиках распределения отличные от нуля представляют собой прямые, параллельные оси х, в межэлектродном зазоре размером  $d$  (рис. 1).

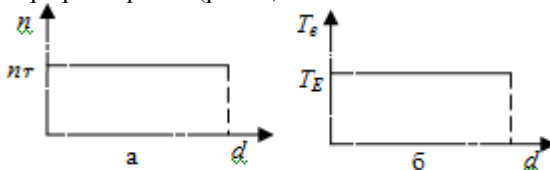

Рис. 1. Характеристики ТДР плазмы изотермического диода диода: концентрации  $n=n(x)$  (*a*) и температуры электронов  $T_e = T_e(x)$  (б)

Пространственные производные параметров ТДР плазмы изотермического диода тождественно равны нулю, следовательно, их фазовые портреты представляют собой точки, лежащие на оси абсцисс (рис. 2).

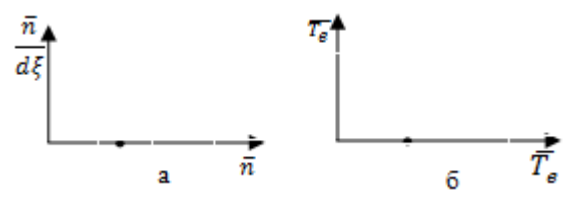

Рис. 2. Нормированные фазовые портреты характеристик равновесной плазмы изотермического диода: концентрации  $n=n(x)$  (*a*) и температуры электронов  $T<sub>e</sub>=T<sub>e</sub>(x)$  (б)

Для оценки отклонений будем использовать нормированные фазовые портреты (рис. 3-5) распределений параметров плазмы [5], построенные на основе экспериментальных данных [4] при  $T_F=915$  K,  $p_C=0.44$  MM pt.ct.,  $d=0,1$  cm,  $n_T$ =1,081899667445814·10<sup>7</sup>.

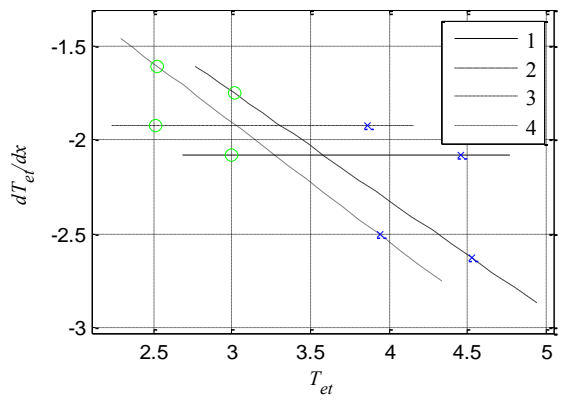

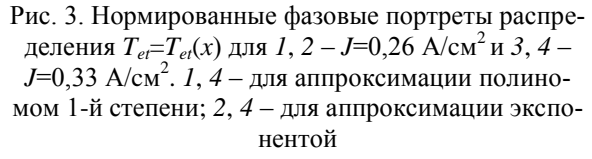

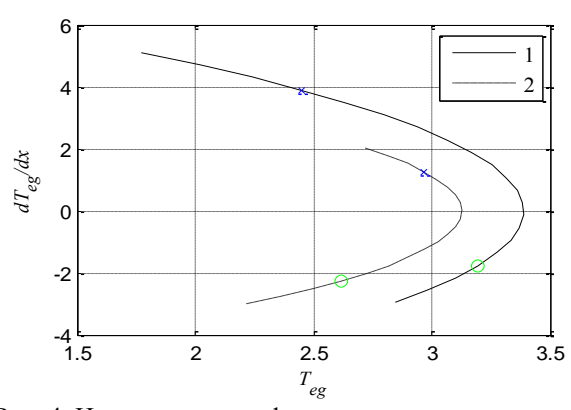

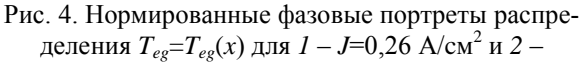

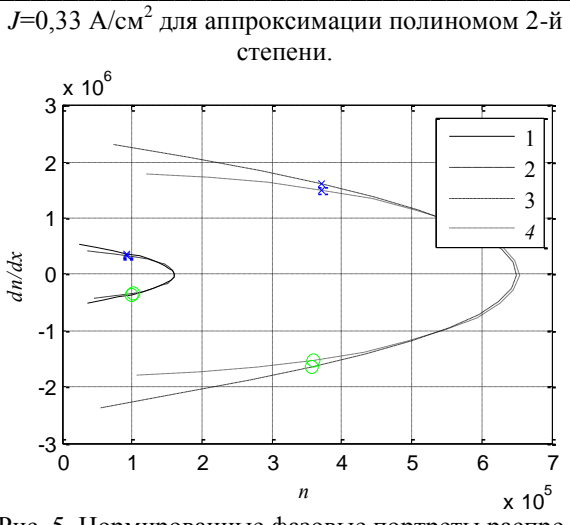

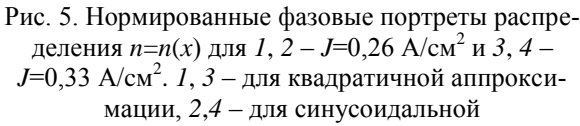

Измерение отклонения состояния дуговой плазмы от ТДР состоит в вычислении площади на фазовой плоскости, заключенной между кривой нормированного фазового портрета каждого из распределений параметров плазмы и прямыми, соединяющими крайние точки фазового портрета, с точкой фазовой плоскости описывающей соответствующий нормированный фазовый портрет состояния ТДР плазмы изотермического термоэмиссионного диода.

Чтобы измерить упомянутые площади, достаточно разбить их на множество треугольников (рис. 6) и вычислить сумму площадей. В данной работе использовалась разбивка дуги фазового портрета на n=20 частей.

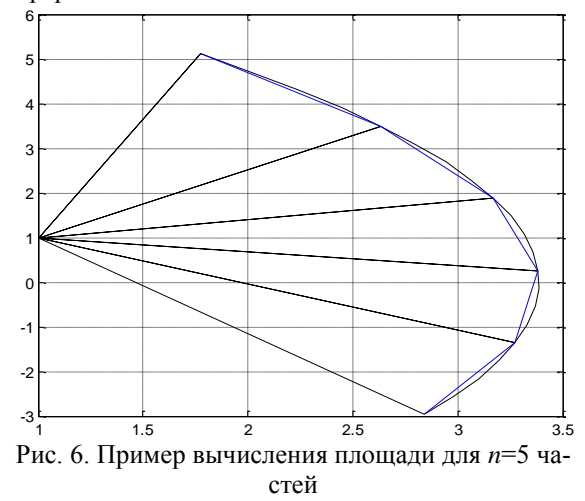

Кроме выше указанной метрики, можно ввести вторую, которая основана на вычислении площади на фазовой плоскости, заключенной между кривой нормированного фазового портрета и прямыми, соединяющими крайние точки с началом координат. Такие прямые описывают эффективные граничные условия III рода.

# Полученные результаты и их обсуждение

Для проведения вычислений был использован математический пакет MatLab. Были получены следующие результаты: табл. 1 и 2.

Таблица 1. Значения отклонений параметров плазмы от термодинамического равновесия  $(S_1)$  и от начала координат  $(S_2)$ 

| Пара-<br>метр      | Вид прибли-<br>жающей<br>функции $f(x)$ | $S_1$ , OTH.<br>eд.      | $S_2$ , OTH.<br>eд.   |
|--------------------|-----------------------------------------|--------------------------|-----------------------|
|                    | $p_1 x + p_2$                           | 2,162                    | 2,162                 |
| $T_{et1}(x),$<br>К | $a_1$ ·exp $(b_1 \cdot x)$              | 0,633                    | $1,332 \cdot 10^{-7}$ |
| $T_{et2}(x),$<br>К | $p_1 x + p_2$                           | 1,855                    | 1,855                 |
|                    | $a_1$ ·exp $(b_1 \cdot x)$              | 0,649                    | $7,772.10^{-}$<br>15  |
| $T_{eg1}(x),$<br>К | $p_1 x^2 + p_2 x + p_3$                 | 11,274                   | 15,312                |
| $T_{eg2}(x),$<br>К | $p_1 \cdot x^2 + p_2 \cdot x + p_3$     | 5,941                    | 8,461                 |
| $n_1(x)$ ,         | $p_1 x^2 + p_2 x + p_3$                 | $1,049.10$ <sup>11</sup> | $1,049 \cdot 10^{11}$ |
| $CM^{-3}$          | $a_2 \sin(b_2 x + c_2)$                 | $8,984\cdot10^{10}$      | $8,984\cdot10^{10}$   |
| $n_2(x)$ ,         | $p_1 \cdot x^2 + p_2 \cdot x + p_3$     | $1,975 \cdot 10^{1}$     | $1,975 \cdot 10^{12}$ |
| $cm^{-3}$          | $a_2 \sin(b_2 x + c_2)$                 | $1,661 \cdot 10^{12}$    | $1,661 \cdot 10^{12}$ |

Исходя из представленных данных, значения отклонений от положения равновесия и от начала координат для концентрации п очень близки, в то время как для температур быстрых электронов  $T_{ee}$ эти показатели существенно различаются. Для температур тепловых электронов  $T_{et}$  нельзя однозначно расценивать, так как для линейной функции значения отклонения равны, однако для экспоненциальной приближающей функции второе значение  $\approx 0$ .

С увеличением *J* растет значение отклонений для *n*, уменьшается для  $T_{ee}$ , а для  $T_{et}$  имеет различное поведения для разных аппроксимирующих функций.

# Заключение

В связи с незначительными изменениями значений отклонений от положения равновесия и от начала координат для концентрации n, нет необходимости искать отклонение от равновесного состояния плазмы, а достаточно воспользоваться граничными условиями III рода. Однако нельзя аналогично поступить при вычислении отклонений для температур электронов. Отклонения состояния дуговой плазмы существенно изменяются при увеличении значения плотности тока и имеют зависимость от вида аппроксимирующих функций: электронов  $T_{ee}$  вычисления по второй метрики дают увеличение площади, занимаемой нормированными фазовыми портретами, на 20...30 % больше, чем по первой метрики. Для  $T_{et}$  существенные различия площадей, занимаемых нормированными фазовыми портретами, имеются для

экспоненциальной функции аппроксимации. Это объясняется тем, что для второй метрики нормированный фазовый портрет полностью лежит на прямой, проходящей через начало координат, т.е. в этом случае можно говорить о длине фазового портрета, а не о его площади. В связи с этим обстоятельством требуется проведение дополнительных исследований условий применения второй метрики.

### **Литература**

1. Стаханов И.П., Пащенко В.П., Физические основы термоэмиссионного преобразования энергии – М.: Атомиздат, 1973. – 374 с.

2. Бакшт Ф.Г., Дюжев Г.А., Термоэмиссионные преобразователи и низко-температурная плазма – М.: Наука, 1973. – 480 с.

3. Зимин В.П. Развитие метода фазовой плоскости для анализа решений краевых задач // Известия Томского политехнического университета. – 2012. – Т. 321. – № 2. – С. 17–21.

4. Низковольтная дуга в термоэмиссионных преобразователях. / Ф.Г. Бакшт, Г.А. Дюжев, И.Л. Коробова и др. // ЖТФ. – 1968. – Т. 38. – Вып. 7. – С. 1075–1094.

5. Аппроксимация параметров цезиевой плазмы в дуговом режиме ТЭП/ Пискунова Т.А., Зимин В.П.//Ресурсоэффективным технологиям энергию и энтузиазм молодых [Электронный ресурс] - 2013 г. /НИ ТПУ.— [С. 50-54].

# **ТЕХНОЛОГИЯ ПОСТРОЕНИЯ ПЛАСТОВОЙ МОДЕЛИ СРЕДЫ ПО ДАННЫМ ВСП**

Поданёва Д.С.

Научный руководитель: Степанов Д.Ю. Томский политехнический университет 634050, Россия, г. Томск, пр–т Ленина, 30 E-mail: dariapodaneva@gmail.com

Сейсмическая разведка является ведущим методом геофизических исследований земной коры. Общая задача сейсморазведки – восстановление параметров среды, кроме того, важно определить вещественный состав среды. Одним из важнейших этапов работы с полученными при помощи сейсморазведки данными является их интерпретация. Интерпретация данных ВСП включает в себя такие этапы, как построение скоростной модели среды, стратиграфическая привязка отраженных волн и изучение околоскважинного пространства.

При построении скоростной модели решается задача построения пластовой модели среды, на базе которой далее решается задача распространения волн в этой среде. Обычно для решения этой задачи используются только кинематические характеристики, и она решается в лучевом приближении [1]. В данной работе рассмотрена проблема построения пластовой модели и модели распространения волн на основе кинематических и динамических характеристик среды и волновых полей по данным вертикального сейсмического профилирования и метода общей глубинной точки.

Пластовая модель среды, построенная по данным ВСП, включает в себя информацию о положении и геометрии отражающих границ, скорости продольной и поперечной волн в слоях и плотности пород. Пластовая модель обычно используется при синтезировании трасс при помощи интеграла свертки, причем сверточная модель предполагает постоянство формы отраженных волн. Однако, форма и падающих волн, и отраженных волн изменяется при прохождении через реальные среды, неся информацию об их поглощающих и отражающих свойствах.

Решением прямой задачи сейсморазведки, связывающим кинематические характеристики среды и динамические характеристики отраженных волн по такой модели является сверточная модель [2]:

$$
Y(t) = h(t)^* S(t) = \int_{-\infty}^{\infty} h(\tau) \cdot S(t - \tau) d\tau,
$$

где *S*(*t*) – сигнал источника, *<sup>Y</sup>*(*t*) – синтетическая сейсмическая трасса, а *h*(*t*) – импульсная сейсмограмма [4]. Если используется пластовая модель среды, то

$$
h(t) = \sum_i k_i \delta(t - t_i) ,
$$

а *Y*(*t*) примет вид:

$$
Y(t) = \sum k_i S(t - t_i).
$$
 (1)

Импульсная характеристика среды определяется последовательностью коэффициентов отражения от границ раздела двух сред:

$$
k_i = \frac{\gamma_{i+1} - \gamma_i}{\gamma_{i+1} + \gamma_i},
$$

где  $\gamma = \rho \cdot V$  – акустическая жесткость среды, равная произведению плотности пласта  $\rho$  на скорость *V*.

Исходными данными к построению пластовой модели среды являются кабельные глубины *hn* и годограф волны (вертикальное время пробега волны от поверхности до заданной глубины)  $t_n$ ,  $n = 1, \ldots, N$ , где  $N -$ количество точек приема.

Построение пластовой модели необходимо начать с определения границ пластов. Известно, что при постоянной скорости внутри пласта годограф описывается уравнением первого порядка. Поэтому целесообразно воспользоваться кусочнолинейной аппроксимацией, в результате которой границы прямолинейности годографа составят границы пластов:

$$
t_{\mathcal{B}}(h) = \begin{cases} a_1h + b_1, h \in [H_1, H_2] \\ a_2h + b_2, h \in [H_2, H_3] \\ \dots \\ a_Nh + b_N, h \in [H_{M-1}, H_M] \end{cases}
$$

где  $H_i$  – кровля *i*-го пласта, а  $H_{i+1}$  – подошва,  $a_i$ и  $b_i$  – коэффициенты линейных уравнений. Условия аппроксимации:  $t_{\epsilon}(H_i) = t_n$ , если  $H_i = h_n$ ;  $|t_{\epsilon}(H_i) - t_n| \leq \epsilon$ , если  $H_i \neq h_n$ , где  $\epsilon$  – параметр аппроксимации, характеризующий ошибку оценивания  $t_{\circ}$ .

Полученная синтетическая сейсмическая трасса сравнивается с эталонной трассой (данные наземных наблюдений, либо трасса коридорного суммирования). Сравнение реальной и синтетической трассы позволяет делать заключение о близости реальной геологической среды и выбранной модели. Задача построения пластовой модели среды может быть сформулирована как нахождение границ пластов  $H_{i-1}$  и  $H_i$  и выбор среди множества пластовых моделей той, которая бы обеспечивала минимум расхождения результатов свертки и реальных материалов.

Для оценки эффективности построенной модели, используем коэффициент корреляции реальной и синтетической сейсмической трассы. Для более наглядного сравнения, коэффициент корреляции вычисляется в некотором скользящем временном окне, что позволяет судить о подобии трасс на отдельных промежутках. Назовем такую функцию функцией подобия.

По данным ВСП легко получить форму прямой продольной волны, но форму отраженных волн оценить по сейсмограмме ВСП проблематично изза существенной интерференции волн. Для разрешения интерферирующих волн можно применить различные процедуры, опирающиеся на различие кинематических параметров падающих и отраженных волн, различие частотного состава продольных и поперечных волн и т.п. Однако такие процедуры не могут разрешить интерферирующие волны одного вида.

Так как форма волны меняется с глубиной, то выражение (1) примет вид:

$$
Y(t) = \sum_i k_i S_i(t - t_i),
$$

где  $S_i(t)$  – форма отраженной волны в *i*-ом плаcre.

В качестве формы импульса для расчета сейсмической трассы можно использовать различные виды импульсов, например автокорреляционную функцию трассы коридорного суммирования

 $BCH$ , автокорреляционную функцию трассы МОГТ, аналитический импульс, форму импульса, полученную по данным ВСП.

При известной форме прямой продольной волны  $S<sup>p</sup>(t)$ , зарегистрированной на соответствующей времени  $t_i$  глубине, можно предположить, что в процессе отражения амплитудный спектр волны, отраженной от данной глубины, не претерпевает существенных изменений. Фазовый спектр в идеальных условиях должен получить сдвиг на  $\frac{\pi}{2}$ . Однако, как показали исследования на реальных материалах, отличие фазового спектра падающей и отраженной волны носит нелинейный характер. Нужна такая оценка формы отраженной волны, которая бы минимальным образом отличалась от реальной. Предположим, что на интервале  $[t_i; t_i + T]$  отраженная волна не интерферирует и ее амплитудный спектр можно считать аналогичным спектру падающей волны, а фазовый спектр измененным на некоторую величину  $\Delta \varphi(f)$ . Тогда оценку формы прямой продольной волны  $\hat{S}_{nn}(f)$  можно представить в виде:

$$
\hat{S}_{pp}(f) = \left| S^p(f) \right| e^{-j[\varphi_p(f) + \Delta \varphi(f)]} \quad . \quad (2)
$$

Учитывая, согласно предположению что  $|Y(f)| = |S<sup>p</sup>(f)|$ , найдем минимум выражения:

$$
\int_{t_0}^{t_0+T} \left| \hat{S}(t+t_0) - Y(t) \right|^2 dt =
$$
\n
$$
= \int_{-\infty}^{\infty} \left| S^p(f) \right|^2 \left[ e^{-j[\varphi_p(f) + \Delta \varphi(f)]} - e^{-j\varphi_y(f)} \right]^2 df \to \min
$$
\n
$$
\Rightarrow \Delta \varphi(f) = \varphi_y(f) - \varphi_p(f).
$$
\nTakum o6pa3om:  
\n
$$
\hat{S}(f) = \left| S^p(f) \right| e^{-j\varphi_y(f)},
$$

где  $|S^p(f)|$  – амплитудный спектр падающей волны,  $\varphi_{v}(f)$  – фазовый спектр участка трассы коридорного суммирования.

Переопределим коэффициенты отражения исходя из соотношения энергий падающей и отраженной волны:

$$
k_{i} = \frac{E_{i}^{p}}{E_{i}^{pp}} = \pm \sqrt{\frac{\sum S_{i}^{p^{2}}}{\sum S_{i}^{pp^{2}}}}
$$

Итак, для оценки формы отраженных продольных волн, опирающейся на согласовании аддитивной модели волновой картины и пластовой модели среды, предлагается использовать следующую методику:

1. расчет времен прихода волн -  $t_i$ ;

2. определение интервала анализа і-ой волны (определение участка трассы коридорного XI Международная научно-практическая конференция студентов, аспирантов и молодых учёных «Молодёжь и современные информационные технологии»

суммирования, соответствующего отраженной волне от *i*-ой отражающей границы)  $[t_i; t_i + T]$ ;

оценка фазового спектра трассы коридор- $\mathcal{F}$ ного суммирования на интервале анализа;

оценка формы *і*-ой отраженной волны со- $4.$ гласно формуле (2);

вычитание і-ой отраженной волны из эта-5. лонной трассы:

повторение пунктов 2-5. 6.

#### Выволы

Полученная технология позволяет провести оценку формы отраженных продольных волн на всем доступном интервале исследования, кроме

того, она использует реальные измеренные формы падающих волн, и учитывает изменение формы падающей волны с глубиной. Следовательно, данная технология не имеет ограничений, накладываемых на традиционные методы оценки формы отраженной волны, основанные на данных наземной сейсморазведки.

### Литература

Пузырев Н.Н. Интерпретация данных сей- $\mathbf{1}$ . сморазведки методом отраженных волн. - М.: Гостоптехиздат, 1959. - 451 с.

2. Р. Шерифф. Л. Гелларт. Сейсморазвелка  $T.2. - M.:$  Мир, 1987. - 400 с.

# СТАЦИОНАРНОЕ ВРАЩЕНИЕ НЕУРАВНОВЕШЕННОГО РОТОРА, ЧАСТИЧНО ЗАПОЛНЕННОГО ЖИДКОСТЬЮ ПРИ ДЕЙСТВИИ СИЛ ВНЕШНЕГО ТРЕНИЯ

Пономарёв А.В.

Томский политехнический университет 634050, Россия, г. Томск, пр-т Ленина, 30 E-mail: epashkov1@sibmail.com

# Ввеление

В ланной статье, в рамках плоской молели, изучается вращение ротора со слоем жидкости на стенке камеры при вязкоупругом действии вала. Предполагается, что границей свободной поверхности жидкости является окружность с центром на оси вращения, а сама она вращается вместе с ротором, как твердое тело.

#### Материал и метолы исследования

Исслелование жилкостных автоматических балансирных устройств (АБУ) сводится к задаче о движении вращающихся тел с полостями, частично заполненными жидкостью [1]. Эта задача сопряжена с математическими трудностями, т.к. требует рассмотрения совместного движения твердого тела и жидкости. Известно ограниченное количество работ, в которых решается указанная задача применительно к АБУ. Так в [2] рассмотрена устойчивость стационарного вращения ротора, частично заполненного жилкостью со своболной поверхностью. Изгибные колебания вала с неуравновешенным диском на нем изучены в [5]. В [3] показано влияние жидкости во вращающемся роторе на автоматическую балансировку механической системы без учета сил сопротивления. Ниже рассматривается установившееся движение неуравновешенного ротора с жидкостью при наличии внешнего сопротивления.

# Результаты исследования и их обсуждение

Пусть ротор 1 (рис. 1), содержит камеру 2 частично заполненную однородной несжимаемой жидкостью 3, симметрично закреплен на гибком вертикальном валу, проходящем через геометрический центр  $O_1$ . Центр масс ротора (точка P) смещен от  $O_1$  на расстояние  $O_1P=e$ . При вращении ротора вал смешается на величину  $O_2O_1 = a$ , а несжимаемая однородная жидкость, плотностью р, перетекает в сторону прогиба вала. При установившемся движении жидкость во вращающемся роторе занимает цилиндрический слой высотой h, свободной поверхностью которого является окружность радиуса  $r_2$  с центром на оси вращения  $AB$  (точка  $O_2$ ) и вращается с угловой скоростью  $\omega = \beta(t) = const$  [4]. Отсюда центр масс слоя жидкости находится на линии центров  $O_2O_1$  в точке  $G$ , а движение ротора является плоским.

Введем в плоскости движения точек  $O_1$ , G, P две системы координат с общим началом в точке  $O_2$  на линии AB: неподвижную систему  $O_2 \xi \eta$  и подвижную  $O_2xy$ , ось х которой параллельна отрезку О<sub>1</sub>Р. Угловые скорости вращения ротора и системы О<sub>2</sub>ху одинаковые, следовательно, ротор в подвижной системе координат неподвижен. За обобщенные координаты возьмем координаты точки  $O_1$  в подвижной системе  $O_2xy - x, y$ .

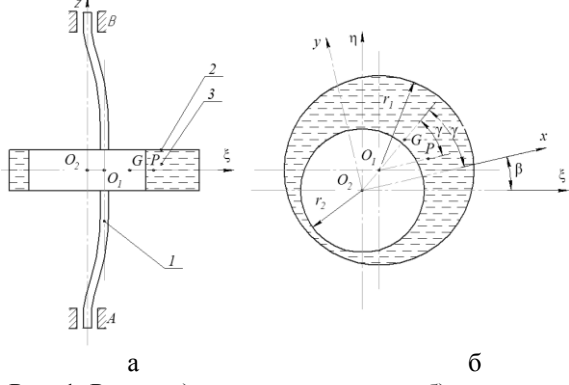

Рис. 1. Ротор: а) схема закрепления; б) сечение с жидкостью

На ротор со стороны вала действует сила упругости  $\overline{F}_c = -c \, \overline{O_2O_1}$  и сила внешнего трения, приложенная в точке  $O_1$ , пропорциональная абсолютной скорости  $\overline{V}_{O_1}$ этой точки,  $\overline{F}_\gamma = -\chi \, \overline{V}_{O_1}$ Где с и х коэффициенты упругости и внешнего трения. Природа этих сил подробно изложена в [5]. Так, силы внешнего трения вызываются вязким сопротивлением внешней среды, опор, специальных демпферов и зависят от скоростей абсолютных перемещений точек ротора и вала; силы внутреннего трения порождаются сопротивлением частиц материала и в первом приближении принимаются пропорциональными скорости деформации вала. Согласно принципу Даламбера имеем уравнение равновесия главных векторов внешних сил и сил инерции:

$$
-c\overline{O_2O_1} - \chi \overline{V}_{O_1} - m_1 \overline{a}_P^e - m_2 \overline{a}_G^e = 0
$$
 (1)

Здесь  $m_1$  и  $m_2$  – массы ротора и жидкости,  $\overline{a}^e_p$  и

 $\overline{a}_G^e$  – переносные ускорения точек P и G соответственно. Координаты этих точек определяются выражениями (2):

 $x_p = x + e$ ,  $y_p = y$ ,  $x_c = rx$ ,  $y_c = ry$ ,

где  $r = r_1^2/(r_1^2 - r_2^2)$  – коэффициент, характеризующий наполнение камеры;  $r_1$  – радиус камеры,  $r<sub>2</sub>$  – радиус внутренней поверхности жидкости.

Проецируя (1) на оси *х*, *у* и используя (2) для вычисления  $\overline{V}_{\alpha}$ ,  $\overline{a}^e_{p}$  и  $\overline{a}^e_{G}$ , получаем уравнения стационарного движения системы:

$$
cx - \chi \omega y - m\omega^{2} x = m_{1}e\omega^{2};
$$
  
\n
$$
cy + \chi \omega x - m\omega^{2} y = 0.
$$
\n(3)

Здесь  $m = m_1 + rm_2$ ,  $m_1$  – масса ротора,  $m_2$  – масса жидкости.

Из уравнения равновесия моментов всех сил относительно оси AB, можно определить вращающий момент, приложенный к валу со стороны двигателя. Считаем, что двигатель развивает усилие, обеспечивающее заданное вращение ротора.

Решение уравнений (3) имеет вид:

$$
x = \frac{m_1 e \omega^2 (c - m \omega^2)}{(c - m \omega^2)^2 + \chi^2 \omega^2};
$$
  
\n
$$
y = -\frac{m_1 e \chi \omega^3}{(c - m \omega^2)^2 + \chi^2 \omega^2}.
$$
\n(4)

Полагая в (4)  $\chi$ =0, получаем решение для однокамерного АБУ без внешнего сопротивления, рассмотренное в [9]. По формулам (4), (2) вычисляется прогиб вала  $a = \sqrt{x^2 + y^2}$  и отклонение центра масс системы от оси АВ

$$
r_c = \frac{\sqrt{(x_p m_1 + x_G m_2)^2 + (y_p m_1 + y_G m_2)^2}}{(m_1 + m_2)},
$$

которые в безразмерных переменных принимают вид $(5)$ :

$$
a^* = \frac{a}{e} = \frac{z}{\sqrt{D}}; \qquad r_c^* = \frac{r_c}{e} = \frac{\sqrt{1 + nz}}{(1 + \mu)\sqrt{D}};
$$

$$
D = [1 - (1 + r\mu)z]^2 + nz,
$$

где  $z = m_1 \omega^2 / c$  – квадрат отношения частоты вращения к собственной частоте ротора,  $n = \gamma^2/(cm_1)$  – безразмерный коэффициент сопротивления,  $\mu = m_2 / m_1$  – отношение массы жидкости к массе ротора.

Угол сдвига фазы движения у определяется формулой:

$$
tg\gamma = y/x = -\frac{\chi\omega}{c - m\omega^2}.
$$
 (6)

Это выражение соответствует отсутствию жидкости, т.е. при  $m = m_1$ .

Из выражений (4-6) следует, что при ω→∞  $(z \rightarrow \infty)$   $a \rightarrow m_1 e/m$ , т.е. прогиб вала становится меньше неуравновешенности  $e,$ T.K.  $m_1/(m_1+rm_2)<1$ ;  $r_c \rightarrow 0$ ,  $\gamma \rightarrow \pi$ ,  $x \rightarrow -m_1e/m$ ,  $y \rightarrow 0$ ; koординаты центров масс ротора и слоя жидкости принимают значения:  $x_p = rm_2 e/m$ ,  $y_p = 0$ ;  $x_G =$  $rm_1e/m$ ,  $v_G=0$ .

Таким образом, при больших угловых скоростях вращения ротора ω центр масс системы стремится занять положение на оси вращения АВ; происходит самоцентрирование системы.

Видно, что с увеличением массы жидкости в роторе происходит уменьшение критической скорости, при которой прогиб вала достигает максимума (появляется резонанс) [6]. Дальнейший анализ расчетов показывает, что с увеличением внешнего сопротивления при неизменном и критическая скорость и соответствующий ей прогиб уменьшаются, а самоцентрирование системы  $(r_c \rightarrow 0)$  ускоряется.

При постоянном сопротивлении  $(n=const)$  увеличение массы жидкости (параметра µ) так же ускоряет самоцентрирование системы. Критическая частота вращения ротора при одних и тех же значениях п и и уменьшается с ростом параметpa r.

### Заключение

Результаты проведенной работы показывают, что увеличение массы жидкости в роторе уменьшает его критическую скорость вращения. Внешнее трение ускоряет самоцентрирование системы. Полученные соотношения позволяют производить выбор конструктивных параметров жидкостного

XI Международная научно-практическая конференция студентов, аспирантов и молодых учёных «Молодёжь и современные информационные технологии» \_\_\_\_\_\_\_\_\_\_\_\_\_\_\_\_\_\_\_\_\_\_\_\_\_\_\_\_\_\_\_\_\_\_\_\_\_\_\_\_\_\_\_\_\_\_\_\_\_\_\_\_\_\_\_\_\_\_\_\_\_\_\_\_\_\_\_\_\_\_\_\_\_\_\_

АБУ, работающего в заданном диапазоне угловых скоростей ротора.

# **Литература**

1. Саруев Л.А., Пашков Е.Н., Мартюшев Н.В. Математическое моделирование гидроимпульсного механизма бурильных машин // В мире научных открытий. - 2010 - №. 6-3 (13) - C. 61-65.

2. Пашков Е.Н., Мартюшев Н.В., Кузнецов И.В. Исследование эффективности балансировки жидкостным автобалансирующими устройствами // Современные проблемы науки и образования – 2013. – № 1. – с. 2. – Режим доступа: http://www.science-education.ru/107-7919

3. Пашков Е.Н., Мартюшев Н.В., Кузнецов И.В. Влияние эллипсности и эксцентриситета резервуара на точность автоматической балансировки // Современные проблемы науки и образова-

ния – 2013. – № 2. – с. 8. – Режим доступа: http://www.science-education.ru/108-8472

4. Пашков Е.Н., Мартюшев Н.В., Зиякаев Г.Р., Кузнецов И.В. Стационарное вращение неуравновешенного ротора, частично заполненного жидкостью при действии сил внешнего трения // Современные проблемы науки и образования – 2012. – № 6. – с. 102. – Режим доступа: http://www.science-education.ru/106-7825

5. Мартюшев Н.В. Расчет параметров структуры материалов с помощью программных средств // В мире научных открытий. - 2011 - №. 1  $(13) - C. 77 - 82.$ 

6. Пашков Е.Н., Мартюшев Н.В. MATERIALS AND ENGINEERING SCIENCE (УЧЕБНОЕ ПОСОБИЕ) // Международный журнал прикладных и фундаментальных исследований. – 2013. – № 2. – с. 126-127.

# **ИССЛЕДОВАНИЕ ЭФФЕКТИВНОСТИ БАЛАНСИРОВКИ ЖИДКОСТНЫМ АВТОБАЛАНСИРУЮЩИМИ УСТРОЙСТВАМИ**

Пономарёв А.В.

Томский политехнический университет 634050, Россия, г. Томск, пр–т Ленина, 30 E-mail: epashkov1@sibmail.com

#### **Введение**

Известные автобалансирующие устройства (АБУ) достаточно эффективно уменьшают режимное изменение дисбаланса ротора. Однако такая результативность достигается за счет использования тяжелой жидкости (ртути) в качестве корректирующей массы [1]. При разработке машин и приборов стремятся избегать использования высокотоксичных веществ. Имеющиеся нетоксичные жидкости обладают плотностью не более 2 г/см3, поэтому использование их в качестве корректирующей массы в жидкостных АБУ, вместо ртути, ведет к снижению эффективности автоматической балансировки ротора [2]. Именно из-за недостаточной эффективности жидкостных АБУ, обусловленной малой плотностью жидкости, факторы, влияющие на точность балансировки, были слабо освещены. На кафедре ТПМ ТПУ было разработано устройство [3], позволяющее многократно повышать эффективность автоматической балансировки роторов с помощью жидкостных АБУ. В связи с этим возникла необходимость исследования различных факторов, которые влияют на точность балансировки.

### **Материал и методы исследования**

В большинстве работ [3, 4], посвященных исследованию балансировки ротора жидкостными АБУ, используется модель, содержащая обойму, жестко закрепляемую на гибком валу полость в обойме частично заполняется жидкостью, т.е. обойма играет роль резервуара. В некоторых реальных машинах ротор жесткий, а корпус упруго связан с основанием. Динамику такой машины точнее описывает модель ротора, содержащая резервуар-обойму, закрепляемую на жестком валу, который имеет возможность вращения в подшипниках [5, 6]. Подшипники идеальные (без люфта) установлены в корпусе, который упруго связан с основанием.

# **Результаты исследования и их обсуждение**

Покажем влияние различных факторов на точность балансировки – это необходимо для пояснения дальнейших исследований.

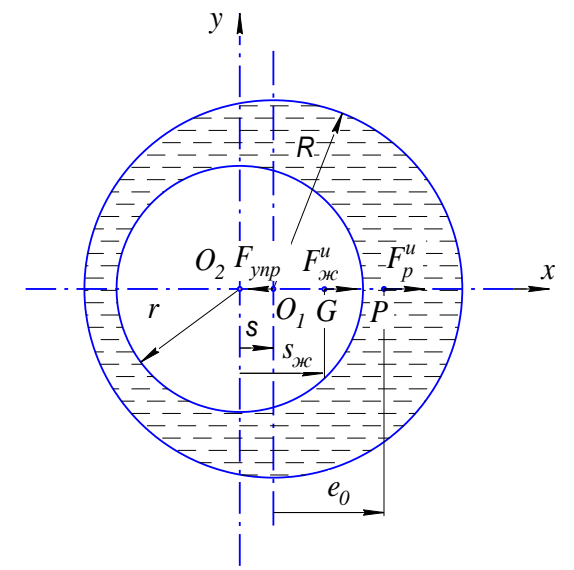

Рис. 1. Схема сил в жидкостном АБУ

По первому варианту модели, при вращении ротора с постоянной частотой  $\omega$ =const и сдвиг фаз у=0 в зарезонансной области отражен на рисунке 1. Вал ротора прогибается таким образом, что вся система: резервуар, жидкость - осуществляет вращение вокруг неподвижной оси z (в проекции точка  $O_2$ ), проходящей через центры поперечных сечений цапф вала ротора. При этом свободная поверхность жидкости в обойме принимает форму параболоида вращения, который обычно [4, 5] апроксимируется цилиндром. Силы, действующие на резервуар, удовлетворяют уравнению, составленному по методу кинетостатики:

$$
\sum \overline{F} = \overline{F}_{\text{ynp}} + \overline{F}_{\text{p}}^{\text{u}} + \overline{F}_{\text{bc}}^{\text{u}} = 0
$$
или в проекциях на ось *x*:

$$
-F_{\text{ynp}} + F_{\text{p}}^{\text{u}} + F_{\text{bc}}^{\text{u}} = 0, \tag{1}
$$

где  $F_{vm} = cs - c$ ила упругости гибкого невесомого  $\mathbf{B}$ радиальном направлении;  $F_p^u = m\omega^2 (s + e_0)$  – сила инерции ротора, приложенная к его центру масс (точка  $P$ :  $F_{\alpha c}^{u} = m\omega^{2} s_{\alpha c}$  – сила инерции жидкости, приложенная к ее центру масс;  $c$  - радиальная жесткость вала в плоскости камеры; s - прогиб вала в плоскости резервуара;  $m$  - масса ротора с резервуаром;  $e_0$  — начальный дисбаланс ротора;  $m_{\infty} = \rho \pi h (R^2 - r^2)$  – масса жидкости;  $s_{\infty} = s \frac{R^2}{(R^2 - r^2)}$  – расстояние от оси вращения ро-

тора до центра масс жидкости;  $\omega$  - частота вращения ротора; р, r - плотность жидкости и радиус ее свободной поверхности; h, R - высота и радиус внутренней поверхности резервуара.

Из уравнения (1) получается известное выражение для прогиба вала ротора в плоскости коррекции [2], а так же выражению (4) при отсутствии внешнего трения  $\gamma = 0$ :

$$
s = \frac{e_0 m \omega^2}{c - (m + \rho \pi h R^2) \omega^2}.
$$
 (2)

Анализ этого уравнения показывает, что прогиб вала, а вместе с ним и динамические нагрузки в опорах ротора тем больше, чем начальный дисбаланс ротора; и чем ближе частота вращения ротора к резонансной частоте, определяемой выражением:

$$
\omega_{\kappa} = \sqrt{\frac{c}{m + \rho \pi h R^2}}.
$$
 (3)

Отсюда видно, что резонансная частота зависит от радиальной жесткости вала, массы ротора и параметров жидкостного автобалансирующего устройства  $\rho$ ,  $h$ ,  $R$ .

Уравнения (2) и (3), критическая частота  $\omega_{\kappa}$  и прогиб вала  $s$  не зависят от радиуса  $r_2$  свободной поверхности жидкости, от которого зависит зна-

чение объема жидкости в обойме, а соответственно и ее массы. Следовательно, жидкости в обойме должно быть столько, чтобы ее свободная поверхность не пересекалась с внутренней цилиндрической частью поверхности камеры, запишем это условие:

$$
R - r \geq s \tag{4}
$$

Это неравенство является условием достаточности жидкости. Получается парадоксальный результат масса жидкости в резервуаре, зависит от радиуса свободной поверхности жидкости, а прогиб вала s, как видно из выражения (2), от радиуса свободной поверхности жидкости не зависит при выполнении условия (4) достаточности жидкости. Следовательно, прогиб вала от массы жидкости не зависит при выполнении условия ее достаточности. Это может быть объяснено следующим образом. При выполнении условия (4) имеется часть жидкости, заключенная между свободной поверхностью жидкости и цилиндрической поверхностью, касающейся поверхности резервуара и имеющей ось, совпадающую с осью вращения ротора. Эта часть жидкости не участвует в процессе балансировки, так как ее центр масс совпадает с осью вращения ротора, и эта часть жидкости уравновешивает саму себя.

При невыполнении условия (4) свободная поверхность жидкости прерывается поверхностью резервуара. В этом случае прогиб  $s_1$  вала определяется уравнением:

$$
s_1 = \frac{e_0 m \omega^2}{c - (m + k \rho \pi h R^2) \omega^2}.
$$
 (5)

Это уравнение отличается от уравнения (2) наличием переводного коэффициента  $k$ , который при невыполнении условия достаточности жидкости находится в функциональной зависимости от массы жидкости. Точное выражение для этой зависимости довольно громоздко по форме. Это значение определяется форму-

лой:  $m_0 = 2s\rho\pi hR$ . Таким образом, амплитуда колебаний ротора оказывается связанной с массой жидкости в камере, но только при выполнении условия достаточности жидкости.

Аналогично и критическая частота вращения ротора при невыполнении условия (4) оказывается в зависимости от массы жидкости в камере. Эта частота определяется выражением:

$$
\omega_{\kappa 1} = \sqrt{\frac{c}{m + k \rho \pi h R^2}}.
$$
\n(6)

При приближении частоты вращения, ротора к критической, частоте, должно наблюдаться возрастание амплитуды колебаний ротора s.

### Заключение

По полученным результатам можно сделать следующие выводы амплитуда колебаний на закритических частотах будет тем меньше, чем

больше параметры жидкостного автобалансирующего устройства: высота и радиус внутренней поверхности резервуара, а так же плотность жидкости. Эффективность автоматической балансировки тем выше, чем больше параметры жидкостного АБУ. При выполнении условия достаточности жидкости в обойме, амплитуда колебаний ротора оказывается независимой от массы жидкости в резервуаре. Критическая частота вращения ротора не зависит от объема жидкости в обойме при выполнении условия ее достаточности.

# **Литература**

1. Саруев Л.А., Пашков Е.Н., Мартюшев Н.В. Математическое моделирование гидроимпульсного механизма бурильных машин // В мире научных открытий. - 2010 - №. 6-3 (13) - C. 61-65.

2. Пашков Е.Н., Мартюшев Н.В., Кузнецов И.В. Исследование эффективности балансировки жидкостным автобалансирующими устройствами // Современные проблемы науки и образования – 2013. – № 1. – с. 2. – Режим доступа: http://www.science-education.ru/107-7919

3. Пашков Е.Н., Мартюшев Н.В., Кузнецов И.В. Влияние эллипсности и эксцентриситета резервуара на точность автоматической балансировки // Современные проблемы науки и образования – 2013. – № 2. – с. 8. – Режим доступа: http://www.science-education.ru/108-8472

4. Пашков Е.Н., Мартюшев Н.В., Зиякаев Г.Р., Кузнецов И.В. Стационарное вращение неуравновешенного ротора, частично заполненного жидкостью при действии сил внешнего трения // Современные проблемы науки и образования – 2012. – № 6. – с. 102. – Режим доступа: http://www.science-education.ru/106-7825

5. Мартюшев Н.В. Расчет параметров структуры материалов с помощью программных средств // В мире научных открытий. - 2011 - №. 1 (13) - C. 77-82.

6. Пашков Е.Н., Мартюшев Н.В. MATERIALS AND ENGINEERING SCIENCE (УЧЕБНОЕ ПОСОБИЕ) // Международный журнал прикладных и фундаментальных исследований. – 2013. – № 2. – с. 126-127

# **СИСТЕМА ПОДДЕРЖКИ ПРИНЯТИЯ РЕШЕНИЙ НА ВНЕДРЕНИЕ ОБЛАЧНОГО ИТ-СЕРВИСА НА ПРЕДПРИЯТИИ**

Разумников С.В.

Юргинский технологический институт (филиал) Томского политехнического университета 652055, Россия, Кемеровская обл., г. Юрга, ул. Ленинградская, 26 E-mail: demolove7@inbox.ru

### **Введение**

Под принятием решений понимается выбор одной альтернативы из полученного или заданного множества альтернатив. Реализация любой альтернативы предполагает наступление некоторых последствий, анализ и оценка которых по векторному критерию эффективности полностью характеризуют альтернативу. Решение задач сводится к выявлению и исследованию предпочтений лица, принимающего решение (ЛПР), а также к построению на этой основе адекватной модели выбора наилучшей в некотором конкретном смысле альтернативы. Важной особенностью задач принятия решений является необходимость учета субъективных суждений ЛПР при формализации предпочтений и выборе наилучшей альтернативы. Эта особенность означает, что различные ЛПР в одной и той же ситуации принятия решений, на основе одной и той же модели могут получить различный результат.

Сложность связей ситуации принятия решений, отсутствие точного прогноза последствий приводят к тому, что при оценке и выборе альтернатив возможно, а зачастую и необходимо использовать и обрабатывать качественные нечеткие оценки.

В работе рассматривается метод анализа альтернатив в случае, когда критериальные оценки задаются как степени соответствия альтернатив понятиям, определенным критериями. Используется свертка на основе операции пересечения нечетких множеств.

Рассматривается метод анализа альтернатив в случае, когда критериальные оценки задаются как степени соответствия альтернатив понятиям, определяемыми критериями. Используется свертка на основе операции пересечения нечетких множеств [1].

Пусть имеется множество из m альтернатив:

$$
A = \{a_1, a_2..., a_m\}.
$$

Тогда для критерия C может быть рассмотрено нечеткое множество:

$$
C = \begin{cases} \mu_C(a_1)/a_1, \mu_C(a_2)/\\ a_2,..., \mu_C(a_m)/a_m \end{cases}
$$

где  $\mu_c(a_i) \in [0,1]$  – оценка альтернативы ai по критерию С, характеризует степень соответствия альтернативы понятию, определенному критерием С.

Если имеется n критериев:  $C_1, C_2, ..., C_n$ , то лучшей считается альтернатива, удовлетворяющая и критерию  $C_1$ , и  $C_2$ , и ...,  $C_n$ . Тогда правило для выбора наилучшей альтернативы может быть записано в виде пересечения соответствующих нечетких множеств.

XI Международная научно-практическая конференция студентов, аспирантов и молодых учёных «Молодёжь и современные информационные технологии»

$$
D=C_1\cap C_2\cap...\cap C_n.
$$

Операции пересечения нечетких множеств соответствует операции min, выполняемая над их функциями принадлежности:

$$
\mu_D(a_j) = \min \mu_{C_i}(a_j), \ j = j, m
$$
  

$$
i = i, n
$$

В качестве лучшей выбирается альтернатива а\*, имеющая наибольшее значение функции принадлежности:

$$
\mu_D(a^*) = \max_{j = j,m} \mu_D(a_j),
$$

В случае, если критерии С; имеют различную важность, каждому из них приписывается число  $a_i > 0$  (чем важнее критерий, тем больше  $a_i$ ), и правило выбора принимает вид:

$$
D = C_1^{\alpha} 1 \cap C_2^{\alpha} 2 \cap \dots \cap C_n^{\alpha} n;
$$
  

$$
\alpha_i \ge 0, i = \overline{1, n}; \frac{1}{n} \sum_{i=1}^n \alpha_i = 1.
$$

Коэффициенты относительной важности определяются на основе процедуры парного сравнения критериев. Вначале формируется матрица В, элементы которой находятся из табл. 1 и удовлетворяют следующим условиям: b<sub>ii</sub>=1; b<sub>ii</sub>=1/b<sub>ii</sub>. Затем согласно процедуре, находится w - собственный вектор матрицы В, соответствующий максимальному собственному значению  $\lambda_{\text{max}}$ .

$$
Bw = \lambda_{\max} w.
$$

Искомые значения коэффициентов аі получаются умножением элементов w на n для выполнения условия:

$$
\alpha_i = n w_i
$$

Таблица 1. Шкала оценок важности

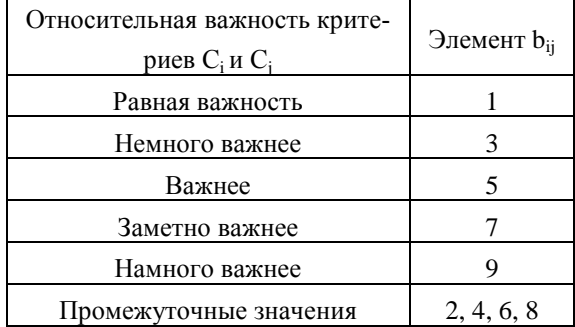

Рассмотрим задачу принятия решения директором об аренде виртуального ИТ-сервиса из пяти провайдеров: FedEx, TESCO, PayPai, Google, AMERITRADE [2].

Претенденты оцениваются по слудующим критериям: С<sub>1</sub> - Оперативность и точность выполняемых процедур, С<sub>2</sub> - Эффективность управления, С<sub>3</sub> – Техническая реализация ИТ-проекта, С<sub>4</sub> – Финансовый анализ,  $C_5$  – Инвестиционный анализ, С<sub>6</sub> - Надежность работы и информационная безопасность.

Выявив, насколько каждый из предлагаемых сервисов соответствует рассматриваемым критериев, получим следующие множества:

 $C_1 = \{0.9/a_1; 0.9/a_2; 0.6/a_3; 0.8/a_4; 0.5/a_5\}$  $C_2 = \{0.8/a_1; 0.9/a_2; 0.5/a_3; 0.7/a_4; 0.6/a_5\}$  $C_3 = \{0.7/a_1; 0.9/a_2; 0.8/a_3; 0.5/a_4; 0.3/a_5\}$  $C_4 = \{0.9/a_1; 0.8/a_2; 0.5/a_3; 0.6/a_4; 0.5/a_5\}$  $C_5 = \{0.9/a_1; 0.9/a_2; 0.4/a_3; 0.7/a_4; 0.6/a_5\}$  $C_6 = \{0.9/a_1; 0.4/a_2; 0.8/a_3; 0.7/a_4; 0.5/a_5\}$ 

Тогда правило выбора имеет вид:  $D = \frac{\text{min}(0.9; 0.8; 0.07; 0.9; 0.9; 0.9)}{a_1};$  $\min(0,9;0,9;0,9,0,8;0,9;0,4)/a_2;$  $\min(0.6; 0.5; 0.8; 0.5; 0.4; 0.8) / a_3;$  $\min(0,8;0,7;0,5,0,6;0,7;0,7)/a$ ;  $\min(0.5; 0.6; 0.3, 0.5; 0.6; 0.5)/a_5$ = {0,7 /  $a_1$ ; 0,4 /  $a_2$ ; 0,4 /  $a_3$ ; 0,5 /  $a_4$ ; 0,3 /  $a_5$ }.

Видно, что лучшей стратегией является альтернатива а<sub>1</sub>.

#### Заключение

ЛПР вынужден исходить из своих субъективных представлений об эффективности возможных альтернатив и важности различных критериев. Эта субъективная оценка оказалась в настоящее время единственно возможной основой объединения разнородных физических параметров решаемой проблемы в единую модель, позволяющую оценивать варианты решений. Опытные руководители и конструкторы хорошо осознают сколько личного и субъективного они вносят в принимаемые решения. С другой стороны, об успехах и неудачах большинства человеческих решений люди могут судить исходя только из своих субъективных предпочтений и представлений.

Признанием фактора субъективности ЛПР или конструктора в принятии решения нарушен фундаментальный принцип методологии исследования операций: поиск объективно оптимального решения. Признание права на субъективность решения - есть признак появления новой парадигмы, характерной для другого научного направления принятия решений при многих критериях.

Однако при принятии решений по многим критериям существует и объективная составляющая. Обычно эта составляющая включает в себя огра-
ничения, накладываемые внешней средой на возможные решения. Многочисленные психологические исследования показывают, что сами конструкторы или ЛПР без дополнительной аналитической поддержки используют упрощенные, а иногда и противоречивые решающие правила.

## Литература

1. Борисов А.Н., Крумберг О.А., Федоров И.П. Принятие решений на основе нечетких моделей: Примеры использования. - Рига: Зинатне, 1990. -184 c.

2. Харатишвили Д. Рынок «облачных» услуг в цифрах и фактах // Компьютер Пресс № 8 2010. досту-[Электронный pecypc]. Режим πa:http://www.compress.ru/article.aspx?id=21549&ii d=984. Дата обращения: 28.10.2013.

# ПРИБОР И МЕТОДИКА ДЛЯ ОПРЕДЕЛЕНИЯ СКОРОСТИ ОХЛАЖДЕНИЯ **РАСПЛАВА**

Семенков И.В. Томский политехнический университет 634050, Россия, г. Томск, пр-т Ленина, 30 E-mail: martjushev@tpu.ru

#### **Ввеление**

Значительное количество научных исследований в материаловедении посвящено проблемам формирования структуры и свойств материалов в процессе кристаллизации. Один из наиболее часто изучаемых параметров это скорость охлаждения. Скорость охлаждения достаточно просто изменить путем изменения материала литейной формы, нагрева или охлаждения литейной формы. При этом влияние, оказываемое на структуру и свойства этого фактора, зачастую оказывается весьма значительно. Например, для антифрикционных марок бронз (свинцовистых, свинцовооловянистых) изменение скорости охлаждения в процессе кристаллизации приводит к изменению формы свинцовых включений, величины зерна и параметров дендритной ячейки матрицы, количества твердого эвтектоида. Все эти изменения сказываются на свойствах отливок [1]. Среди уже проведенных исследований имеется множество работ посвященных свойствам получаемым отливками в литейные формы из различных материалов, но при этом количественные значения скоростей охлаждения при этом, как правило, не приводятся.

#### Материал и методы исследования

Данная работа посвящена созданию и апробированию методики определения скоростей охлаждения в процессе кристаллизации свинцовооловянистых бронз. Из существующих способов влияния на скорость охлаждения было выбрано два - использование форм различной теплопроводности и нагрев литейной формы до различных температур [2]. Сочетание двух этих способов дает возможность получать скорости охлаждения отливки в широком интервале и вместе с тем не требует значительных затрат времени и средств на их реализацию.

С помощью прибора «Термограф», разработанного на кафедре ПМЭ Томского политехнического университета, строились зависимости температуры залитого расплава от времени. По построенным зависимостям в интервале от температуры заливки до 800°С. (включающем кристаллизацию медной матрицы расплава), определялась средняя скорость охлаждения.

Построение зависимостей температуры отливки от времени охлаждения проводилось по одинаковыми схемам, как для форм, нагретых до различных температур, так и для форм с нанесенными обмазками различных составов.

В качестве материала заливаемого в литейную форму была выбрана бронза марки БрОС10-10. Эта бронза состоит из 10% свинца, 10% олова и 80% меди.

Для определения скоростей охлаждения расплава бронзу заливали в формы с разной теплопроводностью: массивный чугунный кокиль (отношение массы отливки к массе формы 1:8) и в графитовую форму. Формы нагревались до различных температур (20 °С, 200 °С, 400 °С, 600 °С, 800 °C) [2].

Хромель-алюмелевую термопару (диаметр проволок 0,3 мм) располагали на 1/2 глубины (рис. 1) в соответствии с рекомендации [3]. Отливка имела вид параллелепипеда с размерами 80×15×15 мм. Регистрация значений термоЭДС термопары велась с помощью высокоскоростного прибора «Термограф» [4] (рис. 2). Прибор способен регистрировать до 40 значений термоЭДС за 1 с и вносить в память 1600 показаний, за одно исследование. Объем памяти прибора позволяет производить до 16 исследований без передачи данных на компьютер.

XI Международная научно-практическая конференция студентов, аспирантов и молодых учёных «Молодёжь и современные информационные технологии»

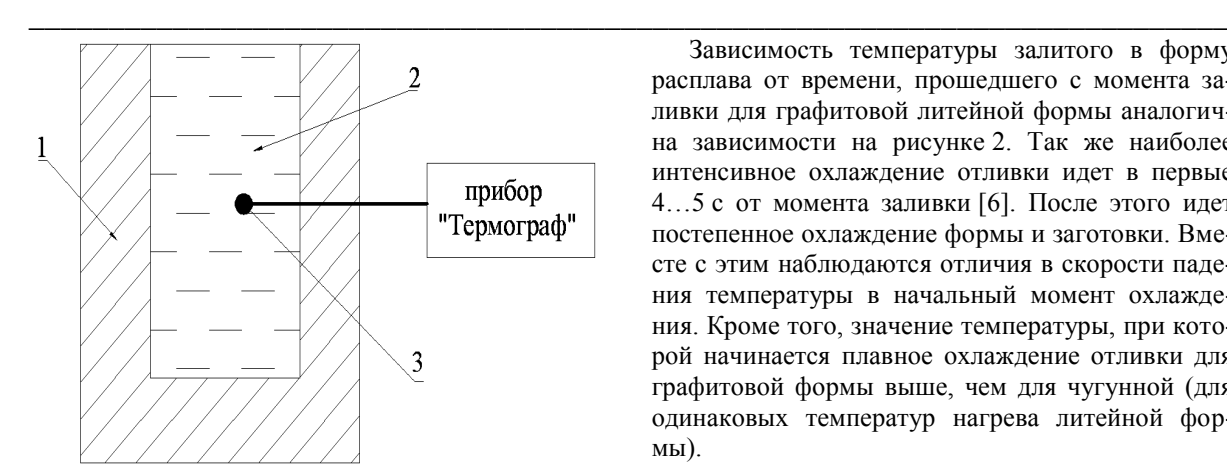

Рис. 1. Схема использования прибора «Термограф» в экспериментальных работах: 1 – литейная форма; 2 – расплав; 3 – хромель-алюмелевая термопара

Далее обработка результатов и построение графических зависимостей велись при помощи компьютерной программы «TermoXp» [5].

# **Результаты исследования и их обсуждение**

В ходе проведенных экспериментальных работ были построены по описанной выше методике кривые охлаждения для антифрикционной бронзы марки БрС10. Из построенных кривых охлаждения для чугунного кокиля на рис. 2 видно, что на начальном этапе охлаждения (первые 5-6с от момента заливки расплава в форму) для всех кривых температура резко падает до определенной температуры (своя для каждой кривой). При достижении этой температуры наступает тепловой баланс между залитым расплавом и нагретой литейной формой, после чего идет постепенное охлаждение формы и заготовки на воздухе. Кривые охлаждения в это время (10…40 с от старта отсчета) практически параллельны.

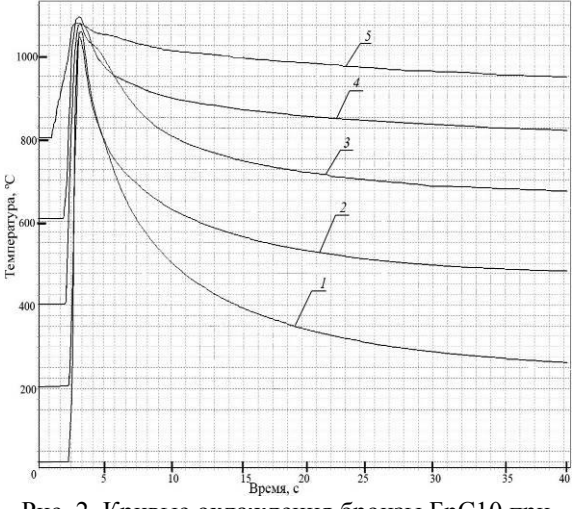

Рис. 2. Кривые охлаждения бронзы БрС10 при заливке в чугунную форму, нагретую до температуры:  $1 - 20$  °C;  $2 - 200$  °C;  $3 - 400$  °C;  $4 - 600$  °C;  $5 - 800$  °C.

Зависимость температуры залитого в форму расплава от времени, прошедшего с момента заливки для графитовой литейной формы аналогична зависимости на рисунке 2. Так же наиболее интенсивное охлаждение отливки идет в первые 4…5 с от момента заливки [6]. После этого идет постепенное охлаждение формы и заготовки. Вместе с этим наблюдаются отличия в скорости падения температуры в начальный момент охлаждения. Кроме того, значение температуры, при которой начинается плавное охлаждение отливки для графитовой формы выше, чем для чугунной (для одинаковых температур нагрева литейной формы).

Таблица 1. Скорости охлаждения бронзы БрОС10- 10 в интервале температур 1050…800 °С, в зависимости от температуры нагрева формы

| Температура<br>нагрева, °С | Скорость охлаждения для<br>графитовой/чугунной форм,<br>$\rm ^{\circ}C/c$ |  |
|----------------------------|---------------------------------------------------------------------------|--|
| 20                         | 158/180                                                                   |  |
| 200                        | 137/165                                                                   |  |
| 400                        | 43/55                                                                     |  |
| 600                        | 25/40                                                                     |  |
| 800                        | 10/15                                                                     |  |

По построенным кривым на рис. 2 были измерены скорости охлаждения, их значения представлены в таблице 1.

Измерение скоростей проводилось в интервале температур 1050…800 °С, включающем диапазон кристаллизации расплава. Анализ значений, приведенных в таблице 1, показывает, что скорость охлаждения литейной формы комнатной температуры и нагретой до 800 °С отличается более чем в 10 раз. Весь используемый диапазон скоростей охлаждения расположен в пределах от 10 до 180 °С/c. Это дает возможность наиболее полно оценить влияние скорости охлаждения расплава в момент кристаллизации исследуемых бронз на микроструктуру и свойства.

Результаты исследование представленные в настоящей работе выполнены при поддержке гранты Президента РФ MK-6661.2013.8.

## **Заключение**

Таким образом, скорость охлаждения при заливке расплава бронзы в чугунную литейную форму комнатной температуры для наиболее часто промышленно используемых отношений массы отливки к массе формы (1:5, 1:10) составляет ~150 °С/c. Скорости охлаждения при изготовлении отливки в чугунной форме и в графитовой форме отличаются на величину ~30…40 %. Показано, что предварительный подогрев литейной формы позволяет значительно снизить скорость охлаждения отливки и увеличить время нахождения расплава в жидком состоянии. Из кривых охлаждения видно, что предварительный нагрев литейной формы до высоких температур 500…800 °С позволяет выявить площадку кристаллизации и тем самым определить температуру кристаллизации материала.

# **Литература**

1. Мартюшев Н.В., Петренко Ю.Н., Егоров Ю.П. Производство поршневых колец компрессоров высокого давления // Литейное производство.  $-2008. - N<sub>2</sub> 8. - C. 24-26.$ 

2. Мартюшев Н.В., Семенков И.В. Структура и свойства бронзовых отливок при различных скоростях охлаждения // Современные проблемы науки и образования. – 2012. – № 6. – С. 1-1.

3. Мартюшев Н.В. Влияние условий кристаллизации на структуру и свойства бронз, содержащих свинец // Металлургия машиностроения. – 2010. – № 4. – С. 32-36.

4. Мартюшев Н.В. Параметры дендритной структуры медных сплавов // Известия высших учебных заведений. Физика. – 2011. – № 11-3 (54). – С. 229-232.

5. Мартюшев Н.В. Влияние условий кристаллизации на свойства отливок из бронзы брос 10-10 // Литейное производство. – 2011. – № 6. – С. 11-13.

6. Мартюшев Н.В., Егоров Ю.П., Утьев О.М. Компьютерный анализ структуры материалов // Обработка металлов: технология, оборудование, инструменты. – 2003. – № 3. – С. 32.

# **ПРОГРАММНЫЕ СРЕДСТВА ДЛЯ АВТОМАТИЧЕСКОГО МЕТАЛЛОГРАФИЧЕСКОГО АНАЛИЗА**

Семенков И.В.

Томский политехнический университет 634050, Россия, г. Томск, пр–т Ленина, 30 E-mail: martjushev@tpu.ru

# **Введение**

Количественная оценка параметров структуры материалов является одной из задач в исследовательских работах по определению влияния технологических факторов и различных видов обработки материалов. Такая оценка может быть проведена как для видимой плоскостной микроструктуры, так и для пространственного строения [4, 6]. Одной из задач данной работы было проведение количественной оценки параметров включений легкоплавкой фазы. Наибольшей трудоемкостью в оценках структуры является первичный замер геометрических параметров структурных составляющих. Проведение таких исследований "вручную" требует большого количества времени и появляется субъективная погрешность исследователя. Ранее существовало дорогостоящее оборудование, такое, например, как металлографические комплексы "ЕPIQUANT" или "Квантимак" для автоматического структурного анализа. С развитием цифровой техники появилась возможность проводить исследование с гораздо большей производительностью и меньшими затратами на оборудование. Так авторы работы [1] предлагают использовать универсальные компьютерные программы по обработке изображений Adobe PhotoShop и Corel Photo Paint. Однако недостатком этого метода является наличие нескольких программ и умение работать с ними, а так же возможность получения только одного параметра – объемной доли. Определять средний размер частиц структуры, дисперсию и коэффициент корреляции данные программы не могут. Существуют разработанные программные комплексы для проведения количественного анализа микроструктур фирм SIAMS и Carl Zeiss, но эти продукты дорогостоящи, сложны для изучения и в них часто отсутствуют специальные модули для специфического анализа включений контрастной фазы, например определения среднего размера частиц включений, отклонения частиц от круглой формы и т.п.

Кафедрой МТМ была разработана компьютерная программа для обработки изображений и количественной оценки параметров микроструктуры "Система КОИ" [2]. Написание программы велось на языке с++ с применением программного пакета Borland C++Builder. Разработанная программа служит для расчета объемной доли и среднего размера частиц структуры и позволяет производить расчет по нескольким сотням секущих (зависит от разрешения фотографии) в одном поле зрения [3].

Алгоритм работы программы заключается в следующем: в цифровом виде исследуемое изображение представляется в виде большого количества точек – пикселей, расположенных последовательно в виде горизонтальных цепочек. Непосредственно файл содержит коды цветов пикселей, а их координаты получаются автоматически. Программа извлекает коды цветов, сравнивает с заданными пользователем значениями и, в зависимости от результата, добавляет к банку данных белой, либо черной фазы. Так собирается информация о количестве черной и белой фазы, процент серой фазы вычисляется как остаток.

Одной из возможностей, реализованных в разработанной программе, является построение с её помощью гистограммы по длине частиц для различных исследуемых фаз. Это позволяет провести более полные исследования распределения включений в исследуемых образцах по форме и разме-

рам в зависимости от скоростей охлаждения. Для построения гистограммы по искомой фазе программа сканирует изображение в горизонтальном направлении в выделенной пользователем области, производя линейный поиск цепочек пикселей, попадающих в интервал цветов, заданный настройками уровня яркости фазы. Найдя такие участки, измеряется их длина в пикселях. Сканирование изображения ведется в большое число раз (порядка нескольких сотен). После первичной обработки изображения программой производится математический расчет полученных данных. Находится максимальное значение, и весь интервал размеров частиц делиться на десять равных отрезков. Далее вычисляется количество линейных участков, попавших в каждый из размерных диапазонов. По полученным данным строится гистограмма, расчет данных для нее производится по методике изложенной в работе [4]. Гистограмма белой или черной фазы получается путем линейного поиска одноцветных цепочек пикселей, с вычислением их длины и последующей сортировкой по размерам. Общее количество точек для белой и черной фазы (порядка нескольких десятков тысяч точек) сортируется и суммируется [5].

Расчет необходимых параметров микроструктуры производится, используя полученные статистические данные с фотографии по следующим формулам:

реконструированное число частиц про- $\bullet$ странственной структуры [6]

$$
N_i = i^2 \cdot \left( \frac{n_i}{2 \cdot i - 1} - \frac{n_{i+1}}{2 \cdot i + 1} \right)
$$

где ni - видимое число однотонных рядов пикселей; і - размерная группа;

 $(1)$ 

средний размер частиц

$$
d_{cp} = \frac{\sum_{i} n_i \cdot l_i}{\sum_{i} n_i} \tag{2}
$$

где  $n_i$  - число частиц в *i*-м размерном интервале;  $l_i$  – средний размер частиц в *i*-ой размерной груп $ne:$ 

среднеквадратичное отклонение среднего диаметра [1]

$$
\sigma_{\mathcal{A}}^2 = \frac{\sum_{i=1}^n (A_{cp} - A_i)^2 \cdot N_i}{\sum_{i=1}^n N_i},
$$

где  $N_i$  – число частиц в *i*-м размерном интервале;  $\mathcal{A}_{cp}$  – средний диаметр частиц;  $\mathcal{A}_i$  – диаметр частиц в і-ой размерной группе;

 $(3)$ 

коэффициент вариации (разнозернистости структуры) [4]

$$
K_p = \frac{\sigma_{\pi}}{\mathcal{A}_{cp}} \tag{4}
$$

где  $\mathcal{A}_{cp}$  – средний диаметр частиц;  $\sigma_{\mathcal{I}}$  – среднеквадратичное отклонение среднего диаметра.

Для оценки параметров формы включений по фотографии микроструктуры материалов был создан дополнительный модуль к описанной выше программе. Он позволяет оценивать среднее отклонение формы частиц от сферической. Эта задача особенно важна при оценке механических свойств материалов, когда от формы низкопрочных включений зависит прочность изделия в целом.

Оценка параметров формы включений свинца проводилась по коэффициенту сферичности. Так как включения в большинстве представляют собой подобие геометрических фигур (эллипс, трапеция) с рваными краями, для определения коэффициент сферичности пользовались центром тяжести фигуры. Из центра тяжести проводили две окружности: вписанную максимального и описанную минимального диаметров, их отношение и давало искомый коэффициент. Этот коэффициент не дает полного представления о морфологии свинцовых включений и неровности границ, но вместе с тем уже позволяет говорить об их округлости или степени вытянутости. Проведение такого анализа значительно проще и быстрее фрактального анализа. Для сокращения времени на подобные расчеты была разработана компьютерная программа. В её основу были положены математические выкладки по определению центра масс фигур неправильной формы из [4]. Как уже отмечалось ранее, в цифровом виде изображение состоит из точек - пикселей. Абстрагируясь от реальности, можно представить каждый пиксель за квадрат, причем размеры этого квадрата мы можем вычислить, зная физический размер фотографии и её разрешение. Вся фигура включения будет состоять из небольших квадратов с одинаковой площадью. Максимальный диаметр вписанной и минимальный диаметр описанной окружностей определялся по самому дальнему пикселю от центра тяжести, входящему в фигуру и самому ближнему, не входящему.

## Заключение

Оценка достоверности работы проводилась на эталонных фигурах полученных из работы [2]. Оценка подтвердила высокую точность работы программы. Было определено, что погрешность измерений зависит от разрешения фотографии и размеров исследуемого объекта. Чем на большее количество квадратов разбивается считаемая фигура, тем точнее результаты. Для используемого оборудования ZEISS AXIO Observer.A1m и фотокамеры ZEISS AXIO CAM с разрешением 7 Мрх погрешность определения коэффициента сферичности на реальных фотографиях микроструктуры свинцовистых бронз, снятых при увеличении в 200 раз, составила ~1,3 %. Чтобы не снижать достигнутую точность расчетов использовалось такое увеличение, при котором исследуемое включение занимает не менее 0,5 % площади всей фотографии. Выделение свинцовых включений при подготовке фотографии к расчетам на программе производилось с использованием программного продукта PhotoShop CS3.

Результаты исследование представленные в настоящей работе выполнены при поддержке гранты Президента РФ MK-6661.2013.8.

## **Литература**

1. Мартюшев Н.В., Петренко Ю.Н., Егоров Ю.П. Производство поршневых колец компрессоров высокого давления // Литейное производство.  $-2008. - N_2 8. - C. 24-26.$ 

2. Мартюшев Н.В., Семенков И.В. Структура и свойства бронзовых отливок при различных скоростях охлаждения // Современные проблемы науки и образования. – 2012. – № 6. – С. 1-1.

3. Мартюшев Н.В. Влияние условий кристаллизации на структуру и свойства бронз, содержащих свинец // Металлургия машиностроения. – 2010. – № 4. – С. 32-36.

4. Мартюшев Н.В. Параметры дендритной структуры медных сплавов // Известия высших учебных заведений. Физика. – 2011. – № 11-3 (54).  $-C. 229 - 232.$ 

5. Мартюшев Н.В. Влияние условий кристаллизации на свойства отливок из бронзы брос 10-10 // Литейное производство. – 2011. – № 6. – С. 11-13.

6. Мартюшев Н.В., Егоров Ю.П., Утьев О.М. Компьютерный анализ структуры материалов // Обработка металлов: технология, оборудование, инструменты. – 2003. – № 3. – С. 32.

# **МАРКШЕЙДЕРИЯ**

Сергеева Ю.С., Рыбалка С.А. Томский политехнический университет 634050, Россия, г. Томск, пр–т Ленина, 30 E-mail: sers-s@mail.ru

## **Введение**

Геодезия – одна из наук о Земле, точная наука о фигуре, гравитационном поле, параметрах вращения Земли и их изменениях во времени. В технологическом аспекте геодезия обеспечивает координатными системами отсчета и координатными основами различные сферы человеческой деятельности. Метод геодезии опирается на широкий спектр достижений математики и физики, обеспечивающих изучение геометрических, кинематических и динамических свойств Земли в целом и отдельных ее участков [1]. Одним из важных разделов геодезии является маркшейдерия.

Маркшейдерия – раздел горной науки, изучающей на основе натурных измерений и последующих геометрических построений и расчетов структуру, формы и размеры месторождений полезных ископаемых, расположение горных выработок, процессы деформации горных пород и земной поверхности в связи с горными работами и их влияние на горные выработки, здания, сооружения и природные объекты [1].

Целью изучения маркшейдерии является: приобретение необходимых навыков по определению пространственно-геометрического положения объектов и осуществлению необходимых геодезических и маркшейдерских измерений, обработке и интерпретированию их результатов на различных этапах строительства и эксплуатации открытых и подземных объектов.

Задачей изучения является: ознакомиться с основными видами маркшейдерских работ и приемами и методами их производства при строительстве и производстве открытых и подземных горных работ.

Одними из важнейших для горной технологии задач являются: рациональное использование богатств недр, уменьшение потерь полезных ископаемых, комплексное использование полезных ископаемых при добыче и переработке, а также последующее использование проведенных при разработке месторождений горных выработок.

В связи с этим основными задачами маркшейдерской службы являются:

 маркшейдерско-геодезическое обеспечение работ при разведке, проектировании, строительстве, реконструкции горных предприятий и контроль за правильным проведением горных выработок, разработкой месторождений полезных ископаемых открытым, подземным, подводным и скважинным методами;

 сбор, хранение и оперативная обработка многочисленной исходной информации с применением компьютерной технологии, множительной и копировальной техники, с оценкой точности получаемых результатов, выявлением закономерностей изменения различных показателей и отражением их на горной графической документации;

 выполнение с участием геологической службы работ, связанных с геометризацией месторождений полезных ископаемых и составление прогнозов горно-геологических условий для планирования развития и эффективного ведения горных работ, нормирования технологических процессов горного производства.

# **Виды измерений и их характеристика**

В настоящее время существует множество видов измерений, различаемых физическим характером измеряемой величины и факторами, определяющими разнообразные условия и режимы измерений. Основными видами измерений физических величин, в том числе и линейно-угловых, являются: прямые, косвенные, совокупные, совместные, абсолютные, относительные [2].

Наиболее широко используются прямые измерения, состоящие в том, что искомое значение измеряемой величины находят из опытных данных с помощью средств измерения. Линейный размер можно установить непосредственно по шкалам линейки, рулетки, штангенциркуля, микрометра, действующую силу - динамометром, температуру – термометром и т.д.

Косвенные измерения применяют в тех случаях, когда искомую величину невозможно или очень сложно измерить непосредственно, т.е. прямым видом измерения, или когда прямой вид измерения дает менее точный результат. Примерами косвенного вида измерения являются установление объема параллелепипеда перемножением трех линейных величин (длины, высоты и ширины), определенных с использованием прямого вида измерений, расчет мощности двигателя, определение удельного электрического сопротивления проводника по его сопротивлению, длине и площади поперечного сечения и т.д.

#### Вопросы теории измерений

Теория измерений пытается ответить на следующие вопросы:

 $1.$ Для чего измерять? Целью измерения является получение количественной информации об исследуемом объекте.

Что измерить? Отвечая на этот вопрос.  $\mathcal{D}$ создают модель, т.е. отображение реального объекта или свойства, представляющего интерес для количественного определения.

 $\mathfrak{Z}$ . Как измерить? Сформулировав задачу, необходимо выбрать метод измеренийсовокупность приемов использования принципов и средств измерений, где под принципом измерений понимается использование определенных физических явлений, на которых основаны измерения

Чем измерить? Выбирают средство изме- $\mathbf{\Lambda}$ рения с определенными характеристиками и осуществляют его правильное размещение, обеспечивающее необходимую связь с объектом. Под средством измерений понимают техническое устройство, используемое при измерениях и имеющее нормированные метрологические характеристики.

С какой точностью измерить? До изме- $5<sub>1</sub>$ рения значение измеряемой величины неизвестно. в то же время, формируя модель измеряемого свойства, с большей или меньшей точностью предполагается, что измеряемая величина принадлежит некоторому интервалу. Устанавливая интервал возможных значений измеряемой величины, т.е. переходя от бесконечных пределов ее измерений к ограниченным, задаются неопределенностью знаний о размере измеряемой величины

Как обработать результаты измерений? 6. На этапе планирования измерений закладывается метод обработки полученных данных (разрабатываются алгоритмы и средства обработки результатов измерений), т.е. дается ответ на поставленный вопрос и т. д. [3].

# Уравнительные вычисления в геодезии

Все измерения, в том числе в геодезии и маркшейдерии выполнятся с определенной точностью, т.е. имеют погрешности. Поэтому полученные результаты измерений, для достижения их согласованности, полвергаются лополнительной обработке, называемой уравнительными вычислениями. Уравнительные вычисления проводятся для устранения противоречий или невязок, обусловленных наличием ошибок в избыточно измеренных величинах, и для определения вероятнейших значений искомых неизвестных или их значений, близких к вероятнейшим. Это достигается путём определения поправок к измеренным величинам углам, направлениям, длинам линий. Часто поправки определяют с помошью метода наименьших квадратов. Так, в простейшем примере плоского треугольника сумма углов должна строго равняться 180°. Но вследствие ошибок измеренные углы этому условию не удовлетворяют и должны быть исправлены. Зная углы между направлениями и расстояние между пунктами А и В можно определить и длину других сторон треугольника. Но если удается измерить и две другие стороны треугольника, то все результаты измерения не будут согласованы (рис. 1).

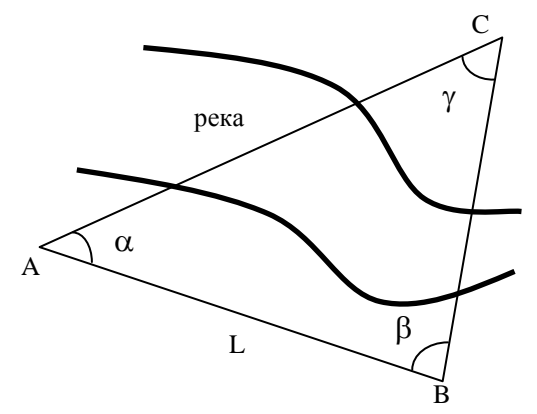

Рис. 1. Пример простейших измерений

Геодезическо-маркшейдерские работы являются ответственным процессом на всех этапах строительства метрополитенов, тоннельных путепроводов, карьеров по добыче полезного ископаемого и многих других крупных строительных объектов. Залогом качественного и эффективного маркшейдерского обеспечения является использование геодезических приборов, обеспечивающих необходимую точность и оперативность получения результатов измерения, а также качественное выполнение уравнительных вычислений этих результатов [5].

#### **Литература**

1. Геодезия и маркшейдерия. /Под ред. В.Н. Попова, В.А. Букринского: учебник для вузов. 2-е изд.стер. – М.: изд.во «Горная книга» 2007. – 453 с.

2. Технический регламент «О производстве маркшейдерских работ» [Электронный ресурс]. – Режим доступа:

http://www.geomarkservis.ru/indexs/doc/gost/general/ mark%20regl.htm, свободный.

3. Теория измерений. Учеб. пособие/ Т.И. Мурашкина, В.А. Мещеряков, Е.А. Бадеева и др. – М.:Высш.шк., 2007. – 151 с.: ил.

4. Основы уравнительных вычислений: Учеб. пособие для вузов. – М.: Недра, 1990. –240 с. :ил.

5. Применение маркшейдерии. [Электронный ресурс]. – Режим доступа: http://www.trimblets635.ru/Mark, свободный

# **МОДЕЛИРОВАНИЕ СИНТЕЗА ПОКРЫТИЯ С ИСПОЛЬЗОВАНИЕМ СИНТЕЗА В ТВЕРДОЙ ФАЗЕ**

Шампиева А.Т.

Томский политехнический университет 634050, Россия, г. Томск, пр–т Ленина, 30 E-mail: albina\_shampiyeva@hotmail.com

#### **Введение**

Синтез в твердой фазе, обладает широкими возможностями для получения материалов различных типов. Использование энергии электронного луча (ЭЛ) зарекомендовало себя во многих областях, в том числе при термической обработке и нанесении покрытий. Комбинированный метод ЭЛ обработки материала [1, 2] с предварительно нанесенным слоем, в ходе которой осуществляется синтез покрытия, позволяет реализовать преимущества ЭЛ обработки и превращений в конденсированной фазе с целью получения покрытий с требуемыми свойствами.

Ниже предложена и исследуется математическая модель процесса синтеза покрытия системы  $TiNi<sub>3</sub>+Ti$  с превращениями в конденсированной фазе на основу из железа с использованием электронно-лучевого нагрева. Заметим, что в процессе синтеза покрытия на подложке редко происходит формирование соединения или переходной зоны между материалами. Для формирования переходной зоны требуется дополнительная термическая обработка. Но подложка, отнимающая тепло из зоны нагрева, может оказывать существенное влияние на режимы инициирования реакции, на режимы послойного распространения реакции в конденсированной фазе аналогично тому, как влияют на режимы превращения в подобных системах инертные включения; инертный стержень или соединяемые материалы.

Цель настоящей работы заключается в исследовании синтеза покрытия с учетом влияния полей напряжений и деформаций возникающих в процессе синтеза.

#### **Математическая постановка**

Предположим, что на тонкую пластину из железа тонким слоем нанесено покрытие из смеси *TiNi3+Ti*. Перераспределение элементов по толщине пластины с покрытием в первом приближении можно не рассматривать, полагая, что это существенно более медленный процесс происходит после того, как произойдет синтез покрытия, т. е. на стадии остывания. Пластина свободна от действия внешних сил, то можно считать [3], что такая пластина находится в плоском напряженном состоянии. Предположим, что внешний источник энергии, перемещающийся по поверхности образца со скоростью *V*, таков, что нагрев поверхности в направлении, перпендикулярном направлению движения, можно считать равномерным. Указанные условия реализуются при использовании в качестве источника энергии сканирующего электронного луча, развернутого в линию, при условии, что ширина сканирования перекрывает ширину образца. Под воздействием вешнего источника энергии в покрытии происходит инициирование химических реакций. В этом случае мы приходим к одномерной постановке задачи [4], которая включает уравнение теплопроводности

$$
c_{\text{eff}} \frac{\partial T}{\partial t} = \frac{\partial}{\partial x_1} \left( \lambda_{T,b} \left( \delta(k_{\lambda,T} - 1) + 1 \right) \frac{\partial T}{\partial x_1} \right) - D(A - 3B) \frac{\partial \sigma_{22}}{\partial t} - \sigma_0 \varepsilon_{\text{eff}} \frac{\left( T^4 - T_0^4 \right)}{h_c + h_b} + \frac{q_e(t, x_1)}{h_c + h_b} + W_{\text{eff}} \, ;
$$

и систему кинетических уравнений для системы *TiNi3+Ti*:

$$
\frac{\partial y_1}{\partial t} = -y_1 \varphi_1, \quad \frac{\partial y_2}{\partial t} = -y_2 y_3 \varphi_2 - y_2 y_4 \varphi_3,
$$

$$
\frac{\partial y_3}{\partial t} = 2y_1 \varphi_1 - y_2 y_3 \varphi_2, \quad \frac{\partial y_4}{\partial t} = y_1 \varphi_1 - y_2 y_4 \varphi_3,
$$

$$
\frac{\partial y_5}{\partial t} = y_2 y_4 \varphi_3,
$$

и уравнения для определения компоненты тензора напряжений и тензора деформаций, следующие из основных уравнений [10]

$$
\sigma_{22} = \left(-\tilde{\epsilon}^{T} + \left(\frac{4}{L_{x}} - \frac{6x_{1}}{L_{x}^{2}}\right)I_{1} + \left(\frac{12x_{1}}{L_{x}^{3}} - \frac{6}{L_{x}^{2}}\right)I_{3}\right)(A - B)^{-1} + \left(-\tilde{\epsilon}^{(l)} + \left(\frac{4}{L_{x}} - \frac{6x_{1}}{L_{x}^{2}}\right)I_{2} + \left(\frac{12x_{1}}{L_{x}^{3}} - \frac{6}{L_{x}^{2}}\right)I_{4}\right)(A - B)^{-1} + \frac{\epsilon_{11}}{1!} = -B\sigma_{22} + \tilde{\epsilon}^{T} + \tilde{\epsilon}^{(l)}
$$

$$
\epsilon_{22} = (A - B)\sigma_{22} + \tilde{\epsilon}^{T} + \tilde{\epsilon}^{(l)}
$$

$$
\epsilon_{33} = -B\sigma_{22} + \tilde{\epsilon}^{T} + \tilde{\epsilon}^{(l)},
$$

В системе уравнений приняты следующие обозначения  $T-$  температура;  $y_1=[TiNi_3], y_2=[Ti],$  $y_3 = [Ni], y_4 = [TiNi], y_5 = [Ti_2Ni]$  – мольные концентрации реагентов и продуктов;  $\delta = h_c/(h_c + h_b)$ ;  $1-\delta = h_h/(h_c + h_h);$  $D = 3\alpha_{T h} K_h (8(k_v k_v - 1) + 1)T$ ;

$$
c_{\text{eff}} = c_b \rho_b \left( \delta(k_c - 1) + 1 \right) + 3D \alpha_{T,b} \left[ \delta(k_a - 1) + 1 \right];
$$

 $W_{\text{eff}}$  – эффективный источник тепла вследствие химических реакций протекающих в покрытии и изменения объема;  $\tilde{\epsilon}^T = \alpha_{T,b}(T - T_0)[\delta(k_{\alpha} - 1) + 1];$ 

$$
\tilde{\epsilon}^{(l)} = \delta \sum_{l=1}^{5} \alpha_{l} (y_{l} - y_{l,0}); \qquad A = \frac{1}{2\mu_{b}} \left( \delta \left( \frac{1}{k_{\mu}} - 1 \right) + 1 \right);
$$
\n
$$
B = \frac{\lambda_{b}}{6\mu_{b} K_{b}} \left( \delta \left( \frac{k_{\lambda}}{k_{\mu} k_{V}} - 1 \right) + 1 \right); \qquad k_{\lambda, T} = \lambda_{T, c} / \lambda_{T, b};
$$
\n
$$
k_{c} = c_{c} \rho_{c} / c_{b} \rho_{b}; \qquad k_{V} = K_{c} / K_{b}; \qquad k_{\alpha} = \alpha_{T, b} / \alpha_{T, c};
$$
\n
$$
k_{\lambda} = \lambda_{c} / \lambda_{b}; \quad k_{\mu} = \mu_{c} / \mu_{b}; \quad k_{\rho} = \rho_{c} / \rho_{b}; \quad \text{hence } \text{"C" -}\text{orthocurca } \kappa \text{ 3} \text{4} \text{thermishom} \text{ 1} \text{ 1} \text{ 1} \text{ 1}
$$
\n
$$
\text{hence } \text{"C" -}\kappa \text{ 1} \text{ 1} \text
$$

Функции ф, будут иметь вид

$$
\varphi_v = k_v \exp\left(-\frac{E_{av}}{RT}\right) \exp(-m_v y) y^{-n_v}, \ \ v = 1, 2, 3
$$

где  $k_v$ ,  $E_{av}$  - предэкспоненты и энергии активации реакций;  $y = y_4 + y_5$  - концентрация образовавшегося продукта реакций;  $m_v, n_v$  - параметры торможения.

Суммарный источник тепла вследствие химических реакций  $W_{\text{eff}}$  в уравнении теплопроводности записывается следующим образом

$$
W_{\text{eff}} = \delta W_1 - 3\delta D W_2 = \delta p_c \sum_{l=1}^5 \frac{h_l}{m_l} \frac{dy_l}{dt} - 3\delta D \sum_{l=1}^5 \alpha_l \frac{\partial y_l}{\partial t},
$$

или с учетом кинетических уравнений

$$
W_{\text{eff}} = \omega_1 + \omega_2 + \omega_3
$$

где

$$
\omega_1 = Q'_1 y_1 \varphi_1; \ \omega_2 = Q'_2 y_2 y_3 \varphi_2; \ \omega_3 = Q'_3 y_2 y_4 \varphi_3; \nQ'_1 = \delta Q_1 - 3 \delta D \Delta Q_1; \ Q'_2 = \delta Q_2 - 3 \delta D \Delta Q_2; \nQ'_3 = \delta Q_3 - 3 \delta D \Delta Q_3,
$$

где  $Q_{1,2,3}$  – теплоты химических реакций.

Величины  $\Delta Q_{1,2,3}$  вычисляются по формулам

$$
Q_1' = -\alpha_{1,eff} + 2\alpha_{3,eff} + \alpha_{4,eff} ;
$$
  
\n
$$
Q_2' = -\alpha_{2,eff} + \alpha_{4,eff} - \alpha_{3,eff} ;
$$
  
\n
$$
Q_3' = -\alpha_{2,eff} - \alpha_{4,eff} + \alpha_{5,eff} .
$$
  
\n84714514 MOMCHT, BPMCHU, WACHV

 $B<sub>H2</sub>$ времени имеем условия  $t = 0$ :  $T(x,0) = T_0$ ,  $y_1 = y_{10}$ ,  $y_2 = y_{20}$ ,

$$
y_3 = y_4 = y_5 = 0
$$
,  $\sigma_{22} = 0$ ,  $\varepsilon_{11} = \varepsilon_{22} = \varepsilon_{33} = 0$ .

#### Численное исследование модели

Термодинамические и физические параметры известны из эксперимента или вычислялись специальным образом. Задачу решали численно по неявной разностной схеме второго порядка аппроксимации по пространственным шагам и первого по времени с использованием линейной прогонки. На каждом шаге по времени первый этап заключается в решении уравнения теплопроводности. Второй этап - в решении кинетической задачи. Третий этап решения заключался в определении компонент тензора деформаций и напряжений, где интегралы вычислялись по методу трапеции.

На рисунке 1 показаны изменение температуры, компонент тензора напряжений и компонент тензора деформаций в сечении х=5 см при различных значениях плотности мощности потока. Видно, что увеличение мощности потока слабо отражается на максимуме на температурных кривых (рис. 1 а), но приводит к увеличению напряжений в сечении (рис. 1 б) и к появлению сжимающих деформаций (рис. 1 в-г).

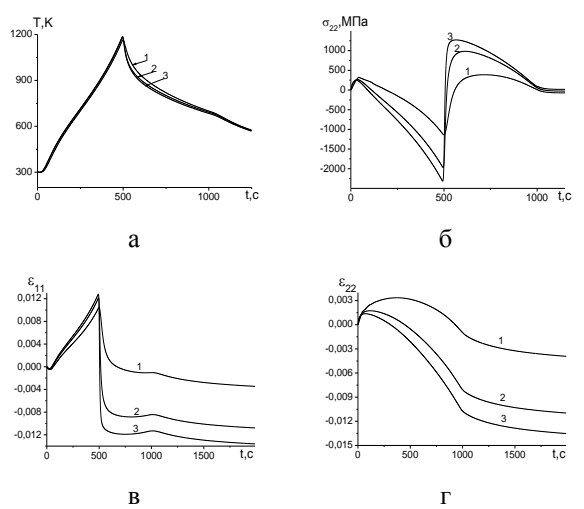

Рис. 1. Распределение температуры (а), компоненты тензора напряжений (б) и компонент тензора деформаций (в, г) во времени для связной постановки задачи в сечении х=5 см при различных значениях плотности мощности потока 1.  $q_0$ =1000  $Br/cm^2$ , 2.  $q_0$ =2000  $Br/cm^2$ , 3.  $q_0$ =3000  $Br/cm^2$ 

Если в модели не учитывать влияние напряжений и деформаций на процесс синтеза, то результирующие поля напряжений и деформаций в конце процесса синтеза оказываются практически однородными. Связанный характер различных процессов приводит к тому, что в области образца, близкой к началу движения источника, и состав, и поле остаточных напряжений и деформаций оказываются существенно не однородными. При х-0, очевидно, напряжения нулевые. Подобные эффекты обнаруживаются и в экспериментальных исследованиях.

Результаты зависят от выбранной системы, условий синтеза и геометрических параметров.

Исследование выполнено при финансовой поддержке РФФИ (научный проекта № 13-03- $01179$  a).

# Литература

Sorokova S.N., Knyazeva A.G. // Theoretical  $1$ Foundations of Chemical Engineering. - 2008. - $T. 42. - N9.4. - C. 443-451.$ 

 $2^{1}$ Князева А.Г., Крюкова О.Н., Букрина Н.В., Сорокова С.Н.// Известия Томского политехнического университета. - 2010. - Т. 316. -  $\mathbb{N}_2$  $2. - C. 93-101.$ 

3. Боли Б., Уайнер Дж. Теория температурных напряжений: пер. с англ. - М.: Мир. 1964, 518  $\mathcal{C}$ .

 $\overline{4}$ . Сорокова С.Н., Князева А.Г. Теоретические основы химической технологии. 2010. Т. 44. No 2. C. 184-197.

# РЕАЛИЗАЦИЯ ИТЕРАЦИОННЫХ МЕТОДОВ ТОМОГРАФИЧЕСКОЙ **РЕКОНСТРУКЦИИ**

Шкарин А.В., Шкарин Р.В., Цапко С.Г. Томский политехнический университет 634050, Россия, г. Томск, пр-т Ленина, 30 E-mail: cupmathii@gmail.com

# Ввеление

Современные научные исследования часто требуют применение томографии для изучения внутренней структуры объекта, так как она позволяет изучить внутреннюю структуру объекта без физического вмешательства. Однако, применение томографии подразумевает облучение образца, что может привести к его смерти или разрушению.

Особенно остро проблема смерти исследуемого объекта стоит в области биологии развития. В работе [1] продемонстрировано поведение клеток в живом эмбрионе гладкой шпорцевой лягушки (Xenopus leavis) на стадии гаструлы. Авторы показали миграцию клеток только на стадии гаструлы потому, что эмбрион быстро погибал под действием излучения.

Для снижения дозы облучения существует три подхода:

- снижение энергии пучка;  $\bullet$
- снижение времени облучения:
- снижение числа проекций.

Первые два - ведут к недостаточному количеству зафиксированных фотонов, что, в свою очередь, приводит к увеличению шума на полученных данных. Последний подход ведет к недостатку измерений, что нарушает теорему Найквиста-Шеннона.

Ввиду того, что измерения сами по себе ничего не говорят о внутренней структуре сложного объекта, необходимо произвести воссоздание его трехмерной модели. Для выполнения данной задачи, в томографии существуют специальные методы, которые можно разделить на аналитические и итерационные. Итерационные методы, в свою очередь, подразделяются на статистические и алгебраические методы. Аналитические методы отличаются высокой скоростью реконструкции и высокими требованиями к качеству и полноте полученных данных. Итерационные методы, напротив. имеют значительно меньшую скорость реконструкции и менее требовательны к качеству и полноте данных, ввиду возможности моделирования эксперимента и встраивания дополнительной информации в модель.

Очевидно, что в задачах, где требуется снизить дозу облучения образца, следует использовать итерационные методы реконструкции. Принимая во внимание тот факт, что количество данных, получаемых с одного эксперимента высоко (реконструкция может достигать 3 гигавокселей [2]), скорость реконструкции также играет важную роль. Таким образом, реализуемые методы должны максимально использовать доступные вычислительные ресурсы, такие как центральные процессоры (CPU) и графические процессоры (GPU).

# Выявление требований к программному обеспечению

Все итерационные методы используют моделирование процесса проецирования для выбранной геометрии пучка, для этого существуют различные подходы, которые отличаются по точности, скорости и возможности распараллеливания вычислений. Кроме того, снижение дозы облучения одним из указанных выше способов ведет к недоопределенной задаче реконструкции, имеющей множество решений-кандидатов. Для выбора наилучшего решения в модель вводят дополнительную информацию (т.е. производят ее регуляризацию).

В качестве основной регуляризации, как правило, применяют подход, основанный на теории сжатых измерений [3] с использованием различных базисов (вейвлеты, полная вариация и пр.). Помимо этого, возможно применять дополнительные ограничения. К примеру, все пиксели реконструируемого изображения должны быть положительными (т.к. плотность не может быть отрицательной). Или же, если доподлинно известно, что объект содержит большие однородные области, можно ввести требование минимизации полной вариации реконструируемого изображения.

Основываясь на вышесказанном и исходя из финансовых соображений, авторами статьи были выведены следующие требования к программному обеспечению, реализующему итерационные методы реконструкции:

- гибкость в формировании метода;  $\bullet$
- расширяемость:

использование GPU для ускорения вычислений;

использование открытых стандартов.  $\bullet$ 

# Обзор существующих программных продуктов

Авторами стать был произведен поиск существующих программных продуктов, реализующих итерационные методы реконструкции. Среди найденных вариантов были проанализированы те, которые имеют открытый исходный код и сразу могут быть использованы.

AIR Tools разработан для Matlab, он реа- $1<sup>1</sup>$ лизует базовые алгебраические методы, но не поддерживает вычисления на GPU, не позволяет использовать различные методы проецирования в выбранном алгебраическом методе и не предоставляет какой-либо регуляризации.

 $2^{+}$ ASTRA Toolbox разработан в университете Антверпена, он реализует базовые итерационные методы, поддерживает 2D и 3D геометрию. Он так же использует вычисления на GPU, но не предоставляет гибкости в выборе метода проецирования и не предоставляет какой-либо регуляризации (для GPU версии). Кроме того, вычисления на GPU организованы с помощью проприетарной библиотеки CUDA, которая поддерживается только графическими процессорами от компании NVIDIA.

 $\overline{3}$ . OpenRecon реализован для Matlab, он предоставляет базовые итерационные методы реконструкции и регуляризацию с помощью полной вариации. Однако, данный продукт не использует GPU для выполнения вычислений.

PyHST2 разработан Алессандро Мироне,  $\overline{4}$ он не реализует стандартных методов алгебраической реконструкции, вместо них используется итерационный метод обратного проецирования с фильтрацией. PyHST2 не предоставляет выбора метода проецирования, но допускает регуляризацию, основанную на полной вариации и регуляризацию, основанную на поверхностях с ограниченными перекрытиями. Все операции выполняются на GPU и CPU, однако, для реализации операций на GPU применялась библиотека CUDA, поэтому они работают только на графических процессорах компании NVIDIA.

# Библиотека UfoART

По результатам анализа существующего программного обеспечения, авторами было принято решение о разработке и реализации собственной библиотеки, отвечающей заявленным требованиям. В качестве базы был выбран фреймворк UFO [4], предоставляющий удобные механизмы работы с памятью и динамической загрузки программных молулей.

Авторами была разработана и реализована библиотека UfoART, а так же вычислительная залача, позволяющая без труда скомпоновать и интегрировать итерационный метод реконструкции в процесс обработки данных. В библиотеке UfoART на текущий момент реализованы алгоритмы SART и SIRT, а также динамические модули метода проецирования Joseph и регуляризатора Total Variation.

С помощью библиотеки UfoART авторами была произведена реконструкция искусственного набора данных - фантома Шеппа Логана (рис. 1), с регуляризацией и без нее.

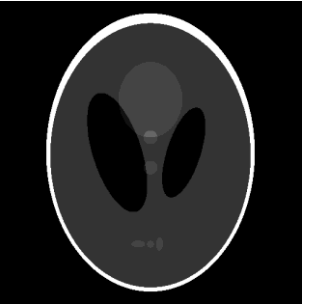

Рис. 1 Фантом Шеппа-Логана

Полученные результаты были сопоставлены с эталоном и реконструкцией, полученной метообратного проецирования лом с фильтрацией (FBP) (рис. 2).

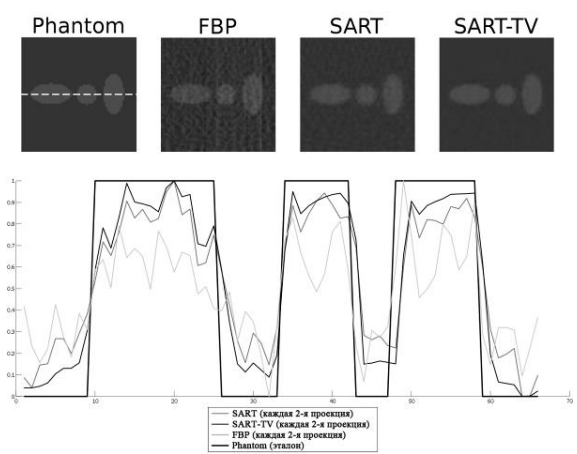

Рис. 2. Реконструкция фантома Шеппа-Логана различными методами. Построение профиля через три нижних овала

XI Международная научно-практическая конференция студентов, аспирантов и молодых учёных «Молодёжь и современные информационные технологии»

#### Заключение

В результате проведенного исследования было выявлено отсутствие полностью открытого программного продукта, который предоставлял бы набор решателей, методов регуляризации и проецирования с возможностью их комбинирования в полноценный итерационный метод, использующий возможности CPU и GPU для ускорения вычислений. Поэтому, авторами была разработана и реализована открытая библиотека UfoART, обеспечивающая необходимый уровень модульности итерационного алгоритма и использующая открытый стандарт OpenCL для реализации вычислений на GPU. С помошью данной библиотеки была произведена реконструкция синтетического набора данных, показавшая улучшение качества реконструкции при использовании алгебраического метода с регуляризаций по сравнению с FBP.

# Литература

Moosmann J. et al. X-ray phase-contrast in  $1_{-}$ vivo microtomography probes new aspects of Xenopus gastrulation //Nature.  $-2013. - T. 497. - N_2$ . 7449. - C. 374-377.

 $2.$ Chilingaryan S. et al. A GPU-based architecture for real-time data assessment at synchrotron experiments //Nuclear Science, IEEE Transactions on. - $2011. - T. 58. - N<sub>2</sub>$ . 4. - C. 1447-1455.

3. Donoho D. L. Compressed sensing //Information Theory, IEEE Transactions on. - $2006. - T. 52. - N_2. 4. - C. 1289-1306.$ 

4. Vogelgesang M. et al. UFO: A Scalable GPU-based Image Processing Framework for On-line Monitoring //High Performance Computing and Communication & 2012 IEEE 9th International Conference on Embedded Software and Systems (HPCC-ICESS), 2012 IEEE 14th International Conference on. - IEEE, 2012. - C. 824-829.

# АНАЛИТИЧЕСКИЕ МЕТОДЫ ДЛЯ ТОМОГРАФИЧЕСКОЙ РЕКОНСТРУКЦИИ В РЕАЛЬНОМ ВРЕМЕНИ

Шкарин Р.В., Шкарин А.В., Цапко С.Г. Томский политехнический университет 634050, Россия, г. Томск, пр-т Ленина, 30 E-mail: mathii2009@gmail.com

#### Ввеление

В настоящее время, Технологическим институтом Карлсруэ совместно с Томским политехническим университетом и рядом других российских вузов, ведется разработка международного проек-Ta UFO (The Ultra-fast X-ray imaging of scientific processes with on-line assessment and data-driven process control)  $[1]$ .

Целью данного проекта является создание двух экспериментальных станций: первая должна быть создана и внедрена на станции IMAGE на синхротроне ANKA, который принадлежит Технологическому институту Карлеруэ; вторая станция должна быть построена на синхротроне Сибирь-2, который построен на базе Национального исследовательского центра «Курчатовский институт». Станции будут оптимизированы для проведения трехмерной и четырехмерной томографии технологических и биологических процессов с возможностью мониторинга получаемых данных в реальном времени и контроля, как самого образца, так и процесса получения данных.

Этот проект является уникальным потому, что он сочетает в себе интеллектуальную и интерактивную систему формирования и обработки изображений, которая позволяет комбинировать процесс управления образцом и параметрами луча. Кроме этого, работы над проектом подразумевают создание новых средств для усовершенствования стратегии обработки данных. При этом вместо хранения данных во внутренней памяти камеры с последующим перемещением их на внешнее хранилище, проведения анализа и обработки данных,

реконструкция изображений будет осуществляться в режиме реального времени с использованием современных технологий на основе графических процессоров (GPU) и программируемых пользователем вентильных матрицы (FPGA). Полученных результат планируется использовать как для контроля изучаемого технологического процесса, так и для калибровки параметров луча и положения изучаемого образца.

Авторами статьи предложена реализация аналитического метода реконструкции томографических изображений с использованием вычислений на GPU, что позволяет реализовать процесс реконструкции в реальном времени. При этом, полученная реализация алгоритма работает быстрее уже существующего и широко используемого метода фильтрованного обратного проецирования  $(\Phi O\Pi)$ .

#### Алгоритм прямой инверсии Фурье

Данный метод [2, 3], как и все аналитические метолы основаны на теореме о центральном сечении. Эта теорема утверждает, что, результат одномерного преобразования Фурье от проекции объекта, взятой под определенным углом, эквивалентен данным, расположенным вдоль линии, проходящей через центр двумерного Фурье домена под тем же самым углом. В соответствии с описанной теоремой, используя данные синограммы, возможно получить реконструкцию поперечного сечения исследуемого объекта, путем восстановления приближения его двумерного Фурье домена. Авторами статьи предложена следующая интерпретация алгоритма:

XI Международная научно-практическая конференция студентов, аспирантов и молодых учёных «Молодёжь и современные информационные технологии»

 $\mathbf{1}$ . Циклический сдвиг и дополнение нулями. В каждую проекцию на синограмме, добавляется столько нулей, чтобы общая длина проекций была кратна двум.

 $2.5$ Применение одномерного преобразования Фурье. К каждой проекции уже измененной синограммы, применяется одномерное преобразование Фурье.

3. Интерполяция в двумерный Фурье домен. Лля каждой точки на восстанавливаемом двумерном Фурье домене, ищется точка на синограмме и производится ее интерполяция с помошью (интерполяции по ближайшему соселу, билинейной интерполяции, сплайновой интерполяции, sinc-интерполяции или любой другой). Стоит отметить, что качество реконструкции полностью зависит от точности и качества интерполяции.

Применение обратного двумерного  $\overline{4}$ Фурье преобразования. К полученному приближению двумерного Фурье домена реконструируемого поперечного сечения исследуемого объекта применяется обратное двумерное преобразование Фурье.

Получение интересуемой области на ре-5. конструкции. После того, как реконструкция поперечного сечения была получена, необходимо вырезать ROI (Region of interest), поскольку, исследованию часто подлежит лишь определенная область на полученной реконструкции.

Сравнение качества реконструкции

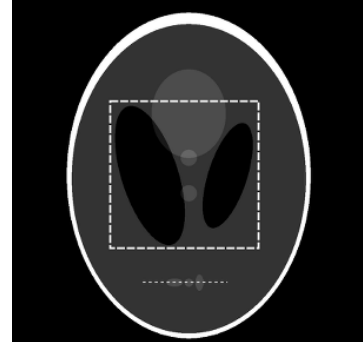

Рис. 1. Эталонное изображение фантома Шеппа-Логана

Авторами статьи было проведен сравнительный анализ результатов работы реализованного алгоритма и других методов аналитической реконструкции. В качестве эталона был выбран искусственный набор данных - фантом Шеппа-Логана [4], поскольку, имея эталон, можно определить качество реконструкции каждого метода. Однако, проведенное тестирование не может заменить тестирования на реальных данных. Реальные данные во много раз более сложны, в них присутствуют неточности и шум, которые заметно влияют на конечный результат реконструкции. Для более точной оценки, используют высокоточные фантомы, которые могут имитировать попе-

речный срез головы, торса человека и при этом быть полностью математически описанными.

На рисунке 2, приведены профили, построенные вдоль нижней пунктирной линии отмеченной на рисунке 1, результатов реконструкции каждым алгоритмом.

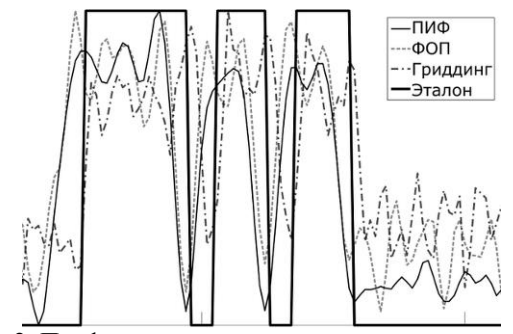

Рис. 2. Профили результатов реконструкции различных алгоритмов

Для более наглядного результата, было подсчитано значение PSNR [5] внутри квадратной области, обозначенной на рисунке 1.

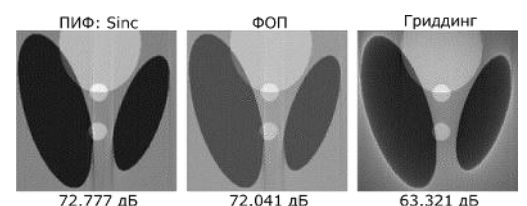

Рис. 3. Значения PSNR внутри квадратной области для различных алгоритмов

В завершении было проведено тестирование скорости выполнения на трех графических адап-Tepax:

- AMD Radeon<sup>™</sup> HD 7900;
- NVIDIA GeForce GTX 680;
- NVIDIA GeForce GTX 580.

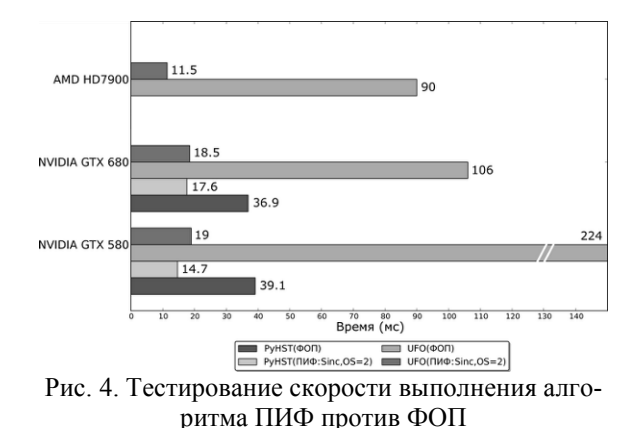

По результатам тестирования, представленным на рисунке 4, предложенная авторами реализация алгоритма - ПИФ работает в 8...12 раз быстрее ранее используемого алгоритма ФОП.

## Заключение

По результатом исследования, было выявлено, что алгоритм прямой инверсии Фурье дает наилучшее качество реконструкции среди рассматриваемых аналитических методов. Поэтому, он был выбран и реализован для исполнения на графических процессорах. Результаты тестирования скорости реконструкции показали, что, он в 8...12 раз быстрее своего ближайшего соперника - алгоритма фильтрованного обратного проецирования, который должен быть заменен. В ходе дальнейшей работы метод прямой инверсии Фурье должен быть внедрен в рабочий процесс системы UFO и программы PyHST.

#### Литература

1. Weber M. et al. UFO2-Ultra fast X-ray imaging of scientific processes with on-line assessment and data-driven process control.

2. Mersereau R. M. Direct Fourier transform techniques in 3-D image reconstruction //Computers in biology and medicine. – 1976. – T. 6. –  $N_2$ . 4. – C. 247-IN4.

3. Matej S., Bajla I. A high-speed reconstruction from projections using direct Fourier method with optimized parameters-an experimental analysis //Medical Imaging, IEEE Transactions on. - 1990. - $T. 9. - N<sub>2</sub> 4. - C. 421-429.$ 

4. Shepp L.A., Logan B.F. Reconstructing interior head tissue from x-ray transmissions // Nuclear Science, IEEE Transactions on.  $-1974$ .  $-$  T. 21.  $-$  No 1.  $C. 228 - 236.$ 

5. Nadernejad E., Hassanpour H. A comparison and analysis of different PDE-based approaches for image enhancement //Proc. Int. Conf. on Signal Processing and Communication Systems ICSPCS. -2007.

# THE ALGORITHM FOR PREDICTING RESERVOIR PROPERTIES OF ROCKS **BASING ON THE INFORMATION PROPERTIES OF THE MUTUAL PHASE SPECTRUM OF REFLECTED SEISMIC WAVES**

S.N. Sidorenko, V.P. Ivanchenkov, R.V. Deniko **Tomsk Polytechnic University** Lenina Avenue, 30, 634050, Tomsk, Russia E-mail: sofyasn@mail.ru

Nowadays, a number of methods for predicting the geological section have been created. There are software systems for processing and interpretation of seismic data, which widely use dynamic parameters of waves bound with the amplitude and the energy of reflections. The phase characteristics of reflections are used to a lesser extent [1].

Thus, there is an increased relevance for searching new ways to analyze seismic records in order to extend the number of informative parameters. Among such parameters there is the mutual phase spectrum (MPS) of reflected waves.

The law of signal phase spectrum change contains information allowing the most reliable detection of signals against intense noise and assessment of their kinematic parameters. The MPS of reflections carries information about acoustic properties, heterogeneity of absorption and dispersion of geological environments  $[2]$ .

The purpose of this work is the description of algorithm for predicting properties of geological section basing on the MPS of reflected waves. To achieve this goal the following objectives should be accomplished:

1. In order to isolate the information properties of MPS of reflected seismic waves a model of lavered absorbing media should be considered.

2. The algorithm for predicting geological section properties basing on the MPS of reflected waves should be described.

Let's consider the model of layered absorbing formations. The construction of such a model with horizontal interfacial boundaries represents the whole thing in the form of a linear system, which introduces some changes in the oscillation [3]. The example of a simple model of a plane-parallel layered absorbing formation (Fig. 1a) shows the essence of the approach  $(fig. 1b)$ .

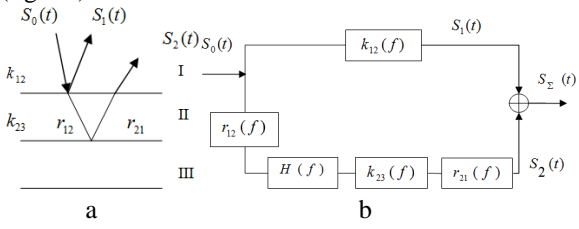

Fig. 1. The model of plane-parallel layered absorbing formation:  $S_0(t)$  – the initial seismic signal,

 $S_1(t)$ ,  $S_2(t)$  – signals reflected from top and bottom of the observed formation II,  $k_{12}(f)$  and  $k_{23}(f)$  – the

reflection coefficients from top and bottom of layer II,  $r_{12}(f)$  and  $r_{21}(f)$  – the refraction coefficients on the top of layer II,  $H(f)$  – frequency characteristic of the absorbing layer

The spectra of the waves reflected from the top and bottom of the layer II:

 $S_1(f) = k_{12}(f) \cdot S_0(f) = |S_1(f)| e^{j\phi(f)},$  (1) where  $\phi_1(f) = \phi_{k_1}(f) + \phi_0(f)$  defines the phase spectrum of the reflected wave  $S_i(f)$ , which depends on the argument of the reflection coefficient  $\varphi_k(f)$ , and the

initial phase of the incident wave 
$$
\varphi_0(f)
$$
.  

$$
S_2(f) = S_0(f)r_{12}(f)H(f)k_{23}(f)r_{21}(f) =
$$

$$
S_2(f) = S_0(f) r_{12}(f) H(f) k_{23}(f) r_{21}(f) =
$$
  
\n
$$
= |S_2(f)| e^{j\varphi_2(f)}
$$
  
\nwhere  $\phi$  ( $f$ ) =  $\phi$  ( $f$ ) +  $\phi$  ( $f$ ) +  $\phi$  ( $f$ ) +  $\phi$  ( $f$ ) +  $\phi$  ( $f$ ) +  $\phi$  ( $f$ )

 $\phi_2(f) = \phi_{r_{12}'}(f) + \phi_{H_s}(f) + \phi_{k_{23}}(f) + \phi_{L_{12}'}(f) + \phi_0(f)$ defines the phase spectrum of the reflected wave  $S_2(f)$ ,  $S_1(f)$ , which depends on the arguments of the

coefficients refraction  $\varphi_r(f)$  and reflection  $\varphi_k(f)$ , as well as the phase-frequency characteristics of the system  $\varphi$ <sub>H</sub> (f), and the initial phase of the incident

wave  $\varphi_0(f)$ .

An important factor used for the prediction of reservoir rock properties is the absorption. In absorbent environments there is velocity dispersion. Absorbing and dispersive properties of layered media can be measured by the MPS of a wave.

Assuming that the processes  $S_1(t)$  and  $S_2(t)$  are deterministic, then the mutual spectral density is:

$$
Q_{12}(f) = [S_1^*(f) \cdot S_2(f)] = |Q_{12}(f)| \cdot e^{j\varphi_1(f)}, \qquad \text{where}
$$
  
\n
$$
S_1(f) \text{ and } S_2(f) \text{ complex spectra of the reflected}
$$
  
\nwaves  $S_1(t)$  and  $S_2(t)$ ,  $|Q_{12}(f)|$  – mutual energy spec-  
\ntrum,  $\varphi_{12}(f) = \varphi_2(f) - \varphi_1(f)$  – MPS. (3)

Substituting the values of (1) and (2), it is possible to obtain:

$$
Q_{12}(f) = |S_0(f)|^2 \cdot k_{12}^*(f) \cdot k_{23}(f) \cdot H(f) \cdot r_{12}(f) \cdot r_{21}(f) \quad (4)
$$
  
\n
$$
\phi_{12}(f) = \phi_{k_{23}}(f) - \phi_{k_{12}}(f) + \phi_{H}(f) + \phi_{r_{12}}(f) + \phi_{r_{21}}(f)
$$
  
\n
$$
+ \phi_{r_{21}}(f)
$$

where  $\varphi_{k_{12}}(f)$ ,  $\varphi_{k_{23}}(f)$  - phase shifts introduced by the reflection of waves from the top and bottom of layers;  $\varphi_{r_{1}}(f)$ ,  $\varphi_{r_{2}}(f)$  - phase shifts associated with the refraction of the waves, which are directly linked to the petrophysical parameters of the environment.

From the expressions (4) and (5) it is possible to deduce that the absorbing and dispersive properties of the environment II appear in the MPS of a wave. It should also be noted that distortion doesn't affect the evaluation of absorption and dispersion of the observed formation, calculated through the MPS of waves. Therefore, the spectral characteristics of the mutual reflection of the observed formation provide more reliable and stable estimates.

To assess the information content of MPS the following parameters can be introduced [1]:

.

1. Mean value of MPS 
$$
\overline{\phi}_{12}(f) = \frac{1}{n} \sum_{i=1}^{n} \phi_{12}(f_i)
$$

2. The central point of the  $2<sup>nd</sup>$  order for the MPS 2  $\sum_{i=1}^n (\phi_{12}(f_i) - \overline{\phi}_{12}(f))^2$  $\sum_{i=1}^{n} (\phi_{12}(f_i) - \overline{\phi}_{12}(f_i))$  $\sigma_{\phi}^2 = \frac{\sum_{i=1}^{n} (\phi_{12}(f_i) - \phi_1)}{n-1}$  $\sum_{i=1}^{n} (\phi_{12}(f_i) - \overline{\phi}_{12}(f))^2$ .

3. The average value of the phase delay  $\overline{\tau}_{\phi} = \sum_{i=1}^{n} \tau_{\phi}(f_i)$ , where  $\tau_{\phi}(f_i) = \frac{\phi_{12}(f_i)}{2\pi f_i}$  $\binom{3}{i}$  =  $\frac{\gamma_{12} \vee j_i}{2\pi f_i}$  $\tau_{\phi}(f_i) = \frac{\phi_{12}(f_i)}{2\pi f_i}$  – mutual phase

delay at the i-th frequency.

1

4. The central point of the  $2<sup>nd</sup>$  order for mutual phase delay  $\sum_{i=1}^n (\tau_{\phi}(f_i) - \overline{\tau}_{\phi}))^2$ 1  $\int_{i=1}^n (\tau_{\phi} (f_i$ *n*  $\sigma_{\tau}^{2} = \frac{\sum_{i=1}^{n} (\tau_{\phi}(f_{i}) - \tau_{\phi})}{n-1}$  $\sum_{i=1}^n(\tau_{\phi}(f_i)-\overline{\tau}_{\phi}))^2$ .

Thus, the parameters (1-4) may be used as informative while studying reservoir rock properties using the MPS of reflected waves.

In accordance with the considered properties the MPS of waves, an algorithm for predicting the reservoir rock properties has been developed [1]. The flowchart of the algorithm is shown in Fig.2.

It shows the following:

1. Seismic section is read from the file.

2. The waves which reflect from the top and bottom of observed formation are identified, and their temporary position is determined using the algorithm of phase-frequency tracking (PFT).

3. The assessment of MPS is carried out with the help of PFT algorithm quality function.

4. The results of PFT are used in building axes, called object-oriented sections.

5. In accordance with certain predetermined axes and reflecting boundaries, the analysis windows are installed.

6. The complex spectra of waves are determined  $S_1(t)$ ,  $S_2(t)$ :

$$
S_1(t) \xrightarrow{F} S_1(t)e^{j\varphi_1(f)} = A_1(f) + jB_1(f)
$$
  
\n
$$
S_2(t) \xrightarrow{F} S_2(t)e^{j\varphi_2(f)} = A_2(f) + jB_2(f)
$$

where  $F$  – the operator of the direct Fourier transform. The phase spectrum of a signal  $S_1(t)$ :

10. (1) 2. The central point of the  
the phase spectrum 
$$
\sigma_{\phi}^2 = \frac{\sum_{i=1}^{n} (a_i(f_i) - \overline{a_i}(f_j))}{n-1}
$$
 (2)  $\frac{\sum_{i=1}^{n} (a_i(f_i) - \overline{a_i}(f_j))}{2\pi f_i}$   
12. (a)  $\vec{r}_{\phi}(f)$  and the  $\vec{r}_{\phi} = \sum_{i=1}^{n} r_{\phi}(f_i)$ , where  $r_{\phi}(f_i) = \frac{\phi_1(f_i)}{2\pi f_i}$  or the  
14. The central point of the 2<sup>nd</sup> order for mutual  
15. (a)  $\vec{r}_{\phi}(f)$  and the  $\vec{r}_{\phi}(f) = \sum_{i=1}^{n} r_{\phi}(f_i)$ . Thus, the parameters  $(1-4)$  may be used as in-  
the reflected wave using the MPS of reflected waves.  
2. (b) The difference of the nontrivial velocity of the  
15. (c) The difference of the nontrivial velocity of the  
15. (d) 10. (e) 10. (f) 10. (g) 10. (h) 10. (i) 10. (j) 11. (k) 10. (l) 11. (l) 11. (l) 12. (m) 13. (m) 15. (m) 16. (m) 17. (n) 17. (n) 17. (n) 18. (n) 19. (n) 19. (n) 10. (n) 10. (n) 10. (n) 11. (n) 11. (n) 13. (n) 13. (n) 15. (n) 16. (n) 17. (n) 17. (n) 18. (n) 19. (n) 19. (n) 10. (n) 10. (n) 10. (n) 10. (n) 11. (n) 11. (n) 13. (n) 15. (n) 16. (n) 17. (n) 17. (n) 18. (n) 18. (n) 19. (n) 19. (n) 19. (n) 10. (n) 10. (n) 10. (n) 11. (n) 11. (n) 11. (n) 13. (n) 13. (n) 14. (n

where  $T$  – the size of the analysis window.

In the discrete form of the Fourier transform:\n
$$
n
$$

$$
A_1(f_k) = A_k = \sum_{\frac{n}{2}} \frac{1}{2} S_i \cos(2\pi k f_i \Delta t)
$$

$$
B_1(f_k) = B_k = \sum_{\frac{n}{2}} \frac{1}{2} S_i \sin(2\pi k f_i \Delta t)
$$

2 where  $n = \frac{T}{\Delta t} - 1$ – number of reports in the analysis win-

dow,  $k \cdot i$  – number of samples of the discrete frequen-,, cy step and time,  $\Delta f$ ,  $\Delta t$  – discretization intervals in

frequency and time.

 $A_2(f_k)$  and  $B_2(f_k)$  for the second signal are defined in the similar way.

Then (6) can be rewritten as  $\varphi_k = \arctg \frac{A_k}{B_k}$  $\varphi_k$  = arctg  $\frac{A_k}{B_k}$ .

7. MPS  $\varphi_{12}(f)$  is determined using the expression (3).

8. The predictive parameters are calculated basing on the obtained values  $_{\varphi_{12}(f)}$ , They are later used for conclusions about reservoir properties of the observed formation.

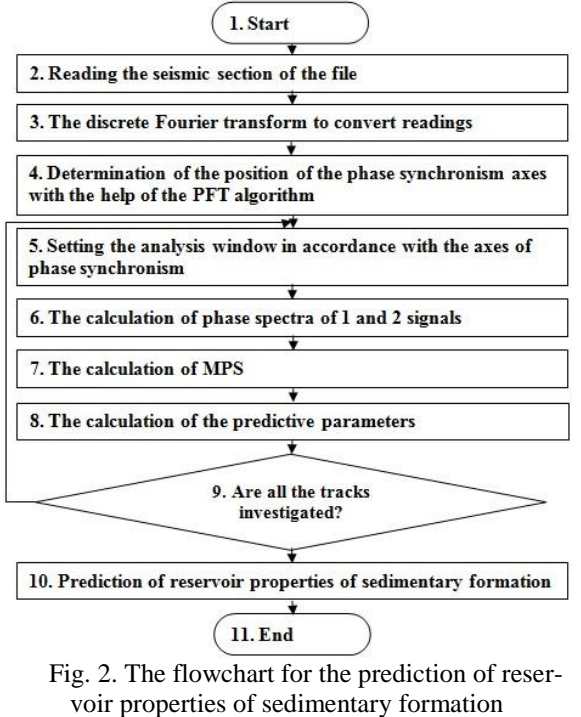

Currently, the proposed algorithm is implemented on a computer and the research of its effectiveness is carried out on the model of layered absorbing environments.

## **References**

1. Иванченков В.П., Вылегжанин О.Н., Орлов О.В. и др. Фазочастотный анализ сейсмических сигналов и его применение в задачах прогноза геологического разреза// Инновационные методы и технологии нефтегазопоисковых. – Томск: ЦНТИ. –2000. –с. 62–74.

2. Авербух А.Г., Трапезникова Н.А. Отражения и преломления плоских волн при нормальном падении на границы// Физика земли. –1972. –№9.

3. Птецов С.Н. Анализ волновых полей для прогнозирования геологического разреза. – М.: Недра, 1989. –135с.

# **ПОСТРОЕНИЕ И АНАЛИЗ ФАЗОВЫХ ПОРТРЕТОВ ДИФФУЗИОННОЙ ПЛАЗМЫ ТЕРМОЭМИССИОННОГО ДИОДА**

Тарасова Л.П., Зимин В.П. Томский политехнический университет 634050, Россия, г. Томск, пр–т Ленина, 30 E-mail: Tarasova.luda31@mail.ru

# **Введение**

Диффузионный режим термоэмиссионного преобразователя энергии характеризуется сравнительно малыми плотностями токов *J* и сравнительно небольшим отклонением параметров плазмы от термодинамического равновесия. Это обусловлено малыми ионными плотностями тока за счет поверхностной ионизации и, соответственно, малой компенсацией пространственного заряда в межэлектродном зазоре. На вольтамперной характеристике термоэмиссионного преобразователя энергии (ВАХ ТЭП) в недокомпенсированном режиме, когда химический потенциал плазмы больше работы выхода эмиттера μ*E*>*FE*, появляется участок насыщения тока (квазинасыщения) (рис. 1, точка *A*). Последнее название определяется тем, что этот ток может быть заметно меньше тока эмиссии с эмиттера *J*<<*JEe* [1].

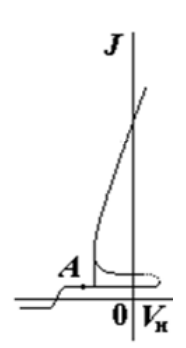

Рис. 1. Схематическое изображение ВАХ ТЭП и распределения параметров плазмы (точка *A* – диффузионный режим)

ВАХ является интегральной характеристикой конфигураций параметров плазмы и поэтому правильность моделей диффузионного режима необходимо подтверждать сравнением с эксперимен-

тальными распределениями параметров плазмы. С другой стороны, для анализа решений нелинейных краевых задач требуется развитие новых методов. Один из таких методов заключается в анализе решений краевых задач на фазовых плоскостях плотность плазмы - плотность ионного тока и др. [2].

# Постановка задачи

В данной работе анализируются экспериментальные распределения параметров плазмы, полученные с помощью зондовых измерений, таких как распределение концентрации плазмы  $n=n(x)$  и потенциала пространства. занятого плазмой.  $V=V(x)$  для различных значений плотности тока. Температура электронов  $T_e = T_e(x)$  в диффузионном режиме получается несколько завышенной, так как на ее определение сказывается значительная эмиссия электронов с самого зонда. Поэтому температура при определении концентрации и потенциала пространства считалась постоянной по зазору  $\mathbf{M}$ равной температуре като- $\pi a T_e = T_E = \text{const.}$  [3]

При аппроксимации для плотности плазмы  $n=n(x)$  использовались следующие аппроксимирующие функции:

линейный полином

$$
n(x) = p_1 x + p_2 , \t\t(1)
$$

квадратичный полином

$$
n(x) = p_1 x^2 + p_2 x + p_3,
$$
   
синусонданые приближение

$$
n(x) = a_1 \sin(b_1 x + c_1) \tag{3}
$$

При аппроксимации потенциала пространства  $V=V(x)$  использовались следующие аппроксимирующие функции:

• 
$$
JU = p_1 x + p_2,
$$
\n(4)

$$
V(x) = p_1 x + p_2,
$$
  
квадратичный политом  

$$
V(x) = p_1 x^2 + p_2 x + p_3,
$$
 (5)

 $V(x) = p_1 x^2 + p_2 x + p_3$ логарифмическое приближение V

$$
V(x) = a * \ln(b * x + c) + d \tag{6}
$$

Для каждой выбранной аппроксимирующей функции требовалось найти соответствующие неизвестные коэффициенты. Для этого часто применяют метод наименьших квалратов (МНК). В основе МНК лежит поиск таких значений коэффициентов регрессии, при которых сумма квадратов отклонений теоретического распределения от эмпирического была бы меньшей [4].

В ходе выполнения данной работы использовали математический пакет MatLab и его приложение cftool.

#### **Результаты**

После того как были аппроксимированы экспериментальные данные, были получены графики различных типов аппроксимирующих функций и были получены критерии пригодности приближений. Далее была произведена интерполяция и экстраполяция этих данных. Вследствие чего выбрали наиболее точное приближение (квадратичное), для которого были построены следующие фазовые портреты (рис. 2-5).

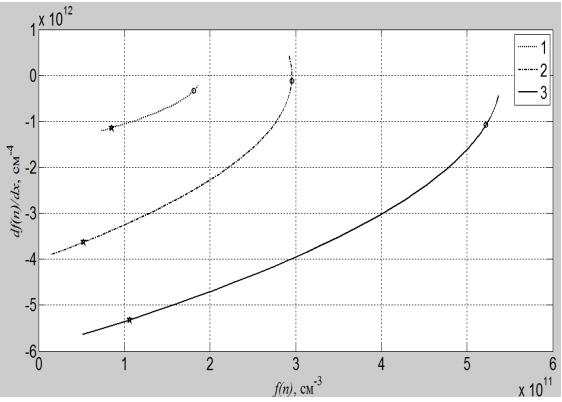

Рис. 2. Фазовые портреты концентраций плазмы в межэлектродном зазоре диода для  $T<sub>F</sub>=1565$ К,  $T_c$ =860 К,  $d$ =0,16 см

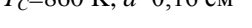

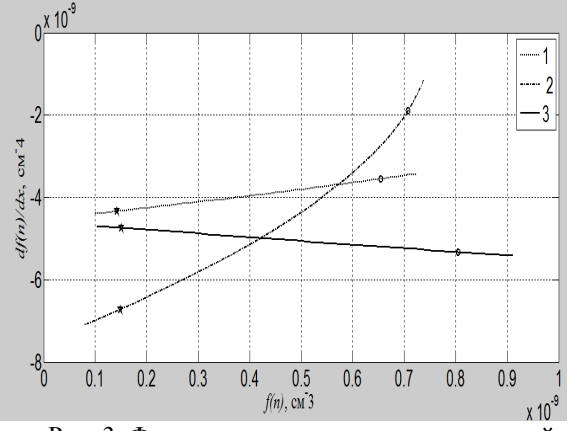

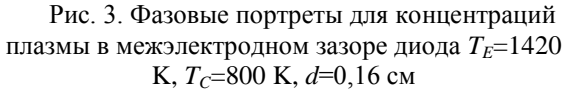

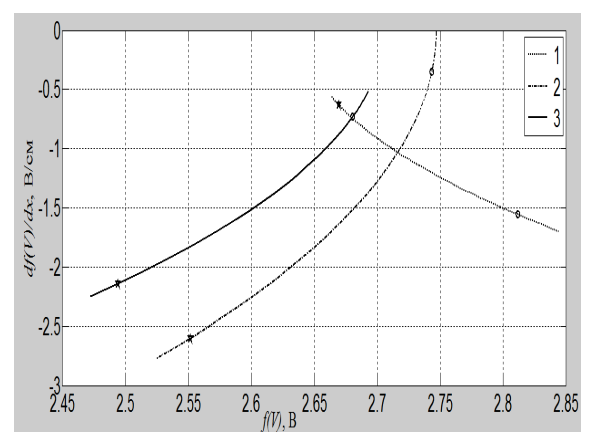

Рис. 4. Фазовые портреты концентраций плазмы в межэлектродном зазоре диода для  $T_E = 1565$ К,  $T_c$ =860 К,  $d$ =0,16 см

XI Международная научно-практическая конференция студентов, аспирантов и молодых учёных «Молодёжь и современные информационные технологии»

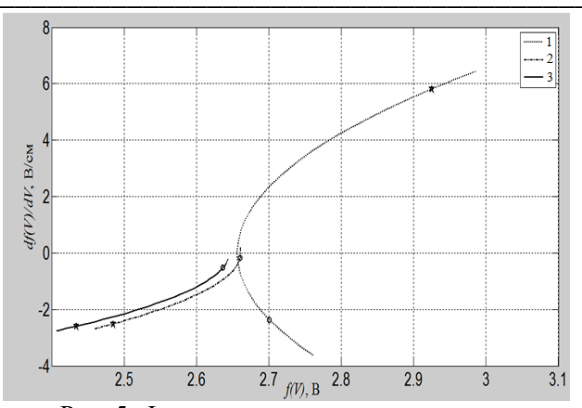

Рис. 5. Фазовые портреты потенциала пространства для  $T_E$ =1420 К,  $T_C$ =800 К, d=0,16 см

На рисунках 2-3 кривые отличаются значениями концентрации плазмы, температурой эмиттера и температурой коллектора, на рисунках 4-5 кривые отличаются значением потенциала пространства, температурой эмиттера и температурой коллектора. Длина межэлектродного зазора диода постоянна как для плотностей плазмы, так и для потенциалов пространства.

## Заключение

В данной работе установлено, что при использовании квадратичной функции аппроксимации достигается наиболее точное приближение. Были построены фазовые портреты для плазмы и потенциала пространства при разных параметрах выбранного приближения.

#### Литература

1. Стаханов И.П., Пашенко В.П., Степанов А.С. и др. Физические основы термоэмиссионного преобразования энергии / под ред. И.П. Стаханова. – М.: Атомизлат, 1973. – 374 с.

2. Бакшт Ф.Г., Дюжев Г.А., Марцинковский А.М. и др. Термоэмиссионные преобразователи и низкотемпературная плазма / под ред. Б.Я. Мойжеса и Г.Е. Пикуса. - М.: Наука, 1973. - 480 с.

3. Зимин В.П. Развитие метода фазовой плоскости для анализа решений краевых задач // Известия Томского политехнического университета. - 2012. - Т. 321. - № 2. - С. 17-21.

Арсланбеков Р.Р., Колоколов Н.Б., Куд- $\overline{4}$ . рявцев А.А. и др. Восстановление функции распределения электронов по энергиям иззондовых характеристик при промежуточных и высоких давлениях // Физика плазмы. 1991. Т.17, вып.9.  $C$ 1161-1165.

# ОЦЕНКА ВЛИЯНИЯ СИЛЫ ТЯЖЕСТИ НА ПРОЦЕССЫ УРАВНОВЕШИВАНИЯ В ЖИДКОСТНЫХ АВТОБАЛАНСИРАХ

Урниш В.В.

Томский политехнический университет 634050, Россия, г. Томск, пр-т Ленина, 30 E-mail: epashkov1@sibmail.com

# Введение

Особенностью балансировки жидкостью является то, что при произвольном расположении ротора балансировочное вещество испытывает не только действие центробежных сил, но и сил тяжести, в результате чего свободная поверхность не является цилиндрической. Здесь рассматривается вопрос о влиянии сил тяжести на балансировочные процессы.

#### Материал и методы исследования

Ось вращения жидкостного автоматического балансировочного устройства (АБУ) может быть горизонтальной, вертикальной, наклонной или перемещающейся в пространстве в процессе эксплуатации.

Жидкость, свободно заливаемая во вращающуюся вокруг горизонтальной оси оболочку, растекается по ней под действием кинетической энергии струи и вовлекается во вращательное движение за счет сил трения жидкости о форму. Однако такая скорость частиц балансировочного вещества при его вращении вокруг горизонтальной оси не может быть постоянной из-за пульсации результирующей силы в течение оборота АБУ, так как она складывается из постоянной по величине и направлению силы тяжести и постоянной по величине, но меняющейся по направлению центробежной силы [1, 2]. Это приводит к тому, что свободная поверхность жидкости, смещается книзу от оси вращения, что вносит дополнительный лисбаланс.

При вертикальной оси вращения свободно заливаемая в оболочку жидкость постепенно увлекается ею во вращательное движение. Через некоторое время угловые скорости вращения отдельных слоев балансировочного вещества и самой оболочки выравниваются, и жилкость приходит в состояние относительного покоя. Пульсации результирующей силы за период оборота формы в этом случае не происходит, так как направление центробежной силы при вращении относительно вертикальной оси не изменяется.

Подобные случаи рассмотрены [3, 4].

# Результаты исследования и их обсуждение

При расчете скорости вращения оболочки с горизонтальной осью вращения по коэффициенту гравитации учитывают, что на частицы жидкости действует центробежная сила (рис. 1):

XI Международная научно-практическая конференция студентов, аспирантов и молодых учёных «Молодёжь и современные информационные технологии»

$$
F_u = m\omega^2 R,
$$

где  $m$  - масса частицы, кг;  $\omega$  - ее угловая скорость,  $c^{-1}$ ;  $R$  – радиус вращения частицы, м.

Коэффициент гравитации К является отношением

$$
K = \frac{F_u}{F_g} = \frac{\omega^2 R}{g}
$$

где g - ускорение свободного падения, м/с<sup>2</sup>.

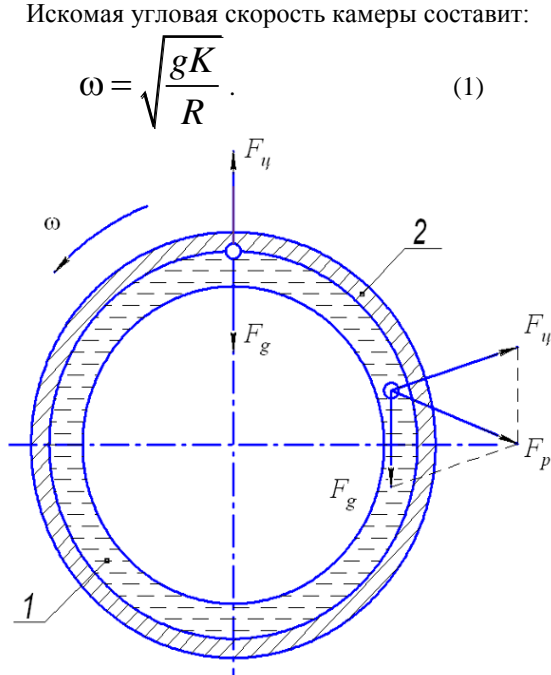

Рис. 1. Гидростатические силы, действующие на жидкость при вращении камеры относительно горизонтальной оси: 1 - жидкость; 2 - оболочка;  $F_p$  – равнодействующая сил центробежной и тяжести

Из последней формулы видно, что скорость, при которой силами тяжести можно пренебречь, сильно зависит от радиуса R и коэффициента гравитации К. Причем, чем меньше К и больше R, тем меньше получается угловая скорость вращения о. Примем для оценочных расчетов диаметра  $R=0,1$  м и коэффициента гравитации  $K=10$ , тогда получаем  $\omega$ =31.32 с<sup>-1</sup>.

При врашении оболочки относительно вертикальной оси внутренняя поверхность жидкости будет иметь форму параболоида вращения (рис. 2), которая образуется в результате одновременного действия центробежной силы  $F_{\mu}$  и силы тяжести  $F_g$  (в этом случае силы взаимно перпендикулярны). Это означает, что толщина слоя балансировочного вещества в верхней и нижней частях камеры будет различной.

Экспериментально установлено, что наилучшей является такая скорость вращения, при которой уклон внутренней поверхности составляет 1:20. Уменьшить разностенность слоя жидкости можно, значительно повышая скорость вращения ротора.

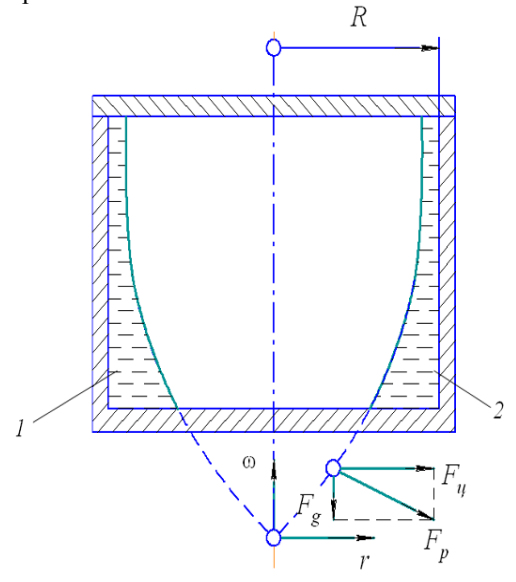

Рис 2. Гидростатические силы, действующие на жидкость при вращении камеры относительно вертикальной оси вращения: 1 - жидкость; 2 оболочка

Для расчета скорости вращения АБУ с вертикальной осью вращения применяют обычно формулу для горизонтально расположенного ротора [5]. В результате, для значения  $K=20$ , скорость вращения, при которой можно не учитывать влияние сил тяжести,  $\omega$ =44,29 с<sup>-1</sup>.

Произвольное расположение в пространстве балансировочного устройства, является комбинацией двух рассмотренных случаев, поэтому для оценки минимальной скорости вращения можно применять полученную зависимость (2) при большем значении  $K=20$ .

Кроме того, для расчета скорости вращения при центробежном литье используют полуэмпирические формулы Константинова и Кэммена.

Формула Кэммена:

$$
n = \frac{K}{r}
$$

Формула Константинова:

$$
n = \frac{5520}{\sqrt{\gamma \cdot r}}
$$

где n - число оборотов изложницы в об/мин.; r наружный радиус отливки в см;  $K_0$  – коэффициент различный для разных сплавов;  $\gamma$  - объемный вес сплава.

Результаты, получаемые по обеим формулам, почти совпадают [6]. В основу этих формул положено выражение числа оборотов через гравитационный коэффициент, хотя и в скрытой форме, поэтому проще воспользоваться следующим выражением:

XI Международная научно-практическая конференция студентов, аспирантов и молодых учёных «Молодёжь и современные информационные технологии» \_\_\_\_\_\_\_\_\_\_\_\_\_\_\_\_\_\_\_\_\_\_\_\_\_\_\_\_\_\_\_\_\_\_\_\_\_\_\_\_\_\_\_\_\_\_\_\_\_\_\_\_\_\_\_\_\_\_\_\_\_\_\_\_\_\_\_\_\_\_\_\_\_\_\_

$$
e_p = \frac{\varepsilon \rho \pi h a_1 b_1 \omega^2}{c - (m_p + \rho \pi h a_1 b_1) \omega^2}
$$
 (2)

В гидродинамическом расчете скорости вращения учитывают, кроме действия гравитационных и центробежных сил, так же силу трения жидкости об оболочку. При этом методе расчета скорости вращения получают меньшими, чем при расчете по гидростатическим зависимостям [6].

#### **Заключение**

В результате проведенных исследований были получены скорости оценивающие возможность применения жидкостей в качестве балансировочных на небольших скоростях вращения.

#### **Литература**

1. Саруев Л.А., Пашков Е.Н., Мартюшев Н.В. Математическое моделирование гидроимпульсного механизма бурильных машин // В мире научных открытий. – 2010. – №. 6-3 (13). – C. 61-65.

2. Мартюшев Н.В. Расчет параметров структуры материалов с помощью программных средств // В мире научных открытий. - 2011 - №. 1  $(13)$  - C. 77-82.

3. Пашков Е.Н., Мартюшев Н.В. MATERIALS AND ENGINEERING SCIENCE (УЧЕБНОЕ ПОСОБИЕ) // Международный журнал прикладных и фундаментальных исследований. – 2013. – № 2. – с. 126-127.

4. Мартюшев Н.В. Программные средства для автоматического металлографического анализа // Современные проблемы науки и образования.  $2012. - N_2 5. - c. 79-79.$ 

5. Пашков Е.Н., Дубовик В.А. Устойчивость стационарного вращения неуравновешенного ротора с жидкостным устройством на гибком валу // Известия Томского политехнического университета. 2007. – Т. 311. – С. 12.

6. Пашков Е.Н., Саруев Л.А., Зиякаев Г.Р. Математическое моделирование гидроимпульсного механизма бурильных машин // Горный информационно-аналитический бюллетень (научнотехнический журнал) = Mining informational and analytical bulletin (scientific and technical journal).  $2011. - N<sub>2</sub> 5. - C. 26.$ 

# **РАЗРАБОТКА АЛГОРИТМОВ И ПРОГРАММ ДЛЯ АНАЛИЗА МНОГОМЕРНЫХ ДАННЫХ МЕТОДОМ ЛИЦ ЧЕРОНОВА**

Янюшкин Н.А., Шкатова Г.И.

Томский политехнический университет 634050, Россия, г. Томск, пр–т Ленина, 30 E-mail: nikitoknikitochek@gmail.com

#### **Введение**

Идею использования моделей лиц в качестве визуализации многомерных данных предложил в 1973 году Американский математик Герман Чернов. Данный вид графических диаграмм теперь так и называется – Лица Чернова.

В силу уникальных свойств таких диаграмм некоторые исследователи рассматривают их в качестве основного многомерного метода исследований, способного выявить скрытые взаимосвязи между переменными, которые невозможно было бы отыскать, применяя любой другой метод. Это утверждение, однако, отнюдь не похоже на преувеличение.

Суть идеи заключается в том, чтобы для некоторого объекта, определенного своим набором из некоторого числа числовых параметров, построить вполне определенную модель лица.

Так уж получилось, что способность к зрительному восприятию, а к восприятию человеческих лиц в особенности, у человека наиболее сильно развита. Преимущества данной способности перед другими проявляется в наибольшей мере, когда необходимо проанализировать большой массив многомерных данных на предмет наличия некоторых корреляционных взаимосвязей между

ними, определения определенных закономерностей.

Еще большее преимущество данного метода заключается в том, что он полностью качественен. Если модель добротна, то человеку, исследующему набор данных в лицах Чернова на первых этапах, не нужно знать никакой математики и приводить какие-либо числовые расчеты. Для работы с ними достаточно обладать такими известными всем базовыми вещами, как обычная внимательность, наблюдательность, и хорошая зрительная память.

То, как работает данный метод, можно проиллюстрировать на следующих простых примерах:

1. Предположим, было проведено анкетирование артистов с целью изучения их личных качеств. Лица Чернова помогут определить, существуют ли естественные группы артистов, отличающиеся определенными закономерностями полученных баллов за ответы на различные вопросы. Например, может оказаться, что некоторые артисты – чрезвычайно творческие личности, при этом они недисциплинированны и независимы, в то время как представители второй группы хорошо образованны, дисциплинированны и уделяют большое внимание успеху у публики.

 $\overline{2}$ . Предположим, изучалось мнение группы людей о различных марках автомобилей. Несколько человек заполнили детальные анкеты, оценивая различные свойства различных автомобилей. В файле данных записаны средние оценки по каждому из свойств (рассматриваемых как переменные) для каждого из автомобилей (рассматриваемых как наблюдения). При изучении «Лиц Чернова» (где каждое лицо представляет мнение об одном из автомобилей) может оказаться, что улыбающиеся лица обычно имеют большие уши. При этом если цене соответствует «величина» улыбки, а динамическим качествам- размер ушей, то это «открытие» означает, что быстрые машины дороги. Разумеется, это очень простой пример, однако при анализе реальных данных применение этого метода может сделать более очевидными сложные взаимосвязи между переменными.

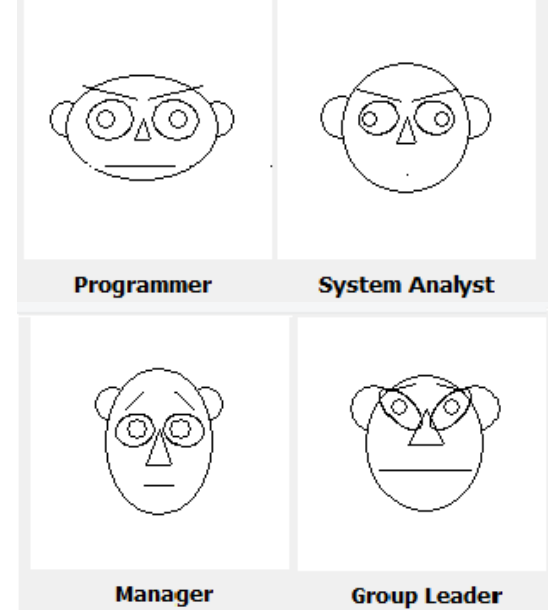

Рис. 1. Лица, характеризующие принадлежность к специальностям

На рисунке 1 дан пример использования лиц Чернова для определения склонности студента к указанным специальностям: программист, системный аналитик, менеджер, руководитель проекта. Для каждого студента строится его собственное липо, которое затем сравнивается с образом соответствующей специальности.

Как вилно из примеров, ланный метод довольно прост и интересен. В современном мире Лица Чернова нашли широкое применение для анализа ситуаций в самых разных областях. Метод позволяет быстро оценивать состояние многофакторных систем (10-20 мерные множества), он используется в оценках методов лечения, массивов статистических данных, оценки режима на атомных электростанциях, в авиации, спорте, нахождении фальшивых банкнот, обработке результатов геологической разведки и др. Используют его и для

управления, например, атомной электростанцией, энергетической системой, химическим производством и т. д.

## Особенности разработки программы

Так как система построения лиц разрабатывалась в рамках ООП - объектно-ориентированного программирования, она реализуется в виде класса.

Для идентификации объектов или состояния системы используется упорядоченный набор из N параметров.

Каждому набору значений N параметров системы соответствует уникальное лицо Чернова.

Вообще, построение класса состоит из трех независимых частей:

Созлание математической молели  $1<sub>1</sub>$ 

Создается математическая модель Лица (хотя, никакой очень сложной математики там и быть не может). Определяется, какой параметр, какой характеристике Лица будет соответствовать, определяется внутренняя метрика Лица и т.п. В общем можно сказать, что на данном этапе строится функция - Лицо Чернова, которая суть набор N функций от N параметров, со своими внутренними связями и взаимоотношениями.

Связка параметров.  $2^{\circ}$ 

Итак, модель Лица построена, теперь мы можем получить любое лицо согласно построенной модели, задав любой набор каких - угодно параметров, не выходящих из множества допустимых. Данный этап заключается в том, чтобы связать набор параметров Лица из нашей построенной модели с соответствующими им изначальными параметрами, которые и определяют данное лицо. Естественнее всего, наверное, будет сделать эту связь линейной. Но, возможно, это всего лишь один из путей...

Создание методов графической реализа- $3.$ нии

Согласно построенной модели Лица пишется набор методов, которые и будут рисовать Лицо. Так как, вообще-то, степень воспринимаемости нашего Лица будет зависеть от совершенности методов рисования, то ограничения в графических возможностях накладывают определенные ограничения на нашу математическую модель. Естественно, какую модель можно построить, для реализации лица в прямых линиях и кругах, в сравнении с, например, грамотной 3D реализацией. Чем совершеннее методы графической реализации, тем более совершенную и реалистичную математическую модель мы можем построить.

В силу ли незнания истинных внутренних механизмов оценки лиц, в силу ли невозможности их познания, степень изощренности нашего математического аппарата нашей модели, при совершенстве графической реализации, ничем, кроме как нашими собственными знаниями не ограничена. Данный факт открывает большие возможности для фантазирования.

Как только все три этапа выполнены - класс готов.

Вся проблема в том, что подсознательные механизмы человеческого восприятия человеческих лиц совсем не очевидны. Каждый из нас, не подозревая о том, владеет определенной системой восприятия лиц и логикой их оценок. То есть, каждый из нас, на словах, может с легкостью сравнивать лица и оценивать их метрику. Каждый может сказать, что, например, у этого лица большой подбородок и широкие брови, а у другого - узкий рот и большие уши...

К каждой из характеристик лица может быть применена одна из оценок:

"Больше - меньше", "выше - ниже", "длиннее короче". "уже - шире" или т.п.

Мы подсознательно подразумеваем, что большее, более длинное или более широкое имеет большее числовое значение, нежели его противоположность.

#### Выводы

Главная из проблем заключается в построении такой математической модели, которая была бы непротиворечивой и адекватной, в том плане, что наша "больше - меньше" оценка для двух любых графических Лиц не будет противоречить" больше - меньше" оценки соответствующих им наборов параметров.

То есть, пусть, например, два лица отличаются по лвум параметрам P1 и P2 соответственно.

Пусть Р1>Р2. Данные лица непротиворечивы, если характеристика лица, которой отвечает параметр Р1 будет" больше" чем та, которой отвечает параметр Р2. Или проще, более длинным бровям, лицу, ушам, волосам будет соответствовать большие значения параметра.

Или, если говорить красиво и грамотно, наша графическая реализация должна быть изоморфна

нашей числовой реализации лица, в плане наших операций оценки типа" больше - меньше".

Еще одно полезное свойство модели, которое сделает анализ лиц более эффективным, заключается в ее вариативности. Иначе говоря, чем больший спектр различных лиц (по человеческому восприятию) реализует модель - тем более эффективен, легок и естественен их анализ.

Может случиться так, что, например, один из параметров лвух различных лиц больше другого в десять раз. При этом в графической их реализации, характеристики лица, отвечающие этим параметрам, не будут сильно отличаться. И, в то же время, может оказаться так, что небольшим различиям в параметрах могут соответствовать большие различия в характеристиках графических лиц. Данное свойство, которое намного облегчает оценку, и заключающееся в том, что чем больше различия в параметрах, тем больше различия в соответствующих им характеристиках, назовем соразмерностью модели.

Итак, мы сформулировали три важнейших свойства модели реализации Лиц Чернова:

- Непротиворечивость. 1.
- $\overline{2}$ . Вариативность.
- $\overline{3}$ . Соразмерность.

Естественно, чтобы создать модель, идеально отвечающую этим трем требованиям, потребуется целая уйма времени и сил.

Но может ли оказаться так, что данные свойства нереализуемы...?

#### Литература

Блум Ф., Лейзерсон А., Хофстедтер Л.  $\mathbf{1}$ Мозг, разум и поведение, М., Мир, 1988..

 $\overline{2}$ . Зиновьев А.Ю. Визуализация многомерных данных, М., Изд-во КГТУ, 2000.

# О НОВЫХ ОПЕРАЦИЯХ НАД НЕЧЕТКИМИ ЧИСЛАМИ

Ефремов А.А.

Томский политехнический университет 634050, Россия, г. Томск, пр-т Ленина, 30 E-mail: yefremov@aics.ru

#### **Ввеление**

Предложенные Лотфи Заде в работе [1] операции концентрирования и растяжения нечетких множеств позволили конструировать составные термы соответствующих лингвистических переиспользованием менных  $\mathbf{c}$ модификаторов «очень» и «более или менее». Так если  $\mu_A(x)$  – функция принадлежности (ФП) нечеткого множества  $\tilde{A}$ , соответствующего значению лингвистической переменной «высокая скорость», то операция концентрирования, определяемая как возведение ФП в квадрат, породит составной терм «очень высокая скорость», а операция растяжения (квадратный корень из ФП) будет представлять значение «более или менее высокая скорость».

Несмотря на то, что подобный подход к образованию составных термов широко используется в течение долгого времени, критики указывают на его недостатки, а именно:

носители (также как и ядра) нечеткого множества-операнда и результатов операций концентрирования и растяжения совпадают, что является некорректным допущением [2, 3];

функциональная форма ФП результатов этих операций отличается от формы ФП операнда, что приводит к усложнению дальнейших действий с полученными нечеткими множествами [3].

Шагом к устранению этих недостатков является введение новых операций над нечеткими множествами, образующих сходные по смыслу с операциями концентрирования и растяжения составные лингвистические термы и обладающих следующими свойствами:

носители и ядра нечетких множеств, яв- $\bullet$ ляющихся результатами операций, должны отличаться от носителя операнда;

 $\bullet$ ФП результатов операций должны сохранять функциональную форму ФП операнда.

# Сжатие и размытие нечетких множеств

Будем рассматривать нечеткие множества, заданные на множестве вещественных чисел  $\mathbb{R}$ , т.е. нечеткие числа.

Пусть  $\tilde{A}$  – нечеткое число (НЧ),  $\mu_A(x)$  – его ФП, supp  $\tilde{A}$  – носитель НЧ,  $C_A$  – центр ядра НЧ. Также, пусть  $S_A = \int_{\text{supp }\tilde{A}} \mu_A(x) dx$  – площадь под функцией принадлежности.

Результатом операции сжатия НЧ  $\tilde{A}$  со степенью  $k$  будем называть новое НЧ  $\tilde{B}$  с функцией принадлежности  $\mu_{R}(x)$  той же функциональной формы, что и  $\mu_A(x)$ , с центром ядра  $C_B = C_A$ . При этом, площадь под ФП нечеткого числа  $\tilde{B}$ будет равна  $S_B = \frac{S_A}{k}$ .

Операцию сжатия со степенью k нечеткого множества  $\tilde{A}$  будем обозначать  $\tilde{B} = \text{sharp}_{\iota} \tilde{A}$ .

Результатом операции размытия НЧ  $\tilde{A}$  со степенью  $k$  будем называть новое НЧ  $\tilde{B}$  с функцией принадлежности  $\mu_{R}(x)$  той же функциональной формы, что и  $\mu_A(x)$ , с центром ядра  $C_B = C_A$ . При этом, площадь под ФП нечеткого числа  $\tilde{B}$ будет равна  $S_B = k \cdot S_A$ .

Операцию размытия со степенью  $k$  нечеткого множества  $\tilde{A}$  будем обозначать  $\tilde{B} =$  blurr,  $\tilde{A}$ .

#### Пример использования введенных операций

Рассмотрим в качестве общего случая НЧ полиномиальными  $(L-R)$ -типа с кусочнонепрерывными ФП, введенными в работе [4]. Будем предполагать, что нечеткая величина является трапецеидальным НЧ  $\tilde{A} = \langle L, K_{I}, K_{R}, R \rangle$ , где  $[L, R]$  - носитель нечеткого множества, а  $[K_L, K_R]$  - его ядро. Тогда общий вид ФП определяется как

$$
\mu_A(x) = f_L(x)H(x-L)H(K_L - x) ++ H(x-K_L)H(K_R - x) ++ f_R(x)H(x-K_R)H(R-x),
$$
 (1)

где  $H(x)$  - функция Хевисайда, а  $f_L(x)$ ,  $f_R(x)$  функции соответственно левой и правой частей ФП

В работе [4] предполагается, что функции  $f_R(x)$ являются полиномами  $f_{t}(x)$  $\boldsymbol{\mathrm{M}}$ 2-й степени, удовлетворяющими при этом условию

$$
\begin{cases}\nf_L(L) = 0; \\
f_L(K_L) = 1; \\
f_R(K_R) = 1; \\
f_R(R) = 0;\n\end{cases}
$$
\n(2)

и одному из четырех следующих условий:

$$
f_L'(L) = 0;
$$
  
\n
$$
f_R'(R) = 0;
$$
\n(3)

$$
\begin{cases}\nf_{L}'(K_{L})=0; \\
f'(K_{L})=0.\n\end{cases}
$$
\n(4)

$$
\begin{cases} f_L'(L) = 0; \\ f_p'(K_p) = 0; \end{cases}
$$
 (5)

$$
\begin{cases} f_L'(K_L) = 0; \\ f_R'(R) = 0. \end{cases}
$$
 (6)

Условие (2) обеспечивает нормировку ФП, а условия (3)-(6) задают ее функциональную форму. Примеры внешнего вида ФП в зависимости от дополнительных условий (3)-(6) приведены на рисунке 1, а-г соответственно.

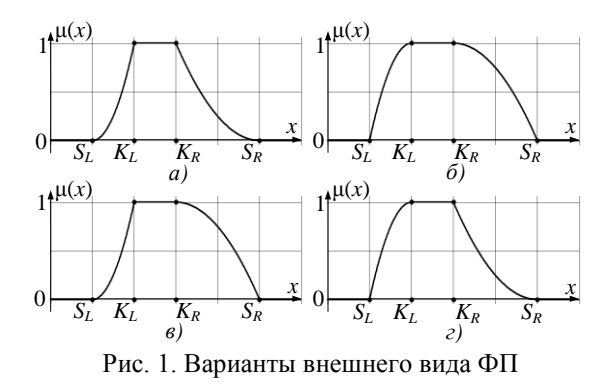

Для однозначного задания ФП, определяемой выражением (1), необходимо решить систему уравнений, составленную из условия (2) и одного из условий (3)-(6). Решение такой системы уравнений позволит выразить коэффициенты функций  $f_L(x)$  и  $f_R(x)$  через известные характерные точ-

ки  $L, K_{\iota}, K_{\iota}$  и R нечеткой величины  $\tilde{A}$ .

Площадь под ФП можно определить, интегрируя каждую часть кусочно-непрерывной функции:

$$
S_A = \int_{\text{supp}\,\tilde{A}} \mu_A(x) \, dx = \int_{L}^{K_L} f_L(x) \, dx + \int_{K_L}^{K_R} dx + \int_{K_R}^{R} f_R(x) \, dx
$$

Результат интегрирования также позволит нам выразить площадь S<sub>A</sub>, a, следовательно, и площадь  $S_B$  результата операции, через известные значения  $L, K_L, K_R, R$  характерных точек нечеткой величины  $\tilde{A}$ .

Выразив величину  $S_A$  через известные значения и определив значение  $S<sub>B</sub>$ , можно определить характерные точки НЧ результата. Так, результат операции сжатия будет представлять собой НЧ с характерными точками, определяемыми выражениями:

$$
L' = C_A - \frac{C_A - L}{k}; \qquad R' = C_A - \frac{C_A - R}{k};
$$
  

$$
K_L' = C_A - \frac{C_A - K_L}{k}; \quad K_R' = C_A - \frac{C_A - K_R}{k}.
$$
 (7)

Аналогично, характерные точки НЧ - результата операции размытия будут определяться выражениями:

$$
L' = C_A - (C_A - L)k; \qquad R' = C_A - (C_A - R)k; K'_L = C_A - (C_A - K_L)k; \quad K'_R = C_A - (C_A - K_R)k.
$$
 (8)

Примеры результатов операций сжатия и размытия приведены на рисунках 2, а-б соответственно.

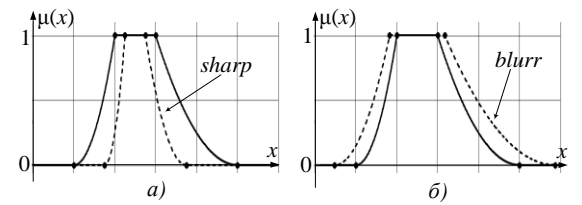

Рис. 2. Пример результатов введенных операций

#### Заключение

Введенные операции не изменяют функциональную форму ФП своих результатов по сравнению с операндом. Также, ядра нечетких чиселрезультатов совпадают с ядром операнда, а носители изменяются в зависимости от выбранной величины  $k$ .

Выражения (7)-(8) остаются актуальными, независимо от функциональной формы полиномиальной кусочно-непрерывной ФП. Полученные результаты можно распространить на случай треугольных НЧ, приняв  $K_L = K_R$ .

#### Литература

1. Заде Л.А. Понятие лингвистической переменной и его применение к принятию приближенных решений. - М.: Мир, 1976. - 167 с.

2. Lackoff G. Hedges: A study in meaning criteria and the logic of fuzzy concepts // Journal of Philosophical Logic. - 1973. - Vol. 2, Iss. 4. - pp. 458-508.

3. Huynh V.N., Ho T.B., Nakamori Y. A parametric representation of linguistic hedges in Zadeh's fuzzy logic // International Journal of Approximate Reasoning.  $-2002$ .  $-$  Vol. 30, Iss. 3.  $-$  P. 203–223.

4. Ефремов А.А. О применении кусочнонепрерывных функций к заданию функций принадлежности нечетких чисел  $(L-R)$ -типа / А.А. Ефремов, А.М. Кориков // Вестник науки Сибири. - 2011. - № 1(1) [Электронный ресурс]. -Режим доступа: http://sjs.tpu.ru/journal/article/view/70/117, свободный.

# ИССЛЕДОВАНИЕ УСТОЙЧИВОСТИ ВРАЩЕНИЯ НЕУРАВНОВЕШЕННОГО РОТОРА С ЖИДКОСТНЫМ АВТОБАЛАНСИРОМ НА ГИБКОМ ВАЛУ

Юровский П.Г.

Томский политехнический университет 634050, Россия, г. Томск, пр-т Ленина, 30 E-mail: epashkov1@sibmail.com

#### Введение

В процессе эксплуатации систем с жидкостными автобалансирными устройствами (АБУ) необходимо знать критические угловые скорости, при которых нарушается устойчивость стационарных вращений. В ряде работ, например в [1, 2], получены приближённые условия устойчивости установившегося вращения уравновешенного цилиндра, частично заполненного жидкостью, которые трудно применить к системам с АБУ. Непосредственное исследование устойчивости вращения роторов с жидкостными АБУ в литературе не описано.

В предлагаемой работе, анализируется устойчивость вращения ротора с жидкостным АБУ без свободной поверхности при действии сил внешнего и внутреннего трения. Представляет интерес исследовать влияние соотношения рассмотренных сил на устойчивость вращения ротора с АБУ. Пусть ротор с АБУ закреплён симметрично относительно опор вертикального гибкого вала, прочерез геометрический ходящего  $ero$ центр  $O_1$  (рис. 1-2).

XI Международная научно-практическая конференция студентов, аспирантов и молодых учёных «Молодёжь и современные информационные технологии»

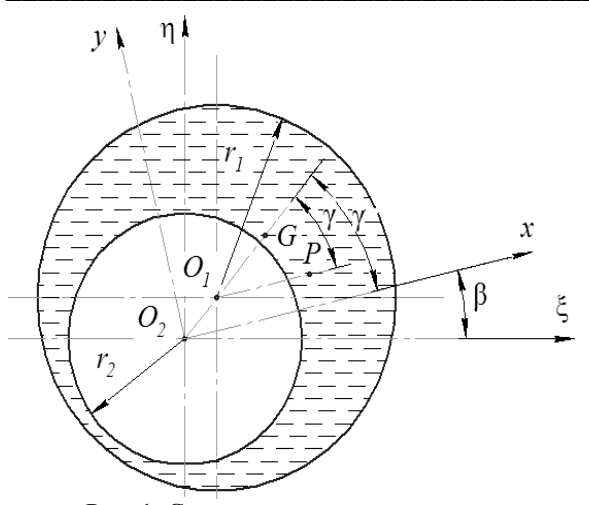

Рис. 1. Сечение ротора с жидкостью

Введем дополнительные ограничения для АБУ. считаем свободную поверхность жидкости недеформируемым поплавком. Тогда при вращении системы вал прогибается в месте крепления ротора на величину  $O_2O_1$ , поплавок, для которого геометрическая и материальная оси симметрии совпадают, так же как в поплавковых гироскопах [3] центрируется на оси вращения  $O_2$  за счёт сил давления, а жидкость перетекает в сторону прогиба. Предполагаем, что при возмущённом движении ротора отрыв жилкости от стенок не происходит и центрирование поплавка сохраняется. В этом случае центр масс слоя жидкости расположен на линии центров  $O_2O_1$  в точке G (рис. 1-2). Сформулированные предположения позволяют исключить из рассмотрения гидродинамическую задачу.

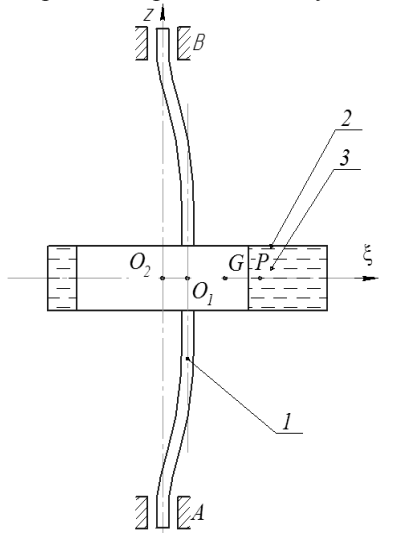

Рис. 2. Схема закрепления ротора

Законы вращательного движения ротора и системы О<sub>2</sub>ху определяются одним и тем же углом поворота  $\beta(t)$  (*t* – время), следовательно, ротор в подвижной системе координат может перемещаться только поступательно. За обобщённые координаты возьмём координаты в неподвижной системе точки  $O_1$ , которые обозначим через  $\xi$ , η.

Считаем, что на ротор со стороны вала действуют сила упругости  $\overline{F}_c = -c \, \overline{O_2O_1}$ , силы внутреннеи внешнего трения  $\overline{F}_k = -k \overline{V}_{O_1}^r$  $\overline{F}_\gamma = -\chi \overline{V}_{O_1}$ приложенные в точке  $O_1$ , пропорциопрогибу вала нальные соответственно  $\overline{O_1O_2} = x\overline{i} + y\overline{j}$ ; скорости точки  $O_1$  в подвижной системе координат  $O_2xy$ 

$$
\overline{V}_{O_1}^r = (\xi + \eta \beta) \overline{i} + (\xi + \eta \beta) \overline{j} \tag{1}
$$

и абсолютной скорости

$$
\overline{V}_{O_1} = \overline{\xi} \overline{i} + \dot{\eta} \overline{j} \tag{2}
$$

где *i*, *j* – орты декартовой системы  $O_2\xi$ η.

Условие равновесия перечисленных сил и сил инерции системы запишется в виде:

$$
-c\overline{O_2O_1} - k\overline{V}_{O_1}^r - \chi \overline{V}_{O_1} - m_1 \overline{a}_P - m_2 \overline{a}_G = 0.
$$
 (3)

здесь  $m_1$ ,  $m_2$  и  $\overline{a}_p$  и  $\overline{a}_G$  – массы и ускорения центров масс соответственно ротора и жидкости. Последние вычисляются через координаты точек Р и G в неподвижной системе отсчёта (4):

$$
\xi_p = \xi + e \cdot \cos \beta, \quad \eta_p = \eta + e \cdot \sin \beta, \quad \xi_G = r \xi, \quad \eta_G = r \eta.
$$

Проецируя (3) на оси  $\xi$ ,  $\eta$  с учётом (1, 2) и (2.14), получаем дифференциальные уравнения движения ротора с АБУ (5):

$$
c\ddot{\xi} + (p + \chi)\dot{\xi} + c\xi + p\eta\beta = m_1e(\beta^2\cos\beta + \beta\sin\beta);
$$

 $c\ddot{\eta} + (p + \chi)\dot{\eta} + c\eta + p\xi\dot{\beta} = m_{\rm e}(\dot{\beta}^2 \sin\beta + \dot{\beta}\cos\beta).$ 

Полагая в (5) е=0,  $m_2$ =0 и  $\chi$ =0, имеем уравнения движения центра масс уравновешенного диска на упругом валу при действии внутреннего трения, приведённые в [4]. Сравнивая эти уравнения с (5), устанавливаем соотношение между коэффициентом р и коэффициентом k, входящим в зависимость напряжения от деформации вязкоупругого материала вала  $\sigma = E\varepsilon + k\dot{\varepsilon}$ ,  $p = ck/E$ . Здесь для свободно опёртого вала длиной *l* с диском посерелине [5]  $c=48EI/l^3$  – есть жёсткость вала на изгиб:  $E$  – модуль упругости материала;  $I$  – момент инерции площади сечения относительно центральной оси перпендикулярной плоскости изгиба вала.

При  $\omega = \beta(t) = const$  уравнения (5) допускают решение (6):

$$
\xi_c = A\cos(\omega t + \eta); \qquad \eta_c = A\sin(\omega t + \xi);
$$
  

$$
A = \frac{m_1 e \omega^2}{\sqrt{(c - m\omega^2)^2 + \chi^2 \omega^2}}; \qquad tg\gamma = -\frac{\chi \omega}{c - m\omega^2};
$$

где  $A$  – прогиб вала;  $\gamma$  – угол сдвига фазы движения (угол между вектором дисбаланса ротора  $\overline{O.P}$ и стрелой прогиба $\overline{OO_2}$ .

Из (6) видно, что приведённое решение, соответствующее стационарному вращению ротора с АБУ, не зависит от сил внутреннего трения. Это очевидно, так как при таком движении деформация вала не изменяется.

Для исследования устойчивости рассматриваемого вращения введём отклонения  $\xi = \xi - \xi_c$ , n'=nп. Пологая, что угловая скорость остается всё время постоянной, из (5) с учётом (6) получаем уравнения возмущённого движения:

$$
m\ddot{\xi}' + (p + \chi)\dot{\xi}' + c\xi + p\omega\eta' = 0;
$$
  
\n
$$
m\ddot{\xi}' + (p + \chi)\dot{\eta}' + cn + p\omega\xi' = 0
$$
 (7)

 $m\ddot{\eta} + (p + \chi)\dot{\eta}' + c\eta + p\omega\xi' = 0.$ 

Характеристическое уравнение для системы (7) имеет вид:

$$
a_0 \lambda^4 + a_1 \lambda^3 + a_2 \lambda^2 + a_3 \lambda^1 + a_4 = 0.
$$
 (8)

Матрица Гурвица Н из коэффициентов уравнения (8) согласно [6] запишется

$$
H = \begin{vmatrix} a_1 & a_3 & 0 & 0 \\ a_0 & a_2 & a_4 & 0 \\ 0 & a_1 & a_3 & 0 \\ 0 & a_0 & a_2 & a_4 \end{vmatrix}.
$$

Условия устойчивости имеют вид неравенств  $\Delta i > 0$ :  $i=1...4$ .  $(9)$ 

где  $\Delta i$  – главные диагональные миноры матрины  $H$ .

Неравенства (9) выполняются, если

$$
\omega < \omega^* = (1 + \frac{\chi}{p}) \sqrt{\frac{c}{m_1}} \sqrt{\frac{1}{\mu_1}}, \quad \mu_1 > 1.
$$
 (10)

При  $\mu_1$ =1, получаем условие устойчивости стационарного вращения ротора без АБУ. Сравнивая (10) с соответствующим неравенством в [6] заключаем, что предельное значение угловой скорости при устойчивом вращении ротора с АБУ  $\omega^*(\mu_1)$  меньше, чем для ротора без АБУ.

Известно, что жидкостное АБУ уменьшает прогиб вала и дисбаланс системы при угловых скоростях вращения [7]

$$
\omega > \omega_* = (1 + \frac{\chi}{p}) \sqrt{\frac{c}{m_1}} \sqrt{\frac{2}{1 + \mu_1}}.
$$

Из (10, 11) следует, что устойчивое стационарное вращение ротора с жидкостным АБУ, умень-

шающим вибрацию, возможно при угловых скоростях, удовлетворяющих условию  $\omega$ \*< $\omega$ < $\omega$ <sup>\*</sup>.

#### Заключение

Жидкостное автобалансирующее устройство, присоединённое к ротору, уменьшает угловую критическую скорость вала, переход через которую приводит к неустойчивости вращения систе-MЫ.

Устойчивая работа системы реализуется в интервале угловых скоростей, определяемых параметрами ротора и автобалансирующего устрой-**CTR3** 

#### Литература

Саруев Л.А., Пашков Е.Н., Мартюшев 1. Н.В. Математическое моделирование гидроимпульсного механизма бурильных машин // В мире научных открытий. - 2010 - №. 6-3 (13) - С. 61-65.

Мартюшев Н.В. Расчет параметров струк-2. туры материалов с помощью программных средств // В мире научных открытий. - 2011 - №. 1  $(13)$  - C. 77-82.

Пашков 3.  $E.H.,$ Мартюшев  $H.B.$ MATERIALS AND ENGINEERING SCIENCE (УЧЕБНОЕ ПОСОБИЕ) // Международный журнал прикладных и фундаментальных исследований. - 2013. - № 2. - с. 126-127.

Мартюшев Н.В. Программные средства 4. для автоматического металлографического анализа // Современные проблемы науки и образования.  $2012. - N_2 5. - c. 79-79.$ 

Пашков Е.Н., Дубовик В.А. Устойчивость  $5^{\circ}$ стационарного вращения неуравновешенного ротора с жидкостным устройством на гибком валу // Известия Томского политехнического университета. 2007. - Т. 311. - С. 12.

Пашков Е.Н., Саруев Л.А., Зиякаев Г.Р. 6. Математическое моделирование гидроимпульсного механизма бурильных машин // Горный информационно-аналитический бюллетень (научнотехнический журнал) = Mining informational and analytical bulletin (scientific and technical journal).  $2011. -$  No 5. - C. 26.

# **СЕКЦИЯ 3. ИНТЕЛЛЕКТУАЛЬНЫЕ И ВИРТУАЛЬНЫЕ СИСТЕМЫ**

# РАЗРАБОТКА СИСТЕМЫ ГЕНЕРАЦИИ ТЕСТОВЫХ ЗАДАНИЙ ПО РАЗДЕЛУ «ТИПЫ СВЯЗЕЙ» ДИСЦИПЛИНЫ «БАЗЫ ДАННЫХ»

Аипова А.Ю.

Научный руководитель: Чудинов И.Л. Томский политехнический университет 634050, Россия, г. Томск, пр-т Ленина, 30 E-mail: aipova@tpu.ru

## Введение

Основной задачей внедрения информационных технологий является повышение эффективности работы за счет автоматизации различных процессов. На данный момент активно ведется автоматизация в области образования: широко используются электронные дневники, ведомости, учебные работы выполняются в электронных системах и т.д. Важнейшим элементом в этой области является тестирование.

Основная проблема в автоматизации тестирования - трудоемкость создания значительного числа вариантов заланий вручную. Универсальные средства для автоматизированной генерации тестов не всегда подходят к специфике различных дисциплин. Поэтому целесообразно создавать средства генерации для конкретных дисциплин и даже их разделов.

Лисциплина «Базы данных» - важная лисциплина в образовательной программе по подготовке специалистов различных направлений, связанных с информационно-коммуникационными технологиями, так как сейчас практически все системы построены на основе базы данных. Для контроля уровня знаний по дисциплине «Базы данных» проводятся контрольные и тестовые задания, как по теоретическим основам, так и на различные практические темы, например, «Типы связей», «Нормализация» и т.д. Задание по теме «Нормализация» является более практически направленным, а вот суть тестового задания по разделу «Типы связей» такова: студенту выдается вариант задания, содержащий некий набор таблиц из определенной предметной области. Студент должен установить типы связей между заданными таблинами

Тестовые задания по теоретическим основам любой дисциплины обычно представляют собой тесты множественного выбора, где для ответа на вопрос нужно выбрать один или несколько вариантов ответа. В этом случае достаточно просто сделать универсальные средства генерации для любых вопросов: нужно хранить набор вопросов, а также некоторое множество верных и не бессмысленных неверных ответов. Затем при генерации варианта по определенным правилам выбирать из этого множества подмножество верных и неверных ответов.

В более сложных, узконаправленных случаях, сделать универсальные средства генерации представляется невозможным. Например, для тестовых заданий по разделу «Типы связей» дисциплины

«Базы данных» необходимо создавать специальные средства, так как в отличие от первого случая, множество ответов здесь будет одинаковым, а вопросы (в данном случае таблицы) должны быть разными и генерироваться особым способом.

Остальные аспекты систем генерации тестов, а также проведения тестирования интересны, но одинаковы, независимо от форм представления тестов, поэтому была поставлена следующая цель: автоматизировать процесс генерации таблиц для тестовых заданий по разделу «Типы связей» дисциплины «Базы данных».

#### Залачи

После анализа различных источников, было выявлено, что систем для генерации такого типа заданий пока не существует, либо они не находятся в свободном доступе. К тому же необходимо учитывать, что система генерации должна быть интегрирована и с системой проведения тестирования (по крайней мере, на уровне структуры базы данных).

Поэтому, в работе для того чтобы достичь цели, были поставлены следующие задачи:

изучение предметной области, а именно: обзор теории реляционных моделей данных и возможных типов связей между таблицами, способы их формального определения:

проектирование системы, с помощью которой можно будет удобно генерировать варианты заланий, а также проводить тестирование и учет результатов;

разработка и реализация алгоритмов создания пар таблиц по заданному типу связи между ними и создание прототипа приложения с вебинтерфейсом пользователя.

#### Изучение предметной области

Реляционные системы базируются на формальных основах, то есть на теории, которая называется реляционной моделью данных.

Была изучена теория реляционной модели данных, а также подробно рассмотрены все возможные типы связей между отношениями и возможности их формального определения, то есть, полагая, что связь существует, если возможна операция соединения.

Для первичной реализации алгоритмов генерации отношений по заданному типу связи было выбрано три основных типа связи: 1:1, 1:М и М:М с задействованием в качестве атрибутов связи только ключевых атрибутов.

# Создание UML диаграмм

На этапе проектирования системы генерации тестовых заданий были составлены UML диаграммы вариантов использования и последовательности. При этом была использована программа Visual Paradigm for UML.

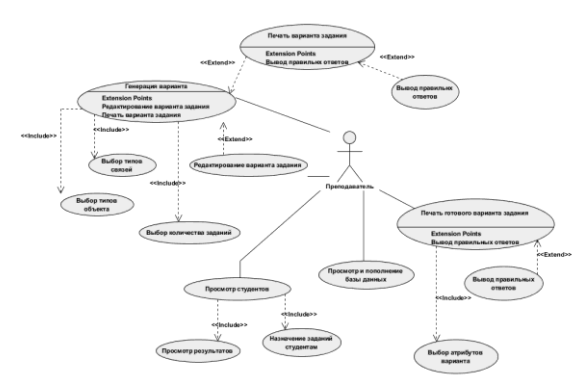

Рис. 1. Диаграмма вариантов использования для Преподавателя

С помощью UML диаграмм была спроектирована система, позволяющая работать с базой исходных данных, генерировать тестовые задания по теме «Типы связей» дисциплины «Базы данных». а также проводить тестирование студентов и проверку результатов.

В прототипной версии системы было решено реализовать функциональность, доступную преподавателю, а именно: просмотр и пополнение базы исходных данных для генерации, генерация вариантов заданий по различным параметрам и сохранение печатных версий сгенерированных вариантов как для выдачи студентам, так и для преподавателя.

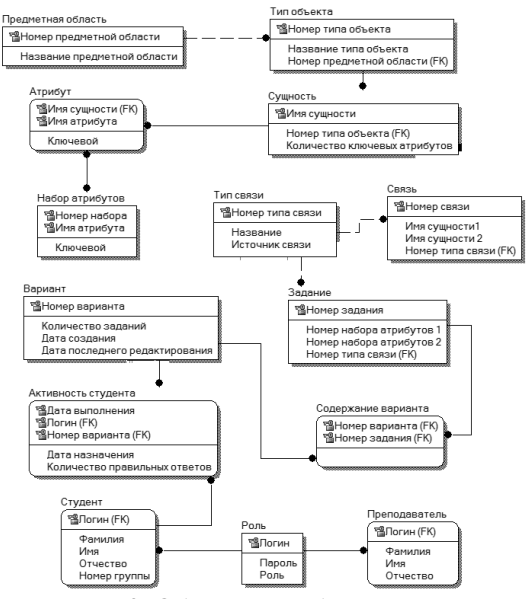

Рис. 2. Общая схема базы данных

## Проектирование и создание базы данных

В результате работы в программе ERWin была спроектирована структура базы данных системы (рис. 2).

Такая структура поможет удобно генерировать варианты заданий, проводить тестирование студентов и учет результатов. Кроме того, были предусмотрены таблицы для осуществления авторизации в системе.

В базе данных Oracle были созданы таблицы, необходимые для прототипной версии системы генерации вариантов заданий.

# Разработка и реализация алгоритмов генерации

Далее были разработаны необходимые алгоритмы: определения связей между сущностями, алгоритм генерации пары сущностей по заданному типу связи и типу объекта и алгоритм генерации полного варианта задания.

Для реализации прототипа приложения была использована платформа Java.

Дисциплина "Базы Данных"

Генерация тестовых заданий

| Главная                                        | Данные для генерации варианта                           |
|------------------------------------------------|---------------------------------------------------------|
| Генерация<br>Пополнение/Просмотр исходной базы | (*)Количество заданий:                                  |
|                                                | 4<br>$\blacksquare$<br>(*) Типы связей:                 |
|                                                | $\nabla$ 1:1<br>$\nabla$ 1:M                            |
|                                                | V M: M<br>(*) Типы объектов:                            |
|                                                | $@$ BY3<br>√ Студент                                    |
|                                                | <b>F</b> Fpynna<br><b>6 Здравоохранение</b><br>Больница |
|                                                | Врач<br>Медполис                                        |
|                                                | Сгенерировать вариант                                   |

Рис. 3. Окно генерации варианта залания

Реализовано приложение с веб интерфейсом, позволяющее просматривать и редактировать базу исходных данных для генерации, генерировать варианты заданий и сохранять версии для печати.

#### Заключение

Таким образом, на уровне спроектированной структуры базы данных система генерации может быть интегрирована с системой проведения тестирования, поэтому встает вопрос либо о создании специального портала для проведения тестирования не только по данной теме, но и по другим, либо о внедрении данного типа тестового задания в уже существующие системы тестирования.

#### Литература

1. Чудинов, И.Л. Базы данных: учебное пособие. - Томск: Изд-во Томского политехнического университета, 2012. - 140 с.

2. Арлоу, Д. UML 2 и Унифицированный процесс. Практический объектно-ориентированный анализ и проектирование. – СПб: Символ-Плюс, 2007. – 624 с.

3. Алгоритмические структуры на языке блоксхем. [Электронный ресурс]. – Режим доступа: http://inf1.info/algorithmtype, свободный.

Technical Documentation. [Электронный ресурс]. – Режим доступа: http://docs.oracle.com/javaee/, свободный

4. Java Platform, Enterprise Edition (Java EE)

# **EXPERT SYSTEMS IN MEDICINE**

Alekseeva A.A., Taranik M.A. Tomsk Polytechnic University Lenina Avenue, 30, 634050, Tomsk, Russia E-mail: Alekseeva\_92@sibmail.com

## **Abstract**

Recent advances in the field of artificial intelligence have led to the emergence of expert systems. Paper is devoted to these systems. Expert system is an artificial intelligence program that has expert-level knowledge about a particular domain and knows how to use its knowledge to respond properly. The paper is of interest to people fond of artificial intelligence. Expert systems are used to help people make decisions in a whole range of situations, example in hospitals expert systems can help doctors diagnose illnesses and suggest treatments. Development of medical expert systems is rather actual today. The paper gives a detailed analysis of two experimental medical systems – PUFF, HDP.

## **Key words**

Expert systems, human expert, artificial intelligence**,** neural networks, production rules, knowledge base.

## **Introduction**

Expert systems were first introduced by researchers in the Stanford Heuristic Programming Project, including the "father of expert systems" with the Dendral and Mycin systems. Principal contributors to the technology were Bruce Buchanan, Edward Shortliffe, Randall Davis, William vanMelle, Carli Scott and others at Stanford.

Expert systems are designed to help people make decisions by making the knowledge of a human expert available to them in a software package. Expert systems are used to help people make decisions in a whole range of situations.

In the financial world they are used by people to make decisions about investments, risks, and complex projects;

In hospitals expert systems can help doctors diagnose illnesses and suggest treatments;

In the oil industry they are used in exploration for oil fields;

In industry expert systems are used to help maintain and repair equipment:

In factories they are used to help manage complex production processes.

An Expert systems is a knowledge-based computer program containing expert domain knowledge

about objects, events, situations and courses of action, which emulates the process of human experts in the particular domain. In other words, expert system is a computer application that performs a task that would otherwise be performed by a human expert.

Development of medical expert systems is rather actual today, by means of such systems, the doctor can avoid own mistakes. These systems can be applied to various tasks of medicine domains including prediction, design, monitoring, instruction, control, generation of alerts and reminders, diagnostic assistance, therapy critiquing and planning, information retrieval, image recognition, and interpretation.

Expert systems have one huge difference from other systems of artificial intelligence: they are not designed to solve some of the universal tasks, such as neural networks and genetic algorithms. Expert systems are designed for high-quality solutions to some tasks of developers, in rare cases - areas.

Expert systems are extensively used in the medical field. The most popular are:

1. PUFF – expert system to diagnose lung diseases on the basis of pulmonary function

2. SPE – makes the diagnosis of states in inflammatory processes;

3. ABEL – diagnoses of acid and electrolyte disorders;

4. AI / RHEUM – diagnosis of diseases of the connective tissue;

5. CADUCEOS – diagnosis of general internal medicine;

6. BLU FOX – diagnosis and treatment of depression;

7. CASNET/GLACOMA – diagnosis and treatment of eye diseases associated with glaucoma;

8. MYCIN – diagnostics and treatment of infectious diseases;

9. HDP – is a large diagnostic program covering most areas of heart disease.

10. ONCOCIN – treatment of cancer patients chemotherapy and supervision over them;

11. PIP - diagnosis of kidney disease;

12. MODIS-2 – symptomatic diagnosis of hypertension;

13. GUDON – learning system of diagnosis and treatment of infectious diseases.

From the transferred medical expert systems was decided to consider in detail PUFF, HDP systems.

# **Pulmonary Function System (PUFF):**

PUFF can diagnose the presence and severity of lung disease and produce reports for the patient's file PUFF was the first system developed using EMYCIN (Essential MYCIN, van Melle, 1979). It included the domain-independent features of MYCIN:

- rule interpreter;
- explanation;
- knowledge acquisition.

This provided a mechanism for representing domainspecific knowledge in the form of production rules, and for performing consultations in that domain. PUFF was originally written in Interlisp using the SUMEX-AIM computer facility and had to be rewritten in BASIC before it could be installed at PMC. PUFF does not require direct interaction with a physician, avoiding the human engineering problem.

| RULE31                                          |
|-------------------------------------------------|
| IF:                                             |
| 1. The severity of obstructive airways          |
| disease of the patient is greater than or equal |
| to mild, and                                    |
| 2. the degree of diffusion defect of the        |
| patient is greater than or equal to mild, and   |
| 3. the TLC observed/predicted of the patient    |
| is greater than or equal to 110, and            |
| 4. the observed/predicted difference in         |
| RV/TLC of the patient is greater than or        |
| equal to 10                                     |
| THEN:                                           |
| 1. There is strongly suggestive evidence        |
| (0.9) that the subtype of obstructive airways   |
| disease is emphysema, and                       |
| 2. It is definite (1.0) that "OAD, Diffusion    |
| Defect, elevated TLC, and elevated RV           |
| together indicate emphysema" is one of the      |
| findings                                        |

Fig. 1. Example of a PUFF rule

Knowledge Representation: there are 75 clinical parameters (representing pulmonary function test results such as "total lung capacity" and "residual volume").

Control Structure: PUFF is primarily a goaldirected, backward chaining system employing some 400 production rules. If it cannot conclude the value for a parameter, it asks the user. A pulmonary physiologist reviews the PUFF report, and if necessary modifies it on-line before printing it out. The report was found not to require modification in 85% of cases.

Advantages of PUFF

1. Many medical expert systems had required large amounts of time for data input, PUFF produced PF interpretations automatically without the necessity for user interaction. The data needed to interpret patient status are available in a computer from the patients history and from measurements taken in a laboratory. Other information is not required in order to

produce accurate diagnoses of pulmonary disease in the patient.

2. The amount of domain-specific knowledge involved in pulmonary function testing is limited enough to make it feasible to acquire, understand, and represent that knowledge.

3. It is easy to use PUFF system and the clinical staffs in the PF lab were already receptive to the use of computers within their clinical routines.

Disadvantage of the model-driven paradigm is that the correct solution depends heavily on the correct model and initial focus. If the system begins by focusing on an incorrect diagnosis, it will check only the data that are relevant to wrong diagnosis

Russian equivalent of the expert system is a "ORION" .A new medical technology ORION (assessment of the major noncommunicable disease risk) is the first Russian expert system (ES) which not only assesses absolute and relative total levels of 10-year individual risk of major chronic non-communicable diseases (NCD), but also identifies high-risk groups and provides the basis for targeted, effective and costeffective preventive interventions in these groups.

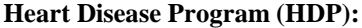

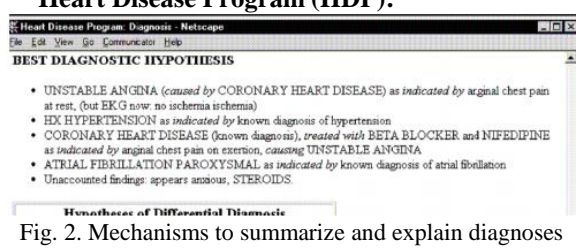

The HDP is a large diagnostic program covering most areas of heart disease. The physician can enter patient information about the history, physical examination, and laboratory tests, and then the program generates detailed explanations of differential diagnoses indicating the clinical data items which support each diagnosis. Its' Purpose is to assist physicians in the diagnosis of patients with heart disease.

The Heart Disease Program (HDP) can be divided into 3 main components:

1. A user interface.

2. The knowledge base and inference mechanisms.

3. Mechanisms to summarize and explain diagnoses

Knowledge Representation

Knowledge must be modeled or represented in a way that a computer can process. The model of knowledge used by expert system is called knowledge base. The knowledge base of first version of HDP was rule based; a program has large number of interconnected and nested IF- THEN statements, or rules, that are the basis for knowledge in the system. However, it soon became apparent that uncertainty plays large part in the diagnosis and management of heart disease that the program had to deal with probabilities directly. For this reason, the knowledge base of second version of HDP is implemented as a network of 200 nodes, analogous to a Bayesian belief network, representing common potential heart diseases. The nodes are linked by probabilities; the probability on the link may be fixed or dependent on patient data. However, nodes in the HDP can represent different severity levels of diseases, and feedback loops are permitted. Mechanisms to reason about the time course of symptoms and diseases are incorporated. The output vocabulary of HDP includes over 200 terms and the input vocabulary includes about 500 terms.

Advantages of HDP: HDP is a web based diagnostics system that available from any point on the Earth 24 hours per day, so it spreads the expert knowledge of a few highly skilled advanced doctors leading experts in their fields to a much broader medical staff.

Problem of HDP: Time required entering data, expecting physicians to enter a lot of clinical data like physical examination, and laboratory tests. Survey of participating physicians indicates that these difficulties stem from lack of familiarity with computer systems. For this problem, I suggest instead of enter all these information extract data directly from patient record in hospital information system.

Russian equivalent of the expert system is a "KardioEkspert". Expert System "KardioEkspert" provides services to further analyze the results of functional diagnosis of the cardiovascular system (veloergometry and spiroergometry) and the formation of an expert opinion containing evidence-based conclusions about the current state of the patient and the potential for life-threatening diseases in the near future.

## **Conclusion**

In summary, it should be noted that despite all these limitations, expert systems have already proved their entire value and significance in many important applications.

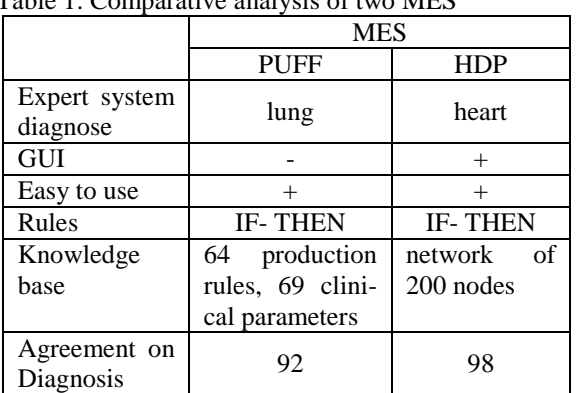

Table 1. Comparative analysis of two MES

In summary, it should be noted that despite all these limitations, expert systems have already proved their entire value and significance in many important applications.

## **References**

1. Expert system. Wikipedia. [Electronic resource] - Retrieved October 20, 2013. Access mode:

http://en.wikipedia.org/wiki/Expert\_system#Hist ory

2. Expert system. Wikibooks. [Electronic resource] - Retrieved October 20, 2013. Access mode: http://en.wikibooks.org/wiki/The\_Computer\_Revoluti on/Artificial\_Intelligence/Expert\_Systems

3. Examples of Expert systems. Tpl – it. [Electronic resource] - Retrieved October 20, 2013. Access mode: https://tpl-it.wikispaces.com/

4. Medical Expert Systems. [Electronic resource]. Access mode: http://faculty.ksu.edu.sa/Amani\_AlAjlan/Documents/ Medical\_Expert\_System.pdf

5. Shalnova SA, Kalinina A. M. Russian expert system ORISKON – assessment of the major noncommunicable disease risk. Retrieved October 20, 2013. Access mode: http://roscardio.ru/flash/ktpi/42013/shalnova2.pdf

# **ИССЛЕДОВАНИЕ ЗАВИСИМОСТИ КАЧЕСТВА КЛАССИФИКАЦИИ ОТ РАЗЛИЧНЫХ ПАРАМЕТРОВ ИНС**

Бенц А.С., Браневский А.Я., Хаустов П.А. Томский политехнический университет

634050, Россия, г. Томск, пр–т Ленина, 30 E-mail: andreybenz@gmail.com

## **Введение**

Искусственный нейрон (ИН) – является математической функцией, представляющей собой модель биологического нейрона, и является главной структурной единицей искусственной нейронной сети (ИНС). ИН получает на вход значения сигналов и суммирует их для получения значения выходного сигнала. Сумма является взвешенной и пропускается через нелинейную функцию – функцию активации (рис. 1). Рис. 1. Модель Искусственного нейрона

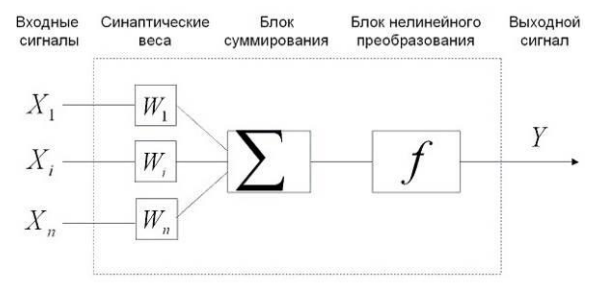

В таблице 1 представлены возможные функции активации.

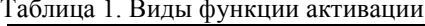

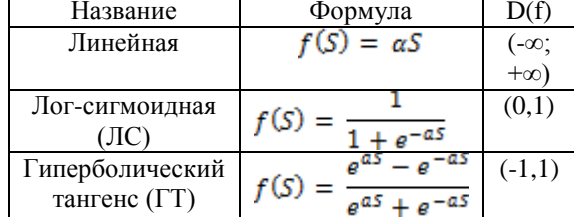

#### Искусственная нейронная сеть

Формальные нейроны можно объединять так, что выходные сигналы одних нейронов являются входными для других. Полученное множество связанных между собой нейронов называют искусственной нейронной сетью.

Различают следующие три общих типа нейронов, в зависимости от их положения в нейронной сети:

входные нейроны, на которые подаются входные сигналы;

выходные нейроны, значения которых представляют выходные сигналы нейронной сети:

скрытые нейроны.

Структуру нейронной сети можно рассматривать как ориентированный граф, вершины которого соответствуют нейронам, а ребра - связям между нейронами.

С помощью ИНС можно решать задачу классификации образов.

#### Обучение ИНС

Целью обучения является корректировка весов. В процессе обучения сеть в определенном порядке просматривает обучающую выборку. Один полный проход по выборке называется эпохой обучения. Набор исходных данных делят на две части обучающую выборку и тестовые данные. Обучающие данные подаются ИНС для обучения, а проверочные используются для расчета ошибки ИНС. Таким образом, если на проверочных данных ошибка уменьшается, то ИНС выполняет обобщение.

#### Модель ИНС

В данной работе используется ИНС с одним скрытым слоем, с прямым распространением сигнала. Каждый нейрон предыдущего слоя соединен с каждым нейроном следующего (рис. 2).

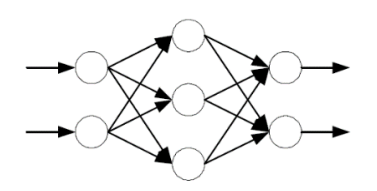

Рис 2. Модель ИНС

Обучение ИНС происходит по методу обратного распространения ошибки.

#### Бенчмарк Proben1

Proben1 — набор задач в области классификации образов, предназначенных для решения с помощью ИНС. Он состоит из 15 наборов, каждый из которых сформирован из реальных данных. В работе обучение и тестирование ИНС производилось на наборах: cancer, glass, soybean.

# Параметры ИНС

ИНС содержит параметры, такие как константа в формулах активационных функций (А), скорость обучения (n), количество нейронов в скрытом слое, количество эпох обучения, выбранных исходя из рекомендуемых значений. Также логсигмоидная функция была выбрана как функция активации для скрытого и выходного слоев. Для определения оптимальности данных параметров ниже будут представлены зависимости результатов работы ИНС от этих параметров. Все результаты усреднены по пяти значениям. Рекомендуемые параметры:  $A = 1$ ;  $\eta = 0.8$ ; число эпох = 150; размер скрытого слоя - 20; функция активации - лог-сигмоидная функция.

#### Функция активации

В таблице 2 представлены результаты работы ИНС с различными вариантами функций активации для скрытого слоя и для выходного слоя:

- ЛС/ЛС;  $\bullet$
- ГТ/ЛС:  $\bullet$
- ЛС/ГТ.

Таблица 2. Зависимость работы ИНС от функции активании

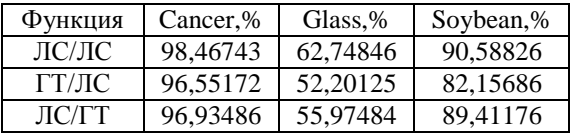

Как видно из таблицы 2, наилучший результат достигается при использовании лог-сигмоидной функции для скрытого и выходного слоя. Такой результат легко объяснить тем, что область определения и множество значений лог-сигмоидной функции совпадают. Результат использования только ГТ на наборе cancer - менее 55%. Дальнейшее его тестирование не имеет смысла.

#### Скорость обучения

В таблице 3 представлены результаты работы ИНС при различных значениях п. Значения выбраны следующим образом: меньше рекомендованного, рекомендованное, больше рекомендованного, гораздо больше рекомендованного.

XI Международная научно-практическая конференция студентов, аспирантов и молодых учёных «Молодёжь и современные информационные технологии»

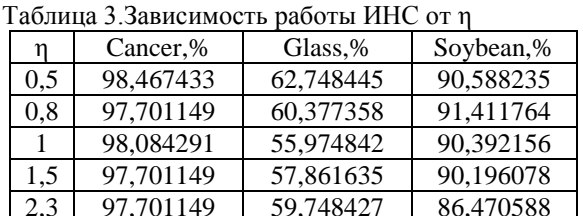

Как видно из таблицы 3, значение  $\eta = 0.5$  является оптимальным значением для всех наборов. Данное значение меньше рекомендованного. Этот результат объясняется небольшим размером ИНС, следовательно на каждом шаге алгоритма не стоит изменять веса связей на большую величину.

## Нейроны скрытого слоя

В таблице 4 представлены результаты работы ИНС с различными размерами скрытого слоя:

Таблица 4. Зависимость работы ИНС от количества нейронов в скрытом слое

| Нейроны | Cancer,%  | Glass,%   | Soybean,% |
|---------|-----------|-----------|-----------|
|         | 98.275868 | 53.459119 | 62,745098 |
| 25      | 98.850574 | 62,264150 | 91.176470 |
| 30      | 97,892720 | 61,006289 | 89,411764 |
| 60      | 97,701149 | 62.264150 | 86,862745 |

Из таблицы 4 видно, что при 25 нейронах скрытого слоя результат работы ИНС наилучший для всех наборов. При малом количестве нейронов скрытого слоя зависимость выходных данных от входных не является достаточно четкой, при большом - слишком общая зависимость, при которой тяжело обучить ИНС.

# Эпохи обучения

Таблица 5. Эпохи обучения

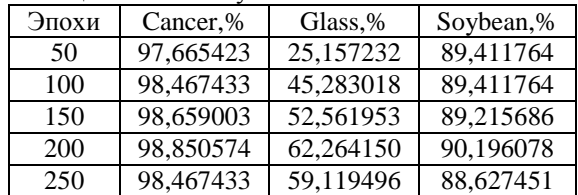

В таблице 5 представлена зависимость результатов работы ИНС от количества эпох обучения.

Установленное опытным путем оптимальное количество эпох обучения ИНС - 200 эпох. При малом количестве эпох обучения возникает недообучение, при большом количестве - переобучение.

# Константа в функции активации

В таблице 6 представлена зависимость результата работы ИНС от значения А.

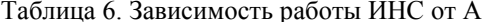

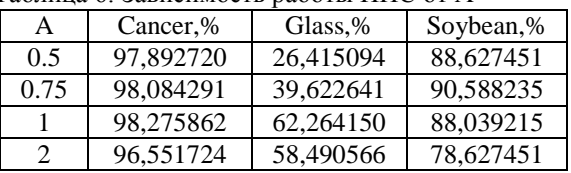

Исходя из полученных результатов, наилучший результат работы ИНС наблюдается при  $A = 1$ .

# Заключение

В результате проведенного исследования установлено, что выбор функции активации ИНС зависит от множества значений выходного сигнала: скорость обучения ИНС необходимо выбирать исходя из количества нейронов и их связей в ИНС; размер скрытого слоя выбирается так, чтобы можно было установить оптимальную зависимость выходных данных от входных; количество эпох обучения должно быть достаточным, чтобы не вызывать недообучение, и не должно быть слишком большим, чтобы не вызывать переобучение.

#### Литература

1. Спицын В.Г., Цой Ю.Р. Представление данных в информационных системах. - Томск: Изд-во ТПУ, 2007г. - 160с.

Хайкин С. Нейронные сети - полный  $2.$ курс. - Изд-во Вильямс, 2006г. - 1103с.

В.В. Круглов, В.В. Борисов Искусствен- $3.$ ные нейронные сети. Теория и практика - Изд-во Горячая линия-Телеком, 2002г. - 382с.

# МОБИЛЬНОЕ РАСПИСАНИЕ ДЛЯ ВЫСШИХ УЧЕБНЫХ ЗАВЕДЕНИЙ

Бородин А.С. Научный руководитель: Бурлуцкий В.В. Югорский государственный университет

628011, Россия, Тюменская область, г. Ханты-Мансийск, ул. Чехова, 16 E-mail: borodin.alexander.s@gmail.com

## Ввеление

На данный момент большинство высших учебных заведений активно используют различные средства информационных технологий. Инновации в управлении образовательным учреждением

на базе информационных технологий являются ключевым механизмом, который позволяет создавать преимущества в конкурентной среде. В этой связи основными мероприятиями в развитии информатизации становятся создание надежной и эффективной инфраструктуры, внедрение унифицированных способов доступа к корпоративным данным, улучшение управляемости всего комплекса информационных ресурсов, а также обеспечение соответствия инфраструктуры стратегическим целям вуза. Проекты по внедрению систем автоматизации управленческой деятельности традиционно охватывают широкий спектр задач от формализации процедур сбора и хранения управленческой информации до осуществления изменений в организационной структуре управления и перераспределения обязанностей. Это как небольшие веб-формы для подачи заявления в приемную комиссию, так и системы учета студентов. планирования расписания занятий и прочее.

Наиболее популярным и востребованным из таких систем у студентов является сервис, позволяющий просматривать собственное расписание занятий в интернете. Таким сервисом в нашей стране, к сожалению, на данный момент располагают далеко не все вузы. К тому же, большинство из них не оптимизированы для просмотра на мобильных устройствах. В связи с этим появляется необходимость реализации таких сервисов в виде мобильных приложений.

# Постановка залачи

Была поставлена задача разработать кроссплатформенное мобильное приложение, позволяющее просматривать расписание в оптимизированной форме. Также предполагалось, что программа будет значительно сокращать интернеттрафик и время на поиск расписания.

Разработка велась для Югорского Государственного Университета, который обладает собственной развитой корпоративной системой.

Приложение должно легко адаптироваться к различным изменениям, таким как:

- $\bullet$ изменения списка учебных групп;
- изменение источника данных;  $\bullet$

адаптация для других учебных заведений;

информирование пользователя о выходе новой версии приложения.

#### Решение залачи

Исходя из предъявляемых к системе требований, логичным является архитектурное решение «Клиент-Сервер», где клиент - мобильное устройство, сервер - сторонний веб-сервер. Такой подход обеспечивает высокую скорость работы приложения на мобильном устройстве. Основная вычислительная нагрузка ложится на сторонний сервер, а мобильное устройство служит лишь интерфейсом и лишь отображает полученные от сервера ланные.

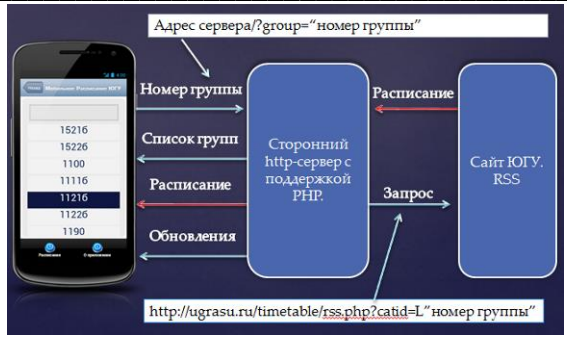

Рис. 1. Схема работы приложения

#### Серверная часть

Залача серверной части приложения - обработка запросов клиента и возвращение результа-**TOR** 

В качестве языка программирования был выбран РНР, так как он наиболее подходит для решения задач, связанных с веб: широкий набор функций (более 3 тыс.); реализован объектноориентированный подход; используются протоколы HTTP, FTP, SNMP, NNTP, POPS; доступно большое количество полключаемых библиотек: готовых решений и фреймворков.

Для реализации функциональности серверной части приложения требуется решить две основные задачи:

1. Получение и обработка данных с сайта университета.

Веб-сервис Югорского Государственного Университета [1], предоставляющий доступ к расписанию, реализует так же и интерфейс в виде RSSленты 2.0, которая и была выбрана в качестве источника данных.

Спецификация формата RSS 2.0 предполагает примерно следующую структуру:

 $\langle$ item $\rangle$ 

<pubDate> ... </pubDate>

 $\langle$ title>20130430 -= 30.04.2013 =- $\langle$ title>

<guid> ... </guid>

<description>

 $**b** > 12:30 - 14:05  
**b**$ 

ЛК Основы прог-я Бурлуцкий В.В. (доц.)117-5

 $$ 

 $\Pi$ Английский  $M.\Pi.$ ЯЗЫК Одинцова  $(c_{T}$ . mp.) 527-5

</description>

 $\langle$ item>

Строки, которые нужно извлечь, выделены жирным шрифтом.

Синтаксический разбор RSS ленты произволится с помошью станлартной библиотеки SimpleXML. Основная идея SimpleXML состоит в том, что каждое XML-дерево (т.е. каждый XMLдокумент) может быть конвертирован прямо в РНР-код. Это достигается путем превращения XML-дерева в PHP-объект. После превращения все строки становятся объектами коллекции, которые хранятся в свойстве <item> - тег, разделяющий дни учебных занятий в расписании. Далее полученные данные при необходимости обрабатываются (удаление случайно полученных пробелов, служебных символов) и формируются в HTML-код, который передается на мобильное устройство.

Передача обработанных данных клиенту  $\mathcal{L}$ на мобильное устройство.

Полученные данные отображаются как традиционная веб-страница непосредственно в приложении с помощью контейнера «iframe».

Клиентская часть - приложение

В качестве операционной системы для базового прототипа приложения была выбрана ОС Аndroid.

Так как задача состояла в создании кроссплатформенного приложения, то был выбран такой подход, как реализация программы в виде вебприложения. Для этого был использован фреймворк IntelXDK. Он оптимизирует HTML/JS-код для корректной работы на мобильных операционных системах, а также позволяет использовать в полной мере возможности мобильного устройства (например, доступ к камере, акселерометру) с помощью JavaScript.

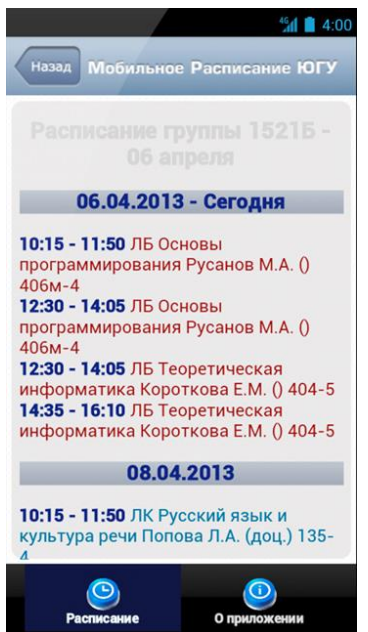

Интерфейс приложения разрабатывался как динамическая веб-страница с помощью таких технологий как:

JavaScript - прототипно-ориентированный сценарный язык программирования;

JQuery - библиотека JavaScript, фокусирующаяся на взаимодействии JavaScript и HTML. Позволила оформить приложение с помощью различных визуальных эффектов:

вызов веб-страницы приложения осуществляется с помощью функции языка Java - базовый язык программирования для операционной системы Android.

#### Заключение

Программное обеспечение для мобильных платформ - это одно из самых перспективных направлений, как с точки зрения разработки технологий, так и с точки зрения их отлельного коммерческого использования.

Данное приложение легко тиражируется и имеет перспективы использования как сервиса для многих других учебных заведений. Отметим также, что его можно реализовать в виде самостоятельного веб-сервиса, расширения для браузера или приложения в социальных сетях.

# Литература

Электронное расписание ЮГУ [Элек- $1.$ pecypc]. тронный Режим доступа http://www.ugrasu.ru/timetable.cвободный.

Спецификация формата RSS 2.0 [Элек- $\mathcal{D}$ тронный pecypc]. Режим доступа http://cyber.law.harvard.edu/rss/rss.html, свободный.

Мобильная веб-разработка: HTML5 при- $\mathcal{R}$ ложение для Android [Электронный ресурс]. - Редоступа http://habrahabr.ru/post/183458/v/, жим свободный.

 $\overline{4}$ . Официальная документация РНР [Электронный ресурс]. - Режим доступа http://php.net/, своболный.

5. Официальная документация по разработке под ОС Android [Электронный ресурс]. - Режим доступа http://developer.android.com, свободный.

Рис. 2. Скриншот рабочего прототипа приложения

# ИССЛЕДОВАНИЕ МЕТОДОВ ФИЛЬТРАЦИИ КАРТЫ ГЛУБИНЫ С СЕНСОРА **KINECT**

Дусеев В.Р. Рудь М.Н., Мальчуков А.Н. Томский политехнический университет 634050, Россия, г. Томск, пр-т Ленина, 30 E-mail: vagiz.d@gmail.com

## Введение

Сенсоры глубины на основе IR излучения - это технология, стремительно вошедшая в область

компьютерного зрения. Во многих отношениях это революционная технология, поскольку она предоставляет беспрецедентно простой доступ к данным глубины. Типичное изображение карты глубины, полученное от IR сенсора, представлено на рисунке 1.

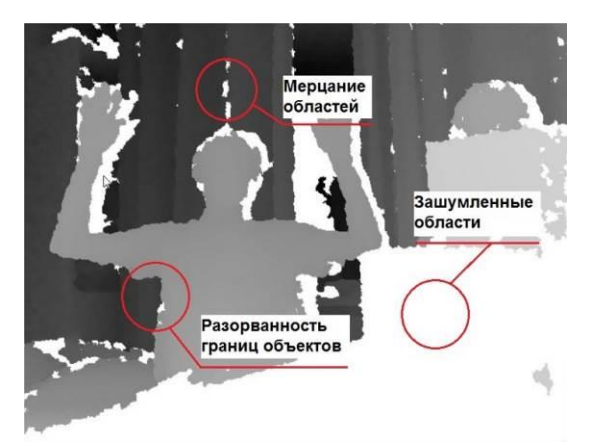

Рис. 1. Типичная карта глубины, полученная с сенсора Kinect

Как видно, на практике полученные данные сложно использовать в реальных приложениях компьютерного зрения. Зашумленные области (белые участки на рис. 1), скрытые участки от инфракрасной камеры, либо объекты, которые поглощают излучение IR проектора и не отражают его обратно к IR камере, а потому не содержат информации о глубине точки. Более того, поверхности объектов часто перпендикулярны к камере, что приводит к возникновению нежелательного шума. Результатом такого шума являются сильная нестабильность границ объектов и мерцание отдельных участков изображения.

В данной статье рассмотрены методы, которые позволяют снизить количество шума на изображении, закрасить зашумленные области и стабилизировать границы изображения.

#### Обзор существующих метолов

Существующие методы целесообразно разделить на две группы по цели их применения:

- фильтрация шума;
- закрашивание пустых областей.

Из множества подходов к фильтрации шума на изображениях можно выделить несколько наиболее эффективно решающих проблему в случае с сенсорами глубины: совместная двухсторонняя дискретизация, метод закрашивания Телеа, Медианный фильтр.

#### Метод закрашивания Александра Телеа

Данный метод широко используется для закрашивания зашумленных областей изображения и относится к категории Fast Marching Methods [1].

Суть алгоритма Телеа в инициализации маски поверх изображения, где известные пиксели маркируются цифрой 0, а неизвестные - знаком « $\infty$ ». Затем алгоритм находит узкую полосу пикселей между известной и неизвестной областью и помещает эти пиксели в кучу, которая организована согласно функции  $H(p) = d(p)$ , где H является функцией организации кучи, а  $d$  – это дистанция от рассматриваемого пикселя до края пустой области. На каждой итерации алгоритм выбирает наименее известный пиксель с вершины кучи, закрашивает его, аппроксимируя локальный градиент, и обновляет его соседей, возможно, также помещая их в кучу.

Результатом является расширение градиентов, цвета и деталей изображения, таких как линии, прочитанных из известных пикселей вокруг пустой области, к её центру (рис. 2).

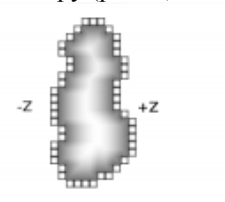

Рис. 2. Визуализация работы Fast Marching Method

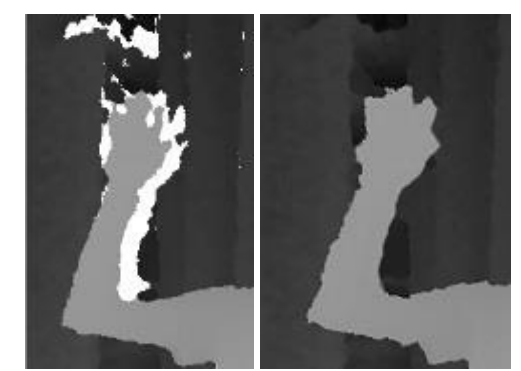

Рис. 3. Результат закрашивания пустых областей по методу Телеа

Тем не менее, главным недостатком метода Телеа является общая разорванность границ на изображении. Несколько лучше с этим справляется алгоритм совместной двухсторонней дискретизации.

#### Совместная двухсторонняя дискретизация

Данный алгоритм использует цветное изображение в высоком разрешении, чтобы улучшить дискретизацию маркировки в низком разрешении. Маркеры, соседние рассматриваемому пикселю и близкие к нему в цветовом пространстве, имеют превалирующее влияние на маркер данного пикселя. Такой подход применим и к карте глубины [2].

Двухсторонняя фильтрация реализует лва типа ядер для обработки изображения: центральное ядро, отдающее преимущество пикселям, близким к заданному пикселю в цветовом плане, и диапазонное ядро, которое отдаёт преимущество пикселям, имеющим маркировку, совпадающую с рассматриваемым пикселем.

Однако чтобы собрать достаточно информации для корректировки границ объектов на изображе-
нии, необходимо рассмотреть для каждого пикселя относительно большой блок соседних пикселей (7х7). Результатом становиться чрезвычайно большое количество вычислений на пиксель изображения [3].

Снизить вычислительные затраты позволяет совместное использование метода закрашивания Телеа и сглаживающего фильтра.

### Сглаживающий медианный фильтр

Медианный фильтр - один из множества сглаживающих фильтров. Данный фильтр применяет к каждому пикселю значение, вычисленное на основе гистограммы значений его соселей. Такой полход сглаживает мерцание и шум вокруг границ объектов на изображении.

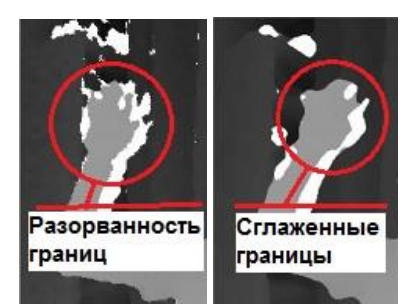

Рис. 4. Результаты работы медианного фильтра

### Заключение

К сожалению, качественные результаты работы алгоритмов невозможно сравнить с какимилибо идеальными данными, поскольку для получения истинной карты глубины потребовался бы сенсор крайне высокого разрешения. Оценить рассмотренные алгоритмы можно по скорости работы и субъективному восприятию качества обработки. Рассматривая описанные методы в данном ключе можно отметить, что совместная двухсторонняя дискретизация даёт более качественные результаты. Однако вычислительные затраты при её работе не позволяет применять двухстороннюю фильтрацию для обработки видеопотока в реальном времени. В то же время совместное применение метода закрашивания Телеа и медианного фильтра не только сравнимо по качеству полученного изображения с двухсторонней фильтрацией (рис. 5), но и позволяет использовать данные алгоритмы в реальном времени.

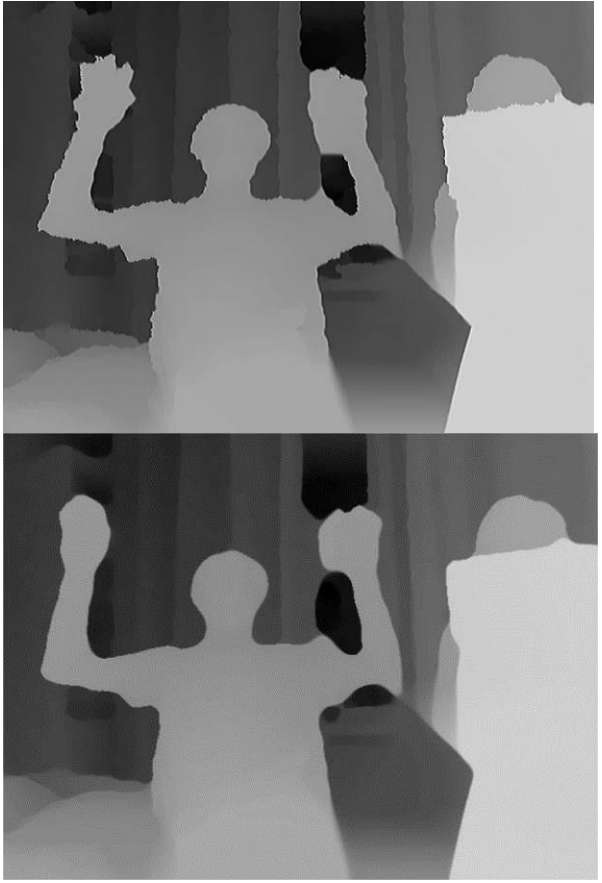

Рис. 5. Сравнение результатов применения совместной двухсторонней дискретизации (изображение выше) и метода Телеа и медианного фильтра (изображение ниже)

Применение описанных методов позволяет подготовить данные к дальнейшему использованию в приложениях компьютерного зрения. Решение описанных проблем является практически важным шагом к последующей обработке полученных изображений.

#### Литература

1. Telea A. An Image Inpainting Technique Based on the Fast Marching Method. Journal of Graphics Tools. 2003; 9 (1): 25-36.

2. Kopf J, Cohen MF, Lischinski D, Uyttendaele M. Joint Bilateral Upsampling. Acm Transactions On Graphics. 2006.

Kinect Depth Inpainting and Filtering [Элек-3. тронный pecypc]. www.radfordparker.com/papers/kinectinpainting.pdf (дата обращения 04.05.13).

XI Международная научно-практическая конференция студентов, аспирантов и молодых учёных «Молодёжь и современные информационные технологии»

## КЛАССИФИКАЦИЯ ОLAР ПО СПОСОБУ ОРГАНИЗАЦИИ ХРАНИЛИЩА ДАННЫХ. ДОСТОИНСТВА И НЕДОСТАТКИ

Файзрахманов Е.Г.

Томский политехнический университет 634050, Россия, г. Томск, пр-т Ленина, 30 E-mail: ieenefg@mail.ru

#### Ввеление

На сегодняшний день множество предприятий используют базы данных для хранения корпоративной информации. Такое повсеместное использование баз данных на разных уровнях управления привело к накоплению большого количества информации. Эти данные потенциально возможно использовать для анализа и построения статистической модели и стратегии развития предприятия, и тем самым облегчить процесс принятия управленческих решений. Но для этого информацию необходимо представить в нужной и удобной для аналитика форме. Здесь нам и помогут OLAP технологии.

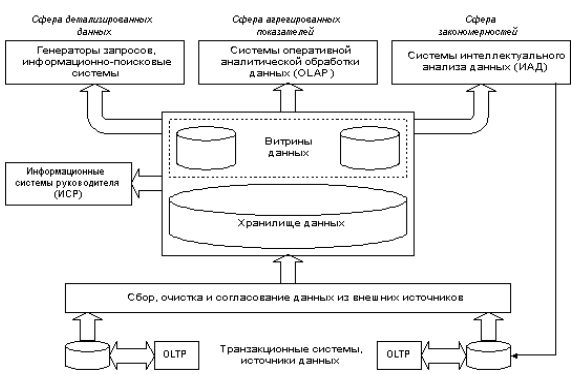

Рис. 1. Полная структура корпоративной информационно-аналитической системы [1]

В основе концепции OLAP лежит принцип многомерного представления данных. Однако во многих публикациях аббревиатурой OLAP обозначается не только многомерный взгляд на данные, но и хранение самих данных в многомерной БД. Однако Е.F. Codd, определивший общие требования к OLAP, отмечает, что "Реляционные БД были, есть и будут наиболее подходящей технологией для хранения корпоративных данных. Необходимость существует не в новой технологии БД. а. скорее, в средствах анализа, дополняющих функции существующих СУБД и достаточно гибких, чтобы предусмотреть и автоматизировать разные виды интеллектуального анализа, присущие OLAP" [1].

#### Модели OLAP

На данный момент существует три основных модели OLAP отличающихся по способу организации базы данных:

многомерный OLAP (MOLAP, Multidimensional OLAP);

реляционный OLAP (ROLAP, Relational OLAP);

гибридный **OLAP** (HOLAP, Hybrid  $OLAP$  $[2]$ .

### Многомерный ОLAP

В многомерных OLAP-системах структура куба хранится в многомерной базе данных вместе с предварительно обработанными агрегатами и копиями листовых значений. В связи с этим все запросы к данным удовлетворяются многомерной системой баз данных, что делает MOLAP-системы исключительно быстрыми. Архитектура MOLAP требует большого объема дискового пространства из-за хранения в многомерной базе копий листовых данных[2]. Несмотря на это, объем дополнительного пространства обычно не слишком велик, поскольку данные в МОLAP хранятся исключительно эффективно.

Достоинства МОLAP-систем:

все данные хранятся в многомерных структурах, что существенно повышает скорость обработки запросов;

доступны расширенные библиотеки для сложных функций оперативного анализа;

обработка разреженных данных выполняется лучше, чем в ROLAP.

Нелостатки:

необходимы специальные инструменты для формирования кубов и их пересчета в случае изменения базовых значений;

сложно изменять измерения без повторной агрегации

#### Реляционный OLAP

В реляционных OLAP-системах структура куба данных хранится в реляционной базе данных. Меры самого нижнего уровня остаются в реляционной витрине данных, служащей источником данных для куба. Предварительно обработанные агрегаты также хранятся в реляционной таблице[3]. Благодаря реляционным таблицам, архитектура ROLAP позволяет хранить большие объемы данных. ROLAP-системы лишены запаздывания в части листовых данных, Поскольку в архитектуре ROLAP листовые значения берутся непосредственно из витрины данных.

### XI Международная научно-практическая конференция студентов, аспирантов и молодых учёных «Молодёжь и современные информационные технологии»

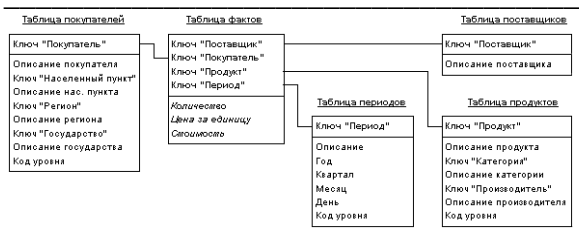

Рис. 2. Пример схемы «звезда» [4]

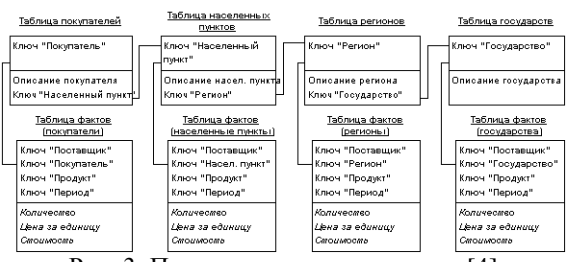

Рис. 3. Пример схемы «снежинка» [4]

Достоинствами ROLAP-систем являются:

возможность использования ROLAP с хранилищами данных и различными ОLTPсистемами;

возможность манипулирования большими объемами данных:

безопасность и администрирование обес- $\bullet$ печивается реляционными СУБД.

Нелостатки:

получение агрегатов и листовых данных происходит медленнее, чем в MOLAP и HOLAP;

функциональность систем ограничивается возможностями SQL, так как аналитические запросы пользователя транслируются в SQLоператоры выборки;

 $\bullet$ сложно пересчитывать агрегированные значения при изменениях начальных данных;

сложно поддерживать таблицы агрегатов.  $\bullet$ 

#### Гибридный ОLAP

В гибридных OLAP сочетаются черты ROLAP и MOLAP. В моделях HOLAP используются преимущества и минимизируются недостатки обеих архитектур. В НОLАР-системах структура куба и предварительно обработанные агрегаты хранятся

в многомерной базе данных. Это позволяет обеспечить быстрое извлечение агрегатов из структур MOLAP. Значения нижнего уровня иерархии в НОLАР остаются в реляционной витрине данных, которая служит источником данных для куба.

К достоинствам подхода можно отнести комбинирование технологии ROLAP для разреженных данных и MOLAP для плотных областей, а к недостаткам - необходимость поддерживания **MOLAP** и ROLAP.

#### Заключение

Можно слелать вывод, что выбор молели OLAP зависит от требований к скорости загрузки данных, требуемого дискового пространства и т.д. После выбора модели и настройки OLAP корпоративная информация предприятия будет представлена аналитику в необходимой форме, что позволит пересмотреть стратегию дальнейшего развития предприятия.

#### Литература

Способы аналитической обработки дан-1. ных для поддержки принятия решений [Электронный  $pecypc$ ].  $-$ Режим лоступа: http://infovisor.ivanovo.ru/press/paper04.html,  $CRO$ бодный.

2. Кузьмин А. Н. Методы и модели обработки информации в хранилищах данных /А. Н. Кузьмин //Математическое моделирование, численные методы и комплексы программ. 2006. - $C.193.$ 

3. ОLAР [Электронный ресурс]. Режим доступа: http://ru.wikipedia.org/wiki/OLAP свободный

 $\overline{4}$ . Оперативная аналитическая обработка ланных: концепции и технологии ГЭлектронный Режим  $pecypc$ ].  $$ доступа: http://www.olap.ru/basic/olap and ida.asp, свободный

5. ОLAР и многомерные базы данных [Электронный  $pecypc$ ].  $-$ Режим доступа: http://www.rae.ru/monographs/141-4638, свободный

# АВТОМАТИЧЕСКИЙ АНАЛИЗ ДОКУМЕНТОВ НА ЕСТЕСТВЕННЫХ ЯЗЫКАХ

Губин М.Ю.

Томский политехнический университет 634050, Россия, г. Томск, пр-т Ленина, 30 E-mail: gubin.m.u@gmail.com

### Ввеление

Одной из фундаментальный проблем машинной обработки текстов является то, что естественные человеческие языки обладают большой выразительностью и сложностью, существенное влияние на смысл текста в них оказывает контекст и эмоциональная составляющая. Понимание естественного языка включает куда больше, чем разбор предложений на индивидуальные части речи и поиск значений слов в словаре. Оно базируется на обширном фоновом знании о предмете, идиомах, используемых в этой области, а также на способности применять общее контекстуальное знание для понимания недомолвок и неясностей, присущих естественной человеческой речи. Поэтому системы, использующие натуральные языки с гибкостью и общностью, характерными для человеческой речи, лежат за пределами существующих методологий [1]. Однако, для определённых условий (когда документ имеет достаточно строгую грамматическую структуру, а следовательно - содержит достаточно информативную формальную составляющую) данная задача решаема с достаточно высоким качеством распознавания смысла [2]. В этой статье будут описаны условия, выполнение которых необходимо для успешного распознавания, и предлагаемый алгоритм, работающий с достаточно высокой степенью точности в описанном частном случае.

### Постановка задачи

Данный алгоритм решает задачу создания метаописаний документов для последующего семантического поиска по ним на данном множестве документов Di, относящихся к одной предметной области. Под документом Di в рамках данного исследования будем понимать фрагмент текста на естественном языке.

Лля реализации семантического поиска по документам, необходимо создать достаточно полные семантические метаописания документов Ті.

Семантическое метаописание документа строится согласно онтологии предметной области О, представляющей собой набор понятий Сі, связанных между собой отношениями Ri. Также в онтологию предметной области входят экземпляры объектов Еі. Понятия, отношения и экземпляры имеют одну или более текстовых меток Ті. Текстовая метка Ті элемента онтологии - слово либо словосочетание естественного русского языка, соответствующее некоторому элементу онтологии.

Для построения базового семантического метаописания на основе текста документа для каждого его предложения Li формируется семантическая сеть, представляющая собой граф, состоящий из множества вершин Wi и соединяющих их рёбер Li. Элементарная сеть представляет результат синтаксического анализа и дополнительных семантических трансформаций дерева синтаксических зависимостей между словами в отдельном предложении. Вершинами Wi семантической сети являются сущности, встречающиеся в предложении, а рёбра Li представляют собой семантические отношения между сущностями. Семантические сети предполагается получать из результатов синтаксического разбора текстов на естественных языках. Задача синтаксического разбора текстов на данный момент в различной степени решена для русского [6, 7] и английского [3, 4, 5] языка. Также существуют работы по синтаксическому разбору текстов на французском, норвежском, корейском и греческом [4], а также испанском и японском [4, 5] языках. В данной работе рассматривается частный случай с русским языком.

Программный интерфейс большинства существующих семантических анализаторов позволяет получить для каждой сущности набор направленных связей, исходящих от нее к другим сущностям. Направление связи обычно соответствует направлению синтаксического подчинения (для равноправных однородных членов предложения пара одинаковых направленных связей идет в обе стороны). Семантические сети, соответствующие описанным выше критериям, могут быть использованы в разрабатываемом алгоритме с незначительными преобразованиями.

Семантическое метаописание - это набор извлечённых из предложений документа RDFтриплетов Ті, представляющих собой кортежи вида <Si, Pi, Oi>, где Si включен в объединение Сі и Еі, Рі включен в Ri, а Оі включен в объединение Сі и Ei.

Также для ускорения актуализации метаданных алгоритмом генерируются частотные характеристики слов в документе - ТF и IDF терминов [8].

### Алгоритм формирования метаданных отдельного документа

На вход алгоритма поступает исходный текст файла, а также набор текстовых меток элементов онтологии.

Шаги алгоритма:

1. Производится семантический анализ текста. Выходом этого шага является программная структура, содержащая всю требуемую информацию о тексте - слова с номером их начальных символов. смысловые связи между словами, обнаруженные и преобразованные в RDF триплеты (части предложений, соответствующие одному из описанных выше фреймов). Эта программная структура приводится к семантической сети, пригодной для обработки алгоритмом.

2. Подсчитывается количество вхождений слов в текст. При этом не учитываются так называемые «стоп-слова». Стоп-словами являются предлоги, союзы и частицы. Остальные слова нормализуются и количество вхождений подсчитывается именно для нормы слова.

3. Составляется ранговое распределение слов в документе. Слова с одинаковым количеством вхождений объединяются в классы, которые затем нумеруются в порядке убывания количества вхождений слов-членов класса в тексте, начиная с 1 [8]

4. Производится поиск класса, слова в котором являются значимыми для текста, с наибольшим номером. Все классы, идущие после него, отсеиваются и в дальнейшей работе алгоритма не участвуют. [8]

5. Выставляется первичное значение «веса» слов в документе. Оно равняется Nmax/Ni, где Nmax - количество вхождений слов первого ранга, а Ni - количество вхождений слова ti [8].

6. Производятся корректировки значений весов для упорядоченных пар слов, входящих в одни и те же триплеты либо предложения.

7. Из множества выделенных из текста RDFтриплетов выбираются:

Триплеты, каждая из позиций которых (субъект, предикат и объект) заняты в естественноязыковом представлении вхождением метки (соответственно, субъект и объект - метками понятия либо экземпляра, а предикат - меткой свойства).

Триплеты, одна из позиций которых занята вхождением ключевого слова, а две другихвхождением метки, так называемые триплеты-«канлилаты»

Выход алгоритма - метаописание документа, в которое входит набор записей вида <Ei,Si>, где Еі - идентификатор элемента онтологии (так называемый URI - Universal Resource Identifier), а Si - индекс значимости этого элемента для документа. При этом Si имеет вид Si =  $\le$ SiTF, SiIDF, SiC>, где SiTF - коэффициент значимости элемента с точки зрения документа (модифицированный коэффициент TF), SiIDF - коэффициент значимости элемента с точки зрения набора документов (коэффициент IDF), SiC - итоговое значение коэффициента значимости термина. В метаописание также входят все обнаруженные в тексте триплеты, все позиции которых заняты вхождениями меток элементов онтологии.

Кроме того, по завершении работы алгоритм генерирует набор вспомогательных записей, уменьшающих время возможной последующей повторной обработки локумента.

Результаты работы алгоритма - семантические метаописания, которые позволяют реализовать семантический поиск и семантическую навигацию по обработанному множеству текстов. Качество распознавания находится на уровне примерно 60 % от распознавания человеком, в зависимости от полноты онтологии предметной области и глубины анализа текста.

### Литература

1. Люгер Д.Ф. Искусственный интеллект: стратегии и методы решения сложных проблем. 4-е издание. - М.: Вильямс, 2003. - 864 с.

2. Хорошилов А.А. Белоногов Г.Г. Калинин Ю. П. Компьютерная лингвистика и перспективные информационные технологии: теория и практика. // НТИ. Сер. 2. Информ. процессы и системы / ВИНИТИ. - 2004. - N 8. - С.30-43.

3. Poon H., Domingos P. Unsupervised semantic parsing. ACL Anthology. A Digital Archive of Research Papers in Computational Linguistics / [Электронный pecypc]. Режим доступа: www.aclweb.org/anthology/D/D09/D09-1001.pdf, свободный (дата обращения: 02.10.2010).

4. Deep linguistic processing with hpsg. [Электронный  $pecypc$ ].  $-$ Режим доступа: http://www.delph-in.net, свободный (дата обращения: 02.10.2010).

5. Сайт лаборатории speech technology копрорации microsoft. [Электронный ресурс]. - Режим http://research.microsoft.com/enдоступа: us/groups/srg/default.aspx, свободный (дата обращения: 02.10.2010).

6. Сайт рабочей группы «Автоматическая обработка текстов». [Электронный ресурс] / Режим доступа: http://aot.ru/, свободный (дата обращения:  $02.10.2010$ ).

7. Сайт компании RCO [Электронный ресурс] / Режим доступа: http://www.rco.ru, свободный (дата обрашения: 02.10.2010).

8. Thomas Roelleke, Jun Wang, TF-IDF uncovered: a study of theories and probabilities // Proceedings of the 31st annual international ACM SIGIR conference on Research and development in information retrieval, July 20-24, 2008, Singapore, Singapore

# ДЕТЕКТИРОВАНИЕ ЛИЦ С ПОМОЩЬЮ СВЕРТОЧНОЙ НЕЙРОННОЙ СЕТИ

Калиновский И.А.

Научный руководитель: д.т.н., профессор Спицын В.Г. Томский политехнический университет 634050, Россия, г. Томск, пр-т Ленина. 30 E-mail: kua 21@mail.ru

### Введение

Задача выделения лиц на изображениях или в видеопотоке является одной из классических в области обработки изображений и компьютерного зрения. Потребность в таких алгоритмах обусловлена необходимостью в автоматизации различных процессов, связанных с обеспечением безопасности, учетом и контролем доступа.

Исследования в этой области ведутся уже более 15 лет. Предложено множество алгоритмов, начиная от простых статистических моделей и заканчивая методами машинного обучения и 3D моделированием лица. Однако нельзя сказать, что эта задача решена полностью, т.к. не разработан алгоритм, позволяющий надежно детектировать лица при любом распределении освещенности, различных поворотах, наклонах и масштабах лица, перекрытии лица объектами, а также при низком разрешении изображения и наличии шумов. В таблице 1 перечислены некоторые существующие методы выделения лиц, а так же их преимущества и недостатки [1].

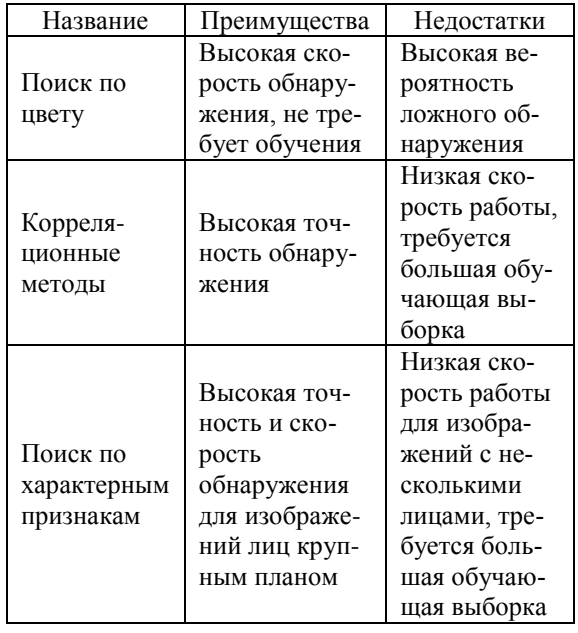

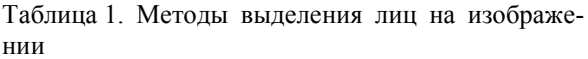

Серьезной проблемой, стоящей перед системами компьютерного зрения, является большая изменчивость визуальных образов, связанная с изменениями освещенности, окраски, масштабов, ракурсов наблюдения. Однако наиболее сложной задачей является проблема устранения неоднозначности, возникающей при проектировании трехмерных объектов реального мира на плоские изображения. Цвет и яркость отдельных пикселов на изображении также зависит от большого количества трудно прогнозируемых факторов. В число этих факторов входят:

 $1)$ число и расположение источников света;

 $(2)$ цвет и интенсивность излучения;

 $3)$ тени или отражение от окружающих объектов.

Задача обнаружения объектов на изображении осложняется также огромным объемом данных, содержащихся в изображении. Изображение состоит из тысяч пикселов, каждый из которых может иметь важное значение. Полное использование этой информации, требует анализа каждого пиксела на приналлежность его объекту или фону с учетом возможной изменчивости объектов. Такой анализ может потребовать высоких затрат в требуемой памяти и производительности компьютера.

### Методы выделения лиц по характерным признакам [3]

Эти методы опираются на инструментарий распознавания образов, рассматривая задачу обнаружения лица, как частный случай задачи распознавания. Изображению ставится в соответствие некоторым образом вычисленный вектор признаков, который используется для классификации изображений на два класса - лицо/не лицо.

#### $\mathcal{I}$ Метод главных компонент

Метод главных компонент [2] применяется для снижения размерности пространства признаков. Применение метода главных компонент к набору векторов линейного пространства  $R^n$ , позволяет перейти к такому базису пространства, что основная дисперсия набора будет направлена вдоль нескольких первых осей базиса, называемых главными осями, что существенно уменьшает размерность пространства признаков.

#### 2. Метод опорных векторов

Цель обучения большинства классификаторов - минимизировать ошибку классификации на обучающем наборе. В отличие от них, с помощью метода опорных векторов [2] можно построить классификатор минимизирующий верхнюю оценку ожидаемой ошибки классификации. Применение метода опорных векторов к задаче обнаружения лица заключается в поиске гиперплоскости в признаковом пространстве, отделяющий класс изображений лиц от изображений «не-лиц».

Искусственные нейронные сети  $\mathfrak{Z}$ 

Нейросети давно и успешно применяются для решения многих задач распознавания. Обзор нейросетевых архитектур, применявшихся для решения задачи обнаружения лица можно найти в [4]. Недостатком этого метода является необходимость в тщательной настройке нейросети для получения удовлетворительного результата классификации.

Целью данной работы является разработка алгоритма обнаружения лиц в видеопотоке, обеспечивающего высокий процент положительных детекций в режиме реального времени.

В качестве метода решения поставленной задачи выбран аппарат искусственных нейронных сетей, поскольку их способность к аппроксимации данных позволяет получить классификатор, хорошо моделирующий сложную функцию распределения изображений лиц [5]. Из всего разнообразия нейросетевых архитектур особое место занимают сверточные нейронные сети [2].

### Сверточные нейронные сети

Сверточная нейронная сеть (СНС) предназначена для распознавания двумерных данных или изображений, поэтому нейроны в каждом слое сети образуют плоскости. Это позволяет сохранить топологию входной информации.

Входной слой может состоять из одной или нескольких плоскостей, размеры которых совпадают с размерностью входных данных.

Скрытые слои выделяют из входного изображения характерные признаки тех объектов, классификации которых обучалась сеть. Каждый слой, выполняет некоторое преобразование данных, полученных на предыдущем слое, например, производит свертку изображения с маской, усредняет данные, вычисляет дисперсию и др. Нейроны в слоях соединены с небольшими группами нейронов предыдущего слоя, причем все нейроны в плоскости имеют одинаковые веса. Это обеспечивает детектирование определенных признаков в любом месте изображения и уменьшает общее число весовых коэффициентов. С каждым новым слоем размеры плоскостей уменьшаются, но их количество увеличивается. Чередованием слоев с различной специализацией достигается иерархическая обработка данных - на каждом следующем уровне выделяются все более абстрактные признаки классифицируемых объектов.

Последние два слоя содержат простые нейроны, которые проводят финальную классификацию на основании высокоуровневых признаков, выделенных в предпоследнем скрытом слое сети.

Обычно сверточная нейронная сеть, содержит два типа слоев [5]: сверточные и подвыборочные.

Процесс функционирования нейрона сверточного слоя задается выражением:

$$
y_k^{(i,j)} = f\left(b_k + \sum_{s=0}^{N-1} \sum_{t=0}^{M-1} w_{k,s,t} y_{k-1}^{(i+s,j+t)}\right),
$$

где  $y_k^{(i,j)}$  – нейрон  $k$ -й плоскости сверточного слоя;  $b_k$  - нейронное смещение  $k$ -й плоскости;  $N, M$  - размер рецептивной области нейрона;  $W_{k,s,t}$  – элемент матрицы синаптических коэффициентов;  $y_{k-1}$  – выходы нейронов предыдущего слоя,  $f - \phi$ ункция активации нейрона.

Плоскости сверточного слоя осуществляют фильтрацию изображений, полученных на предыдущем подвыборочном слое сети, прямоугольной маской из общих синаптических коэффициентов нейронов. Результат фильтрации, после нелинейного преобразования функцией активации, отображается на выходы нейронов.

Функционирование нейрона подвыборочного слоя задается следующим соотношением:

$$
y_k^{(i,j)} = f\left(b_k + \frac{w_k}{N \cdot M} \sum_{s=0}^{N-1} \sum_{t=0}^{M-1} y_{k-1}^{(N+i+s,M+i+t)}\right)
$$

Кажлый нейрон полвыборочного слоя вычисляет среднее своих входов, умножает на синаптический коэффициент, добавляет нейронное смещение и передает результат через активационную функцию. Смежные нейроны в подвыборочном слое имеют непересекающиеся рецепторные поля. После операции подвыборки точное местоположение и специфические признаки каждой особенности изображения становятся менее важными, что повышает инвариантность нейронной сети.

### Заключение

В данной статье приведен небольшой обзор существующих методов детектирования лиц на изображениях. Дальнейшая работа будет направлена на реализацию и обучение сверточных нейронных сетей, как наиболее подходящего метода для достижения поставленной цели.

### Литература

1. Вязовых, М.В. Обнаружение лиц на цветном растровом изображении с применением модифицированного метода Виолы-Джонса / Научнотехнический вестник. - М.: МГТУ, 2012.

2. Хайкин, С. Нейронные сети: полный курс / С. Хайкин - 2-е изд. - М.: Вильямс, 2006. - 1104 с.

3. Вежневец, В. Обнаружение и локализация лица на изображении, CGM Journal, 2003.

4. Rowley, H. A. Neural network-based face detection / IEEE Transactions P.A.M.I. 1998. p.23-38.

5. Макаренко, А.А. Алгоритмы и программная система классификации полутоновых изображений на основе нейронных сетей: дис. ... канд. тех. наук: 05.13.18. - Томск, 2007. - 117 с.

## ОБЗОР ПРИМЕНЕНИЯ ИСКУССТВЕННЫХ ИММУННЫХ СИСТЕМ В СИСТЕМАХ ОБНАРУЖЕНИЯ ВТОРЖЕНИЙ

Каменев А.В.

Научный руководитель: Киселев А.А. Сибирский государственный университет телекоммуникаций и информатики 630102, Россия, г. Новосибирск, ул. Кирова, 86 avknsk@gmail.com

### Введение

Достаточно широкую популярность на сегодняшний день получили технологии, сходные по принципу работы с биологическими системами, например, человеком: искусственный интеллект, основанный на нейронных сетях, средства обработки зрительных образов, искусственная сетчатка, всевозможные генетические алгоритмы. На данный момент искусственные иммунные системы используются преимущественно как разновидность систем искусственного интеллекта, однако весьма перспективным видится использование систем защиты, работающих по принципу иммунитета в системах обнаружения вторжений.

### Постановка залачи

Системы обнаружения вторжений по способу обнаружения можно разделить на два вида:

- $\bullet$ сигнатурные;
- системы обнаружения аномалий.

Потребность в применении новых подходов в системах обнаружения вторжений обусловлена рядом недостатков современных систем обнаружения и предотвращения вторжений. Недостатки сигнатурного способа обнаружения вторжений:

необходимость в регулярном обновлении базы данных шаблонов атак;

разрастание базы данных шаблонов атак, что ведет к затратам памяти и ресурсов;

низкая эффективность обнаружения новых типов вторжений.

Недостатки систем обнаружения аномалий:

лля обучения таких систем необходимо кроме легитимного трафика иметь помеченный нелегитимный трафик, который довольно сложно и дорого производить:

- сложность алгоритмов обучения:
- сложность настройки:
- большое число ложных срабатываний.

Можно предположить, что системы обнаружения вторжений, основанные на искусственном интеллекте, не имеют перечисленных недостат-KOB.

### Основы функционирования иммунной системы человека

Главным принципом действия человеческой иммунной системы является сравнение определенных «шаблонов» с находящимися внутри организма телами и выявление, таким образом, инородных тел. Назовем эти «шаблоны» детекторами.

Детекторами являются лимфоциты, постоянно генерируемые спинным мозгом и тимусом с учетом информации, содержащейся в ДНК. Эта информация накапливается перманентно. Такой процесс получил название эволюция генной библиотеки [1].

В процессе генерирования лимфоцитов применяется алгоритм отрицательного отбора - проводится своеобразный тест на обнаружение лимфоцитом родных клеток организма и, если такое имеет место быть, то такой «зародышевый» лимфоцит уничтожается, ведь в противном случае он будет обнаруживать собственный клетки. Иными словами, благодаря негативной селекции создаются детекторы, соответствующие телам, которые внутри организма отсутствуют, и, соответственно, в случае совпадения какого - либо тела и детектора можно сделать вывод, что данное тело чужеродное [1].

В случае обнаружения лимфоцитами инородного тела на основании соответствующего шаблона вырабатываются антитела, которые и уничтожают его. Здесь задействуется еще один процесс клональная селекция, во время которой происходит своеобразный естественный отбор антител выживают лишь те, которые максимально подходят под найденное инородное тело. При этом сведения о вновь сгенерированных антителах заносятся в упомянутую ранее генную библиотеку. Таким образом, генная библиотека содержит только ту информацию, которая лучше всего позволяет бороться с инородными телами [1].

Выделим 3 основные качества иммунной системы:

Распределенность - у иммунной системы 1. нет координирующих узлов. Каждый из лимфоцитов умеет обнаруживать антигены (инородные тела);

 $\overline{2}$ . Самоорганизация - происходит постоянное обновление генной библиотеки, адаптация процесса в зависимости от внешних факторов;

Высокая степень параллелизма - компо- $\mathcal{R}_{\alpha}$ ненты иммунной системы работают самостоятельно и параллельно друг другу [1].

### Применение модели иммунной системы в системах обнаружения вторжений

Алгоритм работы системы обнаружения вторжений можно представить следующим образом [2]:

Определяется нормальный паттерн актив-1. ности или устойчивого поведения системы - база данных, описывающая нормальную динамику процессов, представляется как множество S строк равной длины.

Создается набор детекторов R, ни один из  $\mathcal{D}_{\mathcal{L}}$ которых не совпадает с какой - либо из строк множества S (используется правило частичного соответствия).

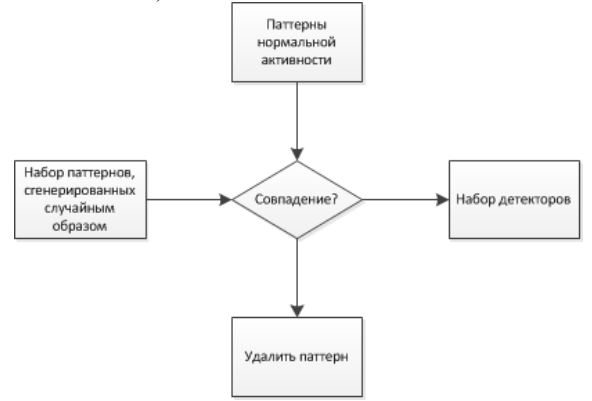

Рис. 1. Алгоритм отрицательного отбора и генерирования детекторов

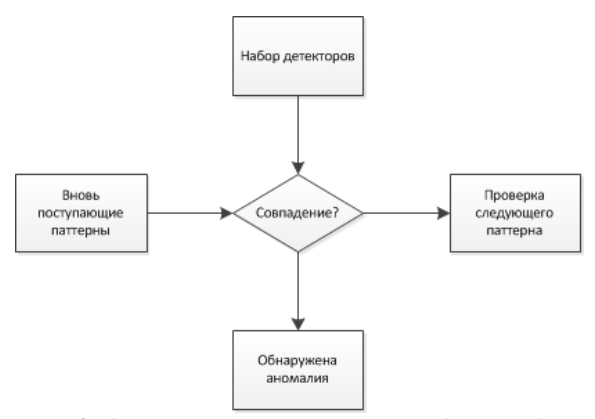

Рис. 2. Алгоритм отрицательного отбора и обнаружения аномалий

Данные контролируются путем непре- $\mathcal{F}$ рывного сопоставления детекторов с новыми поступлениями. Обнаружения совпадения с детектором рассматривается как изменение в поведении контролируемой системы.

### Заключение

В статье даются основные положения системы обнаружения вторжения, основанные на иммунной системе.

Предлагаемый подход имеет явное преимущество по сравнению с другими технологиями по уровню обнаружения вторжений и уровню ложных срабатываний (табл. 1) [3].

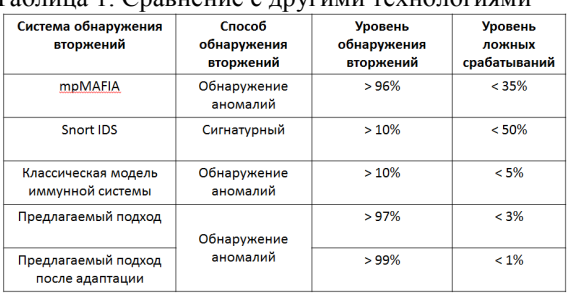

 $Ta\overline{b}$ 

Преимущества предлагаемого подхода:

отсутствие шаблонов известных атак:

простой алгоритм обучения, в котором необходим только легитимный трафик;

способность адаптироваться к изменениям характера трафика;

низкий уровень ложных срабатываний;

способность детектировать новые типы вторжений<sup>.</sup>

простота алгоритмов обнаружения и алаптации.

Обзор выполнен как подготовительный этап разработки тестовой реализации системы обнаружения вторжений, построенной на принципах искусственной иммунной системы, с учетом полученных в процессе обзора результатов.

### Литература

1. Гаврилюк С.В., Оныкий Б.Н., Станкевичус А.А. Применение искусственных иммунных систем для защиты сред распределенных вычислений от вредоносного программного обеспечения

2. Дасгупта Д. Искусственные иммунные системы и их применение. М: ФИЗМАТЛИТ,  $2006. - 344$  c.

Котов В.Д. Система обнаружения вторже- $3.$ ний на основе технологий искусственных иммунных систем // Материалы докладов Всероссийской научно-технической конференции студентов, аспирантов и молодых ученых ТУСУР-2009, 2009 - $371 - 381$  c.

## АЛГОРИТМ СЛОВАРНОГО ПОИСКА ДЛЯ СИСТЕМЫ ОПТИЧЕСКОГО РАСПОЗНАВАНИЯ ТЕКСТОВ НА ОСНОВЕ ДИНАМИЧЕСКОГО ПРОГРАММИРОВАНИЯ

Хаустов П.А., Спицын В.Г. Томский политехнический университет 634050, Россия, г. Томск, пр-т Ленина, 30 E-mail: eXceibot@sibmail.com

#### Введение

В системах оптического распознавания текста для улучшения качества распознавания очень часто используют алгоритмы работы со словарями. В качестве входных данных для этих алгоритмов служат результаты оптического распознавания символов в виде некоторой количественной оценки степени принадлежности символа к тому или иному классу. Чаще всего в качестве такой оценки выступают вероятностные оценки.

### Предложенный алгоритм словарного поиска

Тривиальным решением является использование взвешенного расстояния Левенштейна, где весами бы являлись вероятностные оценки, а также вероятности корректности распознавания и сегментации, полученные статистическими методами. Фактически, при таком подходе, будет определяться математическое ожидание расстояния Левенштейна для всех возможных вариантов распознавания и сегментации слова. Для определения расстояния Левенштейна используется метод динамического программирования, который, в свою очередь, использует рекуррентное задание функции  $F(c_1, c_2)$  – значение функции расстояния Левенштейна для суффиксов двух строк, начинающихся с позиций сти с соответственно.

Существенным недостатком такого подхода является необходимость в нахождении расстояния Левенштейна до каждого из слов в словаре. Стоит учесть, что сложность вычисления расстояния Левенштейна линейно зависит от произведения длины распознаваемого слова и длины словарного слова. Учитывая, что размер словаря может быть достаточно большим, данный алгоритм обладает недостаточным быстродействием - его асимптотическая оценка  $O(KL^2)$ , где  $K$  – количество слов в словаре. L - среднестатистическая длина слова. Однако преимуществом этого алгоритма является то, что он рассматривает каждое слово словаря.

Для того чтобы улучшить быстродействие этого алгоритма, можно воспользоваться тем фактом, что достаточно большое количество слов в большинстве языков имеют общий префикс. Так, например, в английском языке слова «preposition», «predicate» и «present» имеют одинаковый префикс «pre». Очевидно, для подобных префиксов функцию расстояния Левенштейна считать более одного раза не имеет смысла. Следовательно, рационально использовать следующее улучшение алгоритма. Для хранения словаря использовать префиксное дерево. В префиксном дереве каждому ребру соответствует определенный символ. Каждое слово в этом дереве представлено путем от корня к некоторой вершине, которая является терминальной. Терминальными вершинами являются только вершины, в которых заканчивается путь некоторого слова. Теперь при поиске расстояния Левенштейна будет использоваться не позиция символа в конкретном слове, а вершина префиксного дерева. В таком случае, для всех возможных префиксов значение функции расстояния Левенштейна будет посчитано ровно один раз. Фактически, расстояние Левенштейна будет считаться параллельно для всех слов с одинаковым префиксом.

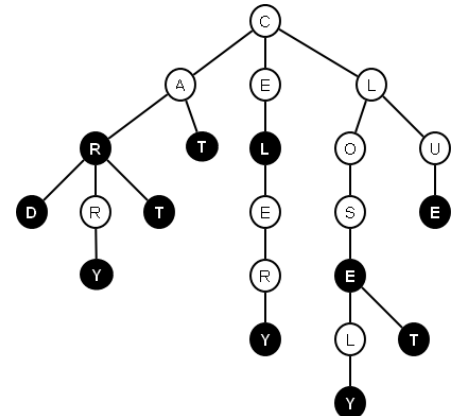

Рис. 1. Пример префиксного дерева

На рисунке 1 можно увидеть префиксное дерево, построенное по словам: «car», «card», «carry», «cart», «cat», «cel», «celery», «close», «closely», «closet» и «clue». Терминальные вершины, соответствующие этим словам, вылелены черным цве-TOM.

При таком подходе функция расстояния Левенштейна принимает следующий вид: F(v, c), где v - вершина в префиксном дереве, а с - текущий символ, для которого будет искаться соответствие при переходе по ребра из вершины у. При переходе по ребрам дерева значение вероятности распознавания соответствующего символа является значением вероятности перехода в вершину, в которую ведет это ребро. Таким образом, наиболее вероятен переход по ребру, соответствующему символу, к которому отнесет соответствующий образ с наибольшей вероятностью. Фактически, функция F(v, c) позволяет найти наиболее вероятный путь в дереве, ведущий к терминальному состоянию.

Очевидно, стоит учесть, что при распознавании могла быть допущена ошибка. Для этого необходимо задать некоторую величину вероятности Р<sub>Е</sub>, с которой система оптического распознавания символов допустила ошибку при распознавании. Значение вероятности Р<sub>Е</sub> можно определить эмпирическим путем. Тогда с вероятностью (P<sub>E</sub> / A) необходимо осуществлять переход по каждому из ребер, ведущих из вершины v, где A количество ребер, выходящих из вершины v.

Операции удаления и добавления символа при поиске расстояния Левенштейна используются для учета ошибок сегментации. Вероятность ошибки сегментации P<sub>s</sub> можно так же, как и вероятность ошибки при распознавании P<sub>F</sub> определить экспериментальным путем.

Можно дать асимптотическую оценку сложности работы полученного алгоритма. Пусть количество вершин в дереве префиксов равно V, а среднестатистическая длина слова в языке равна L, тогда асимптотическая оценка алгоритма равна O(VL). Для реально существующих языков V намного меньше, чем KL (из-за большого количества слов с одинаковыми префиксами), отсюда можно сделать вывод, что использование префиксного словарного дерева увеличивает быстродействие алгоритма.

При поиске слова в словаре необходимо учитывать некоторые особенности этого слова. Так, например, необходимо посчитать вероятность того, что первая буква этого слова является заглавной. Если эта вероятность более 0.5 следует пересчитать вероятности принадлежности каждому из классов и при поиске искать то же самое слово, но без учета заглавной буквы. Можно также посчитать математическое ожидание количества заглавных букв, чтобы определять слова, являющиеся аббревиатурами. Стоит отметить, что предыдущее правило не применимо для аббревиатур, что тоже необходимо учесть.

Для того чтобы не искать в словаре слова, которые содержат маленькое количество букв можно заранее посчитать математическое ожидание количества букв в слове. Если это значение недостаточно велико, то словарный поиск осуществлять не имеет смысла. Так, например, нет смысла искать в словаре числа или какие-либо численнобуквенные обозначения. Также можно отбрасывать первый и последний символы, если они являются знаками препинания с достаточно большой вероятностью. Такое достаточно часто случается из-за того, что знаки препинания присоединяются к слову в результате сегментации или при наличии небольшого пиксельного шума в строке с этим словом.

Зачастую из-за ошибок сегментации некоторые слова склеиваются с использованием знаков препинания. Подобное возможно из-за пиксельного шума, который ошибочно воспринимается как точка, запятая, апостроф или двоеточие. В таких случаях, казалось бы, поиск по словарю не имеет смысла, ведь даже информация о реальном количестве символов в слове является утерянной. В таком случае возникает необходимость в алгоритме, способном находить наиболее вероятное разбиение полученной лексемы на словарные слова.

Идея алгоритма предложенного для решения такого рода задачи так же основывается на принципе динамического программирования. Будем считать некоторую последовательность символов словарно-представимой, если она состоит только из знаков препинания или образует слово, которое содержится в словаре. Тогда требуется найти наиболее вероятное разбиение имеющейся лексемы на словарно-представимые последовательности символов. Если применить идею линамического программирования, то для каждого суффикса полученной лексемы можно находить наиболее вероятное разбиение на словарно-представимые последовательности. Для того чтобы найти наиболее вероятное разбиение некоторого суффикса достаточно перебрать все последовательности символов начинающиеся с этой позиции. Для каждой из них найти вероятность P<sub>dict</sub> того, что эта последовательность является словарнопредставимой, умножить ее на вероятность наиболее вероятного разбиения оставшейся суффиксной части лексемы Р<sub>suf</sub> и выбрать из всех этих значений максимум. Таким образом, искомое разбиение для суффикса наибольшей длины и будет являться наиболее вероятным разбиением на словарно-представимые последовательности всей лексемы.

### Заключение

В результате проделанной работы был предложен собственный алгоритм словарного поиска для системы оптического распознавания текстов. Для хранения словаря в предложенном алгоритме используется префиксное дерево. Для вычисления наиболее вероятного совпадения в словаре и нахождения наиболее вероятных ошибок сегментации используется метод динамического программирования.

Предложенный алгоритм реализован в системе оптического распознавания текста и протестирован на массиве сильно зашумленных текстов. В результате тестирования было установлено, что за счет данного алгоритма словарного поиска было скорректировано 85.96% ошибок оптического распознавания символов.

### Литература

Левенштейн В.И. Двоичные коды с ис-1. правлением выпадений, вставок и замещений символов: Доклады Академий Наук СССР / В.И. Левенштейн - М.: Проспект, 2009. - 861 с.

Кормен Т., Лейзерсон Ч., Ривест Р.,  $\mathcal{D}_{\mathcal{L}}$ Штайн К. Алгоритмы: построение и анализ / Т. Кормен - М.: Издательский дом «Вильямс»,  $2011 - 1293$  c.

3. Learning on the Fly: Font-Free Approaches to Difficult OCR Problems [Электронный ресурс]. Режим доступа: http://vis-www.cs.umass.edu/papers/ kae miller ICDAR 09.pdf, свободный (15.10.2013)

# АЛГОРИТМ РАСПОЗНАВАНИЯ МАРКЕРА ДОПОЛНЕННОЙ РЕАЛЬНОСТИ

Коровкин В.А.

Томский политехнический университет 634050, Россия, г. Томск, пр-т Ленина, 30 E-mail: vitaliy.korovkin@gmail.com

### Введение

Дополненная реальность - это особый вид проектов, которые направлены на дополнения реальности любыми виртуальными объектами. Рональд Азума в 1997 году выделил основные положения лля систем с лополненной реальностью:

- совмещает виртуальное и реальное;
- работает в режиме реального времени;

работает только в трехмерном пространстве (3D).

Применения данных систем обширно: от военных технологий до электронной коммерции, издательских технологий и игр. Разработка приложений с использованием технологий дополненной реальности является комплексной задачей. В процессе разработки приходится решать различные проблемы из областей анализа видеопотока в реальном времени, компьютерного зрения, распознавания различных изображений, передача больших объемов данных, способы хранения и обработки таких данных и т.д.

В настоящее время для создания приложений дополненной реальности используются два принципиально-различных подхода: с использованием маркера и безмаркерный. Оба варианта используют алгоритмы «компьютерного зрения» для опрелеления объектов в калре и их лополнения. В данной статье рассматриваются алгоритмы распознавания для приложений дополненной реальности с маркерами.

### Методика распознавания маркера

Маркером может быть любая фигура (объект). Но на данном развитии техники часто накладываются ограничения: разрешения камеры (например, веб-камеры), особенности цветопередачи, освещения. Кроме того, весь процесс работы приложения происходит в реальном времени, то необходимы достаточно мощные вычислительные средства. Для того, чтобы снизить нагрузку выбирается черно-белый маркер простой (например, квадратной или прямоугольной) формы с вписанными во внутрь идентификатором-образом (рис. 1, 2).

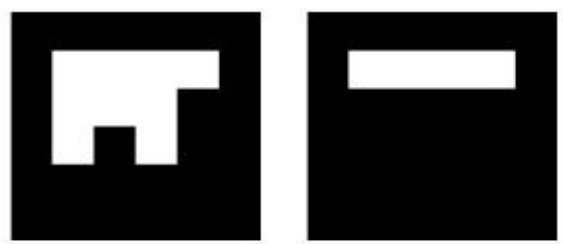

Рис. 1. Institut Graphische Datenverarbeitung (IGD) маркеры

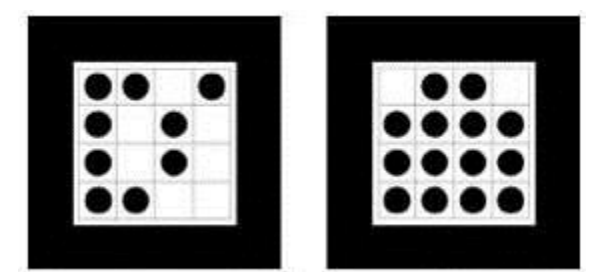

Рис. 2. Siemens Corporate Research (SCR) маркеры

В общем случае алгоритм распознавания маркера выглядит следующим образом:

1. Перевод изображения в градацию серого.

2. Бинаризация изображения (нахождения порога).

- 3. Определение замкнутых областей.
- $4.$ Выделение контуров.
- 5. Выделение углов маркера.
- 6. Преобразование координат.

Каждый из пунктов методики является отдельной научной задачей.

Для передачи цветного изображения в градации серого возможно использовать следующие три формулы. Они не требует больших вычислительных ресурсов.

Перевод в градацию серого, используя  $\mathbf{1}$ . свойство Светлоты (Lightness).

 $GS = (max(R,G,B) + min(R,G,B))/2$ 

2. Перевод в градацию серого, используя свойство Светимость (Luminosity).

 $GS = 0.21 \times R + 0.72 \times G + 0.07 \times B$ 

Перевод в градацию серого, используя  $\mathcal{F}$ среднее значение (Average).

### $GS = (R + G + B)/3$

Для перевода изображения в двухцветное состояние используется определенный порог. Для выбора порога следует воспользоваться гистограммой цвета. Конечно, можно задать порог в ручную, но тогда снижается точность и дальнейшая работа будет или очень сложна, или вообще не возможна.

Все метолы преобразования изображения в черно-белый вид можно разделить на шесть больших групп, которые перечислены и классифицированы в статье [2]:

1) методы, основанные на "форме" гистограм-МЫ:

2) методы на основе кластеризации;

3) методы на основе изучения энтропии;

4) методы, основанные на поиске сходства между серым и ч/б изображением;

5) методы, использующие корреляционные зависимости и особенности статистического распределения между пикселами в областях изображения;

6) методы, основанные на локальной адаптации порога для каждого пиксела изображения.

В ходе анализа было выявлено, что на практике лучше использовать метод локальной адапташии (рис. 3).

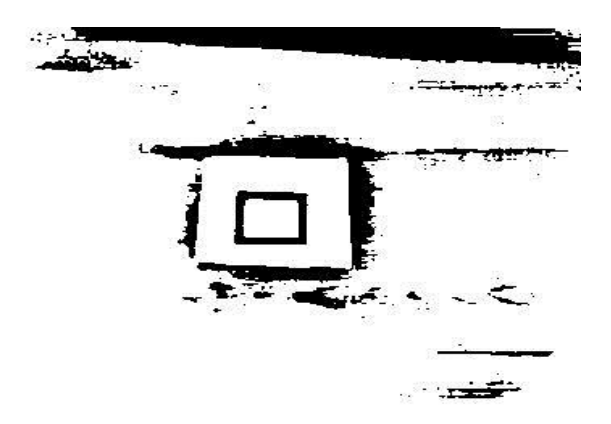

Рис. 3. Результаты работы метода локальной адаптации

Для определения замкнутых областей на белом фоне используется комбинация из алгоритмов заливки «белых» областей и выделения контуров (рис. 4).

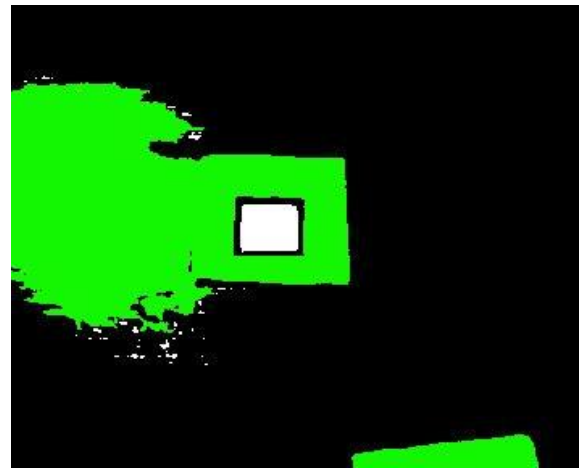

Рис. 4. Результаты работы заливки «белых» областей

В настоящее время для выделения контуров используют около 6 основных методов:

- 1) Marr-Hildreth Edge Detector;
- 2) Canny Edge Detector;
- 3) Boolean function based Edge Detector;

4) Euclidian distance and Vector Angle based Edge Detector;

5) Depth Edge Detection using Multi-Flash Imaging;

6) Sobel Edge Detector.

В ходе работы использовались алгоритмы Собеля и Канни. Результаты работы данных алгоритмов представлены на рисунках 5 и 6.

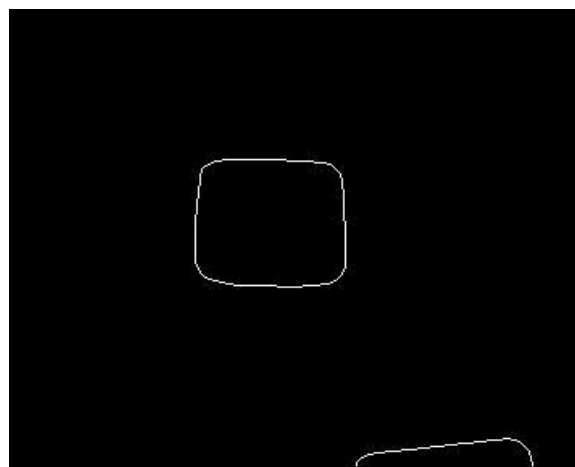

Рис. 5. Результат работы алгоритма Канни

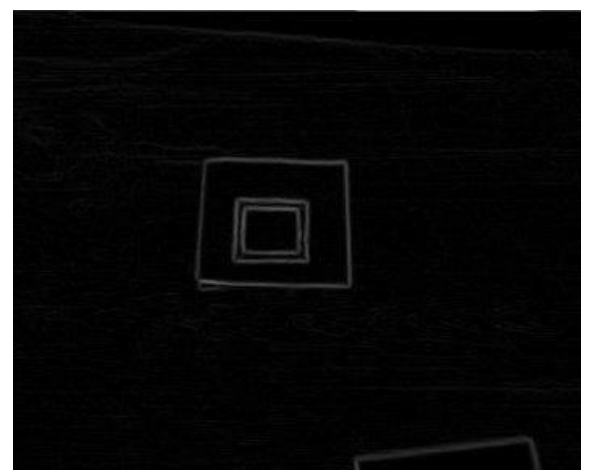

Рис. 6. Результат работы алгоритма Собеля

Для того, чтобы сопоставить полученные контура с имеющимся маркером можно воспользоваться алгоритмом Рамера-Дугласа-Пекера (алгоритм итеративной ближайшей точки, алгоритм разбиения и слияния), который позволяет уменьшить число точек кривой, аппроксимированной большей серией точек. В openCV есть функция approxPolyDP, которая реализует данный алгоритм.

Таким образом, определили координаты углов маркера, которые в идеале являются перпендикулярными, а в реальности расположены под другим углом. Кроме того, и в идеале и в реальности, стороны квадрата являются осями координат. Таким образом, можно определить положение «камеры» относительно текущего объекта, и точку отсчета начала координат.

Метод определения координат представлен на рисунке 7 [4].

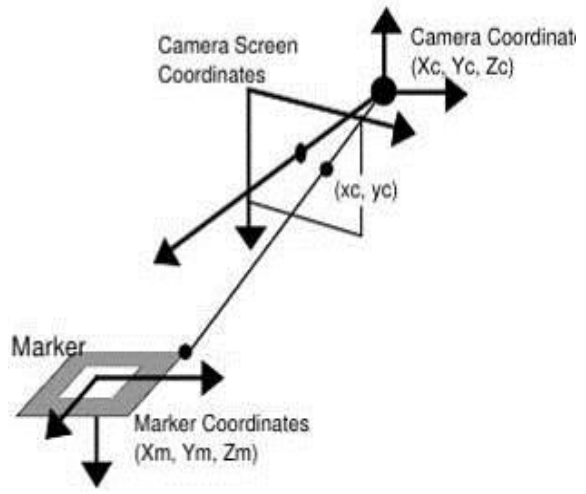

Рис. 7. Метод определения координат

Идея данного метода заключается в том, что при изменении угла, с которого смотрит камера, изменяется размер проекции.

## Заключение

Комбинации рассмотренных методов и алгоритмов позволяют произвести распознавание маркера и его преобразования в приложениях дополненной реальности. В статье представлены рекомендации по использованию некоторых алгоритмов, так как проводился сравнительный анализ для выбора оптимального. При разработке приложений дополненной реальности постоянно прихолится искать компромиссы: от технических ограничений (получения сигнала с веб-камеры) до скорости выполнения алгоритмов и обработки изображений (так как выполняется приложения в реальном времени).

### Литература

Xiang Zhang, Stephan Fronz, Nassir Navab. 1. Visual Marker Detection and Decoding in AR Systems: A Comparative Study. ISMAR '02 Proceedings of the 1st International Symposium on Mixed and Augmented Reality. 2002  $r. -69$  c.

 $2.$ Mehmet Sezgin. Survey over image thresholding techniques and quantitative performance evaluation. [Электронный ресурс]. Режим доступа: http://www.busim.ee.boun.edu.tr/~sankur/SankurFold er/Threshold survey.pdf

Ehsan Nadernejad. Edge Detection Tech-3. niques: Evaluations and Comparisons. [Электронный pecypc]. Режим доступа: http://www.mhikari.com/ams/ams-password-2008/ams-

password29-32-2008/naderneiadAMS29-32-2008.pdf

4. Hirokazu Kato, Mark Billinghurst. Marker Tracking and HMD Calibration for a Video-based Augmented Reality Conferencing System. [Электронный pecypc]. Режим доступа: http://www.hitl.washington.edu/artoolkit/Papers/IWA R99.kato.pdf

## **ПРОЕКТИРОВАНИЕ КОНЦЕПТУАЛЬНОЙ МОДЕЛИ ИНТЕРНЕТ-СЕРВИСА ВИЗУАЛИЗАЦИИ ИНДИВИДУАЛЬНЫХ ДАННЫХ**

Кулешова Д.И., Мозгалева П.И., Замятина О.М.

Научный руководитель: к.т.н., доцент Замятина О.М., начальник ОЭО ТПУ

Томский политехнический университет

634050, Россия, г. Томск, пр–т Ленина, 30

E-mail: kuleshovadi@mail.ru

### **Введение**

Повышение требований к современному высшему образованию требует переосмысления не только образовательной парадигмы, но и целей и задач образования в целом. Так современное высшее образование выходит на более высокий технологический уровень, который включает в себя не только получение знаний, умений и навыков, основой которых являются фундаментальные знания (традиционный подход), но и нормативноценностные ориентиры (компетентностноориентированный подход) [1].

В процессе автоматизации проектной деятельности студентов в Национальном исследовательском Томском политехническом университете появилась необходимость в организации мониторинга личных достижений и профессиональных компетенций студентов [2].

Целью данного исследования является разработка концептуальной модели программного продукта (интернет-сервиса) визуализации индивидуальных данных студента, внедрение которого позволит решить обозначенные выше проблемы [3].

#### **Концептуальная модель системы**

Основными пользователями разрабатываемого интернет-сервиса станут студенты и сотрудники университета. Во время использования системы они могут выступать в следующих ролях:

- студент;
- преподаватель;
- участник проекта;
- руководитель проекта.

Функции, которые будут доступны пользователям в той или иной роли, можно разделить на два блока – работа с резюме (визуализированным профайлом и текстовой версией) и командная работа над проектом [4, 5].

На рисунках 1 и 2 представлены диаграммы вариантов использования, на которых частично показан функционал сервиса для пользователей в соответствии с вышеуказанными делениями.

Диаграмма классов для проектируемой системы представлена на рисунке 3. Она отражает взаимосвязи между отдельными сущностями предметной области (как и посредством чего будут взаимодействовать пользователи, исполняя различные роли), а также описывает их внутреннюю структуру и типы отношений.

В данном случае на диаграмме классов представлен класс Пользователь типа интерфейс, свойства и методы которого наследуют классы Студент и Преподаватель. В рамках данной концепции Участник проекта может играть роль как экземпляр класса Студент, так и экземпляр класса Преподаватель. Руководителем проекта может являться только экземпляр класса Преподаватель. Руководитель проекта может совершать операции над экземплярами классов-сущностей Проект и Вакансия. Участник проекта может взаимодействовать с экземплярами класса-сущности Проект напрямую и через его методы с экземплярами класса-сущности Вакансия.

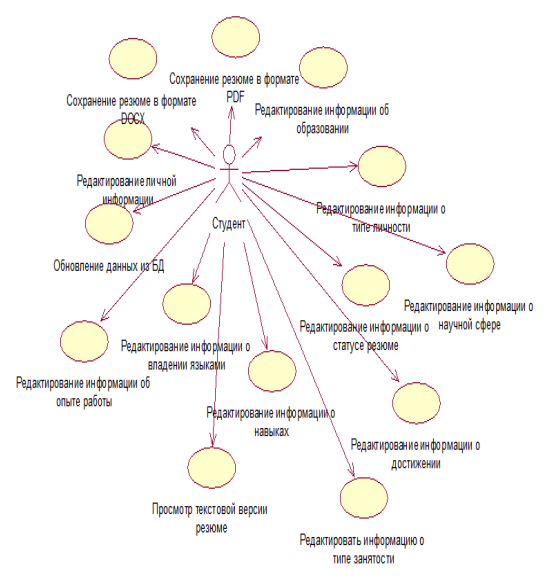

Рис. 1. Диаграмма вариантов использования для роли Студент

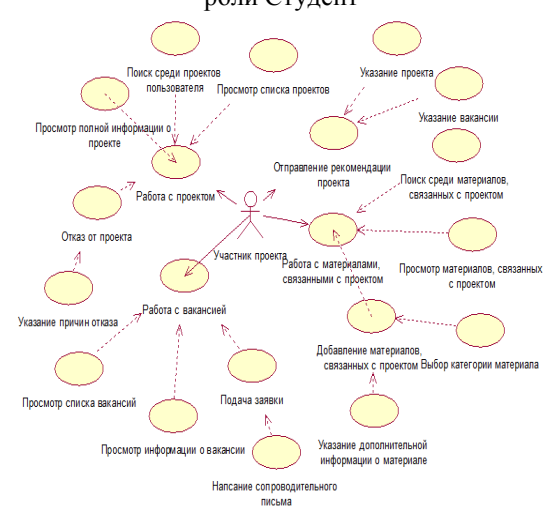

Рис 2. Диаграмма вариантов использования для роли Участник проекта

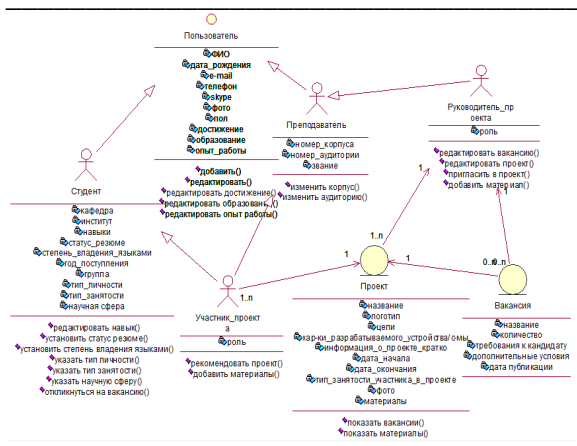

Рис. 3. Лиаграмма классов

При создании концептуальной модели системы построены диаграммы деятельности ряда процессов, имеющих большое значение для организации работы проектируемой системы. В частности, был процесс рассмотрен «Отклик ваканна сию» (рис. 4).

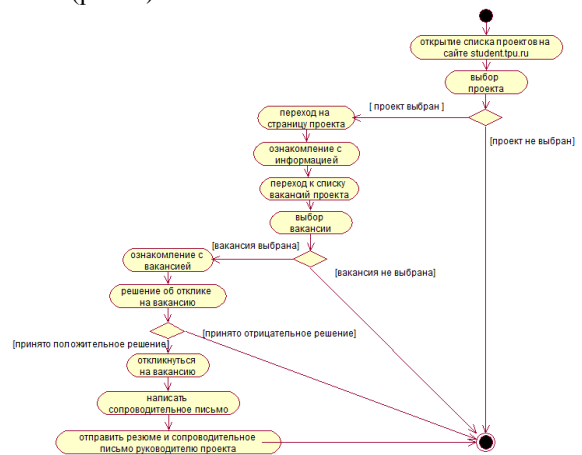

Рис. 4. Диаграмма деятельности. Процесс «Отклик на вакансию»

Логическим завершением построения концептуальной модели проектируемого интернетсервиса стала разработка схемы данных, представленной на рисунке 5. Часть данной схемы будет объединена с уже существующей в ТПУ.

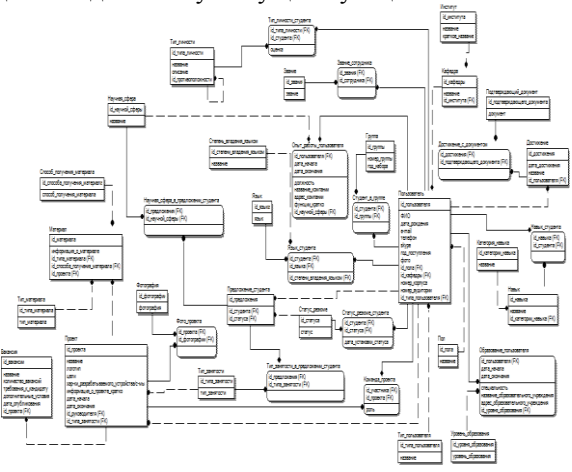

Рис. 5. Схема данных

#### Выводы и предложения

Таким образом, при построении концептуальной модели проектируемого интернет-сервиса были определены все возможные пользователи, а также роли, которые они могут исполнять. На основании групп пользователей и ролей определены возможные варианты использования системы и построены диаграммы вариантов использования. На лиаграмме классов были отражены взаимосвязи между сущностями предметной области, присутствующими в системе. После построения диаграмм деятельности появилась возможность детально рассмотреть внутреннюю логику процессов. Также спроектирована схема данных создаваемого интернет-сервиса, которая отражает все многообразие данных, которые будут доступны посредством разрабатываемого программного продукта.

В результате проделанной работы получена полноценная концептуальная модель проектируемого интернет-сервиса визуализации индивидуальных данных, после внедрения которого в систему «Личный кабинет студента/сотрудника» станет возможным проводить мониторинг достижений и профессионально-личностного роста студентов на всех этапах обучения, а также организовывать проектную деятельность в университете на более высоком уровне.

### Литература

1. Замятин А.М. Система оценки компетенций студентов ВПО. Обзор достижений и нерешенных задач [Текст] / А. М. Замятин // Молодой ученый.  $-2012$ .  $-$  № 5.  $-$  С. 418-420.

2. Мозгалева П.И., Замятина О.М., Гончарук Ю.О., Савинкина У.С. Использование интернет-технологий в организации проектной деятельности студента // Концепт. - 2013. - № 03 (март). -ART 13048. URL: http://ekoncept.ru/2013/13048.htm.

3. Кулешова Д.И., Мозгалева П.И., Замятина О.М. Использование современных интернетсервисов для визуализации индивидуальных данных студента // Концепт. - 2013. - № 02 (февраль). **ART** 13036. URL: http://ekoncept.ru/2013/13036.htm.

4. Мозгалева П.И., Замятина О.М. Технология проектной работы в системе элитной подготовки технического специалиста в ТПУ. - Москва: Научное обозрение: гуманитарные исследования,  $N<sub>2</sub>4, 2012, c. 6-14.$ 

5. Мозгалева П.И., Гуляева К.В., Замятина О.М. Информационные технологии для оценки компетенций и организации проектной деятельности при подготовке технических специалистов. Москва: Информатизация образования и науки, №4, 2013, с. 30-46.

## РАЗРАБОТКА ПРОТОТИПА ЭКСПЕРТНОЙ СИСТЕМЫ ДИАГНОСТИКИ ЭЛЕКТРИЧЕСКИХ МАШИН

Ланцман Г.А. Томский политехнический университет 634050, Россия, г. Томск, пр-т Ленина, 30 E-mail: lagoon@vtomske.ru

### Введение

Стандартным подходом при построении различных экспертных систем (ЭС) является поэтапное развитие модели [1], при этом разрабатываемая ЭС всегда проходит этап создания работающего неполнофункционального прототипа для доказательства жизнеспособности положенных в основу ЭС концепций. В данной научной работе будут затронуты вопросы разработки прототипа экспертной системы диагностики электроприво-ДОВ.

Задача диагностики заключается в том, чтобы по заданным признакам неполадок определять их причину и предлагать возможный способ устранения. Разумеется, для проведения подобного рода работ необходимо владеть в полном объёме информацией о том, каковы типичные неполадки различных видов электроприводов. Подобная информация доступна как в отечественных, так и в зарубежных источниках [2, 3]. Опираясь на них, а также на знания экспертов в конкретной области, нужно методами инженерии знаний получить вербализованные знания экспертов; объём полученной информации прямо пропорционален тому, какой этап разработки ведётся. Для разработки прототипа системы диагностики электроприводов вполне достаточно одного набора знаний либо правил для того, чтобы проверить пригодность системы для решения определённых задач.

Как упоминалось в [4], разбиение базы знаний было произведено по пяти основным видам диагностики электрических машин:

электрические виды диагностики электромеханических устройств;

- температурная диагностика;
- механическая диагностика;
- лиагностика изоляции:
- иные виды диагностики.

Кроме того, на этапе разработки прототипа было принято решение дополнительно разделить характерные неполадки по конкретным видам электрических машин:

- машины постоянного тока;
- асинхронные двигатели;
- синхронные машины;

общие неисправности электрических ма-ШИН.

В последний пункт вошли те неисправности электрических машин, которые могут быть характерны для машин различного типа и не зависят от принципа их работы.

В основу прототипа было решено положить правила, касающиеся отдельной области диагностики машин постоянного тока, а именно - неисправностей, связанных с перегревом коллектора и щёток [2]. Фрагмент набора правил, использованных при создании прототипа, представлен в таблица 1.

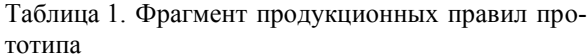

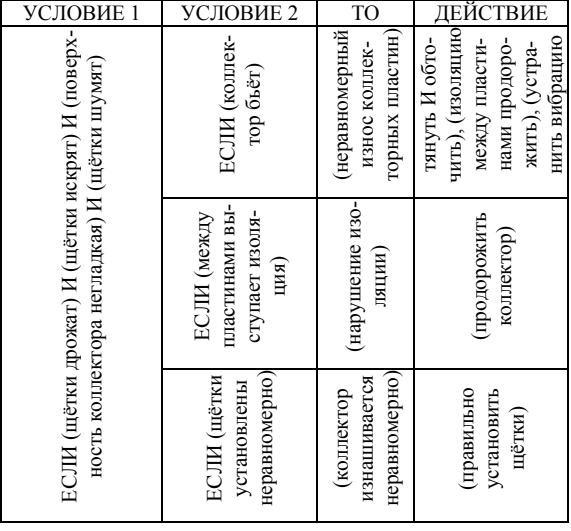

Правила диагностики причин перегрева коллектора и щёток, в том числе, указанные в таблице, были внесены в набор правил модуля FuzzyLogic пакета MatLAB (рис. 1).

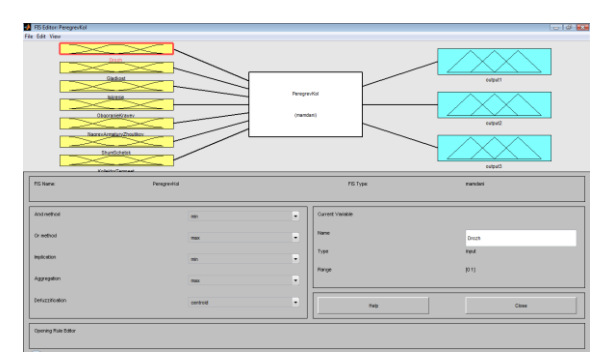

Рис. 1. Окно FuzzyLogic с введёнными перемен-НЫМИ

Для описания усечённого набора продукционных правил был использован аппарат нечёткой логики FuzzyLogic с алгоритмом по Мамдани. Было введено 7 входных переменных: дрожь щёток, гладкость коллектора, искрение в коллекторе, обгорание краёв коллектора, нагрев арматуры и жгутиков, шум щёток и потемнение коллектора; они составляют ядро антецедентов системы. Для описания консеквентов (следствий) правил были использованы 3 выходных переменных, значения которых будут рассмотрены ниже. Правила для диагностики электрических машин заданы на основе экспертных знаний [2].

Определим лингвистическую переменную как кортеж данных вида < $\beta$ , *T*, *X* >, где  $\beta$  – имя лингвистической переменной; Т - множество её значений (термов);  $X -$  универсум нечетких переменных. Кроме того, при необходимости подобное определение можно расширить, добавив новые элементы в кортеж, например, синтаксические процедуры образования новых термов и аналогичную процедуру, формирующую нечеткие множества для каждого терма данной лингвистической переменной. Применительно к семи входным переменным, будем иметь:

- Дрожь щёток, {(Дрожат, Не дрожат, Не задана)}, [0,  $X_1$ ])

- Искрение, {(Искрит, Не искрит, Не задана)}, [0,  $X_2$ ])

- Гладкость коллектора, {(Гладкий, Не гладкий, Не задана)}, [0, X<sub>3</sub>])

- Обгорание краёв коллектора, {(Обгорают, Не обгорают, Не задана)},  $[0, X_4]$ 

- Шум щёток, {(Шумят, Не шумят, Не задана)}, [0,  $X_5$ ])

- Нагрев арматуры и жгутиков, {(Нагреваются, Не нагреваются, Не задана),  $[0, X_6]$ 

- Потемнение коллектора, {(Потемнение, Не темнеют, Не задана)}, [0,  $X_7$ ])

Переменные X1-X7 обозначают некие числовые значения термов лингвистических переменных и задаются путём подстройки значений к параметрам конкретного электропривода и/или экспертным знаниями. К примеру, для лингвистической переменной «Шум щёток» Х5 может быть задан как 40 дБ. В этом случае, вход для такой переменной будет определён, как показано на рисунке 2.

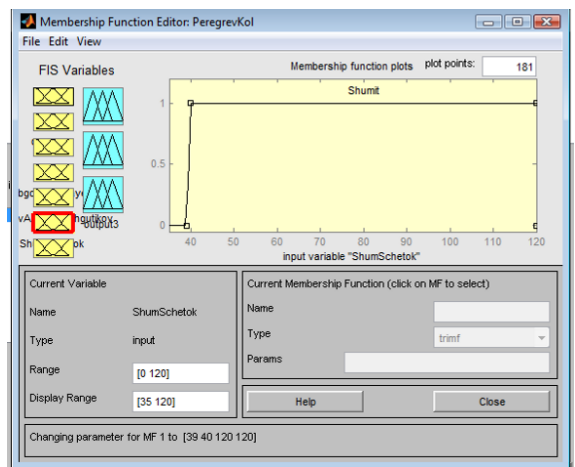

Рис. 2. Определение ЛП «Шум щёток» (>40 дБ)

Нечётким высказыванием положим высказывание A is B, где  $A$  – лингвистическая переменная (список таковых для прототипа определён выше), В - её терм [5, 6]. Созданный на FuzzyLogic прототип ЭС, таким образом, будет осуществлять функции нечёткого вывода неисправностей, которые присутствуют в электромеханической системе, но не в явном виде, а в виде некого списка возможных неполадок с указанными эмпирическими значениями консеквент правил. Вариант записи нечётких правил с указанными эмпирическими значениями вероятностей показан на рисунке 3.

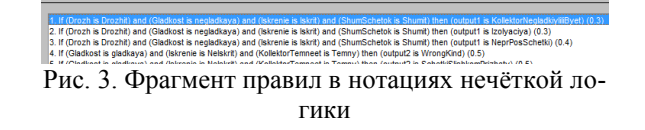

В результате проделанной работы, прототип ЭС для диагностики электроприводов был создан и доказал жизнеспособность подобного подхода. В продукционной базе знаний находится около 30 правил для диагностики неисправностей при перегреве коллектора и щёток. В дальнейшем, предполагается расширить базу знаний и создать НМІинтерфейс для удобства работы пользователей; кроме того, в полнофункциональной экспертной системе предусмотрена возможность моделирования процессов, происходящих в двигателях с неполалками.

### Литература

1. Частиков, А. П. Разработка экспертных систем. Среда CLIPS / А. П. Частиков, Т. А. Гаврилова, Д. Л. Белов. - СПб. : БХВ-Петербург, 2003. -606 с. : ил.

2. Гемке Р.Г. Неисправности электрических машин [Текст]: учеб. для вузов/Р. Г. Гемке. - Ленинград: Энергия, 1975. - 296 с.

3. Браун, Марк. Электрические цепи и электротехнические устройства. Диагностика неисправностей: пер. с англ./ М. Браун, Дж. Раутани, Д. Пэтил. - М.: Додэка-XXI, 2011. - 327 с.: ил.

4. Ланцман Г.А. Создание базы знаний для экспертной системы диагностики электроприводов. Сборник трудов Х Международной научнопрактической конференции студентов, аспирантов и молодых ученых "Молодёжь и современные информационные технологии-2012". - Издательство Томского политехнического университета. 2012

6. Леоненков А.В. Нечеткое моделирование в среде MATLAB и fuzzyTECH / А. Леоненков. -СПб: БХВ-Петербург, 2003. - 736 с.

7. Штовба С.Д. Проектирование нечетких систем средствами МАТLAВ / С. Штовба. - М: Горячая линия-Телеком, 2007. - 288 с.

### **DESIGNING A RESOURCE-EFFICIENT EXPERT SYSTEM**

G.A. Lantsman Tomsk Polytechnic University Lenina Avenue, 30, 634050, Tomsk, Russia E-mail: lagoon@vtomske.ru

### **Introduction**

The task of electric drive troubleshooting is one of the most topical problems in diagnostics at present. One of the obstacles is the absence of a comprehensive system for the fault coverage of electric drives. Attempts to create such a system are unknown to scientific community, if were made at all. In this paper, the problems associated with prototyping such an expert system are considered.

#### **Resource Efficiency**

Nearly all spacecrafts designed at Russian engineering bureaus and scientific establishments are equipped with aerials for communication and solar batteries for the acquisition and transformation of solar energy into electrical as well as other kinds of energy. The task to develop an expert system, i.e. a program for the troubleshooting of such objects is unconventional and, in the general case, is complicated by the lack of antecedent information on object tests and their kinds, on the sequence of tests and, last but not least, on possible faults. This shortcoming is compensated by means of knowledge engineering, i.e. the acquisition of knowledge concerning the mentioned tests from the experts on diagnosis who are currently working at scientific establishments. Afterwards, the most typical approach is to create and introduce an expert system capable of accumulating the knowledge of experts and drawing conclusions on the grounds of a certain set of condition-action rules, which is often defined in terms of fuzzy logic. At this stage, the system for the mentioned kinds of diagnosis has already been created and is functioning as an effective prototype.

The benefits of the system in terms of resource efficiency can most evidently be divided into three main categories:

1. First of all, the creation of an expert system allows of optimizing the labour and efforts of the engineers who test precise electric drivers for spacecrafts. According to [1], time is an irreplaceable nonmaterial resource; in much the same way, the availability of such a system lowers the material expenditures (money, materials, assets) needed for different tests. According to the same source of information, the system under study is intended to transfer from the human intellectual capital into the organizational one, which cannot be lost, moreover, the latter can be expanded by adding new production rules to the existing system.

2. Secondly, using sunlight as a source of energy is one of the promising directions in the development of energetics, according to [2]. Sunlight is a material inexhaustible resource of the Earth and space, and, thereby, its usage as a source of energy is justified and leads to benefits in resource efficiency. Moreover, without such a system, in case one electric driver fails, the spacecraft launches additional batteries, and if they become faulty, it stops functioning and performing its duties, which may harm resource efficiency on a global scale.

3. Besides the fact that the first two mentioned factors lead to decreases in contamination levels and the overcoming of the problem of resource depletion, the software product is an information inexhaustible resource per se, the creation of which leads to the economy of financial resources.

### **Knowledge Acquisition**

In order to acquire such resource efficiency, a research group first needs to develop an expert system. Steps in the expert systems development process include determining the actual requirements, knowledge acquisition, constructing expert system components, implementing results, and formulating a procedure for maintenance and review.

Knowledge acquisition is the most important element in the development of expert system [3]. Knowledge could be obtained by interviewing domain experts and/or learning by experience. Very often people express knowledge as natural language (spoken language), or using letters or symbolic terms. There are several methods to extract human knowledge. Cognitive Work Analysis (CWA, fig. 1) and the Cognitive Task Analysis (CTA) provide frameworks to extract knowledge.

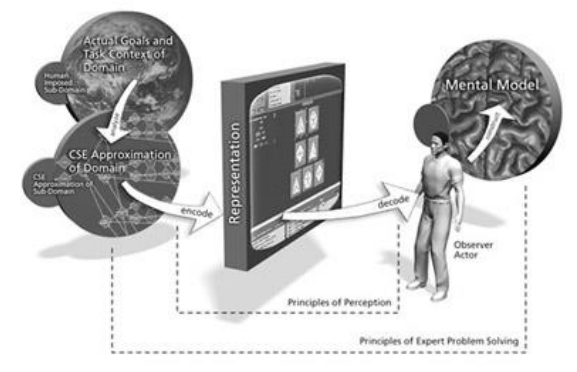

Fig. 1. Cognitive Work Analysis

The CWA is a technique to analyze, design, and evaluate the human computer interactive systems [4].

The CTA (fig. 2) is a method to identify cognitive skill, mental demands, and needs to perform task proficiency [5]. This focuses on describing the representation of the cognitive elements that defines goal generation and decision-making. It is a reliable method for extracting human knowledge because it is based on the observations or an interview.

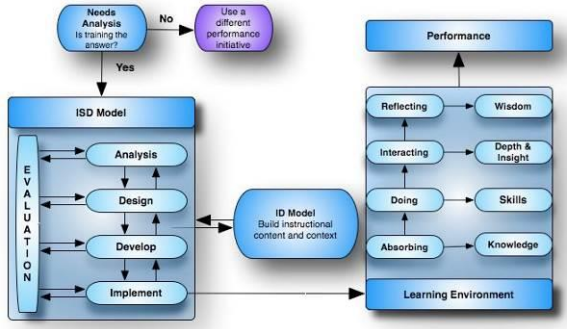

Fig. 2. CTA illustrated

Most expert systems are developed using specialized software tools called shells. These shells come equipped with an inference mechanism (backward chaining, forward chaining, or both), and require knowledge to be entered according to a specified format. One of the most popular shells widely used throughout the government, industry, and academia is the CLIPS [6]. CLIPS is an expert system tool that provides a complete environment for the construction of rule- and/or object-based expert systems. CLIPS provides a cohesive tool for handling a wide variety of knowledge with support for three different programming paradigms: rule-based, object-oriented, and procedural. CLIPS (fig. 3) is written in C for portability and speed and has been installed on many different operating systems without code changes.

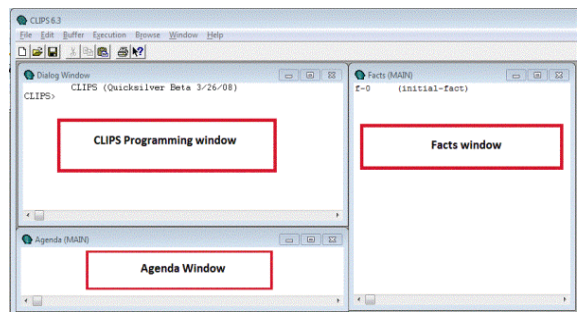

Fig. 3. The main window of CLIPS

### **Ways of Implementation**

Expert knowledge is often the main source to design the fuzzy expert systems. According to the performance measure of the problem environment, the membership functions, rule bases, and the inference mechanism are usually to be adapted.

Neural network learning, self-organizing maps and clustering methods could be used to generate rules. Gradient descent and its variants could be applied to finetune the parameters of parameterized input/output membership functions and fuzzy operators [7].

Adaptation of fuzzy inference systems using evolutionary computation techniques has been widely explored. Evolutionary Computation (EC) is a population based adaptive method, which may be used to solve optimization problems, based on the genetic processes of biological organisms [8]. The second method (Pittsburgh approach), evolves a population of knowledge bases rather than individual fuzzy rules. Reproduction operators serve to provide a new combination of rules and new rules.

The third method (Iterative Rule Learning (IRL) approach), is very much similar to the first method with each chromosome representing a single rule, but contrary to the Michigan approach, only the best individual is considered to form part of the solution, discarding the remaining chromosomes of the population. The evolutionary learning process builds up the complete rule base through an iterative learning process [9].

## **References**

1. Dulzon A. A., Ushakov V. Ya., Chubik P. S. RESOURCE EFFICIENCY – THE BASIS FOR SUSTAINABLE DEVELOPMENT OF CIVILIZA-TION // Izvestia TPU. 2012. № 6.

2. Alferov Zh.I., Andreev V.M., Rumyantsev V.D. TRENDS AND OUTLOOKS FOR THE DE-VELOPMENT OF SOLAR PHOTOVOLTAIC EN-ERGETICS // Physics and technics of semiconductors. 2004. Volume 38/8.

3. Niwa, K., Sasaki, K. and Ihara, H. An Experimental Comparison of Knowledge Representation Schemes, in Principles of Expert Systems, (Eds A., Gupta and E.B., Prasad), IEEE Press, New York, 1988.

4. Vicente, K.J. Cognitive Work Analysis: Towards Safe, Productive, and Healthy Computer-Based Work, Lawrence Erlbaum Associates, Inc. Press, USA, 1999.

5. Militallo, L.G., Hutton, R.J.B. Applied Cognitive Task Analysis (ACTA): A Practitioner's Toolkit for Understanding Cognitive. Ergonomics, 41(11), 1998.

6. Частиков, А. П. Разработка экспертных систем. Среда CLIPS. СПб. : БХВ-Петербург, 2003. С. 130-136.

7. Abraham, A. Intelligent Systems: Architectures and Perspectives, Recent Advances in Intelligent Paradigms and Applications, in Studies in Fuzziness and Soft Computing, Chapter 1, Springer Verlag, 2002, Germany.

8. Michalewicz, Z. and Fogel, D.B. How to Solve It: Modern Heuristics, Springer Verlag, 1999, Germany.

9. Cord´on, O., Herrera, F., Hoffmann, F. and Magdalena, L. Genetic Fuzzy Systems: Evolutionary Tuning and Learning of Fuzzy Knowledge Bases, World Scientific Publishing Company, 2001, Singapore.

XI Международная научно-практическая конференция студентов, аспирантов и молодых учёных «Молодёжь и современные информационные технологии»

## ИСПОЛЬЗОВАНИЕ НАГРУЗОЧНОГО ТЕСТИРОВАНИЯ ДЛЯ УВЕЛИЧЕНИЯ ПРОИЗВОДИТЕЛЬНОСТИ ПРИЛОЖЕНИЙ В VISUAL STUDIO

Лайком Д.Н.

Научный руководитель: Аксенов С.В. Томский политехнический университет 634050, Россия, г. Томск, пр-т Ленина, 30 E-mail: wedun@tpu.ru

В связи с ростом популярности информационных технологий, возрастают и требования, предъявляемые к программному обеспечению (ПО). Создание современного программного продукта требует больших технологических и временных затрат. В связи с возросшей сложностью, предъявляются повышенные требования к надежности и производительности разрабатываемого ПО. Одним из способов решения проблемы поиска низко производительных компонентов информационной системы и анализа ее поведения под нагрузкой является проведение интенсивного нагрузочного тестирования (НТ).

Нагрузочное тестирование - определение или сбор показателей производительности и времени отклика программно-технической системы или устройства в ответ на внешний запрос с целью установления соответствия требованиям, предъявляемым к данной системе (устройству). Проведение НТ необходимый этап разработки приложений. Основные этапы НТ:

Уникальность запросов

Точность воспроизведения профилей нагрузки

- Время отклика системы  $\bullet$
- Разброс времени отклика системы

Зависимость времени отклика системы от степени распределённости этой системы

Существует достаточное количество инструментов для НТ программного обеспечения. Начиная исключительно ручным тестированием и заканчивая использованием ряда тестов, основанных на записи действий пользователя с включенным режимом повтора для оценки производительности и анализа надежности отдельных компонентов программы. Наиболее общим и используемым способом проведения НТ является имитация действий пользователей (сотни и тысячи пользователей).

На данный момент существует большее число инструментов для проведения нагрузочного тестирования (Visual Studio Load Test, IBM Rational Performance Tester, JMeter, HP LoadRunner и т.п.). Эти инструменты представляют собой отдельные приложения или компоненты среды разработки. Все средства имеют архитектурные различия и совместимы с различными платформами, но все они позволяют измерять основные показатели производительности приложений (Потребление ресурсов центрального процессора (CPU, %), потребление оперативной памяти (Memory usage,

Mb), потребление сетевых ресурсов, работа с дисковой полсистемой (I/O Wait)).

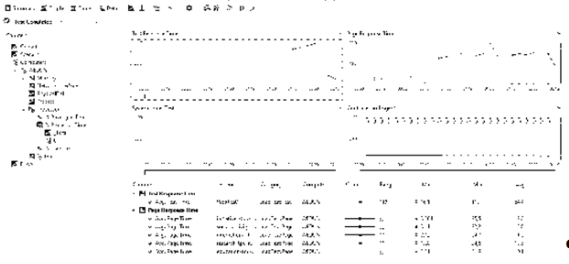

Рис. 1. Результат выполнения HT в IDE MS Visual Studio 2012 Ultimate

Инструмент нагрузочного тестирования Load Test в MS Visual Studio Ultimate имеет множество настроек для симуляции нагрузки с разных браузеров(IE, FireFox), разных типов сетей(LAN, СDMA, 3G). Кроме этого можно настраивать количество пользователей, запускать одновременно несколько тестов и создавать нагрузку с группы компьютеров.

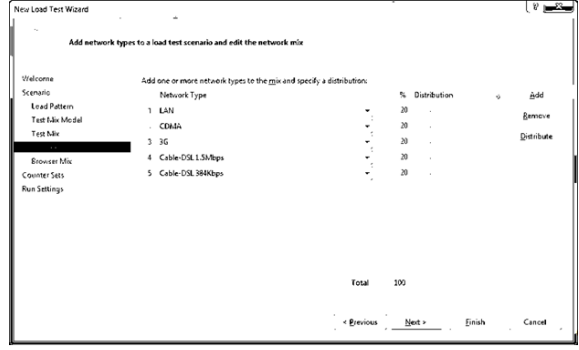

Рис. 2. Настройка нагрузочного теста

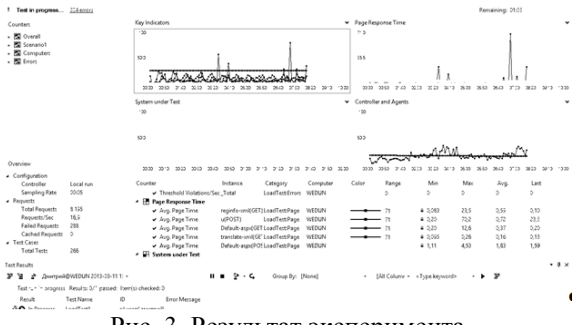

Рис. 3. Результат эксперимента

В качестве тестового примера было разработано приложение Web Forms в IDM MS Visual Studio 2012 Ultumate. Для проведения эксперимента был создан нагрузочный тест, в котором была симулирована одновременная работа 25 пользователей. В результате нагрузочного тестирования программы было отмечено, что работе в однопользовательском режиме время, затрачиваемое на выполнение программы, было приемлемым, а при увеличении количества пользователей становилось непозволительно большим. Что в перспективе приводит к невозможности использования программы в высоконагруженной среде.

### Литература

Load Testing Walkthroughs [Электронный 1.  $2012 -$ Режим  $pecvpc$ ].  $$ доступа http://msdn.microsoft.com/en-

us/library/vstudio/ff406963.aspx.-2012.

 $2^{\circ}$ Лайза Криспин, Джанет Грегори Гибкое тестирование: практическое руководство для тестировщиков ПО и гибких команд = Agile Testing: A Practical Guide for Testers and Agile Teams. - M.: «Вильямс», 2010. - 464 с.

## РЕШЕНИЕ ЗАДАЧИ КЛАСТЕРИЗАЦИИ ДАННЫХ С ИСПОЛЬЗОВАНИЕМ **WINDOWS HPC SERVER**

Лайком Д.Н.

Научный руководитель: Аксенов С.В. Томский политехнический университет 634050, Россия, г. Томск, пр-т Ленина, 30 E-mail: wedun@tpu.ru

В настоящее время происходит рост объемов информации. Для оценки изменений процессов. анализа статистических данных, прогнозирования изменения процессов необходимо анализировать и упорядочивать информацию. Этих целей можно достичь, разбив данные на классы (кластеры), по некоторым заданным признакам [1]. Это позволит выявлять наиболее общие признаки объектов, производить классификацию изменений. В связи с постоянно возрастающими объемами данных требования к производительности алгоритмов кластеризации возрастают, поэтому возникает необходимость в высокопроизводительном методе кластеризации данных. Для увеличения производительности алгоритма и скорости кластеризации данных, необходимо, чтобы данные обрабатывались параллельно.

Кластерный анализ - это сложное и актуальное направление поиска схожих объектов. Решение задачи кластерного анализа представляет собой разбиение заданной выборки объектов на подмножества, называемые кластерами, так, чтобы каждый кластер состоял из схожих объектов, а объекты разных кластеров существенно отличапись

Для эффективного решения задачи кластерного анализа требуются мощные вычислительные ресурсы. В качестве решения для высокопроизводительных вычислений может использоваться Windows HPC Server (рис. 1).

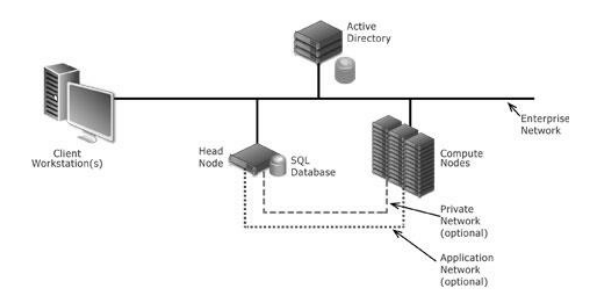

Рис. 1. Структура Windows HPC Server

Windows HPC представляет собой комплекс высокопроизводительных вычислительных решений, построенных на технологии Windows Server и Microsoft HPC Pack. Решение Windows HPC сочетает в себе полный набор средств для развертывания, администрирования, работы по расписанию и мониторинга инструментов для вычислительной среды Windows HPC. Также Windows HPC Pack включает гибкую платформу для разработки и запуска приложений. Кроме этого Windows HPC Pack позволяет объединять в кластер рабочие станции и ресурсы, размещенные на платформе Windows Azure.

В качестве примера воспользуемся данными европейского космического агентства. Эти данные предоставлены исследовательской группой интеллектуальных вычислений UNINOVA университета Португалии. Тестовые наборы данных генерируется из астрономических данных. Из исходных данных, был выбран набор из 13 атрибутов для описания каждой звезды и вручную классифицированы подмножества 2193 объектов. Затем они были воспроизведены (с добавлением некоторого случайного шума) для производства синтетических данных размерами в 10  $\land$  4, 10  $\land$  5 объектов [2].

Для проведения эксперимента развернем Міcrosoft HPC Cluster на основе Windows Server (рис. 2). В качестве вычислительных узлов кластера могут быть использованы 4-х ядерные 64-битные процессоры семейства х86 с 3000 Мб оперативной памяти и 40 Гб свободного дискового пространства.

XI Международная научно-практическая конференция студентов, аспирантов и молодых учёных «Молодёжь и современные информационные технологии»

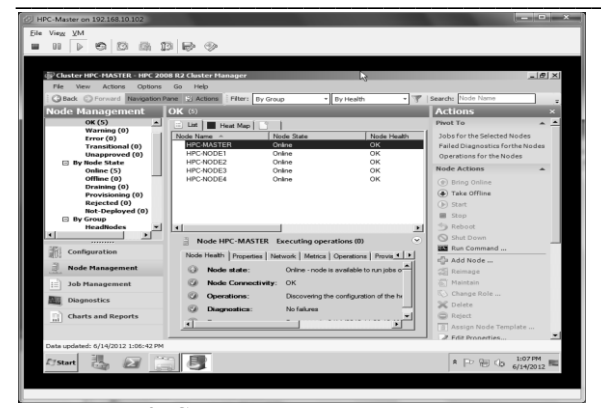

Рис. 2. Структура тестового кластера

Для проведения тестирования была создана программа, реализующая алгоритм кластеризации DBSCAN, на языке C# с использованием библиотеки MPI.NET[3]. В качестве примера использовалась таблица, содержащая 100787 объектов.

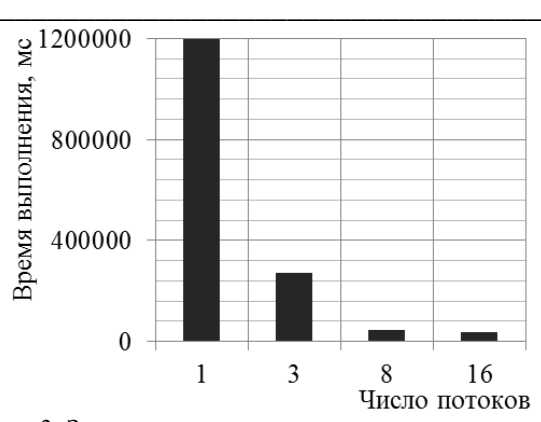

Рис. 3. Зависимость времени выполнения от числа потоков

Как видно из результата (рис 3), время обработки массива данных уменьшается с увеличением числа потоков. Однако дальнейшее увеличение числа потоков (более 16), без изменения условий, нецелесообразно, т. к. не приводит к увеличению производительности.

### Литература

1. Дж. Вэн Райзина. «Классификация и кластер».- Мир.- 1980.- 390 с.

ESA's Gaia mission [электронный ресурс]:  $\mathcal{D}$ http://gaia.esa.int/ режим доступа - свободный.

 $\mathcal{R}$ **MPLNET** [электронный pecypc]: http://osl.iu.edu/research/mpi.net//, режим доступа своболный.

## МОНИТОРИНГ ТЕЛЕЗРИТЕЛЕЙ И АДРЕСНАЯ ТРАНСЛЯЦИЯ ТЕЛЕВИЗИОННОЙ РЕКЛАМЫ НА ІРТV

Мучник А.В.

Научный руководитель: Марчуков А.В. Томский политехнический университет 634050, Россия, г. Томск, пр-т Ленина, 30 E-mail: muchnikluchnik@gmail.com

### Введение

По одну сторону экрана - человек, которому в наш «жестокий» информационный век очень важно уметь правильно работать с информационными потоками, обрушивающимися на него каждый день. По другую сторону - телевизионные компании, которые напрямую зависят от рекламодателей в силу сложившихся экономических отношений.

На сегодняшний день для того, чтобы обратиться к своей целевой группе, рекламодателю приходится тратить немалые деньги на маркетинговые исследования. Имея же обратную связь с телезрителем, которая может быть осуществлена благодаря использованию для передачи данных в IPTV протокола IP, можно более точно оценивать предпочтения телевизионной аудитории и на основании полученных данных направлять рекламу ее целевой группе.

Телеизмерениями в России в настоящее время занимаются:

компания TNS Gallup [1];

Всероссийский центр изучения общественного мнения (ВЦИОМ) [2];

Служба телеизмерений [3].

Службой телеизмерений проводится опрос так называемыми колл-центрами только на территории Москвы и относительно основных эфирных каналов.

Лругие две компании занимаются сбором информации о предпочтениях телезрителей с панельной выборки домохозяйств, где есть хотя бы один телевизор. Сбор информации происходит с помощью ведения «дневников» или с помощью «ТВ-метров».

Основная проблема заключается в составлении как можно более точной выборки домохозяйств. Учитывается всё: пол, возраст, материальное состояние, политические и религиозные взгляды. Для наибольшей точности объекты стратифицируются, то есть объединяются по одному или нескольким признакам в группы и только после этого внутри каждой группы производится отбор. Обычно такими исследованиями занимаются профессионалы в области математической статистики [4].

Существует мнение, что такая выборка может быть нерепрезентативной. Здесь действует человеческий фактор: люди могут забывать отмечаться в «дневниках» или лениться нажимать на специальную кнопку на пульте каждый раз при покидании комнаты, где находится телевизор, менять свое поведение даже неосознанно. зная, что за ним наблюдают. Да и вообще становиться объектом наблюдения согласится не каждый, что само по себе может искажать статистику.

Вопрос о том, насколько точны данные исследования, стоит остро - на основе именно этих данных строится весь рынок телерекламы.

### Назначение разрабатываемой системы

Основная цель системы - анализ аудитории и трансляция целевой рекламы на основе, полученных в ходе мониторинга данных. Результаты анализа будут репрезентативны только относительно пользователей системы. Однако для отдельно взятой телекомпании или IPTV-провайдера большего и не требуется. По сути, это определение рейтингов программ, но только на уровне развертывания сети, то есть данные показатели не будут соответствовать реальной картине телесмотрения, например, по городу, но о телезрителях сети они смогут поведать более точно.

### Возможности реализации системы

На данном этапе были выделены следующие функции и категории сбора статистических данных для системы оперативного мониторинга клиентской аудитории и адресной трансляции телевизионной рекламы на IPTV:

1. Сбор статистики для размещения рекламного ролика и для предоставления информации рекламодателю об осуществленной рекламной кампании:

количество телезрителей подключенных к системе, количество телезрителей на канале в данный момент;

количество телезрителей  $\Pi$ <sup>O</sup> целевой группе в данный момент;

соотношение целевых групп канала;

количество телезрителей, просмотревших рекламный ролик за всё время или в определённые день и время.

2. Возможности работы с рекламным роли- $KOM$ 

выбор рекламной ниши в зависимости от целевой аудитории, количества телезрителей на канале, стоимости рекламного ролика и т.д.;

оценка стоимости показа рекламного ролика в зависимости от факторов, выбранных для его размещения.

 $\mathcal{F}$ Аналитические возможности:

определение тенденции роста или спада интереса к той или иной программе;

нахождение прайм-тайма (времени, в которое показ рекламы является наиболее эффективным при любом соотношении целевых аудиторий):

построение рекламной кампании в зависимости от ранее собранных при мониторинге данных.

Кроме мониторинга в реальном времени, большим преимуществом является и повышение точности собранной информации, так как при увеличении выборки уменьшается погрешность исслелований.

Система позволит наглялно показать рекламодателю, в какое время его реклама вызывала больший интерес, как стоит размещать рекламу в будущем и т.д.

### Алгоритм вывода рекламного материала в зависимости от выбранных показателей и приоритета

Первое, что запускает работу всего механизма - это включение клиентом телевизора и, соответственно, приставки set top box (установленная у клиента аппаратура для подключения к сети IPTV). На мультикаст-роутер (поток вещания один, а раздается нескольким пользователям) приходит оповещение о желании телезрителя посмотреть тот или иной материал. В зависимости от запрошенного материала проверяется, хватает ли у абонента на это денег на счете, и если да, то клиент присоединяется к группе, которой уже разлается запрашиваемый абонентом контент. либо создается новая группа для подключения.

Перед вставкой рекламной ниши определяется процентное соотношение целевых аудиторий, отправляется запрос в систему подачи рекламы: на какие целевые группы направлены ролики в базе. Затем сопоставляются полученные результаты, тот ролик, чья целевая аудитория самая многочисленная на данный момент, выводится первым, под конец ролика опять поступает запрос на соотношение целевых аудиторий, не включая только что воспроизведенный ролик, и так до окончания рекламной ниши. Кроме целевой аудитории учитываются выбранная рекламная кампания (в которой описываются критерии заключения договора с рекламодателем).

Параллельно собираются статистические показатели, которые заносятся в базу данных. По ним можно строить прогнозы, выдавать рейтинг программы, показывать клиенту, сколько всего человек просмотрело его ролик, сколько из них его целевая аудитория и т.д.

При выключении телевизора или переходе на другой канал, клиент покидает группу и соответственно при следующем статистическом срезе уже не учитывается.

XI Международная научно-практическая конференция студентов, аспирантов и молодых учёных «Молодёжь и современные информационные технологии»

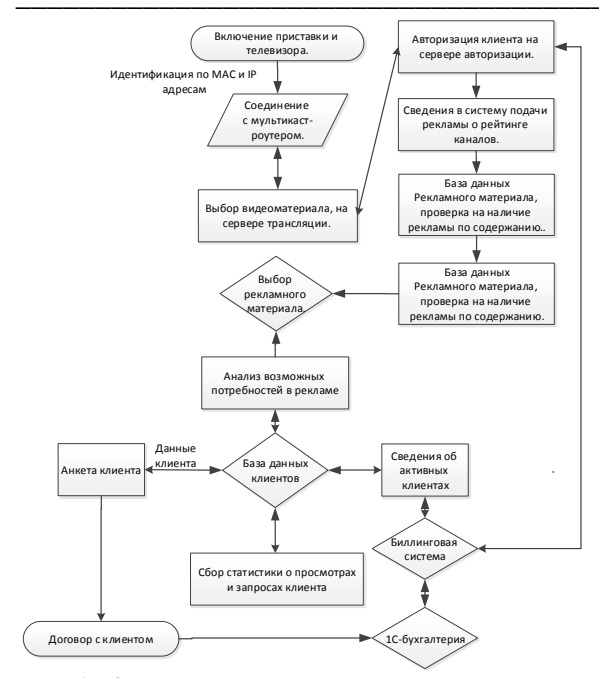

Рис. 1. Краткий алгоритм вывода рекламного материала

На лругом канале или любом, вылаваемом материале этот процесс повторяется. Важно отметить, что при выборе видеороликов из системы учитывается, на каком канале его должны показывать. При выборе видеоролика для показа статистический срез берется с того телеканала, на котором по договору его должны были показывать. Т.е. в тот же момент на другом канале теоретически целевая аудитория может быть выше. Такая ситуация исправляется с помощью предварительного анализа и информации, которую можно извлечь из статистической БД. В случае если рассматривается вещание только на одном канале, такая проблема вообще не возникает.

### Заключение

На данном этапе были рассмотрены тенденции телевещания, и проведен анализ существующих метолов телеизмерений. Была определена структура системы, разработан алгоритм показа рекламного материала.

Основной залачей следующего этапа становится разработка алгоритма оценки предпочтений пользователя и выявление погрешности получаемых ланных.

### Литература

TNS Gallup [Электронный ресурс]. - URL:  $\mathbf{1}$ http://www.tns-

global.ru/rus/projects/media/asmi/tv/index/tvdescrip/

ВЦИОМ [Электронный ресурс]. - URL: http://wciom.ru/index.php?id=107

Служба телеизмерений [Электронный ре-3  $cyc$ ].  $-$ URL: http://stirating.ru/content/articles/1403/

 $\overline{4}$ Небольсин М.Ю. Что такое телерейтинг, как оценить эффективность рекламы на ТВ // Advesti **[Электронный** pecypc]. URL: http://www.advesti.ru/publish/video/030505\_whatis/

## НЕЗАВИСИМАЯ ОЦЕНКА КАЧЕСТВА ФОТОИЗОБРАЖЕНИЙ БЕЗ УЧАСТИЯ **ЧЕЛОВЕКА**

Муравьев А.С., Белоусов А.А. Томский политехнический университет 634050, Россия, г. Томск, пр-т Ленина, 30 E-mail: an.muravyov@gmail.com

#### Введение

В связи с растущей потребностью в автоматизации вычислительных систем актуальна проблема формализации задач, исторически решаемых исключительно человеком. Одной из таких задач является оценка качества фотографических (естественных) изображений - несмотря на объективную природу таких распространенных искажений, как размытие, артефакты сжатия и других, их обнаружение без участия человека затруднено. Поскольку стандартные параметры изображения, такие, как яркость, распределение гистограммы и др., несут ограниченную информацию об искажениях и далеки от универсальности, разрабатывается множество метрик качества, лишенных этих недостатков.

На ланный момент наиболее эффективными являются парные метрики [1], анализирующие одновременно 2 изображения и предоставляющие оценку качества одного из них относительно другого. На практике это означает, что необходимо наличие большого количества эталонов для сравнения с поступающими входными данными. Для устранения этого недостатка были созданы непарные метрики, основанные на методах машинного обучения. При таком подходе наличие эталонной выборки также необходимо, но она не должна покрывать все возможные виды изображений и используется однократно для обучения моделивыделения необходимых статистических признаков. На основе этих признаков затем может быть получена оценка качества произвольного изображения без каких-либо дополнительных данных.

### Предлагаемая система и ее параметры

Предлагается система оценки изображений. основанная на модифицированной непарной метрике NIQE [2]. Данной метрике для обучения не-

обходим только набор эталонных изображений, что делает ее практичной в использовании, однако по эффективности она уступает метрикам, дополнительно использующим информацию о возможных типах поступающих искажений и/или экспертные оценки изображений из эталонного множества (примером такой метрики является BRISQUE [3]). В связи с этим была предпринята попытка повысить эффективность NIQE путем дополнительного преобразования ее выходного значения с помощью искусственной нейронной сети (ИНС), на входы которой также подаются стандартные параметры изображения (рис. 1.). Лля полбора весов связей ИНС пригоден любой алгоритм обучения с учителем, поскольку в качестве обучающего множества могут быть использованы специальные базы изображений с их экспертными оценками.

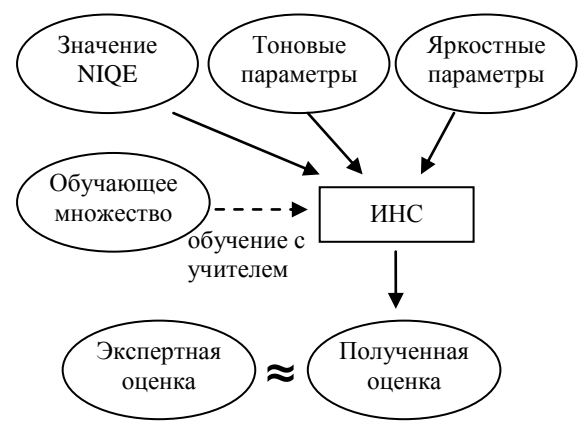

Рис. 1. Структура предложенной оценки

В данной работе используется собственная реализация NIOE, выполненная в соответствии с алгоритмом, описанным в [3]. Для обучения NIQE использована авторская подборка эталонных изображений [4].

Простейшие параметры изображения (яркостные и тоновые) были введены с целью увеличения количества информации, доступной ИНС для обучения. Их расчет может осуществляться одновременно с получением оценки NIQE, поэтому они вносят пренебрежимо малый вклад в общую вычислительную сложность процесса. В данной реализации используются:

- средняя яркость;  $\bullet$
- яркостная контрастность;
- тоновая контрастность;
- тоновая насыщенность:
- энтропия изображения [5].

Определения и формулы для всех этих параметров, кроме энтропии, взяты из [6].

Для обучения ИНС используется вариант эволюционного алгоритма с вещественным кодированием [7], стохастической универсальной селекцией, скрещиванием BLX-0.5, неравномерной мутацией. Экспериментально определены параметры алгоритма, позволяющие добиться наилучших результатов: коэффициент элитизма - 0,1, размер популяции -50 особей. время обучения -200 поколений. В качестве обучающего множества использовалась база изображений LIVE [8], содержащая 982 фотографии с различными степенями искажений 5 видов:

- JPEG2000;  $\bullet$
- JPEG:
- белый шум в RGB-составляющих;
- размытие по Гауссу;

искажения передачи битового потока JPEG2000 по быстрозатухающему рэлеевскому каналу связи.

Непосредственно для обучения использовалось 80% базы, оставшиеся изображения были включены в тестовое множество.

Попытка прямо аппроксимировать экспертную оценку с помощью ИНС оказалась неудачной изза своей плохой обобщаемости. Однако одним из основных преимуществ использования эволюционного алгоритма обучения является возможность использования степени корреляции в качестве целевой функции. В этом случае интерес представляет не собственно числовое значение оценки, а факт ее прямой зависимости от экспертной оценки.

Таким образом, целевая функция обучения (подлежащая максимизации) имеет следующий вид (весовые коэффициенты подобраны экспериментально):

$$
Q = 0, 2|r| + 0, 4|\rho| + 0, 4|r| \to \max
$$
,

где r - коэффициент линейной корреляции Пирсона.  $\varrho$  – коэффициент Спирмена.  $\tau$  – коэффициент Кендалла. Использование линейной комбинации оказалось более эффективным по сравнению с максимизацией модулей отдельных коэффициентов.

Структура применяемой нейронной сети также подбиралась экспериментально во время обучения. Рассматривались ИНС прямого распространения с одним или двумя скрытыми слоями с варьирующимся числом нейронов, а также различными функциями активации и значениями внутреннего слвига. Наиболее эффективной оказалась сеть с лвумя скрытыми слоями (имеющими 5 и 2 нейрона соответственно) и линейным выходным нейроном, в то время как остальные функции активации заданы гиперболическим тангенсом.

### Достигнутые результаты

Эффективность метрик качества изображений определяется достигнутыми показателями корреляции с экспертной оценкой. В таблице 1 приведены эти показатели для различных существуюших оценок, в том числе и системы, описанной в данной работе. Ввиду стохастичности эволюционного алгоритма показатели предложенной системы могут колебаться при обучении (что отражено в таблице), однако по его завершении система становится полностью детерминированной, а качество ее выходных данных - постоянным.

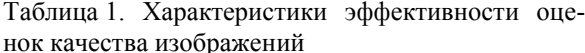

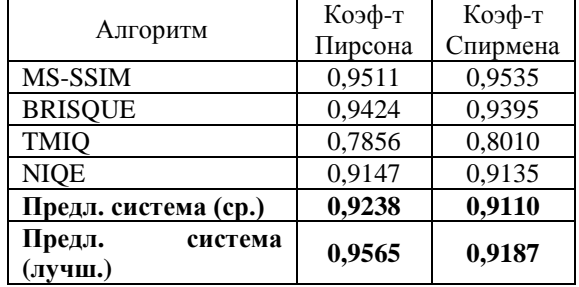

#### Заключение

Результаты экспериментов показывают, что применение ИНС в качестве дополнительного преобразователя позволяет в среднем повысить эффективность NIQE. При этом увеличение вычислительных затрат заметно только на стадии обучения; из-за очень простой структуры ИНС ее вклад в трудоемкость собственно оценивания мал. Стохастичность обучения является недостатком системы, поскольку не дает гарантии достижения максимально качественного результата, однако также позволяет рассчитывать на достижимость еще более высоких показателей. Один из путей, ведущих в данном направлении - применение нейроэволюционных алгоритмов, изменяющих в процессе обучения не только численные параметры сети, но и ее структуру.

### Литература

Wang Z., E. P. Simoncelli, Bovik A.C. Mul- $1$ tiscale structural similarity for image quality assessment. //Asilomar Conference on Signals, Systems and Computers, vol. 2, pp. 1398-1402, 2003.

 $2^{-}$ Mittal A., Moorthy A.K., Bovik A.C. Making a Completely Blind Image Quality Analyzer. // IEEE Signal Processing Letters, 2012.

Mittal A., Moorthy A.K., Bovik A.C. No- $3.$ reference image quality assessment in the spatial domain. // IEEE Transactions on Image Processing, Vol.21, No.12, December 2012.

Pristine Data [Электронный ресурс]. Ре- $\mathbf{\Delta}$ жим лоступа: http://live.ece.utexas.edu/research/quality/pristinedata .zip, свободный.

Гонсалес Р., Вудс Р. Цифровая обработка  $5<sup>7</sup>$ изображений. // М.: Техносфера, 2005. - 1072 с.

Критерии и методы укрупненной оценки 6. качества изображений [Электронный ресурс]. -Режим доступа: http://www.aiportal.ru/articles/other/evaluation-ofimage-quality.html, свободный.

Herrera F., Lozano M., Vergeday J.L. Tack-7. ling Real-Coded Genetic Algorithms: Operators and Tools for Behavioral Analysis // Artificial Intelligence Review, vol.12, pp. 265-319, 1998.

Sheikh H. R., Sabir M. F., Bovik A. C. A sta- $\mathbf{8}$ tistical evaluation of recent full reference image quality assessment algorithms // IEEE Trans. Image Process., vol. 15, no. 11, pp. 3440–3451, Nov. 2006.

## ИНФОРМАЦИОННАЯ СИСТЕМА ОТОБРАЖЕНИЯ КАРТИННОЙ ГАЛЕРЕИ С ИСПОЛЬЗОВАНИЕМ БАЗЫ ЛАННЫХ И ТЕХНОЛОГИИ SILVERLIGHT

Минаева О.И., Никитина К.С., Шерстнев В.С. Томский политехнический университет 634050, Россия, г. Томск, пр-т Ленина, 30 E-mail:  $olua94@mail.ru$ 

#### Ввеление

В современном мире всё большую роль занимает быстрый дистанционный доступ к информации через сеть Интернет.

Для любого пользователя web-сайта или webприложения важно:

- высокая скорость работы сайта;  $\bullet$
- понятность и дружелюбность интерфейса;
- актуальная насышенность информацией.

Если не выполняется хотя бы одно из представленных требований, то количество пользователей таких web-сайтов или web-приложений сокращается намного быстрее, чем ожидали разработчики. В данном проекте все эти требования лостигаются за счет плагина Microsoft Silverlight.

Microsoft Silverlight представляет собой плагин для браузеров, предназначенный для воспроизведения активного содержимого (анимации) наподобие технологии Flash, но имеет более широкие возможности в воспроизведении мультимедиа и интерактивного содержимого сайтов. Технология работает на всех операционных системах Mac OS, Windows и Linux с большинством распространенных браузеров. Silverlight даёт возможность проектировать, разрабатывать и поставлять эффективные приложения и продукты для использования во всемирной сети. Его главные преимущества: он бесплатный, его размер составляет 4 мегабайта, установка выполняется всего за десять секунд [1]. Благодаря WCF RIA Services в Silverlight есть прекрасная возможность созлания RIA-приложений.

### **Технология WCF RIA**

WCF RIA Services (Windows Communication Foundation Rich Internet Application) – это серверная технология, которая автоматически генерирует на стороне клиента (Silverlight) объекты, которые заботятся о связи с сервером и обеспечивают проверку на стороне клиента. WCF RIA Services упрощает разработку многоуровневых решений класса RIA (полнофункциональных интернетприложений), таких как приложения Silverlight.

В трехуровневом приложении средний уровень содержит логику управления взаимодействием между уровнем представления и уровнем данных. На среднем уровне применяются проверки, гарантирующие, что данные находятся в приемлемом состоянии. Типичной проблемой при разработке многоуровневого решения RIA является согласование логики среднего уровня и уровня представления. Чтобы обеспечить максимальное взаимодействие с пользователем, клиент WCF RIA Services должен учитывать логику приложения, которое находится на сервере. Однако было бы нежелательным разрабатывать и поддерживать логику приложения как на уровне представления, так и на среднем уровне. WCF RIA Services решает эту проблему, поскольку в составе платформы имеются компоненты, инструменты и службы, обеспечивающие доступ клиента WCF RIA Services к логике приложения на сервере без необходимости вручную дублировать эту программную логику. На рисунке 1 web-служба (WCF RIA Services) в основном решает задачи в прямоугольнике между уровнем представления и уровнем доступа к данным (DAL). Тем самым упрощая разработку многоуровневого решения  $\rm c$ клиентом webслужбы [2].

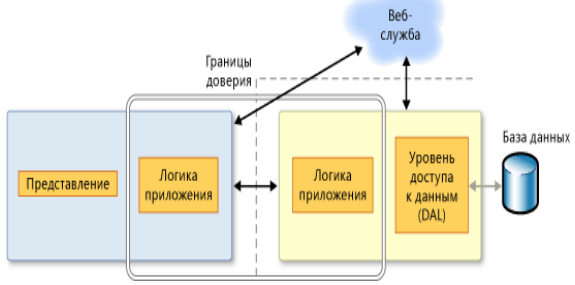

Рис. 1. Упрощенная версия многоуровневого приложения

### **ADO.NET Entity Data Model**

По причине того, что Silverlight не может использоваться для обращения к базам данных напрямую, следует применить ADO.NET EF (Entity Framework) - технологию доступа к данным. В основе ADO.NET ЕF лежит модель сущностей, т. е. Entity Data Model. Основные объекты модели - это сущности и связи. Из этого видно, что при присоединении к проекту нового элемента ADO.NET Entity Data Model. возможно созлание модели данных на основе существующей базы данных [3].

### **Domain Services**

Domain Services (т.н. службы домена) - это службы Windows Communication Foundation (WCF), использующиеся для работы с данными. Служба домена предоставляет клиентскому проекту сущности данных и операции из серверного проекта. При определении службы домена указываются операции с данными, которые разрешается выполнять через службу домена. Например, можно добавить методы, выполняющие следующие операции:

- $\bullet$ запрос:
- обновление:
- вставка;
- удаление.

### Функция Silverlight Deep Zoom

Благодаря использованию .NET Framework RIA-приложения дают возможность создавать визуально насыщенный материал, и в то же время поддерживают работу с фундаментальными функциями для быстрой разработки. Пользователи приложения будут привлечены сочетанием анимации, макетов оформления и особой функцией Deep Zoom. Deep Zoom привлекает тем, что изображение, создаваемое этой функцией, обрабатывается таким же образом, как любое другое изображение в Silverlight. Оно имеет точно такие же свойства и может управляться стандартными метафорами анимации с дополнительной возможностью панорамирования и масштабирования на месте на web-странице. Deep Zoom поддерживает одновременно 1000 элементов.

Примеры работы функции Silverlight Deep Zoom можно увидеть на рисунках 2a и 26 [4].

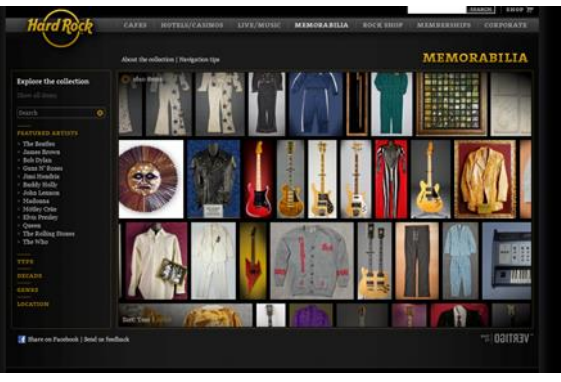

a

XI Международная научно-практическая конференция студентов, аспирантов и молодых учёных «Молодёжь и современные информационные технологии»

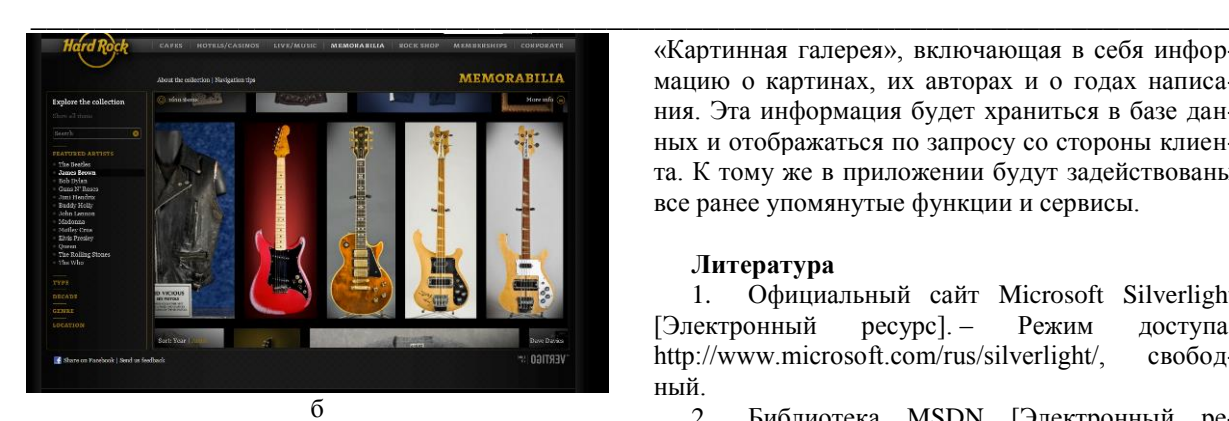

Рис. 2. Пример страницы сайта с использованием: а) функции Silverlight Deep Zoom; б) масштабирования Deep Zoom

### **Заключение**

Таким образом, с помощью технологии Silverlight возможно создание полнофункциональных web-сайтов и web-приложений с интерфейсом, интуитивно понятным пользователю.

В нашем проекте будет использована технология Silverlight для реализации web-приложения

«Картинная галерея», включающая в себя информацию о картинах, их авторах и о годах написания. Эта информация будет храниться в базе данных и отображаться по запросу со стороны клиента. К тому же в приложении будут задействованы все ранее упомянутые функции и сервисы.

### **Литература**

1. Официальный сайт Microsoft Silverlight [Электронный ресурс]. – Режим доступа: http://www.microsoft.com/rus/silverlight/, свободный.

2. Библиотека MSDN [Электронный ресурс]. – Режим доступа: http://msdn.microsoft.com/ru-ru, свободный.

3. НОУ Интуит [Электронный ресурс]. – Режим доступа: http://www.intuit.ru/studies/courses/670/526/lecture/6 803?page=2, свободный.

4. Hard Rock Memorabilia [Электронный ресурс]. – Режим доступа: http://memorabilia.hardrock.com/, свободный.

## **ОПЫТ РАЗРАБОТКИ ЭКСПЕРТНОЙ ДИАГНОСТИЧЕСКОЙ СИСТЕМЫ ДЛЯ АСУ ТП ТЕПЛОФИКАЦИОННОЙ ТУРБОУСТАНОВКИ**

Савин Е.О., Крохин Г.Д.

Новосибирский государственный университет экономики и управления 630099, Россия, г. Новосибирск, ул. Каменская, 56 g.d.krokhin@nsuem.ru

### **Введение**

Состояние оборудования в процессе эксплуатации и технического обслуживания претерпевает серьезные изменения. За время эксплуатации (30 и более лет) оборудование стареет физически и морально, если не поддерживать его своевременно в нормативном состоянии. Со временем стоимость работ по восстановлению (ремонт, обновление, модернизация) существенно возрастает и может перекрыть первоначальную стоимость теплофикационной турбоустановки (ТТУ). Поэтому разработка экспертной диагностической системы теплофикационной турбоустановки (ЭДС ТТУ) и встраивание ее в контур управления ТТУ актуальна, т.к. с помощью такой системы можно распознавать все дефектные состояния в темпе реального времени, предупреждать вынужденные остановы и обеспечивать бесперебойную, безопасную, длительную, надежную и экономичную работу ТТУ.

## **1. Постановка задачи**

Разработка ЭДС для максимизации выработки электрической и тепловой энергии теплофикационным энергоблоком при максимально допустимой длительности эксплуатации и минимизации расходов на техническое обслуживание, восстановление и ремонт, на основе оперативной техни-

ческой диагностики состояния; распознания дефектных состояний, предупреждения отказов при эксплуатации ТТУ, [1-4].

### **2. Решение**

На рисунке 1. Приведено взаимодействие основных модулей структурной схемы ЭДС.

Блок 1. Теплофикационная турбоустановка, назначение которой - выработка тепловой и электрической энергии.

Блок 2. Интерфейс эксперта с БД и БЗ.

Блок 3. Ввод, обработка и анализ текущей информации.

Блок 4. Классификация состояния агрегата: выделяются диагностические признаки, отражающие техническое состояние, устанавливается информационная оценка выделенных признаков.

Блок 5. Оценивается техническое состояние и остаточный ресурс агрегата (узла или элемента ТТУ).

Блок 6. Ставится окончательный диагноз фактического состояния, локализуются дефекты, и объясняется причина их появления.

Блок 7. Принимается рекомендация и способ устранения неполадки.

Блок 8. Проектируемая экспертная диагностическая система: БД – база данных, БЗ – база знаний (среда программирования - CLIPS), МЛВмашина логического вывода.

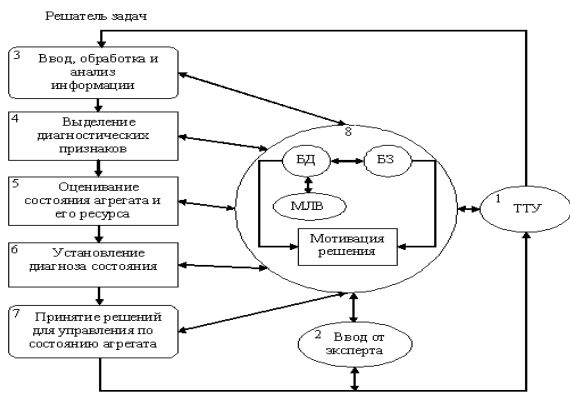

Рис. 1. Экспертная диагностическая система

База данных. Оператор ТТУ взаимодействует с ЭДС, передавая ей запросы по контролю состояния в фактическом режиме. ЭДС активизирует МЛВ, которая обраннается к БЛ, БЛ прелставляет собой архив данных, которые были введены за время эксплуатации ТТУ [3, 4]. В БД выбираются данные, необходимые для решения задач эксплуатации в конкретной ситуации. Из БД осуществляется выборка данных в соответствии с поставленной задачей, которая ставится модулем решатель задач (рис. 2). Решатель задач отбирает, предварительно введенные в БЗ модели состояния. На математической модели проигрывается в ПЭВМ исходная ситуация, оцениваются риски предлагаемых решений и устраняются конфликты. Здесь применяется метод имитационного моделирования [2-4]. На математической модели проводится тестирование.

База знаний представляет собой группу модулей с машиной логического вывода, в которой знания представлены в различных формах, включая и подготовленные продукционные правила [1-3]. Например: «Если температурный напор высокий. то увеличить расход охлаждающей воды, если это позволяют циркуляционная система и насосы, иначе произвести чистку конденсатора и устранить присосы».

Информация о результатах имитационного моделирования направляется в БЗ, где формируются диагностические правила. Экспертная система извлекает из БЗ подготовленные правила.

Неполадки в работе ТТУ представляются в таблице 1.

Таблица 1.

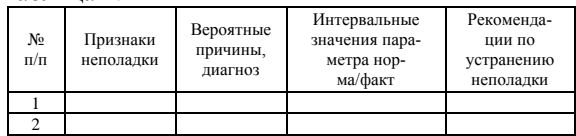

Модуль-связка БД и БЗ (мотивация решения) на ринуке 1 [3, 4]. ЭДС должна мотивировать выбранный метод решения, ссылаясь на результаты тестирования модели состояния. Экспертудиагносту необходимо быть уверенным в принимаемом решении, так как он управляет непрерывным производством энергии. При выходе ТТУ изпод контроля ЭДС должна безаварийно остановить турбоэнергоустановку и по системе обратной связи передать информацию диспетчеру энергосистемы. ЭДС продолжает отслеживать работу ТТУ и вводить информацию в БД и БЗ, накапливая, таким образом, знания и опыт о работе турбоэнергоустановки.

#### Заключение

ЭДС ТТУ позволяет решать задачи выявления дефектов, реализовывать функцию прогнозирования и мониторинга технического состояния ТТУ. Экспертная система способна повысить эффективность работы теплоэнергетического оборудования, например конденсатора ТТУ [2, 3].

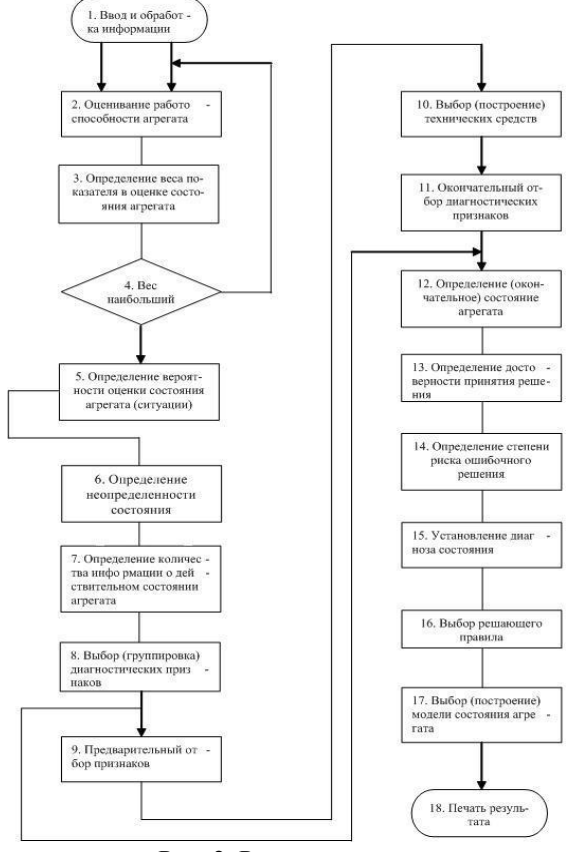

Рис. 2. Решатель задач

### Литература

1. Крохин Г.Д., Гриф М.Г. Нечеткие модели для интеллектуальных промышленных регуляторов в системах автоматического управления энергоблоками тепловых электростанций. Ч. 3. Экспертная система диагностики ТЭС. //Научный вестник НГТУ. №2(23), 2006. - с.129-133.

2. Крохин Г.Д. Математические модели идентификации технического состояния турбоустановок на основе нечеткой информации. Автореферат дисс. на соиск. учен.степ. докт. техн. наук. Иркутск, СЭИ. 2008. - 48с.

XI Международная научно-практическая конференция студентов, аспирантов и молодых учёных «Молодёжь и современные информационные технологии» \_\_\_\_\_\_\_\_\_\_\_\_\_\_\_\_\_\_\_\_\_\_\_\_\_\_\_\_\_\_\_\_\_\_\_\_\_\_\_\_\_\_\_\_\_\_\_\_\_\_\_\_\_\_\_\_\_\_\_\_\_\_\_\_\_\_\_\_\_\_\_\_\_\_\_

3. Искусственный интеллект: В 3кн. Кн. 1. Системы общения и экспертные системы: Справочник/Под ред. Э. В. Попова. – М.: Радио и связь, 1990.

4.Частиков А.П., Гаврилова Т.А., Белов Д.Л. Разработка экспертных систем. Среда CLIPS. – СПб.: БХВ – Петербург, 2003. – 608 с.

## **THE ALGORITHM FOR PREDICTING RESERVOIR PROPERTIES OF ROCKS BASING ON THE INFORMATION PROPERTIES OF THE MUTUAL PHASE SPECTRUM OF REFLECTED SEISMIC WAVES**

S.N. Sidorenko, V.P. Ivanchenkov, R.V. Deniko Tomsk Polytechnic University Lenina Avenue, 30, 634050, Tomsk, Russia E-mail: sofyasn@mail.ru

Nowadays, a number of methods for predicting the geological section have been created. There are software systems for processing and interpretation of seismic data, which widely use dynamic parameters of waves bound with the amplitude and the energy of reflections. The phase characteristics of reflections are used to a lesser extent [1].

Thus, there is an increased relevance for searching new ways to analyze seismic records in order to extend the number of informative parameters. Among such parameters there is the mutual phase spectrum (MPS) of reflected waves.

The law of signal phase spectrum change contains information allowing the most reliable detection of signals against intense noise and assessment of their kinematic parameters. The MPS of reflections carries information about acoustic properties, heterogeneity of absorption and dispersion of geological environments [2].

The purpose of this work is the description of algorithm for predicting properties of geological section basing on the MPS of reflected waves. To achieve this goal the following objectives should be accomplished:

1. In order to isolate the information properties of MPS of reflected seismic waves a model of layered absorbing media should be considered.

2. The algorithm for predicting geological section properties basing on the MPS of reflected waves should be described.

Let's consider the model of layered absorbing formations. The construction of such a model with horizontal interfacial boundaries represents the whole thing in the form of a linear system, which introduces some changes in the oscillation [3]. The example of a simple model of a plane-parallel layered absorbing formation (fig. 1a) shows the essence of the approach (fig. 1b).

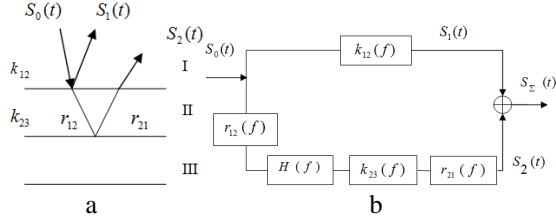

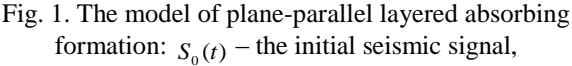

 $S_1(t)$ ,  $S_2(t)$  – signals reflected from top and bottom of the observed formation II,  $k_{12}(f)$  and  $k_{23}(f)$  – the

reflection coefficients from top and bottom of layer II,  $r_{12}(f)$  and  $r_{21}(f)$  – the refraction coefficients on the top of layer II,  $H(f)$  – frequency characteristic of the absorbing layer

The spectra of the waves reflected from the top and bottom of the layer II:

$$
S_1(f) = k_{12}(f) \cdot S_0(f) = |S_1(f)| e^{j\phi(f)}, \quad (1)
$$

where  $\phi_1(f) = \phi_{k}^{\text{(}}(f) + \phi_0(f)$  defines the phase spectrum of the reflected wave  $S_i(f)$ , which depends on the argument of the reflection coefficient  $\varphi_k(f)$ , and the

initial phase of the incident wave  $\varphi_0(f)$ .

$$
S_2(f) = S_0(f)r_{12}(f)H(f)k_{23}(f)r_{21}(f) = \begin{cases} |S_2(f)|e^{j\varphi_2(f)} & \\ |S_2(f)|e^{j\varphi_2(f)} & \\ \end{cases}
$$

where  $\phi_2(f) = \phi_{r_1} (f) + \phi_{H_s} (f) + \phi_{k_{s_3}} (f) + \phi_{h_{s_1}} (f) + \phi_0(f)$ defines the phase spectrum of the reflected wave  $S_2(f)$ ,  $S_1(f)$ , which depends on the arguments of the coefficients refraction  $\varphi_r(f)$  and reflection  $\varphi_k(f)$ , as well as the phase-frequency characteristics of the system  $\varphi$ <sub>H</sub> (f), and the initial phase of the incident

wave  $\varphi_0(f)$ .

An important factor used for the prediction of reservoir rock properties is the absorption. In absorbent environments there is velocity dispersion. Absorbing and dispersive properties of layered media can be measured by the MPS of a wave.

Assuming that the processes  $S_1(t)$  and  $S_2(t)$  are deterministic, then the mutual spectral density is:

 $Q_{12}(f) = [S_1^*(f) \cdot S_2(f)] = |Q_{12}(f)| \cdot e^{j\varphi_{12}(f)}$ where  $S_1(f)$  and  $S_2(f)$  complex spectra of the reflected waves  $S_1(t)$  and  $S_2(t)$ ,  $|Q_{12}(f)|$  – mutual energy spectrum,  $\varphi_{12}(f) = \varphi_2(f) - \varphi_1(f)$  – MPS. (3)

Substituting the values of (1) and (2), it is possible to obtain:

$$
Q_{12}(f) = |S_0(f)|^2 \cdot k_{12}^*(f) \cdot k_{23}(f) \cdot H(f) \cdot r_{12}(f) \cdot r_{21}(f) (4)
$$

XI Международная научно-практическая конференция студентов, аспирантов и молодых учёных «Молодёжь и современные информационные технологии» \_\_\_\_\_\_\_\_\_\_\_\_\_\_\_\_\_\_\_\_\_\_\_\_\_\_\_\_\_\_\_\_\_\_\_\_\_\_\_\_\_\_\_\_\_\_\_\_\_\_\_\_\_\_\_\_\_\_\_\_\_\_\_\_\_\_\_\_\_\_\_\_\_\_\_

$$
\phi_{12}(f) = \phi_{k_{23}}(f) - \phi_{k_{12}}(f) + \phi_{H}(f) + \phi_{r_{12}}(f) + \phi_{r_{21}}(f)
$$
\n
$$
+ \phi_{r_{21}}(f)
$$
\n(5)

where  $\varphi_{k_1}(f)$ ,  $\varphi_{k_2}(f)$  - phase shifts introduced by the reflection of waves from the top and bottom of layers;  $\varphi_{r_{1}}(f)$ ,  $\varphi_{r_{2}}(f)$  - phase shifts associated with the refraction of the waves, which are directly linked to the petrophysical parameters of the environment.

From the expressions (4) and (5) it is possible to deduce that the absorbing and dispersive properties of the environment II appear in the MPS of a wave. It should also be noted that distortion doesn't affect the evaluation of absorption and dispersion of the observed formation, calculated through the MPS of waves. Therefore, the spectral characteristics of the mutual reflection of the observed formation provide more reliable and stable estimates.

To assess the information content of MPS the following parameters can be introduced [1]:

1. Mean value of MPS  $\bar{\phi}_{12}(f) = \frac{1}{n} \sum_{i=1}^{n} \phi_{12}$  $\overline{\phi}_{12}(f) = \frac{1}{n} \sum_{i=1}^{n} \phi_{12}(f_i)$ 

2. The central point of the  $2<sup>nd</sup>$  order for the MPS 2  $\sum_{i=1}^n (\phi_{12}(f_i) - \overline{\phi}_{12}(f))^2$  $\sum_{i=1}^{n} (\phi_{12}(f_i) - \overline{\phi}_{12}(f_i))$  $\sigma_{\phi}^{2} = \frac{\sum_{i=1}^{n} (\phi_{12}(f_{i}) - \phi_{1})}{n-1}$  $\sum_{i=1}^n (\phi_{12}(f_i) - \overline{\phi}_{12}(f))^2$ .

3. The average value of the phase delay  $\overline{\tau}_{\phi} = \sum_{i=1}^{n} \tau_{\phi}(f_i)$ , where  $\tau_{\phi}(f_i) = \frac{\phi_{12}(f_i)}{2\pi f_i}$  $\frac{\varphi_i}{2\pi f_i}$  $\tau_{\phi}(f_i) = \frac{\phi_{12}(f_i)}{2\pi f_i}$  – mutual phase

delay at the i-th frequency.

1

4. The central point of the  $2<sup>nd</sup>$  order for mutual phase delay  $\sum_{i=1}^n (\tau_{\phi}(f_i) - \overline{\tau}_{\phi}))^2$ 1  $\int_{i=1}^n (\tau_{\phi} (f_i$ *n*  $\sigma_{\tau}^{2} = \frac{\sum_{i=1}^{n} (\tau_{\phi}(f_{i}) - \tau_{\phi})}{n-1}$  $\sum_{i=1}^{n} (\tau_{\phi}(f_i) - \overline{\tau}_{\phi}))^2$ .

Thus, the parameters (1-4) may be used as informative while studying reservoir rock properties using the MPS of reflected waves.

In accordance with the considered properties the MPS of waves, an algorithm for predicting the reservoir rock properties has been developed [1]. The flowchart of the algorithm is shown in Fig. 2.

It shows the following:

1. Seismic section is read from the file.

2. The waves which reflect from the top and bottom of observed formation are identified, and their temporary position is determined using the algorithm of phase-frequency tracking (PFT).

3. The assessment of MPS is carried out with the help of PFT algorithm quality function.

4. The results of PFT are used in building axes, called object-oriented sections.

5. In accordance with certain predetermined axes and reflecting boundaries, the analysis windows are installed.

6. The complex spectra of waves are determined  $S_1(t)$ ,  $S_2(t)$ :

$$
S_1(t) \xrightarrow{F} S_1(t)e^{j\varphi_1(f)} = A_1(f) + jB_1(f)
$$
  
\n
$$
S_2(t) \xrightarrow{F} S_2(t)e^{j\varphi_2(f)} = A_2(f) + jB_2(f)
$$

where  $F$  – the operator of the direct Fourier transform.

The phase spectrum of a signal  $S_1(t)$ :

$$
\varphi_1(f) = \arctg \frac{B_1(f)}{A_1(f)} + 2\pi m
$$
\n
$$
A_1(f) = \int_{-\frac{T}{2}}^{\frac{T}{2}} S_i(t) \cos(2\pi ft) dt
$$
\n
$$
B_1(f) = \int_{-\frac{T}{2}}^{\frac{T}{2}} S_i(t) \sin(2\pi ft) dt
$$

where  $T$  – the size of the analysis window. In the discrete form of the Fourier transform:

$$
A_{i} (f_{k}) = A_{k} = \sum_{i=1}^{\infty} S_{i} \cos(2\pi k f_{i} \Delta t)
$$

$$
B_{1} (f_{k}) = B_{k} = \sum_{i=1}^{\infty} S_{i} \sin(2\pi k f_{i} \Delta t)
$$

where  $\frac{T}{n} = \frac{T}{\Delta t}$  – number of ro – number of reports in the analysis window,  $_{k,i}$  – number of samples of the discrete frequen-

cy step and time,  $\Delta f$ ,  $\Delta t$  – discretization intervals in frequency and time.

 $A_2(f_k)$  and  $B_2(f_k)$  for the second signal are defined in the similar way.

Then (6) can be rewritten as 
$$
\varphi_k = \arctg \frac{A_k}{B_k}
$$
.

7. MPS  $\varphi_{12}(f)$  is determined using the expression (3).

8. The predictive parameters are calculated basing on the obtained values  $\varphi_{12}(f)$ , They are later used for conclusions about reservoir properties of the observed formation.

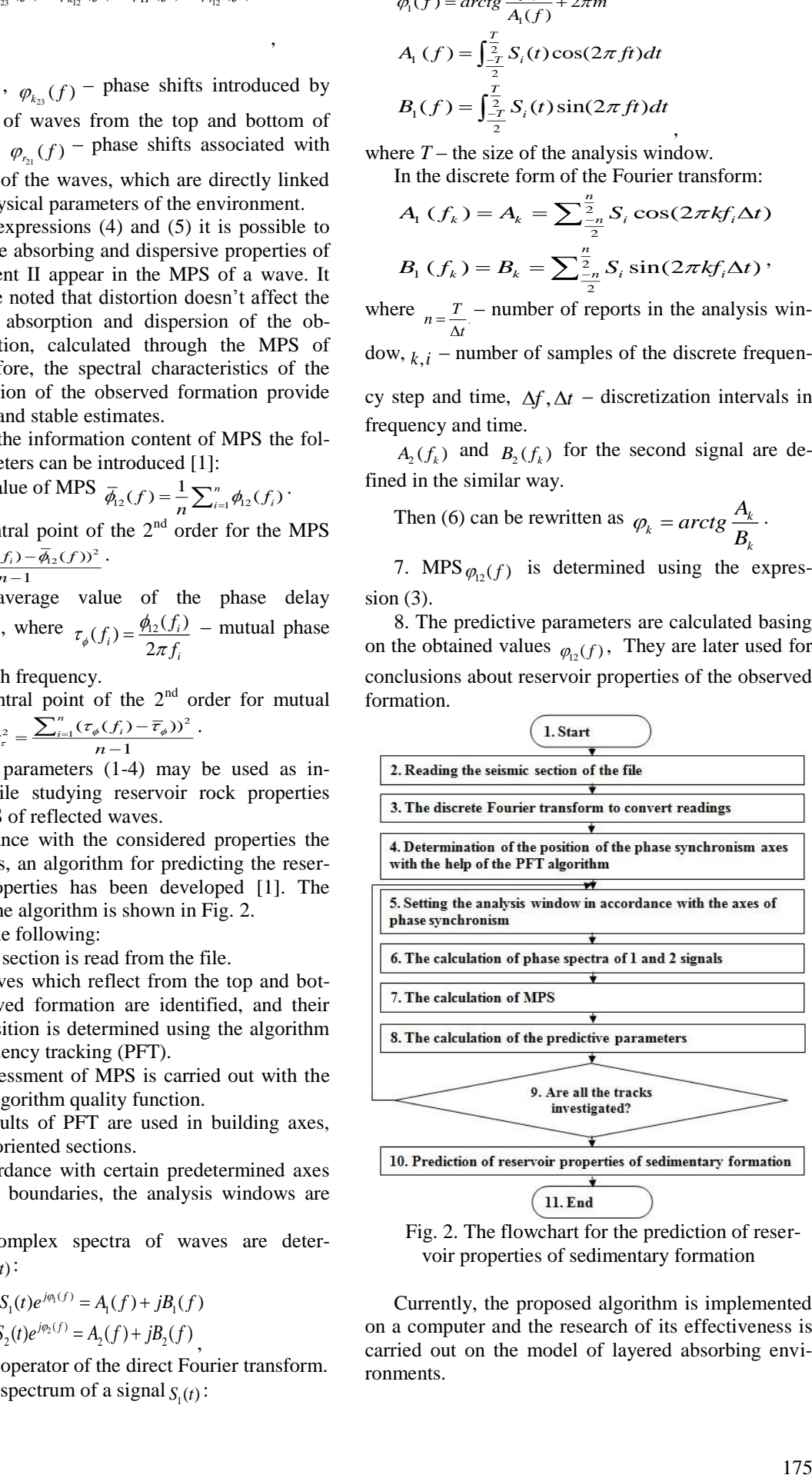

voir properties of sedimentary formation

Currently, the proposed algorithm is implemented on a computer and the research of its effectiveness is carried out on the model of layered absorbing environments.

### **References**

1. Иванченков В.П., Вылегжанин О.Н., Орлов О.В. и др. Фазочастотный анализ сейсмических сигналов и его применение в задачах прогноза геологического разреза// Инновационные методы и технологии нефтегазопоисковых. – Томск: ЦНТИ. –2000. –с. 62–74.

2. Авербух А.Г., Трапезникова Н.А. Отражения и преломления плоских волн при нормальном падении на границы// Физика земли. –1972. –№9.

3. Птецов С.Н. Анализ волновых полей для прогнозирования геологического разреза. – М.: Недра, 1989. – 135с.

## **ИСПОЛЬЗОВАНИЕ ИНТЕЛЛЕКТУАЛЬНЫХ СИСТЕМ В МЕДИЦИНЕ**

Тараник М.А. Томский политехнический университет 634050, Россия, г. Томск, пр–т Ленина, 30 E-mail: taranik@tpu.ru

На современном этапе развития медицины возникает потребность в интеллектуальных инструментах поддержки принятия врачебных решений. Применение данных средств особенно важно при проведении диагностирования заболеваний у пациента. Эффективная диагностика позволяет оптимизировать лечебный процесс, что в дальнейшем положительно отразится на результатах лечения.

Среди исследований интеллектуальных средств клинического диагностирования накоплен немалый опыт. Подтверждением этому является число научных публикаций за последние годы, содержащих результаты разработки интеллектуальных информационных систем (ИИС).

Целью данной статьи является анализ представленных литературных источников [1-6], содержащий описание методов и технологий используемых на различных стадиях функционирования ИИС.

Поиск литературных источников осуществлялся в информационно-поисковых системах, таких как «ScienceDirect», «Pubmed» и «Springerlink», используя следующий запрос «Intellectual systems in medicine». Для данного анализа было отобрано 6 источников, в которых представлены разработки ИИС, решающие следующие актуальные прикладные клинические задачи:

 диагностирование заболевания у пациента на ранней стадии [5, 6];

 сокращение времени на выявлении заболевания у пациента [3, 6];

снижение уровня госпитализации [2];

 повышение точности при выявлении заболевания [4].

Анализируя литературные источники [1-6], можно выделить следующие этапы функционирования медицинских ИИС, представленные на рисунке 1.

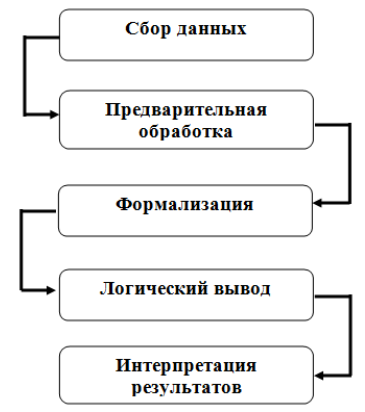

Рис. 1. Этапы функционирования ИИС

К сбору данных можно отнести как сбор непосредственно данных (Data acquisition), которые будут поступать на вход ИИС, так и сбор знаний (Knowledge acquisition), формирующийся при помощи медицинских экспертов. В дальнейшем на основе данных знаний будет осуществляться логический вывод. Рассмотрим на примере входных данных, используемых в [5]. На вход данной системы поступают измеряемые характеристики пациента, которые являются факторами возникновения ишемической болезни сердца, а именно, возраст, курение, ожирение и т. д. (рис. 2).

После процесса сбора данных возможен процесс их предварительной обработки (Preprocessing) [1, 2]. Такие преобразования как фильтрование (Filtering), отчистка от шумов (Denoising) и нормализация (Normalization) [1], а также удаление пропущенных (missing values) и пустых (null values) значений [2].

Процесс формализации обеспечивает преобразование входных данных в вид пригодный для обработки, применяя алгоритм логического вывода. Так в [2] используется временная абстракция (Temporal abstraction), в [3] для представления информации используются онтология (Ontology), разработанная с применением свободного открытого редактора онтологий Protégé. В работах [5,6] используется процесс фаззификации (Fuzzification).

Ядром ИИС является метод логического вывода (Inference Engine) [6]. В исследованиях встречаются как единичные методы логического вывода, так и их комбинации. Использование совокупности данных логических моделей способствует оптимизации интеллектуальной системы, что повышает ее эффективность, а также реализует решение проблем, встречающихся при использовании методов логического вывода по отдельности. Таким образом, один метод логического вывода дополняет по своей функциональности другой [1, 3]. Стоит отметить, что используемые алгоритмы логических выводов в рассмотренных системах имеют богатую историю. Так, например, один из наиболее популярных методов логического вывода, основанный на использовании нечеткой логики (Fuzzy logic) [5, 6], впервые введенной в 1965 году Л.Заде. Метод опорных векторов (SVM) [4], использующий построение разделяющей гиперплоскости при решении задачи классификации, был предложен в 1963 году.

В представленных проектах ИИС использовались следующие алгоритмы логического вывода:

метод k-NN с нечеткими параметрами (Fuzzy k-NN)  $[1]$ ;

байесовская сеть (Bayesian Network) [3];

метод опорных векторов (Support Vector Machine) [4];

нечеткая логика (Fuzzy logic) [5, 6];

алгоритм поиска ассоциативных правил (MSapriori algorithm) [2], являющийся инструментом методологии Data Mining.

В анализируемых проектах исследователи аргументируют выбор алгоритма логического вывода путем сравнения с аналогичными алгоритмами при решении аналогичной задачи. Так, например, в [6] был проведен сравнительный анализ результатов использования алгоритмов нечеткой логики (Fl) и метода анализа иерархий (AHP). Результаты показали, что использование метода Fl более эффективно. В [2] описан выбор метода логического вывода между деревом решений (Decision tree) и алгоритмом MSapriori. Второй, как показало исследование, имеет ряд преимуществ, а именно, он позволяет работать с пропущенными данными (missing values), пренебрегать использованием других классов, таким образом, концентрируясь только на одном классе, помимо этого алгоритм является более простым для формирования правил. В [3] указан недостаток использования Байесовской сети, заключающийся в представлении сложно структурированных объектов предметной области, однако при использовании онтологий, данная проблема находит решение. В [5] сделано заключение о преимуществе алгоритма Fl над алгоритмами нейронной сети (ANN), Data Mining, ID3, а также CART. Данное преимущество основано на результирующих показателях использования алгоритмов.

Среди результирующих показателей можно выделить такие как специфичность (Specificity), (Sensitivity) чувствительность  $\boldsymbol{\mathrm{M}}$ точность (Accuracy). Данные показатели отражают оценку ИИС [1-2, 5-6].

Помимо средств логического вывода, важным компонентом интеллектуальной системы являются те знания, которые она в себе содержит. Знания могут быть представлены в виде базы знаний [5,6], наборов правил [2].

Выходными данными ИИС являются результаты применения алгоритмов логического вывода к формализованным входным данным. На рисунке 2 показана схема функционирования ИИС, представленная в работе [5]. Так на вход поступают ланные о пациенте, которые являются факторами возникновения ишемической болезни сердца. Так как система логического вывода (Inference engine) основана на нечеткой логике, то происходит процесс физзификации (Fuzzification) данных. Данный процесс регламентирован базой данных (Data Base) системы. База знаний представляет собой набор правил, описанных при помощи медицинских экспертов, на основе которого алгоритм логического вывода определяет выходные данные. В результате мы получаем на выходе также физзифицированные данные. Для интерпретации результатов используется обратный процесс дефаззификации (Defuzzification). Таким образом, медицинский специалист получает степень риска ишемической болезни сердца у пациента в процентном и лингвистическом отношении.

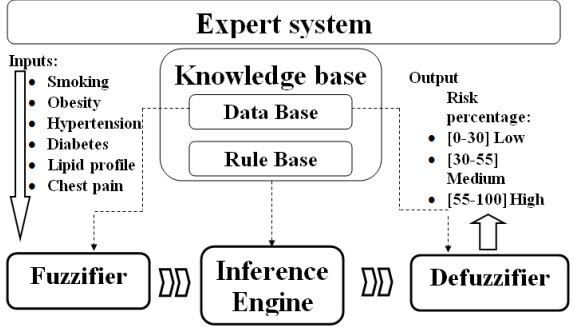

Рис. 2. Схема функционирования ИИС в [5]

### Заключение

В настоящей работе представлен анализ литературных источников, содержащих исследования о разработках интеллектуальных систем, используемых для решения актуальных прикладных медицинских задач. Определены этапы функционирования ИИС, описаны процессы сбора данных и знаний, используемые в работах алгоритмы логического вывода, а также схема функционирования экспертной системы, основанной на нечеткой логике, прогнозирующей риск возникновения ишемической болезни сердца у пациента.

XI Международная научно-практическая конференция студентов, аспирантов и молодых учёных «Молодёжь и современные информационные технологии» \_\_\_\_\_\_\_\_\_\_\_\_\_\_\_\_\_\_\_\_\_\_\_\_\_\_\_\_\_\_\_\_\_\_\_\_\_\_\_\_\_\_\_\_\_\_\_\_\_\_\_\_\_\_\_\_\_\_\_\_\_\_\_\_\_\_\_\_\_\_\_\_\_\_\_

### **Литература**

1. Sengur A. An expert system based on principal component analysis, artificial immune system and fuzzy k-NN for diagnosis of valvular heart diseases // Computers in Biology and Medicine. – 2008. –  $\mathcal{N}_2$ 38. – P. 329-338.

2. Yeh J, Wu T, Tsao C. Using data mining techniques to predict hospitalization of hemodialysis patients // Decision Support Systems. – 2011. – №  $50. - P. 439 - 448.$ 

3. Arsene O, Dumitrache I, Mihu I. Medicine expert system dynamic Bayesian Network and ontology based // Expert Systems with Applications. – 2011. – № 38. – P. 15253–15261.

4. Chao P, Wang C, Chan H. An intelligent classifier for prognosis of cardiac resynchronization therapy based on speckle-tracking echocardiograms // Artificial Intelligence in Medicine. – 2012. – № 54. – P. 181–188.

5. Pal D, Mandana K, Pal S. [etc.]. Fuzzy expert system approach for coronary artery disease screening using clinical parameters // Knowledge-Based Systems. – 2012. – № 36. – P. 162-174.

6. Uzoka F. Osuji J, Obot O. Clinical decision support system (DSS) in the diagnosis of malaria: A case comparison of two soft computing methodologies // Expert Systems with Applications. – 2011. –  $\mathbb{N}_2$ 38. – P. 1537-1553.

## **РОЛЬ ОНТОЛОГИИ ПРЕДМЕТНОЙ ОБЛАСТИ В СОЗДАНИИ АВТОМАТИЗИРОВАННОЙ СИСТЕМЫ МОНИТОРИНГА УЧЕБНОГО ПРОЦЕССА**

Темникова Е.А., Асламова В.С. Иркутский государственный университет путей сообщения 664074, Россия, г. Иркутск, ул. Чернышевского, 15 E-mail: lenchik89-07@mail.ru

### **Введение**

С целью оптимизации работы и снижения временных затрат при подготовке и сопровождении процесса обучения специалистов в учебном центре «Профиль» нами была разработана автоматизированная система мониторинга учебного процесса (АСМУП). В данном программном обеспечении предусмотрено создание баз данных по категориям информационных потоков учебного центра, автоматическое заполнение таблиц, справочников и отчетов по качеству, автоматический расчет коэффициента эффективности обучения, среднего балла успеваемости выпускников, печать необходимых таблиц, а также автоматический вывод на экран шаблонов по заполнению заявки и заявления на обучение. В настоящий момент осуществляется работа над автоматизацией процесса составления расписания занятий учебного центра [1].

### **Создание онтологии ПрО в редакторе Protégé**

Для разработки такой сложной многоуровневой АСМУП необходимо четко определять: взаимосвязь между ее элементами, иерархию отношений между компонентами системы, структурированность и полноту информационной базы. Для достижения перечисленных задач нами была спроектирована онтология предметной области, в которой описана информация о структуре учебного центра «Профиль», занимающегося подготовкой специалистов в сфере промышленной безопасности. Такого рода декларативные данные в онтологической модели можно представить [2] в виде концептуальной карты изображенной на рисунке 1.

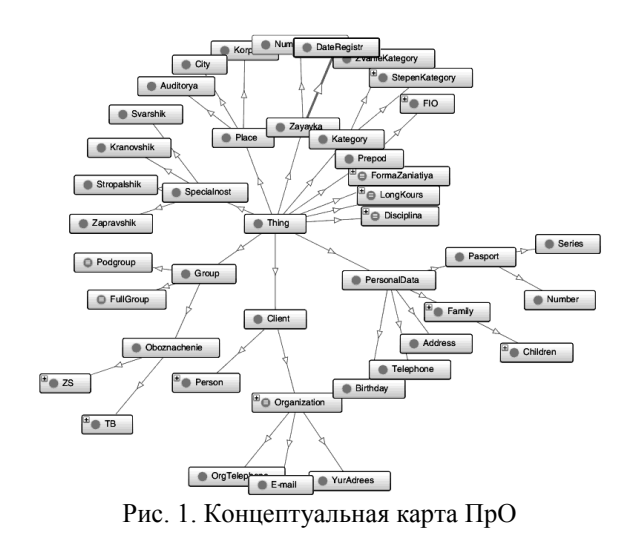

Для этой цели нами использовался редактор Protégé 4.2, основанный на фреймовой модели представления знаний, позволяющий адаптировать онтологическую модель в разные форматы [3] (стандартный текстовый, в базе данных JDBC, UML, языков XML, XOL, SHOE, RDF и RDFS, DAML+OIL, OWL). Также разработанная онтология является необходимым ресурсом для формирования пространств имен, словарей, квалификаторов для обеспечения их единообразных интерпретаций, определяющим иерархическую структуру изучаемой предметной области (ПрО), которая отображена на рисунке 2.

### XI Международная научно-практическая конференция студентов, аспирантов и молодых учёных «Молодёжь и современные информационные технологии»

| Class hierarchy   Class hierarchy (inferred)            |  |
|---------------------------------------------------------|--|
| Class hierarchy: Prepod<br><b>UBBB</b>                  |  |
|                                                         |  |
|                                                         |  |
| Thina                                                   |  |
| Client                                                  |  |
| $\blacktriangleright \oplus$ Organization               |  |
| <b>Derson</b>                                           |  |
| — © Disciplina                                          |  |
| – ⊜ FormaZaniatiya                                      |  |
| <b>Croup</b><br>$\blacksquare$ $\blacksquare$ FullGroup |  |
| i— © Oboznachenie →                                     |  |
| ⊢ ● тв                                                  |  |
| $-075$                                                  |  |
| — © Podgroup                                            |  |
| Kategory                                                |  |
| → StepenKategory                                        |  |
| — ● ZvanieKategory                                      |  |
| ⊕ LongKours                                             |  |
| PersonalData                                            |  |
| <b>Place</b>                                            |  |
| - Auditorya                                             |  |
| $\blacksquare$ $\blacksquare$ City<br><b>Korpus</b>     |  |
| Prepod                                                  |  |
| <b>Specialnost</b>                                      |  |
| - O Kranovshik                                          |  |
| ) Stropalshik                                           |  |
| Svarshik                                                |  |
| └─ ● Zapravshik                                         |  |
| ● Zavavka                                               |  |
|                                                         |  |

Рис. 2. Дерево классов в редакторе Protégé 4.2

Помимо отношений между классами в нашей онтологии определено свойство типа данных (DataType), связывающее индивида (компонент класса) со значением типа данных схемы XML или RDF, тем самым задавая ограничения по типу данных. На рисунке 3 приведен пример свойства типа данных «hasGroupContentValue», которое используется для описания наполняемости групп двух классов категоризации: «FullGroup» (полная группа с количеством учащихся от пятнадцати человек включительно) и «Podgroup» (подгруппа с количеством учащихся менее пятнадцати человек), а также охватывает любого индивида, который имеет данное свойство (рисунок 2). Например, подклассом «Group» будет класс «PodGroup», который включает в себя экземпляры класса: «ТВ.5-11-1,2» и «ZS-08-1,2», наполняемость которых будет меньше пятнадцати. Кроме описания именованных классов через суперклассы и анонимных через ограничения, языки описания онтологии позволяют определять классы списком индивидов, которые являются членами класса. В нашей онтологии мы определили перечислимый класс LongKours (длительность курсов), содержащий только индивидов: две недели, месяц, полгода, один год.

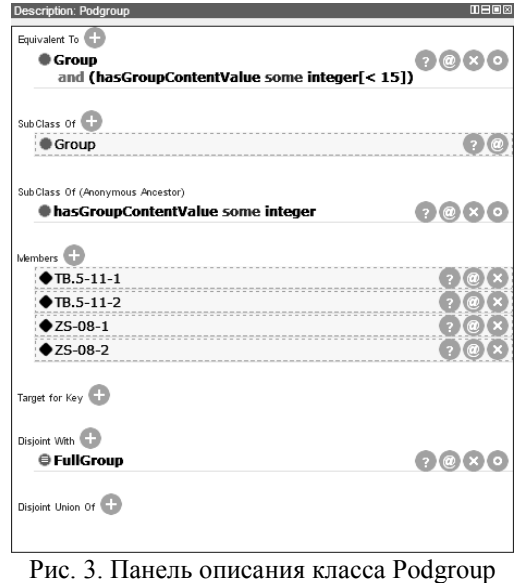

В данной статье мы также хотим рассмотреть пример описания онтологической модели на языке RDF [4]. Изучаемая нами предметная область содержит информацию об учащемся (client): идентификатор (id); имя (fname); фамилия (sname); возраст (age); номер телефона (phone). Каждая строка таблицы представляется как экземпляр класса user. Элементы соответствующих столбцов выступают как поля класса, что выражается в языке RDF в виде свойств- экземпляров класса rdf:Property. Чтобы выразить на языке RDF этот факт, будет использоваться специальный предикат rdf:type.

Залалим экземпляр класса «client»: (usr:id, rdf:type, rdf:Property) (usr:fname, rdf:type, rdf:Property) (usr:sname, rdf:type, rdf:Property) (usr:age, rdf:type, rdf:Property) (usr:phone, rdf:type, rdf:Property) Залалим таблицу ланных: (usr:client1, rdf:type, usr:client) (usr:client2, rdf:type, usr:client) Описание класса:  $(usr: client1,usr: id, 1)$ (usr:client1,usr:fname,Иван)  $(usr: client1,usr: same, BpyceHko)$  $(usr: client1, usr: age, 39)$ (usr:client1,usr:sex,Мужской)  $(usr: client2,usr: id.2)$ (usr:client2,usr:fname,Татьяна) (usr:client2,usr:sname,Волкова)  $(usr: client2,usr: age, 23)$ (usr:client2,usr:sex,Женский)

Языки представления онтологий востребованы из-за необходимости автоматически обрабатывать онтологии, наполнять их содержимым и выполнять к ним запросы. Наиболее популярным среди запросов к RDF-хранилищам на сегодняшний день является язык SPAROL, способный передавать по протоколу эти запросы и ответы на них. В нашей работе мы осуществили запрос, используя комментарий о классе (рис. 4), а также запрос, который вернул только те классы, которые являются подклассами класса «Place», основанный на отношениях между концептами (рис. 5).

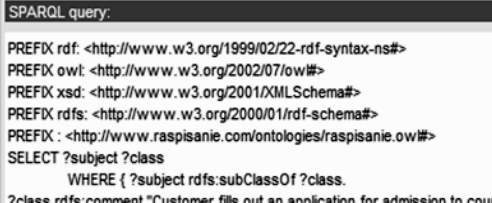

sion to courses"@en} Рис. 4. SPARQL - запрос на основе комментария о классе

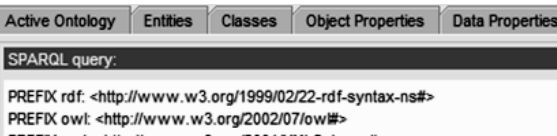

PREFIX xsd: <http://www.w3.org/2001/XMLSchema#> PREFIX rdfs: <http://www.w3.org/2000/01/rdf-schema#>

SELECT ?subject ?class

WHERE { ?subject rdfs:subClassOf ?class.

?class rdfs:label "Place"@en}

Рис. 5. SPARQL - запрос на основе отношений между классами

вает возможность: описания, редактирования понятий предметной области и зависимостей между ними, генерации баз данных и баз знаний, трансляции с одного языка/формата описания онтологии в другой. Использование онтологии позволило избавиться от избыточности и многозначности информации, структурировать, подробно разобрать предметную область и оптимизировать разработанную АСМУП.

### Литература

1. Темникова Е.А., Асламова В.С. Автоматизированная система мониторинга учебного пронесса // Современные технологии. Системный анализ. Моделирование. - 2011. - № 3 (31). - $C$  214-220.

2. Темникова Е.А., Асламова В.С. Концептуальная карта предметной области мониторинга учебного процесса // ММТТ-26. - Нижний Новгород: Нижегород. гос. техн. ун-т, 2013. - С. 73-75.

3. Болотова Л.С. Системы искуственного интеллекта: модели и технологии, основанные на знаниях: учебник/ФГБОУ ВПО РГУИТП; «Информатика». - М.: Финансы и статистика, 2012. -411-419 c.

4. Добров Б.В., Иванов В.В.Онтологии и тезаурусы // Основы информационных технологий. БИНОМ. - 2009. - С. 61-77.

### Заключение

Онтология, созданная для АСМУП, обеспечи-

## АЛГОРИТМЫ СЛЕЖЕНИЯ ЗА ОБЪЕКТАМИ ПРИ ЦИФРОВОЙ ОБРАБОТКЕ **ВИЛЕОИЗОБРАЖЕНИЙ**

Трефилова А.И., Аксенов С.В. Томский политехнический университет 634050, Россия, г. Томск, пр-т Ленина, 30 E-mail: alyona.trefilova@gmail.com

### Введение

Цифровая обработка видеоизображений весьма актуальна в наше время, она применяется во многих сферах человеческой деятельности для решения различных задач. Основной проблемой обработки видеоизображений является проблема, связанная с выделением и распознаванием движущихся объектов при наличии различных помех и шумов, а также разработка системы для наблюдения за такими объектами. Создание систем видеонаблюдения и компьютерного зрения приводит не только к вопросу разработки алгоритмов для отслеживания объектов, но и к задаче их совершенствования.

### Трекинг как один из этапов анализа видеоинформации

При обработке видеосигналов можно выделить определенную последовательность этапов, из которых и состоит эта обработка:

выделение первого плана;

выделение и классификация движущихся объектов;

отслеживание траектории лвижения найденных объектов;

распознавание и описание действий объектов, представляющих интерес.

Одним из условных этапов обработки видеоизображений является трекинг, или отслеживание траектории движущихся объектов. Целью данного этапа является установление соответствия между объектами в последовательности кадров, определение их траекторий и скорости движения. Применение ланного этапа позволяет значительно улучшить качество мониторинга благодаря информации о различных параметрах и характеристиках объекта. Отслеживание точек в потоке видео представляет собой весьма сложный процесс ввиду влияния таких факторов, как периодическое изменение изображения, его параметров, освещенности, наличие шумов и помех, наличие одновременно движущихся объектов со сходными характеристиками и пересекающимися траекториями, ошибки в сегментации объектов на предыдущих этапах обработки. Неверно выполненная операция трекинга может привести к неправильной
интерпретации действий анализируемых объектов в дальнейшем. Выбор алгоритма трекинга зависит от того, каким образом представлен объект: точкой, совокупностью точек, геометрическим примитивом, внешним контуром объекта, набором движущихся областей или инвариантными характеристиками.

#### Слежение за точками

Пусть х<sup>к</sup> является координатой полученной при помощи камеры проекции ј-й точки на кадре с номером k. А последовательность  $\{x_1^1, x_{i2}^2, ..., x_{ik}^k\}$  – это траектория j-ой точки до кадра номер k.

В процессе наблюдения объекты могут появляться и исчезать с кадра, поэтому и траектория их передвижения начинается не самого первого кадра и заканчивается не на самом последнем. Также объект может исчезать на некоторое время из поля видимости или быть перекрытым другим объектом. Это в свою очередь прерывает траекторию перемещения объекта.

В целом алгоритмы нахождения траекторий перемещения объектов можно разделить на три категории. К первой категории относятся алгоритмы слежения за отдельными точками, которые в свою очередь, подразделяется на модели ближайшего соседа, плавного движения и однородного движения. Ко второй категории относятся алгоритмы слежения за набором точек, состоящие из моделей среднего отклонения и среднего отклонения со штрафами. В отличии от моделей слежения за отдельными точками данные модели помогают избежать ошибок при установлении соответствий, т.к. в данном случае одновременно отслеживаются все траектории. К третьей категории можно отнести алгоритм глобального движения. В этом случае находятся оптимальные траектории для набора точек на всей последовательности кадров.

#### Алгоритм слежения за отдельными точками

При использовании многопоточных вычислений была написана программа для отслеживания точки в потоке видео. В качестве алгоритма был выбран алгоритм модели плавного движения. Он основан на том предположении, что величина скорости и направление движения должны изменяться постепенно. Выражается данная модель следующим образом:

$$
c_{ij}^{k} = w_{1} \left( 1 - \frac{\left(x_{i}^{k} - x_{a_{i}^{k}}^{k-1}\right)\left(x_{j}^{k+1} - x_{i}^{k}\right)}{\left\|x_{i}^{k} - x_{a_{i}^{k}}^{k-1}\right\|\left\|x_{j}^{k+1} - x_{i}^{k}\right\|}\right) + w_{2} \left( 1 - 2 \frac{\sqrt{\left\|x_{i}^{k} - x_{a_{i}^{k}}^{k-1}\right\|\left\|x_{j}^{k+1} - x_{i}^{k}\right\|}}{\left\|x_{i}^{k} - x_{a_{i}^{k}}^{k-1}\right\| + \left\|x_{j}^{k+1} - x_{i}^{k}\right\|}\right)},
$$

где,  $c_{ij}^k$  – коэффициент отклонения от оптималь-<br>ной траектории  $a_i^k = i \iff a_{ij}^k = 1$ , и для весо-

вых коэффициентов **W**<sub>1</sub> и **W**<sub>2</sub> рекомендуются следующие значения:  $w_1 = 0.1$ ,  $w_2 = 1 - w_1 = 0.9$ .

Первый член данной формулы является штрафом за отклонение от направления движения, а второй - штрафом за изменение абсолютной величины скорости. Т.к. для вычисления коэффициента отклонения необходима информация о распределении точек еще на двух кадрах, то число кадпов вилеопослеловательности  $d = 2$ .

На рисунке 1 изображен первый видеокадр с исходным местоположением точки, на рисунке 2видеокадр номер 10 с той же точкой и траекторией ее перемещения относительно ее положения в первом видеокадре.

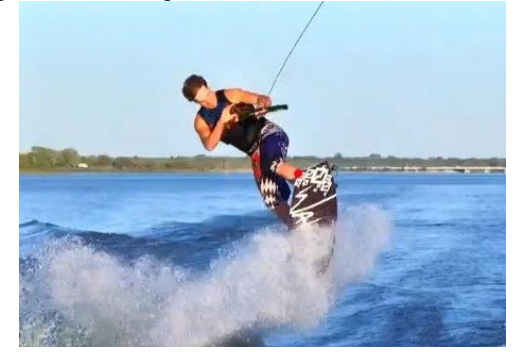

Рис. 1. Изображение первого видеокадра с точкой отслеживания

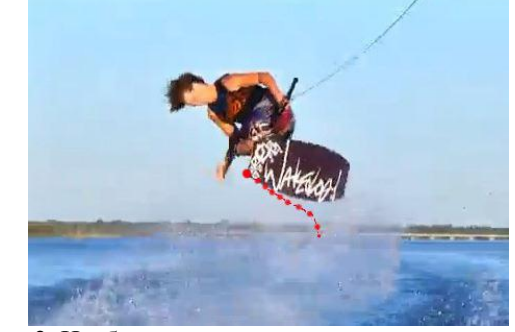

Рис. 2. Изображение десятого видеокадра с точкой отслеживания и траекторией ее перемещения

С помощью представленной выше формулы можно рассчитать координаты наблюдаемой точки в любом месте траектории ее движения. Тем самым устанавливается взаимно-однозначное соответствие между обнаруженными объектами на последовательных кадрах. Это необходимо для осуществления отслеживания перемещения точки и формирования траектории движения наблюдаемой точки в результате трекинга.

Сам процесс трекинга можно представить в виде диаграммы деятельности в UML. Она изображена на рисунке 3.

#### XI Международная научно-практическая конференция студентов, аспирантов и молодых учёных «Молодёжь и современные информационные технологии»

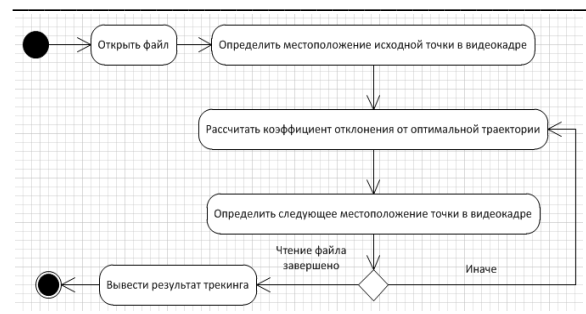

Рис. 3. Диаграмма деятельности трекинга

Процесс трекинга можно организовать для одной и той же исходной точки, но для видеокадров, снятых камерой с разных ракурсов. Для организации такого рода отслеживания траектории движения точки целесообразно применить многопоточные вычисления. Например, первый поток будет произволить трекинг лля точки, наблюлаемой с одного ракурса, второй поток будет отслеживать траекторию этой же точки, но захваченной уже с другого ракурса, третий поток будет наблюдать за этой точкой с третьего ракурса и т.д.

#### Заключение

Результатом работы является программа для отслеживания траектории движущихся объектов с применением алгоритма модели плавного движения. Для написания программы использовался язык C++, а также были применены многопоточные вычисления. Т. к. при многопоточном программировании выполняется не один поток, а сра-

зу несколько, то с помощью данного способа вычислений ресурсы вычислительной машины используются гораздо эффективнее. В ходе выполнения работы были проанализированы видео различного рода (клипы, рекламные ролики, новости, фильмы и т.д.), а также разного качества, расширения и битрейта.

#### Литература

1. Лукьяница А.А., Шишкин А.Г., Шифровая обработка видеоизображений. - Москва, 2009. -518 c.

Машинное зрение и цифровая обработка  $2.$ изображений - Журнал «Современные технологии автоматизации». [Электронный ресурс]. - Режим доступа: http://www.cta.ru/cms/f/435961.pdf, своболный.

3. Алгоритмы распознавания видео. -Computer Science  $Club. - Pe$ жим доступа: http://compsciclub.ru/course/videorecognition,  $CBO$ бодный.

 $\overline{4}$ . Слежение за точечными особенностями сцены. - Компьютерная графика и мультимедиа. -Режим доступа: http://www.cgm.computergraphics.ru/content/view/54 , свободный.

Виртуальная реальность: общие понятия, 5. системы трекинга. - Мир ПК. - Режим доступа: http://www.osp.ru/pcworld/2008/04/5175003/  $CBO$ бодный.

# ИНЖЕНЕРИЯ СПРАВОЧНЫХ ДАННЫХ В СООТВЕТСТВИИ С НОТАЦИЕЙ СТАНЛАРТА ISO 15926

Винников А.Н.

Научный руководитель: Мирошниченко Е.А. Томский политехнический университет 634050, Россия, г. Томск, пр-т Ленина, 30 E-mail: franzkz@tpu.ru

#### Введение

Задача интеграции данных возникает в тот момент, когда какие-то данные требуются прикладной программе, не приспособленной для работы с «посторонним» для неё хранилищем. Так, ERPсистеме очень непросто получить доступ к данным PLM-системы, и наоборот. Схемы баз данных разных приложений не соответствуют друг другу: что является «атрибутом» для одного хранилища может быть «объектом» другого, что представлено текстовой строкой в одной схеме данных - может оказаться группой текстовых и числовых полей в другой. Но потребность в передаче данных между разными хранилищами становится всё больше, ибо повторный ручной ввод данных из приложения в приложение пожирает дорогое время квалифицированных сотрудников, является источником ошибок, а количество таких перенабивок в большом проекте может приближаться к десяткам и сотням. Для формализации передачи данных инженерного проекта и промышленных каталогов между хранилищами информации компьютерных приложений разработан стандарт ISO 15926, который предназначен для применения на протяжении всего жизненного цикла инженерного проекта.

#### Структура ISO 15926

Изначально данный стандарт разрабатывался для применения в нефтегазовой промышленности. но на данный момент он считается достаточно универсальным для применения во всех отраслях промышленности.

Стандарт состоит из нескольких частей. Первые две из них адаптированы в России в качестве ГОСТ Р ИСО 15926 [1]. Ниже приведено назначение основных частей стандарта.

Часть 1. Обзор и функциональные принципы.

# Часть 2. Модель данных. Эта часть содержит 201 тип, к которым должны быть отнесены все сущности, участвующие в онтологиях, построенных по принципам стандарта.

Часть 3. Справочные данные для геометрии и топологии.

Часть 4. Первоначальный набор справочных ланных.

Часть 7. Шаблоны (информационные структуры, предназначенные для выражения сведений о событиях, сложных связях и т.д.

Часть 8. Реализация ISO 15926 средствами синтаксиса OWL.

Часть 9. Интеграция распределенных систем (описывает технологический принцип передачи данных между информационными системами; подразумевает использование SPAROL точек доступа для взаимодействия между приложениями. Каждая система размещает данные, которыми готова поделиться с другими, в точку доступа SPARQL, называемую "фасадом". Другие системы могут обращаться к фасаду с запросом информации, или, наоборот, помещать в него какие-либо сведения, используя SPAROL-запросы).

Часть 10. Методы тестирования.

Часть 11. Руководство по промышленному применению [2].

### Инженерия справочных данных

Существует два основных направления использования стандарта ISO 15926:

использование стандарта для передачи  $\bullet$ данных из хранилища в хранилище или «ISO 15926 outside», именно это направление используется в инженерии справочных данных;

использование стандарта в самих хранилищах данных компьютерных приложений - «ISO 15926 inside» - это направление на данный момент нигде не реализовано в полной мере, то есть форматы данных в хранилищах не соответствуют ISO 15926.

Инженерия справочных данных в рамках ISO 15926 является одной из дисциплин работы с нормативно-справочной информацией (НСИ, основными данными, master data) в рамках работы по поднятию качества данных и обеспечению управления основными данными. Принципиальное отличие этой технологии от существующих на данный момент технологий управления корпоратив-НСИ (enterprise MDM, master ной data management) в том, что стандарт ISO 15926 изначально предполагает использование справочных данных в независимых друг от друга организациях (а не просто декларирует «пересечение справочными данными границ организации» с последующим обсуждением проблем только одной организации). Согласно этому стандарту доступ к НСИ осуществляется в едином формате, а сами НСИ содержатся в совокупности («федерации») административно независимых библиотек справочных

данных. Поэтому технология ISO 15926 пригодна для интеграции данных не только в масштабах крупной инжиниринговой компании или холдинга, но и для интеграции данных в масштабах отрасли или даже крупного межотраслевого проекта.

#### Виды справочных данных

Справочные данные (reference data) - это такие данные, которые используются в нескольких проектах, на нескольких сталиях жизненного цикла и/или интересуют множество пользователей.

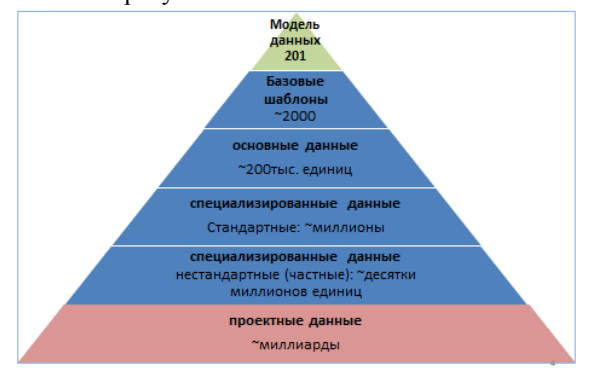

Рис. 1. Пирамида данных жизненного цикла

Согласно ISO 15926, они состоят из единиц справочных данных (reference data items). Такими единицами справочных данных являются:

• классы индивидов (class of individuals), классы отношений (class of relationships) и классы классов (class of class);

- отдельные индивиды (individuals);
- шаблоны (templates);
- экземпляры шаблонов (template instances).  $\bullet$

По степени общности отражаемой информации окружающего мира среди справочных данных выделяется несколько категорий, составляющих пирамиду, приведенную на рисунке 1[3]:

«Модель данных» - это 201 тип Части 2  $\bullet$ ISO 15926;

- основные классы (core classe;  $\bullet$
- станлартные классы (standard classes):  $\bullet$
- $\bullet$ специализированные классы;
- протошаблоны (proto templates).  $\bullet$
- $\bullet$ базовые шаблоны (base templates).
- основные шаблоны (core templates).  $\bullet$

специализированные шаблоны (specialized templates).

#### Жизненный цикл справочных данных

В процессе работы инженерного проекта справочные данные согласно стандарту ISO 15926 проходят следующие этапы жизненного цикла[4]:

• Выявление набора проектных данных, который нужно будет переводить в форму, соответствующую ISO 15926. Выходными рабочими продуктами стадии являются наборы данных, которые подлежат характеризации, и указание на то, в каком контексте будут использованы результаты всей работы: из какого хранилища будут извлекаться эти наборы данных, и в какое хранилище потом попадать.

• Выявление единиц описания данных хранилища. На этой стадии определяются, какие именно данные будут передаваться из одного хранилища в другое, чтобы обеспечить передачу данных для каждого хранилища информации, найденного на предыдущей стадии (как источника ланных, так и места назначения).

• Характеризация набора идентифицированных единиц описания данных. На этой стадии создаются справочные данные ISO 15926, которые затем используются при мэппинге. Это самая сложная и трудозатратная часть работы. Входной рабочий продукт этой стадии - выделенные на предыдущей стадии единицы описания данных.

Мэппинг. На этой стадии прописывается  $\bullet$ соответствие выбранных единиц справочных данных ISO 15926 единицам описания проектных данных хранилища.

Передача проектных данных. Осуществить передачу проектных данных между хранилищами становится возможным тогда, когда для обоих хранилиш есть мэппинги елиниц описания данных к одному и тому же набору справочных данных. С помощью мэппинга для источника данных из хранилища-источника его адаптер создаёт обменные файлы, а с помощью мэппинга для приёмника данных его адаптер помещает данные в хранилище-приёмник в «родном» для него форма-Te.

Верификация результатов. На этой стадии проверяется полнота и непротиворечивость данных, сформированных в хранилище-приёмнике. Эта верификация может проводиться с помощью прикладных программ, предназначенных для работы с данным хранилищем, или же вручную.

# Заключение

В данной статье рассмотрены базовые принципы интеграции данных в соответствии с нотацией стандарта ISO 15926. На сегодня разработка библиотек справочных данных различного уровня с применением стандарта ISO 15926 становится выполнимой задачей, даже с учетом постоянной доработки стандарта и методологий его использования

### Литература

1. Официальный сайт федерального агентства по техническому регулированию и метрологии [Электронный ресурс]. - Режим доступа: http://www.norm-

load.ru/SNiP/Data1/57/57931/index.htm, свободный

Wikipedia [Электронный ресурс]. - Режим  $\overline{2}$ . http://en.wikipedia.org/wiki/ISO 15926 доступа: свободный.

Сообщество ISO 15926 [Электронный ре- $3.$  $cyc$ ].  $-$ Режим доступа: http://dot15926.livejournal.com/, свободный.

 $\overline{4}$ . Официальный сайт компании TechInvestLab.ru [Электронный ресурс]. - Режим доступа: http://techinvestlab.ru/ISO15926 свободный.

# WEB-СЕРВИС «СПОРТ ЮГРЫ»

Якимчук А.В., Аникин М.Ю., Бородин А.С. Научный руководитель: Бурлуцкий В.В. Югорский государственнй университет 628011, Россия, Тюменская область, г. Ханты-Мансийск, ул. Чехова, 16 E-mail: viking0607@mail.ru

### Введение

В Ханты-Мансийском автономном округе-Югре большое внимание уделяется спорту, проводятся соревнования, спортивные встречи, открываются секции и клубы. Крупные города округа являются основными площадками для проведения спортивных мероприятий различного уровня. Все они нуждаются в информационной поддержке, но поскольку существует различные интернетресурсы для различных видов спорта, то довольно сложно получить целостную картину мира спорта в округе, в связи с этим всё более острой становится проблема разработки систем извлечения и структурирования информации из распределенных веб-источников. Такие системы находят применение на различных интернет-порталах, мобильных приложениях и сообществах в социальных сетях.

Была поставлена задача - разработать подобную систему для Ханты-Мансийского автономного округа - Югры. Исходными информационными ресурсами, что было обусловлено особенностью спортивной жизни округа, были выбраны следуюшие:

Континентальной Хоккейной сайт  $\bullet$ Лиги [1];

- сайт АУ «ЮграМегаСпорт» [2];  $\bullet$
- сайт «Союза Биатлонистов Югры» [3];
- социальная сеть «ВКонтакте» [4].

Полученная информация обрабатывается и хранится в базе данных системы. Система имеет функциональную возможность фильтрации событий по ряду параметров, таких как источник, количество событий и другие.

На выходе пользователь получает краткий или развернутый список прошедших и предстоящих событиях из мира спорта округа: название мероприятия, описание, информацию о месте и времени проведения, при наличии таковой, и другие. Система предполагает реализацию, как в виде самостоятельного веб-ресурса, так и в виде программного кода, предназначенного для встраивания на сторонние сайты пользователей, заинтересованных в подобного рода информации.

### Решение залачи

Молуль был реализован на языке РНР. поскольку этом язык имеет ряд преимуществ в этой области перед другими технологиями создания веб-приложений и веб сервисов, а именно: доступная поддержка и актуальные обновления; работа пол UNIX и Windows платформами: эффективное взаимодействие с большинством СУБД: широкий набор встроенных функций (более 3 тысяч); возможность использовать объектноориентированный подход; использование протоколов HTTP, FTP, SNMP, NNTP, POPS и другие

Для хранения полученных данных используется свободно-распространяемая реляционная система управления базами данных MySOL. Выбор данной СУБД был обусловлен рядом её преимуществ: высокая скорость обработки неоднократно повторяющихся запросов; обладает большим количеством АРІ для других языков; работает на высоконадежных промышленных системах.

Для реализации функциональности данного сервиса требуется решить 2 задачи:

 $\mathcal{I}$ . Разработка синтаксических анализато $po6$ .

Их принцип работы заключается в процессе сопоставления линейной последовательности лексем (слов) естественного или формального языка с его формальной грамматикой.

Наиболее известными примерами таких систем являются: «Яндекс. Новости», «Афиша@mail.ru».

Как известно, каждый веб-ресурс представляет из себя страницу HTML-кода, в структуре которой находятся требуемые данные, которые чаще всего представлены в виде таблицы. Синтаксический анализатор должен находить и извлекать только необходимые сведения, игнорируя при этом HTML-теги, ссылки или изображения. Для этого надо подробно изучить строение каждой страницисточников, которые в свою очередь, не перестают удивлять своим разнообразием. Однако, стоит обратить внимание на то, что среди этого разнообразия довольно четко выделяются несколько типов сайтов, схожих по своей структуре. Учет этих особенностей и построение на их основе адекватных синтаксических анализаторов являются одной из особенностей разрабатываемой системы.

2. Интеграция анализаторов в единую систему и разработка модуля.

Алгоритм работы системы представлен на рисунке 1.

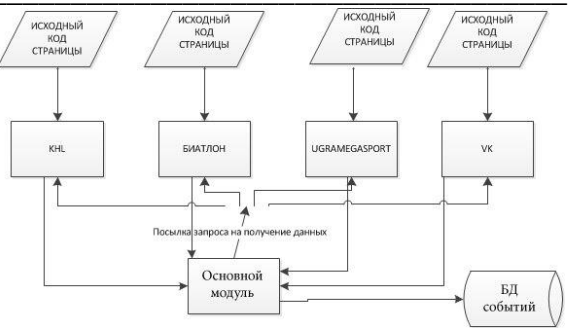

Рис. 1. Схема работы системы

Рассмотрим типовой алгоритм работы блока сбора информации, такого как КНL, БИАТЛОН ИЛИ UGRAMEGASPORT:

 $1<sub>1</sub>$ Получение исходного кода страницы и занесение его в строковую переменную

 $\overline{2}$ . Удаление ненужного участка кода, с целью исключения лишней информации.

 $\mathcal{R}$ Формирование цикла для извлечения требуемых сведений, работающего по следующему принципу:

- вызов функции, устанавливающей указатель перед нужной лексемой;
- вызов функции устанавливающей указатель после нужной лексемой;
- запись в переменную подстроки находящейся между этими указателями;
- полученная подстрока удаляется из исходной строки;
- занесение полученной информации в базу данных MySQL;
- итерация цикла продолжается до тех пор. пока не будет получена пустая подстрока, свидетельствующая об окончании нужной информации на странице.

| Биатлон                           | 30.09.2013                              | Сборная ХМАО-Югры выиграла на чемпионате России<br>H0            | http://www.biathlon.ru/   | <b>XMAO</b>           |
|-----------------------------------|-----------------------------------------|------------------------------------------------------------------|---------------------------|-----------------------|
| Биатпон                           | 27.09.2013                              | Тренеры сборной ХМАО-Югры - о проекте критериев<br>0T            | http://www.biathlon.ru/   | <b>XMAO</b>           |
| Биатлон                           | 25.09.2013                              | В Ханты-Мансийске стартует юношеское первенство<br><b>OK</b>     | http://www.biathlon.ru/   | <b>XMAO</b>           |
| Биатпон                           | 24.09.2013                              | Мужская сборная ХМАО-Югры - чемпионы России<br>среди             | http://www.biathlon.ru/   | XMAO                  |
| Биатлон                           | 23.09.2013                              | Алексей Волков - четвертый в индивидуальной гонке.               | http://www.biathlon.ru/   | <b>XMAO</b>           |
| Биатпон                           | 21.09.2013                              | Югорчанин Алексей Корнев - бронзовый призер<br>чемпио            | http://www.biathlon.ru/   | XMAO                  |
| Биатлон                           | 20.09.2013                              | Светлана Слепцова: «Показала неплохой результат<br>ДП.,          | http://www.biathlon.ru/   | XMAO                  |
| Биатлон                           | 19.09.2013                              | Светлана Слепцова замкнула шестерку в спринте на<br>$C_{\cdots}$ | http://www.biathlon.ru/   | XMAO                  |
| Биатлон                           | 16.09.2013                              | Дмитрий Ярошенко стал слушателем курса в<br>Poccuñexo            | http://www.biathlon.ru/   | <b>XMAO</b>           |
| Биатлон                           | 12 09 2013                              | Валерий Захаров: «Главный старт этого месяца - лет               | http://www.biathlon.ru/   | XMAO                  |
| Городская пробежка<br>со звездами | Событие состоится 1<br>фев 2020 в 17:00 | на озере Комсомольское в 19:00 спортивный праздни                | http://vk.com/search?c%5E | Нижневартов<br>Россия |
| Час бега со звездой<br>спорта     | Событие состоится 1<br>мар 2016 в 9:00  | Мы приглашаем вас на пробежку вокруг озера Комсомс               | http://vk.com/search?c%5E | Нижневартов<br>Россия |
| WWE Hell In A Cell<br>2013        | Событие состоится 27<br>окт 2013 в 1:30 | рау-рег-view шоу, ежегодно проводимое федерацией пр-             | http://vk.com/search?c%5E | Лангепас,<br>Россия   |

Рис. 2. База данных спортивных событий

Алгоритм работы блока сбора данных из социальной сети VK:

1. Извлечение информации происходит со страниц поиска событий и встреч по городам округа. Параметры для поиска передаются через Get-запрос, которые хранятся в массиве.

 $\mathfrak{D}$ Так как в каждом городе проводятся масса различных встреч и мероприятий, то программа осуществляет проверку названия события на предмет вхождения в него слов спортивной тематики, чтобы не получать излишней информации. Для этого потребовалось создать список лексем спортивной тематики.

Если имеется хотя бы одно совпадение, то  $3<sub>1</sub>$ программа начинает извлечение сведений о данном событии. Дальнейшие этапы схожи с прелыдущим алгоритмом.

Основной модуль использует данные полученные от вышеописанных молулей и работает по следующему принципу:

 $1$ Каждый пользователь персонализируется и определяется набором параметров для формирования RSS-ленты. Полученные параметры помещаются в базу данных, где каждому пользователю присваивается уникальный идентификатор.

2. По заданным параметрам пользователь получает код модуля для размещения его на своем сайте.

При каждом запросе от сайта пользовате- $\mathcal{E}$ ля передается его уникальный номер. Наша система идентифицирует пользователя, формирует для него RSS-ленту, которая передается модулю для вывода.

Интерфейс системы предполагает ряд дополнительных возможностей, связанных с персональными настройками для каждого пользователя, а также системных настроек для определения параметров сбора данных из источников.

Страница настройки и демонстрации работы модуля выглядит следующим образом:

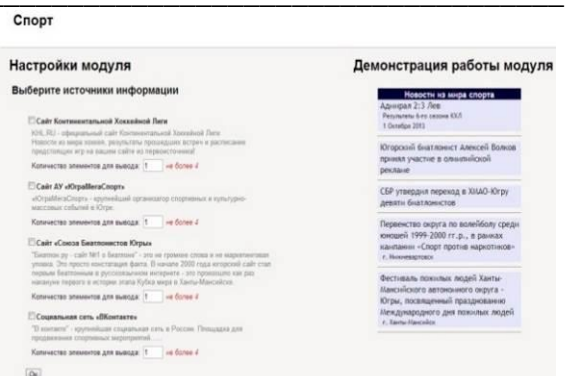

Рис. 3. Лемонстрация настройки и работы модуля

#### Заключение

Разработанная система является простым и достаточно эффективным сервисом для агрегации информации о спортивных событиях в регионе. На основе этого сервиса можно построить гибкую и доступную для населения информационную политику в области спортивного воспитания, формирования культуры здорового образа жизни.

# Литература

1. Сайт Континентальной Хоккей Лиги **[Электронный**  $pecypc$ ].  $-$ Режим доступа http://www.khl.ru/calendar/, свободный.

Сайт АУ «ЮграМегаСпорт» [Электрон-2. ный  $pecypc$ ].  $-$ Режим доступа http://ugramegasport.ru/, свободный.

 $3.$ Сайт «Союза Биатлонистов Югры» [Электронный  $pecvpc$ ].  $-$ Режим доступа http://www.biathlon.ru/, свободный.

 $4.$ Социальная сеть «ВКонтакте» [Электронный ресурс]. - Режим доступа http://vk.com/, своболный.

5. Спецификация формата RSS 2.0 [Электронный  $pecypc$ ].  $-$ Режим доступа, http://cyber.law.harvard.edu/rss/rss.html, свободный.

6. Статья о принципе работы парсеров **[Электронный**  $pecypc$ ].  $-$ Режим доступа http://myblaze.ru/chto-takoe-parser-grabber/, свободный.

Созлание синтаксических анализаторов 7. **ГЭлектронный**  $pecvpc$ ].  $-$ Режим доступа http://habrahabr.ru/post/120707/, свободный.

# СИСТЕМА, КАК ОБЪЕКТ ИССЛЕДОВАНИЯ

Юферова О.С.

Научный руководитель: Кабанков Ю.А. Кубанский государственный технологический университет 350072, Россия, г. Краснодар, ул. Московская, 2 E-mail: accord\_t34@bk.ru

При решении целого ряда прикладных задач связанных с разработкой и применением интеллектуальных систем, таких как обработка, систематизация исходных данных и прогнозирования выходных параметров мы сталкиваемся с понятием система. Для её создания необходимо знать, что же представляет собой система как объект исследования и какими свойствами и характеристиками она должна обладать при выполнении своих функциональных задач.

В данной статье сделана попытка рассмотрения системы как объекта исследования в общем её понятии.

Система достаточно универсальное понятие. которое широко используется в понимании, моделировании и создании как физических, так и информационных объектов и различных средств. Большой Энциклопедический Словарь (БЭС), в достаточно краткой и точной форме отображает основные свойства системы. Система (от греч. systema - целое, составленное из частей; соединение), множество элементов, находящихся в отношениях и связях лруг с лругом, образующих опрелелённую целостность, единство, Вылеляют материальные и абстрактные С. Первые разделяются на С. неорганические (физ., геол., хим., и др.) и живые С. (простейшие биол. С., организмы, популяции, виды). Абстрактные С - понятия, гипотезы, теории, научные знания о С. В кибернетике, системотехнике, системном анализе и т. д. В этом как кратком, так и расширенном толковании системы нет самых главных и фундаментальных свойств, таких как, цикл, период, повтор (повторяемость). Цикл (от греч. kykljs - круг), совокупность явлений, процессов, составляющих кругооборот в течении известного промежутка времени. (БЭС). Период (от греч. periodos - обход, круговращение, определённый круг времени): 1) Промежуток времени, охватывающий к.-л. законченный процесс. 2) Этап общественного развития, общественные движения (БЭС) [1]. Если повторяемость в любой системе по всем четырём основным физическим свойствам (мерам), пространству (метр), времени (сек.), энергии (Дж) и материи (грамм) осуществляется на 100 %, то система находится в стабильном состоянии, так как в ней окончание какого-либо процесса точно совпадает с началом следующего подобного периода. Не значительное изменение цикла, ведёт систему к самосовершенству или распаду. Самосовершенство требует определённых изменений во внутренней структуре циклических взаимодействий в системе, которые при изменяющихся внутренних или внешних условиях делают её более устойчивой и совершенной к подобным изменениям. При постепенном изменении каких-то периодических процессов в системе происходят различные сбои и накладки, например, студенты вовремя не сдают зачёты по одному или двум предметам. Это обычно приводит к различным сбоям учебного процесса и как следствие к дополнительным затратам образовательных учреждений и самих студентов. Резкое и существенное изменение цикла ведёт систему к неизбежному распаду, так как нарушается последовательность взаимодействий между отдельными элементами системы, например, распад биологических систем, которые резко попадают в непригодные для жизни условия.

Повторяемость происходит и при образовании новых систем. Каждая отдельно взятая нами из

исследуемых ниже изложенных систем, обладающая циклом, взаимодействуя, при организации с себе подобными другими системами, в более сложные системы. Переносит и закладывает в новое организационные образования не только свои основные структурные циклы, но и создаёт новые повторы, взаимодействуя между собой в этих системах. Например, рассматривая всю историю развития Природы, начиная с самоорганизующихся систем, таких как элементарные частицы и заканчивая общественными так же самоорганизующимися системами как государства, можно рассмотреть основные свойства системы какими являются цикл или период [2]. Стабильные элементарные частицы к коим относятся протоны и электроны, привлекая нейтроны, организуются в атомы, например, в изотоп гелий-4. При этом взаимодействии они освобождают часть не нужной энергии в виде излучения частиц, теряют электрический заряд и свободу, но приобретают более устойчивое и стабильное состояние. У каждой из этих частиц остаются орбитальные и спиновые, а так же магнитные моменты, но при всем этом образуются дополнительные циклические взаимодействия в виде общего вихревого потока «шубы», между протонами и нейтронами (сильное взаимодействие), а так же электромагнитные осцилляции между протонами и электронами (электромагнитное взаимодействие). То же самое, происходит и при организации семейства атомов (таблица Д.И. Менделеева) в молекулы, особенно это начинает проявляться в макромолекулярных системах: вирусах, рибосомах и хромосомах. Все эти и другие взаимодействия повторяются как по отлельности, так и в бесчисленно, параллельнопоследовательных цепных биохимических циклических реакциях при метаболизме в ядрах и клетках живой материи [3].

Клетки так же при организации в различные многоклеточные образования, к коим относится и человек, состоящий примерно из 220 видов клеток, переносят повтор и цикличность во взаимодействии между собой, образуя; нервную систему, опорно-двигательную систему, систему кровообращения, лимфатическую систему, систему дыхания и пищеварения и т.п. Тоже самое происходит и при взаимодействии граждан в государстве. Которые достаточно точно должны выполнять производственно-экономические, технологии, правовые и социальные законы и нормы, которыми регулируются циклические взаимодействия в этих общественных системах. Самоорганизация людей в государство вынуждает их создавать такие систем как, систему управления и связи, а так же, финансовую, транспортную, энергетическую систему, систему безопасности (армия, служб внутреннего порядка) и многие другие, как системы, так и различные подсистемы выполняющих определённые циклические функции в государстве [4].

Не равномерное распределение на Земле минеральных и биологических ресурсов, а также различных благ, вынуждает мировое сообщество также объединяться в единую земную систему, которая потребует для разумного распределения товаров и услуг, создавать единые информационфинансовые, производственноные экономические, правовые циклические взаимодействия.

Это понятно даже из простых физических действий. Например, прямолинейное движение (импульс) или криволинейно не замкнутое движение (момент импульса) не способны организовать систему. Криволинейное движение, проходящее циклически по замкнутой траектории, например, Земля с вращающейся вокруг её Луной, в сочетании с другими планетами, спутниками планет, астероидов и комет, вращающихся вокруг Солнца, можно, без всякого сомнения, и по праву, называть Солнечной системой. Исходя, из выше изложенного, можно сделать вывод, а именно, то, что ни одна физическая система не может существовать, без таких основных и фундаментальных свойств природы, как повтора, цикла, периода.

То же самое происходит и в Информационном Мире. Если проанализировать набор случайных чисел, и выявить в нём какие-то повторяющиеся цифровые значения, то весь этот процесс можно, так же в праве, назвать систематизацией информации. Так же как любые подобные операции, связанные с информацией. Любая систематизация информации приводит к выявлению повторяющихся случайностей или закономерностей, а систематизация закономерностей приводит к открытию универсальных законов, которые сокращают информацию даже не в разы, а на порядки, упорядочивая её в определённую рациональную логическую последовательность, идя от конкретного к общему, и наоборот. Например, в естествознании, закон гравитации. Известно, что все материальные тела не зависимо, от их формы, вещества из которого они состоят, а так же агрегатного состояния, подчиняются этому закону, который, в мире информации отражается в конкретных физикоматематических символах в виде небольшой формулы. Вставляя в эту формулу некоторые цифровые параметры любого тела, можно точно определить его массу, силу взаимодействия с другими

телами при различных расстояниях между, этими телами, плотность и многие другие параметры [5].

Таким же образом с помощью систематизации повторяющихся случайностей или закономерностей благодаря математике и мерности вырабатываются универсальные и точные законы во всех сферах нашего бытия. Способность выявлять закономерности с помощью повторов и циклов, естественные биологические системы приобрели ешё на самых ранних сталиях своего эволюционного развития в результате отражения информации как от внутренних циклических процессов, происходящих в этих системах, так и внешних различных циклических взаимодействий происходящих в физическом мире, который окружал их. Все эти факторы в сочетании с постепенно изменяющимися географическо-климатическими циклическими условиями, мутацией и естественным отбором привели к созданию на Земле Естественных Разумных Биологических Систем, к коим относится человек.

В качестве вывода при создании различных функциональных Интеллектуальных Технических Систем (ИТС) следует учитывать её три, основные свойства, к которым следует отнести: цикл, повторяемость и периодичность. Это позволит проектировать и создавать более совершенные как локальные, так и глобальные управленческие, финансовые, энергетические, транспортные и другие информационно-технологические системы и сети, а также, различную более качественную промышленно-производственную автоматизированную робототехнику.

#### Литература

Большой энциклопедический словарь/  $\mathbf{1}$ главный редактор - академик А. М. Прохоров. -М.: Санкт-Петербург «Норинт», 2004. - 1456 с.

Юферов С.В., Юферова О.С. В поиске ис-2. тины. - М.: ООО «Альфа-Полиграф», 2012 - 113 с.

Григорьва И.С., Мейлихова Е.З Физиче-3. ские величины справочник. - М.: «Энергоатомиздат», 1191. - 1231 с.

 $4.$ Канке В.А Концепции современного естествознания. - М.: «Лотос», 2002. - 368 с.

5. Телеканал «Культура» [Электронный ре $cyc$ ].  $-$ Режим доступа: http://www/ http://tvkultura.ru/brand/show/brand\_id/20898/

# **СЕКЦИЯ 4. АВТОМАТИЗАЦИЯ И УПРАВЛЕНИЕ В ТЕХНИЧЕСКИХ СИСТЕМАХ**

# **ПРОБЛЕМА АДЕКВАТНОСТИ АЛГОРИТМОВ МОДЕЛИРОВАНИЯ ГАЗОВОГО СЕПАРАТОРА**

Андреева А.А., Савельев Я.А. Научный руководитель: Семенов Н.М. Томский политехнический университет 634050, Россия, г. Томск, пр–т Ленина, 30 E-mail: anastasia\_a7@mail.ru

#### **Введение**

В химической технологии широко распространены процессы разделения двухфазных газожидкостных систем, в частности, сепарация на составляющие фазы – газ и жидкость. Для этих целей используются сепараторы.

Сепаратор – это обязательный элемент любой технологической схемы промысловой подготовки нефти и газа на нефтяных и газоконденсатных месторождениях. Он является составной частью оборудования в процессах переработки нефти, газа и газового конденсата. В процессе работы любого сепаратора изменение химического состава разделяемых веществ не происходит.

#### **Газовые сепараторы (назначение и основные функции)**

Газовые сепараторы предназначены для отделения природного газа от воды, конденсата и твердых частиц. В газовых сепараторах разделяют газожидкостную смесь с относительно небольшим содержанием жидкости.

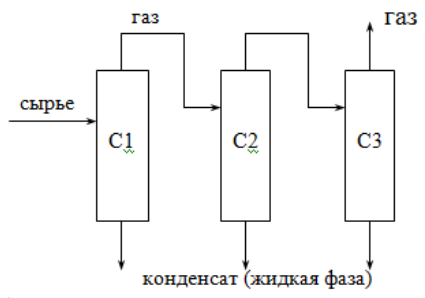

Рис. 1. Принципиальная схема сепарационного блока: С1, С2, С3 – сепараторы

Обычно сепараторы состоят из нескольких секций. Каждая секция выполняет определенные функции.

 Секция ввода обеспечивает равномерный ввод газожидкостной смеси и отделение крупнодисперсной фазы (в особенности при высоком начальном содержании жидкой фазы) и равномерный ввод газожидкостной смеси в аппарат.

 Секция коагуляции мелких капель жидкости предназначена для укрупнения мелких капель жидкости, отделения укрупненных капель и выравнивания подачи газа в секцию окончательной очистки. Эта секция расположена в зоне осаждения перед секцией окончательной очистки.

 Секция окончательной очистки обеспечивает заданную эффективность сепарации в диапазоне его нагрузок, как по жидкости, так и по газу.

# **Расчет однократного испарения многокомпонентной углеводородной смеси**

Сепарация является сочетанием физических и массообменных процессов, протекающих между газовой и жидкой фазами, содержащими большое количество компонентов, т.е. является сложным многокомпонентным процессом. При построении математических моделей, обладающих высокой точностью, необходимо учитывать физикохимические закономерности их протекания. В то же время модель должна иметь приемлемую для расчетов размерность и возможность решения известными численными методами.

Рассмотрим математическое описание процессов, протекающих в газовом сепараторе [1], и алгоритм моделирования его работы. Все расчеты проводятся в предположении, что в процессе сепарации происходит однократное испарение компонентов смеси и при этом достигается состояние равновесия [1, 2]. Однократное испарение (равновесная дистилляция) характеризуется испарением части жидкости и продолжительным контактом паров с неиспарившейся жидкостью до того, как будет достигнуто фазовое равновесие. При фазовом равновесии принимают, что за единицу времени количество молекул, переходящих из паровой фазы в жидкость, равно количеству молекул, переходящих из жидкости в пар. Устройство, осуществляющее процесс однократного испарения, представлено на рисунке 2.

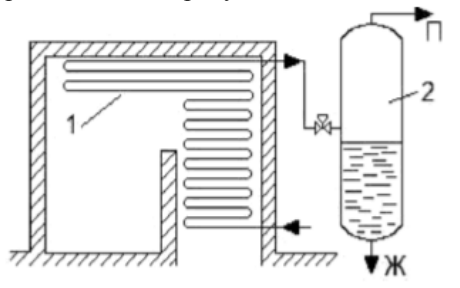

Рис. 2. Аппарат для однократного испарения смеси

Разделяемая смесь идет по трубам 1, которые снаружи обогреваются топочными газами. Образовавшаяся при этом смесь непрерывно начинает поступать в сепаратор 2 для механического отделения жидкости от пара. Пары (П) затем поступают в конденсатор, откуда в приёмник стекает дистиллят и отводится в сборник оставшаяся в сепараторе жидкость (Ж).

Аппарат однократного испарения используется при разделении смесей, компоненты которых сильно различаются по температуре кипения (широкие смеси). При выполнении этого условия отпадает необходимость получения конденсата из пара и обеспечения многократного контакта потоков пара и жидкости.

#### Давление насыщенных паров

Одним из основных параметров, который рассчитывается в процессе сепарации, является давление насыщенных паров компонентов.

Лавлением насышенных паров называют давление паров, находящихся в равновесии с жидкой фазой при данной температуре. Каждой температуре соответствует свое давление насыщенных паров. Чем выше температура, тем больше давление насыщенных паров, и наоборот.

Информация овеличине давления насыщенных паров позволяет судить о наличии или изменении концентрации углеводородных фракций в многокомпонентных углеводородных смесях. Она нужна для учета потерь и выполнения технологических расчетов различных процессов. Поэтому важно располагать надежными методами анализа, позволяющими рассчитывать давление насыщенных паров многокомпонентных углеводородных смесей.

Определить давление насыщенных паров можно по различным расчетным формулам, одна из них - формула Ашворта [2]:

$$
P_i = 10^5 \cdot \exp\left[ 6.172 \cdot \left( 1 - F(T) \middle/ F(T_i) \right) \right],
$$

где  $P_i$  - давление насыщенных паров, Па; Т - температура однократного испарения; Т<sub>і</sub> - температура кипения углеводорода или углеводородной фракции.

Функция F(T) находится из уравнения.

$$
F(T) = \frac{1250}{\sqrt{(T + 273)^2 + 108000} - 307.6} - 1.
$$

Было замечено, что данная формула не обладает достаточной универсальностью и адекватностью, т.к. в ней не полностью учитывается влияние химической природы углеводородов [4].

Несколько выводов, полученных при изучении данной формулы:

формула Ашворта дает достаточно хорошие результаты (погрешность составляет около 10%), но применима она только при давлении, близком к атмосферному;

более или менее точные значения формула дает только для тяжелых углеводородов;

на давление насыщенных паров оказывает влияние фракционный состав, отношения объемов

паров и жидкости, температура, например, при низких температурах формула Ашворта дает несколько заниженные значения.

Таким образом, модель Ашворта как и некоторые другие эмпирические модели из-за низкой адекватности и узкой специализации не могут быть рекомендованы для расчетов давления паров узких нефтяных фракций.

Тем не менее, ничего нового пока не было придумано, а формула Ашворта до сих пор применяется для расчета давления насыщенных паров в процессе моделирования сепарации газожидкостной смеси.

При расчете данного параметра необходимо делать поправку на изменение атмосферного давления, а так же учитывать температуры, при которых происходит процесс сепарации. Ведь у многих компонентов, в частности углеводородов (этан, пропан), критическая температура выше 300°С, и, как следствие, они переходят уже в сверхкритическое состояние, то есть исчезает различие между жидкостью и газом. Одним из важсверхкритического НЫХ свойств состояния является способность к растворению веществ. Образовавшиеся сверхкритические флюиды неограниченно смешиваются между собой, поэтому при достижении критической точки смеси система всегда будет однофазной, что не учитывается при расчетах.

#### Заключение

Создание более точных математических моделей процесса сепарации позволит создавать эффективные алгоритмы управления при автоматизации технологических процессов. Эмпирическая модель Ашворта, используемая при расчетах, не удовлетворяет необходимой точности расчетов нефтяных смесей при температуре свыше 300 °С и давлении больше 2 МПа [3].

#### Литература

1. Кравцов А.В. и др. Математическое моделирование химико-технологических процессов. -Томск: Изд-во ТПУ, 2009. - 136 с.

2. Танатаров М.А. и др. Технологические расчеты установок переработки нефти. - М.: Химия,  $1987. - 352$  c.

3. Галиаскаров Ф.М. Расчет ректификации нефтяных смесей. - Уфа: Изд-во Башкирского университета, 1999. - 152 с.

4. Введение в информатику процессов первичной переработки нефти [Электронный ресурс]. доступа: http://ad.cctpu.edu.ru/ Режим 2009/InformProcPererNeft.pdf, свободный.

XI Международная научно-практическая конференция студентов, аспирантов и молодых учёных «Молодёжь и современные информационные технологии»

# ВЫБОР РАССТОЯНИЯ ПЕРЕМЕЩЕНИЯ МОБИЛЬНОЙ СИСТЕМЫ ROBOTINO ОТНОСИТЕЛЬНО ЦВЕТНЫХ ОБЪЕКТОВ

Бабинасова А.Н., Шпакова А.М.

Научный руководитель: Михайлов В.В., доцент, к.т.н Томский политехнический университет 634050, Россия, г. Томск, пр-т Ленина, 30 E-mail: altinsay@mail.ru

В настоящее время в мире интенсивно расширяются области исследования и применения мобильных роботов - мехатроных систем, базирующихся на последних достижениях механики, микропроцессорной техники, контрольно- измерительных систем, информатики и теории управления.

Для успешного выполнения обширного круга задач роботы должны обладать как мобильностью, так и способностью планировать и автоматически выполнять полученное задание. Их особенность возможность достижения заданной цели в неопределенной внешней среде, избегая столкновений со стационарными препятствиями и подвижными объектами.

Мобильные роботы снабжены различными локационными датчиками, определяющими скорость движения и наличие препятствий на его пути, а также позволяющими роботам реагировать на посторонние предметы, случайно оказавшиеся в зоне лействия.

Учебная система Robotino позволяет познакомиться с многогранной областью мобильной робототехники. Особенный интерес учебная система Robotino вызывает потому, что покрывает весь диапазон современной техники.

Robotino позволяет пользователям приобрести необходимые навыки и умения через практические эксперименты.

Robotino View это интерактивная визуальная программно-учебная среда для робота, которая соединяется с помощью Wireless LAN прямо с системой управления робота. Поэтому, чтобы управлять Robotino, необходим только персональный компьютер, который может установить связь с WLAN (рис. 1).

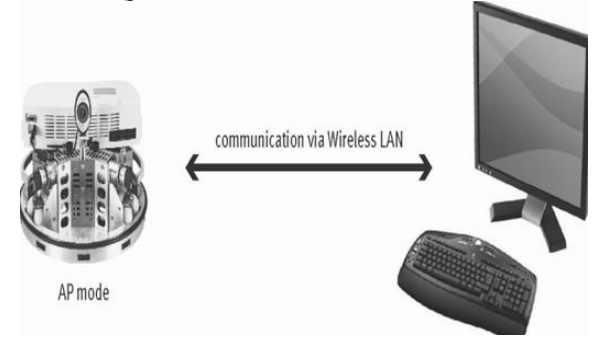

Рис. 1. Соединение Robotino с компьютером

После установления связи, Robotino будет являться точкой доступа для компьютера. Каждый Robotino должен иметь одинаковый IP-адрес, так как каждый формирует свою собственную сеть.

Для выполнения операции по перемещению мобильной системы важными составляющими являются 9 инфракрасных датчиков, расположенных по периметру бампера, видеокамера, позволяющая определить цвет данного объекта, а также функциональные блоки программы Robotino View (рис. 2).

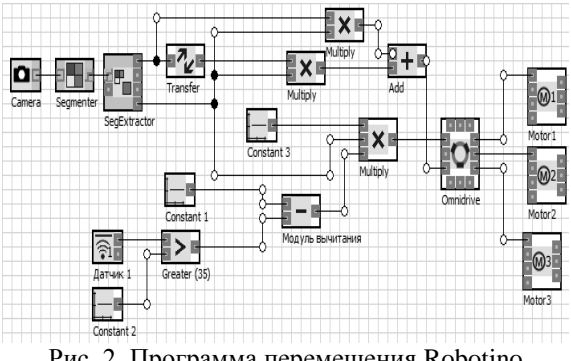

Рис. 2. Программа перемещения Robotino

С помощью видеокамеры - блок Сатега мы получаем изображение окружающей внешней среды робота, далее полученное изображение передается на обработку, которая выполнятся с блоком Segmenter.

Блок Segmenter распознаёт области одного и того же ивета в пределах изображения и обеспечивает возможность определения заданных цветов. Полученная область-цвет объекта передается на вход блока SegExtractor, который выдаёт положение и размер сегмента в предварительно сегментированном изображении. Если область была найдена, то на выходе блока SegExtractor получим 1, если нет, то значение 0. Полученное значение 1 или 0 идет на вход модуля умножения, который перемножает 2 сигнала, полученные с блока константы и блока SegExtractor (рис. 3).

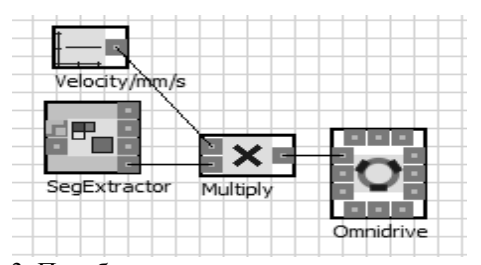

Рис. 3. Преобразование сигнала в скорость в мм/с

Результат в мм/с передается на блок Omnidrive, который на основании точно заданной скорости вычисляет установочные скорости вращения двигателей 1, 2 и 3 в направлениях х- и -у.

В итоге, круговое перемещение робота преобразуется в прямолинейное движение в направлении расположения объекта.

Значение положения фокальной точки сегмента по оси х относительно центра изображения, которое с помощью передаточной функции реализует любое отображение с входного сигнала в выходной сигнал, и сигнал 1 или 0 на выходе блока SegExtractor перемножаются в блоке молуль умножения (рис. 4).

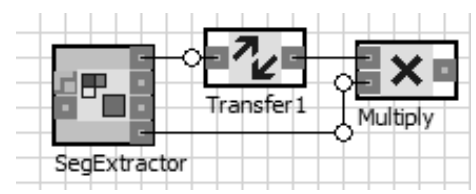

Рис. 4. Реализация отображения сигналов

Значение положения фокальной точки сегмента по оси х относительно центра изображения, и сигнал 1 или 0 на выходе блока SegExtractor перемножаются в блоке модуль умножения. Результаты с блоков модулей умножения суммируются в блоке модуля сложения (рис. 5).

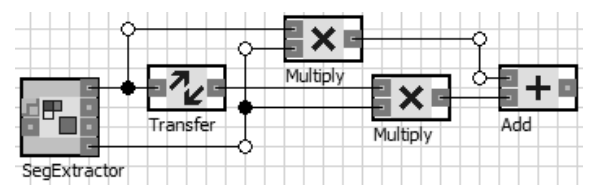

Рис. 5. Реализация операции суммирования сигна- $J10B$ 

Далее сигнал передается на вход блока Omnidrive, который вычисляет установочные скорости вращения двигателей 1, 2 и 3 (рис. 6).

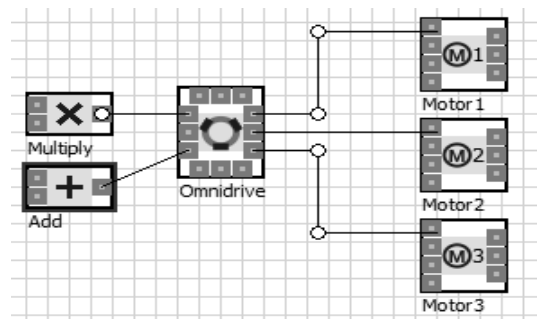

Рис. 6. Операция вычисления скорости вращения

Программа остановки робота позволяет сохранить требуемое расстояние от объекта на 5 см, 10 см, 15 см и регулировать дистанцию с помощью блоков констант и условия «если» (рис. 7).

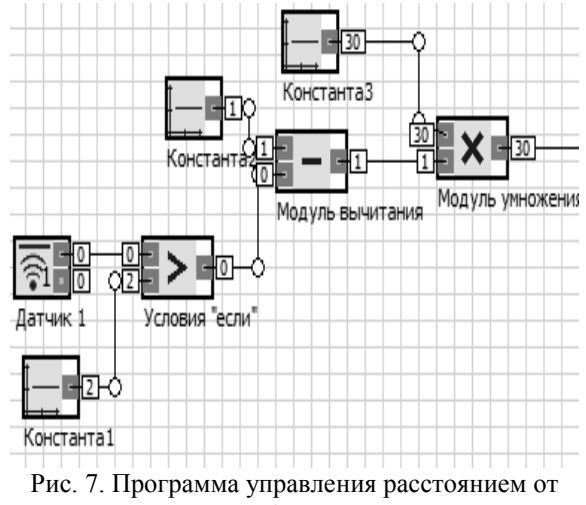

объекта

Сигнал в виде напряжения датчика 1 будет увеличиваться при приближении к объекту. Если его выходной сигнал станет больше, чем значение константы 1 равное 2, то на модуль вычитание пойдет сигнал 1, в результате робот остановится на расстоянии 5 см от объекта. В результате, данная программа позволяет роботу совершать безопасную остановку на заданном расстоянии от объект.

В итоге робот совершает перемещение по поверхности, определяя цветные объекты на своем пути и останавливаясь на заданном расстоянии от него, что позволяют сделать инфракрасные датчики. Работоспособность данного алгоритма была доказана путем использования симулятора Robotino SIM, а также на практике с помощью мобильного робота Robotino.

### Литература

Bliesener, Weber, Karras, Kling, Zitzmann. 1. Festo. Robotino®. - Denkendorf, 2007

2. Датчик измерения расстояния [Электронный ресурс]. - Режим доступа: http://robocraft.ru/ (дата обрашения 22.09.2013)

# СИСТЕМА КОНТРОЛЯ ОСВЕЩЕНИЯ В ПОМЕЩЕНИИ

Бахарев Д.В., Кочеткова Е.А., Вусик А.Ю. Томский политехнический университет 634050, Россия, г. Томск, пр-т Ленина, 30 E-mail: zver dan@mail.ru

# Ввеление

Энергосбережение является одной из самых серьезных задач XXI века. От результатов решения этой проблемы зависит место нашего общества в ряду развитых в экономическом отношении стран и уровень жизни граждан. Сейчас проблема энергосбережения становится актуальной как никогда. И работа над ее решением ведется во всех сферах деятельности. В России регулирование в сфере повышения энергоэффективности и энергосбережения проводится в соответствии с Законом N 261-ФЗ от 23 ноября 2009 года. [1]

Одним из вариантов энергосбережения является активное использование энергосберегающих ламп. Те светильники, где используются такого рода лампы, дают хорошие показатели энергосбережения и высокие параметры цветопередачи для центрального освещения. Использование известных всем компактных люминесцентных ламп (КЛЛ) и светолиолных ламп экономит порялка 75. 80 %. Освешение является наиболее простым способом сократить энергопотребление. По статистике, до 75 % задействованных в России систем освещения являются малоэффективными, так как созданы на основе старых технологий семидесятых годов прошлого века. [2]

Каждый год в России заменяют всего лишь 3 % городского и 7% офисного освещения. А уже подсчитано, что полная замена старых и малоэффективных осветительных приборов в офисах, жилых домах, офисах, на улицах даст результат примерно в 80 % экономии электроэнергии и окупится, по расчетам, в период от двух до пяти лет.  $[1]$ 

Согласно разработанному государственному плану повышение энергоэффективности в нашей стране к 2020 году будет составлять 40 %. Новый закон об энергоэффективности и энергосбережении стимулирует повсеместный переход на современные энергосберегающие технологии, как в частном, так и государственном секторах. [2]

Современная светотехника позволяет значительно снизить издержки в вопросе потребления электроэнергии. Грамотное применение современных энергосберегающих ламп, систем автоматического включения/выключения осветительных приборов дает прекрасные результаты. Освещение общественных мест, коридоров и лестничных пролетов, также нуждается в модернизации, так как именно в таких местах электроэнергия может расходоваться без дела. Использование автоматических устройств для включения/выключения освещения может помочь сократить расход электроэнергии больше чем на половину. [3]

Энергосбережение в России активно развивается, появляются новые технологии энергосбережения, разработаны и выявлены основные направления энергосбережения, ведется внедрение и установка нового энергосберегающего оборудования, появились такие рыночные сферы как «энергосбережение бизнес» и «энергосбережение компании». Все это - новое в энергосбережении России, поэтому необходимо постоянное поддержание и стимулирование энергосбережения государством. [2]

#### Структурная схема

Выделим функциональные блоки, которые присутствуют в устройствах автоматического включения освещения. Обязательным блоком в таких устройствах является датчик, за счет которого осуществляется контроль помещения. Тип датчика определяет структуру устройства, потому что из выше рассмотренных устройств вилно, что принцип работы различных датчиков отличается. Важным блоком является усилитель сигнала, вырабатываемого датчиком. Все виды датчиков вырабатывают достаточно слабый и не ярко выраженный сигнал. Поэтому хорошо отфильтрованный и усиленный сигнал, обеспечивает надежность работы схемы. На усилитель может поступить и помеха, принятая датчиком, которая может привести к не корректной работе схемы, следовательно, в схеме должен присутствовать блок сравнения. Задача данного блока не пропустить помеху, то есть должно происходить сравнение с опорным сигналом, и при превышении величины опорного уровня, сигнал будет проходить дальше. Из этого следует, что чувствительность схемы можно регулировать величиной опорного сигнала и чем меньше будет эта величина, тем выше будет чувствительность устройства. Чтобы обеспечить зашиту от включения устройства при большой освещенности помещения, в схему нужно установить латчик освешенности.

Латчик освешенности должен контролировать уровень освещенности в помещении и также как и в блоке сравнения, должен быть пороговый уровень освещенности, при превышении которого, схема блокируется и не реагирует на сигнал с датчика движения, а при меньшей освещенности устройство должно сохранять работоспособность и реагировать на изменение сигнала с датчика движения. Также в схеме должно присутствовать устройство формирования задержки. Задержка требуется для того, чтобы постоянное воздействие на датчик было не обязательным, то есть при однократном поступлении сигнала с датчика, схема

должна срабатывать и продолжать работать еще заданный промежуток времени. Это может быть полезным в том случае, если устройство будет установлено в коридоре или подсобном помещении, где может понадобиться, чтобы свет в помещении горел ещё некоторое время после срабатывания устройства. В течение этого времени можно спокойно покинуть помещение или выполнить нужные действия, после чего свет погаснет. Важным блоком схемы является исполнительное устройство. Этот блок должен производить коммутацию нагрузки с сетевым напряжением. Это силовой элемент схемы, так как он устанавливается в непь переменного тока и напрямую соелиняется с сетевым напряжением. В результате, сигнал, полученный с устройства формирования задержки должен приводить в действие исполнительное устройство. В схеме должен быть вспомогательный источник питания. Очевидно, что в схеме будут элементы, которые имеют маленькое энергопотребление и не смогут работать от сетевого напряжения, следовательно, задача вспомогательного источника питания, обеспечивать требуемое напряжение для питания всех функциональных блоков схемы.

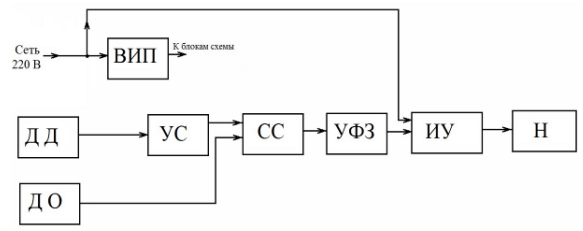

Рис. 1. Структурная схема: ВИП - вспомогательный источник питания; ДД - датчик движения; ДО - датчик освещенности; УС - усилитель сигнала; СС - схема сравнения; УФЗ - устройство формирования задержки; ИУ - исполнительное устройство; Н - нагрузка

#### Датчик движения

Первоначально датчики движения, построенные на базе пироэлектрических приемников, использовались в системах охраны помещений. Однако, по мере развития элементной базы и снижения стоимости комплектующих, такие датчики начали применять в устройствах домашней автоматики для включения освещения, открывания лверей и в составе систем видеонаблюдения. Так устройства, включающие освещение перед подъездом или в темном коридоре по сигналу датчика движения, позволяют сэкономить значительное количество электроэнергии и значительно увеличить интервал между заменой электрических ламп. [4]

### Датчик освещенности

Роль датчика освещенности, обеспечить защиту от включения устройства, когда этого не требуется. Датчиком может быть светочувствительный элемент, такой как фоторезистор или фотодиод. В данной работе будем использовать фотодиод.

Требуется обеспечить блокировку работы схемы при срабатывании датчика освещенности. Это можно реализовать следующим образом:

На фотодиод, включенный в обратном направлении, через резистивный делитель подается напряжение питания. Напряжение с образовавшегося делителя нужно подавать через резистор на базу транзистора, а эмиттер нужно соединить через резистор с землей и через диоды с входом первого(DA3) и выходом второго (DA4) компаратора. Пока внешняя освещенность мала, напряжение на базе транзистора высокое и он не оказывает никакого влияния на работу схемы и к католам диодов приложен плюс, то есть они нахолятся не в проводящем состоянии. При достижении порогового уровня освещенности, напряжение на базе транзистора падает, также падает напряжение на эмиттере, диоды открываются, и через диод, соединенный с входом первого компаратора, блокируется прохождение сигнала с датчика движения. Внешнюю освещенность, при которой происходит блокировка включения лампы по датчику движения, можно изменять, если в цепь базы транзистора поставить переменный резистор. [4]

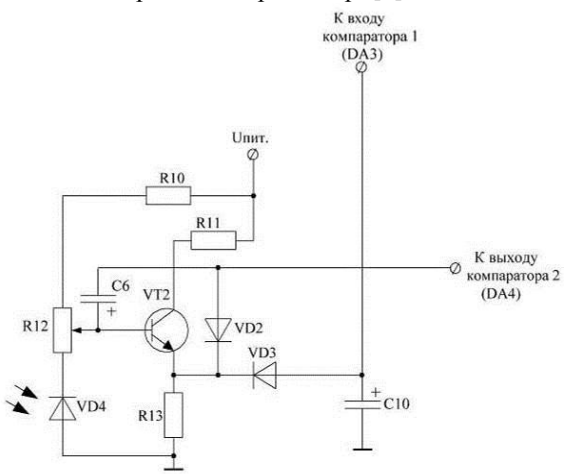

Рис. 2. Латчик освешенности

#### Заключение

Большинство современных устройств экономии электроэнергии основаны на использовании пироэлектрических датчиков. Датчики могут иметь разное количество чувствительных элементов, за счет которых возрастает стоимость устройства. При выборе устройства для автоматического включения/выключения освещения, важно учитывать площадь контролируемого помещения, потому что именно зона контроля определяет требуемые параметры датчика.

#### Литература

http://minenergo.gov.ru/activity/energoeffekt  $\mathbf{1}$ . ivnost/population/

http://www.ruspromenergoaudit.ru/razrabotk  $\mathcal{D}_{\mathcal{L}}$ a programmy energosberezhenija.html

XI Международная научно-практическая конференция студентов, аспирантов и молодых учёных «Молодёжь и современные информационные технологии» \_\_\_\_\_\_\_\_\_\_\_\_\_\_\_\_\_\_\_\_\_\_\_\_\_\_\_\_\_\_\_\_\_\_\_\_\_\_\_\_\_\_\_\_\_\_\_\_\_\_\_\_\_\_\_\_\_\_\_\_\_\_\_\_\_\_\_\_\_\_\_\_\_\_\_

3. http://rosinvest.com/acolumn/blog/jelektroje nergija/214.html

4. Кузев Г. Устройства автоматического включения света в зависимости от освещённости

//Радио, телевизия, электроника. – Москва, 1999 ,№7, с.12

# **СИСТЕМА АВТОМАТИЗАЦИИ ПРЯМОЛИНЕЙНОГО ДВИЖЕНИЯ КОМБАЙНА**

Беляев А.С.

Томский политехнический университет 634050, Россия, г. Томск, пр-т Ленина, 30 E-mail: belyaewas@mail.ru

Для автоматизации сельского хозяйства и реализации концепции точного земледелия необходимо применять адаптированную к определенным условиям программную систему анализа и поддержки принятия решений, использующую приборы спутниковой навигации, ГИС-средства, данные дистанционного зондирования (космические изображения), бортовые компьютеры, робототехнические устройства сельскохозяйственного назначения, находящиеся на сельскохозяйственном агрегате, программное обеспечение.

Целью данной работы является разработка системы автоматизации для прямолинейного движения комбайна.

Актуальность данной темы вытекает из того факта, что в России недостаточно квалифицированных кадров в сельском хозяйстве.

В настоящее время, для сельскохозяйственной техники применяются только системы автопилот, использующие гидравлическое, электрическое или подруливающее устройство. Причем данные системы могут основываться на:

- GPS приемниках;
- оптические датчики.

Рассмотрим 1 тип систем. Ценность и эффективность GPS систем впрямую зависит от точности. Для исключения человеческого фактора при обработке полей используются автопилоты – системы, которые исключительно точно реагируют на отклонение транспорта от заданного маршрута, быстро и правильно возвращают его на место.

После установки и настройки автопилота, порядок взаимодействия механизатора и автопилота выглядит следующим образом: механизатор задает базовую линию для автопилота – в случае прямых линий это будут две точки, в случае контурного вождения механизатор вручную проводит машины по заданной кривой. После этого машина разворачивается на следующий проход и нажатием кнопки включается автопилот.

При этом у человека освобождается время, чтобы следить за другими приборами и работой других агрегатов, что особенно ценно в условиях плохой видимости и ночью. Система позволяет водить машину по полям с любыми перепадами высот, автоматически учитывая наклон транспортного средства.

Однако при этом автопилот не в состоянии обнаружить препятствия на поле, поэтому на человека возлагается контроль за маршрутом движения. В случае необходимости человек может вмешаться в маршрут и взять управление на себя.

Среди компаний, представляющих свои системы на рынке, наиболее передовыми технологиями обладают Trimble Navigation.

2 тип систем применяется в основном компанией CLAAS. Данные системы имеют большую точность, но меньше используются вследствие того, что не приспособлены для Российских условий.

Данные системы работают по следующему принципу оптический датчик или камера распознает рабочее тело( границу скошенной и нескошенной части, ряды, межи и т.д.) и автоматически выравнивает технику по ним.

Следует также отметить, Что в данное время крупнейшие компании работают над созданием систем автоматизации для тракторов, а для комбайнов рабочих систем автоматизации не имеется, только GPS типа.

В основе моей работы были выбраны системы именно 2 типа, вследствие большей точности и необходимости создания системы именно для комбайна.

Первым этапом моей разработки являлся выбор систему подруливания. Вследствие большей точности и наличия огромного количества гидравлики в комбайне был выбран гидравлический тип устройства. Поэтому выбор пал на дополнительную секцию распределителя (2 электромагнитные катушки) комбайна номиналом 24V (12V).

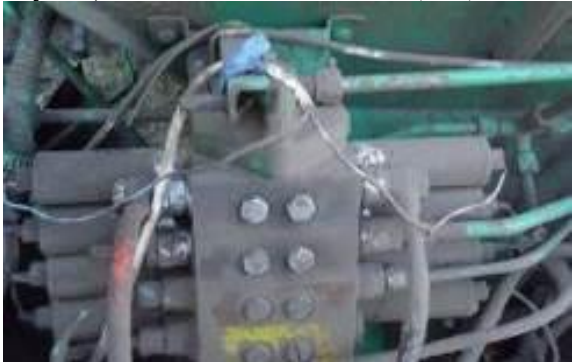

Рис. 1. Электро-гидра распределитель комбайна

Но при этом пришлось исключить воздействие руля, т.к. насос-дозатор и секция распределителя не смогли работать при параллельном подключении, из-за включения дополнительного запирающего клапана (рис. 1), который запирал секции распределителя.

Для этого управление секцией распределителя было выведено на кнопки и выведен запирающие краны (рис. 2) отключающие секцию распределители для обычного (ручного управления комбай- $HOM$ ).

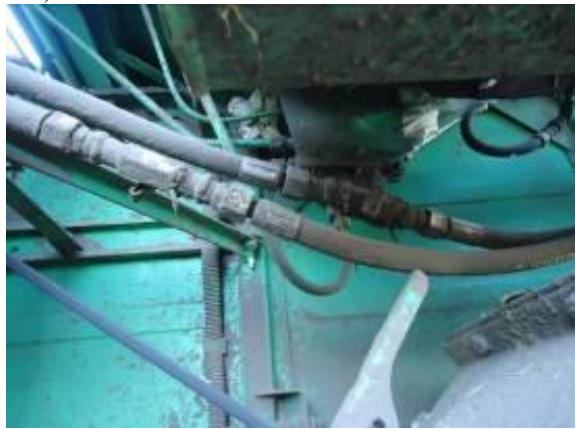

Рис. 2. Запирающие краны

Следующим этапом стало подключение параллельно кнопкам управляющими данной секцией распределителя платы контроллера с силовой платой.

Вследствие малой стоимости был выбран контроллер Arduino UNO. Arduino Uno контроллер построен на АТтеда328 Платформа имеет 14 цифровых вход/выходов (6 из которых могут использоваться как выходы ШИМ), 6 аналоговых входов, кварцевый генератор 16 МГц, разъем USB, силовой разъем, разъем ICSP и кнопку перезагрузки. Для работы необходимо подключить платформу к компьютеру посредством кабеля USB, либо подать питание при помощи адаптера АС/DC или батареи. [1]

Силовая плата сделана из биполярных транзисторов, высокой мощности КТ891Г (рис. 3).

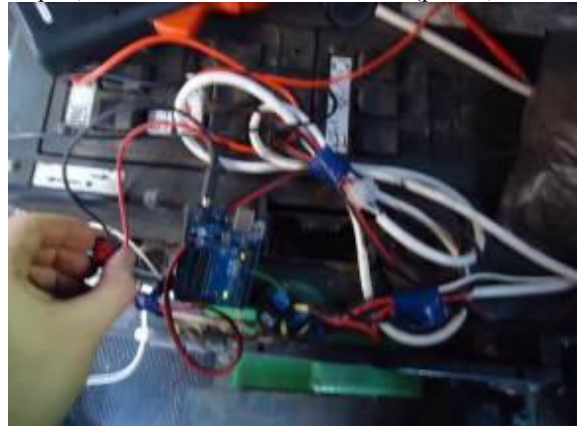

Рис. 3. Плата контроллера и силовая плата

Данная плата управляла одной секцией распределителя и электро-клапаном (рис. 4).

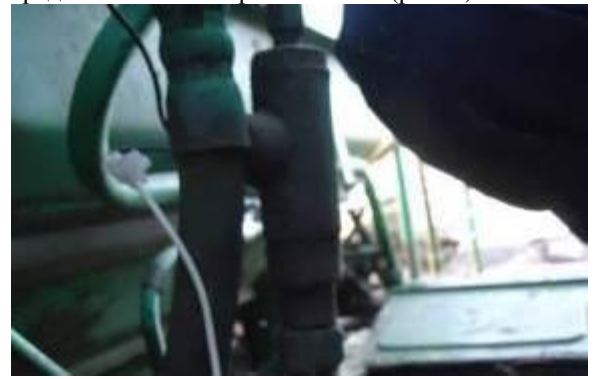

Рис. 4. Запирающий электро-клапан

Чтобы определять границу скошенной и нескошенной части был, выбран инфракрасный лиффузионный латчик Omron E3Z-D66.

Данный датчик был установлен на подборщик, он был поставлен вертикально для определения расстояния до скошенного ряда сена (рис. 5)

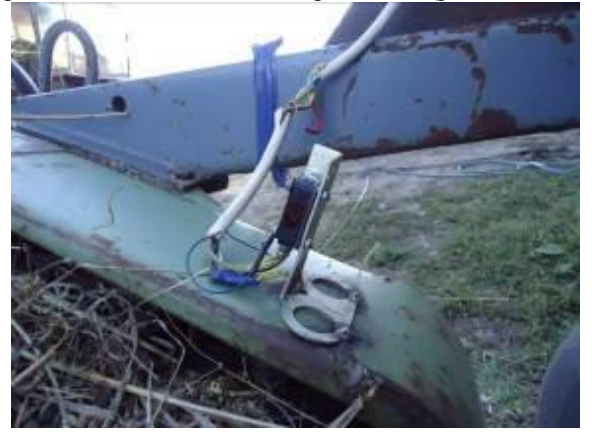

Рис. 5. Инфракрасный датчик

Данная система проработала около часа, после чего оператор отказался работать с ней.

Это произошло потому, что система прямолинейного движения для комбайна не облегчает работы комбайнера, а наоборот вводит в чувство облегчение, что приводит к поломкам, т.к. необходим постоянный контроль за поведением комбайна, подборщика, а данная система для этого не рассчитана.

В результате данной научной работы стало ясно что промежуточные системы автоматизации для комбайнов не жизнеспособны и не нужны сельхоз компаниям.

Поэтому дальнейшим шагом моей работы является автоматизация более 10 параметров работы и переход от датчиков к камерам и компьютерному зрению.

#### Литература

1. Arduino Uno. URL: http://arduino.ru /Hardware/ArduinoBoardUno (Дата обращения:  $7.10.2013)$ 

# ПОСТРОЕНИЕ СИСТЕМЫ «УМНЫЙ ДОМ» С ИСПОЛЬЗОВАНИЕМ ПЛАТФОРМЫ «ARDUINO» И КОМПЬЮТЕРА «RASPBERRY PI»

Берчук Д.Ю., Журавлев Д.В. Томский политехнический университет 634050, Россия, г. Томск, пр-т Ленина, 30 E-mail: berchukd@tpu.ru

В настоящее время все большую популярность среди населения приобретают системы умного дома, позволяющие эффективно расходовать энергоресурсы, с легкостью управлять всеми системами кондиционирования, отопления, водоснабжения, освещения и т.п. Однако подобные системы имеют значительный недостаток - это конечная цена для потребителя. Решения, которые на данный момент существуют, основаны на контроллерах и исполнительных механизмах Siemens. Schneider Electric и т.п. В тоже время реализация умного дома на контроллерах вышеуказанных фирм является избыточной, т.к. существуют аппаратные вычислительные платформы, обладающие всем необходимым функционалом, но отличаюшиеся низкой ценой и универсальностью.

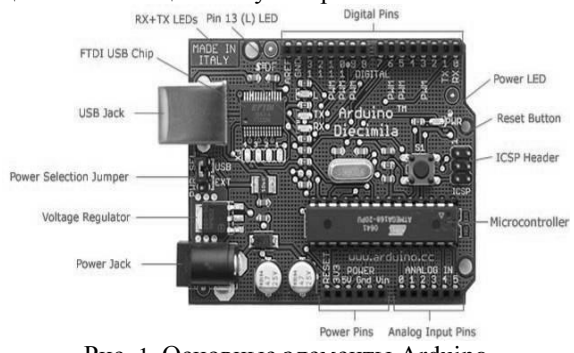

Рис. 1. Основные элементы Arduino

Рассмотрим подробнее аппаратную вычислительную платформу Arduino Mega 2560 (рис. 1), основанную на контроллере АТтеда 2560. Данная плата имеет 54 цифровых входа/выхода (14 из которых могут быть использованы в качестве выходов с широтно-импульсной модуляцией). 16 аналоговых входов. Как и любой другой контроллер, Arduino позволяет создать программу, в которой могут быть использованы достаточно сложные алгоритмы. Наличие различных расширяющих плат для платформы позволяет решать более сложные задачи, например, обеспечение работы беспроводных датчиков и исполнительных механизмов.

Проанализируем задачи, которые ставятся перед системой «Умный дом»:

Энергоэффективность. Одна из основных  $\mathbf{1}$ задач, позволяющая экономить средства владельцу помещения. Обеспечивается путем контроля температуры, управления освещением, электроприборами.

Обеспечение безопасности. Осуществля- $2^{\circ}$ ется с помощью охранных и пожарных датчиков, датчиков утечки воды/газа и т.п.

3. Управление домом по сценариям. Осуществляется за счет запрограммированных в контроллере алгоритмов поведения в зависимости от внешних условий.

Управление мультимедийными устрой- $\overline{4}$ . ствами. Организация единого хранилища мультимелиа.

Рассмотрим возможность выполнения данных задач платой Arduino.

Основная часть задачи энергоэффективности здания может быть решена с помощью реле, контролирующих потребителей энергоресурсов (электронагреватели, лампы освещения и т.п.). а также датчиков и алгоритмов пользователя. Очевидно, что данная задача легко решается на плате Arduino.

Обеспечение безопасности реализуется при помощи прибора приемно-контрольного охраннопожарного (ППКОП) и релейных элементов, что также не представляет трудности для аппаратной вычислительной платформы.

Сценарное управление домом решается на основе алгоритмов, заданных пользователем. Сложность алгоритмов ограничена лишь размером памяти вычислительной платформы (до 32 кБ), что является достаточным для нужд «Умного дома».

Управление мультимедиа и организация хранилища требуют больших вычислительных мощностей, поэтому не могут быть реализованы с помощью платы Arduino.

Таким образом, очевилно, что лля решения большинства задач «Умного дома» вычислительных мощностей Arduino будет достаточно. Для решения оставшейся задачи рассмотрим возможности бюджетного компьютера Raspberry Pi.

Raspberry Pi - одноплатный компьютер, оснашённый ARM11 процессором Broadcom BCM2835 с тактовой частотой 700 МГц и модулем оперативной памяти на 256МБ/512МБ, размещенными по технологии «package-on-package» непосредственно на процессоре. Модель «А» оснащается одним USB 2.0 портом, модель «В» - двумя. Также у модели «В» присутствует порт Ethernet. Помимо основного ядра, ВСМ2835 включает в себя графическое ядро с поддержкой OpenGL ES 2.0, аппаратного ускорения и FullHD-видео и DSPядро.

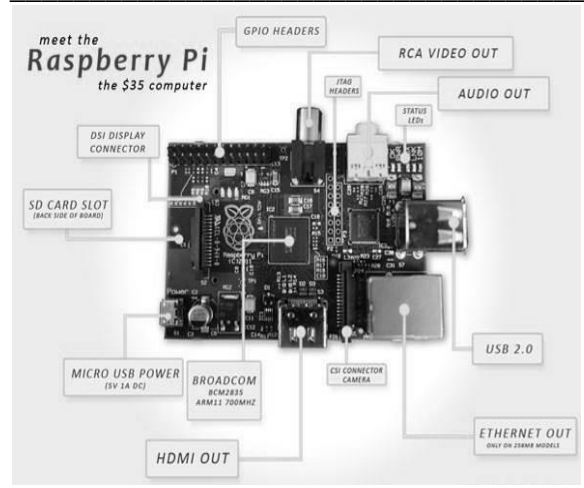

Рис. 2. Основные элементы Raspberry Pi

Данный одноплатный компьютер (рис. 2) работает под управлением свободных операционных систем на основе ядра Linux, что позволяет организовать высоконадежный безопасный сервер для хранения и воспроизведения мультимедиа информации. Любые алгоритмы и программы могут быть написаны и загружены в память контроллера. В качестве основной памяти используется карта памяти, объемом до 64 Гб. Связь с Arduino может быть установлена при помощи специальных плат расширения или по протоколу I2C. Также для компьютера существуют платы расширения. Наиболее востребованной для нужд умного дома представляется плата Razberry (рис. 3). Плата состоит из трансивера ZM3102, памяти EEPROM для хранения данных сети Z-Wave, PCBA антенны и коннектора ножек UART для GPIO Raspberry Pi. Плата предоставляет интерфейс полностью совместимый с Sigma Designs Serial API, что даёт возможность использовать не только прилагаемое ПО Z-Way, но и любое другое ПО для Z-Wave (Open Z-Wave, LinuxMCE, FHEM и т.п.) Данная плата позволит использовать датчики и исполнительные механизмы, использующие протокол Z-Wave, Тот факт, что этот протокол используется именно в домашней автоматизации позволяет утверждать, что решение на основе Raspberry PI и Razberry будет универсальным и позволит расширять функционал умного дома в соответствии с тенденциями рынка.

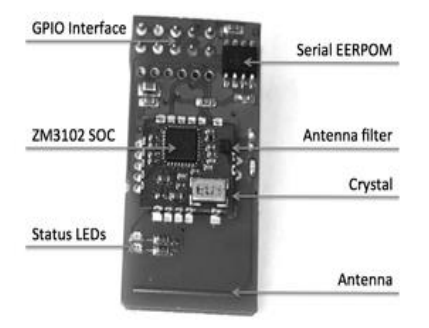

Рис. 3. Плата расшиерния RaZberry

Отличительной особенностью платформ Агduino и Raspberry Pi является их открытость, поэтому в настоящее время в сети интернет можно найти множество библиотек и программ для подключения к платам различных датчиков и исполнительных механизмов, что значительно сокрашает трудоемкость разработки конечного устройства. Также несомненным преимуществом вышеобозначенных платформ является цена. Как плата Arduino, так и компьютер Raspberry Pi обрели свою популярность благодаря стоимости. Стоимость платы Arduino варьируется от 400 до 1500 р., а стоимость компьютера Raspberry Pi оценивается приблизительно в 3500 р., в то время как любые аналоги контроллера для умного дома имеют цены в десятки тысяч рублей.

Перейдем к недостаткам использования плат Arduino и Raspberry для нужд умного дома.

1. Отсутствие промышленного исполнения плат (для монтирования платы в шкаф на DINрейку потребуется разработка корпуса);

2. Отсутствие технической поддержки пользователей;

Отсутствие готового решения/готовых к 3. применению контроллеров:

Невозможность быстрого реконфигуриро- $\overline{4}$ . вания системы;

 $5.$ Необхолимость использования связки из нескольких плат

Таким образом, была рассмотрена возможность реализации системы умного дома на основе бюджетного оборудования. Подробный анализ выявил основные пути применения, преимущества и недостатки использования бюджетных аппаратных вычислительных платформ.

В дальнейшем предполагается практическая разработка подобной системы.

#### Литература

1. Основы построения системы «умный дом» **Электронный**  $pecypc$ ].  $-$ Режим доступа: http://www.intuit.ru/studies/courses/644/500/info, своболный.

2. Robocraft. [Электронный ресурс]. - Режим http://robocraft.ru/blog/arduino/14.html, доступа: своболный

3. Raspberry Pi [Электронный ресурс]. - Режим доступа: http://www.raspberrypi.org/, свободный/

4. Arduino [Электронный ресурс]. - Режим доступа: http://www.arduino.cc/, свободный.

# МЕТОДА СИНТЕЗА РЕГУЛЯТОРОВ ДЛЯ СИСТЕМ С ТРАНСПОРТНЫМ **ЗАПАЗДЫВАНИЕМ**

Боброва А.С., Макаров Д.Е. Томский политехнический университет 634050, Россия, г. Томск, пр-т Ленина, 30 E-mail: harmfulst@mail.ru

#### Ввеление

В промышленных процессах, связанных с транспортировкой, перемешиванием, горением веществ довольно часто наблюдаются временные задержки (или запаздывания). Они приводят к тому, что информация о ходе процесса поступает к регулятору позже, чем это требуется, что может привести к неустойчивости замкнутой системы.

#### Понятие систем запаздывания

Запазлывание - это время, в течение которого при подаче на вход возмущающего воздействия входная величина не изменяет своих значений.

Линейная система с запаздыванием - это система, содержащая в своей структуре хотя бы одно звено, в котором есть неизменное запаздывание во времени т изменения выходной координаты после начала изменения входной.

Таким образом, структурные схемы САУ с запазлыванием можно представить в следующем виле:

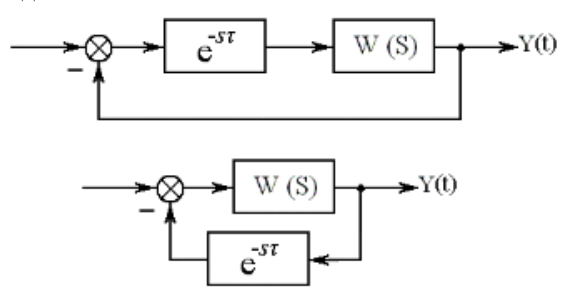

Рис. 1. Структурные схемы САУ с запаздыванием

Передаточная функция разомкнутой системы с запаздыванием равна:

$$
W_{\tau}(s) = W(s) \cdot e^{-s \cdot \tau} = \frac{M(s)}{Q(s)} \cdot e^{-s \cdot \tau}.
$$

Сложность управления объектами с временными задержками характеризуется отношением величины запаздывания к постоянной времени объекта: чем оно больше - тем труднее добиться требуемого качества регулирования.

Повысить качество управления такими объектами можно двумя способами:

уменьшением запаздывания в объекте путем внесения конструктивных изменений;

применение более сложной структуры системы управления, позволяющей уменьшить негативное влияние.

Известно несколько метолов синтеза систем управления объектами с запаздыванием:

метод с использованием регулятора Ресвика:

метод с использованием предиктора Смита:

метод с использованием предиктивный ПИ-регулятор (ППИ-регулятор);

метод Бэсса для синтеза оптимальных по быстродействию систем управления;

квазиоптимальное по быстродействию управление объектами с запаздыванием в промежуточных координатах.

На практике, наиболее часто используются первые три метода. Рассмотрим их подробнее.

#### Методы синтеза регуляторов

Предиктор Смита, представленный на рисунке 2, рекомендуется применять при соотношении величины запаздывания к постоянной времени объекта, описываемом следующим соотношением:

$$
\frac{1}{L+T} > 0.2 \dots 0.5,
$$

где L - время запаздывания, T - постоянная времени объекта.

Цель предиктора Смита - показать, какой сигнал появится на выходе объекта до того, как он там появится на самом деле.

ППИ-регулятор - модификация предиктора Смита (рис. 3). Данный регулятор медленнее отрабатывает воздействия по заданию и возмущению, но более устойчивый и легче в настройке.

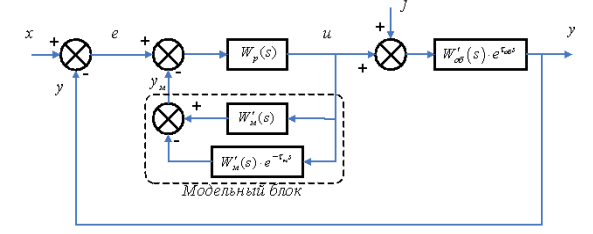

Рис. 2. САУ с предиктором Смита

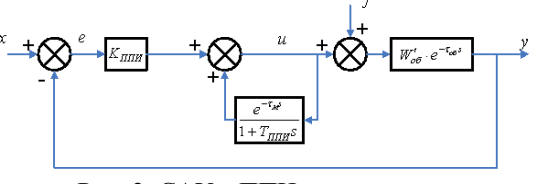

Рис. 3. САУ с ППИ-регулятором

Регулятор Ресвика, представленный на рисунке 4, имеет недостаток - система устойчива только при точном равенстве запаздывания объекта и запаздывания, моделируемого в объекте, а малейшее нарушение равенства ведет к потере устойчивости.

XI Международная научно-практическая конференция студентов, аспирантов и молодых учёных «Молодёжь и современные информационные технологии»

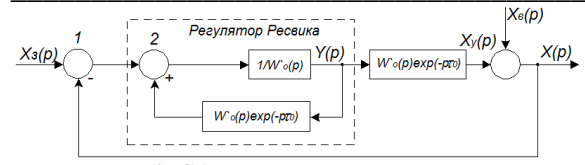

Рис. 4. САУ с регулятором Ресвика

Метода Бэсса состоит в том, что для компенсации запаздывания при построении функции управления вносится упреждение с тем, чтобы управляющее воздействие системы без запаздывания и системы с запазлыванием совпалали. Математический вид: в фазовом пространстве поверхность управления, упреждающая по времени на поверхность переключения, строится по заданной поверхности переключения той же системы без запаздывания.

Сравним рассмотренные методы, применив их к одной и той же системе с запаздыванием.

Передаточная функция объекта управления имеет следующий вид:

$$
W_o(p) = \frac{4}{p^4 + 3.6p^3 + 3.85p^2 + 1.35p + 0.1}.
$$

Заменим ее приближенной моделью более низкого порядка с запаздыванием:

$$
W_{IP}(p) = \frac{40}{12,85p+1} \cdot e^{-0.825p}.
$$

Передаточная функция регулятора Ресвика:

$$
W_{p}(p) = \frac{\Phi_{\text{omr}}(p)}{1 - \Phi_{\text{omr}}(p) \cdot e^{-\tau_{\text{op}}}} \cdot \frac{1}{W_{\text{O}}(p)},
$$

$$
\Phi_{\text{omr}}(p) = \frac{1}{Tp + 1}.
$$

Используя среду имитационного моделирования Matlab/Simulink, соберем данную схему с использованием регуляторов Смита и Ресвика, представленную на рисунке 5 и 6 соответственно.

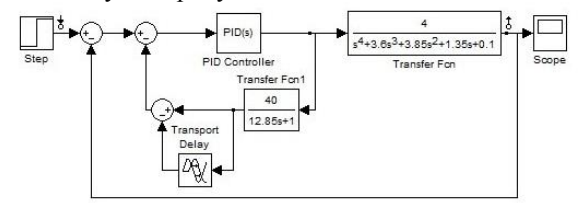

Рис. 5. Структурная схема с регулятором Смита

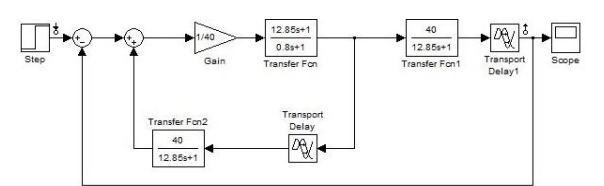

Рис. 6. Структурная схема с регулятором Ресвика

По заданной передаточной функции построим график переходного процесса и проведем оценку показателей качества системы.

Использование регулятор Ресвика дает следующие результаты: перерегулирование 0 %, время переходного процесса около 3 секунды (рис. 7).

Используя регулятор Смита, получаем следующие значения: перерегулирование 5 %, время перерегулирования 74.3 с, время переходного процесса 102 секунды (рис. 8).

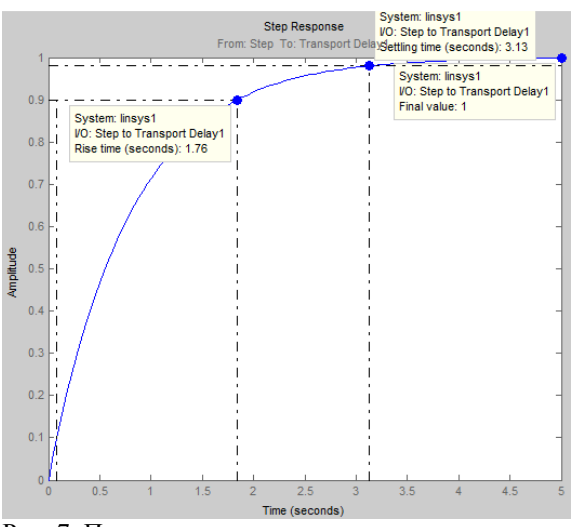

Рис. 7. Переходная характеристика с регулятором Ресвика

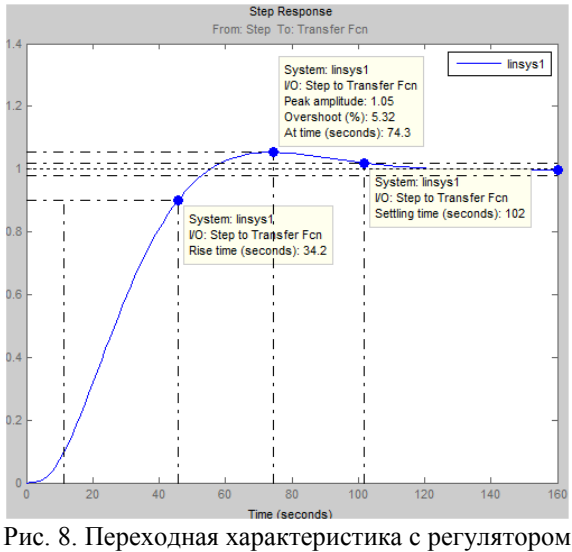

Смита

#### Заключение

В системах управления объектами с запаздыванием различные регуляторы. Предлагаемые системы регулирования достаточно просты по структуре. Рассмотрев наиболее известные системы регулирования, регуляторы Ресвика и Смита, можно утверждать, что их применение позволяет обеспечить устойчивость и качество замкнутой системы.

#### Литература

1. Громов Ю.Ю., Иванова О.Г., Земской Н.А., Лагутин А.В., Тютюнник В.М.. Системы автоматического управления с запаздыванием.

Управление объектами с большим запаз-2. дыванием [Электронный ресурс]. - Режим достуXI Международная научно-практическая конференция студентов, аспирантов и молодых учёных «Молодёжь и современные информационные технологии»

http://www.rusnauka.com/12 ENXXI 2010 па: /Tecnic/64945.doc.htm, свободный.

Дралюк Б.Н., Синайский Г.В. Системы 3. автоматического регулирования объектов с транспортным запаздыванием (1969)

# БЕСКОНТАКТНОЕ ОБНАРУЖЕНИЕ ОБЪЕКТОВ РОБОТОМ

Буй Ван Шон Томский политехнический университет 634050, Россия, г. Томск, пр-т Ленина, 30 E-mail: bui.son1412@gmail.com

#### Ввеление

Большое развитие в настоящее время получили мобильные роботы, способные реагировать на команды. идентифицировать местоположение трехмерных объектов, преодолевая при этом препятствия и двигаясь по определенной траектории. Главной мотивацией для создания и изучения таких роботов является их практическая значимость и ценность, как объектов, способных заменить человеческий труд на жизнеопасном производстве, выполнять недоступную человеку деятельность и совершать монотонные и однообразные действия в автономном режиме. Одной из наиболее важных функций подвижного робота является обработка сигналов с датчиков. Настоящая работа посвящена созланию колесного мобильного робота на микроконтроллер АТтеда8 и выполнению задания бесконтактного обнаружения объектов.

#### Обобщенная структурная схема робота

Робот включает в себя плату микроконтроллера (рис. 1), бесконтактный датчик GP2D120, мотор постоянного тока с редуктором.

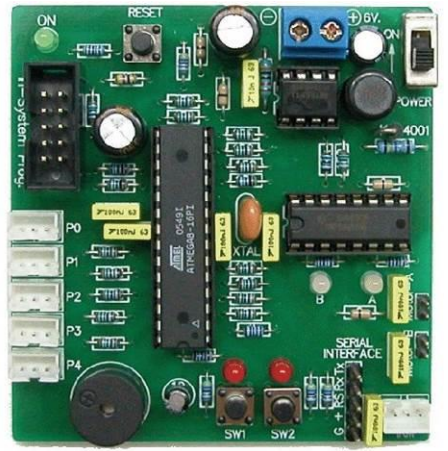

Рис. 1. Расположение элементов на плате робота

В качестве основного микроконтроллера используется 8-разрядный AVR микроконтроллер от фирмы Atmel- ATmega8. Он отличается следующими особенностями: 10-разрядный АЦП (ADC), флеш память для записи программ 8KB (10,000 циклов перезаписи), флеш память для записи данных 512 байт и ОЗУ (RAM) 512 байт. Частота процессора 16МНz, стабилизирована кварцевым резонатором. 5-канальный программируемый порт (каждый канал снабжен 3-контактным разъемом).

Каждый канал может быть запрограммирован как цифровой вход, цифровой выход или аналоговый вход. К контактам разъема подведено питающее напряжение, аналоговый сигнал или цифровые данные и "земля" соответственно. Зарезервированный порт для подключения ИК приемника 38kHz. Этот порт объединен с входом приемника последовательного порта (RxD), предназначенного для подключения внешних устройств с последовательным каналом передачи данных.

Также имеется: пьезоизлучатель для воспроизведения звуков; две кнопки; кнопка «Сброс»; два светодиода, светящихся при подаче логической единицы; двухканальный драйвер моторов постоянного тока. Параметры драйвера: от 4,5 до 6В, светолиолы инликации активности.  $600<sub>M</sub>A$ : Напряжение питания от  $+4.8$  до  $+6B$  (4 батарейки размера АА). Батарейный отсек смонтирован на задней стороне платы. Встроенный импульсный регулятор напряжения для стабилизации +5В и защиты от провалов при включении моторов постоянного тока.

#### Электрическая схема платы робота

Схема представлена на рисунке 2. Сердцем контроллерной платы является микроконтроллер ATmega8. Он работает с тактовой частотой 16МНz, задаваемой кварцевым резонатором, подключенным к выводам РВ6 и РВ7.

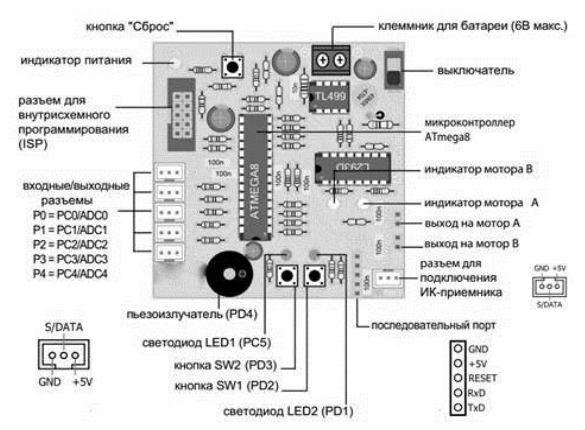

Рис. 2. Электрическая схема платы робота

На контроллерной плате смонтирован двухканальный драйвер моторов постоянного тока. Драйвер реализован на микросхеме L293D. Для управления одним мотором постоянного тока необходимо формировать три сигнала:

А и В для задания направления вращения;

Е для включения соответствующего драйвера. Также, можно контролировать скорость вращения мотора путем подачи ШИМ-сигнала (PWM) на этот вход. Более широкий импульс соответствует подаче большего напряжения на мотор.

На выходе L293D включены двухцветные светодиодные индикаторы, указывающие направление вращения соответствующего двигателя. Зеленый цвет соответствует вращению вперед. Красный цвет соответствует вращению назад.

Лля стабилизании питающего напряжения используется импульсный стабилизатор TL499A. Несмотря на повышенное потребление энергии при работе моторов стабилизатор поддерживает питающее напряжение микроконтроллера на постоянном уровне +5В.

#### Программное обеспечение для робота

Разработка программного обеспечения для набора МісгоСатр производится на языке С. В комплект поставки входят следующие программы:

1) AVRStudio: Это программное обеспечение разработано фирмой AtmelCorporation. AVRStudio- это средство разработки для микроконтроллеров AVR;

2) программатор - это программное обеспечение позволяет загрузить .НЕХ-файл в микроконтроллер AVR. В этот робот включена KhazamaAVR. Программа KhazamaAVR работает с программатором AVRISP.

#### Лвижение робота

Одним из наиболее важных детекторов является ИК-измеритель дистанции. Бесконтактный датчик GP2D120 (рис. 3) позволяет измерять дистанцию и обнаруживать препятствия при помощи инфракрасного света. Этот модуль позволяет создать робота, уклоняющегося от препятствий без физического воздействия.

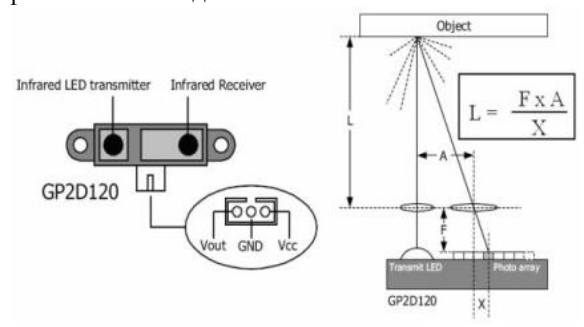

Рис. 3. Работа инфракрасного датчика GP2D120

Инфракрасный свет излучается в направлении объекта через фокусирующую линзу, что позволяет сузить луч. Свет отражается от объекта, и часть отраженного света возвращается назал. Отраженный свет проходит через вторую линзу и попадает на линейку фототранзисторов. Точка, в которую попадает отраженный луч, используется для вычисления дистанции до объекта. Измеренное значение дистанции преобразуется в постоянное напряжение, которое поступает на выход модуля (рис. 4).

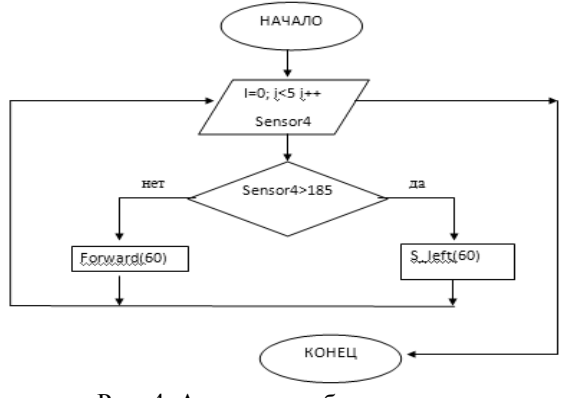

Рис. 4. Алгоритм работы модуля

Программа на С:

#include<motor.h> //подключение библиотеки  $MOMONOR$ #include<stdlib.h> //подключение библиотеки преобразования данных #include<sleep.h> //подключение библиотеки задержки времени #include<analog.h> #include<in out.h> //подключение библиотеки вывода информации main() //главная программа { //открытие главной программы  $intsensor = 0$ :  $char i=0;$  $sleep(500)$  $while (1)$  //бесконечныйшикл  $\sqrt{ }$  $sensor=0$ for  $(i=0;i<5;i++)$  $\sqrt{ }$  $sensor=(sensor+analog(4));$ //считывание данных с датчика 1 sensor=(sensor/5); //усреднение  $(sensor>184)$  $if$  $\frac{1}{0}$ препятствия 14 сантиметров  $\prime$ s left(60); //влево на 60% мощности sleep(200); //пауза 0.2 секунды else //если нет препятствий, то forward(60); //вперед на 60% мощности  $\overline{1}$  $\left| \right|$ 

Таким образом, мы рассмотрели работу инфракрасного бесконтактного датчика GP2D120 и написали программу на языке С для бесконтактного обнаружения объектов.

XI Международная научно-практическая конференция студентов, аспирантов и молодых учёных «Молодёжь и современные информационные технологии»

#### Литература

Самоучитель по микропроцессорной тех- $1$ Белов А.В. Наука и Техника, Санктнике Петербург 2003.225с.

2. Официальный сайт [Электронный ресурс]

Режим доступа: http://www.hocavr.com/ свободный.

Руководство пользователя MicroCamp:  $3.$ инструкция по сборке и программированию.

# ROBOTIS BIOLOID В УЧЕБНЫХ И ОБРАЗОВАТЕЛЬНЫХ ЦЕЛЯХ

Булуев И.И., Маслов В.Е. Научный руководитель: Михайлов В.В. Томский политехнический университет 634050, Россия, г. Томск, пр-т Ленина, 30 E-mail: ilusha070893@mail.ru

С развитием технического прогресса появляются новые трудоемкие задачи, которые требуют особых способов решения, порой даже таких, которые обычный человек не способен выполнить, например, перенос очень тяжелых грузов по заданной траектории и с заданной точностью. Для решения подобных задач применяются знания в области робототехники. Автоматизация рутинных и трудоемких процессов уже достигла высокого уровня развития и распространения, и начинается автоматизация в другой сфере: социальной и сфере обслуживания. К роботам, работающим в данной cohene. предъявляются уже совершенно другие требования, а именно: дружелюбный дизайн и интерфейс, коммуникабельность, способность распознавать команды, заданные голосом, и автоматически реагировать на внешние воздействия. Кроме того, роботы должны быть безопасными при работе с людьми.

Для повышения интереса подростков и детей к бурно развивающейся сфере деятельности - робототехнике, а также получения базовых знаний программирования роботов-андроидов, корейская компания Robotis разработала сборного роботатрансформера Robotis Bioloid.

Также данный набор будет вызывать интерес у подростков и детей, потому что он схож с наборами LEGO Mindstorms от компании LEGO. Если же говорить о продуктивности обучения на данном наборе, то можно упомянуть то, что набор используется в военно-морской академии США как учебное оборудование в курсе машиностроения. Также для детей эти роботы могут стать мотивацией для участия в международных соревнованиях RoboCup [1].

Программирование данных роботов будет хорошей базовой подготовкой для будущего самих ребят, т.к. оно производится в среде программирования на С-подобном языке.

Унифицированность деталей позволяет производить сборку разнообразных типов роботов из одного и того же набора (всего возможно изготовление механизма с восемнадцатью степенями свободы). Одна из вариаций сборки роботов предоставлена на рисунке 1 [2].

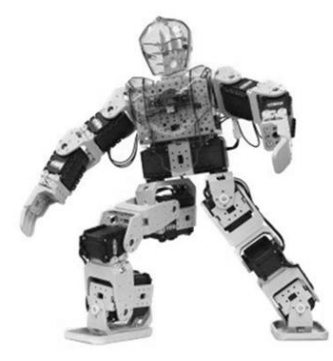

Рис. 1. Собранный Robotis Bioloid

Целью нашей научной работы является разработка четких и понятных методических материалов для робота Robotis Bioloid для центра детского творчества «Факел», которые будут использоваться преподавательским составом и детьми в дальнейшей их работе, а также проведения анализа результативности полученного продукта.

Для создания понятных методических указаний необходимо было собрать определенную модель робота, провести анализ его характеристик и способов управления им, а также возможностей его движения. Данный набор уже имеет электронную инструкцию по эксплуатации и сборке, однако данная инструкция изложена на иностранных языках и весьма запутанна, что создает существенные препятствия при сборке и освоении работы робота.

Программирование функционирования робота Bioloid осуществляется двумя разными способами: при помощи программы RoboTask и программы RoboMotion.

RoboTask представляет из себя среду для текстового программирования на С-подобном языке. Такой способ управления роботом является более трудоемким и времязатратным, чем управление с помощью программы RoboMotion, однако провести комплексную автоматизацию движений и перемешений робота с помошью только одной программы невозможно, т.к. RoboTask необходим для реализации уже готовых программ, вводимых в процессор Bioloid, для запрограммирования кнопок на корпусе процессора, с помощью которых можно будет запускать программы, уже записанные с помощью программного пакета RoboMotion.

XI Международная научно-практическая конференция студентов, аспирантов и молодых учёных «Молодёжь и современные информационные технологии»

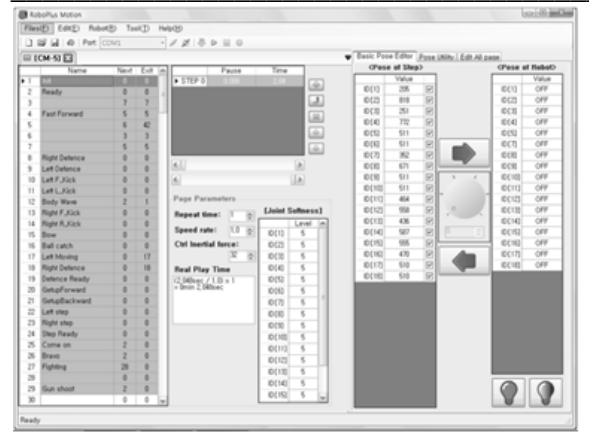

Рис. 2. Рабочее окно программы RoboMotion

Программирование с помошью RoboMotion является крайне простым способом управления движениями робота. На рисунке 2 приведен пример готовой программы, написанной с помощью RoboMotion. Несмотря на довольно запутанное окно управления, программирование с помощью этой программы довольно просто и заключается в большей части в ручном изменении положения сервоприводов и считывания их положений в текущий момент времени. Каждое последующее считывание координат сервоприводов будем называть шагом. После определенного количества шагов, можно проиграть движение робота. Сначала он вернется в исходное положение, после чего пройдется по всем зафиксированным шагам. Всего процессор Bioloid может хранить в себе одну программу из RoboMotion, которая содержит 255 страниц, а в каждой странице содержится 7 шагов, что является более чем достаточным количеством для осуществления комплексной автоматизации робота. RoboMotion также позволяет осуществлять паузы перед выполнением определенного шага, а так же повторять некоторые движения заданное количество раз, что позволяет экономить страницы из программы.

Если же взять в рассмотрение вторую интерфейсную программу - RoboTask - то она будет на порядок сложнее в понимании. Работа в данном приложении труднее, однако же именно с её помощью можно заставить откликаться робота на подачу команд посредством нажатия кнопок. На рисунке 3 представлено изображение части программного кода, написанного в RoboTask:

|                                                                                                    | RoboPlus Task - ollo_bug_product_en                             | $  \times$    |  |  |
|----------------------------------------------------------------------------------------------------|-----------------------------------------------------------------|---------------|--|--|
|                                                                                                    | Files(E) Edit(E) Program(P) Tool(T) Help(H)                     |               |  |  |
|                                                                                                    | □ ■ 国 ④   X = B = m   √ 号 ■   Controller: CM-100 →   Port: COM1 | ٠             |  |  |
| $\mathbf{S}$                                                                                                    | START PROGRAM                                                   | A             |  |  |
| 10                                                                                                    | $\overline{1}$                                                  |               |  |  |
| 11                                                                                                    | MaximumSpeed = 1023                                             |               |  |  |
| 12                                                                                                    |                                                                 |               |  |  |
| 13                                                                                                    | IF $(\blacksquare$ Button count $  \lt 3)$                      |               |  |  |
| 14                                                                                                    |                                                                 |               |  |  |
| 15                                                                                                    | IF (ID My ID == FALSE)                                          |               |  |  |
| 16                                                                                                    | 4                                                               |               |  |  |
| 17                                                                                                    | <b>D</b> RC-100 Channel = ₩ Button count                        |               |  |  |
| 18                                                                                                    | WaitingTime = 0.768sec                                          |               |  |  |
| 19                                                                                                    | ş                                                               |               |  |  |
| $20 -$                                                                                                    | ELSE                                                            |               |  |  |
| 21                                                                                                    | ł                                                               |               |  |  |
| 22                                                                                                    | WaitingTime = 0.256sec                                          |               |  |  |
| $\leq$                                                                                                    |                                                                 | $\rightarrow$ |  |  |
| === Sentence Check(ollo_bug_product_en) ===<br>Variable size: 6/50 (12.0%)<br>Memory size of the program: 945/1024 byte (92.3%)<br>=== Total Error: 0 === |                                                                 |               |  |  |
| Ready                                                                                                    |                                                                 | ä.            |  |  |

Рис. 3. Рабочее окно программы RoboTask

На данный момент уже собраны 2 робота Віoloid и проделаны начальные этапы работы с программами RoboMotion и RoboTask. Был проведён анализ возможностей этих программ экспериментально, а также анализ их межпрограммного взаимодействия, были устранены некоторые проблемы работы робота, появившиеся при сборке, которые невозможно выявить, не приводя робота в движение.

#### Литература

1. Электронная библиотека: [Электронный Режим доступа: pecypc]. http://ru.wikipedia.org/wiki/Robotis Bioloid.  $C_{BO}$ бодный.

2. Официальный сайт производителя и разработчика (англ.): [Электронный ресурс]. Режим доступа: http://www.robotis.com/xe/. Свободный.

Интерактивная инструкция по обращению  $\mathcal{F}$ с роботом и сборки: ГЭлектронный ресурс]. Режим доступа: http://support.robotis.com/en/. Свободный.

# СИСТЕМА УДАЛЁННОГО МОНИТОРИНГА СОСТОЯНИЯ СРЕДЫ

Бурдяло А.Л., Светлякова Е.В., Ускин М.С. Томский политехнический университет 634050, Россия, г. Томск, пр-т Ленина, 30 E-mail: samuel24rus@gmail.com

#### Ввеление

Любое предприятие, имеющее дело с выпуском той или иной продукции неуклонно стремится к улучшению условий производства. Например, большую роль при изготовлении металлических изделий играет температура в цехе, давление, а также освещенность в помещении, непосредственно влияющая на работоспособность сотрудников предприятия.

Естественно, что сегодня, в век высоких технологий, регулирование всех этих параметров отдано автоматическим системам, и специалисту остается лишь корректировать показатели при помощи компьютера.

В таком случае необходимо обеспечить сбор и представление результатов измерения, для дальнейшей выработки необходимого управляющего решения.

Системы автоматического измерения показаний среды сегодня являются неотъемлемыми элементами процесса автоматизации как различных технологических процессов, так и процессов хранения и транспортировки. Разработка таких систем сегодня является актуальной задачей, решением которой могут быть системы на базе микроконтроллеров.

Реализация системы автоматизированного измерения параметров среды заключается в использовании системы датчиков, выступающих в качестве измерителей необходимых параметров среды. данными параметрами могут выступать температура, освещенность, атмосферное давление и влажность воздуха. Для отображения полученной информации используется дисплей. Показания датчиков снимаются микроконтроллером, который и осуществляет дальнейший вывод информации на дисплей. Также полученная информация может передаваться на удаленное управляющее устройство, контролирующее различные исполнительные элементы какой-либо более сложной системы (например, контроллер, управляющий системами охлаждения в помещении, в котором требуется поддерживать заданную низкую температуру).

# Описание устройства

На этапе создания и отладки устройства применяется аппаратная платформа, основными компонентами которой являются простая плата ввода/вывода и среда разработки на языке Processing/Wiring. Плата Arduino Uno базируется на микроконтроллере АТтеда328 и включает 14 цифровых контактов ввода/вывода (часть которых используется для интерфейсов обмена данными с компонентами устройства), 6 аналоговых входов, 16 МГц кварцевый резонатор, подключение USB, стабилизатор питания на 3,3 В, силовой разъем, разъём ICSP, кнопку сброса [1]. Возможности АТтеда328 позволяют решать первостепенные задачи, такие как снятие показаний датчиков температуры и атмосферного давления воздуха, а также вывода информации, но при усложнении структуры системы контролер может быть заменен.

Внешний вид платы Arduino Uno представлен на рисунке 1. Интерфейс I<sup>2</sup>С использует выводы А5 (SCK - тактовый), А4 (SDA-данных) [2].

В качестве базового внутрисхемного протокола связи целесообразно использовать I<sup>2</sup>C, способного адресовать до 127 периферийных устройств, что позволяет достичь взаимозаменяемости и гибкости относительно компонентов ввода и вывода устройства.

Для создания управляющей программы примеинтегрированная няется среда разработки Arduino - это кроссплатформенное приложение на Java, включающее в себяредактор кода, компилятор и модуль передачи прошивки в плату. Среда спроектирована для программирования новичками, не знакомыми близко с разработкой программного обеспечения. Язык программирования аналогичен используемому в проекте Wiring. Строго говоря, это C++, дополненный некоторыми библиотеками. Программы обрабатываются с помощью препроцессора, а затем компилируется с помощью AVR-GCC [3].

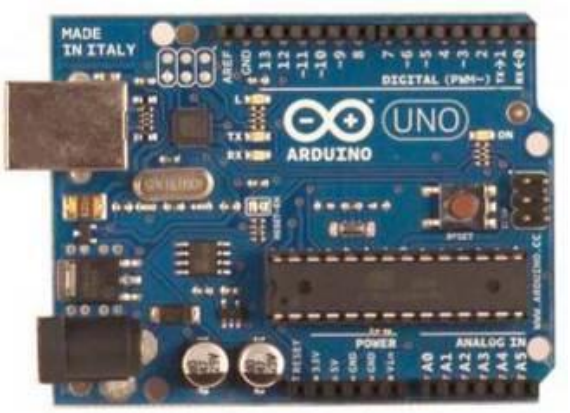

Рис. 1. Внешний вид Arduino Uno (вид сверху)

Измерительными устройствами могут выступать любые цифровые датчики с интерфейсом I<sup>2</sup>C. Для добавления датчика в систему, кроме коммутации с системой питания платы и шиной данных также создаётся программный драйвер, который подключается к основному коду, проект в среде перекомпилируется и зашивается в микроконтроллер. В частности, использован MEMS датчик давления и температуры компании Freescale Semiconductor. Диапазон давления 0...637 кПа, Диапазон температуры -40...125 °С [4].

Вывод измерительной информации осуществляется через графический дисплей tic154a и модуль беспроводной связи Xbee Shield.

Дисплей представляет собой аппаратный драйвер uc1601s, к которому подключена жидкокристаллическая матрица разрешением 132х64 точки. Для обмена данными используется интерфейс  $I^2C$  [5]. Информация выводимая на дисплей позволяет ознакомится с измерениями визуально. Программный драйвер обеспечивает формирование на дисплее текстовой и графической информации. Актуальной является задача вывода на экран бегущей строки, что позволит отображать динамически довольно большие объемы информации. Текстовая информация может быть выведена различными шрифтами. Графические примитивы, такие как прямоугольники, овалы, линии позволяют выводить информацию такую как доступный заряд батареи и качество беспроводной связи компактно. Для вывода изображений используется их представление в виде массива бит.

На рисунке 2 изображён результат работы программы, позволяющей выводить на дисплей простую надпись «Hello world!».

XI Международная научно-практическая конференция студентов, аспирантов и молодых учёных «Молодёжь и современные информационные технологии»

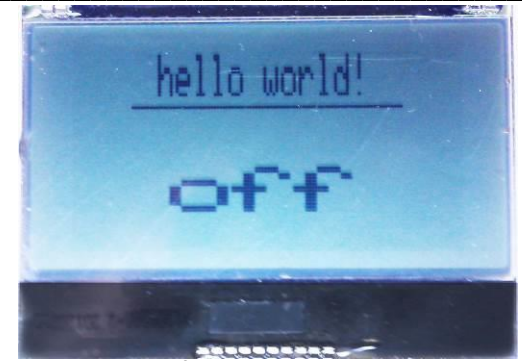

Рис. 2. Текстовый вывод

Для обмена программными данными через интерфейс <sup>12</sup>С взята библиотека Wire. Непосредственный обмен данными с драйвером дисплея и датчиком осуществялется посредством функций int Wire.read(void) u Wire.write(int value).

Модуль Xbee Shield работает на основе стека протоколов связи ZigBee, использующих небольшие, маломощные цифровые трансиверы, предназначен для радиочастотных устройств, где необходима длительная работа от батареек и безопасность передачи данных по сети. Производитель декларирует радиус действия до 90м на открытом пространстве и до 30м в помещении. Для обмена данными с микроконтроллером используется последовательный интерфейс UART, на плате Arduino Uno доступен через выводы  $0$  (RX - приёмный), и 1 (TX - передающий) и в конфигурации по умолчанию модуль работает со скоростью 9600 бит/сек. Таким образом на программном уровне работа с модулем представляется обменом АТкомандами и пользовательской информацией с последовательным портом, который представлен классом Serial, через типовые функции void Serial.print(int value) u int Serial.read(void).

Управляющая программа представлена типовой структурой скетчей Arduino:

setup{

 $loop\$ 

В теле функции setup происходит инициализация устройства, т.е. настройка режимов работы портов ввода/вывода, инициализация библиотек интерфейсов, включение и конфигурирование дисплея и модуля беспроводной связи. Функция выполняется один раз при запуске. Функция loop выполняется бесконечно. Управляющая программа, находящаяся в теле этой функции, являет собой последовательный опрос датчиков и вывод информации в удобном виде на дисплей и в модуль беспроводной связи.

Важным моментом является то, что код. написанный для Arduino и библиотеки, подключаемые для решения задач могут быть легко адаптированы и под другие платы, микроконтроллеры и периферию.

### Заключение

Решение поставленной задачи измерения параметров среды, в которой происходит производство и хранение продукции, сегодня является проблемой важной и требующей непрерывной доработки. Ведь с каждым днем на рынке появляются все более совершенные датчики, более совершенные дисплеи, а информация в современном обществе является высшей ценностью. Именно поэтому работа в направлении разработки способов доставки информации продолжается активными темпами еще долгое время будет в списке приоритетных.

#### Литература

 $1<sub>1</sub>$ Arduino Uno [Электронный ресурс]. – Режим доступа: http://www.arduino.cc, свободный.

 $2.$ Российское сообщество Arduino [Электронный pecypcl. Режим доступа: http://www.arduino.ru.своболный.

Arduino. Описание платформы [Элек- $\overline{3}$ . pecypc]. Режим доступа: тронный http://www.wikipedia.com.свободный.

 $\overline{4}$ . Technical data. Tire Pressure Monitoring Sensor Temperature Compensated and Calibrated, Fully Integrated, Digital Output. Freescale Semiconductor, 2004.

5. Specification for LCD module TIC154A. Gamma, 2007.

# ЛАБОРАТОРНЫЙ КОМПЛЕКС ПРОГРАММНО-АППАРАТНОГО ОБЕСПЕЧЕНИЯ ДЛЯ МАКЕТИРОВАНИЯ МЕТОДОВ ПЕРЕДАЧИ ИНФОРМАЦИИ С СОВРЕМЕННЫХ ЦИФРОВЫХ МЕСТОРОЖДЕНИЙ **НЕФТИ**

Марчуков А.В., Черкашин А.Ю. Томский политехнический университет 634050, Россия, г. Томск, пр-т Ленина, 30 E-mail: marchukovav@tpu.ru

### Ввеление

Современное программное обеспечение для разработки, строительства и эксплуатации «интеллектуальных месторождений», представляет собой очень сложный комплекс. Всякое строительство месторождения начинается с бурения и обустройства кустов скважин. Применение современных аппаратных средств контроля за бурением скважин и добычи нефти, прежде всего оптоволоконных датчиков, даёт огромноё преимущество, по сравнению с ранее применявшимися технологиями контроля. Физический принцип оптоволоконных датчиков основан на анализе отражённого излучения от окружающей среды. Одномодовый или многомодовый оптоволоконный бронированный кабель с технологическими окнами на оболочке закрепляется на наружной стороне колонны и опускается вместе с ней по мере прохождения бурильного долота, одновременно контроллер на поверхности посылает в кабель различные типы излучения и анализирует отражённый свет. по нему опрелеляется множество параметров [2]. Во время бурения осуществляется непрерывный мониторинг множества параметров - состав окружающего флюида, геонавигация, давление, температура, тип окружающих пород и пр. параметры. Полученные данные от контроллера передаются в сервера по геофизическому моделированию, программы по управлению процессов бурения и базовый геологический модуль, например в Petrel, через модуль Petrel Real-Time Data Link из состава Petrel. Естественно, что точность построения геологической модели возрастает при использовании данной системы мониторинга в разы. Опущенный в скважину оптоволоконный кабель, после окончания бурения может служить и для мониторинга процессов добычи, в том числе и с измерением состава флюида вдоль ствола скважины, что особенно эффективно при эксплуатации горизонтальных скважин [1].

В связи с появлением оптоволоконных систем измерения, количество и номенклатура ланных получаемых со скважины значительно увеличилось. Возникла проблема унификации стандартов обмена между системами измерения и обрабатывающими центрами.

В связи с этим, в 2000 г. было положено начало развитию группы стандартов основанных на XML, в данную группу входят стандарты: WITSML (Wellsite Information Transfer Standard Markup Language - стандартный расширяемый язык передачи данных для буровых скважин»), а также PRODML и RESOML. Целью стандартов является унификация передачи данных в последовательной форме и их интеграции с разных буровых установок в формате XML. Каждый стандарт ориентирован на свою область применения, стандарт WITSML - на добычу и связанные с ней процессы. Первопроходцами в этом начинании стали компании BP и Statoil. Компания Energistics предоставляет независимую поддержку стандарта WITSML с начала 2003 г., когда была сформирована специализированная группа - WITSML Special Interest Group (SIG). Планомерное развитие позволило включить в группу представителей из всех основных и многих других нефтяных и сервисных компаний. Большинство нефтяных компаний или уже внедрило технологию WITSML для передачи данных в режиме реального времени с буровых платформ и из архивов, или планируют сделать это в ближайшее время.

Объем программного обеспечения совместимого с WITSML растет, а сам стандарт в большей мере становится уже договорным обязательством, особенно это относится к новым месторождениям. На данный момент ряд причин обуславливают развертывание WITSML. Стандарт представляет собой интеллектуальный инструментарий для интеграции данных и лежит в основе технологии буровых центров. На данный момент последняя версия WITSML 1.4 поддерживает оптимизацию автоматического использования спенариев лля минимизации вмешательства пользователя в обработку потоков данных. В нее добавлены новые объекты данных для более гибкого описания системы координатных ссылок (Coordinate Reference Systems), в то время как оператор (в отличие от вендора - компании, которая разрабатывает и распространяет программное обеспечение) сосредоточен на ежедневном отчете по бурению. В процессе подготовки версии было обработано более сотни запросов по оптимизации [5].

Стандарт PRODML представляет собой логирасширение WITSML. ческое Версия PRODML 1.1, выпущенная в феврале 2009, представляет значительный спектр возможностей в области обработки эксплуатационных данных. Стандарт содержит набор структур данных в формате XML и связанных с ними веб-сервисов для поддержки запросов, и передачи данных.

# Архитектура комплекса

Архитектура комплекса представляет собой максимально возможную в лабораторных условиях схему управления процессом добычи и современную систему передачи данных в обрабатывающие центры.

Основные функции комплекса: формирование потоков данных в форматах WITSML и PRODML, с различным циклом опросов и определённых границах; фильтрация данных с эмулятора в SCADA-системе и подготовка данных для трансляции в WITSML-сервер; мониторинг виртуального бурения скважин в Petrel; мониторинг добычи нефти на основе комплекс программных средств Field Office Weatherford; создание мнемосхем технологической инфраструктуры месторождения; моделирование оптимальных скоростей передачи данных, для функционирования системы.

себя Эмулятор представляет И3  $Re6$ приложение. Все доступные величины для генерации тестовых данных представленные в эмуляторе, определены в стандартах: WITSML, PRODML и RESOML [3]. Эмулятор позволяет выбрать любой параметр для генерации тестовых данных из представленных в стандарте.

Характеристики генерации тестовых данных передаются на сервер со SCADA-системой. На сервере запущен веб-сервис и модуль генерации значений. Веб-сервис используется для управления модулем генерации значений через интернет. Модуль генерации значений настроен на работу со SCADA-системой и после получения указаний от веб-сервиса, начинает эмуляцию с заданными параметрами. Модуль SCADA-системы - Historianсевер принимает сгенерированные тестовые данные и регистрирует изменение соответствующих тегов в своей базе данных.

Значения со SCADA-системы извлекаются с помощью стандартизированному интерфейса для лоступа к ланным - ОРС НDA. Ланный протокол является де-факто стандартом в промышленности для доступа к историческим данным.

Matrikon OPC HDA север настраивается на передачу необходимых тегов (списка параметров) с Historian-сервера SCADA-системы. Затем с помощью инструмента PetroDAS данные извлекаются из SCADA-системы через настроенный ОРС HDA сервер, переводятся в формат сообщений стандарта WITSML и передаются через интернет на WITSML-сервер.

WITSML-сервер представляет собой вебприложение, имеющие общедоступный интернет адрес и стандартизированный интерфейс для вебслужб. Предназначен для получения данных о бурении с контроллеров и программных средств контролирующих процесс бурения, хранения и передачи данных сторонним приложениям (например комплексам построения графических моделей месторождения) в формате WITSML. Так как спецификации WITSML-севера и интерфейса доступа к нему стандартизированы и общедоступны, сторонние приложения могут содержать реализацию методов для доступа к функциям WITSML-севера, и осуществлять непосредственное обращение к ним без использования стороннего ПО.

### Заключение

Стандарты WITSML, PRODML и RESQML становятся неотъемлемой частью проектов по информатизации «интеллектуальных месторождений», да и на обычных месторождениях они постепенно будут вытеснять существующие в связи с развитием систем моделирования. Основное преимущество программных продуктов на основе данных стандартов - это унификация доступа к моделирующим, экономическим и др. программным ресурсам. В России данная технология пока находиться в зачаточном состоянии. Делаются попытки реализовать национальный стандарт [4] на их основе, но пока реальных шагов не видно. Да и предложений на мировом рынке не так уж много

### Литература

1. Оптимизация добычи и интеллектуальные скважины [Электронный ресурс]. - Режим доступа.

http://www.weatherford.ru/ru/service/production/53, свободный

2. Оптоволоконные датчики в бурении [Элек $pecypc$ ].  $-$ Режим тронный доступа: http://stud24.ru/geology/optovolokonnye-datchiki-vburenii/476130-1811034-page2.html, свободный

3. Портал Energistics [Электронный ресурс]. -Режим доступа: http://www.energistics.org/, свбодный

4. Российская система согласованного обмена промышленными данными [Электронный ре $cvpc$ ].  $-$ Режим доступа: http://www.slideshare.net/SergeyGumerov/ss-

21174305, свободный

5. Промышленные станларты обмена ланными по бурению и заканчиванию скважин [Электрон $pecype$ ].  $$ доступа: ный Режим http://www.energistics.org/Assets/witsmlflyerrussian. pdf, свбодный.

# РАДАР НА ОСНОВЕ ИК ДАТЧИКА ПОД УПРАВЛЕНИЕМ МИКРОКОНТРОЛЛЕРА AVR (ARDUINO UNO) С ВЫВОДОМ ДАННЫХ НА МОНИТОР ПК ПРИ ПОМОЩИ СРЕДЫ PROCESSING

Черных А.А.

Научный руководитель: Тутов И.А. Томский политехнический университет 634050, Россия, г. Томск, пр-т Ленина, 30 E-mail: russk1j@mail.ru

#### Введение

Автоматизация в нашей жизни занимает очень большую роль. Помогает человеку, позволяет повысить производительность, обезопасить при выполнении вредных и опасных работ. В военных целях сохранить жизнь, облегчить выполнение задания. Также и в быту помочь человеку в уборке, для развлечения и других целей. В автоматизированных и автоматических системах требуется

устройство для ориентации робота в пространстве. Существуют уже готовые решения, но и у них есть нелостатки. Возможна установка ультразвуковых датчиков вокруг робота, как это реализовано в роботах-пылесосах широко применяемых в быту. Также одно из решений это крепления ультразвукового датчика к сервоприводу для анализа одним датчиком сразу большой территории вокруг себя.

В данной работе будет реализован радар на основе ИК дальномера SHARP GP2Y0A02 (рис. 1). Во первых его преимущество перед УЗ дальномером заключается в том, что луч до объекта распространятся в виде обратного конуса, что позволяет точно определить нахождения и форму предмета. Ультразвуковой дальномер позволяет просто определить наличие объекта на каком-либо расстоянии, так как чем больше расстояние до объекта, тем шире конус импульса. Все это не лает исчерпывающей информации о местности, а только в общих чертах.

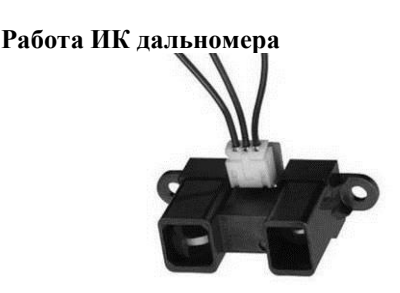

Рис. 1. ИК дальномер SHARP GP2Y0A02

Расстояние до объекта сенсоры определяют при помощи триангуляции (рис. 2). Импульс света (в ИК диапазоне: длина волны 850нм  $\pm$  70нм), излучается и отражается обратно от препятствия (или не отражается).

Угол падения возвращаемого светового луча зависит от расстояния до отражающего объекта.

Триангуляция работает путём обнаружения этого отражённого луча и определения угла отражения, из которого уже может быть определено расстояние.

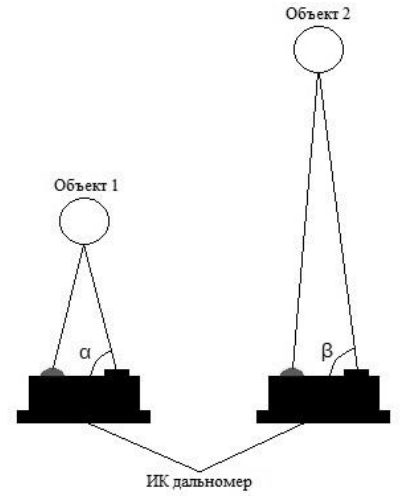

Рис. 2. Схема работы ИК дальномера

Датчик имеет специальный ИК-объектив, который принимает отражённый ИК-луч на специальную ПЗС-матрицу (ССD аггау). На основе данных ПЗС-матрицы, определяется угол отражения, который затем используется для расчета дальности. Угол падения луча на матрицу в первом случае меньше  $(\alpha \leq \beta)$ , следовательно пропорциональ-

но меньше и расстояние до объекта. Соответствующее значение дальности подаётся на аналоговый выход сенсора, которое может быть считано нашим микроконтроллером.

Зависимость дистанции от напряжения представлена на рисунке 3.

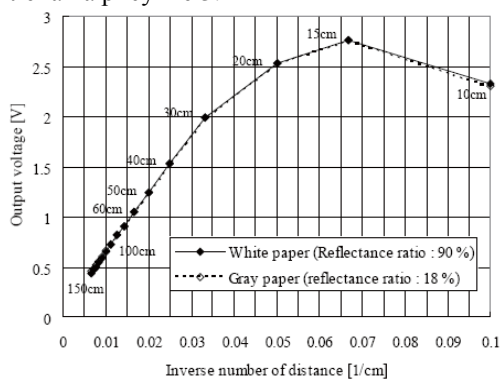

Рис. 3. Зависимости напряжения от дистанции до объекта

# Устройство радара

Для реализации радара подобрана элементная база и материалы:

- ИК дальномер SHARP GP2Y0A02. 1.
- $\mathcal{L}$ Текстолит.
- $\mathcal{L}$ Плата на AVR микроконтроллере

Arduino UNO.

- Редуктор с DC двигателем. 4.
- 5. Оптопара KTIR0411S.
- 6. Стабилизатор напряжения.
- $7.$ Конденсатор.
- 8. Резистор.
- 9. Батарея питания двигателя и МК.
- $10.$ Соединительные провода.

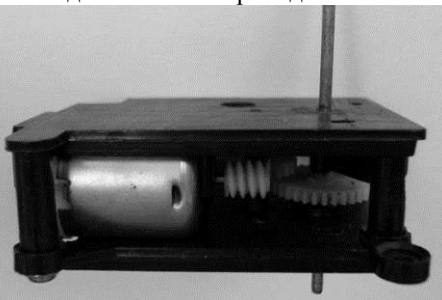

Рис. 4. Редуктор с DC двигателем

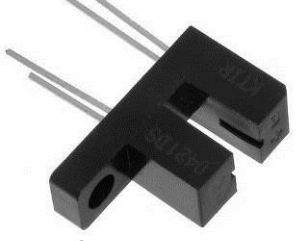

Рис. 5. Оптопара KTIR0411S

## Принцип работы радара

Двигатель через редуктор вращает ИК дальномер. Редуктор подобран таким образом, чтобы вращение было быстрым и не было потери данных. Экспериментально установлено, что оптимальная скорость составляет около 1.5 оборотов в секунду (рис. 4). Постоянную скорость обеспечивает стабилизатор напряжение. Для передачи данных и питания используется скользящий контакт. Реализован он с помощью круглой пластины из текстолита с двумя дорожками, одна из которых задействована под передачу данных, другая - под «землю». Ось служит для питания ИК дальномера. Ланная конструкция является модернизацией серийного потенциометра. На каждом обороте точка отсчета определяется вновь. На каждом обороте латчика при прохождении выступа через отверстие оптопары вызывается аппаратное прерывание. Вывод данных на монитор ПК производится с помощью среды Processing (рис. 6). Радиус измерения с 20 до 150 см (согласно заявленному в документации датчика).

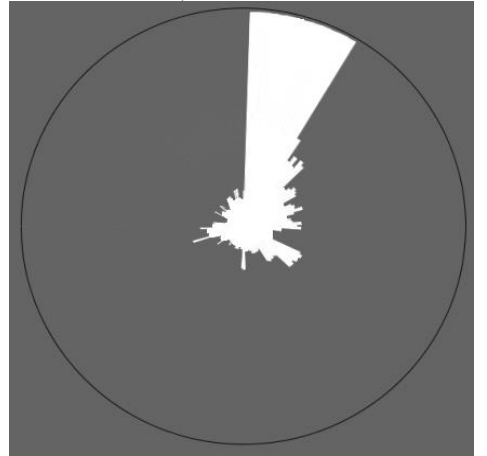

Рис. 6. Вывод данных о местности

#### Заключение

Радар имеет диапазон измерений 20-150см, что является относительно неплохим результатом в сравнении с другими приборами, используемыми для решения аналогичных задач, в том же ценовом диапазоне. Преимуществом является относительно высокая скорость сканирования, позволяющая своевременно получать информацию роботом о препятствиях.

Также для решения поставленных задач удалось сократить количество датчиков до одного, что выгодно в финансовом плане. В результате гарантируется точность и актуальность определения положения предмета, даже не представляющая помехи ходу платформы.

В дальнейшем планируется использовать вместо скользящего контакта подшипники, что в свою очередь повысит ресурс работы и уменьшит помехи в передаваемом сигнале от радара.

#### Литература

Электронная энциклопедия [Электронный 1. pecypc]. URL: http://ru.wikipedia.org Режим доступа: свободный (дата обращения: 01.10.2013).

2. Блог: Arduino и проекты [Электронный pecypc]. URL: http://robocraft.ru/ Режим доступа: свободный (дата обращения: 10.01.2013)

Brian W. Evans. Arduino Programming 3. Notebook.- Publeshed: First Edition August 2007.

4. Блог: Arduino [Электронный ресурс]. URL: http://arduino.ru/ Режим доступа: свободный (дата обращения: 18.09.2013).

5. Уилли Соммер. Программирование микроконтроллерных Arduino/Freeduino. плат Санкт-Петербург, 2012. - 256с.

# GSM СИГНАЛИЗАЦИЯ НА ОСНОВЕ МОДУЛЯ SIM900 QUAD-BAND GSM **GPRS SHIELD И AVR МИКРОКОНТРОЛЛЕРА**

Черных А.А. Томский политехнический университет 634050, Россия, г. Томск, пр-т Ленина, 30 E-mail: russk1j@mail.ru

#### Ввеление

В повседневной жизни человека, на производстве, в военной сфере автоматизация с каждым днём приобретает всю большую роль. Устройства становятся более функциональными и миниатюрными. По возможности исключается человеческий фактор для большей производительности и надежности. Реализация охраны объекта предусматривает, что защита будет контролировать помещение или даже несколько, причем одновременно следить за ситуацией во всех местах. Возможно это большая территория. При использовании сигнализации исключается человеческий фактор, при котором возможны ошибки охранника, отклонение от инструкций. GSM сигнализации применимы как для охраны помещений, так и для охраны автомобилей. В данной работе будет рассмотрена разработка сигнализации с возможностью добавления нужных датчиков для конкретных целей, что экономически выгодно и удобно.

### Сборка сигнализации

Это актуальная проблема в настоящее время (защита своего имущества от ограбления, угона, нападения). Множество решений уже представлено на рынке. Различные системы защиты, сигнализации, охранные предприятия. У всех разные финансовые возможности. Многие не могут позволить себе дорогостоящее оборудование, его установку, а также плату услуг охранных предприятий. Особенно если это касается не квартиры, а гаража, дачи или машины и требуется обезопасить свое имущество с минимальными финансовыми затратами. Специально для этого нанимать специалистов накладно. Возможно собрать устройство под конкретные цели, что позволит сэкономить, а также добавить конкретно для себя нужные функции в защитной системе.

Для таких целей подойдет GSM сигнализация. Данное устройство будет извещать хозяина по мобильному телефону о проникновении в его владения посторонних.

Система будет собрана под управление AVR микроконтроллера. Будем использовать плату Агduino UNO. Данный микроконтроллер выбран по причине его практичности и удоб0ного подключения GSM молуля, а также латчиков для реализации охраны без пайки, так как на плате есть специальные разъемы.

Устройство будет компактным, и сборка/разборка будет производиться без труда. Также можно будет при необходимости легко добавить дополнительные датчики и другую периферию. Например, микрофон для прослушки помещения при срабатывании сигнализации для получения дополнительной информации.

Для реализации данной охранной системы понадобится элементная база:

- Датчик присутствия (рис. 2).  $1<sub>1</sub>$
- $\overline{2}$ . Датчик открытия дверей (геркон) (рис. 1).
- $\mathcal{R}$ GSM модуль (рис. 3).
- $\overline{4}$ . Плата Arduino UNO.
- $\overline{5}$ Блок питания 9В.
- 6. Аккумулятор 7,2В.

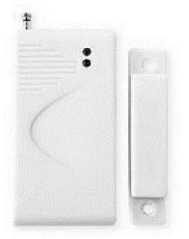

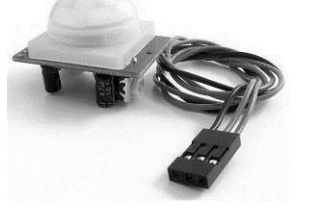

Рис. 1. Датчик открытия дверей

Рис. 2. Датчик присутствия

# Схема работы сигнализации

Для извещения хозяина о состоянии охраняемого объекта используется GSM модуль.

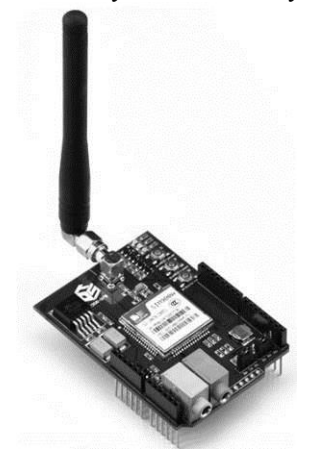

Рис. 3. Модуль Sim900 quad-band GSM GPRS shield

Для активации сигнализации нужно нажать кнопку и закрыть помещение. Через одну минуту после нажатия кнопки сигнализация включится. Эта же кнопка будет отвечать за деактивацию сигнализации в течении 30 секунд после открытия дверей. Расположение кнопки должно быть удобным и в тоже время известным только хозяину и находилось в труднодоступном месте для злоумышленников. Сигнализация полключена к блоку питания и к аккумулятору. При отключении напряжения сигнализация будет работать в автономном режиме в течение 1... 2 суток в зависимости от режима работы.

Если не деактивировать сигнализацию в течение 30 секунд после проникновения в помещение, то на номер хозяина поступит SMS уведомление о срабатывании сигнализации, а также информация о сработанных датчиках. Если проникновение произошло через окно, сработает сначала только датчик присутствия, пока не будет открыта дверь. Также будет совершен вызов через GSM модуль на номер мобильного телефона хозяина и включена сирена. Общая схема подключения представлена на рисунке 4.

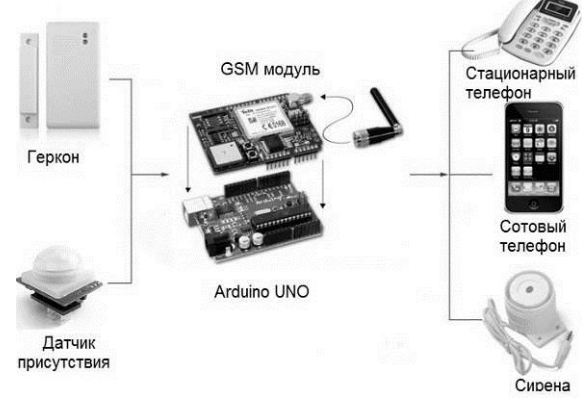

Рис. 4. Схема сигнализации

При необходимости мониторинга территории около охраняемого объекта также можно установить дополнительно датчики присутствия и другую периферию. Для объективного исследования ситуации у охраняемого объекта возможна установка микрофонов для прослушки при срабатывании датчиков. Это позволит проанализировать ситуацию и быстро принять решение по защите своего имущества. Также для большей надежности вместо кнопки активации/деактивации сигнализации возможна установка клавиатуры для ввода пароля и разблокировки охраны.

#### Заключение

Защита имущества является актуальной проблемой на сегодняшний день. Охрана должна усовершенствоваться в техническом плане по причине того, что мошенники легко обходят простые и старые системы. GSM сигнализация удобна в использовании, так как не требует больших затрат на реализацию и позволяет контролировать свое имущество на большом расстоянии. В случае проникновения хозяин сразу об этом узнает. При попытке заглушить GSM сигнал устройство также оповестит хозяина, что позволит предпринять меры. В целом данное устройство надежно, многофункционально, с возможностью расширения функций, и не дорогостоящее в обслуживании и установке.

# **Литература**

1. Блог: Arduino [Электронный ресурс]. URL: http://arduino.ru/ Режим доступа: свободный (дата обращения: 14.09.2013).

2. Лебедев М.Б. CodeVisionAVR пособие для начинающих. – Москва, издательский дом "Додэка – XXI", 2008. – 594с.

3. Brian W. Evans. Arduino Programming Notebook.- Publeshed: First Edition August 2007.

4. Магауенов Р.Г. Системы охранной сигнализации: основы теории и принципы построения. – Москва, издательство: Горячая Линия – Телеком, 2008. – 508с.

# **МОДЕРНИЗАЦИЯ СИСТЕМЫ УПРАВЛЕНИЯ ЭЛЕКТРОПРИВОДОМ ПЫЛЕПИТАТЕЛЯ**

Доронкин Д.Ю., Буркатовская Ю.Б. Томский политехнический университет 634050, Россия, г. Томск, пр-т Ленина, 30 E-mail: paranamix2@mail.ru

#### **Введение**

Физический и моральный износ оборудования производственных предприятий приводит к значительным энергетическим и эксплуатационным затратам, снижению стабильности производственного процесса. Современные требования к качеству производственного процесса подразумевают высокие критерии качества функционирования, а также надежное и безопасное функционирование автоматической системы. Этот факт говорит о необходимости проведения мероприятий по автоматизации с использованием современных технологий и принципов автоматического управления.

Данная работа посвящена разработке автоматической системы управлении пылепитателями котлов на ТЭЦ-2 города Темиртау (Республика Казахстан), которая может быть использована при модернизации этого предприятия.

Суть управления пылепитателями кроется в скорости подачи угольной пыли к горелкам топочной камеры. Конечным регулируемым параметром системы является температура парового котла. В зависимости от подаваемого к горелкам количества угля, меняется температура огненного факела и температура котла [1].

### **Недостатки имеющейся системы управления**

Используемая в котельных установках ТЭЦ-2 система имеет ряд недостатков, среди которых:

1. Использование в качестве электропривода питателя угольной пыли – привода постоянного тока, нуждающегося в регулярном профилактическом уходе (из-за наличия щеточно-коллекторного узла), что требует дополнительных затрат.

2. Низкая надежность и взрывоопасность установки из-за износа применяемого оборудования и особой системы питания приводов питателей.

3. Отсутствие оптимальных характеристик управляемого электропривода. Так использование регулятора ПДК-20 обеспечивает КПД регулирования не выше 80%, тогда как современное оборудование позволяет получать КПД до 95%.

Применение системы управления возможно, но принципы морально устарели, используется устаревшее оборудование. Система нуждается в модернизации с применением современных средств автоматизации.

#### **Разработка функциональной схемы системы автоматического управления**

Необходимо разработать функциональную схему для системы автоматического управления, реализующую требуемый закон регулирования.

Функциональная схема предлагаемой системы

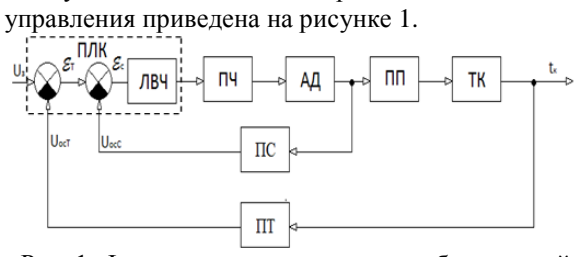

Рис. 1. Функциональная схема разрабатываемой системы управления электроприводом пылепитателя

ПЛК – программируемый логический контроллер, осуществляет функции управляющего устройства, подает сигналы на включение приводом и сравнивает значение температуры в котле с требуемым значением. Состоит из логиковычислительной части, в которой происходит обработка данных и вырабатывается управляющее воздействие для ЧП, и сравнительных устройств, формирующих ошибку рассогласования для подачи на вход ЛВЧ.

ПЧ - преобразователь частоты, осуществляет плавное регулирование скорости вращения асинхронного двигателя. Выполняет функции электрического преобразователя переменного напряжения нужной частоты.

АД - асинхронный двигатель регулируемые частотным преобразователем элемент системы. Осуществляет регулирование скорости подачи топлива пылепитателями [2]. Выполняет функции электромеханического преобразователя.

ПП- питатель угольной пыли. Отвечает за равномерное распределение топлива по поверхности топочной камеры и за количество подводимого к газовым горелкам топлива.

ТК - топочная камера. Элемент системы, в котором происходит горение топлива. В ней измеряется температура котла, необходимая для реализации главной обратной связи.

ПТ - преобразователь температуры, осуществляет главную отрицательную обратную связь. Он состоит из аналогового датчика температуры, измеряющего температуру в топочной камере, и устройства, преобразующего сигнал в соответствующее ему напряжение на элементе сравнения.

ПС - преобразователь скорости, позволяет реализовать местную отрицательную обратную. Он состоит из датчика скорости, который измеряет скорость вращения АД, и устройства, преобразующего сигнал в соответствующее напряжение на элементе сравнения.

### Описание предлагаемой системы управления

Система управления представляет собой совокупность устройств, обеспечивающих регулирования подачи угольного топлива в топочную камеру. Среди них: программируемый логический контроллер, частотный преобразователь, привод переменного тока, исполнительные элементы нижнего уровня.

B паровом котле на ТЭЦ имеется 12 контрольных точек для подачи топлива. Для наиболее эффективного горения необходимо учитывать режим подачи топлива в каждую точку. Данный процесс является многосвязным и требует особого алгоритма управления [3].

В системе управления имеется два контура регулирования скорости вращения асинхронного двигателя (АД). Температура задается оператором и подается на задающее устройство, где задает необходимую скорость вращения, которая в форме напряжения подается на элемент сравнения [4].

Главная обратная связь подает на вход системы напряжение, соответствующее значению температуры в топочной камере котла (регулирование температуры осуществляется по отклонению).

В связи с тем, что процесс нарастания температуры в топочной камере котла медленнее процесса нарастания скорости асинхронного двигателя, в системе с главной обратной связью может возникнуть существенное перерегулирование [5]. Для его устранения вводится местная обратная связь по скорости. В случае превышения скорости АД, местная обратная связь принимает положительное значение, компенсируя изменение частоты и уменьшая перерегулирование.

Принципиальным решением в разработке системы управления питателями стал переход к использованию двигателей переменного тока в паре с преобразователем частоты [4]. Преобразователь частоты (ЧП) в комплекте с программируемым контроллером (ПЛК) дает ряд преимуществ:

применение векторного регулирования. что делает возможным работу привода на меньших мощностях по сравнению со скалярным управлением [3];

обеспечение требуемых характеристики, снижение ошибки рассогласования, регулирование привода в диапазоне 500...1500 об\мин:

применение встроенного контроллера в составе частотного преобразователя, способного решать несложные задачи (управление положением шиберов питателей), что позволяет сэкономить релейные входа;

использование ЧП является современным технологическим решением, приветствующимся при модернизации.

реализация ряда функций ПЛК (отслеживание срабатывания защит котла, сбор и анализ информации о состоянии приводной системы и вывод ее на панель диспетчера, определение условий аварийного срабатывания и др.);

возможность осуществления связи ПЛК и частотного преобразователя (по интерфейсу  $RS-485$ ;

удобной реализация архитектуры устройств системы во главе с ПЛК;

реализация резервирования при установке дополнительно ПЛК.

#### Заключение

В результате внедрения описываемой системы возможно решение множества технологических проблем. За счёт синхронизации и стабилизации частоты вращения питателей, возможно повышение стабильности работы котла.

Применение концептуально нового оборудования, расширенной системы диагностики позволит практически исключить простои и увеличить время между планово-предупредительными ремонтами. Введение местной отрицательной обратной связи должно уменьшить перерегулирование скорости АД. Повышенная точность подачи топлива устраняет возможность взрывов в топочной камере котельной установки. Повышенная точность подачи топлива устраняет возможность взрывов в топочной камере котельной установки. В системе управления подачей топлива предусмотрена подача сигналов предупреждения в случае аварийных

XI Международная научно-практическая конференция студентов, аспирантов и молодых учёных «Молодёжь и современные информационные технологии» \_\_\_\_\_\_\_\_\_\_\_\_\_\_\_\_\_\_\_\_\_\_\_\_\_\_\_\_\_\_\_\_\_\_\_\_\_\_\_\_\_\_\_\_\_\_\_\_\_\_\_\_\_\_\_\_\_\_\_\_\_\_\_\_\_\_\_\_\_\_\_\_\_\_\_

режимов. Надежность работы системы повышена за счет использования системы резервирования.

#### **Литература**

1. Котельные установки и их эксплуатация – Соколов Б.А., Академия: 2007 г. – 432 с.

2. Проектирование крупных центральных котельных – Соловьев Ю.П., Энергия: 1976 г. – 192 с.

3. Котельные установки промышленных предприятий – Пак Г.В., БрГТУ: 2002 г. – 135 с.

4. Аэродинамика факела - Вулис Л.А., Ярин Л.П., Энергия: 1978 г. – 216 с.

5. Тепловые электрические станции – Елизаров Д.П., МЭИ: 2009 г. – 466 с.

# **ВЫБОР ОБОРУДОВАНИЯ ДЛЯ СИСТЕМЫ УПРАВЛЕНИЯ ЭЛЕКТРОПРИВОДОМ ПЫЛЕПИТАТЕЛЯ**

Доронкин Д.Ю., Буркатовская Ю.Б. Томский политехнический университет 634050, Россия, г. Томск, пр-т Ленина, 30 E-mail: paranamix2@mail.ru

#### **Введение**

В настоящее время физический и моральный износ оборудования производственных предприятий приводит к значительным энергетическим и эксплуатационным затратам и снижению стабильности производственного процесса. Рост цен на электроэнергию и усиление требований к экологической безопасности при одновременном росте числа потребителей делает особо актуальным модернизацию в больших городах теплоэлектростанций (ТЭЦ) [1].

Данная работа посвящена выбору оборудования автоматизации для разработанной современной системы пылепитателями котлов на ТЭЦ-2 города Темиртау, которая может быть использована при модернизации этого предприятия. Статья не рассматривает организацию системы управления, а объясняет выбор технологического оборудования.

#### **Требования к системе**

Выбор оборудования осуществляется в соответствии со следующими требованиями к технологическому процессу:

 оснащение каждого пылепитателя асинхронным приводом с индивидуальным преобразователем частоты;

 рабочий диапазон температур среды функционирования от 0°С до +55°С, индивидуальное управление приводами с места установки преобразователей частоты и на удалении от главного распределительного щита управления;

 обеспечение системы управления блоком связи с тепловой автоматикой и защитой котла, резервирование, безударный способ передачи управления от основной системы блоку резервного;

 отображение параметров работы каждого электропривода (частота вращения и ток) на месте установки преобразователей частоты и на главном распределительном щите управления технологическим процессом;

 обеспечение оперативной диагностики неисправностей и сохранение архива статистики и диагностики системы.

#### **Выбор оборудования**

Внедряемая система управления представляет собой совокупность устройств, обеспечивающих решение требуемых задач по регулированию подачи угольного топлива в топочную камеру. Среди них:

 программируемый логический контроллер (ПЛК);

- частотный преобразователь;
- асинхронный электропривод;

 исполнительные элементы нижнего уровня автоматизации – датчики;

панель оператора;

 резервный контроллер (система резервирования).

В качестве приводных механизмов применим асинхронные двигатели переменного тока мощностью 4 кВт с номинальной частотой вращения 980 об/мин. Данные параметры двигателя для существующего приводного механизма, позволяют работать в номинальном тепловом режиме во всём диапазоне скоростей [2].

В качестве преобразователей частоты (ЧП) предлагается использовать преобразователь Mitsubishi FR-A700. Для формирования номинального момента на валу двигателя во всем диапазоне частоты вращения используем режим безсенсорного векторного управления, поддерживаемый выбранным ЧП. Управление питателями может осуществляться в местном (на месте установки питателя) и дистанционном (с пульта управления оператора) режимах [3].

Блок связи с тепловой автоматикой построен на промышленных логических контроллерах (ПЛК) серии FX 3U. В его задачи входит отслеживание срабатывания защит котла, определение условий аварийного останова питателей, сбор информации о состоянии приводной системы. Связь ПЛК и ЧП осуществляется по RS-485 интерфейcv $[4]$ .

В качестве устройства отображения параметров регулирования используем 12-ти дюймовую панель оператора Mitsubishi серии GOT-1572 семейства GOT-1000. Панель оператора расположена в главном распределительном щите управления и выступает в роли пульта управления оператора. На панели можем отобразить частоту вращения и ток нагрузки приводов [3].

Резервную систему управления выполним на промышленных контроллерах FX 3U. Использование аналогичного контроллера с теми же функциями, что и основной, позволит обеспечить полноценный режим функционирования при аварийном отключении основного контроллера. Её активирование осуществляется в случае выхода из строя основного ПЛК.

Принципиальным решением при модернизации системы управления приводами питателей является использование асинхронного двигателя (АД) в комплекте с частотным преобразователем.

На рисунке 1 представлена схема возможного соединения АД с ЧП.

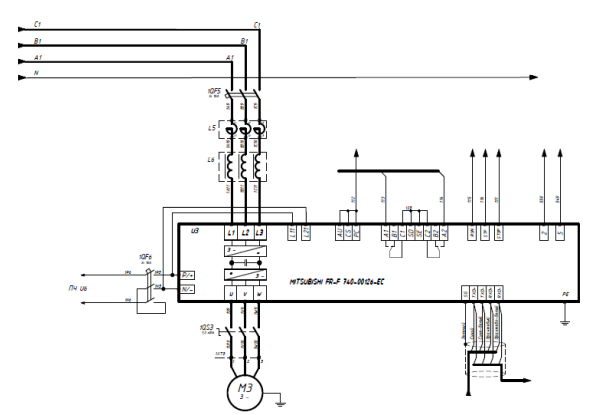

Рис. 4. Соединение асинхронного двигателя с преобразователем частоты

### Разработка программного обеспечения для панели оператора GOT-1572

Для обеспечения удобного отображения данных о работе системы и организации человекомашинного интерфейса необходимо разработать программное обеспечение для используемой панели оператора.

Программирование панели оператора осуществляется в программной среде GT Designer2. При включении в мастере создания окна выберем тип панели GT11 320×240 и тип контроллера Melsec-FX [5].

Разработку программы для панели оператора подразделяем на 3 части: разработка начального экранного изображения с выбором задачи, разработка экранного изображения мониторинга параметров электродвигателей, разработка мониторинга состояния исполнительных элементов и сигнализаций

На рисунках 2 и 3 представлен внешний вид основных рабочих окон (base screen) панели оператора.

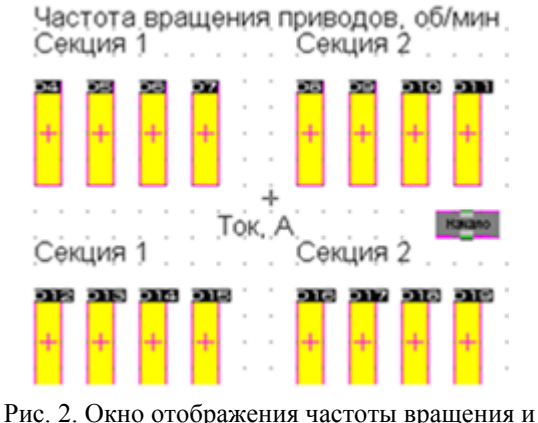

токов частотного преобразователя

Данное окно позволяет реализовать непрерывный мониторинг параметров электродвигателя. Совместимость обеспечивается программой для программируемого логического контроллера.

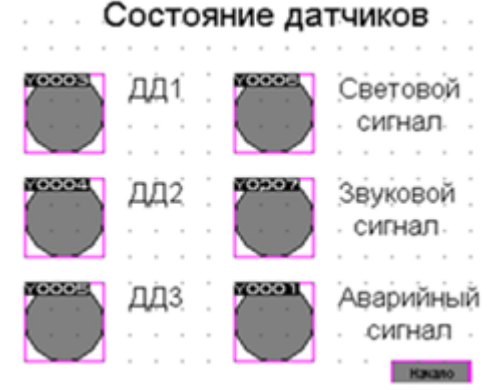

Рис. 3. Окно отображения состояния датчиков

Данное окно позволяет реализовать непрерывный мониторинг состояния датчиков и сигнализаций (ДД1...ДД2 - датчики давления).

Одним из преимуществ выбранного оборудования является использования продукции одного производителя - Mitsubishi. Использование оборудования данного производителя позволяет:

обеспечить совместимость между всеми элементами системы управления:

использовать программное обеспечение, предоставленное производителем;

использовать опыт производителя в решении задач автоматизации с различным уровнем сложности.

#### Заключение

Выбранное оборудование полностью отвечает требованиям, предъявляемым к внедряемой системе.

Замена морально устаревшего оборудования предложенными средствами автоматизации позволит решить ряд проблем, среди которых боль-
XI Международная научно-практическая конференция студентов, аспирантов и молодых учёных «Молодёжь и современные информационные технологии» \_\_\_\_\_\_\_\_\_\_\_\_\_\_\_\_\_\_\_\_\_\_\_\_\_\_\_\_\_\_\_\_\_\_\_\_\_\_\_\_\_\_\_\_\_\_\_\_\_\_\_\_\_\_\_\_\_\_\_\_\_\_\_\_\_\_\_\_\_\_\_\_\_\_\_

шие эксплуатационные затраты, недостаточная надежность и взрывоопасность, недостаточные регулировочные характеристики.

### **Литература**

1. Автоматика отопительных котлов и агрегатов - Берсенев И.С., Волков М.А., Давыдов Ю.С., Москва: Стройиздат, 1979 г. – 376 с.

2. Электрические машины автоматический устройств – Кацман М.М., Москва: Высшая Школа, 1990 г.. – 463 с.

3. Руководство по эксплуатации преобразователя частоты FR-A700, 2007 г. – 820 с.

4. Руководство по эксплуатации ПЛК MELSEC FX3U, 2007 г. – 129 с.

5. Руководство по обучению программированию в среде GT Designer2, 2005 г. – 349 с.

# **АЛГОРИТМ СТАБИЛИЗАЦИИ ПАРАМЕТРОВ ЭЛЕКТРОЭНЕРГИИ В АВТОНОМНЫХ СИСТЕМАХ С ИСПОЛЬЗОВАНИЕМ ВОЗОБНОВЛЯЕМЫХ ИСТОЧНИКОВ ЭНЕРГИИ**

Ермак А.А.

Научный руководитель: Самородов А.В. Кубанский государственный технологический университет 350072, Россия, г. Краснодар, ул. Московская, 2 E-mail: himer.net@gmail.com

Экономический ресурс всех известных человеку возобновляемых источников энергии (ВИЭ) в мире, а именно - энергии Солнца, ветра, тепла Земли, морей и мирового океана, биомассы, новых видов жидкого и газообразного топлива, представленные синтетической нефтью на основе угля, органической составляющей горючих сланцев и битуминозных пород, а также некоторых видов топливных спиртов и водорода, оценивается в настоящее время в 20 млрд. тонн условного топлива, что в 2 раза превышает объем годовой добычи всех видов органического топлива.

Сегодня Россия располагает хорошей научной и производственной базой для развития фотоэнергетики в г.г. Москве, Санкт-Петербурге, Краснодаре, Рязани и в других городах, способной создавать практически любые современные ФЭП любого назначения.

По экспертным оценкам вновь вводимая за год мощность СФЭУ в мире в 2010 г. составила 200 МВт, а в 2015 г. составит 700 МВт, при среднегодовом приросте около 25%.

В то же время около 2% солнечной радиации, поступающей на Землю, превращается в энергию ветра, как результат тепловых процессов, проходящих в атмосфере.

Таким образом, ветроисточник – это еще один из наиболее перспективных ВИЭ, как по мощности так и по качеству источника. При этом заметим, что ветроэлектростанции (ВЭС) становятся все более рентабельными.

Однако решать задачи альтернативной энергетики с помощью традиционных электромеханических преобразователей энергии (ЭМПЭ) часто неэффективно, а иногда просто невозможно. В связи, с чем встает вопрос о необходимости разработки специальных преобразователей энергии и алгоритмов управления ими для систем энергетики использующих ВИЭ.

На наш взгляд наиболее эффективное применение таких систем для электроснабжения автономных потребителей в условиях невозможности или сложности подключения к центральному энергоснабжению. Это резко поднимает реальность и рентабельность проекта.

Одним из вариантов подобного электромеханического преобразователя энергии является двухмерная электрическая машина – генератор ДЭМ-Г, разработанная на кафедре электротехники и электрических машин Кубанского государственного технологического университета доктором технических наук, профессором Гайтовым Б.Х с учениками [1-7], имеющая электрический вход от ФЭП, механический вход от ветротурбины и один общий (суммирующий) электрический выход со стабильными (стандартными) значениями частоты и величины выходного напряжения.

Однако такая машина нуждается в системе стабилизации параметров производимой ей электроэнергии, что важно с точки зрения повышения уровня стабилизации величины и частоты выходного напряжения ДЭМ-Г при резких порывах ветра, изменениях солнечного излучения, или резких изменениях нагрузки на зажимах ДЭМ-Г. Следует заметить, что в системе нетрадиционной энергетики вообще качество вырабатываемой электрической энергии совершенно несравнимо с качеством энергии в большой энергетике. Это просто несравнимые вещи, ибо без того дорогая нетрадиционная энергия станет ещё дороже, если предусмотреть устройство по улучшению её качества.

Частота выходного напряжения и её стабильность являются основополагающими характеристиками любого источника переменного тока. В полной мере эти требования относятся и к ДЭМ-Г. Причем, чем больше мощность источника (в нашем случае ДЭМ-Г), тем строже эти требования, ибо с увеличением мощности сети пропорционально увеличиваются потери, связанные с отклонением частоты сети.

С этой целью система управления (СУ) машины отслеживает изменение частоты выходного напряжения переменного тока ДЭМ-Г с помощью датчика частоты (ДЧ), а также изменение входной частоты вращения ротора на механическом входе ДЭМ-Г с помощью датчика Холла (ДХ).

Система управления (СУ), в соответствии с алгоритмом стабилизации частоты выходного напряжения ДЭМ-Г, с помощью регулятора напряжения (РН) изменяет величину управляющего сигнала  $U_{\lambda}$  на электрическом входе ДЭМ-Г. Этим достигается высокая степень стабилизации частоты вращения якоря ДЭМ-Г. Система отслеживает изменение частоты вращения якоря ДЭМ-Г и во всех режимах её изменения соответствующим образом корректирует напряжение на входе.

При этом, естественно, достигается высокий уровень стабилизации частоты вращения якоря машины при отсутствии дополнительных потерь энергии, связанных со стабилизацией частоты вращения.

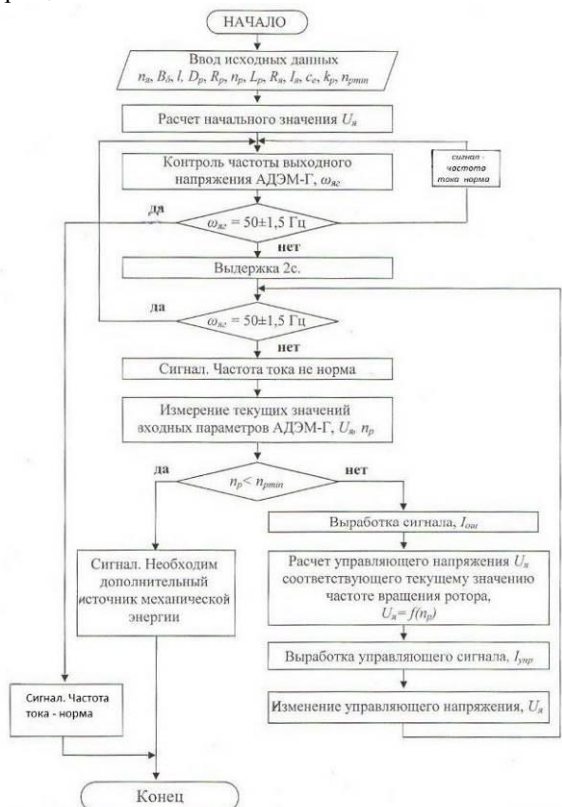

Рис. 1. Алгоритм стабилизации выходного напряжения ДЭМ-Г

На рисунке 1 представлен алгоритм стабилизации частоты выходного напряжения ДЭМ-Г аксиальной конструкции (АДЭМ-Г) [6]. Здесь система управления (СУ) воздействием регулятора напряжения (РН) изменяет величину управляющего сигнала  $U_{\lambda}$  на электрическом входе ДЭМ-Г, чем обеспечивается высокий уровень стабилизации вращения якоря. Естественно, что при стабильных

выходных параметрах Солнца и ветра необходимость в регулировании машины отпадает.

Заметим, что поступающая от Солнца и ветра энергия непредсказуема, а тем более - неуправляема. К тому же этот суммарный поток энергии значителен и им необходимо управлять. В то же время потребление энергии от ДЭМ-Г имеет также далеко нестабильный характер. В связи с этим встает естественный вопрос - как будет организовано взаимодействие между ВИЭ (в нашем случае - потоки солнечной и ветровой энергии) и потребителями электрической энергии.

Поставленная задача заключается в выборе технически наиболее рациональных и экономически наиболее выгодных методов управления.

Здесь уместно вспомнить о методах управления систем электроснабжения (СЭС) с использованием ВИЭ, которые можно разделить на следующие три вида, а именно:

- системы со сбросом излишков энергии;
- $\bullet$ системы с накопителями энергии;
- $\bullet$ системы с регулированием нагрузки.

Практическая реализация приведенных систем может быть различна, однако независимо от принятой системы управления, практически невозможно преобразовать и потреблять всю вырабатываемую электрическую энергию источника.

Введя отрицательную обратную связь между преобразователем и потребителем энергии, которая в значительной степени согласует мощность системы «преобразователь-потребитель», уменьшая поток рассеяния энергии на 25-30%, можно существенно (до 25-30%) увеличить эффективность преобразования энергии.

Исходя из принципа работы ДЭМ-Г, уровень его выходного трёхфазного напряжения прямо пропорционален потокосцеплению ротора, и при изменении его скорости вращения в диапазоне 3:1. изменяется не более чем на 5-7%, что вполне приемлемо для потребителей электрической энергии в народном хозяйстве. При этом диапазон колебания частоты выходного напряжения ДЭМ-Г не превышает  $\pm 0.5$  Гц.

### Литература

Гайтов Б.Х. Нетрадиционные электроме-1. ханические преобразователи энергии в системе автономного электроснабжения / Б.Х. Гайтов, Т.Б. Гайтова, Я.М. Кашин, Л.Е. Копелевич, А.В. Самородов // Изв. вузов. Электромеханика, 2008.-№1 $c. 21-28.$ 

Гайтов Б.Х. Устойчивость специальных 2. электрических машин для систем автономного питания в пищевой промышленности / Б.Х. Гайтов, А.В. Самородов, Н.Р. Голубев // Известия высших учебных заведений. Пищевая технология,  $2006 - N966 - c$ , 101-102.

Гайтов Б.Х. Моделирование и расчет тем- $\mathcal{B}_{\alpha}$ пературного поля специальных электрических машин для систем автономного электроснабжения

XI Международная научно-практическая конференция студентов, аспирантов и молодых учёных «Молодёжь и современные информационные технологии» \_\_\_\_\_\_\_\_\_\_\_\_\_\_\_\_\_\_\_\_\_\_\_\_\_\_\_\_\_\_\_\_\_\_\_\_\_\_\_\_\_\_\_\_\_\_\_\_\_\_\_\_\_\_\_\_\_\_\_\_\_\_\_\_\_\_\_\_\_\_\_\_\_\_\_

/ Б.Х. Гайтов, Л.Е. Копелевич, А.В. Самородов, В.А. Иванюк // Изв. вузов. Электромеханика, 2006. -№ 5. - с. 24-27.;

4. Самородов А.В. Разработка системы автономного электроснабжения на базе двухмерной электрической машины // диссертация на соискание ученой степени кандидата технических наук, Краснодар, 2002.;

5. Двухмерная электрическая машинагенератор / Гайтов Б.Х., Самородов А.В., Гайтова

Т.Б., Копелевич Л.Е. // патент на изобретение RUS 2332775 05.12.2006.;

6. Двухмерная аксиальная электрическая машина-генератор / Гайтов Б.Х., Самородов А.В., Гайтова Т.Б., Копелевич Л.Е. // патент на изобретение RUS 2349014 02.07.2007.;

7. Ермак A.A. Перспективные источники для автономных систем электроснабжения на базе возобновляемых источников энергии / Ермак A.A., Самородов А.В., Копелевич М.Л. // Современные наукоемкие технологии. 2013. № 8-1. С. 39-41

# **К ВОПРОСУ О МАКСИМИЗАЦИИ РОБАСТНОЙ СТЕПЕНИ УСТОЙЧИВОСТИ ИНТЕРВАЛЬНОЙ СИСТЕМЫ**

(Исследования проводится при поддержке регионального гранта РФФИ № 13-01-98009)

Езангина Т.А., Гайворонский С.А.

Томский политехнический университет

634050, Россия, г. Томск, пр-т Ленина, 30

E-mail: eza-tanya@yandex.ru

#### **Постановка задачи**

Одним из широко используемых при проектировании систем автоматического управления (САУ) критериев является критерий максимальной степени устойчивости. Известно, что системы, синтезированные по этому критерию обладают более высоким быстродействием, меньшим перерегулированием и большим запасом устойчивости [1, 2]. Важным является также малая чувствительность систем максимальной степени устойчивости к параметрическим возмущениям в объекте управления. Применение критерия максимальной степени устойчивости при синтезе систем с интервальными параметрами с точки зрения корневого подхода предполагает максимальное удаление от мнимой оси областей локализации ближайших к ней полюсов САУ. Этим в свою очередь решается задача уменьшения длительности переходных процессов в САУ при наихудших по данному показателю качества сочетаниях интервальных параметров системы. В результате в САУ обеспечивается максимальная степень робастной устойчивости, которая определяется минимальным расстоянием от мнимой оси до границы областей локализации полюсов системы.

В этой связи представляет интерес решение задачи выбора настроек линейного регулятора, максимизирующего степень робастной устойчивости САУ в условиях интервальной неопределенности параметров объекта управления.

#### **Метод решения задачи**

Решать данную задачу предлагается на основе коэффициентного метода, который позволяет получить пусть и приближенные в некотором смысле, но простые соотношения, связывающие искомые параметры регулятора и коэффициентные показатели работоспособности САУ [3]. Эти показатели определяются некоторыми комбинациями коэффициентов характеристического полинома

системы. Пусть интервальный характеристическим полиномом линейной системы имеет вид:

$$
D(s,\vec{k}) = [d_n](\vec{k})s^n + [d_{n-1}](\vec{k})s^{n-1} + \dots [d_0](\vec{k})s \tag{1}
$$

где  $k = [k_1...k_n]$  - вектор параметров регуляторов,

$$
\underbrace{d_i(\vec{k})} \leq d_i(\vec{k}) \leq \overline{d_i(\vec{k})}, \ i = \overline{0, n}.
$$

На основании (1) можно определить показатели устойчивости  $\lambda_i(k)$ , которые образуются четверками рядом стоящих коэффициентов полинома (1)

$$
\overline{\lambda_i(\vec{k})} = \frac{\overline{d_{i-1}(\vec{k})} \ \overline{d_{i+2}(\vec{k})}}{d_i(\vec{k}) d_{i+1}(\vec{k})}
$$
(2)

На основе коэффициентных показателей устойчивости (2) можно получить достаточные условия устойчивости линейных интервальных систем:

$$
\overline{\lambda_i(\vec{k})} < \lambda_i^* \approx 0,465, \forall i = \overline{1, n-2}.\tag{3}
$$

Условия (3) могут быть использованы для выбора параметров регулятора, обеспечивающих устойчивость интервальных САУ. Их простота позволяет строить хорошо алгоритмизируемые процедуры синтеза, а некоторая избыточность способствует получению устойчивости с запасом, всегда необходимым при разработке реальных систем автоматического управления.

### **Условия для определения максимальной степени устойчивости**

Очевидно, что при проектировании САУ важно не только получить устойчивую систему на основе применения достаточных условий устойчивости (3), но и гарантировать в САУ определенное качество функционирования. Для этого на основе [3] предложены следующие достаточные условия заданной степени устойчивости η, выполнение которых гарантирует, что корни характеристического полинома (1) будут лежать левее заданной степени устойчивости п.

$$
\begin{cases} \n\lambda_i(\vec{k}, \eta) \leq \lambda^*; \\
\frac{d_m(\vec{k}) - d_{m+1}(\vec{k})}{(n - i - 1)\eta} \geq 0, \ m = \overline{1, n - 1} \geq 0; \\
\frac{d_0(\vec{k}) - d_1(\vec{k})\eta + 2d_2(\vec{k})}{(n - i - 1)\eta} \geq 0. \n\end{cases} \tag{4}
$$

где

$$
\overline{\lambda_i(\overline{k},\eta)} = \frac{\overline{d_{i-1}(\overline{k})}}{\left(\underline{d_i(\overline{k})} - \overline{d_{i+1}(\overline{k})}(n-i-1)\eta\right)\left(\overline{d_{i+1}(\overline{k})} - \overline{d_{i+2}(\overline{k})}(n-i-2)\eta\right)}
$$

Очевидно, что увеличение  $\eta$  в (4) позволяет найти его максимальное значение  $\eta^*$ . Задачей синтеза регулятора при этом является выбор его настроек  $\vec{k}$ , при которых достигается максимум  $\eta^*$ . Обозначим этот максимум через  $\eta^*_{\text{max}}$ . Таким образом,  $\eta_{\text{max}}^* = \max_i \eta^*$ . Однако увеличивать  $\eta$  в каждом выражении  $\lambda_i(\overline{k}, \eta)$  путем изменения настроек регулятора возможно до значения, при котором  $\lambda_i(\vec{k}, \eta) = \lambda^*, i = \overline{1, n-2}$ .

Таким образом, для определения максимальной степени устойчивости  $\eta_{\text{\tiny{max}}}^{*}$  и соответствующих ей настроек регулятора  $\vec{k}$  достаточно  $(n-2)$ раз решить следующую систему:

$$
\begin{cases}\n\overline{\lambda_i(\vec{k},\eta)} \le \lambda^*, \ i = \overline{1,n-2};\\ \n\overline{\lambda_j(\vec{k},\eta)} \le \lambda^*, \ j \neq i;\\ \n\frac{f_m(\overline{k},\eta)}{g(\overline{k},\eta)} = d_m(\overline{k}) - \overline{d_{m+1}(\overline{k})}(n-i-1)\eta \ge 0, \ m = \overline{1,n-1}; \ (5)\\ \n\overline{g(\overline{k},\eta)} = \overline{d_0(\overline{k})} - \overline{d_1(\overline{k})}\eta + 2\underline{d_2(\overline{k})}\frac{\eta^2}{3} \ge 0.\n\end{cases}
$$

находя на каждом шаге  $\eta_{\text{max}}^*$ , и после этого выбрать из них максимальное значение.

## Алгоритм параметрического синтеза робастного регулятора

Для заданной передаточной функции объекта управления  $W_{QV}(s)$  и функции регулятора  $W_{P}(s)$ величина добротности по скорости будет определяться выражением

$$
D = \frac{k_0 b_0}{a_0} \,. \tag{6}
$$

Для решения системы (5) авторами разработана блок-схема алгоритма параметрического синтеза регулятора (рис. 1).

### Пример

Рассмотрим синтез системы стабилизации положение подводного объекта [4], характеристический полином которой имеет вид

 $D(s) = [d_5]s^5 + [d_4]s^4 + [d_3]s^3 + [d_2]s^2 + [d_1]s^1 + [d_0],$ где  $d_5 = [0, 3; 0, 42], d_4 = [6, 12; 7, 95],$  $d_1 = 18k_1 + [275, 53; 310, 486],$  $d_2 = 2016, 05k_2 + 18k_1 + [2901, 9; 3261, 9],$  $d_1 = 21605k_2 + 2016005k_1 + 233000k_0 = 21605k_1.$ 

где  $k_1$  и  $k_2$  – настройки регулятора. Из выражения добротности  $D_w$  определим параметр регулятора  $k_1 = 0,111$ . Найти второй параметр  $k_2$  можно через степень устойчивости  $\eta$  из первого выражения системы (5). Подставив далее выражения для параметров  $k_1$  и  $k_2$  в (5), сформируем систе-MV:

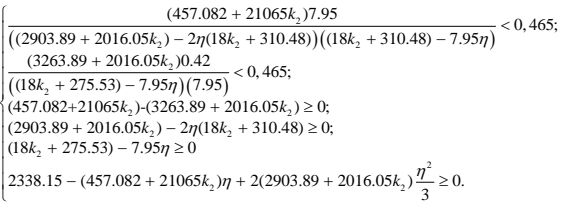

находим

$$
PeIIa\alpha \qquad \text{данную} \qquad \text{систему,} \\ * \qquad \text{с.000 } k_2 = 0.0659.
$$

$$
\eta_{\text{max}}^* = 0,6890.
$$
  $\mu^{K_2}$ 

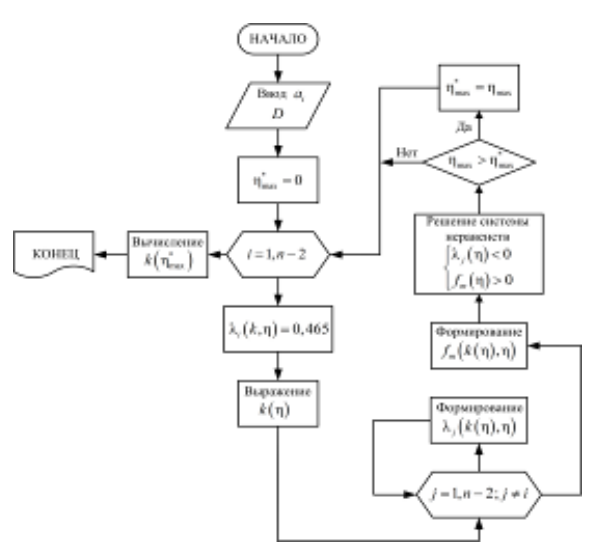

Рис. 1. Блок-схема алгоритма параметрического синтеза регулятора

#### Заключение

Проведенные в статье исследования основаны на применении к интервальной САУ достаточных условий заданной степени устойчивости. При этом показателем качества интервальной САУ выбрана степень робастной устойчивости, определяющая максимальную длительность переходного процесса САУ в наихудшем режиме.

Предложенная процедура максимизации степени устойчивости САУ рассмотрена на примере выбора настроек линейного ПИ-регулятора для интервальной системы управления.

#### **Литература**

1. Волков А.Н. Метод синтеза систем автоматического управления с максимальной степенью устойчивости при наличии ограничений / А.Н. Волков, Ю.В. Загашвили // Известия РАН. Сер. Теория и системы управления. – 1997. – № 3. – С. 12–19

2. Шубладзе А.М. Способы синтеза систем управления максимальной степени устойчивости //Автоматика и телемеханика. – 1980. – № 1. – С. 28–37.

3. Системы автоматического управления объектами с переменными параметрами: Инженерные методы анализа и синтеза / Б.Н. Петров, Н.И. Соколов, А.В. Липатов и др. – М.: Машиностроение, 1986. – 256 с.

4. Езангина Т.А. Проектирование робастной системы стабилизации положения буксируемого подводного объекта. // X Международной научнопрактической конференции студентов, аспирантов и молодых ученых «Молодежь и современные информационные технологии». Томск, 13-16 ноября 2012 г., с.225-227.

# **СТРУКТУРНЫЕ И ФУНКЦИОНАЛЬНЫЕ ОСОБЕННОСТИ СОВРЕМЕННЫХ ВИБРОДАТЧИКОВ**

Фаерман В.А., Степанцов П.С. Научный руководитель: Аврамчук В.С. Томский политехнический университет 634050, Россия, г. Томск, пр-т Ленина, 30 E-mail: fcsevladfaerman@gmail.com

В настоящее время, для решения широкого спектра задач вибродиагностики оборудования созданы специализированные переносные программно – технические системы [1], которые называют портативными вибродиагностическими комплексами [2]. В состав таких комплексов могут входить следующие функциональные единицы – средства измерения вибрации, блок сбора и накопления данных, средства диагностики, средства конфигурации узлов и агрегатов (с базой, распространенных подшипников, шестерней и т.д.), конструктор отчетов [1]. Приблизительный состав комплекса приведен на рисунке 1.

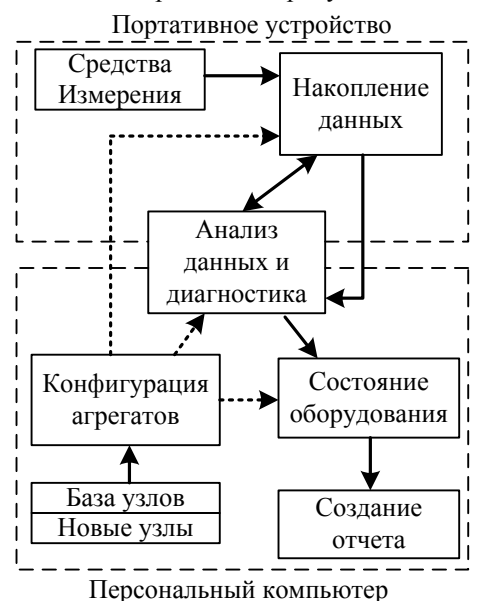

Рис. 1. Схематическое изображение комплекса

Важной частью системы, во многом определяющей диагностические качества комплекса, являются используемые в ней средства измерения вибрации [1]. В настоящее время используют различные принципы измерения параметров вибрации: бесконтактные (акустические, оптические, волновые) и контактные (механические и электрические). Бесконтактные методы, в силу большой громоздкости оборудования, высокой его стоимости и относительно низкой точности измерения, применяются лишь в тех ситуациях, где механический контакт с вибрирующим объектом не возможен [3]. Механические методы измерения вибрации – ранее использовались в качестве лабораторных, но впоследствии были вытеснены электрическими. В основу измерений параметров вибрации (прежде всего виброускорения) электрическими методами положено изменение электрических величин (таких как напряжение, сопротивление, емкость) вследствие воздействие вибрирующего тела на датчик [3].

Наиболее распространенными в промышленности вибродатчиками являются устройства на базе электрических акселерометров, которые бывают нескольких типов: пьезоэлектрические, пьезорезистивные, переменной емкости [4]. Пьезорезистивные преобразователи осуществляют преобразование механического напряжения в электрическое сопротивление и представляют собой монолитные устройства, обладающие высокой механической прочностью и хорошо подходящие для измерения низкочастотной вибрации и силы ударных воздействий, но испытывающие трудности с высокочастотными сигналами [4]. Преобразователи переменной емкости имеет две параллельные пластины, расстояние между которыми изменяется в результате воздействия механического напряжения, и приводит к изменению емкости. Устройства данного типа используются для измерения низкочастотной вибрации и виброперемещений и широко применяются при исследовании конструкции транспортных средств (самолетов, автомобилей) [4]. В промышленной вибродиагностике наиболее широкое распространение получили пьезоэлектрические акселерометры, благодаря универсальности (имеют широкий частотный диапазон и линейную характеристику), долговечностью и относительной простоте использования в датчиках [4].

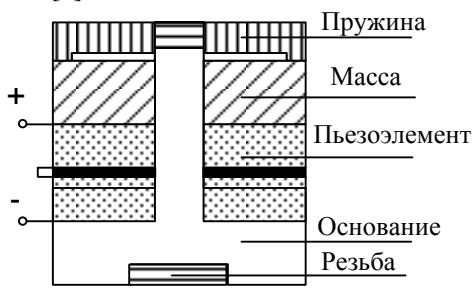

Рис. 2. Пьезоэлектрический преобразователь

Принцип действия пьезоэлектрических акселерометров основан на свойстве пьезоматериалов (обычно используется искусственно поляризованная ферроэлектрическая керамика) генерировать на своих поверхностях заряд, пропорциональной воздействующей силе. Помимо пьезоэлемента акселерометры данного типа включают в себя основание (с крепежной резьбой и электрическими выводами), пружину и инертную массу, обеспечивающие линейность и стабильность характеристики [5]. Схематически пьезоэлектрический акселерометр изображен на рисунке 2.

Для работы в составе вибродиагностического комплекса, акселерометр снабжается рядом дополнительных элементов, призванных обеспечивать его взаимодействие с другими устройствами, питание, первичную обработку поступающей информации, а также механическую защиту [5]. Данный набор элементов в совокупности представляет собой вибродатчик. Примерная функциональная схема представлена на рисунке 3.

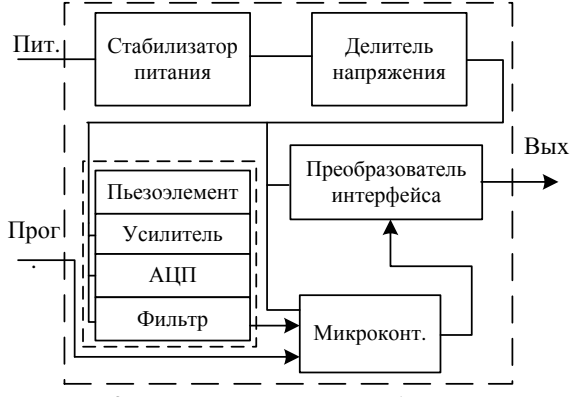

Рис. 3. Упрошенная схема вибродатчика

В соответствии со схемой на рисунке 3, был разработан вибродатчик в соответствии со следующими требованиями: надежность (пригоден для эксплуатации в течение длительного времени), точность (в широком диапазоне ускорений), универсальность и компактность (малые габариты) [2]. Не полный перечень задействованных в датчике элементов представлен в таблице 1.

Таблица 1. Использованные элементы

| Элемент                        | Роль в схеме                               | Описание                                                              |  |
|--------------------------------|--------------------------------------------|-----------------------------------------------------------------------|--|
| ADXL345                        | Цифровой<br>акселерометр                   | Трехосевой;<br>многорежимный;<br>миниатюрный                          |  |
| ATxmega16a4-<br>AU             | Микроконтр.                                | ТЧ 32 МГц; 2 кБ<br>ОЗУ; разряд-<br>ность 8/16 бит                     |  |
| LM-317D2T                      | Интегральный<br>стабилизатор<br>напряжения | На входе: до<br>40В; на выходе:<br>от 1.2В до 37В<br>$(B \cscme 12B)$ |  |
| P6AU-<br>123R3ELF              | Модульный<br>преоб-тель                    | На входе: 12В;<br>на выходе 3.3В;<br>защита от КЗ                     |  |
| ADM3485arz                     | Преобр-тель<br>интерфейса                  | Физ. интерфейс<br>RS485; скорость<br>до 10 Мбод                       |  |
| PLD 2x2<br>$($ шаг 2.54 мм $)$ | Разъем; про-<br>грамм.; пита-<br>ние (24B) | 4- контактная<br>вилка                                                |  |
| WAGO 236-<br>401               | Разъем; выход<br>датчика                   | Четыре клемм-<br>ных соединителя                                      |  |

Также, стоит отметить, что в реализованной схеме залействованы вспомогательные полупроводниковые элементы (диоды, резисторы, емкости), служащие для распределения нагрузки и коммутации интегральных микросхем. Разработка печатной платы производилась в PCad.

Использованный в датчике цифровой акселерометр ADXL345, имеет ряд настроечных параметров, позволяющих изменять диапазон измерения виброускорений, частоту получения данных о сигнале, а также точность (разрядность выходного сигнала). Настройка акселерометра осуществляется при посредничестве микроконтроллера. Кроме того, наличие программируемого микроконтроллера в датчике позволяет путем введения дополнительной обработки результатов измерений (например, интегрирования) изменять его назначение (то есть получить датчик виброскорости). За счет данных качеств, разработанный датчик может выполнять виброизмерения в различных условиях и при решении разнообразных задач, то есть является универсальным. Электронная схема латчика зашишена стеклометаллическим корпусом и зафиксирована в нем при помощи эпоксидной смолы. Другие технические характеристики устройства также соответствуют заявленным требованиям. Основные характеристики датчика представлены в таблице 2.

Таблица 2. Основные характеристики датчика

| Наименование хар-ки                | Значение |  |
|------------------------------------|----------|--|
| Номинальное напр. питания,         | $24+5$   |  |
|                                    |          |  |
| Оси измерения виброуско-   Х, Ү, Z |          |  |
| рения                              |          |  |

XI Международная научно-практическая конференция студентов, аспирантов и молодых учёных «Молодёжь и современные информационные технологии»

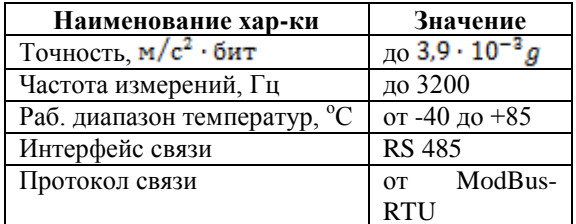

Таким образом, разработанный латчик может быть использован в составе вибродиагностических комплексов при решении разнообразных практических задач, после непродолжительного этапа предварительной настройки.

#### Литература

1. Сайт Центра Комплексных Технологий. Комплекс вибродиагностики [Электронный ре-

URL:  $cyc$ ] –

http://www.ndtural.ru/razdel.html?gc=4&ci=30

2. Фаерман В.А., Аврамчук В.С. Применение частотно-временной автокорреляционной функции для повышения эффективности вибродиагностики // СТТ: Сб. трудов- Томск, 2013.-C. 379-381.

3. Методы измерения вибрации. Сайт компании Евролаб [Электронный ресурс] - URL: http://www.eurolab.ru/izmerenie vibracii pribory.

4. Сайт метрологов. Виды акселерометров **ГЭлектронный**  $pecvpc$ ] – URL: http://metrologu.ru/info/izmerenia/vibroizmerenia/typ e-akselerometr.html.

5. В.М. Шарапов. Пьезоэлектрические датчики / В.М. Шарапов, М.П. Мусиенко, Е.В. Шарапова. -М.: Техносфера, 2006. - 629 с.

# ОБЩИЕ ПРИНЦИПЫ ВИБРАЦИОННОГО КОНТРОЛЯ МАШИННОГО **ОБОРУДОВАНИЯ**

Фаерман В.А.

Научный руководитель: Аврамчук В.С. Томский политехнический университет 634050, Россия, г. Томск, пр-т Ленина, 30 E-mail: fcsevladfaerman@gmail.com

Со времени начала промышленного производства и повсеместной эксплуатации электромеханических машин, остро стоит проблема оценки их технического состояния на всех этапах жизненного цикла [1]. Важность данного вопроса обусловлена критическим влиянием состояния электромашины на ход транспортного или производственного процесса, в том числе на объем и качество выпускаемой продукции, а также на эффективность расходования ресурсов [2]. Кроме того, только прекращение эксплуатации и своевременное ремонтное обслуживание, позволяют предотвратить дальнейшее развитие дефекта в устройстве, способное привести к его выходу из строя, а в особых случаях, к крупным экономическим потерям или человеческим жертвам [2].

Как правило, под техническим состоянием электромеханических устройств понимают совокупность их свойств, которые характеризуются в определенный момент времени и при определенных условиях среды, значениями некоторых структурных параметров, установленных технической документацией [3]. Данное определение свидетельствует о том, что техническое состояние любого устройства неразрывно связано с целостностью и невредимостью его структуры. В свою очерель техническая диагностика машины, как процелура опреледения технического состояния. позволяет выявить дефекты и изъяны, присутствующие в ней, для их последующего устранения [3].

В настоящее время, техническая диагностика является одной из основных задач неразрушающего контроля. Одним из быстро развивающихся

подходов к ее решению является применение вибрационных методов, основанных на исследовании вибрации, производимой объектом диагностики [3]. Известно, что информация о взаимосвязи между состоянием устройства и создаваемыми в процессе его работы механическими колебаниями использовалась со времён эксплуатации первых машин. В связи с тем, что измерение параметров колебаний в тот период происходило с использованием простейших оптических средств и характеризовалось низкой точностью и значительной трудоемкостью, исследования вибрации производились в основном при принятии конструкторских решений на этапе разработки машины [4]. В последние десятилетия, благодаря появлению более совершенных датчиков колебаний и интенсивному развитию микропроцессорной техники, исследование вибрации стало значительно более простым и эффективным, что привело к расширению круга решаемых таким образом практических задач [4]. В настоящее время, данный подход введен в реестр методов неразрушающего контроля [3].

Как отмечалось ранее, в основе вибрационных методов диагностики лежит измерение, регистрирование и анализ параметров вибрации исследуемого объекта: виброускорения, виброскорости и виброперемещения. Как правило, латчики устанавливаются в различных точках на корпусе машины, это позволяет получать более полную информацию о состоянии ее основных узлов. В качестве основного информационного параметра колебаний, измеряемого непосредственно датчиком, обычно выступает виброускорение. Это связано с широким распространением пьезоэлектрических акселерометров, обладающих рядом таких качеств, как доступность, точность и надежность [4].

В технических системах сигналы вибрации могут использоваться различным образом: для мониторинга непосредственно вибрации объекта или для мониторинга состояния объекта в целом. Системы мониторинга вибрации значительно проще, чем системы мониторинга состояния, и применяются в основном для сигнализации о нежелательном режиме работы оборудования и для его аварийного отключения [3]. Упрощенная схема системы мониторинга вибрации представлена на рисунке 1.

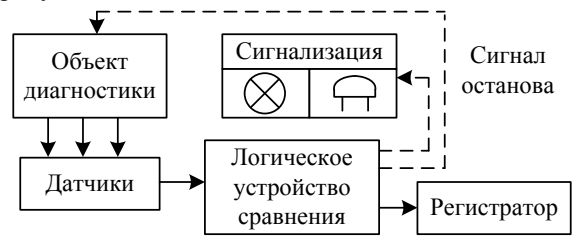

Рис. 1. Система мониторинга вибрации

При формировании сигналов сигнализации и останова обычно используются простые логические зависимости, основанные на сравнении поступающих значений параметров вибрации с некоторыми допусками. Подобные системы получили широкое распространение при управлении вентиляцией (в шахтах, метрополитене) [1].

Системы мониторинга состояния объекта в целом, отличаются от вышеописанных наличием интерпретирующей модели, связывающей диагностические признаки, измеряемые системой мониторинга, со структурными параметрами, определяющими состояние объекта мониторинга. Основными информативными признаками наличия дефектов являются величины гармонических составляющих вибрации и их соотношения. Однако дополнительно используется информация о мгновенных фазах колебаний в различных узлах машины, спектральная плотность мошности, линамика вибрации в процессе работы и другая [3]. Таким образом, интерпретирующая модель может быть представлена в виде блока накопления и анализа измеряемых данных (использует методы цифровой обработки сигналов для выявления гармонических составляющих в сигналах вибрации, представления спектра сигнала, вычисления динамики спектра и т. д.) и экспертной системы (распознает образы неисправностей и информирует о них персонал, выдает рекомендации по устранению неполадок, прогнозирует остаточный ресурс) [5]. Упрощенная схема системы мониторинга состояния представлена на рисунке 2.

Реализация систем мониторинга представляется сравнительно простой задачей, так как не требует особого программного обеспечения. Системы мониторинга состояния напротив, предъявляют

высокие требования как к алгоритмам анализа поступающих данных, так и к реализации экспертной системы [6]. В связи с этим, подобные автоматизированные системы диагностики отличаются высокой стоимостью, не универсальностью и применяются достаточно редко (при эксплуатации дорогостоящего и ответственного оборудования) [7].

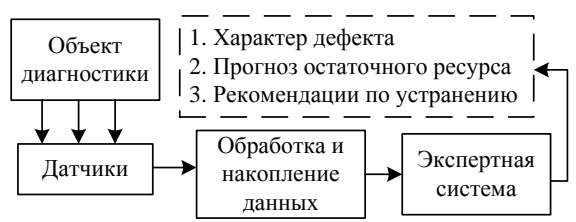

Рис. 2. Система мониторинга состояния

Более популярна в настоящее время портативная диагностическая аппаратура, предназначенная для периодического контроля оборудования [5, 7]. Трудности определения характера дефекта связаны со следующими причинами: конструктивные различия оборудования, которые определяют порядок проведения измерений (особенно, в условиях ограниченного количества датчиков); не выраженность информативных признаков после обработки результатов измерений (например, при наличии интенсивных, широкополосных шумов); несовершенство экспертных систем, обусловленное неоднозначностью, нечеткостью анализируемых информативных параметров [6].

Перспективным направлением развития диагностики может являться применение методов частотно-временного корреляционного анализа на этапе обработки сигналов. Данное решение способно дать следующие преимущества: повысить точность и надежность обнаружения гармоник полигармонического сигнала в условиях шумов [8]; разрешить задачу автоматического распознавания гармоники в сложных случаях путем анализа формы частотно-временной корреляционной функции на отдельных частотах [8-10]. Гармонические составляющие сигнала вибрации имеют исключительно важное значение. Согласно [11], данной информации достаточно для полной автоматизации диагностики ряда узлов и некоторых машин, а в перспективе - для диагностики любых машин.

### Литература

1. Люфт М. Диагностика агрегатов: быстро и легко - при помощи метода БПФ. // Буклет компании PRUFTECHNIK. [Электронный ресурс]. URL: http://www.pruftechnik.com/fileadmin/user\_upload/C OM/Machinery Service/PDFs/VIB Booklet RU.pdf.

2. Александров А.А., Барков А.А. Вибрация и вибродиагностика судового электрооборудования – СПб. – Судостроение, 1986 – 273 с.

3. Костюков В.Н., Науменко А.П. Практические основы виброакустической диагностики машинного оборудования: Учебн. пособ / Под ред. Костюкова, Омск: Изд-во ОмГТУ, 2002 – 108 с.

4. Петрухин В.В. Основы вибродиагностики и средств измерения вибрации: Учебн. пособ. / Петрухин В.В., Петрухин С.В. – М.: Изд-во Инфраинженерия, 2010 – 176 с.

5. Техническое предложение. Система диагностики и мониторинга состояния роторных машин Спектр-07 (ЗАО «ТСТ») [Электронный ресурс] – URL: http://www.tst-

spb.ru/files/Image/advpics/Spektr07.pdf.

6.Сидоров А. В. Разработка экспертной системы для оценки технического состояния металлургических машин по параметрам вибрации // Выпускники ДонТУ. [Электронный ресурс] – URL: http://masters.donntu.edu.ua/2005/mech/sidorov/diss/i ndex.htm.

7.Сайт лаборатории диагностики обуродования при МГУПП. Обзор современных приборов для вибродиагностики [Электронный ресурс] – URL: http://www.sig-nal.narod.ru/new\_page\_3.htm.

8. Фаерман В. А., Аврамчук В.С. Применение частотно-временной автокорреляционной функции для повышения эффективности вибродиагностики // СТТ: Сб. трудов – Томск, 2013. – С. 379 – 381.

9. Аврамчук В. С. Определение наличия гармонических составляющих и их частот в дискретных сигналах на основе автокорелляционной функции // Известия Томского политехнического университета. – 2012. – Т. 321. – №. 5. – C. 113– 116.

10. Аврамчук В.С., Чан Вьет Тьяу. Частотновременной корреляционный анализ цифровых сигналов // Известия Томского политехнического университета. – 2009. –Т. 315. – № 5. – С. 112–115.

11. Свиридов В.И., Абдулаев А.А. Автоматизация вибродиагностирования энергетического оборудования // Вестник науки Херсонской государственной морской академии. – 2012. –  $\mathbb{N}^2(6)$ . – С. 311-316.

# **ИССЛЕДОВАНИЕ ВАРИАНТОВ ПОСТРОЕНИЯ САР УРОВНЯ В БАРАБАНЕ ПАРОВОГО КОТЛА**

Фам Ван Дай

Научный руководитель: Коновалов В.И. Томский политехнический университет 634050, Россия, г. Томск, пр-т Ленина, 30 E-mail: phamvandaibk@gmail.com

#### **Введение**

В процессе эксплуатации котлоагрегата, поддержание уровня воды в барабане парового котла в допустимых пределах весьма важно. Снижение уровня ниже допустимых пределов может привести к нарушению циркуляции в экранных трубах, в результате чего произойдет повышение температуры стенок обогреваемых труб и их пережог. При значительном повышении уровня в барабане возможен заброс воды в занос пароперегревателя солями или поломку турбину [1].

### **Свойства парового котла как объекта регулирования уровня**

На уровень воды в барабане парового котла влияют многие факторы, основными из них являются изменения расходов питательной воды и пара, изменения температуры воды, нагрузки топки и давление в барабане. Особенностью динамики уровня в барабане является явление «набухание». При скачкообразном увеличении подачи питательной воды при неизменной паровой нагрузке, уровень сначала уменьшился, потом восстановился и увеличился. Это явление объясняется тем, что увеличение подачи питательной воды вызывает понижение температуры всей пароводяной смеси и соответственное уменьшение объема пара в барабане котла и циркуляционной системе. При скачкообразном увеличении расхода пара при неизменной подаче питательной воды, уровень

сначала увеличился, потом восстановился и уменьшился.

Для котла с некипящим экономайзером, характер изменения уровня при возмущении расходом питательной воды имеет вид [1]:

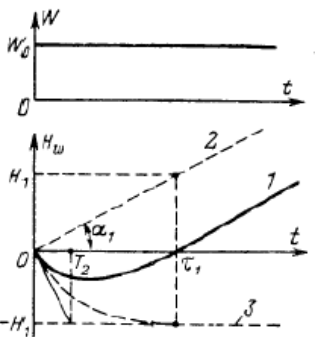

Рис. 1. Характер изменения уровня в барабане котла при возмущении расходом питательной воды

Передаточная функция объекта регулирования имеет вид [1]:

$$
W_{B}(s) = W_{1}(s) + W_{2}(s) = \frac{1}{T_{1}s} - \frac{K_{1}}{T_{2}s + 1}
$$
 (1)

В процессе построения и расчета САР, считаем, что передаточные функции объекта по расходам воды и пара противоположны по знаку, а равны по величине, т.е.

$$
W_{\Pi}(s) = -W_B(s) \tag{2}
$$

По исходным экспериментальным данным, определена передаточная функция объекта по рас-ХОДУ ВОДЫ:

$$
W_B(s) = \frac{1}{60s} - \frac{2}{22, 4s + 1}
$$
 (3)

### Принципы регулирования уровня в барабане парового котла

По количествам сигналов, поданных в регулятор, имеются 3 принципа регулирования: одноимпульсный, двухимпульсный и трехимпульсный.

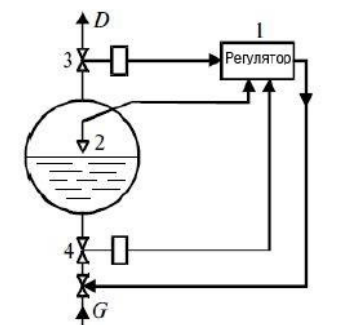

Рис. 2. Принципиальная схема САР уровня

 $\Pi$ <sub>0</sub> одноимпульсному принципу регулирования (рис. 2), на вход регулятор 1 поступает только сигнал от уровнемера 2. В двухимпульсном принципе регулирования, на вход регулятора 1 поступает еще опережающий сигнал расхода пара 3. Есть другой вариант, в котором на входе регулятор поступают сигнал от уровнемера 2 и сигнал расхода питательной воды. Трехимпульсный принцип учитывает все сигналы: расхода пара, воды и уровня.

#### Варианты построения САР уровня

На основе трех вышеперечисленных принципов регулирования, построены следующие варианты САР. Обозначения на схемах САР  $W_p(s)$ ,  $W_\Pi(s)$ ,  $W_{TP}(s)$ ,  $W_p(s)$ ,  $W_{p_1}(s)$ ,  $W_{p_2}(s)$ ,  $W_k(s)$  – передаточные функции объекта по расходу воды, по расходу пара, передаточные функции трубопровода, регулятора, ведущего и ведомого регулятора, передаточная функция корректирующего

Вариант 1 по одноимпульсному принци- $\mathbf{1}$ пу, это обычная схема САР.

устройства.

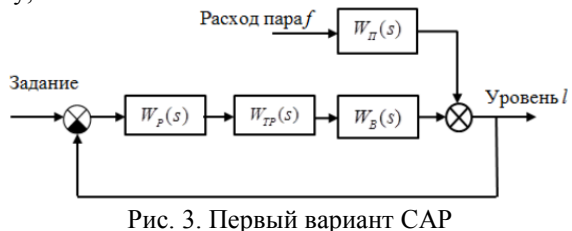

Используем метод незатухающих колебаний [2] для расчета параметров регулятора.

 $2^{1}$ Вариант 2 по двухимпульсному принципу, использующий принцип инвариантности [3] определения передаточной функции корректирующего устройства.

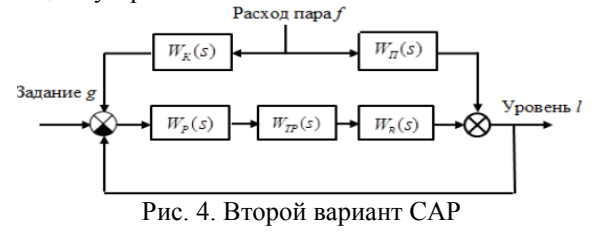

Вариант 3  $3.$ Расход пара $\hat{f}$  $W_k(s)$  $W_{\Pi}(s)$ Задание с Уровень 1  $W_n(s)$  $W_{\tau\sigma}(s)$  $W_{p}(s)$ Расход воды Рис. 4. Третий вариант САР

 $\overline{4}$ . Вариант 4 по двухимпульсному принципу с применением принципа каскадного регулирования для стабилизации расхода воды при изменении давления в трубопроводе. Синтез регуляторов проведен сначала в контуре стабилизации расхода воды, а потом во внешнем контуре.

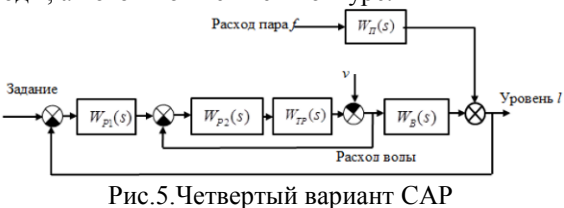

 $\overline{5}$ Вариант 5 по трехимпульсному принципу  $P_{\text{ACXOH}}$   $\pi$ apa

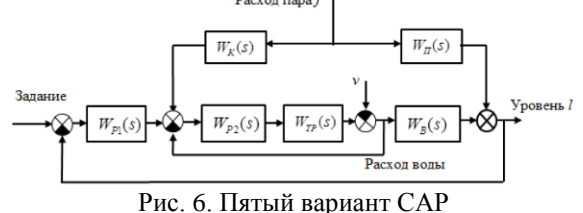

Вариант 6 по трехимпульсному варианту. 6. Внутренний контур, предназначенный для стабилизации расхода воды, имеет малую инерционность по сравнению с внешним. Поэтому можно рассматривать этот контур как «условный П регулятор» для внешнего контура, коэффициент пропорциональности которого равен коэффициенту передачи внутреннего контура.

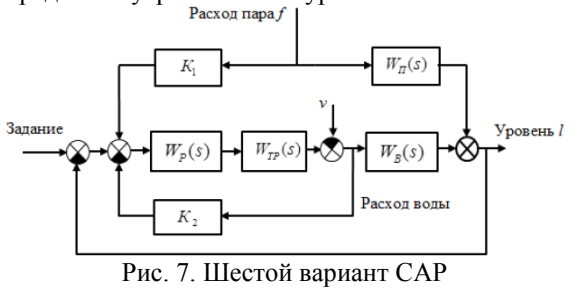

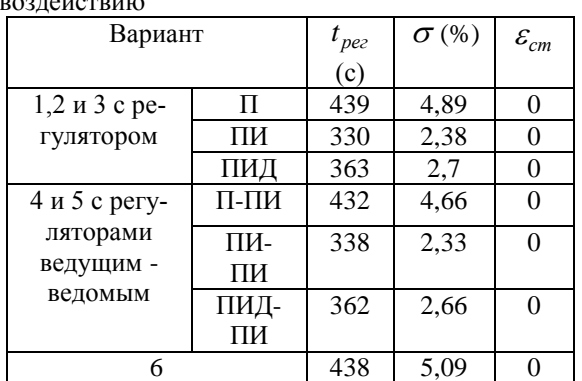

Сравнение результатов моделирования Таблица 1. Качества регулирования по задающему  $\sim$ 

На уровень воды влияют изменения расхода пара и давления в трубопроводе, следует сравнить изменений уровня при ступенчатом увеличении расхода пара и ступенчатом уменьшении расхода воды.

Таблица 2. Изменения уровня при ступенчатом увеличении расхода пара

| Вариант              |     | Максимальное<br>отклонение<br>уровня (мм) | $\varepsilon_{cm}$<br>(MM) |
|----------------------|-----|-------------------------------------------|----------------------------|
| 1 с регуля-<br>тором | П   | 3,5                                       | 3,44                       |
|                      | ΠИ  | 3,67                                      |                            |
|                      | ПИД | 3,36                                      |                            |
| 2                    |     |                                           | $\mathcal{O}$              |
| 3                    |     | 0,0005                                    |                            |
|                      |     | 3,34                                      |                            |
| 5                    |     | 0,02                                      |                            |
| б                    |     | 0,065                                     |                            |

Таблица 3 Изменения уровня при ступенчатом уменьшении расхода воды из-за возмущения

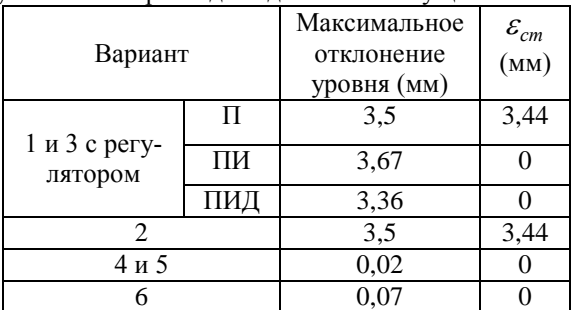

#### Заключение

Приведенные результаты моделирования показали, что при использовании трехимпульсного принципа (варианты 5 и 6), качество регулирования САР наилучшее. Эти варианты (5 и 6) дает хорошее качество переходного процесса по задающему воздействию и уменьшают до минимума влияния изменений давления в трубопроводе и расхода пара. На практике, варианты 5 и 6 широко применяются.

### Литература

1. Клюев А.С., Товарнов А.Г., Наладка систем автоматического регулирования котлоагрегатов, М., «Энергия», 1970.

Токарев В.В., Ягубов З.Х. Приезжаев А.Б.  $2.$ Скабыкин Н.Г. Расчет оптимальных параметров промышленных автоматических систем регулирования. Учебное пособие- Ухта: УГТУ, 2003.

3. Ротач В.Я. Теория автоматического управления теплотехническими процессами. -М.: «Энергоавтомиздат», 1985.

# КОНПЕПТУАЛЬНЫЙ ПРОЕКТ DOF-МЕСТОРОЖЛЕНИЯ НЕФТИ

Фандикова О.В., Попова Д.А., Громаков Е.И. Томский политехнический университет 634050, Россия, г. Томск, пр-т Ленина, 30 E-mail: olafan@sibmail.com

### Введение

Digital Oil Field (цифровое нефтяное месторождение) - система автоматизированного управления операциями по добыче нефти и газа, предусматривающая непрерывную оптимизацию интегральной модели месторождения и модели управления добычей. Термин основан на понятии интеллектуального управления, в связи с чем цифровое месторождение также называют интеллектуальным [1]. Целью работы является концептуальное описание проекта DOF.

#### Принцип работы **DOF-месторожления** нефти

В первую очередь создание цифрового месторождения означает более широкое применение информационных технологий дистанционного управления с целью содействия в разведке и добыче нефти.

Одна из главных особенностей - это интеграция информации от оптоволоконных латчиков температуры и давления по всему месторождению (преимущественно под землей), которые подключаются к станциям управления на поверхности [3]. Информация от этих станций, а также от средств КИПиА поступает на промышленный логический контроллер (ПЛК) и обрабатывается им. Далее обработанная информация посредством радиоканала отправляется в служебно-эксплуатационный блок (СЭБ) АРМ диспетчера, где данные о параметрах измерения передаются и загружаются в компьютерные модели оптимизации, которые позволяют инженерам видеть в режиме реального времени (а также в виде трехмерных изображений) то, как нефть движется по месторождению. Датчики подземных измерений обеспечивают заблаговременные предупреждения, что позволяет инженерам узнавать о потенциальных проблемах месторождения еще на раннем этапе их возникновения, оценивая влияющие факторы и управлять ими в ERP и MES системах.

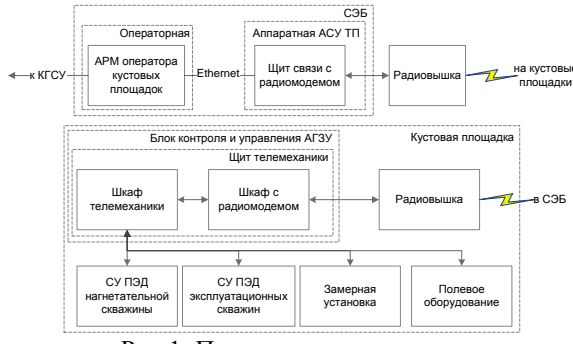

Рис 1. Принципиальная схема **DOF-месторождения нефти** 

Принципиальная схема DOF-месторождения нефти представлена на рисунке 1.

Сейчас цифровые технологии могут использоваться на всех этапах нефтедобывающих технологий, включая автоматизированные системы работы, подземные оптоволоконные системы контроля, автоматический сбор данных, моделирование геологии месторождения в реальном времени, выявление аварийных ситуаций, осуществление диагностики возможных проблем, а также расширенные функции оценки запасов и рисков.

### Интеллектуальная скважина

Частным понятием термина интеллектуальное месторождение является интеллектуальная скважина. Технология интеллектуальной скважины обеспечивает возможность соответствующего реагирования на изменение условий в скважине. «Интеллектуальными» скважины делает не сама по себе новая технология, а новаторское сочетание существующих передовых технологий, включая беспроводную передачу данных, дистанционные датчики, механизмы дистанционного контроля и робототехники. Дистанционные датчики обеспечивают в реальном времени картину того, что происходит в скважине. Максимальный эффект от работы скважинных датчиков достигается благодаря использованию систем управления, позволяющих выполнять те или иные действия при изменении условий внутри скважины. Можно управлять работой скважинных клапанов, регулируя поток жидкости или останавливая добычу из одного горизонта и увеличивая ее из другого [2]. Таким образом, основа технологии интеллектуальных скважин - управляемые с поверхности скважинные клапаны, используемые для регулирования притока из отдельных зон или боковых стволов, и постоянные скважинные датчики температуры и давления.

На рисунке 2 изображено устройство интеллектуальной скважины. В интеллектуальных скважинах могут использоваться механизмы управления различной сложности. Самые сложные системы позволяют осуществлять автоматическое управление работой скважин на всем месторождении. При этом устройства непосредственно реагируют на изменение условий в скважине без необходимости вмешательства оператоpa [2].

#### Концептуальные проектные решения DOF

Из приведенного описания DOF технология управления месторожлениями нефти лолжна включать в себя следующие задачи:

удаленный сбор (мониторинг) цифровых данных о параметрах подземной части месторождения с использованием современных КИПиА в течение всего жизненного цикла месторождения;

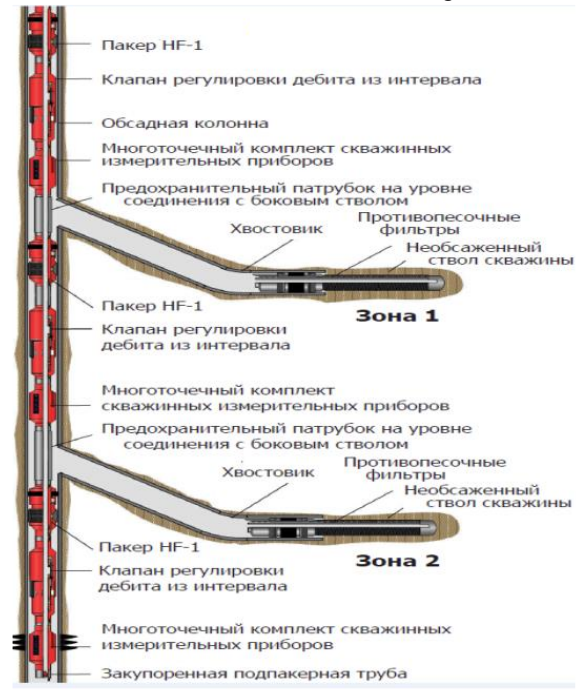

Рис. 2. Устройство интеллектуальной скважины

дистанционный сбор и автоматическое управление технологическим процессом и оборудованием добычи нефти;

многослойное (интегрированное) управление технологической безопасностью месторождения;

диспетчерское (автоматизированное) управление состоянием технологического оборудования и технологическим процессом добычи нефти:

ERP- и MES- управление производственными бизнес-процессами добычи нефти из центра управления разработкой месторождений (ЦУРМ);

управление месторождением на основе моделей с предсказанием (Model Predictive Control), МРС-контроля состояния подземной среды с использованием измерений в реальном масштабе времени для постоянно действующей геолого-технологической модели месторождения (ПДГТМ) и оптимизация на ее основе технологий процессов добычи.

Для решения этих задач предлагается использовать:

инновационные средства измерения, передачи и обработки сигнальных данных в SCADAсистемы (в частности, оптоволоконные средства измерения давления, температуры в подземной части, PID- и MPC-регулирование насосных установок). PLC- обработку достоверности данных и Ethernet-коммуникационный подъем данных на уровень диспетчерского управления;

беспроводные цифровые средства передачи данных с применением спутниковых терминалов с очень маленькой апертурой (в частности, VSAT-антенн, работающих в Ки диапазоне), с применением новых коммуникационных протоколов передачи информации о добыче нефти (WITSML), которые позволяют объединять в единый пакет информацию об измерениях в реальном масштабе времени с использованием КИПиА, лабораторные исследования с использованием LIMS-технологий оценки и измерений и результаты регулярного контроля состояния оборудования совместно с актуализированной информацией о результирующей деятельности обслуживающего персонала на месторождении;

программно-технические средства контроля (мониторинга) как роторных (вибрационных) так и нероторных, в частности, температурных, расходных и других параметров эксплуатируемого оборудования под управлением ЕАМсистем  $\mathbf{c}$ применением программноалгоритмических средств статистической обработки сигналов датчиков и технологий PST- диагностики состояния исполнительных устройств блокировок, а также SIS-поддержки возможности удаленного диагностирования и конфигурирования SMART-датчиков;

средства электропитания технологического оборудования месторождения от нескольких независимых источников с источником бесперебойного питания (UPS) КИПиА, обеспечивающее перевод технологических объектов в безопасное состояние в течение наперед заданного интервала времени и управляемого в соответствии с SNMPпротоколом:

современные программно-технические средства управления жизненным циклом месторождения на основе PLM/PDM/CALS средств;

прогнозирующие (непрерывно настраиваемые) модели месторождения, включающие геологическую и гидродинамическую 3D-модели месторождения с использованием программных пакетов моделирования класса Petrel, DV-SeisGeo и др.

### Литература

1. Интеллектуальное нефтяное месторождение **ГЭлектронный**  $pecypc$ ].  $-$ Режим лоступа http://ru.wikipedia.org/wiki/%C8%ED%F2%E5%EB %EB%E5%EA%F2%F3%E0%EB%FC%ED%EE%E 5 %ED%E5%F4%F2%FF%ED%EE%E5 %EC%E5 %F1%F2%EE%F0%EE%E6%E4%E5%ED%E8%E5 своболный.

2. Интеллектуальные скважины открывают новые горизонты [Электронный ресурс]. - Режим доступа www.tescocorp.ru свободный.

3. «Цифровое месторождение» - будущее или реальность? [Электр. ресурс]. - Режим доступа http://orientir.ae/kazakhstan/articles/energy/cfrmstrgd пе свободный.

# ИСПОЛЬЗОВАНИЕ АППАРТНОЙ ВЫЧИСЛИТЕЛЬНОЙ ПЛАТФОРМЫ «ARDUINO» ДЛЯ УДАЛЕННОГО МОНИТОРИНГА БЛОК-БОКСОВ

Гаврильев А.Л., Берчук Д.Ю., Журавлев Д.В. Томский политехнический университет

634050, Россия, г. Томск, пр-т Ленина, 30

E-mail: icestq@gmail.com

### Ввеление

Arduino - аппаратная вычислительная платформа, основными компонентами которой являются простая плата ввода/вывода и среда разработки на языке Processing/Wiring. Arduino может работать как автономная микропроцессорная плата. Также может подключаться через USB к компьютеру и интегрироваться с программным обеспечением.

Плата состоит из микроконтроллера Atmel AVR и элементной обвязки для программирования и интеграции с другими схемами.

Arduino применяется для создания электронных устройств с возможностью приема сигналов от различных цифровых и аналоговых датчиков, которые могут быть подключены к нему, и управления различными исполнительными устройствами. Платформа пользуется огромной популярностью во всем мире из-за низкой стоимости, а также благодаря удобству и простоте языка программирования, открытой архитектуре и программному коду.

Данная работа направлена на создание удаленного мониторинга технологических процессов, происходящих в блок-боксах при помощи платформы Arduino.

Для примера рассмотрим использование платформы Arduino в блок-боксе автоматизированной насосной станции для нужд водоснабжения. Схема насоса представлена на рисунке 1.

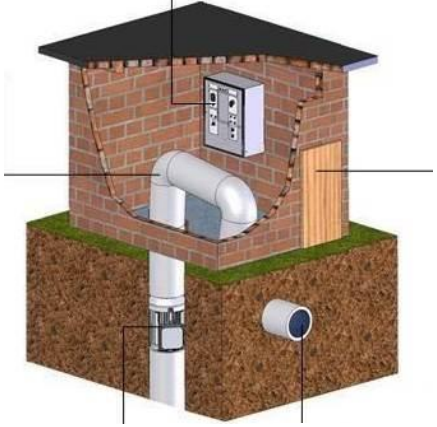

Рис. 1 Автоматизированная насосная станция

Замена аварийных водонапорных башен на современные станции управления - это энергоэффективное и технологичное решение, обеспечивающие автоматическое регулирование расхода и давления в гидросистеме за счет применения автоматизированного комплекса управления погружным насосом. Важными параметрами для мониторинга являются температура, которую необходимо постоянно поддерживать в заданных пределах, и давление в системе. Также для поддержания стабильной работы необходим мониторинг электропитания, с помощью которого можно будет оперативно реагировать на проблемы в сети электропитания.

Блок-бокс предназначен для [1]:

размещения инженерного оборудования (систем энергообеспечения, телемеханики, связи, управления технологическим и энергетическим оборудованием);

размещения высоковольтного питающего оборудования;

обеспечения штатных условий работы установленного оборудования и поддержания микроклимата внутри блок-бокса, защиты от неблагоприятных воздействий окружающей среды, несанкционированного доступа и вандализма;

обеспечения непрерывной круглосуточной работы установленного внутри блок-бокса оборудования.

Соблюдение условий для нормального функционирования блок-бокса жизненно необходимо лля всего технологического процесса. Для этого и будет осуществляться удаленный мониторинг. Платы Arduino позволяют использовать большую часть I/О выводов микроконтроллера во внешних схемах, имеются большое количество внешних плат расширения, называемых «shields» («шилд»), которые присоединяются к плате Arduino через штыревые разъёмы. Они значительно расширяют возможности плат, увеличивая количество доступных слотов для подключения датчиков или же расширяя возможности самой платы дополнительными интерфейсами (XBee, Wi-Fi, Ethernet, Bluetooth) [2].

Для обеспечения мониторинга будут использованы следующие платы расширения Arduino-Ethernet Shield u Arduino GSM/GPRS shield.

Ethernet Shield (рис. 2) для Arduino позволяет легко подключить устройство к локальной сети или сети интернет. За работу Ethernet shield отвечает библиотека Ethernet. Библиотека предоставляет возможность присвоить нашей плате IP адрес и создать web-сервер для управления отправлять и принимать данные из любой точки мира с помошью интернет соединения, т.е. можно реализовать удаленное управление через веб-сайт или через email [3].

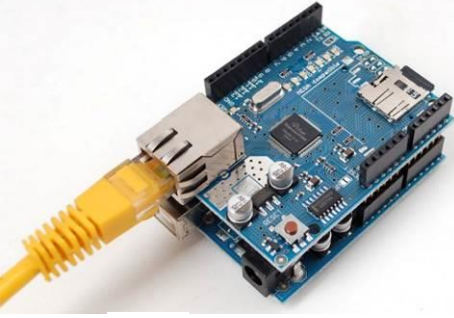

Рис. 2. Ethernet Shield

GPRS Shield - это плата расширения, позволяющая Arduino работать в сетях сотовой связи по технологиям GSM/GPRS для приёма и передачи данных, SMS и голосовой связи. Общение с платой производится через serial-соединение с помощью набора АТ-команд. АТ - это просто текстовый протокол, в котором в качестве префикса отдельной команды используется строка АТ(от англ. attention), а название и параметры следуют далее так же в текстовом виде [4].

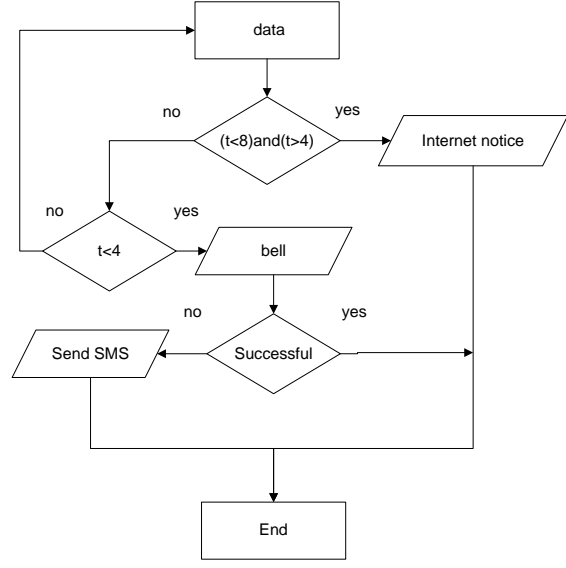

Рис. 3. Алгоритм уведомления

В данной работе был создан алгоритм действий платформы Arduino (рис. 3) при понижении температуры. Данные для передачи будут сниматься с датчика DS18S20 - высокоточный цифровой термометр интерфейсом 1-Wire. Датчик имеет 3 провода - заземления, данных и питания, каждый из которых подсоединяется в соответствующие разъемы на контроллере.

Вылелим 2 уровня оповешения:

При диапазоне температуры от 10° до 1. 4°С, платформа Arduino будет использовать библиотеку Ethernet для отправки сообщения в сети интернет по email или даже в Twitter. Данный диапазон температур еще является приемлемым для многих насосов, но уже наблюдается отклонение от оптимальных условий процесса, необходимо оповещение об изменениях температур.

При понижении ниже 4°С используется  $\mathcal{D}$ уже GPRS/GSM Shield, откуда отправляется телефонный вызов, в случае отрицательного ответа, Arduino отправит SMS-сообщение. Такое понижение температуры уже является критическим, есть риск замерзания оборудования, следовательно, нарушения всей работы на длительный срок. Для профилактики подобных происшествий и будет использоваться GSM сети, на данный момент более надежные и эффективные для повсеместного оповещения.

### Заключение

В ходе данной работы была разработана общая концепция контроля технологических процессов на базе аппаратной вычислительной платформы Arduino.

Использование системы Arduino для удаленного мониторинга на порядок выгоднее: они будет намного дешевле аналогов от крупных производителей при этом, не уступают им в функциональности. Их применение будет целесообразно для нужд водоснабжения поселков и частных домашних хозяйств.

В лальнейшем предполагается практическая реализация разработанной системы и оценка ее эффективности и производительности в реальных условиях.

### Литература

1. СпецЭлектроМеханика. [Электронный ре $cvpc$ ].  $-$ Режим доступа: http://www.semgroup.ru/catalog/621.html, свободный.

2. Robocraft. [Электронный ресурс]. - Режим http://robocraft.ru/blog/arduino/14.html, доступа: своболный.

3. Сделай сам. [Электронный ресурс]. - Режим доступа: http://diy-blog.net/, свободный.

4. Портал о GSM-модулях. [Электронный реcypc]. - Режим доступа: http://it5.ru/, свободный.

5. "Математические основы теории систем" за авторством Малышенко А.М. [Учебник]

# РЕАЛИЗАЦИЯ ИДЕНТИФИКАТОРА ОБЪЕКТОВ УПРАВЛЕНИЯ НА ПРОГРАММИРУЕМОМ ЛОГИЧЕСКОМ КОНТРОЛЛЕРЕ ФИРМЫ «ОВЕН»

Ильин И.О., Кудрявцев А.В.

Томский политехнический университет 634050, Россия, г. Томск, пр-т Ленина, 30 E-mail: grimmler@sibmail.com

### Введение

Один из наиболее важных этапов при настройке систем автоматического управления (САУ) идентификация объектов управления (ОУ). Полученные экспериментальные данные для ОУ, описывающие и характеризующие его текущее состояние дают возможность осуществить сравнительно точную настройку регулятора САУ с учетом его изменившихся параметров [2]. Реализация такой процедуры требует наличия мобильных инструментальных средств идентификации ОУ, которые в открытом доступе на мировом рынке в настоящее время отсутствуют. В это же время известно множество алгоритмов и встроенных в САУ устройств идентификации, которые, тем не менее, не могут быть использованы для целей мобильной идентификации производственных объектов управления. Отсюда вытекает задача создания мобильных устройств идентификации, которые бы могли быть использованы при решении различных задач управления и исследования объектов. В этом ряду можно выделить получение математических моделей объектов управления для целей настройки регуляторов, для получения и изучения моделей разрабатываемых технологических процессов и объектов, контроль надежности объектов и САУ в целом по степени приближения к отказу и т.п.

### Постановка задачи

Один из вариантов такого устройства осуществлен на кафедре ИКСУ ТПУ. Устройство, в дальнейшем прибор - идентификатор, позволяет зафиксированному переходному процессу по найти передаточную функцию ОУ. Состав и принцип его работы изложены в работе [1]. Идентификатор является инструментом, который состоит из двух основных блоков - вычислительного и устройства сопряжения с объектом. Вычислительное устройство выполняется в варианте на основе персонального компьютера типа Notebook с использованием стандартных систем моделирования. Это было очевидное техническое решение, которое реализовано и выполняет свои функции. Следующий этап развития идентификатора связан с понижением стоимости устройства за счет изменения аппаратной и программной платформ. В работе рассматривается первый шаг - замена компьютера Notebook промышленным контроллером.

# Реализация задачи

## Аппаратная часть

Линейка промышленных контроллеров (ПЛК) на рынке обширна и разнообразна, поэтому определиться с выбором весьма непросто. Основные критерии выбора ПЛК приняты следующими:

наличие сенсорной панели оператора;

наличие лискретных/аналоговых входов и выходов;

поддержка разнообразных интерфейсов  $\bullet$ для передачи данных;

приемлемая стоимость.

На основании анализа доступного рынка выбор был сделан в пользу панельного программируемого логического контроллера СПК207 фирмы **OBEH** [3].

Основные причины такого решения связаны со следующими возможностями:

объединение функций ПЛК и графической панели оператора в одном корпусе;

возможность разработки программ визуализации и алгоритмов управления в единой среде программирования;

расширенное количество интерфейсов;

поддержка нескольких протоколов обмена данными: ModBus (RTU, ASCII, TCP), OBEH, CAN-open;

возможность работы с портами контрол- $\bullet$ лера для подключения нестандартных устройств;

наличие большого объема Flash-памяти, с возможностью расширения на SD-карте для архивирования данных;

возможность расширения количества точек ввода/вывода осуществляется путем подключения внешних модулей ввода/вывода по любому из встроенных интерфейсов.

Компания ОВЕН является крупнейшим российским разработчиком и производителем средств автоматизации [3]. Поэтому приобретение продукции для аппаратной части идентификатора, не является затратной по времени и по средствам задачей.

### Программная часть

Программирование контроллера СПК207 осуществляется в профессиональной, распространенной среде CoDeSys v.3.х, максимально соответствующей стандарту МЭК 61131. Для написания программы будем использовать высокоуровневый язык ST стандарта МЭК, по выразительной мощности не уступающий языкам С и Паскаль. К сожалению, в большинстве систем со стандартом МЭК программирования он не реализован вовсе, либо имеет массу ограничений. Как правило, это связано с ограничением числа поддерживаемых типов данных, более упрощенным интерпретирующим транслятором, промежуточным кодом. Также к этому относятся: ограничение на доступ к аппаратным ресурсам, невозможность обрабатывать прерывания и выполнять динамическое распределение памяти, а также управлять процессами и др. Перечисленные особенности на самом деле не являются ограничения языка ST, они относятся. по сути, к ограничениям среды программирования. Некоторым особняком в ряду комплексов МЭК стоит среда программирования CoDeSvs производства компании 3S-Smart Software Solution GmbH (Кемптен, Германия). Его уникальность состоит в том, что он изначально задумывался как инструмент для профессионалов. Исходя из собственных соображений, при адаптации среды программирования CoDeSys для конкретного ПЛК, изготовитель может наложить ряд ограничений на возможности пользователя. Но изначально их нет. Безусловно, можно использовать внешние библиотеки, реализованные на языке программирования С, но необходимость в этом возникает крайне редко. Практически все, что можно написать на языке С, в среде программирования CoDeSys можно написать на языке ST, без изменения методологии проектирования. Среда программирования CoDeSys имеет встроенный компилятор и генераторы машинного кода для всех популярных семейств микропроцессоров.

Реализовать алгоритма программы, для идентификатора, на ПЛК с помощью языка ST оказалось сложной залачей. В то же время язык ST имеет ограниченный набор математических функций, а именно с ними по большей части приходится работать. Адаптация сложных математических функций в более простые не представляет сложности реализации, но на это затрачивается большая часть рабочего времени.

Главная экранная форма программы представляет собой следующий вид (рис. 1):

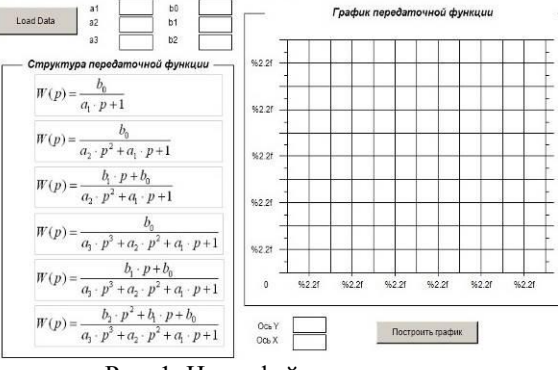

Рис. 1. Интерфейс программы

На главной экранной форме есть возможность выбора передаточной функции, ввода коэффициентов, масштабируемость получаемого графика. В процессе работы прибора идентификатора существует возможность выбора интерфейса из числа подключаемых. Ввод коэффициентов, в дальнейшем, будет осуществляться только для наглядности получаемых передаточных функций. При нажатии на кнопку «Построить график» получаем график передаточной функции.

На рисунке 2 представлен пример реализации части программы для идентификатора на ПЛК СП207 фирмы ОВЕН.

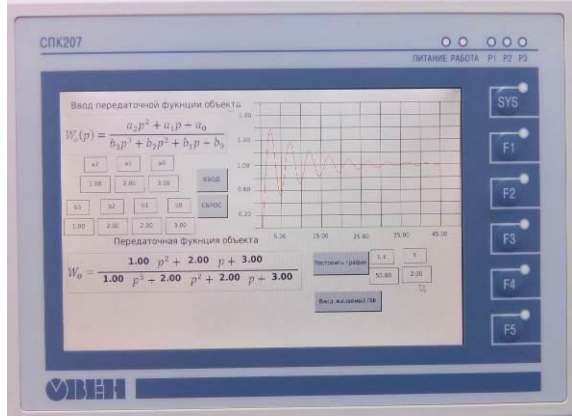

Рис. 2. Пример реализации на ПЛК функции построения переходной характеристики по передаточной функции

#### Результаты работы

В настоящее время существует алгоритм нахождения передаточной функции системы по полученной переходной характеристике. Имеется также программа, используемая в структуре персонального компьютера. На ее основе создается программа для выбранной аппаратной среды. Очередные шаги - создание модулей, направленных на уменьшение ошибки идентификации, в частности, уменьшение помех. Основой остаются алгоритмы, реализованные на персональном компьютере.

## Заключение

Решена залача по выбору аппаратной платформы устройства - идентификатора. Программная среда находится в стадии разработки. Реализован молуль построения переходной характеристики по заданным значениям передаточной функции вплоть до 3 порядка.

#### Литература

1. Пат. 68722 РФ, МПК G05В13/00. Устройство идентификации объектов управления / Гончаров В.И. (РФ), Малиновский А.А. (РФ), Рудницкий В.А. (РФ), Джин Ил-Сонг (РК); ООО «Делик» (РФ). - №2006120066; Заявл. 07.06.2006; Опубл.  $27.11.2006. - 5$  c.

Лиепиньш А.В., Онуфриев В.А. «Аппа- $2^{\circ}$ ратно-программная реализация идентификатора объектов управления».

Официальный сайт компании ОВЕН 3. [Электронный pecypc]. Режим доступа: http://www.owen.ru/catalog/52204806

# UPGRADING AUTOMATIC CONTROL SYSTEM OF INFLOW OF HYDRATE **DEVELOPMENT INHIBITOR**

I.S. Kochetygov, V.A. Smovzh Scientific advisor: associate professor V.V. Mikhailov **Tomsk Polytechnic University** Lenina Avenue, 30, 634050, Tomsk, Russia E-mail: ikochetygov@gmail.com

### **Introduction**

As it usually, a problem of investment less money resources in more perspective projects is widely distributed between companies which are concerned in investigating and adopting new innovative ideas into life.

Upgrading of already existed systems is also one of the most significant things. Some companies at all times provide different scholarships and rewards for new decisions in their area of interests.

The oil and gas industry faces increasingly difficult challenges related to hydrate deposits in pipelines as hydrates often form at inaccessible locations. Pressure and temperature conditions favourable for gas hydrate formation are commonly encountered during winter in onshore and in shallow water offshore fields, and regularly in deepwater fields offshore. Hydrates can not only form in transfer lines and tiebacks, but they can also form across

gas expansion valves (rapid cooling) and during drilling following a gas kick. One of the problems other than blockage is the movement of the hydrate plugs in the pipeline at high velocity which can cause rupture in the pipeline. Any blockage in an oil/gas pipeline due to hydrate is a serious threat to the economic and cost effective strategy and also personnel safety.

### The usage of methanol

However, thermodynamic inhibitor (methanol or glycols) injection is probably the most popular technique in preventing gas hydrate blockage. The amount of required inhibitor is usually measured in the laboratory or predicted using thermodynamic models for the specific fluid composition, water-cut and worst operating conditions.

The loss of inhibitor to the hydrocarbon phases and a safety factor should be considered in determining the required inhibitor dosage. Despite considering a safety factor, hydrate blockages occur due to changes in the system conditions, equipment malfunction or human error. This problem can be addressed by controlling the inhibitor concentration measured downstream.

### **Automatic control system of methanol's inflow**

The system of automatic methanol's inflow is definitely needed to be installed. In this respect there are many various offers from different manufacturing companies.

One of the biggest and well-known Russian companies, Gazprom is using similar automatic system on the gas and condensate producing areas in the country's extreme north (Gazprom production Urengoy). The scheme of automatic control system of methanol's inflow is presented in the figure 1.

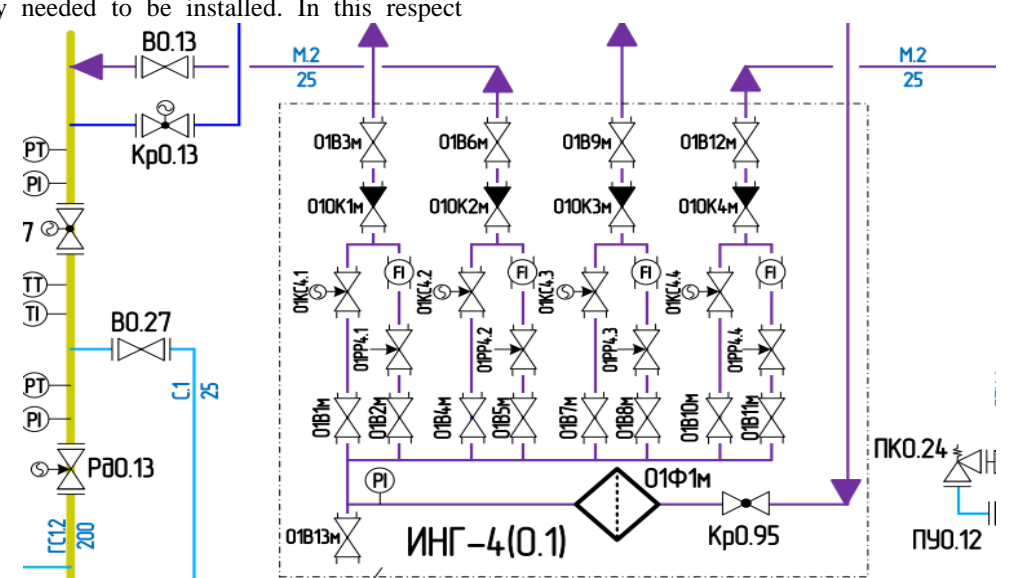

Fig. 1. The scheme of automatic control system of methanol's inflow in gas and condensate processing unit

The inflow of methanol into gas pipe line performs throughout the unit of hydrate development inhibitors (fig. 1) which are set up for automatic methanol's inflow with definite injection time and flow rate. The function of this unit is to provide dosing of methanol through four independent delivery pipes. Each delivery pipe has two selfdetermined flow rate control line:

- remote control line;

- manual control line.

In the unit of hydrate development inhibitors on the pipe-line of methanol М in flow's direction of product are installed the next stop valves:

1) a filter 01Ф1 is intended for methanol's refining;

2) valves В1…B4, intended for direction of methanol's inflow through the remote control line;

3) flow control regulators КС1…КС4, intended for remote control of methanol's flow rate;

4) valves В5…В8, intended for direction of methanol's inflow through the manual control line;

5) flow control regulators РР1… РР4, intended for manual control of methanol's flow rate;

6) back pressure valves ОК1…ОК4, intended for protection unit's elements from reverse gas flow and entry of gas into unit and pipe-lines.

7) valves В9…В12, intended for ending the process of methanol's inflow into the pipe-lines;

8) a valve В13 is intended for draining off the methanol during repair's session.

Valves ЗД1…ЗД14 are installed in gas and condensate processing unit with electromotor which is intended for automatic closure of methanol's inflow on definite lease. Before the processing department the calve ЗД11С is installed for automatic closure of methanol's inflow into the area.

#### **The idea of upgrading the existed system**

During the internship in the company Gazprom it were brought to light that apart from everything else there are two similar automatic control systems of inflow of hydrate development inhibitor in gas and condensate processing unit. The first one was described above but the other one is installed directly in every lease of gas field. The difference between them is that on the second system there is no filter and reserve manual control line (fig. 2). The absence of filter makes this system less preferred.

From another point of view the usage of the second control system is more preferable due to the fact that the distance from each lease to gas and condensate processing unit is far enough. As a consequence the ability of formations of hydrates in this direction sufficiently large and it can cause many problems with delivery of gas and condensate in the processing unit. Also there will be obstacles with technical support and assistance in this area. In

connection of this the first system usually does not use in the organization of Gazprom (Gazprom production Urengoy, gas condensate field 22). That shows us incomprehensible waste of money resources into this automatic control system. As a result leading-edge solutions appear for the reason to find the efficient way of solving the problem.

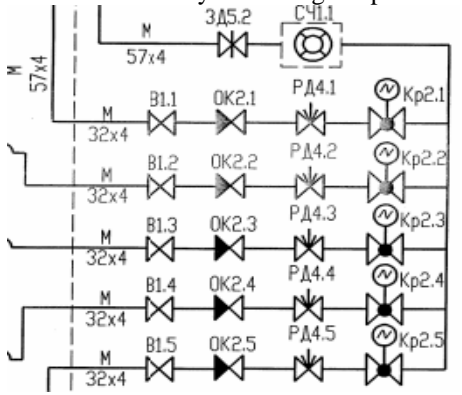

Fig. 2. The scheme of automatic control system in the lease

The idea of upgrading is to install the same filter as it settled in the second control system and to implement bypass with the manual control for emergency situations. Afterwards the usage of the system installed on the lease will be worthwhile. Denial of the system in the gas and condensate processing unit could increase the space, the factor of safety in the building and also increase the economic factor during design new-built fields. Or even better decision is simple changing two automatic control systems with each other. As it was said above it is better to use the second automatic system therefore it is more priority to invest more

money on such systems which will be installed on the leases.

#### **Conclusion**

These leading-edge and efficient ideas were introduced to the chief executive managers of gas and condensate field 22 during the internship. The concept of upgrading automatic control system of inflow of hydrate development inhibitor was highly respected by the authority of company. However any modifications in the technological process of gas and condensate field could be realized only after writing the report to the department of Gazprom production Urengoy. All the developments which are somehow could be connected with improving the technological process and decreasing expense of money resources are always meaningful to any company.

### **References**

1. 23rd International Oil Field Chemistry Symposium [electronic resource] // Collected works of conference. – URL: http://www.hydrafact.com (date accessed: 13.10.13);

2. Hydrate inhibitors [electronic resource] // Oil and gas encyclopedia. – URL: http://www.miningenc.ru (date accessed: 13.10.13);

3. Automatic control system of inflow of hydrate inhibitor [electronic resourse] // Production automation. – URL: http://p-sr.ru (date accessed: 14.10.13);

4. Gas and condensate processing unit [electronic resource] // The official web-site of Gazprom – URL: http://www.gazprom.com (date accessed: 14.10.13).

# **АНАЛИЗ И УПРАВЛЕНИЕ ЭНЕРГОПОТРЕБЛЕНИЕМ В ЖИЛЫХ ДОМАХ С ИСПОЛЬЗОВАНИЕМ МОБИЛЬНОГО ПРИЛОЖЕНИЯ**

Колчанов А.В.

Томский политехнический университет 634050, Россия, г. Томск, пр-т Ленина, 30 E-mail: andreyka4623@gmail.com

### **Аннотация**

В данной статье описывается процесс создания программно-аппаратной системы для снятия показаний потребления электроэнергии в жилых домах и оповещения пользователей с помощью мобильного приложения. Система используется для предоставления данных о потреблении электроэнергии разработчикам мобильных приложений с помощью API для интеграции аппаратных устройств в сторонних приложениях. Данная система также может быть использована для проверки состояния включено-выключено электроприборов в квартире и анализа потребления электроэнергии в течение суток. Система легко может быть модифицирована для управления потреблением электроэнергии. В качестве аппаратной платформы выбрано Arduino Uno, серверной части – база данных MSSQL, мобильного приложения – платформа Windows Phone 7.

### **Введение**

Arduino – это электронный конструктор и удобная платформа быстрой разработки электронных устройств [1]. Платформа пользуется огромной популярностью во всем мире благодаря удобству и простоте языка программирования, а также открытой архитектуре и программному коду. Устройство программируется через USB без использования программаторов.

Arduino позволяет компьютеру выйти за рамки виртуального мира в физический и взаимодействовать с ним. Устройства на базе Arduino могут

получать информацию об окружающей среде посредством различных датчиков, а также могут управлять различными исполнительными устройствами.

Микроконтроллер на плате программируется при помощи языка Arduino (основан на языке Wiring) и среды разработки Arduino (основана на среде Processing). Проекты устройств, основанные на Arduino, могут работать самостоятельно, либо же взаимодействовать с программным обеспечением на компьютере (напр.: Flash, Processing, MaxMSP). Платы могут быть собраны пользователем самостоятельно или куплены в сборе. Программное обеспечение лоступно лля бесплатного скачивания. Исходные чертежи схем (файлы CAD) являются общедоступными, пользователи могут применять их по своему усмотрению.

#### Аппаратная часть

Архитектура программно-аппаратной системы показана на рисунке 1.

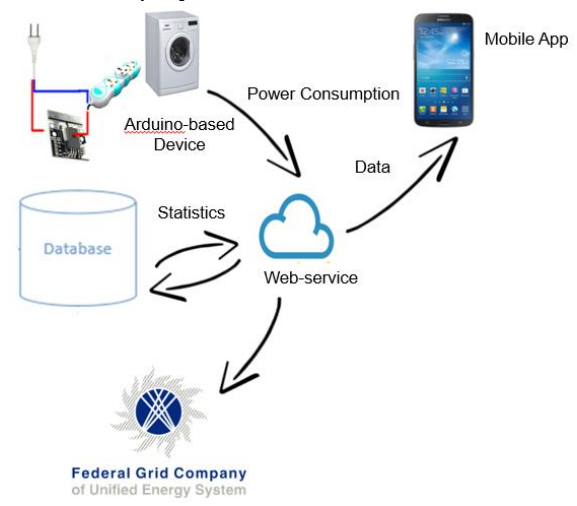

Рис. 1. Архитектура системы

Аппаратная часть системы построена с помощью Arduino, и включает в себя:

1. Плата Arduino Uno. Выполнена на базе процессора АТтеда328р с тактовой частотой 16 МГц, обладает памятью 32 кб и имеет 20 контролируемых контактов ввода и вывода для взаимодействия с внешним миром;

WiFi Shield. Плата расширения для  $2.$ Arduino, которая даёт возможность организовать беспроводное соединение по стандарту 802.11 b/g (Wi-Fi) для общения с другими устройствами или выхода в интернет. Поддерживается шифрование WEP и WPA2 Personal;

Сенсор тока ACS758 (рис. 2). Сенсор вы- $\mathcal{E}$ полнен на базе датчика ACS758 и позволяет определять силу протекающего через него тока. Сенсор может быть использован для определения постоянного или переменного тока силой до 50 А.

Сенсор на выходе выдает значение, соответствующее силе тока, протекающей через него (для получения значение силы тока в амперах необхо-

димо результат умножить на коэффициент, который можно подобрать эмпирически). Данное значение каждые 4 секунды отправляется на сервер  $[2]$ .

#### Серверная часть и приложение

Сервер представляет собой таблицу в базе данных SQL Azure и скриптовый файл PHP, который в GET запросе принимает параметры ID устройства и значение тока в этом устройстве и записывает их в таблицу. Для реализации сервера была выбрана платформа Windows Azure.

В нашем случае для подключения мобильного приложения на Windows Phone 7 к БД использует $c<sub>5</sub>$ приложение Windows Communication Foundation (WCF). Оно размещено в бесплатных веб-сайтах Windows Azure. Если использовать для разработки iOS, Android или Windows Phone 8, можно использовать Windows Azure Mobile Services, что упрощает доступ к данным из приложения.

Использование сервера позволяет получать данные с датчиков, находясь на любом расстоянии от них, и использовать большое количество датчиков и пользователей мобильных приложений.

Для возможности управления электроприборами, например, включения/выключения по нажатию кнопки в приложении, можно использовать транзисторный ключ. Данные о включении или отлючении прибора хранятся в таблице в БД, Arduino проверяет эту таблицу на наличие таких значений, и если надо подать питание на управляемый прибор, напряжение подается на транзиторный ключ, что открывает его и позволяет управлять напряжением, сравнимым с напряжением в электрической сети. Кроме того, использование сервера позволяет анализировать энергопотребление и автоматически посылать команды на отключение прибора после истечения определенного количества времени, или при отсутствии хозяина квартиры дома. Последнее можно проверить по наличию смартфона пользователя в домашней сети WiFi, по RFID меткам или из приложения.

#### Стоимость решения

Стоимость решения на базе Arduino получаетвысокой из-за маркетинговой политики ся Arduino: пользователь получает модули и сенсоры, полностью готовые к работе, может очень быстро создать прототип устройства, но взамен платит в несколько раз больше их себестоимости. Для выпуска в массовое производство можно покупать сами датчики и микропроцессоры, и делать разводку на печатной плате, что в десятки раз понизит стоимость решения, позволит продавать устройство по меньшей цене и больше делать наценку.

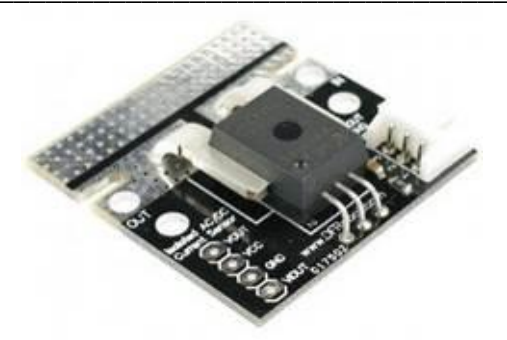

Рис. 2. Сенсор тока ACS758

#### Выволы

В данной статье описан процесс разработки программно-аппаратного комплекса учета потребления электроэнергии в жилых домах. Показано, как используя Arduino, облачную базу данных SOL Azure и приложение для Windows Phone, можно просто и быстро разработать систему для учета и оповещения пользователя о потреблении электроэнергии. Система предоставляет АРІ для доступа к системе из стороннего приложения. Система является хорошей конструкторской базой и может быть модифицирована путем подсоединения новых датчиков к Arduino и добавления специальных функций к программной части.

#### Литература

1. Arduino HomePage URL: http://www.arduino.cc (дата обращения: 28 октября  $2013 r$ 

Программирование Ардуино // Arduino.ru  $\overline{2}$ . URL: http://arduino.ru/Reference (дата обращения: 28 октября 2013 г).

# КОНТРОЛЛЕРЫ СЕРИИ TREI-5В

Котов В.А., Андреева А.А. Научный руководитель: Михайлов В.В., к.т.н., доцент кафедры ИКСУ Томский политехнический университет 634050, Россия, г. Томск, пр-т Ленина, 30 E-mail: vladimirkotov91@mail.ru

#### Ввеление

Промышленный контроллер- управляющее устройство, применяемое в промышленности и лругих отраслях по условию применения и залачам. близким к промышленным. Применяется для автоматизации технологических процессов.

Устройства программного управления серий TREI-5B предназначены для локальных и распределенных систем автоматического контроля и управления технологическими процессами в ответственных системах на промышленных предприятиях с нормальным и взрывоопасным производством, а так же для построения систем противоаварийных блокировок и защит.

Отрасли применения: нефтепереработка, нефтеперекачивающие станции, газоперерабатывающие станции, коммерческий учет нефти, коммерческий учет газа, пожарный контроль, автоматическое пожаротушение, и прочее.

### Назначение

Устройство программного управления TREI-5В-05 предназначено для сбора и обработки аналоговых и лискретных информационных сигналов с первичных преобразователей и приборов, а также для формирования и выдачи управляющих воздействий на объект управления.

Устройство является средством измерения и применяется для автоматического контроля и управления технологическими процессами на производственных предприятиях в различных отраслях промышленности, в том числе в системах противоаварийных блокировок и защит. Устройства могут работать в качестве информационноуправляющего устройства как автономно, так и в составе АСУТП. Пример построения многоуровневой ACУTП на базе устройств TREI-5B показан на рисунке 1.

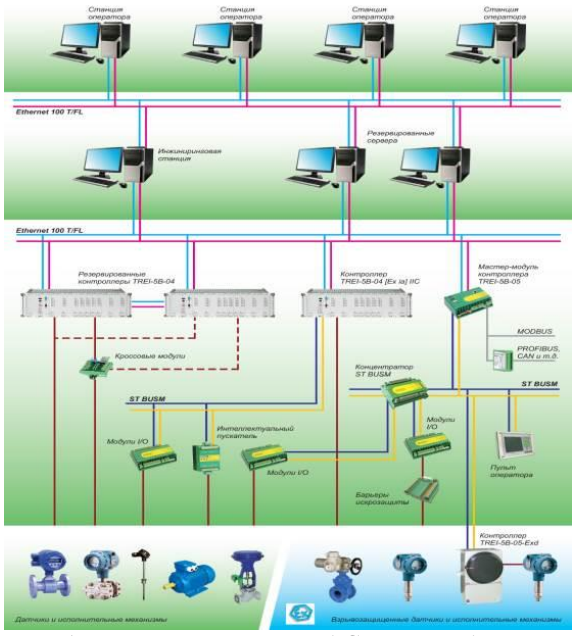

Рис. 1. Пример построения АСУ ТП на базе контроллеров TREI-5B

#### Лостоинства

создание локальных и распределенных структур;

взрывозащищенное исполнение [Ex ia] IIC:

непосредственный ввод-вывод более 180 типов сигналов;

возможность «горячей» замены модулей;

технологическое программирование  $\overline{B}$ стандарте МЭК 61131-3:

РС-совместимая вычислительная плат- $\bullet$ форма:

возможность интеграции в промышлен- $\bullet$ ные сети уровней LAN и Fieldbus;

мощная программно-аппаратная самодиагностика:

 $\bullet$ полная гальваническая изоляция не менее 1500B.

### Технические характеристики

Количество каналов ввода/вывода  $\pi$ o 8160;

Количество молулей ввода/вывода до 255:

Стандартный интерфейс РС/104 до трех  $\bullet$ модулей;

Скорость обмена по шине ST BUS RS-485, кбит/с 1,2 / 2,4 /9,6 /19,2 / 115 / 250 / 625 / 1250;

Максимальная длина шины ST BUS, м 1200 (без повторителей);

Индикация входов/выходов по каждому  $\bullet$ каналу;

Каналы связи с внешними устройствами  $\bullet$ RS-232, RS-485, IrDA, Ethernet;

Номинальное напряжение питания, В  $\bullet$  $~220; 220; 24;$ 

Частота переменного тока, Гц  $50 \pm 1$ ;

Температура эксплуатации (опционально), °С от 0 до 60 и от -60 до 60.

### Состав

В состав контроллера входят следующие модули:

М902Е, М911Е, М912Е - мастер-модули;

М932С - интеллектуальный модуль ввода/вывода с произвольным набором 8 юнитов;

М900 - серия интеллектуальных модулей ввода/вывода с интерфейсом ST-BUSM;

W900 - серия модулей ввода/вывода с параллельным интерфейсом (модули расширения).

### Программное обеспечение

Unimod PRO - это инструментальная CASEсистема для программирования контроллеров.

Интерфейс с пользователем системы соответствует международному стандарту GUI (Grafical User Interface), включающему многооконный режим работы, полнографические редакторы и т.д.

Основные возможности системы разработки:

1. Поддержка 3-х стандартных языков программирования стандарта IEC 61131-3 (ST, FBD,  $LD$ ).

2. Поддерживается полный набор стандартных операторов IEC для булевских, арифметических, логических операций

3. Реализованный экспорт/импорт данных, обеспечивает полноценный обмен информацией с другими приложениями (ISaGRAF).

4. Реализована поддержка межконтроллерного обмена для контроллеров TREI-5В и т.д.

#### Комплексы и устройства управления

На базе контроллеров TREI-5B строятся программно-технические комплексы (ПТК), измерительно-вычислительные комплексы (ИВК), измерительные контроллеры для учета нефти и газа, Прибор приемно-контрольный и управления по жарный, TREI-5B для применения на АЭС, TREI-5В для применения на объектах морской техники и т.д.

На дожимной насосной станции № 7 Нефтегазодобывающего управления «Нижнесортымскнефть» ОАО «Сургутнефтегаз» используются комплексы измерительно-вычислительные, которые предназначены для автоматизированного выполнения измерений температуры, давления, плотности, объема, нефти и нефтепродуктов, транспортируемых по трубопроводам.

С помощью промышленного контроллера TREI-5B-05 осуществляется управление насосными агрегатами, электрическими клапанами, электрозадвижками, вытяжными вентиляторами, формирование сигнализации о предельных максимальных и минимальных уровнях в емкостях, давлениях на насосах и т.д.

Датчики температуры ТСМ-50М, датчики предельного уровня ДПУ-6, датчики уровня ультразвуковые ДУУ-6, электроконтактные манометры, датчики давления «Метран» через барьеры искрозащиты подключаются к интеллектуальному модулю ввода/вывода М932С2. Пример подключения электроконтактного манометра на выходе насосов дожимной насосной станции показан на рисунке 2.

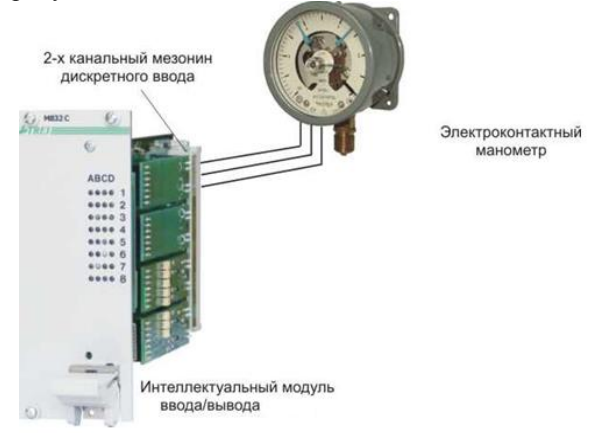

Рис. 2. Пример подключения датчика к дискретному модулю

XI Международная научно-практическая конференция студентов, аспирантов и молодых учёных «Молодёжь и современные информационные технологии»

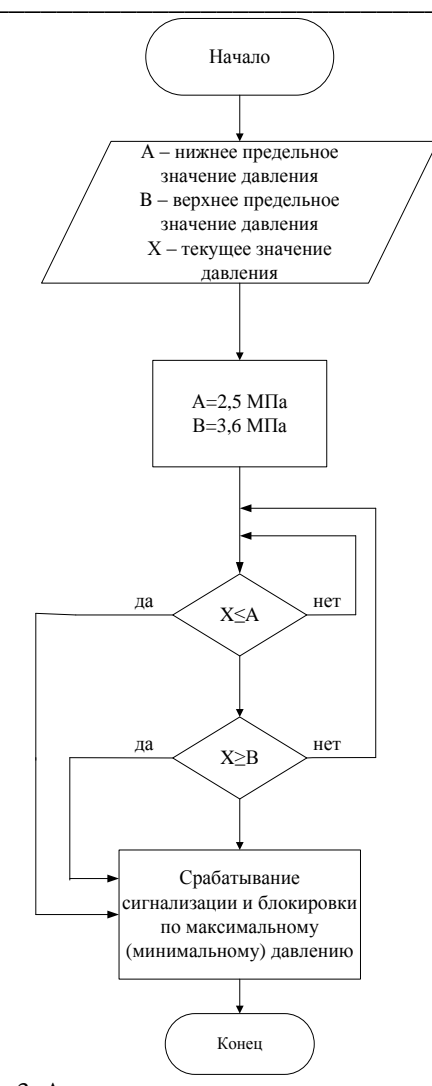

Интеллектуальный модуль М932С2 предназначен для ввода/вывода сигналов различного вида (дискретных, аналоговых, импульсных и прочих).

Далее сигнал поступает в мастер-модуль контроллера TREI-5B-05, который предназначен для программно-логической обработки полученной информации и выдачи управляющих воздействий в каналы вывода его обработка и сравнение с предельными значениями. Если уровень сигнала выходит за пределы установленных значений, то срабатывает сигнализация.

Лалее сигнал поступает на пульт оператора. где происходит отображение численного значения сигнала.

Затем сигнал поступает на инжиниринговую станцию и на станцию оператора.

Алгоритм контроля давления на выходе насоса показан на рисунке 3.

#### Литература

Официальный сайт компании TREI [Элек-1. тронный ресурс]. – Режим доступа: http://treigmbh.ru/, свободный.

- $2.$ TREI-5B-05 User Manual.
- $\overline{3}$ . Презентация «Продукция TREI».

Рис. 3. Алгоритм контроля давления на выходе насоса

# РАЗРАБОТКА МОБИЛЬНОЙ АВТОНОМНОЙ ПЛАТФОРМЫ ДЛЯ ЗD ВИЗУАЛИЗАЦИИ ПОМЕЩЕНИЙ

Курганов С.М. Томский политехнический университет 634050, Россия, г. Томск, пр-т Ленина, 30 E-mail: skurganov92@gmail.com

### Введение

Одной из важных проблем современной робототехники, является полная автоматизация и автономность роботов и робототехнических систем. Роботы и системы автоматизации становятся одними из наиболее важных компонентов промышленных и научных систем. Поэтому изучение робототехники важно для студентов инженерных и научных специальностей. Фундаментальные основы робототехники - обработка сигналов с первичных источников информации (датчиков), управление двигателями, обработка данных, механика, кинематика, обмен данными по сетевым интерфейсам, машинное зрение, распознавание образов, планирование траектории перемещения и другие

задачи, являющиеся фундаментальными для других дисциплин, к примеру, производство. Изучение этих задач может быть увлекательным и интересным, при совмещении изучения теории и выполнения экспериментов с подвижным роботом.

### Постановка задачи

Основной задачей данного проекта является создание макета мобильного робота (МР), способного автономно перемешаться в пространстве и создавать 3D карту неизвестных помещений.

#### Решение

Для решения поставленной задачи в качестве мобильного робота была выбрана мобильная платформа Starter Kit 1.0 (рис. 1) фирмы National Instruments. Это аппаратная платформа используется совместно с программным модулем LabVIEW Robotics Starter Kit. В составе аппаратной платформы имеются датчики, исполнительные устройства и вычислительный модуль NI 9631 Single-Board Reconfigurable I/O (sbRIO), установленный на раме Pitsco TETRIX [1].

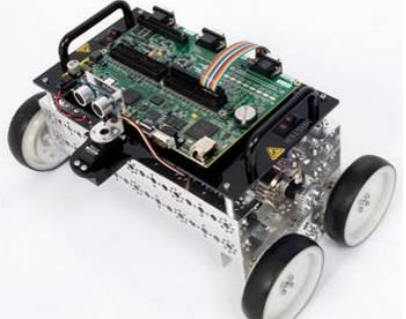

Рис. 1. Мобильная платформа Starter Kit 1.0

В качестве устройства считывания карты высот, для дальнейшего построения трехмерного пространства используется сенсор Kinect (рис. 2).

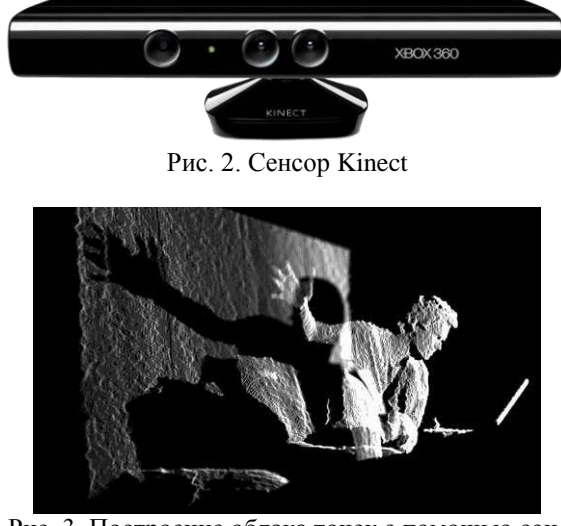

Рис. 3. Построение облака точек с помощью сенcopa Kinect

Состоит из двух сенсоров глубины, цветной видеокамеры и микрофонной решетки. Для работы над данным проектом необходимы сенсоры глубины и видеокамера. Лазерный источник испускает один луч, который разделен на несколько пучков с дифракционной решеткой для создания постоянной структуры и проецируется на сцену. Эта модель захватывается инфракрасной камерой и соотносится с эталонной. Эталонная модель получается путем захвата плоскости на известном расстоянии от датчика, и хранится в памяти датчика. Когда спектр проецируется на объект, расстояние до сенсора меньше или больше, чем в контрольной плоскости положение спектра в инфракрасном изображении будет смешено в сторону базовой между лазерным проекто-

ром и перспективы центра инфракрасной камеры. Результат данной процедуры продемонстрирован на рисунке 3.

#### Работа с программным обеспечением

Первым шагом по работе с данным проектом является реализация движения мобильного робота, а также выполнение объезда препятствий с помощью ультразвукового датчика расстояния. Реализуем работу ультразвукового сенсора в среде LabView Robotics 2012 (рис. 4).

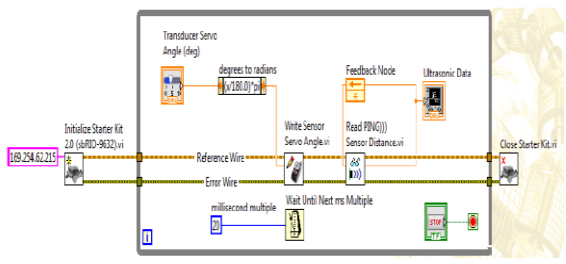

Рис. 4. Блок-лиаграмма считывания показаний с датчика расстояния

Следующим этапом реализации проекта является автономный объезд препятствий роботом. Для этого необходимо изучить принципы работы электродвигателей, силовой части и контроллера sbRIO 9631. После кропотливого изучения документации, была реализована блок диаграмма (рис. 5) с использованием полного комплекта Starter Kit 1.0 для объезда препятствий.

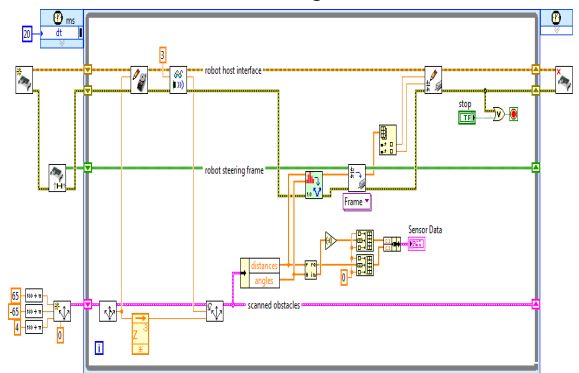

Рис. 5. Блок-диаграмма работы мобильного робота

Послелним этапом является созлание самого 3D пространства в среде LabView 2012 при помощи сенсора Kinect. Для начала необходимо vстановить сторонние драйвера на сенсор, так как стандартные не подходят для работы в графической среде LabView. Данные драйвера можно найти на официальном сайте National Instruments [2]. Следующим пунктом работы являлось установка дополнительных блоков сенсора, которые также можно скачать с официального сайта. После установки всего необходимого программного обеспечения в среду LabView, необходимо реализовать в ней создание объемной картины замкнутого пространства. Пример реализованного графического кода представлен на рисунке 6. Результат проделанной работы с сенсором продемонстрирован на рисунке 7 [3].

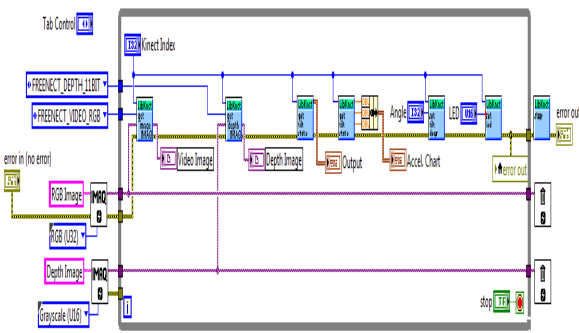

Рис. 6. Блок-диаграмма работы с сенсором Kinect в LabView

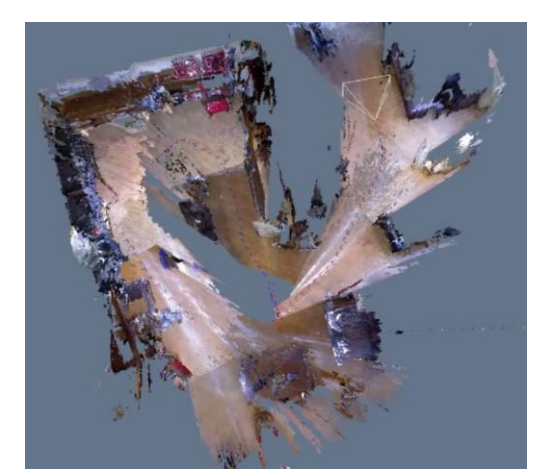

Рис. 7. Реализация 3D модели в LabView

### **Заключение**

Данная платформа создавалась в лаборатории робототехники студенческого бизнес-инкубатора. В данный момент идут отладочные работы, так как система довольно нестабильна. Данный проект предполагается продвигать как универсальный систему 3D моделирования помещений, как для социальных нужд, так и для военной сферы.

## **Литература**

1. Работа с подвижным роботом DANI. Брошюра .2012 г. – 161с.

2. Официальный сайт компании National Instruments [Электронный ресурс]. Режим доступа: www.ni.com, свободный

3. Информационный ресурс для робототехников [Электронный ресурс]. Режим доступа: http://robocraft.ru/, свободный

# **МЕНЕДЖМЕНТ ПРОЦЕССОВ ПРОЕКТНЫХ РАБОТ С ИСПОЛЬЗОВАНИЕМ СЕТЕЙ ПЕТРИ**

Кузенков В.З., Зебзеев А.Г., Громаков Е.И. Томский политехнический университет 634050, Россия, г. Томск, пр-т Ленина, 30 E-mail: KuzenkovVZ@nipineft.tomsk.ru

### **Введение**

В последнее время в проектных организациях практически любого масштаба значительно возрос интерес к корпоративным информационным системам управления проектами. Разработка собственных и использование «коробочных» средств информационных систем наталкивается на необходимость детального описания особенностей проектных работ в организации, как в разрезе их менеджмента (Project management), так и в разрезе их выполнения (Project Design).

Многие проектные организации для усиления своих конкурентных преимуществ внедрили СМК (ГОСТ 9001), в рамках которой были предприняты попытки модельного описания процессов. Однако такое описание представляется обычно в нотации статических моделей классов ЕРС и IDEF. Для управления и мониторинга процессов такого описания недостаточно.

На сегодняшний день существующий уровень реализации как процессного, так и проектного управления в проектных организациях крайне низок. При этом согласованное применение указанных подходов к управлению проектными работами отсутствует. Несмотря на усилия международной организации по стандартизации технологии потоков работ и управления бизнес-процессами Workflow Management Coalition (WfMC), им удалось создать только высокоуровневые спецификации, не касающиеся тонкостей реализации [1]. Более того, до сих пор остается открытым вопрос о выборе метода моделирования структуры процесса, несмотря на то, что предложено значительное множество формальных и неформальных нотаций, предназначенных для этого (IDEF, ISAC, UML и т.д.). Отсутствие методик и технологий, позволяющих сочетать процессное управление деятельностью организации с решением задач управления проектами, является крайне актуальной проблемой. При этом существуют конкретные требования к модельной динамике процессов. Достаточной для описания проектных работ является событийная динамика.

### Описание динамики проектных работ

В данной работе рассматривается система управления потоками работ, основанная на высокоуровневых сетях Петри (СП). Этот формализм в последнее время завоевывает все большую популярность, использование которого для управления проектами дает ряд преимуществ:

Моделирование фиктивной деятельности  $\mathbf{A}$ тралиционных сетевых метолологиях СРМ/РЕRТ оказываются всегда громоздкими. Однако с использованием старшинства связей в СП решение этих проблем могут быть упрощено.

5. СП позволяют моделировать как асинхронность, так и одновременность выполнения проектных процессов. Это позволяет выделять тупиковые ситуации при проектировании, осуществлять согласование процессов и регулировать возникающие конфликты.

6. Информация, генерируемая СП, обеспечивает поддержку решения линейного руководителя. Эта информация полезна для выявления (прокрутки) причин и следствий принимаемых решений.

 $7<sub>1</sub>$ С помощью моделей СП можно осуществлять реструктуризацию и реинжиниринг проектных процессов. СП позволяют динамически отслеживать событийности выполнения проектов и, следовательно, могут использоваться для обеспечения их мониторинга.

Если симуляция максимизируют гиб-8 кость моделирования процессов проектирования, то неточность аналитических моделей снижает качество анализа. СП лежит между двумя этими подходами, обеспечивая аналитический результат с большей гибкостью симуляции.

9. Динамическая симуляция проекта в СП может быть графически визуализирована. Используя образцы, подсети удобно декомпозировать подробности выполнения проектных процессов. Это позволяет имитировать ход проекта, в целом, сохраняя их принципиальные моменты на переднем плане, а их подробности в фоновом режиме.

10. СП позволяют представлять как независимость проектных ресурсов, так и их частичное потребление, их замену и взаимное исключение.

11. Анализируя повеленческие свойства СП. такие как достижимость и ограниченность, планирование проекта может быть улучшено.

Процесс проектирования хорошо "ложится" на идеологию СП. Его легко разбить на операции, в каждой из которых выполняются некоторые действия с ресурсом, в проекте которого выступают материалы проектирования (проектная документация). Каждая операция заканчивается некоторым результатом, который можно связать с событием. Процесс проектирования представляет собой движение продуктов проектирования через производственные элементы (рабочие места проектировщиков) от входа к выходу и вызываемое им движение обеспечивающих объектов - документов, файлов и т.д. Множество дискретных состояний процессов движения продуктов проектирования и элементов вспомогательных процессов множеством отображается позиций  $C\Pi$  $P = {p_i}, i = 1, n$ 

Маркировка этих позиций представляется в виде вектора  $\mu = [\mu_1, \mu_2, ..., \mu_n]$ 

Раскрашенная СП использует различные типы фишек. В данной работе используются обобщенные раскрашенные сети, в которых тип фишки представлен абстрактным типом данных (шифром проектируемого объекта в соответствии с внутренним классификатором ОАО «ТомскНИ-ПИнефть», должностями исполнителей и т.д.). Временные аспекты СП используют понятие модельного времени для описания продолжительности действий в реальных объектах. В отличие от классических СП, где срабатывание перехода происходит мгновенно, срабатывание перехода во временной сети связано с определенной продолжительностью или временной задержкой. Это позволяет устанавливать и анализировать временные характеристики реальных объектов, например, время обработки документа исполнителем или всего проекта в целом. Введение временных аспектов позволяет проводить «сглаживание ресурсов» путем анализа временного критического пути. В работе [2] приводится алгоритм сглаживания ресурсов для СП. Мы предлагаем модифицировать данный алгоритм с дополнительной проверкой приоритетов задач. В этом случае более приоритетная задача может сдвинуть сроки выполнения менее приоритетной операции, но не наоборот. При разработке модели СП для планирования длительности бизнес-процессов предлагается руководствоваться нормами времени, которые определяются для каждой операции проектных работ. Тогда при отклонении текущего времени выполнения проекта от норматива по модели СП можно легко определить причину срыва сроков.

Каждая операция процесса представляет собой некоторое действие, выполнение которого в СП связано с процессом срабатывания перехода сети, поэтому множество операций процесса представляется множеством переходов:  $\vec{T} = \{t_j\}$ ,  $j = 1, m$ .

Во временных сетях каждому переходу сопоставляется время  $\tau_{t_j} = T_j$ ,  $j = 1, m$ . Если переход возбуждается, то метки вызвавшие запуск перехода, покидают входные позиции  $I(t_j)$ . Порождение меток в выходных позициях  $Q(t_j)$  происходит через время  $\tau_j$ . Основой общей молели является набор субмоделей типовых технологических процессов

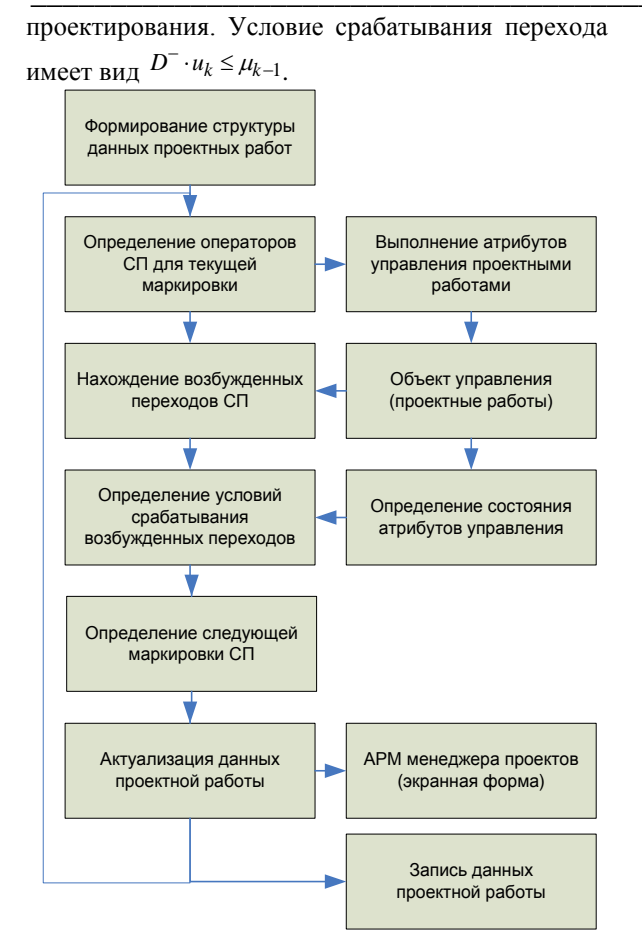

Рис. 1. Блок схема супервизорного управления проектными работами

Переходы этих моделей отображают технологические операции. Это множество дополняется переходами, моделирующими вспомогательные операции (транспорт, измерения и т.д.).

Множества входных и выходных позиций перехода сети образуют перечень продуктов и ресурсов проектирования, требуемых для запуска  $I(t_j) = {p_i / (p_i, t_j) \in D}$   $M$ , coorderct behind, операции перечень продуктов проектирования, формируеМЫХ  $\overline{B}$ процессе  $\overline{\mathbf{e}}$ выполнения  $Q(t_i) = {p_i/(t_i, p_i) \in D}$ 

Матрица инциденций позволяет определить уравнение, формирующее механизм изменения маркировки сети  $\mu_k = \mu_{k-1} + D \cdot u_{k}$ , где  $u_k$  – векторстолбец длины  $|T|$ , имеющий единственный ненулевой элемент в позиции  $j$ , равный 1 и, соответственно, определяющий, какой из переходов срабатывает на текущем такте управления. Блок схема супервизорного управления проектными работами показана на рисунке 1.

#### Заключение

Несмотря на все преимущества, представление потоков работ в виде СП являются все же низкоуровневыми и неудобными для использования при подготовке информационной системы. Однако хорошо исследованный аппарат СП позволяет моделировать семантику проектных работ и обеспечивает супервизорные свойства управления потоком проектных работ. Предложенные в [3] инварианты СП позволяют получить все возможные сценарии выполнения проектных работ. СП позволяют уточнить статические модели выполнения проектных работ и тем самым повышают качество регламентирующих документов.

### Литература

1. Официальный сайт международной организации Workflow Management Coalition [Электронный  $pecvpc$ ].  $-$ Режим доступа: http://www.wfmc.ru/. свободный.

V.A. Jeetendra, O.V. Krishnaiah. Petri Nets  $\mathcal{D}$ for project Management and resource Levelling/ Int. J. Adv. Manual. Technol. 2000 г. 516-520 с.

Доррер М.Г. Оптимизация расчета инва-3. риантов сети Петри в рамках задачи формирования сценариев интеграционного тестирования/ Модел. и анализ информ. систем. Т.17, №2. 2010г.  $5-16$  c.

# ДЕМОНСТРАТИВНАЯ ФУНКЦИЯ ПРИМЕНЕНИЯ ПИД РЕГУЛЯТОРА В УЧЕБНОМ ПРОШЕССЕ

Леонтьев Р.А., Меденцев Н.Н. Научный руководитель: Тутов И.А. Томский политехнический университет 634050, Россия, г. Томск, пр-т Ленина, 30 E-mail: romanleontev@gmail.com

В своем большинстве, в системах автоматического управления используются классические ПИД регуляторы, синтезируемые на основе традиционных инженерных методов, что составляет порядка 90% всех используемых регуляторов.

В настоящее время при расчете коэффициентов регуляторов локальных систем широко используются достаточно простые динамические модели промышленных объектов управления. В частности, использование моделей неинерционных звеньев первого или второго порядка с запаздыванием для расчета настроек регуляторов обеспечивает в большинстве случаев качественную работу реальной системы управления.

В связи с этим, возникает задача определения численных значений параметров динамических моделей промышленных объектов управления. Опыт показывает, что значительно проще, но с достаточной точностью, определить эти параметры экспериментально на реальном объекте управления. Поэтому сутью самого исследования и стало создание экспериментальной модели системы стабилизации на основе ПИД-регулятора.

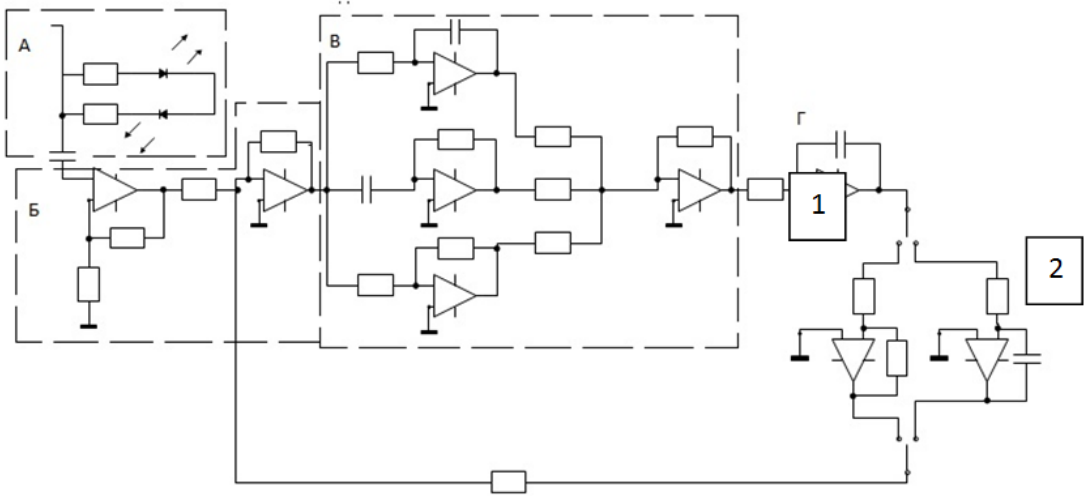

Рис. 1. Принципиальная схема построения с использованием операционных усилителей LM324N и RC-элементов

На рисунке 1 представлена принципиальная схема построения с использованием операционных усилителей LM324N и RC-элементов.

Блок А имеет лишь демонстрационную функцию, то есть светодиоды указывают, корректность подключения питания.

Блок Б содержит генератор прямоугольных импульсов и сумматор, для учета ОС, представленной постоянным сопротивлением.

На блоке В представлен, собственно ПИДрегулятор. Для возможности изменения параметров использованы реостаты, вместо постоянных резисторов, значения которых рассчитаны были на этапе проектирования. Также к этому блоку относится еще один сумматор.

Блок Г является моделью объекта управления, в роли которого выступает либо интегратор 1ого порядка с инвертором, либо интегратором 2ого порядка. Рассмотрим систему с интегратором без обратной связи (1), на который подан прямоугольный импульс. Так как полюс системы нахолится в начале коорлинат, тогла перехолная характеристика будет линейно-возрастающей. Если будет 2 интегратора (2), тогда переходная характеристика примет уже параболический вид, что тоже недопустимо для реального процесса. Положительный эффект даст введение отрицательной обратной связи, но только в случае (1) процесс будет сходящимся, без перерегулирования, но с большим временем регулирования. В случае (2) система перейдет в колебательное состояние, что в реальных условиях технологического процесса. как правило, неприемлемо. С этой целью и вводится ПИД регулятор, для изменения времени регулирования и перерегулирования системы.

Применение математических расчетов применимо только для идеализированных систем, которые, впрочем, и рассматриваются в учебном пронессе полготовки инженеров. Но в практическом применении навыков настройки ПИД-регуляторов можно заметить, что точные математические расчеты не учитывают ряд особенностей реального объекта (различного рода нелинейности, например, «насыщение»), либо не достижимы. Фактически реальная система немного отличается от математической модели. Это можно увидеть, сравнив результат моделирования со снятой осциллограммой выходного сигнала собранного ПИДрегулятора. То есть, расчет по формулам не дает действительно оптимальной настройки регуляторов для реальных технологических процессов. В частности, не учитывается всегда присутствующая нелинейность типа «ограничение» для управляющего воздействия. Кроме того, существует некоторая погрешность у используемых параметров. Это требует подстройки регуляторов. Ее выполняют на основе правил, полученных из теоретического анализа и численных экспериментов, которые можно осуществить на собранном регуляторе.

В этом и заключается основное преимущество реального ПИД-регулятора, перед моделью, которую можно создать, используя пакеты программ математического моделирования, предлагаемого для исследования регуляторов в ходе обучения.

Ручная настройка ПИД-регулятора сводится обычно к следующим позициям:

увеличение пропорционального коэффи- $\bullet$ циента увеличивает быстродействие и снижает запас устойчивости;

с уменьшением интегральной составляющей ошибка регулирования с течением времени уменьшается быстрее;

уменьшение постоянной интегрирования уменьшает запас устойчивости;

увеличение дифференциальной составляющей увеличивает запас устойчивости и быстродействие.

Также, не стоит забывать, что в любом регулируемом процессе всегда присутствуют внешние воздействия. Естественно, что простейшие модели, применяемые в обучении, не учитывают данные помехи.

Помимо этого стоит также учесть, что в MATLAB Simulink изучение повеления выходной характеристики от параметров системы строго детерминировано, то есть при нескольких различных наборах параметров мы видим определенные графики, что, собственно, и не позволяет «прочувствовать» взаимосвязь динамики системы от значений коэффициентов регуляторов. Если же студент будет иметь возможность плавно изменять каждый параметр в отдельности, то будет возможность наглядно представить характер изменения выходного сигнала.

Помимо этого, непосредственным изменением параметров каждого звена регулятора можно получать либо «сильные», либо «слабые» (приближенные к размыканию контура) настройки [3]. Сильные настройки преимущественно направлены на улучшение характеристик, но значительно уменьшает область устойчивости в пространстве параметров модели объекта. В то же время во вторую группу включены как контуры, настройки

которых ослаблены для обеспечения работы контура при изменении режима работы объекта (доп. нагрузки), так и контуры с плохими регулирующими органами (люфт, выбег, гистерезис и т.п.). То есть, слабые настройки используются при отсутствии методов, позволяющих промышленной эксплуатации (весьма приближенное соответствие модели объекту) обнаружить изменения и определить новые параметры модели объекта.

В итоге, при практических экспериментах, будучи в рядах студентов, возможно получение навыков работы с регуляторами, необходимые для решения обыленных и не только залач производственных масштабов.

#### Литература

1. Киселев О.Н., Поляк Б.Т. Синтез регуляторов низкого порядка по критерию Н∞ и по критерию максимальной робастности // Автоматика и телемеханика. - 1999. - № 3. - С. 119-130.

Денисенко В.В. ПИД-регуляторы: вопросы реализации // Современные технологии автоматизации. 2007. № 4. С. 86-97.

Штейнберг Ш.Е., Сережин Л.П., Залуцкий 3. И.Е., Варламов И.Г. Проблемы создания и эксплуатации эффективных систем регулирования // Промышленные АСУ и контроллеры. - 2004. - №  $7. - C. 1 - 7.$ 

# АНАЛИЗ СЛЕДЯЩЕЙ СИСТЕМЫ С КОМБИНИРОВАННЫМ УПРАВЛЕНИЕМ В ПРОГРАММНОЙ СРЕДЕ LABVIEW

Ле Ван Туан

Научный руководитель: Казьмин В.П., к.т.н. доцент Томский политехнический университет 634050, Россия, г. Томск, пр-т Ленина, 30 E-mail: visaosang89@gmail.com

#### Введение

Управление играет важную роль в развитии науки и техники. Управление используется всюду от систем корабля, ракет, беспилотных летательных аппаратов, роботов, робототехники в современных производственных процессах и даже в повселневной жизни: контроль температуры, влажности и т.п. При развитии науки компьютеры широко применяются во многих производственных процессах. Компьютер используется не только для контроля и управления системы, но и для проектирования и анализа их до реализации реальных систем. Labview является одним из современных средств разработки прикладного программного обеспечения. Labview использует графический язык программирования, предназначенный для создания программ в форме структурных схем. В сегодняшние дни Labview широко применяется в разных областях [1].

Основная задача является использованием программной среды Labview для исследования следящей системы с комбинированным управлением.

Исходными данными работы являются принципиальная схема САР (системы автоматического регулирования), дифференциальные уравнения функциональных элементов САР. Требуется составить функциональную схему САР, дать краткое описание её назначения и работы, составить структурную схему, определить устойчивость системы, качество САР для линейного, нелинейного и импульсного вариантов исследования [2].

По принципиальной схеме САР составим её функциональную схему.

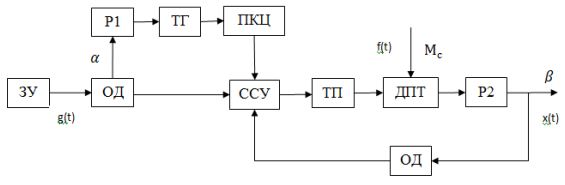

Рис. 1. Функциональная схема САР

Задачей регулирования является обеспечение на выходе объекта управления требуемого значения выходной величины  $\,\beta_{\raisebox{-1pt}{\tiny 0}}$ . При включении системы размыкается главная обратная связь, и изменением положение ЗУ, обеспечивается требуемое значение выходной величины.

При замыкании обратной связи значение, регулируемое величины остаётся неизмененным. При изменении задающего воздействия (угла поворота α) на выходе ССУ появляется сигнал обусловленный изменением напряжения задатчика ОД и напряжением с выхода ПКЦ. ТГ формирует напряжение пропорциональное скорости изменения задающего воздействия. В результате сравнения напряжении с выхода ЗУ, ПКЦ и главной обратной связи появляется управляющее напряжение, которое через исполнительное устройство (ТП) поступает на двигатель постоянного тока. В результате чего вращение двигателя через редуктор P1 обеспечивает с требуемой точностью заданное положение объекта управления.

Таким образом, система производит отработку изменяющего входного воздействия.

В случае дальнейшего изменении задающего воздействия, процесс регулирования повторяется.

Для получения необходимых исследований различных передаточных функции системы структурную схему САР упрощают по правилам преобразование структурных схем. Далее поставим численные значения для получения передаточных функций звеньев [3].

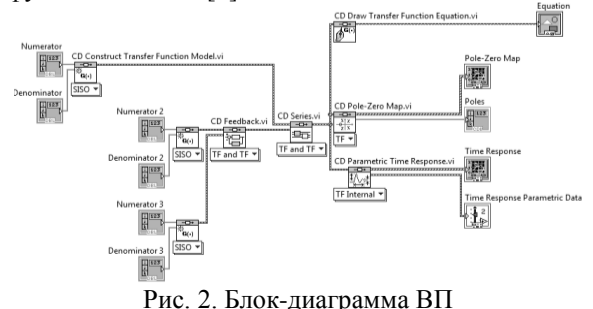

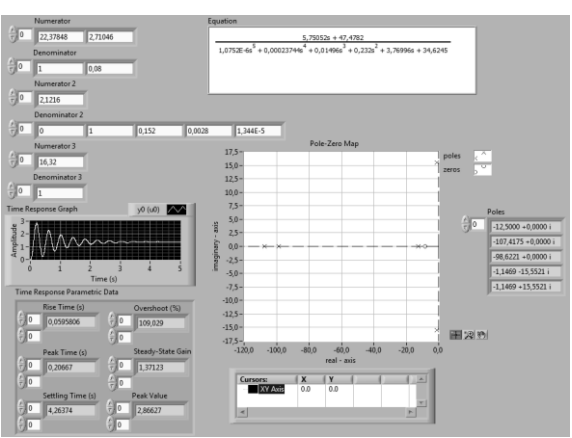

Рис. 3. Лицевая панель ВП

Рассмотрим использование программы LABVIEW с модулью расширения Control Design для анализа САР. На рисунке 2 составим блокдиаграмму виртуального прибора (ВП), а на рисунке 3 преведена лицевая панель ВП, состоящая график, диаграмма, таблица, кнопка управления, выражение... [4]

На рисунках получены выходные значения и график переходного процесса.

Например:

Время нарастания (Rise Time): 0,0595806

Время при максимуме амплитуды (Peak Time): 0.20667

Максимальное значение выходного сигнала (Peak Value): 2,86627

Время регулирования (Settling Time): tp =  $4.26c$ 

Лля исследования на устойчивость системы автоматического регулирования был применен критерий проверки системы на устойчивость по корням характеристического уравнения. Критерий показал, что САР устойчива. С помощью кривой переходного процесса была доказана устойчивость и определены показатели качества. Судя по корням характеристического уравнения и по кривой переходного процесса можно сделать вывод, что САР имеет колебательный характер переходного процесса - периодический.

Далее анализ импульсной САР с помошью использования модуля расширения MathScript [5].

MathScript является инструментом Labview, предназначенным для текстового описания вычислительных математических выражений. Работать в MathScript можно в режиме калькулятора, в программном режиме и с помощью узла MathScript Node, который выглядит как рамка на блок-диаграмме виртуального прибора, напоминая по виду узел Formula Node. Узел MathScript доступен  $\overline{B}$ палитре Funtions->Mathematisc->Script&Formulas [6].

По функциональной схеме САР приведена структурная схема замкнутой линейной системы автоматического регулирования.

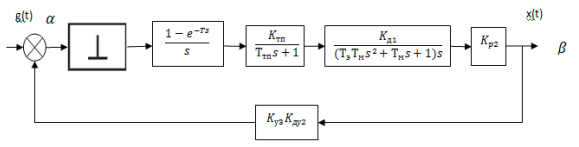

Рис. 4. Структурная схема с импульсном элемен-**TOM** 

Передаточная функция непрерывной части:

$$
W_{Hq}(s) = \frac{K_{TT}}{T_{TT}s + 1} \cdot \frac{K_{T1}}{(T_3 T_M s^2 + T_M s + 1)s} \cdot K_{P2} \cdot K_{V3} \cdot K_{T2}
$$
  
Вставим численные значения и получим:

$$
W_{\scriptscriptstyle{Wq}}(s) = \frac{2.1216}{(0.00001344s^3 + 0.0028s^2 + 0.152s + 1)s}
$$
  
Bron to be

Ввод команды в работающем окне.

XI Международная научно-практическая конференция студентов, аспирантов и молодых учёных «Молодёжь и современные информационные технологии»

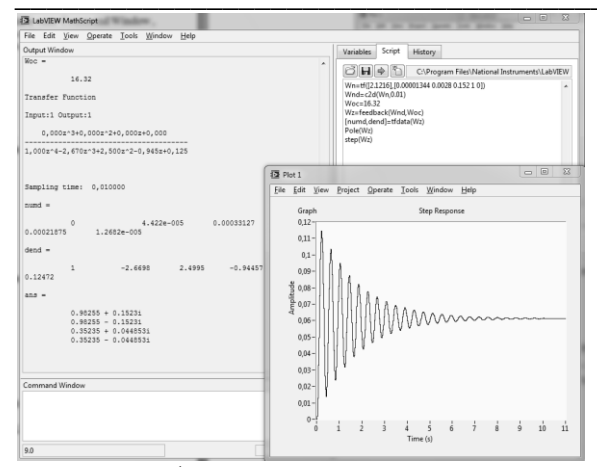

Рис. 5. Графика переходного процесса импульсной замкнутой системы

Получена передаточная импульсная функция замкнутой системы:

$$
W_{\text{sc}}(z) = \frac{4.442 \cdot 10^{-5} z^3 + 3.313 \cdot 10^{-4} z^2 + 2.187 \cdot 10^{-4} z + 1.268 \cdot 10^{-5}}{z^4 - 2.67 z^3 + 2.5 z^2 + 0.9446 z + 0.1247}
$$

Видно, что импульсная следящая система с комбинированным управлением является устойчивой

#### Заключение

Исследование следящей системы с комбинированным управлением было проведено с помощью

математических методов и программного пакета Labview.

В процессе выполнения работы был изучен пакет прикладных программ LABVIEW с модулями расширения Control Design и MathScript.

Данная работа предоставляет необходимую информацию для изучения и использования Labview с её модулями для решения задачи теории автоматического управления и является методическими указаниями для моделирования и исследования CAP в среде Labview.

### Литература

Тревис Дж. Labview для всех. - М.: ДМК  $\mathbf{1}$ . Thecc.  $2005. - 544$  c.

Е.М. Яковлева. С.В. Замятин Теория ав- $2.$ томатического управления "Курсовая работа". -Томск: Изд. ТПУ, 2009 - 115 с.

Introduction to Control Design and Simula- $3.$ tion using LabVIEW, By: Erik Luther, Rice Universitv. Houston. Texas

Жуков К. Г. Модельное проектирование  $4.$ встраиваемых систем в LabVIEW. - М.: ДМК  $\Gamma$ Ipecc, 2011. – 688 c.

Cybernetics theory with mathscript exam- $5<sub>1</sub>$ ples, By: Hans-Petter Halvorsen, M.Sc. Telemark University College

NI Group [Электронный ресурс] - Режим 6. доступа - http://ni.com/ свободный - Загл. с экрана

# СИСТЕМЫ КУСТОВОЙ ТЕЛЕМЕХАНИКИ

Лезин А.С., Лихолат А.Д. Научный руководитель: Михайлов В.В. Томский политехнический университет 634050, Россия, г. Томск, пр-т Ленина, 30 E-mail: asl@tpu.ru

#### **Ввеление**

АСУТП кустов скважин (кустовая телемеханика) - система автоматизации, предназначенная для передачи информации, необходимой при дистанционном контроле и управлении распределенными и удаленными объектами (кустами скважин) [1].

Технологически добывающие скважины расположены на большой плошали. Группа ближайших скважин объелиняется в куст. Лля опрелеления количества жилкости, добываемой из нефтяных скважин, и контроля их работы на нефтяных месторождениях применяется автоматизированная групповая замерная установка (АГЗУ). Продукция скважин по трубопроводам, подключенным к АГЗУ, поступает в переключатель скважин многоходовой (ПСМ). При помощи ПСМ продукция одной из скважин направляется в сепаратор, а продукция остальных скважин направляется в общий трубопровод. В сепараторе происходит отделение газа от жидкости [2].

В настоящее время необходимо при помощи средств телемеханики и местной автоматики воздействовать управлением и контролировать следующие технологические параметры объектов куста скважин [3]:

1. По нагнетательным скважинам:

расход воды в нагнетательных линиях;

загазованность в ВРБ.

2. По скважинам с электроцентробежным насосом (ЭЦН):

аварийные защиты станции управления;

 $\bullet$ контроль подачи продукции (для одиночных скважин):

состояние электродвигателя  $\bullet$ 

загазованность технологической площадки.

3. По скважинам со штанговым глубинным насосом (ШГН):

- усилие на штоке;  $\bullet$
- $\bullet$ положение балансира:
- состояние электродвигателя

контроль подачи продукции (для одиноч- $\blacksquare$ ных скважин):

XI Международная научно-практическая конференция студентов, аспирантов и молодых учёных «Молодёжь и современные информационные технологии»

загазованность технологической площадки

 $4.$   $\Pi$ <sub>0</sub>  $AT3$ y:

- уровень в емкости;  $\bullet$
- температура в емкости;
- давление в емкости;
- дебит скважины:
- положение ПСМ:
- управление гидроприводом

загазованность в технологическом помешении.

5. По блоку местной автоматики:

регулирование температуры в блоке местной автоматики.

Система телемеханики выполняет следующий объем функций:

1. Первичные средства автоматизации:

Преобразование технологических параметров в информационные сигналы;

Преобразование управляющих сигналов в управляющие воздействия.

2. Обще кустовая станция управления:

Сбор информации об измеряемых параметрах и состоянии оборудования;

Первичная обработка информации;

Логическое управление оборудованием;

Обмен данными с вышестоящим уровнем по выделенным каналам и реализация команд вышестоящего уровня.

3. Многофункциональный АРМ оператора (диспетчерский пункт):

Задание режимов измерения технологических параметров;

Обработка и анализ поступающих результатов измерения;

 $\bullet$ Отображение результатов обработки и анализа;

Документирование и архивирование ре- $\bullet$ зультатов;

Оперативное управление технологиче- $\bullet$ ским процессом.

4. Сервер базы данных:

Долгосрочное хранение оперативной информации;

Предоставление доступа к архивной информации.

Современная система АСУТП кустов скважин построена по распределенному принципу на базе ПЛК промышленного исполнения.

Структура автоматизации кустов скважин:

нижний уровень - первичные средства автоматизации (датчики, измерительные преобразователи, приборы местного контроля, исполнительные устройства);

средний уровень - шкафы контроля и управления, телемеханики, обработки информации, устанавливаемые на кустах скважин, цехах добычи и подготовки, пунктах управления;

верхний  $VDOBEHB$ информационновычислительный комплекс (шкафы АСУТП, ПО, АРМ-оператора, серверы базы данных);

каналы и оборудование для передачи ин- $\bullet$ формации.

Структурная схема кустовой телемеханики представлена на рисунке 1.

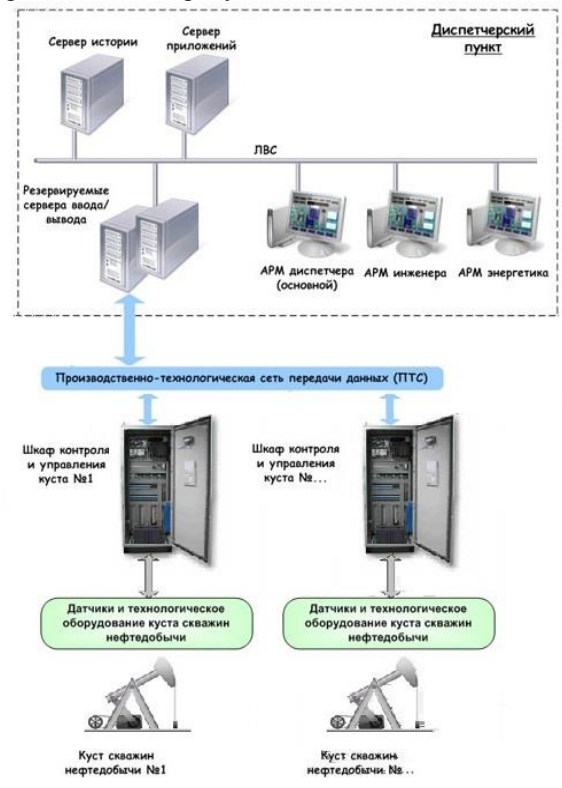

Рис. 1. Структурная схема кустовой телемеханики

Внешние устройства, имеющие стандартный токовый выход  $0...5$  MA,  $0...20$  MA ипи 4...20 мА, дискретные и лискретно-частотные выходы типа «сухой контакт», дискретные входы типа «сухой контакт», входы и выходы интерфейса RS-485 подключаются к контроллеру шкафа контроля и управления куста. Далее, от контроллера передается информация о состоянии подключенных к нему внешних устройств и датчиков в ЭВМ верхнего уровня по радиоканалу. Также, с ЭВМ верхнего уровня может производиться управление внешними устройствами по каналу связи на кустах скважин.

В настоящее время [3] в эксплуатации находятся морально и физически устаревшие, конструктивно ненадежные в работе, системы ТМ-620 (линейная связь) и ТМ-660 (радиосвязь) - это чисто аппаратные средства, которые позволяют контролировать часть параметров, предусмотренных современными требованиями.

Например: контролируемый пункт системы ТМ-660 «Хазар» КП-2 обеспечивает из вышеперечисленных параметров следующие:

расход воды в нагнетательных скважинах - по 2-м скважинам;

#### контроль состояния мех фонда куста  $\bullet$ скважин-по 16-ти скважинам;

- дебит нефтяных скважин в АГЗУ;
- положение ПСМ в АГЗУ;
- управление гидроприводом в АГЗУ;
- передачу данных по радиоканалу.

Для повышения надежности и улучшения кустовой телемеханики целесообразно заменить устаревшие КП на контроллеры.

Рассмотрим вариант замены КП на контроллер SCADA Pack 32. Контроллер[4] SCADA Pack 32 в своем составе имеет контроллерную плату и встроенную плату ввода/вывода и является наиболее мощной и высокопроизводительной серией программируемых логических контроллеров Control Microsystems. Контроллерная плата содержит 32-битный CMOS микропроцессор Hitachi SH-3 120 МГц, 8 Мбайт SDRAM, 4 Мбайт Flash, 1 Мбайт CMOS RAM, встроенный источник питания. В ее составе 3 дискретных/счетных входа и один дискретный выход, используемый как сигнал состояния; два внутренних аналоговых входа, используемые для контроля температуры контроллерной платы и напряжения литиевой батареи; 2 порта RS-232 и 1 порт, конфигурируемый перемычками как RS-232 или RS-485; встроенный Ethernet; 8 аналоговых входов; 3 счетных входа, 1 вход прерывания; 1 выход состояния; Дополнительно 16 дискретных входов и 12 дискретных выходов или 32 конфигурируемых дискретных

входа/выхода, или 32 дискретных входа и 16 дискретных выходов; радиомодем на 900 МГц/2.4 ГГц; до 3 портов RS-232 и 1 порт RS-232/485;

Процессор данного ПЛК может быть запрограммирован на языке C++.

## Заключение

Таким образом, наличие множества аналоговых и дискретных входов и выходов, мощный процессор позволят контролировать все требуемые параметры.

## Литература

Нефтегазинжиниринг [Электронный ре- $1.$ лоступа:  $cvpc$ ].  $-$ Режим http://www.ngiufa.ru/equipment.aspx?class  $id=5&$  them  $id=28$ .  $cpo$ болный.

 $\overline{2}$ . Элеси [Электронный ресурс]. Режим доhttp://elesy.ru/engineering/reshenija-poступа: napravlenijam/dobycha-nefti/sistema-kustovojtelemehaniki.aspx#prettyPhoto

Форум open86 [Электронный ресурс]. Ре-3. жим доступа: http://open86.ru/stati/neft/avtomatizacija-kustovskvazhin.html

 $\overline{4}$ . PLC systems [Электронный ресурс]. -Режим доступа: http://plcsystems.ru/catalog/SCADAPack/doc/SCAD APack32 spec rus.pdf1, свободный

# СРАВНИТЕЛЬНЫЙ АНАЛИЗ БЕСПЛАТНЫХ СИСТЕМ АВТОМАТИЗИРОВАННОГО ПРОЕКТИРОВАНИЯ ПЕЧАТНЫХ ПЛАТ

Лихолат А.Д., Лезин А.С.

Научный руковолитель: Тутов И.А. Томский политехнический университет 634050, Россия, г. Томск, пр-т Ленина, 30 E-mail: Lih0i2@yandex.ru

В настоящее время, в условиях бурного развития информационных технологий, разработка и изготовление какого-либо устройства, прибора или детали не представляется без участия систем автоматизированного проектирования (САПР). Так, в области разработки печатных плат компьютерные технологии используются еще с шестидесятых годов прошлого столетия. В настоящее время рынок программного обеспечения предлагает широкий выбор сред разработки. Это такие мощнейшие пакеты, как Expedition PCB, PCB Design Studio, Altinum Designer и прочие. Однако, зачастую, возникает необходимость в создании несложной печатной платы, малых размеров или в елиничном экземпляре. Для этой ситуации использование профессиональных дорогостоящих программ неуместно. В статье произведен сравнительный анализ наиболее популярных бесплатных САПР печатных плат. Основные критерии, на которые было обращено внимание, это:

Легкость самостоятельного освоения.  $1 -$ 

Удобство работы.  $\overline{2}$ .

Наличие всех необходимых функций в 3. одном программном пакете.

 $\overline{4}$ . Ограничения бесплатных версий.

Наличие русификатора.  $\overline{5}$ 

В результате были выбраны несколько систем проектирования: PCB123, KiCAD, PCBWeb, DipTrace, EagleCAD.

РСВ123 обладает достаточно понятным и дружественным интерфейсом, легкостью при создании новых компонентов, отличной элементной библиотекой, в которой можно без труда создать свои собственные компоненты. Есть функция построения объемного 3D-изображения платы булушего устройства. Из нелостатков: наличие в стандартных библиотеках, в основном, элементов в SMD корпусах, что не всегда удобно для радиолюбительских разработок. Редактор схем не удобен. Также немаловажно, что расширение файла проекта имеет уникальный формат. Это препятствует интеграции с другими САПР.

XI Международная научно-практическая конференция студентов, аспирантов и молодых учёных «Молодёжь и современные информационные технологии»

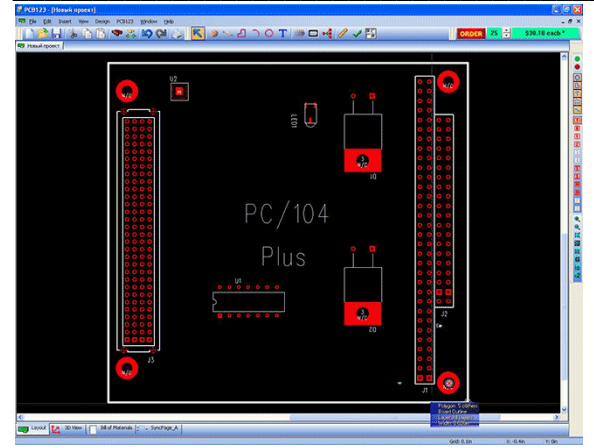

Рис. 1. Интерфейс программы РСВ123

KiCAD - одна из мощнейших бесплатных систем полного цикла автоматизированного проектирования, позволяющая создавать профессиональные электрические схемы, разрабатывать для них печатные платы и подготавливать выходные данные для производства. Программа дает возможность работать с многолистовыми иерархическими схемами, 16 медными слоями платы. Автоматическая трассировка и размещение компонентов, возможность построения объемного изображения платы. Наличие русификатора. Однако малопонятный интерфейс и громоздкость программы делают ее сложной к самостоятельному освоению

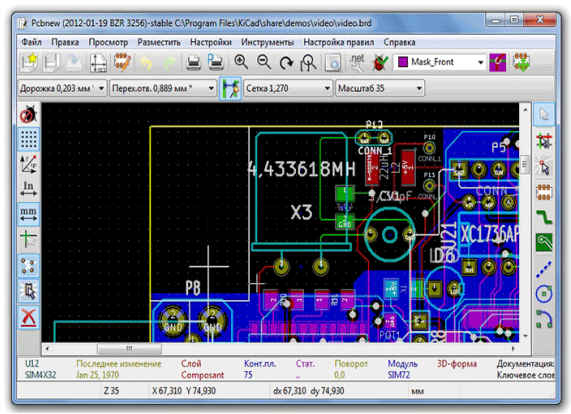

Рис. 2. Интерфейс программы KiCAD

PCBWeb - малоизвестная онлайн среда разработки печатных плат. Запускается непосредственно в веб-браузере. Основное преимущество - отсутствие необходимости установки программы. Для начала разработки достаточно авторизироваться под своей учетной записью с любого устройства, поддерживающего Adobe Flash. Довольно понятный и приятный интерфейс, удобный релактор схем и плат. наличие большинства необхолимых функций. Но в ланный момент сервис находится в стадии бета-тестирования, поэтому возникающие частые ошибки, необходимость постоянного интернет-соединения не позволяют относиться сколько-нибудь серьезно к данной среде разработки.

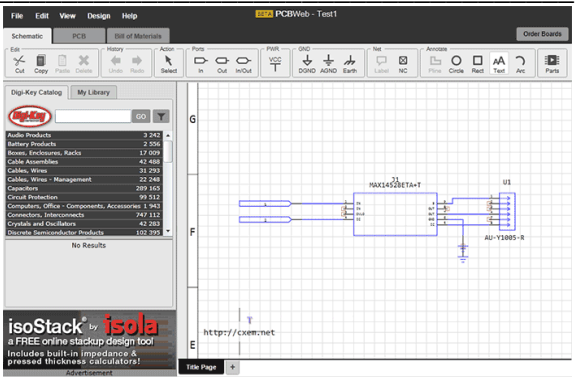

Рис. 3. Интерфейс программы РСВ Web

DipTrace - одна из самых удобных и приятных, с точки зрения интерфейса, система автоматизированного проектирования электрических схем и трассировки печатных плат.

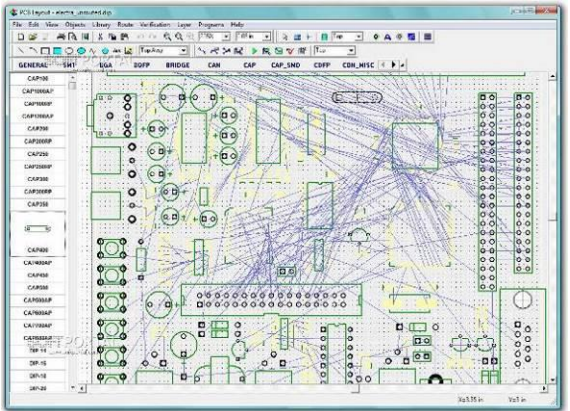

Рис. 4. Интерфейс программы DipTrace

Главная особенность: система разработана отечественными программистами, поэтому программа, учебник, справка, прочие дополнительные материалы и техническая поддержка, выполнена на русском языке. Все это лелает DipTrace очень легкой в самостоятельном изучении. Бесплатная версия программы доступна с ограничениями (2 слоя платы и 300 выводов элементов), что вполне приемлемо для целей и задач радиолюбительского проектирования.

EagleCAD обладает одним из самых понятных и приятных глазу интерфейсов.

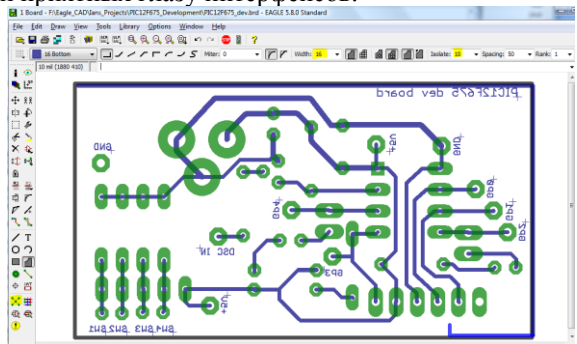

Рис. 5. Интерфейс программы EagleCAD

Программа имеет необычайно большой набор стандартных библиотек компонентов, особое внимание стоит уделить удобству менеджера и редактора библиотек. Библиотеки можно выборочно подключать и обновлять прямо во время работы с проектом. Еще одно преимущество - наличие интерактивной связи схемы и платы (после добавления нового компонента на схеме он тут же появляется на плате). Из недостатков - отсутствие работы с иерархическими схемами, неудобный редактор схем. Бесплатная версия ограничена размерами платы 100х80мм.

В результате, после оценки преимуществ и нелостатков каждой системы, в целях дальнейшего использования была выбрана программа EagleCAD. Для проверки функциональности программы была составлена схема драйвера двух двигателей постоянного тока с независимым возбуждением на базе MOSFET транзисторов. Ручным трассировщиком была разведена плата драйвера (рис. 6).

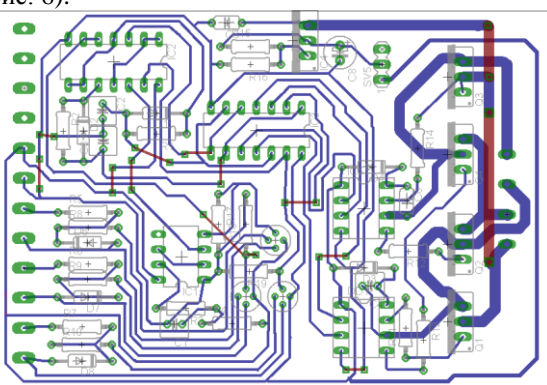

Рис. 6. Плата, спроектированная в EagleCAD

Данное устройство в дальнейшем будет использовано для управления двигателями, установленными на шасси самодвижущейся платформы  $[1]$ .

# Литература

Цифровой электропривод постоянного тока [Электронный pecypc]. Режим доступа: http://sis.tpu.ru/journal/article/view/82/129

**DipTrace CAIIP печатных плат [Электронный** pecypc]. - Режим доступа: http://www.diptrace.com. своболный

EagleCAD CAIIP для разработки печатных плат [Электронный ресурс]. Режим доступа: http://eaglecad.ru/, свободный.

Kicad [Электронный ресурс]. Режим доступа: http://cxem.net/software/kicad.php, свободный.

История развития систем проектирования **[Электронный** Режим  $pecypc$ ].  $$ доступа: http://www.moluch.ru/conf/tech/archive/6/1575/, своболный.

# ВАЖНОСТЬ БЕЗОПАСНОГО ХРАНЕНИЯ ДАННЫХ, ИХ СОХРАННОСТИ. ДОСТОВЕРНОСТЬ И ПЕРЕДАЧА ДАННЫХ

Меденцев Н.Н., Леонтьев Р.А. Томский политехнический университет 634050, Россия, г. Томск, пр-т Ленина, 30 E-mail: medentsev nikola@mail.ru

### Введение

Данные - представление фактов и идей в формализованном виде, пригодном для передачи и обработки в некотором информационном процесce.

Вопрос о сохранности данных в наше время достаточно велик. Для этого стараются усовершенствовать свое оборудование, создать безопасность для содержимого данных. Потому что данные в настоящее время стоят огромных денег.

Вопрос о том, верны ли да данные, или нет, касается уже немного другой сферы, но он также актуален в современном мире. Этих двум вопросов и нужно коснуться для рассмотрения.

На данный момент очень много компаний и предприятий, которые имеют свою базу данных и свои методы защиты от взлома, уничтожения данных, их сохранности. Ведь при утере какой-либо отчетности о произведенных работах сразу же образуется множество проблем, доходящих на верхний уровень.

## Основная часть

Существует множество способов передачи данных. Самые популярные, такие как локальная проводная сеть, беспроводная сеть blutooth, беспроводная сеть wi-fi, всемирная сеть интернетодна из наиболее опасных для сохранности и секретности данных. Все эти виды применяются уже много времен и многие современные компании ИСПОЛЬЗУЮТ ЭТУ ВОЗМОЖНОСТЬ.

Созлание компьютерных сетей вызвано практической потребностью совместного использования информации пользователями, работающими на удаленных друг от друга компьютерах. Такие сети предоставляют пользователям возможность доступа к информационным и аппаратным ресурсам других компьютеров, совместное использование принтеров и других периферийных устройств. а также позволяют одновременно работать с документами.

Обмен информацией производится по каналам передачи информации. Компьютеры могут обмениваться информацией с использованием каналов связи различной физической природы: кабельных, оптоволоконных, радиоканалов, инфракрасного диапазона э/м излучения.

Общая схема передачи информации включает в себя отправителя информации, канал передачи информации и получателя информации. Если производится двусторонний обмен информацией, то отправитель и получатель информации могут меняться ролями.

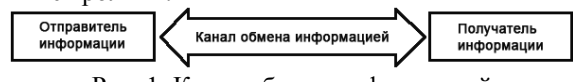

Рис. 1. Канал обмена информацией

Основной характеристикой каналов передачи информации является их пропускная способность (скорость передачи информации). Пропускная способность канала равна количеству информации, которое может передаваться по нему в единицу времени. Обычно пропускная способность измеряется в битах в секунду (бит/с) и кратных елиницах Кбит/с и Мбит/с.

Скорость передачи данных - это количество данных, которое может быть передано через определенный канал за определенное время. Скорость передачи данных также называется "скоростью передачи информации". Мощность канала - это максимальная скорость передачи данных без потерь и ошибок через этот канал.

Эту скорость принято измерять в разных единицах: килобит, передаваемых за секунду (Кбит/с), мегабит, передаваемых за секунду (Мбит/с) и даже гигабит, передаваемых за секунду (Гбит/с). Например, скорость передачи данных в локальной сети на основе Ethernet может составлять 100 Мбит/с или 1 Гбит/с.

Хранить свои данные каждый предпочитает по своему, нет определенного требования к этому критерию. Опять же, хранение данных в небезопасном месте, может повлечь за собой большую ошибку, это их утеря. Существуют определенные меры безопасности для сохранения данных, такие как создание паролей, если рассматривать электронную защиту данных, сейфы, для хранения документаций. Архивы с данными никогда не было общедоступным в пользовании, это закрытая информация и доступ к ней может получить не каждый. Если говорить о том, безопасно ли хранить данные в одном месте, тоже нет. Существуют множество различных ситуаций, когда могут случиться несчастные случаи, такие как пожар, наводнение, землетрясение и тогда их утеря будет неизбежной. Не важно, кто вы и чем вы занимаетесь: будь то начинающий пользователь компьютера или интернет-предприниматель, у вас наверняка есть информация, которая вам дорога и которую вам было бы крайне нежелательно терять. было бы крайне нежелательно терять. Определенно есть. Разница только лишь в ее объеме.

У кого-то это пара сотен мегабайт, а у кого-то десятки и сотни гигабайт: книги, наработки, проекты и т.д. и т.п. Более того, если вы ведете свой собственный бизнес в интернете, то ваша информация для вас - в прямом смысле является деньгами!

Электронные книги, контент для рассылки, статьи и видеоурок - все это те данные, которые необходимо надежно сохранить, уберечь от сбоев оборудования и программного обеспечения. От этого в прямом смысле зависит ваш бизнес!

Чтобы защитить информацию - ее необходимо регулярно архивировать. Все значительно осложняется, если счет идет на десятки и сотни гигабайт.

Одним из важнейших факторов является достоверность информации, которая изложена в конечном результате. Не всегда является истиной та информация, которая поступает на конечный пункт, всегда необходимо проверять этот момент.

В любой информационной системе задача состоит в достижении максимальной достоверности передачи информации. Для этого применяются различные математические и логические приемы выявления ошибок, включаемые в компьютерные программы, а также многократное повторение передачи одинаковых данных. И все же какая-то лоля ошибок неизбежна. Вероятность необнаруженных ошибок при решении экономических задач признается допустимой в пределах от одной тысячной (задачи оперативно-производственного планирования) до одной миллионной (бухгалтерский учет). При таких жестких условиях можно считать информацию достоверной.

Для оценки достоверности используют различные частные показатели, такие как:

 $\bullet$ достоверность сообщения в смысле отсутствия ложных сведений и данных;

разборчивость речи;  $\bullet$ 

вероятность ошибочного или неискаженного приема дискретной единицы (бита, символа, цифры, буквы, слова).

Достоверность информации в смысле отсутствия в ней элементов дезинформации зависит от надежности источника, которая может оцениваться по качественной шкале с уровнями:

- совершенно надежный;
- обычно надежный;
- $\bullet$ довольно надежный;
- не всегда надежный;
- ненадежный;
- надежность не может быть определена.

Говорить о том, как быстро доходит информация с ее исходного пункта в конечный пункт тоже
является актуальной проблемой. Не редко мы сталкиваемся с проблемой, что из-за одного незнания чего мы не может сделать чего-то еще. Поэтому своевременное получение данных, является важным показателем в этом вопросе. Элементарный пример, подтверждающий это, является пополнение счета мобильного телефона, ведь когда мы кладем на него деньги, они нам необходимы сразу же, а не ближе к вечеру, а то и вовсе не на завтрашний день.

О том, как же лучше хранить свои данные, и как с ними обращаться, что использовать нам и необходимо поговорить.

### Заключение

Таким образом, можно подчеркнуть, что работа с данными, а именно их хранение, передача и обеспечение ее достоверности является необходимым свойством в сфере производства, экономики. Необходимо постоянное слежение за этими процессами.

#### Литература

Мамиконов, Акоп Гаспарович Достовер- $\mathbf{1}$ ность, защита и резервирование информации в АСУ / А. Г. Мамиконов, В. В. Кульба, А. Б. Шелков. - М.: Энергоатомиздат, 1986. - 302 с.: ил. -Применение вычислительных машин в исследованиях и управлении производством.

Столлингс, ВильямКомпьютерные сети, 2. протоколы и технологии Интернета : Глер. с англ.] / В. Столлингс. - СПб.: БХВ-Петербург, 2005. – 817 с.: ил.. – ISBN 5-94157-508-4 ((в пер.)).

Ирвин. ЛжеймсПередача данных в сетях:  $\mathcal{R}$ инженерный полхол: пер. с англ. / Дж. Ирвин. Д. Харль. - СПб.: БХВ-Петербург, 2003. -405 с.: ил.. - Учебное пособие. - ISBN 5-94157-113-5.

4. Компьютерная грамотность и безопасность. [Электронный ресурс]. Режим доступа своhttp://subscribe.ru/group/kompyuternayaболный. gramotnost-i-bezopasnost/1160321/

# МОДЕРНИЗАЦИЯ ПРОГРАММНОГО ОБЕСПЕЧЕНИЯ ПРИБОРА -ИДЕНТФИКАТОРА НА БАЗЕ ВЕЩЕСТВЕННОГО ИНТЕРПОЛЯЦИОННОГО **МЕТОЛА**

Медведев К.О., Рудницкий В.А. Томский политехнический университет 634050, Россия, г. Томск, пр-т Ленина, 30 E-mail: m kiril@mail.ru

#### Ввеление

В современной технике применяются различные цифровые устройства. Одним из таких устройств является прибор для идентификации объектов управления.

Идентификация систем - совокупность методов для построения математических моделей динамической системы по данным наблюдений. Математическая модель в данном контексте означает математическое описание повеления какой-либо системы или процесса в частотной или временной области. В настоящее время эта область теории управления хорошо изучена и находит широкое применение на практике.

Рассматриваемый прибор идентификатор предназначен для получения экспериментальным путём математических моделей объектов управления. На данный момент эксперимент по определению структуры и параметров объекта, для которого создаётся система автоматического управления, разделён на два этапа. На первом этапе выполняется получение экспериментальных данных, на втором выполняется их компьютерная обработка. Наличие портативного прибора, выполняющего оба этапа в условиях производства, позволяет значительно сократить время, затрачиваемое на получение модели объекта управления.

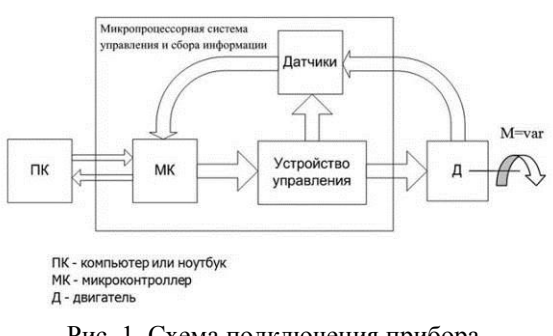

Рис. 1. Схема подключения прибораилентификатора

Прибор позволяет: получать математические модели управляемого объекта, оценивать работоспособность объекта в процессе эксплуатации путём периодического определения параметров его модели и, на этой основе, контроля приближения к постепенному отказу. Прибор позволяет снизить трудоёмкость процедуры настройки системы управления при изменении параметров объекта и условий его работы. Так же прибор позволяет сократить сроки настройки как на этапе пусконаладочных работ, так и во время проведения регламентного обслуживания [1].

Прибор - идентификатор создан в рамках реализации концепции автоматизированного рабочего места (АРМ) специалиста-наладчика, включает в свой состав ноутбук, устройство сопряжения с объектом и специализированное программное обеспечение для идентификации объектов.

Прибор-идентификатор оценивается как общепромышленный, что определяет широкую область его применения для решения задач получения математической модели объекта по его переходной характеристике.

В настоящее время в программном обеспечении прибора - идентификатора осуществляется возможность работы с z-преобразованиями.

Подготовлена заявка на изобретение совместно с фирмой Fastech (республика Корея), с целью совместного производства прибора - идентифика-TOD<sub>a</sub>

Самые минимальные потребности различных производств на территории России в прибореидентификаторе оцениваются на уровне, превышающем 100 тыс. единиц.

На данный момент подготовлен лабораторный образец [1].

### Вещественный интерполяционный метод

Существует большое число классификационных признаков, используемых при структуризации систем автоматического управления (САУ) и их элементов. Это объясняется разнообразием функций, назначений, способов управления, исполнений и другими особенностями систем управления. Одна из наиболее удобных позиций расчёта систем автоматического управления классификаций в качестве признака использует вид математического описания. Первоначально она была предложена для численных представлений, но по сути является более общей.

Алгоритм работы прибора-идентификатора основан на вешественном интерполяционном методе. Данный метод относится к группе численных и ориентирован преимущественно на компьютерные технологии выполнения расчётов [2].

Он позволяет совершать действия над передаточными функциями, содержащими трансцендентные и иррациональные выражения. Кроме того, вещественный интерполяционный метод относится к операторным методам, так как операции в области изображения являются более экономичными, по сравнению с операциями в области времени [3].

Основные расчёты ведутся на основе vпреобразований. Как известно по изображению Лапласа F(s) вполне однозначно может быть восфункция-оригинал становлена  $f(t)$ . Для z-преобразования обратное z-преобразование не является однозначным,  $T<sub>O</sub>$ есть еспи z-преобразование некоторой функции f(t) равно  $F(z)$ , то обратное z-преобразование, применимое к F(z), не обязательно даёт f(t). Корректный результат обратного z-преобразования есть f(kt). Об этом необходимо помнить и это является одним из ограничений метода z-преобразования [4].

В общем случае обратное z-преобразование может быть определено одним из трёх методов: метод разложения на простые дроби, метод разложения в степенной ряд и метод, основанный на использовании формулы обращения [5].

В процессе модернизации программного обеспечения прибора - идентификатора использовался метод разложения на простые дроби. Было установлено, что процесс перехода функции вида W(z) к функции вида h(T) осуществляется согласно заданному алгоритму.

Первое действие, которое требуется выполнить - это вынести коэффициенты высшей степени за скобки. Далее произведение в скобках разложить на множители согласно формуле:

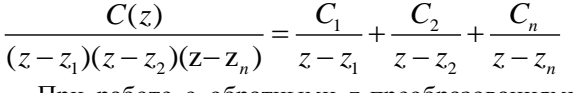

При работе с обратными z-преобразованиями используем свойство:

$$
Z^{-1}(A+B) = Z^{-1}(A) + Z^{-1}(B)
$$

Чтобы найти значения обратных z-преобразований таблицей воспользуемся z-преобразований.

Некоторые структуры передаточных функций (ПФ) требуют разложения знаменателя в скобках на множители. В данном случае мы должны знать корни уравнения знаменателя, найти которые можно с помощью дискриминанта.

В настоящее время рассматривался случай, когда корни знаменателя в скобках положительные.

### Программное обеспечение

Программное обеспечение (ПО) прибораидентификатора написано на языке С# в среде программирования Microsoft Visual Studio 2010.

Данное программное обеспечение является бесплатным, свободно распространяется и имеет открытый код.

На данный момент проводятся работы в версии 1.8 от 23 марта 2013 года. В версии 1.8 работа велётся с преобразованиями Лапласа, отсутствуют упоминания о z-преобразованиях, в связи с чем требуется провести модернизацию кода.

В программе-идентификаторе имеется класс «Koeffs» в котором содержится основная часть программы. В данном классе содержится функция InvLaplace в которой описаны преобразования Лапласа. Данная функция была заменена на функцию InvObrPreobr в которой реализован алгоритм обратных z-преобразований для работы с дискретными системами.

В классе Identificator были заменены структуры передаточных функций, также были изменены структуры в коде программы: изменены размеры массива.

Программное обеспечение прибораидентификатора имеет возможность загружать использованные ранее данные, а так же считывать данные с подключённого прибора.

XI Международная научно-практическая конференция студентов, аспирантов и молодых учёных «Молодёжь и современные информационные технологии» \_\_\_\_\_\_\_\_\_\_\_\_\_\_\_\_\_\_\_\_\_\_\_\_\_\_\_\_\_\_\_\_\_\_\_\_\_\_\_\_\_\_\_\_\_\_\_\_\_\_\_\_\_\_\_\_\_\_\_\_\_\_\_\_\_\_\_\_\_\_\_\_\_\_\_

Данные, которые считываются с прибора, сохраняются в формате txt и могут быть загружены для работы с полученными данными.

### **Заключение**

Код модернизирован для дискретных систем. Был создан алгоритм для получения функции h(t) из различных структур передаточных функций  $W(z)$ .

В будущем планируется рассмотреть более сложные структуры передаточных функций, создать алгоритм для перевода этих передаточных функций в функцию времени.

# **Литература**

1. Выставочный центр инновационных, научных и образовательных достижений ТПУ [Электронный ресурс]. – Режим доступа: http://vc.tpu.ru/html/id\_object.html, свободный

2. Алексеев А. С., Антропов А. А., Гончаров В. И., Замятин С. В., Рудницкий В. А. Вещественный интерполяционный метод в задачах автоматического управления. Учебное пособие, Томск, Издательство ТПУ, 2010. 215 стр.

3. Алексеев А. С., Курганкин В. В., Руднцкий В. А. Идентификация объектов управления в форме дискретных передаточных функций на основе вещественного интерполяционного метода. Известия Томского политехнического университета. – 2012 – Т. 320-№5-С. 89-94

4. Интерполяционный синтез регуляторов систем автоматического управления на основе нулей полиномов Чебышева. В. И. Гончаров, Ф. Д. Нгуен. Доклады ТУСУРа, часть 1, декабрь 2010.

5. Математические основы теории систем часть 2. А.Г. Карпов. Томский межвузовский центр дистанционного образования. 2002 г. 141 стр.

# **РОБОТОТЕХНИЧЕСКАЯ СИСТЕМА В ИНТЕГРАЦИИ С КОМПЬЮТЕРНЫМ ЗРЕНИЕМ**

Мороз Ю.С.

Научный руководитель: Тутов И.А. Томский политехнический университет 634050, Россия, г. Томск, пр-т Ленина, 30 E-mail: moroz\_yurii@sibmail.com

#### **Введение**

В настоящее время компьютерное зрение получило широкое применение в области робототехники благодаря своей мультиплатформенности и развитой документации по разработки и применению. В связи с данными тенденциями было решено разработать собственную робототехническую платформу с компьютерным зрением для экспериментальных целей, которая при этом была бы проста в использовании и дешевле аналогов, представленных на рынке.

# **Постановка задач для робототехнической системы**

Робототехническая система должна иметь обладать следующими характеристиками:

 обрабатывать изображения и видео при помощи бортового вычислительного устройства;

 удалённо управляться с персонального компьютера, а также обмениваться с ним необходимыми данными для наблюдения за работой системы;

 быть совместимой с современными библиотеками, языками программирования, различной периферией;

иметь небольшую стоимость;

 иметь модульную конструкцию с легко заменяемыми частями.

Исходя из данных требований, для системы были подобраны нижеприведённые компоненты.

#### **Бортовое вычислительное устройство**

В результате поиска, среди имеющихся на рынке портативных вычислительных устройств, было найдено решение представляющее собой миниатюрный компьютер «Raspberry PI Model B» (рис. 1).

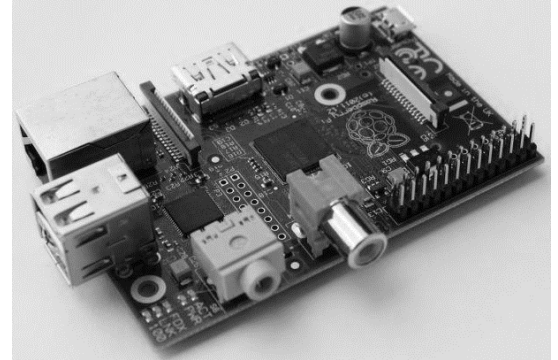

Рис. 1. Raspberry PI Model B

Системные характеристики:

 Процессор ARM1176JZF-S с частотой 700 МГц;

 Место хранения: SD Card Slot (SD или SDHC карта);

Память оперативная: 256МБ;

 Графика: Broadcom VideoCore IV, OpenGL ES 2.0 , 1080p30 H.264;

 Интерфейсы: USB 2.0 x2, Ethernet, 3.5 мм звуковой выход, аналог. видео выход, HDMI, GPIO x26;

Питание: 5 В через micro USB, ток 0.7-1.0  $A$ :

Управляется операционной системой Linux (Debian GNU/Linux, Fedora, Arch Linux);

Габариты: 8.5см х 5.4см х 17мм и весом 45 грамм.

Данное устройство подходит по заявленным требованиями. Для питания «Raspberry PI» достаточно 6 аккумуляторов Ni-Mh AA 1.2B и понижающий стабилизатор с напряжением стабилизации 5В и пропускным током до 1А.

# Шасси робота

Исходя из поставленных требований и конструктивных особенностей бортового вычислительного устройства, его источника питания и экономии времени разработки, было выбрано госостоящее из двух товое шасси. моторредукторов, двух колёс, одного вспомогательного колеса, пластины из оргстекла (рис. 2).

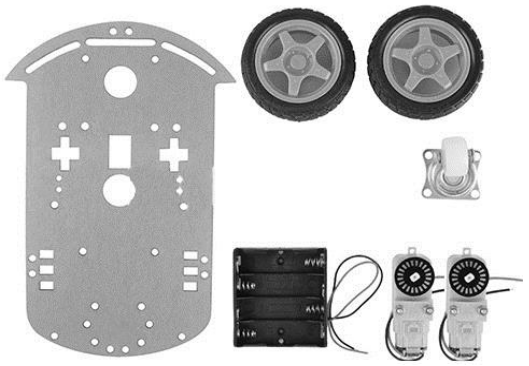

Рис. 2. Шасси робота

Для управления двигателями был выбран драйвер L293DNE. Для питания драйвера и двигателей от общего источника питания был использован понижающий стабилизатор до 5В на 1А.

Робототехническая система в итоговом виде

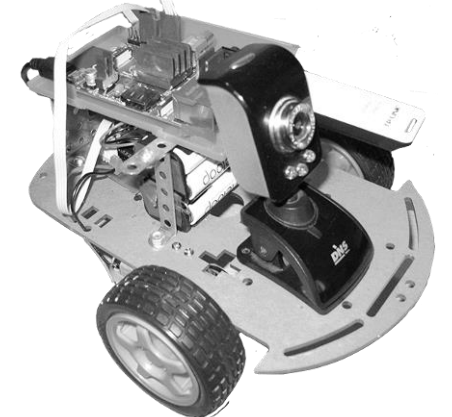

Рис. 3. Робототехническая система

В конечном варианте робототехническая система приняла следующий состав (рис. 3):

- колёсное шасси:
- «Raspberry Pi» совместно с:
- веб-камерой;
- Wi-fi USB молемом:  $\cap$
- драйвер L293DNE;

 $\Omega$ 

источник питания из 6 аккумуляторов Ni-1.2В с двумя понижающими  $Mh$  $AA$ стабилизаторами до 5В на 1А;

ультразвуковой дальномер.

# Программное управление роботом

Управление роботом производится при помощи программы распознавания объектов на видео, написанной на языке программирования C++ с использованием библиотеки OpenCV.

Цель работы алгоритма программы - вести робота на расстоянии от определённого объекта, тем самым производя слежение за данным объектом.

Для управления углом поворота робота используются данные, полученные из обработки видеопотока с камеры, где распознаётся искомый объект по определённым признакам. Таким объектом может быть человек или маркер. В качестве признаков могут использоваться контуры, каскады Хаара, цветовая гамма.

После определения угла поворота робот начинает движение и производит остановку на определённом расстоянии от объекта, по данным с ультразвукового дальномера.

Эксперименты подобного рода перспективны в области робототехники, занимающейся разработкой роботов для помощи людям в различных условиях

# Вывод

В результате проведённой работы были достигнуты поставленные задачи.

На данной робототехнической системе было успешно применено программное обеспечение для распознавания объектов на видеопотоке и ведении за ними робота.

Также данная платформа может использоваться для других целей. Например, с подключением датчиков препятствий, можно будет проводить эксперименты в области проектирования автоматов, машинного обучения, нейронных сетей.

В лальнейшем планируется усовершенствование программного и аппаратного обеспечения робототехнической системы, путём разработки новых алгоритмов и более удобного интерфейса для программного обеспечения, а также изменения перечня периферии, подключаемой к аппаратной части.

# Литература

Gary Bradski, Adrian Kaehler «Learning 1. OpenCV».

Noonv.Статьи по OpenCV[Электронный  $2.$ pecypc] URL: http://robocraft.ru

BigObfuscator. Статьи по OpenCV [Элек-3. тронный ресурс]

URL: http://habrahabr.ru

4. Статьи по Raspberry PI [Электронный ре- сурс] URL: http://raspberrypi.ru.

# **MATERIALS AND SATELLITE-BASED JOINT CONNECTION EQUIPMENT DETECTION SYSTEMS**

N.S. Nikolaeva Tomsk Polytechnic University Lenina Avenue, 30, 634050, Tomsk, Russia E-mail: nikolaevans@tpu.ru

### **Introduction**

Nowadays, data support is an important development factor in all the knowledge fields, which encourages emergence of challenges in which it's impossible to mind all the present conditions identifying the result and at the same time to single out only an approximate set of the most important conditions. Disturbances and condition performance capability can be cited as an example. A result is frequently inexact, and the identifying algorithm cannot be correctly implemented. Elaboration and implementation of connectionist algorithms and of the fault detection systems based on them, is relevant when solving the tasks of this kind.

The connectionist algorithms based on the neural networks, can change their operation depending on the state of their environment. After the analysis of input signals (possibly, together with the demanded output signals), they undergo self-regulation and selftrain in order to guarantee a proper reaction. A trained network can be sustainable to some divergences of the input data, which allows it to properly "see" the image containing various disturbances and deterrences [1].

Artificial neural networks, similar to the biological ones, are a computing system with an enormous number of simultaneously operating simple processors with great number of wires. Despite the fact that when constructing such networks, a number of concessions and major facilitations differing them from their biological analogues is usually performed, artificial neural networks demonstrate an incredible number of quantities peculiar to the brain. These are experiencebased training, extraction of important data from information overload.

An essential quality improvement of decisionmaking and satellite equipment nods efficiency can be attained with the help of integrated computer technologies implementation in the form of intelligent heart, as a part of fault detection systems, which will allow to quickly process large datastreams.

The intelligent heart will allow the usage of the most up-to-date forecasting methods used in the materials fault detection systems and satellite equipment nods. Complex networks, including engineering ones, require provision of high-quality of operation and reliability.

#### **Main challenges**

When creating the connectionist algorithms, materials fault detection systems and satellite equipment nods, a number of tasks is solved:

1. The task of the object domain formalization, i.e. encoding which includes the list of generic class to which particular materials condition performance capabilities and equipment nods can be related as well as a number of characteristics basically inherent to these objects.

2. The task of training set formation, i.e. the data base which describes particular data used for certification of materials and satellite equipment nods in terms of characteristics. Their rating can also be additionally specified.

3. The task of the fault detection systems training or the task of the object condition determination. The training set is used for the knowledge base formation. Assessment based on the input criteria is being carried out, owing to which one can define the value of each characteristic for the satellite equipment diagnostic in the whole. After this, minor characteristics may be excluded and the fault detection system can be re-trained. This process implies iterances.

4. Quality control. The control is provided owing to coefficient calculation which allows to define the actual average error probability in fault detection for materials and satellite equipment nods.

5. The forecasting task is based on the servicesimulating test and allows to obtain corresponding quantitative assessment of the satellite equipment breakdown.

### **Engineering diagnostic system**

Arrangement of efficient operation verification and performance monitoring of satellite equipment (the details, elements, nods, the information translation, processing and storage processes) which is arrangement of technical condition diagnosis processes when in service are one of the important measures of guarantee and maintenance of the technical objects reliability.

The diagnosis algorithm provides for implementation of some conditional or unconditional sequence of certain experiments with the object. The experiment is characterized via a test or operational input and a set of characteristics under control which identify the object's response to the input. Searching algorithms are also included in this system of fault detection in materials and satellite equipment, beside the testing algorithm [2].

Searching algorithms allow to detect the defects which hamper the object operability, its working efficiency or performance accuracy. According to the results of the experiments carried out in conformity with the searching algorithm, one can define which defect of a group of defects (out of the analyzed ones) are found in the object.

When diagnosing the satellite equipment, the defects often appear in the presence of which the relation between the characteristics and the fault reasons, is very ambiguous, simple two-valued figures like "serviceable-1"/"non-serviceable-0" are not sufficient, as clear fault-detection rules in the system are based on the biunique correspondence between the reason and the fault characteristics, which means that they are strictly determinated in terms of rules. That's why the elaborated diagnostic system must detect dangerous conditions of functioning, reasons and a type of the emerged defect.

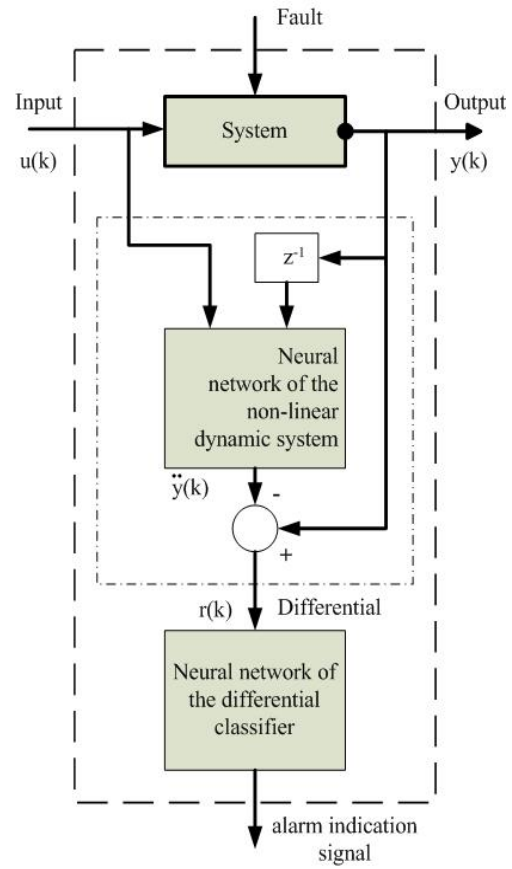

Fig. 1. The structure of an analytical model of fault diagnosis

Besides, the system is expected to provide the information on the evaluation of the remaining operation period of the whole hardware system or its component part.

Thus, the output parameters of the fault detection system must one the one hand detect the reason and the defect (fault) type, and on the other hand – to identify the diagnosis object condition, its conformity to the operational and functional purpose [3, 4].

The analytical models of fault diagnosis identify, single out and classify the faults in the system components. Fig. 1 shows the structure of an analytical model of fault diagnosis.

The first part of the model is a differential identifier which processes inputs and outputs in conformity with a certain algorithm.

The differential signals are formed on its output. The differential must differ from zero in the case of fault and must be equal to zero in the case when there is no fault.

The second part of the model is represented with the fault classifier in which the differentials are assessed for the presence of a fault in the system and a decision on the system outrage is made according to a certain rule.

The operation principle of the fault detection system is presented in fig. 2.

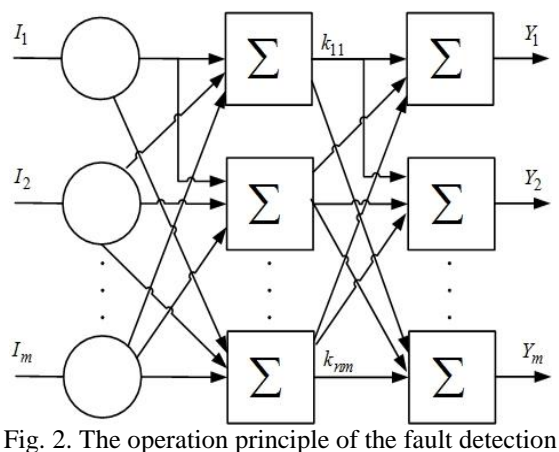

system

On the basis of monitoring of the surrounding conditions of the radiation background, a trained neural system can with fine precision forecast emergence of defects in semiconductor devices and can evaluate the degree of their tenacity which is to timely take out a technical object (robot) of the radiation hazardous exposure zone for its maintenance.

#### **Conclusion**

В The fault detection system if materials and satellite equipment nods will allow to monitor the object condition, to diagnose the defects and to forecast its condition by the technical characteristics changes dynamics.

Implementation of this system will allow to find optimal variants of engineering decisions for satellite equipment diagnosis. Besides, it can give forecasts with minimum financial and time expenses for the proper time of a detail or a nod replacement or for the whole object to be sent for repair.

#### **References**

1. Osovski S. neural networks for data processing/tr. From polish by Rudinski I.D. – M.:finances and statistics, 2002. – 344 p.

XI Международная научно-практическая конференция студентов, аспирантов и молодых учёных «Молодёжь и современные информационные технологии»

 $\mathcal{L}$ Construction of flight devices and their systems. Part 2/Andrienko A.I. et al. - Hkarkov: The aviation Institute of Kharkov, 2004. - 174 p.

Kruglov V.V., Borisov V.V. Artificial  $\mathbf{\Delta}$ neural systems. Theory and practice.  $- M$ .: Hot line. Telecom, 2001, 382 p.

Barshdorf D. Neural systems and  $5<sub>1</sub>$ fuzzy logic. New conceptions for technical fault detection. // Devices and controlling systems. 1996.  $\mathbb{N}^2$ .

# ОПРЕДЕЛЕНИЕ МАКСИМАЛЬНОЙ СТЕПЕНИ УСТОЙЧИВОСТИ ИНТЕРВАЛЬНОЙ СИСТЕМЫ

Осипенко А.И., Езангина Т.А. Томский политехнический университет 634050, Россия, г. Томск, пр-т Ленина, 30 E-mail: eza-tanya@yandex.ru

#### **Ввеление**

На сегодняшний день актуальна задача анализа и синтеза систем автоматического управления с нестабильными параметрами. Ими обладают практически все реальные системы, где параметры могут меняться в процессе эксплуатации системы по заранее неизвестным законам или быть недоступными для их точного измерения. Если известны пределы изменения параметров или диапазоны их возможных значений, то такие параметры можно отнести к классу интервальнонеопределенных. САУ с таким параметрами получили название интервальных систем автоматического управления.

Система автоматического управления (САУ) предназначенная для управления каким-либо технологическим процессом или агрегатом должна быть работоспособной, а также обладать свойствами, удерживающими параметры в таких пределах, чтобы не происходило существенных нарушений технологических процессов или работы агрегата.

Важнейшей задачей анализа динамических систем управления является решение вопроса об их устойчивости. Для оценки степени устойчивости  $\eta$  – необходимо определить расстояние от мнимой оси до ближайшего корня характеристического уравнения.

Техническое понятие устойчивости систем автоматического управления (САУ) отражает свойство технической системы не только стабильно работать в нормальных режимах, но и при отклонении всевозможных параметров системы от номинала и влиянии на систему дестабилизирующих воздействий, возвращаться к равновесному состоянию, из которого она выводится возмущающими или управляющими воздействиями.

Однако значение степени устойчивости может оказаться недостаточным для конкретной САУ, поскольку время возращения системы в состояние равновесия может оказаться недопустимо боль-ШИМ.

Поэтому одним из широко используемых при проектировании САУ критериев является максимальная степень устойчивости системы. Известно, что системы, синтезированные по этому критерию, при прочих равных условиях, обладают более высоким быстродействием, меньшим перерегулированием и большим запасом устойчивости.

Для задания желаемого качества системы, соответствующего этому корневому показателю, корни должны лежать левее вертикальной прямой, проходящей через точку  $(-\eta_{\text{max}}^*, j0)$  (рис. 1).

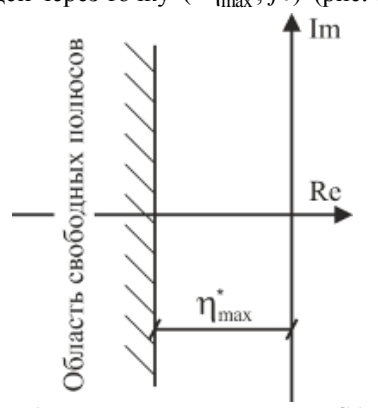

Рис. 1. Расположение полюсов САУ

В условиях эксплуатации параметры системы по тем или иным причинам могут меняться в определенных интервалах (старение, температурные колебания и т.п.) что приводит к искажению вила амплитулных и фазовых частотных характеристик системы. В результате ранее устойчивая система может стать неустойчивой [1].

В связи с этим представляет интерес задача о нахождении максимальной степени устойчивости для интервального объекта. Для решения поставленной задачи предлагается применить коэффициентный метод [2], основанный на использовании коэффициентов интервального характеристического полинома. Данный метод хорошо разработан для анализа стационарных систем и поэтому представляет интерес его робастное расширение.

#### Постановка задачи

Пусть передаточная функция САУ имеет вид:

$$
W(s) = \frac{b}{a_3 s^3 + a_2 s^2 + a_1 s + a_0}, \text{ so } a_i \le a_i \le \overline{a_i}
$$

Область возможных значений интервальных параметров системы (многогранник Рп, являющийся прямоугольным гиперпараллелепипедом) отображается на комплексную плоскость корней в виде областей локализации корней и отрезков вещественной оси, где локализуются вещественные корни (рис. 2).

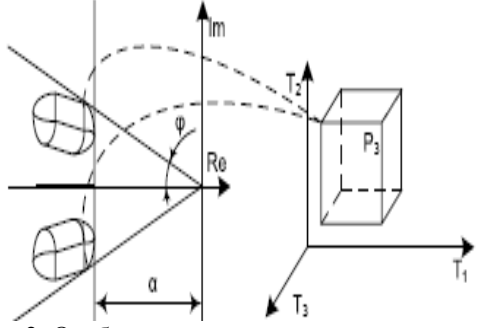

Рис. 2. Отображение параметрического многогранника

Необходимо определить границы области локализации корней САУ. Для дальнейшего анализа получим интервальный характеристический поли-HOM:

$$
A(s) = a_3 s^3 + a_2 s^2 + a_1 s + a_0 \tag{1}
$$

Условия для определения максимальной степени устойчивости

Очевидно, что при проектировании САУ важно Утверждение 1. Чтобы все корни интервального полинома (1) лежали левее вертикальной прямой, проходящей через точку (-η, j0),  $0 \le \eta < \infty$ , достаточно выполнения условий:

$$
\begin{cases} \n\lambda_i < 0.465, \ i = \overline{1, n-2} \\ \n\frac{a_k}{\Delta_k} \leq \overline{a_{k+1}(n-k-1)\eta} \\ \n\frac{a_0}{\Delta_k} - \overline{a_1}\eta + 2\overline{a_2} \frac{\eta^2}{3} \geq 0 \n\end{cases}
$$

гле

$$
\lambda_{i} = \frac{\overline{a_{m-1}} \ \overline{a_{m+2}}}{\left(\underline{a_{m}} - \overline{\underline{a_{m+1}}}\left(n-m-1\right)\eta\right)\left(\overline{\underline{a_{m+1}}}-\overline{\underline{a_{m+2}}}\left(n-m-2\right)\eta\right)}
$$

называют показателями устойчивости.

Утверждение 2. Для определения максимальной робастной степени устойчивости интервальной системы необходимо выполнения условий

$$
\begin{cases}\n\lambda_i = 0.465, i = 1, n-2 \\
\lambda_j < 0.465, j = 1, n-2, j \neq i \\
\frac{a_k}{\Delta_{k+1}} \left(n - k - 1\right) \eta \\
\frac{a_0}{\Delta_0} - \overline{a_1} \eta + 2 \overline{a_2} \frac{\eta^2}{3} \geq 0\n\end{cases}
$$
\n(2)

Решение системы (2) позволяет найти максимальное значение  $\eta_{\text{max}}$ .

#### Алгоритм определения максимальной степени устойчивости

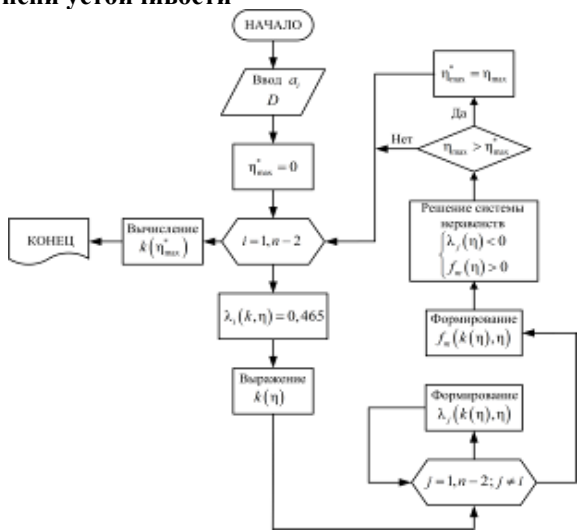

Рис. 3. Блок-схема алгоритма параметрического синтеза регулятора

Для решения системы (2) разработана блоксхема алгоритма параметрического синтеза регулятора (рис. 3).

### Пример

Пусть коэффициенты интервального объекта управления принимают следующие значения

 $a_3 \in [0.05; 0.1], a_2 \in [0.8; 0.9], a_1 \in [2.6; 3], a_0 \in [0.5; 1]$  (3)

На основании (2) и (3) составим систему уравнений для определения максимальной степени устойчивости

$$
\begin{cases}\n\lambda_i = \frac{0.1}{(2.6 - 0.9\eta)(0.9)} = 0.465, i = \overline{1, n-2} \\
2.6 \le 0.9\eta \\
0.5 - 3\eta + 0.6\eta^2 \ge 0\n\end{cases}
$$

Отсюда получаем максимальную степень устойчивости  $\eta_{\text{max}} = 2.1$ 

#### Заключение

В результате проведенных исследований разработана процедура определения максимальной степени устойчивости для интервальной САУ. Процелура основана на составлении и решении системы неравенств использующих показатель устойчивости  $\lambda_i$ . Приведен численный пример, решенный на основе приведенной методике.

#### Литература

Гусев Ю.М., Ефанов В.Н., Крымский В.Г.,  $1_{-}$ Рутковский В.Ю. Анализ и синтез линейных интервальных динамических систем (состояние проблемы). Анализ с использованием интервальных характеристических полиномов // Изв. АН СССР Техн. кибернетика.1991. № 1.

Б.Н. Петров, Н.И. Сокоов, А.В. Липатов  $2.$ Системы автоматического управления объектами с переменными параметрами: Инженерные мето-

анализа синтеза: М.: Машиностраение,  $1986. - 256.$ лы  $\mathbf{M}$ 

# РЕШЕНИЕ ПРОБЛЕМЫ РАСПОЗНАВАНИЯ ОБЪЕКТОВ ПРИ ПОМОШЩИ СЕНСОРА КІНЕСТ И БИБЛИОТЕКИ РСІ.

Пантюхин А.Р.

Научный руководитель: Александрова Т.В. Томский политехнический университет 634050, Россия, г. Томск, пр-т Ленина, 30 E-mail: tmag@sibmail.com

#### Введение

В настоящее время в робототехнике наблюдаются процессы социализации, т.е. ориентации роботов нового поколения на взаимодействие с человеком. Одним из основных препятствий на пути социальной робототехники является определение объектов, бытовых предметов, которое необходимо роботам, чтобы адекватно реагировать на действия пользователя.

На данный момент существует большое количество способов распознавания объектов. Многие из них работают по цветовому признаку, самые совершенные используют нейронные сети.

На сегодняшний день очень быстро развиваются технологии очень быстро развиваются технологии 3D сканирования. Когда Microsoft выпускал свой сенсор, то никто не мог и подумать, что он станет настолько популярен в среде робототехники. Далее пойдет описание метода который, используется для распознавания объектов, далее полученная информация используется роботом для взаимодействия с человеком

### Сенсор Kinect

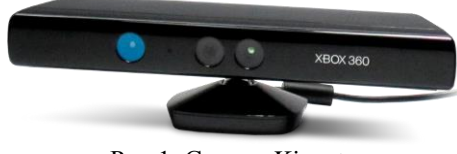

Рис.1. Сенсор Kinect

Kinect - это горизонтально расположенная коробка на небольшом круглом основании, которую помещают выше или ниже экрана. Размеры примерно 23 см в длину и 4 см в высоту. Состоит из двух сенсоров глубины, цветной видеокамеры и микрофонной решетки. Проприетарное программное обеспечение осуществляет полное 3-х мерное распознавание движений тела, мимики лица и голоса. Микрофонная решетка позволяет производить локализацию источника звука и подавление шумов, что дает возможность говорить без наушников и микрофона. Датчик глубины состоит из инфракрасного проектора, объединенного с монохромной КМОП-матрицей, что позволяет датчику Kinect получать трёхмерное изображение при любом естественном освещении.

Диапазон глубины и программа проекта позволяет автоматически калибровать датчик с учётом условий игры и окружающих условий, например мебели, находящейся в комнате.

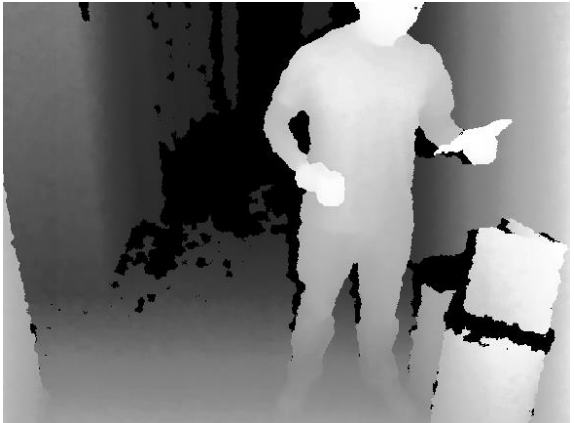

Рис. 2. Пример изображения полученного с сенсоpa Kinect

#### PointCloudLibrary. Облака точек

Для работы с сенсором глубины встроенным в Kinect используется библиотека PCL (Point Cloud Library Kinect имеет провод с разъемом USB 2.0, что позволяет без проблем подключить его к персональному компьютеру. Для написания программы использовалась среда разработки Visual Studio 2010. Язык программирования С++. Обрабатывать 3D изображения с помощью стандартных средств VS 2010 не представляется возможным. Было принято решение использовать специализированую библиотеку PCL - Point Cloud Library. Эта библиотека предназначена для получения и обработки так называемого облака точек (Point Cloud). В общем случае облако точек (рис. 2) это набор вершин в трёхмерной системе координат.

Эти вершины, как правило, определяются координатами X, Y и Z и, как правило, предназначены для представления внешней поверхности объектя

Облака точек чаще всего создаются 3Dсканерами. Эти устройства в автоматическом режиме замеряют большое количество точек на поверхности сканируемого объекта и зачастую генерируют на выходе облако точек как файл данных. Таким образом, облако точек представляет собой множество точек, полученных в результате 3Dсканирования объекта.

В результате процесса трёхмерного сканирования облака точек используются для многих целей, в том числе для создания трёхмерных CAD- моделей для производственных деталей, для метрологии и контроля качества, а также для множества других целей, связанных с визуализацией, компьютерной анимацией, рендерингом и приложений массовой кастомизации.

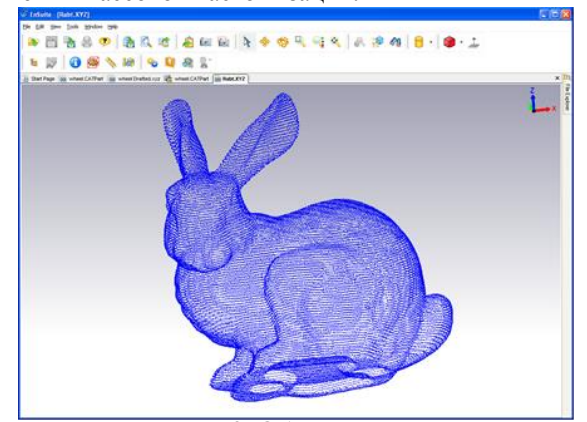

Рис. 3. Облако точек

В результате процесса Далее определяются геометрические параметры объекта(-ов), происходит сравнение с базой и делается заключение, что это за фигура. В случае лица, определяются характерные зоны и по сумме моментов определяется кому это лицо принадлежит. Вышеописанный метод позволяет определять предметы и лица с высокой точностью, но обладает низкой производительностью. Для повышения производительности необходимо переносить все вычисления на видеокарту, например технология CUDA.

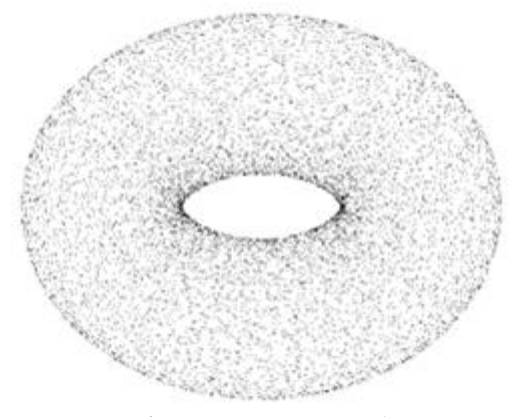

Рис. 4. Фильтрованный объект

#### Заключение

В процессе разработки данного метода были изучены многие аспекты распознования объектов и лиц. Далее планируется повысить точность распознавания. Внедрить систему в другого робота и прочие системы.

#### Литература

Облака точек [Электронный ресурс]. - $\mathbf{1}$ . Режим доступа: http://ru.wikipedia.org/wiki/Облако точек, свободный.

 $2^{1}$ Сенсор Брошюра Kinect управлен. .2011 г. – 46 с.

### ЧИСЛЕННОЕ ОБРАЩЕНИЕ ПРЕОБРАЗОВАНИЯ ЛАПЛАСА

Перебейносова Е.С., Онуфриев В.А., Гончаров В.И. Томский политехнический университет 634050, Россия, г. Томск, пр-т Ленина, 30 E-mail: katik-90@bk.ru

#### Ввеление

Одной из основных задач при построении самонастраивающихся систем автоматического управления (САУ), является задача идентификации объектов управления. Для того чтобы оценить точность идентификации, необходимо сравнить исходную функцию времени с соответствующей функцией, полученной по модели объекта. С этой целью необходимо решить задачу обращения преобразования Лапласа. Эта же задача возникает при исследовании полученной модели по различным критериям и в различных режимах работы. Это относится, например, к проверке модели на робастность, устойчивость, реакции на внешние воздействия и т.д.

# Обращение преобразования Лапласа на основе численных характеристик

В работе предлагается вариант решения задачи, направленный на снижение объема вычислений при обращении преобразования Лапласа. С этой целью привлекаются подходы, позволяющие перевести основные вычислительные процедуры в область изображений, обеспечивающих снижение объема операций. Один из них базируется на вещественном интерполяционном методе (ВИМ) [2], который отличается сравнительной экономичностью в расчетах и моделировании. Кроме того, он хорошо сочетается с численными методами и цифровыми вычислительными средствами.

В основе ВИМ лежит интегральное преобразование, которое можно рассматривать как частный случай преобразования Лапласа

$$
\int_{0}^{\overline{r}}(p) = \int_{0}^{\overline{r}} f(t) \cdot e^{-pt} dt, p = \delta + j\omega
$$
 (1)

при ω=0.

Приближенное обрашение преобразования Лапласа можно выполнить с помошью определения оригинала в виде функционального ряда. Такой метод рассматривался в диссертации [6], который был взят за основу в работе.

Рассмотрим решение задачи обращения преобразования Лапласа при помощи ВИМ, в основе которого лежит интегральное уравнение (1). Для получения приближенного решения функцию  $f(t)$  представляют в таком виде, которая позволила бы выполнить операцию интегрирования. Эффективным способом, выполнения данной операции, является представление функции  $f(t)$  в виде разложения по какой-либо системе ортонормированных функций

$$
f(t) = \sum_{j=0}^{\infty} c_j \varphi_j(t)
$$
 (2)

При этом, подставляя соотношение (2) в формулу (1) получим:

$$
\mathbf{F}(\delta) = \int_{0}^{\infty} \sum_{j=0}^{\infty} c_j \varphi_j(t) e^{-\delta t} dt = \sum_{j=0}^{N-1} c_j T_j(\delta), \delta \in [0, \infty)
$$
 (3)

В качестве координатных функций  $\phi_{i}(t)$  будем

использовать полиномы Чебышева I рода в силу их привлекательных свойств, в частности, они наименее отклоняются от нуля. Это позволяет надеяться на снижение ошибки приближения на заданном интервале аппроксимации. Выбранные полиномы имеют следующий вид:

$$
T_j(t) = \sum_{k=0}^j b_{jk} e^{-kat}
$$

где j=0,1...N-1, а - масштабный множитель.

Для записи полиномов в матричной форме, удобной для практических расчетов, введем следующие обозначения:

$$
B = \begin{bmatrix} b_{00} & 0 & 0 \ b_{01} & b_{11} & 0 \ b_{02} & b_{12} & b_{22} \end{bmatrix} = \begin{bmatrix} 1 & 0 & 0 \ -1 & 2 & 0 \ 1 & -8 & 8 \end{bmatrix}
$$
(4)  

$$
\Phi = (1, e^{-at}, e^{-2at}, ...)
$$
(5)

Матрица В известна [6], также ее можно проверить, выразив из выражения (5).

Возвращаясь к формуле (1), найдем значения коэффициентов с<sub>і</sub>. Это можно сделать при помощи метода наименьших квадратов в виде

$$
C = \left(\left(\mathbf{U}_{\delta}B^{T}\right)^{T}\mathbf{U}_{\delta}B^{T}\right)^{-1}\left(\mathbf{U}_{\delta}B^{T}\right)^{T}F
$$
\n<sup>(6)</sup>

В формуле (6) известны значения вектора В, необходимо найти значения матрицы  $u_{\delta}$ , которая может быть представлена следующим выражением:

$$
U_{\delta} = \begin{bmatrix} 1/\delta_1 & 1/(\delta_1 + a) & \dots & 1/(\delta_1 + (N-1)\cdot a) \\ 1/\delta_2 & 1/(\delta_2 + a) & \dots & 1/(\delta_2 + (N-1)\cdot a) \\ \dots & \dots & \dots & \dots \\ 1/\delta_{\eta} & 1/(\delta_{\eta} + a) & \dots & 1/(\delta_{\eta} + (N-1)\cdot a) \end{bmatrix}
$$
(7)

После того как найдем матрицу  $u_s$ , можно приступить к нахождению вектора С, что позволит затем получить аналитическое выражение искомой функции времени  $f(t)$ по для формуле (2). Однако определения функции  $f(t)$ необходимо решить ряд частных задач: выбрать интервал  $\lceil \delta_1, \delta_n \rceil$ , определить размерность численной характеристики п, найти значение масштабного множителя *а*, а также

Принять определенным число **N** членов усеченного ряда.

### Пример нахождения функции  $f(t)$

Для демонстрации работоспособности подхода к расчетному обратимся примеру. Дано изображение (передаточная функция двигателя постоянного тока по взмущающему воздействию моменту нагрузки)

$$
F(p) = \frac{4p+2}{(p+1)(p+2)}.
$$

Требуется найти оригинал -импульсную переходную характеристику двигателя.

Сначало определяем размерность численной характеристики, используя формулу:  $\eta = m + n + 1$ , где m и n - порядок полиномов числителя и знаменателя передаточной функции. размерность численной случае B нашем характеристики равна  $\eta=4$ , далее находим число усеченного опираясь членов ряда, на рекомендации работы [6]. В нашей работе оно равно N=3. После того как найдем эти величины, к определению масштабного переходим множителя [6], он равен  $a=0.64$  После переходим к нахождению интервала. Получили нижнюю и границы:  $\delta_1 = 0.001$ ,  $\delta_i = i \cdot \delta_1$ . Значения верхнюю i примем в интервале [1,  $\eta$ ], тогда найдем значения **V3JIOB** интерполирования  $\delta = 0, 0.001, 0.002, 0.003, 0.004$ . Подставляя полученные значения в следующее изображение:

$$
F(\delta){=}\frac{4\delta{+}2}{(\delta{+}1)(\delta{+}2)},
$$

ПОЛУЧИМ  $F(\delta_i)$ =[1 1.001 1.002 1.003 1.004]<sup>T</sup>

По формуле (6) находим значения матрицы  $U_{\delta}$ 

$$
U{\rm{ = }}\begin{bmatrix} 1.56006 & 0.78064 & 0.52056 \\ 1.55763 & 0.78003 & 0.52029 \\ 1.55521 & 0.77942 & 0.52002 \\ 1.55279 & 0.77882 & 0.51975 \end{bmatrix}
$$

Далее, используя матрицу В размерностью  $\phi$ ормуле (5) определяем  $N \times N$ .  $\Pi$ o значения вектора С

$$
C = \begin{bmatrix} 0.97674 \\ 2.13859 \\ 1.01022 \end{bmatrix}
$$

Найдя все необходимые величины, можно переходить к получению приближенного значения функции  $f(t)$  по формуле

$$
f(t) = \sum_{j=0}^{N-1} \left[ C_j \cdot \sum_{k=0}^{j} (B_{j,k} \cdot e^{-kat}) \right]
$$

Для проверки полученного значения найдем с помощью программного продукта Mathcad импульсную переходную функцию:

$$
k(t){=}6{\cdot}e^{-2t}{-}2{\cdot}e^{-t}
$$

Для сопоставления результатов изобразим их в виде графиков на рисунке 1.

XI Международная научно-практическая конференция студентов, аспирантов и молодых учёных «Молодёжь и современные информационные технологии»

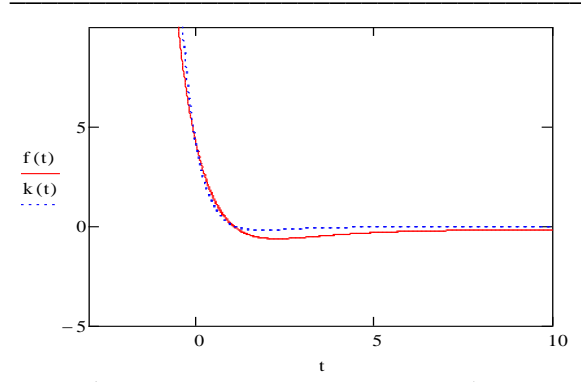

Рис. 1. Переходные характеристики объекта и молели

Видно, что данные, полученные с помощью системы Mathcad достаточно хорошо для практических целей совпадают с результатами, полученных на основе предложенного подхода.

#### Заключение

работе предложен <sub>B</sub> подход, который характерисзуется малым объемом вычислений и встроенные ориентирован на  $\mathbf{B}$ системы автоматического управления вычислительные структуры. В основе подхода лежит интегральное преобразование, которое можно рассматривать как частный случай преобразования Лапласа.. Получаемые с помощью ВИМ результаты могут найти применение для мобильных и встроенных

устройств, что позволяет снизить их стоимость за счет отказа от дорогостоящих программных систем

#### Литература

 $\mathbf{1}$ Ланнэ А.А. Синтез активных RC-цепей // М.: Связь. 1975.

Алексеев А.С, Антропов А.А., Гончаров  $\mathcal{D}_{\mathcal{L}}$  $B.M.$ Рудницкий Замятин  $C.B.,$  $B.A.$ Вешественный интерполяционный метод в задачах автоматического управления // Томск: Изд-во Томского политехнического университета, 2009.

 $\overline{3}$ . Doetsch G. Anleitung zum praktischen gebrauch der Laplace-transformation und der ztransformation, R.Oldenbourg, Munchen, wien, 1967.

Шильникова  $H.\Omega$ . Богомолов  $\mathbf{\Delta}$ Е.Н.,Николоева  $H.C.,$ Шильникова  $A.A.$ Вещественный интерполяционный метод идентификации объектов, 2010.

5. Амербаев В. М.Численный анализ лагерровского спектра / В. М. Амербаев, Н. А. Утембаев; Академия наук Казахской ССР (АН КазССР), Институт сейсмологии. - Алма-Ата: Наука, 1982.

Вадутова Ф.А., Модели и алгоритмы  $6<sub>1</sub>$ анализа и синтеза линейных систем управления на интегрального лискретного основе  $\mathbf{M}$ вещественных преобразований, Томск 1986.

# АВТОМАТИЗИРОВАННАЯ СИСТЕМА УПРАВЛЕНИЯ ПРИЕМО-СДАТОЧНЫМ ПУНКТОМ НЕФТИ НЕФТЕПЕРЕРАБАТЫВАЮЩЕГО ЗАВОДА

Попова Д.А., Фандикова О.В., Громаков Е.И. Томский политехнический университет 634050, Россия, г. Томск, пр-т Ленина, 30 E-mail: dasha.popova@list.ru

### Ввеление

В состав нефтеперерабатывающего завода (НПЗ) обязательно входит приемо-сдаточный пункт (ПСП), который включает в себя основную и резервную схемы учета, химико-аналитическую лабораторию, оперативно-диспетчерский пункт (операторную) управления приемо-сдачей нефти и нефтепродуктов.

Лля управления технологическим процессом. происходящим в ПСП, используется автоматизированная система управления. Помимо сокращения затрат человеческого труда, автоматизация существенно улучшает технические и технологические характеристики производства нефтепродуктов, повышает экономическую эффективность их применения.

### Назначение и функции ПСП

Система автоматизации должна работать в непрерывном круглосуточным режиме и иметь встроенные и переносные средства контроля и диагностирования.

Приемо-слаточные пункты созлаются на территории НПЗ и предназначены для определения количества и физико-химических параметров (качества) перекачиваемой товарной нефти согласно ГОСТ Р 8.595 ГСИ «Масса нефти и нефтепродуктов. Общие требования к методикам выполнения измерений», МИ 2825 «Системы измерения количества и показателей качества нефти. Метрологические и технические требования к проектированию» и МИ 2837-2003 «Приемо-сдаточные пункты нефти. Метрологическое и техническое обеспечение».

Основные функции, осуществляемые ПСП: оперативный круглосуточный учет количества и качества принимаемой, перекачиваемой, находящейся на хранении и сдаваемой нефти и передачу информации каждые два часа диспетчерским службам, инвентаризацию (оперативный регулярный сбор массовых и объемных данных о нефти) в резервуарах и технологических трубопроводах.

КИПиА обвязка отдельных измерительных линий ПСП приведена на рис.1. Через трубопровод нефть поступает в резервуар, из которого далее по ИЛ поступает на нефтеперерабатывающий завод.

Ввод в действие системы измерения количества и параметров качества нефти и автоматизированной системы обработки информации позволяет обеспечить:

выполнение функций измерения и контроля массового расхода нефти, текущих значений ее давления и температуры в автоматическом режиме:

автоматический отбор проб, определение  $\bullet$ качественных показателей нефти в линии качества:

автоматизированное управление запорной и регулирующей аппаратурой в рамках заданных режимов;

автоматический контроль, индикацию и сигнализацию предельных значений контролируемых параметров;

автоматизированное выполнение поверки и контроля метрологических характеристик преобразователей массы без нарушения функции учета нефти;

сигнализацию утечек дренажа;

- противоаварийную зашиту от выбросов паров и пожара;

систему отображения и накопления информации о ходе технологического процесса измерения количества и показателей качества нефти;

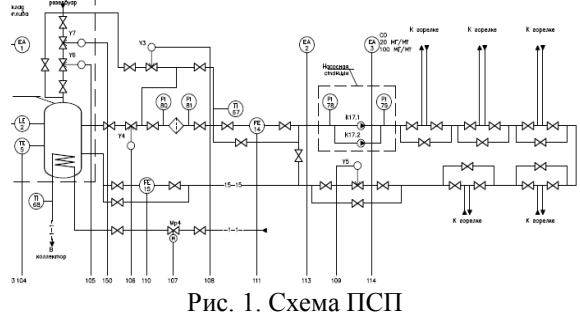

визуальное отображение технологического процесса в целом в реальном масштабе време-НИ:

создание отчетов о работе технологического оборудования за временные промежутки;

возможность перелачи ланных на «верхний» уровень ERP-систем управления предприятием [2].

### Информационное обеспечение и алгоритм АСУ ПСП НПЗ

Автоматизированная система управления ПСП представляет собой программно-аппаратный комплекс, в котором задачи контроля и управления технологическим процессом и оборудованием решаются на следующих иерархических уровнях: полевой уровень (датчики, измерительные преобразователи, исполнительные устройства), средний уровень (шкафы контроля и управления, обработ-

ки информации), верхний уровень (АРМ оператора, серверы базы данных) [1].

Процесс автоматизации технологического процесса приемо-сдаточного пункта осуществлется в соответствии с алгоритмом, представленном на рисунке 2.

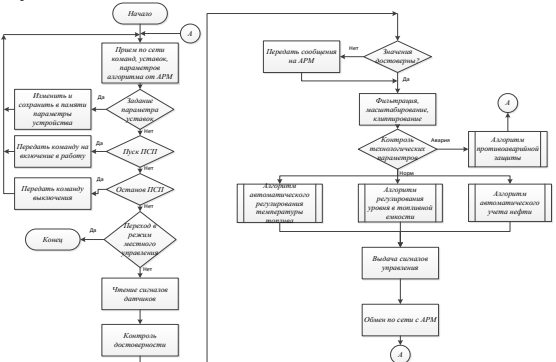

Рис. 2. Алгоритм процесса автоматизации

На полевом уровне формируются сигналы:

измерения и контроля текущей и накопительной массы учтенной нефти за установленные промежутки времени;

измерения плотности нефти и приведения значения плотности нефти к стандартным условиям за установленные интервалы времени;

определения массовой доли воды в нефти; измерения и контроля температуры и давления нефти по ИЛ ПСП;

 $\bullet$ автоматического регулирования расхода по заданным параметрам;

автоматического управления запорной арматурой;

автоматизированной поверки и контроля  $\bullet$ метрологических характеристик преобразователей расхода ПСП;

автоматического контроля предельнодопустимых значений по всем контролируемым параметрам.

На уровне контроллера автоматики и вспомогательных систем решаются следующие задачи управления:

управление задвижками (шаровыми кранами) для подключения или отключения измерительных линий;

подача команд и контроль состояния вентиляторов помещений ПСП;

прием и обработка сигналов от системы  $\bullet$ пожарной сигнализации в помещениях ПСП;

подача команд и контроль состояния задвижек, отсекающих ИЛ;

автоматический контроль уровня загазо- $\bullet$ ванности в помещениях ПСП (порог 1, порог 2);

автоматический контроль уровня нефти в  $\bullet$ емкостях сбора утечек ПСП (аварийных уровней: минимум, максимум);

подача команд и контроль насосов дренажных емкостей;

-подача команд и контроль циркуляционных насосов;

подача команд и контроль секущими за- $\bullet$ движками.

На диспетчерском уровне решаются следующие информационно-контрольные задачи:

прием сигналов с установленных в ПСП  $\bullet$ датчиков импульсов массы, датчиков давления, температуры, перепада давления на фильтрах, плотности, влагосодержания и их первичная обработка (масштабирование, перевод в действительное значение в соответствии с принятыми единицами измерения, контроль достоверности по допустимым пределам);

приём массы брутто перекачиваемой  $\bullet$ нефти по каждой измерительной линии и ПСП в целом;

расчет суммарной массы брутто нефти от начала отчетного периода и за отдельные периоды (2 часа, смена, сутки);

расчет средневзвешенных значений температуры, давления, плотности и влагосодержания нефти за отдельные периоды (2 часа, смена, сутки, с начала партии);

формирование, сохранение и выпуск двухчасовых, сменных и суточных отчетов по  $\Pi$ C $\Pi$ :

контроль исправности датчиков по отдельным параметрам (недостоверные измерения от датчиков расхода, давления, температуры, плотности, влажности, чрезмерный перепад давления на фильтрах срабатывание блокировок с расшифровкой событий по времени);

управление процессом отбора проб в соответствии с регламентом, рассчитываемым кон-

троллером (объем дозы, интервал между сбросами дозы);

автоматическую обработку результатов  $\bullet$ поверки;

световая и звуковая сигнализация запредельных и аварийных состояний параметров ПСП и запредельных характеристик по нефти;

 $\bullet$ хранение информации не менее одного года [3].

#### Заключение

Такая реализация ПСП позволит не только повысить безопасность НПЗ, но и обеспечит необходимую производительность завода.

### Литература

1. Автоматическая система управления [Элекдоступа: тронный  $pecypc$ ].  $-$ Режим http://ru.wikipedia.org/wiki/%D0%90%D0%B2%D1 %82%D0%BE%D0%BC%D0%B0%D1%82%D0%B 8%D0%B7%D0%B8%D1%80%D0%BE%D0%B2% D0%B0%D0%BD%D0%BD%D0%B0%D1%8F % D1%81%D0%B8%D1%81%D1%82%D0%B5%D0 %BC%D0%B0 %D1%83%D0%BF%D1%80%D0% B0%D0%B2%D0%BB%D0%B5%D0%BD%D0%B 8%D1%8F своболный.

2. Приемо-сдаточные пункты нефти [Электронный  $pecvpc$ ].  $-$ Режим лоступа: http://www.ogsb.ru/production/field\_developments/fi eld2.php свободный.

3. АСУ ТП приемо - сдаточных пунктов **[Электронный**  $pecypc$ ].  $-$ Режим доступа: http://www.ngi-

ufa.ru/equipment.aspx?class id=5&item id=36 свободный.

# БИОЛОГИЧЕСКАЯ СИСТЕМА С ТОЧКИ ЗРЕНИЯ СИСТЕМЫ АВТОМАТИЧЕСКОГО УПРАВЛЕНИЯ

Разумова Е.И., Шустова О.О., Гаврилов К.А. Томский политехнический университет 634050, Россия, г. Томск, пр-т Ленина, 30 E-mail: lenok\_3092@mail.ru

### Введение

Невозможно представить современный мир без систем автоматического управления. Каждый год учеными разрабатываются новые технологии, позволяющие создавать системы автоматического управления для их применения в самых различных областях.

Стоит отметить, что управление характерно не только для автоматических, а также и для биологических систем. Для них очень важен механизм управления, так как от него будет зависеть их жизнеспособность.

## Управление в автоматической и биологической системах

Рассмотрим пример системы автоматического управления, совмещающей в себе принцип управления по возмущению и принцип управления по отклонению (рис. 1).

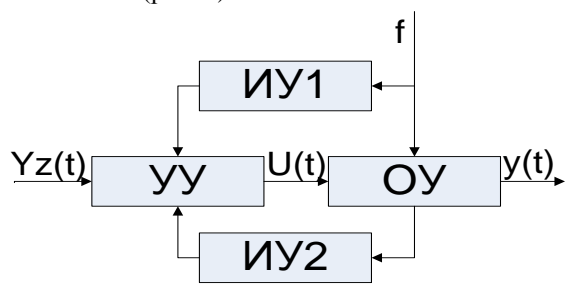

Рис. 1. Принцип управления САУ

На рисунке 1 введены следующие обозначения: УУ - управляющее устройство, ОУ - объект управления, ИУ1, ИУ2 - измеряющие устройства, f - возмущающие воздействия, U - воздействие на OV, Yz(t) - управляющее воздействие.

Наличие обратной связи говорит о присутствии управления по отклонению. При таком управлении в его процессе все время контролируется, равняется ли текущее значение управляемой величины заданному значению. И, если есть отклонение  $\Delta y(t)$  (текущее значение не равняется заланному), то управляющее устройство меняет управляющее возлействие U(t) так, чтобы ощибка управления уменьшалась. При этом неважно, что было причиной появления  $\Delta y(t)$ .

Управление по возмущению подразумевает наличие датчиков (ИУ), которые измеряют возмущения, действующие на объект управления. Значения возмущений передаются на устройство управления, которое нейтрализует влияние вредных воздействий на объект управления [1].

Таким образом, принцип управления, представленный на рисунке 1, может описать и работу человеческого организма (при рассмотрении отдельно взятых процессов). Для подтверждения вышесказанного, рассмотрим процессы, характеризующие работу человеческого глаза (рис. 2).

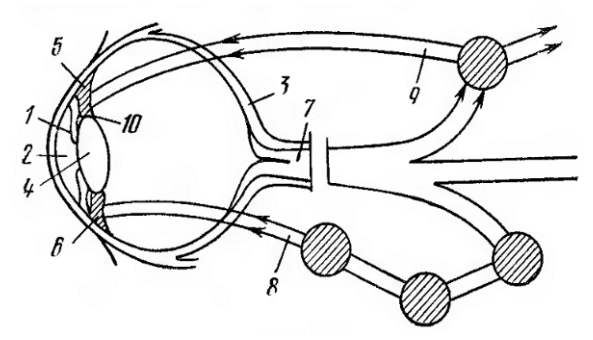

Рис. 2. Система управления величиной зрачка глаза

С помошью глаза человек получает 95 % информации о внешнем мире. В его радужной оболочке 1 имеется зрачок 2 в виде отверстия. Через зрачок поток световых лучей проникает в глаз. Система управления для нормального процесса видения обеспечивает правильную освещенность сетчатки 3 глаза в зависимости от различной освещенности рассматриваемых предметов. Кроме того, эта система обеспечивает четкое изображение близко расположенных предметов благодаря тому, что не пропускает лучи, которые проходят через периферию хрусталика 4, где оптическая аберрация максимальна. Величина зрачка изменяется с помощью двух мышц-антагонистов радужной оболочки глаза: радиальной 5, расширяющей зрачок, и кольцевой 6, сужающей его. Однако

кольцевая мышца более развита и является управляющим органом зрачка (УУ) [2].

Схематично процесс управления можно представить следующим образом. Световой поток, проходя через зрачок 2 радужной оболочки глаза, попадает на фоторецепторные элементы сетчатой оболочки 3 глаза (ИУ). Возбуждаясь, последние передают сигналы по волокнам зрительного нерва 7, которые несут как зрительную информацию, так и информацию об управлении зрачком. В составе зрительного нерва 7 зрачковые волокна, несущие информацию о состоянии зрачка, соединяются с пучком нервных волокон 8. илуших к кольневой мышне. Поступающие по этому каналу сигналы воздействуют на мышцы 5 и 6, которые изменяют величину зрачка.

Зрачковый рефлекс может быть вызван либо изменением интенсивности раздражения частичной области сетчатой оболочки глаза (в этом случае изменяется частота импульсов в определенных нервных волокнах), либо увеличением возбуждения площади сетчатки (это приводит к возбуждению большего количества нервных волокон). Естественно, что чем больше света на сетчатке, тем сильнее фоторецепторы увеличивают интенсивность выходных нервных сигналов. Кроме основного контура управления зрачком, на его величину влияет контур аккомодации, изменяющий степень преломления хрусталика на коротких и длинных расстояниях с помощью ресничного нерва 9 и ресничной мышцы 10, а также различные связи, несущие информацию об эмоциональном состоянии организма человека или животного в целом.

Таким образом, получаем, что в глазе человека устройством управления являются мышцы радужной оболочки, измерительные устройства - фоторецепторные элементы сетчатой оболочки. Зрачок глаза является объектом управления. Возмущающие воздействия - световые лучи. Данный пример демонстрирует принцип управления по возмущению

Теперь рассмотрим принцип управления по отклонению в живом организме. Ярким примером может служить процесс терморегуляции. Рассмотрим его более подробно. Информация (полученная с помощью нейронов, действующих как датчики внутренней температуры) о температуре тела организма поступает в центр терморегуляции головного мозга вместе с омывающей его кровью. При отклонении от температуры, при которой обеспечено нормальное функционирование организма, вырабатываются команды в исполняющую часть для компенсации отклонения. Команды из центра терморегуляции поступают в аппарат теплопродукции (в основном тепло вырабатывает печень, мышцы) и в аппарат тепловыделения (кожа, сосуды, потовые железы, легкие). Так, при перегреве организма уменьшается теплообразование, и усиливаются процессы тепловыделения в основном посредством испарения воды с поверхности кожи и легких [3].

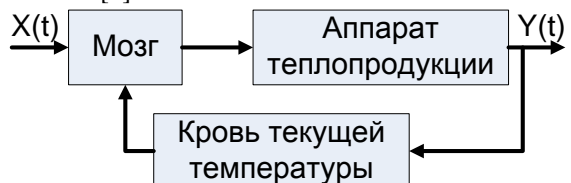

Рис. 3. Управление по отклонению в живом организме

# «Живые машины»

В современном мире ученые научились не только рассматривать биологические системы с точки зрения автоматических систем, а также проектировать и реализовывать их в жизни. Таким образом, ежегодно происходит создание различного рода роботов для выполнения широкого спектра задач. В то же время происходит развитие прикладной науки робототехники. С ее помощью различия между биологическими и автоматическими системами в будущем станут трудно различимыми.

Ярким примером могут служить разработки, предоставленные на международной конференции в Лондоне, посвященной «живым машинам». Данное мероприятие было организовано университетом Шеффилда и объединило разработчиков технологий со всего мира. На конференции можно было увидеть самые разные механические творения - машины с двигательными и сенсорными функциями, как у животных, а также андроиды, способные говорить, петь, танцевать, «выражать эмоции» и даже рисовать портреты.

Многие из представленных роботов наделены осязательными способностями. У одного, например, есть «пучок» искусственных волосков или вибрисс, созданных по подобию чувствительных мышиных усиков (хотя по сравнению с мышью, и сам робот, и его вибриссы намного крупнее).

Каждый «волосок» двигается в разные стороны, исследуя объект, а сенсор аккумулирует восприятие

Еще одна группа разработчиков создала механическую кисть руки, основываясь на представления о том, какие изменения происходят со слоями эпидермиса на кончиках человеческих пальцев при прикосновении.

На выставке были показаны и удивительные биогибрилы - в этих машинах совмешены биологические и искусственные части. Одним из таких роботов «управляют» слизевики - простейшие организмы, способные элементарно воспринимать и запоминать. Через их реакцию на внешние раздражители машине передаются различные «эмоции» [4].

#### Заключение

Применение систем автоматического управления играет важную роль в современном мире. Возможно, что мы в будущем станем своего рода биогибридами, поскольку наша связь с окружающей нас техникой становится все теснее, а зависимость - все очевиднее.

## Литература

1. Малышенко А.М. Математические основы теории систем: учебник для вузов. - Томск: Изд-во Томского политехнического ун-та, 2009. -365 c.

2. Цыпкин Я.З. Основы теории автоматических систем: учебное пособие для студентов высших учебных заведений. - Москва: Издательство «Наука», 1977. – 560 с.

3. Антонов В. Ф. Биофизика. - М.: «Владос»,  $2003. - 426$  c.

4. Миру показали роботов будущего: «живые машины», способные осязать, выражать эмоции и рисовать портреты [Электронный ресурс]. - Режим доступа: http://hitech.newsru.ru, свободный

# РАЗРАБОТКА ШАГАЮШЕЙ МОБИЛЬНОЙ ПЛАТФОРМЫ НА ОСНОВЕ МИКРОКОНТРОЛЛЕРА АТМЕСА 1280

Репин Д.Н.

Научный руководитель: Тутов И.А. Томский политехнический университет 634050, Россия, г. Томск, пр-т Ленина, 30 E-mail: tyubis@mail.ru

В последние годы бурно развивается область мобильной робототехники. Мобильный робот, по своей сути, является роботом с обратной связью. Обратная связь выражается наличием датчиков, благодаря которым он ориентируется в пространстве и исполняет заложенные в него алгоритмы. Наземные роботы с таким принципом по типу перемешения подразделяются на колёсные, гусеничные, шагающие и лругие.

Разработанная платформа X-walker quadruped robot показанная на рисунке 5, по типу перемещения относится к шагающим роботам [1], и является развитием платформы [2], [3].

Были поставлены задачи по доработке представленной конструкции шагающей платформы. К ним относят-CA:

 $1)$ изменение конструкции несущей платформы;

 $(2)$ расширение возможностей управления;

 $\mathcal{F}$ разработка принципиально нового алгоритма ориентации платформы в детерминированных средах.

Для реализации поставленных задач были выбраны следующие элементы:

1) Arduino Mega – плата, построенная на микроконтроллере ATmega1280 (рис. 1);

2) Сервопривод Corona DS339HV Digital Metal Gear Servo (рис. 2);

3) Ультразвуковой датчик Ultrasonic Module HC-SR04.

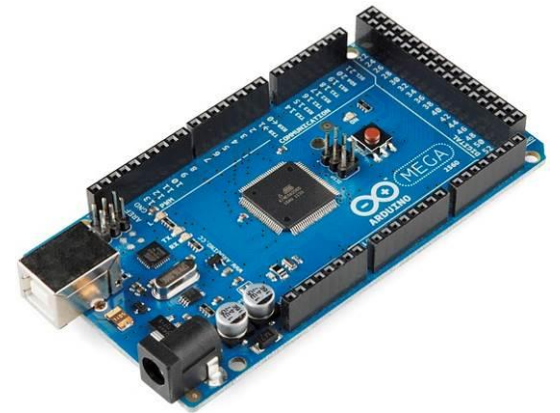

Рис. 1. Arduino Mega (ATmega1280)

Выбор приведенных элементов не случаен. Ранее, для управления платформой использовалась плата Arduino Uno построенная на микроконтроллере ATmega328, но её функциональные возможности были исчерпаны. Данная платформа имеет 14 цифровых входов, что позволяет работать с 12 сервоприводами и 1 ультразвуковым датчиком одновременно, что является недостаточным для поставленной задачи. Arduino Mega, напротив, имеет 54 цифровых входа – это позволят работать с большим числом периферийного оборудования. Так в новом роботе используется 12 сервоприводов и 4 ультразвуковых датчика, для подключения которых требуется 20 цифровых входов.

Используемые Micro 9g Servo c крутящим моментом порядка 1,5 кг см, были заменены - они не обеспечивали требуемой динамики, так как имеют большое время отклика и невысокую надежность, в сравнении, с выбранными Corona DS339HV (рис. 2).

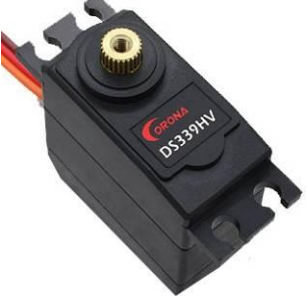

Рис. 2. Corona DS339HV

Corona DS339HV обладают крутящим моментом в 5,1 кг/см, что в 3,5 раза больше крутящего момента используемых ранее сервоприводов и время отклика в 0,13 секунды. Надежность обеспечивается конструктивными характеристиками привода. Данный привод обладает металлическим

редуктором, в отличие от пластикового редуктора – Micro 9g Servo.

Так же была изменена и конструкция несущей части платформы. Сегменты конечностей выполнены из тонколистовой нержавеющей стали толщиной 0,1 см, основная платформа состоит из 2-ух площадок ДВП 14х14 см. Конструктивной особенностью робота является возможность преодолевать препятствия высотой до 24 см, что на 4 см больше конструкции описанной в [2], данная особенность объясняется увеличением длины конечности робота.

Изменена и система управления платформой. Управляющее воздействие сервоприводами формируется в зависимости от показаний четырёх ультразвуковых датчиков (Д1, Д2, Д3, Д4) Ultrasonic Module HC-SR04 (рис. 3).

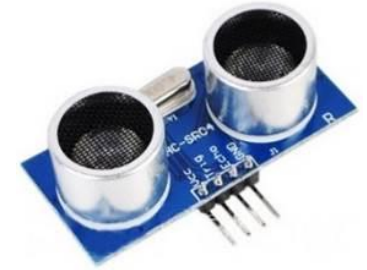

Рис. 3. Ultrasonic Module HC-SR04

Схематично принцип управления конечностью робота представлен на рисунке 4.

В зависимости от показаний (Д1, Д2) робот позиционирует конечность в пределах сектора ограниченного  $\angle 210^{\circ}$  и радиусом равным 24 см. Выбор угла позиционирования основан на вычислении угла  $\angle COD$ .

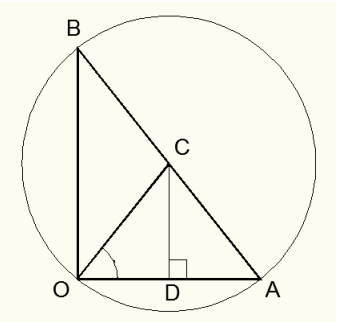

Рис. 4. схема позиционирования

Таким образом, робот стремится занять равноудаленное от препятствий положение, т.е. движение продолжается до тех пор, пока в плоскости перемещения сустава (О) – основания конечности, треугольник АВО не станет равнобедренным.

XI Международная научно-практическая конференция студентов, аспирантов и молодых учёных «Молодёжь и современные информационные технологии»

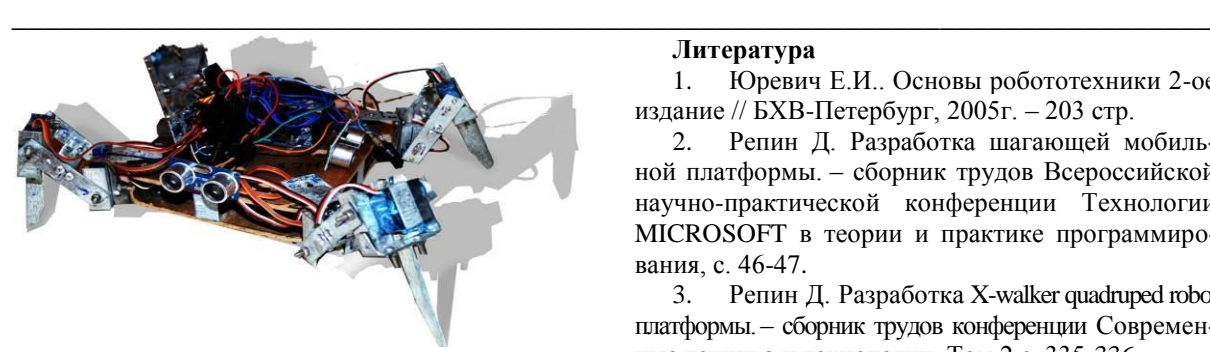

Рис. 5. X-walker quadruped robot

На текущий момент времени была изготовлена новая платформа с увеличенными прочностными характеристиками, обладающая большей надёжностью. Задействованы три дополнительных датчика, изменён принцип управления, разработано новое ПО. В дальнейшем будет выполнена замена корпусных деталей на алюминиевые аналоги, замена микроконтроллера на ATmega 16-16PU.

#### **Литература**

1. Юревич Е.И.. Основы робототехники 2-ое издание // БХВ-Петербург, 2005г. – 203 стр.

2. Репин Д. Разработка шагающей мобильной платформы. – сборник трудов Всероссийской научно-практической конференции Технологии MICROSOFT в теории и практике программирования, с. 46-47.

3. Репин Д. Разработка X-walker quadruped robot платформы. – сборник трудов конференции Современные техника и технологии, Том 2 с. 335-336.

4. И.И. Артоболевский. Теория механизмов и машин: Учеб. для втузов. – 4-е изд., перераб. и доп. //М.: Наука. Гл. ред. физ.-мат. лит., 1988г. - 640 с.

5. Официальный сайт Arduino [Электронный ресурс]. URL: [http://arduino.cc](http://arduino.cc/) Режим доступа: свободный (дата обращения: 2.09.2013)

6. Уилли Соммер. Программирование микроконтроллерных плат Arduino/Freeduino // Санкт-Петербург, 2012г. – 256с.

# **USB ОСЦИЛЛОГРАФ НА БАЗЕ ATMEL TINY 45-20SU**

Репин Д.Н.

Томский политехнический университет 634050, Россия, г. Томск, пр-т Ленина, 30 E-mail: tyubis@mail.ru

На сегодняшний день на рынке измерительной техники присутствует множество цифровых запоминающих осциллографов (ЦЗО), но все они имеют один большой недостаток – высокую цену. ЦЗО используются для исследовательских работ или для тестирования, наладки, настройки электронных устройств.

Осциллограф – прибор, показывающий форму напряжения во времени. Также он позволяет измерять ряд параметров сигнала, такие как напряжение, ток, частота, угол сдвига фаз [2]. Но главная польза от осциллографа, для проектировщика состоит в возможности наблюдения формы сигнала. Во многих случаях именно форма сигнала позволяет определить, что именно происходит в цепи. На рисунке 1 показан пример подобной ситуации.

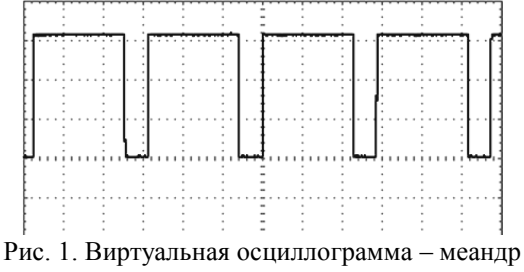

Цифровые осциллографы выпускаются либо в виде самостоятельных приборов, либо в виде приставки к ПК. Устройства на основе ПК относятся к новому направлению в измерительной технике – виртуальные приборы. Теперь специалисту достаточно подключить к компьютеру дополнительное устройство – модуль цифрового осциллографа, для того чтобы начать измерения и анализ физической величины. При этом программная часть виртуального прибора эмулирует переднюю управляющую панель стационарного измерительного устройства. С помощью мыши и клавиатуры осуществляется управление прибором, специальными программами обработка поступившей информации, а также её хранение на накопителе, на жёстком диске. Теми же возможностями обладают осциллографы с жидкокристаллическим дисплеем (ЖКД). Все возможности связанные с автоматизаций измерений встроены в цифровой осциллограф.

USB осциллограф может использоваться в лабораториях радиолюбителей, разработчиков и специалистов для анализа низкочастотных аналоговых сигналов, регистрации длительных медленно меняющиеся процессов, а также исследования двоичных сигналов от транспондеров.

В цифровой технике сигнал – это массив чисел. Каждое число – это значение напряжения в данное время. Отсчеты делаются с определенной частотой – частота дискретизации. Функцию перевода аналогового сигнала в дискретный выполняет аналого-цифровой преобразователь (АЦП). Существуют специальные микросхемы, реализующие данную функцию. Некоторые микроконтроллеры снабжаются АЦП, что позволяет реализовать устройство, схематично представленное на рисунке 2. К таким микроконтроллерам XI Международная научно-практическая конференция студентов, аспирантов и молодых учёных «Молодёжь и современные информационные технологии»

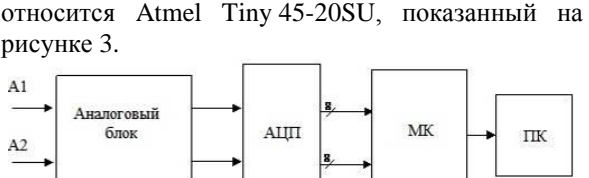

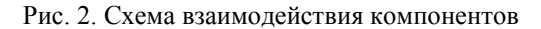

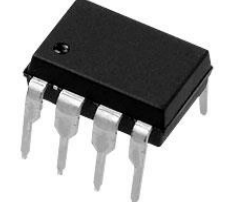

Рис. 3. Atmel Tiny 45-20SU

Ланный микроконтроллер базируется на ядре AVR, имеющим гарвардскую архитектуру (программа и данные находятся в разных адресных пространствах) и систему команд, близкую к идеологии RISC.

Технические параметры микроконтроллера представлены в таблице 1 [4].

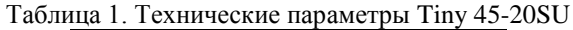

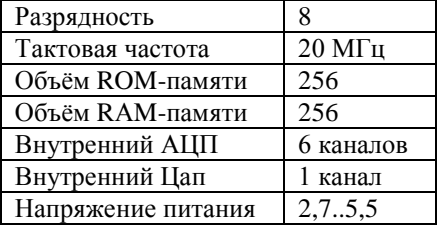

Потенциальная схема **USB** осциллографа. представлена на рисунке 4.

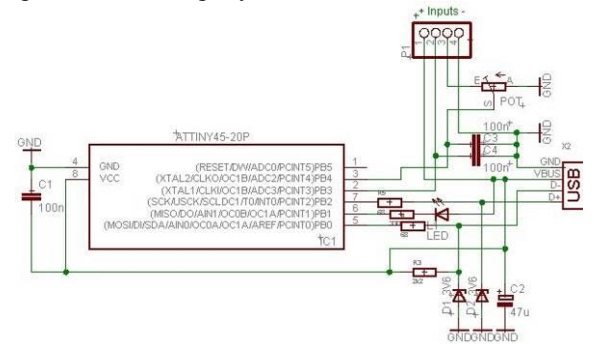

Рис. 4. Потенциальная схема устройства

Для схемотехнического решения USB осциллографа необходим набор элементов, представленный в таблице 2.

Таблица 2. Перечень необходимых элементов

| N∘ | Наименование | Номинал                    |
|----|--------------|----------------------------|
|    | светодиод    | 2B                         |
|    | резистор     | $220 - 470$ O <sub>M</sub> |
| 3  | резистор     | 68 O <sub>M</sub>          |
|    | Резистор     | 1 5K                       |

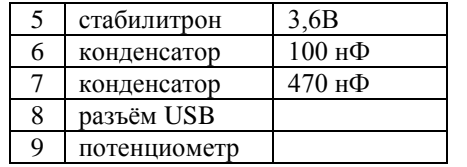

Данный осциллограф имеет два аналоговых входа/двухканальный. Один вход подключен посредством потенциометра, что позволяет регулировать уровень входного сигнала. Напряжение питания устройства составляет 5B - номинальное напряжение для USB интерфейса. Внешний вид приставки-осциллографа представлен на рисунке 5.

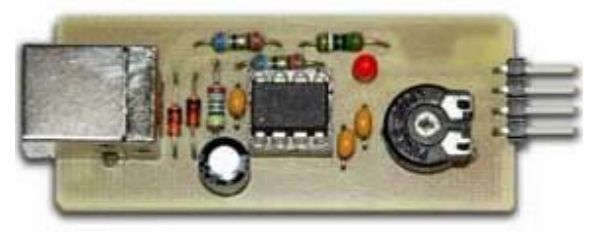

Рис. 5. USB осциллограф

Устройство работает в режиме human interface device (HID). Устройства, работающие в данном режиме, не требуют дополнительной спецификации, т.е. установки драйверов для нормальной работы. Иначе USB HID является не регламентированным каналом связи [3]. Плата передаёт побитовое сообщение на ПК, с частотой 16 МГц. Для расшифровки сообщения используется приложение для захвата и отображения данных с USB. Существует множество программных продуктов позволяющих осуществить данную функцию, наиболее крупными из них являются Proteus, VMlab, Matlab и др. Результат работы программы приведён на рисунке 6.

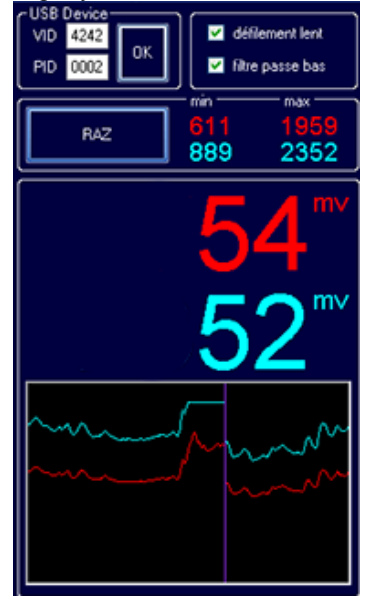

Рис. 6. Результат работы осциллографа

Таким образом, был изучен принцип построения цифрового осциллографа, изготовлен USB осциллограф для исследования низкочастотных сигналов.

#### **Литература**

1. Фомичёв Ю.М., Сергеев В.М., Электроника. Элементная база, аналоговые и цифровые функциональные устройства// Учебное пособие – Томск, ТПУ, 2011.

# **ПРОГРАММА ДЛЯ РАСЧЕТА ИНДЕКСОВ КАУЗАЛЬНОСТИ ЛИНЕЙНЫХ ДИНАМИЧЕСКИХ СИСТЕМ**

2005.

Рыбаков Е.А., Кочеткова Е.А., Малышенко А.М.

Томский политехнический университет

634050, Россия, г. Томск, пр-т Ленина, 30

E-mail: Evgrybakov@gmail.com

#### **Введение**

Ряд фундаментальных свойств динамических систем, таких как устойчивость, управляемость, наблюдаемость, достижимость и другие давно являются объектом исследований многочисленных публикаций. Но в свою очередь каузальность начала приобретать свою значимость сравнительно недавно.

Каузальность (от англ. слова causalityпричинность) характеризует вход-выходную взаимообусловленность и инерционность процессов в управляемых объектах и системах. Связанные с каузальностью публикации в основном фиксируют наличие этого свойства у управляемого объекта или системы [1].

В качестве количественной меры каузальности для одномерных по входу и выходу динамических систем предложено использовать величину, названную характеристическим числом системы и определенную как момент времени *t*, при котором выход системы возбуждается входом, поступившим в момент *t*=0.

Для определения индексов каузальности для многомерных по входу и/или выходу динамиче-

CKIX CICTем, именощих уравнения динамики:

\n
$$
\begin{cases}\n x(t+1) = g(x(t), u(t), f(t)), \\
 y(t) = h(x(t), u(t), f(t)).\n\end{cases}
$$
\nC начальными условиями:

\n
$$
x(0) = 0;
$$
\n
$$
y(0) = 0.
$$
\n(2)

где  $x \in R^n$  – вектор состояния системы;  $y \in R^p$  – вектор выхода системы;  $u \in R^m$ ,  $f \in R^r$  – вектор управляемого и неуправляемого входа системы.

Полагаем, что

 $g: R^n \times R^m \times R^r \to R^n; h: R^n \times R^m \times R^r \to R^p$ гладкие вектор-функции, причем  $g(0, 0, 0) = 0;$  $h(0, 0, 0)$ 

$$
h(0, 0, 0) = 0
$$

Введем обозначения:

$$
x_0 = x(0);
$$
  $u_v = u(v);$   $f_v = f(v);$ 

ство «Радио и связь», 1985.

 $g^{\nu} = g(g(...(g(g(x_0, u_0, f_0), u_1, f_1), u_2, f_2)...), u_{\nu-1}, f_{\nu-1}).$ *h* ∘ *g*<sup>*v*</sup> – однозначное вход-выходное отображение системы на интервале  $0 \le t \le v$ . Таким образом индекс каузальности  $k_{ij}^u(k_{ij}^f)$  системы (1) по выходу  $y_i, i \in I, p$  и управления  $u_j, j \in I, m$  (возмущения  $f_j$ ,  $j \in 1, r$ ) – это наименьшее целое t, для ко-

2. Б.П. Хромой, Ю.Г. Моисеев. Электрорадиоизмерения. // Учебное пособие – М: издатель-

3. Белов А.В., Конструирование устройств на микроконтроллерах // СПб: наука и техника

4. Техническая документация Atmel Tiny 45- 20SU. Режим доступа: http://datasheet.su/datasheet/Atmel/ATtiny45-20SU.

торого при начальном составним (2).  
\n
$$
\frac{\partial}{\partial u_j} (\mathbf{h}_i \circ \mathbf{g}^t) \neq 0 \left( \frac{\partial}{\partial f_j} (\mathbf{h}_i \circ \mathbf{g}^t) \neq 0 \right),
$$

где  $h_i(\cdot)$  – i-я строка вектор-функции  $h(\cdot)$ .

#### **Способ определения индексов каузальности**

Процедура вычисления индексов каузальности для линейных динамических систем, описываемых моделью «вход-состояние-выход» может быть проведена по диграфу системы (что эффективно лишь при относительно небольшой суммарной размерности ее векторов u, x, y). В противном случае она может быть заменена вычислением этих показателей по матрицам достижимости *SN*, *N* = 1, *<sup>n</sup>* , которые для рассматриваемого класса систем определяются как

$$
S_N = [s_{ij}]_{\alpha\alpha} = ([I_l + E]^N)^* = ([S_1]^N)^*, \tag{4}
$$

где  $I_1$  – единичная  $\alpha \times \alpha$  матрица;  $\alpha = n+m+p$  – раз-

мерность матрицы; *n* – размерность вектора состояния; *m* – размерность вектора управления (возмущения); *p* – размерность вектора выхода; символ «\*» – соответствующие преобразования выполняются по правилам булевой алгебры.

Используемая в (4) матрица смежности системы:

XI Международная научно-практическая конференция студентов, аспирантов и молодых учёных «Молодёжь и современные информационные технологии»

$$
E = \begin{bmatrix} \overline{A_m} & \vdots & \overline{B_m} & \vdots & 0_m \\ \vdots & \vdots & \vdots & \vdots \\ 0_{mn} & \vdots & 0_{mn} & \vdots & 0_m \\ \vdots & \vdots & \vdots & \vdots \\ \overline{C_m} & \vdots & \overline{D_m} & \vdots & 0_{pp} \end{bmatrix}
$$

Последняя для систем класса (1) представляет собой квадратную булеву матрицу размера  $\alpha \times \alpha$ , и формируется по матрицам параметров А, В, С, D системы (1) путем замены этих матриц на эквивалентные им (0,1)-матрицы  $A_{nn}$ ,  $B_{nm}$ ,  $C_{pn}$ ,  $D_{pm}$ , отличающихся от А, В, С, D тем, что в них заменены единицами все их ненулевые элементы. Индексы указывают на размерность соответствующих блочных матриц.

Индексы каузальности системы могут быть определены и непосредственно по матрице смежности, точнее по множеству

$$
SN = ([S_1]^N)^*, N \in 1, n
$$
 (5)

Если представить SN как блочную матрицу вида:

$$
SN = \begin{bmatrix} SN_m & \vdots & SN_{nm} & \vdots & 0_m \\ \vdots & \vdots & \vdots & \vdots \\ \vdots & \vdots & \vdots & \vdots \\ \vdots & \vdots & \vdots & \vdots \\ SN_{pn} & \vdots & SN_{pn} & \vdots \\ \end{bmatrix},
$$

то индексы каузальности системы будут определяться блочными матрицами  $SN_{pm}$ ,  $N = 1, 2, 3, ..., n$ . В частности, индекс каузальности системы по входу  $u_i$  и выходу  $y_i$  определяется как  $k_{ij} = q - 1$ , где  $q$  – наименьшая степень в ряду (5), при которой в матрице  $Sq_{pm}(i,j)$ -ый элемент равен единице. Индексом каузальности  $k_i$  системы по выходу  $y_i$  будет уменьшенное на единицу значение q, при котором в *i*-й строке  $Sq_{nm}$  впервые появится единица, а индексом каузальности всей системы в целомуменьшенное на единицу значение д, при котором в ряду Sq<sub>pm</sub> впервые появится отличный от нуля элемент.

#### Алгоритм

Программный продукт работает по следующему алгоритму (рис. 1):

При запуске программы необходимо вы-1. брать относительно чего (возмущения или управления) будут рассчитываться индексы каузальности.

Далее необходимо выбрать соответству- $\mathfrak{D}$ ющие вектора и вписать их размерности.

 $3.$ После этого требуется выбрать необходимые матрицы и внести их значения с клавиатуры.

 $\overline{4}$ Нажать на кнопку расчет.

Расчет производится следующим образом:

Рассчитываются скелетные матрицы. 1.

2. Составляются матрицы смежности, и высчитывается выходная матрица индексов каузальности.

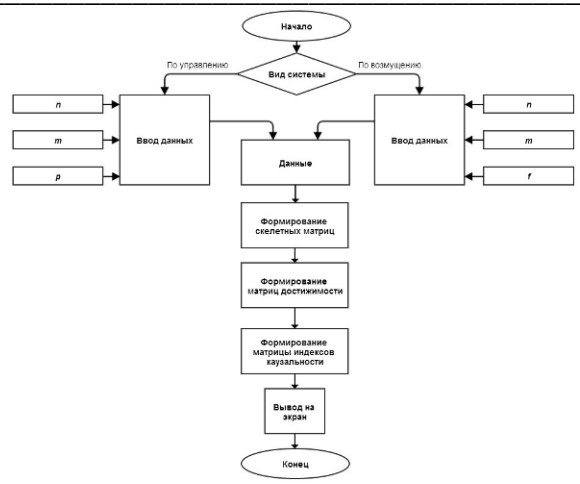

Рис. 1. Алгоритм работы программного продукта

В программе так же предусмотрен вывод промежуточных результатов, для этого необходимо кликнуть на кнопку: «Показать промежуточные результаты».

#### Пример работы

Выберем режим расчета индексов каузальности по управлению и введем случайные в числа в матрицы А, В, С, D соответственно (рис. 2).

|                                    |                                                                |          |                | Матрица состояния системы А:- | Матрица управления В: |     |                 |     |  |
|------------------------------------|----------------------------------------------------------------|----------|----------------|-------------------------------|-----------------------|-----|-----------------|-----|--|
|                                    | x1                                                             | x2       | x3             |                               |                       | lu1 | u2              | lu3 |  |
|                                    | 11                                                             |          |                |                               | x1                    | 10  | $\overline{0}$  |     |  |
| $\frac{x1}{x2}$                    | 57                                                             | 22       | $\overline{0}$ |                               | x2                    | lO  | 22              | 0   |  |
| x3                                 |                                                                | $\Omega$ | 0              |                               | x3                    | IΟ  | $\overline{0}$  | 4   |  |
|                                    | Матрица выхода С по состоянию: Матрица выхода D по управлению: |          |                |                               |                       |     |                 |     |  |
|                                    | x1                                                             | lx2      | x3             |                               |                       | lu1 | lu <sub>2</sub> | lu3 |  |
|                                    | 10                                                             | n        | 55             |                               | y1                    |     | $\overline{2}$  |     |  |
| $\frac{y1}{y2}$<br>$\frac{y2}{y3}$ |                                                                | 5        | $\overline{0}$ |                               | y2                    |     | $\overline{0}$  | 5   |  |
|                                    | $\Omega$                                                       | 0        | $\bf{0}$       |                               | y3                    | lO  | 10              | 3   |  |

Рис. 2. Ввеленные матрицы

Нажав на кнопку «Рассчитать» получили результат, изображенный на (рис. 3).

| Матрица К индексов каузальности системы: |          |          |    |  |  |  |  |
|------------------------------------------|----------|----------|----|--|--|--|--|
|                                          |          |          | ıЗ |  |  |  |  |
|                                          |          |          |    |  |  |  |  |
|                                          |          |          |    |  |  |  |  |
|                                          | $\infty$ | $\infty$ |    |  |  |  |  |

Рис. 3. Результат выполнения

Если кликнуть по кнопке «Промежуточные результаты», то можно увидеть все матрицы смежности, по которым был произведен расчет (рис. 4).

| Матрица достижимости S2 |   |   |   |   |   |                |   |   |                |
|-------------------------|---|---|---|---|---|----------------|---|---|----------------|
|                         | 1 | 2 | 3 | 4 | 5 | 6              | 7 | 8 | 9              |
| 1                       | n | O | O |   | 0 | $\overline{0}$ | 0 | 0 | 0              |
| 2                       | 1 | 1 | 0 | 1 |   | 0              | 0 | 0 | 0              |
| 3                       | 1 | 0 | 1 | 1 | 0 | 1              | 0 | 0 | 0              |
| 4                       | 0 | 0 | O |   | 0 | 0              | O | 0 | 0              |
| 5                       | 0 | 0 | 0 | 0 |   | 0              | 0 | 0 | 0              |
| 6                       | 0 | 0 | 0 | 0 | 0 | 1              | 0 | 0 | 0              |
| 7                       | 1 | 0 |   | 1 |   | 1              | 1 | 0 | $\overline{0}$ |
| 8                       | 1 | 1 | 0 | 1 |   | 1              | 0 | 1 | 0              |
| 9                       | 0 | 0 | 0 | 0 | 0 | 1              | 0 | o | 1              |

Рис. 4. Промежуточный результат

Если проверить данную матрицу по методу диграфа, то результаты совпадут.

### Заключение

В настоящее время программа была подана на регистрацию программных продуктов. В программе используются алгоритмы предложенные Малышенко А.М. [1]. В настоящее время планируется разработка следующей версии программного продукта, в котором будут рассчитываться индексы каузальности для нелинейных систем, а так же интеграция с MS Office.

# Литература

1. Малышенко А.М. Системы автоматического управления с избыточной размерностью вектора управления. - Томск: Изд-во ТПУ, 2005. - $302c.$ 

Lee H.G., Aropostathis A., Markus S.I. Line- $\mathfrak{D}$ arisation of discrete-time systems // International Journal of Control. - 1987. - V. 45. -  $\mathcal{N}_2$  5. - P. 1803-1822.

# РАЗРАБОТКА МОДЕЛИ АВТОМАТИЗИРОВАННОЙ КОНВЕЙЕРНОЙ ЛИНИИ **B CPEJE MexBIOSTM DEVELOPMENT STUDIO**

Садыков И.Р., Мамонова Т.Е. Томский политехнический университет 634050, Россия, г. Томск, пр-т Ленина, 30 E-mail: irsdkv@gmail.com

## Ввеление

В настоящее время технологические процессы можно встретить на любом производстве. Для их внедрения в производство и обеспечения программной, а также информационной поддержки зачастую требуется выполнить множество дополнительных расчетов. Для ускорения процесса программного обеспечения технологических процессов применяется метод его визуального моделирования с использованием различных программных сред.

Молелирование любого технологического процесса позволяет проводить испытания и исследования с использованием модели объекта (процесса) в режиме реального времени, получить статическую информацию об объекте (процессе), выполнить подбор оборудования.

Целью представляемой работы является построение модели технологического процесса автоматизированной конвейерной линии для ее лальнейших исследований и внедрения на предприятие. Построение модели выполнено в среде MexBIOS Development Studio.

MexBIOS Development Studio - визуальная среда разработки и моделирования встроенного программного обеспечения систем управления электродвигателями, технологическими комплексами, программируемыми логическими контроллерами [1]. Используемая визуальная среда разработана компанией ООО «НПФ Мехатроника-ПРО». На рисунке 1 представлен интерфейс программы MexBIOS Development Studio.

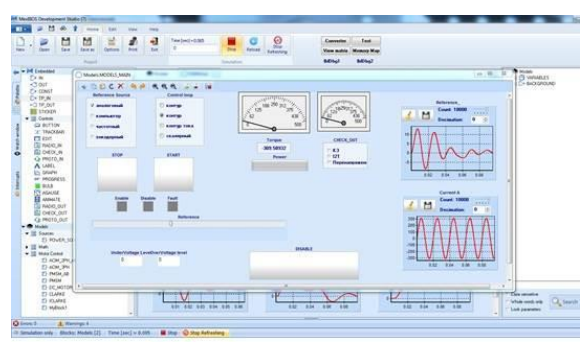

Рис. 1. Интерфейс программы MexBIOS Development Studio

Визуальная среда MexBIOS Development Studio предоставляет пользователю следующие возможности [1]:

создавать собственные программы управэлектродвигателями, технологическими ления комплексами. ПЛК:

выполнять моделирование работы про- $\bullet$ граммы и электромеханических объектов и систем:

производить отладку программы загру- $\bullet$ женной в микроконтроллер.

#### Функциональные возможности системы **MexBIOS Development Studio**

Система MexBIOS является программной платформой для создания программного обеспечения микроконтроллеров. Поддерживаются следующие способы разработки программного обеспечения [2]:

процедурное программирование (написание процедур и функций на языке С);

программирование функциональными блок-диаграммами;

программирование блок схемами (прорисовывание алгоритмов с учетом ветвлений и последовательностью исполнения формул, в роли которых выступают цепочки функциональных блок-диаграмм);

- автоматное программирование;  $\blacksquare$
- событийное программирование;

в рамках представляемой работы используется автоматное программирование.

### Создание модели технологического процесса в среде MexBIOS Development Studio

В процессе создания программного обеспечения автоматизированных линий на предприятии часто возникает необходимость визуализировать технологическую цепочку. Для этого требуется создание математической модели механизмов и их взаимодействий.

Рассмотрим работу конвейерной линии. Данный конвейер состоит из:

1) концевого датчика поступления коробки на линию:

2) концевого датчика прибытия коробки к конпу конвейера:

3) технологического манипулятора, перемещающего коробку с конвейера на поддон.

Визуализационная схема представляемой автоматизированной конвейерной линии представлена на рисунке 2.

Для создания математической модели и её визуализации было выполнено следующее.

Создание структуру программы визуали-1. зации для разделения рабочих областей. Такими областями целесообразно выделены следующие области.

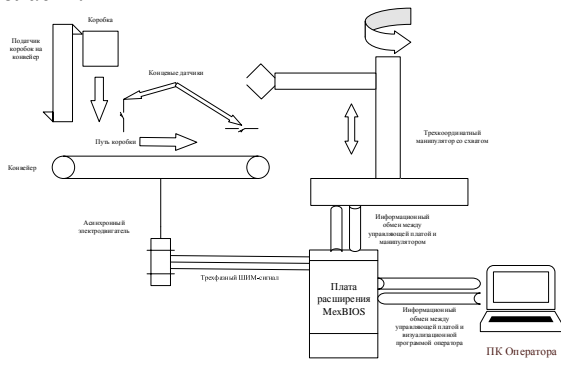

Рис. 2. Схема конвейерной линии

1.1 Область визуализации, представленного на рисунке 3.

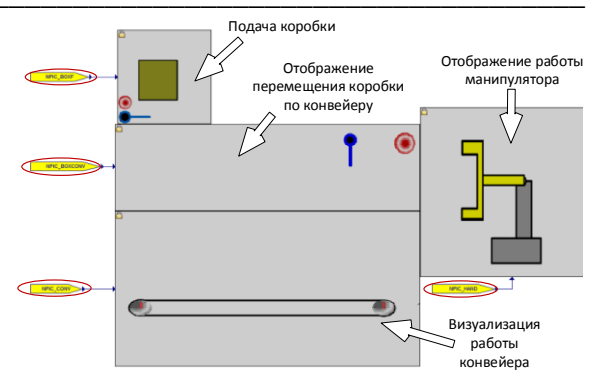

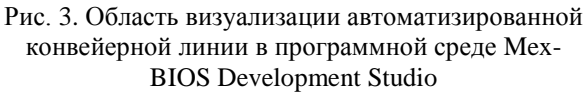

1.2 Область математической модели конвейерной линии (рис. 4).

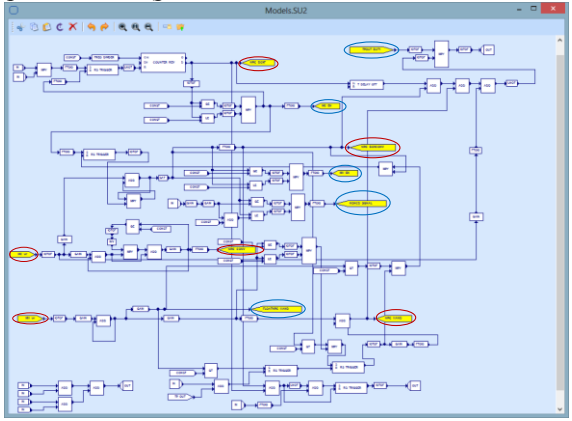

Рис. 4. Область математической модели автоматизированной конвейерной линии в среде MexBIOS Development Studio

1.3 Область программного кода управляющего контролера.

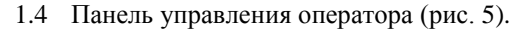

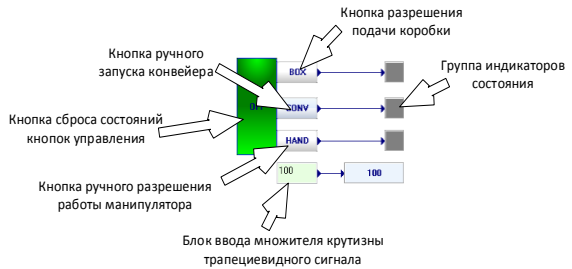

Рис. 5. Панель управления оператора конвейерной линии

1.5 Логическая схема программы.

1.6 Область моделей управляемых контроллером электродвигателей.

2. Созданы транспортеры (входы, выходы отдельных функциональных областей).

3. С помощью встроенных блоков программной среды создано приложение, которое состоит из преобразователей сигналов, усилительных, элементов, элементов релейной логики, ПИЛ-регуляторов.

В результате работы была разработана программа, которая позволяет визуализировать производственный процесс, отслеживать внутренние переменные, состояние электродвигателей, параметры производственного процесса в реальном времени. Так же данную программу можно изменять и модернизировать при изменении объекта моделирования.

Возможно усложнение моделируемого объекта и охвата большего участка технологического процесса. Для этого нужно добавить к разработанной модели новые блоки и подпрограммы. Таким образом можно еще более автоматизировать процесс принятия решений о внесении изменений в строение предприятия и сэкономить время на отладке сложных многосоставных участков, имеющих множественные взаимодействия.

### Заключение

Таким образом была получена визуальная модель автоматизированной конвейерной линии в среде MexBIOS Development Studio компании ООО «НПФ Мехатроника-ПРО». Следует также добавить, что моделируемый объект выполнен в рамках заказа на проверку соответствия программной среды требованиям заказчика «Рязанский завод силикатных изделий».

На основе разработанной модели предприятие имеет возможность проводить оценку эффективности работы объекта (автоматизированной конвейерной линии), подбирать необходимое оборудование, оперативно изменять программу управляющего контроллера, которая, в свою очередь проходит отладку на виртуальной модели.

#### Литература

Сайт компании ООО «НПФ Мехатроника-1.  $TPO<sub>2</sub>$ http://mechatronicapro.com/ru/catalog/software/

 $2.$ НПФ «Мехатроника-Про», MexBIOSTM Development Studio V3.25. Начало работы - рукопользователей, водство для новых http://mechatronica-pro.com

# ПЕРСПЕКТИВА ИСПОЛЬЗОВАИЯ ИНТЕЛЛЕКТУАЛЬНЫХ ДАТЧИКОВ В РАБОТЕ ГАЗОРАСПРЕЛЕЛИТЕЛЬНЫХ СТАНЦИЙ

Савельев Я.А., Котов В.А.

Научный руководитель: Михайлов В.В., к.т.н. Томский политехнический университет 634050, Россия, г. Томск, пр-т Ленина, 30 E-mail: saveliev-1991@mail.ru

### Ввеление

Газораспределительная станция является сложным технологическим объектом, для которого нужны компьютерные системы, способные решать сложные задачи в высоком темпе реального времени. При создании распределенных систем акцент делается на развитие и применение распараллеливаемых интеллектуальных методов управления, распределенных вычислений и интеллектуальной обработки информации. Интеллектуальными узлами систем управления являются уже не только промышленные компьютеры и контроллеры, ими становятся также датчики и исполнительные устройства.

Интеллектуальность датчиков сводится к тому факту, что помимо процесса измерения произволится преобразование измеряемых сигналов в типовые аналоговые и цифровые значения. Так же производится самодиагностика работы датчика, дистанционная настройка диапазона измерения, первичная обработка информации и простейшие алгоритмы управления. Датчики совместим практически с любыми средствами автоматизации за счет использования стандартного интерфейса.

### Функциональные возможности интеллектуальных датчиков

1. Компенсация основных и дополнительных погрешностей. Выделяются три вида компенсации:

- $\bullet$ компенсация нелинейности;
- компенсация влияний температуры;  $\bullet$

компенсация изменений во времени, вызванная деградацией первичного преобразователя.

При этом, как правило, удается в несколько раз уменьшить основную и дополнительную погрешность. Интеллектуальный датчик способен адаптироваться к условиям эксплуатации и непрерывно производить контроль своей работы для достижения максимальной эффективности.

2. Оценка достоверности данных. Возможность обрабатывать данные не только выходного сигнала, но и дополнительных параметров первичного преобразователя, позволяет проводить непрерывную диагностику, отслеживая неисправности и делая выводы о достоверности измерений. В диагностику входит контроль стабильности объекта и состояния сенсора, а так- же отслеживание слишком слабого сигнала, предупреждающего об опасности полного отказа датчика. Интеллектуальный датчик способен предоставить пользователю информацию об обрыве на линии, неправильной настройке и некорректной работе датчика. Алгоритмы лиагностики первичных преобразователей, естественно, зависят от их конструкнии

3. Возможность передачи данных на иифровой интерфейс связи. Сокращение аналоговых линий и передача информации в цифровой форме позволяют обеспечить независимость метрологических характеристик канала измерения от внешних линий связи и устройств передачи данных. Такой подход устраняет необходимость в аналогоцифровых преобразователях на уровне контроллера, облегчает реализацию гальванической развязки в каждом канале. Одной из привлекательных характеристик интеллектуальных датчиков является возможность подключать к одному кабелю (послеловательному каналу) несколько латчиков и свести к минимуму количество проводных линий связи, а в итоге добиться большей надежности системы автоматики, сократить сроки ее разработки, упростить обслуживание.

4. Расширенные возможности связи. Важнейшим аспектом внедрения интеллектуальных датчиков является расширение интерфейса. Применение цифровых интерфейсов позволяет обеспечивать двухстороннюю связь датчика с пользователем для гибкого управления: перенастройки, калибровки, конфигурирования и диагностики на расстоянии. Удаленное конфигурирование включает в себя такие функции, как настройка на объект, выбор режима. Возможность перенастройки приводят к унификации устройств, что снижает стоимость их обслуживания.

5. Осушествление всего комплекса иифровой обработки сигнала первичного преобразователя. Это позволяет передавать сигнал непосредственно в физических величинах, т. е. в удобном представлении, использовать управляемый объем выборки для уменьшения влияния случайных составляющих, оценивать временные и спектральные составляющие сигнала первичного преобразователя, осуществлять цифровую фильтрацию с управляемой полосой частот.

В настоящее время на российском рынке к рассматриваемому классу устройств можно от- нести серию датчиков давления ДМ5002 (ОАО «Манотомь»), которые совмещают в себе функции прецизионного измерения давления и непосредственного управления локальными переменными объекта (процесса). Датчики этой серии (рис. 1) осуществляют непрерывное преобразование в унифицированный токовый и/или цифровой выходной сигнал различных измеряемых величин таких как:

- избыточное давление:
- абсолютное давление;
- разрежение;
- давление-разрежение;
- разность давлений;
- гидростатическое давление.

Технологические характеристики:

избыточное/абсолютное давление от 0 до  $0.16$ ;  $0.25$ ;  $0.4$ ;  $0.6$ ;  $1$ ;  $2.5$ ;  $4$ ;  $6$ ;  $10$ ;  $16$ ;  $25$ ;  $40$ ;  $60$ ; 100; 160; 250; 400; 600; 1000; 1600.

разрежение-давление от -1 до 0; 0,6; 1,5; 3; 5; 9; 15; 24.

разрежение от -1 до 0.

предел основной приведенной погрешно-CTH, %:  $\pm 0.06$ ;  $\pm 0.1$ ;  $\pm 0.15$ ;  $\pm 0.2$ ;  $\pm 0.25$ ;

рабочая температура окружающей среды: от минус 40 до плюс 70.

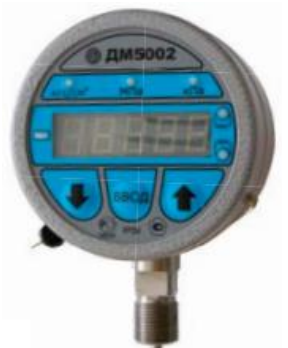

Рис. 1. Датчик давления ДМ5002

Помимо основной функции контроля текущего значения измеряемого давления и преобразования в выходной токовый сигнал, датчик позволяет:

осуществлять самодиагностику;

осуществлять контроль и настройку пара- $\bullet$ метров датчика;

осуществлять калибровку датчика;

производить переход от выходного сигнала 4-20 мА на 0-5 В и обратно;

выдачу аналогового сигнала одновременно с цифровым выходом:

обеспечить восемь пределов перенастройки;

производить настройку на «смещенный» предел измерения;

управлять исполнительными устройствами

В процессе работы датчиком анализируется сопротивление измерительного моста, а также значение сигнала, полученного на выходе. Таким образом, определяется достоверность данных и сигнализируя о нештатных ситуациях и возможных причинах неисправности латчика. К лостоинствам приборов ланной серии стоит отнести возможность перенастройки латчика на любой станлартный цифровой и/или аналоговый выходной сигнал.

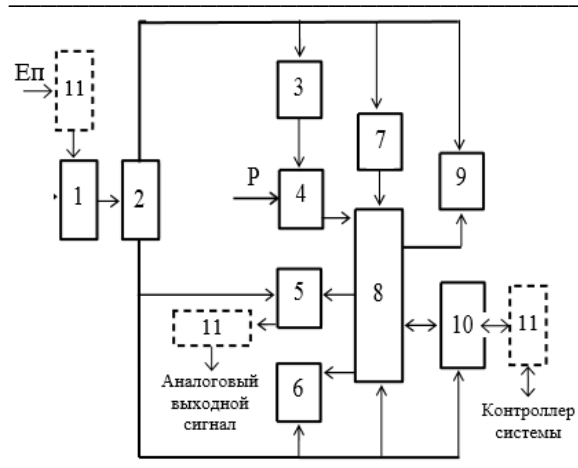

Рис. 2. Структурная схема датчика: 1. звено защиты; 2. стабилизатор напряжения; 3. генератор тока; 4. тензопреобразователь; 5. преобразователь «напряжение-ток»: 6. блок сигнализации: 7. блок кнопок управления; 8. микроконтроллер; 9. блок индикации; 10. блок цифрового интерфейса;

11. элементы защиты от электромагнитных помех

Датчик данного типа идеально подходит для работы на оборудовании газораспределительной станции на участке редуцирования, а дополнительные функциональные возможности позволят упростить алгоритмы управления контроллера, за счет выполнения части его функций.

#### Заключение

Совершенствование современных электронных устройств обусловлено, в первую очередь, темпами развития электроники. Непрерывное снижение стоимости микропроцессорных элементов и стремительный рост их функциональных возможностей позволят в будущем снизить стоимость самих датчиков и обеспечить их повсеместное применение. На данный момент интеллектуальные датчики обладают высокой стоимостью, что ограничивает их применение, однако учитывая серьезность такого объекта как газораспределительная станция, их применение целесообразно.

### Литература

Интеллектуальные латчики в системах  $\mathbf{1}$ помышленной автоматизации [Электронный ресурс]. - Режим доступа: http://fetmag.mrsu.ru/2011-2/pdf/smart sensors.pdf, свободный.

Интеллектуальные датчики и системы для 2. автоматизации производственных процессов и логистики [Электронный ресурс]. Режим доступа: http://www.sick-automation.ru/imagesFile/pdf/ Sensors and Systems.pdf, свободный.

3. Интеллектуальный манометр ДМ5002 [Электронный  $pecype$ ].  $-$ Режим доступа: http://www.manotom-

tmz.ru/media/Stati/Tex/Prom%20stranici%20sibiri%2 04%20%202010.pdf, свободный.

# РЕШЕНИЕ ПРОБЛЕМЫ РАСПОЗНАВАНИЯ ЖЕСТОВ ДЛЯ УПРАВЛЕНИЯ ПОВЕДЕНИЕМ РОБОТА

Шеломенцев Е.Е.

Научный руководитель: Александрова Т.В., ассистент кафедры ИКСУ Томский политехнический университет 634050, Россия, г. Томск, пр-т Ленина, 30 E-mail:  $\sec 4$ me@mail.ru

#### Введение

В настоящее время в робототехнике наблюдаются процессы социализации, т.е. ориентации роботов нового поколения на взаимодействие с человеком. Одним из основных препятствий на пути социальной робототехники является определение состояний, намерений и действий человека, которое необходимо роботам, чтобы адекватно реагировать на действия пользователя.

Для решения этой задачи необходимо найти способ получения информации о положении человека в пространстве, его движениях, жестах и т.п. Применение специальных RGB-D сенсоров (Міcrosoft Kinect, Asus Xtion), которые получают данные о пространственном расположении предметов, попавших в рабочую зону этих сенсоров [1], в совокупности с применением алгоритмов технического зрения позволяет детектировать человека (рис. 1).

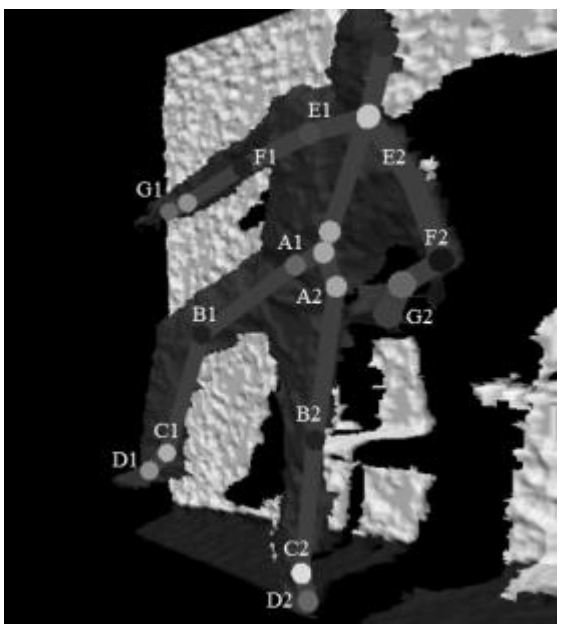

Рис. 1. Данные полученные с RGB-D сенсора

#### Распознавание жестов

Применение RGB-D сенсоров позволяет получить информацию о пространственном положении различных частей тела человека (руки, ноги, голова, туловище), анализ которой, в свою очередь, позволяет определить основные жесты тела, например, покачивания головой, взмахи руками, различные позы человека.

Использование RGB-D сенсора позволяет определить человека в рабочей области сенсора, однако при этом идентифицируется лишь контур человека и так называемый «скелет» (координаты основных суставов человека), т. е. нет никакой информации о положении пальцев. Поэтому необходимо найти или разработать алгоритм распознавания пальцев.

Анализ готовых решений задачи распознавания пальцев выявил 2 различных подхода к определению положения пальцев: 3D-моделирование кисти руки с помощью библиотеки FORTH и распознавание выставленных пальцев руки с помощью библиотеки OpenCV. Также был выявлен 3-й подход, но он требовал ношения специальных перчаток либо нанесения маркеров, почему и не был принят во внимание.

1-ый подход - 3D-моделирование [2] - имеет лучшие показатели качества решения задачи: возможность получения координат любой точки пальца, относительно высокая достоверность данных. Но все эти достоинства перекрываются одним большим недостатком - огромная вычислительная сложность, несмотря на то, что для тестирования использовались машины с высокой вычислительной мощностью, алгоритм выдавал лишь 10 обработанных снимков секунду, что очень мало для его эффективной работы.

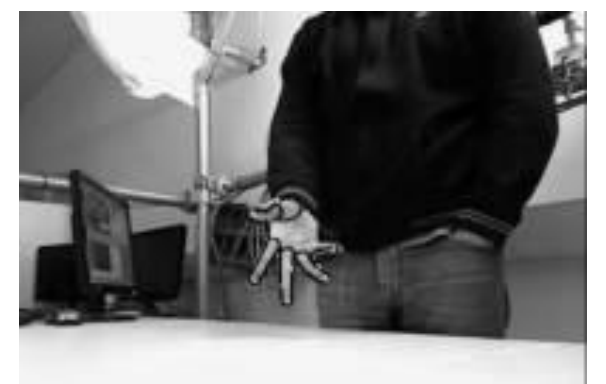

Рис. 2. Пример работы алгоритма 3D-моделирования

2-ой подход позволяет лишь определить выставленные пальцы, причем изначально лишь факт того, что палец выставлен, без какой-либо идентификации. Т. к. 1-ый подход не удовлетворял потребностям в скорости обработки и не позволял внести изменения в алгоритм работы, было принято решение о доработке алгоритма 2-го подхода для идентификации пальцев.

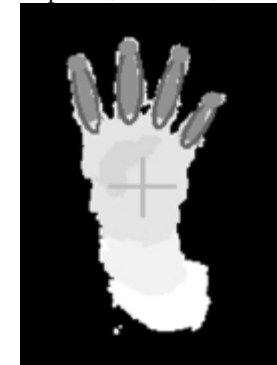

Рис. 3. Пример работы алгоритма convexity defects

Алгоритм 2-го подхода использует метод соnvexity defects (рис. 4) для определения кисти руки, согласно методу алгоритм получает координаты кончика и основания выставленного пальца, а также центра ладони. Реализация алгоритма была найдена в библиотеке FUBI, разработанной в институте информатики университета Аугсбурга [3]. Именно эта библиотека была выбрана для модификации, т.к. содержала в себе решение всей поставленной задачи, за исключением жестов пальцев.

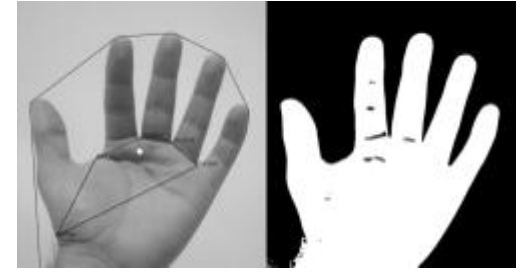

Рис. 4. Применение метода convexity defects

Чтобы определить, который из пальцев выставлен, нужно слелать следующее:

1. Найти угол между векторами  $AB$  и  $CD$ , где  $A$  – центр ладони,  $B$  – кончик пальца:  $C$  – центр ладони.  $D$  – основание пальца.

2. Найти векторное произведение этих векторов в декартовых координатах (в упрощенном виде, только координату z):

$$
z = x_1 \cdot y_2 - x_2 \cdot y_1
$$

Если z положительно, то палец находится слева от центра руки, иначе справа. Угол уменьшается по мере приближения к среднему пальцу и увеличивается при отдалении от него. Таким образом. можно определить допустимые границы угла для каждого пальца.

В итоге, была получена возможность идентифицировать выставленные пальцы.

К сожалению, при использовании этого алгоритма жесты с использованием пальцев руки могут быть распознаны только как комбинация выставленных пальцев, либо не распознаны вообще.

Другие жесты рук и позы были импортированы из библиотеки FUBI (рис. 5), в которой каждый жест представляет собой событие на определенное положение тела.

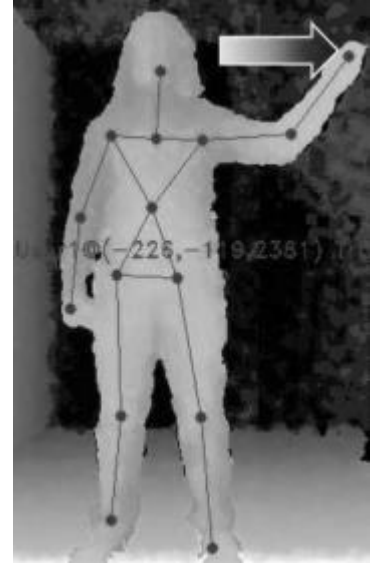

Рис. 5. Пример распознаваемого жеста руки

#### **Выводы**

В результате проделанной работы был найден алгоритм распознавания пальцев, который был модифицирован также для идентификации пальцев, что позволяет распознавать различные жесты кисти руки.

Таким образом, было найдено решение задачи распознавания жестов и поз человека, что позволяет определять состояния, намерения и действия человека.

#### **Литература**

1. Arnaud Ramey, Víctor González-Pacheco, Miguel A Salichs. Integration of a Low-Cost RGB-D Sensor in a Social Robot for Gesture Recognition. 6th international conference on Humanrobot interaction HRI 11, 2011.

2. 3D Hand Tracking Library [Электронный ресурс]. Режим доступа: http://www.openni.org/files/3d-hand-tracking-library/, свободный.

3. Библиотека FUBI [Электронный ресурс]. Режим доступа: http://www.informatik.uniaugsburg.de/lehrstuehle/hcm/projects/tools/аubi/, свободный.

# **МЕТОДЫ УПРАВЛЕНИЯ МОБИЛЬНЫМ ТРАНСПОРТНЫМ РОБОТОМ ПРИ ПРОХОЖДЕНИИ СЛОЖНОГО МАРШРУТА**

Шпакова А.М., Бабинасова А.Н. Томский политехнический университет 634050, Россия, г. Томск, пр-т Ленина,30 E-mail: sashka\_shpakova\_ne@mail.ru

Прогресс не стоит на месте, он затрагивает все вокруг, не обошел он и транспортную область. Необходимо продумывать новые маршруты движения, облегчать транспортировку и, желательно, с меньшими трудозатратами для человека. Для решения данной задачи, как нельзя кстати, рядом оказываются мобильные роботы, способные заменить человеческий труд на жизнеопасном производстве, выполнять недоступную человеку деятельность и совершать монотонные и однообразные действия в автономном режиме.

Все это позволяет осуществлять мобильный робот Robotinо, имеющий в своем составе три всенаправленных двигателя, видеокамеру для распознавания объектов и слежением за траекторией движения, а также аналоговые и цифровые датчики. Данное оснащение мобильного робота позволяет выполнять широкий круг требований, предъявляемых современным обществом.

Для моделирования работы мобильных роботов и средств автоматизации и используется учебный комплекс Robotino, представленный на рисунке 1.

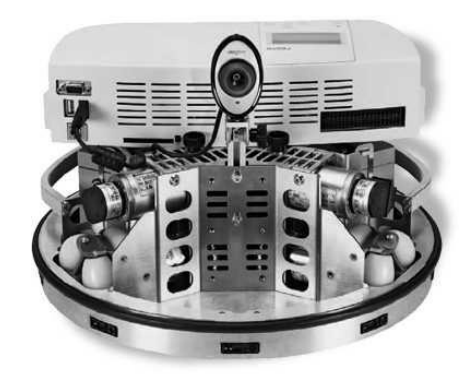

Рис. 1. Мобильная система Robotino

Учебная система Robotino, как и все мобильные роботы:

1) оснащена устройствами автономной ориентации, способна распознавать объект и предотвращать столкновение с ним;

2) имеет специальное компьютерное обеспечение RobotinoView и работает на автономном энергообеспечении;

3) включает в себя единую систему собственных датчиков и приводов робота [1].

Robotino View – интерактивная среда для изучения и программирования Robotino, позволяющая в режиме реального времени управлять тремя приводами, путем передачи на них задающего сигнала, анализировать изображение с камер и наблюдать за показаниями сенсоров [2].

Особенность этой программы заключается в том, что она не требует создания кода управляющей программы как таковой, а процессы и связи организуются посредством использования функциональных блоков, заданных в программе Robotino View.

Целью данного исследования является создание различных методов управления мобильным поботом

Для осуществления поставленной цели необходимо решить ряд задач, таких как:

 $1$ На основе изученного принципа работы мобильного робота разработать методику управления движения по сложной траектории;

 $2.$ наглядно представить стратегию движения робота в виде блок-схемы в программе Robotino View:

3. Убедиться в правильности осуществляемого перемещения, задавая определенные параметры.

В данном случае более подробное будет рассмотрено движение мобильного робота по произвольной траектории, задаваемой пользователем посредством использования программы Robotino View.

Движение будет осуществляться по траектории, совмещающей в себе движение как по прямолинейной траектории (линейно), так и по криволинейной (полуокружность), выдавая в конечном итоге движение по фигуре цифры «Восемь».

Блок - схема программы движения мобильного робота по фигуре цифры «Восемь» представлена на рисунке 2.

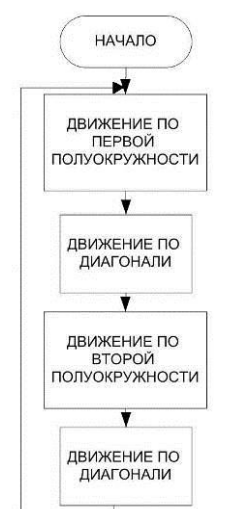

Рис. 2. Блок-схема движения по восьмерке

Данная блок-схема является более обобщенным вариантом решения данной задачи, включающим в себя несколько главных компонентов: осуществление движения по прямолинейной и

криволинейной траектории. Блок-схема движения прямолинейной траектории  $\overline{10}$ показана на рисунке 3.

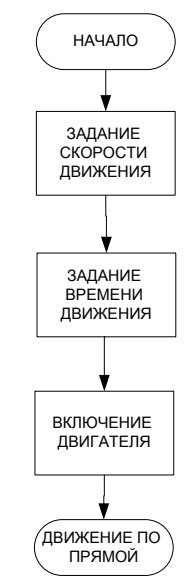

Рис. 3. Блок-схема движения по прямолинейной траектории

Внешне подпрограммы движения мобильного робота, как по полуокружности, так и по прямолинейному пути не имеют различий. Различия заключаются в количестве заданных начальных значений, так как, например, для осуществления прямолинейного движения не требуется задание угла поворота мобильного робота.

Блок-схема движения по полуокружности представлена на рисунке 4.

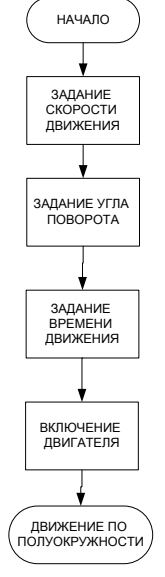

Рис. 4. Блок-схема движения по полуокружности

В целом программа представляет собой совокупность подпрограмм, каждая из которых ответственна за совершение того либо иного действия мобильного робота. Совокупность подпрограмм. представляющих собой главную программу, показана на рисунке 5.

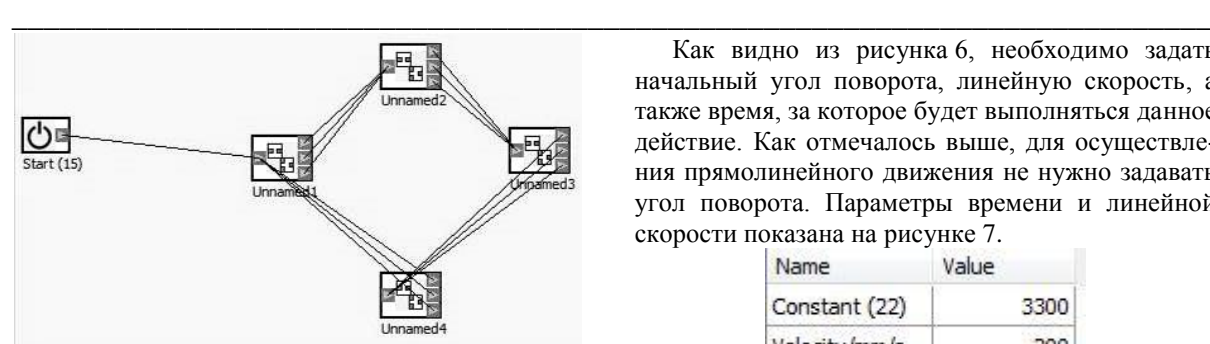

Рис. 5. Программа движения мобильного робота по фигуре цифры «Восемь»

На данном рисунке показана цикличность движения мобильного робота по фигуре цифры «Восемь»: первый и второй блоки отвечают за криволинейное движение, второй и четвертый за прямолинейное. Параметры, задаваемые для движения по полуокружности, показаны на рисунке 6.

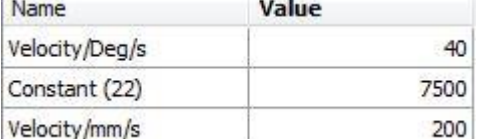

Рис. 6. Параметры для задания движения по полуокружности

Как видно из рисунка 6, необходимо задать начальный угол поворота, линейную скорость, а также время, за которое будет выполняться данное действие. Как отмечалось выше, для осуществления прямолинейного движения не нужно задавать угол поворота. Параметры времени и линейной скорости показана на рисунке 7.

| Value |
|-------|
| 3300  |
|       |
|       |

Рис. 7. Параметры для задания движения по прямой линии

#### **Литература**

1. Официальный сайт Festo [Электронный ресурс]. – Режим доступа: http://www.festodidactic.com/свободный.

2. Book of exercises. Festo Didactic GmbH & Co KG 2007.

3. Мобильные роботы и микроконтроллеры [Электронный ресурс]. – 2013. – Режим доступа: http://robocraft.ru/blog/robots/766.html, свободный – Загл. с экрана

# **ПОЛУЧЕНИЕ КИНЕМАТИЧЕСКОЙ И ДИНАМИЧЕСКОЙ МОДЕЛИ ГЕКСАПОДА ДЛЯ СОЗДАНИЯ АЛГОРИТМА УПРАВЛЕНИЯ ДВИЖЕНИЕМ МАНИПУЛЯТОРА**

Шпякин И.К.

Научный руководитель: Воронин А.В., к.т.н., доцент Томский политехнический университет 634050, Россия, г. Томск, пр-т Ленина,30 E-mail: studenticsu@gmail.com

### **Введение**

В наше время существует множество прикладных программ, позволяющих моделировать и симулировать работу различных механических систем. Данные программы значительно упрощают поиск кинематических и динамических параметров механизмов, но в большинстве случаев такое программное обеспечение направлено на решение прямых задач кинематики и обратных динамики (CATIA v5, SolidWorks).

Для решения задач управления больший интерес представляют решения обратной задачи кинематики и прямой задачи динамики. Основная часть CAD/CAE систем не позволяет решать такие задачи, либо получение точных и наглядных решений представляет значительные трудности (Matlab Simmechanics, ANSYS).

Разрабатываемый программный продукт позволяет решать прямые и обратные задачи кинематики и динамики для манипуляторов параллельной кинематики (рис. 1). Причины разработки данного продукта:

 упрощение расчета обратных задач кинематики и динамики для задач управления,

 проведение расчета в реальном времени процесса управления для возможности встраивания программного обеспечения в системы автоматического управления манипулятора,

 возможность управления манипулятором в режиме реального времени,

 унификация вычислительного комплекса для управления широким диапазоном структур параллельной кинематики,

оптимизация вычислений,

применение пакета в коммерческой сфере.

На данный момент разработаны такие модули программного продукта как блок вычисления L-координат и блок вычисления рабочей зоны, учитывающий крайние положения шарниров.

Следующей важной задачей является разработка вычислителя динамических характеристик рабочего органа (подвижной платформы). Данный модуль позволит встраивать программный комплекс в систему управления манипуляторами параллельной структуры.

Целью данной работы является получение динамической модели манипулятора параллельной кинематики типа гексапод для наиболее распространенного закона движения платформы, которая могла бы быть использована в разрабатываемом вычислителе.

Представленная в работе динамическая модель гексапода, получена с использованием результатов работы [1] на основе кинематической модели, описанной в [2].

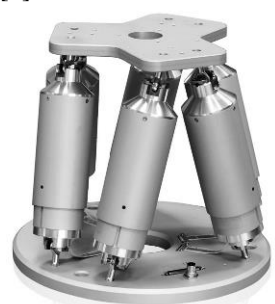

Рис. 1. Модель механизма параллельной кинематики - гексапод

### Постановка залачи

Кинематическая схема гексапола привелена на рисунке 2. Она имеет лве платформы, полвижную и неподвижную, шарнирно соединенные шестью стержнями переменной длины.

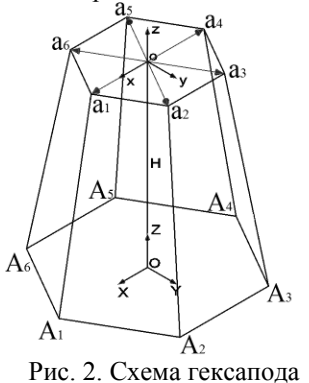

Для решения поставленной задачи введем следующие системы координат (рис. 2): XYZ - базовая система координат, связанная с неподвижной платформой гексапола. *xvz* - система координат связанная с подвижной платформой,  $x_0y_0z_0$  – неподвижная система координат с началом в точке о, полученная параллельным переносом базовой системы координат XYZ на вектор Н. В начальном положении подвижной платформы система координат  $x_0y_0z_0$  совпадает с *xyz*. Плоскость *XOY* совпадает с плоскостью неподвижной платформы, плоскость хоу совпадает с плоскостью подвижной платформы. Начало координат системы хуг смешено относительно базовой системы координат ХҮZ на расстояние, определяемое вектором Н:

$$
\mathbf{H} = \mathbf{O} \mathbf{o} = \mathbf{H}(H_x, H_y, H_z).
$$

Будем считать, что координаты шарниров верхней платформы определены в системе координат хуг как

$$
\mathbf{a}_i(x_i, y_i, z_i), i = 1, 6
$$

Рассмотрим задачу определения координат шарниров верхней платформы в базовой системе координат при пространственном повороте платформы, определяемом углами Эйлера.

### Определение координат шарниров верхней платформы через углы Эйлера

Наиболее известным является задание поворота платформы через углы Эйлера. Решение данной задачи рассмотрено, например, в [3]. Поэтому будем рассматривать его как базовое.

Угловое положение верхней платформы гексапода в системе координат  $x_0y_0z_0$  определяется с помощью трех углов Эйлера -  $\psi$ ,  $\theta$ ,  $\varphi$ . Зададим последовательность поворотов:

$$
x_0y_0z_0 \xrightarrow{\quad \text{or} \quad \text{or} \quad} x' y' z' \xrightarrow{\quad \text{or} \quad \text{or} \quad} x'' y'' z \xrightarrow{\quad \text{or} \quad \text{or} \quad} xyz,
$$

матрица С направляющих косинусов углов между осями систем координат худ и хоуодо, имеет вид:

$$
\mathbf{C}\left(\psi,\theta,\phi\right) = \begin{pmatrix} \cos\theta\cdot\cos\phi; -\cos\psi\cdot\sin\phi - \sin\psi\cdot\sin\theta\cdot\cos\phi; & \sin\psi\cdot\sin\phi - \cos\psi\cdot\sin\theta\cdot\cos\phi; \\ \cos\theta\cdot\sin\phi; & \cos\psi\cdot\cos\phi - \sin\psi\cdot\sin\theta\cdot\sin\phi; & -\sin\psi\cdot\cos\phi - \cos\psi\cdot\sin\theta\cdot\sin\phi; \\ \sin\theta; & \sin\psi\cdot\cos\theta; & \cos\psi\cdot\cos\theta; \end{pmatrix}
$$

Радиус-векторы конечных положений шарниров  $\mathbf{a'}_i$ , *i* = 1,6 в базовой системе координат XYZ после поворота подвижной платформы на углы  $\psi$ ,  $\theta$ ,  $\varphi$  и параллельного переноса на вектор  $\mathbf{M} = (M_x, M_y, M_z)$  определятся выражением:

$$
\mathbf{a'}_i(\psi, \vartheta, \varphi) = \mathbf{C}(\psi, \vartheta, \varphi) \cdot \mathbf{a}_i + \mathbf{H} + \mathbf{M}, \quad i = \overline{1,6}
$$

где  $\mathbf{a}_i(x_i, y_i, z_i)$  - положения шарниров в системе координат хуг.

### Определение динамической модели гексапола

За основу получения линамической молели была взята система обыкновенных дифференциальных уравнений из работы [1], отражающая динамические характеристики подвижной платформы во время движения:

$$
M\ddot{X}_E = \sum_{i=1}^6 F_i \cos \gamma_{i,1}, \quad M\ddot{Y}_E = \sum_{i=1}^6 F_i \cos \gamma_{i,2}, \quad M\ddot{Z}_E = -Mg + \sum_{i=1}^6 F_i \cos \gamma_{i,3},
$$
  

$$
J_x \ddot{\varphi}_1 = \sum_{i=1}^6 F_i \sum_{j=1}^3 (b_{i,j,1}(\varphi_1, \varphi_2, \varphi_3) \cos \gamma_{i,j}),
$$
  

$$
J_y \ddot{\varphi}_2 = \sum_{i=1}^6 F_i \sum_{j=1}^3 (b_{i,j,2}(\varphi_1, \varphi_2, \varphi_3) \cos \gamma_{i,j}),
$$
  

$$
J_z \ddot{\varphi}_3 = \sum_{i=1}^6 F_i \sum_{i=1}^3 (b_{i,j,3}(\varphi_1, \varphi_2, \varphi_3) \cos \gamma_{i,j}),
$$

где ускорение свободного падения g направленно против оси OZ,  $\cos \gamma_{i,i}, i = \overline{1,6}$  – радиус вектор штанги  $A_i a_i$  в базовой системе координат,  $M$  – масса платформы,  $\ddot{X}_F, \ddot{Y}_F, \ddot{Z}_F$  – линейные ускорения по осям ОХ, ОҮ, ОZ,  $J_x \ddot{\varphi}_1, J_y \ddot{\varphi}_2, J_z \ddot{\varphi}_3$  – моменты силы в обобщенных координатах.

В системе уравнений, описанной выше, силы  $\vec{F}_i$ ,  $i = \overline{1, 6}$  – это управляющие силы, которые могут быть заданы как функции от времени, обобщенных координат  $X_E$ ,  $Y_E$ ,  $Z_E$ ,  $\varphi_1$ ,  $\varphi_2$ ,  $\varphi_3$  или функции длин своих стержней, так и при заданных законах изменения величин  $X_E$ ,  $Y_E$ ,  $Z_E$ ,  $\varphi_1$ ,  $\varphi_2$ ,  $\varphi_3$  могут быть найдены управляющие силы.

Согласно источнику [1] были получены коэффициенты для матрицы направляющих косинусов  $C:$ 

$$
b_{i,j,1}(\varphi_1, \varphi_2, \varphi_3), b_{i,j,2}(\varphi_1, \varphi_2, \varphi_3), b_{i,j,3}(\varphi_1, \varphi_2, \varphi_3), i = 1, 6, j = 1, 3.
$$

#### Заключение

Полученные математические модели гексапода могут быть использованы для построения алгоритмов управления приводами манипулятора. Использованная система уравнений динамических параметров линейная и подходит для решения прямой и обратной задачи динамики.

Прикладные реализации кинематической и динамической моделей могут быть различны. Это зависит от техники программирования, выбора технических средств, оптимизации кода и конкретной прикладной задачи [4]. Данный вопрос

заслуживает отдельной статьи и серьезного анали- $3a$ 

В разрабатываемом программном продукте используются эти математически модели. Результаты работы алгоритма вычисления L-координат (расчет кинематики) были проверены с использованием программных продуктов CATIA v5 и Matlab Simulink [2]. Алгоритм вычисления динамических параметров манипулятора находится на этапе разработки.

#### Литература

Карпенко А.П., Каганов Ю.Т. Математи- $\mathbf{1}$ ческое моделирование кинематики и динамики робота-манипулятора типа  $\langle x \rangle$ 2. Математические модели секции манипулятора. как механизма параллельной кинематики типа «гексапод» // Электронный ресурс. 2009;

Шпякин И.К. Вычислитель L-координат 2. механизмов с параллельной кинематикой: выпускная квалификационная работа - Томск, 2012;

URL: http://technomag.edu.ru/doc/133731.html.

Челноков Ю.Н. Кватернионные и биква- $\mathcal{F}$ тернионные модели и методы механики твердого тела и их приложения. Геометрия и кинематика движения. - М.: ФИЗМАТЛИТ, 2006. - 512 с;

Манипуляционные системы роботов/  $\overline{4}$ А.И. Корендясев, Б.Л. Саламандра, Л.И. Тывес и др. – М.: Машиностроение, 1989. – 472 с.

# ПРИМЕНЕНИЕ ПРЕОБРАЗОВАТЕЛЕЙ ДАВЛЕНИЯ В НЕФТЕГАЗОВОЙ **ОТРАСЛИ**

Шустова О.О., Разумова Е.И., Шатров А.Г. Томский политехнический университет 634050, Россия, г. Томск, пр-т Ленина, 30 E-mail: olga shustova92@mail.ru

#### Ввеление

Как известно. Россия входит в ведушую тройку стран по добыче нефти (по итогам 2011 года) [1]. На территории России расположены магистральные нефтепроводы протяженностью более 50 тыс. км. На таких расстояниях является необходимой автоматизация технологических процессов и производств. Это позволяет дистанционно управлять происходящими процессами и вести их контроль, немедленно реагировать на возникаюшие чрезвычайные ситуации. Важными элементами автоматизированных систем управления являются датчики и преобразователи давления.

#### Датчики и преобразователи давления

На различных узлах нефтеперекачивающих станций (НПС) установлены датчики абсолютного и избыточного давления, датчики уровня. Они используются для подачи сигнала на средний уровень микропроцессорной системы автоматики (на программируемые логические контроллеры ЭЛ-СИ-Т (ПЛК)). ПЛК, в свою очередь, подают сигнал на верхний уровень микропроцессорной системы автоматики (на автоматизированные рабочие места (АРМ)), где диспетчер получает информацию и принимает решение о дальнейшей работе станции [2].

Датчики давления используются, например, в маслосистеме НПС (рис. 1), отвечающей за смазку подшипников магистральных насосов и электродвигателей, для контроля значения давления, под которым масло перекачивается маслонасосами из маслобаков [3].

Лля контроля степени нагрева полшипников установлены термопреобразователи сопротивления платиновые ТСП Метран-206 (100П), приведенная погрешность которых составляет ±0,05%.

В качестве датчиков давления и уровня часто используются дискретные датчики, которые позволяют отследить, достиг ли данный параметр конкретного значения или нет. Но порой этого недостаточно: если нужно сопоставление двух или более параметров, необходимо дополнительно проводить непрерывные измерения.

Именно в таких случаях возникает необходимость использовать преобразователи давления измерительные Yokogawa EJX.

Рассмотрим принцип работы маслосистемы для более полного понимания назначения преобразователей давления (рис. 1) [3].

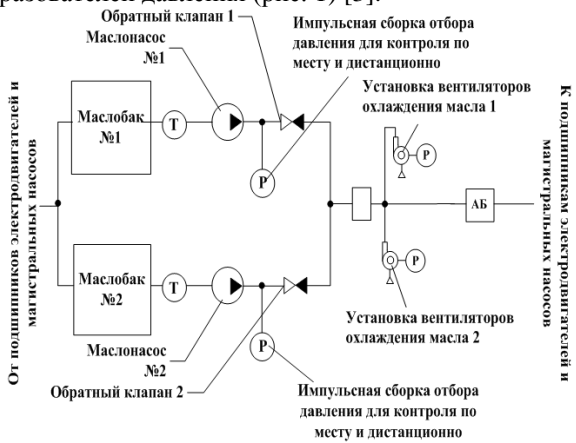

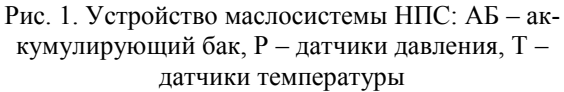

 $1.$ С помощью маслонасосов 1 и 2 масло из маслобаков 1 и 2 перекачивается в аккумулирующий бак (АБ) (располагающийся на высоте 5-6 метров от уровня пола электрозала и насосного зала). Датчики температуры измеряют температуру в маслопроводе. Обратные клапаны 1 и 2 (рис. 1) предотвращают перетекание масла из одного маслобака в другой во время работы маслонасосов. Преобразователи давления Yokogawa серии EJX преобразуют измеренное значение давления в унифицированный электрический сигнал и передают его на средний уровень микропроцессорной системы автоматики (МПСА), а далее на верхний уровень МПСА.

Масло из АБ самотеком (за счет располо- $\mathcal{D}$ жения АБ) поступает на смазку подшипников электродвигателей и магистральных насосов через установку вентиляторов охлаждения Macла (УВОМ) (рис. 1). УВОМ устанавливаются в маслопровод в том случае, если есть вероятность недостаточного охлаждения масла (допустимый температурный диапазон для масла от +25°С до +35°С, если температура масла превышает +35°С, УВОМ охлажлает ло  $+25^{\circ}$ C).

3. После смазки полшипников масло снова поступает в маслобаки 1 и 2 (за счет того, что маслосистема располагается ниже уровня пола электрозала и насосного зала), процесс идет непрерывно.

### Почему именно Yokogawa EJX?

Рассмотрим назначение преобразователей  $1_{-}$ давления измерительных серии EJX [4].

Преобразователи давления измерительные ЕЈХ предназначены для непрерывного преобразования значения измеряемого параметра: избыточного и абсолютного давления, разности давлений в унифицированный электрический выходной сигнал постоянного тока и/или цифровой сигнал для передачи по протоколам HART, UART, BRAIN, Foundation Fieldbus, Profibus.

 $\mathfrak{D}$ Необходимо понять принцип работы преобразователей серии EJX.

В основе работы преобразователей серии ЕЈХ лежит резонансно-частотный принцип, который состоит в следующем: кремниевый резонатор (рис. 2) располагается на механической измерительной мембране, упругие деформации которой приводят к изменению его параметров и. соответственно, к изменению генерируемой часто-**THI** 

Это значение измеряется микропроцессорным контроллером (МПК), обеспечивающим выдачу результатов измерений в виде унифицированного токового сигнала на выход датчика.

Приведенная погрешность серийных датчиков составляет 0,075 %, а изготовленных по спецзака- $3v - 0.04$  %.

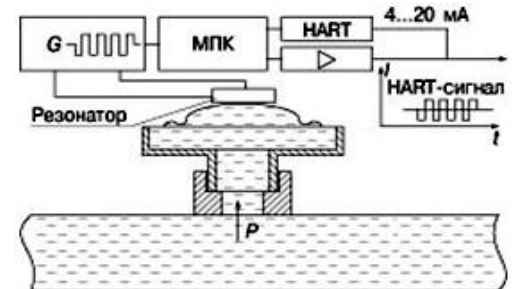

Рис. 2. Преобразователь давления на кремниевом резонаторе

Преобразователи лавления измерительные Yokogawa EJX являются первичными интеллектуальными преобразователями, т.к. применяются на нижнем уровне микропроцессорной системы автоматики и имеют в своем составе микропроцессор. По сравнению с аналогичными преобразователями, не имеющими в своем составе микропроцессора, преобразователи Yokogawa EJX позволяют получать точные данные с узлов нефтеперекачивающих станций за счет применения числовых выражений для компенсации нелинейности чувствительного элемента или температурной зависимости.

Также интеллектуальные датчики являются более универсальными по сравнению с аналогами, не имеющими в своем составе микропроцессор, поскольку позволяют производить перенастройку на другой диапазон измерений, осуществлять функции внутренней самодиагностики, работают со многими типами чувствительных элементов, имеют возможность составлять одно или несколько измерений в одно новое измерение.

Для того чтобы дополнительные функции стали работоспособными, интеллектуальным преобразователям необходим пульт для настройки и управления преобразователем (рис. 3).

XI Международная научно-практическая конференция студентов, аспирантов и молодых учёных «Молодёжь и современные информационные технологии»

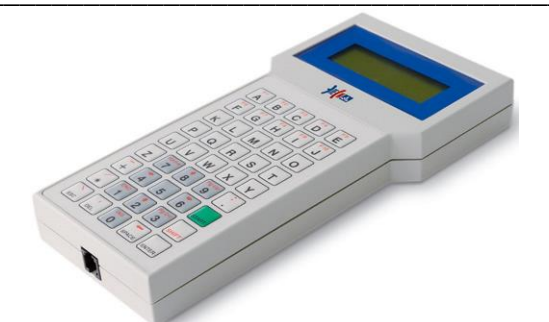

Рис. 3. Вид пульта настройки и управления

Существует возможность разнесения преобразователя и пульта управления для него на большое расстояние ввиду наличия хорошо настроенной последовательной связи. Эта связь возникает по двум проводам, использующимся для соединения интеллектуального датчика с системой управления.

Преимуществом первичных интеллектуальных преобразователей с HART-протоколом является то, что они позволяют аналоговым и цифровым сигналам существовать в одной паре проводов без ухудшения качества сигналов.

Это преимущество позволяет использовать интеллектуальные датчики Yokogawa EJX на нефтеперекачивающих станциях при необходимости получения цифровых и аналоговых сигналов одновременно.

# Литература

Крелитные рейтинги и исслелования РИА  $1<sub>1</sub>$ рейтинг [Электронный ресурс]. - Режим доступа: http://riarating.ru/countries rankings/20120216/56708 4925.html. свободный.

Портал о промышленной автоматизации  $\overline{2}$ . **ГЭлектронный**  $pecvpc$ ].  $-$ Режим лоступа: http://www.moxa.ru/tapeItem/show/16979/16997/137 5/, свободный.

 $3.$ Нормативная документация ОАО «АК «Транснефть».

Измерительные преобразователи давления  $\overline{4}$ ЕЈХ [Электронный ресурс]. - Режим доступа: http://td-str.ru/file.aspx?id=2375, свободный.

# УСОВЕРШЕНСТВОВАНИЕ ТЕХНОЛОГИИ ПРЕДВАРИТЕЛЬНОГОСБРОСА ВОДЫ НА ОБЪЕКТАХ ДОБЫЧИ НЕФТИ

Смовж В.А., Соловьев П.А. Научный руководитель: Семенов Н.М. Томский политехнический университет 634050, Россия, г. Томск, пр-т Ленина, 30 E-mail: vasmovzh@gmail.com

#### Введение

Как известно, нефть извлекается из пласта в виде водогазонефтяной смеси (флюида). И для лальнейшего ее транспортирования и реализации потребителю должен быть совершен процесс по подготовке продукции скважины - очистка ее от газа, обезвоживание, очистка от механических примесей, а иногда и обессоливание при подготовке нефти.

Стоимость данных операций достаточно высока. Именно поэтому актуальность совершенствования технологии процесса подготовки нефти сохраняется и сегодня.

Многие месторождения нефти в настоящее время вступили в позднюю стадию разработки, что означает высокую обводненность добываемой продукции, в связи с чем затраты на ее подготовку возрастают [1]. Кроме того, отделенную воду необходимо снова закачать в пласт с целью поддержания в нем пластового давления. Кроме экономических проблем возникают требования и к эффективности всего процесса промысловой подготовки нефти.

Данная работа посвящена модернизации технологии предварительного сброса воды как одного из важнейших этапов подготовки нефти с целью повышения как экономических, так и качественных показателей на примере Алехинского месторождения нефти НГДУ «Нижнесортымскнефть» ОАО «Сургутнефтегаз».

Технологическая схема УПСВ

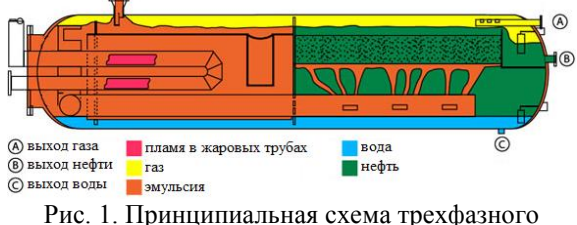

сепаратора «Хитер-Тритер»

Установка предварительного сброса воды (УПСВ) на центральном пункте сбора (ШПС) Алехинского месторождения ШППН НГЛУ «Нижнесортымскнефть» ОАО «Сургутнефтегаз» работает в составе установки подготовки нефти №3 (УПН-3) производительностью 3,0 млн. т. товарной нефти в год. Проектная пропускная способность составляет 9 тыс.  $M^3$ /сут. В составе УПСВ для подогрева поступающей продукции скважин, отделения от воды и ее сброса используется 2 трехфазных сепаратора «Хитер-Тритер» фирмы «Сивалс» (США) (рис. 1).

Обводненная нефть через узел гребенки цеха добычи нефти и газа №1 (ЦДНГ-1) по нефтесборному коллектору через задвижку поступает в нефтегазосепараторы (НГС) первой ступени С-1/1 и С-1/2, где отбирается основной объем газа. В водонефтяную смесь перед НГС подается нефтяной раствор деэмульгатора для улучшения отделения нефти от воды.

Отделившийся газ с НГС направляется в газовый сепаратор ГС-1. Частично отсепарированная жидкость с НГС направляется в трехфазные аппараты О-1/1 и О-1/2, где происходит предварительное обезвоживание [2].

Нефтяная эмульсия поступает в установку через входной штуцер, расположенный в верхней части аппарата, откуда попадает на распределитель потока, по которому стекает с выделением свободной воды, собираемой в нижней части аппарата под жаровыми трубами. Также в отсеке жаровых труб происходит отделение газа от жидкости. Отделенный газ поднимается в верхнюю часть установки и через выпускной газовый патрубок поступает к клапану обратного давления, контролирующему рабочее давление в аппарате.

Эмульсия, нефть и подтоварная вода направляется вниз под жаровые трубы, где собирается свободная вода. Вследствие притока, нефть и эмульсия поднимаются вверх и нагреваются вокруг жаровых труб в отстойный карман аппарата, в процессе чего капли воды быстро коагулируются и разбивают эмульсию. Слившиеся капли воды оседают на дно емкости и соединяются со свободной водой.

Нефть поднимается через отстойник, где за счет гравитации из нее выходит вода, и протекает к пластинчатой коагуляторной секции через распределительный наконечник, обеспечивающий равномерное распределение нефти по длине и ширине секции электрической решетки. Нефть поднимается через электрическое поле высокого напряжения между двумя горизонтальными решетками, стимулирующими заряд на мельчайшие капельки воды. В результате этого, капли притягиваются друг другу и сталкиваются, образуя большие глобулы и начиная оседать на дно аппарата под действием гравитации. Чистая нефть продолжает подниматься и протекает в сборную секцию, откуда отводится через патрубок и выпускной клапан [3].

Выделившаяся вода с нижней части аппарата отводится в очистные резервуары (ОРВС), где происходит дополнительная очистка воды от нефтепродуктов и механических примесей. Обезвоженная нефть направляется в НГС второй ступени, а затем на вход установки подготовки нефти УПН-3.

При аварии в 3-фазных аппаратах сырая нефть по байпасной (БП) линии попадает в НГС второй ступени, откуда направляется в аварийные резервуары (АРВС). После чего обезвоженная нефть направляется на вход УПН-3 [2].

Существующая технологическая схема УПСВ упрощена и представлена на рисунке 2.

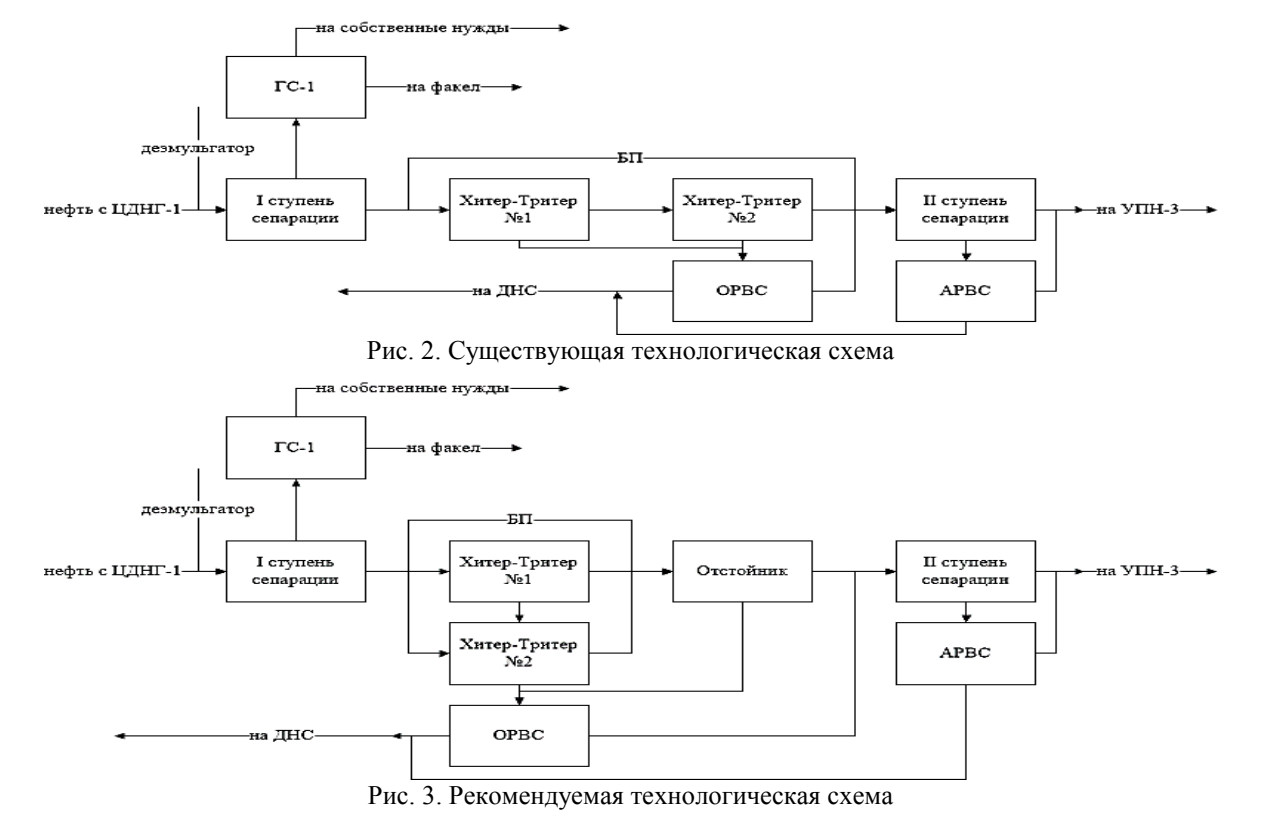

#### **Предпосылки модернизации УПСВ**

Аппараты «Хитер-Тритер» представляют собой комбинированные аппараты для подогрева и отстоя эмульсии. Эти аппараты позволяют решить поставленную задачу предварительного сброса воды, но при этом имеют существенные недостатки. Это связано с тем, что совмещение технологических процессов нагрева и обезвоживания обводненной нефти в одном аппарате наряду с определенными преимуществами имеют ряд недостатков. Такие аппараты обладают сравнительно небольшой тепловой мощностью и производительностью; совмещенные аппараты работают по такой жесткой схеме, когда любые технологические осложнения и технические неисправности блока нагрева или отстоя влекут за собой остановку и отключение аппарата из технологической схемы для его осмотра и ремонта.

### Молернизация УПСВ

Опираясь на сказанное выше, можно обосновать тот факт, что для повышения надежности технологического процесса обезвоживания нефти более целесообразно использование раздельных блоков нагрева и отстоя. Однако, помимо повышения надежности процесса необходимо не потерять качества его результата. В связи с чем было выдвинуто следующее рационализаторское решение.

Трехфазные сепараторы «Хитер-Тритер» необходимо включить параллельно, что позволит, вопервых, повысить пропускную способность сепараторов, а следовательно и производительность УПСВ, а, во-вторых, надежность процесса обезвоживания нефти. Кроме того, предлагается последовательно включить отстойник, который позволит сохранить качество продукции на выходе.

Рекомендуемая технологическая схема представлена на рисунке 3.

Схема предусматривает возможность поступления продукции скважин в отстойник по байпасной линии, минуя аппарат «Хитер-Тритер», что позволит работать по предварительному сбросу воды при отключенных аппаратах «Хитер-Тритер» для производства профилактических и ремонтных работ.

## Заключение

Разработанная технология может быть применена и на лругих аналогичных месторождениях нефти. Кроме того, такая реализация предварительного сброса волы позволит не только повысить надежность процесса, но и производительность системы, а также такая схема позволит сохранить качество продукции на выходе.

## Литература

1. Большая энциклопедия нефти и газа [Электронный  $pecypc$ ].  $-$ Режим лоступа: http://www.ngpedia.ru/id489092p2.html, свободный.

2. Технологический регламент ЦПС Алехинского месторождения НГДУ «Нижнесортымскнефть». - Сургут, 2008.

3. Установки подготовки нефти типа «Хитер-Тритер» [Электронный ресурс]. - Режим доступа: http://www.neftemash.org/russian/produce/upn.htm, свободный.

# РАЗРАБОТКА ИСПЫТАТЕЛЬНОГО СТЕНДА НАГРЕВАТЕЛЬНОЙ УСТАНОВКИ ЛЛЯ ОТРАБОТКИ НАВЫКОВ СИНТЕЗА И НАСТРОЙКИ ЦИФРОВЫХ РЕГУЛЯТОРОВ

Соловьев П.А., Кочетыгов И.С.

Научный руководитель: И. А. Тутов Томский политехнический университет 634050, Россия, г. Томск, пр-т Ленина, 30 E-mail: z1reael.work@gmail.com

### Ввеление

Стенд разрабатывается для отработки навыков синтеза и настройки цифровых регуляторов. На сегодняшний день регуляторы являются неотъемлемыми компонентами различных систем управления, используемыми в промышленности, в быту, в научной сфере. Вопрос регулирования носит первичный характер в инженерной деятельности, поэтому для начинающих специалистов практические занятия по основам регулирования систем более чем целесообразны. Именно из вышеуказанных соображений ведется разработка данной установки.

### Разработка испытательного стенда

Нагревательная установка состоит непосредственно из нагревательного элемента, схемы управления нагревательным элементом, емкости, термопреобразователя сопротивления, а также микроконтроллера, на котором планируется реализация цифровых регуляторов с различными алгоритмами управления.

В качестве нагревательного элемента в установке используется бытовой нагреватель мощностью 0.5 кВт. Vcc

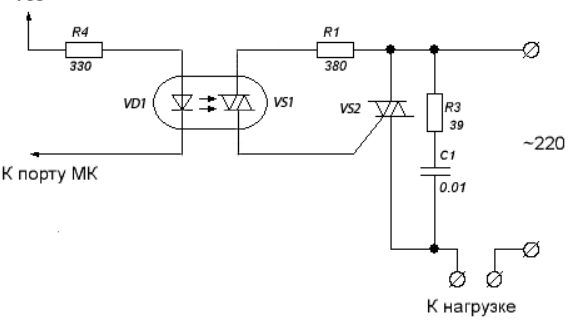

Рис. 1. Схема управления нагревателем
Управление нагревателем осуществляется посредством схемы, представленной на рисунке 1 [1].

Данная схема предназначена для коммутации силовой цепи нагревательного элемента. Формирование управляющих сигналов осуществляет микроконтроллер. Непосредственно для коммутации силовой цепи используются симистор ВТ137-600 и симисторный оптодрайвер МОСЗ041 [2], который обеспечивает гальваническую развязку силовой и логической цепей установки. Основной недостаток использования семейства тиристорных полупроводниковых элементов - неполная управляемость [3]. в данном случае компенсируется относительной лешевизной всей схемы в нелом. Синтез платы на **MOSFET** ипи IGBTтранзисторах, также способных коммутировать силовую сеть переменного напряжения (220 В, 50 Гц) значительно увеличивает расходы, т. к. обе технологии на сегодняшний день, к сожалению, очень дорогостоящие.

При работе с переменным напряжением, проблема неполной управляемости симисторов разрешается сама собой - размыкание силовой цепи происходит при каждой смене полярности источника - на каждом полупериоде.

Возможны два способа управления мощностью, рассеиваемой на нагрузке - фазоимпульсное управлени и метод пропускания полупериодов [4].

Поскольку закрытие симистора происходит только при смене полярности катол-анол. широтно-импульсную модуляцию без устройства синхронизации в целях управления можно реализовать лишь на частоте меньше  $100 \Gamma$ и - в этом и состоит суть метода пропускания полупериодов и в этом его главный нелостаток - лля объектов управления с малой инерционностью наблюдаются колебания установившейся величины. Однако при использовании инерционного объекта управления (емкость с водой) этот недостаток исключается.

При желании, данную проблему можно решить с помощью реализации более сложного фазоимпульсного метода управления. Суть метода графически представлена на рисунке 2.

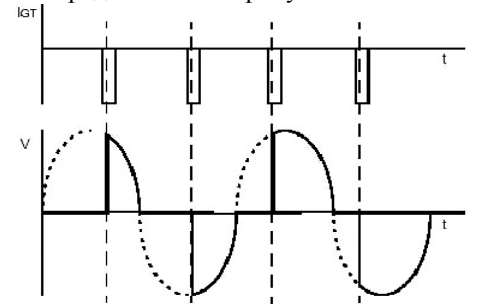

Рис. 2. Принцип фазоимпульсного управления

При использовании данного метода, управление осуществляется следующим образом: при подаче импульсного сигнала на управляющий вход симистора, он открывается на один полупериод питающего напряжения сети, на следующем полупериоде его нужно подавать повторно. Интервал времени между началом полупериода и временем подачи открывающего импульса задает амплитуду действующего значения тока и напряжения на нагрузке - ток на нагрузке пропорционален интегралу от полученного сигнала.

Задача определения момента времени, в который питающее напряжение меняет полярность. решена в корпусе оптодрайвера посредством использования Zero Cross цепи. На рисунке 3 приведена осциллограмма, иллюстрирующая работу схемы управления, злесь верхний сигнал - так называемый Zero Cross, а нижний - управляющие входные импульсы. Рисунок 4 отражает осциллограмму выходного сигнала цепи, соответствующую данному времени отсечки.

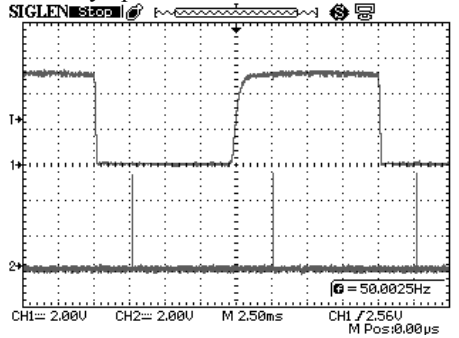

Рис. 3. Осциллограмма управляющего сигнала и Zero Cross

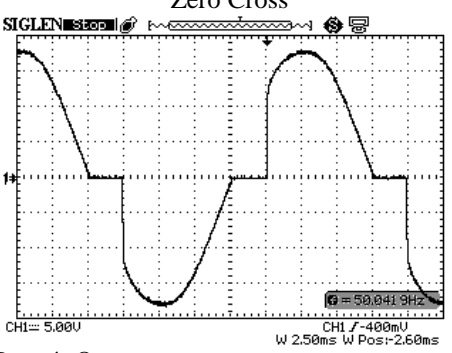

Рис. 4. Осциллограмма выходного сигала

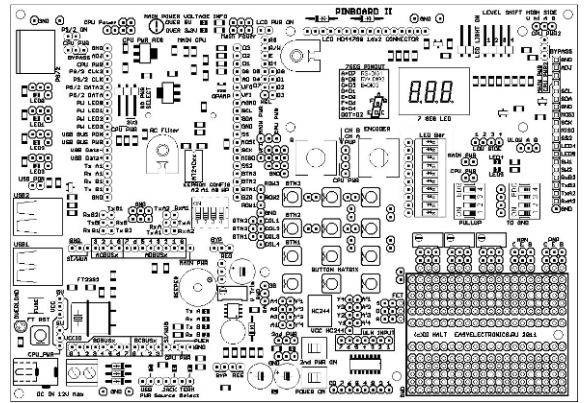

Рис. 5. Общий вид отладочной платы PinBoard 2

Из рисунка 1 видно, что к схеме управления можно без проблем подключить большинство современных микроконтроллеров. В данном случае используется отладочная плата PinBoard 2 [5] на восьмиразрядного контроллера основе АТМеда 16, изображенная на рисунке 5.

Данная плата находится в свободном доступе и имеет широкий функционал. Для экспериментальных целей использование отладочной платы целесообразно, т. к. это позволяет сэкономить время и средства на подбор и настройку сторонних источников питания, поиск программатора, пайку клеммных блоков. Преимуществами данной платы являются:

1. Полная свобода конфигурации контроллера.

2. Встроенный программатор.

3. Универсальность элементов платы - боль-ШИНСТВО ЭЛЕМЕНТОВ ПЛАТЫ МОЖНО ИСПОЛЬЗОВАТЬ независимо.

4. Наличие средств ввода и индикации - кнопки, светодиоды, энкодер, LCD символьные индикаторы, а также обязательный интерфейс для связи с компьютером.

5. Наличие на плате простейших аналоговых цепей - фильтров, ЦАП, одиночных транзисторов, переменных резисторов, а также небольшая макетная панель.

6. Возможность гибкого управления питанием заданием разных напряжений, а также источников питания.

Касательно самого контроллера, АТМеда 16 был выбран из-за простоты программируемости и лоступности программного обеспечения для данной модели, его дешевизны и наличия широкого набора периферии, а также имеющегося с ним опыта работы.

В качестве обратной связи в установке используется термопреобразователь сопротивления медный с унифицированным выходным сигналом (4...20 мА) ТСМУ 205, работающий в диапазоне температур  $-50^{\circ}$ ... $+150^{\circ}$ С.

#### Заключение

На текущий момент продолжается отладка и тестирование данной установки. В процессе ее сборки, были выявлены некоторые нюансы и сложности, не описанные в данной статье. Тем не менее, в ближайшем будущем планируется закончить ее реализацию и приступить непосредственно к программной части, ради которой осуществлялась разработка стенла.

#### Литература

Электроника для всех. Управление мош- $\mathbf{1}$ ной нагрузкой переменного тока [Электронный Режим доступа  $pecvpc$ ].  $$ http://easyelectronics.ru/upravlenie-moshhnoj-

nagruzkoj-peremennogo-toka.html, свободный. 2. MOC 3041 Datasheet [Электронный ре-

 $cyc$ ].  $-$ Режим доступа http://www.futurlec.com/LED/MOC3041.shtml, cBoбодный.

3. Фомичев Ю.М., Сергеев В.М. - Электроника. Элементная база, аналоговые и цифровые функциональные устройства: Учебное пособие-Томск, ТПУ, 2011.

Управление сетевым питанием с помо- $\overline{4}$ щью РІС10F204 и симистора [Электронный реcypc] - Режим доступа http://www.microchip. com.ru/Support/dimm.html, свободный.

5. Электроника для всех. PinBoard [Элек $pecyc$ ] – тронный Режим лоступа http://shop.easyelectronics.ru/index.php?categoryID= 102. свободный.

# КОНТРОЛЬ УРОВНЯ ОСВЕЩЕННОСТИ НА БАЗЕ ПЛАТФОРМЫ ARDUINO

Созонов К.Н., Журавлев Д.В., Берчук Д.Ю. Томский политехнический университет 634050, Россия, г. Томск, пр-т Ленина, 30 E-mail: hotaimbat@mail.ru

#### Введение

Система Arduino является платформой, разработанной на базе современных программных и технологических возможностей, но в то же время она является простой и удобной в использовании. Информация об устройстве платы находится в открытом доступе, возможно использование свободно распространяемых библиотек, а также их создание. Главное особенностью данной платформы является ее низкая себестоимость по сравнению с другими микроконтроллерами такого типа (пример, версия ATmega328 за \$10), что делает ее доступной для решения бытовых задач рядовыми гражданами [2].

Перспективным направлением является разработка контроллера на основе платформы Arduino. Данная платформа позволяет контролировать достаточно широкий спектр технических параметров. таких как: температура, давление, освешенность, уровень шума, механические параметры и пр. Платформа Arduino является многофункциональной, что делает долговременным ее полное изучение. В данной работе рассматривается процесс контроля и управлении уровнем освещенности

Освещенность - физическая световая величина, равная отношению светового потока, падающего на малый участок поверхности, к его площади. Единицей освещенности в Международной системе единиц является люкс. Датчики уровня освещенности используются во многих отраслях индустрии, например - в электрическом освещении улиц, в различных сотовых устройствах для сбережения заряда батареи и т.д.

Данная работы будет посвящена конкретному примеру - автономное управление иллюминацией при различных уровнях освещенности.

#### Функциональные возможности платформы **Arduino**

Arduino - это инструмент для проектирования электронных устройств (электронный конструктор), более плотно взаимодействующих с окружающей физической средой, чем стандартные персональные компьютеры [3].

Он применяется для создания электронных устройств с возможностью приема сигналов от различных цифровых и аналоговых датчиков, которые могут быть подключены к нему, и управления различными исполнительными устройствами. Проекты устройств, основанные на Arduino, могут работать самостоятельно или взаимодействовать с программным обеспечением на компьютере (напр.: Flash, Processing, MaxMSP). Платы могут быть сконфигурированы пользователем или приобретены в сборе. Кроме того, они спроектированы таким образом, чтобы их можно было при необходимости расширять, добавляя в схему устройства новые компоненты. Эти платы расширений подключатся посредством предусмотренных данной платформой протоколов (штыревой разъем, Интернет и пр.)

Плата состоит из микроконтроллера Atmel AVR (ATmega328P и ATmega168 в новых версиях и АТтеда8 в старых), а также элементов обвязки для программирования и интеграции с другими схемами. На многих платах присутствует линейный стабилизатор напряжения +5В или +3,3В. Тактирование осуществляется на частоте 16 или 8 МГц кварцевым резонатором (в некоторых версиях керамическим резонатором). Существует более десяти различных моделей [4].

#### Разработка модуля контроля и управления уровнем освещенности

Для выполнения нашей задачи нам понадобится:

1. Микроконтроллер CraftDuino v. 1.0 (рис. 1).

2. Датчик уровня освещенности - Light Sensor Photoresistor Module для Arduino (рис. 2).

3. Светодиод.

4. Макетная плата.

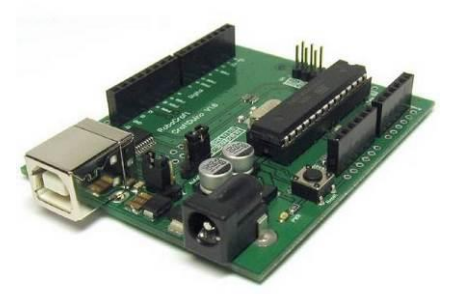

Рис. 1. Микроконтроллер CraftDuino v. 1.0

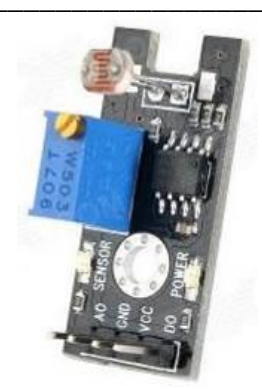

Рис. 2. Light Sensor Photoresistor Module

Таким образом, мы рассмотрим простую схему автоматического освещения, где светодиод будет моделью, отражающей в перспективе мощные устройства освещения какого-либо участка.

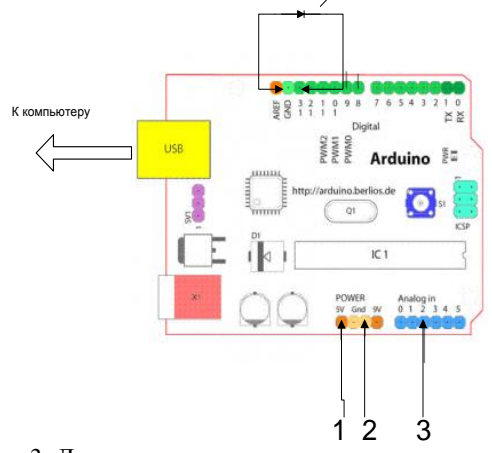

Рис. 3. Датчик подключен к микроконтроллеру: выход 1 - источник питания, выход 2 - общий минус, выход 3 - аналоговый сигнал

Датчик уровня освещенности имеет четыре выхода: AO (Analog Output) - аналоговый сигнал, GND (Ground) - общий минус (земля), VCC (Voltage Collector Collector) - источник питания на 5B, DO (Digital Output) - цифровой сигнал. Подключение датчика освещенности к микроконтроллеру осуществляется через макетную плату, к которой также подключен светодиод. Пример подключения представлен на рисунке 3 (светодиод подключен к порту №13 и к земле).

Программирование латчика осуществляется через компьютер с помошью специальной программы, названной средой разработки Arduino. Среда разработки состоит из встроенного текстового редактора программного кода, области сообщений, окна вывода текста (консоли), панели инструментов с кнопками часто используемых команд и нескольких меню. Для загрузки программ и связи среда разработки подключается к аппаратной части Arduino через USB-интерфейс.

Среда разработки использует язык программирования Processing (основанный на C++) и спроектирована для программирования новичками, не знакомыми близко с разработкой программного обеспечения. Язык программирования аналогичен используемому в проекте Wiring.

Программирование датчика и его компиляция представлены на рисунке 4.

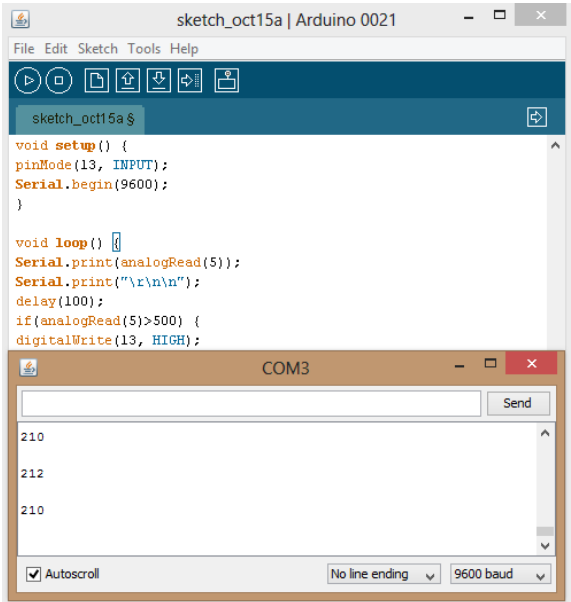

Рис. 4. Программирование датчика

В зависимости от уровня освещенности, датчик посылает нам цифровой сигнал, варьирующийся от 0 до 1000, где 0 - предел уровня яркости, а 1000 - темноты. В условиях данной работы использование цифрового сигнала нецелесообразно из-за низкой информативности и невозможности его использования в необходимых целях [1].

Как видно на рисунке 4. светодиод включается при достижении датчиком значения 500 при помощи простого цикла, таким образом можно легко настраивать систему для управления отдельными элементами иллюминации по различным сценариям и уровням освещенности

#### Заключение

Данная исследовательская работа отражает основы автоматического управления на базе многофункциональной платформы Arduino. В частности была разработана технология автономного освешения

Применение системы Arduino гражданами среднего класса в бытовых целях финансово более выгодно по сравнению с другими микроконтроллерами подобного типа.

В дальнейшем предполагается продолжение изучения данного устройства контроля и проведение с ним целого комплекса работ.

#### Литература

«Математические основы теории систем»  $1$ за авторством Малышенко А.М. [Учебник]

 $2.$ Официальный сайт Arduino [Электронный pecypc]: http://www.arduino.cc/. Режим доступа: свободный.

Портал о платформе Arduino [Электрон-3. ный ресурс]: http://robocraft.ru/. Режим доступа: свободный.

Российский сайт Arduino [Электронный  $\mathbf{A}$ pecypc]: http://www.arduino.ru/. Режим доступа: свободный.

# ПРОГРАММИРОВАНИЕ РОБОТОВ LEGO MINDSTRORMS НА ЯЗЫКЕ JAVA

Станкевич Ф.В.

Томский политехнический университет 634050, Россия, г. Томск, пр-т Ленина, 30 E-mail: f.stankevich@mail.ru

В данной работе дано описание роботов LEGO Mindstorms, описан инструментарий для программирования таких роботов на языке Java, а также приведено описание простой задачи, иллюстрирующей возможности конструкторов LEGO Mindstorms.

На сегодняшний момент создание роботов является одним из актуальных вопросов. Однако конструирование и программирование робота не является тривиальной задачей. Процесс создания промышленного робота является достаточно сложным и дорогостоящим. В связи с этим для первого знакомства с роботами вполне подходят роботы, созданные компанией LEGO- LEGO Mindstorms.

LEGO Mindstorms - конструктор для создания программируемого робота. Впервые **LEGO** Mindstorms были представлены в 1998 году. Спустя 8 лет в 2006 году появилась первая модель LEGO Mindstorms NXT 1.0. В 2009 году появилась усовершенствованная модель LEGO-робота NXT 2.0. В начале 2013 года компания LEGO анонсировала новую модель LEGO Mindstorms EV3.

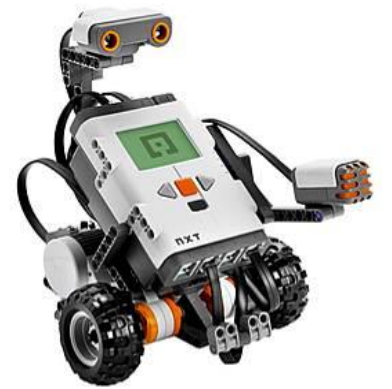

Рис. 1. LEGO Mindstroms NXT

На рисунке 1 привелено изображения робота LEGO Mindstrorms NXT в сборе, с подключенным датчиком звука. В таблице 1 представлены технические характеристики LEGO Mindstroms NXT и EV3.

Таблица 1. Технические характеристики LEGO Mindstroms [1]

| Характеристи-<br>ка/Модель      | <b>NXT</b>       | EV3               |
|---------------------------------|------------------|-------------------|
| Процессор                       | ARM <sub>7</sub> | ARM 9             |
| Тактовая частота                | 48 MHz           | 300 MHz           |
| <b>FLASH</b> память             | 256 Кб           | 16 M <sub>6</sub> |
| Оперативная па-<br>MЯTЬ         | 64 Кб            | 64 M <sub>6</sub> |
| Слот расширения                 |                  | SD                |
| <b>USB</b>                      |                  | v2.0              |
| Bluetooth                       | v2.0             | v2.1              |
| Динамик                         | <b>Basic</b>     | Premium           |
| Размер экрана                   | $100\times 60$   | $178 \times 128$  |
| Кол-во портов для<br>двигателей | 3                |                   |

Наборы LEGO Mindstorms комплектуются набором стандартных деталей LEGO (палки, оси, колеса, шестерни) и набором, состоящим из сенсоров, двигателей и программируемого блока. Сенсоры и двигатели подключаются к программируемому блоку посредством кабелей и разъемов RJ-12. Ниже представлен список доступных сенсоров (датчиков):

Touch Sensor - датчик касания, реагирует на касание и последующее отпускание;

Light sensor - датчик света, выдает значение уровня освещенности;

Sound sensor - датчик звука, измеряет уровень звука в децибелах и его частоту в пределах 3-6 KHz:

Ultrasonic sensor - датчик расстояния, измеряет расстояние ло объекта:

 $Compass$  sensor - компас, определяет ориентацию относительно сторон света;

Color sensor- цветовой датчик, определяет цвет;

Accelerometer sensor - акселерометр, измеряет ускорение по трем осям и угла наклона вдоль каждой оси;

RF ID Sensor - датчик идентификации, позволяет идентифицировать объекты (ключи), идущие в комплекте с датчиком в количестве 2 штук [2].

В комплект LEGO Mindstorms NXT 2.0 входит визуальный конструктор под названием NXT-G, позволяющий в графическом режиме составлять программы для LEGO-роботов, однако данный инструмент не позволяет создавать нетривиальные программы. Причина этого достаточно очевидна, графические языки программирования не позволяют эффективно управлять сложными приложениями и затрудняют понимание их логики.

Для создания более сложных программ лучше использовать один из высокоуровневых языков программирования. Так как задачи решаемые данными роботами носят преимущественно прикладной характер, то целесообразно использовать язык, оптимизированный для этих целей, например Java.

Для программирования на Java была выбрана свободно распространяемая интегрированная среда разработки (IDE) Eclipse. Данная среда разработки успешно интегрируется с библиотекой Lejos, которая была разработана специально лля программирования LEGO Mindstorms [3].

Lejos содержит набор классов позволяющий легко управлять компонентами Mindstrorms. Далее приведены некоторые классы, входящие в состав библиотеки:

LightSensor, UltrasonicSensor, SoundSensorклассы, предназначенные для работы с сенсорами;

NXTMotor, Movement, DifferentialPilot – классы, предназначенные для управления движением робота.

Работа с классами очень проста - достаточно передать необходимые параметры в конструктор класса, при создании экземпляра, например:

//S4 - порт подключения сенсора

new UltrasonicSensor(SensorPort.S4);

 $\angle$ //C – порт подключения мотора

new NXTMotor(MotorPort.C);

 $1/5.7f$ , 11.3f - диаметр колес и расстояние между ними

 $\sqrt{B}$ , C - порты подключения моторов

new DifferentialPilot(5.7f, 11.3f, Motor.B, Mo $tor(C)$ :

Для демонстрации работы с библиотекой Lejos ниже представлен фрагмент программы, который считывает значение освещенности и выводит его на дисплей робота.

//S3 - порт подключения сенсора

 $LightSensor$  sensor = new LightSen-

sor(SensorPort.S3);

int lightValue = sensor.getLightValue();

 $1/0,0$  - координаты вывода на дисплей

 $LCD.drawInt(lightValue, 0, 0);$ 

В рамках данной работы с помощью робота LEGO Mindstorms была разработана и отлажена программа, позволяющая роботу следовать ломаной линии, которая может иметь разрывы на своей протяженности. Пример ломаной линии, которой должен следовать робот, изображен на рисунке 2.

Для построения линии использовались листы ватмана и изоляционная лента черного цвета. К роботу был прикреплен датчик света (Light Sensor), направленный вниз, который позволил анализировать цвет поверхности, на которой находиться робот. Линия имела разрывы не более 6-ти сантиметров и углы поворота не превышающие 135°.

По итогам испытания можно заключить, что робот успешно справился с поставленной задачей.

В представленной работе был сделан обзор роботов LEGO Mindstorms, а именно были рассмотрены компоненты конструктора и набор доступных сенсоров. Также были рассмотрены инструменты, позволяющие создавать программы для роботов – сочетание IDE Eclipse и библиотеки Legos. Для демонстрации возможностей описанных инструментов была решена задача следования роботом ломаной линии.

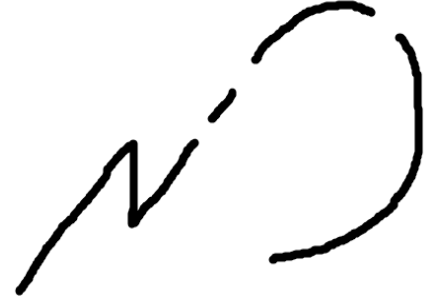

Рис. 2. Пример ломаной линии

#### **Литература**

1. LEGO MINDSTORMS® EV3 Frequently Asked Questions [Электронный ресурс]. Дата доступа: 14.10.2013 Режим доступа: http://mindstorms.lego.com/en-

us/News/ReadMore/Default.aspx?id=476781

2. Lego Mindstorms [Электронный ресурс]. Дата доступа: 14.10.2013 Режим доступа: http://mindstorms.lego.com/en-

us/products/default.aspx

3. Java for LEGO Mindstorms [Электронный ресурс]. Дата доступа: 14.10.2013 Режим доступа: http://www.lejos.org/

# **ФОРМАЛИЗОВАННОЕ ОПИСАНИЕ КИНЕМАТИЧЕСКИХ ЦЕПЕЙ МЕХАНИЗМОВ – КОЛЕСНЫХ ЗВЕНЬЕВ**

Светлякова Е.В.

Томский политехнический университет 634050, Россия, г. Томск, пр-т Ленина,30 E-mail: SvetlyakovaEkaterina@yandex.ru

#### **Введение**

В современном автоматическом и автоматизированном производстве применяются сотни различных по структуре, управлению, компоновке и исполнению манипуляторов и роботов. Их число с каждым годом увеличивается. И в связи с этим возникает потребность в разработке формализованного способа описания кинематики подобных систем, который бы содержал всю информацию о структуре и параметрах манипуляторов. Такой способ описания должен быть удобен для решения задач, связанных с формированием банков данных о манипуляторах, их структурным и кинематическим анализом на ЭВМ. Кроме того, данный способ должен быть применим для описания не только манипуляторов и роботов с разомкнутыми кинематическими цепями, но и для сложных по структуре кинематических цепей роботов и других механизмов.

Разработанный профессором А. М. Малышенко и опубликованный в [1] способ описания структур и параметров кинематических цепей манипуляторов основан на формализованном описании всех входящих в цепь звеньев и сочленений. При этом каждый элемент описывается соответствующим его типу идентификатором и набором параметров, часть из которых отражает структурные связи в кинематической цепи, а остальные определяют собственные параметры этого звена или сочленения. Описание каждого элемента имеет структуру *I(m,n,p)*. Здесь *I* – идентификатор описываемого элемента; *m* – собственный номер

данного элемента, присвоенный в процессе описания цепи;  $n=[n_1, n_2, ..., n_v]$  – вектор собственных номеров элементов цепи, с которыми непосредственно связан элемент *m*;  $p = [p_1, p_2, ..., p_{\mu}]$  – вектор конструктивных параметров элемента *m*, определяющих его геометрию и положение относительно других элементов. Параметры *m, n, p* являются позиционными, т. е. последовательность их записи строго определена.

#### **Формализованное описание различных типов сочленений и звеньев**

#### 1. Сочленения.

Идентификаторы сочленений начинаются с символа *S* (сочленение). Их структура имеет вид *StY*, где *t* – число степеней относительной подвижности звеньев кинематической пары, образуемой данным сочленением; *Y* – символ, указывающий на тип сочленения. На позиции *Y* в [1] предлагается использовать: *N* – для жесткого соединения; *W* – для вращательной кинематической пары пятого класса; *P* – для поступательной кинематической пары пятого класса; *G* – для сочленения типа шарнира Гука; *С* – для цилиндрического сочленения четвертого класса; *S* – для сочленение сферического типа третьего класса.

Например, для неподвижного сочленения формализованное описание имеет вид  $SON(i,j,k,\gamma)$  и включает лишь один конструктивный параметр  $\gamma$  - угол поворота базисного трехгранника  $O_i x_{ii} y_{ii} z_{ii}$  вокруг оси  $e_i$ , чтобы совместить его с  $O_i x_{ik} y_{ik} z_{ik}$ .

# 2. Звенья

Идентификаторы всех типов звеньев начинаются с символа Z (звено) и имеют структуру вила  $ZOY_1Y_2...Y_lF$ . При этом вместо  $l$  символов в идентификатор вводятся символы тех сочленений, в которые входит данное звено. Символ О используется лишь в тех случаях, когда оно является основанием, а символ на позиции  $F-$  лишь тогда, когда оно является конечным звеном кинематической цепи манипулятора.

Подвижные звенья характеризуются, прежде всего, типом сочленений, в которые входят, а также числом связанных с ними характеристических точек манипулятора. Для подвижных звеньев конструктивные параметры - это совокупность, данных, необходимых для однозначного определения переходов между трехгранниками осей, жестко связанными с этим звеньями в их характеристических точках.

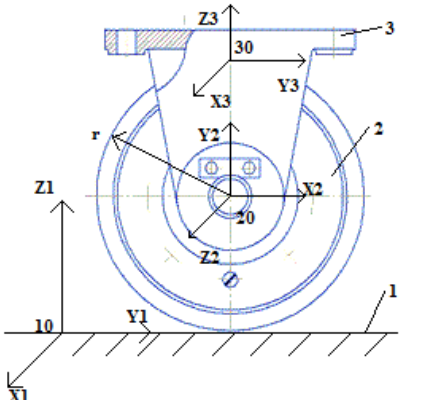

Рис. 1. Схема колеса: 1 - неподвижное основание, 2 - колесо, 3 - вилка колеса, установленная на платформе транспортного средства. 10 - центр базисного трехгранника, 20 - центр трехгранника в сочленении колеса и вилки, 30 - центр трех-

гранника, жестко связанного с вилкой Рассмотрим колесные звенья, формализованное описание для которых не было представлено

ранее. Колеса широко применяется, например, при робокаров. Робокар (роботкар) – создании это автоматизированный электрический погрузчик, который обеспечивает операции по перемещению грузов без участия водителя. Робокары введены в эксплуатацию такими известными фирмами, как Nestle, BMW, General Motors, Volvo, SCANIA, Pfizer, MAN-Roland, Tetra Pak [2].

Рассмотрим подвижное звено - колесо. Колесо - движитель, круглый (как правило), свободно вращающийся или закреплённый на оси диск, позволяющий поставленному на него телу катиться, а не скользить. Широко применяется для транспортировки грузов, повсеместно используется в различных механизмах и инструментах. Перемеще-

ние такого колеса наблюдается лишь вдоль одной оси

Для данного звена формализованное описание имеет вид  $ZWR(k,i,m,\alpha,\beta,\gamma,r)$  и включает следующие параметры:  $\alpha$  - угол поворота трехгранника  $O_{10}x_1y_1z_1$  вокруг оси  $x_1$  до совмещения оси  $z_1$  с плоскостью  $(x_2, z_2)$ ;  $\beta$  – угол поворота трехгранника вокруг оси  $y_i$ ;  $\gamma$  - угол поворота трехгранника  $O_{10}x_1y_1z_1$  вокруг оси  $z_i$  до совмещения оси  $z_i$  с осью  $z_m$ ;  $r$  - радиус колеса.

На рисунке 2 изображена схема рояльного колеса. В колесах такого типа сочленение штанги 4 и платформы 5 (трехгранник с центром 40) является подвижным, как представлено на рисунке 2.

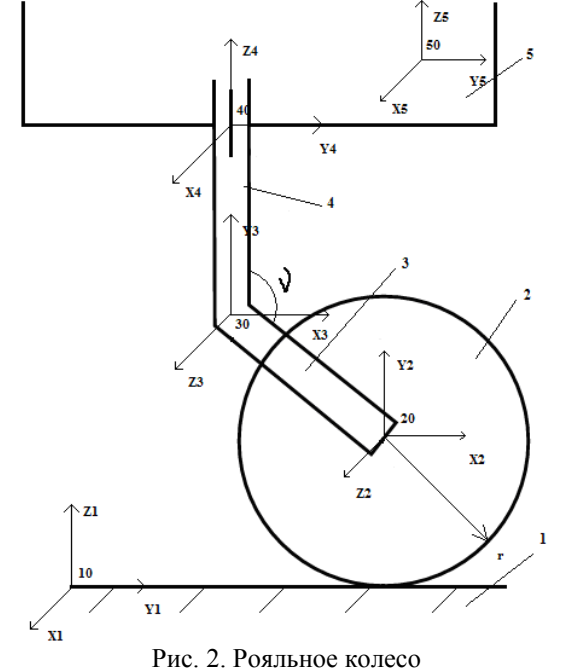

Для данного звена формализованное описание имеет вид  $ZWR(k, i, m, \alpha, \beta, \gamma, v, r)$  и включает следующие параметры:  $\alpha$  - угол поворота трехгранника  $O_i x_i y_i z_i$  вокруг оси  $x_i$  до совмещения оси  $z_i$  с плоскостью  $(x_2,z_2)$ ;  $\beta$  – угол поворота трехгранника вокруг оси  $y_i$ ;  $\gamma$  - угол поворота трехгранника  $O_i x_i y_i z_i$  вокруг оси  $z_i$  до совмещения оси  $z_i$  с осью  $z_m$ ;  $V$  - угол между жестко закрепленными звеньями 3 и 4; r - радиус колеса.

Необходимо отметить, что вращение звена 3 в сочленении со звеном 4 является управляемым.

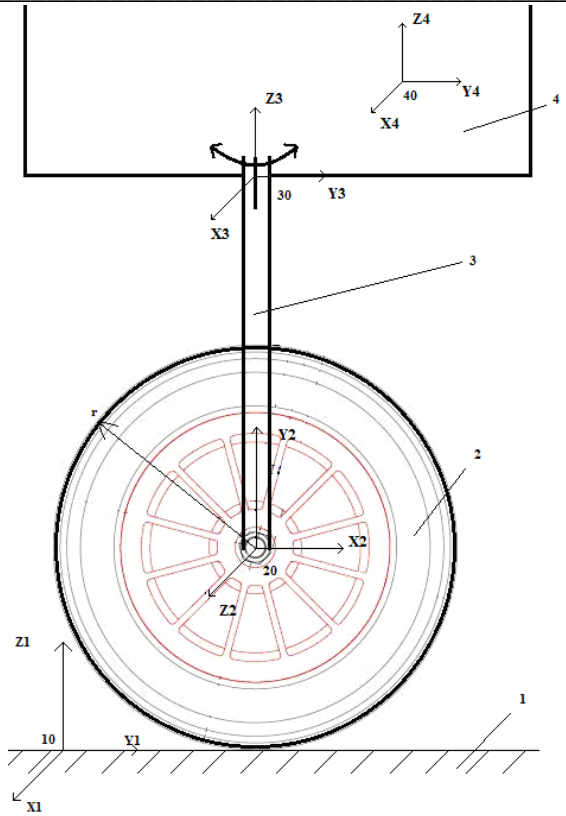

Рис. 3. Управляемое колесо: 1 - неподвижное основание,  $2 -$ колесо,  $3 -$ вилка,  $4 -$ платформа.  $10$ базисный трехгранник, 20 - трехгранник в сочленении колеса и вилки, 30 - трехгранник в сочленении вилки и платформы, 40 - трехгранник, жестко связанный с платформой

Для данного звена формализованное описание имеет вид  $ZWR(k,i,m,\alpha,\beta,\gamma,r)$  и включает следующие параметры:  $\alpha$  - угол поворота трехгранника  $O_{10}x_1y_1z_1$  вокруг оси *х* до совмещения оси z с плоскостью  $(x_2,z_2)$ ;  $\beta$  – угол поворота трехгранника вокруг оси у;  $\gamma$  - угол поворота трехгранника  $O_{10}x_1y_1z_1$  вокруг оси  $z_1$  до совмещения оси  $z_1$  с осью  $z_2$ ;  $r$  – радиус колеса.

#### Заключение

Формализованное описание колесных звеньев, представленное в статье, может быть применено на практике для различного типа колесных роботов, так как все большее и большее число мобильных роботов конструируются с применением платформ на колесах, что обеспечивает более точное и быстрое маневрирование таких платформ, а также простое управление.

#### Литература

Малышенко А.М. Формализованное опи- $1<sub>1</sub>$ сание структур параметров кинематических цепей Машиноведение. - 1989. манипуляторов  $\frac{1}{2}$  $\mathcal{N}$ <sup>o</sup> 4. – C. 61–67.

Зобова А.А. Применение лаконичных 2. форм уравнений движения в динамике неголономных мобильных роботов. // Нелинейная динамика. Т. 7. - 2011. - № 4 (Мобильные роботы),  $C. 771 - 783.$ 

# ИДЕНТИФИКАЦИЯ ОБЪЕКТОВ УПРАВЛЕНИЯ, ОПИСЫВАЕМЫХ ИРРАЦИОНАЛЬНЫЕ И/ИЛИ ТРАНСЦЕНДЕНТНЫЕ ПЕРЕДАТОЧНЫМИ **ФУНКЦИЯМИ**

Тхан В.З.

Томский политехнический университет 634050, Россия, г. Томск, пр-т Ленина, 30 E-mail: dungvietthan@gmail.com

#### Введение

Получение математического описания объектов управления является важной задачей в исследовании систем автоматического управления (САУ) и придании им адаптивных свойств. В ряду таких задач особое место занимают вопросы идентификации объектов управления с распределёнными параметрами. Известны многочисленные объекты, имеющие распределенные в пространстве параметры.

Особенности объектов управления с распределенными параметрами определены тем, что их математические описания представляют собой дифференциальные уравнения в частных производных или иные, отличные от обыкновенных. Широко применяемый в теории и практике автоматического управления операторный метод при-

водит такие описания к сложным передаточным функциям, которые определяют связь «входвыход» между двумя точками объекта. Сложность их состоит в том, что они содержат иррациональные и/или трансцендентные составляющие, не позволяющие применять хорошо разработанные методы и средства, ориентированные на модели с сосредоточенными параметрами.

Передаточные функции объектов с распределенными параметрами в общем случае имеют вид [1]

$$
W(p) = W\left(e^{-\sqrt{I_{1}p}}, \frac{1}{\sqrt{I_{2}p}}, \sqrt{p}, sh\sqrt{I_{3}p}, ch\sqrt{I_{3}p}, sh\sqrt{ap^{2} + bp + c}... \right).
$$
 (1)

Найти даже несколько параметров формы (1) всегда затруднительно, а в большинстве случаев невозможно. Поэтому в настоящее время распространенный и практически единственный способ идентификации - поиск моделей объекта в классе дробно-рациональных передаточных функций. Иными словами, объект с распределенными параметрами описывают моделью, соответствующей объекту с сосредоточенными параметрами. Естественно, что такая замена упрощает задачу идентификации, но сразу вносит погрешность в решение этой и последующих задач [2].

Между тем понятно, что с целью получения максимально точного результата решение следует искать в виде, который учитывает распределенность параметров, т.е. передаточная функция молели должна содержать иррациональные и трансцендентные составляющие. В случае необходимости упрощения задачи к дробно-рациональной форме следует переходить лишь на заключительных этапах расчета САУ.

В работе предлагается новый подход к идентификации объектов рассматриваемого класса, который встречает меньше препятствий при решении задачи. Подход базируется на вещественном интерполяционном методе (ВИМ) [4], который характеризуется двумя главными особенностями. Первая - задача решается в области изображений, что в вычислительном отношении имеет определенные преимущества перед областью времени. Вторая особенность связана с тем, что модели, используемые ВИМ, представляют собой функции с вещественным аргументом.

Поясним значение последней особенности. Классические операторные описания динамических систем представляют собой функции с комплексной переменной (в случае преобразования Лапласа) или мнимой переменной (в случае преобразования Фурье). Переход к численным моделям в этих случаях требует рассмотрения трехмерных представлений или выделения вещественных и мнимых составляющих, что при наличии иррациональных и трансцендентных составляющих проблематично для достаточно простых выражений и невозможно в более общих случаях. При использовании ВИМ эти препятствия почти снимаются.

ВИМ относится к числу методов, оперирующих математическими описаниями из области изображения. Метод базируется на вещественном интегральном преобразовании,

$$
F(\delta) = \int_0^\infty f(t)e^{-\delta t}dt, \delta \in [C, \infty), C \ge 0 \tag{2}
$$

которое ставит в соответствие оригиналу f(t) изображение F(б) в виде функции вещественной переменной б. Формулу прямого преобразования (2) можно рассматривать как частный случай прямого преобразования Лапласа при замене комплексной переменной  $p = \delta + j\omega$  на вещественную δ. Еще один шаг, направленный на развитие инструментария метода, - переход от непрерывных функций F( $\delta$ ) к их дискретным аналогом с целью применения средств вычислительной техники и численных методов. Для этих целей в ВИМ введены численные характеристики  ${F(\delta_i)}_n$ . Их получают как совокупность значений функции  $F(\delta)$  в узлах  $\delta = 1, 2, ..., \eta$ , где  $\eta$  – количество элементов численной характеристики, называемое ее размерностью.

Выбор узлов интерполирования  $\delta$ . является ведущим этапом при переходе к дискретной форме, отказывая существенное влияние на вычислительные особенности и точность решения задач. Распределение узлов в наиболее простом варианте принимают равномерном. Еще одно важное положение ВИМ - наличие перекрестного свойства преобразования (2). Оно состоит в том, что поведение функции F( $\delta$ ) при больших значениях аргумента б определяется в основном поведением оригинала f(t) при малых значениях переменной t. Справедливо и обратное: поведение функции  $F(\delta)$ при малых значениях аргумента  $\delta$  определяется в основном поведением оригинала f(t) при больших значениях переменной t. Это обеспечивает возможность при поиске приближенных решений перераспределять погрешность в области времени путем соответствующих изменений в области изображений [4].

При рассмотрении в качестве оригиналов f(t) временных динамических характеристик динамических систем формула (2) приводит к операторным моделям, которые при определенных условиях можно рассматривать как частные случаи моделей на базе преобразования Лапласа. Так, принимая в (2) вместо функции f(t) переходную характеристику объекта h(t), получим его передаточную функцию

$$
W(\delta) = \int_0^\infty f(t)e^{-\delta t}dt, \delta \in [C, \infty), C \ge 0.
$$

Отсюда можно найти элементы дискретной модели объекта и его передаточной функции, осуществив процедуру дискретизации по узлам:

$$
W(\delta_i) = \delta_i \int_0^{\infty} h(t) e^{-\delta_i t} dt, \quad i = \overline{1, \eta}.
$$
 (3)

Математическая модель объекта в форме численной характеристики должна иметь однозначную связь с исходной непрерывной вещественной передаточной функцией. Такую связь можно установить с помощью системы алгебраических уравнений

$$
W(\delta_i) = W\left(e^{-\sqrt{I_1\delta_i}}, \frac{1}{\sqrt{I_2\delta_i}}, \sqrt{\delta_i}, sh\sqrt{I_3\delta_i}, ch\sqrt{I_3\delta_i}, sh\sqrt{a\delta_i^2 + b\delta_i + c}...\right), i = \overline{1, \eta}. \quad (4)
$$

Эта система уравнений является основой для определения численных значений коэффициентов искомой передаточной функции. Рассмотрим этот путь.

В качестве примера рассмотрим задачу, которая имеет точное решение, позволяющее оценить полученный результат путем сравнения коэффициентов точной и сформированной передаточных функций.

В качестве примера возьмем передаточную функцию, описывающую т.н. короткие тросы [3]:

$$
W(p) = \exp(\frac{-\tau_L \cdot p}{\sqrt{1 + \tau \cdot p}})
$$

Здесь  $\tau_{L}$  – время прохождения волны вдоль троса,  $\tau$  - постоянное времени внутреннего трения. Известна экспериментальная переходная характеристика такого объекта, имеющего параметры  $\tau_L = 0.05$  с и  $\tau = 0.01$  с. Она не приведена в работе, так как представляет собой типичную монотонную характеристику динамического объекта. В этом примере задача состоит в вычислении значений параметров  $\tau_L$  и  $\tau$  по экспериментальной характеристике h(t). Дополнительная информация об объекте - время установления переходного процесса  $t_v = 0.12c$ . Размерность численной характеристики определена числом искомых коэффициентов:  $\eta = 2$ . Приняв в формуле:

$$
\delta_{1} = \frac{-\ln(\frac{\Delta}{h(t_{y})})}{t_{y}}
$$
\n
$$
\delta_{i} = i\delta_{1}, i = \overline{2, \eta}.
$$
\n
$$
\Delta = 0,001,
$$
\n(5)

найдем значение первого узла, затем по условию равномерной сетки второго:  $\delta 1 = 57$ ,  $\delta 2 = 114$ .

При параметрах интегрирования  $\Delta t = 0.001$  и N= 120 по формуле (4) определится численная характеристика объекта: Теперь можно составить систему уравнений вида (7):

$$
\begin{cases} W(\delta_1) = \exp(\frac{-57\tau_L}{\sqrt{1+57\tau}}) = 0,09804, \\ W(\delta_2) = \exp(\frac{-114\tau_L}{\sqrt{1+114\tau}}) = 0,01890. \end{cases}
$$

Решение системы дает следующие результаты:  $\tau_{L_M} = 0.05133$ ;  $\tau_M = 0.01020$ .

Результаты можно признать удовлетворительными. Были найдены оценки на основе частотных характеристик. Они тоже показали, что улучшать решение нет необходимости, поэтому задача считается решенной.

#### Заключение

В работе предложен способ идентификации объектов управления, описываемых передаточными функциями с характерными для объектов с распределенными параметрами - с иррациональными и/или трансцендентными составляющими. Способ основан на применении машинноориентированного метода, позволяющего привлекать численные методы и цифровые вычислительные средства. Способ может быть использован для расчета регуляторов САУ. Еще одно, прямое направление в его применении, построение самонастраивающихся регуляторов, работающих на идентификационном принципе.

#### Литература

1. Шевяков А.А. Управление тепловыми объектами с распределенными параметрами / А.А. Шевяков, Р.В. Яковлева. - М.: Энергоатомиздат,  $1986. - 208$  c.

2. Кувшинов Г.Е, Наумов Л.А, Чупина К.В. Системы управления глубинной погружения буксируемых объектов: монография. Владивосток: Дальнаука, 2005. - 285 с.

W. Harmon Ray. Advanced process con- $\mathfrak{Z}$ . trol. - New York: McGraw-Hill Book Company,  $1981. -376$  p.

4. Гончаров В.И. Вещественный интерполяционный метод синтеза системы автоматического управления. Томск: Изд-во Томского политехнического университета, 1995. - 109 с.

# ВЛИЯНИЕ НЕЛИНЕЙНОСТЕЙ В СИСТЕМЕ СТАБИЛИЗАЦИИ ДАВЛЕНИЯ ВНУТРИПРОМЫСЛОВОЙ ГАЗОРАСПРЕДЕЛИТЕЛЬНОЙ СЕТИ

Тутов И.А.

Томский политехнический университет 634050, Россия, г. Томск, пр-т Ленина, 30 E-mail: ivantutov@tpu.ru

Базовые вопросы теории автоматического регулирования (ТАР) были решены ещё в 60-х годах прошлого века. В дальнейшем были достигнуты значительные результаты в применении систем автоматического управления (САУ) и последующее развитие теории привело к формированию самостоятельной инженерной дисциплины - теории автоматического управления (ТАУ). Классически рассматриваемым регулятором в данной дисциплине является ПИД-регулятор. В своей основе он позволяет практически решить около 80% задач автоматизации. Регулятор довольно прост в устройстве, инженеру любой квалификации ясен принцип его функционирования и разработано огромное количество методов его настройки. Благодаря этим качествам данный регулятор получил весьма широкое распространение в составе САУ и автоматизированных системах управления (АСУ). Однако оптимальная настройка ПИД-регулятора с учетом нелинейностей по-прежнему является довольно непростой задачей. Наиболее часто при анализе систем управления технологическим процессом приходится учитывать нелинейности типа «ограничение» и «насыщение».

В нефтегазовой области основной сложностью в применении САУ является необходимость учёта постоянно изменяющихся параметров системы для достижения оптимального управления [1, 2]. В этих обстоятельствах инженеру необходимо постоянно производить подстройку под изменяющуюся параметры системы или устанавливать дорогостоящую систему адаптивного управления. В такой ситуации обычно «ослабляют» настройки (теряя качества регулирования) для возможности функционирования в более широком диапазоне изменений параметров. Нередко регулятор вообще выводят из контура управления, переводя всё в ручной режим, ведь при изменяющихся параметрах и наличии нелинейностей возможна ситуация потери системой устойчивости, что как правило, неприемлемо для технологического пронесса.

Вышеописанные сложности требуют от разработчиков проведения анализа системы регулирования с учетом нелинейностей, существенных для данного технологического процесса. Тем не менее, организации-проектировщики продолжают считать ПИД-регулятор универсальным средством решения любой задачи автоматического управления, не уделяя должного внимания наличию нелинейностей.

В качестве примера рассмотрим систему стабилизации давления внутрипромысловой газораспределительной сети, эксплуатирующейся на одном из месторождений.

Система описывалась ранее в [3]. Математическое моделирование системы производилось в пакете прикладных программ MATLAB: Simulink. B данной нотации (с учетом ограничений) система получилась весьма громоздкой для её приведения. Регулирующим органом в системе является задвижка. Через неё происходит стравливание избыточного давления. Перерегулирование в процессе автоматического управления должно отсутствовать. В контуре управления при моделировании учитываются ограничение скорости вращения вала электропривода, крайние положения заслонки. Так как вал электродвигателя соединён с заслонкой жёстко и при достижении ограничения заслонкой вращение вала прекращается, при преобразовании угловой скорости в угловое положение заслонки относительно сечения трубопровода используется ограничение при интегрировании.

Так же важно учитывать нелинейность пропускной способности в зависимости от перепада давления при одинаковом проходном сечении задвижки. Но для анализируемых значений в данном случае этой нелинейностью можно пренебречь, т.к. она попадает в линейный участок номограммы в рабочей области системы.

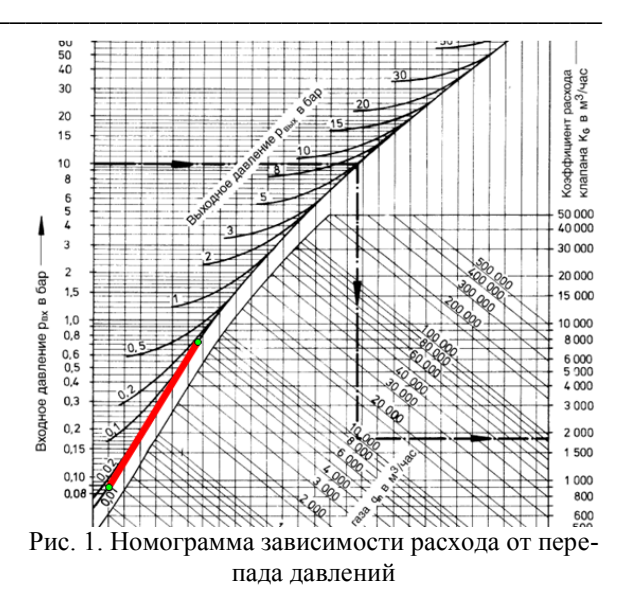

Существует так же ряд других нелинейностей, но в данной работе они рассматриваться не будут, так как не входят в анализируемый участок, но они учитываются при моделировании системы.

Далее приведён описанный выше участок системы в нотации Simulink:

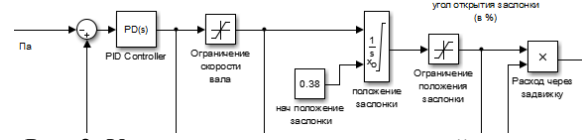

Рис. 2. Участок молели анализируемой системы

реальных условиях настройка ПИЛ- $\overline{B}$ регулятора с учетом ограничений требует высокой квалификании спениалиста и опыта настройки подобных систем. Для оптимальной настройки линеаризованных систем в Simulink есть специализированная утилита PID tool. Однако по причине того, что она работает с линеаризованной моделью, не учитывающей ограничения, в результате получаем весьма продолжительный колебательный процесс. Наилучшие параметры были получены с использованием ПД-регулятора со структурой, представленной на рисунке 3.

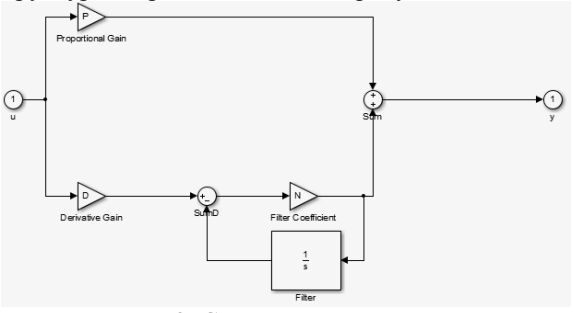

Рис. 3. Структура регулятора

Коэффициенты подбирались перебором. Выбиралось соотношение коэффициентов регулятора с минимальной интегральной среднеквадратичной ошибкой на ступенчатое воздействие, отсутствием

перерегулирования и минимальным временем переходного процесса.

Представленный переходный процесс с ненулевыми начальными условиями изображен на рисунке 4.

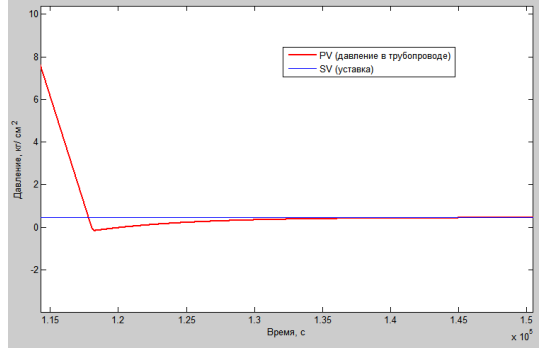

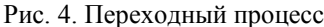

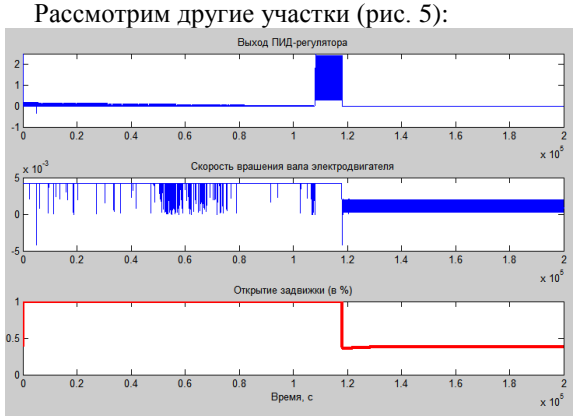

Рис. 5. Другие участки

Наблюлается называемый так  $\alpha$ <sub>T</sub>neбезг» (рис. 5) - явление многократного переключения и смены направления за короткий промежуток времени. Это весьма негативно сказывается на электромеханических частях системы. В данном случае приводит к значительному сокращению срока эксплуатации задвижки. С данной проблемой можно бороться введением зоны нечувствительности по выходу ПИД-регулятора. Результат представлен на рисунке 6.

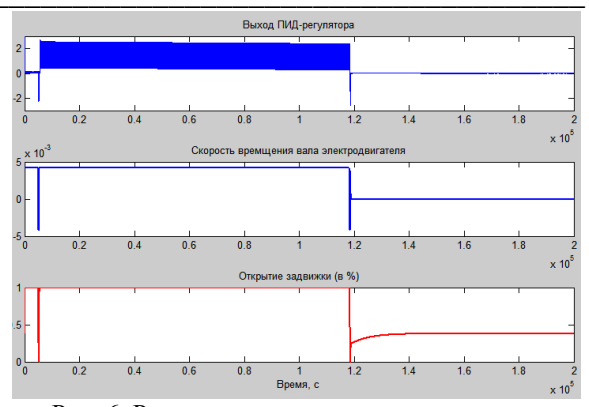

Рис. 6. Результат от введения зоны нечувствительности по выходу ПИД-регулятора

Удалось в значительной степени сократить количество смены направлений вращения задвижки. Но это отрицательно сказалось на точности регулирования (рис. 7):

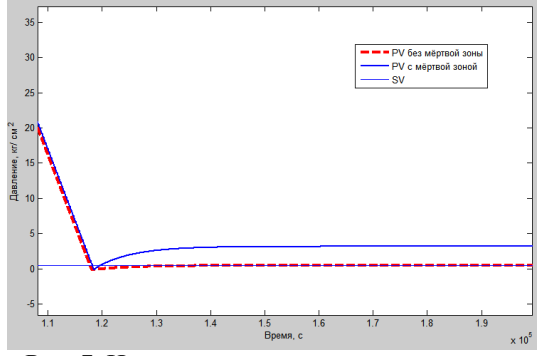

Рис. 7. Изменение точности регулирования

Обычно залача стабилизации в системах управления технологическими процессами сводится к удержанию значения величины в определенном интервале. Поэтому снижение точности в этом случае будет приемлемой. Но данное решение справедливо только для данных начальных условий. При изменении параметров в некоторых случаях система теряет устойчивость.

#### Литература

 $1<sup>1</sup>$ Штейнберг Ш.Е. Проблемы создания и эксплуатации эффективных систем управления // Промышленные АСУ и контроллеры. - 2004. - №7;

 $\overline{2}$ . Шубладзе А.М. Оптимальная адаптивная система автоматического регулирования газодобывающими скважинами. // Георесурсы. Геоэнергетика. Геополитика: электрон. науч. журн. - 2012. - № 2(4). URL:http:// oilgasjournal.ru/vol\_6/shubladze.html

3. Тутов И.А. Ресурсоэффективная система автоматического регулирования давления газораспределительной сети. // Научн.-практ.конф. «Современная газотранспортная отрасль: перспективы, проблемы, решения» (17-18 апр. 2013, г. Томск). - Томск,  $2013. - T.1. - C.382 - 386.$ 

# **СЛЕДЯЩИЙ ЭЛЕКТРОПРИВОД НА ОСНОВЕ СИНХРОННОГО ГИСТЕРЕЗИСНОГО ЭЛЕКТРОДВИГАТЕЛЯ. СПОСОБ ПИТАНИЯ СИНХРОННОГО ГИСТЕРЕЗИСНОГО ЭЛЕКТРОДВИГАТЕЛЯ**

Власов К.С.

Томский политехнический университет 634050, Россия, г. Томск, пр-т Ленина,30 E-mail: kirill.vlasov.91@bk.ru

В настоящее время в схемах автоматики получили весьма широкое распространение синхронные гистерезисные микродвигатели. Статор обычного гистерезисного двигателя ничем не отличается от статоров синхронных и асинхронных машин. Пакет статора набирается из изолированных листов электротехнической стали. В полузакрытых (с неширокой прорезью) пазах располагается обычная трехфазная или двухфазная (в конденсаторных двигателях) обмотка, которая при подключении к сети переменного тока создает вращающееся магнитное поле. Ротор большинства гистерезисных двигателей представляет собой сплошной или шихтованный полый цилиндр из магнитотвердого материала, имеющего широкую петлю гистерезиса (обладающего большой остаточной намагниченностью), и располагается на магнитной или немагнитной втулке. Магнитные схемы гистерезисных двигателей с различными роторами представлены на рисунке 1.

Вращающий момент такого двигателя можно представить как сумму двух моментов: основного гистерезисного *МГ,* обусловленного наличием большой остаточной намагниченности, и момента от вихревых токов  $M_e$ :  $M = M_\Gamma + M_e$ .

Момент от вихревых токов возникает в результате взаимодействия вращающегося магнитного поля двигателя с вихревыми токами ротора. Так как для систем автоматики требуется автоматическое управление двигателем и отслеживание всех изменений, а также всех положений ротора двигателя, то необходимо спроектировать систему управления двигателем. Для отслеживания состояния необходимо, чтобы система была следящей.

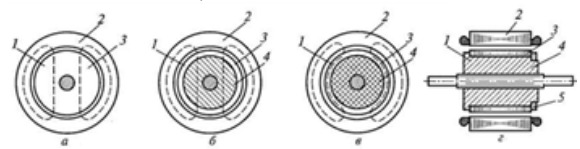

Рис. 1. Магнитные схемы гистерезисных двигателей с различными роторами: а – с ротором из магнитотвердого материала; б – с составным ротором с ферромагнитной втулкой; в – с составным ротором с немагнитной втулкой; г – двигателя с ферромагнитной втулкой; 1 – ротор; 2 – статор; 3 – магнитотвердый материал; 4 – втулка; 5 – запорное кольцо

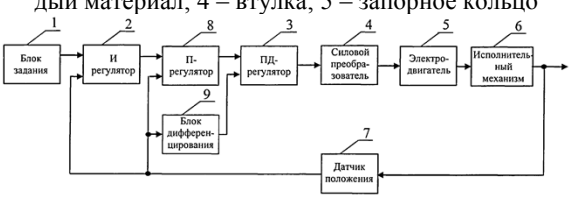

Рис. 2. Функциональная схема следящего электропривода: 1 – блок задания, 2 –интегральный регулятор, 3 – пропорционально-дифференциальный регулятор, 4 – силовой преобразователь, 5 – электродвигатель, 6 – исполнительный механизмом, 7 – датчик положения, 8 – пропорциональный регулятор, 9 – блок дифференцирования

Следящий электропривод работает следующим образом: в соответствии с величиной задающего сигнала, поступающего с выхода блока задания (1), и сигнала датчика положения (7) интегральный регулятор (2) в совокупности с пропорциональным регулятором (8), блоком дифференцирования (9) и пропорциональнодифференциальным регулятором формируют сигнал на входе силового преобразователя (4). Силовой преобразователь (4) преобразует этот сигнал в напряжение на статоре электродвигателя (5). При этом вал электродвигателя начинает вращаться и приводит в движение исполнительный механизм (6), перемещение которого измеряется датчиком положения (7). Движение продолжается до тех пор, пока величина сигнала с датчика положения (7) не сравняется с величиной задающего сигнала, поступающего с выхода блока задания (1). Интегральный регулятор (2) компенсирует действие всех помех, охваченных датчиком (7). Пропорциональный регулятор (8), блок дифференцирования (9) и пропорциональнодифференциальный регулятор (3) обеспечивают компенсацию основных инерционностей электродвигателя (5) и исполнительного механизма (6).

При использовании синхронного гистерезисного двигателя существует необходимость использования в качестве силового преобразователя специальных элементов. На рисунке 3 представлена схема элементов, которые включаются в силовой преобразователь, а также синхронный гистерезисный двигатель. Даная схема используется при cos(φ)>0,53. Схема представленная на рисунке 4 применяется при cos(φ)<0,53.

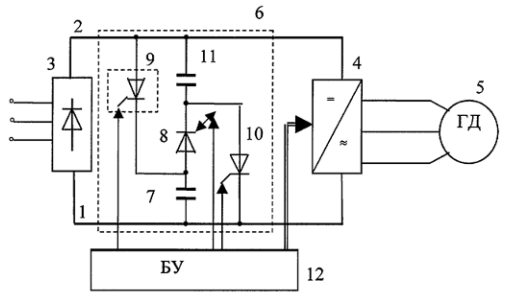

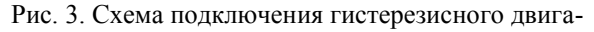

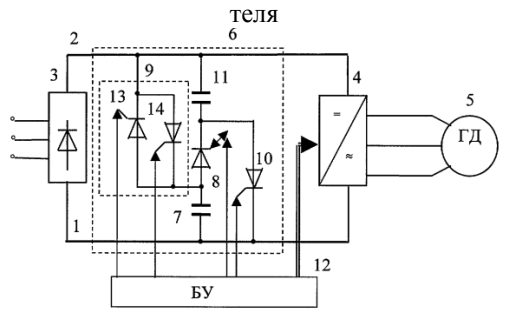

Рис. 4. Схема подключения гистерезисного двигателя

Данная система работает следующим образом: заряд накопительного 7 и дополнительного накопительного 11 конденсаторов до требуемого уровня напряжения осуществляют путем отпирания зарядного ключа 9 и зарядного тиристора 10. Для снижения токовой нагрузки на выпрямитель 3 ключ 9 и тиристор 11 нелесообразно включать поочередно: после снижения зарядного тока до нуля через один из них включают другой. Поскольку для упрошения эти элементы целесообразно выполнять на обычных (однооперационных) тиристорах, то заряд накопительных основного 7 и дополнительного 11 конденсаторов происходит за один цикл включения ключей. Таким образом, готовность блока перевозбуждения к реализации режима перевозбуждения определяется завершением заряда каждого из конденсаторов 7 и 11 до напряжения, равного напряжению на выходе выпрямителя 3, и надежным запиранием ключейтиристоров 9 и 11 (в результате естественного спадания зарядных токов до нуля). После выполнения этих условий в нужные моменты, заданные разработчиком системы и определяемые блоком управления 12, подают отпирающий, а затем запирающий импульсы на управляющий вход разрядного ключа 8. В результате на интервале, равном длительности импульса перевозбуждения, напряжение по цепи питания инвертора повышается не менее чем в 2 раза. Во столько же раз повышается напряжение на якорной обмотке гистерезисных двигателей, что и обеспечивает задаваемый режим их перевозбуждения. Практически амплитуда импульса перевозбуждения оказывается большей, чем удвоенное напряжение выпрямителя, так как в зарядных цепях конденсаторов 7, 11 всегда присутствуют паразитные индуктивности, которые в зависимости от их значений в пределе могут приводить к четырехкратному повышению амплитуды импульса перевозбуждения относительно выходного напряжения выпрямите- $\overline{B}$ 

Работоспособность системы при низкокосинусных нагрузках обеспечивается при выполнении зарядного управляемого ключа 9 в виде двух встречно-параллельно включенных тиристоров 13 и 14

Использование данной системы обеспечивает повышение КПД и расширение функциональных возможностей за счет получения требуемой более высокой кратности перевозбужления и работоспособности системы электропитания как при низкокосинусных, так и при высококонусных нагрузках.

В последнее время гистерезисные двигатели получили широкое применение в атомной, космической и химической промышленности. Отсутствие постоянных магнитов в двигателе дает возможность использовать двигатель в самых агрессивных условиях среды.

В настоящее время активно рассматривается применение данных двигателей в качестве миксеров для химических материалов, при перемешивании которых в воздухе образуется большое количество пыли и испарений от химикатов, которые негативно влияют на постоянные магниты. Также стоит отметить, что перемешивание веществ, как правило, требует равномерного перемешивания до однородной массы, а синхронные двигатели наиболее сильно подходят для этого.

#### Литература

Гистерезисный 1. двигатель. URL: http://www.induction.ru/library/book 002/glava7/7-5.html (дата обращения: 14.10.13)

2. Способ управления гистерезисным электроприводом механизма. URL: http://www.findpatent.ru/patent/236/2360353.html (дата обращения: 14.10.13)

3. Следящий электропривод. URL: http://www.findpatent.ru/patent/248/2489798.html (дата обращения: 14.10.13)

4. Система питания гистерезисных электродвигателей. URL: http://www.findpatent.ru/ patent/224/2249908.html (дата обращения: 14.10.13)

# **РАЗРАБОТКА ПРОГРАММНОГО ПРИЛОЖЕНИЯ ДЛЯ АВТОМАТИЧЕСКОГО ВЫЧИСЛЕНИЯ** *l***-КООРДИНАТ ПОДВИЖНОЙ ПЛАТФОРМЫ ГЕКСАПОДА**

Яковлев А.С.

Научный руководитель: Малышенко А.М., д.т.н., профессор Томский политехнический университет 634050, Россия, г. Томск, пр-т Ленина, 30 E-mail: alexyakovlev90@gmail.com

Параллельная кинематика в современных механизмах находит самое широкое применение, что обусловлено ее преимуществами, в сравнении с разомкнутыми кинематическими цепями механизмов. К таким преимуществам относят, прежде всего, повышенную жесткость, которая обусловлена равномерным распределением усилий в приводах по всей структуре механизма. Параллельная структура также позволяет развивать более высокие скорости перемещения рабочего органа и ускорения, а за счет более компактного исполнения механизма резко снижается его металлоемкость.

Следует отметить, что механизмом параллельной структуры называется такой механизм, основание которого связано с рабочим звеном несколькими приводными или жесткими кинематическими цепями, причем каждая цепь соединяется только с рабочим звеном и с основанием.

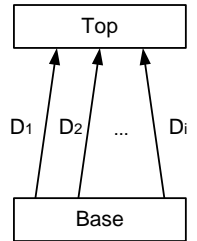

Рис. 1. Структурная схема механизмов с параллельной кинематикой

Из всего многообразия механизмов параллельной структуры особый интерес представляет класс механизмов, в которых все звенья работают только на растяжение-сжатие. В него входят механизмы, все приводы которых линейные, а оси сопряженных звеньев должны пересекаться в одной точке. Общий вид структурной схемы механизма с параллельной кинематикой представлен на рисунке 1.

Одним из перспективных направлений в создании современных мехатронных машин является использование принципов построения машин с параллельной кинематикой, в основе которых лежит метод *l*-координат [1, 2].

В системе *l*-координат положение твердого тела в пространстве определяется с помощью шести чисел *l1, l2,…, l6*, равных длинам отрезков, соединяющих точки тела с точками неподвижной базы таким образом, что при заданных значениях *l1,*   $l_2$ ,  $l_6$  образуется геометрически неизменяемая фигура.

Большое распространение на сегодняшний день получили *l*-координатные роботы, в манипуляторах которых выходное звено перемещается приводами, регулирующими расстояние между заданными точками основания и выходного звена. К числу таких механизмов и относится гексапод (в литературе можно встретить также название «платформа Стюарта»). Гексапод имеет две платформы, подвижную и неподвижную, шарнирно соединенные шестью стержнями переменной длины (приводами). Такой механизм имеет шесть степеней свободы.

Несмотря на простоту идеи построения таких машин, имеющих, несомненно, ряд существенных достоинств, при их создании встает ряд задач, таких как структурный анализ и синтез преобразования координат пространственного положения выходного звена в *l*-координаты управляемых линейных приводов.

Для решения поставленных задач введем следующие системы координат, указанные на рисунке 2: XYZ –система координат неподвижной платформы гексапода, xyz – система координат подвижной платформы.

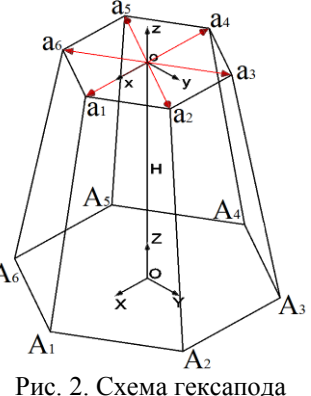

Система координат *xyz* смещена относительно базовой системы координат *XYZ* на расстояние, определяемое вектором **H**:

$$
\mathbf{H} = O_o = \mathbf{H}(H_x, H_y, H_z),
$$

где *Hx, Hy, Hz –* проекции вектора **H** на оси системы координат *XYZ*.

Будем считать, что известны координаты характеристических точек (шарниров) нижней платформы в базовой системе координат:

#### $A_i$   $(X_i, Y_i, Z_i)$ ,  $i = 1, 6$ .

Координаты шарниров верхней платформы в системе координат *xyz* обозначим через:

$$
a_j(x_j, y_j, z_j), j = 1, 6.
$$

При работе гексапода основание остается неподвижным, поэтому исходное положение шарниров, расположенных на нем, не изменяется.

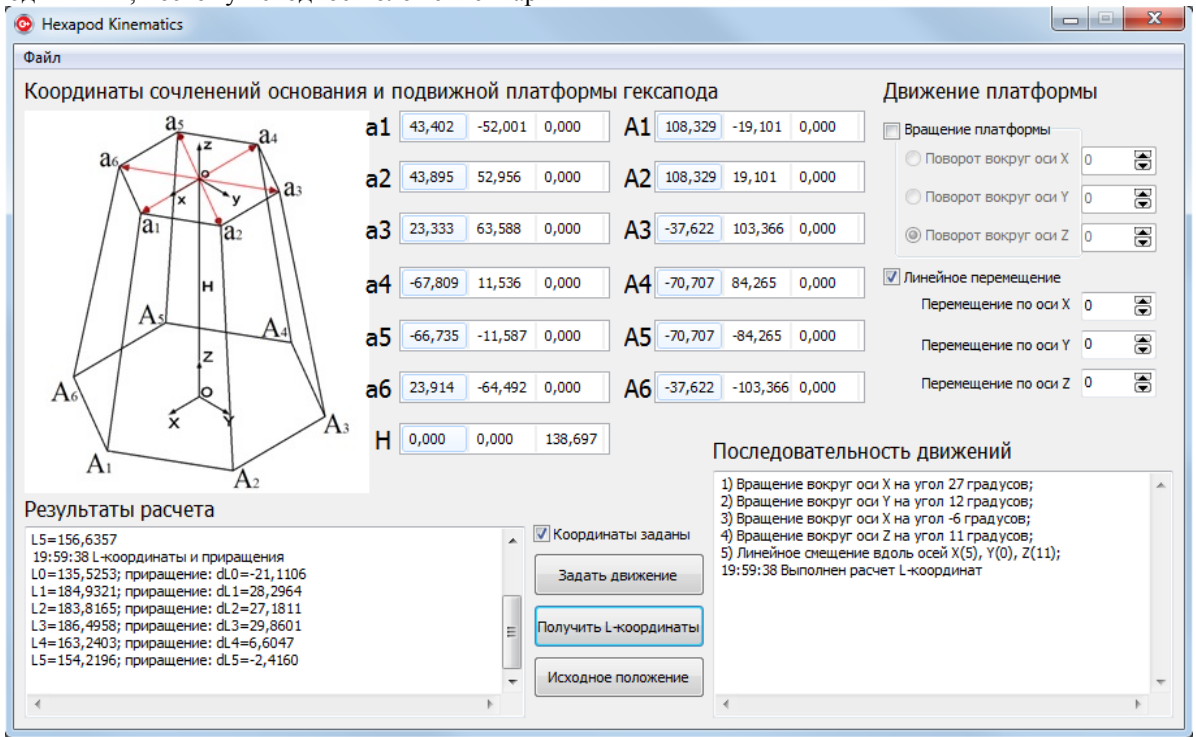

Рис. 3. Главная форма приложения для вычисления 1-координат

Шарниры верхней платформы изменяют свое положение в базовой системе координат при перемещении верхней платформы. Для определения этого положения (а в дальнейшем и длин приводных звеньев) необходимо задать движения подвижной платформы. Таким образом, исходными данными в программном приложении, помимо конфигурации механизма, является:

1. Угловое положение верхней платформы гек-

сапода в системе координат  $x_0y_0z_0$  которое определяется с помощью углов вращения платформы вокруг осей хуz. Причем результирующий угол поворота будет являться произведением матриц элементарных поворотов.

2. Значение параллельного переноса подвижной платформы, определяемое вектором:

$$
\mathbf{M} = (M_x, M_y, M_z),
$$

где  $M_x$ ,  $M_y$ ,  $M_z$  – проекции вектора **M** на оси подвижной системы координат хуг.

Перечисленные исходные данные заданного движения позволяют выполнять последовательные повороты подвижной платформы гексапода вокруг осей хуz с параллельным смещением вдоль этих же осей

Радиус-векторы конечных положений шарни-

 $\mathbf{a'}_{i_k}$  *=*  $\overline{a_{i_k}}$  *i* =  $\overline{1,6}$  в базовой системе координат ров ХҮZ после последовательного поворота подвижной платформы вокруг осей хуz и параллельного  $\mathbf{M} = (M_x, M_y, M_z)$  on perfection переноса на вектор ся выражением:

$$
\mathbf{a}_{i\quad\kappa\text{oneq}} = \mathbf{C} \cdot \mathbf{a}_{i} + \mathbf{H} + \mathbf{M}, \quad i = \overline{1, 6},
$$

где  $a_i(x_i, y_i, z_i)$  – положения шарниров в системе координат хуг.

Вычислив координаты шарниров подвижной платформы можно без труда определить 1-координаты робота:

$$
\begin{cases}\n(x_{a1} - x_{A1})^2 + (y_{a1} - y_{A1})^2 + (z_{a1} - z_{A1})^2 = l_1^2; \n(x_{a2} - x_{A2})^2 + (y_{a2} - y_{A2})^2 + (z_{a2} - z_{A2})^2 = l_2^2; \n(x_{a3} - x_{A3})^2 + (y_{a3} - y_{A3})^2 + (z_{a3} - z_{A3})^2 = l_3^2; \n(x_{a4} - x_{A4})^2 + (y_{a4} - y_{A4})^2 + (z_{a4} - z_{A4})^2 = l_4^2; \n(x_{a5} - x_{A5})^2 + (y_{a5} - y_{A5})^2 + (z_{a5} - z_{A5})^2 = l_5^2; \n(x_{a6} - x_{A6})^2 + (y_{a6} - y_{A6})^2 + (z_{a6} - z_{A6})^2 = l_6^2.\n\end{cases}
$$

Получив значения 1-координат манипулятора при совершении произвольных поворотов вокруг осей хуz и параллельного переноса подвижной платформы, можно также вычислить приращение по каждой координате, чтобы в дальнейшем посылать управляющие сигналы на управляемые приводы линейных перемещений.

Интерфейс разработанного программного приложения для расчета 1-координат представлен на рисунке 3. Данное приложение проводит расчеты, основываясь на рассмотренном методе определения положения подвижной платформы гексапода. Программа имеет простой и интуитивно понятный интерфейс, что позволит без труда разобраться в нем пользователю. Разработка приложения производилась в среде программирования Embarcadero

 $C++$  Builder XE 2, новой версии Borland C++ Builder.

Cortes J. Motion Planning Algorithms for  $\mathfrak{D}$ General Closed-Chain Mechanisms. - Toulouse,  $2003. - 170$  p.

#### Литература

1. Merlet J.-P. Parallel Robots. - Netherlands: Springer, 2006. - 417 p.

# СИНТЕЗ МЕХАНИЗМА ОРИЕНТАЦИИ РЕФЛЕКТОРА АНТЕННЫ КОСМИЧЕСКОГО АППАРАТА С УДАЛЕННЫМ ОБЛУЧАТЕЛЕМ

Яковлев А С

Научный руководитель: Малышенко А.М., д.т.н., профессор Томский политехнический университет 634050, Россия, г. Томск, пр-т Ленина, 30 E-mail: alexyakovlev90@gmail.com

В настоящее время, для приема и передачи сигналов на космических аппаратах (КА) используются антенны самых различных типов. В зависимости от длины излучаемых или принимаемых волн, назначения антенны, а также способов ее развертывания в космосе существуют разнообразные варианты исполнения антенн имеющих различную конструкцию, размеры и даже форму. Наиболее распространёнными антеннами КА являются антенны параболической формы, из-за относительно высокого коэффициента усиления в диапазоне сантиметровых волн. В общем случае, такие антенны содержат отражатель (или рефлектор) и облучатель. Рефлектор выполнен в виде параболоида вращения для того, чтобы иметь возможность фокусировать все падающие на его поверхность (апертуру) лучи, параллельные оси параболоида, в одной точку (фокус параболоида), в которой должен быть размещен облучатель.

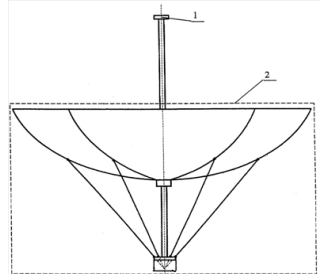

Рис. 1. Типовая схема зонтичной антенны КА: 1 облучатель и 2 - рефлектор

Проведя анализ всевозможных конструкций и механизмов размешения антенн КА можно вылелить общепринятый способ исполнения, т. к. в большинстве случаев они выполнены в виде зонта и состоят из вынесенного облучателя и раскрываемого рефлектора. Типовая схема антенны представлена на рисунке 1.

В отечественной базе патентов и изобретений, зарегистрированных в РФ и СССР, можно найти множество предложенных конструкций зонтичных антенн КА [1.2.3]. Олнако, для всех предложенных изобретений характерно жесткое соелинение облучателя с рефлектором. Такая конструкция является наиболее удобной, если отсутствуют

проблемы размещения такого устройства в открытом космосе

В 2013 г. компанией ОАО Информационные спутниковые системы (ИСС) имени академика М.Ф. Решетнёва был предложен механизм размещения антенны КА таким образом, чтобы облучатель и рефлектор были размещены на отдельных штангах, закрепленных на КА. Необходимость использования такой конструкции возникла с уменьшением массогабаритных размеров КА, в результате чего начали возникать трудности с компактным размещением целевой аппаратуры (полезной нагрузки) КА. Кинематическая схема антенны представлена на рисунке 2. Очевидно, что для совмещения точки облучателя и фокуса параболоида необходимо стабилизировать положения рефлектора учитывая, что штанга облучателя подвержена динамическим возмущающим воздействиям. С этой целью было предложено использовать две кинематических пары (вращательное сочленение и карданный шарнир) для системы ориентации рефлектора.

Система функционирует следующим образом: сигнал передается от облучателя (точка O<sub>0</sub>), расположенного на конце штанги, к отражателю (точка О<sub>70</sub>) для его дальнейшей передачи к наземному приемному пункту. Необходимо выполнение следующих условий:

1. Сигнал от передатчика должен передаваться точно в центр рефлектора (точка приема).

2. Плоскость тарелки-приемника должна быть перпендикулярна принимаемому сигналу.

В свою очерель, штанга источника сигнала подвержена нежелательным воздействиям из вне. в ходе которых она может изгибаться (угол изгиба  $(\varphi_{\alpha})$  и/или скручиваться (угол закрутки  $(\varphi_{\alpha})$ ). При указанных возмущающих воздействиях подвижность приемника должна обеспечивать выполнение упомянутых условий.

Необходимо выполнение следующих задач:

1. Необходимо определить конфигурацию рефлектора, чтобы после развертывания всех частей КА выполнялись требуемые условия передачи сигнала.

2. Необходимо определить максимально возможные отклонения в кинематических парах  $(\gamma_{p,\text{max}}$  и  $\gamma_{\text{kapd},\text{max}})$ , обеспечивающих подвижность отражателя, при которых будет обеспечиваться выполнение требуемых условий с учетом изгиба и закрутки штанги облучателя.

3. Необходимо разработать алгоритм и программное обеспечение для решения задачи стабилизации антенны при изменении направления передачи сигнала от излучателя под воздействием нежелательных возмущений.

Также необходимо определиться с вариантом исполнения данной системы, т.к. представленный на рисунке 2 вариант может не удовлетворять упомянутым условиям.

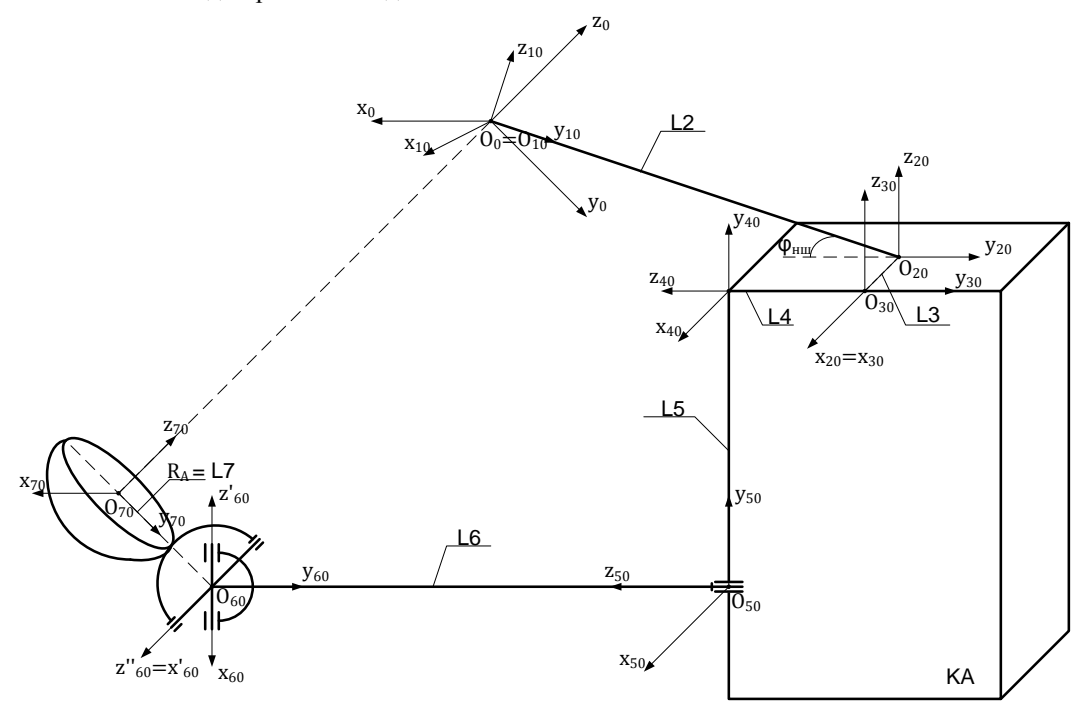

Рис. 2. Кинематическая схема системы ориентации антенны КА

Для выполнения требуемых условий необходимо, чтобы результирующая матрица однородных преобразований при переходе от системы координат точки О0 к системе координат точки приема имела следующий вид:

$$
T_{70} = \begin{pmatrix} 1 & 0 & 0 & 0 \\ 0 & 1 & 0 & 0 \\ 0 & 0 & 1 & L \\ 0 & 0 & 0 & 1 \end{pmatrix}.
$$

Для получения матрицы такого вида необходимо определить значения средних отклонений в сочленениях  $\ell^{ \gamma_{50}}$ ,  $\ell^{ \gamma_{61.0}}$ ,  $\ell^{ \gamma_{62.0}}$ ) при решении слелующей системы уравнений:

$$
\begin{cases}\nx = f(\gamma_5, \gamma_{61}, \gamma_{62}) = 0; \\
y = f(\gamma_5, \gamma_{61}, \gamma_{62}) = 0; \\
z = f(\gamma_5, \gamma_{61}, \gamma_{62}) = L; \\
a_{11} = f(\gamma_5, \gamma_{61}, \gamma_{62}) = 1; \\
a_{22} = f(\gamma_5, \gamma_{61}, \gamma_{62}) = 1; \\
a_{33} = f(\gamma_5, \gamma_{61}, \gamma_{62}) = 1.\n\end{cases}
$$
\n(1)

Для удобства выбора подходящего варианта конструктивного исполнения системы, при формировании ее кинематической модели удобно использовать формализованное описание (ФО) кинематики [4]. Для получения кинематической модели данной системы формализовано опишем ее кинематику:  $70M(1.10, 0.0, 0.0, ...$ 

$$
S2G(60; 6; 7; \gamma_{61.0}; \gamma_{61}; \gamma_{\kappa ap\delta, max}; 90; \gamma_{62.0}; \gamma_{62}; \gamma_{\kappa ap\delta, max}).
$$

На основе данного ФО легко получить кинематическую модель системы с использованием программного приложения [5]. Далее решая необходимую систему уравнений (1) численными методами мы определим конфигурацию рефлектора, если выбранная конструкция удовлетворяет требуемым условиям.

#### Литература

1. ОАО «ИСС» им. академика М.Ф. Решетнева. Зонтичная антенна космического аппарата// Патент № 2423759. 03.08.2009 г.

XI Международная научно-практическая конференция студентов, аспирантов и молодых учёных «Молодёжь и современные информационные технологии» \_\_\_\_\_\_\_\_\_\_\_\_\_\_\_\_\_\_\_\_\_\_\_\_\_\_\_\_\_\_\_\_\_\_\_\_\_\_\_\_\_\_\_\_\_\_\_\_\_\_\_\_\_\_\_\_\_\_\_\_\_\_\_\_\_\_\_\_\_\_\_\_\_\_\_

2. ОАО «ИСС» им. академика М.Ф. Решетнева. Развертываемая крупногабаритная двухзеркальная антенна космического аппарата// Патент № 2449436. 04.10.2010 г.

3. ОАО «ИСС» им. академика М.Ф. Решетнева. Зонтичная антенна космического аппарата// Патент № 2427948. 04.05.2010 г.

4. Яковлев А.С. Автоматизированное формирование моделей кинематики для открытых кинематических цепей манипуляторов// Тезисы докладов X Международной научно-практической конференции «Молодежь и современные информационные технологии». – 2012. С. 12–47.

5. Яковлев А.С. Программное обеспечение для автоматизированного формирования математических моделей разомкнутых кинематических цепей механизмов// Свидетельство № 2012617906 о государственной регистрации программы для ЭВМ. 31.08.2012 г.

# **КОНТРОЛЬ ТЕМПЕРАТУРЫ И ДАВЛЕНИЯ НА БАЗЕ АППАРАТНОЙ ВЫЧИСЛИТЕЛЬНОЙ ПЛАТФОРМЫ ARDUINO**

Закомлистов И.В., Берчук Д.Ю., Журавлев Д.В. Томский политехнический университет 634050, Россия, г. Томск, пр-т Ленина, 30 E-mail: izakom@mail.ru

#### **Введение**

С развитием технологий, приборы усложняются. Поэтому увеличивается потребность в более точных и автоматизированных устройствах контроля.

На сегодняшний день растёт количество домов коттеджного типа с индивидуальными отопительными системами. И в связи с этим повышается спрос на контроль таких параметров как температура и давление. Эта задача реализуется в проектах умного дома. Отличительной характеристикой этих проектов является высокий технический уровень, подразумевающий, в частности, компьютеризацию, без которой в настоящее время не обойтись и доступность для конечного потребителя.

В эпоху технологических инноваций на многих предприятиях используют блок боксы. Которым требуется удаленный контроль состояния внутренних систем. В том числе температуры и давления.

Контроль основан на наблюдении за поведением объекта управления и является одним из основных функций системы управления. Под объектом управления будем понимать устройство, состоянием которого можно и нужно управлять. Основной целью контроля является обеспечение оптимального функционирования системы управления [1].

#### **Функциональные возможности устройств**

В исследовании по данной тематике использовались:

- 1. Микроконтроллер CraftDuino v1.0 (рис. 1).
- 2. Цифровой датчик температуры DS18S20.
- 3. Датчик давления BMP085.

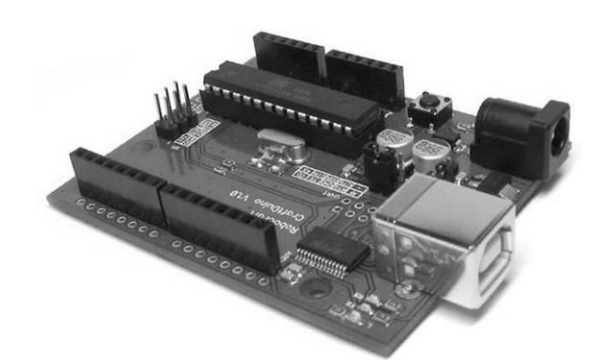

Рис. 1. Микроконтроллер CraftDuino

Arduino – аппаратная вычислительная платформа, основными компонентам которой являются простая плата ввода/вывода и среда разработки на языке [Wiring](http://wiring.org.co/) [2]. Для связи компьютера с платформой применяется интерфейс USB. Эта платформа пользуется большой популярностью из-за её низкой стоимости, простоты и удобства использования.

Платформа может не только получать и обрабатывать информацию от датчиков, но и управлять внешними устройствами. Программирование происходит при помощи собственного языка wring. Написанные программы преобразуются на язык C/C++, и затем компилируются компилятором AVR-GCC. Этот процесс происходит в среде разработки Arduino. Она основана на среде processing. На данный момент существует большой выбор платформ Arduino. В данном случае была использована CraftDuino v1.0, которая построена на микроконтроллере Atmel ATmega328.

В качестве датчика температуры используется высокоточный цифровой термометр DS18S20 с интерфейсом [1-Wire.](http://robocraft.ru/blog/communication/117.html) Данный протокол очень удобен т.к. использует только одну линию связи. Причём, на эту линию можно подключить до 250 устройств [3]. Датчик имеет 3 контакта – земля, сигнал и питание. Измеряемая температура варьируется от -55 до +125 °C. Для интерфейсной связи датчика и Arduino были использованы свободно распространяемые библиотеки.

Для измерения давления был применён датчик ВМР085. Он представляет собой высокоточный цифровой сенсор атмосферного давления с ультранизким энергопотреблением. Также, он позволяет измерять температуру.

В исследовании были изучены принципы работы этих устройств. Они основаны на цифровом способе передачи информации.

Для работы температурного датчика DS18S20 необходимо использование "подтягивающего" резистора. Он соелиняет канал связи и питание. Это нужно для того, чтобы гарантировать логическую единицу на входе в случае, если контроллер не задал иного. Принцип работы протокола заключается в выставлении либо логического ноля на линии связи, либо в отключении линии [4]. Схема соединения датчика показана на рисунке 2.

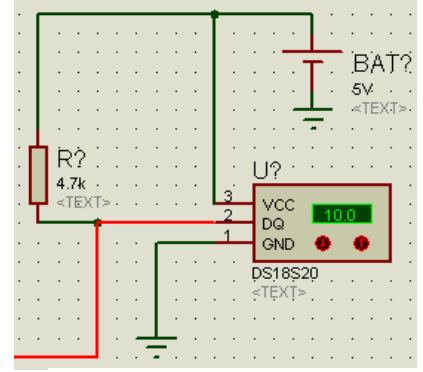

Рис. 2. Схема соединения датчика DS18S20

Программа использует компоненты библиотеки 1-Wire. Это многократно упрощает работу с датчиком. Библиотека позволяет использовать уже готовые команды для приема информации.

микроконтроллером датчик давления  $\mathcal{C}$ ВМР085 общается по интерфейсу I2C. Датчик имеет пять клемм. Питание датчика, в диапазоне напряжения от 1,8 до 3,6 В осуществляется контактами VCC и GND. Обмен данными в интерфейсе I2C происходит при помощи линий SDA и SCL. При подаче на цифровой вход XCLR логического нуля произойдет сброс ВМР085 с последующей инициализацией. Этот вывод можно использовать лля выбора опрелеленного сенсора. если планируется использовать больше одного. Для этого нужно подать на ненужные датчики 0 и считывать информацию только с одного. Для сигнала об окончании преобразований служит вывод ЕОС. Если на этом выводе высокий уровень, то расчет и преобразования закончен. если на этом выводе низкий уровень то расчет продолжается. Этот вывод полезно использовать в быстрых приложениях, чтобы не останавливаться для ожидания измерения. Можно настроить программу так, что после завершения расчета обработка результатов начнется автоматически [5].

В ходе исследования было осуществлено подключение датчика температуры в соответствии со схемой, представленной на рисунке 2. Для проверки работоспособности схемы и получения актуальных значений температуры датчик был нагрет от 29 до 32 С. Показания датчиков были сверены с электронным термометром. Результат работы датчика представлен на рисунке 3.

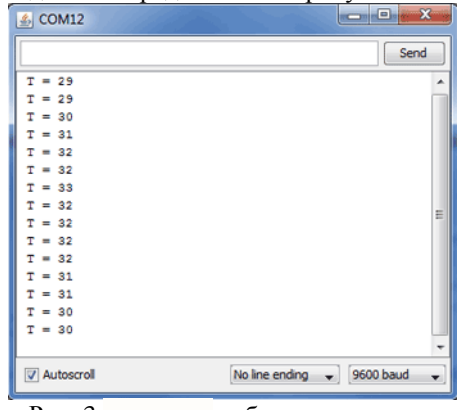

Рис. 3 результат работы программы

Выбор датчиков для изучения обусловлен несколькими параметрами. В их числе: интерфейс, точность, надежность, доступная цена. Платы Arduino относительно дешевы по сравнению с другими платформами. Например, отладочная плата STM32VL Discovery стоит около 20 долларов. А самая недорогая версия модуля Arduino может быть собрана в ручную и будет стоить около 9 долларов, а некоторые даже готовые модули стоят меньше 50 долларов. Программное обеспечение Arduino работает под OC Windows, Macintosh OSX и Linux. Большинство микроконтроллеров ограничивается ОС Windows. Среда Arduino подходит как для начинающих пользователей, так и для опытных. ПО Arduino выпускается как инструмент, который может быть дополнен опытными пользователями. Язык может дополняться библиотеками С++. Пользователи, желающие понять технические нюансы, имеют возможность перейти на язык AVR С на котором основан С++. Соответственно, имеется возможность добавить код из среды AVR-C в программу Arduino [6, 7].

#### Заключение

В данной работе был рассмотрен основной принцип взаимодействия контроллеров на базе платформы Arduino и датчиков температуры и давления. Исследование возможностей контроля температуры и давления на базе данной платформы является частью комплексной работы по созданию полноценного контроллера для управления сложными техническими системами, такими как «умный дом», дистанционный контроль состояния оборудования и пр.

Ключевым достоинством разработки такого устройства на базе платформы Arduino является низкая, по сравнению с аналогами, стоимость элементов. Данный аспект делает экономически целесообразным установку таких систем для контроля состояния удаленных объектов имеющих долгий срок окупаемости, а так же объектов социального значения.

#### Литература

 $1.$ Ким Д.П. Теория автоматического управления 2007 г. [Учебник]

Robocraft [Электронный ресурс]. Режим  $2.$ http://www.http://robocraft.ru/page/about/ доступа: своболный.

ЭЛИН [Электронный ресурс]. Режим до- $\mathcal{R}$ ступа: http://www.elin.ru/1-Wire/ свободный.

Блог об электронике [Электронный ре- $\overline{4}$ Режим cypc]. доступа: http://research.andbas.com/2012/02/1-wireds18s20.html свободный.

Портал о контроллерах AVR [Электрон-5. Режим ный pecypc]. доступа: http://avrproject.ru/publ/kak podkljuchit/ свободный. Портал о Arduino [Электронный ресурс]. 6.

Режим доступа: http://arduino.ru/About свободный.

Habrahabr [Электронный ресурс]. Режим 7. лоступа: http://habrahabr.ru/post/131589/ свободный.

# УДАЛЕННЫЙ КОНТРОЛЬ НЕПРЕРЫВНОГО ТЕХНОЛОГИЧЕСКОГО ПРОЦЕССА ЭКСТРУЗИИ ПЛАСТИКА С ИСПОЛЬЗОВАНИЕМ АППАРАТНО-ВЫЧИСЛИТЕЛЬНОЙ ПЛАТФОРМЫ ARDUINO

Журавлев Д.В., Берчук Д.Ю.

Томский политехнический университет 634050, Россия, г. Томск, пр-т Ленина, 30 E-mail: Zhuravlevden1618@gmail.com

В настоящее время подавляющее большинство технологических процессов требуют обеспечения непрерывности и управления в реальном времени. Одним из процессов, требующих соблюдения условия непрерывности является процесс экструзии.

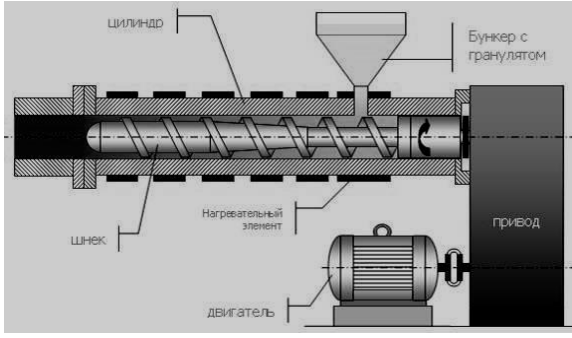

Рис. 1. Функциональная схема экструзионной установки

Экструзия (Extrusion) - наиболее производительный метод, которым производится основная масса полуфабрикатов инженерных термопластов - пленки, листы, профили, стержни и т.д.

Суть процесса экструзии состоит в вылавливании расплава материала через щель головки экструдера (фильеру), которая и придает форму сечения производимого изделия. В наиболее распространенных конструкциях экструдеров подача материала осуществляется шнеком - одним или двумя. Менее распространены т.н. плунжерные экструдеры (Ram Extrusion), в которых подача материала осуществляется при помощи плунжера (поршня) и применяемые в основном для экструзии изделий небольшого сечения (стержней, профилей и т.д.) из специальных видов термопластов, например сверхвысокомолекулярного полиэтилена.

Отличительной чертой процесса экструзии, определяющей его высокую производительность является непрерывность.

В данной работе рассматривается работа экструзионной установки пластикового прутка диаметром 1,5...3 мм. Функциональная схема экструдера приведена на рисунке 1.

Рассмотрим алгоритм, обеспечивающий непрерывность технологического процесса. Алгоритм работы оборудования состоит из 3 основных блоков:

1. Проверка готовности оборудования к пуску.

2. Запуск оборудования в соответствии с алгоритмом работы, контроль технологических параметров.

3. Завершение программы.

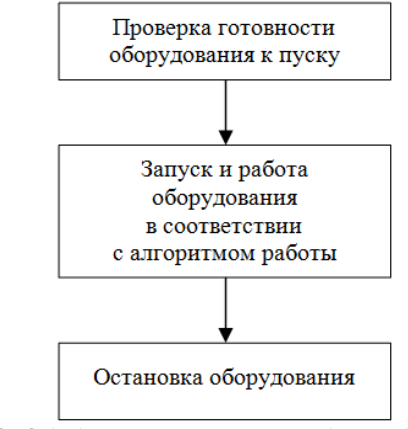

Рис. 2. Обобщенный алгоритм работы оборудования

Первый блок включает в себя проверку всех условий запуска, таких как наличие пластика в бункере с гранулятом, температура нагревателя, проверка показаний датчиков (датчика холла, датчики температуры). В этом же блоке могут использоваться и диагностические функции контроллера.

Второй блок реализует алгоритм работы экструдера. В нашем случае реализован алгоритм ПИД-регулирования температуры, а так же алгоритмы противоаварийной защиты и аварийного оповешения пользователя.

Третий блок проверяет готовность оборудования к отключению и, если требуется, отключает оборудование. Отключается нагревательный элемент, после снижения температуры отключается электропривод, осуществляется оповещения пользователя об успешной остановке оборудования.

Кроме того, при выходе технологических параметров за заданные рамки автоматика не всегда может реализовать верное решение. Зачастую есть необходимость в принятии решения оператором. Для этих целей требуется наличие постоянно присутствующего персонала, что увеличивает себестоимость выпускаемой продукции.

Для снижения затрат на обеспечение непрерывной работы технологической установки разработана система дистанционного контроля и управления технологическими параметрами на основе платформы Arduino.

Arduino - это аппаратно-вычислительная платформа, позволяющая получать информацию об окружающей среде посредством различных датчиков, а также управлять различными исполнительными устройствами.

Отличительной особенностью данной платформы является модульность и свободно распространяемое программное обеспечения, позволяющее разрабатывать готовые устройства под конкретные задачи.

Наиболее удобный способ дистанционного контроля и управления технологическими параметрами реализуется посредством устройства, которое всегда находится с человеком - телефон.

Для реализации поставленной задачи с использованием платформы Arduino использовалось следующее оборудование:

 $1_{-}$ Arduino-контроллер версии CraftDuino 1.0 (рис. 3).

Ethernet-плата расширения Arduino Ether- $2.$ net Shield R3 Front, обеспечивающая доступ к системе посредством сети Интернет.

Плата расширения со встроенным GSM- $\mathcal{F}_{\mathcal{L}}$ модулем, обеспечивающая аварийное оповещение по мобильному телефону.

Датчики температуры DS18B20 (контроль  $\mathbf{\Delta}$ рабочей температуры).

Датчики холла, совместимые с платфор- $5<sub>1</sub>$ мой Arduino (контроль работы двигателей).

Датчики дистанции (контроль правильно-6 сти укладки пластиковой нити).

Датчик дыма (обеспечение пожарной без- $7<sub>1</sub>$ опасности).

Обеспечение непрерывности процесса обеспечивается путем различных прерываний. В данном контроллере реализуются:

 $1$ Прерывания по времени (Time-of-Day Interrupts).

Циклические прерывания (Cyclic Inter-2. rupts).

Аппаратные прерывания (Hardware Inter- $\mathcal{R}$ rupts).

 $\overline{4}$ . Прерывания с задержкой времени (Time-Delay Interrupts).

Диагностические прерывания (Diagnostic 5. Interrupt) и прерывания асинхронных ошибок (Asynchronous Error Interrupts).

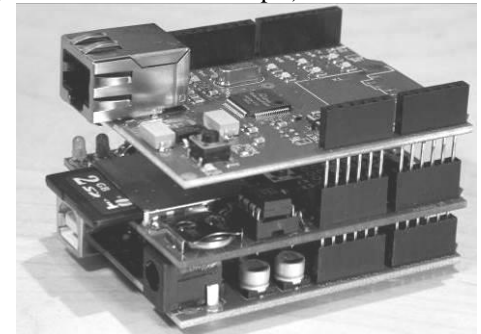

Рис. 3. Общий вид контроллера на базе аппаратновычислительной платформы Arduino

Прерывания по времени используются для реализации останова по результату намотки пластика на катушку. Количество пластика на катушке ограничено определенным весом. В связи с тем, что процесс экструзии происходит с одинаковой скоростью, то вес готового продукта можно соотнести со временем работы непрерывной оборудования.

Циклические прерывания позволяют выполнять определенные процессы с заданной цикличностью, к примеру, раз в 1 секунду.

Аппаратные прерывания позволяют создавать условия работы, исходя из состояния аппаратной части оборудования. Данный тип прерывания используется для всех процессов, зависящих от значений, регистрируемых датчиками. Диагностические прерывания и прерывания асинхронных ошибок используются для устранения ошибок и подачи сигнализации об отказе оборудования. В программе прерывания находятся инструкции либо по устранению неполадки либо по включению аварийной сигнализации. В нашем случае происходит оповещение пользователя посредством лозвона на мобильный телефон.

Лля визуального контроля состояния оборудования используется Web-камера с выходом в сеть Интернет.

Таким образом, система прерываний в контроллере способна, а так же система аварийного оповещения и дистанционного управления позволяет обеспечить непрерывность технологического процесса и обеспечить надежное выполнение программы пользователя на всех этапах работы.

#### **Литература**

1. Bernhard Schellmann, Jügen Helmich. Festo Didactic's Learning System. Bottling station. Festo Didactic GmbH & Co. KG, 73770 Denkendorf, Germany, 2006. – 91 p.

\_\_\_\_\_\_\_\_\_\_\_\_\_\_\_\_\_\_\_\_\_\_\_\_\_\_\_\_\_\_\_\_\_\_\_\_\_\_\_\_\_\_\_\_\_\_\_\_\_\_\_\_\_\_\_\_\_\_\_\_\_\_\_\_\_\_\_\_\_\_\_\_\_\_\_ 2. Программирование с помощью STEP 7 V5.0. Siemens AG 1998. – 671 p.

3. Берчук Д.Ю., Журавлев Д.В. Алгоритм обеспечения непрерывного технологического процесса с использованием оборудования фирмы "FESTO"// Молодежь и современные информационные технологии: сб. трудов VII Всероссийской научно-практической конференции студентов, аспирантов и молодых ученых. – Томск: СПБ Графикс, 2010. – С. 13-14.

# **СЕКЦИЯ 5. ИНФОРМАЦИОННЫЕ И ПРОГРАММНЫЕ СИСТЕМЫ В ПРОИЗВОДСТВЕ И УПРАВЛЕНИИ**

# МЕТОДЫ РЕГУЛЯРИЗАЦИИ В ЗАДАЧАХ РЕКОНСТРУКЦИИ ИЗОБРАЖЕНИЙ ПО ПРОЕКЦИЯМ

Аметова Э.С.

Томский политехнический университет 634050, Россия, г. Томск, пр-т Ленина, 30 E-mail: evelinaametova@gmail.com

#### Ввеление

Рентгеновская компьютерная томография (далее КТ) это процесс получения изображений поперечных сечений объекта по данным об ослаблении рентгеновского излучения из-за поглощения и рассеяния на различных частях объекта исследования вдоль большого числа направлений, лежащих в плоскости данного сечения [1]. КТ широко применяется в медицинских, биологических и в промышленных исследованиях.

В общем виде задача реконструкции внутренней структуры (линейного коэффициента ослабления  $\mu(x, y)$ ) объекта по проекционным данным формулируется как линейное интегральное уравнение Фредгольма первого рода типа свертки:

$$
Af = P(\rho, \theta) = \int f(x, y) \, ds = \int_{-\infty}^{\infty} f(\rho \, \cos\theta - s \, \sin\theta, \rho \, \mathbf{p}) \, d\theta
$$

где  $P(\rho, \theta)$  — преобразование Радона функции ослабления  $f(x, y)$ . Таким образом, проекция это линейный интеграл  $f(x, y)$  влоль линии  $s$  под углом  $\theta$ .  $A$  – оператор проецирования.

На практике используется конечное число направлений снятия проекций  $\theta \in {\{\theta_1 \dots \theta_M\}}$  и детекторов  $s \in \{s_1 \dots s_N\}$  Обычно количество направлений снятия проекций  $\theta$  и количество детекторов **5** совпадают и равномерно распределены. Предположим, что неизвестная функция  $\mu$ ограничена диапазоном В (0.25...0.5 ГГц), тогда согласно теореме Найквиста-Шеннона, для точной реконструкции изображения необходимо как минимум  $M \ge B/\pi$  проекций и  $N \ge B$  детекторов [2]. Это условие сбора проекций является обязательным для самого распространенного аналитического алгоритма реконструкции Filtered Back Projection (FBP).

Задача сокращение количества проекций заключается в реконструкции по  $M \ll B/\pi$  проекциям изображения без потери качества. Решение этой задачи приводит к снижению дозы радиации и позволяет ускорить сбор проекционных данных. К сожалению, использование классических аналитических алгоритмов, таких как FBP, приводит к появлению артефактов.

Альтернативными методами решения некорректных задач являются итеративные или алгебраические методы. Задача реконструкции изображения по проекциям может быть представлена в виде линейной системы алгебраических уравнений:

$$
Af = b + s \tag{1}
$$

где  $A \in \mathbb{R}^{M \times N}$  оператор преобразования - дискретное представление оператора преобразования Радона,  $\mathbf{b} \in \mathbb{R}^M$  – вектор наблюдаемого выхода (изображения),  $f \in \mathbb{R}^N$  – неизвестное изображение,  $\eta \in \mathbb{R}^M$  – вектор шума.

Задача состоит в том, чтобы по искаженной версии изображения объекта получить представление о самом объекте. Очевидно, что, каким бы высоким ни было качество изображения, ему соответствует всегда большое число возможных объектов. Поэтому обратная задача, сформулированная для изображения, в общем случае может иметь только приближенное решение. При сокращении количества проекций система (1) сильно недоопределена, так как  $M \ll N$ .

#### ง เทคเลล์

более общий поход к решению некорректных задач был сформулирован советским математиком Тихоновым и получил название регуляризация. Регуляризация это фактически способ добавить априорной информации о допустимом виде решения.

В области КТ было предложено множество способов определения априорной информации. Рассмотрим применимость указанных методов к задаче реконструкции изображения по малому количеству проекций.

#### Регуляризация с использованием выпуклых ограничений

Априорные данные в задаче КТ могут быть представлены в форме жестких ограничений:

1. Положительность:  $C_+ = \{f(x) \ge 0, \text{no}$ чти всюду}

 $C_v = \{a \le f(x) \le b, \text{no}}$ чти всюду}

3. Априорные

2. Пространственная локализация:  $C_{\Omega} = \{f(x) = 0, x \notin \Omega, \text{no}$ чти всюду}

значения:

4. Ограниченная энергия:  $C_E = {\|\|f\|_2 \le E\}}$ 

Все указанные ограничения являются замкнутыми и выпуклыми множествами  $X \subset L^2(\mathbb{R}^d)$ . Использование этих ограничений при оптимизации значительно сокращает пространство возможных решений и может значительно улучшить качество реконструкции. В начале 70-х годов был предложен ряд алгебраических алгоритмов, в основе которых лежит принцип сжимающих отображений (теорема Банаха): Algebraic Reconstruction Technique (ART), Simultaneous Iterative Reconstruction Technique (SIRT) [1].

ART использовался в первых поколениях томографов. ART основан на методе Качмажа для решения систем линейных алгебраических уравнений и является простейшим алгоритмом с использованием принципа сжимающих отображений. SIRT ищет решение как среднее значение одновременных проекций на гипперплоскости и дает лучшие результаты реконструкции в случае несовместной системы.

#### Энтропийные методы

Так как каждому изображению соответствует большое число возможных объектов, то обратную залачу можно свести к проблеме выбора того из них, который является наиболее правдоподобным. При решении этой проблемы используют принцип максимума энтропии.

Согласно определению, данному Больцманом, энтропия равна логарифму статистического веса или логарифму вероятности реализации данного состояния. Энтропия распределения вероятности  $f$  обозначается как –  $H(f)$ :

# $H(f) \triangleq \int_{\mathbb{R}^d} f(x) \log f(x) dx$

Задача реконструкции изображения по проекциям может быть представлена как реконструкция d-мерного распределения вероятности по ее  $(d-1)$ -мерным ограничениям, и согласно принципу максимальной энтропии наилучшее решение - это решение, содержащее наибольшее количество информации. В литературе задача реконструкции по проекционным данным с использованием принципа максимума энтропии формулируется как:

 $min H(f)$  s.t.  $Af = b$ 

В работе [3] отмечается, что использование принципа максимальной энтропии иногда ведет к следующим нежелательным последствиям:

увеличивается соотношение сигнал/шум в 1. реконструируемом изображении;

нарушается критерий разрешения по Рэ- $2.$ лею и точки становятся неразличимыми.

#### Статистические методы

С использованием Байесовской статистики задача реконструкции формулируется как оценка с помощью апостериорного максимума:

$$
\hat{f} \triangleq \min_{f \in X} F(f, b) + R(f)
$$

где X - заданное функциональное пространство.  $F(f, b)$  – терм, обеспечивающий непротиворечивость данных и описывающий физический процесс получения изображения по проекционным данным; R(·) терм регуляризации, характеризующий априорную информацию о **f** [5]. Байесовский подход предполагает, что наблюдаемое изображения **b** являются некоторой детерминированной или случайной функцией от «истинного» изображения f.

Самыми эффективными являются методы, которые определяют априорную информацию о f, которая характеризует локальные свойств функции, такие как неоднородности и сглаженность. Они наилучшим образом характеризуют  $f$  и могут быть легко описаны как взаимозависимости межлу соселними пикселами.

Лля залания локальной априорной информации используются Марковские случайные поля (Markov random field), априорная информация, учитывающая границы в изображении (edgepreserving prior), Вариация Харди и полная вариация (Total Variation), норма Бесова и вейвлеткоэффициенты.

#### Заключение

Методы регуляризации начали свое развитие в 1970-х гг. с методов, которые построчно обрабатывали изображение. Однако при использовании таких подходов стало ясно, что решение задачи реконструкции изображения по проекциям требует нетривиальной априорной информации об искомой функции. Методы регуляризации, применяемые в области КТ, эволюционировали в методы, основанные на статистике Байеса. Статистические метолы позволили использовать в качестве априорной информации общие соображения, вытекающие из модели изображения, получаемого в КТ. Исходя из априорной информации относительно гладкости функции, регуляризация осуществляется с использованием априорно заданного распределения.

Начиная с 1990-х гг. было предложено множество различных методов. Наибольший интерес представляют методы, использующие в качестве априорной информации информацию о границах в изображении, что позволяет производит реконструкцию кусочно-постоянных функций по малому количеству проекций.

#### Литература

G.T.Herman Fundamentals of computerized 1. tomography(2nd ed.). Springer.-2009

F.Natterer The Mathematics of Computer-2. ized Tomography SIAM.-2001

D.L Donoho, I.M.Johnstone, J.C.Hoch,  $\mathcal{R}_{\alpha}$ A.S.Stern. Maximum entropy and the nearly black object. Journal of the Royal Statistical Society. Series B (Methodological), 54(1):41-81, 1992

 $\overline{4}$ P.Oskoui-Fard, H.Stark Tomographic Image Reconstruction Using the Theory of Convex Projection, IEEE Trans. Med. Imag., Vol 7, p.p. 45-58, 1998

Г. Винклер, Анализ изображений, случай-.5. ные поля и динамические методы Монте-Карло (математические основы), Новосибирск, Изд-во СО РАН, филиал ГЕО, 2002, 343 стр.

# **СИСТЕМА ОЦЕНКИ СТЕПЕНИ УДОВЛЕТВОРЕННОСТИ УЧЕБНЫМ ПРОЦЕССОМ СТУДЕНТАМИ ИК ТПУ**

Арышева К.С.

Научный руководитель: Вахитов А.Р., к.т.н., начальник отдела ИТО ИК ТПУ Томский политехнический университет 634050, Россия, г. Томск, пр-т Ленина, 30 E-mail: ksendart@yandex.ru

### **Преподаватель глазами студента**

В последнее время появляется множество публикаций о повышении качества образования и самого образовательного процесса. Хотя в основном затрагивается лишь оценка индивидуальных достижений обучающихся, большое значение имеют сама характеристика образования, профессиональная подготовка специалистов, внутренний мониторинг образовательного процесса и, конечно, личная оценка со стороны студентов. Главной целью данной системы является повышение качества образовательного процесса. Работа системы может быть представлена следующей схемой (рис. 1).

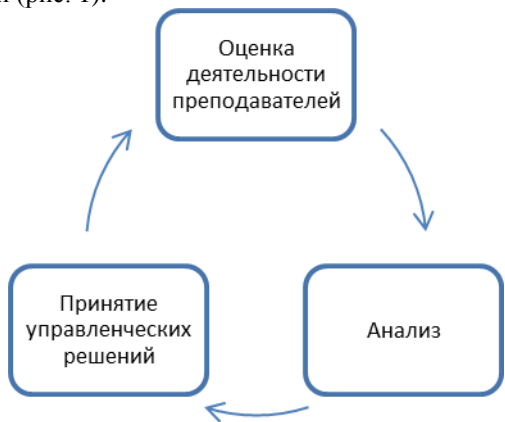

**Рис. 1. Схема работы системы**

В соответствии с этой схемой, работа системы состоит из трех этапов: оценка деятельности преподавателей, анализ, принятие управленческих решений [1].

Оценка деятельности преподавателя состоит из нескольких частей, одна из которых оценка профессиональная деятельность и самооценка, а другая – оценка со стороны студента. Второй этап включает в себя анализ результативности деятельности каждого преподавателя. По оценке, полученной в ходе анкетирования студентов, выявляются сильные и слабые стороны в деятельности преподавателя и используются при проведении SWOT-анализа. На третьем этапе по результатам SWOT-анализа вырабатывается политика развития института, обозначение преимуществ, возможностей и постановка новых целей.

Подобные системы оценки учебного процесса существуют и активно используются во многих университетах страны, и мнение студентов имеет существенное значение. Основным критерием качества образования является соответствие потребностям личности студента [1].

#### **Систем оценки**

Данная система спроектирована для осуществления внутреннего мониторинга образовательного процесса. Такой способ оценки качества образования включает в себя проведение регулярного анкетирования студентов. Вопросы анкеты касаются качества преподавания, объективностью оценки преподавателя, описания самого процесса образования и т.д. На каждый вопрос студенту предлагается несколько вариантов ответа, отражающих его отношение к аспекту деятельности, затронутого в вопросе. По результатам анкетирования, через специально разработанную систему оценок, выстраивается рейтинг преподавателей, отвечающих требованиям студента. Кроме того система позволяет получить информацию о том, какой из аспектов деятельности лучше представлен в учебном процессе, а на что руководству института следует обратить внимание. Таким образом, можно провести анализ учебного процесса и выявить его сильные и слабые стороны, провести анализ деятельности преподавателей и разработать соответствующую политику управления институтом.

#### **Этапы проектирования системы**

На первом этапе разработки были выявлены основные роли, используемые в системе, и сценарии вариантов использования: авторизация, анкетирование и просмотр статистики. Авторизация в системе была предусмотрена для двух основных ролей: студент и администратор. Затем была проанализирована предметная область для выявления основных сущностей, управляющих и граничных элементов. На основе анализа предметной области были выявлены основные классы проектирования, отношения между ними и основные методы, реализующие требуемый функционал.

#### **Реализация системы**

Данная система представляет собой вебприложение. Такой способ реализации обеспечивает доступность для конечного пользователя и позволяет реализовать весь необходимый функционал как для анкетирования, так и для анализа данных. Для реализации системы был выбран язык скриптового программирования *PHP*, поддерживающий объекты и их атрибуты, приведенные на рисунке (рис. 2). Особое значение имеет

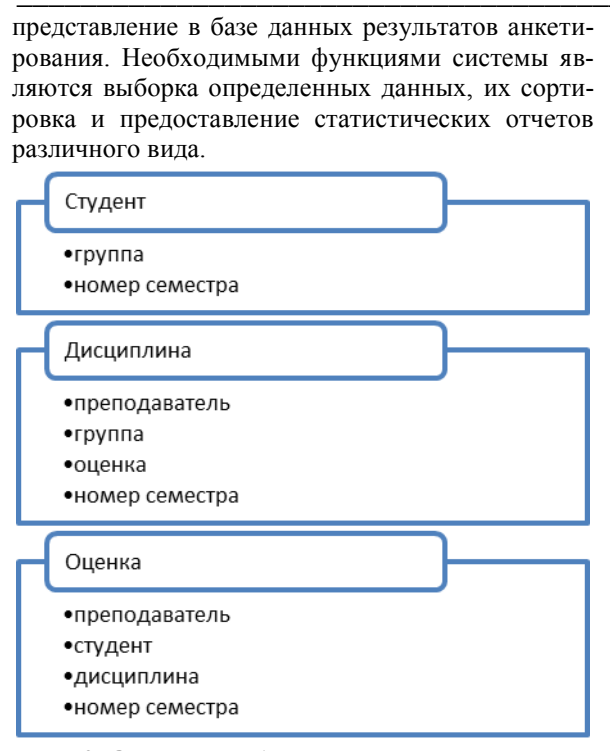

Рис. 2. Основные объекты системы и их атрибуты

Все данные, используемые в системе, предоставляются Единой информационной средой ТПУ (ЕИС). ЕИС содержит необходимую информацию по студентам ТПУ, принимающим участие в работе системы, преподавателям и текущим дисциплинам. Все результаты, получаемые в ходе работы системы, также хранятся в ЕИС ТПУ. Для обеспечения работы с данной средой используется библиотека PDO (PHP Data Object), позволяющая представлять все данные в системе сразу в виде объектов с определенным набором свойств независимо от используемой СУБД.

Для удобства реализации системы используется конструкционный паттерн MVC(Model-viewcontroller), обладающий большим количеством преимуществ.

#### Паттерн MVC

Данный паттерн является архитектурным шаблоном, который описывает способ построения веб-приложения, определяя сферы ответственности и взаимодействия каждой из частей структуры приложения (рис. 3) [2].

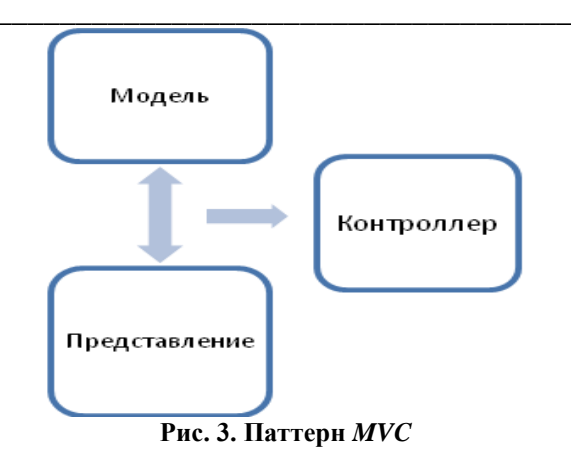

На представленном рисунке отражена основная идея данного шаблона. Все веб-приложение разделяется на три основных компонента, каждый из которых ограничен от другого и выполняет свой список залач. Молель отвечает за управление данными. Представление несет ответственность за отображение данных, поступающих от контроллера. Контроллер выступает связующей частью между моделью и представлением. Именно он получает запрос от клиента, анализирует его параметры, по которым формируется модель данных и способ представления этих данных. Все данные адресуются представлению и отображаются пользователю в виде HTML-страниц.

#### Резюме

Цель данной работы - создание системы оценки степени удовлетворенности студентов Института кибернетики ТПУ учебным процессом. Данная система позволяет проводить мониторинг качества образования, выявлять сильные слабые стороны учебного процесса и разрабатывать более эффективную стратегию развития. В настоящий момент система активно используется учебным отделом ИК ТПУ.

#### Литература

1. Ленлеберя Н.Г. «Система оценки качества профессорско-преподавательского состава»  $\frac{1}{2}$ Сборник материалов шестой Всероссийской научно-практической конференции Гильдии экспертов в сфере профессионального образования. -М. -2011.

2. Обобщенный Model-View-Controller [2013]. URL:http://www.rsdn.ru/article/patterns/genericmvc.xml (дата обращения: 20.09.2013).

# **ОПТИМИЗАЦИЯ УЧЕБНЫХ ПРОЦЕССОВ В ВУЗЕ ПОСРЕДСТВОМ АВТОМАТИЗАЦИИ ИЗМЕРЕНИЯ УРОВНЯ ОСВОЕНИЯ КОМПЕТЕНЦИЙ СТУДЕНТАМИ**

Бестужев Н.Е., Бурлуцкий В.В. Югорский государственный университет 628011, Россия, Тюменская область, г. Ханты-Мансийск, ул. Чехова, 16 E-mail: nikita.e.b@gmail.com

С внедрением Федеральных государственных образовательных стандартов высшего профессионального образования (ФГОС ВПО) третьего поколения [1] работа высших учебных заведений перестраивается в соответствии с компетентностным подходом. Основные задачи, которые при этом необходимо решить в сфере управления образовательным процессом, сводятся к необходимости научиться отображать требования рынка труда в целях и содержании образовательных программ, обеспечивать подбор и реализацию соответствующих образовательных технологий, и, наконец, формировать эффективную систему мониторинга образовательных результатов. Проблемой современных вузов по-прежнему остается организация процесса измерений компетенций с использованием автоматизированных систем и ресурсов вуза.

В этой области ежегодно проводятся активные исследования с успешными результатами. Сибикина И.В. предложила следующую модель для оценки уровня формирования компетенций студентов [2]. На основе ФГОС ВПО методом экспертных оценок выявляется взаимосвязь между учебными дисциплинами и компетенциями, а также взаимовлияние дисциплин. Затем для обоих видов зависимостей формируются соответствующие матрицы, которые содержат доли влияния. На основе энтропийного подхода рассчитываются весовые коэффициенты влияния дисциплин на формирование компетенций. После чего рассчитывается степень формирования каждой компетенции на основе полученных весовых коэффициентов, а также балов по дисциплинам. Разработанная процедура оценки уровня формирования компетенции необходима для последующего мониторинга компетенции, что является важным элементом системы поддержки принятия управленческих решений при организации процесса обучения.

Харитонов И.М. в своей работе предложил модель формирования учебных планов на основе требований новых ФГОС ВПО [3]. Процесс формирования учебного плана формализуется в работе с использованием двух классов моделей: статической модели, представляющей учебный материал в виде статического набора взаимосвязанных элементов, и динамической модели, формализующей процесс преобразования знаний, полученных после изучения дисциплины, в систему общекультурных и профессиональных компетенций. Разработанная статическая модель используется как основа для построения базы данных учебного плана заданного направления и профиля обучения. Динамическая модель используется в двух направлениях: во-первых, для расстановки учебных дисциплин по времени изучения и, во-вторых, для отбора учебных модулей из избыточного списка (представленного статической моделью), наиболее значимых для профессиональной деятельности выпускника, подготовленного согласно конкретному профилю обучения. Входом модели является избыточный набор учебных модулей, а выход представлен набором формируемых компетенций. Расстановка дисциплин производится с применением экспоненциальной модели прогнозирования уровня знаний выпускников на момент выпуска с учетом забываемости учебного материала. Разработанная методика позволила разработать учебные планы подготовки бакалавров, в которых были достигнуты более высокие показатели качества по сравнению с действующим учебным планом.

С учетом всего вышеописанного для решения данной проблемы нами предлагается модель, которая позволит проводить измерение уровня усвоения компетенций студентами и на основе этих данных формировать определенные рекомендации для оптимизации учебных планов.

По аналогии с работой Сибикиной И.В. методом экспертных оценок выявляется влияние учебных дисциплин на компетенции. В качестве экспертов выступают ведущие преподаватели вуза, а также ключевые работодатели, заинтересованные в квалифицированных специалистах. Сначала эксперты должны определить набор дисциплин, непосредственно влияющих на формирование компетенций, а затем набор дисциплин, косвенно влияющих на компетенции (посредством влияния на другие дисциплины). Составляются две матрицы зависимостей  $M_K$  и  $M_D$ , в которых указывается 1, если влияние существует, и 0 – в противном случае:

$$
M_{K} = \begin{bmatrix} m_{D_1K_1} & m_{D_1K_2} & \dots & m_{D_1K_t} \\ m_{D_2K_1} & m_{D_2K_2} & \dots & m_{D_2K_t} \\ \dots & \dots & \dots & \dots \\ m_{D_nK_1} & m_{D_nK_2} & \dots & m_{D_nK_t} \end{bmatrix},
$$

где  $m_{D_i K_j}$  – влияние дисциплины  $D_i$  на компетенцию  $K_j$ ,  $i = 1, n, j = 1, t$ , n- количество изучаемых дисциплин, t - количество формируемых компетенций.

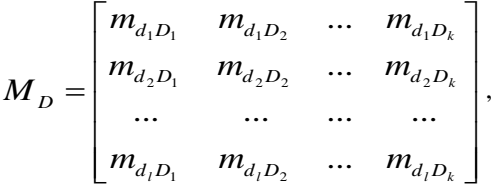

где  $m_{d,D}$  – влияние дисциплины  $d_s$  на дисци-

$$
I_{\text{IIMHY}} \quad D_t, \quad s = 1, l, t = 1, k, 1 - \text{konheterbo}
$$

дисциплин d, влияющих на дисциплину Dt, k количество дисциплин, прямо влияющих на компетенции.

Далее эксперты ранжируют дисциплины по степени важности влияния на компетенцию (на другую дисциплину) и применяется правило Фишберна для расчёта доли влияния составляющих компетенции на её формирование.

В результате получаются две матрицы, содержашие лоли влияния лисциплин на компетенцию и дисциплин на дисциплины. Следующим этапом является расчет весов влияния каждой дисциплины на формирование компетенции с учетом полученных ранее матриц.

Оценка уровня освоения компетенций осушествляется на основе баллов по лисциплинам и весов влияния этих дисциплин. Также предлагается учитывать процесс снижения уровня знаний по лисциплинам после завершения их изучения с частичным восстановлением знаний в лючтой лисциплине. Таким образом, получим некоторую систему, на входе которой изучаемые дисциплины, на выходе освоенные компетенции (рис. 1).

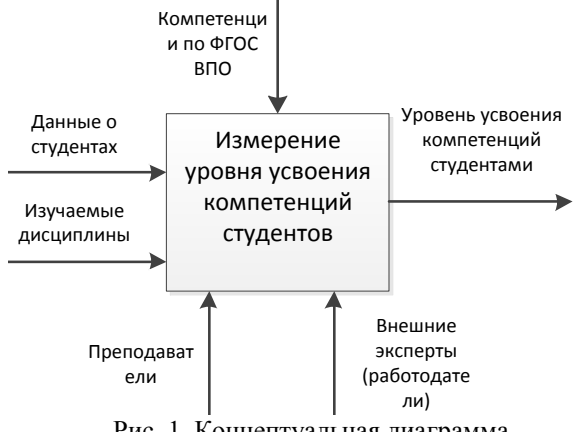

Рис. 1. Концептуальная диаграмма

Завершающим этапом будет экспертное определение ключевых компетенций по образовательной программе. Нашей задачей является подготовка рекомендаций для корректировки учебного плана при помощи имитационного моделирования

Базой для эксперимента выбран Югорский государственный университет (ЮГУ). Оценка уровня усвоения компетенций проводится для студентов 2-х и 3-х курсов по направлениям бакалавриата. В ЮГУ внедрена корпоративная информационная система класса ERP «Галактика ERP». Это полномасштабная управленческая информационная система, разработанная специально для крупных и средних отечественных предприятий. В настоящее время в систему внелрен модуль по управлению контингентом студентов, позволяющий хранить основную необходимую информацию о студентах, такую как данные об успеваемости по итогам аттестации, данные о результатах прохождения производственной практики, а также данные о защите ВКР. Реализация программной системы на основе описанной модели и интеграция её с корпоративной системой вуза обеспечит оперативное получение информации об успеваемости студентов, а также возможность проводить оценку уровня освоения компетенций на протяжении всего процесса обучения.

Разработанная система будет направлена на адаптацию учебных планов и рабочих программ под ключевые компетенции. Реализация подобной системы станет инструментом повышения эффективности существующей системы управления вузом, что, в конечном итоге, позволит повысить уровень качества подготовки специалистов и их востребованность на рынке труда.

#### Литература

Федеральные государственные образова- $\mathbf{1}$ тельные стандарты высшего профессионального образования по направлениям подготовки бакалавриата. -Режим доступа: http://минобрнауки.рф/документы/924/.

 $2.$ Сибикина И.В. Модели и алгоритмы формирования и оценки компетенций выпускника вуза: Автореф. дис...кандидата технических наук: 05.13.10 - Управление в социальных и экономических системах / И. В. Сибикина; ФГБОУ ВПО «АГТУ». - Астрахань, - 2012. - 16 с.

 $3.$ Харитонов, И.М. Модели и алгоритмы планирования учебного процесса вуза на основе модульно-компетентностного подхода: Автореф. дис... кандидата технических наук: 05.13.10 -Управление в социальных и экономических системах / И.М. Харитонов; ФГБОУ ВПО «Волг $\Gamma$ У». - 2011. - 20 с.

### РАЗРАБОТКА ПРИЛОЖЕНИЯ УЧЕТА ОБОРУДОВАНИЯ В БАНКОВСКОЙ **CHCTEME**

Дансаранов С.В., Федорова К.А. Томский политехнический университет 634050, Россия, г. Томск, пр-т Ленина, 30 E-mail: DansS@bk.ru

#### Ввеление

В настоящее время происходит повсеместное активное внедрение информационных технологий в различные структуры и организации. Компьютерные системы нужны везде, во всех сферах общественной жизни. Они призваны решать насущные проблемы, автоматизировать и упрощать работу человека.

Разрабатываемое приложение нацелено на автоматизацию учета оборудования в банке, где каждая единица техники прикреплена к конкретному сотруднику и отделу. В течение длительного времени на предприятии не велся учет техники, оборудование переходило от одного сотрудника к другому, из отдела - в отдел. И на данный момент не существует единого источника информации о состоянии и расположении оборудования.

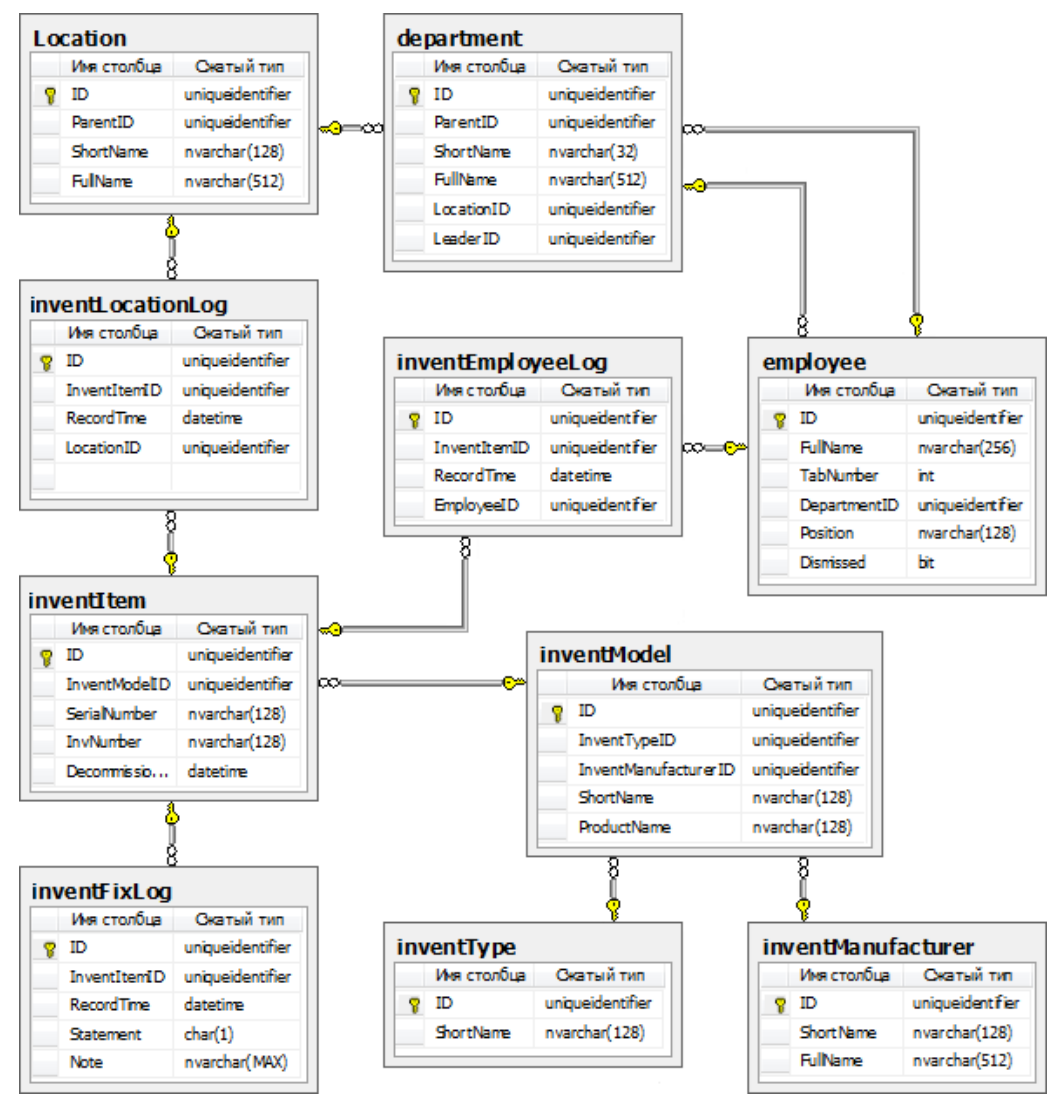

Рис. 1. Диаграмма базы данных

#### Выбор программных средств

Лля разработки программного продукта была выбрана технология ASP.NET, в частности архитектурный паттерн MVC (Model - View-Controller). Шаблон проектирования MVC предполагает разделение данных приложения, пользовательского интерфейса и управляющей логики на три отдельных компонента: Модель, Представление и Контроллер - таким образом, что модификация каждого компонента может осуществляться независимо. Модель служит для извлечения и манипуляций данными приложения, Представление отвечает за видимое пользователю отображение этих данных, а Контроллер предоставляет взаимодействие предыдущих компонентов [1]. Приложение разрабатывалось в программной среде Microsoft Visual Studio 2010. Для создания базы данных использовалась среда Microsoft SQL Server Management Studio.

#### Создание базы данных

База ланных лолжна отвечать требованиям, которые предъявлялись к программе, а именно:

привязка каждой единицы оборудования к  $\bullet$ конкретному сотруднику и отделу;

переназначение единицы оборудования к вышестоящему сотруднику в случае увольнения нижестоящего:

отслеживание перемещения оборудования  $\bullet$ и его состояния (исправен, частично неисправен, неисправен);

ведение истории всех перемещений и из- $\bullet$ менений состояния единицы оборудования.

На рисунке 1 представлена диаграмма базы данных, которая отражает основные характеристики объектов, а также зависимости между ними.

Разрывы связей на рисунке 1 обозначены соответствующими буквами.

Ниже описано содержание каждой таблицы:

1) department - информация об отделах предприятия;

2) employee - данные о сотрудниках предприятия:

3) location - информация о размещении оборудования (адрес, кабинет и т.п.);

 $4)$ inventModel - данные о моделях оборудования.

inventManufacturer - информация о произ- $5)$ водителях оборудования;

inventType - информация о типе оборудо-6) вания (например монитор, системный блок);

inventItem - данные о каждой единице  $(7)$ оборудования;

8) inventLocationLog - история изменений размещения оборудования;

9) inventEmployeeLog - история изменений привязки оборудования к сотруднику;

10) inventFixLog - журнал ремонта оборудования.

#### Разработка компонентов приложения

Для каждой таблицы базы данных необходимо создать свой класс, называемый моделью, где прописаны методы и поля ему присущие, т.к. разработка ведется с помощью шаблона МVC. Также был создан вспомогательный класс Tools, в котором находятся наиболее часто вызываемые функции некоторых классов.

В данном приложении для каждой модели создан свой контроллер, обеспечивающий связь между пользователем и системой, а также HomeController для отображения домашней странины

Представление отвечает за отображение данных пользователю, реагируя на изменения модели. Часто в качестве представления выступает форма (окно) с графическими элементами [2].

Необходимо отметить, что представление и контроллер зависят от модели, а модель, в свою очередь, от этих компонентов не зависит. Таким образом, достигается разделение функций, позволяющее строить модель независимо от визуального представления, а также создавать несколько различных представлений для одной модели.

#### Демонстрация работы приложения

При запуске программы открывается домашняя страница, где перечислены доступные ссылки. В левой части окна находятся основные страницы  $\overline{H}$ 

| Домашняя страница                                   | $\times$             |  |
|-----------------------------------------------------|----------------------|--|
| $\leftarrow$ $\rightarrow$ C A<br>h localhost:10272 |                      |  |
| Домой                                               |                      |  |
| Подразделения                                       | Домашняя страница    |  |
| Сотрудники                                          | Подразделения        |  |
| Размещения                                          | Сотрудники           |  |
| Производители                                       | Размещения           |  |
| Типы<br>оборудования                                | Производители        |  |
| Модели                                              | Типы оборудования    |  |
| оборудования                                        | Модели оборудования  |  |
| Единицы<br><b>ORODVROPSHIMS</b>                     | Единицы оборудования |  |

Рис. 2. Домашняя страница приложения

Таким образом, на каждой странице отображена информация из соответствующих таблиц в базе ланных.

#### Заключение

В результате проделанной работы создано вебприложение, являющееся хорошим фундаментом для разработки конечного программного продукта. В дальнейшем планируется расширять функционал программы путем добавления новых классов и усовершенствования уже имеющихся. Также будет улучшен интерфейс программы и ее внешнее представление.

#### Литература

ASP.NET MVC 3 в деталях - режим до-1. ступа: http://andrey.moveax.ru/mvc3-in-depth/

Учебный курс по ASP.NET MVC 3 - ре- $2.$ жим доступа: http://blogs.msdn.com/b/ruwebapps/  $archive/2011/11/16/asp-net-mvc-3-4.aspx$ 

# ИНТЕГРИРОВАННАЯ ЭЛЕКТРОННАЯ СИСТЕМА УПРАВЛЕНИЯ ДЛЯ АВТОМАТИЗАЦИИ ДЕЯТЕЛЬНОСТИ НА ПРЕДПРИЯТИИ

Долгих Р.С., Благовещенский В.С. Забайкальский государственный университет 672039, Россия, г. Чита, ул. Александро-Заводская, 30 E-mail: DolgichPC@mail.ru

#### Ввеление

В последнее десятилетие появились и получили распространение новые инструментальные средства эффективного обеспечения управленческих процессов. В том числе речь идет о программном обеспечении, предназначенном для обработки управленческих документов. В частности появились такие понятия как электронный документ, электронно-цифровая подпись, системы электронного документооборота. Компания International Data Corporation лает следующее определение рынка Систем Электронного Управления Документами (EDM - Electronic Document Management): "Системы электронного управления документами (ЭУД) обеспечивают процесс создания, управления доступом и распространения больших объемов документов в компьютерных сетях, а также обеспечивают контроль над потоками документов в организации. Часто эти документы хранятся в специальных хранилищах или в иерархии файловой системы. Типы файлов, которые, как правило, поддерживают системы ЭУД включают текстовые документы, образы, электронные таблицы, аудио-, видео-данные, и документы Web. Общими возможностями систем ЭУД являются создание документов, управление доступом, преобразование и безопасность [1].

Однако, необходимо понимать, что предприятие - это единый организм, и улучшение чеголибо одного может привести к малейшему сдвигу в сторону успеха в лучшем случае, либо к снижению общих показателей в худшем. Для упрощения управления, прежде всего финансового, необходимо иметь эффективную систему управления предприятием, включающую систему менеджмента качества, и информационную систему их поддержки.

Основными целями автоматизации деятельности предприятия являются:

1. Сбор, обработка, хранение и представление ланных о деятельности организации и внешней среде в виде, удобном для финансового и любого другого анализа и использования при принятии управленческих решений.

Автоматизация выполнения бизнес опе- $2^{\circ}$ раций (технологических операций), составляющих целевую деятельность предприятия.

3. Автоматизация всех процессов, обеспечивающих выполнение основной деятельности.

Руководителям, необходимо принимать комплексные решения, касающиеся всего предприятия. А загруженность решением оперативных задач еще более усложняет процесс управления.

Для упрощения управления, прежде всего финансового, необходимо иметь эффективную систему управления предприятием, включающую систему менеджмента качества, и информационную систему их поддержки.

Наиболее популярным на данный момент новым видом информационных систем являются системы стандарта ERP - Enterprise Resource Planning. ERP-системы в своей функциональности охватывают не только складской учет и управление материалами, что в полном объеме предоставляют вышеописанные системы, но добавляют к этому все остальные ресурсы предприятия, прежле всего ленежные. То есть ERP-системы лолжны охватывать все сферы предприятия, непосредственно связанные с его деятельностью. В первую очерель, здесь имеются в виду производственные предприятия.

Главная задача систем ERP состоит в отслеживании текущего состояния дел на предприятии и сигнализации руковолителям обо всех опасных изменениях в производственной деятельности.

Достижение стратегических целей предприятия возможно только при условии обеспечения доступности, достоверности и прозрачности информационных потоков, единого информационного пространства в компании, включающего информацию от всех подразделений и дочерних (зависимых) компаний, и предоставляющего информацию акционерам, менеджерам и сотрудникам предприятия в соответствии с правами доступа.

Для решения этих задач, должна быть развернута и построена единая информационная система управления предприятием (ИСУП), ориентированная, в первую очередь, на автоматизацию производственных процессов предприятия. Помимо подсистем ЭУД и ERP такая ИСУП включает в себя и множество других подсистем.

Проектирование информационной системы является, пожалуй, самым важным элементом автоматизации деятельности предприятия. Правильно спроектировать систему означает обеспечить большую часть успеха всего проекта автоматизации. Процессы принятия решений, проектные графики или временные предписания являются основными источниками информации о распределении прав и ответственности. Поэтому необходимо использовать автоматизированные системы управления [2].

Как правило, разработчики автоматизированных систем управления (АСУ) реализуют свои проекты на базе некоторых готовых комплексных программных систем.

На основании выполненного обзора и анализа отечественного опыта разработки автоматизированных систем управления предприятием и наиболее актуальных вопросов в области автоматизации были поставлены следующие основные задачи по разработке интегрированной электронной системы управления (ИЭСУ), для автоматизации деятельности на предприятии:

1. Исследовать и предложить методы построения автоматизированных систем применимые к задачам автоматизации деятельности на предприятии.

 $2^{1}$ Разработать интегрированную электронную систему управления, для автоматизации деятельности на предприятии.

Обосновать и предложить конкретное  $\mathcal{E}$ прикладное решение, разработанное с помощью интегрированной электронной системы управления, для автоматизации деятельности на предпри-ЯТИИ.

#### Структура и возможности ИЭСУ

Технологическая платформа ИЭСУ предоставляет объекты (данных и метаданных) и механизмы управления объектами. Объекты (данные и метаданные) описываются в виде набора действий. При автоматизации какой-либо деятельности составляется свой набор действий над объектами, который и представляет собой законченное прикладное решение. Набор действий создаётся в специальном режиме работы программного продукта под названием «технологическая платформа [3]. Программа предоставляет широкие возможности по настройке пользовательского интерфейса, что существенно облегчает восприятие пользователем информации и упрощает его работу. ИЭСУ в качестве настраиваемых шаблонов использует каталоги и содержащиеся в них документы формата «\*.doc - Microsoft Word», такой подход позволяет легко и быстро изменять шаблоны документов без помощи дополнительных программных средств. Кроме того при необходимости можно самостоятельно создать шаблон на основе реального документа. Дерево каталогов содержащих файлы шаблонов является интуитивным и при этом создается автоматически из программной системы. Разработанные алгоритмы позволяют пользователю расширять возможности программы по созданию документов не прибегая к изменению программного кода. ИЭСУ не просто выстраивает расчет по заранее заданным данным, но и имитирует методы интеллектуального анализа, самостоятельно принимая решения.

Чертежи, создаваемые программной системой, отличаются тем, что имеют большой размер. Лля хранения графической информации в «Delphi» обычно используют стандартный класс «ТВіtтар», но для данной задачи он не подходит, так как скорость работы с этим классом существенно увеличивается с увеличением размера листа, а сам лист представлен растровым изображением

Для создания, хранения, изменения и вывода графических данных был разработан программный модуль «Holsts», содержащий два основных класса, десять типов данных и шестнадцать функций работы с ними. Класс «holst» предназначен для хранения информации о листе: размеры, цвет, рамка и список графических элементов. Такое представление соответствует векторному графическому редактору, что существенно улучшает качество выводимых изображений. Динамическая память вылеляется постепенно, по мере добавления графических фигур на лист, что позволяет существенно экономить адресное пространство.

Экземпляр класса «podholst» - елиный сложный графический объект, состоящий из целого ряда простых элементов, каждый из которых имеет разнообразные параметры.[3]

Все разработанные типы данных - это записи содержащие информацию о конкретных простых графических элементах (линия, точка, прямоугольник, ломанная, кривая, дуга или текст). Все они были разработаны с учетом требований системы «CorelDraw 12».

Для проверки программного кода содержащего в модуле «Holsts», использовался разработанный встроенный векторный графический редактор. В процессе тестирования создавались и изменялись всевозможным образом различные фигуры на листе, а также сами листы разных цветов и размеров. В результате тестирования было найдено несколько ошибок, которые впоследствии были исправле-HЫ.

#### Заключение

В 2012 году была разработана компьютерная программа «Интегрированная электронная система управления для автоматизации деятельности на предприятии» - свидетельство о государственной регистрации программы для ЭВМ № 2013617994 и конечное решение «Автоматизированная система комплексного планирования ведения и сопровождения горных работ» - свидетельство о государственной регистрации программы для ЭВМ № 2013617991.

#### Литература

**IDC**, Europe Document Management market 1. review and Forecast. Oryer. 2000r, фев.

Благовещенский В.С., Долгих Р.С. Эф- $2^{1}$ фективность средств АСУ в промышленности. Приложение к журналу «Вестник ЧитГУ» № 9.  $2011r$ 

Р.С. Долгих, А.В. Бродский Интегриро-3. ванная электронная система управления Междунаролная научно-практическая конференция «Аудит, налоги и бухгалтерский учет» - Тезисы докл. конф. Пенза, 2012г.

# НОВЫЙ ПОДХОД К СИСТЕМЕ ПАСПОРТИЗАЦИИ УЗЛА ИЗМЕРЕНИЙ

РАСХОДА ГАЗА Ермолаева А.В. Томский политехнический университет 634050, Россия, г. Томск, пр-т Ленина, 30 E-mail: alyona7@inbox.ru

#### Ввеление

В настоящее время в системе газотранспортных предприятий паспортизация узлов измерений расхода газа ведется в текстовой форме и составляется в соответствии со СТО Газпром 5.32 - «Организация измерений природного газа». Данная текстовая форма имеет следующие недостатки:

- отсутствие единой формы паспорта;
- невозможность сбора, обработки данных;
- неудобство заполнения и оформления.

В соответствии с требованиями нормативной документации паспорт также должен содержать структурную и аксонометрическую схему узла измерений расхода газа. В нормативной документации отсутствуют четкие требования по заполнению и оформлению данных схем, соответственно все схемы не имеют единого образца.

В связи с вышеперечисленным разработка единого электронного паспорта узла измерений расхода газа является весьма актуальной задачей.

Таким образом разработка электронного паспорта УИРГ необходима для:

Соблюдения требований вышеупомянутой нормативной документации - СТО Газпром 5.32 - Организация измерений природного газа;

Получения лостоверной информации о  $\bullet$ технических и эксплуатационных характеристик УИРГ;

Формирования однотипных паспортов всех УИРГ, эксплуатируемых на предприятии.

Паспорт должен обладать следующими функциональными возможностями:

соблюдение требований нормативной документации СТО Газпром 5.32 - «Организация измерений природного газа»

удобство заполнения разделов;

возможность сбора и обработки информании.

возможность быстрого построения аксонометрической и структурной схемы.

Основными требованиями к разделам паспорта являются: информация об оборудовании узла, его характеристиках, параметрах потока и среды. структурная и аксонометрическая схема узла измерений. Таким образом, можно выделить следующие этапы по разработке электронного паспорта узла измерений расхода газа:

разработка базы данных по параметрам оборудования;

разработка типовых шаблонов структурной схемы УИРГ;

разработка приложения для построения аксонометрической схемы (рис. 1).

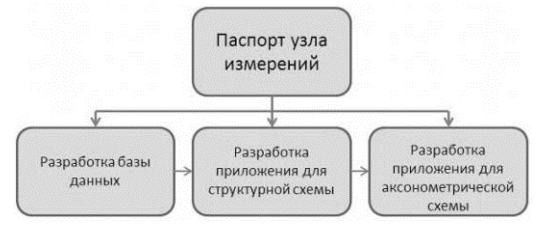

Рис. 1. Основные этапы по разработке электронного паспорта узла измерений расхода газа

В качестве информационной основы для разработки паспорта будут использоваться уже существующие системы. В системе предприятия, помимо ведения паспортов в текстовой форме, некоторые данные, необходимые для паспорта УИРГ содержатся в Системе сбора данных «Инфотех». Данная база данных обладает иерархической структурой, которая в свою очередь имеет следующие недостатки:

медленный доступ к сегментам данных  $\bullet$ нижних уровней иерархии;

громоздкость для обработки информации:  $\bullet$ 

ориентация только на определенные типы запросов;

невозможность изменения структуры си- $\bullet$ стемы.

В связи с этим, Система сбора данных «Инфотех» не была выбрана в качестве информационной основы.

В то же время в Обществе существует такая система, как «Управление и организация ремонта объектов и оборудования» МИКС. В отличие от Системы Сбора данных «Инфотех» есть возможность изменения системы и добавления дополнительных параметров. Таким образом, для разработки паспорта, в качестве основы, было принято решение использовать «УОРО» МИКС.

Как уже было отмечено ранее, часть информации выгружается из ССД «Инфотех». Поскольку заполнение ССЛ «Инфотех» является обязательным требованием, имеется возможность наладить связь между базами данных ССД «Инфотех» и **MUKC VOPO** 

Разработка приложений для структурной и аксонометрической схемы представляется одной из самых сложных задач. Поскольку данное приложение должно быть бесплатным и обладать про-

стым, интуитивно понятным интерфейсом, то предлагается использовать бесплатные CADсистемы. Концепция разработки электронного измерений представлена паспорта узла на рисунке 2.

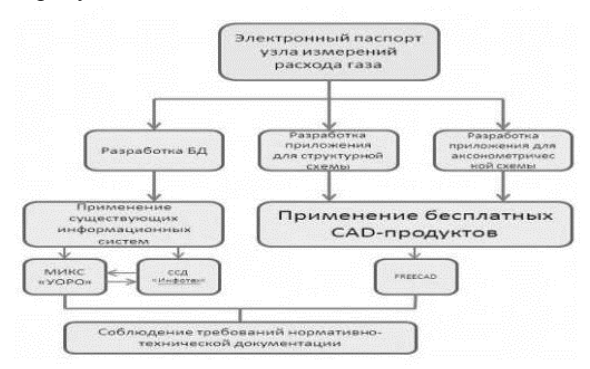

Рис. 2. Основные технические решения, применяемые при разработке паспорта

Таким образом, подытожим и отметим новые возможности внедрения электронного паспорта УИРГ.

В первую очередь это выполнение требований стандартов нормативной документации и соответственно систематизация расходомерных узлов газотранспортного предприятия.

В дальнейшем электронный паспорт позволит нам исключить дублирование работы персонала, за счет заполнения единственной формы паспорта, то есть мы полностью откажемся от ручного заполнения системы сбора данных.

Также при помоши паспорта сотрудники предприятия смогут оперативно готовить отчетные данные по всем УИРГ.

#### Литература

СТО Газпром 5.32 - «Организация изме-1. рений природного газа»;

СТО Газпром 5.37 - «Единые технические  $2^{\circ}$ требования на оборудование узлов измерения расхода и количества природного газа, применяемых в ОАО «Газпром»».

# ПРИМЕНЕНИЕ САПР СО ВСТРОЕННЫМ ЯЗЫКОМ ПРОГРАММИРОВАНИЯ ДЛЯ РЕШЕНИЯ ПРИКЛАДНЫХ ПОЛЬЗОВАТЕЛЬСКИХ ЗАЛАЧ В НЕФТЕГАЗОВОЙ ОТРАСЛИ

Ермолаева А.В. Томский политехнический университет 634050, Россия, г. Томск, пр-т Ленина, 30 E-mail: alyona7@inbox.ru

#### Введение

В настоящее время в нефтегазовой отрасли существует ряд прикладных пользовательских задач, для решения которых необходимо применение систем автоматизированного проектирования, сокрашенно САПР. Как правило полобные задачи охватывают большое число пользователей. В связи с этим, наиболее распространенные CAIIP - AutoCAD, Компас-3D имеют следующие существенные недостатки:

- высокая стоимость;
- сложность в использовании.

Эти два немаловажных фактора играют ключевую роль. Таким образом, автор данной статьи на примере построения аксонометрической схемы узла измерений расхода газа описывает опыт применения бесплатной системы автоматизированного проектирования, лишенной указанных недостатков.

Разработка аксонометрической схемы узла измерений расхода газа вызывает у пользователей особое затруднение, в связи со сложностью построения и представления. При анализе существующей документации, было выявлено, что большинство пользователей не имеют четкого понятия об аксонометрической проекции. Именно в связи с этим необходимо ввести общие требования к оформлению аксонометрической схемы узла

измерений расхода газа. Одним из способов, для реализации данной задачи является - разработка собственной панели инструментов, при помощи бесплатных CAD-продуктов. Проведя обзор данного программного обеспечения, было принято решение использовать программное приложение FreeCAD. FreeCAD - это трехмерная твердотельная система автоматизированного проектирования (САПР). FreeCAD разрабатывается для параметрического твердотельного моделирования и имеет модульную структуру, благодаря чему легко добавлять необходимую функциональность без изменения ядра программы. Как и во многих современных САПР трехмерного моделирования, здесь присутствует компонент для создания двумерных чертежей из трехмерной модели. Основные возможности FreeCAD:

FreeCAD является мультиплатформенным приложением, т.е. он может быть установлен на любых распространенных операционных систе-Max: Windows, Unix/Linux, Mac OS X;

обладает законченным графическим интерфейсом пользователя (ГИП) с 3D просмотрщиком, позволяющим быстро отрисовывать 3D сцены;

работает как приложение командной строки при низком объеме памяти;
структура, позволяющая разрабатывать свои сценарии: FreeCAD обладает встроенным языком программирования Python.

Таким образом, при помощи данного программного продукта мы можем разработать свой собственный пенал инструментов для построения аксонометрической схемы.

Выделим основные элементы для проектирования собственной панели инструментов:

- $\bullet$ трубопровод:
- расходомер;  $\bullet$
- кран шаровый;
- отвод.

Таким образом, разработаем и скомпилируем команды для данных элементов, при помощи встроенного языка программирования Python.

Например, текст макроса для кнопки «Расходомер»:

'import FreeCAD import Part import Draft

App.ActiveDocument.addObject("Part::Cylinder",  $"Cylinder"$ ) App.ActiveDocument.recompute() #Gui.SendMsgToActiveView("ViewFit") FreeCAD.getDocument("Unnamed").getObject(" Cylinder"). $Height = 9.00$ FreeCAD.getDocument("Unnamed").getObject(" Cylinder"). Height =  $4.00$ Draft.rotate([FreeCAD.ActiveDocument.Cylinder 1,270.0, FreeCAD. Vector(2.0, -2.3841855068e- $07,2.0$ ),  $axis = FreeCAD. Vector(-0.0,-1.0,-$ 1.1920927534e-07),copy=False) App.ActiveDocument.addObject("Part::Cylinder", "Cylinder") App.ActiveDocument.recompute() #Gui.SendMsgToActiveView("ViewFit") FreeCAD.getDocument("Unnamed").getObject(" Cylinder001"). Height =  $9.00$ FreeCAD.getDocument("Unnamed").getObject(" Cylinder001"). $Radius = 2.00$ Draft.rotate([FreeCAD.ActiveDocument.Cylinder 001],270.0,FreeCAD.Vector(0.0,-1.1920927534e- $07, 1.0$ ),  $axis = FreeCAD. Vector(-0.0, -1.0, -1.0)$  $1.1920927534e-07$ ), copy=False) Draft.move([FreeCAD.ActiveDocument.Cylinder0 01], FreeCAD. Vector(0.0, -3.5762782602e- $07,3.0$ ), copy=False)

FreeCAD.getDocument("Unnamed").getObject(" Cylinder"). $Height = 5.00$ 

FreeCAD.getDocument("Unnamed").getObject(" Cylinder001"). Radius =  $1.00$ 

FreeCAD.getDocument("Unnamed").getObject(" Cylinder001"). Radius  $= 2.00$ 

#Gui.ActiveDocument.ActiveObject.ShapeColor= Gui.ActiveDocument.Cylinder001.ShapeColor

#Gui.ActiveDocument.ActiveObject.LineColor=G ui.ActiveDocument.Cylinder001.LineColor

#Gui.ActiveDocument.ActiveObject.PointColor= Gui.ActiveDocument.Cylinder001.PointColor

Draft.move([FreeCAD.ActiveDocument.Part Mi  $rroring$ ,  $FreeCAD$ .  $Vector(5.0, 0.0, 0.0)$ ,  $copy=False()$ 

#Gui.activeDocument().activeView().viewRear() App.ActiveDocument.addObject("Part::Cylinder", "Cvlinder")

App.ActiveDocument.recompute() #Gui.SendMsgToActiveView("ViewFit")

FreeCAD.getDocument("Unnamed").getObject(" Cylinder002"). Height =  $9.00$ 

FreeCAD.getDocument("Unnamed").getObject(" Cylinder002"). $Radius = 0.05$ 

Draft.move([FreeCAD.ActiveDocument.Cylinder0 021, FreeCAD. Vector(1.0, -5.960463767e-

 $07,5.0$ ), $copy=False$ )

#Gui.activeDocument().activeView().viewAxometr  $ic()$ 

Результат выполнения макроса «Расходомер» представлен на рисунке 1.

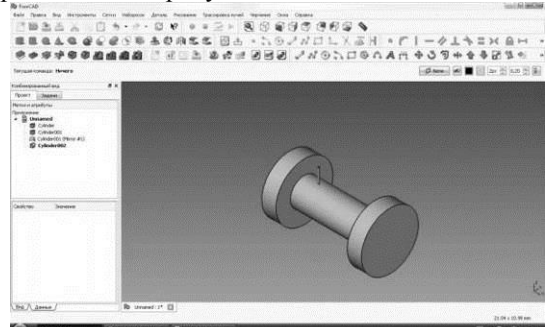

Рис. 1. Результат выполнения макроса «Раходо $m$ ep»

Следующим этапом, является настройка панели инструментов, представленная на рисунке 2.

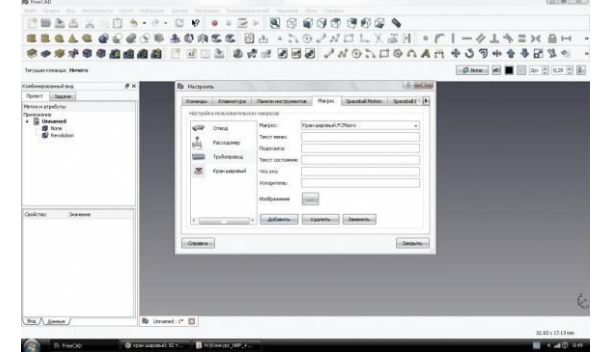

Рис. 2. Настройка панели инструментов

Таким образом нами разработан механизм построения аксонометрической схемы УИРГ, который обладает следующими преимуществами:

возможность динамичного построения аксонометрической проекции узла измерений расхода газа:

возможность построения ОДНОТИПНЫХ  $\bullet$ схем различными пользователями независимо друг от друга;

 $\bullet$ полное соответствие требование нормативно-технической документации;

XI Международная научно-практическая конференция студентов, аспирантов и молодых учёных «Молодёжь и современные информационные технологии» \_\_\_\_\_\_\_\_\_\_\_\_\_\_\_\_\_\_\_\_\_\_\_\_\_\_\_\_\_\_\_\_\_\_\_\_\_\_\_\_\_\_\_\_\_\_\_\_\_\_\_\_\_\_\_\_\_\_\_\_\_\_\_\_\_\_\_\_\_\_\_\_\_\_\_

минимальные затраты.

#### **Литература**

1. СТО Газпром 5.32 - «Организация измерений природного газа»

2. СТО Газпром 5.37 «Единые технические требования на оборудование узлов измерения расхода и количества природного газа, применяемых в ОАО «Газпром»»

3. По материалам официального сайта http://sourceforge.net/apps/mediawiki/freecad/index.php?title=Manual/ru

# **СИСТЕМА ПОДДЕРЖКИ ГРУППОВОЙ РАБОТЫ ПРИ ФОРМИРОВАНИИ ЯЗЫКОВОЙ КОМПЕТЕНЦИИ**

Иванов Г.А., Холодилов С.А.

Научный руководитель: Бурлуцкий В.В., доцент

Югорский государственный университет

628011, Россия, Тюменская область, г. Ханты-Мансийск, ул. Чехова, 16

E-mail: jeshio@yandex.ru

**Введение**

Обучаясь в высших учебных заведениях, у многих студентов возникает проблема с изучением профессиональной терминологии. Проблема усугубляется тем, что пояснительная документация к изучаемым программным продуктам приводится на английском языке. Перед нами была поставлена задача помочь студентам понять суть неизвестных терминов и выучить их английские аналоги, а преподавателю возможность отследить этот процесс.

Современные технологии позволяют решить эту задачу, но для этого необходимо разработать соответствующее программное обеспечение, обладающее следующими характеристиками:

 своевременная и структурированная подача информации о профессиональных терминах;

возможность контроля процесса обучения;

 модерирование глоссария новых терминов.

Использование подобного программного обеспечения позволит:

 повысить эффективность учебного процесса во время лабораторных и самостоятельных работ;

 повысить языковую компетенцию студентов;

 позволит создать унифицированный глоссарий терминов для преподавателей кафедры, факультетов, институтов.

### **Анализ существующих систем**

Система обучения иностранному языку довольно популярный вид прикладного программного обеспечения. Кроме того существуют подобные веб-сервисы таких веб-сервисов, предлагающих: изучение грамматики английского языка, таких как HomeEnglish[1], ILoveEnglish[2]; изучение и запоминание слов, сервисы WordDive[3], EnglishCards[4], а также интерактивные аудио и видео ресурсы, например LearnAtHome[5], BeginEnglish[6].

Несмотря на всё разнообразие существующих систем, после их анализа стало понятным, что

Наша система интересна, прежде всего тем, что она нацелена на коллективную работу преподавателей и кафедр над глоссарием профессио-

требуемого функционала они не предоставляют.

нальных терминов, а также использование её как для запоминания терминов, так и для проведения тестов по английскому языку и предметов профессионального цикла.

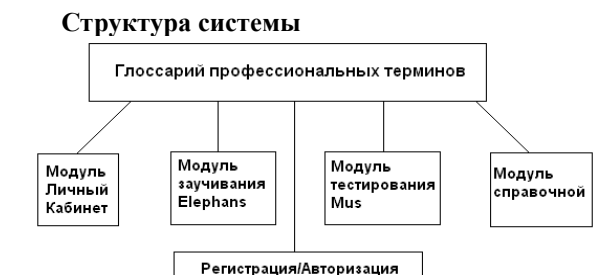

Рис. 1. Архитектурная концепция системы

Основной архитектурной концепцией разрабатываемой системы (рис. 1) является разделение на такие модули, как личный кабинет, модуль заучивания Elephans (слон лат.), тестирования – Mus (мышь лат.) и справочный модуль Cerebrum(мозг лат.). Для использования каждого из модулей необходима предварительная регистрация.

При установке системы создаётся запись администратора, у которой присутствуют все права: создание пользователей, определение прав для групп и для каждого пользователя отдельно, а также ряд других. При регистрации пользователи выбирают тип учётной записи (преподаватель, модератор, студент, гость). Если выбран тип преподавателя, то администратор должен подтвердить его регистрацию.

В личном кабинете преподаватели имеют следующие возможности: ввести новые термины, дать задание группе и посмотреть подробные результаты тестирования. При определении терминов, преподавателю нужно ввести слово на русском и английском и описание его значения на двух языках, а также выбрать категорию. После добавления терминов, другие преподаватели могут

также использовать их в своих заданиях. При создании группового задания для группы, преподавателю выводится список уже добавленных слов. разделённый либо по категориям, либо по преподавателям. Рядом с каждым словом устанавливается флажок, который служит для добавления его в список задания. Студенты, для группы которых имеются задания, могут перейти в модуль заучивания терминов или пройти тест в модули тестирования Mus.

### Молуль заучивания Elephans

Заучивание происходит следующим образом: пользователю показывается слово на английском (если это аббревиатура, то рядом с ней полная версия), слово и описание на русском языке. Также, для мнемонического запоминания, предлагается связать с термином небольшой рисунок из клипарта (не обязательно). Позже можно пройти отдельно тест, в котором используются рисунки.

#### Модуль тестирования Mus

Тестирование проходит на основе выученных слов. Есть несколько режимов тестирования:

- перевод с английского на русский;
- перевод с русского на английский;

ввод слова, соответствующего описанию термина;

Сам тест проходит следующим образом: в зависимости от типа теста, из соответствующих колонок случайно выбираются слова, к которым нужно будет написать перевод. Подбор слов выполняется по алгоритму, который выдаёт сначала все термины из первой половины слов, которые учил студент, а потом уже из второй. Во время выполнения теста каждый ответ записывается в базу данных, что позволяет остановиться и продолжить выполнение теста позже, а также предоставляет различную статистику.

После прохождения теста, студенты могут сравнить результаты теста со средним результатом группы. Это необходимо для поддержания соревновательной составляющей.

#### Молуль справочной Cerebrum

Этот молуль используется для получения контекстной справочной информации о введённом слове. Доступ к модулю имеют как зарегистрированные пользователи, так и гости.

### Установка системы

Перед началом работы системы необходимо установить и настроить сервер, на котором установлен и настроен РНР-интерпретатор [7]. Отдельной настройки сервера не требуется, не считая, что вывод должен осуществляться в кодировке UTF-8. Также на сервере должна быть установлена СУБД MySQL [8]. При установке нужно будет ввести данные для подключения к БД.

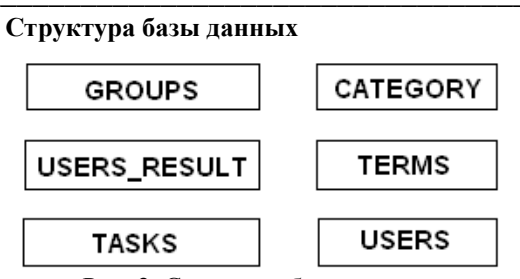

Рис. 2. Структура базы данных

База данных включает в себя 6 таблиц, необходимых для структурирования различных данных (рис. 2), а именно:

 $\mathbf{1}$ Таблица терминов. Собственно здесь хранятся слова заносимые преподавателями, перевод, описание термина, категория и ссылка на его автоpa.

Таблица категорий терминов. Включает в 2. себя список категорий, которые позже, при добавлении терминов, может выбрать преподаватель.

3. Таблица групп. Содержит группы, для которых лаются залания.

 $\overline{4}$ . Таблица пользователей. Эта таблица содержит личную информацию студентов и преподавателей, такую как логин, пароль в зашифрованном виде, дата регистрации, последнего входа и уровень доступа.

Таблица результатов. Здесь находятся 5. ссылка на термин и на ответившего пользователя, дата ответа и результат.

Таблица заданий. В эту таблицу заносятся 6. слова, которые были выбраны преподавателем для заучивания и прохождения теста студентами.

#### Заключение

Хотелось бы ещё раз отметить преимущественные особенности разработанной системы:

коллективное составление собственного словаря терминов;

тестирование в различных режимах;  $\bullet$ 

 $\bullet$ персонализация студента в рамках системы;

возможность организации единого сервера в сети, и подключения к нему.

Разработанный веб-сервис поможет преподавателям в обучении студентов, а для самих студентов сделает изучаемые предметы более понятными и позволит повысить их языковую компетенцию, в особенности чтение технической документации на иностранном языке, что особенно важно для специалистов в области информационных технологий.

#### Литература

 $1.$ Изучение английского языка и уроки английского языка! [Электронный ресурс]. - Режим доступа http://www.homeenglish.ru/ свободный.

Английский язык онлайн: изучение ан-2. глийского языка бесплатно и с удовольствием

[Электронный ресурс]. – Режим доступа http://iloveenglish.ru/ свободный.

3. The fastest way to learn a new language [Электронный ресурс]. – Режим доступа http://www.worddive.com/ свободный.

4. Английские карточки для заучивания слов [Электронный ресурс]. – Режим доступа http://english-cards.ru/ свободный.

5. Видео уроки по английскому языку с фрагментами знаменитых фильмов [Электронный

# **НЕКОТОРЫЕ СПОСОБЫ ПОВЫШЕНИЯ РУСУРСОЭФФЕКТИВНОСТИ В МОБИЛЬНОСТИ В IT-ОТРАСЛИ**

ямс», 2006.

Ивашутенко А.С.

Томский политехнический университет 634050, Россия, г. Томск, пр-т Ленина, 30 E-mail: vig@tpu.ru

#### **Введение**

Центр обработки данных (ЦОД) – таким понятием принято обозначать специализированное здание или помещение для размещения серверного и коммуникационного IT-оборудования. Сервера и другие устройства в ЦОДе размещаются в специальных стойках и имеют приспособленную для этого форму и размер. Стойки с оборудованием в ЦОДе обычно размещают рядами. Простейшим ЦОДом является обычное серверное помещение, которое есть практически в любой современной организации.

Современные ЦОДы характеризуются большой плотностью размещения оборудования, большим энергопотреблением и тепловыделением. В 2000 г. на каждую стойку с оборудованием приходилось в среднем 500…1000 Вт энергопотребления, и с охлаждением не возникало никаких проблем. Сегодня каждая стойка потребляет 3…5 кВт электроэнергии, а стойка, заполненная серверами-лезвиями на 50…80 %, потребляет от 15 до 30 кВт.

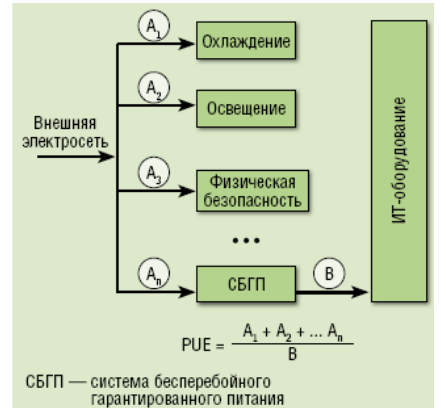

Рис. 1.Система обеспечения работы ЦОД

Для того чтобы охладить сервер, требуется в 1,2…1,3 раза больше энергии, чем сам он потребляет при работе. Кондиционирование воздуха и охлаждение пола, когда холодный воздух циркулирует под серверными стойками, уже не дают нужного эффекта, поскольку тепла вырабатывается слишком много (рис. 1). Все эти проблемы приводят к росту расходов на электроснабжение, которые становятся сопоставимы со стоимостью серверного оборудования (являясь заметной частью IT-бюджета компании эти расходы постоянно растут). При среднем сроке жизни ЦОДа около 10 лет, стоимость потребленной электроэнергии приближается к 50 % совокупной стоимости владения (TCO), т. е. даже превышает капитальные затраты на строительство [1].

ресурс]. – Режим доступа http://www.learnath

6. Аудиокурс Английский на каждый день [Электронный ресурс]. – Режим доступа http:// begin-english.ru/audio/everyday-english/ свободный. 7. Джордж Шлосснейгл. Профессиональное программирование на PHP. Москва.: изд. «Виль-

8. Энтони Молинаро. SQL. Сборник рецеп-

тов. Москва.: изд. «Символ-Плюс», 2009.

ome.ru/lessons/video свободный.

Учитывая вышеописанные факторы, еще на стадии проектирования ЦОДа, особое внимание уделяется вопросам ресурсоэффективности. Наиболее часто для оценки энергетической эффективности ЦОД применяется значение Power Utilization Effectiveness (PUE) – отношение электрической мощности, потребляемой всем ЦОД, к мощности, потребляемой размещенным в нем ITоборудованием. В 2006 году самые эффективные в мире ЦОД имели PUE=1,33 [2]. Сегодня минимально достижимое значение этого показателя составляет чуть меньше 1,15. При этом с приближением к 1 сложность и стоимость решения возрастают в геометрической прогрессии. Поэтому на практике, для обычных ЦОД хорошим показателем считается PUE=1,5. В целях снижения выброса углеводорода в атмосферу и снижения энергопотребления в 2008 году Еврокомиссией был опубликован «Свод правил по энергоэффективности ЦОД». Как подтверждает мировой опыт, более низких показателей можно достигнуть только за счет комплексного применения специальных технологий и принципов организации систем инженерной и IT-инфраструктуры ЦОД.

Общепринятым методом достижения высокой эффективности охлаждения является разделение холодных и горячих потоков воздуха в ЦОДе (так называемых «холодных» и «горячих» коридоров). Холодный воздух обычно засасывается вентиляторами оборудования с лицевой стороны, и проходя через весь корпус и забирая тепло, выбрасывается через заднюю стенку устройства. Поэтому шкафы в соседних рядах должны быть обращены друг к другу одноименными сторонами: лицевой к лицевой, и тыльной - к тыльной. Таким образом с лицевой стороны стоек образуется «холодный» коридор, а с тыльной - «горячий», а ряды стоек препятствуют их перемешиванию. Это позволяет значительно сократить потери энергии, и предотврашая перегрев серверов продлить срок их службы. Для усиления данного эффекта, «горячий» коридор принудительно вентилируют и изолируют от остального помешения футляром, а воздух из него отволят лля охлаждения за пределы ПОЛа.

Первоначально серверные комнаты охлаждали бытовыми кондиционерами, которые традиционно размещались на стенах помещения. Рядные системы охлаждения предполагают расположение кондиционеров непосредственно в ряду стоек. Укорочение маршрутов циркуляции воздуха позволяет минимизировать смешение разнотемпературных воздушных потоков, а значит повысить предсказуемость распределения охлаждающего воздуха. Кроме того, сокращая путь охлажденного воздуха от кондиционера до охлаждаемого устройства, мы сокращаем потерю качества (нагрев) охладителя на входе в охлаждаемое устройство, а значит увеличиваем эффективность охлаждения.

Для высокопроизводительного оборудования (например, блейд-серверов) используются кондиционеры размещаемые непосредственно в стойке с оборудованием.

Для энергоэффективности ЦОДа важно чтобы информация от всех систем ресурсоснабжения консолидировалась автоматизированной системой мониторинга и управления системами жизнеобеспечения ЦОД. Такая система постоянно, в режиме реального времени решает три задачи: точное распределение ресурсов в соответствии с требованиями потребителей; согласованное и эффективное управление производительностью инженерных систем; сбор информации для контроля за эффективностью всего ЦОД путем мониторинга энергопотребления различным оборудованием и для постоянного расчета PUE.

Алгоритмы переключения систем распределения, аварийных систем, систем контроля доступа, другая логика работы и реакции на инциденты должны быть хорошо продуманы, прописаны и утверждены. Там где это возможно и необходимо (там где требуется миллисекундная реакция, и алгоритм действий простой и однозначный) действия системы должны быть автоматизированы. например ввод резервного оборудования в случае неисправности основного. При этом настройка должна выполняться очень внимательно и проверяться путем проведения множества тестов. Пример: несогласованность значения границ напряжения входной сети для команд на переход к питанию от ИБП, и времени запуска дизеля после

перехода на ИБП. При этом может произойти ситуация, когда батареи ИБП уже разряжены, а дизель-генераторная установка (ДГУ) еще не успела запуститься [3].

В то же время, необходимо предусмотреть возможность вмешательства диспетчера в работу системы управления жизнеобеспечением ЦОД в любой момент, для корректировки её работы или произведения сложных и критических для ЦОД лействий.

В последнее время получила популярность идея «модульных» или «контейнерных» ЦОДов. Название «контейнерные» пошло от разработки компании Sun Microsystems под названием «Blackbox», анонсированой в октябре 2006 г. Sun Blackbox - полностью оснашенный ЦОД, перевозимый в типовом морском контейнере 6,1х2,4 м. В нем заранее монтируется все оборудование: серверы Sun под управлением OC Sun Solaris 10, системы хранения, водяного охлаждения и электропитания [4]. Через один-три месяца клиент получает заказанный ЦОД в собранном и протестированном виде. Остается только установить его в нужном месте, подключить к системе водоснабжения, электропитания (мощность составляет порядка 200 кВт) и каналам связи. По данным Sun, Blackbox позволяет сократить расходы на единицу площади в пять раз - экономия достигается при строительстве, настройке и обслуживании ЦОД, а также за счет эффективности энергопотребления и охлаждения. Он потребляет на 20 % меньше электроэнергии по сравнению с традиционными ЦОД сопоставимой вычислительной мощности, занимаемая оборудованием на 70 % меньше, а развертывание осуществляется всего за 5...6 недель. Стоимость BlackBox - около полумиллиона долларов [5, 6].

### Заключение

Получив первое готовое решение, поклонники этой концепции предсказывали ей роль «убийцы» традиционных дата-центров. В самом деле - всего за несколько месяцев вы получаете спроектированное лучшими специалистами, высокоэффективное решение. А при необходимости нарастить IT-мощности, заказываете еще один «контейнер». Таким образом, высокоэффективный ЦОД строится как детская башенка из кубиков. В реальности идея Sun не получила столь масштабного развития, но достаточно популярна например в нефтегазовой отрасли или у военных - там где требуется быстро возвести ЦОД, а самое главное - так же быстро переместить его в другое место.

### Литература

Видяев И.Г. Основные инструменты регу- $\mathbf{1}$ . лирования социально-экономического развития территорий // Известия Томского политехнического университета. – 2009. – № 6 (315). – С. 13-17.

XI Международная научно-практическая конференция студентов, аспирантов и молодых учёных «Молодёжь и современные информационные технологии» \_\_\_\_\_\_\_\_\_\_\_\_\_\_\_\_\_\_\_\_\_\_\_\_\_\_\_\_\_\_\_\_\_\_\_\_\_\_\_\_\_\_\_\_\_\_\_\_\_\_\_\_\_\_\_\_\_\_\_\_\_\_\_\_\_\_\_\_\_\_\_\_\_\_\_

2. Монастырный Е.А., Видяев И.Г. Структурная модель социальной сферы // Экономика и управление. – 2007. – № 4. – с. 172-175.

Видяев И.Г. Комплексная модель региональной системы инновационного типа // Известия Томского политехнического университета. –  $2008. - N96$  (312). – c. 24-27.

4. Мартюшев Н.В., Синогина Е.С., Шереметьева У.М. Система мотивации студентов высших учебных заведений к выполнению научной работы // Вестник Томского государственного педагогического университета = Tomsk State Pedagogical University Bulletin. – 2013. –  $N_2$  1. – c. 48-52.

5. Yakovlev A.N., Kostikov K.S., Martyushev N.V., Shepotenko N.A., Falkovich Yu.V. Institute of high technology physics experience in masters of engineering and doctoral training: the platform for cooperation with russian and international companies in the domain of material science and physics of high energy systems // Известия высших учебных заведений. Физика. – 2012. – № 11-3 (55). – с. 261-263.

6. Пашков Е.Н., Мартюшев Н.В. MATERIALS AND ENGINEERING SCIENCE (УЧЕБНОЕ ПОСОБИЕ) // Международный журнал прикладных и фундаментальных исследований. – 2013. – № 2. – С. 126-127.

# **ОПТИМИЗАЦИЯ ЗАГРУЗКИ АППАРАТНЫХ КОМПОНЕНТОВ IT-ИНФРАСТРУКТУРЫ И ПРИМЕНЕНИЕ ТЕХНОЛОГИИ «УМНОГО ДОМА»**

Лаптев И.А.

Томский политехнический университет 634050, Россия, г. Томск, пр-т Ленина, 30 E-mail: [vig@tpu.r](mailto:vig@tpu.)u

### **Введение**

Любой электрический компонент IT-инфраструктуры потребляет электричество. Высокопроизводительные компоненты (например серверное, активное сетевое оборудование) потребляют значительно больше электричества и требуют помимо этого постоянную принудительную вентиляцию и специализированное охлаждение. Поэтому одно из самых интуитивно понятных и простых в реализации направлений ресурсоэффективности в IT – избегание непроизводительной работы IT-компонентов. Пример: отключение не используемых ночью персональных компьютеров, мониторов, лазерных принтеров, МФУ (которые периодически подогревают печку в ожидании печати), отключение или перевод в «спящий режим» неиспользуемого серверного оборудования и т. д. Для получения устойчивого эффекта отключение оборудования необходимо автоматизировать, поскольку «человеческий фактор» – неизбежный источник потерь (аспекты применения методики на практике обсуждаются в [1]). Примеры: режим работы устройств «день / ночь», запрограммированное отключение и включение IT-устройств, переход в «спящий режим» неиспользуемого оборудования, адаптивные системы охлаждения и вентиляции в серверных помещениях и т. п.

Главный способ автоматизации оборудования – использование электронных систем управления. Такие системы управления помещениями следует разделить на две категории. К первой относятся системы управления зданием (building management system). Как правило, данные системы имеют централизованное управление и используются в крупных промышленных зданиях или крупных офисных учреждениях. Основная задача данных систем – мониторинг и управление системами жизнеобеспечения (отопление, кондиционирование, безопасность и др.).

Дополнительный эффект после отключения оборудования в нерабочее время может дать оптимизация загрузки аппаратных средств. Даже во время рабочего дня, во время вынужденного простоя, аппаратные средства, тем не менее, продолжают работать, поэтому сокращение времени непроизводительного простоя оборудования может дать заметный эффект [2]. В исследовательских лабораториях, при использовании дорогостоящих вычислительных комплексов, используется «пакетный» режим работы, когда в обработку отправляется только «пакет» заданий, обеспечивающих полную загрузку вычислительных ресурсов в одном цикле обработки. Для подготовки к работе и калибровки мини-типографии потребуется значительный объем расходных материалов, что не выгодно при малом тираже заданий печати.

«Умным» может быть практически любое здание – от торгового центра или офисного небоскреба, до жилого дома. Автоматизация систем ресурсоснабжения здания (отопление, кондиционирование, освещение, водоснабжение и другие системы жизнеобеспечения) позволяет на порядок повысить эффективность их использования и экологичность жизнедеятельности человека. Например, по данным Министерства энергетики США, в этой стране офисные помещения и жилые дома дают 39 % всех выбросов углекислоты и потребляют 70 % электроэнергии [3]. В ближайшие четверть века, по прогнозу U.S. Green Building Council, выбросы углеводородов в связи с функционированием офисных центров будут расти быстрее, чем в любом другом секторе американской экономики.

Так какие же технологии позволяют назвать здание «умным» в области эффективного использования ресурсов:

Точное измерение показателей расходования ресурсов при помощи микродатчиков (smart dust – «умная пыль»), беспроводных и проводных IP-сетей, получаемое в режиме on-line, позволяет выявлять зоны и периоды неоптимальности в работе ресурсоснабжающих систем (датчики температуры, освещенности, счетчики и т. д.).

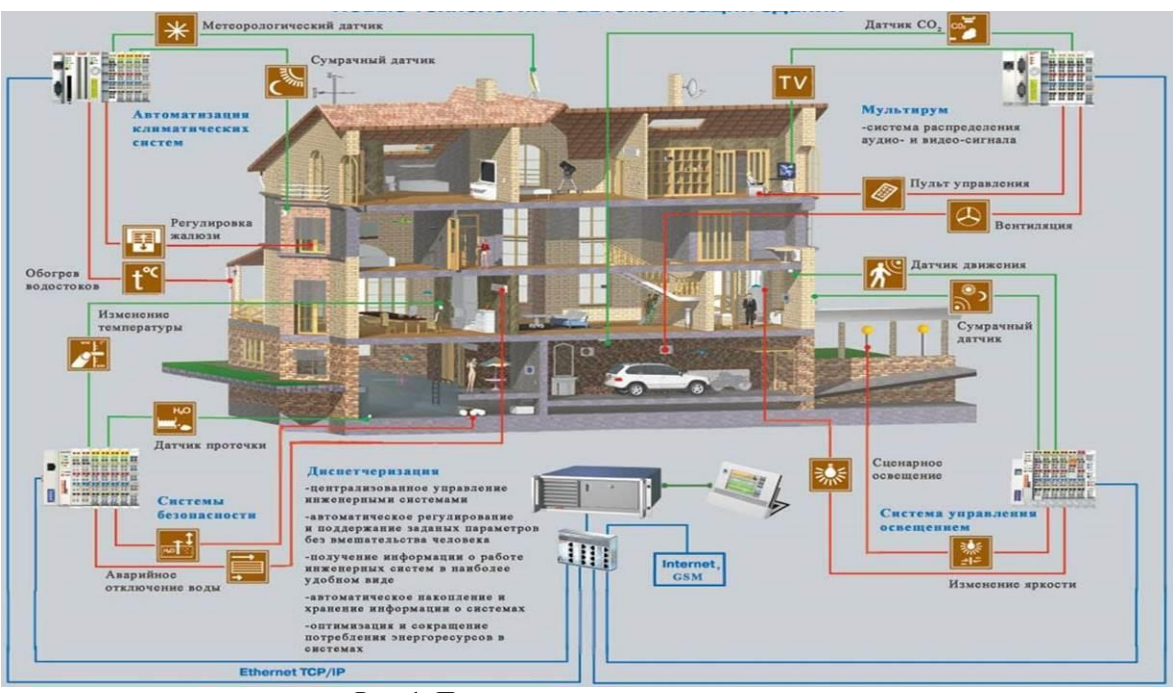

Рис. 1. Пример проекта «умного здания»

Автоматизированные вентили, выключатели, регуляторы позволяют гибко настраивать снабжение ресурсами, точно в соответствии с потребностями. позволяя системам жизнеобеспечения доставлять ровно столько теплого или холодного воздуха, сколько нужно, и только в те помещения, кула требуется в тот или иной момент. Например режим «лень / ночь» позволит отключать неиспользуемое оборудование. Датчики наличия человека в помещении при необходимости автоматически зажигают для посетителя свет, включают оборудование, отопление, вентиляцию и т. д. (рис. 1) Датчики освещенности и гибко регулируемые осветительные приборы могут поддерживать необходимую подсветку комнаты, минимизируя необходимость использования искусственного освещения. В жарком климате автоматические жалюзи предотвратят нежелательный нагрев помещений, а автоматизированная оросительная система позволит оптимально расходовать воду. Адаптирующиеся к сложившимся потребностям в нагреве помещений кондиционеры, вентиляторы, отопительные батареи позволят значительно экономить ресурсы организации, сохраняя оптимальный микроклимат для людей и оборудования [4].

Одним из главных преимуществ «умного здания» является интегрированность систем ресурсообеспечения. По наблюдениям аналитиков КПД раздельных систем отопления, вентиляции и кондиционирования воздуха вдвое ниже, чем у интегрированных систем [5]. Например в «умном знании» не возможно соревнование «кто круче!»

между системой отопления и системой кондиционирования.

#### Заключение

Использование естественных источников тепла, холода и света позволяет снизить затраты на поллержание необходимых условий в здании. Современные строительные материалы и ITтехнологии позволяют строить «дышащие» стены злания, которые изменяют свои свойства (проницаемость для внешнего воздуха, теплопроводность, отражение или поглощение света) в зависимости от состояния внешней среды. Солнечные батареи и ветроулавливающие электрогенераторы на крыше «умного здания» позволяют экономить электроэнергию. Использование внешнего холодного воздуха для охлаждения, а горячего - для нагрева например воды или воздуха в здании так же позволяет экономить ресурсы.

#### Литература

Виляев И.Г. Основные инструменты регу- $\mathbf{1}$ лирования социально-экономического развития территорий // Известия Томского политехнического университета. – 2009. – № 6 (315). – С. 13-17.

 $\overline{2}$ . Монастырный Е.А., Видяев И.Г. Структурная модель социальной сферы // Экономика и управление. - 2007. – № 4. – с. 172-175.

Видяев И.Г. Комплексная модель регио- $\mathfrak{Z}$ . нальной системы инновационного типа // Известия Томского политехнического университета. - $2008. - N<sub>2</sub> 6 (312). - c. 24-27.$ 

4. Мартюшев Н.В., Синогина Е.С., Шереметьева У.М. Система мотивации студентов высших учебных заведений к выполнению научной работы // Вестник Томского государственного педагогического университета = Tomsk State Pedagogical University Bulletin. – 2013. – № 1. – с. 48-52.

5. Yakovlev A.N., Kostikov K.S., Martyushev N.V., Shepotenko N.A., Falkovich Yu.V. Institute of high technology physics experience in masters of engineering and doctoral training: the platform for cooperation with russian and international companies in the domain of material science and physics of high energy systems // Известия высших учебных заведений. Физика. – 2012. – № 11-3 (55). – с. 261-263.

6. Пашков Е.Н., Мартюшев Н.В. MATERIALS AND ENGINEERING SCIENCE (УЧЕБНОЕ ПОСОБИЕ) // Международный журнал прикладных и фундаментальных исследований. – 2013. – № 2. – С. 126-127.

# **ОПТИМИЗАЦИЯ ИСПОЛЬЗОВАНИЯ ПРОГРАММНОГО ОБЕСПЕЧЕНИЯ И БИЗНЕСС-ПРОЦЕССОВ**

Лаптев И.А.

Томский политехнический университет 634050, Россия, г. Томск, пр-т Ленина, 30 E-mail: vig@tpu.ru

### **Введение**

Затраты на программное обеспечение составляют значительную долю IT-бюджета компании, иногда превышающую затраты на оборудование или оплату труда IT-специалистов. В нашей стране исторически сложилось пренебрежительное отношение к обязанности платить за лицензионное программное обеспечение. Но в связи со вступлением в ВТО, вопросы «лицензионной чистоты» программного обеспечения становятся все актуальнее. Не говоря уже об административной и уголовной ответственности, которая может возникнуть в случае выявления нелицензионного ПО в организации контролирующими органами, вся работа организации может быть парализована на длительное время из-за изъятия оборудования, на котором было установлено нелицензионное ПО.

Для сокращения затрат на программное обеспечение и повышения эффективности его использования разработаны различные методы и технологии: Автоматизированный контроль использования ПО производится при помощи специальных программных продуктов, которые периодически «обходят» компьютеры организации и просматривая реестр компьютера «подсчитывают» программное обеспечение, установленное на компьютере. Таким образом системный администратор регулярно получает отчеты о наличии программного обеспечения, установленного на персональных компьютерах сотрудников и серверах организации.

Это позволяет: выявлять несанкционированно установленное ПО; выявлять нелицензионное программное обеспечение и сравнивать количество установленных в организации единиц ПО с количеством имеющихся в наличии лицензий на него; отслеживать устаревшие версии ПО и заменять их на новые; анализировать частоту использования ПО.

Существуют так же средства, специализированные именно для автоматизированного контроля наличия лицензий на программное обеспечение. Они идут немного дальше просто контроля лицензионности ПО, и предназначены для планирования необходимого количества лицензий. Лицензии обычно выдаются на какой-то ограниченный срок, поэтому отследить – когда он истечет и заложить в инвестиционный план закупку новой лицензии, при определенном количестве ПО становится нетривиальной задачей, непосильной для одного человека. Если учесть еще тот фактор, что во многих организациях инвестиции планируются за несколько лет вперед, оправданность автоматизации лицензионного контроля становится однозначно оправданной. Помимо исключения штрафов за использование нелицензионного ПО, подобные продукты позволяют подобрать оптимальное ценовое предложение от поставщиков. Сейчас поставщики ПО предлагают довольно разнообразные схемы лицензирования, основывающиеся не только на количестве компьютеров, на которых установлено ПО, но и например по количеству ядер процессоров, по сетевым подключениям к серверу и т. д. Есть специализированные схемы для учебных заведений, для малого бизнеса, для разработчиков программного обеспечения, для временного использования ПО и т. д. Это позволяет значительно сэкономить, если вы знаете точно, сколько лицензий, для каких условий, и на какой срок вам нужно.

Анализ использования программного обеспечения в организации может выявить еще одну возможность сократить расходную часть ITбюджета организации. Зачастую различные виды вспомогательного ПО (лингвистические переводчики, графические редакторы, программы сканирования и записи на оптические диски) используются отдельно взятым человеком достаточно редко – один раз в неделю, месяц, а иногда и в несколько месяцев. Тем не менее, такое программное обеспечение необходимо, поэтому приходится покупать лицензии на весь коллектив. Если речь идет например о графических редакторах, стоимость одной лицензии может составлять несколь-

ко тысяч USD. То есть полная стоимость необходимого пакета ПО может составлять несколько сотен тысяч USD. В данном случае «обобществление» вспомогательного ПО поможет в разы сократить неэффективные расходы. Необходимые программы устанавливаются на выделенный ПК или сервер, на который через «удаленный рабочий стол» (RDP) может подключиться любой сотрудник организации. Таким образом любой сотрудник может воспользоваться необходимым ПО. Поскольку пользуется он им редко - небольшое удлинение процедуры подключения не составит особого труда, а экономический эффект налицо.

В последнее время активно обсуждается использование «облачных» технологий лля сокрашения расходов организации. Первым шагом в сторону «облаков» была идея «аутсорсинга» (outsourcing). Заключалась она в том, что некоторые некритические IT-процессы (например ремонт IT-оборудования) организация может не организовывать внутри себя самостоятельно, а передавать на исполнение сторонним организациям. Таким образом организация сокращает непрофильные расходы, доверяя дело профессионалам с хорошим опытом.

Продолжением этой концепции стала идея «передать» в чужие руки и некритическое ITоборудование (вместе с расходами на его функционирование, модернизацию, обслуживание и т. д.). Название «облако» (cloud) эта концепция получила скорее всего из-за характерного элемента на блок-схемах, которым обычно обозначают нечто, не относящееся к теме блок-схемы.

Особенно это удобно для небольших организаций или проектов, действующих ограниченное время. Иметь сервер баз данных, почтовый сервер и сервер выхода в интернет - это уже жизненная необходимость для любой организации, а организовывать собственный маленький ЦОД будет для небольшой компании непосильным излишеством. «Облачная» компания «нарезает» свои мощные сервера «кусочками» - виртуальными серверами, предоставляя их в аренду в качестве выделенного, изолированного от других сервера. Арендуя виртуальный сервер «облачной» компании, арендатор получает постоянно современное, отказоустойчивое, обслуживаемое на высоком профессиональном уровне «оборудование», действующее ровно столько сколько нужно. Дальнейшим развитием концепции «IT-облаков» стала аренда не только виртуальных серверов, а и программного обеспечения. Вместо того чтобы покупать, развертывать и поддерживать работу программного обеспечения, компания может арендовать уже готовый сервис. Так, сотрудник загрузив в браузере «облачный» текстовый редактор MS Word, может создать в нем текстовый документ точно так же как и в обычном, установленном на стационарном компьютере. Если вам нужно на неделю воспользоваться бухгалтерской программой для сдачи

налоговой отчетности - дешевле будет взять её в аренду, чем покупать на всю жизнь.

Понимание путей повышения ресурсоэффективности может быть достигнуто в ходе оптимизации бизнес-процессов. Чаще всего такой проект инициирует руководство организации в условиях некоего кризиса, когда ищет кардинальные способы реорганизации деятельности. В некоторых компаниях описание, анализ и оптимизация бизнес-процессов - это перманентный процесс, которым занимается отдельная служба. В любом случае, для повышения ресурсоэффективности необходимо включить её, в ходе анализа и моделирования бизнес-процессов, в качестве одного из критических факторов успеха (КФУ). Таким образом, скорректированная модель бизнес-процессов позволит добиться оптимального расходования ресурсов в ходе производственного процесса [6].

Пример: Допустим речь идет об оптимизации деятельности хлебобулочного цеха. Проанализировав бизнес-процессы, рабочая группа предложила оптимальную модель работы с точки зрения взаимодействия с поставщиками и сбытовыми организациями. Включив в перечень критических факторов, при помощи которых оценивается эффективность процесса такой параметр как экономия ресурсов, рабочая группа предложила перевести производство в ночную смену. В структуре затрат хлебобулочного производства затраты на электроэнергию составляют значительную долю. Тарифы на электроэнергию постоянно растут. следовательно доля прибыли в конечной цене продукта будет постоянно снижаться. Поставщики электроэнергии недавно ввели раздельные тарифы для дневного и ночного потребления электроэнергии. Разница между оплатой средней нормы потребления электроэнергии за месяц по дневному и ночному тарифу, с запасом покрывает необходимые затраты для перевода производства в ночной режим. После того как первичные затраты окупятся, цех, работающий в ночном режиме, увеличит норму прибыли.

Потенциал оптимизации ресурсоэффективности организации может располагаться подчас в довольно неожиданных для её сотрудников ньюансах деятельности. Зачастую это происходит потому, что никто никогда не анализировал работу компании с этого ракурса.

### Литература

Монастырный Е.А., Видяев И.Г. Оценка  $\mathbf{1}$ . взаимного влияния социальной и инновационной систем региона // Экономика и управление. - $2009. -$  No  $2.5. -$  C. 40-46.

Монастырный Е.А., Видяев И.Г. Методи- $2.$ ческие подходы к моделированию социальноэкономической системы региона // Экономика и управление. - 2008. - № 1. - С. 64-68.

Мартюшев Н.В. Программные средства 3. для автоматического металлографического анали-

XI Международная научно-практическая конференция студентов, аспирантов и молодых учёных «Молодёжь и современные информационные технологии» \_\_\_\_\_\_\_\_\_\_\_\_\_\_\_\_\_\_\_\_\_\_\_\_\_\_\_\_\_\_\_\_\_\_\_\_\_\_\_\_\_\_\_\_\_\_\_\_\_\_\_\_\_\_\_\_\_\_\_\_\_\_\_\_\_\_\_\_\_\_\_\_\_\_\_

за // Современные проблемы науки и образования.  $-2012. - N<sub>2</sub> 5. - C. 79-79.$ 

4. Видяев И.Г. Комплексная модель региональной системы инновационного типа // Известия Томского политехнического университета. –  $2008. - N$ <sup>o</sup> 6 (312). – c. 24-27.

5. Мартюшев Н.В., Синогина Е.С., Шереметьева У.М. Система мотивации студентов высших учебных заведений к выполнению научной работы // Вестник Томского государственного педаго-

# **ПРОГРАММНЫЕ СИСТЕМЫ В АТОМНОЙ ЭНЕРГЕТИКЕ**

Лавриненко С.В., Китаев Г.А. Томский политехнический университет 634050, Россия, г. Томск, пр-т Ленина, 30 E-mail: lavr8608@mail.ru

На данный момент, несмотря на некоторые противоречия в связи с чрезвычайным происшествием на АЭС Фукусима 1, в мире продолжает развиваться интерес к атомной энергетике. Запланировано строительство большого числа новых энергоблоков, действующие энергоблоки нуждаются в квалифицированном персонале и должном контроле.

Процесс создания реакторных и ядерных энергетических установок является невероятно длительным и наукоемким. При этом важным фактором является необходимость их соответствия высоким международным требованиям по безопасности. Постепенное совершенствование создаваемых установок, с опорой на опыт и тщательную экспериментальную отработку новых решений, имеет большие ограничения вследствие значительной продолжительности и высокой стоимости процесса проектирования.

Применение программных средств в атомной отрасли позволит достичь более высокого уровня технических характеристик и без опасности проектируемых объектов сократить сроки разработки и снизить затраты на создание новых конкурентных образцов оборудования за счет оптимизации отдельных элементов конструкций и обоснования различных режимов работы, основанных на детальном анализе протекающих в них физических процессов. Таким образом, внедрение таких технологий в работу предприятий атомной отрасли, направленное на достижение нового качества и конкурентоспособности продукции при снижении сроков и стоимости ее создания, сегодня является важнейшей задачей.

Кроме того, необходимость в организации подготовки специалистов на тренажерах энергоблоков, ещё не введённых в эксплуатацию, заставляет пересмотреть классические подходы в тренажерoстроении и разработать новые инструменты моделирования.

гического университета = Tomsk State Pedagogical University Bulletin. – 2013. – № 1. – с. 48-52.

6. Yakovlev A.N., Kostikov K.S., Martyushev N.V., Shepotenko N.A., Falkovich Yu.V. Institute of high technology physics experience in masters of engineering and doctoral training: the platform for cooperation with russian and international companies in the domain of material science and physics of high energy systems // Известия высших учебных заведений. Физика. – 2012. – № 11-3 (55). – с. 261-263.

# **Суперкомпьютерное моделирование**

Суперкомпьютер (англ. supercomputer) – вычислительная машина, значительно превосходящая по своим техническим параметрам большинство существующих компьютеров. Как правило, современные суперкомпьютеры представляют собой большое число высокопроизводительных серверных компьютеров, соединённых друг с другом локальной высокоскоростной магистралью для достижения максимальной производительности.

Применение суперкомпьютерных технологий позволит решить многие сложные задачи в интересах атомной энергетики. В их числе: оптимизация элементов конструкций, обоснование ресурсных характеристик оборудования, обоснование режимов эксплуатации.

В частности, на сегодняшний день уже получены важные результаты. Созданы первые варианты пакетов программ для имитационного 3Dмоделирования на суперкомпьютерах с массовым параллелизмом, которые обеспечивают эффективное проведение расчетов при моделировании отдельных элементов конструкций изделий. Их адаптация для решения конкретных задач для практического применения на предприятиях ведется в тесном сотрудничестве ряда ведущих отраслевых организаций, таких как ФГУП «РФЯЦ-ВНИИЭФ», ОАО «ОКБМ Африкантов», ОКБ «ГИДРОПРЕСС», ОАО «СПбАЭП» и других.

К примерам практического применения суперкомпьютерного моделирования можно отнести следующие задачи, выполненные с использованием пакетов программ, разработанных во ФГУП Российский федеральный ядерный центр - Всероссийский научно-исследовательский институт экспериментальной физики («РФЯЦ-ВНИИЭФ») [1]:

 расчет работы устройства ограничителя течи в случае гипотетической аварии при работе реакторной установки средней мощности ВБЭР-300;

исследование состояние контейнмента АЭС при падении на него самолета;

определение гидравлических характеристик ячейки твэльного пучка и т.д.

# Проектирование в формате 6D

Уже много лет мировая тенденция в проектировании - использование компьютерных программ и технологии 3D, которая позволяет практически полностью исключить ошибки в работе. улучшить качество и сократить сроки проектирования. При строительстве российских атомных станций уже используется и формат 4D, где все операции описаны как в пространстве, так и во времени (использовалась при монтаже «ловушки» на ЛАЭС-2.) Но 6D-проектирование - это еще более перспективная технология. Она подразумевает, что, помимо 3D-проектирования, в проекте будет реализовано управление поставками оборудования, персоналом и сроками строительства типового энергоблока. То есть к трем физическим измерениям добавятся еще три: время - в виде календарно-сетевого планирования сооружения блока; оборудование - как информация о конфигурации, комплектации и поставке необходимых материалов и агрегатов; ресурсы - трудовые, технические финансовые и иные.

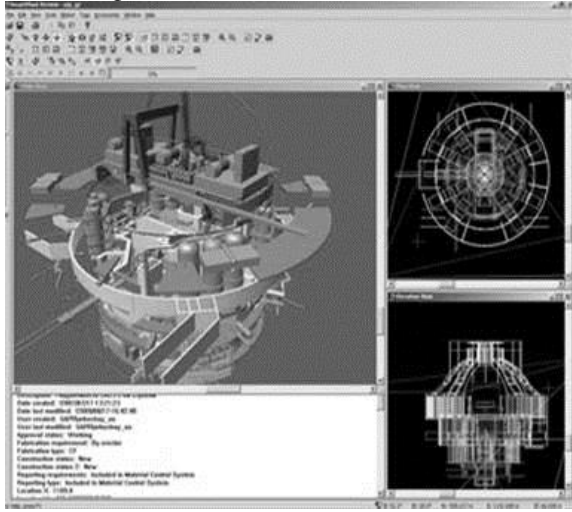

Рис. 1. 3D проектирование атомное электростан-ЦИИ

6D-проектирование состоит из нескольких этапов. Первый шаг - это построение 3D-модели объекта, в которой содержится почти вся номенклатура 6D-проекта. Уже из 3D-модели можно получить почти все необходимые показатели для создания 6D-модели, такие как физические объемы оборудования, трубопроводов, количество сварочных швов.

Следующим шагом является автоматизированное построение графика, определяющего очередность монтажа молели и сроки монтажностроительных работ, т.е. длительность монтажа оборудования, а также трубопроводов, по данным, полученным из 3D-молели. Из молуля согласова-

ния проекта выводится спецификация оборудования, трубопроводов с указанием необходимых параметров, спецификация сварочных стыков на каждом участке проектируемой системы.

Также 6D-модель включает в себя данные по количеству человеческих ресурсов с указанием их специализации. Это позволяет оптимизировать работу по количеству трудовых ресурсов. Т.о. улучшается процесс монтажа оборудования [2].

#### Обучение специалистов

Вместе с ростом производительности доступной персональной вычислительной техники стимулируется разработка систем интегрирования сложных программных моделирующих комплексов с современным аппаратом визуализации для создания аналитических симуляторов и расчетных комплексов широкого применения.

Использование компьютерного моделирования для обучения молодых специалистов является одним из самых перспективных путей его развития, так как это существенно повышает качественный уровень специалистов, уменьшает сроки их адаптации при трудоустройстве. Особенно это актуально в отраслях в которых чрезмерно затратно и практически невозможно изготовить натурные тренажеры, а теоретическая информация не даёт полного представления о действующих системах. Одной из таких отраслей является атомная энергетика, поэтому применение программных систем в ней крайне необходимо.

Так в ТПУ для обучения студентов по специальностям, связанным с атомными и тепловыми электростанциями, уже применяются различные пакеты программ, моделирующие процессы на АЭС и ТЭС. Примером этих программ может послужить SSL DYNCO LAB SYSTEM - прикладное программное обеспечение для проведения лабораторных работ по курсу "Физика ядерных реакторов", разработанное в ООО Экспериментальный научно - исследовательский и методический центр "МОДЕЛИРУЮЩИЕ СИСТЕМЫ". Данный программный комплекс включает:

модель нейтронной кинетики;

теплогидравлическую модель активной  $\bullet$ зоны;

модели трех активных зон реакторов: РБМК-1000. ВВЭР-1000 и БН-800.

Каждая из моделей позволяет выполнять статические и динамические расчеты [3].

#### Заключение

Эффективность программных систем обусловлена:

минимизацией затрат на эксперименталь- $\bullet$ ные исследования реакторных установок для подтверждения ресурсов оборудования;

сокращение объема научноисследовательских и опытно-конструкторских работ (НИОКР);

XI Международная научно-практическая конференция студентов, аспирантов и молодых учёных «Молодёжь и современные информационные технологии»

снижение сроков разработки и проектирования реакторных установок.

### Литература

1. Власов С., Костюков В. Суперкомпьютерные технологии - важнейшее инновационное направление развития атомной отрасли//"Безопасность Окружающей Среды": Научно-технологическое обеспечение атомной отрасли.-2010.-N 3.-C. 18-24

2. Атомные стройки. Проектирование АЭС в формате  $6D$ //

http://publicatom.ru/blog/stroyka/1728.html

3. SSL DYNCO LAB SYSTEM - Прикладное программное обеспечение для проведения лабораторных работ по курсу "Физика ядерных реакторов" (описание), г. Обнинск, 2012 г-С.3,1

# ИСПОЛЬЗОВАНИЕ ПРОГРАММНОЙ СРЕДЫ LABVIEW ПРИ **ИССЛЕДОВАНИИ САР**

Ле Ван Туан

Научный руководитель: Казьмин В.П., к.т.н, доцент Томский политехнический университет 634050, Россия, г. Томск, пр-т Ленина, 30 E-mail: visaosang89@gmail.com

#### **Ввеление**

В настоящее время исследование и оценка качества работы системы автоматического регулирования (САР) является важной задачей, обеспечивающей эффективность работы системы. Изучение САР осуществляется путем моделирования на основе использования программной среды. Современные средства разработки прикладного программного обеспечения предоставляют широкий выбор программ: MatLab, LabVIEW, Classic, MathCad... Но какая среда наиболее удобна и многофункциональна? Предполагаем использовать LabVIEW.

LabVIEW использует графический язык программирования, предназначенный для создания программ в форме структурных схем. LabVIEW содержит обширные библиотеки функций и инструментальных средств, предназначенных для создания систем сбора данных и систем автоматизированного управления (CAY). LabVIEW также включает стандартные инструментальные средства разработки программ [1].

Применение системы LabVIEW при исследовании систем управления имеет ряд преимуществ:

повышение наглядности полученных результатов измерений, возможность визуально прослеживать имеющиеся зависимости исследуемых величин и определять основные закономерности взаимодействий;

представление информации в табличной, цифровой или графической форме позволяет производить ее предварительную обработку;

удобство хранения и обработки информации избавляет от необходимости проведения повторных экспериментов.

Но, пожалуй, самым главным достоинством данной среды является возможность использования реальных физических элементов при исследовании CAV. LabVIEW позволяет использовать реальные объекты управления в процессе исследования САР, может быть использована для организации взаимодействия с измерительной и

управляющей аппаратурой, подключения различных приборов для сбора, обработки, отображения информации и результатов расчетов, таким образом, обеспечивая большую достоверность и точностью проводимых исследований. LabVIEW позволяет реализовать любые ситуации, в том числе «невозможные» и аварийные.

Для программной среды LabVIEW разработано большое число пакетов, имеющих специальное назначение. К их числу относится пакет Control Design&Simulation Toolkit. После установки данного пакета стандартные наборы функций LabVIEW дополняются инструментами библиотеки моделирования и проектирования систем управления [2].

Основной целью работы является разработка методических указаний по использованию модуля расширения Control Design для моделирования и исследования САР в учебном процессе. Список базовых функции Control Design представлен на рисунке 1.

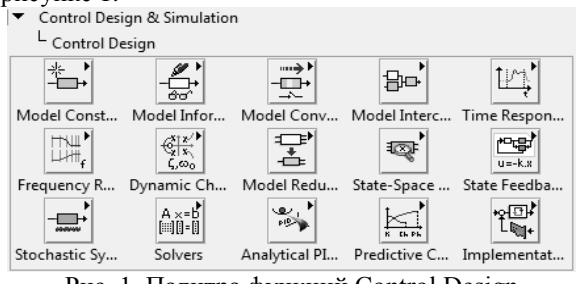

Рис. 1. Палитра функций Control Design

С помощью Control Design можно создавать различные функциональные схемы, использующиеся для моделирования, анализа, диагностики и контроля системы, например: создание непрерывных моделей в виде (s-) передаточной функции, создание дискретных моделей в виде (z-) передаточной функции, проектирование ПИДрегуляторови т.п. [3].

Программы в LabVIEW называются виртуальными приборами, так как их вид и функционирование имитируют реальные измерительные приборы, при этом виртуальные приборы подобны функциям в программах стандартных языков программирования.

Структура виртуального прибора представляется следующими элементами:

лицевой панелью рисунке 2 (лицевая панель может содержать кнопки, переключатели, регуляторы и другие органы управления и индикаторы):

 $\bullet$ структурной схемой рисунке 3 (структурная схема представляет собой наглядное представление решения задачи и содержит исходные коды для виртуального прибора).

На рисунке 2 представлен пример моделирования и анализа системы управления с цепью обратной связи. Для непрерывного выполнения моделирования на блок-диаграмме (рис. 3) все функции включаем в тело цикла While Loop. Время одной итерации в данном примере составляет 100 мс. В качестве устройства управления используем ПИД-регулятор, описываемый передаточной функцией $W_n(s)$ [4]:

$$
W_p(s) = K_p + \frac{K_i}{s} + \frac{K_d s}{T_f s + 1}
$$

где K<sub>p</sub> - коэффициент усиления пропорциональной составляющей ПИД-регулятора;  $K_i$  – коэффициент усиления интегральной составляющей ПИД-регулятора;  $K_d$  - коэффициент усиления дифференциальной составляющей ПИДрегулятора;  $T_f$  - постоянная времени, являющаяся фильтром низких частот.

Параметры настройки ПИД-регулятора (К<sub>р</sub>, К<sub>і</sub>, К<sub>d</sub>) определяют вклад каждой из составляющих в формируемое управляющее воздействие

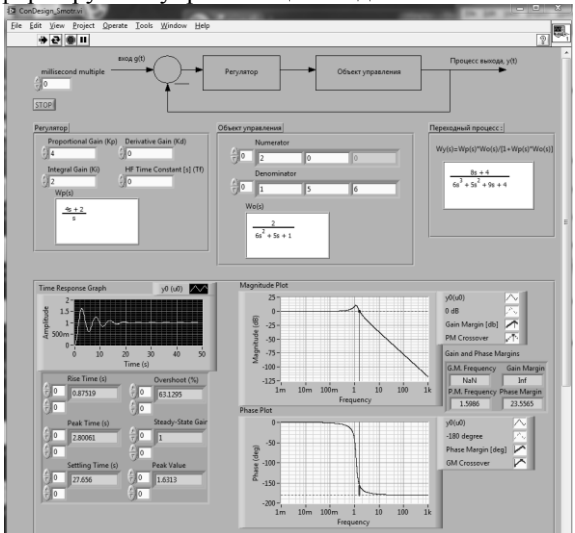

Рис. 2. Лицевая панель

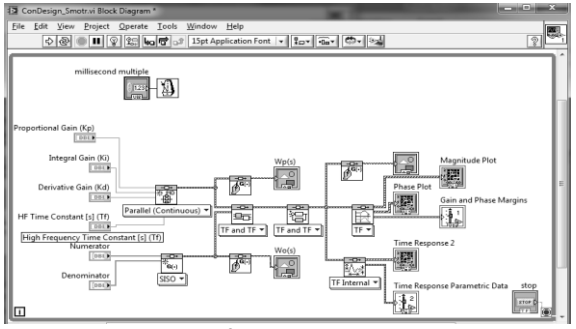

Рис. 3. Блок- диаграмма

Для отображения переходного процесса и временной задержки используем аппроксимацию (CD Gain and Phase Margin) и палитру Time Response Graph. Задав параметры объекта управления, коэффициенты регулятора, результат получили и в виде графика, и в таблице параметров. Желаемый характер переходного процесса (монотонный, колебательный) с заданными характеристиками получаем, изменяя настроечные параметры системы. Влияние изменяемых (настроечных) параметров наблюдаем на графике переходного процесса.

Кроме пакета Control Design существует пакет Simulation, предназначенный для компьютерного моделирования линейных и нелинейных, непрерывных и дискретных динамических систем. Пользователю доступны многие численные методы решения дифференциальных уравнений, например, различные методы Рунге-Кутта. Модель может быть запущена с настолько большой скоростью, насколько это позволяет компьютер, а также с учетом шкалы реального или машинного времени, что имитирует поведение в реальном времени, при этом реализуется возможность взаимодействия пользователя с имитируемым процессом [5].

#### Заключение

Работа со средой LabVIEW позволяет достаточно просто создать и проектировать САР, предоставляет возможность замены имитируемых элементов реальными объектами с помощью Simulation Interface Toolkit, что позволяет существенно сокращать время и затраты на проектирование и исследование различных автоматических систем [6].

Современные технологии бурно развиваются, что приводит к расширению методов и форм исследования и проектирования систем. Большинство систем автоматического управления необходимо моделировать перед внедрением перед эксплуатацией, и LabVIEW обеспечивает инженеров, студентов мощным и удобным средством программирования, которое широко используется не только для моделирования, но и для автоматизации и управления различными технологическими процессами в промышленности и в научных исследованиях.

XI Международная научно-практическая конференция студентов, аспирантов и молодых учёных «Молодёжь и современные информационные технологии» \_\_\_\_\_\_\_\_\_\_\_\_\_\_\_\_\_\_\_\_\_\_\_\_\_\_\_\_\_\_\_\_\_\_\_\_\_\_\_\_\_\_\_\_\_\_\_\_\_\_\_\_\_\_\_\_\_\_\_\_\_\_\_\_\_\_\_\_\_\_\_\_\_\_\_

#### **Литература**

1. Тревис Дж. Labview для всех. – М.: ДМК Пресс, 2005. -544 с.

2. Васильев В. Г.Моделирование систем автоматического управления в программной среде LabVIEW. – Тверь, 2007. – 25 c.

3. TechTeach [Электронный ресурс] – Режим доступа – http://techteach.no/ свободный Загл. с экрана

4. Introduction to Control Design and Simulation using LabVIEW, By: Erik Luther, Rice University, Houston, Texas

5. Жуков К.Г. Модельное проектирование встраиваемых систем в LabVIEW. – М.: ДМК Пресс, 2011. – 688 с.

6. Hocdelam Group [Электронный ресурс] – Режим доступа – http://hocdelam.org/ свободный – Загл. с экран

# **ПРОГРАММНЫЙ КАРКАС ДЛЯ СОЗДАНИЯ СПРАЙТОВОЙ АНИМАЦИИ НА HTML5**

Лизин А.С, Коровин А.С. Томский политехнический университет 634050, Россия, г. Томск, пр-т Ленина, 30 E-mail: sogimu@nxt.ru

Нашу жизнь теперь невозможно представить без веб-технологий, с помощью них можно общаться, развлекаться, зарабатывать. Вебтехнологии дают огромные возможности пользователям, к тому же эта отрасль постоянно растет и совершенствуется. С помощью веб-технологий можно создавать высокопроизводительные, красивые и легковесные приложения, которые выполняются в веб браузере, поэтому их можно считать кроссплатформенными, так как веб браузер позволяет одинаково отобразить приложение как на мобильных устройствах (планшетах, телефонах), так и на настольных компьютерах.

С появлением технологии HTML5 2d-context для создания растрового двумерного изображения в браузере, в связи с ее новизной и еще недописанной спецификацией, перед разработчиками появилась задача упрощения разработки с использованием данной технологии. Одним из вариантов упростить процесс разработки, есть разработка специализированного программного каркаса, который применяется для сокращения времени разработки и минимизации ошибок программирования.

Программный каркас является программным обеспечением, объединяющим разные компоненты большого программного проекта. Обычно для разработки и применения каркаса используются техники объектно-ориентированного программирования, так как именно парадигмы объектноориентированного программирования позволяют создать эффективную архитектуру каркаса, которая основана на наследовании.

В итоге, проанализировав все технологии разработки программного каркаса был создан программный каркас для создания спрайтовой анимации, который поделен на модули, так как с помощью деления на модули можно выбирать загружаемые компоненты, что значительно позволяет уменьшить время загрузки и старта приложения. Каркас разделен на два основных модуля: ArmGraph и ArmContext.

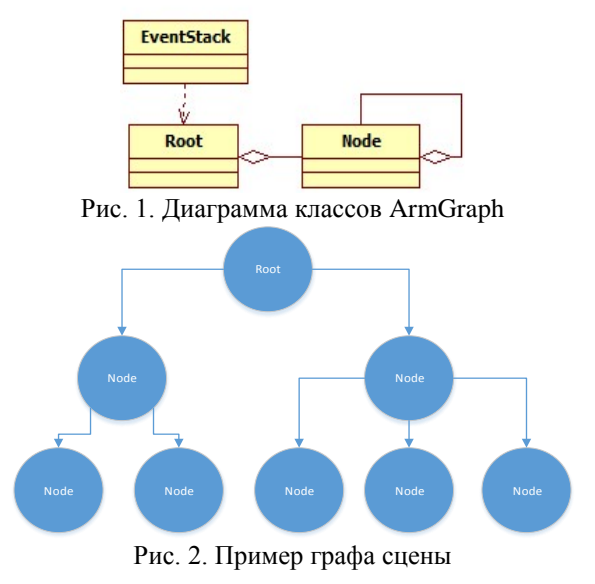

Модуль ArmGraph – это граф сцены, который является структурой, упорядочивающая объекты сцены в древовидную зависимость, что позволяет удобно организовать навигацию по объектам. Корневым объектом сцены является объект Root, узлами сцены являются объекты классов производных от класса ArmObject. Наличие Root позволяет ассоциировать всю сцену с одним объектом.

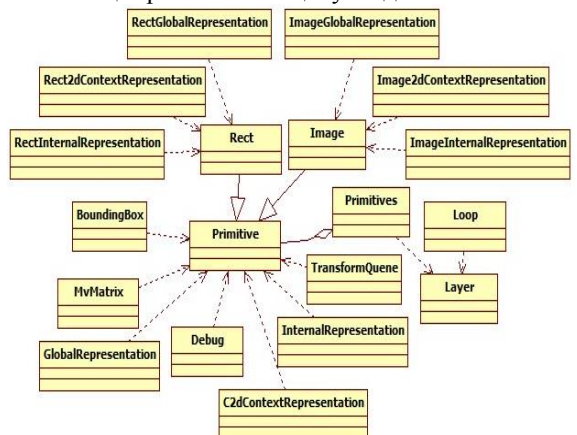

Рис. 3. Диаграмма классов ArmContext

Модуль ArmContext отвечает за графический слой, а именно содержит классы обертки для графических примитивов, которые описывают внешний вид и свойства примитивов, содержат методы для проведения аффинных преобразований, а также методы с помощью которых можно получать информацию об основных точек примитива на экране. Также модуль вводит класс содержащий объект 2d-context и методы для работы с ним, класс, отвечающий за загрузку мультимедиа зависимостей.

Программный каркас для создания спрайтовой анимации позволяет:

 $1$ Предоставлять пользователю возможности взаимодействия с объектами. Поэтому был реализован механизм событий, который позволяет каркасу реагировать на все действия пользователя.

Не реализовывать графический цикл, т.е. 2. с разработчика убрана потребность в создании цикла перерисовки изображения.

3. Предоставлять классы описывающих графические примитивы, что дает возможность работать с примитивом как с объектом, а не изображением на экране. Так же данные классы позволяют получить исчерпывающую информацию о местоположении примитива на экране.

4. С помощью узлов сцены изменять свойства примитивов т.е. их положение, угол поворота, цвет и т.д. на протяжении некоторого времени.

5. Легко изменить  $c\pi$ отрисовки (2d-context [1], WebGL [2] и т.д.) через написание соответствующего класса.

Снять с разработчика необходимость реа-6 лизации некоторых оптимизаций, например очистка только необходимой части экрана или округление экранных координат.

Сейчас в интернете можно найти множество каркасов, которые работают с HTML5 тегом <canvas>. Три самых популярных каркаса на данный момент - это JCanvaScript [3], KineticJS [4] и Lib-Canvas [5]. У всех трех отсутствует загрузка мультимедиа-зависимостей объектов, зато присутствует поддержка создания готовых графических циклов, поддержка слоев и все примитивы имеют объектно-ориентированное представление. Все библиотеки абсолютно бесплатны и свободно распространяются по лицензии МІТ или GPL:

JCanvaScript - Библиотека довольно лег- $1<sup>1</sup>$ ковесная, отсутствует модульность и вызовы цепочкой. С точки зрения поддержки, отсутствует форум, на котором можно задать вопрос связанный с JCanvaScript, зато присутствует обширная документация.

LibCanvas - Библиотека довольно много  $\mathcal{D}$ весит, что довольно сильно влияет на загрузку страницы. Также присутствует зависимость от внешней библиотеки - AtomJS, что увеличивает дополнительный вес подгружаемых библиотек. Зато есть модульность и вызовы цепочкой.

KineticJS - Библиотека, которая весит ло- $3<sub>1</sub>$ вольно немного. Присутствуют модульные тесты, форум, и документация, к тому же обладает большим количеством туториалов. Отсутствуют вызовы цепочкой.

В итоге, в ходе анализа существующих программных каркасов для создания спрайтовой анимации на HTML5 и анализа технологии создания программного каркаса был создан программный каркас, который позволяет упростить процесс разработки графического веб приложения, а также позволяет реализовать все возможности тега <canvas>. Очевидно, что использование технологии тега <canvas> технологии HTML5 - это шаг в будущее, так как эта технология, позволяет эффективно создавать растровые двумерные изображения и отображать их на разных платформах.

# Литература

1. W3C. 2d-context specification [Электронный  $pecvpc$ ].  $-$ Режим доступа: http://www.w3.org/TR/2010/WD-2dcontext-

20101019/ свободный. Дата обращения: 12.10.2013.

Context. WebGL  $-$  a new dimension for 2. browser exploitation [Электронный ресурс]. - Режим лоступа:

http://www.contextis.com/research/blog/webgl-newdimension-browser-exploitation/, свободный. Дата обращения: 12.10.2013.

Официальный сайт каркаса JCanvaScript 3. **[Электронный**  $pecypc$ ].  $-$ Режим доступа: http://jcscript.com/, свободный. Дата обращения: 12.10.2013.

4. Официальный сайт каркаса KineticJS **[Электронный**  $pecypc$ ].  $-$ Режим доступа: http://kineticjs.com/, свободный. Дата обращения: 12.10.2013.

5. Павел Пономаренко. LibCanvas [Электронный  $pecypc$ ].  $-$ Режим доступа: https://github.com/theshock/libcanvas. свободный. Дата обращения: 12.10.2013.

# РЕСУРСОЭФФЕКТИВНОЕ ИСПОЛЬЗОВАНИЕ СЕТЕЙ ОБМЕНА ДАННЫМИ И ЭЛЕКТРОННЫЙ ДОКУМЕНТООБОРОТ

Мартюшев Н.В.

Томский политехнический университет 634050, Россия, г. Томск, пр-т Ленина, 30 E-mail: vig@tpu.ru

### Ввеление

Современные IT-системы невозможно представить без обмена данными посредством локальных и глобальных сетей. Часто пропускная способность сети (возможность передать некий объем данных за короткое время) является критически важным параметром IT-системы. Это особенно характерно для территориально распределенных компаний, или компаний, в которых сотрудники много работают вне офиса. Такие организации, чтобы не затормаживать бизнес-процессы, вынуждены создавать или арендовать каналы передачи данных с «запасом прочности» пропускной способности сети. Однако, обычно большую часть времени такой дорогостоящий канал используется не оптимально - как правило он не загружен. Как показывает практика, для того, чтобы риск перегрузки канала связи оказался минимальным, его срелняя загрузка не должна превышать 15...20 % [1]. Сетевые алминистраторы считают такие условия наиболее полхоляшими лля хорошей работы канала, но, по мнению экономистов, этот подход разорителен для компаний.

Выходом из такой ситуации могут служить различные технологии оптимизации сетевого трафика (данных, передаваемых по сети), позволяющие уменьшить стоимость владения каналами передачи данных: наиболее популярная из них технология QoS - «Quality of Service» [2]. Эта технология предоставляет различным классам трафика различные приоритеты в обслуживании. Таким образом приоритетный трафик (например IPтелефония) передается с высшим приоритетом, трафик корпоративной информационной системы передается со средним приоритетом, а трафик любителей побродить по Интернету получает низший приоритет. Чтобы разделять различные классы трафика, в полях заголовков пакетов различных сетевых протоколов (Ethernet, IP, ATM, MPLS и др.) присутствуют специальные поля, выделенные для маркирования трафика.

Метод адаптивной компрессии (Adaptive Packet Compression) трафика поддерживает различные алгоритмы сжатия информации для обработки данных форматов данных (TXT, HTML, РОГ и ряда других). Они в реальном времени сжимают пакеты трафика в точке входа и возвращают их к первоначальному виду в точке выхода. Таким образом передаваемый трафик становится значительно меньше по объему, что позволяет увеличить скорость передачи данных.

Метод селективного кэширования («selective caching») анализирует информацию в поле данных пакета данных. В случае повторения ранее переданных данных по каналу связи, вместо пакета данных передается соответствующая командная метка. А на выходе из канала эта метка заменяется таким же пакетом из ранее переданного трафика. Таким образом, Selective Caching в масштабе реального времени принимает решение - есть ли необходимость в передаче пакета.

Действенным методом повысить эффективность работы канала является контроль производственной необходимости трафика. Не секрет, что сотрудники используют компьютеры на работе не только в служебных целях, а в том числе и для развлечения. Перекачивание фильмов. просмотр «прикольных» роликов всем отделом, присутствие в социальных сетях - эти и другие источники паразитного трафика должны быть взяты под контроль и, либо вообще запрещены административными и техническими мерами, либо такому трафику должен быть присвоен наиболее низкий приоритет.

В современной организации расходуется масса бумаги на печать внутренних документов. Обычно они печатаются для всех заинтересованных лиц, каждая рабочая версия документа может потребовать перепечатывания и повторного распространения документа. Переход от бумажного делопроизводства к электронному формату позволяет сократить временные затраты сотрудников на обработку и распространение документов, а так же сократить расходы на бумагу и расходные материалы для множительной техники.

Как же работает документооборот? В любой организации документооборот либо есть, либо его нет [3]. Если организация может существовать в условиях неформального управления («начальник сказал - сделали»), то, очевидно, никакого документооборота в ней не требуется. Если же вводится определенный формализм в управлении компанией и в организации всевозможных деловых процессов (бизнес-процессов), то рано или поздно возникает необходимость хотя бы часть управленческих механизмов переводить на упорядоченную документационную основу (например, собирать визы в договоре, регистрировать входящие и исходящие письма, чтобы потом можно было найти концы, и т. д.). Другой причиной возникновения документооборота могут стать требования законодательства по формированию документации (например в торговле между юридическими лицами). В результате возникает документооборот.

Если им не управлять, то через некоторое время начинаются проблемы. Например, теряются

документы, а потом, когда надобность в них отпадает, они обнаруживаются на своем обычном месте. Или руководитель подписывает договор, в котором указана неверная сумма и вдобавок нет визы сотрудника, непосредственно отвечающего за его выполнение. Ситуации, знакомые практически всем. Очевидно, что, наводя порядок, руководители компаний находят организационные решения тех или иных проблем документооборота, примерно соответствующие уровню задач каждой компании. Часто придумывают разумную схему размещения файлов на сервере, чтобы документы все же можно было найти, и используют электронную почту как базовое средство передачи локумента на согласование и лля контроля исполнения. Однако эти частичные меры работают только до определенного момента. Дальше, когда компания ставит перед собой все более сложные задачи и вдобавок растет в размерах, таких средств хранения информации, обеспечения взаимодействия и контроля выполнения поручений начинает не хватать. Здесь и способна помочь система электронного документооборота (СЭД).

Нам в рамках курса по изучению средств повышения ресурсоэффективности в первую очередь волнует вопрос об экономической эффективности использования систем электронного документооборота. Говоря об эффективности, будем рассматривать эффективность как достигаемый результат деятельности, отнесенный к затратам на его достижение (Эффективность = Результат/Затраты). Хорошие системы электронного документооборота позволяют оптимизировать оба операнда этой формулы. Образно говоря, внедрение СЭД дает организации возможность меньше тратить и больше зарабатывать.

Итак, факторы, способствующие снижению затрат: сокращение затрат на бумажные документы, их печать и распространение; сокращение непроизводительных затрат рабочего времени сотрудников; ускорение информационных потоков; рост эффективности бизнес-процессов.

Для оценки возможного экономического эффекта от внедрения системы электронного документооборота необходимо знать, какое время сотрудники организации тратят на выполнение рутинных, непроизводительных операций над документами. Согласно оценкам западных консалтинговых компаний, доля таких операций может составлять до 20-30 % всего рабочего времени [4]. Каждый, кто хоть раз пытался согласовать какойлибо документ в российских бюрократических организациях, знает, что на это может уйти и 60 и 70 % рабочего времени. Достаточно точное представление о таких затратах можно получить, проведя исследование существующего документооборота и измерив соответствующие показатели.

Сокращение временных затрат при обработке внешних документов позволяет получить значительное конкурентное преимущество и заметный

экономический эффект. Допустим торговое представительство при бумажной организации работы способно принять в день в среднем 30 заказов, а время обработки одного заказа составляет примерно 5 дней. Увеличив за счет внедрения СЭД объем обработанных документов и повысив скорость их обработки, компания получит прямую экономическую прибыль, избежит штрафов за срыв сроков выполнения контрактов, уменьшит количество разочарованных клиентов и потенциальных сделок, оказавшихся не реализованными из-за нежелания просидеть в очереди слишком долго [5, 6].

## Заключение

Еще один фактор, играющий на стороне СЭД. появился с переносом деловой активности в интернет. Электронная почта, сайты, позволяющие взаимодействовать с партнерами, интернетмагазины, информационные порталы и базы данных документов оперируют электронными носителями информации. Если в организации принят бумажный документооборот, потребуется переводить электронный документ в бумажный вид на входе в организацию и обратно в электронный на выходе из неё. Поэтому СЭД способна привести документооборот в соответствие с современным реалиям бизнес-среды.

## Литература

1. Монастырный Е.А., Видяев И.Г. Оценка взаимного влияния социальной и инновационной систем региона // Экономика и управление. - $2009. -$  No  $2.5. -$  C, 40-46.

Монастырный Е.А., Видяев И.Г. Методи- $\overline{2}$ . ческие подходы к моделированию социальноэкономической системы региона // Экономика и управление. – 2008. – № 1. – С. 64-68.

Мартюшев Н.В. Программные средства 3. для автоматического металлографического анализа // Современные проблемы науки и образования. - 2012. - № 5. - С. 79-79.

Видяев И.Г. Комплексная модель регио- $\overline{4}$ . нальной системы инновационного типа // Известия Томского политехнического университета. - $2008. - N<sub>2</sub> 6 (312). - c. 24-27.$ 

5. Мартюшев Н.В., Синогина Е.С., Шереметьева У.М. Система мотивации студентов высших учебных заведений к выполнению научной работы // Вестник Томского государственного педагогического университета = Tomsk State Pedagogical University Bulletin.  $-2013. - N_2 1. - c. 48-52.$ 

Yakovlev A.N., Kostikov K.S., Martyushev  $6<sub>1</sub>$ N.V., Shepotenko N.A., Falkovich Yu.V. Institute of high technology physics experience in masters of engineering and doctoral training: the platform for cooperation with russian and international companies in the domain of material science and physics of high energy systems // Известия высших учебных заведений. Физика. - 2012. - № 11-3 (55). - с. 261-263.

# ПРОГРАММНАЯ СИСТЕМА ДЛЯ ПОМОЩИ В ВОССТАНОВЛЕНИИ ПОТЕРЯННОЙ ПАМЯТИ

Матвиенко А.В., Осин В.Н., Вайцеховский А.С. Томский политехнический университет 634050, Россия, г. Томск, пр-т Ленина, 30 E-mail: jiexaman@gmail.com

### Ввеление

На сегодняшний день актуальной социальной проблемой является потеря памяти. На данный момент существует всего два признанных метода восстановления памяти: метод Зигмунда Фрейда и гипноз. Каждый из них очень сложен и требует специальной полготовки не только специалиста. но и папиента.

"Total Recall" - техническое решение, предназначенное помогать людям восстанавливать утерянную память.

Программное решение "Total Recall" предназначено для помощи людям, потерявшим память. Оно основано на методе ассоциаций. Нередко, люди, страдающие амнезией, оказавшись в знакомой обстановке, вспоминают некоторые моменты своей жизни. Человек получает 90% информации через глаза.

#### Работа с приложением

В ходе сеанса пациент просматривает коллекцию изображений, расположенных по принципу от общего к частному.

Есть вероятность, что во время прохождения сеанса, пациент увидит знакомые ему образы и его память начнёт возвращаться. В идеальном случае, по окончании просмотра изображений, пациент вспомнит несколько ключевых моментов. Это предоставит психологу бесценный материал, что позволит значительно сократить время реабилитации пациента.

Для работы с программой пациент должен зарегистрироваться в системе. Регистрация максимальна проста и не требует ввода большого количества данных о пациенте. После входа под своей учётной записью, пациент выбирает категорию изображений. Далее, программа синхронизирует локальную базу изображений с облаком Windows Azure и если необходимо, загружает на компьютер недостающие изображения. Далее, на экран выводится несколько изображений (2 или 4).

Веб камера отслеживает, на какое из изображение пациент посмотрит в первую очередь (Рис. 1). Именно оно записывается в специальную анкету. После этого, в зависимости от предыдущего выбора будет выведен следующий набор изображений, который связан с предыдущим общими деталями.

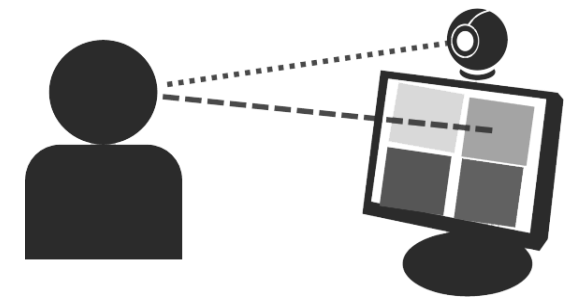

Рис. 1. Отслеживание направления взгляда пациента с помощью веб-камеры

Таким образом формируется общая картина объекта, который пациент нацелен вспомнить. Все выбранные изображения вносятся в электронную анкету. Анкета содержит не только изображения, но и краткие описания и набор ключевых слов по каждому из них. После завершения сеанса, сформированная анкета отправляется на анализ психологу (для этого используется облако Windows Azure) (рис. 2). Психолог просматривает анкету и делает свои выводы по конкретному случаю.

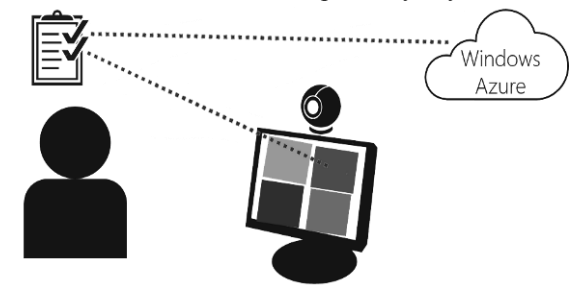

Рис. 2. Внесение изображения в анкету и отправка анкеты в облако Windows Azure

#### Используемые технологии

Программа представляет собой WPF приложение для платформы Windows, реализованное с помошью фреймворка .NET 4.5 и библиотеки EmguCV 2.4. Базовая часть программы - отслеживание направления взгляда пользователя. Для работы с видеопотоком веб-камеры используется библиотека EmguCV. Сначала производится распознавание лица пользователя с помощью функции DetectMultiScale(). Данная функция распознаёт лицо на изображении и возвращает координаты соответствующего прямоугольника. Далее, из полученного прямоугольника с помощью специальметрики ной лица выделяется область глаз (рис. 3).

XI Международная научно-практическая конференция студентов, аспирантов и молодых учёных «Молодёжь и современные информационные технологии»

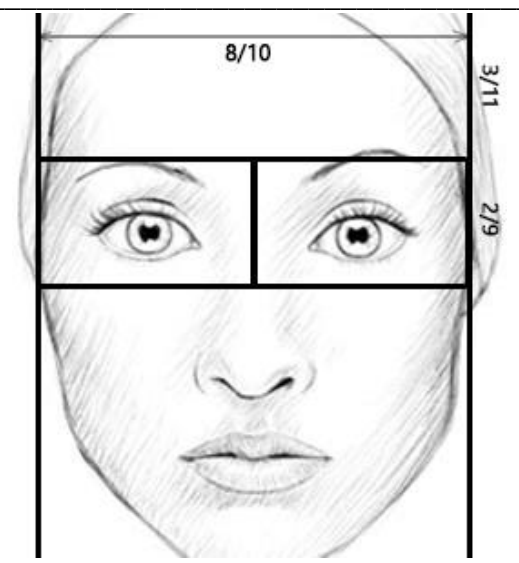

Рис. 3. Пропорции лица для выделения области глаз

Для выделения зрачка используется поиск самого тёмного участка изображения, начиная из центра выделенной области каждого глаза в отлельности. Качество распознавания сильно зависит от освещения, поэтому, для более точного определения, на полученное изображение накладывается фильтр резкости с помощью стандартфункции библиотеки EmguCV CvInной voke.cvFilter2D(). Помимо этого, для повышения точности распознавания пользователю доступна настройка чувствительности.

Для отслеживания направления взгляда пользователя программа анализирует изменение координат зрачка. Для максимально точного определения, перед выводом изображений на экран, в течение 1 секунды пользователю показывается тёмный экран с яркой точкой в центре. Пользователь смотрит в эту точку и программа фиксирует начальные координаты его зрачков. Для того, чтобы определить изображение, на которое он посмотрит в первую очередь, необходимо отследить изменение координат зрачков в первый момент, после появления изображений на экране. Дальнейшее движение зрачков не отслеживается до появления следующего набора изображений.

#### Литература

1. Психология бессознательного. Фрейд Зигмунд. Издательство: <u>АСТ</u>, 2011г., Серия: Philosophy, ISBN: 978-5-17-045566-9, 608 стр.

2. Беккио Ж., Росси Э. Гипноз XXI века, Издательство: Класс, 2003 г., 272 страница, ISBN: 5-86375-051-0

3. Cloud Computing with the Windows Azure Platform. 2009, Wiley Publishing Inc., Indianapolis, Indiana, US. ISBN-13: 978-0470506387

4. Теория распознавания образов. Вапник В.Н., Червоненкис А.Я. 1974г. М.: Наука 416 с.

5. Методы компьютерной обработки изображений. Под редакцией Сойфера В.А., М.: Физматлит, 2001 г. 784 с.

6. Быстрые алгоритмы в цифровой обработке изображений Хуанг Т.С. М: Радио и связь 1984г. 224 c.

# ИМИТАЦИОННОЕ МОДЕЛИРОВАНИЕ ТРАНСПОРТНЫХ ПОТОКОВ **ГОРОДА**

Мустафина Д.Б., Мартынова Ю.А. Томский политехнический университет 634050, Россия, г. Томск, пр-т Ленина, 30 E-mail: dana 3399@mail.ru

#### Ввеление

Имитационное моделирование - это метод исследования, при котором реальная система замещается моделью, над которой проводятся эксперименты с целью получения информации об этой системе. Моделирование применяется в тех случаях, когда проведение экспериментов над реальной системой невозможно или нецелесообразно по причине хрупкости или дороговизны создания прототипа, длительности проведения эксперимента в реальном масштабе времени и др. [1].

На сегодняшний день имитационное моделирование применяется в различных сферах деятельности, в том числе и для организации дорожного движения.

# Актуальность исследования

Организация безопасности дорожного движения является приоритетными направлениями в перечне критических технологий Российской Федерации. За первые 3 месяца 2013 года только в Томской области было зарегистрировано 151 дорожно-транспортное происшествие, в которых 30 человек погибли, 211 получили ранения [2]. Отсюда можно сделать вывод, что существует целый ряд проблем, связанных с организацией дорожного движения.

Поскольку управление транспо ртными потоками относится к такой области, в которой проведение натурного эксперимента затруднительно или невозможно, имитационное моделирование во многих случаях становится единственным инструментом эффективного принятия решений в данной области. Одним из основных достоинств этого метода является возможность многократного воспроизведения исследуемой системы и определение ее оптимального состояние.

#### Инструмент многоподходного имитационного молелирования AnvLogic

Одним из инструментов имитационного моделирования, который поддерживает все подходы к созданию имитационных моделей, является AnyLogic.

Графический интерфейс AnyLogic, инструменты и библиотеки позволяют быстро создавать модели для широко спектра задач: от моделирования производства, логистики, бизнес-процессов до стратегических моделей развития компании и **DEIHKOR** 

Для моделирования транспортных систем и потоков в АпуLоgic применяется дискретнособытийное моделирование, при котором динамика системы представляется как последовательность операций над некими объектами. В данной среде реализованы средства визуализации моделей, возможность создания объектов с помощью библиотеки дорожного движения и средства для проведения оптимизационного эксперимента на модели.

Пример моделирования автомобильной дороги с помощью дискретно-событийных процессов представлен на рисунке 1.

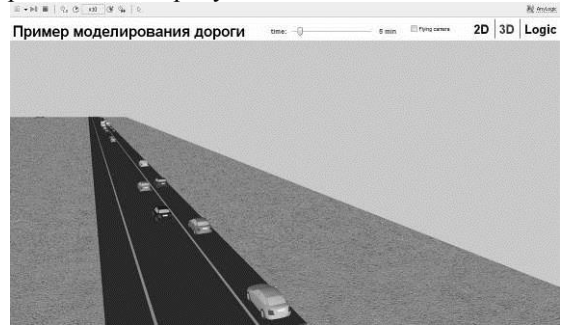

Рис. 1. Участок автомобильной дороги в среде AnyLogic

Созлание имитационной молели транспортной сети города позволит демонстрировать, а также прогнозировать ситуацию на дорогах города.

## Особенности моделирования транспортных сетей и потоков в среде AnyLogic

Разработка имитационной модели транспортных потоков включает в себя следующие основные этапы:

Разработка имитационной модели транспортной сети города;

Выделение наиболее перегруженных участков; Тестирование модели в разные временные интервалы;

Разработка рекомендаций по перераспределению транспортных потоков на основе анализа имитанионной молели.

С помощью библиотеки дорожного движения возможны моделирование и визуализация движения потоков машин. Библиотека поддерживает детализированное, но в то же время эффективное моделирование движения машин на физическом уровне. Также возможна реализация крупномасштабных систем дорожного трафика, поскольку какие-то части системы можно будет задать на более высоком уровне абстракции с помощью системной динамики или дискретно-событийного подхода моделирования, что потребует куда меньших затрат на вычисления.

Топология сети дорог задается с помошью обычных фигур презентации AnyLogic - линий и дуг. Ширина фигуры (точнее, толщина ее линии) определяет количество полос на соответствующем участке дороги. Задание сети дорог осуществляется при помощи объекта RoadNetwork, который проверяет правильность сети и отображает сеть дорог на анимации во время выполнения модели. Этот объект должен присутствовать в любой модели дорожного трафика. В модели может быть несколько независимых (несоединенных) сетей дорог - в этом случае должно быть несколько объектов RoadNetwork - по одному на каждую сеть. Сеть дорог создается путем тщательного поиска соединенных участков дорог. Присутствует возможность изменения цвета дорожного покрытия и разметки дороги.

В среде AnyLogic присутствует возможность создания дорог и машин в качестве трехмерных объектов. На рисунке 2 представлена трехмерная модель участка дороги.

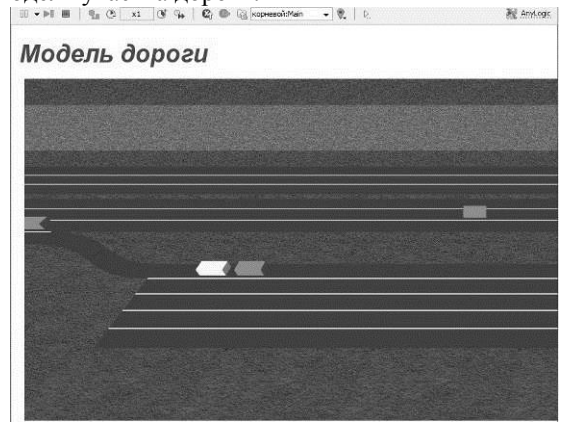

Рис. 2. Пример 3D-модели участка дороги, заданного с помощью линий

Для задания сети дорог предусмотрены следующие свойства:

1. Направление движения.

2. Ширина полосы.

 $\overline{3}$ . Ограничение скорости машин на данном участке дороги.

 $\overline{4}$ . Максимальная скорость на кривых участках.

5. Минимальное расстояние между машина-МИ.

6. Минимальная и максимальная скорость на главных участках дороги.

Анализ транспортных потоков города включает в себя сбор информации о вышеперечисленных свойствах. Чтобы задать все необходимые параметры и значения для моделирования, необходимо провести расчеты. К примеру, определить среднее количество машин на рассматриваемом участке дороги в разное время суток, а также учитывая изменение потока машин в зависимости от дня недели.

## **Моделирование транспортных потоков на примере города Томска**

В городе Томске ситуация на дорогах не является столь критической в сравнении с ситуацией дорог в городе Москва. Однако существуют проблемы перегруженности автомобильных дорог центральной части города, особенно в так называемые «часы пик». Одними из наиболее перегруженных участков являются кольцевые дороги, переезды и перекрестки. Некоторые основные места образования больших пробок: Степановский переезд, Мокрушинский переезд, Иркутский тракт, проспект Ленина.

Для работы был выбран Мокрушинский переезд, как наиболее проблемное место города на сегодняшний день. В моменты прохождения железнодорожных составов и закрытия переезда шлагбаумом, автомобильная пробка растягивается на несколько километров, вплоть до транспортного кольца на площади Южной. Со стороны Администрации города Томска поступило предложение решать эту проблему путем перенастройки светофоров, регулирующих этот участок дороги.

В связи с этим была построена имитационная модель транспортного кольца площади Южной со всеми прилегающими дорогами, в том числе и дорогой, ведущей на улицу Мокрушина, а также пешеходными переходами и светофорами.

Исходными данными для работы имитационной модели служила статистическая информация результатов натурных наблюдений.

Суть имитационного эксперимента на модели состоит в том, что транспортные средства разных типов, с разными скоростями движения, движутся по дорогам с различными интервалами времени [3]. Появление людей на пешеходных переходах задается по определенному закону в зависимости от времени суток [4]. Таким образом, при проведении эксперимента можно регулировать работу светофоров, добавлять, убирать или переносить пешеходные переходы и т.д. и на основе анализа ситуации принимать решения о целесообразности вносимых изменений.

### **Заключение**

Применение средств имитационного моделирования позволит улучшить управление транспортными потоками, будет способствовать снижению напряженности на дорогах города и, вследствие этого, снижению числа ДТП, а также повлечет за собой улучшение экологической обстановки в некоторых районах города.

# **Литература**

1. Имитационное моделирование в среде AnyLogic [Электронный ресурс]. URL: http://www.anylogic.ru/use-of-simulation

2. Статистика ДТП г. Томска [Электронный ресурс]. URL: http://www.tv2.tomsk.ru/infographics/ statistika-dtp-yanvar-mart-2013-goda

3. Анализ и оптимизация транспортных потоков с помощью моделирования. URL: masters.donntu.edu.ua/2005/kita/shapovalova/library/ sergeeva.pdf

4. Воронин В.Е., Куранцева В.С. Оптимизация управления транспортными системами с использованием имитационного моделирования. URL: http://www.gpss.ru/immod07/doklad/65.html

# **ОПЕРАТИВНОЕ УПРАВЛЕНИЕ ПОЛУПРОВОДНИКОВЫМ ПРОИЗВОДСТВОМ С ПОМОЩЬЮ ДИАГРАММЫ ПРИЧИН И РЕЗУЛЬТАТОВ**

Нечаев К.А., Матвеев В.В. Научный руководитель: Стукач О.В. Томский политехнический университет 634050, Россия, г. Томск, пр-т Ленина, 30 E-mail: akadelpher@gmail.com

### **Введение**

Одним из ключевых способов повышения эффективности высокотехнологичного производства является повышение качества выпускаемой продукции. Действительно, снижение количества бракованной продукции и своевременная реакция на отклонения в показателях качества на всех этапах производства ведет к снижению производственных затрат, повышению выхода годной продукции, а следовательно, к увеличению общей эффективности компании.

Особенностью технологии полупроводникового производства является то, что большая часть операций получения продукции выполняются на одном элементе – кристалле с полупроводниковой структурой. На всем процессе заменить неправильно изготовленный элемент нельзя. Поэтому, ошибка при выполнении одной операции всего технологического маршрута приводит к браку конечного изделия.

Проблемы, возникающие в процессе обеспечения надлежащего уровня качества могут решаться на 95% с помощью простых статистических инструментов [1]. В производстве можно достичь большого прироста в эффективности, если внедрить несколько простых статистических инструментов качества [2], таких как: диаграмма Парето; диаграмма Исикавы; гистограммы, контрольные карты и т.п.

Конечно, для дальнейшего развития необходимо использовать более сложные методы статистического анализа с привлечением специалистов. Но их использование не будет таким эффективным, если не устранить основные проблемы с помощью простых методик.

# Диаграмма Исикавы

Рассмотрим один из инструментов контроля качества - диаграмму Исикавы или причинноследственную диаграмму (рис. 1). Данный инструмент позволяет графически установить наиболее существенные причинно-следственные связи между объектом анализа и факторами, влияющими на него.

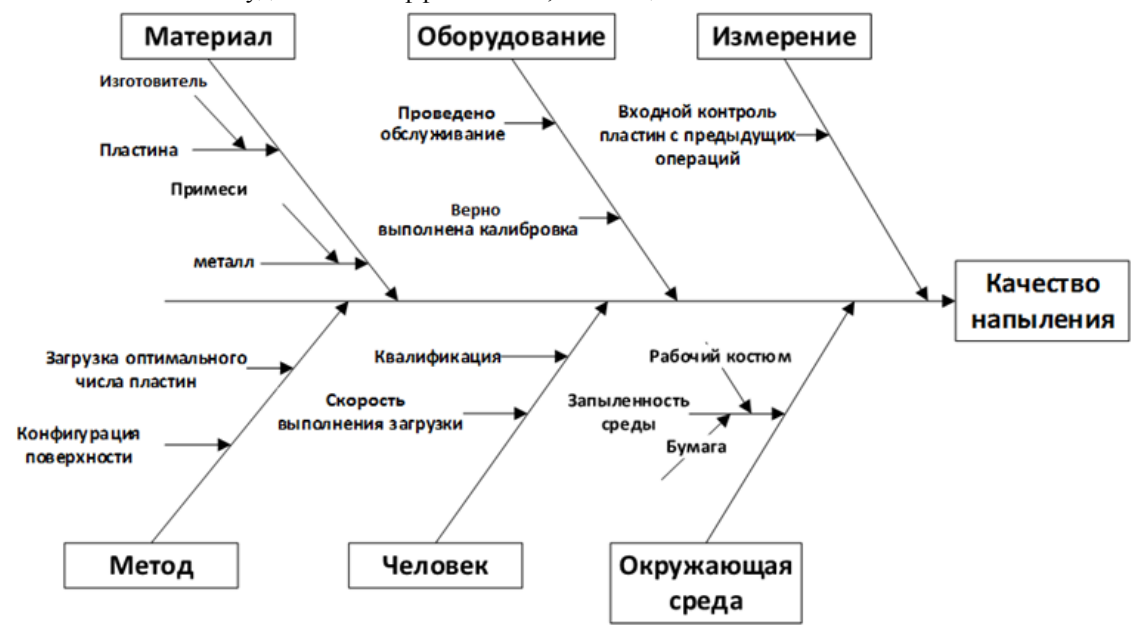

Рис. 1. Пример диаграммы Исикавы

Качество любого изделия является результатом влияния системы факторов и параметров, составляющих процесс производства. Если качество изделия выходит за рамки допустимого, то это значит, что в утвержденном технологическом процессе появились причины, которые негативно влияют на результат работы.

Рассмотрим построение диаграммы Исикавы на примере операции напыления. Данная диаграмма особенно эффективна в качестве инструмента для проведения коллективного мозгового штурма исследуемой проблемы. В данную группу приглашаются участники всего процесса, отвечающие за различные этапы (например операторы, технологи, руководители и сторонние специалисты). Таким образом уменьшается влияние человеческого фактора при оценке важности причин, а также могут быть предложены не очевидные для руководителей факторы.

Сначала выбирается ключевой показатель качества для анализа. Он заключается в прямоугольник справа рабочей области (лист бумаги, электронный документ). От него проводится горизонтальная линия влево («хребет диаграммы»).

Затем определяются факторы первого порядка, влияющие на анализируемый фактор. Для этого рекомендуется использовать мнемонический прием 6М. Данный прием разделяет основные группы факторы, влияющие на реальный процесс [3]: человек; оборудование; метод; материал; измерения; окружающая среда.

В зависимости от процесса могут использоваться не все факторы, либо совершенно другие группы факторов. Эти группы записываются равномерно сверху и снизу от горизонтальной линии. Затем проводятся большие стрелки («кости») от названий факторов к «хребту» диаграммы.

Рабочая группа определяет и записывает факторы второго порядка, которые влияют на основные группы факторов. В ходе обсуждения могут исключаться факторы более высокого порядка. Все найденные причины записываются и соединяются стрелками с «костями» крупных групп факторов. Этот процесс повторяется для факторов следующих порядков. Но следует помнить, что дальнейшее повторение может привести к ошибкам в установлении причинно-следственных связей и усложнить понимание общей картины.

### Роль информационной системы в использовании диаграммы Исикавы

Для того, чтобы решать непосредственно исходную проблему с помощью такого инструмента, как диаграмма Исикавы, нужно по максимуму исключить человеческий фактор из процесса локализации отклонений в ходе технологического процесса.

Здесь может помочь информационная система, которая в числе прочего, должна выполнять следующие функции:

1. Сбор статистики о результатах прохождения пластины по маршруту. Результаты всегда видны на главном экране сотрудника, ответственного за качество продукции в виде таблиц или диаграмм. Там он может увидеть, когда начался спад процента выхода годных пластин, после чего послелует летальный разбор процессов, проволившихся в это время.

2. Мгновенное оповещение о результатах постоперационного контроля всех заинтересованных лиц. Это гарантирует, что любое отклонение результата от ожидаемого не останется незамеченным, а также поможет точнее и быстрее локализовать проблему.

После локализации проблемы, все последующие производственные процессы приостанавливаются до ее решения.

Затем проводится мозговой штурм с использованием диаграммы Исикавы, где снова используется такая особенность информационной системы, как возможность централизованного хранения информации о том, как пластины проходили по маршруту ранее, с какими параметрами проводились различные технологические процессы ранее и к какому проценту выхода годных изделий это приводило.

После мозгового штурма, в случае успешного решения проблемы, производственные процессы запускаются с соответствующими корректировкаМИ.

#### Заключение

Согласно закону Мура, который действует по сей день, в полупроводниковом производстве в настоящее время наблюдается рост количества технологических операций, по которым проходит пластина, рост их сложности, уменьшение топологических размеров, что, в свою очередь, приводит к ужесточению требований качества для этих операций. Так как на качество изделия влияет все больше и больше факторов, со временем становится сложнее учитывать хотя бы большую часть из них, не говоря уже обо всех. Но если не учитывать причины, оказывающие влияние на процент выхода годных изделий, невозможно обеспечить надлежащий уровень прибыли, необходимый для поддержания производства в активном режиме. Поэтому, такие инструменты оперативного управления, как диаграмма причин и результатов, становятся незаменимы в современном полупроводниковом производстве.

### Литература

Ishikawa, Kaoru / Introduction to Quality  $1<sub>1</sub>$ Control (1 ed.). - Tokyo: 3A Corp, p. 98.

Стукач О.В. Программный комплекс  $\mathcal{D}$ Statistica в решении задач управления качеством: учебное пособие для вузов / Национальный исследовательский Томский политехнический университет (ТПУ). Томск: Изд-во ТПУ, 2011. - 163 с.: ил. - Библиогр.: с. 158-159.

Статистические методы повышения каче- $\mathcal{F}$ ства / Под ред. Х. Кумэ. - Пер. с англ. - М. : Фи- $1990$ нансы  $\overline{M}$ статистика.  $304c.$ 

# ПРОЕКТИРОВАНИЕ И РАЗРАБОТКА ИНФОРМАЦИОННОЙ СИСТЕМЫ «УЧЕБНЫЕ ПОТОКИ ТПУ»

Отц А.С., Кузнецов Д.Ю. Томский политехнический университет 634050, Россия, г. Томск, пр-т Ленина, 30 E-mail:  $eld0727@$ mail.ru

#### Ввеление

В современном мире сеть Интернет стала самой распространённой сферой в жизни общества. Предприятия оказались не исключением из этой тенденции, и на сегодняшний день, пожалуй, все средние и крупные компании используют сеть для автоматизации деятельности и документооборота. На смену тяжеловесным и зачастую платформозависимым интернет приложениям пришли веб сервисы. Их преимущество заключается в том, что они могут использоваться на любой операционной системе, на которой есть поддержка графического интерфейса и Интернет браузер, что делает такое приложение абсолютно платформо-независимым. Помимо получения информации из удаленного источника, веб сервисы могут обеспечивать выполнения некоторых бизнес процессов, что позволяет существенно сократить время, а как следствие и финансовые затраты, на выполнение этих процессов.

Все веб сервисы строятся по клиентсерверному шаблону разработки. В качестве сервера выступает приложение, расположенное на некоторой удаленной машине и принимающее запросы от клиентов с дальнейшим формированием ответа. Клиентская часть реализовывается в виде веб страниц на языке гипертекстовой разметки HTML. Также клиентские веб приложения делятся на два вида:

со статическим содержанием страницы, требующим постоянного обновления всей странины:

с динамическим содержанием страницы, содержание которого обновляется при помощи технологии АЈАХ.

### Модель проектирования

MVC - это схема использования нескольких шаблонов проектирования, с помощью которых модель данных приложения, пользовательский интерфейс и взаимодействие с пользователем разлелены на три отдельных компонента. При этом модификация одного из компонентов оказывает минимальное возлействие на остальные. Этими компонентами являются:

модель - слой, содержащий некоторые данные или знания. А также способ взаимодействия с этими данными и модель их изменения:

представление - слой, который представляет собой графический интерфейс пользователя, либо данные, которые можно интерпретировать для показа;

контроллер - слой, в котором реализованы все реакции на действия пользователя. Он является связующим между программой и интерфейсом. В этом слое решается, как поступить с полученной информацией, и в какую молель ее передать.

Данная схема проектирования часто используется для построения архитектурного каркаса, когда переходят от теории к реализации в конкретной предметной области. На рисунок 1 показана стандартная схема приложения построенного по модели MVC.

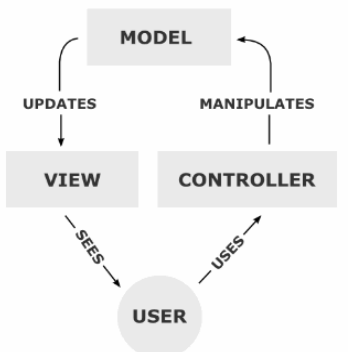

Рис. 1. Стандартная схема МVC приложения

### Разработка приложения

Стоит упомянуть, что эта система будет располагаться в среде, где уже имеется великое множество приложений, так что большая часть информации и сущностей у нас уже имеется. Для того чтобы создать схемы баз данных, нужно сформулировать, какие сущности будут присутствовать в нашей системе. Самая очевидная сущность это «поток». Очевидно, что потоки будут группироваться по основным параметрам, а именно: год обучения, тип семестра, учебное подразделение, форма обучения и курс. Также для формирования учебных планов в потоки прописаны четкие требования. Нужно чтобы совпалали:

1. Названия дисциплины.

2. Вид занятия.

3. Количества аудиторных часов в неделю по виду занятия.

Обеспечивающей кафедры по  $\overline{4}$ . лисциплине

Стратегии распределения занятий (все до 5. смены расписания, больше до смены расписания, все после смены расписания, меньше до смены расписания, равномерно по семестру).

Номера семестра, в котором изучается 6. дисциплина.

- $7<sub>1</sub>$ Вила отчетности.
- Количества кредитов. 8.
- 9. Ллительности семестра.
- 10. Количества семестров изучения.

Первые четыре пункта являются обязательными для формирования потока, следовательно, они должны быть также добавлены в сущность, так как они будут определяющими. Остальные пункты не являются основными, и могут быть получены их других, уже существующих, таблиц и поэтому не обязательны. Исходя из всего выше изложенного, можно создать таблицу сущности поток как показано на рисунок 2

| $\mu$                   |               |                      |  |  |  |  |  |  |  |
|-------------------------|---------------|----------------------|--|--|--|--|--|--|--|
| P UCHEBNIY POTOK (POUP) |               |                      |  |  |  |  |  |  |  |
|                         | 硏語하 # 김이노     |                      |  |  |  |  |  |  |  |
|                         |               |                      |  |  |  |  |  |  |  |
| * *                     | $28 - 123$    | ID                   |  |  |  |  |  |  |  |
| ж                       | $P_{\beta g}$ | <b>DISCIPLINA ID</b> |  |  |  |  |  |  |  |
| *****                   | $P_{\beta g}$ | VID ZANYATIYA ID     |  |  |  |  |  |  |  |
|                         | $P_{\beta g}$ | AUD CHASOV           |  |  |  |  |  |  |  |
|                         | 789           | PODRAZDELENIE ID     |  |  |  |  |  |  |  |
|                         | $7_{89}$      | PREC PODR ID         |  |  |  |  |  |  |  |
|                         | 789           | GOD                  |  |  |  |  |  |  |  |
| ***                     | $P_{\beta g}$ | NOMER CURSA          |  |  |  |  |  |  |  |
|                         | $P_{\beta g}$ | SEMESTER ID          |  |  |  |  |  |  |  |
| ◈                       | 789           | FORMA OBUCHENIYA ID  |  |  |  |  |  |  |  |
|                         |               |                      |  |  |  |  |  |  |  |

Рис. 2. Таблица сущности поток

В целом же было выделено три сущности: учебный поток, информация об учебных планах потока и дополнительные учебные планы. Дополнительные учебные планы нужны, чтобы для конкретных параметров хранить учебные планы которые будут участвовать в генерации учебных потоков. Вся схема показана на рисунок 3.

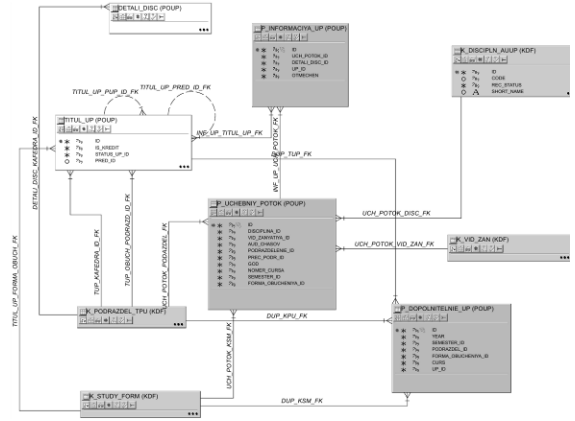

Рис. 3. Схема учебные потоки ТПУ

XI Международная научно-практическая конференция студентов, аспирантов и молодых учёных «Молодёжь и современные информационные технологии»

|                                        | Dear Departed                | w retoo                                           |             |                             |                         |                                |                       |                                                 |                                                |     |                                                           |                |                                   |                          |          |          |
|----------------------------------------|------------------------------|---------------------------------------------------|-------------|-----------------------------|-------------------------|--------------------------------|-----------------------|-------------------------------------------------|------------------------------------------------|-----|-----------------------------------------------------------|----------------|-----------------------------------|--------------------------|----------|----------|
| V. Harrison                            |                              | <b>Jacanna</b>                                    |             | Big Fabuare Hot an Importer |                         | <b>Factor</b>                  |                       |                                                 |                                                |     |                                                           |                |                                   |                          |          |          |
|                                        |                              | temevamensammenheres it arti-                     |             |                             | $\sim$                  | <b>SIL</b>                     | <b>BOOT ANKE</b><br>w |                                                 |                                                |     |                                                           |                |                                   |                          |          |          |
|                                        | no literate<br>×             | PENIA                                             |             | <b>BC 1971</b>              | $\sim$                  |                                |                       |                                                 |                                                |     | also also also automore estatuni                          |                | With 2002 ANTICHINA - BWD: - 0421 |                          |          |          |
| Great's Primer                         | ×                            |                                                   |             |                             |                         |                                |                       |                                                 |                                                |     |                                                           |                |                                   |                          | ×        | $\cdots$ |
| <b><i><u>Teaministers</u></i></b> [PE] | ×                            |                                                   |             |                             |                         |                                |                       |                                                 |                                                |     |                                                           |                |                                   |                          |          |          |
| <b>Donaldyseum Profit</b>              | E                            |                                                   |             |                             |                         |                                |                       |                                                 |                                                |     |                                                           |                |                                   |                          |          |          |
| Guy 17                                 | E                            |                                                   |             |                             |                         |                                |                       |                                                 |                                                |     |                                                           |                |                                   |                          |          |          |
|                                        | Witewess IX to               |                                                   |             |                             |                         |                                |                       |                                                 |                                                |     |                                                           |                |                                   |                          |          |          |
|                                        | <b>Richards</b> U.S.         |                                                   |             |                             |                         |                                |                       |                                                 |                                                |     |                                                           |                |                                   |                          |          |          |
|                                        | Strawers 15%                 |                                                   |             |                             |                         |                                |                       |                                                 |                                                |     |                                                           |                |                                   |                          |          |          |
|                                        |                              |                                                   |             |                             |                         |                                |                       |                                                 |                                                |     |                                                           |                |                                   |                          |          |          |
|                                        | Fessa's Nhas                 |                                                   |             |                             |                         |                                |                       |                                                 |                                                |     |                                                           |                |                                   |                          |          |          |
| V. DOTEN                               |                              |                                                   |             |                             |                         |                                |                       |                                                 |                                                |     |                                                           |                |                                   |                          |          |          |
|                                        | Johnson,                     |                                                   |             |                             |                         |                                |                       |                                                 |                                                |     |                                                           |                |                                   |                          |          |          |
|                                        | <b>GANCH</b>                 |                                                   |             |                             |                         |                                |                       |                                                 |                                                |     |                                                           |                |                                   |                          |          |          |
|                                        | <b><i><u>Pearson</u></i></b> |                                                   |             |                             |                         |                                |                       |                                                 |                                                |     |                                                           |                |                                   |                          |          |          |
|                                        | <b>feature</b>               | <b>V. Bennings rever</b>                          |             |                             |                         |                                |                       |                                                 |                                                |     |                                                           |                |                                   |                          |          |          |
|                                        | <b>Chearen</b>               | American                                          |             | <b>Bra Kenny manner</b>     | <b>Farmer</b>           |                                |                       |                                                 |                                                |     |                                                           |                |                                   |                          |          |          |
|                                        |                              | NHATVINNA NIMEGALAMANAMO IN                       |             | $\sim$                      | ore.<br>$\sim$          | <b>MOUNTE</b><br>$\rightarrow$ |                       |                                                 |                                                |     |                                                           |                |                                   |                          |          |          |
|                                        | <b>Different Antartree</b>   | <b><i>TRANSIS &amp; CONSULTANT ARTISTANTS</i></b> | $\sim$      | $\sim$                      |                         | 9421 RTH 8421<br>$\sim$        |                       |                                                 |                                                |     | architects mill and man                                   |                | <b>BELIEVE MELBER DICK D-DS</b>   |                          |          | - 4      |
|                                        | <b>General Carl Color</b>    | <b>Bonescar on has</b>                            | $\sim$      | $\sim$                      | $\sim$<br>$D = 0$<br>٠  | <b>MTH</b>                     | <b>CALL 1</b>         | $\sim$<br><b>MOLB-OC</b><br>×                   | $\alpha$<br>dON.                               | W14 | $\cdot$<br>×                                              | 4931 4221<br>x |                                   | 5004.0012.0010.3004<br>x | $\cdots$ | DW11     |
|                                        | <b>CONTINUES</b>             | <b>Barnstrom CO.</b>                              | $_{\alpha}$ | $\sim$                      | 873<br>$\sim$           | $\rightarrow$                  |                       | \$50,000 \$401 \$401<br>$\sim$<br>$\rightarrow$ |                                                |     |                                                           |                |                                   |                          |          |          |
|                                        |                              | <b>Support 1.2</b>                                | $\sim$      | $\sim$                      | <b>SHEE</b>             | <b>BYDEANIX</b>                |                       | acro arte                                       |                                                | ×   | grevano dwix bibl                                         |                |                                   |                          |          |          |
|                                        |                              | <b>CASSAGERS</b> 13                               | $\alpha$    | $\sim$                      | $\sim$                  | -                              | $\sim$                |                                                 |                                                |     | age and any any any any any pipe and                      |                |                                   |                          |          |          |
|                                        |                              | <b>State of</b>                                   | $\sim$      | ٠                           |                         | environ extern and             |                       |                                                 |                                                |     |                                                           |                |                                   |                          |          |          |
|                                        |                              | митетерпек к нападметнателя троблем / ///         |             | ٠                           | ×                       |                                |                       |                                                 |                                                |     | areas asker sends more mean mean send and some sends<br>. |                |                                   |                          |          |          |
|                                        |                              | Direkt railroad cliphalatoral curanosauri DC      |             | $\sim$                      | and they<br>$\sim$      | $\rightarrow$                  |                       |                                                 |                                                |     |                                                           |                |                                   |                          |          |          |
|                                        |                              | Doubler ender a supercontractory of arts (N)      |             | $\sim$                      | <b>BARK</b><br>$\alpha$ | <b>BOX</b><br>٠                | AG UVE                |                                                 | 494 4791<br>$\sim$<br>٠                        |     | AREL MOST SATA AREA<br>$\sim$                             |                |                                   |                          |          |          |
|                                        |                              | <b>Between control analys 12</b>                  | $_{\infty}$ | $\sim$                      | per per                 | $\sim$                         | <b>BATIMEE</b>        |                                                 | <b>CO</b><br>1924<br>$\mathbf{v}$ $\mathbf{v}$ |     | 001100120010014<br>$\lambda$                              |                |                                   |                          |          |          |
|                                        |                              | Polytopram 12                                     | $_{\odot}$  | $\sim$                      |                         | act possed any                 |                       | $\overline{A}$                                  | MA REGISTER MAN                                |     |                                                           |                |                                   |                          |          |          |
|                                        |                              | THE WANNAPARKING INFORMATION                      |             |                             |                         |                                |                       |                                                 |                                                |     |                                                           |                |                                   |                          |          |          |

Рис. 4. Пользовательский интерфейс

Для разработки серверной части самого приложения использовались язык программирования Scala, MVC-фреймворк play 2.0, Thrift protocol и Scrooge генератор для преобразования thrift в Scala сервисы. В качестве IDE использовался Eclipse Indigo. Для создания клиентской части применялся Smart Client. Это Java Script фреймворк для создания RIA (Rich Internet Application, богатое веб приложение), который позволяет писать пользовательский веб интерфейс, не прибегая к верстке на HTML и использую привычный для большинства программистов объектно-ориентированный стиль программирования. Также для удобства написания Java Script'а использовался Coffee Script, который позволяет писать код в функциональном стиле, что было удобно учитывая, что Scala функциональный язык программирования. Также Smart Client имеет в своем наборе большое количество тем, в том числе и приспособленную для мобильных версий, что в дальнейшем позволит с легкостью сделать мобильное приложение без больших затрат. И в конечном итоге получился следующий интерфейс:

#### Заключение

Использование веб приложений для автоматизации бизнес процессов является одним из самых удобных способов. Так как он обеспечивает доступ к сервисам с любого устройства, в котором имеется веб браузер и лоступ к интернету, и при этом не нужно задумываться о реализации под конкретную платформу.

#### Литература

1. Playframework 2.0 documentation [Элек-Режим тронный  $pecypc$ ].  $$ лоступа: http://www.playframework.com/, свободный.

2. Model-View-Controller  $\frac{1}{2}$ Википедия **ГЭлектронный**  $pecypc$ ].  $-$ Режим лоступа: http://ru.wikipedia.org/wiki/Model-View-Controller, свободный.

 $3.$ Official page SmartClient [Электронный ресурс]. - Режим доступа: http://smartclient.com/, свободный.

# АВТОМАТИЗАЦИЯ РАБОТЫ С ЗАЯВКАМИ НА БИРЖЕ

Петрова Г.Г. Томский политехнический университет 634050, Россия, г. Томск, пр-т Ленина, 30 E-mail:  $ggp$   $pgg@mail.ru$ 

# Ввеление

Быстрое и правильное выставление заявок на покупку или продажу ценных бумаг является одним из самых важных моментов в торговле на биржевом рынке. Трейдеры, торгующие вручную, иногда могут ошибаться как в расчетах, так и при выставлении заявок. Автоматизация данного процесса позволит сделать процедуру работы с заявками быстрой, производительной и практически безошибочной.

Можно использовать торгового (биржевого) робота для осуществления торгов на бирже или использовать программный комплекс, заменяющий трейдера, но полностью контролируемый и управляемый им.

Биржевой робот - это полноценные программы, которые торгуют вместо человека. Сегодня существует несколько видов таких программ.

Есть торговые роботы, которых чаще всего называют советниками, они выдают рекомендации - когда нужно покупать, а когда продавать ту или иную ценную бумагу. Основное преимущество такого советника перед человеком - возможность анализировать большой объем информации в короткий срок, что довольно затруднительно для

человека. Анализ производится по тем параметрам, которые были заданы разработчиками советников. Рекомендации выдаются в виде сообщения или какого-либо звукового сигнала.

Второй вид торговых роботов - это полноценные роботы, которые полностью берут на себя и риск-менеджмент (т.е. контролируют возможные риски и убытки) и управление ценными бумагами. Торговые стратегии программы-роботы используют разнообразнейшие.

Эффективность от использования робота для торговли акциями в среднем составляет 30...40% головых.

В кризисное время, когда рынок ведет себя совершенно непредсказуемо - вне логики и здравого смысла - некоторые торговые роботы показали себя очень эффективно. В основном, это были низкорисковые роботы.

Существуют роботы-скальперы, работающие по другим алгоритмам (они нацелены на получение большой прибыли в достаточно короткое время) - они могут сделать порядка 1000% годовых. Естественно, с ростом доходности возрастает и риск. То есть вы можете запустить сто скальперов, два из них вам дадут 1000% годовых, но остальные потеряют деньги.

Проводится большое количество конкурсов (их часто называют «люди против машин»), на которых соревнуются и трейдеры, и программы. По полученной доходности машины практически сравнялись с человеком.

Что дает трейдеру использование торговых роботов? Во-первых, экономится время. Во-вторых, появляется возможность отслеживать большое число активов. В-третьих, торговый робот - это программа, которая не подвержена влиянию эмоций (в отличие от человека, у которого эмоции оказывают огромное влияние на торги и на итоговое состояние счета).

Автоматизация вторым способом заключается в замене действий трейдера на действия программной системы, трейдер лишь осуществляет управление с помощью кнопок графического интерфейса, без ввода информации с клавиатуры. При данном типе автоматизации нет полной замены трейдера программной системой, как это происходит при использовании торговых роботов. Это позволяет трейдеру быстро среагировать на ошибки и неполадки рабочей системы.

## Описание функциональных возможностей приложения для автоматизации работы с заявками на бирже

Для реализации приложения была выбрана среда разработки Visual Studio 2010. Язык программирования - С#. Приложение взаимодействует с OUIK (Quickly Updatable Information Kit). Это программный комплекс для организации доступа к биржевым и внебиржевым торговым системам в режиме реального времени. Программный комплекс состоит из серверной части и рабочих мест (терминалов) пользователей, взаимодействующих между собой через интернет [1]. Приложение используется для работы с заявками в одной из биржевых организаций города Томска.

### Реализация работы с системами и стратегиями

После запуска программы перед пользователем открывается форма запуска. Чтобы начать работу, пользователю следует нажать кнопку «Начать работу».

После нажатия на кнопку «Начать работу» запускается главная форма приложения. Левая половина окна содержит информацию о текущих ценах для всех систем, стратегий и операций (купля, продажа). Чтобы просмотреть информацию о текущих ценах для конкретной операции и системы, нужно выбрать соответствующую вкладку и нажать кнопку «Оповещатель», находящуюся в нижней левой части окна. Правая половина окна показывает цены входа бумаг и проценты изменения цены, оставшиеся до покупки или продажи ценной бумаги для каждой системы. Чем ниже процент, тем ближе время покупки или продажи ценной бумаги, это отображается цветом ячейки. Чтобы просмотреть текущие проценты, нужно нажать кнопку «Оповещатель», находящуюся в нижней левой части формы. Цены и проценты загружаются из документа Excel внутренней расчётной системы, в который поступает информация с биржи в режиме реального времени посредством программного комплекса QUIK (рис. 1).

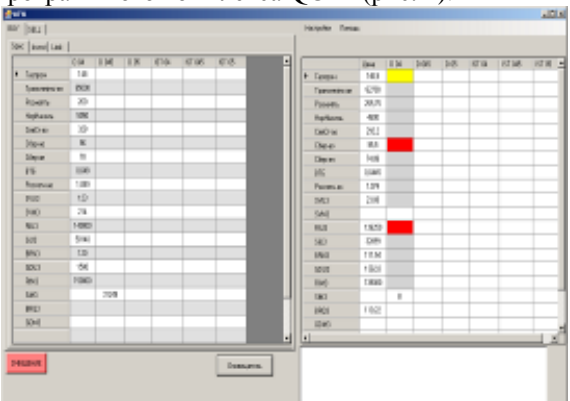

Рис. 1. Главная форма

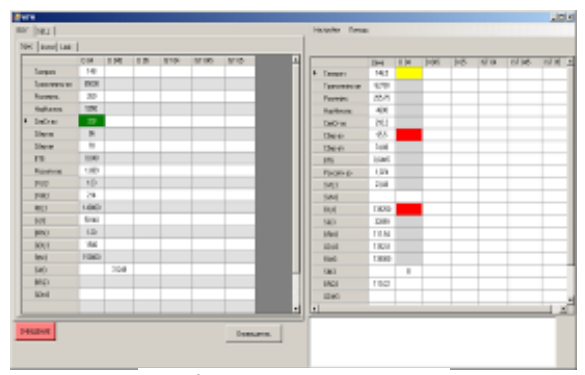

Рис. 2. Выставление заявки

### Выставление и снятие заявок

Чтобы выставить на биржу заявку на покупку или продажу ценной бумаги для определённой системы и стратегии, пользователю следует выбрать соответствующие вкладку BUY(покупка) или SELL(продажа), далее выбрать вкладку с нужной стратегией. После выбора операции и стратегии, пользователю нужно нажать на ячейку, стоящую на пересечении нужной ему ценной бумаги и системы, тем самым выставить заявку на биржу. После нажатия данные для соответствующей системы и ценной бумаги поступят в обработку и ячейка окрасится в жёлтый цвет, после успешного выставления заявки ячейка окрасится в зелёный цвет, в случае неудачи ячейка станет красной и в окне ошибок, находящемся в правом нижнем углу формы появится сообщение об ошибке. Для отмены заявки (снятия), нужно нажать кнопку «Очищение», расположенную в левом нижнем углу формы (рис. 2).

### Настройка загрузки данных

Для выставления заявок программа использует данные из внутренней расчётной системы предприятия. Для каждой ценной бумаги зарезервированы строки в документе Excel. Чтобы просмотреть, отредактировать сопоставления ценных бумаг и строк, пользователю необходимо выбрать в меню, находящемся в правой верхней части формы пункт Настройки -> Загрузить настройки. Откроется форма настроек, позволяющая загрузить данные о сопоставлениях из файла, отредактировать, добавить, удалить и сохранить в файл  $(p<sub>HC</sub>, 3)$ .

| Бчмага          | Column2        | Сопоставление                  | Column4 | С ячейки | По ячейку |
|-----------------|----------------|--------------------------------|---------|----------|-----------|
| Газпром         | 4              | <b>FA3RPOM an</b>              | 55      | 1        | 60        |
| Лукойл          | 5              | лукойл                         | 56      | 62       | 121       |
| Татнефть        | 6              | Tamer 3an                      | 57      | 123      | 182       |
| Cuprur-ao       | 7              | Счргнфгз                       | 58      | 184      | 243       |
| Cuprur-an       | 8              | Счогнфга-п                     | 59      | 245      | 304       |
| Газпромнефть    | $\overline{9}$ | Газпрнефть                     | 60      | 306      | 365       |
| Транснефть-ап   | 10             | Транснф ап                     | 61      | 367      | 426       |
| Роснефть        | 11             | Роснефть                       | 62      | 428      | 487       |
| Новатэк         | 12             | Новатэк ар                     | 63      | 489      | 548       |
| НорНикель       | 13             | <b><i><u>TMKHooHuk</u></i></b> | 64      | 550      | 609       |
| CeeCr-ao        | 14             | CesCr-ao                       | 65      | 611      | 670       |
| нлмк            | 15             | HfIMK ao                       | 66      | 672      | 731       |
| <b>MMK</b>      | 16             | <b>MMK</b>                     | 67      | 733      | 792       |
| Распадская      | 23             | Распадская                     | 74      | 1160     | 1219      |
| Meyen           | 24             | Мечел ао                       | 75      | 1221     | 1280      |
| Cóep-ao         | 26             | Сбербанк                       | 77      | 1343     | 1402      |
| Cóep-an         | 27             | Сбербанк-п                     | 78      | 1404     | 1463      |
| BT <sub>6</sub> | 28             | BT5 ao                         | 79      | 1465     | 1524      |
| Ростел-ао       | 31             | Ростел-ао                      | 82      | 1648     | 1707      |
| Pocren-an       | 32             | Ростел-ап                      | 83      | 1709     | 1768      |
| <b>PCK E3C</b>  | 34             | <b>ФCK E3C ao</b>              | 85      | 1831     | 1890      |

Рис. 3. Форма настроек

Пользователь может получить информации о работе программы, нажав в меню, находящемся в правой верхней части формы пункт Помощь -> Справка.

#### Заключение

Разработка приложения в рамках прохождения производственной практики была разделена на несколько этапов в зависимости от поставленных задач: разработка алгоритмов работы с заявками, создание интерфейса пользователя. Приложение прошло опытное тестирование и внедрено на предприятии в 2013 году. Разработанная система отвечает поставленным залачам и требованиям. Скорость выставления заявки трейдером увеличилась в 20 раз. Приложение может быть использовано торговыми роботами для работы с заявками на бирже.

### Литература

1. Программный комплекс QUIK [Электронный ресурс] - 2012 - Режим доступа: http://www.quik.ru/, свободный.

2. Библиотека MSDN [Электронный ре- $2013$  $cvpc$ ] – Режим доступа: http://msdn.microsoft.com, свободный.

3. Молчанов В.В. «Практика программирования на C# для Windows и Web в Microsoft Visual Studio» [Электронный ресурс]. - 2004. - Режим доступа: http://wladm.narod.ru/C Sharp/index.html, свободный.

 $4.$ Бесплатная платформа для торговых роботов [Электронный ресурс] - 2012 - Режим доступа: http://stocksharp.com/, свободный.

Автоматизация торгового процесса [Элек-5. тронный ресурс] - 2012 - Режим доступа: http://forexsystems.ru, свободный.

# МОБИЛЬНОЕ ПРИЛОЖЕНИЕ ДЛЯ КОНТРОЛЯ ОБЩЕСТВЕННОГО **ТРАНСПОРТА**

Пилецкая А.Ю., Кошмелев А.А. Научный руководитель: Фадеев А.С., доцент каф. АиКС 634050, Россия, г. Томск, пр-т Ленина, 30 E-mail: E-mail: ayp@tpu.ru

### **Ввеление**

Во многих городах с развитой транспортной системой существует проблема контроля над должным исполнением своих обязанностей перевозчиками

Установка на каждой единице транспорта автоматизированной системы контроля может не дать желаемых результатов по двум причинам:

Система в полной мере не может оценить 1. все проверяемые параметры.

 $2.$ Установка системы не всегда целесообразна. Например, перевозчик, имеющий в своем парке 2... Зединицы транспорта, не станет устанавливать дорогостоящую автоматизированную систему.

Исходя из этого, оптимальным способом контроля является использование контролеров.

Однако для полноты данных и их достоверности необходимо упросить и оптимизировать работу контролеров, при этом уменьшить погрешность наблюдений и влияние человеческого фактора на результаты.

Для автоматизации процесса контроля пассажирского транспорта в г. Томске предложено использовать современные мобильные устройства: смартфоны и планшеты со специальным программным обеспечением.

Таким программным обеспечением является специально разработанная программа «Терминал для контроля транспорта» для мобильной платформы Android. Она позволяет облегчить работу котроллера и обеспечить целостность проверки автотранспорта.

### Схема работы терминала

Работа терминала основана на взаимодействии локальной базы данных устройства с удаленной базой данных. Схема взаимодействия представлена на рисунке 1.

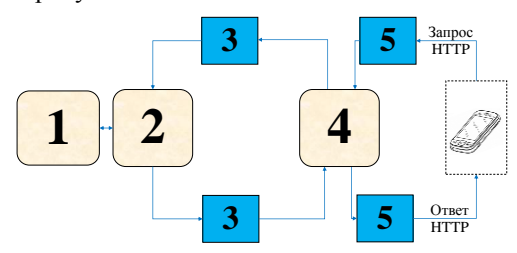

Рис. 1. Схема взаимодействия терминала на мобильном устройстве с удаленной базой данных: 1 - сервер базы данных, обеспечивающий работу центральной базы данных; 2 - сервер доступа к базе данных - служба доступа; 3 - сообщения в формате XML, передающиеся по протоколу SOAP: 4 - сервер внешних служб, с которым непосредственно взаимодействует терминал на мобильном устройстве; 5 - запросы в форме JSON, передающиеся по протоколу HTTP

Наибольший интерес представляет архитектура мобильного приложения и его функциональные возможности.

### Архитектура приложения

Ключевой момент работы приложения - взаимодействие с локальной базой данных приложения

Для работы с базой данных используется ОRM-подход (object-relational mapping) – объектно-реляционное отображение. Согласно этому методу, в коде программы создаются классы, которые являются отображением таблиц в базе данных. Манипулируя объектами классов, можно вносить изменения в базу данных [1].

Механизмом, обеспечивающим синхронизацию объектов класса с записями в таблице, является Data Access Object (DAO) – объект доступа к базе данных. DAO используется для абстрагирования и инкапсуляции доступа к источнику данных. Схема взаимодействия клиента и источника данных при помощи DAO представлена на рисунке 2 [2].

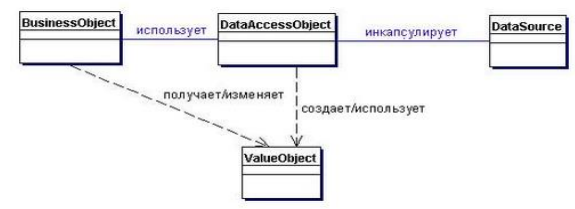

Рис. 2. Диаграмма классов, представляющая взаимоотношения в шаблоне DAO

Например, существует класс Parameter, поля которого повторяют атрибуты записи в базе данных, и класс ParametersDAO, в котором описан метод addAll, принимающий в качестве атрибута список объектов класса Parameter и содержащий в себе метод createIfNotExists. Данный метод содержится в пакете com.j256.ormlite.dao, в котором реализован интерфейс DAO [3].

При вызове метода addAll произойдет автоматическая передача списка параметров в базу данных.

#### Функциональные возможности приложения 1. Авторизация пользователя.

Вводится имя пользователя и пароль пользователя (рис. 3). Список имен загружается из базы данных удаленного сервера при подключении к Интернету.

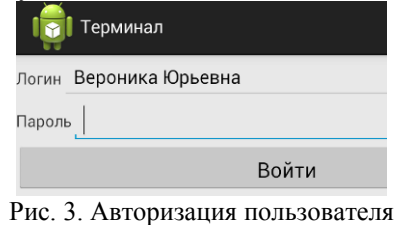

#### Выбор задания для выполнения  $2.$

После подключения к удаленной базе данных появляется список проверок, доступных к выполнению. При нажатии на какую-либо проверку появляется окно, на котором предлагается приступить к проверке, либо завершить ее (рис. 4).

| Терминал : Список заданий пользователя                      |                               |
|-------------------------------------------------------------|-------------------------------|
| Проверка соблюдения маршрута Записей: 0<br>дата: 2013-09-25 | Контролер: Вероника Чепурная  |
| Проверка соблюдения маршрута Записей: 0<br>дата: 2013-09-26 | Конец в 23:00<br>Начало в 21: |
| Проверка соблюдения маршрута Записей: 0<br>дата: 2013-10-04 | Закончить                     |
| Проверка соблюдения маршрута Записей: 0<br>дата: 2013-10-07 | Приступить                    |
| _ _ _                                                       |                               |

Рис. 4. Окно выбора действия над заданием

Внесение записей о проверке  $\mathcal{R}_{\alpha}$ 

Если время выполнения проверки уже прошло, пользователь увидит сообщение с предупреждением.

При нажатии кнопки «Нет» пользователь увидит записи по данной проверке и сможет внести новые записи.

Лля добавления новой записи открывается окно ввода данных проверки (рис. 5). При завершении ввода контролер наживает кнопку «Сохранить».

| Терминал             |                     | сохранить |  |  |  |  |
|----------------------|---------------------|-----------|--|--|--|--|
| Параметры в проверке | Критерии в проверке |           |  |  |  |  |
| Маршрут 2            | Бальность 3         |           |  |  |  |  |
| Госномер 574         | Передний □          |           |  |  |  |  |
|                      | Боковой [           |           |  |  |  |  |
|                      | Задний              |           |  |  |  |  |

Рис. 5. Окно для ввода данных по проверке

 $\overline{4}$ . Просмотр внесенных записей и отправка на сервер

При выходе из окна добавления проверки контролеру предоставляется возможность посмотреть все внесенные данные (рис. 6).

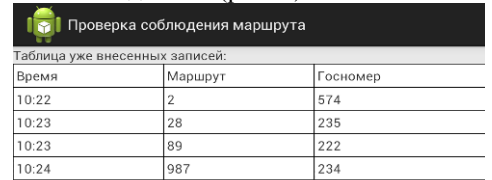

Рис. 6. Часть таблицы с внесенными ланными о проверках

При выходе из таблицы в правом верхнем углу  $\overline{R}$ меню выбирается ПУНКТ «Отправить все» (рис. 7). При этом все данные, собранные за сессию, отправляются на сервер. Проверка завершена

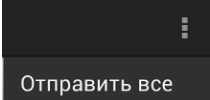

Рис. 7. Кнопка для отправки данных на сервер

Направления улучшения работы с приложением

За период эксплуатации данного приложения был выявлен ряд замечаний и пожеланий контролеров, на основе которого предложены следующие изменения:

Использование USB-клавиатур, QWERTY  $1_{-}$ или NumPad, для уменьшения времени визуального контакта контролера и мобильного устройства.

 $\mathfrak{D}$ Оптимизация окна ввода данных. Вместо полей ввода использовать набор кнопок со значениями или выпадающие списки.

Динамическое формирование интерфейса 3. окна ввода данных для разнообразного вида проверок.

# Заключение

Данное приложение активно используется в рабочем процессе МБУ «Центр организации и контроля пассажироперевозок». Использование данного приложения позволяет своевременно пополнять базу данных об автотранспорте г. Томска. прелоставляя возможность анализировать ланные и на основе анализа принимать решения по тому или иному маршруту.

## Литература

1. ORM в Android с помощью ORMLite **[Электронный**  $pecvpc$ ].  $-$ Режим доступа: http://habrahabr.ru/post/143431/, свободный.

Паттерн Data Access Object [Электронный  $2.$  $pecypc$ ].  $-$ Режим доступа: http://javatutor.net/articles/j2ee-pattern-data-accessobject#422, свободный.

 $\overline{3}$ . DAO (ORMLite Core 4.47 API) [Электрон-Режим ный  $pecypc$ ].  $$ доступа: http://ormlite.com/javadoc/ormlite-

ore/com/j256/ormlite/dao/Dao.html#createIfNotExists (Т), свободный.

# ПРОБЛЕМЫ ВНЕДРЕНИЯ КОРПОРАТИВНЫХ ИНФОРМАЦИОННЫХ СИСТЕМ В РОССИИ

Шагарова М.Д.

Томский политехнический университет 634050, Россия, г. Томск, пр-т Ленина, 30 E-mail: shagarova.m.d@gmail.com

### Введение

Корпоративные информационные системы являются серьезным инструментом в бизнесе и производстве, определяющим направление и скорость оптимизации различных процессов. Фактически они стали важнейшей движущей силой инновационного развития и конкурентных преимуществ организации. Качественный выбор и внедрение корпоративной информационной системы на основе системного подхода существенно улучшает работу всех уровней управления и повышает эффективность и результативность всей леятельности.

Необходимость внедрения корпоративных информационных систем определяется следующими факторами:

- замена существующих информационных систем, не удовлетворяющих требованиям современного бизнеса;
- расширение контактов (и их постоянной поддержки) с партнерами и клиентами;

достижение желаемого уровня конкурентного преимущества [1].

### Поставщики Корпоративных информационных систем

Согласно анализу Panorama Consulting по состоянию на 2010 год поставщики ERP-систем разделены на три группы по мере уменьшения доли присутствия на рынке:

Так, на российском рынке по состоянию на 2010 год IDC отмечает следующее распределение лолей поставшиков: SAP - 50.5 %, 1C - 26 %. Oracle – 8,2 %, Microsoft – 7,4 %, Галактика – 2,4 % при общем объёме рынка \$650 млн. [2].

### Внедрение корпоративных информационных систем

Внедрение корпоративной информационной системы на предприятии, как и любое серьезное преобразование, является сложным и зачастую болезненным процессом. Тем не менее, некоторые проблемы, возникающие при внедрении КИС, достаточно хорошо изучены, формализованы и имеют эффективные методологии решения. Заблаговременное изучение этих проблем и подготовка к ним значительно облегчают процесс внедрения и повышают эффективность дальнейшего использования КИС.

# Основные проблемы и задачи, возникающие при внедрении систем управления и требующие особого внимания при их решении

отсутствие (полное или частичное) бизнес-молепи.

Достаточно часто руководители управляют предприятием, исходя только из своего опыта, интуиции, своего видения предприятия и в достаточной мере неструктурированных данных о его состоянии и динамике. Поэтому одним из важнейших факторов, влияющих на успех проекта автоматизации, является грамотная постановка задач менеджмента.

Наибольшего успеха лостигают проекты внедрения КИС в тех компаниях, где предварительно максимально четко поставлена цель автоматизации и формализованы все те контуры управления, которые планируются автоматизировать.

• необходимость в частичной или полной реорганизации структуры предприятия:

Лля повышения эффективности автоматизации, внедрению КИС должна предшествовать частичная реорганизация структуры автоматизируемого предприятия и технологии ведения бизнеса. С этой целью проводиться полное и достоверное обследование предприятия во всех аспектах его деятельности. На основе заключения, полученного в результате обследования, строится вся дальнейшая схема построения корпоративной информационной системы.

• необходимость изменения технологии бизнеса в различных аспектах;

Эффективно построенная информационная система практически всегда вносит изменения в существующую технологию планирования бюджетирования и контроля, а также управления бизнеспроцессами. Одним из преимуществ корпоративной информационной системы, являются модули управленческого учета и финансового контроллинга, лаюшие руководителю предприятия возможность получать актуальную и достоверную информацию обо всех срезах деятельности компании, без временных задержек и излишних передаточных звеньев.

• сопротивление сотрудников предприятия;

При автоматизации часто возникает активное сопротивление сотрудников на местах, вполне способное сорвать или существенно затянуть проект внедрения. Оно вызвано несколькими человеческими факторами: обыкновенным страхом перед нововведениями, консерватизмом, опасением потерять работу или утратить свою незамени-

мость, а так же боязнью существенно увеличивающейся ответственности за свои действия.

• временное увеличение нагрузки на сотрудников во время внедрения системы;

Это связано с тем, что помимо выполнения обычных рабочих обязанностей, сотрудникам необходимо осваивать новые знания и технологии. В связи с этим, отдельные этапы проекта внедрения системы могут затягиваться

• необходимость в формировании квалифицированной группы внедрения и сопровождения системы, выбор сильного руководителя группы.

Однако, все же основная проблема внедрения КИС в том, что в начале внедрения не изучается бизнес-модель с необходимой детализацией, так как бизнес-модель - это описание предприятия, как сложной системы, с заданной точностью.

В рамках бизнес-модели отображаются все объекты (сушности), процессы, правила выполнения операций, существующая стратегия развития, а также критерии оценки эффективности функционирования системы. Для успешного внедрения КИС необходимо на предприятии информационной модели, поскольку программное обеспечение при отсутствии последней лишено собственных законов развития и является не более чем необходимым инструментом для построения системы. Оно является лишь одним из кирпичиков будущей системы [3, 4].

# Основные причины неудачных внедрений КИС

недооценка руководством и сотрудниками предприятия-заказчика (участвующими во внедрении) сложности процесса внедрения КИС;

слабая организация выполнения проекта внедрения КИС и отсутствие реальной поддержки со стороны первых лиц предприятия;

неготовность руководства заказчика (и самого предприятия в целом) к конструктивным структурным изменениям и оптимизации процессов деятельности предприятия;

включение в группу внедрения сотрудников исключительно службы АСУ, а не высококвалифицированных представителей автоматизируемых подразделений [5].

### Факторы успеха внелрения КИС

сознание руководством предприятия крайней необходимости внедрения КИС и понимание основ их построения;

готовность руководства предприятия к четкой организации проекта обследования предприятия и внедрения на нем КИС;

опыт и квалификация внедренцев;

готовность руководства предприятия к выделению квалифицированных сотрудников для оказания помоши внешним спениалистамвнедренцам;

готовность предприятия к внедрению и проведению неизбежных изменений в различных производственных и управленческих процессах, наличие корпоративных стандартов учета и отчетов, финансовое положение [5].

В общем случае внедрение КИС позволит обеспечить более высокую степень надежности функционирования экономической системы предприятия. Внедрение КИС является многоэтапным процессом. Разлеление на этапы определяется рядом критериев. В настоящее время на первый план выходит критерий экономической опенки эффективности от внедрения КИС. С точки зрения анализа надежности экономическая оценка позволяет разделить процесс внедрения на этапы сообразно достижению необходимой степени надежности всей производственно-экономической системы.

#### Выводы

Перед тем, как осуществлять проект внедрения КИС необходимо максимально формализовать его цели, сопоставить им соответствующие шкалы для измерения степени достижения этих целей.

Не следует пренебрегать стадией предпроектного анализа. Любая неточность на этом этапе обернется десятикратными потерями на последующих этапах. Лучше привлечь профессиональных

консультантов для обследования предприятия и постановки задач менеджмента [6].

### Литература

 $1<sub>1</sub>$ Внедрение корпоративных информационных систем. - Режим доступа: http://www.1c.ru

Рынок ERP систем. - Режим доступа:  $2.$ http://ru.wikipedia.org/wiki/ERP

Проблемы и эффекты от внедрения авто-3. матизированных информационных систем. Вопросы управления,  $2013. N_2$ . -Peжим доступа: http://vestnik.uapa.ru/ruru/issue/2013/02/

 $\overline{4}$ . Мето-

ды повышения эффективности внедрен я корпораинформационных ТИВНЫХ систем. Режим лоступа: http://www.iteam.ru/publications/it/s ection\_53/article\_1869/

5. Особенно-

сти внедрения КИС. Режим доступа:http://www.hrportal.ru/article/osobennosti-vnedreniya-kis

Особенности внедрения КИС на предпри-6. ЯТИЯХ. **[Электронный**  $pecypc$ ].  $-$ Peжим доступа: http://www.cmdsoft.ru/information\_sy stems/introduction/

# ANT COLONY OPTIMIZATION ALGORYTHM

Y.O. Shutova, Y.A. Martynova, Y.A. Martynov Tomsk Polytechnic University Lenina Avenue, 30, 634050, Tomsk, Russia E-mail: jshutova91@gmail.com

## **Introduction**

Nowadays optimization problems arise as a research field of high importance. As everything happens for a reason, the evidence is as follows: appearance in many important real-world problems, such as train scheduling, time tabling, Quadrastic Assignment problems (QAP) and Job-shop scheduling problems  $(JSP)$ .

QAP is about assigning a set of n resources to a set of m locations while minimizing the cost of the process. In this case, ant colony optimization algorithm does not give the best solution among all of the existing algorithms for QAP problem but it gives the same quality as the other approaches.

JSP has a set of n machines and m jobs, which must be combined so that the jobs can be completed in a minimal amount of time.

One should note here that when it comes to finding the shortest possible path, ant colony optimization algorithm is one of the most optimal solutions.

Ant colony optimization algorithm or ACO is a technique for solving computational problems, based on estimation of how likely it is that something will happen. This optimization technique takes into consideration the behavior of the real ants as one of the creatures which foraging behavior enables them to find the best shortest path between the nest and the food sources while being blind.

The issue of this article is the ant colony optimization algorithm, namely, the ACO algorithm, which is intended for solving hard combinatorial optimization problems.

Despite the rapidly growing popularity of the algorithm, little research on the strategy and on its parameters is needed.

Thus, the aim of the research is to systematize all presented information concerning ACO and deeply study the optimal configuration parameters.

Precede from the aim of the research the following task are being given:

1. The analyzing of the main characteristic of the ACO algorithm.

2. Investigation of the principle of the algorithm and explanation of its core.

### Principle of the ACO algorithm

Let us start by demonstrating the capability of the ant colonies to take the best route while being guided by the pheromone: the shorter the trail, the more ants use it, therefore, the trail has the higher pheromone concentration.

It all starts from the initial state when all the ants are in the nest and there are no pheromones in the environment (pic. 1).

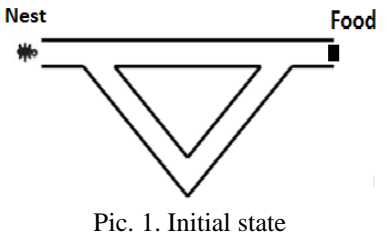

Half of the ants takes the shortest path (symbolized with squares) and the other half takes the longest one (pic. 2). In this stage, the probabilities of taking the particular path are equal to 50%. In this case, it is obvious that the ants, which have taken the short path, will be the first to arrive at the point of destination. Therefore, when the time to return comes, the probability to take again the short path will be higher (pic. 3) as the number of pheromones will increase.

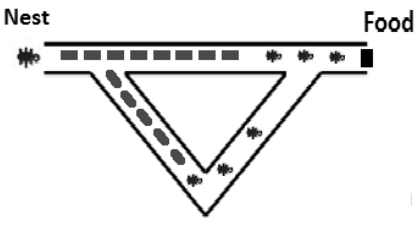

Pic. 2. The search process

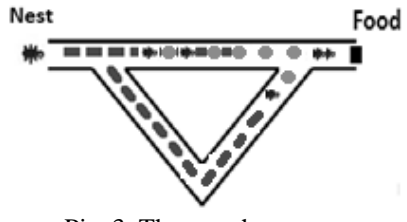

Pic. 3. The search process

The value of pheromones on the shortest path will be higher than on the longer one, and due to the evaporation of the pheromone on the longer path, the whole colony will end up using the shortest path.

#### **Mathematical characterization of the algorithm**

The ant selects the path according to the value of the probability (1). The higher the value of the probability, the higher the chance that in the future ant will follow the path, which is indicated by that probability.

From the mathematical point of view, it looks as follows (pic. 4): we calculate the probabilities  $P_i$ , after that we calculate the intervals and at the end, we just generate the random number n and check which interval it belongs to. According to the result, we choose the next path to go.

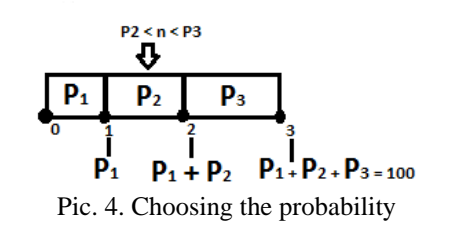

$$
p_{ij} = \begin{cases} \frac{\tau_{ij}^{\alpha} * \eta_{ij}^{\beta}}{\sum_{h \notin tabu_k} \tau_{ij}^{\alpha} * \eta_{ij}^{\beta}} & if j \notin tabu_k \\ 0 & \end{cases}
$$
 (1)

where  $\overrightarrow{p}_{ij}$  is the probability to choose the path between i and j;  $\tau_{ij}$  – the number of pheromones between i and j;  $\eta_{ij}$  – parameter which is inverse to the length  $L_{ii}$  between the links i and j;  $tabu_k$  – means that we take all values j which has not been used in the previous calculations (e.g. if the ant has already followed the trail i - j then there is no need to follow this path once more).

There is a way to check the calculations of the probabilities as  $\sum p_{ij} = 1$ .

$$
\eta_{ij} = \frac{1}{L_{ij}} \qquad (2)
$$

Once we have the ant returned, we need to recalculate the pheromones (3).

The discrete pheromones (3).<br>  $\tau_{ij}^{\text{new}} = p * \tau_{ij}^{\text{old}} + \Delta \tau$  (3)<br>
where  $\tau_{ij}^{\text{new}}$  – updated value of the pheromone;  $\tau_{ij}^{\text{old}}$  – value of the pheromone before update;  $p - constant$ , which controls pheromone evaporation speed;  $\triangle \tau$  – the value to increase the pheromone (4).

$$
\Delta \tau = \frac{Q}{L_0} \qquad (4)
$$

where  $Q$  – constant;  $L_0$  – sum of the length of the passed paths.

#### **Optimal configuration of the parameters**

When it comes to building a real application, it is necessary to have the most optimal parameters as an input. From the described above formulas we can see that there are four types of constants in the ACO, namely  $Q$ ,  $\alpha$ ,  $\beta$ ,  $p$ .

The first parameter is p. If we try to take the analogy, then p is the memory of the ant colony, which gives the direction of where to go. Therefore, small p means slow adaptation of the colony to the environment, e.g. more time to find the optimal path is needed. On the contrary, large p gives high evaporation and fast adaptation.

Note that  $0.1 \le p \le 0.99$ ,  $0 \le \alpha \le 5$  and parameter β:  $1 \leq \beta \leq 5$ .

Q represents the amount of artificial pheromone that is added. Its value depends on the lengths of the whole paths to the destination point. The shorter the path, the higher the amount of added pheromone should be. Q has the following limit:  $10 \le Q \le 10000$ .

It is clear from the observations that the better the choice of the parameters, the higher the speed of the algorithms' execution.

Inventor of the algorithm, Marco Dorigo, examines the problem of parameters in his article [6]. In the following table, the most common suitable parameters are presented (table 1).

Table 1.  $\alpha$ ,  $\beta$  parameter combinations

| $\alpha$ parameter | B parameter |
|--------------------|-------------|
| 0.5                | 5.0         |
| 10                 | 10          |
| 1.0                | 2.0         |
| $\bigcap$          | 50          |

By now, unfortunately, there is no developed mathematical analysis of an optimal configuration method for the parameters. Large scale of experiments is needed in order to investigate the most optimal values.

### **Conclusion**

Thanks to the research the presented information will move our understanding forward of what ACO is and what kind of aspects should be taken into the consideration while developing the system, which is based on this algorithm, to solve hard combinatorial optimization problems. ACO algorithm stands out for being able to solve not only static, but also dynamic problems, such as the Travelling salesman problem, Graph coloring problem and so on.

# **References**

1. M. Dorigo, V. Maniezzo "Ant Colony optimization". [Online service]. Access mode: http://informatics.indiana.edu/jbollen/I501F13/reading s/dorigo99ant.pdf

2. Wikipedia. [Online service]. Access mode: http://en.wikipedia.org/wiki/Ant\_colony\_optimization \_algorithms

3. S.C. Zhan, J. Xu, J. Wu, "The optimal selection of the parameters of the ant colony algorithm", bulletin of Science and Technology, 19(5): pp.381- 386, 2003.

4. H.B. Duan, X. F. Yu, "A novel improved ant colony algorithm with fast global optimization and its simulation", Information and Control, 33(2): pp. 241- 244, 2004.

5. M. Dorigo, M. Birattari, T.Stutzle, "Ant colony optimization – Artificial ants as a computational intelligence Technique", IEEE Computational intelligence magazine, 2006

6. M. Dorigo, "The Ant system: Optimization by a Colony of Cooperating Agents", IEEE Transactions on systems, Man and Cybernetic-Part B, 26(1): pp. 1-13, 1996

# **НЕКОТОРЫЕ СПОСОБЫ ПОВЫШЕНИЯ РУСУРСОЭФФЕКТИВНОСТИ В МОБИЛЬНОСТИ В IT-ОТРАСЛИ**

Стрельников А.В.

Томский политехнический университет 634050, Россия, г. Томск, пр-т Ленина, 30 E-mail: vig@tpu.ru

# **Введение**

Специфика информационных технологий заключается в особенностях потребляемых ресурсов и производимых эффектов. Основными потребляемыми ресурсами здесь являются: труд (интеллектуальный ресурс), энергия (чаще всего электрическая) и программно-технические средства.

Основными эффектами, т. е. положительными результатами реализации информационных технологий являются: снижение трудоемкости (повышение производительности) процессов использования информационного ресурса; повышение надежности (снижение рисков сбоя) функционирования информационных системж повышение оперативности (скорости обработки) информации.

В этом свете ресурсоэффектиность в контексте информационных технологий будет представлять собой нацеленность на получение максимального результата (производительности труда, надежности информационной системы и скорости обработки информации) от использования необходимых ресурсов (труд, энергия, программнотехнические средства), в рамках требований экономичности, устойчивости и экологичности.

### **Использование достижений миниатюризации и повышения мобильности в IT-отрасли**

Современные требования к компонентной базе IT-аппаратуры отличаются жесткими требованиями к энергопотреблению. Это связано прежде всего с требованиями миниатюризации и мобильности современной IT-аппаратуры – чем меньше энергии потребляют компоненты устройства, тем более легкий и компактный аккумулятор будет необходим устройству. Таким образом, следуя моде или отдавая дань экологическим потребностям общества производители IT-отрасли в 1992 году ввели в обращение концепцию «Green IT» («зеленые» IT-решения). Этим термином обозначали такие продукты, которые обеспечивали бы максимум производительности при минимальных затратах энергии. Такие устройства создают минимальный «углеродный след» – вред природе, который наносится при производстве электроэнергии.

Строительной единицей процессора компьютера является транзистор, реализующий простейшие логические операции двоичной (битовой)

логики. На одном кремниевом кристалле площадью 1... 2 см<sup>2</sup> могут разместиться несколько миллиардов транзисторов [1]. Чем больше транзисторов удается разместить на одной и той же площади кристалла, тем меньше им нужно энергии для выполнения одной и той же задачи, и тем меньше тепла они выделяют в ходе этой работы. Не говоря уже о том, что это позволяет создавать более компактные устройства (рис. 1). Поэтому практически гола производители каждые лва-три  $IT$ компонентов переходят от одного стандарта миниатюризации к более эффективному (технологические нормы техпроцесса – 65 нм. 45 нм. 32 нм). Революционной технологией стали 22-нм процессоры, в которых используются 3D-транзисторы Intel Tri-Gate [2]. Их структура состоит из нескольких слоев компонентов, что позволяет обеспечить низкое энергопотребление при высокой производительности. По сравнению с первым процессором Intel 4004, выпущенным в 1971 г., новые процессоры работают в 4 тыс. раз быстрее, потребляют в 5 тыс. раз меньше, а их цена в перена ОДИН транзистор счете сократилась в 50 тыс. раз.

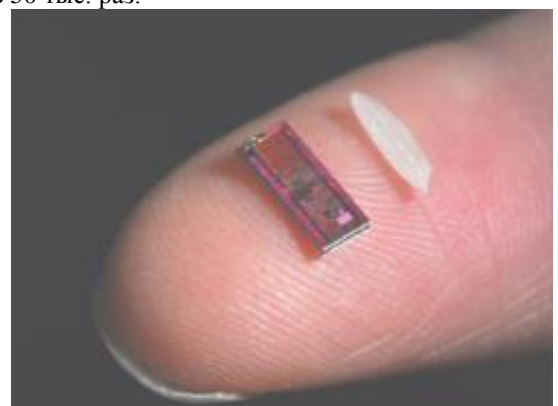

Рис. 1. Размеры современного микропроцессора

Поэтому использование современных IT-устройств позволяет получить дополнительный эффект в энергосбережении, так как устаревшее оборудование требует больше затрат на охлаждение и питание, чем современное.

## Эффективность энергооборудования

Потери электроэнергии в основном возникают при преобразовании электричества, и в проводниках, выделяющих тепло. Потери на трансформацию энергии можно снизить путем выбора оборудования с максимальным КПД в основных режимах эксплуатации. В крупных ЦОД источники бесперебойного питания (ИБП) пропускают через себя мегаватты электричества, поэтому повышение их КПД способно существенно сократить рас- $X$  $O$  $\Pi$ <sub> $N$ </sub> $I$ 

При сравнении КПД ИБП следует учитывать, что в большинстве ЦОД нагрузка вводится в эксплуатацию постепенно, поэтому системам бесперебойного электропитания большую часть времени приходится работать при неполной загруженности. Для ИБП, как правило, КПД близок к максимальному при уровне загрузки 60...90 %. Если реальное потребление меньше 50 %, КПД источника быстро падает - вплоть до 60 % и ниже [3]. Чтобы избежать огромных потерь электроэнергии, схему подключения следует формировать таким образом, чтобы оборудование работало в наиболее эффективном режиме. Более выгодным оказывается полная загрузка одного ИБП, чем распределение нагрузки между двумя ИБП, которые всегда работают с нагрузкой менее 50 %, что влечет за собой потери электроэнергии, уходящей в тепло. К тому же это тепло нало выводить из помещения. а значит, электроэнергия расходуется еще и на кондиционирование. Поэтому следует выбирать новейшие модели ИБП с более высоким КПД в самом широком диапазоне мощностей. В новейших разработках ведущих производителей при уровне нагрузки от 0,3 до 1 этот показатель изменяется в пределах 0,5...1 % [4].

Потери на тепло в проводниках, кабельных трассах, распределительных щитах, блоках распределения (PDU) достаточно малы, однако и ими не стоит пренебрегать. Длина магистралей силовых кабелей должна быть заранее минимизирована. Кроме того, не стоит увлекаться нагрузкой с питанием от 48В - при таком низком напряжении потери тепла в проводах заметно выше.

Следует избегать перекоса фаз. Для этого нужно осуществлять централизованный мониторинг баланса фаз, а также отслеживать нагрузку по фазам непосредственно в стойках. Эти же меры снизят вероятность сбоя оборудования в результате перегрузки. По возможности рекомендуется использовать трехфазную нагрузку [5].

## Оптимизация использования периферийного оборудования

По аналогии с совместным использованием рабочей группой дорогостоящего вспомогательного ПО, добиться оптимизации ресурсов возможно при помощи «обобществления» периферийных ITустройств - принтеров, плоттеров, сканеров, факсов и т. п. С появлением сетевого интерфейса у периферийных устройств (прежде всего у принтеров), их совместное использование стало офисным стандартом. Теперь принтер не нужно обязательно подключать к какому-то компьютеру или выделенному принт-серверу. Он подключается напрямую в локальную сеть и доступен всем её пользователям.

Совместное использование периферийных устройств позволяет выровнять рабочую нагрузку между ними, повысить доступность дефицитных периферийных устройств (например плоттер или цветной лазерный принтер может быть в компании в единственном числе). В случае поломки принтера в вашем кабинете, вы всегда сможете распечатать документ на принтер в соседнем кабинете. Помимо этого, обобществление периферийных устройств помогает сократить их необходимое количество в организации по чисто психологическим и социальным причинам. Раньше практически каждый сотрудник просил себе отдельный персональный принтер, потому что «у коллеги же уже есть, чем я хуже», наличие устройства на рабочем столе подчеркивало его статус в коллективе. Сейчас принтер становится таким же общим оборудованием, как кулер с водой или холодильник - чаще всего достаточно одного принтера на одну комнату. Как вы уже логалались - уменьшение количества периферийных устройств позволит сократить затраты на расходные материалы и обслуживание [6]. Кроме того у «больших» печатающих устройств стоимость 1 копии получается значительно дешевле, что дает дополнительную экономию, если например заменить 10 персональных принтеров на один мощный принтер рабочей группы.

#### Заключение

Другим способом оптимизировать затраты на периферийные устройства стал переход от использования отдельных периферийных устройств к использованию МФУ - многофункциональных периферийных устройств. МФУ включает в свой состав печатающее устройство, сканер и модем, позволяя объединять в одном корпусе функции принтера, копировального аппарата, сканера и факса. Добавляя сюда сетевой интерфейс, получаем экономичное и универсальное офисное решение для рабочей группы.

#### Литература

Видяев И.Г. Основные инструменты регу- $1$ лирования социально-экономического развития территорий // Известия Томского политехнического университета. - 2009. - № 6 (315). - С. 13-17.

Монастырный Е.А., Видяев И.Г. Струк- $\overline{2}$ . турная модель социальной сферы // Экономика и управление. - 2007. - № 4. - с. 172-175.

Видяев И.Г. Комплексная модель регио- $\mathcal{R}_{\alpha}$ нальной системы инновационного типа // Известия Томского политехнического университета. - $2008. - N_2$  6 (312), - c, 24-27.

Мартюшев Н.В., Синогина Е.С., Шереме- $4.$ тьева У.М. Система мотивации студентов высших учебных завелений к выполнению научной работы // Вестник Томского государственного педагогического университета = Tomsk State Pedagogical University Bulletin.  $-2013. - N_2 1. - c. 48-52.$ 

Yakovlev A.N., Kostikov K.S., Martyushev 5. N.V., Shepotenko N.A., Falkovich Yu.V. Institute of high technology physics experience in masters of engineering and doctoral training: the platform for cooperation with russian and international companies in the domain of material science and physics of high energy systems // Известия высших учебных заведений. Физика. - 2012. - № 11-3 (55). - с. 261-263.

Пашков Мартюшев 6. E.H.,  $H.B.$ MATERIALS AND ENGINEERING SCIENCE (УЧЕБНОЕ ПОСОБИЕ) // Международный журнал прикладных и фундаментальных исследований. - 2013. – № 2. – С. 126-127.

# ПОЛУЧЕНИЕ МАССИВА ОТПРАВЛЕНИЙ ПАССАЖИРОВ ГОРОДСКОГО ОБЩЕСТВЕННОГО ТРАНСПОРТА НА ОСНОВЕ ДАННЫХ ЭЛЕКТРОННЫХ **KAPT**

Васильева А.Н., Мартынова Ю.А., Мартынов Я.А. Томский политехнический университет 634050, Россия, г. Томск, пр-т Ленина, 30 E-mail: vasilyevanbus@gmail.com

#### Ввеление

На долю городского общественного пассажирского транспорта в России приходится около 80% всех пассажирских перевозок, осуществляемых в стране. Протяженность только автобусных маршрутных линий составляет более 2 млн. км. На сегодняшний день задача повышения эффективности работы городского пассажирского транспорта (ГПТ) является одной из наиболее актуальных. Однако решение таких задач должно основываться на информации о существующем распределении пассажиропотоков, т.е. о передвигающихся по городу объектах. Эта информация предоставляется в виде матрицы корреспонденций.

Матрица пассажирских корреспонденций - это количественная характеристика передвигающихся по городу объектов, т.е. объем потока пассажиров между каждой парой остановочных пунктов. Таким образом, именно матрица пассажирских корреспонденций является исходными данными для многих транспортных задач. На основе матрицы корреспонденций можно оценить интенсивность пассажиропотоков между различными пунктами, определить главные пассажирообразующие пункты, определить загрузку улично-дорожной сети, оптимизировать маршруты городского пассажирского транспорта и многое другое.

Матрица пассажирских корреспонденций строится на основе трех массивов данных: массива отправлений, массива прибытий и массива затрат на передвижение между зоной отправления и зоной прибытия. В качестве элементов массива затрат обычно принимают значения расстояний между зонами отправлений и прибытий. Массив прибытий определяют исходя из главных мест притяжений города, таких как большие и средние предприятия, культурно-развлекательные учреждения, больницы, учебные заведения и т.д. Таким образом, наибольшие затруднения вызывает получение массива отправлений.

#### Методики обследования пассажиропотоков

На сегодняшний день существует несколько методов получения данных о фактических пассажиропотоках, однако все они являются очень затратными, как по времени, так и по финансам, т.к. требуют привлечения большого количества учетчиков для проведения исследования. В результате ланные метолы характеризуются сложностью. высокими требованиями к учетчикам (иначе погрешность конечных данных очень велика), а также трудоемкостью обработки результатов. Рассмотрим существующие методы:

#### Табличный метод.  $\mathcal{I}$

Метод основывается на подсчете обследователями-учетчиками входящих/выходящих пассажиров на каждой остановке. Он менее трудоемок, чем остальные методы, однако главное требование внимательность обследователейметода учетчиков, производящих расчеты. Таким образом, при средней квалификации обследователейучетчиков, данный метод имеет большую точность.

#### 2. Анкетный метод.

Метод осуществляется путём заполнения анкет на предприятиях, учреждениях, по месту жительства. Благодаря этому методу можно определить среднюю дальность передвижений по городу, корреспонденции между районами города. Данный метод позволяет получить данные сравнительно с небольшой погрешностью, однако, он очень трудоемок по сравнению с табличным методом.

Метод получения данных с помощью спе-3. циальных устройств.

Расчет пассажиропотока осуществляется с помощью установки специальных устройствсчетчиков фиксирующих входящих/выходящих пассажиров. Использование специальных устройств-счетчиков позволяет получать более точные результаты. Однако, на сегодняшний день, данный метод не получил большой популярности, в силу дорогостоимости и неэффективности использования подобных устройств.

Таким образом, в связи с меньшей трудоемкостью и возможностью получения значительного количества показателей, табличный метод получил наиболее широкое распространение.

Стоит отметить, что перечисленные методы не используют современные информационные технологии и средства для получения и обработки данных.

На сегодняшний день всеобъемлющим источником получения различных геоданных можно назвать электронные веб-карты, например, yandex, google и т.д.

Таким образом, предлагается алгоритм получения массива отправлений пассажиров городского общественного транспорта на основе данных, получаемых с электронных карт.

При разработке данного алгоритма использовалась карта OpenStreetMap.org.

OpenStreetMap.org - свободная карта, которую наполняют и рисуют пользователи всего мира. Доступ к ней и использование данных с карты абсолютно бесплатны, что стало основной причиной выбора именно этой карты. Любой авторизированный пользователь может изменять и получить данные с карты. Работа с картой осушествляется с помошью стандартного АРІ-интерфейса.

Информация об отправлениях пассажиров представляет собой одномерный массив, элементы которого соответствуют количеству пассажиров едущих с одной остановки.

### Алгоритм получения массива отправлений

Первым шагом алгоритма является зонирование города. Его было принято решение производить относительно существующих остановочных ПУНКТОВ.

1.1 Находим координаты остановочных пунктов в исследуемой области путем отправления НТТР-запросов, сформулированных согласно правилам АРІ-интерфейса электронной карты. Ореп-StreetMap.org позволяет получать координаты в формате долгота/широта. Остановочный пункт может представлять собой несколько остановок с одинаковыми названиями (от одного до четырех).

1.2 Находим центроиды фигур, образованных путем соединения всех остановок в остановочном пункте. Так, например, центроидом треугольника будет пересечение его медиан.

На рисунке 1 представлен графический пример нахождения центроида фигуры (в данном случае треугольника), образованного из остановок Города Томска с названием «Лагерный сад».

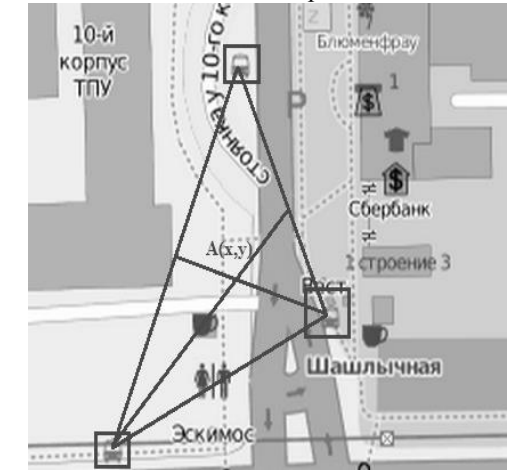

Рис. 1. Пример нахождения центроида остановочного пункта

1.3 Далее выделяем зоны отправления и прибытия, путем разметки карты окружностями диа-
метром от 400 до 700 метров с центром в полученных в п. 1.2 точках (рис. 2).

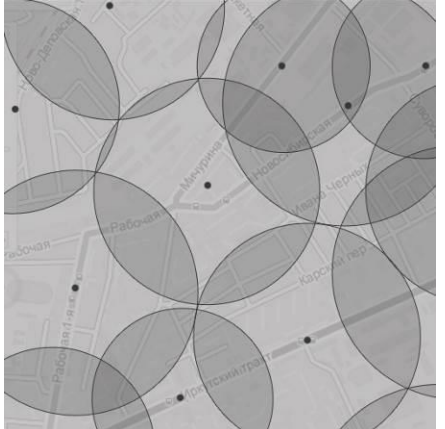

Рис. 2. Пример зонирования города

1.4 Находим список жилых домов, расположенных в полученных зонах также путем отправления HTTP-запросов в формате: адрес дома, этажность, координаты данного дома.

1.5 Вычисляем площадь каждого жилого дома с учетом его этажности. На основе этой информации будем вычислять среднее количество людей, проживающих в доме.

1.6 Производим расчет среднего количества проживающих в найденных домах людей. Согласно данным Росстата на 2013 год на одного человека в РФ приходится 24,4 м<sup>2</sup> жилой площади. Таким образом, делим общую площадь дома, полученную в п. 1.5 на среднюю величину жилой площади, приходящейся на одного человека в РФ.

1.7 Рассчитываем количество людей, вероятно использующих общественный транспорт. Для этого из общего количества людей в каждой зоне исключаем пользующихся личным автомобилем и детей младше 16 лет. Согласно данным Росстата на 2013 год процент населения, не имеющего в личном пользовании автомобиль, составляет 75 %; процент взрослого населения (лиц старше 16 лет) от общего числа жителей РФ – 84 %.

Таким образом, полученные данные о количестве проживающих людей в каждой зоне и потенциально использующих общественный транспорт, и является массивом отправлений, элементами которого является количество людей, которым необходимо уехать с данного остановочного пункта.

Предлагаемый алгоритм позволяет существенно снизить трудозатраты на получение подобных данных и сократить количество ошибок, возникающих в результате человеческого фактора.

#### **Заключение**

Результатом работы является программное приложение, реализующее предлагаемый алгоритм нахождения массива отправлений пассажиров на основе данных свободной электронной карты OpenStreetMap.org.

Данное приложение в первую очередь направлено на получение массива пассажирских отправлений с использованием современных информационных средств получения и обработки данных. Разработанное программное приложение позволяет построить массив для любой местности, в зависимости от веденных значений долготы и широты.

Также благодаря выполнению работы, были внесены новые данные по объектам для карты Города Томска, что позволило сделать карту ещё более актуальной и полезной.

#### **Литература**

1. Понятие о пассажиропотоках. Изложить цели и методы их изучения [Электронный ресурс]. – Режим доступа: http://www.transportguide.ru, свободный.

2. Методика определения пассажиропотоков [Электронный ресурс]. – Режим доступа: http://gorodtransport.ru, свободный.

3. Общие сведения о географических картах. Типы географических карт. [Электронный ресурс]. – Режим доступа: http://www.bygeo.ru, свободный.

4. Электронная карта OpenStreetMap.org [Электронный ресурс]. – Режим доступа: http://www.openstreetmap.org, свободный.

# **СРЕДСТВА ПОСТРОЕНИЯ РАСШИРЕНИЙ ДЛЯ ПАКЕТА MICROSOFT OFFICE**

Верхотурова А.Э. Томский политехнический университет 634050, Россия, г. Томск, пр-т Ленина, 30 E-mail: verkhoturovaa@gmail.com

#### **Введение**

Microsoft Office – наиболее распространённый офисный пакет приложений для работы с различными типами документов является открытой расширяемой платформой, ипользующей преимущества мощной коллекции интегрированных программ, локальных серверов, служб, инструментов и платформенных технологий [1]. Благодаря использованию Office в качестве интерфейса для создания собственных решений разработчики могут воспользоваться преимуществами хорошознакомых пользователям интерфейсов системы Microsoft Office и таких средств, как обработка текстов в программе Word, функции анализа данных программы Excel или функции управления электронной почтой программы Outlook.

Для настройки приложений Office и добавления новых функциональных возможностей, необходимых для решения различных задач, можно разрабатывать расширения с использованием нескольких технологий поддерживаемых Microsoft.

#### Платформа Visual Basic for Applications

Эта мощная технология является наиболее полезной при необходимости автоматизации повторяющихся действий, таких как форматирование частей документа, внесение редакторских правок ИТ.Л.

Так же можно расширить возможности взаимодействия с пользователем: увеломлять о событиях, или о необходимости выполнить определенное лействие

При работе с VBA используется объектная модель приложения Office представляющая собой систему классов, обеспечивающих определенную функциональность с помощью свойств и методов. Объектные модели для разных приложений Office отличаются. К примеру, в приложении Word объектом верхнего уровня является Application, coдержащий коллекцию объектов Document, у которых в свою очерель есть коллекция объектов Рагаgraph. Ко всем объектам можно обращаться, изменять их свойства и инициировать связанные с ними события [2].

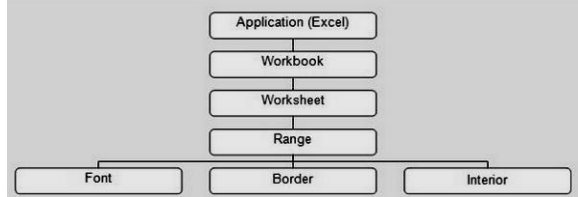

Рис. 1. Объектная модель Excel

Пример разработки в среде VBA - надстройка (макрос) обрабатывающая файл, в соответствии с форматом приказа и отправляющая его на сервер в виде xml-файла.

| <b>Разработчик</b> |        | Надстройки |  |  |  |  |  |  |  |                                                            |  |  |
|--------------------|--------|------------|--|--|--|--|--|--|--|------------------------------------------------------------|--|--|
|                    | Приказ |            |  |  |  |  |  |  |  | • № Дата Название Пункт Контроль Сохранить в базу Просмотр |  |  |
|                    |        |            |  |  |  |  |  |  |  |                                                            |  |  |

Рис. 2. Макрос сохранение приказов в базу

Для того чтобы записать значение в приказ необходимо выделить текст, относящийся к какому-либо значению и нажать на соответствующую кнопку.

Так же в VBA имеется инструмент построения форм пользовательского интерфейса, что облегчает взаимодействие пользователя с надстройками.

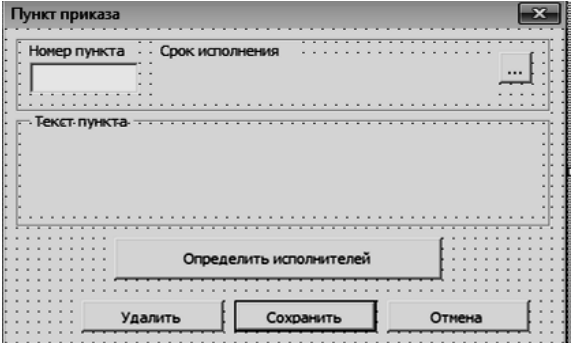

Рис. 3. Форма пользовательского интерфейса

Макросы сохраняются в файле с расширением . docm и запускаются через панель "Разработчик".

## Платформа Visual Studio Tools for Office

Если требуется создать решение, глубоко интегрируемое с Office и использующее полную функциональность платформы .NET Framework. надстройки (add-ins) могут быть хорошим выходом. Надстройки выполняются при запуске приложения Office, например Excel, и могут работать с любым документом, открытым пользователем.

Платформа разработки решений для Office позволяет создавать два типа надстроек: надстройки, связанные с конкретным документом, и надстройки расширяющие функциональность всего приложения.

При построении надстройки уровня приложения с помощью средств VSTO создается управляемый код сборки, загружаемый приложением Microsoft Office. После загрузки сборки, надстройка может инициировать обработку событий, возникающих в приложении (например, выбор пункта меню).

В надстройке также поддерживается обращение к объектной модели и любым классам .NET Framework, что позволяет автоматизировать и расширить функциональные возможности приложения. Для того чтобы обратиться к объектной модели необходимо установить на компьютере Primary Interop Assemblies - основные сборки взаимодействия. Они позволяют управляемому коду в решении взаимодействовать с объектной моделью приложения Office. Например, чтобы обратиться к объекту Application приложения Word необходимо будет использовать сеылку Microsoft.Office.Interop.Word.Application.

При создании проекта решения для Office в visual studio автоматически создается один или несколько классов, которые предоставляют точку входа для кода. В проектах уровня приложения это класс ThisAddIn, представляющий саму надстройку, а также элементы, которые можно использовать для доступа к объектной модели основного приложения и к другим функциям, которые доступны для надстроек.

Все созданные классы в проектах надстроек содержат обработчики событий Startup и

# Shutdown. Для инициализации надстройки можно добавить код в обработчик событий Startup. Для очистки ресурсов, используемых надстройкой, можно добавить код в обработчик событий Shutdown [4].

Средства VSTO поддерживает несколько способов работы с графическим интерфейсом:

построение пользовательского интерфейса с помощью форм WindowsForms;

построение пользовательского интерфейса с помощью ленты Ribbon UI;

построение пользовательского интерфейса с помощью настраиваемой панели задач custom task pane.

Пример надстройки в Office Excel -надстройка, автоматически выполняющая соединение 2 таблиц из разных файлов в одну, по значению одного из столбцов. Пользовательские элементы управления (user controls) расположены на ленте.

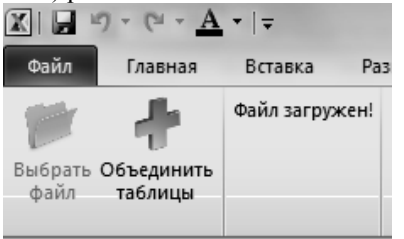

Рис. 4. Интерфейс надстройки для программы Ехcel

Для развертывания решений, созданных с помощью средств разработки Office, предоставляемых Visual Studio, можно использоватть технологию ClickOnce или установщик Windows [5]. Для данной надстройки был разработан установщик с использованием библиотеки Windows Installer 3.1.

#### Заключение

Надстройки и макросы в Office дают большие возможности для решения самых разнообразных задач от простой автоматизации рутинных действий до улучшения бизнес-процессов предприятия. Платформа VBA по-прежнему актуальна, с помощью нее легче выполнить задачи записи макросов или настройки документа, однако она тесно интегрирована только с приложениями Office и сильно ограничена в области безопасности и развертывания на предприятии.

Средства visual studio для Office в свою очерель предоставляют доступ не только к объектной молели Office, но и к .NET Framework, обеспечивают высокий уровень поддержки написания кода, безопасность использования надстроек, и масштабируемость в условиях предприятия.

#### Литература

1. OpenOffice.org vs. Microsoft Office vs. Moore's Law [Электронный ресурс]. - Режим доhttp://www.oooninja.com/2008/05/ ступа: openofficeorg-microsoft-office-moores.html, свободный.

2. VBA Programming [Электронный ресурс]. Режим доступа: http://msdn.microsoft.com/enus/library/ee814735(v=office.14).aspx#odc\_office14\_ ta\_AddingVBAProgrammingToYourOfficeToolkit\_V BAProgrammingInOffice, свободный.

3. Общие сведения о разработке решений Office [Электронный ресурс]. Режим доступа: http://msdn.microsoft.com/ru-

ru/library/hy7c6z9k.aspx

4. Visual Studio Tools for Office 2007: VSTO for Excel, Word, and Outlook Eric Carter, Eric Lippert. изл. «Pearson Education» 2009 г.-1120с.

5. От VBA к VSTO - Dr. Gerard M. Verschuuren изд. «Holy Macro! Books» .2006 г. - 206с.

# СОВРЕМЕННЫЕ СТАНДАРТЫ ПОСТРОЕНИЯ СЕРВЕРА

Видяев И.Г.

Томский политехнический университет 634050, Россия, г. Томск, пр-т Ленина, 30 E-mail: vig@tpu.ru

### Ввеление

Широкое развитие в последнее время получила технология кластеризации серверов. Кластер - это объединение серверов в группу, которая с точки зрения пользователя воспринимается как единый сервер. То есть запросы пользователя поступают в единую точку входа, а дальше кластер решаеткакой конкретно физический сервер будет его обрабатывать. Кластеризация серверов обычно преследует две цели - повышение надежности (отказоустойчивости) и повышение вычислительной мощности (или балансировка нагрузки) сервера.

Отказоустойчивость достигается за счет того, что при отказе аппаратных или программных компонент одного сервера, работающие процессы

без приостановки работы автоматически «переползают» с него на работоспособные серверы. После чего администраторы могут приступить к устранению неисправности, даже отключив сервер - пользователи ничего не заметят. Отказоустойчивое кластерное решение более ресурсоэффективно, чем обычные сервера, за счет того, что кластер использует совместно дисковые массивы и ленточные хранилища - отдельному серверу не требуются собственные большие жесткие диски. Таким образом уменьшается совокупная стоимость владения и потребляемая системой электроэнергия. Так же общее дисковое или ленточное хранилище более равномерно загружается, более легко резервируется, и поддерживает «горячую» замену вышедшего из строя винчестера - что так же упрощает его обслуживание, а значитуменьшает стоимость владения [1].

Кластер так же используют для легкой масштабируемости вычислительной мощности - если бы мы попытались нарастить вычислительную мощность сервера за счет замены его комплектующих на более мощные, это обошлось бы нам очень дорого. Закон увеличения мощности мейнфрейма - «увеличение производительности в два раза стоит в четыре раза дороже» оказал фатальное влияние на распространение больших ЭВМ. Он привел к повсеместной замене больших ЭВМ с подключенными к ним терминалами, на локальные вычислительные сети из персональных ЭВМ и небольших серверов. Но отдельным серверам сложно работать совместно - большие вычислительные задачи приходится разделять на части, а это не всегда возможно. Вычислительный кластер формируется из по-прежнему относительно недорогих серверов, которые тем не менее работают как единое целое. Соответственно, когда вам требуется нарастить мощность кластера, вы просто добавляете в него еще один недорогой сервер, который тут же включается в работу. Таким образом уменьшается стоимость владения вычислительной системой, а так же её ресурсопотребление. Ведь увеличение нагрузки на сервер обычно происходит постепенно, а мощность сервера наращивается ступенчато - значит определенное время сервер будет работать недогруженным вхолостую. Кластерные технологии позволяют «сгладить» кривую увеличения производительности и приблизить к её к кривой существующей нагрузки. Еще одно свойство кластера - автоматическая балансировка нагрузки между физическими серверами, очень успешно работает с другой технологией оптимизации работы серверов - виртуализацией серверов.

В сочетании с кластерной технологией мы получаем гибко масштабируемую отказоустойчивую аппаратную базу, на которой можем размещать множество виртуальных программных серверов. Такой подход особенно удобен для небольших организаций, где вычислительные потребности не очень большие, но требуется тем не менее наличие почтового сервера, котроллера домена, сервера баз данных, сервера доступа во внешнюю сеть и т. д. Там где раньше требовалась целая компьютерная стойка, с большим энергопотреблением, мощным источником бесперебойного питания, специализированным охлаждением и выделенным системным администратором, теперь работает два-три физических сервера, объединенных в кластер, на котором развернуты все необходимые виртуальные сервера. Эффект для стоимости владения и ресурсоэффективности налицо. Кроме этого, на порядок повышается и отказоустойчивость серверов, так как даже при поломке одного

из физических серверов, нагрузка автоматически перераспределится между оставшимися [2].

Первоначально сервера делали в обычных корпусах для персональных компьютеров. Потом стали делать в специализированных больших корпуcax (big tower) с улучшенным источником питания и охлаждением. Растущая сложность решаемых задач и новые области применения вычислительной техники требовали все больших вычислительных мошностей. А возможности улучшения инфраструктуры IT-оборудования существуют не всегда. Необходимость увеличить вычислительную мошность, используя уже имеющуюся инфраструктуру привели к попыткам минимизации размера серверов. Результатом этих усилий стала стандартизация размера и формы серверов, для размещения их в серверной стойке. Все серверное оборудование стали приводить к серверной единице измерения высоты - «unit» (1U = 1,75 дюйма). В таком сервере используются уменьшенные по размеру комплектующие, в том числе винчестеры, что позволяет добиваться минимальных размеров. Обычно если винчестер в сервере располагается горизонтально - он имеет размер 1 юнит, если вертикально - 2 юнита, более крупное оборудование может иметь и большую высоту. Следующим шагом в миниатюризации серверного оборудования стало появление blade-серверов (от английского «blade» - лезвие). Поскольку миниатюризация комплектующих достигла своего предела, появилась идея «вынести» за рамки сервера все, без чего процессор сможет работать самостоятельно и объединить эти функции для группы серверов. Это такие части как источники питания. вентиляторы, крупные дисковые массивы, сетевые карты и т. д. Основу blade-сервера составляет «шасси», которое объединяет функции питания, охлаждения, коммутации отдельных лезвий. А в шасси может размещаться около десятка «лезвий». В сочетании с технологиями кластеризации и виртуализации серверов, blade-технологии позволяют получить еще более недорогое, компактное, удобное в обслуживании и ресурсосберегающее серверное решение.

# Виртуализация рабочих станций

Виртуализация рабочих мест сотрудников (VDI - Virtual Desktop Infrastructure) - это следующий логический шаг развития технологий виртуализации серверов. Виртуализация рабочих мест сотрудников предполагает перемещение процессов обработки и хранения данных сотрудников на сервер организации. Это позволяет использовать в качестве рабочей станции менее дорогое оборудование. Оно фактически необходимо только для организации терминального интерфейса с вычислительной системой, расположенной на сервере. Помимо просто недорогого компьютера суще-**CTRVIOT** специализированные терминальные устройства (так называемые «тонкие клиенты»), размером не больше офисного калькулятора или модема, с потреблением электроэнергии - 5-10 ватт, к которому подключается клавиатура, монитор, принтер и т. д. [3]. Итак, преимущества виртуализации рабочих станций [4]:

Снижаются прямые затраты на закупку, модернизацию, ремонт парка рабочих станций.

На порядок упрощается процесс управления виртуальными рабочими станциями (снижается стоимость владения!):

все рабочие станции получают тот набор программного обеспечения, который им предоставляет алминистратор:

установка нового приложения на любое количество таких станций занимает несколько минут;

упрощается и становится более надежным  $\bullet$ резервирование данных пользователей, и сокращается время их восстановления в случае повреждения например вирусной атакой;

централизованная антивирусная защита данных (поскольку хранятся они на сервере);

повышение защиты данных от несанкци- $\bullet$ онированного доступа.

Сокращается энергопотребление парка рабочих станций. Работник может получить доступ к своей рабочей станции из любого места в здании. а при использовании Интернет - из любого офиса организации и из дома [5]. Или с мобильного устройства - находясь в транспорте или в командировке.

Наконец при поломке рабочей станции, простой в работе снижается до нескольких минут, необходимых для замены типового оборудования и загрузки виртуальной машины пользователя.

#### Заключение

Есть у концепции VDI и свои проблемы - значительная нагрузка на сетевую инфраструктуру и серверное оборудование, пока не значительное различие в стоимости «тонкого клиента» и простейшего ПК, дороговизна программного обеспечения для виртуализации. В настоящий момент финансовый эффект заметен в крупных организациях (несколько сотен компьютеров). Но технологии не стоят на месте, постоянно увеличивая разрыв в совокупной стоимости владения традиционным парком рабочих станций и парком виртуальным, в пользу последнего.

### Литература

Монастырный Е.А., Видяев И.Г. Оценка 1. взаимного влияния социальной и инновационной систем региона // Экономика и управление. - $2009. - N<sub>2</sub> 2.5. - C. 40-46.$ 

2. Монастырный Е.А., Видяев И.Г. Методические подходы к моделированию социальноэкономической системы региона // Экономика и управление. – 2008. – № 1. – С. 64-68.

Видяев И.Г. Комплексная модель регио-3. нальной системы инновационного типа // Известия Томского политехнического университета. - $2008. - N_2$  6 (312). - c. 24-27.

Мартюшев Н.В., Синогина Е.С., Шереме- $\overline{4}$ тьева У.М. Система мотивации студентов высших учебных заведений к выполнению научной работы // Вестник Томского государственного педагогического университета = Tomsk State Pedagogical University Bulletin.  $-2013. - N_2 1. - c. 48-52.$ 

Yakovlev A.N., Kostikov K.S., Martyushev  $5<sub>1</sub>$ N.V., Shepotenko N.A., Falkovich Yu.V. Institute of high technology physics experience in masters of engineering and doctoral training: the platform for cooperation with russian and international companies in the domain of material science and physics of high energy systems // Известия высших учебных завелений. Физика. - 2012. - № 11-3 (55). - с. 261-263.

E.H., Мартюшев 6. Пашков  $H.B.$ MATERIALS AND ENGINEERING SCIENCE (УЧЕБНОЕ ПОСОБИЕ) // Международный журнал прикладных и фундаментальных исследований. - 2013. - № 2. - С. 126-127.

# **СЕКЦИЯ 6. ГЕОИНФОРМАЦИОННЫЕ СИСТЕМЫ И ТЕХНОЛОГИИ**

# МОДЕЛЬ ГЕОИНФОРМАЦИОННОЙ СИСТЕМЫ, ОСНОВАННОЙ НА ПРИНЦИПАХ SOA, ДЛЯ УПРАВЛЕНИЯ ГЕОЛОГО-ТЕХНИЧЕСКИМИ МЕРОПРИЯТИЯМИ ПРИ ДОБЫЧЕ ГАЗА

Абдрашитов Н.И., Марков Н.Г. Томский политехнический университет 634050, Россия, г. Томск, пр-т Ленина, 30 E-mail: ricoshetnik@gmail.com

#### Введение

Современный уровень автоматизации бизнеспроцессов предприятий подразумевает использование новых концепций, позволяющих реализовать сложные и одновременно гибкие информаци-Service-Oriented онные системы. Architecture (SOA) является концепцией построения архитектуры таких систем, позволяющей определять, связывать и интегрировать повторно используемые бизнес-сервисы, имеющие четкие границы и самодостаточные по своей функциональности и возможностям [1, 2].

Целью данной работы является создание на принципах SOA модели геоинформационной сиуправления стемы (ГИС) для геологотехническими мероприятиями при добыче газа и газового конденсата.

#### Проектирование бизнес - сервисов

В первую очередь при использовании концепции SOA необходимо провести анализ бизнеспроцессов, которые будут автоматизированы в ГИС. Затем следует сформировать сервисы для реализации этих бизнес-процессов. Ниже приведены основные разработанные сервисы, полученные путем анализа бизнес-процессов добычи газа и газового конденсата.

Сервис «Паспортизация скважин» должен обладать интерфейсами для получения паспорта скважин и генерации карточки скважины, в том числе должен быть предусмотрен механизм по визуализации данных скважин, а также механизм контроля диапазонов значений технологических параметров скважин.

Сервис "Формирование технологических режимов работы скважин" позволяет прогнозировать добычу газа на каждый последующий месяц.

Сервис «Шахматка месторождения» должен обладать интерфейсами по заполнению шахматки как ручным способом, так и данными поступающими автоматически с АСУ ТП, интерфейс для стандартизации формы сбора фактических данных о работе скважин, интерактивный интерфейс пользователя, интерфейс импорта данных из «Шахматки месторождения».

Сервис "Техническое обслуживание и ремонт скважин" должен обладать интерфейсами для получения и сохранения информации о проведенных ремонтах газовых скважин на промыслах, а также позволять формировать планы таких работ, и фиксацию работ, возникающих в нештатном режиме

(например, работы по устранению чрезвычайных происшествий).

Сервис «Расчет объемов сжигания по скважинам» должен содержать интерфейс контроля вводимых значений, а так же бизнес логику для расчёта объемов сжигания газа по скважине.

Сервис "Оценка работ на скважине" должен обладать интерфейсами для реализации следующих задач:

опенки результатов планово- $\bullet$ предупредительных работ и ремонтов по состоянию.

оценка последствий вывода из эксплуата- $\bullet$ ции скважины;

ведение планов-графиков обследований  $\bullet$ устьев ликвидированных скважин и скважин в консервации.

формирование и получение статистической и аналитической информации необходимой для принятия решений при добыче газа;

реализация различных  $\bullet$ геологотехнических мероприятий по фонду скважин;

оценка технологической эффективности планируемых на скважине работ;

расчет эффекта от гидравлического разрыва пласта скважин;

карточки газодинамических исследований скважины;

карточки геофизических исследований скважин.

Сервис «Отчеты» должен иметь интерфейсы для создания новых шаблонов отчетов, генерации отчетов на основе созданных шаблонов и передачи параметров для генерации того или иного отчета. Сервис должен обладать интерфейсами для формирования следующей производственной отчетности:

месячный эксплуатационный рапорт по добыче углеводородного сырья, в том числе газа и газового конденсата;

планы-заказы на проведение различных видов работ;

движение фонда скважин;  $\bullet$ 

отчет по сроку эксплуатации и износу насосно-компрессорных труб;

генерация бланков для планов-заказов проведения различных видов работ;

отчет по процессу смены насоснокомпрессорных труб.

Сервис «Интеграция данных» должен обладать интерфейсами для экспорта и импорта информа-

ции из других систем. Данный сервис также предоставляет механизмы для переноса данных в систему из файлов формата MS Excel. В случае необходимости принципы SOA позволяют расширять функционал этого сервиса, что дает возможность получения новых форматов для импорта и экспорта данных в ГИС.

## Модель ГИС

Известно, что взаимодействие между сервисами происходит посредством Enterprise Service Bus (ESB) - шины данных [1]. ESB позволяет осуществлять передачу информации от одного сервиса к другим. ESB также позволяет синхронизировать, централизовать и распределять обработку информации между сервисами. Потребитель обращается к сервису через шину по специальным протоколам (обычно это HTTP или HTTPS). Обычно ESB функционирует в распределенной, гетерогенной операционной среде, позволяющей поддерживать синхронное и асинхронное взаимодействие между сервисами, работу на стандартных протоколах передачи данных и стандартных интерфейсах обмена сообщениями [2]. Пример варианта архитектуры ESB приведен на рисунке 1, из которого следует, что ядро ESB - это физическая вычислительная сеть, затем идут верхние слои для взаимодействия с сервисами и различными пользовательскими интерфейсами.

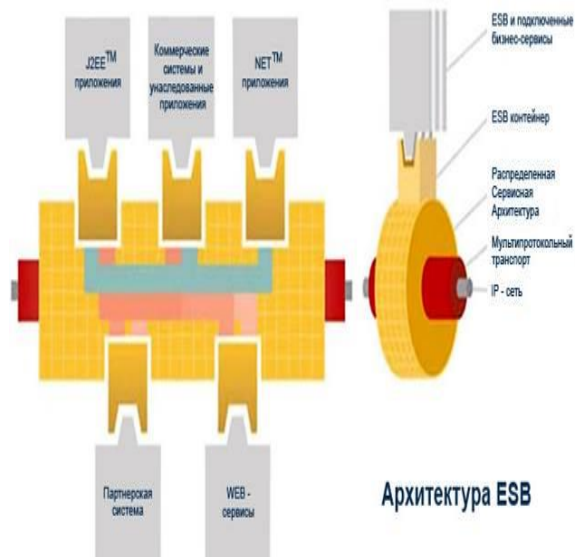

Рис. 1. Схема архитектуры ESB

Для формирования модели ГИС, работающей на принципах SOA, был использован язык моделирования ArchiMate [3]. На рисунке 2 представлена модель взаимодействия сервисов и потребителей на этом языке. Каждая овальная область это сервис, включающий в себя группу интерфейсов, через которые происходит обмен данными непосредственно с шиной данных ESB. Все потребители обращаются через специальный интерфейс к ГИС, которая, в свою очередь, через шину данных обрабатывает потребительские запросы, используя необходимые сервисы. Так же через ESB осуществляется доступ к базам данных (к хранилищам данных), к аналитическим инструментам для анализа накопленных данных и т.д.

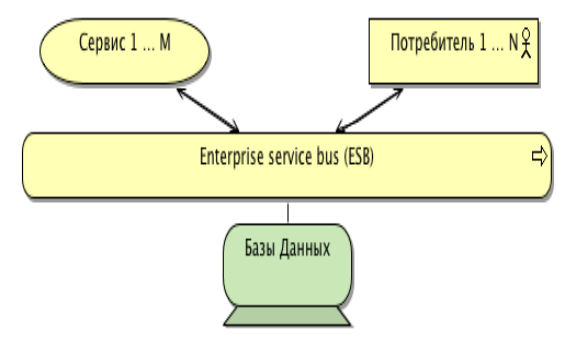

Рис. 2. Обобщенная схема модели ГИС

# Заключение

Использование концепции SOA позволяет предприятию осуществить качественный переход на гибкую структуру информационных систем, позволяет без последствий для пользователей менять работоспособность сервисов, подключать новые сервисы, подстраиваться к современным бизнес-процессам предприятия. В работе были выделены основные бизнес-процессы, присущие геолого-техническим мероприятиям при добыче газа и спроектированы сервисы для них. Для каждого сервиса были выделены интерфейсы. Предложена модель ГИС для управления этими мероприятиями. Модель была реализована на языке моделирования ArchiMate и позволила моделировать взаимодействия сервисов, пользователей и данных в рамках концепции SOA.

# Литература

Биберштейн Н., Боуз С., Джонс К., Фиам-1. мант М., Ша Р. Компас в мире сервис - ориентированной архитектуры (SOA): ценность для бизнеса, планирование и план развития предприятия /Пер. с англ. - М.: КУДИЦ-ПРЕСС, 2007. - 256 с.

Краткие основы SOA [Электронный ре-2.  $cyc$ ] – Режим доступа: http://www.ibm.com/developerworks/ru/edu/ws-soaibmcertified, свободный (дата обращения:  $8.10.2013r.$ 

3. Archimate User Guide [Электронный ре-Режим  $cyc$ ] – доступа: http://archi.cetis.ac.uk/download/latest/Archi%20User %20Guide.pdf, свободный (дата обращения:  $8.10.2013r.$ 

# ОЦЕНКА ПРИМЕНИМОСТИ ПОДХОДОВ К ИДЕНТИФИКАЦИИ ИЗМЕНЕНИЙ ЛАНДШАФТНОГО ПОКРОВА ПО ДАННЫМ ДИСТАНЦИОННОГО ЗОНДИРОВАНИЯ ЗЕМЛИ

Афанасьев А.А., Замятин А.В. Томский политехнический университет 634050, Россия, г. Томск, пр-т Ленина, 30 E-mail: afanasyevaa@tpu.ru

Илентификация изменений ланлшафтного покрова по аэрокосмическим изображениям (АИ) находит применение в таких задачах как мониторинг экологической обстановки, лесопользования, сельскохозяйственных угодий, динамики урбанизации. Крайне полезной идентификация изменений может быть при мониторинге протекания чрезвычайных ситуаций, а также раннем (превентивном) обнаружении причин их возникновения. При этом поиск и выбор подходящих в каждом конкретной случае средств и методов идентификации изменений не является тривиальным. Эта задача осложняется широким набором потенциально доступных средств идентификации изменений, основанных на различном математическом аппарате, в условиях отсутствия общепринятых формализованных процедур такого поиска и выбора. Сегодня она решается эмпирически без значительной проработки и обоснования [1]. Данная работа посвящена анализу распространенных методов идентификации изменений ландшафтного покрова по данным дистанционного зондирования Земли (ДЗЗ) для определения области их практической применимости, а также рассмотрению возможности их совместного применения.

Исходными данными для типовой задачи идентификации изменений являются два разновременных АИ одного и того же фрагмента ландшафта, представленных в виде трехмерных матриц  $I_1 = \{i_{1xyz}, x=1..H, y=1..W, z=1..M\}$  и  $I_2 = \{i_{2xyz},$  $x=1..H$ ,  $y=1..W$ ,  $z=1..M$ , где *H* и *W* – число элементов в строках и столбцах исходных АИ, а  $M$  – число диапазонов/каналов изображения. Причем при  $M=1$  АИ относят к панхроматическим, при  $M>1$  к мульти- и гиперспектральным.

Процесс идентификации изменений в общем случае, как правило, проходит в три этапа:

Формирование I<sub>1</sub> и I<sub>2</sub> с помощью предва-1. рительной обработки исходных АИ (геометрической, радиометрической, атмосферной и топографической (если анализируется горная местность) коррекций) [2].

Формирование разностного изображения  $\mathcal{D}$ **D** применением одного из методов разностного анализа. В результате его применения получаем матрицу  $\mathbf{D} = \{d_{\text{xyz}}\}\$ , в каждой ячейке которой находится значение, показывающее степень изменения. В случае М>1 потребуется дополнительная операция объединения каналов, которую можно проводить, например, по принципу максимального значения по каналам в каждой точке [3].

Формирование итоговой матрицы изме- $\mathcal{R}$ нений  $B = \{b_{xy}\}\$ , где  $b_{xy} = 1$  означает наличие значимого изменения в данной точке, а  $b_{xy}=0$  - отсутствие такового. Матрица изменений формируется в результате применения пороговой функции, где  $b_{xy}$ =1 если  $|D_{xy}| > \phi$ . Величина порога ф определяется либо вручную, либо с помощью специальных дополнительных операций.

Некоторые искажения при обнаружении значимых изменений возникают из-за влияния на результат разности качества исходных данных и условий съемки, таких как состояние атмосферы, азимут и высота солнца над горизонтом. влажность почвы и других факторов [4, 5]. Частично эта проблема решается предварительной обработкой (этап 1). Учитывая вышеуказанные сложности, а также мульти- или гиперспектральность АИ, при которых изменения ландшафтного покрова отражаются неодинаково на снимках в разных спектральных диапазонах, разработаны несколько основных подходов (алгебраический, трансформационный, классификационный) к идентификации изменений ландшафтного покрова по данным ДЗЗ. В рамках каждого подхода в свою очередь разработан целый ряд методов.

В нашем исследовании используется 8 методов разностного анализа, условно названных разность (англ. – Image Difference, ID), отношение (англ. – Image Rationing, IR), векторный анализ (англ. -Change Vector Analysis, CVA), неконтролируемая  $\kappa$ ластеризация (англ. - Unsupervised Clustering, UC), главных компонент (англ. - Principal Component Analysis, PCA), хи-квадрат (англ. - Chi-Square, CS), линейная регрессия (англ. - Linear Regression, LR), квадратичная регрессия (англ. -Square Regression, SR) ввиду отсутствия устоявшейся русскоязычной терминологии этих мето-ЛОВ.

Проведенные эксперименты должны выявить, какие методы идентификации изменений эффективнее использовать для различных типов ландшафтного покрова и степени изменения. Для этого используем набор АИ с различной ландшафтноклассовой структурой и преднамеренно внесенными в каждое АИ изменениями известной степени. Применим к полученным данным рассматриваемые методы идентификации изменений и оценим их точность при помощи широко применяемого параметра AUC (англ. area under ROC curve, площадь под ROC-кривой. Для оценки ландшафтно-классовой структуры исходных АИ используем такие статистические параметры как среднее значение (mx), стандартное отклонение (Dx), а также среднюю межканальную корреляцию (К). Для оценки влияния указанных параметров применим ранговый метод.

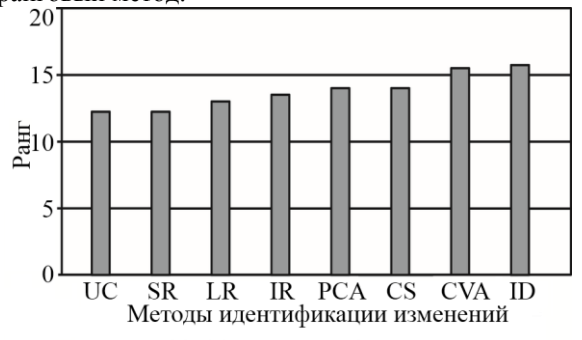

Рис. 1. Общий рейтинг методов идентификации изменений

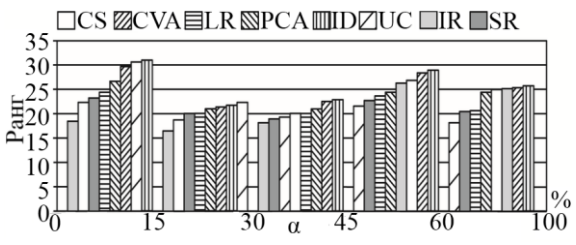

Рис. 2. Эффективность методов в зависимости от степени произошедших изменений α

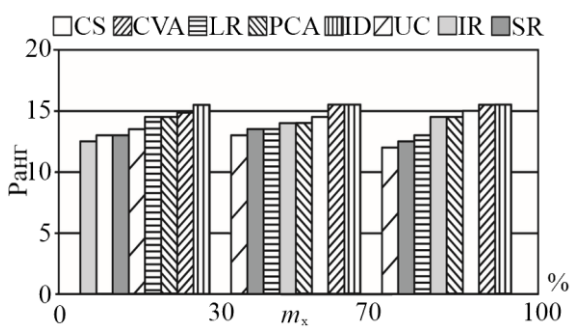

Рис. 3. Эффективность методов в зависимости от значения *m*<sub>x</sub>

По приведенным результатам исследований найдена определенная взаимосвязь между эффективностью методов идентификации изменений и статистическими параметрами исходных данных (математическое ожидание, дисперсия, межканальная корреляция, величина степени изменения между разновременными данными), позволяющая в некоторой степени упростить задачу поиска подходящего метода (методов) при решении практических задач.

В общем случае. без возможности проведения глубокого предварительного анализа исходных данных, наиболее целесообразно применение методов разность и векторный анализ с устойчивыми и качественными результатами. Метод неконтролируемой кластеризации применим при малой степени изменений (α<30%) и малой дисперсии разновременных данных. Метод главных компонент отличают высокие результаты при большой дисперсии и значительной корреляции между каналами АИ. Метод отношения применим при высокой степени изменений ( $\alpha$ >45%) разновременных данных, высоком математическом ожидании и не значительной дисперсии данных. Метод хиквадрат может быть применим в случае высокой степени изменений (α<45%), среднего или высокого математического ожидания и низкой дисперсии. Широкое применение на практике методов с использованием регрессии показали неплохие результаты лишь в некоторых случаях с низкой степенью изменений  $(\alpha < 15\%)$  разновременных данных, а также лля ланных с небольшим математическим ожиданием и дисперсией, что осложняет их непосредственное использование на практике. Оценка вычислительной эффективности реализованных методов показала целесообразность применимости всех методов вследствие некритичных показателей по этому параметру.

Предложенный подход предполагает предварительный анализ данных и применение наиболее подходящего метода разностного анализа. Особенно подход оправдывает себя при единовременном анализе большого количества разновременных АИ, так как в этом случае экспертный выбор подходящего метода может быть крайне трудоёмким. Помимо этого, возможен «каскадный» анализ данных, при котором большая сцена АИ с выявленными изменениями редуцируется и анализируется другим методом, более чувствительным методом идентификации изменений, при увеличенном качестве результатов.

Работа выполнялась при поддержке РФФИ (грант № 11-07-00027а) и Госзадания «Наука» (№ 8.8113.2013).

#### Литература

1. Lu D., Mausel P. Change detection techniques // Remote sensing. -  $2004. - V. 25. N<sub>2</sub>$  20. - P. 2365-2407.

 $\mathcal{D}$ Radke R. J. Image Change Detection Algorithms: A Systematic Survey // IEEE Trans. Image Process.  $-2005. - V. 14. - N<sub>2</sub> 3. - P. 294-307.$ 

Gong P. Change detection using principal  $\mathcal{E}$ component analysis and fuzzy set theory // Canadian Journal of Remote Sensing. - 1993. -  $\mathcal{N}$ <sup>0</sup>19. - P. 22- $29$ 

Jianya G., Haigang S., Guorui M., Qiming Z.  $\overline{4}$ . A review of multitemporal remote sensing data change detection algorithms // The International Archives of the Photogrammetry. Remote Sensing and Spatial Information Sciences. -  $2008. - V.37.$ P. 757-762.

 $5<sub>1</sub>$ Гиенко А.Я., Гиенко Г.А., Говоров М.О. Геоинформационное картографирование и мониторинг изменения окружающей среды // СибБезопасность-СпасСиб. - 2012. - №1. - С. 150-157.

# СОЗДАНИЕ ИНТЕРАКТИВНОЙ СИСТЕМЫ ВИЗУАЛИЗАЦИИ

Дусеев В.Р., Рудь М.Н., Мальчуков А.Н. Томский политехнический университет 634050, Россия, г. Томск, пр-т Ленина, 30 E-mail: vagiz.d@gmail.com

## Ввеление

В настоящее время одной из задач, решаемых информационным сообществом, является задача наглядной визуализации различных данных с использованием современных достижений науки и техники. Если в процессе получения новой информации человеком задействуется не только его слуховая и визуальная системы, но и кинестетическая, то её усвоение происходит гораздо продуктивнее. Одним из вариантов решения подобной задачи является создание таких технических систем, взаимодействие с которыми предоставляет человеку возможность получать информацию в интерактивном режиме, подключая к процессу перечисленные выше системы восприятия (рис. 1).

## Создание интерактивной песочницы

Одна из технических систем подобной направленности была создана командой проекта «Интерактивные системы лополненной реальности» лля музея занимательных наук г. Томска весной 2012 года. Данная установка представляет собой ёмкость, наполненную материалом (в данном случае, в качестве такого материала был выбран песок), на который проецируется изображение, генерируемое управляющей программой. На высоте порядка двух метров над ёмкостью расположена система, непосредственно создающая изображение на материале. Схема работы и описание составляющих системы следующая:

1. Сенсор Kinect - произведенный корпорацией Microsoft, имеет в своём составе датчик глубины, состоящий из инфракрасного излучателя и приёмника. В данной установке задача сенсора заключалась в определении расстояния до каждой точки поверхности материала в реальном времени, и составлении карты высот по этим данным. Эта информация по интерфейсу USB передаётся на компьютер.

Компьютер - осуществляющий обработ- $2.$ ку ланных, полученных с Kinect. На основании карты высот, программа прилает каждой точке поверхности цвет, соответствующий её высоте. Самые нижние точки приобретают цвет моря, точки, занимающие среднее положение - цвет равнин, самые высокие - цвет горных вершин (в реальной установке уровней намного больше [1]). Таким образом, изменяя расположение песка в области проекции, мы получаем ландшафт, соответствующий нашим действиям.

Мультимедийный проектор- непосред- $\mathcal{R}$ ственно создающий изображение на песке.

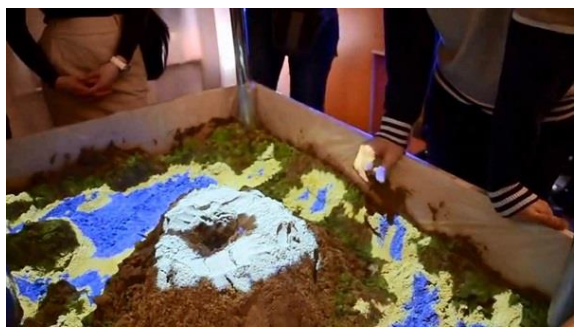

Рис. 1. Система визуализации во время работы

#### Программная реализация

Алгоритм программы состоит из нескольких сталий:

 $1<sup>1</sup>$ Получение карты высот от сенсора Kinect.

Обработка и фильтрация карты высот.  $2.$ 

 $\overline{3}$ . Передача карты высот в графический процессор.

Построение трехмерной модели по дан- $\overline{4}$ . ным из карты высот.

Раскрашивание каждой вершины в моде-5. ли в соответствии с её значением высоты.

Проецирование полученного изображения 6. на песок.

Прототип алгоритма был реализован с помощью фреймворка XNA [2] на языке C#. Результат испытаний данного алгоритмы на стенде представлен на рисунке 1. Выбор фреймворка XNA позволил в короткие сроки реализовать алгоритм, но низкая производительность фреймворка при работе с 3D моделями, изменяемыми в реальном времени, не позволила остановиться на этом решении

Таким образом, для реализации были выбраны программирования C++ и платформа язык Microsoft Windows. В качестве готовых инструментов использовались такие программные библиотеки как freeglut [3], реализующая управление графикой OpenGL, создание и управление окном и устройствами ввода [4], и OpenNI [5], осуществляющая подключение и управление сенсором Kinect. Выбор в пользу описанных компонент, платформ и языков обоснован в первую очередь соотношением простоты разработки и производительности готового решения.

Испытания построенной системы визуализации выявили необходимость добавления дополнительной стадии пост-обработки изображения в алгоритм работы программы.

Данный этап устраняет несовпадение границ реального проецируемого изображения с границами изображения, получаемого сенсором Kinect.

XI Международная научно-практическая конференция студентов, аспирантов и молодых учёных «Молодёжь и современные информационные технологии»

В стадии пост-обработки границы проецируемого изображения растягиваются до момента совпадения их с границами изображения с Kinect. Для этого на проецируемое изображение накладывается искажающая сетка (рис. 2).

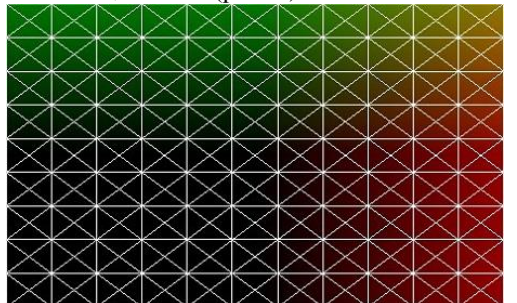

Рис. 2. Искажающая сетка, наложенная на проецируемое изображение

Крайние вершины искажающей сетки утягиваются к границам изображения с сенсора, а соседние с ними вершины «следуют» за крайними по линейному коэффициенту, зависящему от расстояния до удаляющейся вершины (рис. 3).

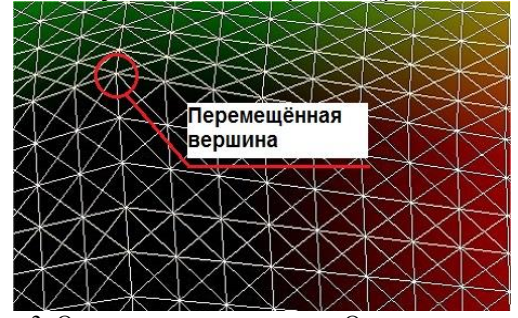

Рис. 3. Одна из вершин смещена. Остальные вершины следуют за ней по линейному коэффициенту

Результат работы данного этапа алгоритма при запуске на испытательном стенде системы интерактивной визуализации представлен на рисунке 4.

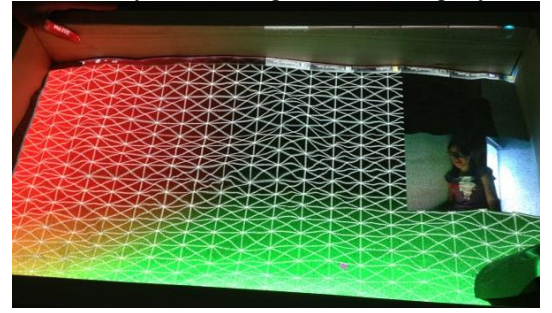

Рис. 4. Пост-процессинг вершин проецируемого изображения

## Фильтрация данных с сенсора Kinect

Получаемые от сенсора Kinect данные зачастую плохо пригодны к использованию в обычных алгоритмах обработки данных. В ситуации создания интерактивной системы визуализации ландшафта - требования к стабильности и сглаженности полученных данных выходят на первое место. Однако изображения, получаемые от сенсора Кіnect, такими качествами не обладают. На рисун-

ке 5 представлено изображение, полученное с сенсора без предварительной обработки.

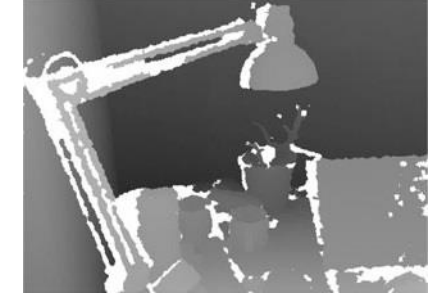

Рис. 5. Изображение с сенсора Kinect без обработ-КИ

Зашумленные области (белые участки на рисунке 5), скрыты от инфракрасной камеры или поглощают излучение IR проектора.

Чтобы устранить нестабильность и мерцание в результате такой зашумленности была реализована группа программных фильтров, обрабатывающих данные сенсора Kinect. В основу группы фильтров положено совместное использование алгоритмов закрашивания и сглаживания. Результат применения реализованных алгоритмов представлен на рисунке 6.

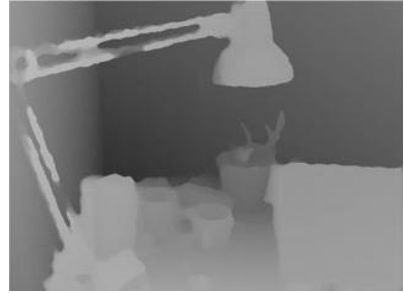

Рис. 6. Отфильтрованное изображение с сенсора

#### Заключение

Данная установка имеет, в большей степени, развлекательную и обучающую направленность, поскольку несёт в себе возможности создания различных обучающих программ, которые могли бы использовать метаморфозы ландшафта.

#### Литература

StudyAndPlay.ru [Электронный ресурс] -1. Режим лоступа: http://www.studvandplay.ru/, своболный.

 $\overline{2}$ . XNA Game Studio [Электронный ресурс] -Режим доступа: http://msdn.microsoft.com/enus/aa937791.aspx, свободный.

OpenGL Shading language: third edition, 3. Dave Shreiner, изд. Addison Wesley, 2009 – 804 с.

OpenGL Red book, изд. Addison-Wesley;  $\overline{4}$ edition (August 11, 2005),  $5th$ 896 c http://www.opengl.org.ru/, свободный.

OpenNI SDK [Электронный ресурс] - Pe-5. жим доступа: http://www.openni.org/openni-sdk/, свободный.

# АРХИТЕКТУРА И ФУНКЦИИ ПОДСИСТЕМЫ WEB-ДОСТУПА К ПРОИЗВОДСТВЕННО-ТЕХНОЛОГИЧЕСКИМ ДАННЫМ

Кулинов А.В., Финько А.И. Томский политехнический университет 634050, Россия, г. Томск, пр-т Ленина, 30 E-mail: finkoai@tpu.ru

#### Ввеление

Диспетчеризация производства является одним из тех бизнес-процессов промышленных предприятия, автоматизация которого представляется наиболее актуальной. Основной тенденцией здесь считается уже не просто переход к безбумажным технологиям диспетчеризации, а сокращение доли ручного ввода данных и упрощение доступа к таким данным, как со стороны диспетчеров, так и со стороны всех заинтересованных специалистов предприятия. Довольно новым и перспективным направлением в решении этих задач является использование web-технологий.

Целью данной работы является описание разработанной подсистемы web-доступа к производственно-технологическим данным предприятия нефтегазовой отрасли.

#### Понятие и актуальные проблемы диспетчеризании

Диспетчеризация - это процесс централизованного оперативного контроля и дистанционного управления, с использованием оперативной передачи информации между объектами диспетчеризации и пунктом управления. В случае если диспетчерское управление основано на использовании большой доли данных, вводимых вручную, возникают следующие проблемы:

увеличение количества ошибок в учетных  $\bullet$ данных;

увеличение влияния человеческого фактора на процесс учета производственных показателей;

ограничение доступа к данным;

невозможность разграничения прав до- $\bullet$ ступа по сферам ответственности;

увеличение количества отчетов;

дублирование одной и той же информации в разных отчетах;

увеличение длительности сбора необходимого разреза данных;

увеличение трудозатрат при формировании отчетности за периоды [1].

#### Описание имеющихся решений

Для решения вышеописанных проблем применяются электронные средства диспетчеризации, как известные на рынке, так и разрабатываемые для определённого производства.

Типичным примером «коробочных» решений можно считать систему OSISoft PI System, которая

удовлетворяет потребности компаний благодаря шести ключевым возможностям:

Сбор данных - позволяет осуществлять сбор данных из различных источников.

Хранение данных - позволяет хранить и извлекать все собранные данные.

Поиск - позволяет выполнять поиск необ- $\bullet$ ходимых показателй

Анализ - преобразует данные в наглядную информацию с помощью встроенных средств анализа.

Доставка - обеспечивает доставку инфор- $\bullet$ мации сотрудникам посредством оповещений и уведомлений.

 $\bullet$ Визуализация - предоставляет возможность визуализации и анализа производственных ланных [2].

На рисунке 1 представлена архитектура данной системы.

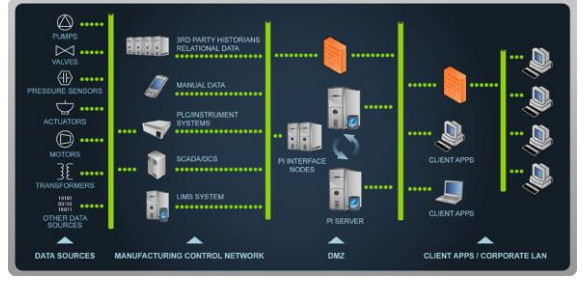

Рис. 1. Архитектура PI System

Данное решение, несомненно, имеет свои плюсы, основным же его недостатком является высокая стоимость самого пакета, а также стоимость адаптации к особенностям конкретного типа произволств.

#### Решение на основе web-технологий

В ряде случаев наиболее удобным вариантом для решения задач диспетчера является использование web-приложений. При этом существенными преимуществами такого подхода являются, как возможность снизить требования к аппаратной части автоматизированных рабочих мест диспетчера. так и легкость централизованного обновления программного обеспечения, а также возможность использования приложения более широким кругом специалистов.

Примером такого приложения является разрабатываемая в лаборатории ГИС ИК ТПУ совместно с ООО «Сибирский центр высоких технологий» подсистема «WEB-Сводка» используемая для доступа к производственным данным одного из газодобывающих предприятий Томской области [3].

В данной ситуации выбор варианта реализации на основе web-технологий был продиктован компанией-заказчиком и обусловлен требованиями к доступности данных и функций приложения не только с ПК в локальной сети предприятия, но также с любых других устройств, в том числе извне

Основными функциями данного приложения являются:

 $\bullet$ просмотр данных по каждому нефтегазоконденсатному месторождению (осуществляется с помощью построения таблиц и графиков, основанных на стандартных элементах HTML, дизайн задаётся посредством каскадных таблиц стилей -CSS);

просмотр диспетчерских отчётов (предоставляются с помощью стандартных компонентов HTML, либо службой Microsoft SQL Reporting Services):

заполнение диспетчерских журналов (реализовано с помощью технологий javaScript и LINQ to SQL, также используются компоненты HTML для построения журналов);

выполнение процедур расчёта плановых показателей (также используется javaScript, расчёт реализован с помощью функций и хранимых процедур).

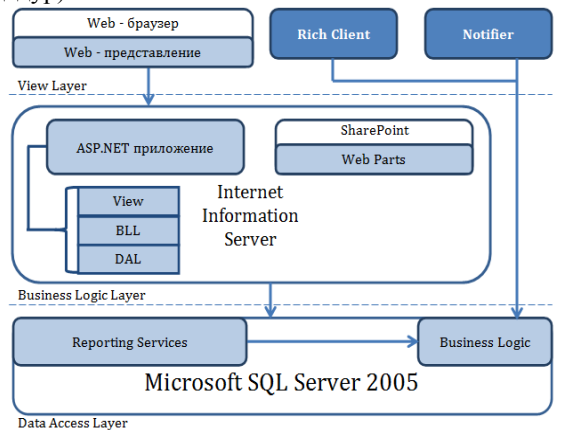

Рис. 2. Архитектура приложения «WEB-сводка»

Система доступа к данным реализована на основе трёхслойной архитектуры. Слоем представлений для веб-приложения является его отображение в браузере, также реализован «толстый» клиент и приложение нотификатор. Слоем бизнеслогики является само web-приложение, которое также разработано с помощью трёхслойной модели. Представление в приложение реализовано с помощью ASP-страниц, с использованием CSS и javaScript. Слой BLL приложения написан на языке С#, все функции приложения реализованы как сервисы, которые возможно использовать в представлениях.

Доступ данным реализован посредством технологии LINO to SOL, позволяющей обращаться к таблицам данных, как к классам приложения. На уровне системы часть бизнес логики содержится также в слое доступа к данным, в виде хранимых процедур и функций. Также в слое данных реализуются функции построения отчётов. Архитектура системы представлена на рисунке 2.

Пример интерфейса приложения представлен на рисунке 3. Основным плюсом решения в том. что оно построено с помощью стандартных компонентов и CSS. Вывод данных реализован с помошью javaScript, а именно технологии ajax.

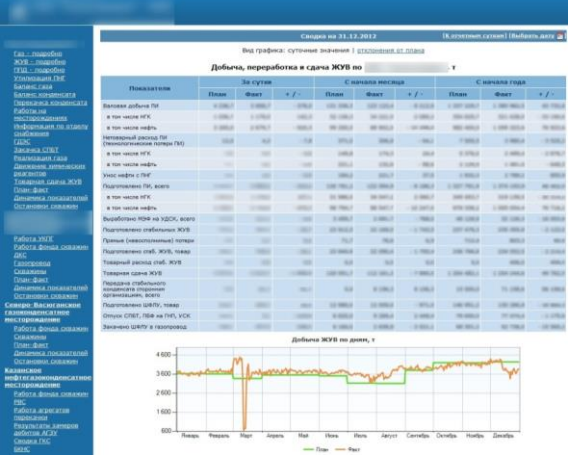

Рис. 3. Пример интерфейса «WEB-Сводки»

# Заключение

При создании приложения были использована наиболее удобная для разработки трёхслойная архитектура. Приложение было успешно внедрено и в настоящее время выполняет свои функции на предприятии.

В перспективе возможно развитие функционала приложения, ориентированное на вовлечение большего круга пользователей.

# Литература

АИС «SIKE. Учет производственных пока- $1<sub>1</sub>$ зателей» [Электронный ресурс] - Режим доступа: http://sike.ru/articles/sistema-dispetcherizatsii-napromyshlennykh-predpriyatiyakh-avtomatizatsiyaprotsessov-disp, свободный.

 $\mathfrak{D}$ Информация о компании OSISoft [Электронный  $pecvpc$ ] – Режим лоступа: http://cdn.osisoft.com/corp/ru/docs/datasheets/Corpor ate Profile RU.pdf, свободный

3. Использование Web-технологий для оргапроизводственнонизании доступа  $\mathbf K$ технологическим данным/А.В. Кудинов, А.И. Финько /Сборник статей Х Всероссийской научно-практической конференции «Технологии Міcrosoft в теории и практике программирования», 2013

# **РАЗРАБОТКА РАСПРЕДЕЛЕННОЙ ГЕОИНФОРМАЦИОННОЙ ВЕБ-ПЛАТФОРМЫ ДЛЯ РЕШЕНИЯ ЗАДАЧ ПРОСТРАНСТВЕННОГО ПЛАНИРОВАНИЯ ТЕРРИТОРИЙ**

Иванов К.А.

Научный руководитель: Кудинов А.В., к.т.н, доцент кафедры ВТ ТПУ Томский политехнический университет 634050, Россия, г. Томск, пр-т Ленина, 30 E-mail: konstantin.ivn@gmail.com

## **Введение**

В настоящее время активное развитие вебкартографии и интернет-технологий привело к росту числа геоинформационных веб-сервисов и накоплению огромного объема распределенных пространственных данных. Однако ни один из сервисов не способен справиться с постоянно растущим объемом данных и нагрузкой, что приводит к необходимости использования распределенных вычислений и объединения веб-сервисов в рамках платформы.

Особое значение распределенные пространственные вычисления играют в пространственном планировании территорий. При разработке плана территории специалистам по планированию приходиться работать с множеством источником пространственных данных (национальные, региональные базы геоданных и др.), а также взаимодействовать со множеством контрагентов (заказчик, государство, контролирующие органы). Поэтому интеграция пространственных данных и геоинформационных веб-сервисов в соответствии с международными стандартами может стать основой для создания нового класса систем поддержки пространственного планирования.

В основу таких систем можно положить сервис-ориентированную архитектуру (*SOA, serviceoriented architecture*), которая предполагает модульный подход к разработке программного обеспечения, основанный на использовании распределённых, слабо связанных заменяемых компонентов, оснащённых стандартизированными интерфейсами для взаимодействия по стандартизированным протоколам [1].

Для поддержки пространственных данных в рамках SOA возможно использование широко известных в веб-картографии стандартов, разработанных *Open GIS consortium* [2]:

 Geographic Markup Language (GML) – язык группы XML, предназначенный для описания географически привязанных объектов;

Web Map Service (WMS) - картографический веб-сервис, который предоставляет пространственные данные в виде графического изображения или набора объектов;

Web Feature Service (WFS) – картографический веб-сервис, позволяющий редактировать и распространять векторные данные;

Web Coverage Service (WCS) - картографический веб-сервис для публикации растровых данных;

 Catalogue Service (CAT) – сервис каталогов пространственных данных и веб-сервисов;

 Web Coordinate Transformation Service (WCTS) – сервис для преобразования геоданных в различные координатные системы;

 Web Processing Service (WPS) – сервис для обработки пространственных данных (в том числе, WFS, WMS). Поддерживает SOAP и WSDL.

#### **Концепция системы**

В настоящее время в рамках совместного международного проекта Национального исследовательского Томского политехнического университета и университета г. Кальяри (Италия) разрабатывается распределенная веб-ориентированная геоинформационная платформа для поддержки пространственного планирования.

Данная система должна автоматизировать процесс разработки планов территории. Данные планы могут быть представлены как UMLдиаграммы, описывающие бизнес-процессы с указанием задействованных исполнителей и данных. В качестве данных могут быть указаны как непосредственные источники данных (например, региональная база геоданных), так и данные, полученные от геоинформационных веб-сервисов. При этом данные веб-сервисы могут быть объединены в цепочки и использовать несколько источников данных.

#### **Архитектура системы**

В архитектуре системы можно выделить несколько модулей:

**Business Process Modeling** предназначен для создания моделей бизнес-процессов, которые содержат информацию о действиях, событиях, операциях и структуре бизнес-процессов. В данном модуле пользователь моделирует бизнеспроцессы, указывает вовлеченных лиц в их исполнение, а также используемые данные. Данный модуль может быть реализован любым инструментом моделирования бизнес-процессов.

Предлагается использовать инструмент, поддерживающий спецификацию *BPMN* [3].

Созданные модели передаются и хранятся в репозитории моделей **Business Process Model Repository**. Из него модели могут быть в любой момент извлечены для дальнейшего редактирования или для проектирования новых моделей бизнес-процессов.

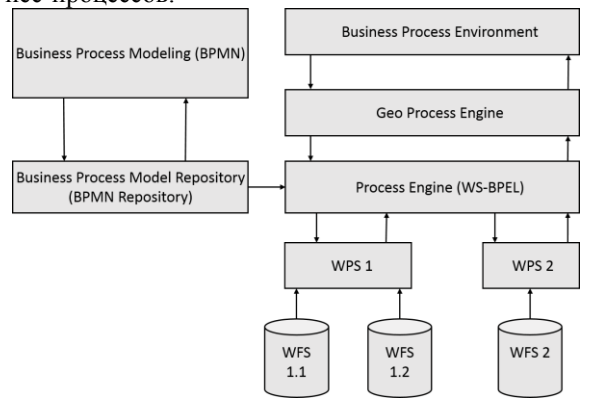

Рис. 1. Архитектура системы

Business Process Environment инициирует создание экземпляров процесса и их выполнение. основываясь на модели бизнес-процессов. Данный модуль вызывает Process Engine.

Process Engine является ключевым компонентом системы и отвечает за инициализацию и контроль выполнения бизнес-процессов согласно модели процессов. Для выполнения отдельного экземпляра процесса он вызывает сущности, которые представляют собой сервисы с требуемой функциональностью. В качестве данных сервисов могут выступать рассмотренные картографические сервисы и их композиции (WPS, WFS). А в качестве самого компонента используется Apache ОDE, поддерживающий стандарт WS-BPEL [2, 4].

За поддержку пространственных данных в выполнении бизнес-процессов отвечает Geo Process **Engine** модуль, который является надстройкой над Process Engine.

Service Providers, представленные как сервисы WPS и WFS, являются сервисами приложений,

которые реализуют отдельные действия бизнеспроцессов. В общем случае сервисы приложений являются абстрактными сущностями, которые включают в себя не только веб-сервисы, но и пользователей системы, которые выполняют определенные действия в бизнес-процессах.

## Заключение

В настоящее время реализован прототип системы, который включает в себя молуль Process Engine и модуль сервисов (WPS, WFS). Пользователь может сконструировать собственный геоинформационный веб-сервис, используя представленные в системе сервисы WPS и WFS или добавляя свои собственные. При этом допускается композиция нескольких сервисов WPS и нескольких источников данных WFS.

## Литература

Karel Charvat, Gregorio Urquía Osorio, Lisa 1. Maurer. D-4.2.2 HABITATS INSPIRE Networking **[Электронный** Architecture. pecypc]. Url: http://www.researchgate.net/publication/235798968  $D -$ 

4.2.2 HABITATS INSPIRE Networking Architectu re Social Validation of INSPIRE Annex III Data Structures\_in\_EU\_Habitats

Christian Kiehle, Christian Heier, Klaus  $\mathcal{D}$ Greve. Requirements for Next Generation Spatial Data Infrastructures-Standardized Web Based Geoprocessing and Web Service Orchestration. // Transactions in GIS, 2007, Volume 11, Issue 6, pp. 819– 834

Mathias Weske. Business process manage-3. ment: concepts, languages, architectures // Springer, 2nd ed. 2012, XV, 403 p.

Apache ODE. [Электронный ресурс]. Url:  $4.$ http://ode.apache.org

# МОДЕЛЬ РАЗРАБОТКИ МОБИЛЬНОГО ПРИЛОЖЕНИЯ «ПАМЯТНИКИ Г. ТОМСКА» ЛЛЯ ANDROID OS

Кошеутова Н.В., Осина П.М. Научный руководитель: Шерстнёв В.С. Томский политехнический университет 634050, Россия, г. Томск, пр-т Ленина, 30 E-mail:  $nat \cdot \text{dar} @ \text{mail} \cdot \text{ru}$ 

#### **Ввеление**

Томск один из старейших и уникальных горолов Сибири, привлекающий туристов своей многовековой историей и большим количеством необычных памятников В Томске насчитывается более 40 памятников, стел и мемориалов [1]. Кроме того, имеется около 160 мемориальных досок на стенах томских зданий, в которых жили и работали известные Томичи, либо посвящённые тем или иным событиям в жизни города люди. В последнее время появилась тенденция установки парковых скульптур и отслужившей свой срок

техники. Количество памятников, стел и мемориалов в г. Томске увеличивается с каждым годом. большинство людей, родившихся в Томске, даже и не подозревают о существовании некоторых памятников. Именно поэтому главной целью данной работы является создание приложения для Android OS, которое ознакомило жителей и туристов г. Томска со всеми памятниками, стелами и мемориалами, с их историей и местоположением.

Причины, по которым разработка будущего приложения будет осуществляться для операционной системы Android: во-первых её популярность, так как в России число Android устройств достигает 2 280 000 человек [2]. Во-вторых, это многофункциональность и открытость операционной системы Android. В-третьих, свобода выбора языка программирования, приложения могут быть написаны как на языке Java, так на C# или на  $C++$ 

### Описание операционной системы Android

Android - первая открытая. бесплатная и полноценная мобильная платформа. В стеке Android выделяют четыре уровня.

**Уровень приложений (Applications)**. В состав Android входит комплект базовых приложений: клиенты электронной почты и SMS, календарь, различные карты, браузер, программа для управления контактами и многое другое.

Уровень каркаса приложений (Application Framework). Архитектура построена таким образом, что любое приложение может использовать уже реализованные возможности другого приложения при условии, что последнее откроет доступ на использование своей функциональности. Таким образом, архитектура реализует принцип многократного использования компонентов ОС приложений.

Уровень библиотек (Libraries). Платформа Android включает набор нативных C/C++ библиотек, используемых различными компонентами ОС. Для разработчиков доступ к функциям этих библиотек реализован через использование **Application Framework.** 

Уровень среды исполнения (Android Runtime). В состав Android входит набор библиотек ядра, которые предоставляют большую часть функциональности библиотек ядра языка Java. Платформа использует оптимизированную, регистр-ориентированную виртуальную машину Dalvik, в отличии от нее стандартная виртуальная машина Java - стек-ориентированная. Каждое приложение запускается в своем собственном процессе, со своим собственным экземпляром виртуальной машины. Dalvik использует формат Dalvik Executable (\*.dex), оптимизированный для минимального использования памяти приложени $e<sub>M</sub>$ 

Уровень ядра Linux (Linux Kernel). Android основан на ОС Linux версии 2.6, тем самым платформе доступны системные службы ядра, такие как, управление памятью и процессами, обеспечение безопасности, работа с сетью и драйверами. Также ядро служит слоем абстракции между аппаратным и программным обеспечением.

# Проектирование приложения

Существует несколько путей реализации приложения для Android OS. Первый путь связан с применением платформы Xamarin, с помощью которой возможно создание приложения в Microsoft Visual Studio, на языке программирования С#. Платформа Хатагіп появилась недавно, поэтому в сети интернет содержится меньше информации о программировании с помощью этой платформы. Кроме того Хатагіп имеет несколько типов лицензий, большинство которых платные, а бесплатная лицензия (Starter) имеет ограничение на размер приложения и на использование сторонних компонентов. Второй путь разработки является более традиционным и бесплатным. Для создания приложения на Android требуется установить: среду разработки Eclipse, ADT-плагин (Android Developer Tools) K Eclipse, JDK6 (Java Development Kit). Android SDK (Software development kit). Android SDK и сопутствующие инструменты есть в свободном доступе на официальном веб-сайте разработчиков Android. Программа Eclipse, также доступна для свободного пользования. Данный путь разработки осуществляется на языке программирования Java. Отладка написанного приложения осуществляется через создание виртуальной машины - эмулятора телефона, на котором будет запускаться приложение.

Для разработки приложения «Памятники г. Томска» выбран второй путь программирования с помощью среды Eclipse.

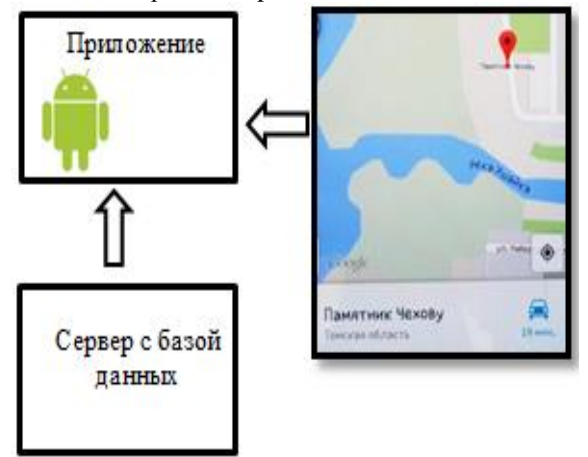

Рис. 1. Архитектура приложения

В виду того, что разработчиком Android OS является компания Google большинство стандартных телефонов и планшетов поддерживают программу «Карты Google», которая изначально установлена на устройстве. С помощью этой программы можно найти объект на самой карте или по навигации. Данное приложение будет осуществлять запуск программы «Карты Google» с дополнительными настройками необходимыми для поиска нужного памятника. Для вывода на экран информации приложение будет связываться с сервером, на котором хранится база данных. База данных будет написана на языке структурированных запросов - SQL. Android приложение будет хранить лишь кеш-базу данных, в которую будет сохраняться информация из базы данных на сервере. Пополнение БД может происходить несколькими способами, в одном из них БД обновляет «администратор», единственное лицо имеющее доступ к информации. Во втором способе пополнение информации совершается как пользователем, так и «администратором» и вся информация в БД содержится в свободном доступе. Для реализации данного приложения выбран второй способ пополнения БД, так как это является наиболее эффективным методом обновления данных

На рисунке 2 представлен примерный вариант главного меню приложения, созданного в среде Eclipse. На данном этапе разработки главное меню содержит три кнопки. При нажатии на кнопку «Поиск» обрабатывается событие, при котором приложение откроет новое окно, для ввода адреса или названия памятника, который необходимо найти. Кнопка «Галерея» осуществляет событие перехода на новое окно, в котором содержатся изображения памятников, с кратким описанием и ссылкой на карту, с отмеченным местоположением. При нажатии на кнопку «Выход» осуществляется стандартная процедура выхода из приложения.

В перспективе разработки данного приложения главное меню будет модифицировано и усовершенствовано.

## Зяключение

С каждым днём в России увеличивается количество пользователей операционной системы Аndroid. В связи с этим, увеличивается потребность в качественных приложениях, работающих в любых сферах деятельности человека. Данный проект нацелен на создание программного продукта для конечного пользователя, в виде поисковонавигационного приложения. Проект «Памятники г. Томска» находится в стадии разработки. На данном этапе реализации приложения продумана его архитектура и основные принципы взаимодействия данного приложения с внешними ресурсами. В будущем реализация приложения перейдёт ко второй стадии - основной разработки, создание сервера с базой данных, написание кода самого приложения, его обращение к внешним ресурсам.

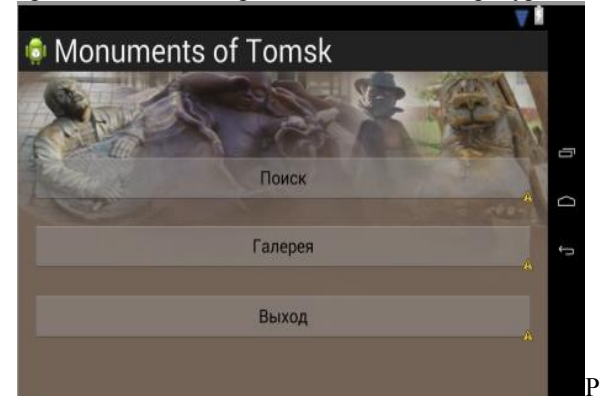

ис. 2. Примерный вид главного меню приложения

## Литература

Памятники Томска ГЭлектронный ресурс]. 1. Режим доступа: http://ru.wikipedia.org свободный

Лорен Дэрси, Шейн Кондор. Android за 24  $\mathcal{D}_{\mathcal{L}}$ часа. Программирование приложений под операционную систему Google. М.: Рид Групп, 2011. -464 c.

3. Освой программирование играючи. Уроки Android. [Электронный ресурс]. - Режим доступа: http://developer.alexanderklimov.ru/android/,  $CBO$ болный

 $\overline{4}$ . Сайт об операционной системе Android **ГЭлектронный** pecypc]. Режим доступа: http://wiki.androidfan.ru свободный.

5. Дейтел П., Дейтел Х., Моргано М. Android для программистов. - СПб.: Питер, 2013 - 560 с.

# РАЗРАБОТКА АЛГОРИТМИЧЕСКОГО И ПРОГРАММНОГО ОБЕСПЕЧЕНИЯ ПРИКЛАДНОЙ ГЕОИНФОРМАЦИОННОЙ СИСТЕМЫ С ИНТЕРНЕТ-ДОСТУПОМ

Макаров М.П.

Томский политехнический университет 634050, Россия, г. Томск, пр-т Ленина, 30 E-mail: maximka2202@mail.ru

#### Введение

Географическая информационная система (ГИС) - система, которая фиксирует, хранит, анализирует, управляет и представляет данные, связанные с расположением. В упрощенном виде, использование ГИС является слиянием картографии и технологий баз данных.

ГИС используются в картографии, учете земель и территорий, городском планировании, управлении коммуникационной инфраструктурой энергетика, (дороги, связь, трубопроводы).

предотвращении и ликвидации последствий чрезвычайных ситуаций, навигации, логистике, управлении активами, криминологии, поисковых системах

Применение геоинформационных технологий идет в русле основных тенденций в сфере ИТ. В последнее время количество решений ГИС, использующих интернет-технологии, по сравнению с сетевыми и настольными ГИС возросло.

Таким образом, формируется новое информационное пространство- GeoWeb, где каждый квант информации имеет в потенциале географическую привязку.

GeoWeb диктует, в свою очередь, основные базовые принципы функционирования современных ГИС технологий - быстродействие, доступность для большого числа пользователей.

Важнейшим свойством разрабатываемых в настоящее время Web-ГИС систем является то, что, применяя их, пользователи Интернет получают возможность активной работы с геоданными, не приобретая для этого геоинформационные программные средства (ГИС-оболочки). Основным инструментом работы остаются только Интернет-браузеры. Имея доступ в Интернет, пользователь становится непосредственным создателем GeoWEB, внося посильный вклад в его сушествование, не только в качестве пассивного наблюдателя (потребителя информации), но и в виде источника информации (создавая собственный Гео-контент).

В данной ситуации большое распространение получила технология создания современных картографических веб-сервисов, геоинформационных порталов (геопорталов) - для сети Интернет или корпоративных геоинформационных  $\text{CM}$ стем (ГИС) на «тонком» клиенте с возможностью доступа к геоданным больших компаний, имея обычный Интернет-браузер.

С появлением карт в крупнейших поисковиках (Google, Яндекс) Web-GIS-технология (или карты в Интернете с удобным функционалом) стала популярной: карты стали доступнее. Web-GISтехнология становится все более востребованной. так как тенденции использования Интернета в государственных, бизнес-проектах становятся все очевилнее.

В свете вышесказанного особенной привлекательностью обладают решения, позволяющие пользователям создавать свой контент на основе таких серьезных и зарекомендовавших себя Интернет карт, как, например, Google maps.

#### Архитектура системы

Проект системы представляет из себя вебприложение, доступ к которому осуществляется посредством URL из адресной строки любого браузера. В данном приложении имеется пользовательский интерфейс, включающий в себя авторизацию, выбор карты, добавление объектов на карту, добавление описания объектов. Пользователь имеет возможность выбора между несколькими интернет сервисами в качестве источника картографических растров. Это могут быть Google Maps, Yandex maps, Open Street и другие. Данные сервисы позволяют свободно получать картографическую информацию.

С помощью интернет клиента, пользователь обладает возможностью получить доступ к различной информации об объектах (рис. 1). На полученном растре карты выбранного сервиса возникают векторные объекты, добавленные ранее пользователями системы. Для реализации данной возможность необходимо использовать дополнительный векторный слой. В составе системы имеется база данных, содержащая данные об объектах, памятниках архитектуры и других строениях, несущих историческую ценность, а также описание объектов, составленное пользователями. Предполагается возможность редактирования пользователем ранее созданных объектов.

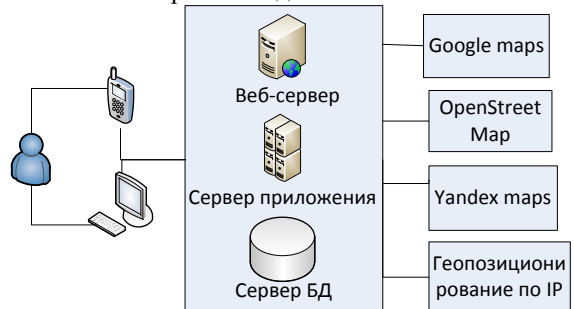

Рис. 1. Схема функционирования системы

Интернет-клиент реализует запросы к Webсерверу. В данной архитектуре Web-сервер, является основным «связывающим звеном». По сигналу интернет-клиента, Web-сервер осуществляется запросы к картографическому серверу и внутренней базе данных для получения необходимой информании о каком либо объекте. Рассмотрим функциональные возможности подробнее.

Для создания веб-приложения использована ASP.NET - технология создания веб-приложений и веб-сервисов от компании Майкрософт. Ее отличительной особенность является использование среды Common Language Runtime (CLR), которая является основой всех приложений Microsoft .NET. Разработчики могут писать код для ASP.NET, используя практически любые языки программирования, входящие в комплект .NET Framework (C#, Visual Basic.NET и JScript .NET). ASP.NET имеет преимущество в скорости по сравнению со скриптовыми технологиями, так как при первом обращении код компилируется и помещается в специальный кэш, и впоследствии только исполняется, не требуя затрат времени на парсинг, оптимизацию, и т. д.

В качестве веб-сервера выбран Microsoft Internet Information Server (IIS) - базовый компонент для создания серверов Интернета или интрасети на платформе Windows. IIS может использоваться сам по себе для создания Web-сервера или. в сочетании с совместимыми технологиями, для создания Web-приложений и развертывания многофункциональных узлов Интернета и интрасети  $[1]$ .

В качестве базы данных выбран свободный продукт MySQL. MySQL осуществляет пространственные расширения по спецификации Open Geospatial Consortium (OGC). Это международный консорциум, включающий более чем 250 компаний, агентств и университетов, участвующих в разработке публично доступных концептуальных решений, которые могут быть полезны со всеми видами прикладных программ, которые управляют пространственными данными.

### Пространственные данные в MySQL

Модель пространственных данных OGIS может быть встроена в большое количество различных языков программирования, например С. Java. SQL и т. д. Эта модель данных состоит из базового класса GEOMETRY, который является абстрактным и залает пространственную систему координат, применимую ко всем производным от него классам. Четыре основных класса, порожленных от прелка GEOMETRY - это Point. Curve. Surface и GeometryCollection. С каждым из этих классов связан набор операций, выполняемых над экземплярами классов.

В MySQL имеются типы данных, которые соответствуют классам OpenGIS. Некоторые из этих типов хранят единственное геометрическое значение (GEOMETRY, POINT).

Некоторые типы данных могут хранить коллекции значений (MULTIPOINT, **GEOMETRYCOLLECTION)** 

MySQL обеспечивает стандартный способ создания пространственных столбцов для типов геометрии, например, через CREATE TABLE или ALTER TABLE: CREATE TABLE geom (g GE-OMETRY).

MySOL обеспечивает набор функций, чтобы выполнить различные операции на пространственных данных. Эти функции могут быть сгруппированы в четыре главных категории согласно типу операции, которую они выполняют:

функции, которые преобразовывают конфигурации между различными форматами;

функции, которые обеспечивают доступ к качественным или количественным реквизитам геометрии;

функции, которые описывают отношения  $\bullet$ между двумя конфигурациями;

функции, которые создают новые конфигурации из существующих.

Пространственные функции анализа могут использоваться во многих контекстах:

любая интерактивная программа SQL, ти- $\bullet$ па mysql или MySQL Query Browser;

прикладные программы, написанные на любом языке, который поддерживает клиентский MySOL API [2].

#### Заключение

Изучены разновидности ГИС, их назначение и сферы применения. Были рассмотрены основные принципы работы некоторых ГИС. Была разработана схема проекта, а также изучены необходимые для её реализации компоненты. В настоящий момент ведётся активная разработка данной систе-MЫ.

# Литература

1. Компьютер пресс [Электронный ресурс]. -Режим доступа: http://www.compress.ru/article.aspx?id=10532&iid=4 31, свободный.

2. Пространственные расширения ГЭлектронный  $pecvpc$ ].  $-$ Режим доступа: http://www.rldp.ru/mysql/mysqlpro/spat.htm,  $CBO$ болный.

 $\mathcal{F}$ Коновалова Н.В., Капралов Е.Г. Введение в ГИС: учебное пособие. - М., 1997. - 160 с.

Демерс М.Н Географические информаци- $\overline{4}$ . онные системы. Основы. - М., 2006. - 246 с.

Ковин Р.В, Н.Г.Марков Геоинформацион-5. ные системы. Учебное пособие, 2008. - 175 с.

# МОДИФИКАЦИЯ АЛГОРИТМА ПОИСКА «А STAR» ДЛЯ ПЛАНАРНОЙ ДОРОЖНОЙ СЕТИ С ЦЕЛЬЮ УЧЕТА НАПРАВЛЕНИЯ ДВИЖЕНИЯ НА **ПЕРЕКРЕСТКЕ**

Максимова Е.И., Хаустов П.А. Томский политехнический университет 634050, Россия, г. Томск, пр-т Ленина, 30 E-mail: yelenamaksimova@yandex.ru

#### Введение

Все чаще в современном мире используются системы поиска оптимального маршрута для дорожных сетей. Такие системы нашли широкое применение среди водителей транспортных средств и применяются для нахождения маршрута до некоторой конечной точки, требующего минимального количества времени на его преодоление. Большинство алгоритмов нахождения оптимального пути не являются общедоступными. Однако, существуют и общеизвестные алгоритмы, на которых основывается большинство подобных систем. Одним из таких алгоритмов является алгоритм «A star».

#### Алгоритм «A star»

Алгоритм «A star» применяется для поиска маршрута наименьшей стоимости от начальной вершины до выбранной конечной во взвешенном rpa<sub>de</sub>.

Для вычисления оптимального пути «A star» использует два параметра рассчитываемых для каждого узла: наименьший путь G(v) от заданной вершины до вершины у и эвристическую оценку расстояния H(v) от текущей вершины до конечной. Порядок обхода вершин в графе определяется итоговой функцией  $F(v) = G(v) + H(v)$ , поведение которой зависит от выбранной эвристической оценки H(v). Для планарной дорожной сети в качестве H(v) выбирается евклидово расстояние.

Стоит отметить, что при эвристической оценке  $H(v) = 0$  ланный алгоритм полностью совпалает с алгоритмом Дейкстры.

В реальной дорожной сети в зависимости от направления движения на перекрестке может потребоваться различное количество времени на преодоление этого перекрестка. Одним из недостатков данного алгоритма, в таком случае, является невозможность учитывать направление движения на перекрестке.

#### Модификация алгоритма «A star» для учета направления движения на перекрестке

В ходе работы алгоритма «А star» учитываются лишь кратчайшие расстояния до каждого из перекрестков. В данном алгоритме не учитывается, по какой дороге достигнут текущий перекресток. Казалось бы, возможна простая модификация алгоритма, при которой запоминалось бы не только минимальное время пути до каждого из перекрестков, но и дорога, по которой был проложен этот путь. Однако подобная модификация не является корректной. На практике возможна ситуация. при которой можно достичь некоторого перекрестка за минимальное время в одном из направлений, но затем потребуется осуществить поворот налево, что является более затратным по времени, нежели движение прямо или поворот направо. Такая ситуация показана на рисунке 1. Перекресток В можно проехать в различных направлениях. Если двигаться по указанному маршруту, то для достижения перекрестка А потребуется меньше времени. Однако для дальнейшего движения потребуется повернуть налево.

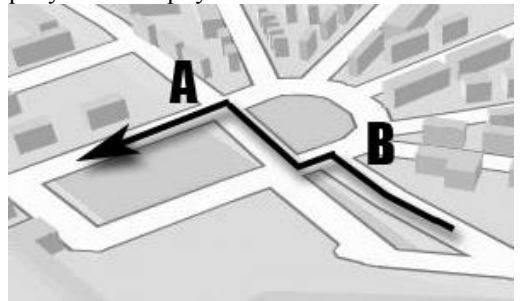

Рис. 1. Пример маршрута с левым поворотом на перекрестке А

Лобраться до перекрестка А можно, используя лругой маршрут. При лвижении в таком направлении может потребоваться больше времени, но для продолжения маршрута не придется осуществлять левый поворот. Такая ситуация представлена на рисунке 2. Если проехать перекресток В в указанном направлении, то на перекрестке А не потребуется осуществлять поворот, а, следовательно, на преодоление этого перекрестка уйдет намного меньше времени.

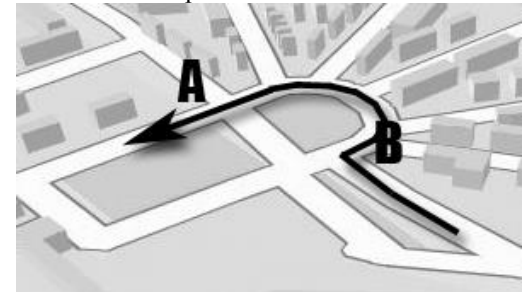

Рис. 2. Пример маршрута без левого поворота на перекрестке А

Как можно заметить, в подобной ситуации недостаточно учитывать только минимальное время, за которое можно достичь тот или иной перекресток. Важно так же учитывать время необходимое для достижения перекрестка в каждом из возможных направлений. Для этого следует несколько модифицировать граф, которым задается дорожная сеть. Каждая вершина в таком графе теперь должна задавать не только некоторый перекресток, но и направление движения, по которому он достигается. То есть каждая вершина графа будет представлять собой пару {идентификатор перекрестка; направление движения до этого перекрестка}. При использовании графа с такой структурой кратчайшее расстояние будет рассчитываться не просто до всех перекрестков, а для каждого направления подъезда к каждому перекрестку. Данная модификация не приведет к потере возможности нахождения оптимального маршрута, вель теперь кажлому возможному положению транспортного средства (с учетом текущего направления движения) на дорожной сети в графе соответствует единственная вершина. До любой вершины, а, соответственно, и любого положения будет найден кратчайший путь. Следовательно, такой подход позволяет найти оптимальный маршрут с учетом направления движения на перекрестках.

Очевидно, что для перекрестка существует столько различных направлений движения до него, сколько участков дороги инцидентно ему. Каждому участку дороги инцидентно ровно два перекрестка, а, следовательно, в новом графе будет всего 2· М вершин, где М - количество участков дороги между двумя перекрестками в исходной дорожной сети. Количество ребер в полученном графе можно оценить, как  $P_a$ ·M, где  $P_a$  - среднее количество участков дорог, инцидентных перекрестку в исходной дорожной сети. Для реальных лорожных сетей значение Р. нахолится в интервале от 3 до 4, что говорит о том, что количество ребер в новом графе будет больше, чем в исходном не более чем в 4 раза.

Более того, для реализации алгоритма «A star» на таком графе не обязательно заранее задавать структуру графа в явном виде. Достаточно рассматривать только те пары {идентификатор перекрестка; направление движения до этого перекрестка}, которые будут посещены в ходе работы данного алгоритма. Таким образом, количество вершин в полученном графе для реальной дорожной сети будет существенно меньше, чем 2·М. Поэтому количество ребер, которые будут рассмотрены в ходе работы алгоритма, так же будет намного меньше приведенной ранее оценки.

Очевилно, что лля реализации ланного алгоритма необходим способ определения типа маневра (движение прямо, поворот налево или поворот направо) для каждого возможного направления движения. Для этого достаточно учесть координаты трех перекрестков: текущего перекрестка С<sub>1</sub>, предыдущего перекрестка С<sub>2</sub>, и перекрестка С<sub>3</sub>, в направлении которого выполняется дальнейшее движение. Рассмотрим два вектора (С2, С1) и (С1, С<sub>3</sub>), анализируя их взаимное расположение можно определить тип маневра. В случае, когда перекресток имеет 4 инцидентных ему участка дороги, среди всех возможных направлений дальнейшего движения можно выбрать то, в котором векторное данных векторов произведение является наименьшим, такое движение можно считать поворотом налево. Аналогично, если выбрать направление, для которого векторное произведение имеет наибольшее значение, то такой маневр является поворотом направо. Оставшееся направление соответствует движению прямо. В случае если перекрестку инцидентно 3 участка дороги, требуется определить направление, для которого угол отклонения первого вектора от второго наименьший. Такое направление соответствует движению прямо. Оставшийся тип маневра определяется в зависимости от векторного произведения вектора для движения прямо и вектора этого направления. Можно предположить, что если оба угла отклонения больше некоторого порогового значения, то ни один из маневров не является движением прямо.

#### Оценка вычислительной сложности алгопитма

Вычислительная сложность алгоритма «A star» совпадает с вычислительной сложностью алгоритма Дейкстры, оценка которой O(E·logE), где Е - количество ребер в графе. Такая асимптотическая оценка лостигается при использовании в реализации бинарной кучи (очереди с приоритетами). Как уже было замечено, количество ребер в новом графе равняется Р. М. что в Р. раз больше чем в исходном графе. Учитывая, что количество ребер умножается на некоторую константу P<sub>a</sub>, итоговая асимптотическая оценка не изменяется. Следовательно, для дорожной сети предложенная модификация алгоритма «А star» так же имеет вычислительную сложность О(М·logM), как и аналогичный алгоритм без модификации.

## Заключение

В результате проделанной работы была предложена модификация алгоритма «А star» для дорожных сетей, позволяющая учитывать направление движения на перекрестке. Было установлено, что данная модификация обладает той же вычислительной сложностью, что и оригинальный алгоритм.

# Литература

Кристофидес Никос. Теория графов: алго- $\mathbf{1}$ ритмический подход - 2-е изд., испр. - М.: Мир.  $1978. - 430$  c.

2. Кормен Т., Лейзерсон Ч., Ривест Р., Штайн К. Алгоритмы: построение и анализ / Т. Кормен - М.: Издательский дом «Вильямс»,  $2011 - 1293$  c.

3. Delling, D. and Sanders, P. and Schultes, D. and Wagner, D. "Engineering route planning algorithms". Algorithmics of large and complex networks – «Springer», 2009. – 376 p.

# АЛГОРИТМ СЖАТИЯ ГИПЕРСПЕКТРАЛЬНЫХ АЭРОКОСМИЧЕСКИХ ИЗОБРАЖЕНИЙ ДИСТАНЦИОННОГО ЗОНДИРОВАНИЯ ЗЕМЛИ

Саринова А.Ж., Замятин А.В.

Инновационный Евразийский университет 140003. Республика Казахстан. г. Павлодар. ул. Ломова. 45 "Томского политехнического университета 634050, Россия, г. Томск, пр-т Ленина, 30 E-mail: assiya\_prog@mail.ru

## Ввеление

Современные центры космического мониторинга и системы дистанционного зондирования Земли (ДЗЗ) позволяют оперативно принимать, обрабатывать, архивировать и распространять объемы данных, составляющие порой десятки и сотни гигабайт [1, 2]. При этом одной из ключевых является задача сжатия данных ДЗЗ с целью

повышения эффективности передачи данных по каналам связи ограниченной пропускной способности и их архивирования в подсистемах хранения данных ДЗЗ ограниченной емкости. Наибольшую ценность представляет сжатие без потерь, не допускающее искажений статистических яркостных характеристик восстановленных данных.

Наиболее доступное для практического использования решение задачи сжатия предполагает использование универсальных и широко известных алгоритмов и средств сжатия, например, в архиваторах WinRar, WinZip или компрессоре Losless JPEG на основе стандарта сжатия изображений JPEG. Так, выделяют мультиспектральные и гиперспектральные аэрокосмические изображения (АИ), имеющие существенно различные параметры спектрального разрешения и характеризующиеся наличием зависимости (корреляции) между данными различных диапазонов [3]. Это свидетельствует о высокой избыточности данных и целесообразности использования данного свойства при сжатии [4].

Кроме того, зная величину корреляции (междиапазонной зависимости) между каналами гиперспектральных АИ целесообразно оперировать значениями отклонений (разницы) между ней и фактическими исходными значениями, что позволит уменьшить диапазон изменения данных, а, следовательно, потребует меньшее число разрядов для их хранения.

Все распространенные коммерческие системы обработки данных ДЗЗ наделены средствами сжатия с потерями на основе известных стандартов.

Сегодня для сжатия гиперспектральных АИ без потерь исследователи в России и за рубежом делают попытки применения самых различных подходов и методов. Однако, при этом часто остаются неясными некоторые детали реализации оригинальных алгоритмов сжатия. Обсуждаются отдельные этапы преобразования данных при сжатии АИ, возможности снижения энергозатрат и алгоритмической сложности, делаются различные попытки адаптации стандартов для сжатия гиперспектральных АИ. Все это способствует дальнейшему поиску подходов к сжатию гиперспектральных АИ без потерь, в значительной степени свободных от недостатков существующих универсальных и специализированных средств сжатия.

В связи с вышеизложенным, учитывая особенности гиперспектральных АИ и некоторые детали существующих аналогов [5], наиболее целесообразным решение задачи сжатия гиперспектральных АИ представляется путем многоэтапных преобразований, позволяющих использовать преимущества универсальных традиционных подходов к сжатию данных, и, при этом, учесть существенную специфику таких данных. Алгоритм, реализующий именно такой подход, а также результаты его исследований предлагается обсудить в данной работе.

#### Описание алгоритма

Алгоритм сжатия гиперспектральных АИ, учитывающих их специфику предлагается реализовать в несколько этапов:

Учет функциональной зависимости зна- $1.$ чений яркости между различными каналами изображений путем подсчета корреляции и формирования массивов отклонений (разностей) исходных данных от значений найденной функциональной зависимости.

 $2.$ Формирование вспомогательной структуры данных на основе исходного гиперспектрального АИ, хранящей уникальные парные группы значений элементов в байтовом представлении, а также адресные ссылки на эти уникальные парные группы.

 $3.$ Сжатие полученных после преобразований данных стандартным энтропийным алгоритмом путем обработки сформированных вспомогательных структур данных.

Пошаговая детализация второго этапа алгоритма преобразований имеет следующий вид (рис. 1):

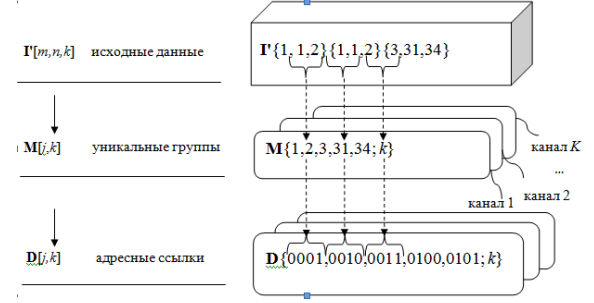

Рис. 1. Процедура формирования вспомогательной структуры данных

#### Экспериментальные исследования

Для определения эффективности предлагаемого алгоритма с точки зрения степени сжатия, а также пределов его применимости проведен ряд экспериментов с использованием гиперспектральных АИ системы ДЗЗ AVIRIS(табл.) в формате данных растровой геоинформационной системы IdrisiKilimanjaro. Также выполнено сравнение предложенного алгоритма с результатами экспериментов, полученных для универсальных алгоритмов сжатия архиваторов WinRar, WinZip и компрессора Lossles JPEG, использующего расширение стандарта сжатия JPEG, широко применяемого в коммерческих системах обработки данных ДЗЗ.

На рисунке 2 представлены некоторые результаты сравнительных экспериментов, демонстрирующие превосходство предлагаемого алгоритма над аналогами в степени сжатия  $D_{\text{ex}}$  при варьируемых геометрических размерах гиперспектральных АИ. При увеличении геометрического размера сцен все исследуемые алгоритмы показывают устойчивый результат, который практически не изменяется.

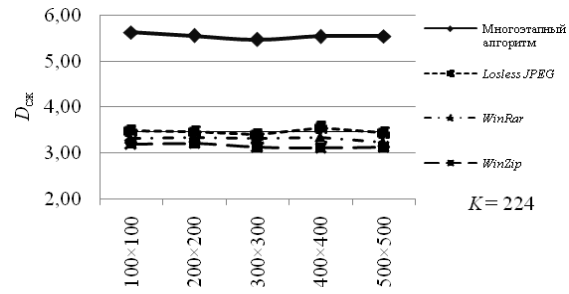

Рис. 2. Сравнительная эффективность алгоритмов при различном геометрическом размере сцены

Также проведены исследования зависимости степени сжатия  $D_{\text{cx}}$  от количества каналов АИ К (рис. 3). Они показали, что степень сжатия  $D_{\text{c}x}$  увеличивается пропорционально увеличению количества каналов  $K$ , так как избыточность данных гиперспектральных АИ с их увеличением повышается.

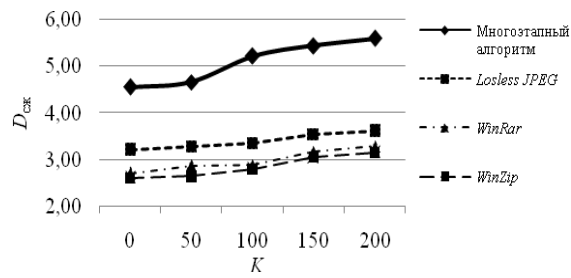

Рис. 3. Зависимость степени сжатия  $D_{cyc}$  алгоритмов от количества каналов К

#### Выволы

 $1$ Разработан многоэтапный алгоритм сжатия гиперспектральных АИ, включающий учет междиапазонной корреляции и предварительную байтовую обработку данных, позволяющие существенно (до 46 %) увеличить степень сжатия данных по сравнению с аналогами.

Анализ результатов экспериментов пока- $\mathfrak{D}$ зал, что этап предварительной байтовой обработки с формированием вспомогательных структур данных позволяет увеличить результат наиболее значительно - до 45 %. Этап учета междиапазонной корреляции менее значим, однако позволяет снизить диапазон варьируемых значений для оперирования меньшей разрядностью, позволяя увеличить степень сжатия до значительных 26 %.

Работа выполнялась при поддержке РФФИ (грант № 11-07-00027а) и Госзадания «Наука»  $(N_2 8.8113.2013)$ .

#### Литература

Бондур В.Г. Современные подходы к об- $\mathbf{1}$ . работке гиперспектральных аэрокосмических изображений // Тезисы доклада НИИ аэрокосмимониторинга «АЭРОКОСМОС». ческого Москва, 2013. - 4 с.

Liang Y., Jianping L. and Ke G. Lossless  $\mathcal{D}$ compression of hyperspectral images using hybrid context prediction.  $- 2012$ .  $- Vol. 20$ .  $- N<sub>2</sub>7$ .  $- P.199$ 206.

Cheng-chen L. and Yin-tsung H. Lossless  $\mathcal{F}$ Compression of Hyperspectral Images Using Adaptive Prediction and Backward Search Schemes //Journal of Information Science and Engineering. - $2011. - N<sub>2</sub>27. - P. 419-435.$ 

Замятин А.В., То Динь Чыонг. Сжатие  $\overline{4}$ многозональных аэрокосмических изображений с использованием вейвлет-преобразования и учетом междиапазонной зависимости // Известия Томского политехнического университета. - 2008. - $T.313. - N_2 5. - C.20-24.$ 

 $5<sub>1</sub>$ Геоинформационные системы [http://www.gissystem.ru/index/lizardtech/0-73]. -Режим доступа: свободный.

# СРАВНИТЕЛЬНЫЙ АНАЛИЗ ЯЗЫКОВ АРХИТЕКТУРНОГО МОДЕЛИРОВАНИЯ ARCHIMATE И SYSML

Станкевич Ф.В.

Научный руководитель: Мирошниченко Е.А. Томский политехнический университет 634050, Россия, г. Томск, пр-т Ленина, 30 E-mail: f.stankevich@mail.ru

В системной инженерии одним из ключевых принципов является обязательное выполнение архитектурного проектирования. Основная часть работ архитектурном проектировании при сводиться к архитектурному моделированию. На сегодняшний день существует ряд языков, позволяющих осуществлять архитектурное моделирование систем, такие как UML, SysML, ArchiMate, AADL, Modelica и другие. UML предназначен для моделирования программных основанный систем, SysML, на UML. предназначен обшесистемного лля

моделирования, ArchiMate - для моделирования архитектуры предприятия, AADL, Modelica - для моделирования технических систем. В данной работе произведен сравнительный анализ двух языков архитектурного популярных моделирования систем - ArchiMate и SysML.

ArchiMate является открытым и независимый который позволяет языком. описывать, анализировать и визуализировать архитектуру предприятия  $\,$   $\,$   $\,$ взаимосвязи между производственными областями [1]. ArchiMate один из открытых стандартов, поддерживаемых The Open Group и полностью согласованный с TOGAF (The Open Group Architecture Framework – моделирования метолология архитектуры предприятия). ArchiMate разработан на базе основных положений стандарта IEEE-1471-2000 -Recommended Practice for Architectural Description of Software-Intensive Systems.

Диаграммы ArchiMate состоят из трех типов элементов: активные объекты, поведенческие объекты. пассивные объекты. ArchiMate поддерживает описание сервис-ориентированной модели предприятия, которое осуществляется на бизнес-уровень. **T**nex VDOBHAX: уровень приложения, уровень технологий. Диаграммы ArchiMate строятся согласно группам и методам описаний (view & viewpoints). Спецификация ArchiMate описывает 18 групп и методов описаний, каждая из которых предназначена для разных целей и аудиторий, а также имеет разный уровень детальности [2].

В рамках данной работы с использованием языка ArchiMate было составлено архитектурное описания предприятия занимающегося разработкой заказного программного обеспечения. Для примера на рисунке 1 представлена одна из диаграмм. Данная диаграмма составлена согласно метода описания требованиям «introductory viewpoint».

SysML (System Modeling Language) - язык, предназначенный ДЛЯ обшесистемного моделирования, был разработан в 2006 году по инициативе INCOSE (International Council on Systems Engineering) COBMeCTHO c OMG (Open Management Group). **SysML** расширяет возможности **UML 2.0**  $\boldsymbol{\mathrm{M}}$ согласуется со стандартом IEEE-1471-2000. SysML предлагает несколько усовершенствований по сравнению с UML: добавлены новые типы диаграмм, внесены изменения в существующие.

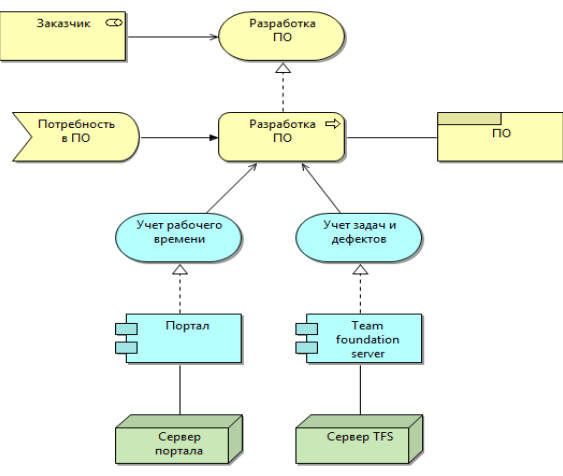

Рис. 1. Общий обзор предприятия

В рамках исследования возможностей языка SysML была составлена архитектура нового вида скоростного транспорта для доставки пассажиров под названием HyperLoop. Описание системы взято из открытой спецификации проекта [3]. На рисунке 2 приведена диаграмма блоков SysML, описывающая структуру данной системы.

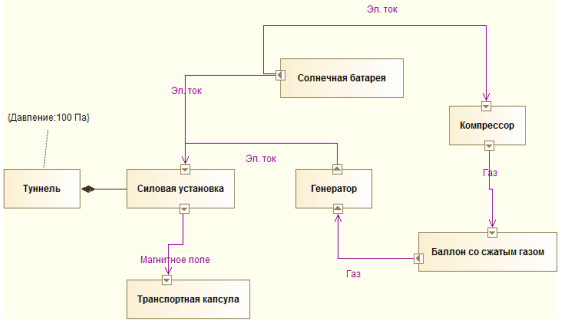

Рис. 2. Лиаграммы UML и SvsML

SysML и ArchiMate имеют различия по структуре и применению. SysML является языком общего назначения, а ArchiMate применяется для моделирования архитектуры предприятия, также который может использоваться ДЛЯ описания архитектуры инженерных  $\mathbf{M}$ информационных систем. В основе обоих языков лежит стандарт IEEE-1471-2000. У этих языков есть один общий недостаток - за основу явно берется UML, где это возможно, что существенно ограничивает онтологическую выразительность [4].

Далее приведено описание применимости рассматриваемых языков для моделирования различных типов систем.

# **ArchiMate**

## Организационная система

Xopomo описания подходит ДЛЯ организационных систем, так как язык изначально создавался лля моделирования архитектуры предприятия.

# Информационная система

Позволяет успешно иллюстрировать архитектуру информационных систем, однако достаточно сложно провести ее детальное описание, которое можно сделать в UML, из-за отсутствия такого понятия как класс и возможности спецификации его свойств.

Техническая система.

Описывать технические системы с указанием ограничений **BCCX** характеристик  $\mathbf{M}$  $He$ представляется возможным, так как язык не создавался для этих целей. В языке отсутствует такое понятие как «компонент технической системы». На диаграммах ArchiMate может быть показан (оборудование). только узел применяющийся эксплуатации при информационных систем.

# **SvsML**

# Организационная система

Описание организационных структур затруднительно и ненаглядно. Например, для отражения людей на диаграмме архитектор вынужден использовать элемент «Блок», который является слишком обшим и он же может быть использован для моделирования компонентов технической системы. Набор методов и групп описаний в языке ограничен, в связи с этим не представляется возможным визуализировать зависимости между, например, процессами и структурными элементами, однако для этих целей в языке существует механизм объявления взаимосвязей «allocation», наглядность которого ниже визуальной нотации используемой в ArchiMate.

# Информационная система

Позволяет описать архитектуру информационных систем, однако для этой цели лучше подходит UML, так как SysML является языком общего назначения.

Техническая система

Хорошо подходит для описания технических систем, он позволяет описать их структуру, параметры и взаимосвязи.

Обобшенные результаты проведенного анализа представлены в таблице 1.

Таблица 1. Краткий сравнительный анализ языков ArchiMate и SysML

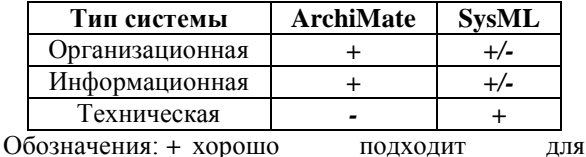

моделирования; +/моделирование системы возможно, но с некоторыми ограничениями либо затруднено: моделирование невозможно либо крайне затруднено.

Таким образов, в данной работе был сделан обязыков архитектурного моделирования 30<sub>D</sub> ArchiMate и SysML и выполнен их сравнительный анализ относительно применимости языков АгchiMate и SysML для моделирования различных типов систем.

#### Литература

ArchiMate Certification **ГЭлектронный**  $1<sub>1</sub>$ ресурс]. Дата доступа: 14.10.2013. Режим доступа: http://www.opengroup.org/certifications/archimate

2. The Open Group ArchiMate 2.0 Specification [Электронный ресурс]. Дата доступа: 14.10.2013. Режим доступа: http://pubs.opengroup.org/architecture/archimate2doc

SpaceX HyperLoop Alpha. Дата доступа:  $\mathcal{F}_{\mathcal{F}}$ 14.10.2013 Режим лоступа: http://www.spacex.com/sites/spacex/files/hyperloop\_ alpha-20130812.pdf

Ф.В. Станкевич Языки архитектурного  $\overline{4}$ . моделирования SysML и AchiMate // Технологии Microsoft в теории и практике программирования: сборник трудов X Всероссийской научнопрактической конференции студентов, аспирантов и молодых ученых / Томский политехнический университет. -Томск: Изд-во Томского политехнического университета, 2013.

# ИНТЕЛЛЕКТУАЛЬНАЯ СИСТЕМА ПОДДЕРЖКИ ПРОИЗВОДСТВЕННЫХ БИЗНЕС-ПРОЦЕССОВ ГАЗОПЕРЕРАБАТЫВАЮЩЕЙ КОМПАНИИ

Вайтулевич А.В., Винников А.Н., Файзрахманов Е.Г., Кудинов А.В.

Научный руковолитель: Кулинов А.В.

Томский политехнический университет

634050, Россия, г. Томск, пр-т Ленина, 30

ООО «Сибирский центр высоких технологий»

636071, Томская обл., г. Северск, ул. Лесная, 11б, оф. 91

E-mail: vaanval@gmail.com

#### Введение

Автоматизация с каждым днём приобретает всё большую роль в производственной деятельности и жизни человеческого общества. Ее цель заключается в повышении эффективности труда, улучшении качества выпускаемой продукции, в создании условий для оптимального использования всех ресурсов производства. Грамотно проведенная автоматизация бизнес-процессов предприятия позволяет анализировать проблемные этапы в бизнес-процессах и разрабатывать стратегию дальнейшего развития предприятия [1].

Различают частичную, комплексную и полную автоматизацию [2]. Примером комплексной автоматизации целого ряда производственных бизнеспроцессов, прежде всего, процесса информационного взаимодействия подразделений и сторонних организаций при отгрузке готовой продукции (метанола) можно считать разработанную для ООО «Сибметахим» автоматизированную информационную систему (АИС) склада метанола. В данной работе рассматриваются назначение, архитектура и функции данной системы

## Основные задачи АИС

АИС склада метанола предназначена для решения следующих основных задач [3]:

организация информационного обеспечения основных бизнес-процессов предприятия, связанных с отгрузкой готовой продукции;

организация информационного обеспечения вспомогательных бизнес-процессов предприятия, связанных с планированием и технологическим учетом производства продукции, организацией продаж готовой продукции и коммерческим учетом реализованной продукции, организацией логистики, контролем качества готовой продукции, техническим обслуживанием подвижного состава, формированием отгрузочной и иной отчетной документации и др.;

обеспечение прозрачного и устойчивого взаимодействия между всеми участниками бизнеспроцессов (в том числе и смежных организаций) в рамках единого информационного пространства AИC:

обеспечения возможности контроля выполнения отдельных стадий бизнес-процесса, накоплением статистики о времени выполнения отдельных этапов и т.д.:

организация обмена данными со сторон- $\bullet$ ними информационными системами (ИС) и программными комплексами (ПК), используемыми для обеспечения отдельных бизнес процессов предприятия и смежных организаций;

обеспечение доступа к отдельным функциям системы с мобильных устройств (планшетных компьютеров) [4].

# Автоматизируемые подразделения

АИС склада метанола позволяет автоматизировать работу следующих подразделений и групп пользователей компании:

высшее руководство (генеральный директор, заместитель генерального директора - главный технолог, заместитель генерального директора по коммерческой деятельности, главный инже- $^{^{\text{He}}}}$ 

 $\bullet$ отдел продаж,

отдел производственного и технологического контроля метанола;

отдел производственного и технологического контроля ФиКС;

производственный отдел производства  $\bullet$ метанола:

производственный персонал склада про- $\bullet$ изводства метанола;

производственная лаборатория химанали- $\bullet$ за и контроля за качеством продукции;

участок по ремонту подвижного состава;  $\bullet$ 

отдел АСУиИТ.

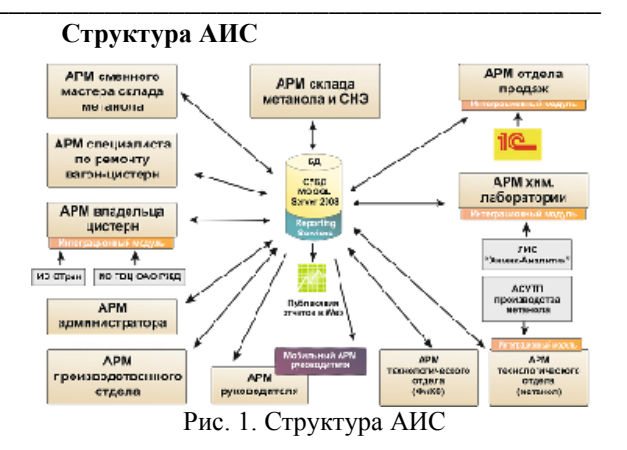

АИС склада метанола имеет клиент-серверную архитектуру на базе СУБД Microsoft SQL Server 2008 R2 и молульную структуру своего ПО. Молулями системы являются отдельные АРМ (автоматизированные рабочие места), либо интеграционные модули с существующими системами (1С, ЛИС «Химик-Аналитик», АСУТП производства метанола, ИС ЭТран, ИС ГВЦ ОАО РЖД). Компоненты системы физически разнесены по нескольким корпусам предприятия и связанны между собой локальной сетью.

#### Функциональные возможности

Ниже перечислены функциональные возможности основных АРМ.

АРМ склада метанола и СНЭ:

- учет отгрузки готовой продукции;
- учет остатков продукции на складе;

ввод данных визуального осмотра цистерн (отбраковка);

формирование заявок на постановку ци- $\bullet$ стерн на СНЭ:

формирование сопроводительной документации.

АРМ сменного мастера:

автоматизация контроля исполнения этапов отгрузки метанола.

АРМ отдела продаж:

- планирование отгрузки;  $\bullet$
- актуализация информации по потребите- $\bullet$ лям:

анализ дислокации порожних и груженых вагон-цистерн;

формирование отгрузочных документов;  $\bullet$ 

информационный обмен  $\mathbf{c}$ **ИС** 

ПХД («1С») по реквизитам потребителей.

АРМ владельца цистерн:

актуализация информации о парке порожних цистерн;

управление выдачей разрешений на налив цистерн;

формирование отчетных форм и реестров;

информационный обмен с ИС влалельца цистерн (ИС Этран и ИС ГВЦ ОАО РЖД).

АРМ химлаборатории:

387

учет проб готовой продукции;

ввод информации о результатах химического анализа качества готовой продукции;

формирование паспортов качества и других отчетных документов;

информационный обмен с ЛИС «Химик-Анапитик

АРМ руководителя:

визуализация информации по ключевым показателям

анализ лислокации порожних и гружен- $\bullet$ ных вагон-цистерн (вплоть до потребителя)

формирование реестров и других отчетных документов.

#### Интеллектуальный анализ данных

Перспективным направлением развития АИС склада метанола можно считать использование технологии Business Intelligence - OLAP, Data Mining - для интеллектуального анализа производственных данных и поддержки принятия решений.

Примером такой функции является составление прогноза на появление дефектов вагоновцистерн (откуда чаще приходят дефектные цистерны, какие типы дефектов и т.д.) и дальнейший заказ расходных материалов для ремонтов на основании составленного прогноза. Поддержка принятия управленческих решений осуществляется путем визуализации информации по ключевым показателям производства (объемы производства и отгрузки готовой продукции, состояние склада, наличие и состояние парка цистерн и пр.), в том числе полученных на основе метолов интеллектуального анализа производственных данных [5].

#### Заключение

Разработанная автоматизированная информационная система склада метанола позволила провести комплексную автоматизацию производства ООО «Сибметахим». Посредством внедрённой информационной системы и за счёт интеграции с существующими на предприятии системами стало

возможно точно оценивать выработку готовой продукции, мощности по её отгрузке, запасы. В результате проведённого анализа были выявлены недозагруженные мощности предприятия и участки производственного процесса, сдерживающие наращивание мощностей.

По результатам проекта было выявлено повышение эффективности и прозрачности бизнеспроцессов, повышение качества планирования, снижение времени на информационное взаимодействие (в том числе со сторонними организациями), снижение времени на подготовку сопроволительных локументов и заявок.

#### Литература

 $\overline{A}$ ,  $\overline{A}$ . Eгоров. "Автоматизация и IT в  $\mathbf{1}$ нефтегазовой области". [Электронный ресурс] Редоступа: http://www.avite.ru/ngk/stati/rolжим intellektualnyih-sistem-v-neftegazovoy-otraslipredposyilki-i-perspektivyi.html, свободный

Киселев А. Г. Опыт внедрения интегриро- $2.$ ванной системы ERP & MES на промышленных предприятиях / А. Г. Киселев // 7-я международная конференция "Перспективы систем информатики"/ Семинар "Наукоемкое программное обеспечение": информационный бюлл. - Новосибирск: Академгородок, 2009. - С.155-162.

Кудинов А.В. Проблемы автоматизации 3. производства газодобывающих компаний: монография / А. В. Кудинов, Н. Г. Марков; Национальный исследовательский Томский политехнический университет (ТПУ). — Томск: Изд-во ТПУ, 2012. - 247 с.: ил. - Библиогр.: с. 238-246. - ISBN 978-5-4387-0150-7

Тихомиров Л.И., Текущие приоритеты  $\overline{4}$ . развития информационных технологий в нефтегазовой отрасли // Нефть и Капитал. 2012. - № 3. - $C.2-3$ 

Мирошников, В.В., Голованов, В.В. Мно- $5<sub>1</sub>$ гомерный анализ данных по качеству на основе новых информационных технологий // Автоматизация и современные технологии. 2005. – № 2. – С.  $27 - 32.$ 

# СРАВНИТЕЛЬНЫЙ АНАЛИЗ ПРОГРАММНОГО ОБЕСПЕЧЕНИЯ ДЛЯ ОБРАБОТКИ ДАННЫХ ДИСТАНЦИОННОГО ЗОНДИРОВАНИЯ ЗЕМЛИ

Верещагин О.Р.

Научный руководитель: Токарева О.С. Томский политехнический университет 634050, Россия, г. Томск, пр-т Ленина, 30 E-mail: xxx 56 09@mail.ru

#### Ввеление

Для решения широкого класса задач, например, в лесной отрасли, сельском хозяйстве, в экологическом мониторинге и т.д., используются результаты обработки данных дистанционного зондирования Земли (ДЗЗ) из космоса. В настоящее время существует достаточное количество программных продуктов с широким набором функций для обработки и интерпретации данных ДЗЗ. Широко известны такие специализированные системы, как ERDAS, ENVI и др., распространяемые на коммерческой основе, а также некоммерческое программное обеспечение (ПО) MultiSpec. Многие современные геоинформационные системы (ГИС) также предоставляют возможность обработки растровых данных (коммерческие ArcGIS, MapInfo, некоммерческие OGIS (GRASS), SAGA и др.).

Современные системы ДЗЗ поставляют данные, которые наряду с использованием классических методов требуют разработки новых методов и алгоритмов обработки и интерпретации данных. Вследствие этого, возникает необходимость расширения функциональных возможностей для обработки данных ДЗЗ существующего ПО.

# Сравнительный анализ программного обеспечения

Сравнительный анализ наиболее распространенных коммерческих продуктов для обработки данных ДЗЗ приведен в [1]. На кафедре вычислительной техники Института кибернетики ТПУ имеются лицензии на использование ERDAS Imagine и ArcGIS.

Программный пакет ERDAS Imagine сочетает в себе функции растровой и векторной ГИС и системы для обработки изображений, ориентированной на данные аэро- и космических съемок.

B ERDAS IMAGINE реализованы методы коррекции и улучшения изображения и основные методы классификации данных: кластерного анализа (ISODATA), минимального спектрального расстояния, расстояния Махаланобиса, метод параллелепипедов, метод максимального правдоподобия [1]. ERDAS Imagine работает с библиотекой GDAL. GDAL - это библиотека для работы с более чем 120 растровыми географическими форматами файлов данных, является проектом с открытым исходным кодом [2].

В большинстве случаев, тематические слои, полученные в результате обработки данных ДЗЗ, в дальнейшем используются для пространственного анализа в ГИС, поэтому для конечных пользователей, не занимающихся постоянной углубленной обработкой данных ДЗЗ, более удобно, когда алгоритмы обработки изображений встроены в используемую ГИС. Кроме того отпадает необходимость в изучении двух разных программных про-ДУКТОВ.

В ГИС ArcGIS реализовано большое количество алгоритмов предварительной и аналитической обработки растровых данных, в том числе методы классификации: кластерный и максимального правдоподобия.

Модули расширения, разработанные для коммерческих систем, предназначенных для профессиональной обработки данных, при распространении требуют от конечного пользователя приобретения лицензионного продукта, стоимость которого высока. При этом следует отметить, что функциональные возможности свободно распространяемого ПО зачастую сравнимы с функциональными возможностями дорогостоящих коммерческих систем. Например, специализированный программный пакет, предназначенный для интерактивной обработки мультиспектральных и гиперспектральных снимков MultiSpec содержит стандартный набор методов для:

импорта и визуализации изображений разных форматов;

• яркостной коррекции изображений с построение гистограмм;

трансформирования в заданную систему координат и др.

Предлагается два алгоритма классификации без обучения:

алгоритм быстрого выделения кластеров. который пригоден для быстрого, одношагового разделения многозонального снимка на пространственно однородные области (кластеризации);

интервальный алгоритм ISODATA.

При этом список реализованных алгоритмов классификации с обучением шире, чем у стандартного пакета ERDAS Imagine, и представлен алгоритмами, реализующими следующие методы:

минимального расстояния;

линейного дискриминантного анализа Фишера - используется корреляция между значениями яркости в разных спектральных зонах, граница между классами в многомерном поле признаков принимается линейной;

максимального правдоподобия;

спектрально-пространственной классификации ECHO (Extraction and Classification of Homogeneous Objects) - учитываются не только спектральные характеристики снимка, но и пространственная однородность создаваемых классов;

метод спектральной корреляции SAM (Spectral Angle Mapper);

метолы «сравнения фильтра».

Последние два метода используются для классификации гиперспектральных снимков [1].

Лалее рассмотрим свободно распространяемые открытые гибридные ГИС с развитыми функциональными возможностями обработки растровых изображений.

ГИС GRASS - открытая модульная система, позволяющая проводить практически любой анализ и моделирование на базе растровых данных, предоставляющая доступ к более чем 300 модулям для работы с двухмерными и трехмерными векторными и растровыми данными. По функциональным возможностям сравнима с продуктом ESRI ArcGIS уровня ArcInfo [3]. Наиболее часто используемыми для работы с растрами являются модули построение профилей,- анализа линии видимости, наложения карт, буферизации растров и др;

В GRASS предлагаются методы классификации:

без обучения (и метод кластеризации);

с обучением (метод максимального правдоподобия, метод SMAP, метод Махаланобиса).

XI Международная научно-практическая конференция студентов, аспирантов и молодых учёных «Молодёжь и современные информационные технологии»

GRASS поддерживает работу с GDAL. Связанная с GDAL библиотека OGR предоставляет возможности для работы с 70 векторными форматами данных. Следует отметить, что GRASS имеет недостаточно удобный интерфейс.

OGIS - открытая кроссплатформенная ГИС с удобным графическим интерфейсом. Данная ГИС работает с библиотекой GeoTools и позволяет использовать мощный инструментарий GRASS. На рисунке 1 приведено рабочее окно ГИС QGIS [2].

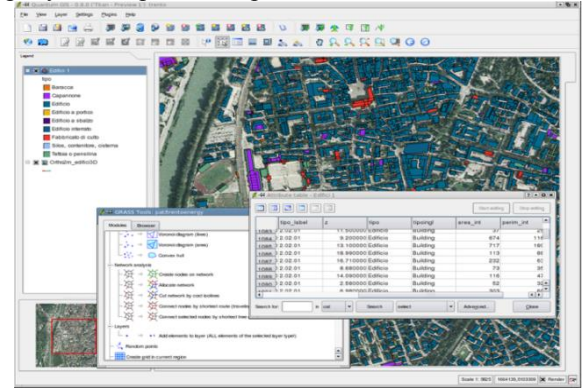

Рис. 1. Рабочее окно ГИС QGIS

Функциональность QGIS может быть расширена при помощи создания модулей на C++ или Python.

SAGA (System for Automated Geoscientific Analyses) - это открытое программное обеспечение ГИС, с богатыми возможностями по обработке растровых и векторных данных. Это ПО реализовано на языке программирования C++ и имеет возможность объектно-ориентированного проектирования системы [3].

Функции анализа растровых изображений представлены в SAGA весьма широко. В частности, предлагаются следующие методы классификации данных:

- без обучения (Cluster Analysis for Grids);
- с обучением (Supervised Classification);

с применением деревьев решений (Decision Tree).

Ланное ПО позволяет работать с различными векторными и растровыми форматами файлов, обеспечиваемыми библиотеками GDAL и OGR.

Рост пользователей ПО SAGA связан с тем, что существующая документация разработана на высоком уровне. На рисунке 2 приведено рабочее окно ГИС SAGA.

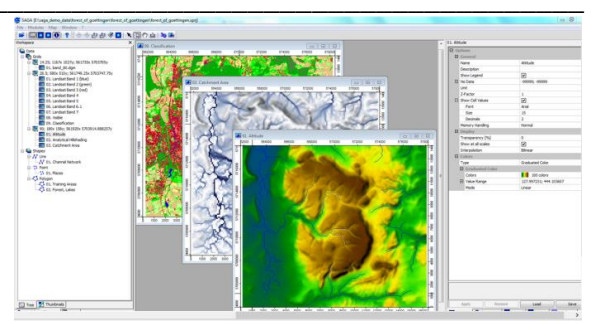

Рис. 2. Рабочее окно ГИС SAGA

Возможно связывание API и модулей SAGA с Tcl. Perl. Python. такими языками как Java, C#, R [3].

## Заключение

Использование открытого ПО облегчает и ускоряет разработку собственных модулей расширения. Сравнительный анализ открытого ПО, позволяющего свободно распространять копии и производные программные продукты, показал, что рассмотренные системы поддерживает работу с большим количеством растровых форматов: TIFF, GeoTiff, IMG, JPEG, GIF, PNG и др., сравнимы по реализованным методам классификации данных ДЗЗ и дают возможность расширять функциональные возможности. Для реализации собственных методов обработки данных ДЗЗ может быть выбрана ГИС SAGA или QGIS, которые сочетают преимущества ГИС с возможностью обработки файлов растровых форматов, имеют удобный интерфейс и активно развиваются мировым сообществом разработчиков.

#### Литература

1. Токарева О.С. Обработка и интерпретация ланных листанционного зонлирования Земли: Учебное пособие / О.С. Токарева; Томский политехнический университет. - Томск: Изд-во Томского политехнического университета, 2010. - 148  $\mathbf{c}$ 

2. Открытые настольные ГИС [Электронный ресурс] - 14.10.2013 - Режим доступа: http://gislab.info/qa/os-gis.html

3. Открытая настольная ГИС SAGA - общая характеристика **[Электронный**  $pecyc$ ] –  $13.10.2013 -$ Режим доступа: http://gislab.info/qa/saga-intro.html

# ИНЖЕНЕРИЯ СПРАВОЧНЫХ ДАННЫХ В СООТВЕТСТВИИ С НОТАЦИЕЙ СТАНДАРТА ISO 15926

Винников А.Н.

Научный руководитель: Мирошниченко Е.А. Томский политехнический университет 634050, Россия, г. Томск, пр-т Ленина, 30 E-mail: franzkz@tpu.ru

#### Ввеление

Задача интеграции данных возникает в тот момент, когда какие-то данные требуются прикладной программе, не приспособленной для работы с «посторонним» для неё хранилищем. Так, ERPсистеме очень непросто получить доступ к данным PLM-системы, и наоборот. Схемы баз данных разных приложений не соответствуют друг другу: что является «атрибутом» для одного хранилища может быть «объектом» другого, что представлено текстовой строкой в одной схеме данных - может оказаться группой текстовых и числовых полей в другой. Но потребность в передаче данных между разными хранилищами становится всё больше, ибо повторный ручной ввод данных из приложения в приложение пожирает дорогое время квалифицированных сотрудников, является источником ошибок, а количество таких перенабивок в большом проекте может приближаться к десяткам и сотням. Для формализации передачи данных инженерного проекта и промышленных каталогов между хранилищами информации компьютерных приложений разработан стандарт ISO 15926, который предназначен для применения на протяжении всего жизненного цикла инженерного проекта.

#### Структура ISO 15926

Изначально данный стандарт разрабатывался для применения в нефтегазовой промышленности, но на данный момент он считается достаточно универсальным для применения во всех отраслях промышленности.

Стандарт состоит из нескольких частей. Первые две из них адаптированы в России в качестве ГОСТ Р ИСО 15926[1]. Ниже приведено назначение основных частей стандарта.

Часть 1. Обзор и функциональные принципы.

Часть 2. Модель данных. Эта часть содержит 201 тип, к которым должны быть отнесены все сущности, участвующие в онтологиях, построенных по принципам стандарта.

Часть 3. Справочные данные для геометрии и топологии.

Часть 4. Первоначальный набор справочных данных.

Часть 7. Шаблоны (информационные структуры, предназначенные для выражения сведений о событиях, сложных связях и т.д.

Часть 8. Реализация ISO 15926 средствами синтаксиса OWL.

Часть 9. Интеграция распределенных систем (описывает технологический принцип передачи данных между информационными системами; подразумевает использование SPARQL точек доступа для взаимодействия между приложениями. Каждая система размещает данные, которыми готова поделиться с другими, в точку доступа SPARQL, называемую «фасадом». Другие системы могут обращаться к фасаду с запросом информации, или, наоборот, помешать в него какие-либо сведения, используя SPARQL-запросы).

Часть 10. Методы тестирования.

Часть 11. Руководство по промышленному применению [2].

#### Инженерия справочных данных

Существует два основных направления использования стандарта ISO 15926:

использование стандарта для передачи данных из хранилища в хранилище или «ISO 15926 outside», именно это направление используется в инженерии справочных данных;

использование стандарта в самих хранилищах данных компьютерных приложений-«ISO 15926 inside» - это направление на данный момент нигде не реализовано в полной мере, то есть форматы данных в хранилищах не соответствуют ISO 15926.

Инженерия справочных данных в рамках ISO 15926 является одной из дисциплин работы с нормативно-справочной информацией (НСИ, основными данными, master data) в рамках работы по поднятию качества данных и обеспечению управления основными данными. Принципиальное отличие этой технологии от существующих на данный момент технологий управления корпоратив-НСИ *(enterprise)* MDM. master ной data management) в том, что стандарт ISO 15926 изначально предполагает использование справочных данных в независимых друг от друга организациях (а не просто декларирует «пересечение справочными данными границ организации» с последующим обсуждением проблем только одной организации). Согласно этому стандарту доступ к НСИ осуществляется в едином формате, а сами НСИ содержатся в совокупности («федерации») административно независимых библиотек справочных данных. Поэтому технология ISO 15926 пригодна для интеграции данных не только в масштабах крупной инжиниринговой компании или холдинга, но и для интеграции данных в масштабах отрасли или даже крупного межотраслевого проекта.

## Виды справочных данных

Справочные данные (reference data) - это такие данные, которые используются в нескольких проектах, на нескольких стадиях жизненного цикла и/или интересуют множество пользователей.

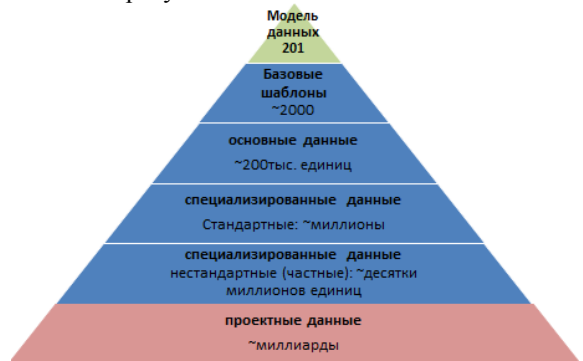

Рис. 1. Пирамида данных жизненного цикла

Согласно ISO 15926, они состоят из единиц справочных данных (reference data items). Такими единицами справочных данных являются:

классы индивидов (class of individuals). классы отношений (class of relationships) и классы классов (class of class);

- $\bullet$ отдельные индивиды (individuals);
- шаблоны (templates);  $\bullet$
- экземпляры шаблонов (template instances).

По степени обшности отражаемой информации окружающего мира среди справочных данных выделяется несколько категорий, составляющих пирамиду, приведенную на рисунке 1[3]:

«Модель данных» - это 201 тип Части 2 ISO 15926;

- основные классы (core classe):  $\bullet$
- стандартные классы (standard classes);  $\bullet$
- специализированные классы;
- протошаблоны (proto templates);  $\bullet$
- базовые шаблоны (base templates);  $\bullet$
- основные шаблоны (core templates);

специализированные шаблоны (specialized templates).

# Жизненный цикл справочных данных

В процессе работы инженерного проекта справочные данные согласно стандарту ISO 15926 проходят следующие этапы жизненного цикла [4]:

выявление набора проектных данных, который нужно будет переводить в форму, соответствующую ISO 15926. Выходными рабочими продуктами стадии являются наборы данных, которые подлежат характеризации, и указание на то, в каком контексте будут использованы результаты всей работы: из какого хранилища будут извлекаться эти наборы данных, и в какое хранилище потом попадать;

выявление единиц описания данных хранилища - на этой стадии определяются, какие именно данные будут передаваться из одного хранилища в другое, чтобы обеспечить передачу данных для каждого хранилища информации, найденного на предыдущей стадии (как источника данных, так и места назначения);

характеризация набора идентифицированных единиц описания данных. На этой стадии создаются справочные данные ISO 15926, которые затем используются при мэппинге. Это самая сложная и трудозатратная часть работы. Входной рабочий продукт этой сталии - вылеленные на предыдущей стадии единицы описания данных;

мэппинг - на этой стадии прописывается соответствие выбранных единиц справочных данных ISO 15926 единицам описания проектных данных хранилища;

передача проектных данных. Осуще- $\bullet$ ствить передачу проектных данных между хранилищами становится возможным тогда, когда для обоих хранилищ есть мэппинги единиц описания данных к одному и тому же набору справочных данных. С помощью мэппинга для источника данных из хранилища-источника его адаптер создаёт обменные файлы, а с помощью мэппинга для приёмника данных его адаптер помещает данные в хранилище-приёмник в «родном» для него форма-Te:

верификация результатов - на этой стадии проверяется полнота и непротиворечивость данных, сформированных в хранилище-приёмнике. Эта верификация может проводиться с помощью прикладных программ, предназначенных для работы с данным хранилищем, или же вручную.

# Заключение

В данной статье рассмотрены базовые принципы интеграции данных в соответствии с нотацией стандарта ISO 15926. На сегодня разработка библиотек справочных данных различного уровня с применением стандарта ISO 15926 становится выполнимой задачей, даже с учетом постоянной доработки стандарта и методологий его использования.

# Литература

Офиниальный фелерального  $\mathbf{1}$ . сайт агентства по техническому регулированию и метрологии [Электронный ресурс]. - Режим доступа: http://www.norm-

load.ru/SNiP/Data1/57/57931/index.htm, свободный

Wikipedia [Электронный ресурс]. - Режим 2. http://en.wikipedia.org/wiki/ISO 15926 доступа: свободный.

3. Сообщество ISO 15926 [Электронный ре-Режим  $cvpc$ ].  $$ доступа: http://dot15926.livejournal.com/, свободный.

сайт  $\overline{4}$ . Официальный компании TechInvestLab.ru [Электронный ресурс]. - Режим доступа: http://techinvestlab.ru/ISO15926 свободный

# **СЕКЦИЯ 7. КОМПЬЮТЕРНЫЕ ИЗМЕРИТЕЛЬНЫЕ СИСТЕМЫ И МЕТРОЛОГИЯ**

# **DIGITAL SIGNAL PROCESSING IN PULSE METHOD FOR MEASURING FREQUENCY RESPONSE FUNCTION OF HIGH-CURRENT SHUNT**

O.A. Poltoranina, А.V. Rogovyh, Е.S. Vasilevskaya Tomsk Polytechnic University Lenina Avenue, 30, 634050, Tomsk, Russia E-mail: nastya\_rogovyh@mail.ru

#### **Introduction**

Current shunts are employed to measure high currents under significant electromagnetic interference conditions [1, 2]. Investigation of dynamic behavior of the current shunt requires to measure small impedance of the order of dozens or hundreds of microohms [3]. Classical methods for measurement of small impedances need rather expensive metrological equipment, which is available to a limited number of specialized laboratories. There are also so called pulse methods characterize high current shunt dynamic behavior. In this approach, the shunt input is affected by a short current pulse [4]. The input and output shunt signals are measured by means of reference current to voltage transducer and a digital oscilloscope. Then a frequency response functions are calculated using a digital signal processing algorithm. The latter method provides reduced requirements to a source of the input test pulse signal of the shunt.

The object of this paper is the description of digital signal processing method for measuring frequency response function of high-current shunt.

#### **Determination of frequency response functions**

In order to measure the frequency response function of high-current shunt, a short current pulse is applied to the shunt input; input and output signals of the shunt are recorded in a digital oscilloscope memory; then spectra of these two signals are computed. In practice, the test signal must be piecewise continuous. The recorded input and output shunt signals are presented by *N*-element sequences readouts of input signal  $x(t_k)$  and output signal  $y(t_k)$ , where  $t_k$  is an acquisition time for *k*-th sequence element ( $1 \leq k \leq$ *N*). Discrete Fourier transform, being applied to the signals, produces spectra of the signals as complex number vectors  $X(f_k)$  and  $Y(f_k)$  as follows:

$$
X(f_k) = \sum_{j=1}^{N} x(t_j) f_N^{(j-1)(k-1)},
$$
  

$$
Y(f_k) = \sum_{j=1}^{N} y(t_j) f_N^{(j-1)(k-1)},
$$
  

$$
f_N = \frac{1}{2\pi} e^{-2\pi i/N},
$$

where  $f_k$  is a vector of frequencies corresponding to complex vectors  $X(f_k)$  and  $Y(f_k)$  obtained using the sampling length and Nyquist frequency; *i* is imaginary unit.

Then, the shunt frequency response  $K(f_k)$  can be determined by means of the expression

$$
K(f_k) = \frac{Y(f_k)}{X(f_k)}\tag{2}
$$

Then modulus of  $K(f_k)$  is the frequency response and argument of  $K(f_k)$  is the phase response.

In order to determine the moving averaging time windows for the input  $W_X$  and output  $W_Y$  shunt signals, one should apply Fourier series expansion of the sequences  $x(t_k)$  and  $y(t_k)$ . Next stage is determination of the spectral bands  $\Delta F_X$  and  $\Delta F_Y$  at level -10 dB. Averaging time windows are inversely proportional to the spectra bands. That is, we have the following expressions:

$$
W_x = \frac{1}{\Delta F_x}, \ W_y = \frac{1}{\Delta F_y}.
$$
 (3)

Then the smoothed initial signals are calculated by the following formulae:

$$
\overline{x}(t_{j}) = \frac{1}{W_{X}} \sum_{k=k-\frac{W_{X}}{2}}^{k+\frac{W_{X}}{2}} x(t_{k}),
$$
\n
$$
\overline{y}(t_{j}) = \frac{1}{W_{Y}} \sum_{k=k-\frac{W_{Y}}{2}}^{k+\frac{W_{Y}}{2}} y(t_{k})
$$
\n(4)

The discrete Fourier transform applied to the smoothed signals allows to have their spectral composition:

$$
\hat{X}(f_k) = \sum_{j=1}^{N} \overline{x}(t_j) f_N^{(j-1)(k-1)},
$$
\n
$$
\hat{Y}(f_k) = \sum_{j=1}^{N} \overline{y}(t_j) f_N^{(j-1)(k-1)}.
$$
\n(5)

Consequently, the accuracy of the proposed method can be increased by means of uniform ensemble averaging over realizations of the smoothed signal spectral components  $\hat{X}(f_k)$  and  $\hat{Y}(f_k)$  at fixed frequencies  $f_k$ . When carrying out *n* measurements of the input and output shunt pulse signals, averaged spectral signals components  $\overline{X}(f_k)$  and  $\overline{Y}(f_k)$  can be found by using the following expressions:

$$
X(f_k) = \sum_{j=1}^{N} x(t_j) f_N^{(j-1)(k-1)},
$$
  
\n
$$
\overline{X}(f_k) = \frac{1}{n} \sum_{j=1}^{n} |\hat{X}_j(f_k)| e^{\int_{n}^{1} \sum_{j=1}^{n} \arg(x_j(f_k))},
$$
  
\n
$$
\overline{Y}(f_k) = \frac{1}{n} \sum_{j=1}^{n} |\hat{Y}_j(f_k)| e^{\int_{n}^{1} \sum_{j=1}^{n} \arg(y_j(f_k))},
$$
  
\n(6)

Then, from expression (5), the shunt frequency response (1) can be rewritten as follows:

$$
\overline{K}(f_k) = \frac{\overline{Y}(f_k)}{\overline{X}(f_k)}.
$$
\n(7)

Uncertainty of the method for measuring shunt frequency response can be estimated by calculation of the coherence function  $\gamma_{xy}$  between the spectral densities output signal and the test signal as proposed in [4]:

XI Международная научно-практическая конференция студентов, аспирантов и молодых учёных «Молодёжь и современные информационные технологии» \_\_\_\_\_\_\_\_\_\_\_\_\_\_\_\_\_\_\_\_\_\_\_\_\_\_\_\_\_\_\_\_\_\_\_\_\_\_\_\_\_\_\_\_\_\_\_\_\_\_\_\_\_\_\_\_\_\_\_\_\_\_\_\_\_\_\_\_\_\_\_\_\_\_\_

$$
\overline{\overline{\gamma}_{xy}^{2}(f_{k})} = \frac{\left| \sum_{j=1}^{n} \overline{X}_{j}^{*}(f_{k}) \overline{Y}_{j}(f_{k}) \right|^{2}}{\sum_{j=1}^{n} \left| \overline{X}_{j}(f_{k}) \right|^{2} \sum_{j=1}^{n} \left| \overline{Y}_{j}(f_{k}) \right|^{2}},
$$
\n(8)

where  $\overline{X}_{j}^{*}$  is a *j*-th conjugate complex value of the averaged signal spectral component.

**Experimental studies of high-current shunt frequency and phase responses**

The proposed method was applied to experimentally determine frequency response for a coaxial highcurrent shunt that was designed for measurement of pulse current up to 20 кА [2]. The resistance of the shunt is about  $170 \mu Ohm$ .

For this experiment, a simple pulse current source was designed. Pulse current source yields a current pulse up to 20 kA with duration 150  $\mu$ s. The experimental setup is shown in Figure 1.

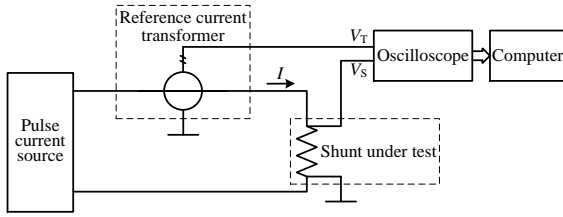

Fig. 1. The experimental setup diagram to determine the shunt frequency response

Figure 2 shows typical waveforms obtained from outputs of the reference current transformer (curve 1) and shunt under test (curve 2); for the sake of clarity the signals in Figure 2 are reduced to the same scale.

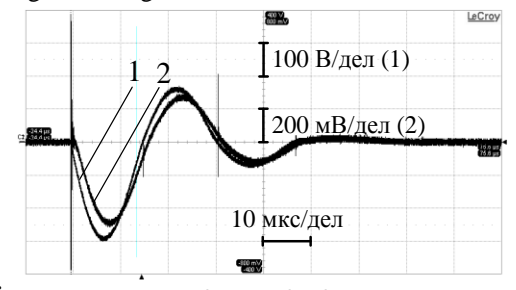

Fig. 2. Output waveforms of reference current transformer (curve 1) and shunt under test (curve 2)

Further, according to the proposed algorithm averaged spectra of signals from outputs of the reference current transformer (curve 1) and shunt under test (curve 2) were determined. These spectra are shown in Figure 3.

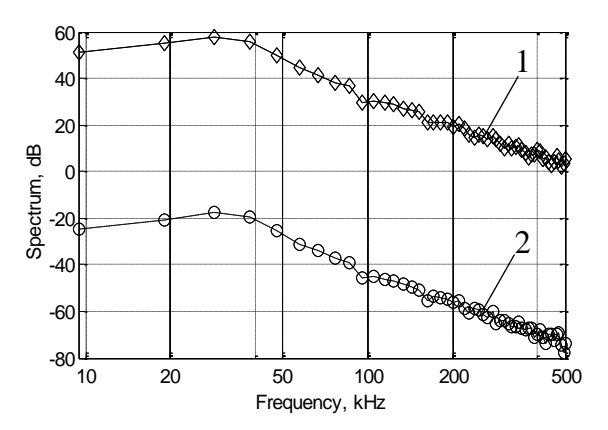

Fig. 3. Spectra of the signals of reference current transformer (curve 1) and shunt under test (curve 2)

Figure 4 shows final outcomes of application of the proposed algorithm to the experimental data; it can be seen that in the bandwidth up to approx. 200 kHz the shunt under test has a linear gain about -75.5 dB.

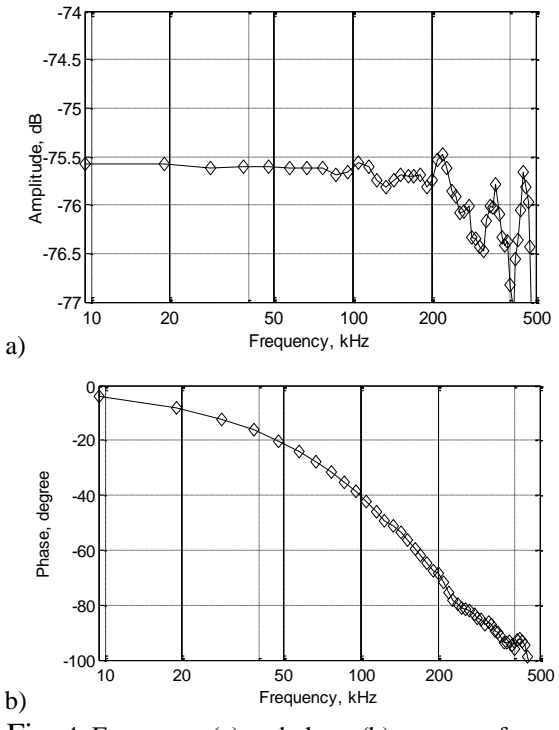

Fig. 4. Frequency (a) and phase (b) response functions of the high-current shunt

#### **Conclusion**

Pulse method for analysis of high-current shunts dynamic behavior has been proposed and experimentally investigated. The method includes ensemble averaging of spectral components of the pulse signals that results in increase of shunt frequency response measurement accuracy.

#### **References**

1. S.V. Muravyov, V.N. Borikov, N.M. Natalinova, "A computer system: measurement of welding

XI Международная научно-практическая конференция студентов, аспирантов и молодых учёных «Молодёжь и современные информационные технологии» \_\_\_\_\_\_\_\_\_\_\_\_\_\_\_\_\_\_\_\_\_\_\_\_\_\_\_\_\_\_\_\_\_\_\_\_\_\_\_\_\_\_\_\_\_\_\_\_\_\_\_\_\_\_\_\_\_\_\_\_\_\_\_\_\_\_\_\_\_\_\_\_\_\_\_

surge currents", *Measurement and control*, vol. 42, no. 3, pp. 44–47, 2009.

2. S.V. Muravyov, V.N. Borikov, S.A. Kaysanov, "Computer system for measurement of welding process parameters", *Proceedings of the XVIII IMEKO World Congress (September 22-27, 2006, Rio de Janeiro, Brazil)*, 2006.

3. I.A. Metwally, "Coaxial-Cable Wound Rogowski Coils for Measuring Large-Magnitude

Short-Duration Current Pulses", *IEEE Transactions on Instrumentation and Measurement*, vol. 62, no. 1, pp. 119-128, 2013.

4. Mathews J., Fink K. *Numerical Methods using MATLAB*, Prentice Hall, Upper Saddle River, New Jersey, 1999.

# **СИСТЕМА ДИСТАНЦИОННОЙ КАЛИБРОВКИ СРЕДСТВ ИЗМЕРЕНИЙ С ИСПОЛЬЗОВАНИЕМ ТЕХНОЛОГИИ ВИРТУАЛЬНЫХ ПРИБОРОВ LABVIEW**

Худоногова Л.И. Томский политехнический университет 634050, Россия, г. Томск, пр-т Ленина, 30 E-mail: likhud@tpu.ru

#### **Введение**

Перспективным направлением в автоматизации метрологических исследований является дистанционная калибровка средств измерений. Дистанционная калибровка предоставляет следующие функциональные возможности [1]:

 удаленное управление измерительным оборудованием и его мониторинг;

 проведение измерений на стороне клиента, управление которыми происходит дистанционно с помощью специального калибровочного оборудования.

Главным недостатком многих систем калибровки является то, что они предназначены для применения лишь в конкретных организациях для калибровки конкретного оборудования, а адаптация программного обеспечения таких систем к другим приборам невозможна либо затруднительна.

В данной статье представлена система дистанционной калибровки средств измерений, реализованная с помощью технологии виртуальных приборов LabVIEW.

## **Описание системы дистанционной калибровки**

В настоящее время на кафедре Компьютерных измерительных систем и метрологии (КИСМ) ТПУ реализована система, позволяющая проводить дистанционную калибровку средств измерений электрических величин.

Основными компонентами системы являются: калибруемое средство измерений – цифровой мультиметр NI PXI-4072, рабочий эталон – универсальный калибратор Fluke 5520A, персональный компьютер (ПК) со специализированным программным обеспечением (ПО) – программой, разработанной на кафедре КИСМ для проведения дистанционной калибровки. Взаимодействие между калибровочным оборудованием и ПК осуществляется через GPIB интерфейс.

Система выполнена в архитектуре «клиентсервер», позволяющей организовать проведение независимых измерений на удаленных измерителях с одного компьютера и обмен калибровочной информацией. Рабочее место клиента включает в себя только ПК с клиентской частью программы. На стороне сервера находятся измерительное оборудование и ПК с серверной частью программы. Внешний вид системы дистанционной калибровки мультиметра NI PXI-4072, работающего в режиме измерения переменного напряжения, представлен на рисунке 1.

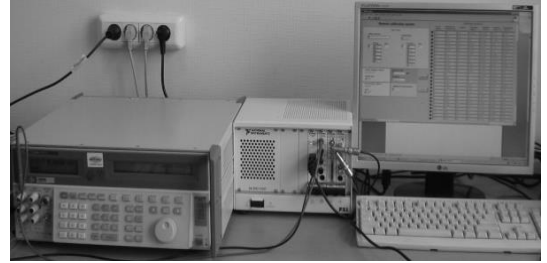

Рис. 1. Внешний вид системы дистанционной калибровки мультиметра NI PXI-4072 по переменному напряжению

Программа для системы дистанционной калибровки написана в среде разработки LabVIEW [2]. Программа включает в себя два виртуальных прибора (ВП): «Сервер-ВП», запускаемого на ПК, непосредственно соединенном с измерительным оборудованием, и «Клиент-ВП», который запускается на рабочем месте клиента.

Для корректной работы «Сервер-ВП» серверный ПК требует установки программной среды LabVIEW с набором специальных драйверов для конкретного оборудования, участвующего в процессе калибровки. Драйвера находятся в открытом доступе и могут быть найдены на сайте компании National Instruments (NI) [3].

«Клиент-ВП» может быть открыт и запущен на любом компьютере, имеющем выход в Интернет. При этом клиентский ПК не требует дополнительной установки какого-либо ПО или драйверов.

Логика взаимодействия серверной и клиентской части программы описывается следующим
образом. «Сервер-ВП» получает команды от «Клиент-ВП» и передает их калибровочному оборудованию по выбранному интерфейсу. Затем «Сервер-ВП» считывает измерительную информацию с приборов и передает ее на клиентский ПК через Интернет. Передача данных между клиентом и сервером происходит по ТСР/IPпротоколу.

Лицевая панель программы «Клиент-ВП» для калибровки цифрового мультиметра NI PXI-4072 переменному напряжению, позволяющая  $\Pi$ O наиболее полно продемонстрировать возможности системы, приведена на рисунке 2.

После запуска «Клиент-ВП» пользователю необходимо в соответствующих полях задать IPадреса и номера портов для локального и удаленного ПК для установления соединения между компьютерами. После этого в поле «Выходная величина» выбирается вид выходной величины, генерируемой калибратором, в полях «Напряжение» и «Частота» вводятся желаемые значения выходных величин, на основании которых определяются калибровочные точки - сочетания величин, которые в последующем измеряются мультиметром. Процесс калибровки запускается и останавливается кнопками «Калибровка»  $\overline{M}$ «Стоп» соответсвенно.

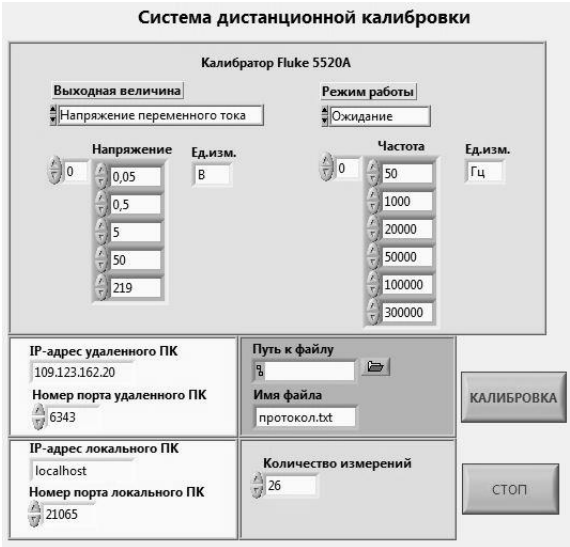

Рис. 2. Лицевая панель программы «Клиент-ВП»

Формирование калибровочных точек происходит автоматически, в соответствии с требованиями регламентирующей документации на конкретное средство измерений. Например, набор калибровочных точек для мультиметра NI PXI-4072 формируется согласно следующим правилам:

для основного диапазона измерений - на каждом десятичном диапазоне по 6 точек;

для других диапазонов измерений - на  $\bullet$ каждом десятичном диапазоне по 5 точек.

Система дистанционной калибровки работает в автоматическом режиме. Участие пользователя требуется лишь в части выбора параметров входных значений, которые будут подаваться с эталона на калибруемое средство измерений. По нажатию кнопки «Калибровка» происходит формирование калибровочных точек, их передача на «Сервер-ВП», который отправляет полученные значения на калибратор, тем самым запуская процесс калибровки. Калибратор последовательно генерирует значения напряжения, заданные пользователем, а мультиметр измеряет напряжение эталонных сигналов, поступающих с калибратора. «Сервер-ВП» в режиме реального времени отображает информацию о проводимых измерениях: задаваемое и измеренное значение напряжения, предел измерений, абсолютную и относительную погрешность измерений.

Результаты калибровки по ТСР/IР протоколу передаются ПК клиента и отображаются на лицевой панели «Клиент-ВП» в виде протокола калибровки. Протокол калибровки представляет собой таблицу, состоящую из ячеек с числовыми данными и светодиодов. Протокол содержит следующую информацию:

заданное значение физической величины;  $\bullet$ 

измеренное значение физической величи- $\bullet$ 

ны;

предел измерений;  $\bullet$ 

абсолютную погрешность измерений ве- $\bullet$ личины:

 $\bullet$ относительную погрешность измерений величины;

допускаемую погрешность измерений ве- $\bullet$ личины.

Одним из наиболее важных вопросов при создании системы являлся вопрос оценки допускаемой погрешности средства измерений. В данном случае допускаемая погрешность рассчитывается в соответствии с документацией на калибруемое средство измерений на основании заданных значений предела измерений и напряжения. Так, выражение для погрешности измерений переменного напряжения мультиметром NI PXI-4072 (с межкалибровочным интервалом 2 гола) имеет вил:

 $\pm$  (% измеренного значения +% диапазона измерений) для рабочего диапазона температур.

Протокол калибровки также записывается в файл на клиентском ПК, и измерительная информация при необходимости может быть извлечена оттуда для дальнейшей обработки.

#### Заключение

Система дистанционной калибровки средств измерений обеспечивает проведение удаленное выполнение процедуры калибровки, автоматизированный сбор данных и быструю обработку результатов. Использование разработанной системы дистанционной калибровки в метрологической практике обеспечит значительное снижение финансовых затрат при сокращении времени, расходуемого на проведение всех операций калибровки средств измерений, и минимизирует долю участия персонала в процессе калибровочных работ. Внедрение системы дистанционной калибровки весьма актуально для крупных организаций, имеющих большое количество территориально распределенных филиалов, для обеспечения интенсивного графика калибровки оборудования.

#### **Литература**

1. M.M., Ferrero A., Mihai F., Salicone S. Remote Calibration Using Mobile, Multiagent Technology. IEEE Transactions on instrumentation and measurement, 2005, vol. 54, no. 1, pp. 24-30.

2. Khudonogova L.I. Remote calibration using LabVIEW virtual instrument technology Сб.науч.тр. XIX Международной конференции студентов и молодых ученых «Современные техника и технологии». – Томск, Изд-во ТПУ, 2013. – С. 225-226.

3. Iwama T., Kurihara N., Imae M., Suzuyama T., Kotake N., Otsuka A. Frequency Standards Calibration System and Remote Calibration System. National Institute of Information and Communications Technology, 2003, vol. 54, no. 1-2, pp. 195-204.

## **МЕЖДУНАРОДНЫЙ CАLS-СТАНДАРТ ISO 10303 STEP В ПРОИЗВОДСТВЕ И УПРАВЛЕНИИ**

Цыганкова М.А., Цапко Е.А. Томский политехнический университет 634050, Россия, г. Томск, пр-т Ленина, 30 E-mail: masha\_28071991@mail.ru

#### **Введение**

Жесткая конкуренция международного рынка, нарастание сложности и наукоемкости продукции, ставит перед предпринимателями проблемы сокращения сроков создания изделия, уменьшения всех видов затрат, совершенствования процессов проектирования и производства, гарантии гибкого и достоверного эксплуатационного обслуживания. Наиболее актуальным направлением решения этих проблем является использование CАLS – технологий поддержки сложной наукоемкой продукции на всех этапах ее жизненного цикла от ее разработки до утилизации. Основанные на целостном электронном представлении данных и общем доступе к ним, такие инновационные технологии предоставляют возможность существенно упростить выполнение этапов ЖЦ изделия и увеличить производительность труда, согласно опыту западных коллег, примерно на 30%, Все субъекты единого информационного пространства могут беспрепятственно использовать сведения об изделии, что обеспечивается ключевым элементом CALS – международными стандартами, которые регламентируют представление данных и технологию доступа к ним.

### **ISO 10303 STEP**

Международным комитетом по стандартизации ISO/ТС 184 «Automation systems and integration» подкомитетом SC 4 был разработан комплекс стандартов «Industrial automation systems and integration». Преимущественно эти стандарты используются предприятиями автомобильной, авиакосмической промышленности, а так же в других высокотехнологичных наукоемких производствах. Основным международным стандартом этого комплекса является стандарт ISO 10303 STEP. В рамках стандарта SТЕР предпринята попытка создания единых информационных моделей целого ряда приложений. Эти модели получили название

прикладных протоколов. STEP – это совокупность стандартов, состоящая из ряда томов. Тома имеют номера и обозначаются, например, ISO 10303-11. К настоящему времени разработано более 500 томов. Часть из них имеет статус проектов, являющимися на сегодняшний момент прикладными протоколами стандарта STEP, а часть уже утверждена в качестве стандартов ISO. Главные преимущества стандарта ISO 10303 заключаются в его совместимости со стандартами серий 9000 (системы менеджмента качества) и 14000 (системы управления окружающей средой) и поддержке системами CАD/CАM и PDM, а также в очевидной направленности на создание единого информационного пространства в глобальной системе движения потоков информации. Использование технологий, стандартов и программно-технических средств CАLS, обеспечивает для пользователей параллельное выполнение сложных проектов рабочими группами, уменьшение количества бракованных изделий, совершенствование связей между предприятиями, которые участвуют в процессах ЖЦ изделий, а также способствует уменьшению затрат на процессы производства новых изделий, сокращению сроков вывода на рынок инновационных изделий, повышению объема продаж изделий, оснащенных электронной технической документацией, которая отвечает требованиям международных стандартов [1].

Применение CАLS стандартов на предприятии – это реформирование процессов проектирования, конструирования, подготовки производства, закупки, управления производством на основе применения инновационных технологий, использование интегрированных данных со всех стадий ЖЦ продукции, внедрение международных и российских стандартов в сфере информационных технологий, для успешного, совместного использования и управления информацией. Процесс разработки стратегии внедрения CАLS стандартов начинается с анализа задач предприятия и выбора средств для решения задач, стоящих перед ним. Успешность внедрения CALS стандартов в большей степени зависит от того, насколько правильно и детально проработана методология внедрения этих стандартов на предприятие. При этом CALS технологии не отвергают существующие на предприятии автоматизированные системы проектирования, а способствуют обеспечению их эффективному взаимодействию. Основной акцент STEP технологий делается на создание такой информационной структуры, в рамках которой существующие системы объединяются интегрируются, а при необходимости, дополняются новыми технологиями. Первоначально следует выяснить текущее состояние систем и инфраструктуры, используемых участниками виртуального предприятия, куда входят заказчики, партнеры, поставщики и прочие участники логистической цепочки, а также учесть будущие планы партнеров и их подходы к стандартизации. Владея надежной информацией об используемых на предприятии автоматизированных системах, объеме необходимых для общего использования данных, располагая знаниями о ключевых системах партнеров, заказчиков и поставщиков, можно приступать к проектированию будущей архитектуры расширенного предприятия. Одним из жизненно важных компонентов архитектуры является прикладное программное обеспечение. Оно подвергается анализу при создании, совместном использовании информации и управлении данными. Для управления данными - используется проект PDM STEP SUITE, в основу которого лег стандарт ISO 10303 STEP. Этот проект обеспечивает средства описания структуры продукта, управления данными о продукте, управления проектом, технологическими потоками, управления конфигурацией продукта и т.д. В РОМ разнообразие типов проектных данных поддерживается их классификацией и путем выделения групп с характерными множествами атрибутов. Такими группами данных являются аспекты описания, т.е. описания изделий с различных точек зрения. Например, для большинства САПР машиностроения характерными аспектами являются свойства компонентов и сборок (эти сведения называют Bill of materials - BOM), модели и их документальное выражение (основными примерами могут служить чертежи, 3D модели визуализации, сеточные представления для конечноэлементного анализа, текстовые описания), структура изделий, отражающая взаимосвязи между компонентами и сборками и их описаниями в разных группах. В настоящее время наиболее известными PDM-системами являются ENOVIA и **SmarTeam** (Dessault) Systemes). Teamcenter (Unigraphics Solutions), Windchill (PTC), mySAP PLM (SAP), BaanPDM (BAAN) и российские системы Лоцман: PLM (Аскон), PDM StepSuite (НПО

Party Plus "Прикладная логистика"), (Лоция Софт) [2].

Ведущая итальянская авиационно-космическая компания Alenia Aeronautica, проведя тщательный анализ, выбрала систему Teamcenter - самое популярное в мире комплексное PLM-решение - в качестве платформы по управлению жизненным циклом изделия. Teamcenter является разработкой компании Siemens PLM Software - мирового лидера по поставке программного обеспечения на основе стандарт ISO 10303 STEP. Система Teamcenter заменяет ранее применявшиеся в компании решения, что спосбствует снижению затрат на программное обеспечение. Система Teamcenter позволяет компании Alenia Aeronautica унифицировать процедуры подготовки производства на основе единого хранилища знаний об изделии и устранить нестыковки между конструкторским и технологическим проектированием, организовать совместные работы всех исполнителей, управление исполнениями изделия и интеграцию всех исполнителей  $\mathbf{c}$ производством. Система Teamcenter обеспечивает быстрый обмен конструкторско-технологической информацией между сотнями сотрудников в разных отделах, что позволило Alenia Aeronautica стандартизировать процедуры разработки. Это устраняет нестыковки между конструкторскими и технологическими подразделениями и позволяет обмениваться информацией об изделии в рамках разветвленной сети пользователей как в Италии, так и за рубежом. Система Teamcenter способствует внедрению инноваций и росту производительности на предприятиях за счет лоступа специалистов к единому источнику знаний об излелии и технологических процессах. Выбор системы Teamcenter корпорацией Alenia Aeronautica усиливает мировое лидерство компании Siemens PLM Software в авиационно-космической отрасли и расширяет ее клиентскую базу [3].

#### Заключение

Технические решении ISO 10303 STEP основаны на концепциях коллективной работы и сквозного проектирования. Это технологии мастер модели, на основе которой выстраиваются бизнес процессы, на всех этапах жизненного цикла продукции. Внедрение CALS-технологий на основе ISO 10303 STEP это шаг к значительной экономии и приобретению дополнительной прибыли, вот почему такие технологии широко применяются в промышленности развитых стран. На предприятии получают развитие такие аспекты как: быстрое реагирование на изменение рыночной ситуации, уменьшение своих затрат; повышение качества, особенно надежности своей продукции.

#### Литература

1. Судов Е.В. CALS-технологии или Информационная поддержка жизненного цикла изделия/ Е.В.

XI Международная научно-практическая конференция студентов, аспирантов и молодых учёных «Молодёжь и современные информационные технологии» \_\_\_\_\_\_\_\_\_\_\_\_\_\_\_\_\_\_\_\_\_\_\_\_\_\_\_\_\_\_\_\_\_\_\_\_\_\_\_\_\_\_\_\_\_\_\_\_\_\_\_\_\_\_\_\_\_\_\_\_\_\_\_\_\_\_\_\_\_\_\_\_\_\_\_

Судов - PC Week/RE, № 45(169) (17-23 ноября)  $1998. - 56$  c.

2. Схиладзе А.Г. Автоматизация технологических процессов в машиностроении: Учебное пособие/ Схиладзе А.Г., Бочкарев С.В., Лыков А.Н., – Пермь: КГТА, 2010. - 505 с.

3. НИЦ CАSE-технологий: [электронный ресурс] – режим доступа: http://www.cаls.ru/ (дата обращения: 20.08.2013).

## **ФОРМИРОВАТЕЛЬ ИМПУЛЬСНОГО ТОКА ДЛЯ ИСПЫТАНИЙ СИЛЬНОТОЧНЫХ ПРЕОБРАЗОВАТЕЛЕЙ**

Руднева Н.Е., Заревич А.И.

Томский политехнический университет 634050, Россия, г. Томск, пр-т Ленина, 30 E-mail: antonzarevich@ngs.ru

#### **Введение**

В современных технологических процессах характерной задачей является измерение больших импульсных токов различной формы, при этом максимальные значения измеряемого тока могут достигать 50 кА и более при длительности импульса несколько мс. Для регистрации параметров данных сигналов необходимо иметь образцовые средства измерения. Однако их использование ограничено из-за отсутствия выпускаемых серийно источников импульсных токов с необходимыми характеристиками [1].

Целью работы является проектирование компактного источника импульсного тока с емкостным накопителем энергии.

#### **Принцип формирования импульсов тока**

Принцип формирования импульсов тока заключается в накоплении энергии в специальном устройстве, коммутации и передачи энергии в нагрузку. Таким образом, при малой длительности импульса даже при небольших энергиях удается получить высокие мощности. Структурная схема типичного импульсного источника большой мощности приведена на рисунке 1.

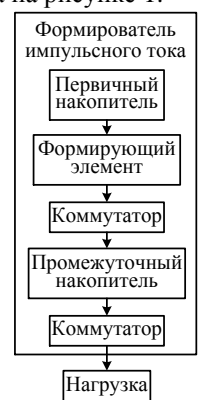

Рис. 1. Структурная схема мощного импульсного источника тока

Любой мощный импульсный генератор содержит первичный накопитель энергии, которая запасается в течение достаточно длительного времени, а затем быстро передается в формирующий элемент. В рамках решаемой нами задачи мы ограничились одноступенчатой схемой, без промежуточного накопителя [2] с емкостным накопителем энергии.

Ёмкостные накопители относятся к разряду наиболее мощных источников, которые обладают наибольшей плотностью мощности, высокой эффективностью передачи накопленной энергии в нагрузку и долговечностью.

#### **Конструкция формирователя импульсного тока**

Упрощенная электрическая принципиальная схема формирователя импульсного тока представлена на рис. 2. На схеме не приведены элементы управления, блоки индикации состояний формирователя импульсного тока, контроля нагрузки, стабилизации напряжения, коммутации и питания элементов управления. Все сильноточные элементы формирователя импульсного тока размещены в металлическом корпусе. Элементы коммутации и управления, а также выходы сигналов смонтированы на передней панели корпуса [3].

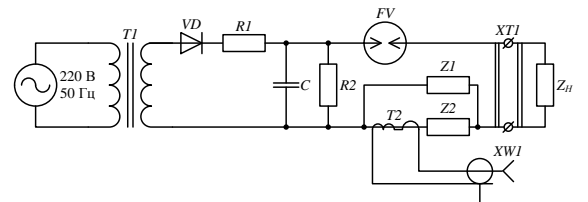

Рис. 2. Упрощенная электрическая принципиальная схема формирователя импульсного тока

Накопитель энергии *C* выполнен как батарея из восьми конденсаторов марки К75–40а, установленных в поддоне корпуса. Заряд конденсаторов производится напряжением с выхода сетевого трансформатора *T1* и диодного двухполупериодного моста *VD*. Ток заряда батареи ограничен балластным резистором *R1*. Этот же балластный резистор используется для принудительного разряда накопителя при отключении питания формирователя импульсного тока. Съём тока с накопителя производится двумя токосъёмными пластинами, выполненными из листовой меди. Вывод тока осуществляется посредством токоведущих шин, изготовленных из медной полосы и соединенных посредством пайки с токосъёмными пластинами. Одна из токоведущих шин с одной стороны крепится к газоразрядному устройству FV и совмещена с токоотводом Z1-Z2, на который надевается измерительный трансформатор Т2.

Токоотвод Z2 необходим для уменьшения тока, протекающего через трансформатор. Он изготовлен из медной пластины и латунной шпильки.

Исследуемый объект Zн подключается к токоведущим шинам посредством сопрягающих токоведущих пластин и болтового соединения XT1.

Элементы коммутации и управления, а также выходы сигналов смонтированы на передней панели корпуса.

#### Экспериментальное определение характеристик источника импульсного тока

Формирователь импульсного тока (ФИТ) включает в себя следующие основные компоненты, характеристики которых подлежали исследованиям и испытаниям:

импульсные конденсаторы К75-40а -3000B - 100 мкФ ±10 % (8 штук);

газонаполненный разрядник CITEL BF  $\bullet$ P100:

токоведущие шины и токосъёмные пластины:

балластный резистор С5-35В 100 сопротивлением 10 кОм  $\pm 10$  % (10.03 кОм), ограничивающий ток заряда конденсаторов.

Эксплуатационные и метрологические характеристики данных компонентов оказывают определяющие влияние на соответствующие характеристики ФИТ.

Испытания проведены в два этапа:

испытания сильноточных компонентов по отдельности;

сопряжение сильноточного оборудования  $\bullet$ и испытание ФИТ в целом.

В процессе испытаний необходимо было определить реальные значения импеданса (ёмкости, индуктивности и активного сопротивления) конденсаторов и токоведущих шин, а также сопротивление балластного резистора.

При сопряжении компонентов определялись частота следования импульсов тока и характеристики импульса при работе источника в режиме короткого замыкания. Частота следования импульсов зависит, во-первых, от скорости заряда конденсаторов, а, во-вторых от скорости восстановления разрядника.

Для экспериментального определения параметров конденсатора использована методика, основанная на измерении постоянной времени цепи RC-цепи.

Для определения импеданса токоведущих шин был использован автоматизированный модульный комплекс NI PXI 1031. В данном эксперименте токоведущие пластины замыкались короткозамыкающей медной пластиной  $Z_{K3}$ . Для имитации работающего разрядника использовалась короткозамыкающая втулка.

В результате были получены следующие значения индуктивности и активного сопротивления токоведущих шин:

- индуктивность составила ~210 нГн;  $\bullet$
- активное сопротивление ~0,25 мОм.

С помощью мультиметра Agilent 3458A определили сопротивление балластного резистора С5-35В, было получено значение 10,03 кОм. Таким образом, с учетом выражения (10), постоянная времени цепи заряда конденсаторов составляет порядка 8,1 с. Это значение определяет максимальную длительность паузы между импульсами.

В завершении испытаний, был проведен эксперимент по определению характеристик источника импульсного тока, работающего в режиме короткого замыкания. Для этого, также выводы ФИТ замыкались короткозамыкающей медной втулкой Z<sub>кз</sub>, имитирующей низкоомный шунт. Сигнал с выхода импульсного источника поступал на вход осциллографа LeCroy WaveSurfer 62Xs. Экспериментальная установка была подобна используемой при определении напряжения срабатывания разрядника.

Типичные осциллограммы импульсов тока, полученные в данном эксперименте приведены на рис. 3.

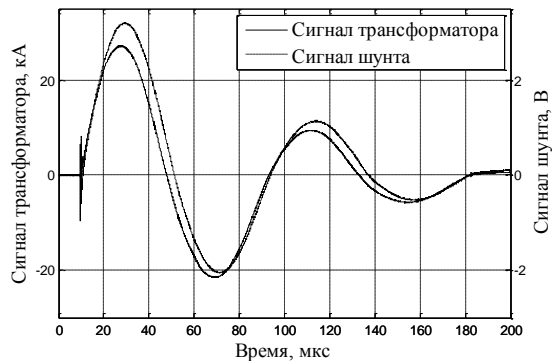

Рис. 3. Осциллограммы импульсов источника импульсного тока

Как видно из представленных данных, источник импульсного тока в режиме короткого замыкания демонстрирует следующие характеристики:

амплитуда импульса тока ~27 кА;  $\bullet$ 

длительность переднего фронта импульса 14 мкс;

длительность импульса по уровню -10 дБ 160 мкс.

#### Заключение

В работе были выявлены особенности конструкции, позволяющие создать компактный источник тока с амплитудой до 50 кА и длительностью ~100 мкс. Описана конструкции формирователя импульсного тока, рассмотрена конструкция узлов, компонентов. Проектируемый источник импульсного тока может быть использован для проведения испытаний и определения динамических характеристик широкого спектра токовых шунтов с различными метрологическими характеристиками.

#### **Литература**

1. Месяц Г. А. Импульсная энергетика и электроника, М.: Наука, 2004. – 704 с.

2. Муравьев С.В, Заревич А.И., Наталинова Н.М., Баранов П.Ф., Бедарева Е.А. Отчет о научно – исследовательской работе «Программно– аппаратный комплекс для автоматизированных

## **ОБЗОР СОВРЕМЕННЫХ ТЕЛЕМЕТРИЧЕСКИХ СИСТЕМ ПЕРЕДАЧИ ИНФОРМАЦИОННОГО СИГНАЛА**

С. 180–184.

Гопоненко А.С., Кочумеев В.А., Мирманов А.Б. \* Томский политехнический университет 634050, Россия, г. Томск, пр-т Ленина, 30 \*Казахский агротехнический университет им. С. Сейфуллина Республика Казахстан, г. Астана, пр-т Победы, 62

E-mail: andreigoponenko@gmail.com

#### **Введение**

Наклонно-направленное бурение давно стало основным видом бурения как на суше, так и на море с платформ. В связи с необходимостью обеспечения эффективного контроля пространственного положения ствола скважины, соблюдения проектного профиля скважины решается задача постоянного контроля за положением оси ствола скважины в пространстве. Для получения информации без остановки бурения в настоящее время используют телеметрические системы [1]. По мнению большинства специалистов, данное направление - одно из самых актуальных и перспективных, в которых должна развиваться технология передачи параметров бурения [2].

#### **Состав телеметрической системы**

Существующие телеметрические системы включают следующие основные части:

- забойную аппаратуру;
- наземную аппаратуру;
- канал связи;
- технологическую оснастку;
- антенну для электромагнитной линии связи;

• источник электрической энергии (для телесистем с беспроводной линией связи).

Забойная часть телесистемы включает первичные преобразователи измеряемых параметров направления бурения, геофизических параметров, технологических параметров бурения. Данные от первичных преобразователей через коммутатор поступают на аналого-цифровой преобразователь, затем через кодирующее устройство и передатчик поступают в канал связи. На поверхности закодированная различными способами информация расшифровывается и поступает на системы отображения и обработки для принятия решений по технологическому режиму.

## **Каналы связи**

Канал связи является основным и решающим фактором, так как именно от него зависит конструкция телесистем, компоновка, информативность, надежность, удобство работы, а также условия прохождения сигналов. В настоящее время существует акустический, гидравлический, электропроводный, электромагнитный, и комбинированный типы каналов связи. Разнообразие условий бурения, а также экономическая целесообразность определяют каждому каналу связи свою область применения. Остановимся подробнее на преимуществах и недостатках каждого из рассматриваемых каналов связи (рис. 1).

испытаний сильноточных преобразователей» по теме: Теоретические исследования и разработка узлов стенда (промежуточный). Этап второй

3. Заревич А.И., Муравьев С.В., Бедарева Е.В. и др. Аппаратно–программный комплекс для автоматизированных испытаний сильноточных преобразователей // Известия Томского политехнического университета. – 2013. – Том 322. – № 4. –

2011–1.9–519–033–041. – 2011. – 77 с.

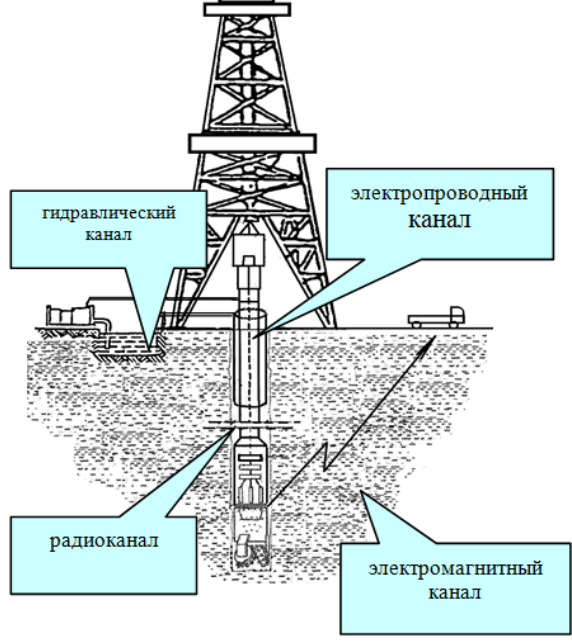

Рис. 1. Каналы связи телеметрических систем

Системы с акустическим каналом связи используют звуковые колебания, распространяющиеся в скважине по промывочной жидкости, колонне бурильных труб или окружающей породе. Сложность и многообразие свойств гидроакустического канала в скважине обусловили его слабую изученность. Одной из центральных проблем в создании гидроакустического канала является разработка низкочастотного излучателя, способного эффективно возбуждать колебания внутри колонны бурильных труб в скважине [3].

Действие телеметрических систем с гидравлическим каналом связи основано на использовании устройства, создающего в потоке бурового раствора импульсы давления. Гидравлический канал связи сейчас практически не имеет конкурентов среди остальных по дальности передачи и приема забойной информации. Тем не менее, телеметрические системы с гидравлическим каналом связи. бесспорно, являются наиболее сложными и дорогими, требуют применения сложных алгоритмов при выделении полезного сигнала на фоне различного рода помех, наличие которых сужает полосу рабочих частот и делает гидравлический канал самым медленнодействующим. Дополнительные сложности в создании систем с гидравлическим каналом связи обусловлены необходимостью учета широкого диапазона расхода и параметров буровых растворов [4].

Широкое применение нашел электропроводной канал связи [5]. Он не требует затрат гидравлической энергии и обладает преимуществом перед всеми другими - максимально возможная надежность связи, информативность, быстродействие, помехоустойчивость, многоканальность, отсутствие забойного источника электрической энергии и мощного передатчика, возможность лвусторонней связи. К недостаткам электропроводного канала связи относятся наличие кабеля в бурильной колонне, что создает трудности при бурении; затраты времени на его прокладку; необходимость защиты кабеля от механических повреждений; необходимость продавливания забойного модуля до места стыковки при углах бурения более  $60^\circ$ .

Системы с электромагнитным каналом связи используют электромагнитные волны между изолированным участком колонны бурильных труб и породой. На поверхности земли сигнал принимается как разность потенциалов от растекания тока по горной породе между бурильной колонной и приемной антенной, устанавливаемой в грунт на определенном расстоянии от буровой установки [6]. По сравнению с гидравлическим каналом связи электромагнитный немного более информативен. К недостаткам электромагнитного канала относится слабая помехоустойчивость, сложность установки антенны, зависимость дальности связи от проводимости и чередования слоев горных по- $DOI$ .

Учитывая недостатки применяемых каналов связи, необходимо несколько их совершенствовать, столько разрабатывать новые каналы, так как разнообразные горно-геологические условия, технико-технологические аспекты проводки скважин и экономические факторы предъявляют более высокие требования к информативности процесса бурения. Необходимы не количественные, а качественные изменения для того, чтобы соответствовать данным требованиям. Основными направлениями совершенствования являются: увеличение количества измеряемых и передаваемых на поверхность параметров бурения, скорости передачи информации, создание в забойных устройствах автоматов, самостоятельно управляющих процессом проводки скважин, использование двухсторонней связи забой-устье. Создание новых телеметрических систем на основе новых принципов передачи данных является одним из приоритетных направлений зарубежных и отечественных производителей бурового оборудования.

Перспективным является изучение распространения радиоволн по бурильной трубе как новому каналу связи. Проблема передачи информации через такой канал связи ранее не изучалась. Для рассмотренного канала связи единственно пригодным может оказаться сверхвысокочастотный (СВЧ) диапазон длин волн. Учитывая, что канал связи неоднородно заполнен средами с разной диэлектрической проницаемостью, приёмопередатчики должны работать в целом спектре частотного диапазона.

#### Заключение

Таким образом, актуальной залачей является исследование влияния различных факторов влияния на информационный сигнал в канале и выявление способов компенсации таких негативных факторов. Одним из таких способов может оказаться использование запредельного волновода. На основе изученных факторов должны быть выдвинуты требования к приемо-передающей системе с целью выявления наиболее перспективных вариантов по передаче и обработке сигнала. Также необходимым является развитие методов модуляции сигнала и разработка устройств для их осуществления.

Работа выполнена  $\overline{10}$ гранту РФФИ 13-02-98002.

#### Литература

1. Stephen Prensky. "Recent advances in LWD/MWD and formation evaluation". World Oil, March 2006, p. 69-75

2. D.V. Ellis, J.M. Singer. "Well Logging for Earth Scientists". Springer, 2008. ISBN 978-1-4020-3738-2.

3. "Acoustic telemetry system with drilling noise cancellation". European patent no. EP 1185761B1. Publ. 25.01.2006, Bulletin 2006/04.

4. "Measurement-while-drilling tool". European patent no. EP 0588389B1. Publ. 13.08.1997, Bulletin 1997/33.

5. "Measurement-while-drilling system". European patent no. EP 0539240B1. Publ. 06.08.1997, Bulletin 1997/32.

6. J. Petrovic, V. Petrovic, M.R. White, N.P. Beaulac. "System and method for downhole telemetry". US patent no. US 2012/0256759A1. Publ. 11.10.2012.

# **СЕКЦИЯ 8. КОМПЬЮТЕРНАЯ ГРАФИКА И ДИЗАЙН**

#### **3D-МОДЕЛИРОВАНИЕ В AUTOCAD**

Аветян Д.Л. Научный руководитель: Романова С.В. Томский политехнический университет 634050, Россия, г. Томск, пр-т Ленина, 30 E-mail: ave.dave@mail.ru

#### Ввеление

Почти каждому современному человеку, и, тем более студенту, намного удобнее и проще использовать для выполнения различного рода работ прикладные компьютерные программы. В частности, для составления чертежей и моделирования различных изделий используются системы автоматизированного проектирования, к которым относится, в том числе AutoCAD. Эта система позволяет создать упрощённую виртуальную модель любой детали, а при определённом навыке владения программой и хорошей «инженерной мыслью» - и вовсе без упрощений. Стоит отметить, что использование компьютера позволяет сэкономить время работы над проектом, так как позволяет без «грязи» исправлять допускаемые ошибки.

В этой работе рассмотрены основные приемы моделирования 3D объектов в среде AutoCAD и визуализация сборочной елиницы. Материалы доклада можно использовать как основу, для знакомства с возможностями проектирования твердотельных изделий в графическом пакете AutoCAD.

#### Начало работы

Как и любая работа над сборочной единицей (или отдельной деталью), работа в AutoCAD начинается именно с «мозгового штурма». При наличии лишь плоского проекционного чертежа (без аксонометрических проекций) необходимо представить, как должна выглядеть в сборке, данная сборочная единица, какой вид является главным, и с какого вида, и с какой детали будет удобнее составлять модель.

Моделирование трехмерного объекта начинается с создания двумерного эскиза, который затем преобразуется в объемное тело.

Так как, в последствии, созданные тела будут соединяться, то удобнее начинать с крупных деталей. в которых точкой привязки будет являться либо нентр какого-то элемента летали (в частности, окружности), либо, так называемая, «конточка» - крайняя точка ребра детали. Не стоит пренебрегать построением осей тел: при наличии большого количества цилиндрических, конических или сферических частей и пружин они улучшают ориентацию в пространстве модели.

#### Деталирование

 $\prod_{\text{D}U}$ непосредственном деталировании (построении моделей отдельных деталей) стоит начинать с того вида, который проще всего построить в плоскости, а затем доводить его до ума, скругляя, снимая фаски и вырезая отдельные углубления, в пространстве.

Для симметричных деталей в плоскости выполняют только половину изображения (вторую половину достраивают, используя команду «Зеркало») при помощи команды «Полилинии» или «Отрезка», с последующим использованием команды «Соединить», что необходимо, так как две полилинии, или отдельные отрезки не замкнуты в одну полилинию. Таким образом получают замкнутую полилинию, соответствующую данному виду детали, пример можно увидеть на рисунке 1.

Сложные, асимметричные в пространстве, детали разбивают на отдельные составляющие. Создают по-отдельности внешнюю форму - основание, призму цилиндр, ушки и т.д. и внутреннюю форму - отверстия, пазы, углубления и т.д. В последствии получают монолитную деталь, выполняя команлы «Объелинение» и «Вычитание».

Детали цилиндрической формы, такие как стаканы, валы, некоторые крышки, винты, втулки и т.д. очень просто создаются командой «Вращать» из двухмерных проекций, а детали призматической формы (некоторые корпуса, крышки, кронштейны, рычаги, болты и т.д.) создаются с помощью команды «Выдавить». При необходимости используют команды редактирования тел: «Объединение», «Вычитание», «Пересечение» [1].

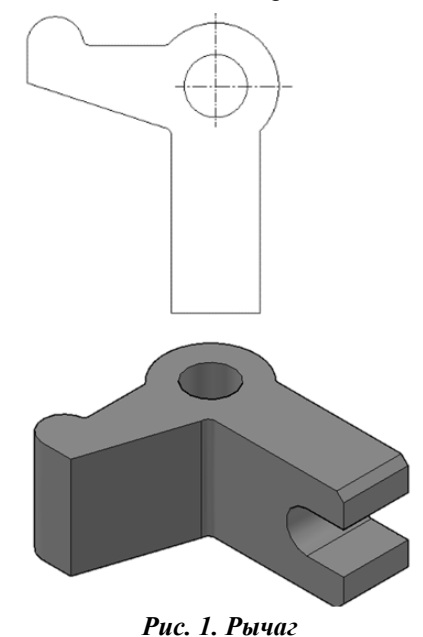

«Косметические» операции, вроде скругления, снятия фасок выполняются соответственно командами «Сопряжение», «Фаска» либо в среде Inventor Fusion, которая поставляется вместе с AutoCAD. Стоит отметить, что без использования данного дополнения иногда обойтись невозможно. Обычно это бывает в тех случаях, когда снять фаску или скруглить ребро необходимо у соседних граней [2].

Кроме того, для создания простых деталей удобно использовать «3D полилинию» и одну из следующих команд: «Ящик» - создание прямоугольно параллелепипеда; «Цилиндр», «Тор», «Конус», «Сфера», «Пирамида», «Клин» - создание соответствующего названию геометрического тела: «Политело».

Для того случая, если необходимо снять резьбу, или построить пружину используются такие команды. как «Объединение». «Вычитание». «Сдвиг», «Спираль», «Отрезок», «Полилиния», «Окружность», «ЗD поворот», «Х», «Ү», «Z», «Ось Z», «3 точки», «Начало», «ПСК, Предыдущая ПСК». Среди них «3D поворот», и команды связанные с пользовательской системой координат (ПСК) необходимы для построения в нужной плоскости окружности, если результатом должна быть пружина или треугольника, определенного размера, если требуемый результат - резьба [3]. Сама спираль является траекторией, по которой выполняется «Сдвиг». Количество витков или их высота, высота спирали, направление закручивания и другие параметры могут быть заданы при создании спирали или, изменяя свойства уже созданной линии.

#### Соелинение леталей

После того, как все детали построены и выполнены необходимые «косметические» операции можно приступать к объединению тел. Это можно осуществить с помощью команды «Перемещение», которая, как уже было сказано, выполняется с помощью точек привязки, отображение которых включается с помощью клавиш F3 («Объектная привязка») и F4 («ЗD объектная привязка»), либо с помощью Shift+Правая кнопка мыши вызывается выпадающее меню, где можно выбрать необходимую именно сейчас привязку. Если известны координаты, куда необходимо переместить тело (деталь), то это может быть использовано вами себе на руку, ведь так гораздо проще, чем разбираться в огромном числе одинаковых линий. Кроме того, иногда вместо «2D каркаса» можно использовать другие визуальные стили от «Концептуального» до «Просвечивания». Нельзя забывать и о том, что детали могут объединяться и по мере их создания в зависимости от пожеланий разработчика модели.

#### Заключение

Подводя итог, хочется сказать, что работать в AutoCAD и любой другой САПР для создания технических деталей без навыка чтения чертежей довольно сложно. При этом в самой среде Auto-САD работать довольно просто, имея лишь некоторые начальные навыки, так как эта программа снабжена подсказками ко всем используемым командам. Кроме того, в этой среде получить один и тот же результат очень часто можно разными путями, что делает её удобной для любого пользователя, который решил в ней работать. В дополнение к ней поставляется не менее полезная и простая в использовании программа Inventor Fusion, с помощью которой можно доработать некоторые элементы конструкции, которые невозможно (или очень сложно) изменить непосредственно в Auto-САD. И, наконец, подобрав в присутствующей в этой САПР библиотеке материалов нужный, можно увидеть, как будет выглядеть готовое изделие (рис. 2).

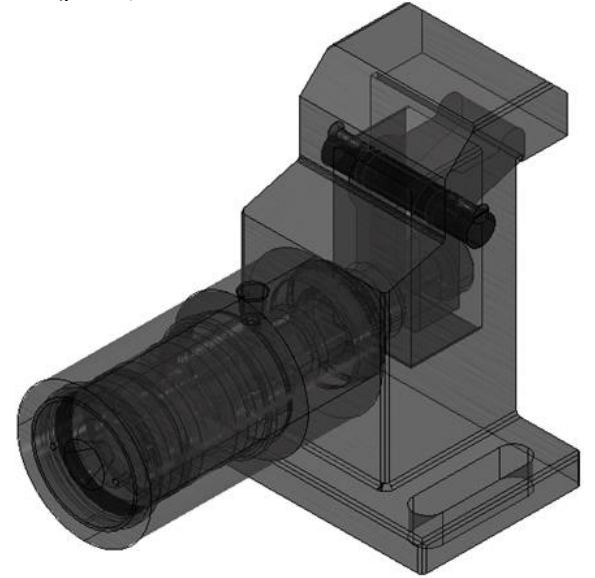

Рис. 2. Зажим гидравлический

#### Литература

Компьютерная графика: учебное пособие  $\mathbf{1}$ по компьютерному моделированию в САПР AutoCAD [Электронный ресурс] / Н. А. Антипина [и др.]; Томский политехнический университет (ТПУ). - Томск: Изд-во ТПУ, 2007.

http://www.lib.tpu.ru/fulltext/a/2011/68.pdf

 $\mathcal{D}$ Учебные видеоролики с официального сайта Autodesk AutoCAD [Электронный ресурс] http://www.youtube.com/playlist?list=PL 6ApchKwi N9uiv3xkm5zuuoimH100zWJ

3. Как создать 3D болт с резьбой в Автокад [Электронный ресурс] http://www.youtube.com/ watch?v= $F7E4nhY$ -Iwc

## ПОВЫШЕНИЕ ПРОИЗВОДИТЕЛЬНОСТИ АЛГОРИТМА КАННИ С ПОМОЩЬЮ РЕАЛИЗАЦИИ ПОИСКА ГРАДИЕНТА НА ГРАФИЧЕСКИХ ВЫЧИСЛИТЕЛЬНЫХ ПРОПЕССОРАХ NVIDIA

Балашова О.В.

Научный руководитель: Аксенов С.В. Томский политехнический университет 634050, Россия, г. Томск, пр-т Ленина, 30 E-mail: balashova@tpu.ru

#### Ввеление

В настоящее время постоянно растущий объем графической информации требует специальных методов для ее анализа и обработки. Мощным устройством, которое может быть использовано при решении широкого класса вычислительных задач является графический процессор (GPU-Graphics Processing Unit). Современные GPU представляют собой массивно-параллельные вычислительные устройства, обладающие высокой степенью быстродействия и большим объемом собственной памяти. В данной работе рассматривается технология программирования CUDA. Целью работы является осуществления поиска градиента изображения, реализованного на GPU.

#### **Технология CUDA**

Технология CUDA (Compute Unified Device Architecture) была предложена компанией NVIDIA с целью облегчения написания GPGPU - приложений. Ланная технология предназначена для разработки приложений для массивно-параллельных вычислительных устройств. Основными ее преимуществами является простота (все программы пишутся на расширенном языке С), набор готовых инструментов и библиотек, кроссплатформенность. Концепция CUDA заключается в следую-GPU выступает в роли массивношем: параллельного сопроцессора к CPU. Программа на CUDA задействует как CPU так и GPU. При этом последовательная часть кода выполняется на CPU. а для массивно - параллельные вычисления осуществляются на GPU, представляющим набор одновременно выполняющихся потоков.

#### Алгоритм Канни

Детектор ребер Канни предназначен для поиска границ объектов на изображении. Края(границы) - это такие кривые на изображении, вдоль которых происходит резкое изменение яркости или других видов неоднородностей.

Алгоритм состоит из пяти отдельных шагов:

Сглаживание. Размытие изображения  $1$ для удаления шума. Удаление шума на изображении происходит посредством применения фильтра Гаусса

Поиск градиентов. Границы отмечаются  $\mathcal{D}$ там, где градиент изображения приобретает максимальное значение. На данном этапе применяется оператор Собеля, дискретный дифференциальный оператор, вычисляющий приближенное зна-

чение градиента яркости изображения. Оператор Собеля основан на свёртке изображения небольшими целочисленными фильтрами в вертикальном и горизонтальном направлениях. Результатом применения оператора Собеля в каждой точке изображения является либо вектор градиента яркости в этой точке, либо его норма.

Подавление не-максимумов. Только 3. локальные максимумы отмечаются как границы. Пикселями границ объявляются пиксели, в которых достигается локальный максимум градиента в направлении вектора градиента. Значение направления должно быть кратно 45°.

Двойная пороговая фильтрация. По- $\mathbf{\Delta}$ тенциальные границы определяются порогами. Выделение границ Канни использует два порога фильтрации: если значение пикселя выше верхней границы - он принимает максимальное значение (граница считается достоверной), если ниже пиксель подавляется, точки со значением, попадающим в диапазон между порогов, принимают фиксированное среднее значение (они будут уточнены на следующем этапе).

 $5<sub>1</sub>$ Трассировка области неоднозначности. Итоговые границы определяются путём подавления всех краёв, несвязанных с определенными (сильными) границами. Задача сводится к выделению групп пикселей, получивших на предыдущем этапе промежуточное значение, и отнесению их к границе (если они соединены с одной из установленных границ) или их подавлению (в противном случае). Пиксель добавляется к группе, если он соприкасается с ней по одному из 8-ми направлений.

#### Реализация поиска градиента функции

Оператор Собеля выполняет измерение градиента 2D-изображения. Используется пара 3х3 масок свертки: оценки градиента в направлении х (столбцы) и оценки градиента в Y-направлении (строк). Данные оценки представлены ниже:

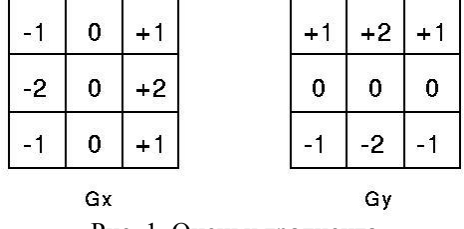

Рис. 1. Оценки градиента

Величина, или край силы, градиента затем аппроксимируется по формуле:

 $|G| = |Gx| + |Gy|$ , TO eCTL  $G = \sqrt{G_x^2 + G_y^2}$ .

Ниже представлена программная реализация поиска градиента функции с помощью оператора Собеля. В данной программе, в целях уменьшения вычислительных затрат, изображение изначально преобразуется в оттенки серого. Подобный подход используется во многих методах обработки изображения.

\_global\_ void Kernel(float \*matrix, float \*fmatrix, int sizeX, int sizeY)

 $\{$ 

int idx=blockIdx.x \* blockDim.x + threadIdx.x; int idy=blockIdx.y \* blockDim.y + threadIdx.y; int id =  $idy * sizeX + idx$ ;

double sobel[ $3$ ][ $3$ ]; double sobell $[3][3]$ ;

double sum  $=0$ ; for (int fi=0; fi <3; fi++) for(int fi=0; fi < 3; fi++)

 $sum += matrix[(idy + fj)*sizeX + idx + fi]*sobel[$ fi][fj];

double sum $1 = 0$ ; for (int fi=0; fi < 3; fi++) for(int fi=0; fi < 3; fi++)

 $sum1+ = matrix[(idy + fi)*sizeX + idx + fi]*sobel][fill];$  $\text{fmatrix}[\text{id}] = \text{sqrt}(\text{sum} * \text{sum} + \text{sum}])$ ;

В данной программе: \_global\_ void Kernel функция, описывающая алгоритм фильтра Собеля;  $sum+<sub>1</sub> = matrix[(idy+fj)*sizeX+idx+fi]*sobel[fi][fj];$  $\overline{M}$ 

sum1+=matrix[(idy+fj)\*sizeX+idx+fi]\*sobel1[fi][fj ]; - вычисление составляющих градиента Собеля по х и у с помощью матриц.

Результат выполнения

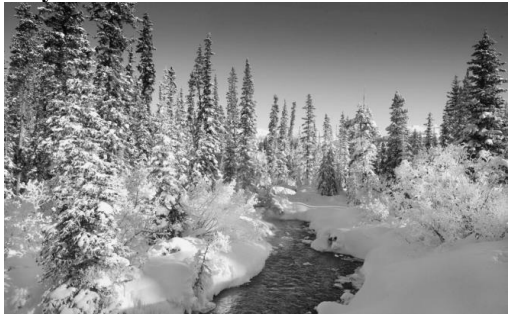

Рис. 2. Исходное изображение

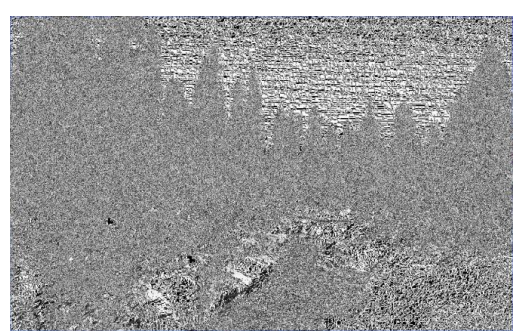

Рис. 3. Обработанное изображение

Результат работы оператора Собеля показывает, насколько «резко» или «плавно» меняется яркость изображения в каждой точке.

#### Заключение

Поиск градиента позволяет получить вероятность нахождения точки на грани изображения, а также ориентацию границы. Недостатком данного метода заключается в том, что аппроксимация градиента достаточно грубая, что особенно проявляется на высокочастотных колебания изображения.

#### Литература

1. Боресков А.В., Харламов А.А. Основы работы с технологией CUDA. - М.:ДМК Пресс, 2010. - 232 с.: ил. ISBN 978-5-94074-578-5.

ИНТУИТ. Детектор ребер Канни [Элек- $2.$ тронный  $pecypc$ ].  $-$ Режим лоступа: http://www.intuit.ru/studies/courses/10621/1105/lectu ге/12025?раде=7, свободный.

 $\mathcal{R}$ Дрексельская лаборатория автоматизированных систем. «Алгоритм выделения контуров CANNY» [Электронный ресурс]. - Режим доступа:

http://masters.donntu.edu.ua/2010/fknt/chudovskaja/li brary/article4.htm, свободный

Потапов А.А. Новейшие методы обра- $\overline{4}$ . ботки изображений /А.А. Потапов, А.А. Пахомов, С.А. Никитин. Ю.В. Гуляев. - М.: Физматлит.  $2008. - 496$  c.

Лукъяница А.А., Шишкин А.Г. Цифровая 5. обработка видеоизображений. - М.: «Айс-Эс-Эс Пресс», 2009. -518 с. ISBN 978-5-9901-899-1-1

#### ПРИМЕНЕНИЕ МЕТОДА ЦЕНТРАЛЬНОГО ПРОЕКТИРОВАНИЯ

Большунова А.Б. Научный руководитель: Белоенко Е.В. Томский политехнический университет 634050, Россия, г. Томск, пр-т Ленина, 30 E-mail: bew@tpu.ru

Проекционное черчение является прикладной частью начертательной геометрии - науки, изучающей методы изображения предметов на плоскости [1]. В проекционном черчении изучаются практические приемы изображения простейших геометрических тел и их сочетании (моделей). Проекционное черчение имеет особенно большое значение для развития пространственного представления, без которого невозможно сознательно читать чертежи и тем более выполнять их. Способы изображения предметов отличаются друг от друга как методами проецирования, так и условиями их построения. Одни способы дают более наглядное изображение, нетрудны для построения, другие менее наглядны, но зато более просты для построения.

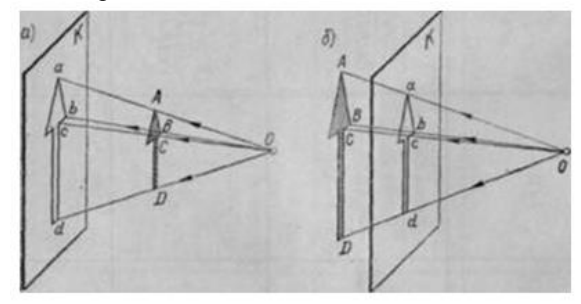

Рис. 1. Центральное проецирование

Центральное проецирование заключается в следующем: выбирается произвольная точка Оцентр пли полюс проецирования и картинная плоскость К, на которой получается изображение (проекция). Для того чтобы получить проекции точек А, В, С, D, принадлежащих стрелке (рис. 1), надо соединить центр О с данными точками и продолжить прямые линии (проецирующие лучи) до пересечения с картинной плоскостью К.

Точки a, b, c, d, полученные на картинной плоскости, называются проекциями точек А, В, С, D, а совокупность проекций всех точек предмета на картинную плоскость - проекцией предмета.

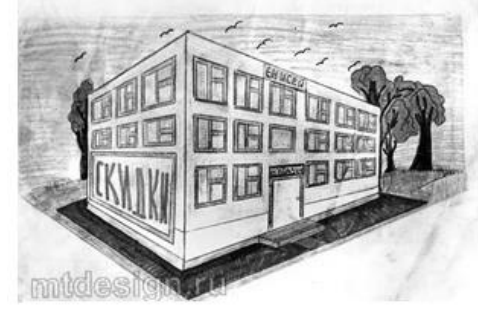

Рис. 2. Угловая перспектива

Величина проекции зависит от положения предмета по отношению к картинной плоскости, а также от расстояния его до этой плоскости и до центра проецирования. На рисунке 1, а предмет расположен между центром О и картинной плоскостью К и поэтому его изображение получается увеличенным. Если предмет расположить за плоскостью К (рис. 1 б), то изображение получится уменьшенным.

Взаимно параллельные линии предмета, не параллельные картинной плоскости, проецируются как группа линий, сходящихся в одной точке (рис. 2). Проекции каждой группы параллельных линий имеют свою точку схода О1 и О2. Точки схода проекций всех групп параллельных линий расположены на одной прямой, называемой линией горизонта.

Предмет, изображенный на рисунке 2, расположен по отношению к картинной плоскости так. что ни одна из его граней не параллельна этой плоскости. Такую центральную проекцию называют угловой перспективой.

Изображение, полученное методом центрального проецирования, сходно с фотографией, так как оно получается примерно таким, каким его видит глаз человека.

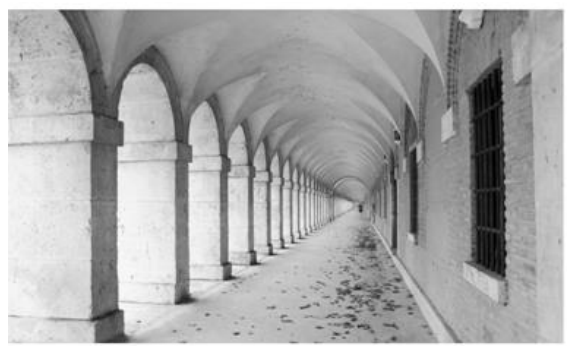

Рис. 3. «Центральная проекция», полученная человеческим глазом

На рисунке 4 изображена призма, передняя грань которой расположена параллельно картинной плоскости.

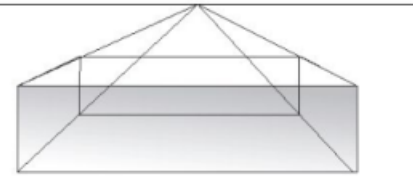

Рис. 4. Фронтальная перспектива

Ребра призмы, перпендикулярные передней грани, изображаются в виде прямых, сходящихся в точке О (главная точка картины), находящейся на линии горизонта. Проекция грани призмы, расположенной параллельно картинной плоскости, будут представлять собой прямоугольник, т. е. сохраняется параллельность сторон и прямые углы остаются прямыми. Такой способ проецирования называется фронтальной перспективой.

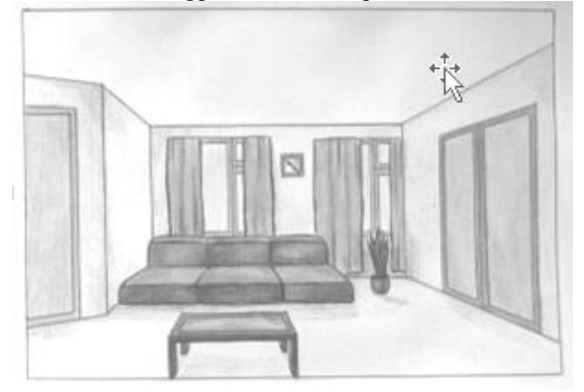

Рис. 5. Изображение внутреннего вида помещения

Его часто применяют для изображения внутренних видов помещений (рис. 5).

Главными преимуществами центральных проекций являются следующие:

Центральные проекции обладают самой 1. большой наглядностью, но построение их сложно. Такой способ изображения применяется в архитектурных и строительных чертежах, при изображении крупных инженерных сооружений (рис. 6).

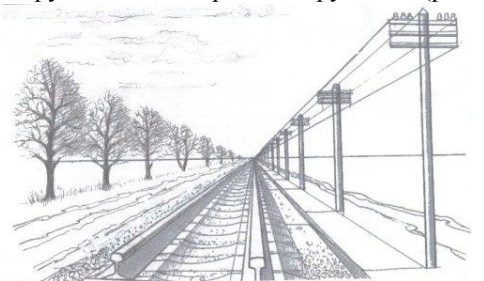

Рис. 6. Центральное проецирование при изображении крупных инженерных сооружений

Проекции располагаются на одной плос-2. кости или поверхности.

В зависимости от того, на какую поверхность строят проекцию объекта, различают следующие виды центрального проецирования [3]:

линейное - изображение на плоскости. Такой тип проецирования, как это уже упоминалось выше, может быть двух типов - прямое, когда центр проецирования находится за плоскостью проекций и обратное, когда центр проецирования расположен перед плоскостью проекций (рис. 7):

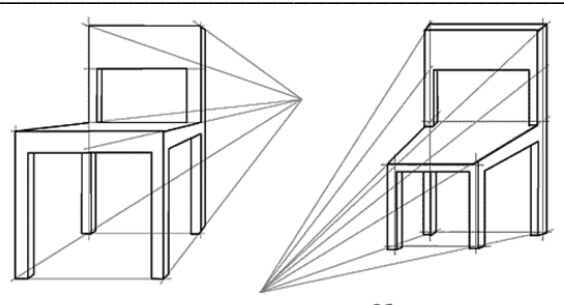

Обратная перспектива Прямая перспектива Рис. 7. Линейное центральное проецирование

Второй тип построения изображения характерен для иконописи (рис. 8) [2].

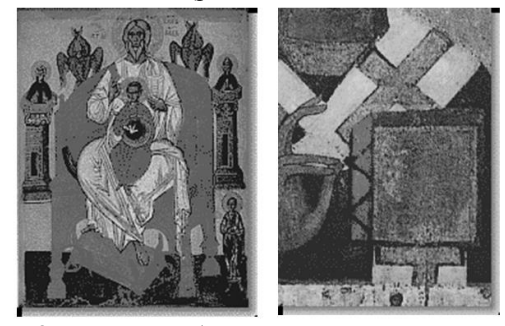

Рис. 8. Иконопись (центральное проецирование)

панорамное проецирование, применяющееся при построении панорамной перспективы в изобразительном искусстве и архитектуре, позволяет построить изображение на внутренней поверхности цилиндра.

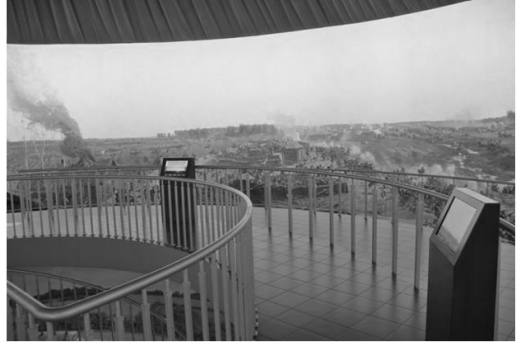

Рис. 9. Бородинская панорама

В качестве примера можно привести различные диорамы и панорамы (Бородинская панора $ma)$ ;

купольное - изображение проецируется на поверхность шара (рис. 10).

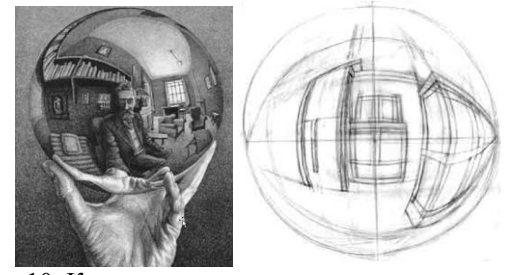

Рис. 10. Купольное центральное проецирование

Существуют и другие виды центрального проецирования.

#### **Литература**

1. Проекционное черчение. Центральное проецирование [Электронный ресурс]. – Режим доступа:свободный http://www.cadproject.ru/cherchenie/6\_proekcion\_cherchen.html.

2. Обратная перспектива в иконописи [Электронный ресурс]. – Режим доступа:свободный http://zograf.ru/obratn\_perspect.htm.

3. Филисюк Н.В., Мальцева В.А. «Построение перспективы здания методом архитектора» – Тюмень: РИО ГОУ ВПО ТюмГАСУ, 2009 г. – 24с.

## **ДЕТСКАЯ РАЗВИВАЮЩАЯ ИГРУШКА. УЧИМСЯ ОРИЕНТИРОВАТЬСЯ ПО ЧАСАМ**

Борзунова М.С.

Научный руководитель: Радченко В.Ю. Томский политехнический университет 634050, Россия, г. Томск, пр-т Ленина, 30 E-mail: borzunova.mary@yandex.ru

#### **Введение**

Создавая образ будущей игрушки, прежде всего, необходимо учитывать потребности ребенка. Так же важно создать не только красивую, но и полезную игрушку. Приступая к ее созданию, необходимо принять во внимание возможность решения разнообразных педагогических задач. Особенность развивающих игрушек состоит в том, что для начала взрослому необходимо заниматься вместе с ребенком, в ходе игры рассказать и показать возможные варианты игры, а уже после передать ребенку для самостоятельного изучения. С их помощью можно в легкой и интересной форме преподнести новые знания малышу.

Разработанная игрушка предназначена для детей в возрасте от 4х лет. В этом возрасте ребенок начинает активно исследовать окружающий его мир. Для малышей важны не только форма, цвет, яркость предметов, но и их возможность двигаться или разбираться. Возможность создания предмета или его отдельной части занимает значительное место в игровой деятельности, а так же в процессе развития ребенка. И, так как данная игрушка является модульной, эта возможность обязательно заинтересует юного исследователя. Основными модулями игрушки являются три модели часов, а так же прилагаемые к ним фетровые детали.

#### **История изобретения часов**

Тысячелетиями люди изобретали различные устройства для измерения времени и слежения за ним. К одним из древних видов устройств относят песочные часы. Они представляют собой два сосуда, соединенных между собой узкой горловиной. Один из сосудов частично заполнен песком, время, за которое песок пересыпается в другой сосуд, может составлять от нескольких секунд, до нескольких часов. Несмотря на появление более совершенных механизмов, песочные часы находят применение и в наше время – в основном в медицине и в качестве сувенирной продукции.

О времени изобретения механических часов до сих пор ведутся дискуссии в научных кругах.

Наиболее распространено мнение, что их изобрел монах Герберт в Х веке, однако об устройстве, изобретенных им, часов неизвестно ничего конкретного. Использоваться такие часы стали только на рубеже XIII-XIV веков. Современные механические часы представляют собой циферблат с нанесенными на нем цифрами, а так же они имеют стрелки и небольшой двигатель, который приводит их в действие.

Электронные часы появились в начале ХХ века. Первыми электронными часами были часы на светодиодах, однако из-за большого энергопотребления, были достаточно быстро вытеснены часами с индикаторами на жидких кристаллах. В современные электронные часы, как правило, встроен микроконтроллер, система, которая выдает строго определенное количество колебаний в астрономическую единицу времени. Электронные часы работают от электросети, либо другого источника электропитания – батарейка, аккумулятор.

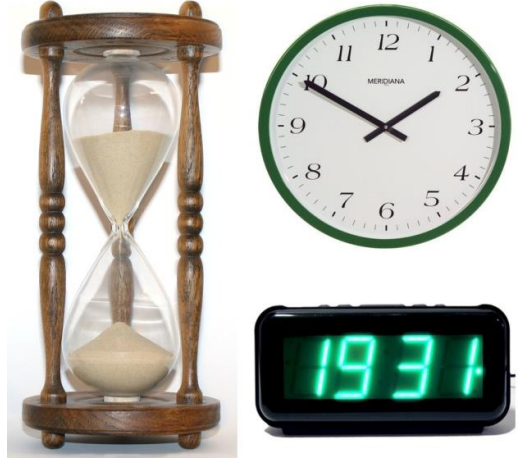

Рис. 1. Виды часов

#### **Возможные материалы изготовления**

При разработке игрушки необходимо уделить особое внимание выбору материала, из которого она будет изготовлена. Сырье для изготовления очень важно для конечного потребителя, так как ребенок будет постоянно соприкасаться с игрушкой, а так же для родителей, ведь некоторые материалы, используемые при изготовлении игрушек, могут нанести вред здоровью малыша. И поэтому следует выбирать наиболее безопасный, качественный и прочный материал. А те, кто заботится о природе, заинтересованы еще и в ее экологичности

Наиболее подходящими материалами будут дерево, либо пластик, так же в процессе изготовления игрушки будут использованы оргстекло и песок - для песочных часов и фетр - для мелких СОСТАВЛЯЮШИХ

Пластик является наиболее экономичным в производстве материалом, он устойчив к моюшим средствам и воде, а так же к термоокислительному старению. В то же время пластик имеет повышенную устойчивость к выцветанию. Помимо прочего, игрушки, изготовленные из маркированного пластика [1 (РЕТ); 2 (НDРЕ); 5 (РР)] поддаются вторичной переработке и безопасны для детей. Однако следует отметить хрупкость материала (легко сломать даже при несильном ударе или при падении) особенно если при изготовлении использован пластик низкого качества.

Игрушки из дерева качественно отличаются от пластмассовых. Дерево - это очень прочный материал, игрушку, изготовленную из него практически невозможно сломать. Важнейшей характеристикой дерева является его экологичность, это натуральный «продукт», подвергаемый как биоразложению, так и вторичной переработке. Деревянная игрушка - это отличная возможность ощутить шероховатость поверхности, фактура дерева благоприятно влияет на развитие мелкой моторики, и приятна на ощупь. А его температура меняется не значительно в зависимости от температуры окружающей среды. Из недостатков нужно выделить: боязнь воды, а так же сухих помещений и помещений с повышенной влажностью

#### Заключение

Современный рынок товаров предлагает огромное количество развивающих игрушек, среди которых можно встретить и немало часов. В основном это модели механических часов всевозможных цветов, размеров, сочетающих в себе различные дополнительные развивающие функции. Однако, по сути, все они являются лишь частью разработанной игрушки. Следовательно, в ходе работы над проектом была создана игрушка, не имеющая аналогов. А так же обладает рядом других преимуществ перед другими подобными игрушками. Данная игрушка позволяет изучать время и ориентироваться сразу по трем типам часов: механические, электронные, песочные. Так же

помогает развитию кругозора юных пользователей благодаря присутствию действующих песочных часов. Кроме того способствует развитию мелкой моторики у ребенка. Помимо прочего может стать отличным украшением интерьера благодаря своему изящному дизайну.

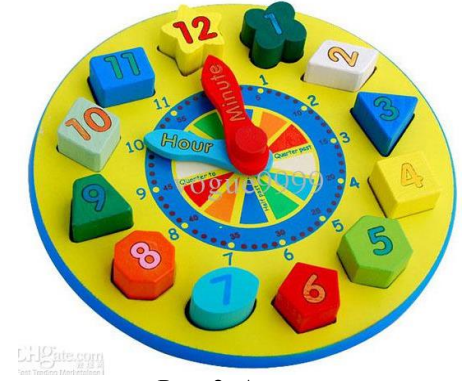

Рис. 2. Аналог

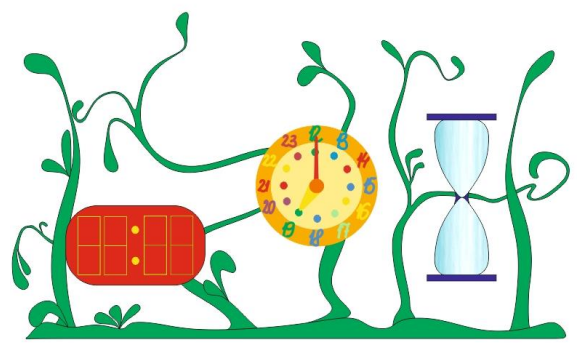

Рис. 3. Разработанная игрушка

#### Литература

 $1<sub>1</sub>$ Портал о раннем развитии детей [Электронный ресурс]. Режим доступа - свободный http://www.razumniki.ru/

Википедия - свободная энциклопедия  $\mathcal{D}$ [Электронный ресурс]. Режим доступа - свободhttp://ru.wikipedia.org/ ный wiki/%D0%9F%D0%B5%D1%81%D0%BE%D1%8 7%D0%BD%D1%8B%D0%B5\_%D1%87%D0%B0 %D1%81%D1%8B

 $3.$ Школа жизни - познавательный журнал ГЭлектронный ресурс]. Режим доступа - свободный http://shkolazhizni.ru/archive/0/n-19291/

О часах [Электронный ресурс]. Режим до- $\overline{4}$ . ступа - свободный http://www.watchonline.ru/Ochasah

Центр экономии ресурсов. Просветитель- $5.$ ский экологический центр [Электронный ресурс]. свободный Режим доступа http://centrecon.ru/news/511

## ПОИСК И ОБНАРУЖЕНИЕ ОБЪЕКТОВ НА РАСТРОВОМ ИЗОБРАЖЕНИИ ПО ЗАДАННОМУ ОБРАЗЦУ

Чеботарева Е.Н. Аксёнов С.В. Томский политехнический университет 634050, Россия, г. Томск, пр-т Ленина, 30 E-mail: enc1@tpu.ru

#### Ввеление

В последние десятилетия компьютеры начали оказывать существенную помощь и в задачах, связанных с распознаванием образов, интеллектуальным анализом данных и, в частности, обработкой изображений. Анализ изображений является актуальным для таких областей как сжатие данных, распознавание документов, создание баз данных изображений, контроль качества, медицинская диагностика и многих других.

Поиск объектов на изображении находит применение в различных областях человеческой деятельности. Эта задача является одной из важнейших составляющих компьютерного зрения. Сегодня существует множество способов выделения объектов на изображении, таких как выделение по цвету, по яркости, по структуре.

Самый распространённый способ выделить объект - это цвет. Цвет - качественная субъективная характеристика электромагнитного излучения оптического диапазона, определяемая на основании возникающего физиологического зрительного ощущения и зависящая от ряда физических, физиологических и психологических факторов [1]. Растровое изображение можно рассматривать как последовательность цветов. Подходящим цветовым пространством является линейная трехканальная модель RGB, так работать с ней достаточно просто.

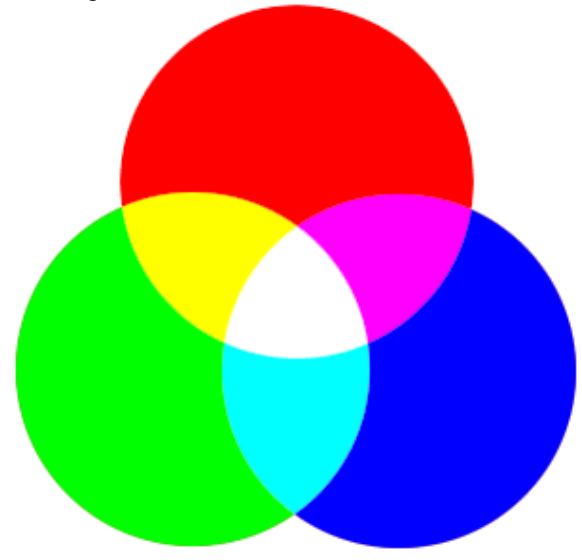

Рис. 1. Цветовая модель RGB

Аддитивная цветовая модель RGB (Red, Green, Blue - красный, зелёный, синий) - есть одна из возможных цветовых схем. Набор цветов в схеме

RGB связан со спецификой восприятия цвета человеческим глазом. Из трех цветов посредством смешения их между собой можно получить любой цвет и оттенок. Если в схеме RGB все 3 цвета будут иметь 100 % насыщенность - получится белый цвет, если интенсивность будет 0 % - мы будем наблюдать черный цвет. Всего в схеме RGB 256 оттенков красного, 256 оттенков зелёного и так же 256 синего цвета. Всего 16777216 оттенков из 3 основных цветов [2].

Сегментацией изображения называется разбиение изображения на непохожие по некоторому признаку области, например по цвету. В постановке залачи сегментации прослеживается аналогия с задачей кластеризации (или обучения без учителя). Для того чтобы свести задачу сегментации к задаче кластеризации, достаточно задать отображение точек изображения в некоторое пространство признаков и ввести метрику (меру близости) на этом пространстве признаков.

В качестве признаков точки изображения можно использовать представление ее цвета в некотором цветовом пространстве, примером метрики (меры близости) может быть евклидово расстояние между векторами в пространстве признаков. Тогда результатом кластеризации будет квантование цвета для изображения. Задав отображение в пространство признаков, можно воспользоваться любыми методами кластерного анализа [3]. Для этих целей можно использовать алгоритм Кохонена.

Самоорганизующаяся карта Кохонена (англ. Self-organizing  $map - SOM$  -  $comp$  -  $copeno$   $Baren$ нейронная сеть с обучением без учителя, выполняющая задачу визуализации и кластеризации. Илея сети предложена финским үчёным Т. Кохоненом. Является методом проецирования многомерного пространства в пространство с более низкой размерностью (чаще всего, двумерное), применяется также для решения задач моделирования, прогнозирования и др. Является одной из версий нейронных сетей Кохонена.

Работа сети происходит слудующим образом.

Инициализация карты, то есть первона- $\mathbf{1}$ . чальное задание векторов веса для узлов.

2. Цикл:

Выбор следующего наблюдения (вектора из множества входных данных).

Нахождение для него лучшей единицы соответствия (best matching unit, BMU, или Winner) узла на карте, вектор веса которого меньше всего отличается от наблюдения (в метрике, задаваемой аналитиком, чаще всего, евклидовой).

Определение количества соседей BMU и обучение - изменение векторов веса BMU и его соседей с целью их приближения к наблюдению.

Определение ошибки карты [4].

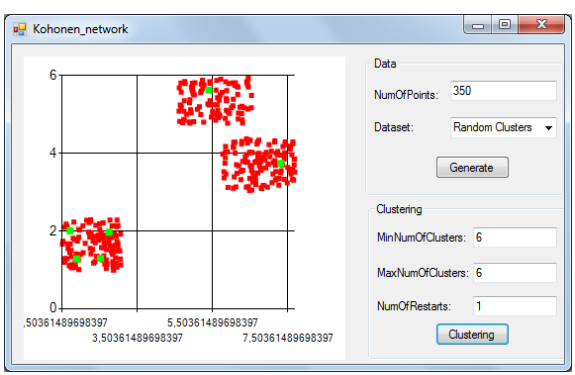

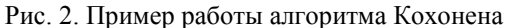

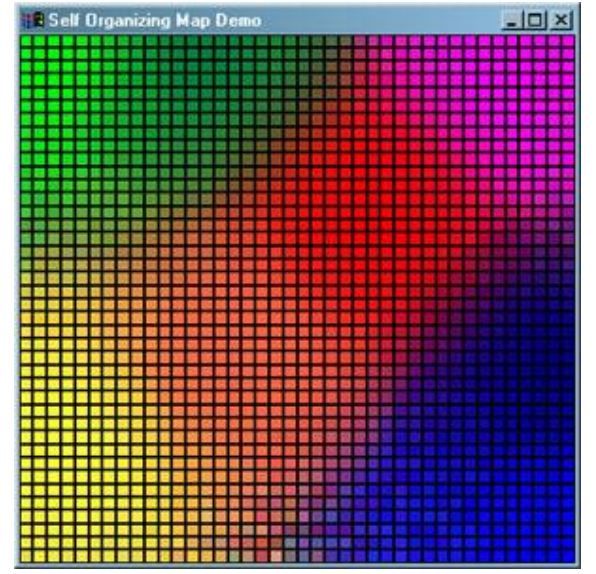

Рис. 3. Самоорганизующаяся карта Кохонена. Пример работы алгоритма для цветов

#### Описание алгоритма поиска объекта по шаблонному изображению

Сопоставляя два изображения (исходное изображение с образцом для поиска), можно выяснить наличие искомого объекта и место его нахождения. Для этого необходимо сделать следующее.

Представить изображения в виде после-1. довательности RGB. В результате получается два массива, где каждый пиксель соответствует строке, а столбцы - значениям каналов R, G, B, представляя его цвет.

 $\mathcal{D}$ Выделить главные цвета в шаблоне для поиска. Это осуществляется с помощью алгоритма Кохонена. Каждому кластеру соответствует цвет. Количество цветов для поиска может быть задано пользователем.

Самоорганизующаяся карта Кохонена

Перекрасить шаблон, используя только  $3.$ главные цвета (составляют 90 % изображения для поиска).

 $\overline{4}$ . Разлелить шаблон для поиска и исходное изображение на n квадратных областей. В каждом квадрате шаблона выделить присутствующие в нем швета

Осушествить поиск главных цветов шаб-5. лона в исходном изображении, сравнивая квадратные области шаблона и исходного изображения. Необходимо также учитывать расположение соседних областей (расположение областей на изображении и шаблоне должно быть одинаковым в случае успешного поиска).

6. До тех пор пока объект не найдет, увеличивать число квадратов (на которые разделены изображения) и повторять шаги 4 и 5.

#### Заключение

В задаче поиска объектов на изображении по заданному изображению-шаблону применение кластеризации цветового пространства по алгоритму Кохонена является оптимальным решением. Учет соседства квадратных областей позволяет однозначно найти требуемый объект на изображению. Данное решение может найти широкое применение в различных сферах деятельности.

#### Литература

Википедия - Цвет [Электронный ре- $\mathbf{1}$  $cyc$ ].  $$ доступа: Режим http://ru.wikipedia.org/wiki/%D0%A6%D0%B2%D0 %В5%D1%82, свободный.

Сору General [Электронный ресурс]. Ре-2. http://www.copygeneral.ru/bitvaжим доступа: cvetovyh-shem-rgb-protiv-cmyk, свободный.

 $\mathcal{F}_{\mathcal{L}}$ Компьютерная графика и Мультимедиа. Сетевой журнал [Электронный ресурс]. Режим http://cgm.computergraphics.ru/ доступа: content/view/147, свободный

 $\overline{4}$ . Википедия - Самоорганизующаяся карта Кохонена [Электронный ресурс]. Режим доступа: http://ru.wikipedia.org/wiki/Самоорганизующаяся к арта Кохонена#.D0.90.D0.BB.D0.B3.D0.BE.D1.80. D0.B8.D1.82.D0.BC, свободный.

## ПРИМЕНЕНИЕ ИНТЕРАКТИВНОЙ ДОСКИ В ИНЖЕНЕРНОЙ И КОМПЬЮТЕРНОЙ ГРАФИКЕ

Дреко Д.С.

Научные руководители: Калтыгин А.Л., Ращупкин С.В. Белорусский государственный технологический университет Республика Беларусь, г. Минск, ул. Свердлова, 13а E-mail: ffaannkkyy@rambler.ru

Одним из последних технических достижений в области образования являются интерактивные доски (ИД). Внедрение ИД в образовательный процесс позволяет заметно усовершенствовать форму изложения учебного материала. Одновременно появляются новые направления в организации научно-исследовательской работы студентов.

Использование ИД позволяет перейти от традиционной технологии проведения занятий к новой образовательной среде, включающей все возможности электронного представления информации. В таких системах преподаватель сам определяет последовательность и формы изложения материала. В качестве источника иллюстративного материала наиболее удобно использовать HTML документы или материалы, записанные на Flash носителях.

В процессе работы с ИД используются как тралиционные, так и инновационные вилы учебной работы:

фронтальная работа (демонстрация готовых материалов);

графические задания (задачи) с последующей компьютерной отработкой и проверкой;

групповая и индивидуальная форма рабо- $\bullet$ ты на доске;

организация контроля по заранее подго- $\bullet$ товленным материалам (тестам, задачам).

При проведении учебных занятиях по инженерной графике ИД используется для:

оптимизации процесса обучения путем переключения видов аудиторной деятельности;

обеспечения наглядности при изучении,  $\bullet$ как самих объектов, геометрических фигур, так и их свойств;

сокращения временных затрат при решении различных задач (графические способы построения точек и линий пересечения геометрических объектов, решение тестовых задач).

Использование ИД требует разработки инновационных технологий проведения учебных занятий, заключающихся в следующих основных этапах<sup>.</sup>

определение темы, цели и типа занятия;  $\bullet$ 

составления временной структуры занятия, решение промежуточных задач;

определение видов применяемости встроенных инструментов ИД;

создание презентационной программы;

апробирование занятия;

выбор из существующего программного обеспечения и использование наиболее эффективных средств подачи материала;

при недостатке учебного материала провести поиск в библиотеке. Интернете или представить собственную разработку.

В настоящее время на кафедре инженерной графики с участием студентов разработаны сценарии и слайды с динамическим решением 60 задач по начертательной геометрии.

Использование ИД в учебном процессе имеет ряд преимуществ:

представление информации с помощью различных мультимедийных ресурсов непосредственно на занятиях;

наглядное иллюстрирование при объяснении пространственных теорий, геометрических задач, чертежей;

высокая плотность, динамичность заня- $\bullet$ тия;

возможность выхода за рамки учебной программы;

оперативный контроль знаний-уменийнавыков и наличие обратной связи.

Первая задача, которую позволяют решать ИД - уйти от простой презентационной формы подачи материала.

Вторая задача - экономия времени за счет отказа от конспектирования. Студенты по окончании учебного занятия получают файл с его записью, который можно просмотреть при последуюшей самостоятельной подготовке.

Третья задача - организация групповой работы (или групповых игр), навыки которой сегодня принципиально важны для успешной деятельности во многих областях.

Четвертая задача - повышение эффективности подачи материала.

Специальные графические пакеты программ позволяют воспроизводить в динамике трехмерные модели рассматриваемых объектов, преподаватель лишь излагает содержательную часть материала, выполняя необходимые графические построения непосредственно на ИД.

Представленная технология предполагает переход от иллюстративно-объяснительного и репродуктивного методов обучения к частичнопоисковому, который является активным и позволяет студентам приобретать новые знания.

Конечно, нельзя сказать наверняка, что результаты обучения студентов повысятся исключительно благодаря работе с ИД. Однако, было замечено, что в учебных группах, где ИД использовалась регулярно на всех занятиях, студенты проявляли большую заинтересованность тем, что происходит в аудитории. Они активно обсуждали новые темы и лучше запоминали учебный материал.

Таким образом, используя ИД, преподаватель может максимально эффективно организовать постоянное обучение студентов и на занятиях, и во время самостоятельной работы дома, так как все материалы записываются, сохраняются и копируются. Это значительно экономит время, стимулирует развитие мыслительной и творческой активности, включает в работу всех студентов, нахоляшихся в аулитории.

Перспектива применения ИД в учебном процессе - это интеграция на всех уровнях образования, создание единой базы данных методических и демонстрационных материалов для обучения, что позволит уменьшить время преподавателей при подготовки к занятиям.

Компьютерная лекция, разработанная средствами MS Power Point, - это тематически и логически связанная последовательность информационных объектов, демонстрируемая на интерактивной доске. Поэтому лекция с использованием интерактивной доски рассматривается как новый инструмент в работе преподавателя, позволяющий создавать наглядные и информационно насыщенные занятия.

Программное обеспечение интерактивной лоски позволяет вовлечь всех студентов в активную работу, выполнять индивидуальные и групповые ролевые упражнения, а преподавателю, наряду с возможностью контроля и управления, предоставляются средства записи и протоколирования действий студентов для последующего анализа и комментирования.

На занятиях по инженерной и компьютерной графике ИД используется в различных целях: для обеспечения наглядности при изучении различных объектов, например, геометрических фигур (чертеж, геометрические элементы и т.д.), для сокращения временных затрат при объяснении решения геометрических задач (графические способы решения: анимация, перемещение, наложение и  $T.\Pi.$ ).

Преподаватель, обладающий только пользовательскими навыками, с помощью программного обеспечения интерактивной доски может создавать анимационные модели, соответствующие целям и задачам конкретного занятия, не перегружая поле главного объекта и в то же время позволяя студенту интерактивно взаимодействовать с информацией.

Первичная учебная информация, предоставленная в электронном виде, может быть скомпонована в соответствии с идеями преподавателя в интерактивные учебные кадры так, чтобы, с одной стороны, студент имел возможность сам выбирать темп и последовательность изучения материала, а с другой - процесс обучения оставался управляемым. Для реализации интерактивности используются следующие основные эффекты анимации, создаваемые с помощью программного обеспечения интерактивной доски:

«Наложение» - разработчик, выбрав ста- $\mathbf{1}$ . тичную иллюстрацию, разбивает ее на составные части, а затем описывает последовательность наложения этих частей друг на друга, что реализует эффект динамичного изображения для рисунков. Объект не движется в пространстве, но «жи- $R$  ReT $\rightarrow$ 

 $\overline{2}$ . «Кэширование» - часть экрана закрыта, а затем происходит постепенное ее раскрытие. Эффект «кеширования» при работе с интерактивной доской заложен в программу - функция «Шторка» закрывает экран, позволяя открывать его по мере необходимости с любой стороны.

«Движение в пространстве» отличается от  $\mathcal{F}$ приема «наложение» тем, что в этом случае надо описать последовательность шагов (действий), которые «будет совершать» на экране выбранный объект, передвигаясь по заранее заданной траектории (эффект мультипликации).

Такая анимационная модель обладает рядом достоинств:

полностью соответствует дидактическим целям занятия, так как разрабатывается специально для конкретной темы;

темп просмотра модели задается в зависимости от дидактических целей занятия и особенностей восприятия материала студентами;

предусмотрена возможность возврата на  $\bullet$ любой кадр демонстрации;

на любом листе по ходу рассуждений могут быть сделаны подписи, пометки, выделение цветом или подчеркиванием.

Следует отметить, что время на предварительную подготовку преподавателя при использовании ИЛ увеличивается, однако постепенно накапливается методическая база, создаваемая совместно преподавателями и студентами, что значительно облегчает эту подготовку в дальнейшем. Именно в этом направлении работа студентов в рамках УИРС имеет большую ценность. Повышается и интерес к предмету в целом. Студенты активно включаются в подготовку презентаций к занятиям, что в свою очередь развивает у них навыки учебно-исследовательской деятельности и позволяет добиться лучших результатов не только в изучении графики, но и информатики и мультимедиатехнологий.

#### ОРГАНИЗАЦИЯ СИСТЕМЫ ДИЗАЙН-ПРОЕКТИРОВАНИЯ

Исаева Е.С.

Томский политехнический университет 634050, Россия, г. Томск, пр-т Ленина, 30 E-mail: liza\_isaeva@mail.tpu.ru

На сеголняшнем рынке в условиях тяжелой конкуренции предприятию необходимо выпускать товар более быстро, высокого качества и по более низкой цене.

Грамотная организация процесса проектирования, является главным моментом в успешном производстве. Особенно это важно при создании сложной техники в авиа- или машиностроении. На крупном производстве процесс проектирования осуществляется довольно большой группой людей, каждый из них выполняет свою функцию. Для успешного проектирования необходимо процесс проектирования организовать таким образом, чтобы все могли видеть работу друг друга, иметь возможность взаимодействовать.

Ключевая роль в такой системе отведена проектировщику, который ответственен за проект от начала и до конца. Поскольку проектировщик несет большую ответственность, он должен быть в курсе всех леталей, знать изначально требования заказчика, задачи и цели проекта, а так же, необходимый заказчику конечный результат. Еще одна, и не менее важная задача проектировщика, это коммуникация с группой людей, работающих над проектом, умение донести до каждого, что требуется получить, доступным языком.

Важным моментом в проектировании является предвидение того, как еще нереализованная идея будет функционировать в реальности, как новую вещь воспринят окружающие люди. С такой задачей справится дизайнер, который должен быть хорошим аналитиком, владеть основами психологии, социологии, эргономики и прочими отраслями знаний. Дизайнер должен уметь не только проектировать само изделие, но и анализировать потребительские функции предмета. Проектные исследования помогают определится с формированием проектной концепцией, а воображение и знание базовых проектных лисциплин, уже практическими средствами решают вопрос проектирования.

Процесс проектирования осуществляется посредством систем автоматизированного проектирования. Многообразие предлагаемых программных решений требуют от пользователя пристального внимания при выборе той или иной системы. Необходимо на предприятии формировать целостную систему дизайн-проектирование, включавшую в себя весь цикл разработки и производства. В большинстве случаев конструкторы и дизайнеры используют разные программы, тем самым усложняя процесс проектирования.

#### САПР для промышленного дизайна

В настоящее время САПР представляют собой не просто объединенный набор отдельных программных решений, а целостную интегрированную систему взаимосвязанных инструментальных модулей способных функционировать на различных технических платформах, взаимодействовать с другим производственным оборудованием, обрабатывать данные, полученные путем достижения разработок новейшей технологии.

Для полноценной работы конструктора и дизайнера необходима единая интегрированная система, которая будет сочетать в себе функции проектирования поверхностей свободных форм с традиционными возможностями поверхностного и твердотельного моделирования. Что позволяет в равной степени работать над проектом как конструктору, так и дизайнеру. Благодаря такой среде проект можно будет выполнять сразу с задумки, эскиза выполненного хуложником и заканчивая всей необходимой документацией, и производством продукции. Такой подход интегрированной системы в условиях сквозного проектирования дизайн-проектирование-производство позволяет в короткий срок рассмотреть все возможные варианты и найти лучший с точки зрения, как функциональности, так и дизайна.

Всем этим требованиям в полном объеме отвечают следующие САПР.

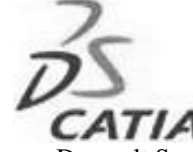

Рис. 1. Логотип Dassault Systèmes CATIA

**CATIA** французской компании Dassault Systèmes (рис. 1). Это комплексная, CAD/CAM/CAE система, позволяющая решать сложнейшие залачи полготовки произволства, от внешнего конструирования, до выпуска чертежей, спецификаций и управляющих программ для станков с ЧПУ. Данная САПР имеет широкие возможности для проектирования дизайна любого изделия, содержит в себе ряд инструментов для создания поверхностей любой сложности.

**Siemens PLM Software** 

## **SIEMENS**

Рис. 2. Логотип Siemens PLM Software

NX (ранее «Unigraphics») компании Siemens PLM Software - представляет собой мощную систему трехмерного моделирования (рис. 2). Сочетает в себе целый комплекс модулей, образующих единую систему для решения всего цикла задач промышленного дизайна и все средства инженерного анализа (САЕ).

Не маловажным отличием от многих САПР является большое разнообразие средств промышленного дизайна, позволяющие моделировать поверхности свободной формы, создавать фотореалистичные изображения.

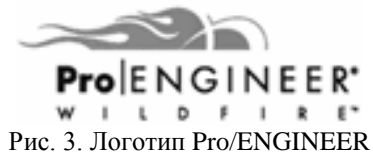

Pro/ENGINEER компании Parametric Technology Corporation (PTC), обладает практически всеми перечисленными возможностями ранее рассмотренных САПР (рис. 3). Является параметрической системой, обладающей полной ассоциативностью, благодаря чему вносить изменения стало возможно на любом этапе производства, что позволяет значительно экономить время и избежать ошибок конструирования. Pro/ENGINEER дает возможность выполнять параллельное проектирование, что позволяет различным инженерным группам вести параллельную работу над проек-TOM.

#### Выволы

По своей сути, промышленный дизайн, это проектная деятельность, способная расширить ассортимент, это главное оружие в конкуренции. В развитых странах, промышленный дизайн является неотъемлемой частью производства.

Если сравнить отечественную продукцию и импортную, то в плане дизайна, первая будет уступать второй. В большинстве случаях «промышленный дизайн» нельзя применить к товарам отечественного производства, но это совсем не означает, что данная продукция уступает по каким либо техническим характеристикам от зарубежной. Большинство людей, выбирая ту или иную продукции, особое внимание уделяют внешнему виду. Научившись создавать сложнейшие приборы, мы пока не дошли до таких вопросов, как внешний вид, а так же комфорт и удобство в использовании. А вель дизайн дает почти неограниченные возможности видоизменения одного и того же излелия.

Не лостаточное внимание к вопросам развития промышленного дизайна, приводит к снижению конкурентоспособности и вытеснению продукции с российских и мировых рынков. Предприятия в малой степени используют современные технологии дизайна, имеют низкую восприимчивость к инновациям, что приводит к несоответствии продукции для западных потребителей.

Главной ошибкой руководства предприятий является неверная оценка роли промышленного дизайна в производстве, а так же маленькая заинтересованность в развитии промдизайна на своем предприятии.

Промышленный дизайн не может решить проблему промышленности, в свою очередь промышленность может решить проблему промдизайна.

#### Литература

Дж. Ли, Б. Уэр. Трёхмерная графика и 1. анимация. - 2-е изд. - М.: Вильямс, 2002. - 640 с.

- $2.$ http://www.designet.ru/
- http://www.plm.automation.siemens.com 3.
- http://www.promdesigns.ru/  $\overline{4}$ .
- $5<sub>1</sub>$ http://www.ptc.com
- http://www.3ds.com/ru 6

## КОМПЬЮТЕРНАЯ ГРАФИКА И ОСНОВНЫЕ ГРАФИЧЕСКИЕ РЕДАКТОРЫ

Иванцов В.В., Озга А.И. Томский политехнический университет 634050, Россия, г. Томск, пр-т Ленина, 30 E-mail: asmodeus@mail.ru

Представление данных на мониторе компьютера в графическом виде впервые было реализовано в середине 50-х годов для больших ЭВМ, применявшихся в научных и военных исследованиях. С тех пор графический способ отображения данных стал неотъемлемой принадлежностью подавляющего числа компьютерных систем, в особенности персональных. Графический интерфейс пользователя сегодня является стандартом «дефакто» для программного обеспечения разных классов, начиная с операционных систем.

Существует специальная область информатики, изучающая методы и средства создания и обработки изображений с помощью программноаппаратных вычислительных комплексов, - компьютерная графика. Она охватывает все виды и формы представления изображений, доступных для восприятия человеком либо на экране монитора, либо в виде копии на внешнем носителе (бумага, кинопленка, ткань и прочее). Без компьютерной графики невозможно представить себе не только компьютерный, но и обычный, вполне материальный мир. Визуализация данных находит применение в самых разных сферах человеческой деятельности. Для примера назовем медицину (компьютерная томография), научные исследования (визуализация строения вещества, векторных полей и других данных), моделирование тканей и одежды, опытно-конструкторские разработки.

В зависимости от способа формирования изображений компьютерную графику принято подразделять на растровую, векторную и фрактальную.

Отдельным предметом считается трехмерная (3D) графика, изучающая приемы и методы построения объемных моделей объектов в виртуальном пространстве. Как правило, в ней сочетаются векторный и растровый способы формирования изображений.

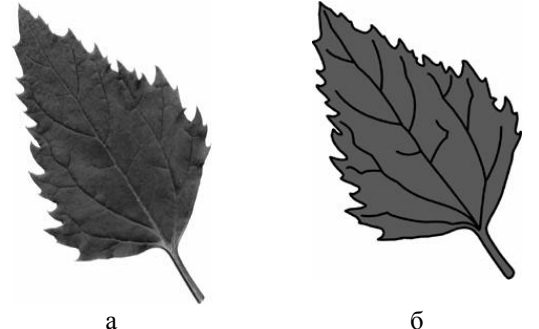

Рис. 1. Растровая графика: а) растровая; б) векторная

#### Растровая графика

Для растровых изображений (рис. 1 а), состоящих из точек, особую важность имеет понятие разрешения, выражающее количество точек, приходящихся на единицу длины. При этом следует различать:

- разрешение оригинала:
- разрешение экранного изображения;
- разрешение печатного изображения.

#### Векторная графика

Если в растровой графике (рис. 1 а) базовым элементом изображения является точка, то в векторной графике (рис. 1 б) - линия. Линия описывается математически как единый объект, и потому объем данных для отображения объекта средствами векторной графики существенно меньше, чем в растровой графике.

Линия - элементарный объект векторной графики. Как и любой объект, линия обладает свойствами: формой (прямая, кривая), толщиной, цветом, начертанием (сплошная, пунктирная). Замкнутые линии приобретают свойство заполнения. Охватываемое ими пространство может быть заполнено другими объектами (текстуры, карты) или выбранным цветом.

#### Фрактальная графика

Фрактальная графика основана на математических вычислениях. Базовым элементом фрактальной графики является сама математическая формула, то есть никаких объектов в памяти компьютера не хранится, и изображение строится исключительно по уравнениям. Таким способом строят как простейшие регулярные структуры, так и

сложные иллюстрации, имитирующие природные ландшафты и трехмерные объекты.

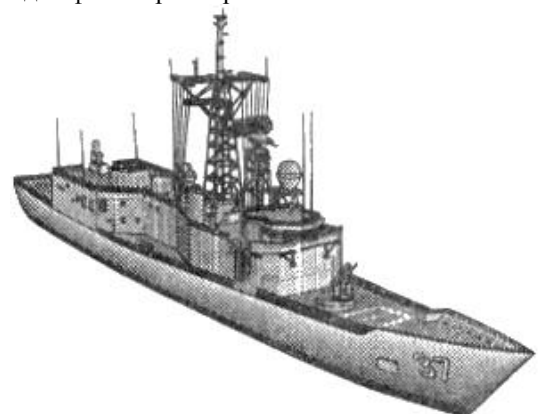

Рис. 2. Трехмерная графика

#### Трехмерная графика

Трехмерная графика (рис. 2) нашла широкое применение в таких областях, как научные расчеты, инженерное проектирование, компьютерное моделирование физических объектов. Для создания реалистичной модели объекта используют геометрические примитивы (прямоугольник, куб, шар, конус и прочие) и гладкие, так называемые сплайновые поверхности. В последнем случае применяют чаще всего метод бикубических рациональных В-сплайнов на неравномерной сетке (NURBS).

#### Программные средства создания растровых изображений

Среди программ, предназначенных для создания компьютерной двумерной живописи, самыми популярными считаются Painter компании Fractal Design, FreeHand компании Macromedia, и Fauve Matisse. Пакет Painter обладает достаточно широким спектром средств рисования и работы с цветом. В частности, он моделирует различные инструменты (кисти, карандаш, перо, уголь, аэрограф и др.), позволяет имитировать материалы (акварель, масло, тушь), а также добиться эффекта натуральной среды. В свою» очередь, последние версии программы FreeHand обладают богатыми средствами редактирования изображений и текста, содержат библиотеку спецэффектов и набор инструментов для работы с цветом, в том числе средства многоцветной градиентной заливки.

Среди программ для создания изображений на платформе Macintosh стоит отметить пакет для редактирования растровой живописи и изображений PixelPaint Pro компании Pixel Resources.

Среди программ компьютерной живописи для графических станций Silicon Graphics(SGI) особое место занимает пакет StudioPaint 3D компании Alias Wavefront, который позволяет рисовать различными инструментами («кистями») в режиме реального времени прямо на трехмерных моделях. Пакет работает с неограниченным количеством слоев изображения и предоставляет 30 уровней отмены предыдущего действия (undo), включает операции цветокоррекции и «сплайновые кисти». «мазок» которых можно редактировать по точкам как сплайновую кривую. StudioPaint 3D поддерживает планшет с чувствительным пером, что дает возможность художнику сделать традиционный эскиз от руки, а затем позволяет перенести рисунок в трехмерные пакеты для моделирования или анимации и построить по эскизу трехмерную модель.

#### Программы векторной графики

В настоящее время создано множество пакетов иллюстративной графики, которые содержат простые в применении, развитые и мощные инструментальные средства векторной графики, предназначенной как для подготовки материалов к печати, так и для создания страниц в интернете.

Для создания графического объекта потребуется программа иллюстративной векторной графики. Качество и полезность средств векторной графики определяются главным образом возможностями масштабирования.

Пакеты векторной или иллюстративной графиосновывались всегла на объектноки ориентированном подходе, позволяющем рисовать контуры объектов, а затем закрашивать их или заполнять узорами. Вы можете очень точно воспроизводить эти контуры, задавая любой размер, поскольку они формируются при помощи математической модели из точек и кривых, а не как растровые изображения - в виде сетки, заполненной прямоугольными пикселями.

#### Программные средства обработки трехмерной графики

На персональных компьютерах основную долю рынка программных средств обработки трехмерной графики занимают три пакета. Эффективней всего они работают на самых мощных машинах (в двух- или четырехпроцессорных конфигурациях Pentium II/III, Xeon) под управлением операционной системы Windows NT.

Программа создания и обработки трехмерной графики 3D Studio Max фирмы Kinetix изначально создавалась для платформы Windows. Этот пакет считается «полупрофессиональным». Однако его

средств вполне хватает для разработки качественных трехмерных изображений объектов неживой природы. Отличительными особенностями пакета являются поддержка большого числа аппаратных ускорителей трехмерной графики, мощные световые эффекты, большое число дополнений, созданных сторонними фирмами.

Программа Softimage 3D компании Microsoft изначально создавалась для рабочих станций SGI и лишь сравнительно нелавно была конвертирована под операционную систему Windows NT. Программу отличают богатые возможности моделирования, наличие большого числа регулируемых физических и кинематографических параметров. Для рендеринга применяется качественный и достаточно быстрый модуль Mental Ray. Существует множество дополнений, выпущенных «третьими» фирмами, значительно расширяющих функции пакета. Эта программа считается стандартом «дефакто» в мире специализированных графических станций SGI, а на платформе IBM PC выглядит несколько тяжеловато и требует мощных аппаратных ресурсов.

Наиболее революционной с точки зрения интерфейса и возможностей является программа Мауа, разработанная консорциумом известных компаний (Alias, Wavefront, TDI). Инструментарий Мауа сведен в четыре группы: Animation (анимация), Modeling (моделирование), Dynamic (физическое моделирование), Rendering (визуализация). Удобный настраиваемый интерфейс выполнен в соответствии с современными требованиями. На сегодняшний день Мауа является наиболее передовым пакетом в классе средств создания и обработки трехмерной графики для персональных компьютеров.

#### Литература

1. Информатика: Базовый курс/С.В. Симонович и др. - СПб.: «Питер», 2001.

2. Системы и средства информатики: Выпуск 4. – М.: «Наука», 1993.

3. http://www.klax.tula.ru/~level/graphics/predgrp h.html

4. http://imped.vgts.ru/polygraph/vektor.html

5. http://flashmaker.8m.com/help/html/

02basics2.html

## СПОСОБЫ ИЗГОТОВЛЕНИЯ МЕТАЛЛИЧЕСКИХ ДЕТАЛЕЙ И ИХ ИЗОБРАЖЕНИЕ НА ЧЕРТЕЖЕ

Чухманов В.Ю., Карпов Н.А. Научный руководитель: Долотова Р.Г. Томский политехнический университет 634050, Россия, г. Томск, пр-т Ленина, 30 E-mail: v.chukhmanov@yandex.ru

#### **Ввеление**

Способ изготовления детали выбирается или на основе метода прецедентов или оптимизационными методами (второе является предпочтительным). Оптимизация технологии изготовления детали позволяет при достижении максимального эффекта иметь экономию материалов, энергии и трудовых затрат.

Кроме того, при разработке чертежей для конкретной детали, необходимо учитывать метод её изготовления и, в соответствии с ним, правильно выбирать главное изображение и верно расставлять размеры. Это поможет снизить трудоёмкость чертежа и упростить его чтение.

Ниже будут рассмотрены некоторые из методов изготовления металлических деталей и правил изображения таких деталей на конструкторских документах.

#### Изготовление леталей литьём

Путём литья изготавливают такие ответственные детали, как коленчатые валы двигателей, рамные крепления локомотивов, детали автомашин, лопатки турбин, зубчатые колеса редукторов и др., а также детали сложной несимметричной объёмной формы, которые невозможно изготовить другими способами (рис. 1) [1].

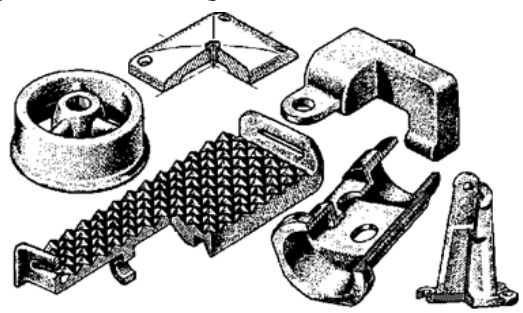

Рис. 1. Примеры литых деталей

Процесс изготовления детали литьём заключается в заполнении предварительно изготовленной литейной формы жидким металлом, с последующим его затвердеванием.

Выделяют различные виды литья: литьё в песчаные формы, центробежное литьё, литьё под давлением и др.

На чертежах литых деталей указывают материал, обладающий литейными свойствами; это можно уяснить по обозначению: так, буква Л в некоторых обозначениях показывает, что материал литейный. Литые детали имеют обработанные и необработанные поверхности, поэтому на чертеже обязательно указываются шероховатости, возникающие при отливке.

При нанесении размеров необходимо представлять, на каких операциях и в какой последовательности формируются эти поверхности детали. Только после этого возможно правильно нанести размеры на чертеже детали и правильно связать между собой размеры обрабатываемых и необрабатываемых поверхностей. Рассмотрим на примере литой детали Корпус (рис. 2) [2].

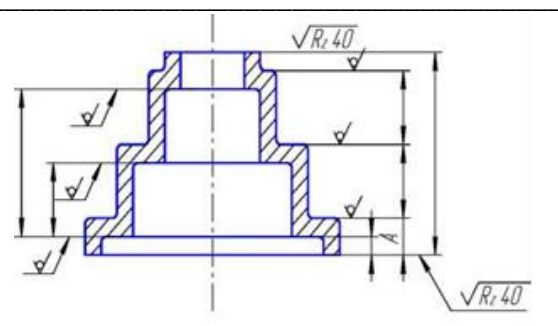

Рис. 2. Корпус - литая деталь

Все необработанные поверхности должны быть связаны между собой группой размеров. При этом только один размер, на рис. 2 это размер (A), координирует эту группу размеров по отношению к обработанной плоскости основания. При такой простановке размер (А) может быть легко выполнен при обработке основания корпуса, а все остальные размеры остаются с той точностью, с которой их получили в заготовке (литьё).

При конструировании несимметричных объёмных деталей желательно, чтобы большинство элементов было ограничено поверхностями вращения, что значительно упрощает изготовление оснастки (моделей, стержней и т. д.).

#### Изготовление деталей штамповкой

Процесс изготовления деталей штамповкой заключается в пластической деформации материала с изменением формы и размеров тела. Существуют два основных вида штамповки - листовая и объёмная [3].

По типу применяемой оснастки штамповку листовых материалов можно разделить на виды: штамповка в инструментальных штампах, валковая штамповка, импульсная штамповка.

Самые распространённые детали изготовленные штамповкой это коленчатые валы, шатуны, рычаги, шестерни, вилки, цапфы и др. (рис. 3)

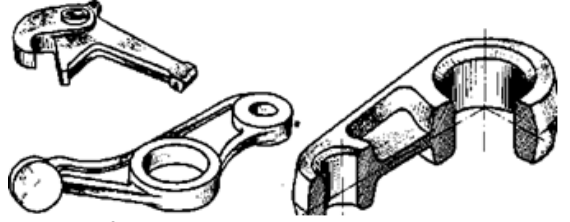

Рис. 3. Примеры штампованных деталей

Важная особенность их формы - это именно наличие плоскости, по которой пройдёт разъём штампа, и возможность извлечения детали из штампа в направлении, перпендикулярном этой плоскости. Оси всех выступающих цилиндрических, конических и других элементов (бобышек) располагаются перпендикулярно этой же плоскости.

Рассмотрим особенности чтения чертежей деталей, получаемых горячей штамповкой. На рисунке 4 представлен чертёж штампованной детали.

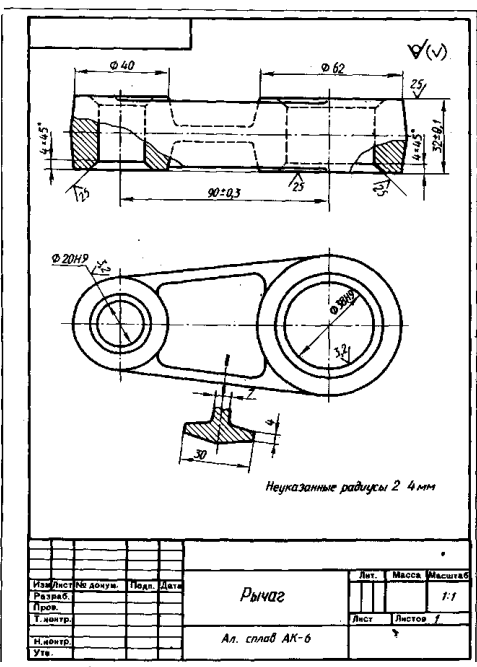

Рис. 4. Чертёж штампованной детали

В графе основной надписи даётся обозначение материала: АК-6, где буква К указывает, что материал предназначен для горячей штамповки или ковки. Кроме того, форма изображённой на чертеже детали как бы подсказывает технологический процесс изготовления. Так, плоскость, проходящая через ось симметрии на главном изображении, определяет положение разъёма на штампе.

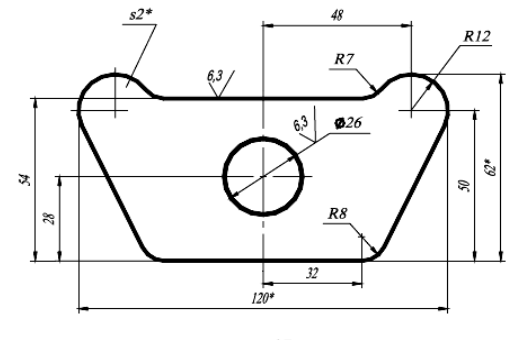

\*Размеры для справок. Рис. 5. Пример плоской штампованной детали

Штамповочный уклон показан только на главном изображении с местными разрезами и на сечении; там же или в технических требованиях дают соответствующие указания о величине уклонов. Отметим, что незначительный уклон или конусность здесь изображены для большей наглядности с увеличением. На тех изображениях, на которых уклон (или конусность) отчётливо не выявляется (в нашем примере на горизонтальной проекции), контур летали изображают одной линией.

Для простановки размеров и выявления формы рёбер на чертеже (рис. 4) дано вынесенное сечение. Радиусы закруглений на изображениях не проставляют, а дают, как это принято для повторяющихся элементов чертежа, текстовые указания по типу: «Неуказанные радиусы 2...4 мм».

Нанесение размеров на плоские детали (рис. 5), полученные вырубкой при холодной штамповке, производят по тем же правилам, что и на аналогичные детали, обрабатываемые механически (фрезерованием, сверлением и пр.).

При этом размеры проставляют так, чтобы при измерении они получались без пересчёта [4].

#### Заключение

Таким образом, металлические детали являются результатом сложного технологического процесса производства. При разработке технологии изготовления конкретной детали приходится учитывать комплекс различных факторов, определяющих в конечном итоге выбор технологического метода. В их числе технологические свойства используемых материалов, объем выпуска детали, её конструктивные особенности.

#### Литература

1. Бабулин Н.А. Построение и чтение машиностроительных чертежей. М.: Высшая школа, 2005.

2. Сабрикова Т.В. Правила нанесения размеров на чертежах деталей. ИжГТУ, 2004.

3. Сафонов Б.П. Методы изготовления деталей. РХТУ им. Д.И. Менделеева, Новомосковский институт, 2003

4. Рандин А. В., Холманова В. И., Бударин А. М., Горшков Г. М. Нанесение размеров. Ульяновск: УлГТУ, 2004

## РАЗРАБОТКА БУКЛЕТА ДЛЯ АБИТУРИЕНТОВ ИНСТИТУТА КИБЕРНЕТИКИ ТОМСКОГО ПОЛИТЕХНИЧЕСКОГО УНИВЕРСИТЕТА

Климова О.Д.

Научный руководитель: Ризен Ю.С. Томский политехнический университет 634050, Россия, г. Томск, пр-т Ленина, 30 E-mail: darkxy@mail.ru

#### Введение

Каждый год в студенческом городе Томске появляются тысячи потенциальных студентов, и в

ТПУ в частности, - абитуриентов. Чтобы привлечь и дать им основную информацию о направлениях и специальностях университета. используется такой продукт печати, как буклет. Буклет - вид печатной продукции, характерный для рекламной полиграфии, имеющей внешнюю схожесть с брошюрой, но обычно более сложной проработанного конструкции  $\mathbf{M}$ лизайна. Представляет собой листы, скрепленные в корешке, или сфальцованный в два и более сгибов на обеих сторонах которого лист бумаги, размещена текстовая и/или графическая информация. Тралиционно буклеты изготавливаются на бумаге из листа формата А4 или меньше.

У Института кибернетики ТПУ уже имелся буклет, но он не соответствовал современным требованиям. Руководством института была поставлена залача созлать буклет для Института кибернетики ТПУ на замену существующему. Задачей было также по возможности учесть все пожелания руководства и реализовать свои идеи в соответствии с ними в новом буклете. В частности, отойти от цветовой гаммы, которая была использована  $\mathbf{B}$ предыдущем буклете (рис. 1). Она была холодной, в основном состоящей из серого, голубого и их оттенков, текст сложно читался, картинок, разбавляющих текст мало. Нужно было попробовать сделать буклет теплее, более приятным глазу, чтобы его хотелось взять в руки, но нужно было сохранить содержание буклета, а также, чтобы он отражал направленность института.

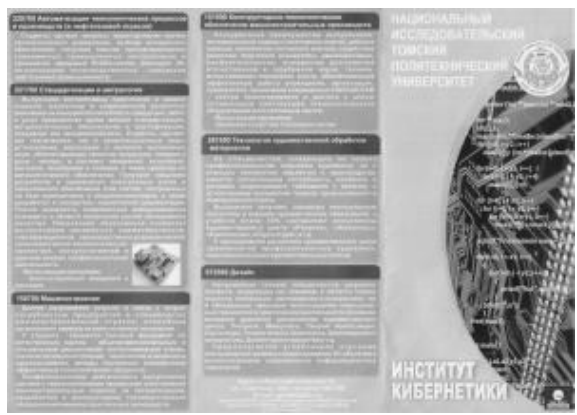

Рис. 1. Существующий буклет ИК

#### Порядок выполнения работы

Во-первых, нужно было изучить, что такое буклет, какими они бывают, как изготавливают и их особенности - композиции, использованных цветов и пр., и после этого проанализировать уже существующий вариант буклета, найти необходимую информацию (такую, как текст буклета, логотипы университета и института), выбрать цветовое решение нового буклета, выбрать из всех вариантов эскизов лучший на свой взгляд.

Во-вторых, слелать эскиз вручную, то есть в бумажном варианте, или в электронном виде, сразу в нужной программе, в уже выбранной

палитре, и с примерным размещением всех объектов - логотипов, колонок текста, картинок и т.п. (вёрстка). На этом этапе проверяется композиция, сочетание цветов в буклете и общее впечатление от него.

В-третьих, создаётся основная версия буклета в электронном виде (здесь помогают уже наработки в программе с предыдущего этапа). Так как буклет готовится к печати, то лучше использовать векторную графику, которая не даёт «размытости», пикселизации, как растровая. Был использован графический векторный редактор Corel Draw.

Первый выполненный вариант буклета имел холодную зелено-голубую гамму (рис. 2).

выполнен Этот вариант  $\mathbf{p}$ пветах приближенных к цветам логотипа ИК, но они были насыщенными и не казались отталкивающехолодными, как в случае старого буклета. Здесь использовались элементы, напоминающие составляющие микросхемы, что ассоциируется с направлением ИК.

После этапа вёрстки и сравнения с первым, второй вариант буклета был выбран для последующей разработки и представления, как окончательный.

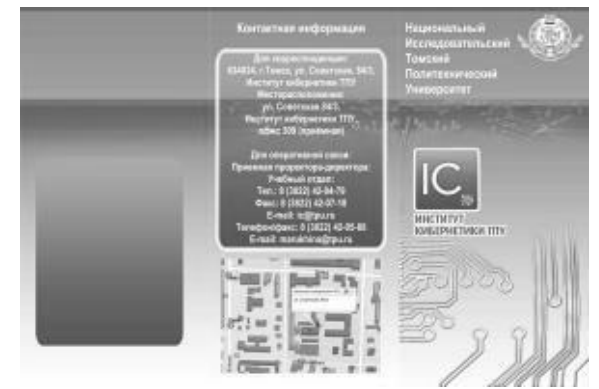

Рис. 2. Первый вариант буклета

В качестве подложки к буклету была использована картинка из Интернета (рис. 3) в достаточном разрешении, чтобы на формате буклета А4 она не выглядела размытой.

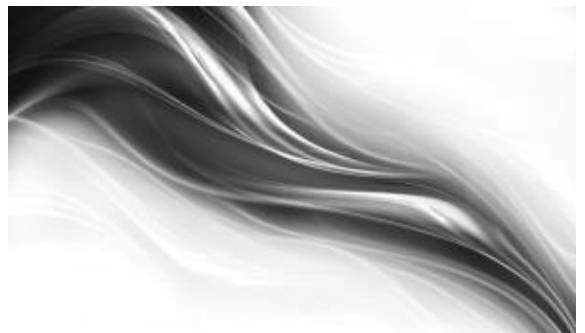

Рис. 3. Выбранный фон для буклета

Линии, плавно перетекающие друг в друга и стремящиеся в одном направлении напоминают поток информации, что в свою очередь сочетается со словами кибернетика, новые технологии, постоянное движение вперед.

Синий и белый цвета фона гармонируют и выделяют логотип ИК. Для большей динамики и для разбавления цветов фона, были включены яркие оранжевые элементы, которые могут восприниматься как отдельные частицы этого потока. Оранжевый цвет является дополнительным цветом к синему. Сочетания лополнительных цветов часто воспринимаются как гармоничные.

На этом этапе после размещения названий университета и института и их логотипов. набирается текст - информация, содержащаяся в  $6$ уклете –  $\qquad$  о направлениях ИК, самом магистерских программах, картинки. Блоки, разделяющие части текста, выполнены в виде подложки прозрачных прямоугольников, которые не мешают чтению, но обозначают структуру буклета. Для темных участков фона использовано осветление. Цвет шрифта выбран темно-синий, контрастирующий с фоном, что упрощает чтение при большом количестве текста. Важная часть буклета - контактная информация, включающая в себя телефон, адрес приемной ИК, напечатана крупным шрифтом и выделена рамкой.

Это основной этап работы, в заключение которого исправляются все ошибки, работа изменяется по мелочам, готовится к правильному выводу через печать.

И наконец, представляется итоговая версия буклета и оценивается.

#### Заключение

Для Института кибернетики Томского Политехнического Университета был разработан буклет (представленный на рисунках 4, 5), содержащий информацию о направлениях института и картинки, дающие первое представление о них.

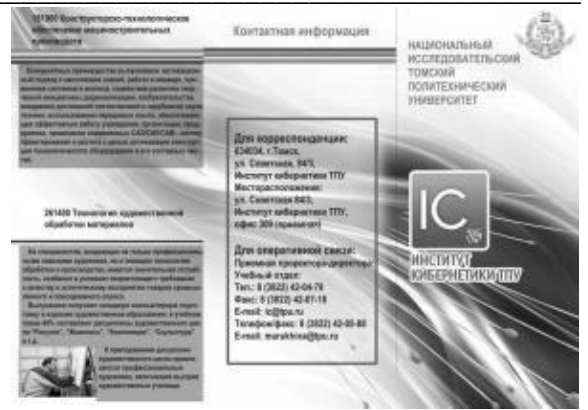

Рис. 4. Внешняя сторона буклета

Выполнена поставленная задача - создать новый буклет, со свежим дизайном и представлением об ИК. Цвета буклета не напрягают глаз, а наоборот, не монотонны, в меру насыщенны. Темный текст контрастирует с фоном, подложкой и спокойно читается при небольшом размере шрифта, плавные элементы фона не дают буклету быть абсолютно четким и монотонным. Художественное оформление буклета делает его интересным и привлекательным.

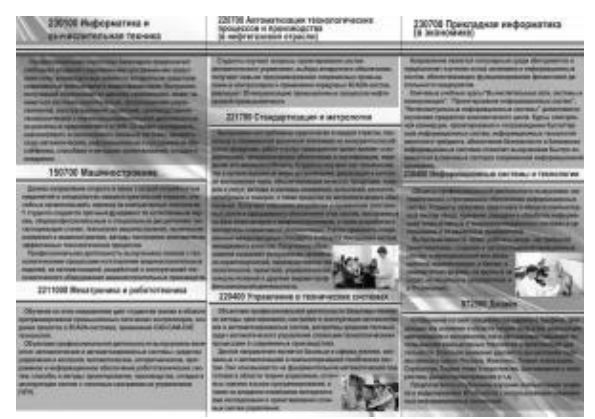

Рис. 5. Внутренняя сторона буклета

#### Литература

1. Институт кибернетики ТПУ [Электронный pecypc]. – Режим доступа: http://portal.tpu.ru/ic, свободный.

2. Буклет [Электронный ресурс]. - Режим доступа:

http://ru.wikipedia.org/wiki/Буклет. свободный.

3. Что такое буклет? [Электронный ресурс]. доступа: Режим http://www.marketch.ru/marketing\_dictionary/market ing terms b/booklet/, свободный.

4. Картинка 2560х1600 [Электронный ре $cvpc$ ].  $-$ Режим доступа: http://www.look.com.ua/download/3809/2560x1600/, свободный.

XI Международная научно-практическая конференция студентов, аспирантов и молодых учёных «Молодёжь и современные информационные технологии» \_\_\_\_\_\_\_\_\_\_\_\_\_\_\_\_\_\_\_\_\_\_\_\_\_\_\_\_\_\_\_\_\_\_\_\_\_\_\_\_\_\_\_\_\_\_\_\_\_\_\_\_\_\_\_\_\_\_\_\_\_\_\_\_\_\_\_\_\_\_\_\_\_\_\_

## **COMPUTER-AIDED DESIGN SYSTEM SOLIDWORKS: APPLICATIONS IN INDUSTRIAL DESIGN**

Y.M. Kondratieva Tomsk Polytechnic University Lenina Avenue, 30, 634050, Tomsk, Russia E-mail: dorinfor@gmail.com

The large part of engineers' and designers' work is the execution of drawings, layouts and the design of details. In order to facilitate these tasks, computer technologies are used nowadays, specifically – Computer-Aided Design (CAD) – organizational and technical system consisting of trained personnel and complex hardware, software and other products [1]. One of such systems is SolidWorks, the product of Solid-Works Corporation (an independent division of Dassault Systemes (France)). This CAD system assists in solving various problems, ranging from preproduction design to managing data and processes.

Like any high-level CAD SolidWorks includes the following sub-programs: the CAD itself, CAE and CAM. CAD used for the development and design of various facilities, machinery parts and assemblies. Subroutine CAE (Computer-Aided Engineering) allows using computational methods (finite element method, finite difference method, finite volume method) to assess how the modeled part will behave in real-world operating conditions. CAM (Computer-Aided Manufacturing) is a software-calculating complex used for the computerization of the product manufacturing process [1]. In the field of graphic and 3D design, the most important is the CAD component that allows to create a virtual model of a future product. SolidWorks presents a wide range of possibilities for the realization of this task.

SolidWorks is a highly automated system that makes its mastering and use very comfortable process – simple geometric shapes can be created even by the person who works with CAD in a first time [4]. The program interface is intuitive and there is an analytic system reporting any users' error. One of the most useful and frequently used functions is the Feature Manager (pic. 1), which displays each sketch and performed detail, based on it.

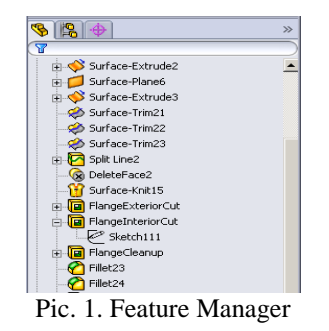

Of course, the capabilities of the SolidWorks package are not limited to simple details – objects of any complexity, from simple tableware items to such complex mechanisms as motorcycles (pic. 2) and machines can be designed with the CAD system. Solid-Works opens endless possibilities for engineers and designers to create and configure the elements of details and their compounds. SolidWorks makes it possible not only to design the item but also to prepare it for industrial manufacturing.

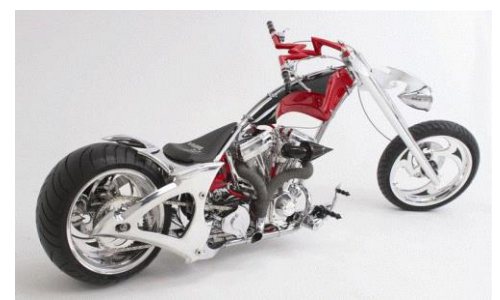

Pic. 2. A motorcycle model, created with SolidWorks

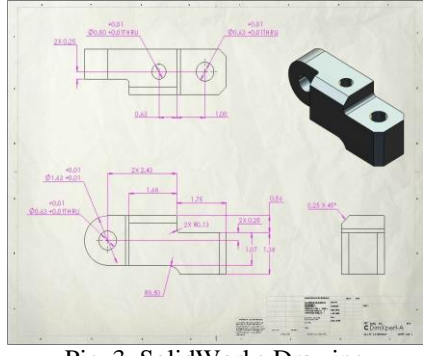

Pic. 3. SolidWorks Drawing

In addition to the 3D modeling SolidWorks also supports 2D drawing for sketches, pictures and drawings. The function of creating drawings for engineered facility is fully automated, it requires the minimal adjustments from the user, and all documentation created by the software is compliant with State Standard requirements [2] (pic. 3). Creation of 2D drawings in SolidWorks is also possible from geometric shapes and curves, like in a vector graphic editor. It is a useful feature and it becomes more comfortable to apply the created pattern to the surface of the object. Besides, SolidWorks has a large and diverse library of patterns (stones, metals, natural or whole colors) which can be used for any needs.

But what is the specific application of SolidWorks for industrial and 3D design? Just because Solid-Works allows you to design objects of any size and complexity of the form, the usage of it also has very extensive borders [3]. Here are only some of the objects of industrial design, which can be modeled using this CAD:

 furniture: with automatic drawing creation, it is possible not only to create a 3D model for an individual order, but also to instantly make a set of technical drawings of the object necessary for immediate start of production (in only a fraction of time needed to complete that job in another CAD system, Autodesk Inventor, where the Drawing is created many times longer due to the lack of native support for State Standard);

 tableware: SolidWorks offers a wide range of materials from the inside library, which allows you to design and see appearance of objects from different sorts of glass, porcelain and ceramic object long before their production (competing Autodesk Inventor package has a much smaller material library, what makes a visualization somewhat difficult);

 fixtures: 3D sketch feature allows to model any pendant-type light fixtures from a single sketch, and the FotoView 360 mode shows how they will look like with a real light thanks to high precision mapping used [4] (while the Inventor has less abilities to edit 3D designs and their interrelations);

 décor: this category may include almost everything that adorns homes – figurines, vases, various clocks and other objects, thanks to wide range of materials and tools, any model will be very close to the real object, and will meet all the requirements of the customer (SolidWorks has much more opportunities for customization and parameterization of the model in comparison with the Inventor);

 components or spare parts for cars/motorcycles: objects of any shape or size needed to repair or started to decorate the interior – all of them can be simulated using SolidWorks – realistic colors of materials will help to find the right one for salon or body, and the CAE subprogram will allow virtual durability tests and allows to save a large amount of time and money on prototyping and testing [2] (Inventor's CAE subsystem has more limits in the fields of functional analysis and object optimization in comparison with SolidWorks);

 machinery and Components: thanks to Assembly software it becomes possible not only to design a part, but also to gather parts into a mechanism and then to trace its operation (assembling objects in SolidWorks is much simpler and better information is presented so that mates can easily be changed should a revision be necessary, whereas Autodesk Inventor requires you to specify direction of mates by entering negative or positive values and then hoping the completed mate won't wreck the model).

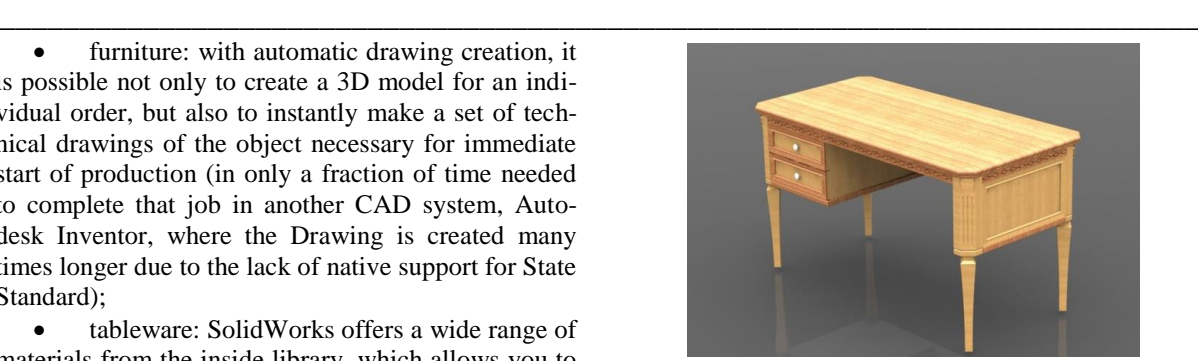

Pic. 4. The model of desk in SolidWorks FotoView

Obviously it is very difficult to fit all of the things that can be modeled through SolidWorks in a small list. CAD systems are also used in aircraft industry, development of the firearms (also can be used for cold weapons), shipbuilding and other areas of design, which cannot be done without engineers, industrial designers and their CAD projects.

In addition to the variety of functions and ease of usage, SolidWorks also has other advantages that distinguish it from other products in the CAD market:

 helps a designer quickly become proficient 3D modeler and increases the speed to create and deliver designs;

 built-in intelligence takes the guess work out of 3D design;

 leverages 3D design data for quick communication of complex technical details with animations and visual instructions;

 lower total cost of ownership comes from higher efficiency [3].

In conclusion, it should be noted that for 20 years of its existence on the CAD market, SolidWorks became a big competitor to such products as AutoCAD and Autodesk Mechanical Desktop, SDRC I-DEAS and Pro / ENGINEER. The opportunity costs of NOT using SolidWorks design solutions can be very high. In a 2006 MIT survey of SolidWorks users, 95 % reported productivity gains, 54 % reduced their time-tomarket by an average of 20 %, and overall materials savings averaged 18% [3].

#### **References**

1. Wikipedia [Electronic source] http://en.wikipedia.org/.

2. SolidWorks-Russia [Electronic source] http://www.solidworks.ru/

3. CAD Software SolidWorks [Electronic source] http://www.solidworks.com/

4. SolidWorks Tutorials: step by step guide. [Electronic source] http://www.solidworkstutorials.com/

### РАЗРАБОТКА СУВЕНИРА СТИКЕРОВ НА МАГНИТЕ

Коробова А.С. Томский политехнический университет 634050, Россия, г. Томск, пр-т Ленина, 30 E-mail: yukiyuki37@mail.com

#### Ввеление

Задумайтесь, как часто вы оставляете записки для кого-либо? Они играют не малую роль в нашей жизни. Сначала давайте разберемся, что такое стикер.

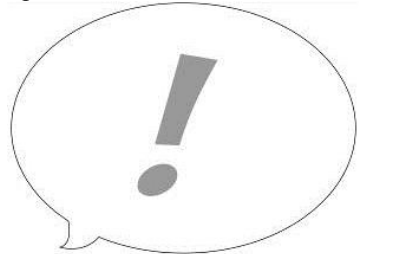

Рис. 1. Разработанный канцелярский стикер

Стикер - этикетка, наклейка. Изготавливается из самоклеящейся пленки либо из бумаги со специальным клеевым слоем. Стикеры предназначены для того, что бы напоминать о чем-то. На них можно написать важную информацию и приклеить на видное место. Мной был разработан вариант стикера, который вы можете увидеть на рисунке 1. На рисунке 2 показано использование стикера.

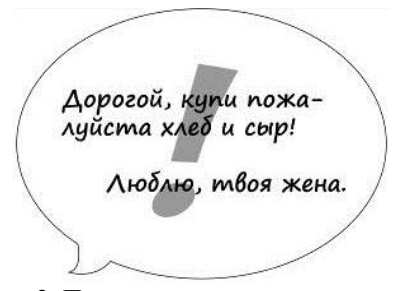

Рис. 2. Пример использования стикера

Но разработать просто стикер, конечно, не достаточно. Для более красивого оформления было решено разработать магнит, для расположения на нем стикеров. Для магнита был выбран образ динозавра. После сильного упрощения, получился результат, который вы можете видеть на рисунке 3.

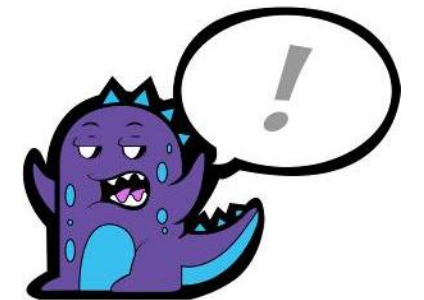

Рис. 3. Динозавр магнит - фиолетовый

Затем было решено испробовать несколько цветовых решений. Результат показан на рисунках 4, 5 и 6.

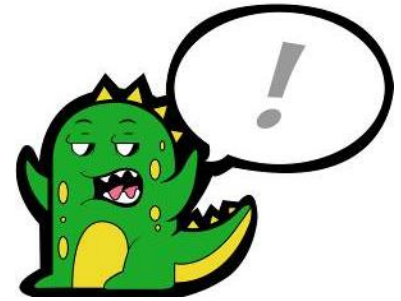

Рис. 4. Цветовое решение №1 - зеленый

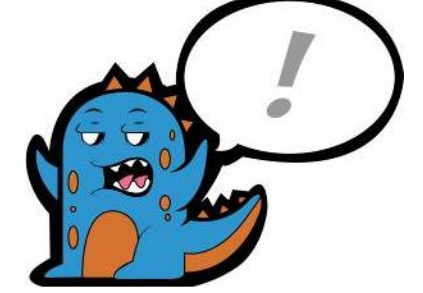

Рис. 5. Цветовое решение №2 - голубой

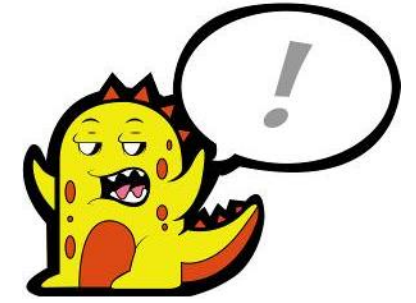

Рис. 6. Цветовое решение №3 - желтый

Для изготовления магнита решили использовать такой материал, как виниловый магнит. Это один из наиболее удобных, практичных и легких типов магнитов. Не царапает поверхность, к которой прикрепляется.

Винил магнитный представляет собой смесь специального полимера, хотя на внешний вид и «ощупь» больше похоже на обычную резину, с магнитным порошком (ферриты). В состав магнитного винила входит полимерный материал, пластифактор, окислитель, магнитный порошок. В зависимости от количества магнитного порошка и, соответственно, толщины винила, увеличивается намагниченность.

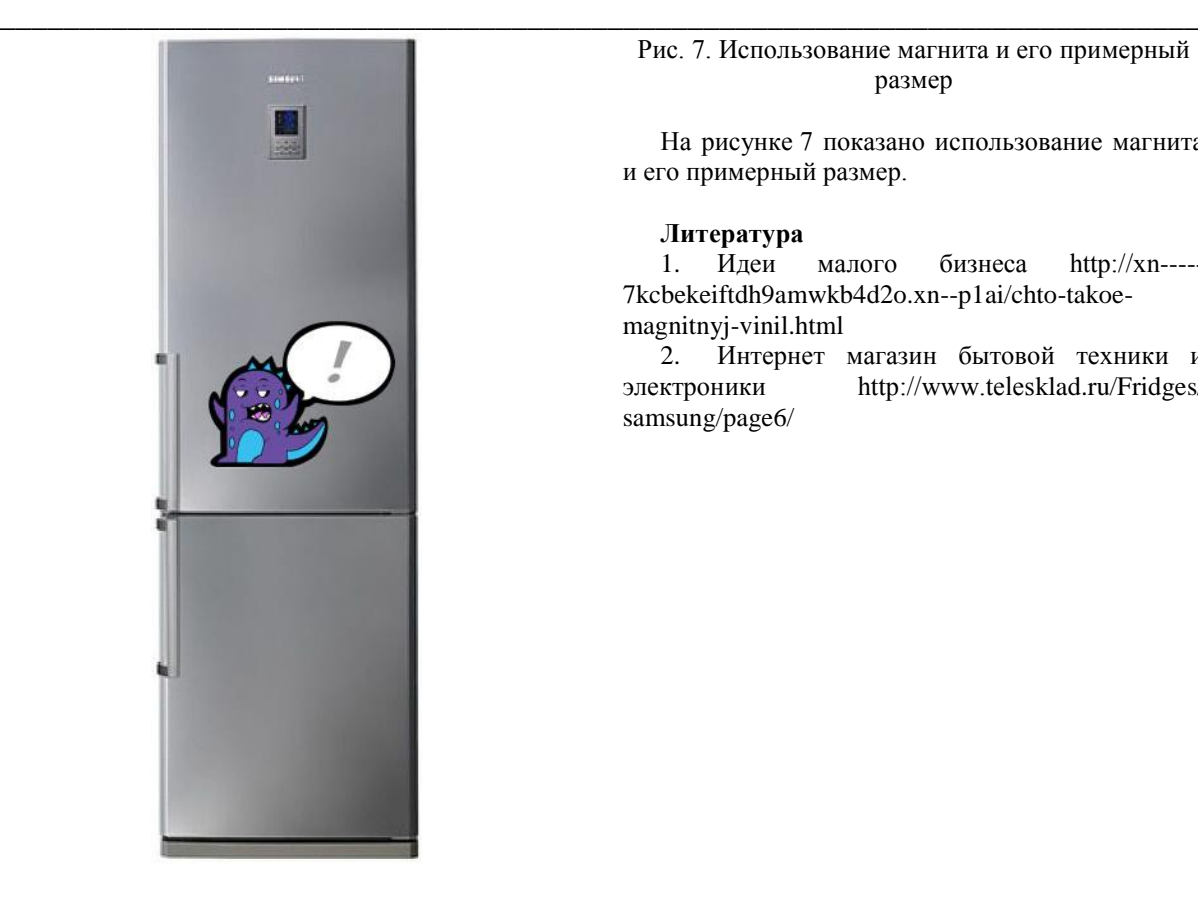

Рис. 7. Использование магнита и его примерный размер

На рисунке 7 показано использование магнита и его примерный размер.

#### **Литература**

1. Идеи малого бизнеса http://xn----- 7kcbekeiftdh9amwkb4d2o.xn--p1ai/chto-takoemagnitnyj-vinil.html

2. Интернет магазин бытовой техники и электроники http://www.telesklad.ru/Fridges/ samsung/page6/

#### **ОРНАМЕНТ. МАНДАЛЫ**

Крючкова М.А. Научный руководитель: Долотова Р.Г. Томский политехнический университет 634050, Россия, г. Томск, пр-т Ленина, 30 E-mail: masha.kruchkova@yandex.ru

*То, что мы знаем, – ограниченно, а то, чего мы не знаем, – бесконечно. П. Лаплас*

#### **Введение**

К культурным ценностям любого народа относятся орнаменты, которые широко распространены в быту, народном искусстве, архитектуре и т.д. Именно эти замысловатые узоры являются древнейшим проявлением народного творчества и таят в себе скрытый смысл.

Само слово «орнамент» в переводе означает «узор», «украшение». Он является неотъемлемой частью культуры различных национальностей и народов. Латинский корень – cultus (культ, культура) восходит к древности, связан с почитанием высшей силы и напоминает о связях орнамента с представлениями человека о Вселенной [1].

#### **Источник вдохновения**

Фантазия природы не знает границ, и человек не мог остаться равнодушным к причудливым формам и рисункам, созданным самой природой. Всевозможные узоры, нанесенные на крылья бабочек, бутоны цветов, очертания пейзажей, расположение небесных светил нашли свое воплощение в народном творчестве [2].

Разным орнаментам приписывали разные свойства и значения. Например, такой символ, как меандр (рис. 1), основанный на растительных и геометрических мотивах, у монголоязычных народов выражает идею вечного движения.

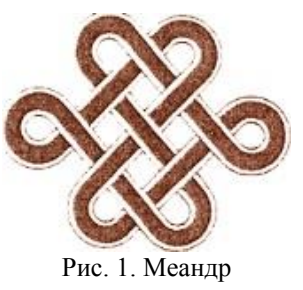

А плетенки (рис. 2) символизировали благополучие, долголетие и бесконечный цикл перерождения всего живого.

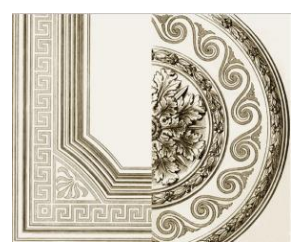

Рис. 2. Плетенки

#### Мандалы

Вообще говоря, мандала (перевод с санскрита - «то, что окружает центр») - сакральный схематический символ, используемый в буддийских и индуистских религиозных практиках. «Центр» несет в себе значение, а то, что его окружает, мандала, является представленным в форме круга символом, который выражает это значение. Сам по себе круг символизирует вечность, бесконечность, представляет собой небесную сферу. Линия круга - это единственная линия, которая не имеет ни начала, ни конца [3].

Считается, что мандала - это геометрический орнамент, имеющий сложную структуру и который можно интерпретировать как модель вселенной; он - символ колеса жизни и смерти, всех процессов существование в природе.

Однако не все мандалы имеют круглую форму (рис. 3).

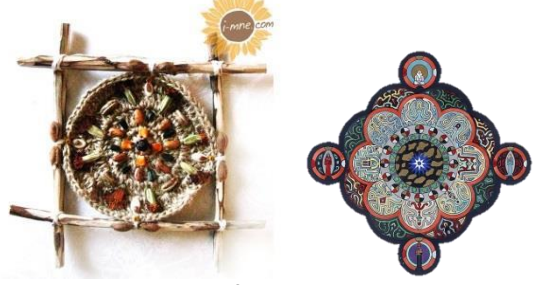

Рис. 3. Мандалы

Существуют некоторые каноны написания манлал.

Типичная форма мандал - внешний круг, вписанный в него квадрат, в который вписан внутренний круг, который часто сегментирован или имеет форму лотоса (рис. 5) [4].

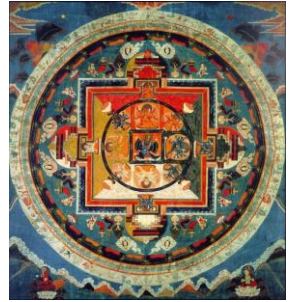

Рис. 5. Типичная форма манлалы

Внешний круг символизирует мировую систему, Вселенную; внутренний круг - измерение бо-

жеств и высших сил. Также можно трактовать внешнюю мандалу как символ, представляющий планету Земля. Тогда квадрат ориентирован по сторонам света.

Исполнение мандал может быть как двумерным (изображенными на плоскости), так и объёмным, рельефным. Их вышивают на ткани, рисуют на песке, выполняют цветными порошками и делают из металла, камня, дерева и других природных материалов (рис. 6).

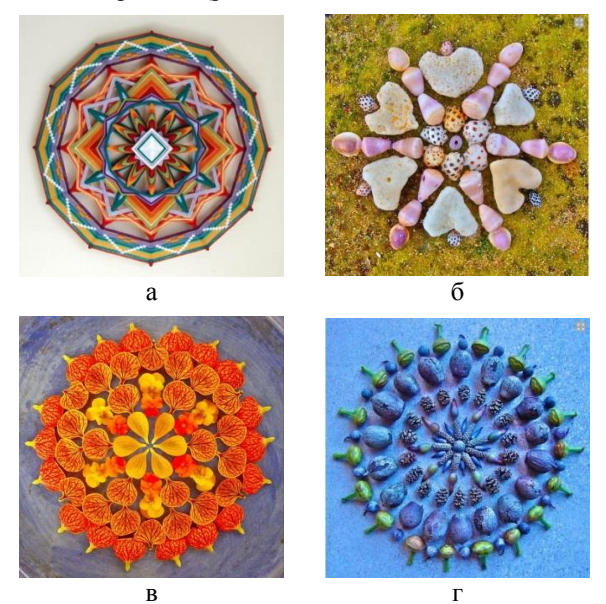

Рис. 6. Мандала из: а) ниток; б) камней; в) бутонов и лепестков; г) ракушек

Этот сакральный символ является настолько священным на Востоке, что рисуется под аккомпанемент особых ритуалов и сам может считаться объектом поклонения [5].

Некоторые из мандал выполняются с помощью цветных порошков для проведения определённой ритуальной практики. К концу ритуала сделанную мандалу разрушают.

Психологи идентифицируют мандалу как символ человеческого совершенства - ныне она используется в психотерапии в качестве средства достижения полноты понимания собственного «я» (рис. 7).

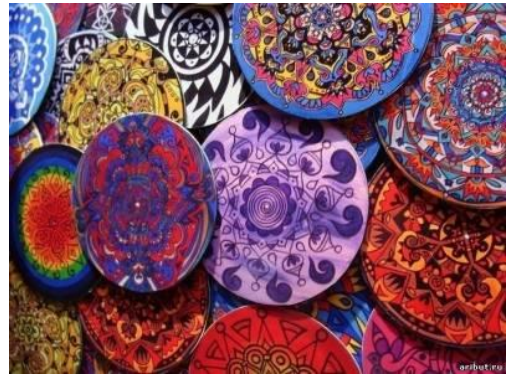

Рис. 7. Мандалы

Как сказал психолог Роберт С. Де Ропп, «Хорошо выполненная Мандала - это книга, содержащая в себе большое количество информации, но тому, что захочет прочесть ее символы, вначале необходимо овладеть ее языком».

#### Заключение

Человека всегда привлекали затейливые узоры, и он пытался окружать себя ими в быту, создавать новые. С течением времени сложились устойчивые формы и принципы построения узора, которые неразрывно связаны с национальными художественными тралициями разных народов.

Изучение канонов построения орнаментанаука сложная и интересная, именно по этому культуроведов мира до сих пор пленит загадка, таящаяся в линиях и очертаниях традиционных национальных рисунков. Раскрытие смысла, заключенного них, значительно обогатит знания человека о собственных корнях и собственном Я.

#### Литература

 $1<sub>1</sub>$ Мандала [Электронный ресурс]. Режим доступа http://ru.wikipedia.org/wiki свободный.

Подосинов A. Ex oriente Lux! Ориентация  $\mathcal{D}$ по странам света в архаических культурах Евразии. Москва, 1999

Буллийская библиотека А. Березина  $\mathcal{F}_{\mathcal{L}}$ **[электронный** pecypc] Режим доступа http://www.berzinarchives.com/web/ru/index.html своболный

Топоров В. Мандала // Мифы народов ми- $\mathbf{\Lambda}$ ра. Т.2. Москва, 1992

Жуковская Н.Л. Манлала // Буллизм: Сло-5. варь. Москва, 1992

### АНАЛИЗ РИСУНКА Крючкова М.А. Научный руководитель: Долотова Р.Г.

Томский политехнический университет 634050, Россия, г. Томск, пр-т Ленина, 30 E-mail: masha.kruchkova@yandex.ru

Всякий рисунок, исполненный человеком, есть результат компромисса между тем, что он мог изобразить, между желанием и средствами его исполнения

Д.М. Зуев-Инсаров Что могут рассказать рисунки?

Ни для кого не секрет, что по рисункам можно многое узнать о характере и внутреннем мире человека, и этот факт подтвержден многими психологическими исследованиями. Очень часто специалисты прибегают в своей диагностике к различным видам рисуночных тестов. Причина отражения внутреннего мира человека на бумаге такова: любая наша мысль или мозговой процесс заканчивается движением. Так, бессознательные желания, чувства и эмоции человека накапливаются в виде энергии в теле, и во время рисования человек как бы выплескивает все это на поверхность листа.

Применение рисуночных тестов для выявления личностных особенностей человека основано на принципе проекции, т.е. на выражении своих эмоций, представлений, мыслей и т.п. [1].

Для диагностического использования рисунков первостепенную роль играет то, что они отражают, не сознательные установки человека, а его бессознательные импульсы и желания. Можно сказать, что карандашом «водит» подсознание человека. Именно поэтому рисуночные тесты так трудно «подделать», представив в них себя таким, каким человек не является в действительности, и узоры, возникающие на бумаге можно считать «зеркалом» души.

Как и прочие проективные тесты, рисуночные методики очень информативны, т.е. позволяют

выявить множество психологических особенностей человека и уловить его текущее настроение.

#### Психология рисунка

Элементы. Во время какого-нибудь занятия, например, разговора по телефону, человек может невольно взять карандаш и начать выводить узоры на листе бумаги. Причем, разные элементы рисунка могут толковаться по-разному [2].

Человек, вычерчивающий шахматные поля, может отличаться бескомпромиссностью, нежеланием сглаживать конфликты и разногласия. Автор рисунка опасается, что может не достигнуть удовлетворения своих личных амбиций или находится в поисках своего жизненного пути.

Штрихи из центральной точки характерны для личностей решительных, следующих своим принципам и способных увлечь за собой других. Их главное лостоинство состоит в том, что они всегда готовы отстаивать свою точку зрения.

Кирпичная кладка говорит о том, что человек старается сосредоточиться на какой-то одной важной мысли. Возможно, его стратегия - шаг за шагом идти к своей цели.

Квадраты, треугольники и другие геометрические фигуры - у человека четкие цели и убеждения, он почти никогда не скрывает своего мнения, всегда настойчив и упорен. Обычно он чрезмерно бдителен и осторожен, так что нужно стараться смотреть на вещи проще.

Фигура круга символизирует скрытность и замкнутость, рисующий не желает давать сведений о себе. Он не любит, когда посторонние люди вмешиваются в его жизнь.

Переплетение кругов, окружности, связанные друг с другом или вписанные одна в другую позволяют распознать стремление к присоединению и соучастию. Человеку кажется, что он находится вне каких-то важных событий, ему хочется присоединиться к какой-то общности.

А вот переплетение сердец означает, что автор узоров переполнен чувствами и готов дарить любовь и тепло всему миру.

Спирали считаются типично женским рисунком. Человек жаждет гармонии и надежности, находится в поисках своего жизненного пути. Если линии наклонены вправо, то человек стремится быть более открытым; влево - достаточно осторожен.

Бесконечные конструкции лабиринтов и ходов означают, недостаток времени для раздумий; автор хотел бы поразмыслить, заглянуть в собственную душу.

Беспорядочные завитки и каракули - отображение внутреннего хаоса либо знак того, что человек стоит на пороге важного решения, которое зреет в глубинах его души.

Вырисовывание на бумаге пчелиных сотстремление к спокойствию, гармонии; желание упорядочить свою жизнь.

Правильный пятиугольник (пентагон) - символ благополучия и здоровья. Человек чувствует, что его жизнь налажена, и он стремится это закрепить; ему важно чувствовать, что он твердо стоит на ногах.

Правильный шестиугольник (гексагон) - красота и гармония. Человеку хочется достичь истинного жизненного равновесия.

Если человек что-нибудь заштриховывает или чертит сетки, то он вступил в рискованное дело, и в подобной ситуации не может взять инициативу в свои руки.

Цвета. С помощью цвета человек проецирует на лист бумаги свою личность: мысли, чувства, самоощущения.

Красный - стремление к лидерству, завоеванию новых побед. Оранжевый - потребность в новом увлечении, возможно - творчестве. Желтый означает необходимость обратить на себя внимание. Также стремление к новым перспективам в будущем. Синий - проявление максимальной открытости и понятности; собранности, спокойствия и гармонии. Зеленый символизирует тягу к знаниям и самосовершенствованию. Коричневый - признак обстоятельности, строгости и бережливости, а также тяги к открытиям. Черный означает протест и потребность в независимости.

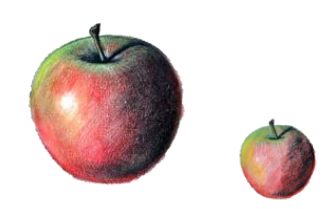

Рис. 1. Анализ по размеру рисунка

Размер. Человеческое «Я» легко можно усмотреть и в размере творений (рис. 1). Рисунок большой - это говорит о том, что человек облалает довольно высокой самооценкой.

Маленький рисунок означает робость и эмоциональную скованность.

А если человек стремится занять все пространство на бумаге (рис. 2) - автор узоров превозносит свой статус, компенсируя чувство неуверенности.

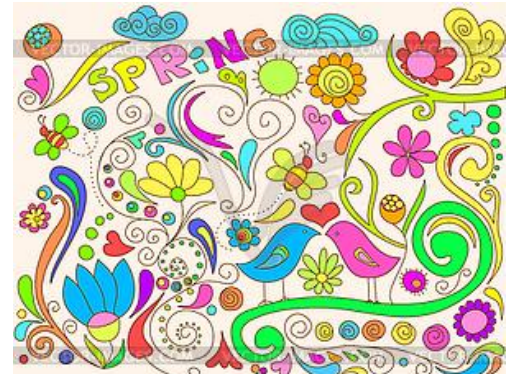

Рис. 2. Анализ по размещению рисунка на бумаге

Положение рисунка относительно свободного места на бумаге тоже может кое-что сказать. Если он расположен ближе к верхнему краю, то у человека весьма высокая самооценка, но вместе с этим он можете быть неловолен своим положением в социуме, и ощущает недостаток признания со стороны окружающих. Рисунок в нижней части означает неуверенность в себе, нерешительность или незаинтересованность в повышении собственной значимости

Если рисунки преимущественно слева - человек акцентирует свои прошлые переживания, ориентируется на прошлый опыт. Изрисованный правый край листа говорит о стремлении к приближению событий будущего.

Линии. Характер линий несет в себе дополнительную информацию. Если линии рисунков жирные, то, возможно, человека что-то тревожит или сильно беспокоит какая-то нерешенная проблема. В то же самое время, они выдают склонность к импульсивному поведению, иногда необдуманности действий и поступков. Слабые и тонкие линии говорят об экономии энергии, усталости организма и психологической истощенности. Если ваши рисунки скорее угловатые, линии перпендикулярные, то это указывает на некоторую невыраженную агрессию, на то, что человеку в данный момент трудно адаптироваться к чему-то или кому-то новому. Зубчатые, неровные линии выявляют дерзость и враждебность. А если линии плавные, округлые - то вы человек мягкий, спокойный, идущий на компромисс. Грубые линии характерны для человека, находящегося в эпицентре сложного конфликта или проблемы.

Сила нажима. С помощью нажима можно оценить характер внешних эмоционально-волевых проявлений автора (рис. 3).

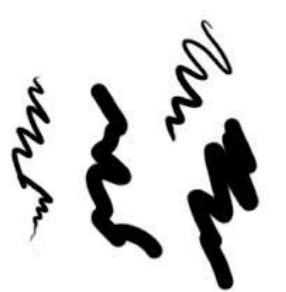

Рис. 3. Анализ по нажиму

Как в почерке, так и в рисунке сильный нажим присущ людям эмоционально активным, энергичным. Те, кто рисует со слабым нажимом, пребывают в эмоционально сниженном настроении, не особо активны в эмоциональных проявлениях. Импульсивный, непостоянный указывает на нервность, импульсивность, лишнюю эмоциональность при принятии жизненно важных решений, порывистость.

#### Заключение

Таким образом, мы можем видеть, что рисунок - это всегда какое-то сообщение, зашифрованное в образах. Кажлый элемент и завиток несет в себе какую-либо информацию о характере автора и его эмоциональном настрое. Поэтому рисунок - это один из способов заглянуть во внутренний мир человека и глубже понять самого себя.

#### Литература

1. А.Л. Венгер Психологические рисуночные тесты. Иллюстрированное руководство, издательство ВЛАДОС-ПРЕСС, 2003;

2. Ваши рисунки как портрет личности **ГЭлектронный** pecypc]. Режим лоступа http://mariapugacheva.ru свободный.

3. Потемкина О.Ф., Потемкина Е.В. «Психологический анализ рисунка и текста», Издательство Речь, 2006.

## **COMPARATIVE REVIEW AND ANALYSIS OF VISUALIZATION FRAMEWORKS FOR JAVASCRIPT**

A.P. Matveev, A.S. Korovin **Tomsk Polytechnic University** Lenina Avenue, 30, 634050, Tomsk, Russia E-mail: rakch@sibmail.com

#### **Introduction**

It is undeniable that web technologies are very popular and they have very big impact on many sectors of human activity. These technologies allow us to send big arrays of data across the web and store and show it in a proper way. But it is very difficult for scientists to analyze raw data. So, we have to find ways to represent data in an aesthetically pleasing and comprehensible form. Instead of using boring excel tables, data can be presented in a more creative format with the help of visualization tools.

As the power of web browser increases, the creation of complex visualization of data via the web becomes possible. So, now we can easily visualize our data in a very effective way. But it is difficult to find an ideal framework, because each of them has its own specific features. People prefer libraries with the following features: reliability, quality of support and documentation, popularity, efficiency in information binding, appearance, performance, simple API, weight of library, etc.

The most recognized visualization frameworks in the world are RGraph, Canvas.js, Highcharts, Google charts, Dygraphs, D3JS. Let's consider pluses and minuses of each one in detail. Here you can see example of the standard chart (fig. 1).

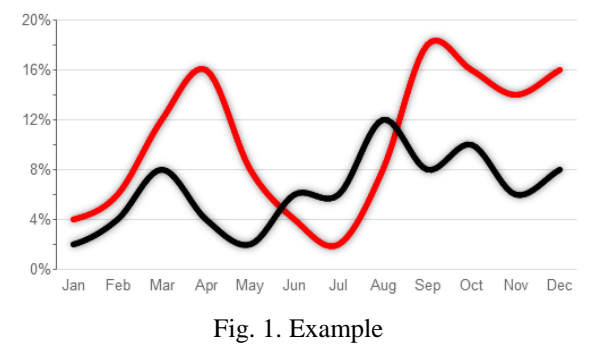

#### **Rgraph**

One of the most popular frameworks is RGraph. It is a free HTML5 and Javascript based library, it uses the HTML5 canvas tag and it leads to smaller page sizes, lower costs and faster pages loading. Rgraph provides high performance. This product is reliable, because it was created in 2008 and has been developing until now. It also provides many supported tech-
nologies, simple drawing API and a lot of tutorials, 20+ chart types.

One of the main features is dynamic update, because data changes every time and chart has to simultaneously change itself with the data. Also, it has integration with MySQL and PHP, it allows users to get data from databases and instantiate and draw a chart according to this data. By using AJAX requests users can easily fetch data from an XML or JSON file.

# **D3JS**

A famous and efficient visualization library uses the wide range of technologies: HTML5, JavaScript, Scalable Vector Graphics (SVG), CSS3 technologies*.* This library is used by companies such as: "The New York Times", "Datameer", "OpenStreetMap Foundation" and others. D3 allows you to bind data to a Document Object Model (DOM), and then apply data-driven transformations to the document. As a simple example, you can use D3JS to create an HTML table from a JSON data. Or, you can use the same data to create an interactive SVG pie chart with visual effects.

It supports many charts, and a lot of effects, nonstandard plots, but it has really low performance, which makes a really big minus to this library.

# **CANVAS.JS**

CanvasJS is an easy to use JavaScript library, which was built on HTML5 canvases. It supports all devices: iPhone, iPad, Android, Windows Phone, Microsoft Surface, Desktops, etc. This allows you to create powerful charts that work on each device, without additional maintenance or functionality of your web application. CanvasJS has many beautiful themes and it is faster than Flash and SVG Charts – result of this is lightweight, beautiful and responsive dashboards.

CanvasJS has a lot of chart types: [Area,](http://canvasjs.com/docs/charts/chart-types/html5-area-chart/) [Bar,](http://canvasjs.com/docs/charts/chart-types/html5-bar-chart/) [Bub](http://canvasjs.com/docs/charts/chart-types/html5-bubble-chart/)[ble,](http://canvasjs.com/docs/charts/chart-types/html5-bubble-chart/) [Column,](http://canvasjs.com/docs/charts/chart-types/html5-column-chart/) [Doughnut,](http://canvasjs.com/docs/charts/chart-types/html5-doughnut-chart/) [Line,](http://canvasjs.com/docs/charts/chart-types/html5-line-chart/) [Pie,](http://canvasjs.com/docs/charts/chart-types/html5-pie-chart/) [Spline,](http://canvasjs.com/docs/charts/chart-types/html5-spline-chart/) [Spline Ar](http://canvasjs.com/docs/charts/chart-types/html5-spline-area-chart/)[ea,](http://canvasjs.com/docs/charts/chart-types/html5-spline-area-chart/) [Scatter \(Point\),](http://canvasjs.com/docs/charts/chart-types/html5-scatter-chart/) [Stacked Area,](http://canvasjs.com/docs/charts/chart-types/html5-stacked-area-chart/) [Stacked Bar](http://canvasjs.com/docs/charts/chart-types/html5-stacked-bar-chart/) [,Stacked Column,](http://canvasjs.com/docs/charts/chart-types/html5-stacked-column-chart/) [Step Line.](http://canvasjs.com/docs/charts/chart-types/html5-step-line-chart/) Some features of CanvasJS are: the library has a simple API and beautiful themes, which are set, by changing one parameter; the performance is very high – CanvasJS processes 100,000 Data-Points per just around 100 milliseconds. It's really good if you need high speed of data processing.

To sum up, CanvasJS is very simple to use, well documented, it works across all devices and browsers, has awesome performance, and is supported directly by developers.

# **Highcharts**

Highcharts is a charting library written in HTML5/JavaScript, offering intuitive, interactive charts to your web application. Library works across many devices, but it has problems with mobile browsers.

It has a lot of charting tools, some of them: Line, Spline, Area, Area spline, Column, Bar, Pie, Scatter, Angular gauges, Arearange, Areasplinerange, Column range, Bubble, Box plot, Error bars, Funnel, Waterfall and Polar.

Charting tools use SVG for the graphics rendering. Additionally Internet Explorer graphics are drawn using VML.

Highcharts is solely based on native browser technologies and does not require client side plugins like Flash or Java. Setting the Highcharts configuration options is very easy; you can be a not experienced user to make it. Through working with your web application, you can add, remove and modify series and points or modify axes at any time after chart creation. Sometimes you want to compare variables that are not of the same scale - for example temperature versus air pressure. If you turn on exporting module, your users can export the chart to PNG, JPG, PDF or SVG format by the click of a button, or print the chart directly from the web page. By zooming in on a chart you can see directly what you need.

# **Google Charts**

Google Charts is an extremely powerful library that can effectively visualize data on your web application. It is completely free for all purposes: commercial, personal, educational or even governmental. It provides many chart types like line charts, bar charts, pie charts, Venn diagrams and complex hierarchical tree maps.

Google Charts is highly customizable, so you can easily change the style of your chart by selecting its size and colors and ignore these options to draw a method. It makes charts more attractable and understandable for users. Charts are highly interactive and expose [events](https://developers.google.com/chart/interactive/docs/events) to interact with users.

It has really full and readable documentation; it supports many technologies such as JSON, XML and AJAX to load data. It has a lot of tutorials, demos, big user community, so, it is not difficult to find a solution to your problem. Google Charts has a class DataTable which provides a lot of methods to work with databases and representation of data. Charts are rendered using HTML5 and SVG technology to create scalable charts with resolution independence and provide cross-browser compatibility (including VML for older IE versions) and cross platform portability to iPhones, iPads and Android.

# **Dygraphs**

Dygraphs is a flexible open source JavaScript charting library that produces interactive, zoomable charts of time series. It allows exploring and interpreting dense data sets. It supports many technologies like CSV, AJAX, JSON and XML. Dygraphs is highly compatible. It means that it works with all popular browsers (including Internet Explorer 8) and modern mobile devices such as tablets or smartphones. But there are few types of charts, just area, bar, candlestick and line charts.

There are many companies which use dygraphs such as NASA, Wikimedia Foundation, Eutelsat and Google. Although it has active developing community, the community is small. However, dygraphs library is fully tested in many cases, so there are a lot of examples. Furthermore, you can find welldocumented API and many demonstrative tutorials on the site.

It is capable of handling huge data sets. You can easily bind millions of points without errors and bags. Furthermore, it is highly interactive, so you can attach many events to charts like zoom, pan, mouseover. Finally, one of the main features is that the library is lightweight, because it allows pages to load faster.

#### **Summary**

To sum up, we have to say that all libraries have their own good sides. But, first of all, we want to underline two charting tools: Google charts, and rGraph,. They are more optimal in terms of all features, because other libraries, for example, Canvas.js can boast their performance, but its other aspects are very poor developed, D3 has awesome visualization but low performance. If we consider that javascript and jquery are executed on the client side (browser), we can have big problems with the speed of operation. Google charts and rGraph are the most suitable in each aspect of the features. Google charts has date time axis and it can combine charts; another good feature is a data table class, which enables to work with data and change the view of this data easily, it supports query class for work with databases, which is not the feature of RGraph. However, if we need higher performance, RGraph is more suitable to solve this problem.

## **References**

- 1. <http://www.rgraph.net/>
- 2. <http://canvasjs.com/>
- 3. <http://d3js.org/>
- 4. [http://www.highcharts.com](http://www.highcharts.com/)
- 5. <https://developers.google.com/chart/>
- 6. <http://dygraphs.com/>
- 7. http://www.fusioncharts.com/javascript-

# charting-comparison/

8. [http://blog.collideous.com/post/35361681763](http://blog.collideous.com/post/35361681763/highcharts-vs-google-charts-after-ive-been) [/highcharts-vs-google-charts-after-ive-been](http://blog.collideous.com/post/35361681763/highcharts-vs-google-charts-after-ive-been)

9. [http://socialcompare.com/en/comparison/java](http://socialcompare.com/en/comparison/javascript-graphs-and-charts-libraries) [script-graphs-and-charts-libraries](http://socialcompare.com/en/comparison/javascript-graphs-and-charts-libraries)

# **СОЗДАНИЕ БУКЛЕТА ИК**

Мухамадеев Р.Г., Ризен Ю.С. Томский политехнический университет 634050, Россия, г. Томск, пр-т Ленина, 30 E-mail: flambergtheone@mail.ru

### **Введение**

Институт кибернетики (ИК) образован в 2010 году в рамках структурных преобразований ТПУ в связи с присвоением ему статуса национального исследовательского университета. ИК основан на базе института «Кибернетический центр» и ряда подразделений машиностроительного и электрофизического факультетов. Изменения в организационной структуре института потребовали обновления рекламной продукции. Рекламная продукция ИК разрабатывается для нескольких категорий людей: абитуриенты, партнеры и т.д. В связи с чем в руководство ИК предложили разработать новый фирменный стиль и разработать «свежий» буклет для абитуриентов всех направлений института. Буклет должен быть узнаваем и достаточно прост в графическом отображении, а также отражать специфику работы (миссия Института кибернетики ТПУ – создание, распространение и применение знаний в области прикладной математики, вычислительной техники, информационных технологий и систем управления в процессе выполнения фундаментальных и прикладных исследований, подготовки и переподготовки инженерных и научных кадров).

### **Процесс создания**

Буклет разрабатывался в графическом редакторе Corel Draw от начала, до конца. Важной частью создания буклета являлось сохранение цвета института и логотипа, но буклет не должен был иметь холодной гаммы или быть мрачным и серым. Обычно все проекты принято начинать с эскиза или зарисовки, но в данном случае все наброски целесообразнее было делать сразу в графическом редакторе, выбирая композиционные решения, меняя все элементы местами. Основной акцент в буклете ставился на максимальное количество наглядной информации.

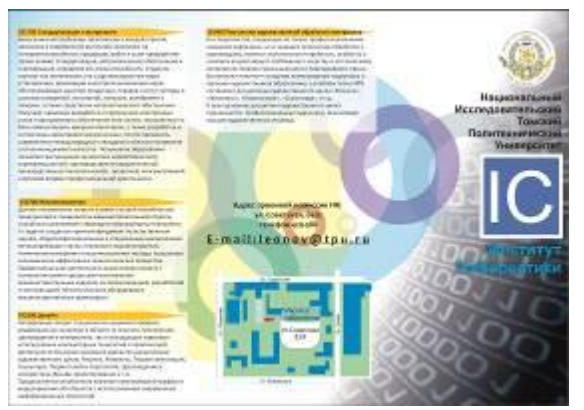

Рис. 1.1. Начальный вариант буклета

XI Международная научно-практическая конференция студентов, аспирантов и молодых учёных «Молодёжь и современные информационные технологии»

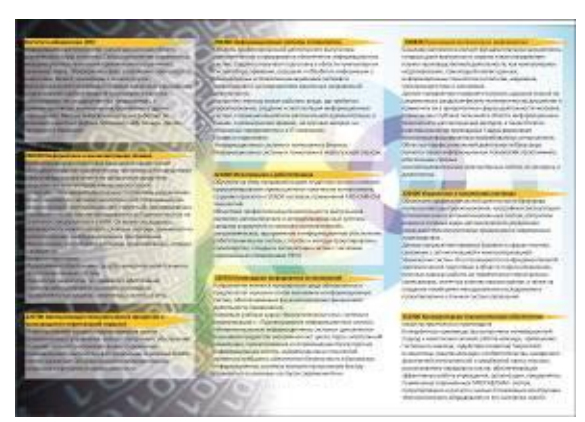

Рис. 1.2. Оборотная сторона начального варианта

На рисунках 1.1 и 1.2 приведены развороты первого вариант буклета, где острые углы логотипа сглажены окружностями на фоне. Эти же окружности привлекают внимание, но не отвлекают от текста и основных изображений по тексту. Недостатком данного варианта являются слишком темные первый и последний фальц.

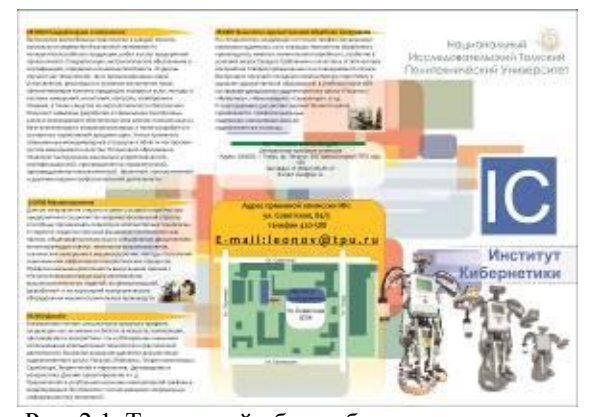

Рис. 2.1. Титульный оборот буклета в конечном варианте

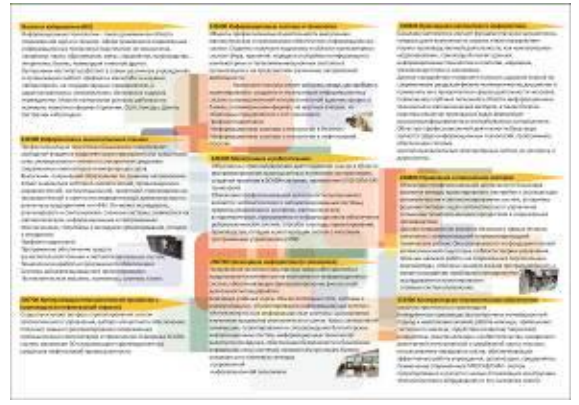

Рис. 2.2. Внутренняя сторона буклета

На рисунках 2.1 и 2.2 приведены примеры итоговых вариантов для каждого оборота. Цветовая гамма фоновых деталей стала теплой, поскольку холодные оттенки являются отталкивающими и не такими привлекательными. Следуя данной логике, заголовки с названием кафедр выделены желтым цветом.

На фоне информации присутствует нейтральная, и в то же время яркая абстракция, сделанная вручную из геометрических примитивов. Вместо окружностей на заднем плане появились прямоугольники со скругленными краями: такая форма ближе к форме логотипа ИК, что позволяет «поддержать» логотип. Темные части буклета заполнились изображениями, вызывающими ассоциации с деятельностью Института Кибернетики: на лицевой части присутствует робот, созданный стулентами ИК.

Прозрачные белые подложки под текст делают его читабельным. Текстовые блоки упорядочены. что также облегчает просмотр информации и чтение буклета; в процессе верстки создание структуры документа также облегчает работу.

Предложенные исходные графические файлы, используемые в буклете, были обработаны при помощи Adobe Photoshop: для них выполнена цветокоррекция, кадрирование, наложение теней и осветление.

# Заключение

В заключении, стоит отметить, что проект поучился достаточно удачным, все задачи выполнены. В процессе разработки буклета периодически проводилась работа над ошибками, разрабатывалось множество вариантов оформления текстовых блоков и графики. Конечный результат получился «свежим» за счет белых подложек, ярким и привлекательным благодаря цветным фоновым элементам, информативным и визуально понятным (за счет большого количества графического материала).

#### Литература

1. Сайт Института Кибернетики [Электронный pecypc] режим доступа: http://portal.tpu.ru/ic/info/mission 04.05.2013

 $2.$ Сайт компании Adobe[Электронный реcypc] режим доступа: http://www.adobe.com/ru/- $11.10.2013r.$ 

3. А.А Захарова Курс лекций по предмету «ИТ в дизайне» - Томск НИ ТПУ, 2013.

 $4.$ Сайт продукции "Wacom" [Электронный  $pecypc$ ] доступа: режим http://www.wacom.ru/produkty.html -  $5.09.2013r$ .

5. Сайт сообщества творческих людей **[Электронный**  $pecypc$ ] режим доступа: http://www.inspireme.ru/14.10.2013 $r$ .

Сайт компании Corel [Электронный ре-6 режим доступа: http://www.corel.com/  $cyc$ ] corel/?storeKey=ru  $-24.05.2013r$ .

# \_\_\_\_\_\_\_\_\_\_\_\_\_\_\_\_\_\_\_\_\_\_\_\_\_\_\_\_\_\_\_\_\_\_\_\_\_\_\_\_\_\_\_\_\_\_\_\_\_\_\_\_\_\_\_\_\_\_\_\_\_\_\_\_\_\_\_\_\_\_\_\_\_\_\_ **ОСНОВНЫЕ СОВРЕМЕННЫЕ ТЕНДЕНЦИИ В WEB-ДИЗАЙНЕ**

Олейникова Т.С.

Научный руководитель: Чернышева Т.Ю., к.т.н., доц. Юргинский технологический институт (филиал) Томского политехнического университета 652055, Россия, Кемеровская обл., г. Юрга, ул. Ленинградская, 26 E-mail: tanya1301@mail.ru

# **Введение**

Web-дизайн постоянно меняется и развивается под воздействием различных факторов: например, распространение мобильных устройств и планшетов, развитие веб-технологий и стандартов (появление HTML 5 и CSS 3) и др. В данной статье представлен обзор основных тенденций и новшеств, которые коснулись web-дизайн за 2013 год.

# **Адаптивный дизайн**

Адаптация сайта к мобильным устройствам, смартфонам и планшетам имеет большое значение. Ведь люди уже давно пользуются этими устройствами и интернет становятся все более мобильным, поэтому интернет-ресурсы должны одинаково хорошо смотреться на дисплеях с различным разрешением и при этом не терять своей функциональности.

Кроме того, при проектировании адаптивного дизайна используется технология Media queries [1]. Она позволяет задать определенные стили, при которых сайт подстраивается под разрешение дисплея устройства, с которого пользователь просматривает сайт и эта технология меняет ширину макета, число колонок, размеры изображений, текста и т.д. Таким образом, адаптивный дизайн (англ. Responsive web design) - дизайн вебстраниц, обеспечивающий отличное отображение сайта на различных устройствах, подключённых к интернету [2]. Обычно такой дизайн разрабатывается с помощью фреймворков, например Less Framework 4.

Примеры адаптивных сайтов: rallyinteractive.com, theworkcycle.com и webdesignyorkshire.com.

# **Модульные сетки**

Модульная сетка давно была основой любого дизайна. Она встречается в книгах и газетах, которые существуют уже много лет. Но возникли модульные системы еще раньше - в книгопечатание они пришли из архитектуры. Модульная сетка представляет собой невидимые пользователю направляющие, или колонки и привносит в дизайн порядок и цельность. Очень часто для создания модульной сетки используются фреймворки, например 960Grid и Blueprint или онлайн-сервисы (modulargrid.org). Кроме того, для модульной сетки характерны блоки разного размера и подгрузка контента, позаимствованная из социальных сетей, что, безусловно, облегчает первую загрузку сайта [3].

# **Одностраничные сайты**

Одностраничные сайты были и остаются горячим трендом и на сегодняшний день. Главный плюс такого сайта в том, что он предоставляет пользователю всю необходимую информацию на одной странице без необходимости лазить по меню и пользоваться поиском [4]. Особенность таких сайтов – ограниченное количество информации и использование языка JavaScript. Как правило, это промо-страницы, landing page (продающие страницы), страницы конкурсов, но так же встречаются более крупные проекты. Вот одни из представителей: creativeswitch.net, thesearethings.com, rule-of-three.co.uk

# **Плоский дизайн (flat)**

Особенность этого дизайна – это возвращение к плоскому типографичному стилю. Здесь нет стандартных теней, объемов, дополнительных градиентов или других техник, которые используют обычно для придания объема элементам, зато преобладают контрастные цветовые решения и делается акцент на типографике. У этого направления дизайна есть свои плюсы: он более адаптивен, размер сайта или приложения с таким интерфейсом значительно ниже, такой интерфейс интуитивно более понятен пользователю, ведь элементы сайта становятся легко-кликабельными.

Одной из форм «плоского дизайна» является использование длинных теней. Обычно они применяются только к небольшим объектам (иконки и кнопки) в плоском стиле [5].

Появление «плоского дизайна» обычно связывают с выходом Windows 8 и появлением нового дизайна у сети Google. Одни из ярких представителей «flat-дизайна»: buildwindows.com, [oak.is](http://oak.is/) и symbolset.com.

# **Минимализм**

Это направление приобретает огромную популярность среди дизайнеров. Идея этого стиля привлечь внимание пользователя к чему-то конкретному. Как правило, такие сайты имеют ненавязчивый, но в тоже время понятный и функциональный интерфейс. Контент таких сайтов легко усваивается. Чем меньше сайт загроможден, тем лучше у него читабельность. Но, несмотря на явное преимущество, чем проще сайт, тем меньше он запоминается. Пользователь, посетив интернетресурс, должен с легкостью находить нужную ему информацию, при этом цель сайта - произвести на него впечатление. Поэтому необходимо достичь «золотой середины» и минимализм должен быть

средством достижения этой цели. Правильное использование минимализма можно увидеть здесь henewdesignguidelines.derekevanharms.com ИЛИ здесь myownbike.de

### **Винтяж**

Большую популярность набирает ретро стиль использование текстур, потертостей, декоративных элементов, приглушенной цветовой гаммы и характерной типографики (шрифты плакатного типа) [1]. Все эти элементы создают настроение ностальгии и пробуждают воспоминания. Примеры сайтов в стиле ретро: pointlesscorp.com allstarlanes.co.uk.

### Инфографика

Инфографика - это графический способ подачи информации. Давно уже известно, что графическая информация лучше воспринимается и усваивается пользователем, чем текстовая. Обычно инфографику используют для наглядного объяснения чего-либо, например алгоритм или устройство работы механизма, также это может быть иллюстрация статистики. Таким образом, инфографику можно охарактеризовать тремя словами: коротко, наглядно, понятно. Ознакомиться с примерами можно на сайте журнала, посвященному инфографике - infographicsmag.ru, в нем нет текстов, только яркая и качественная графика.

#### Другие эффекты и техники

Хотелось бы еще отметить появление таких новшеств, как параллакс-скроллинг, который создает ощущение глубины сайта, трехмерного пространства. Навигация по таким сайтам становится более интересной, что положительно сказывается на посещаемости ресурса (примеры: egopop.net, janploch.de).

Фиксированное меню (или фиксированные главные элементы сайта) - используется для удобства, чтобы пользователю не приходилось каждый раз возвращаться вверх сайта, чтобы перейти в другой раздел или совершить какие-либо действия (примеры: webdesignerwall.com, webappers.com).

Полноразмерные фото и видео в качестве фона, в основном используется для привлечения внимания пользователей. Правильно подобранный кадр может придать сайту дополнительной эстетики: fiftythree.com, thinkluke.com [1].

# Прогнозы на будущее

С графикой в веб-дизайне произойдет много изменений - ведь современное искусство не стоит на месте и вкусы меняются. И будущее, несомненно, за векторными технологиями. Кроме того, многие технологии уже отходят в прошлое, несмотря на то, что очень долго использовались, но, по каким-то причинам, не оправдали надежд (например, flash). Также, на сегодняшний день имеет место быть проблема кроссбраузерности, и остается только надеяться, что когда-нибудь производители программного обеспечения договорятся о каком-то едином формате и стандартах.

#### Заключение

В заключении хотелось бы сказать, что влияние различных мобильных устройств и планшетов будет расти, а с ним и меняться веб-дизайн. Появятся еще более интересные инструменты и технологии, которые будут активно применяться при проектировании сайтов. Но уже сейчас технологии позволяют создавать уникальные вещи, которые действительно доставляют удовольствие.

### Литература

1. Хабрахабр [Электронный ресурс]. - Режим доступа http://habrahabr.ru/post/192744, свободный.

2. Википедия [Электронный ресурс]. - Режим доступа

http://ru.wikipedia.org/wiki/%D0%90%D0%B4%D0 %B0%D0%BF%D1%82%D0%B8%D0%B2%D0%B D%D1%8B%D0%B9 %D0%B2%D0%B5%D0%B1

# %D0%B4%D0%B8%D0%B7%D0%B0%D0%B9% D0%BD. своболный.

3. Компания Власта - типография, полиграфия, печать (печатная, офсетная типография, заказ печати), полиграфическая типография Тула [Электронный  $pecypc$ ].  $-$ Режим доступа http://www.vlasta-tula.ru/articles/show-1.htm,  $CBO$ бодный.

4. Первый дизайнерский блог [Электронный  $pecypc$ ].  $-$ Режим доступа http://1stwd.ru/2011/11/kreativnye-odnostranichnyesajty/, свободный.

5. Блог для всех мастеров и дизайнеров [Электронный  $pecype$ ].  $-$ Режим доступа http://womtec.ru/2013/08/long-shadows-design/, свободный.

# ВОЗМОЖНОСТИ И ПРЕИМУШЕСТВА ЗД ПЕЧАТИ

Овчаров А.Э., Косовских П.В., Гончаров В.И. Томский политехнический университет 634050, Россия, г. Томск, пр-т Ленина, 30 E-mail: fakiri41@sibmail.com

### Введение

На данный момент в мире представлен ряд базовых путей развития, технологий 3D печати. Каждый имеет свои плюсы и минусы, свои достоинства и недостатки. При 3D печати объект создается по слоям, этот процесс можно сравнить с постепенным выращиванием, в отличие от, например, фрезерования, когда готовый результат выпиливается из некоего полуфабриката. Таким образом, 3D печать представляется самым честным из производственных процессов, так как заказчик платит за полезный объем, а воздух достается ему совершенно бесплатно.

# **Технология 3D печати**

3D печать - это выполнение ряда повторяющихся операций, связанных с созданием объёмных моделей путём нанесения на рабочий стол установки тонкого слоя расходных материалов. смешением рабочего стола вниз на высоту сформированного слоя и удалением с поверхности рабочего стола отработанных отхолов. Пиклы печати непрерывно следуют друг за другом: на предыдущий слой материалов наносится следующий слой, стол снова опускается и так повторяется до тех пор, пока на элеваторе не окажется готовая модель.

Существует несколько технологий 3D печати, которые отличаются друг от друга по типу прототипирующего материала и способам его нанесения. В настоящее время наибольшее распространение получили следующие технологии 3D печати: стереолитография, лазерное спекание порошковых материалов, технология струйного моделирования, послойная печать расплавленной полимерной нитью, технология склеивания порошков, ламинирование листовых материалов и УФоблучение через фотомаску [2]. В настоящее время кафедра интегрированных компьютерных систем управления института кибернетики использует принтер Picaso 3D Builder.

## Где и для кого это может быть применимо

О главном назначении всех технологий 3Dпечати недвусмысленно говорит их часто употребляемое общее название - rapid prototyping (RP), быстрое изготовление прототипов. Сегодня без 3D-принтеров не могут обойтись медицинское моделирование, обувная промышленность, мелкосерийное литейное производство, картография, геодезия, ландшафтный и архитектурный дизайн и многие другие отрасли. В машиностроении, автомобильной или авиационной промышленности проведение конструкторских работ без технологий быстрого прототипирования уже и не мыслится [1].

# Преимущества перед литьем

увеличение иннований, повышение гибкости производства, многократное сокращение времени изготовления модели с нескольких недель, до нескольких часов;

повышение информативности (полноцветная и реалистичная трёхмерная модель дает несравненно больше информации, чем компьютерное изображение):

ускорение выхода продукта на рынок (сокращение цикла разработки с помощью трёхмерного печатания различных нужных моделей);

уменьшение затрат на разработку и сведение к нулю экономических потерь, связанных с ошибками моделирования;

успех в бизнесе, повышение конкурентоспособности производства (предоставление реалистичных трёхмерных моделей перспективным клиентам и спонсорам).

# Мифы 3D печати

1. Можно напечатать всё что угодно

Печать ограничивается разрешением печати. Невозможно напечатать мелкие детали, которые меньше, чем размер сопла. Помимо того, возникает проблема, когда предыдущий слой не успевает остыть и сверху на него кладётся новый. От этого страдает геометрия объекта (рис. 1). Частично эта проблема решается принудительным охлаждением предыдущего слоя потоком воздуха.

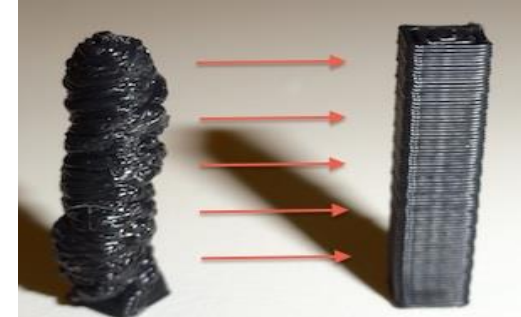

Рис. 1. Результат превышения допустимой скорости печати

Ограничение в размерах и геометрии объекта. Если модель имеет нависающие элементы, то необходимо печатать поддерживающие конструкции (рис. 2). Поддержки достаточно сложно удалить, если они печатаются тем же материалом, что и основная модель. Это портит и так не идеальную поверхность.

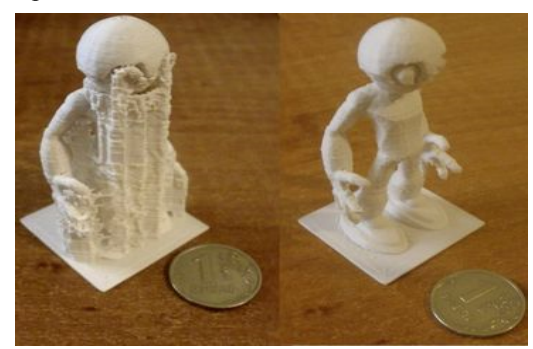

Рис. 2. Печать дополнительных опор

# 2. Печать сборки

Механизмы в сборе, например болт на который накручена гайка, действительно возможно. Но только не для FDM технологии. Совсем не та точность. Гайка и болт сплавятся между собой. Гораздо проще печатать тот же болт и гайку по отдельности. Хотя, есть модели машинки с крутящимися колёсами и свистка с шариком внутри, который отламывается отвёрткой.

### 3. Полноцветная печать

О полноцветной печати дома пока можно забыть. Печать двумя (или более) цветами возможна, но нужно либо несколько печатающих головок, либо менять пруток во время печати, либо красить сам пруток. Есть эксперименты по смешиванию цветов, но они не позволяют получить резкого перехода цвета (рис. 3).

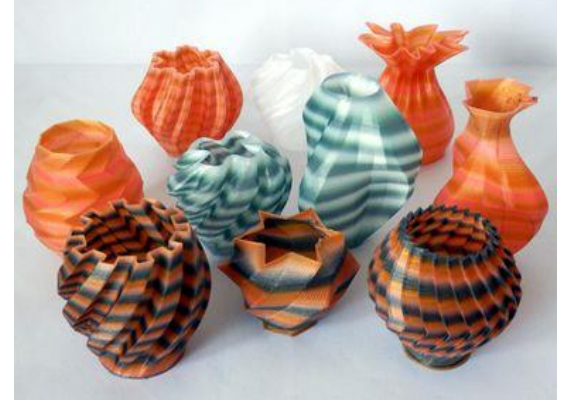

Рис. 3. Полноцветная печать

### 4. Напечатанная деталь непрочная

Конечно, напечатанная модель будет уступать в прочности точно такой же литой модели. Прочность напечатанной детали зависит от того, куда приложена сила: вдоль слоёв или поперёк, это напоминает древесину. Кроме того, прочность зависит от процента заливки детали.

5. Напечатанным моделям не нужна обработ- $\kappa a$ 

Поверхность напечатанной модели совсем не идеальна: заусеницы, ребристость, наплывы. Для сглаживания поверхности применяют механическую и/или химическую обработку (рис. 4).

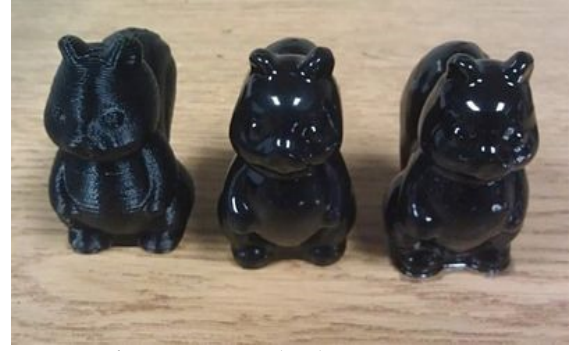

Рис. 4. Варианты обработки поверхности

### 6. Безотходная технология

В отличие от фрезера отходов существенно меньше. Ведь объект создаётся не путём убирания лишнего из цельного куска материала, а путём наращивания. Всё же отходы всё равно будут:

пластик имеет свойство вытекать из сопла во время простоя;

процент брака может быть очень высок;

когда заканчивается катушка пластика, остаётся хвостик, которого не хватит для печати детали;

поддержки, подложки, юбки, которые потом срезаются с напечатанной модели.

7. Принтер дёшев или наоборот дорог

Конечно, собрать принтер самому гораздо дешевле. Вполне можно уложиться в 15-25 тыс. рублей. Но этот вариант подходит тем, у кого есть время. Т.к. часть деталей придётся заказывать изза границы. Принтеры собираются вручную в частности из-за этого они дороги. Но стоимость падает и будет продолжать падать.

8. Всё просто! Подключил и печатай

Это самое большое заблуждение. Какой бы ни был принтер, всё равно придётся «плясать с бубном». Если принтер не будет откалиброван, то придётся подбирать настройки слайсера. Для хорошей печати нужно поднабраться опыта [3].

# Заключение

Профессиональные системы быстрого прототипирования являются громоздкими и дорогостоящими установками, которые пока не имеют бытового применения, хотя и у рядового пользователя для трехмерного принтера нашлось бы немало работы. Впрочем, первый лазерный принтер тоже стоил несколько сот тысяч долларов.

Пока что наиболее доступны принтеры твердотельных объектов (3D-printer), строящие физические модели из недорогого материала с помощью одной или нескольких струйных головок. Конечно, они не обеспечивают высокой точности и прочности готового прототипа, но их механических свойств вполне достаточно для визуализации. Зато стоимость объекта, изготовленного на таком 3D-принтере, всего 5...10\$.

Для размещения устройства не требуется ни специальных приспособлений, ни помещений: как и обычный принтер, они могут устанавливаться непосредственно в офисе, у рабочего места 3Dхудожника или конструктора. Кроме того, 3Dпринтеры не используют вредных материалов и процессов.

Быстрое изготовление прототипов уже стало важнейшей частью процесса проектирования. Расширение использования компьютерного твердотельного моделирования обеспечивает быстрое распространение описанных технологий и снижение их рыночных цен, повышаются качество материалов и точность изготовления моделей. Все это говорит о том, что технологии и системы 3Dпечати будут занимать все большее место в нашей жизни, и в недалеком будущем RP-системы станут доступны любому пользователю и превратятся в привычный инструмент художника и конструктоpa.

#### Литература

1. Развитие 3D печати [Электронный ресурс]. - Режим доступа: http://materiallab.ru/3d/, своболный.

 $\overline{2}$ . Обзор технологии 3D печати [Электронный Режим  $pecype$ ].  $$ доступа: http://www.orgprint.com/ru/wiki/obzor-tehnologij-3D-pechati, свободный.

Заблуждения о 3D печати [Электронный  $\mathcal{F}$ Режим  $pecvpc$ ]. – доступа: http://habrahabr.ru/post/190444/, свободный.

# ГРАФИЧЕСКИЕ МЕТОДЫ АНАЛИЗА ЭКСПЕРИМЕНТАЛЬНЫХ ДАННЫХ

Парилов Е.А., Лысак И.А. Томский политехнический университет 634050, Россия, г. Томск, пр-т Ленина, 30 E-mail: john1300@mail.ru

Часто при оптимизации параметров объектов научно-исследовательской работы неизбежным является значительный объем экспериментов. При этом актуальной задачей является поиск оперативных методов выбраковки результатов основанных на анализе первичных эмпирических данных еще до полноценной их обработки. Такой анализ значительно усложняется при необходимости интегрирования или дифференцирования графиков первичных данных. Эмпирические зависимости не только заданы дискретно, но и сами их значения осниллируют в некотором ловерительном интервале. Для решения поставленной проблемы авторы предлагают использовать методы графического анализа как оперативные и не требующие специального оборудования.

При рентгеноструктурном анализе часто необходим расчет площадей криволинейных фигур, ограниченных графиками. С такой задачей сталкиваются исследователи при определении, например, степени кристалличности полимеров [1].

Под кристалличностью полимеров понимают упорядоченное расположение некоторых отдельных участков цепных макромолекул. Кристалличность делает материал прочным, но хрупким. Аморфные области придают полимерному материалу вязкость, то есть способность гнуться, не ломаясь при этом. Для полимеров характерна лишь частичная упорядоченность макромолекул, т.к. процессу кристаллизации препятствует длинноцепное строение макромолекул [2]. Особенно сильно степень кристалличности термопластичных полимеров меняется при быстро протекаюших процессах формирования изделий, таких как аэродинамическое формирование из расплава [3]. Интенсивные процессы тепло- и массопереноса оказывают существенное влияние на надмолекулярную структуру материала формируемых изделий.

При решении поставленной залачи аналитические методы не применимы, так как затруднительно достаточно точно описать экспериментальные дифрактограммы функциями. Численные аппроксимационные методы требуют значительного объема вычислений и невозможны без использования электронных вычислительных машин (ЭВМ). Для оперативного контроля наиболее перспективно использовать методы приближенного интегрирования. Рассмотрим подробно лишь метод графического интегрирования.

Вычисление определенного интеграла основано на замене графика подынтегральной функции  $y = f(x)$  ступенчатой ломаной, для построения которой график разрезают прямыми, параллельными оси ординат, на ряд полос - элементарных криволинейных трапеций. В каждой из них отрезок кривой заменяют отрезком, параллельным оси абснисс. так. чтобы получающиеся прямоугольники имели примерно ту же площадь, что и соответствующие элементарные криволинейные трапеции (рис. 1).

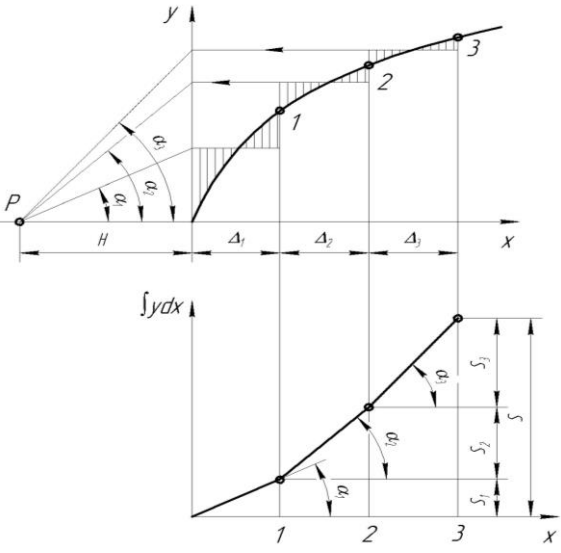

Рис. 1. Метод графического интегрирования:  $P$ полюс;  $\Delta_i$  – ширина *i*-го участка; S – величина пропорциональная площади криволинейной трапеции;  $H$  – координата полюса, определяет масштаб графика первообразной

Высоты ступенчатой ломаной сносят на ось ординат. Точки соединяют с общим полюсом Р. Затем, начиная от начала координат, строят ломаную линию. звенья которой параллельны соответствующим отрезкам, соединенным с полюсом [4]. Для построения графика первообразной функции  $y = f(x)$  достаточно соединить плавной кривой вершины ломаной.

Поскольку метод графического интегрирования прост, нагляден и не требует использования дорогостоящего оборудования, используем его для рентгеноструктурного анализа.

По данным рентгеновской дифракции образцов полипропилена, подвергавшихся и не подвергавшихся аэродинамическому диспергированию при обработке их методом графического интегрирования, установлено, что в первом случае степень кристалличности составляет  $26.3\%$ , а во втором -40.1%. Расхождение с результатами численного анализа в пакете Origin 8.0 не превысило 12% [5, 6].

Кроме того в последнее время особое внимание уделяется кислотно-основным взаимодействиям при изучении их роли в образовании межфазных связей [7]. Определение количества кислотных центров проводят методом потенциометрического титрования волокна  $\, {\bf B} \,$ воднодиметилформамидной среде, что требует построения и анализа зависимостей электродвижущей силы  $(E)$  от объема титранта. Важную роль здесь играет математический анализ кривых, т.е. определение характера изменения потенциала Е, произведем его с использованием методов графического дифференцирования.

Известно, что производная от функции  $y(x)$ равна угловому коэффициенту касательной, построенной к кривой  $y(x)$  при том же значении аргумента, при котором вычисляется  $dy/dx$  [4]. Практически для графического дифференцирования используются два метода: метод хорд и метод касательных (рис. 2).

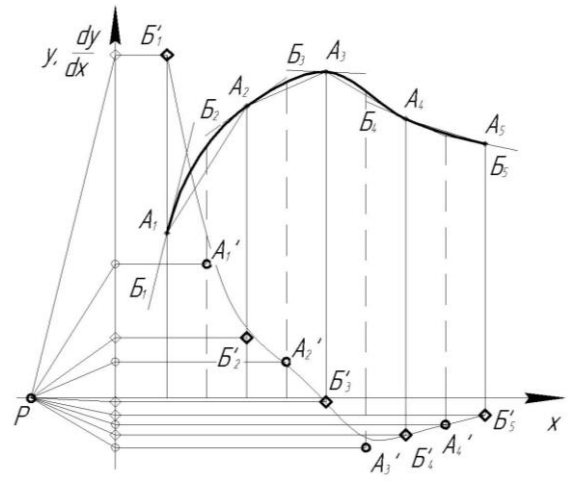

Рис. 2. Методы графического дифференцирования:  $B_i$  – касательные к точкам  $A_i$ ;  $A_i A_{i+1}$  – хорды;  $E_i$ ' и  $A_i$ ' - точки производной, полученные методом касательных и методом хорд соответственно;  $P$  – полюс

Теоретически метод касательных самый точный из графических методов дифференцирования, т.к. дает мгновенное значение производной именно в той точке, в которой построена касательная,

однако, так как касательные приходится строить к кривой лишь аппроксимирующей результаты измерения, это может значительно снижать точность дифференцирования. Применение метода хорд для графического дифференцирования дискретно заданной зависимости авторы считают более естественным и менее трудоемким. Нужно лишь соединить ломаной линией предварительно выбранные точки графика, при этом тангенс угла наклона построенных отрезков к оси абсцисс даст значения производной на середине образовавшихся участков.

Графическое дифференцирование кривой потенциометрического титрования полипропилено-**BOLO** melt-blown материала  $\overline{B}$ волнодиметилформамидной (40:60%) среде раствором NaOH подробно описано в работе [8].

Проведенный анализ позволяет идентифицировать скачок потенциала при добавлении 0,65 мл NaOH, что свидетельствует о слабых кислотных свойствах поверхности материала. Полученный результат хорошо согласуется с результатами, изложенными в работе [9], расхождение не превысило 5%.

### Вывол

Несмотря на то, что графические методы весьма чувствительны к точности построений: даже небольшая неточность, допущенная при вычерчивании, может привести к ощутимым ошибкам, но, благодаря своей простоте, графические методы могут быть использованы для экспресс-анализа результатов экспериментов.

### Литература

1. Экспериментальные методы в химии полимеров. Часть 2 / Рабек Я. Пер. с англ. - М.: Мир, 1983 г., 384 с.

2. Полипропилен / Амброж И., Амброж Л., Беллуш Д. под редакцией Пилипенко В.И., Ярцева И.К. Изд-во "Химия" Ленинградское отделение, 1967г., 316с.

3. Pinchuk L.S., Goldade V.A., Makarevich A.V., Kestelman V.N. Melt Blowing: equipment, technology, and polymer fibrous materials. Berlin, Heidelberg, New York: Springer, 2002, 212 p.

4. Рунге К. Графические методы математических вычислений. Пер. с 3-го нем. изд. В. М. Абрамова. - М. 1932 г. 67 с.

5. Парилов Е.А., Лысак И.А. Применение метода графического интегрирования для контроля степени кристалличности по рентгенограммам полипропиленового материала. МСИТ 2012 г. - Томск: Изд-во ТПУ. с. 454-456.

6. Парилов Е.А. Изменение надмолекулярной структуры при аэродинамическом диспергировании полипропиленового волокнистого материала: Материалы XIII Всероссийской науч.-практ. конф. с международным участием «Химия и химическая

XI Международная научно-практическая конференция студентов, аспирантов и молодых учёных «Молодёжь и современные информационные технологии» \_\_\_\_\_\_\_\_\_\_\_\_\_\_\_\_\_\_\_\_\_\_\_\_\_\_\_\_\_\_\_\_\_\_\_\_\_\_\_\_\_\_\_\_\_\_\_\_\_\_\_\_\_\_\_\_\_\_\_\_\_\_\_\_\_\_\_\_\_\_\_\_\_\_\_

технология в XXI Веке». Том 2. Томск: Изд-во ТПУ, 2012. с. 239-241.

7. Старостина И.А., Стоянов О.В. Развитие методов оценки поверхностных кислотно-основных свойств полимерных материалов. Вестник Казанского технологического университета. – 2010. – №4. – С.58-68.

8. Парилов Е.А., Лысак И.А. Использование методов графического дифференцирования для обработки кривых титрования. Научный журнал Аспект. – 2013. – №4. – С.58-68.

9. Лысак Г.В. Дисс. … канд. хим. наук. Томск: Томский госуниверситет, 2011. 122 с.

# **СОЗДАНИЕ ВИЗИТОК**

Присакарь А.В. Томский политехнический университет 634050, Россия, г. Томск, пр-т Ленина, 30 E-mail: nastyaprisakar@mail.ru

Известно, что визитная карточка, наряду с другими атрибутами, является лицом предпринимателя и компании, эффективным инструментом позиционирования, который, в отличие от, например, автомобиля или дорогого костюма, стоит сущие копейки. Вероятно, именно дешевизна служит причиной пренебрежительного отношения многих бизнесменов к своим визиткам [1].

Визитки – это почти антиквариат. Сейчас гораздо быстрее можно получить данные, прислав их на e-mail. Однако визитки имеют жизненно важную функцию: они дают возможность позиционировать себя, показывать, кем вы являетесь и что делаете, с помощью трехцентового кусочка бумаги [2].

В настоящее время смысл визитной карточки состоит не в том, чтобы продемонстрировать ваши творческие способности, а в том, чтобы показать, что у вас хороший вкус [2].

Так какой же должна быть визитка, чтобы выглядеть презентабельно и не вызывать у человека, который держит ее в руках, ненужных вам эмоций? Рассмотрим некоторые актуальные советы по данной теме:

Приведем ниже список актуальных советов по теме:

1. Не печатайте [визитки](http://lemon-print.ru/pechat-vizitok/) самостоятельно. Почему? В любом случае лучше обратиться к профессионалу, который сделает стильный и грамотный макет. Пытаясь нарисовать визитку самостоятельно в простейшем графическом редакторе, непрофессионал может допустить грубые ошибки, из-за которых визитка не будет производить должного впечатления.

2. Информационная составляющая – сведения, которые должны быть отражены на вашей визитке:

 фамилия, имя, отчество (последнее можно не указывать);

должность, статус;

 если вы позиционируете себя как часть компании, то отражайте ее логотип; если же вы позиционируете себя как фрилансер, то визитка должна содержать ваше фото или картинку, отражающую вашу сферу деятельности (картинки подбирайте тщательно, чтоб они соответствовали тематике и были соответствующего разрешения, достаточного для печати);

ваши контакты.

Писать ли отчество? Это зависит от того, как вы хотите, чтобы к вам обращались. Наличие отчества свидетельствует о солидности. Его отсутствие в большей степени соответствует западным деловым стандартам — предлагая называть вас по имени, вы становитесь чуть ближе к собеседнику.

Подумайте о том, как сформулировать свой статус так, чтобы человек, которому вы вручаете визитку, сразу понял, в какой профессиональной области вы преуспели, в каких вопросах вы являетесь экспертом.

Самое главное – информация на визитке должна быть актуальной. Если у вас время от времени меняется номер телефона или другие контактные данные, печатайте визитки небольшими тиражами [3].

На рисунке 1 представлена визитка, содержащая все необходимые сведения.

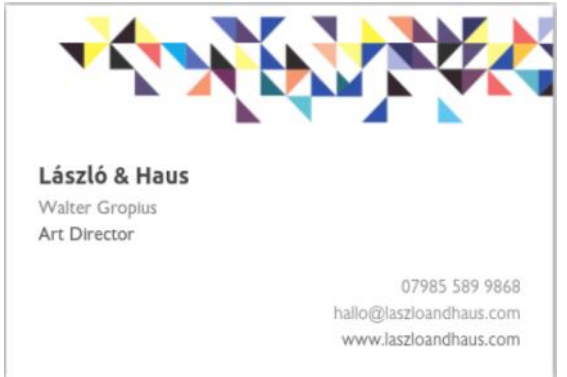

Рис. 1. Визитка и ее информационная составляющая

3. Не используйте крупный шрифт для контактной информации и адреса. Главнейший способ определить не очень хорошую визитку – посмотреть на размер шрифта [4].

4. Не делайте визитки из металла – это не есть хорошо и продуманно. В конце концов люди летают в самолетах с визитницами, а металл, сами знаете, как выявляется на металлоискателе [4].

 $5<sub>1</sub>$ Не забывайте про отступы. Если текст входит прямо в край визитной карточки, то она сразу же теряет свой внешний вид.

Стиль вашей компании не должен отли-6 чаться от стиля вашей персональной визитки (другая бумага, другой способ печати, другие цвета, и даже другой размер).

Не переполняйте визитки большим коли-7. чеством контактов (телефоны (рабочий, мобильный, домашний), e-mail (корпоративный и несколько личных) и т.д.). В этом случае лучше сделать пару видов визиток: корпоративную (для работы) и частную (для личных контактов).

Изготовление макета поручайте «лизай- $\mathbf{R}$ неру-полиграфисту», который сделает красивый макет, и будет иметь представления о нормах печати и требованиях к макету.

9. Следите за стилем вашей визитки. Отсутствие вкуса - очень важная проблема. Нередко компании или предприниматели, стремящиеся выглядеть креативно, заказывают настолько причудливые визитки, что эффект, производимый ими, оказывается обратным ожидаемому и отталкивает потенциального клиента. Дизайнер интерьеров, вручающий визитку, выполненную из пластмассы черного цвета в форме пятиконечной звезды с фосфоресцирующими надписями, нанесенными готическим шрифтом, конечно, может надеяться на то, что клиент будет восхищен, однако получатель этого творения, скорее всего, подумает: «Боже, какой ужас!». Будьте умеренны в оформлении визитных карточек и не пренебрегайте услугами профессионалов в области разработки дизайн-макетов визиток [1].

На рисунке 2 и 3 представлены нестандартные визитки [5].

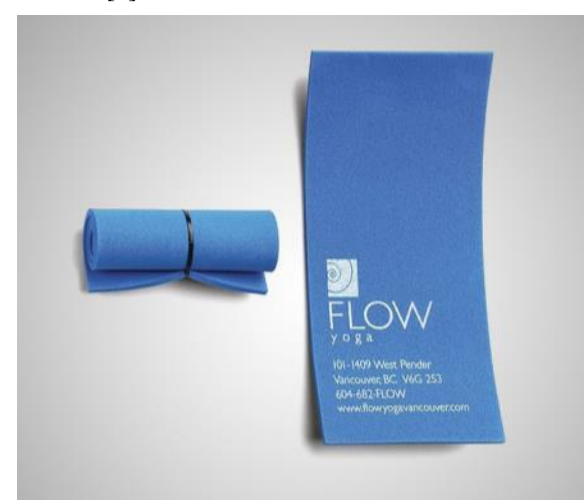

Рис. 2. Визитка йога-центра

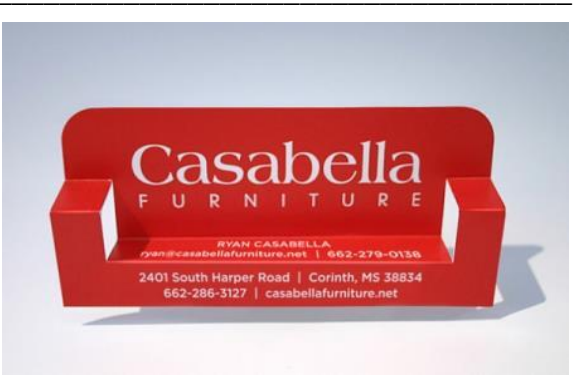

Рис. 3. Визитка магазина мебели

10. Не допускайте ошибки и опечатки, допушенные в тексте визитки. Для оценки важности аспекта просто поставьте себя на место получателя визитки и ответьте на вопрос: захотите ли вы в дальнейшем пользоваться услугами «юридического агентства», обращаться за консультацией к «проффесору» или заказывать разработку «фирменого стиля»? Ответ очевиден, и он не в пользу владельца визитки, не отличающейся грамотностью.

Не менее важна правильность указания контактных данных: опечатка, допущенная в номере телефона или адресе электронной почты, приведет к тому, что ваши потенциальные клиенты никогда не смогут с вами связаться, более того, безуспешные попытки сделать это могут привести их к мысли, что ваша компания уже обанкротилась.

11. Вручайте визитку так, чтобы человек мог прочитать ваше имя, не переворачивая ее. Когда визитку вручили вам, обязательно тут же просмотрите ее и повторите вслух фамилию и имя ее владельца - тем самым вы показываете, что приняли информацию к сведению. На обратной стороне визитки вы можете записать несколько слов о человеке, который вам ее вручил, чтобы потом быстро восстановить образ в памяти. Но не делайте это в присутствии владельца визитки - только после того, как вы закончили общаться [3].

На сегодняшний день, не смотря на технологическое развитие и высокую информатизацию современного общества, визитка остается наиболее распространенным и удобным способом сообщать необходимую о себе информацию [6].

Визитка - коммуникатор, мини-портфолио, по ней встречают, как по одежке. Первое впечатление очень ценится и имеет большое значение. Это первый шаг к будущему контакту, и результат зависит от впечатления, которое произвела ваша визитка.

# Литература

1. Распространенные ошибки в изготовлении визиток ГЭлектронный ресурс]. Режим лоступа: http://www.polygrand.ru/statia/oshibki, свободный.

XI Международная научно-практическая конференция студентов, аспирантов и молодых учёных «Молодёжь и современные информационные технологии» \_\_\_\_\_\_\_\_\_\_\_\_\_\_\_\_\_\_\_\_\_\_\_\_\_\_\_\_\_\_\_\_\_\_\_\_\_\_\_\_\_\_\_\_\_\_\_\_\_\_\_\_\_\_\_\_\_\_\_\_\_\_\_\_\_\_\_\_\_\_\_\_\_\_\_

2. Ошибки при создании визиток [Электронный ресурс]. Режим доступа: http://howtosell.ru/2007/08/22/oshibki-pri-sozdaniivizitok/, свободный.

3. Визитка – часть вашего имиджа [Электронный ресурс]. Режим доступа: http://blog.trud.com/visitka-chast-vashego-imidga/, свободный.

4. Продающая визитка – работа без ошибок [Электронный ресурс]. Режим доступа:

http://www.piknikspb.ru/catalogues/industry/index16. htm, свободный.

5. 50 необычных визиток [Электронный ресурс]. Режим доступа: http://www.adme.ru/kreativnyj-obzor/50 neobychnyh-vizitok-268005/, свободный.

6. История визитных карточек [Электронный ресурс]. Режим доступа: http://www.vortexmedia.ru/services/history\_business\_cards/, свободный.

# **ЗОЛОТАЯ ПРОПОРЦИЯ**

Прозоров А.А., Гурова Н.Б. Научный руководитель: Будницкая Ю.Ю. Томский политехнический университет 634050, Россия, г. Томск, пр-т Ленина, 30 E-mail: prozorov\_a\_a@mail.ru

#### **Введение**

Что же такое «золотое сечение»? Человек различает окружающие его предметы по форме. Интерес к форме какого-либо предмета может быть продиктован жизненной необходимостью, а может быть вызван красотой формы. Форма, в основе построения которой лежит золотое сечение, способствует наилучшему зрительному восприятию и появлению ощущения красоты и гармонии.

В геометрии это такое пропорциональное деление отрезка на две неравные части, при котором весь отрезок так относится к большей части, как сама большая часть относится к меньшей. При этом золотое деление не есть проявление асимметрии, чего-то противоположного симметрии. Согласно современным представлениям золотое деление – это асимметричная симметрия. В науку о симметрии вошли такие понятия, как *статическая* и *динамическая симметрия*. *Статическая симметрия* характеризует покой, равновесие, а динамическая – движение, рост. Так, в природе статическая симметрия представлена строением кристаллов, а в искусстве характеризует покой, равновесие и неподвижность. *Динамическая симметрия* выражает активность, характеризует движение, развитие, ритм, она – свидетельство жизни. Статической симметрии свойственны равные отрезки, равные величины. Динамической симметрии свойственно увеличение отрезков или их уменьшение, и оно выражается в величинах золотого сечения возрастающего или убывающего ряда.

#### **История золотого сечения**

Принято считать, что понятие о золотом делении ввел в научный обиход Пифагор, древнегреческий философ и математик (VI в. до н.э.). Существует предположение, что Пифагор свое знание золотого деления позаимствовал у египтян и вавилонян. Пропорции пирамиды Хеопса, храмов, барельефов, предметов быта и украшений из гробницы Тутанхамона свидетельствуют, что египетские мастера пользовались соотношениями золотого деления при их создании. В античной литературе золотое деление впервые упоминается в «Началах» Евклида. После Евклида исследованием золотого деления занимались многие ученые. Секреты золотого деления ревностно оберегались и хранились в строгой тайне.

Эпоха Возрождения ассоциируется с именами таких «титанов», как Леонардо да Винчи, Микеланджело, Рафаэль, Николай Коперник, Альберт Дюрер, Лука Пачоли. Имеется много авторитетных свидетельств о том, что именно Леонардо да Винчи (1452-1519) был одним из первых, кто ввел термин «Золотое Сечение». Доказано, что во многих своих произведениях Леонардо да Винчи использовал пропорции золотого сечения, в частности, в своей всемирно известной фреске «Тайная вечеря» и непревзойденной «Джоконде» [1].

Гениальный астроном Иоганн Кеплер (1571- 1630) был последовательным приверженцем Золотого Сечения, Платоновых тел и Пифагорейской доктрины о числовой гармонии Мироздания. Считается, что именно Кеплер обратил внимание на ботаническую закономерность филлотаксиса и установил связь между числами Фибоначчи и золотой пропорцией, доказав, что последовательность отношений соседних чисел Фибоначчи: 1/1; 2/1; 3/2; 5/3; 8/5; 13/8; в пределе стремится к золотой пропорции.

В 1855 г. немецкий исследователь золотого сечения профессор Цейзинг опубликовал свой труд «Эстетические исследования». Цейзинг проделал колоссальную работу, он измерил около двух тысяч человеческих тел и пришел к выводу, что золотое сечение выражает средний статистический закон в пропорциях человеческого тела (рис. 1).

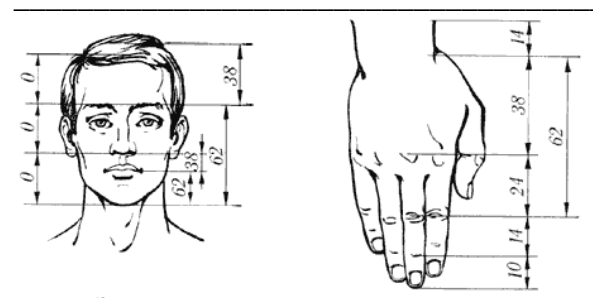

Рис. 1. Золотые пропорции в частях тела человека

#### Рял Фибоначчи

С историей золотого сечения косвенным образом связано имя итальянского математика монаха Леонардо из Пизы, более известного под именем Фибоначчи (сын Боначчи). Ряд чисел 0, 1, 1, 2, 3, 5, 8, 13, 21, 34, 55 и т.д. известен как ряд Фибоначчи. Особенность последовательности чисел состоит в том, что каждый ее член, начиная с третьего, равен сумме двух предыдущих:  $2 + 3 = 5$ ;  $3 + 5$  $= 8$ ; 5 + 8 = 13, 8 + 13 = 21; 13 + 21 = 34 и т.д.

Ряд Фибоначчи мог бы остаться только математическим казусом, если бы не то обстоятельство, что все исследователи золотого деления в растительном и в животном мире, не говоря уже об искусстве, неизменно приходили к этому ряду как арифметическому выражению закона золотого деления.

#### Принципы формообразования в природе

Все, что приобретало какую-то форму, образовывалось, росло, стремилось занять место в пространстве и сохранить себя.

Раковина закручена по спирали. Спирали очень распространены в природе [2]. Представление о золотом сечении будет неполным, если не сказать о спирали. Форма спирально завитой раковины привлекла внимание Архимеда, он изучал ее и вывел уравнение спирали.

Гёте подчеркивал тенденцию природы к спиральности. Винтообразное и спиралевидное расположение листьев на ветках деревьев подметили давно. Спираль увидели в расположении семян подсолнечника, в шишках сосны, ананасах, кактусах и т.д. Совместная работа ботаников и математиков пролила свет на эти удивительные явления природы. Выяснилось, что в расположении листьев на ветке (филотаксис), семян подсолнечника, шишек сосны проявляет себя ряд Фибоначчи, а стало быть, проявляет себя закон золотого сечения. Паук плетет паутину спиралеобразно. Спиралью закручивается ураган. Испуганное стадо северных оленей разбегается по спирали. Молекула ДНК закручена двойной спиралью. Если рассмотреть например, растение - цикорий (рис. 2), то видно, что импульсы его роста постепенно уменьшаются в пропорции золотого сечения [3].

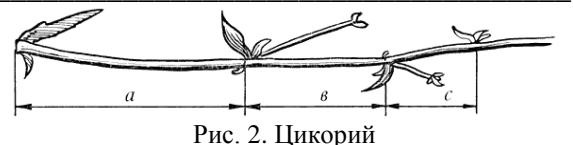

В ящерице улавливаются приятные для нашего глаза пропорции - длина ее хвоста так относится к длине остального тела, как 62 к 38.

Природа осуществила деление на симметричные части и золотые пропорции. В частях проявляется повторение строения целого.

#### Золотое сечение в геометрии

Золотое сечение - это такое пропорциональное деление отрезка на две части, при котором весь отрезок так относится к большей части, как сама большая часть относится к меньшей; или другими словами, меньший отрезок так относится к большему, как больший ко всему  $a : b = b : c$  или  $c : b = b : a$  (puc. 3).  $\overline{c}$ 

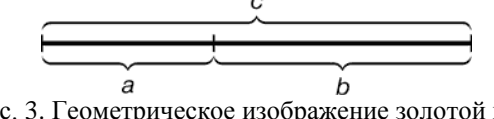

Рис. 3. Геометрическое изображение золотой пропорции

# Второе золотое сечение

В 1983г. в болгарском журнале «Отечество» опубликована статья Цекова-Карандаша «О втором золотом сечении», которое вытекает из основного сечения и дает другое отношение 44:56. Такая пропорция была обнаружена в архитектуре, а также имеет место при построении композиций изображений удлиненного горизонтального формата [4].

## Золотой треугольник

Для нахождения отрезков золотой пропорции восходящего и нисходящего рядов можно пользоваться пентаграммой. Каждый конец пятиугольной звезды представляет собой золотой треугольник. Его стороны образуют угол 36° при вершине, а основание, отложенное на боковую сторону, делит ее в пропорции золотого сечения [5].

#### Золотой прямоугольник

Прямоугольник, стороны которого находятся в золотом отношении, т.е. отношение длины к ширине даёт число ф, называется золотым прямоугольником.

### Золотая спираль

Последовательно отрезая от золотого прямоугольника квадраты и вписывая в каждый по четверти окружности, получаем золотую логарифмическую спираль.

#### Заключение

Принцип золотого сечения - высшее проявление структурного и функционального совершенства целого и его частей в искусстве, науке, технике и природе. А закономерности «золотой» симметрии проявляются в энергетических переходах элементарных частиц, в строении некоторых химических соединений, в планетарных и космических системах, в генных структурах живых организмов. Эти закономерности, есть в строении отдельных органов человека и тела в целом, а также проявляются в биоритмах и функционировании головного мозга и зрительного восприятия

В каждой науке есть так называемые «метафизические» знания, без которых невозможно существование самой науки. С таким же правом к разряду «метафизических» знаний может быть отнесено и «золотое сечение».

# **Литература**

1. Ковалев Ф.В. «Золотое сечение в живописи» – К.: Выща школа, 1989.

2. Кеплер И. «О шестиугольных снежинках» – М., 1982.

3. Дюрер А. «Дневники, письма, трактаты»- Л., М. 1957.

4. Цеков-Карандаш Ц. «О втором золотом сечении» – Ж. «Отечество» № 10, 1983г.

5. Стахов А. «Коды золотой пропорции» – М.: Радио и связь, 1984.

# **БУКЛЕТ ИНСТИТУТА КИБЕРНЕТИКИ**

Растригина А.Д., Ризен Ю.С. Томский политехнический университет 634050, Россия, г. Томск, пр-т Ленина, 30 E-mail: tmag@sibmail.com

### **Введение**

Институт кибернетики (ИК) образован в 2010 году в рамках структурных преобразований ТПУ в связи с присвоением ему статуса национального исследовательского университета. ИК основан на базе института «Кибернетический центр» и ряда подразделений машиностроительного и электрофизического факультетов.Учебное отделение института объединяет 11 кафедр, осуществляющих подготовку бакалавров, инженеров и магистров по 10 направлениям (прикладная математика и информатика, системы управления, информатика и вычислительная техника, автоматизация технологических процессов и производств, роботизация в лабораторий и центров, в том числе лаборатории телекоммуникационных систем, геоинформационных систем, 3D моделирования, сетей ЭВМ, центр социальных и информационных технологий высшей школы. В ИК функционируют ряд лабораторий и центров общеуниверситетского назначения. В их числе центральный телекоммуникационный узел центр TPUnet, центр CALS-технологий, суперкомпьютерный кластер ТПУ. Задачей является создание буклета для Института Кибернетики. С учетом всех пожеланий заказчика.

# **Графический редактор**

Использование графического редактора Corel-DRAW имеет следующие плюсы:

легкость в использовании;

 формат файлов CorelDRAW более компактный по сравнению с Illustrator'ом (по умолчанию в него упаковывается, как растровая графика, так и векторная графика, градиентные заливки, регулярные текстуры. Разработчики [Corel](http://www.1csoft.ru/makers/corel/) предоставляют и экспорт данных в файл формата PostScript версий 1, 2 и 3);

 файлы CorelDRAW могут быть экспортированы в формат PDF.

 возможность создавать многостраничные документы;

 можно создавать плакаты очень большого размера;

 возможность экспорта только выбранного объекта.

# **Ход работы**

Выбор фона для будущего буклета. Исходя из Пожеланий заказчика.

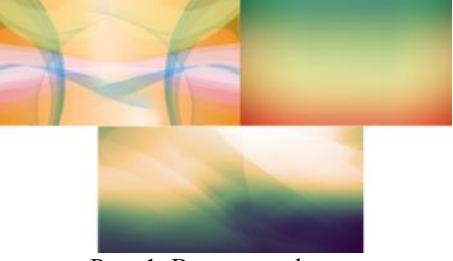

Рис. 1. Варианты фонов

Работа с тоном. Использование инструмента градиент, для плавного перехода цвета. Регулировка тона логотипа ИК.

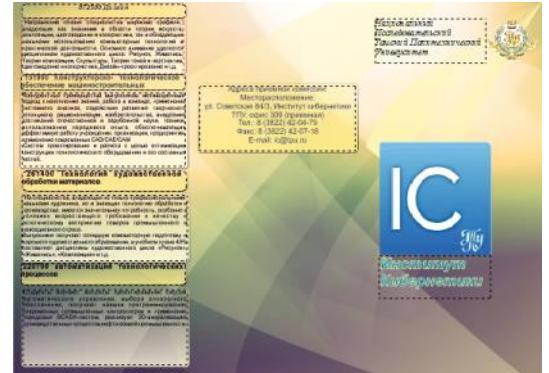

Рис. 2. Размещение информации об институте на лицевой стороне буклета

Работа с текстом. Добавление информации на основную часть буклета. Обеспечение читабельности текста.

Подбор и добавление соответствующих фотографий.

Добавление информации об институте (рис. 2). Так же добавление карты расположения всех корпусов ТПУ.

**Готовые варианты буклетов** (рис. 3.1 и 3.2)

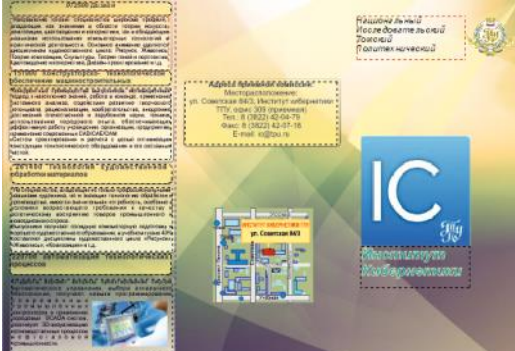

Рис. 3.1. Лицевая сторона буклета

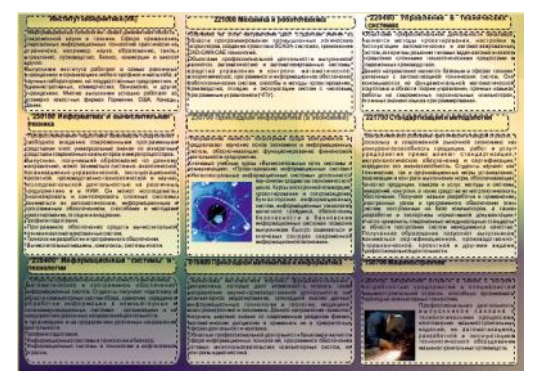

Рис. 3.2. Задняя сторона буклета

По просьбе заказчика разработаны другие варианты буклетов в более теплой цветовой гамме (рис. 4, 5).

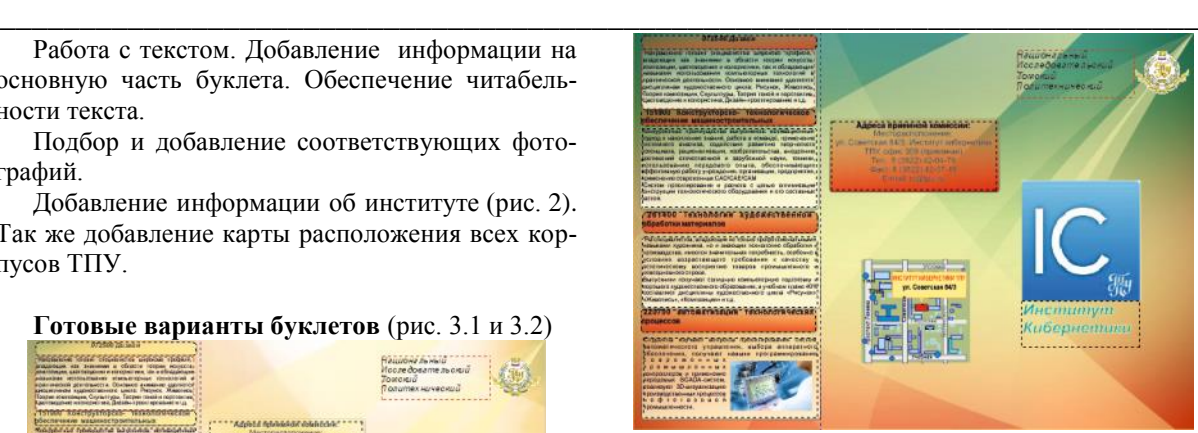

Рис. 4. Вариант буклета в теплой цветовой гамме

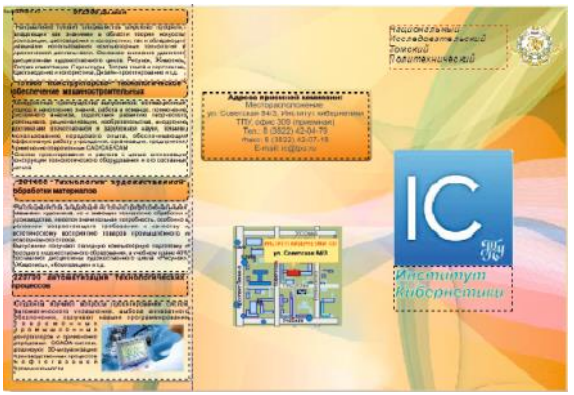

Рис. 5. Вариант буклета в теплой цветовой гамме

### **Заключение**

В процессе выполнения работы был создан буклет Института Кибернетики в среде графического пакета CorelDRAW. Это позволило получить знания и навыки работы с указанным программным обеспечением, познакомиться с технологией создания дизайна буклетов.

### **Литература**

1. Сайт Института Кибернетики [электронный ресурс]: http://portal.tpu.ru/ic/info/mission [10.10.13]

2. Гурский Ю., Гурская И., CorelDRAW. Трюки и эффекты. – СПб.: Питер, 2005 – 464 стр.

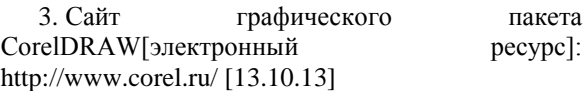

4. А.А Захарова Курс лекций по предмету «ИТ в дизайне» – Томск НИ ТПУ, 2013г.

# **ПОСТРОЕНИЕ ДВИЖЕНИЯ ТОЧКИ ПО ЦИЛИНДРИЧЕСКОЙ ПОВЕРХНОСТИ ИЗ ОДНОГО ПОЛОЖЕНИЯ В ДРУГОЕ**

Романова С.В., Франковский Б.А. Томский политехнический университет 634050, Россия, г. Томск, пр-т Ленина, 30 E-mail: romanova@tpu.ru

При конструировании машин их механизмы приходится подбирать так, чтобы ведомое звено совершало движение по заданному закону. Очень часто закон изменения скорости или ускорения ведомого звена не имеет существенного значения, а важно лишь воспроизвести его ход определенной величины - это имеет место в кулачковых механизмах. Например, процесс сложного движения направляющей по цилиндрической наклонной поверхности [3].

Рассмотрим пример построения проекции траектории движения точки N(n') по поверхности наклонного цилиндра в точку M(m') (рис. 1). Для определения кратчайшего пути движения точки необходимо будет выполнить развертку поверхности цилиндра и нанести линию траектории движения точки.

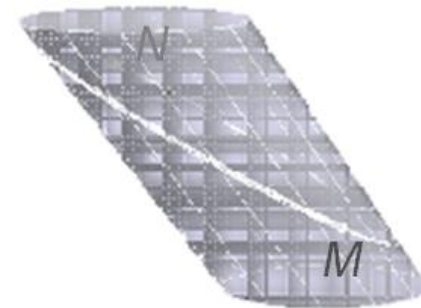

Рис. 1. Трехмерная модель наклонного цилиндра с траекторией движения точки

Движение точки будет происходить в проецирующей плоскости. Заключаем точки N и M во фронтально-проецирующую плоскость P, ее фронтальный след пройдет через фронтальные проекции n' и m'. Поскольку плоскость Р сечет цилиндр под углом к оси вращения, то линией сечения является эллипс. Следовательно, траекторией движения точки будет часть эллипса. Необходимо выяснить какая часть эллипса по длине будет меньше

Для построения линии сечения: основание цилиндра на плоскости Н делят на 12 равных частей и через полученные точки проводят горизонтальные образующие  $(1; 2; 3; \ldots 12)$ , а затем фронобразующих тальные проекции ЭТИХ  $(1', 2', 3', \ldots 12')$ .

Определяем точки пересечения образующих цилиндра с плоскостью Р. Фронтальная проекция линии сечения

 $(a'_1; \ \hat{a}'_2; m'; \hat{a}'_3; \hat{a}'_4; \hat{a}'_5; n'; \hat{a}'_6; \hat{a}'_7; \ \hat{a}'_8 u$  T.A.) COBITAдает с фронтальным следом плоскости P<sub>v</sub>, а горизонтальные проекции

 $(a_1; a_2; m; a_3; a_4; a_5; n; a_6; a_7; a_8$  и т.д.) полученных точек находят на горизонтальных проекциях соответствующих образующих.

Полученные точки на горизонтальной проекции цилиндра соединяем лекальной кривой с учетом видимости (рис. 2).

Для построения развертки находим натуральную величину образующих цилиндра способом перемены плоскостей проекций, заменяем фронтальную плоскость проекции V новой V<sub>1</sub>. В этом случае дальнейшее решение переходит из системы

 $X \frac{V}{H}$  в систему  $X_1 \frac{V_1}{H}$ . Новую плоскость  $V_1$ устанавливаем параллельно оси цилиндра, чтобы образующие цилиндра  $(1'_1, 2'_1, 3'_1, \ldots 12'_1)$  проецировались на плоскость  $V_1$  в натуральную величину. На плоскости V<sub>1</sub> проекции точек линии сечения  $(a'_{11}; n'_1; a'_{21}; a'_{31}; a'_{41}; m'_1; a'_{51}; a'_{61}; a'_{71}; a'_{81}$ т.д.) находим на соответствующих образующих цилиндра (рис. 2).

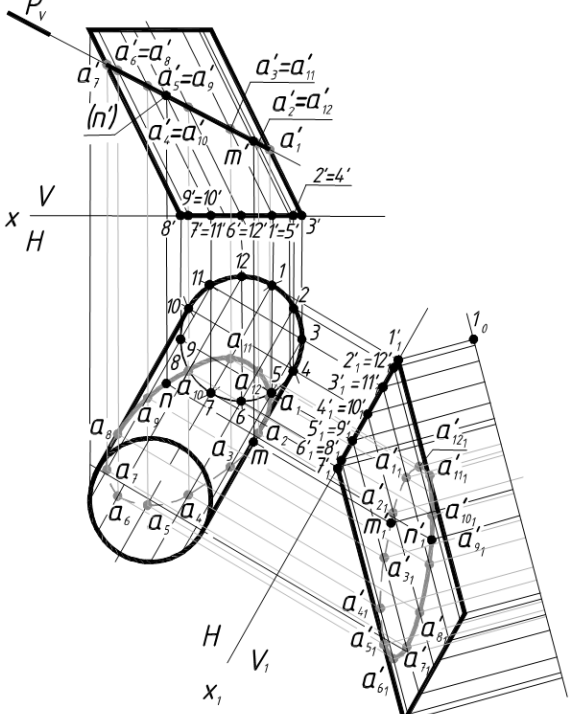

Рис. 2. Построение траектории движения точки N по поверхности наклонного цилиндра в точку М

Развертку боковой поверхности цилиндра строят приближенным способом (раскаткой). Для этого из 2' проводят прямую, перпендикулярную к образующей  $1'_1 - 1'_1$ цилиндра, и радиусом, равным хорде 1-2, из 10 как из центра проводят дугу окружности, которая пересекается с этим перпендикуляром в точке 20. Точно так же, проведя перпендикуляр  $3'$ , и проведя тем же радиусом из центра 20 дугу окружности до пересечения с этим перпендикуляром, получаем точку  $3<sub>0</sub>$  и т.д.

Полученные точки  $1_0$ ;  $2_0$ ;  $3_0$ ; ...  $12_0$  соединяют плавной лекальной кривой. Развертка верхнего основания цилиндра симметрична развертки нижнего, построение его понятно из чертежа (рис. 3).

Траекторию движения точки из одного положения в другое на развертке (A<sub>10</sub>; A<sub>20</sub>; M<sub>0</sub>; A<sub>30</sub>; ... N<sub>0</sub>; А<sub>70</sub> и т.д.) получают, проводя перпендикуляры проекций точек  $(a'_{11}; a'_{21}; m'_1; a'_{31}; a'_{41}; a'_{51}; n'_1; a'_{61}; a'_{71}; a'_{81}$ и т.д.) до пересечения с соответствующими образующими на развертке (рис. 3) [2].

XI Международная научно-практическая конференция студентов, аспирантов и молодых учёных «Молодёжь и современные информационные технологии»

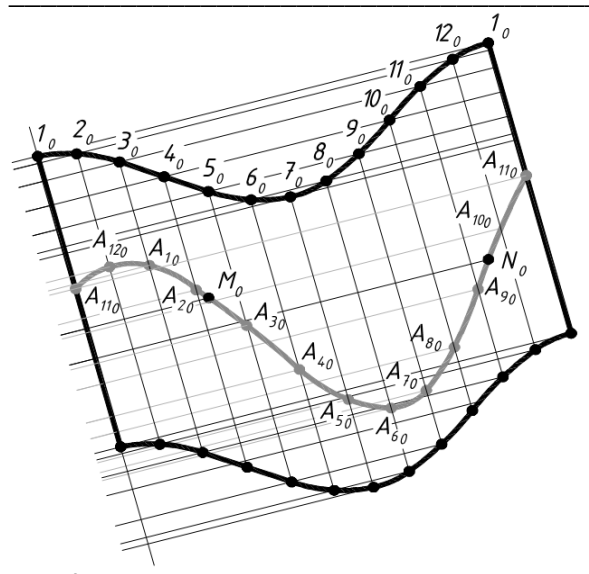

Рис. 3. Развертка наклонной цилиндрической поверхности с траекторией движения точки

Затем спрямляют участки эллипса от точки  $N_0$ до точки  $M_0$ . линия траектории движения от  $M_0$ ;  $A_{30}$ ; ...  $A_{80}$ ;  $N_0$  будет короче, чем линия от  $M_0$ ;  $A_{20}$ ;  $A_{10}$ ; ...  $A_{90}$ ;  $N_0$ , что можно увидеть на рисунке 4.

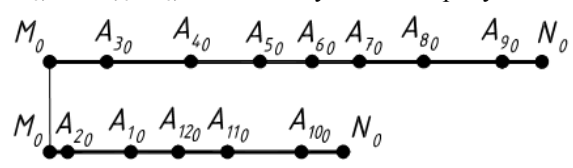

Рис. 4. Спрямление участков пространственной кривой

Для определения наглядного движения точки N по поверхности наклонного цилиндра необходимо на развертке построить лекальную кривую эллипса в натуральную величину. Наиболее точное построение эллипса происходит, когда используются натуральные величины большой  $|a'_1a'_7| = |A_{10}A_{70}|$ и малой осей  $|a'_4a'_{10}| = |A_{40}A_{100}|$ эллипса. Из центра О=  $(A_1A_{70}) \cap (A_{40}A_{100})$  проводят две вспомогательные окружности: диаметр одной из них равен большой оси эллипса, а другой - малой оси эллипса. Через точку О проводят пучек лучей через 30°, пересекающих большую и

малую окружность в 12 точках. Из точек деления большой окружности проводят прямые, параллельные малой оси эллипса  $(A_{40}A_{100})$ , а из точек деления малой окружности - прямые параллельные большой оси эллипса  $(A_{10}A_{70})$ ; полученные в пересечении точки являются искомыми точками кривой эллипса. На кривой эллипса отмечаем точки  $N_0$  и  $M_0$ , кривая кратчайшего расстояния между точками  $N_0$  и  $M_0$  имеет утолщение (рис. 5) [1].

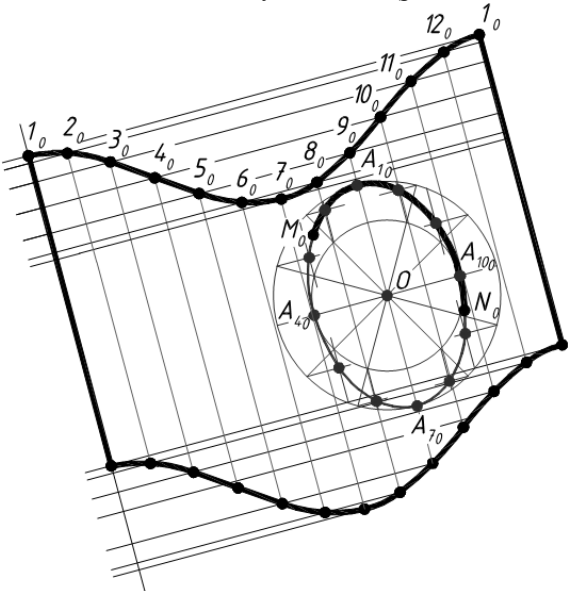

Рис. 5. Наглядное движение точки по поверхности наклонного цилиндра

### Литература

Гордон В.О., Курс начертательной гео- $1_{-}$ метрии: учеб.  $\Gamma$ особие / В.О.Гордон. М.А.Семенцов-Огиевский - 23 изд., перераб. - М.: Наука, 1988 - 272с.

Начертательная геометрия: учеб. Посо- $2.$ бие / Н.Ф. Четверухин, В.С. Левицкий, З.И. Прянишникова и [др.]; под ред. Н.Ф. Четверухина -М.: Высшая школа, 1963.-420с.

Кожевников  $3.$ C.H. Механизмы/ С.Н.Кожевников, Я.Н.Есипенко, Раскин Я.М. - М.: Машиностроение, 1965.-1060с.

# СПОСОБЫ СОЗДАНИЯ ЧЕРТЕЖА ТРЕХМЕРНОЙ МОДЕЛИ **B IIPOFPAMME CAIIP AUTODESK AUTOCAD**

Сафьянникова В.И., Спица М.В. Научный руководитель: Куликова О.А. Томский политехнический университет 634050, Россия, г. Томск, пр-т Ленина, 30 E-mail: ol1415@mail.ru

#### Введение

В настоящее время компьютеризация охватила практически все сферы человеческой жизни. С каждым днем людей, ежедневно использующих

компьютеры для решения задач и автоматизации производственных процессов, становится все больше и больше.

Всем известно, что одним из наиболее перспективных направлений применения вычислительной техники является внедрение систем автоматизированного проектирования (САПР) для разработки новых конструкций и изделий. Совершенствование программного обеспечения влечет за собою бурный переход от традиционных, ручных методов проектирования к новым компьютерным технологиям разработки и выполнения инженерной документации. Ядром всех современных САПР является модуль геометрического моделирования, который дает возможность построить корректное описание проектируемого продукта, что является базой лля всех остальных залач. решаемых в рамках системы [1].

Autodesk AutoCAD - это программа, предназначенная для компьютерного моделирования, создания чертежей, как в двухмерном пространстве, так и в трехмерном.

Формирование в AutoCAD модели объекта, в том числе трехмерной, обычно не является самоцелью. Это делается для дальнейшего использования такой модели в системах прочностных расчетов и кинематического моделирования, фотографически достоверного изображения готового изделия до его производства, но чаще всего модели используются для получения проектноконструкторской документации.

Преобразование 3D модели в 2D проекцию возможно осуществить двумя способами [2].

С помощью программ Solview, Soldraw и  $1_{\cdot}$ Solprof, написанных на языке AutoLISP и включенных в базовый комплект AutoCAD. Они предназначенны для компоновки плоских видов в пространстве листа. Для запуска этих программ используются одноименные команлы  $\angle$ T-ПРОФИЛЬ», «Т-ВИД» и «Т-РИСОВАНИЕ».

2. С помощью команды «ПЛОСКСНИ-MOK».

Два этих способа будут рассмотрены и проанализированы применительно к модели корпуса оптического устройства (рис. 1).

Вначале рассмотрим формирование 2-D изображений с помощью утилит Solview, Soldraw и Solprof.

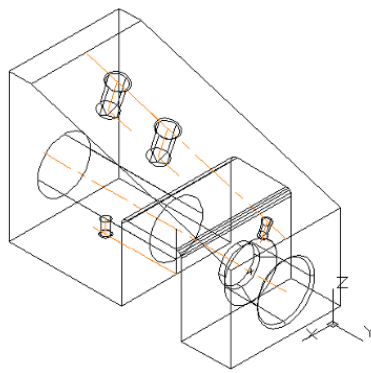

Рис. 1. Модель корпуса

Эти команды автоматически создают видовые

экраны, виды и разрезы твердотельных моделей, что вполне компенсирует время, затраченное на их построение.

Для создания видов в видовых экранах с нужных направлений на трехмерную модель первой используется команда «Т-ВИД». После этого вызывается команда «Т-РИСОВАНИЕ», которая преобразует эти виды в плоские изображения. Эти две команды работают в паре.

Команла «Т-ВИЛ» располагает объекты вилового экрана на слое ВЭКРАН (если этот слой не существует, команда предварительно создает его). Информация, сохраняемая вместе с каждым созланным виловым экраном, используется командой «Т-РИСОВАНИЕ» для формирования вида законченного чертежа - размещения видимых и скрытых линий для каждого вида (имя вида-VIS, имя вида-HID, имя вида-HAT) и слой для размещения размеров, видимых на отдельных видовых экранах (имя вида-DIM). Следует помнить, что информация, которая хранится на этих слоях, удаляется и обновляется в ходе выполнения команды Т-РИСОВАНИЕ.

Команда применима только к видовым экранам, созданным с помощью команды «Т-ВИД». Команду «Т-РИСОВАНИЕ» можно найти на главной вкладке ленты, далее панель "3D моделирование" и "Чертеж твердого тела". Далее отображаются следующие запросы: «Выберите объекты»: Сначала строятся видимые и скрытые линии силуэта и кромок твердотельных объектов на видовом экране, затем выполняется их проецирование на плоскость. перпендикулярную направлению взгляда. Силуэты и кромки генерируются для всех тел и частей тел, находящихся за плоскостью сечения. Сечения тел штрихуются.

Все существующие профили и сечения на выбранном видовом экране удаляются, и вместо них создаются новые. Все слои, за исключением тех, которые нужны для отображения профиля или сечения, замораживаются.

С помощью команды «Т-РИСОВАНИЕ» на виде слева создаётся штриховка (рис. 2).

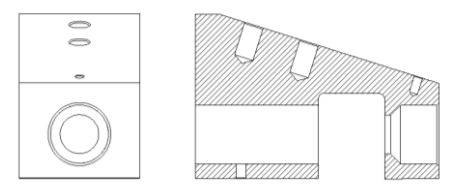

### Рис. 2. Вид спереди и сечение со скрытыми линиями заднего плана

Такие же задачи за один вызов решает команда «Т-ПРОФИЛЬ», которая, однако, обладает ограниченными возможностями по сравнению с рассмотренной выше парой команд. С её помощью можно создавать различные аксонометрические проекции модели. К другим особенностям этой команды относится то, что она работает из пространства листа, но внутри видовых экранов с моделью, установленной в нужный стандартный вид.

Команда «Т-ПРОФИЛЬ» создает профили трехмерных моделей. То есть выполняется проекция выбранных 3D тел на 2D плоскость, которая параллельна текущему видовому экрану листа. Получившиеся в результате 2D объекты формируются на слоях, предназначенных отдельно для скрытых и для видимых линий, и отображаются только в соответствующем видовом экране [3].

Рассмотрим второй способ получения проекций - использование команды «ПЛОСКСНИ-МОК». С помошью данной команды можно созлать плоское 2D прелставление 3D молели, спроецированной на определённую плоскость. Полученные в результате объекты можно вставить в качестве блока или сохранить как отдельный чертеж.

Рассмотрим данную команду подробнее. В пространство листа при этом не переходим. Для создания вида модели необходимо выбрать сторону просмотра. Активировать команду можно с помощью кнопки на вкладке «Главная», панель «Сечение», команда «Плоский снимок», либо введя в командную строку «ПЛОСКСНИМОК». В диалоговом окне данной команды отражаются следующие параметры: Размещение; Вставить в виде нового блока; Заменить существующий блок; Выбор блока; Блок выбран / Блок не выбран; Экспортировать в файл; Фоновые линии; Цвет; Тип линий; Погашенные линии; Показать (Управляет плоским представлением линий заднего плана); Цвет; Тип линий; Включать касательные кромки (Создание ребер силуэта для криволинейных поверхностей).

После выбора необходимых параметров и нажатия кнопки «Создать», выбираем точку вставки, необходимый масштаб по осям Х и Ү и угол поворота. Повторяем данные операции для всех необходимых видов. Для рассматриваемого в данной работе чертежа было получено следующее изображение (линии заднего плана не были скрыты).

Далее необходимо полученные изображения разместить в одной плоскости. Это можно сделать с помощью команды 3D поворот, либо ввести «ЗDПОВЕРНУТЬ» в командной строке). Повернув изображения и перенеся их в одну плоскость с

команды «ВЫРОВНЯТЬ» (вкладка помощью «Главная», панель «Редактирование», либо ввести «ВЫРОВНЯТЬ» в командной строке), можно приступить к созданию чертежа - их редактированию и расстановке размеров.

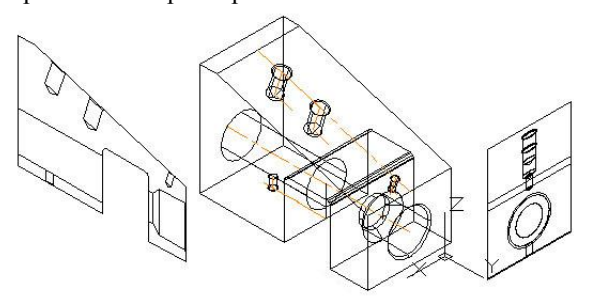

Рис. 3. Результат применения команды «ПЛОСКСНИМОК»

# Заключение

В целом, создание чертежа с помощью команды «ПЛОСКСНИМОК» довольно простое и удобное, сам чертёж можно делать в пространстве молели, не переходя в пространство листа. Ещё одним отличием от рассмотренной выше группы команд-утилид «Т-ВИД», «Т-ПРОФИЛЬ» и «Т-РИСОВАНИЕ» является то, что изменение 3D модели не будет отражаться на полученном таким образом чертеже. Делать сечения с помощью данной команды нецелесообразно, т.к. часто приходится удалять многие линии заднего плана, что гораздо проще сделать с помощью команды «Т-ПРОФИЛЬ» и скрыв слои с линиями заднего плана. Так же в отличие от команды «Т-ВИД», с её помощью невозможно сделать наклонное сечение. То есть команда «ПЛОСКСНИМОК» для создания видов чертежа может применяться в случае деталей с простым внутренним строением, в противном случае рационально будет использовать команды «Т-ВИД». «Т-ПРОФИЛЬ» и «Т-РИСОВАНИЕ».

#### Литература

Деньдобренько Б. Автоматизация кон- $\mathbf{1}$ струирования РЭА 1980г.

 $\overline{2}$ . http://engine.aviaport.ru/issues/45/page56.ht ml

 $\overline{3}$ . http://www.compress.ru/article.aspx?id=167 82&iid=760

# РАЗРАБОТКА БУКЛЕТА ИК ТПУ

Шепехова О $B$ Научный руководитель: Ризен Ю.С. Томский политехнический университет 634050, Россия, г. Томск, пр-т Ленина, 30 E-mail: lesva.shelekhova@mail.ru

#### Ввеление

С целью обновить фирменный стиль буклета. плакатов, афиш и другой рекламной продукции, было выдано задание на разработку буклета Института Кибернетики для абитуриентов. Данная разработка очень актуальна, т.к. создание нового стиля для института является важным элементом в работе абитуриентами, предприятиями- $\mathbf{c}$ 

партнерами и т.д. Под рекламным буклетом принято принимать отпечатанный лист, сложенный в несколько раз и содержащий наиболее полную информацию о продукте или услуге, нежели, к примеру, листовки. В современном мире рекламный буклет является наиболее используемым видом коммерческой полиграфии. Он наиболее информативен, компактен и прост в понимании, чем другие рекламные материалы (фотографии, рисунки).

В разрабатываемом буклете главными предназначениями является: размещение полной и понятной информации об Институте Кибернетики, и главных направлениях обучения.

Разработанный буклет сделан для Института Кибернетики НИ ТПУ, и соответственно должен отражать главные задачи и направления института. Миссия Института кибернетики ТПУ создание, распространение и применение знаний в области прикладной математики, вычислительной техники, информационных технологий и систем управления в процессе выполнения фундаментальных и прикладных исследований, подготовки и переподготовки инженерных и научных кадров и т.д. Подробное описание можно найти на сайте ИК [1].

# **Разработка буклета**

Данная работа создана в графическом пакете CorelDRAW, идеально подходящим для работы с векторной графикой. Буклет сделан на листе формата А4, сложенном в 3 раза.

Во время разработки буклета необходимо учитывать множество факторов и определённых правил:

1. Буклет должен быть максимально информативным и понятным;

2. Он должен иметь собственный стиль, который привлекает внимание;

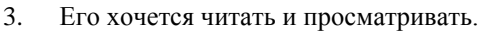

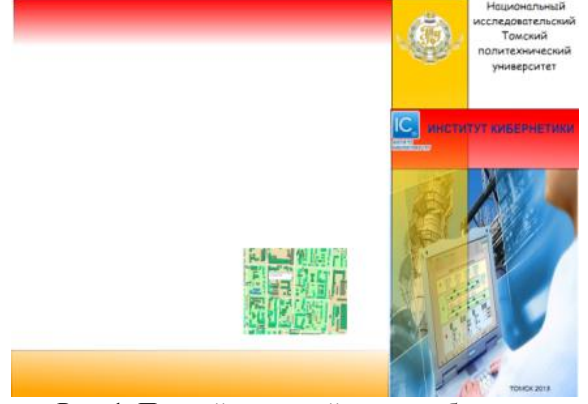

Рис. 1. Первый эскизный вариант буклета

На рисунке 1 произведен первоначальный эскиз, в котором подбирается цветовой стиль, подложка на задний план, расположение элементов. В данном эскизе плохо выделяется надпись «Институт Кибернетики». Все три фальца буклета не свя-

заны между собой, необходимо подчинить их единому стилю.

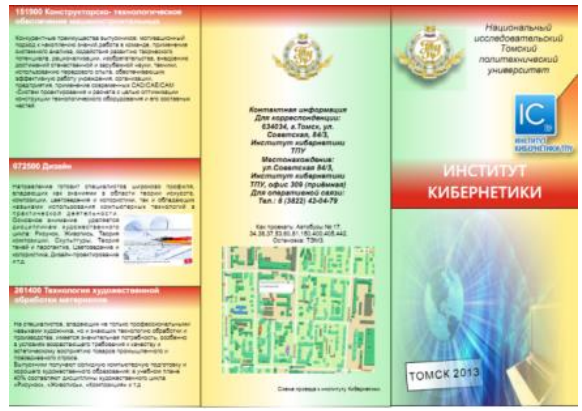

Рис. 2.Последующий эскиз буклета

На рисунке 2. представлен вариант буклета уже наиболее полный. В нём добавлена информация о направлениях института кибернетики, сопровождающаяся картинками, для наиболее полной информативности. Изменена подложка, которая кажется наиболее эффектной и подходящей для Института Кибернетики.

В данном варианте дублируется надпись «Институт кибернетики». Чтобы избежать этого, необходимо добавить логотип, либо оставить только надпись, выделив её.

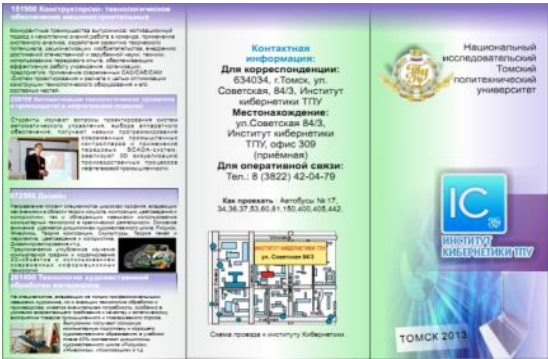

Рис. 3. Буклет с логотипом ИК

На рисунке 3 представлен буклет в развёрнутом виде с логотипом ИК. В новом варианте удалось добавить больше текста, картинок (для каждого из направлений подготовки), благодаря выравниваниям по сетке, добавлению структуры текста (т.е. расположению текстовых блоков таким образом, чтобы они выстраивались в определенном порядке как по горизонтали, так и по вертикали). Для изображений была выполнена цветокоррекция, чтобы они не были слишком яркими («подавляя» при этом текст) и поддерживали общую цветовую гамму. На последней странице представлена контактная информация со схемой проезда к Институту Кибернетики.

XI Международная научно-практическая конференция студентов, аспирантов и молодых учёных «Молодёжь и современные информационные технологии»

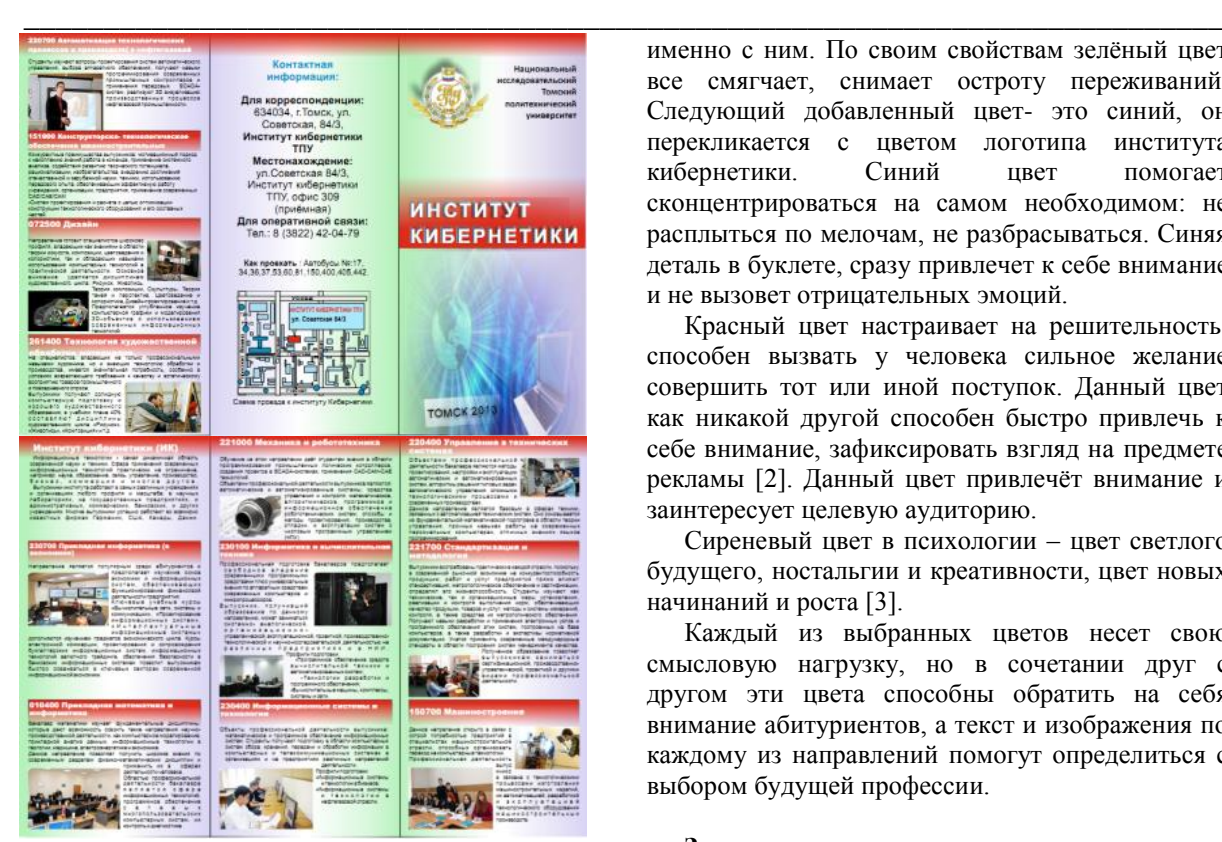

Рис. 4. Конечный вариант буклета

На рисунке 4. представлен буклет с надписью «Институт Кибернетики», которая хорошо читается на красном фоне. Присутствует логотип ТПУ, хорошо просматриваемый на зелёном фоне, так как он с ним сочетается и ассоциируется.

Очень важную составляющую в буклете, и в любой печатной продукции, составляет цветовая гамма. Согласно тому, что целевой аудиторией будет являться молодёжь (абитуриенты), желающая найти именно свою направленность для дальнейшего обучения, то задачей является привлечь их внимание к буклету ИК, заинтересовать и дать полную и понятную характеристику направлений. В связи с этими данными была выбрана цветовая гамма, состоящая из 4 основных цветов: синий, зелёный, красный, сиреневый. Зелёный цветовой тон добавлен в соответствии с тем, что томский политехнический университет ассоциируется

именно с ним. По своим свойствам зелёный цвет все смягчает, снимает остроту переживаний. Следующий добавленный цвет- это синий, он перекликается с цветом логотипа института кибернетики. Синий цвет помогает сконцентрироваться на самом необходимом: не расплыться по мелочам, не разбрасываться. Синяя деталь в буклете, сразу привлечет к себе внимание и не вызовет отрицательных эмоций.

Красный цвет настраивает на решительность, способен вызвать у человека сильное желание совершить тот или иной поступок. Данный цвет как никакой другой способен быстро привлечь к себе внимание, зафиксировать взгляд на предмете рекламы [2]. Данный цвет привлечёт внимание и заинтересует целевую аудиторию.

Сиреневый цвет в психологии – цвет светлого будущего, ностальгии и креативности, цвет новых начинаний и роста [3].

Каждый из выбранных цветов несет свою смысловую нагрузку, но в сочетании друг с другом эти цвета способны обратить на себя внимание абитуриентов, а текст и изображения по каждому из направлений помогут определиться с выбором будущей профессии.

## **Заключение**

Таким образом, был изготовлен буклет в соответствии с пожеланиями заказчика и с принятыми стандартами графических редакторов.

# **Литература**

1.Томский политехнический университет [Электронный ресурс]. – Режим доступа: http://tpu.ru/ - 13.09.2013г.

2.Психология цвета в рекламе [Электронный ресурс] режим доступа: http://psyfactor.org/lib/color9.htm - 1.10.2013г.

3.Психология цвета [Электронный ресурс] режим доступа: http://sunhi.ru/psihologiya/sirenevyjcvet-v-psihologii-v-interere-znachenie.html – 1.10.2013г.

4. Институт кибернетики [Электронный ресурс] режим доступа: http://portal.tpu.ru/ic/contact -12.10.2013

# **ГОНЧАРНОЕ ПРОИЗВОДСТВО. ОБРАЗОВАНИЕ ПОВЕРХНОСТЕЙ**

Шелопугин Д.С.

Научный руководитель: Долотова Р.Г. Томский политехнический университет 634050, Россия, г. Томск, пр-т Ленина, 30 E-mail: shelop\_1@mail.ru

# **Введение**

Всё, что мы можем увидеть своими глазами или потрогать своими руками имеет определенную геометрическую форму. Эти формы получаются разными способами, но наиболее интересным может показаться образование поверхностей в гончарном производстве.

Гончарное производство – обработка через [об](http://ru.wikipedia.org/wiki/%D0%9E%D0%B1%D0%B6%D0%B8%D0%B3)[жигание](http://ru.wikipedia.org/wiki/%D0%9E%D0%B1%D0%B6%D0%B8%D0%B3) [глины](http://ru.wikipedia.org/wiki/%D0%93%D0%BB%D0%B8%D0%BD%D0%B0) для превращения её в предметы домашнего обихода, в строительные материалы и различные украшения, или керамику.

## Немного истории

Гончарное производство было ремеслом, служившим для приготовления сосудов для пищи или для сохранения жидких и сыпучих тел; но со временем развивалось и обогащалось новыми предметами выделки. Китайцы за 2000 лет до н. э. выделывали не только глиняную посуду, но и фарфор, а это уже ясно указывает, что начало гончарного производства в Китае было гораздо ранее этого времени. Стоит заметить, что самые древние глиняные сосуды доисторической эпохи выделывались от руки и были неправильной формы [1]. А как же сейчас образуются поверхности в гончарном производстве, и какие формы можно получить?

## Тела вращения

Самый известный способ-это получение тел вращения на гончарном круге (рис. 1).

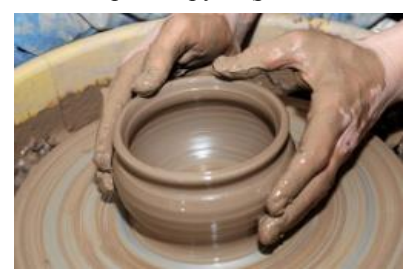

Ри.1 Получение тел вращения на гончарном круге

Гончарный круг - станок для формовки посуды и керамических изделий, позволяющий использовать инерцию вращения для создания формы изделий и повышения производительности труда. Ножной гончарный круг приводят в движение с помощью махового колеса, расположенного внизу, которое вращают ногами, при этом обе руки гончара остаются свободными, что позволяет вытягивать изделия из целого куска глины [2].

В гончарном ремесле нет строгих правил касательно того, как изготавливать посуду, а мастерство приходит с опытом. Для начала нужно отрезать кусок глины проволокой, прилать ему округлую форму и положить в центр станка, слегка придавив к поверхности и затем запустить гончарный круг. Глина должна размещаться строго по центру, иначе она будет вращаться неравномерно и, в конце концов, соскочит с круга. Отцентрованный кусок кажется почти неподвижным, глина не должна изгибаться или смещаться (рис. 2).

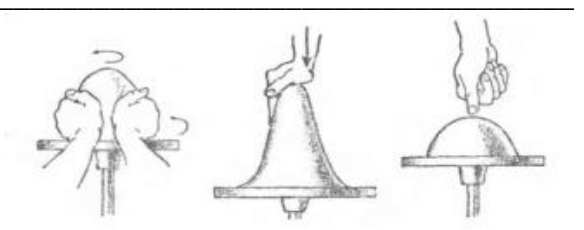

Рис. 2. Размещение глины на гончарном круге

Очень важна правильная постановка рук гончара. Локти следует прижать к корпусу, а согнутые кисти рук со слегка сближенными запястьями держать на вращающемся куске глины. Нужно постараться максимально расслабить руки, движения должны быть мягкими и плавными, без резких рывков. Движения, которые будет проделывать руками гончар, зависят от того, какую форму нужно получить. Для этого существуют определенные правила:

если давить на внутреннюю сторону цилиндра, то его стенки будут вытягиваться с расширением формы (рис. 3) (руки должны находиться и внутри и снаружи цилиндра, одна против другой, вместе определяя толщину стенки и величину давления);

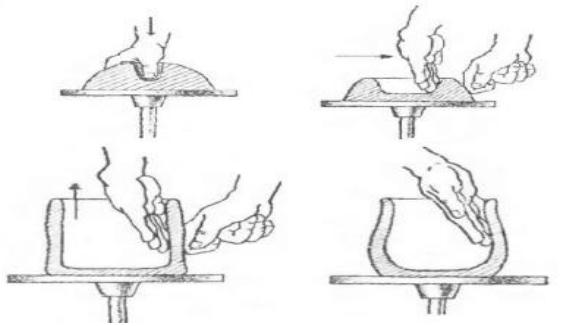

Рис. 3. Расположение рук гончара при создании формы кувшина

чтобы вытянуть шейку кувшина, необходимо захватить двумя руками его верх с внешней стороны и сжать до нужного размера (рис. 4);

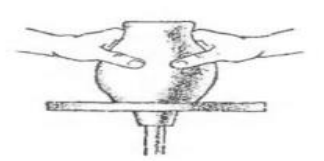

Рис. 4. Расположение рук гончара при создании формы шейки кувшина

если у кувшина по замыслу должно быть узкое горлышко, следите, чтобы случайно не расширить его слишком сильно;

волу, которая собирается на лне излелия. удобно удалять губкой, надетой на проволоку;

если нужно сделать носик, следует взяться за край кувшина двумя пальцами левой руки и надавить между ними указательным пальцем правой

Наиболее тщательно следует делать днище. потому что у плоских изделий оно является самым уязвимым местом. Глину здесь нужно придавливать посильнее. Не стоит слишком сильно истончать стенки изделия, иначе при обжиге они будут трескаться и "вздуваться".

Когда изделие готово, нужно аккуратно срезать его с круга специальной проволочкой с двумя ручками, дважды протянув проволочку под днищем изделия, потом сдвинуть его с круга и перенести на смоченную водой подставку [3].

Итак, на гончарном круге можно получить любые поверхности врашения, а какие ещё поверхности можно получить в гончарном производстве?

### Получение поверхностей в производстве

В зависимости от вида изготовляемой продукции и свойств исходного сырья керамическую массу получают пластическим, полусухим и шликерным (мокрым) способами. В связи с этим выбирают и способ формования изделий - пластическое формование, полусухое или сухое прессование, литье [4].

## Пластический способ

При пластическом способе подготовки массы и формования исходные материалы при естественной влажности или предварительно высушенные смешивают друг с другом с добавкой воды до получения теста. Подготовленная глиняная масса поступает в формующий пресс.

Глиняный брус требуемого сечения, выходящий через мундштук пресса, разрезают резательным аппаратом на излелия. Пластический способ подготовки массы и формования наиболее распространен при выпуске массовых материалов, например кирпича (рис. 5).

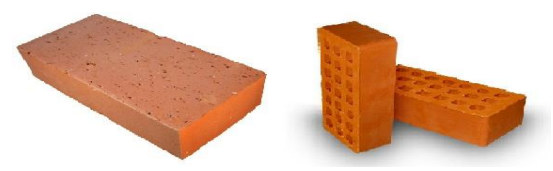

Рис. 5. Изделия, полученные пластическим способом формования

# Полусухой способ

При полусухом способе полготовки сырьевые материалы сначала подсушивают, дробят, размалывают в порошок. Затем перемешивают и увлажняют водой или, что лучше, паром, так как при этом облегчается превращение глины в однородную массу. Керамическая масса представляет собой малопластичный пресспорошок. Поэтому изделия из таких масс формуют под большим давлением

Полусухим способом прессования изготовляют кирпич сплошной и пустотелый, облицовочные плитки и др. (рис. 6).

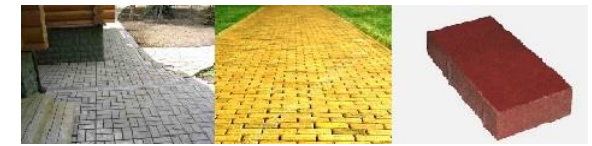

Рис. 6. Изделия, полученные полусухим способом прессования

#### Шликерный способ

По шликерному способу исходные материалы предварительно измельчают и тщательно смешивают с большим количеством волы до получения однородной текучей массы (шликера). Шликер используют непосредственно для изготовления излелий. Шликерный способ применяют в технологии фарфоровых и фаянсовых изделий (рис. 7).

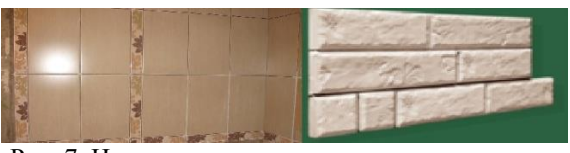

Рис. 7. Изделия, полученные шликерным способом

# Заключение

В гончарном ремесле, как и в гончарном производстве можно получить разного вида поверхности. На ручном или ножном гончарном круге можно получить почти все поверхности, образованные вращением. Такие поверхности можно наблюдать, у кувшина, тарелки, стакана, блюдца, горшка и т.п. На заводах производят не только простые призматические и цилиндрические поверхности под множеством прессов и конвейеров, но и более сложные изделия, глиняную черепицу, дренажные трубы, санитарно-технические изделия (раковины, умывальники, унитазы, сливные бачки) и т.д. И это не говоря обо всем множестве сувениров разной формы и авторской работе.

#### Литература

Строительные материалы [Электронный  $1.$ ресурс]. Режим доступа. свободный.

Приготовление глинистой массы, освое- $2^{\circ}$ ние гончарного круга и работа на нем [Электронный ресурс]. Режим доступа http://ceramicportal.ru своболный.

 $\mathcal{R}_{\alpha}$ За гончарным кругом. [Электронный реcypc]. Режим доступа http://www.2mm.ru/dosug/ 845/раде/3 свободный.

Гончарное производство [Электронный 4. ресурс]. Режим доступа http://ru.wikipedia.org/wiki свободный.

# ЗНАНИИЕ ПРОГРАММЫ КОМПАС-3D - ПУТЬ К ПРОМЫШЛЕННО-СТРОИТЕЛЬНОМУ ПРОЕКТИРОВАНИЮ

Шорников Е.И., Дайнатович Т.Ю. Томский политехнический университет 634050, Россия, г. Томск, пр-т Ленина, 30 E-mail: merseysidec@yandex.ru

#### Ввеление

В настоящее время большинство предприятий стремятся проектировать в трехмерном пространстве. Трехмерные САD-системы предоставляют проектировщику большой простор для творчества и при этом позволяют значительно ускорить процесс выпуска проектно-сметной документации (рис. 1).

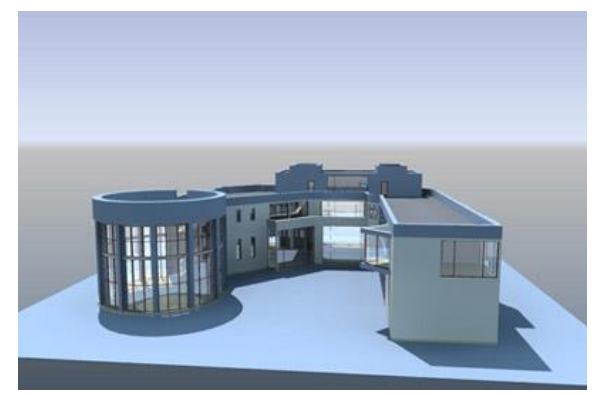

Рис. 1. КОМПАС-3D. Объект гражданского назначения

Наряду со скоростью, такие системы позволяют повысить точность проектирования: становится проще отследить спорные моменты в конструк-ЦИИ.

### Компас-3D

На сегодняшний день существует большое число разработок в сфере систем автоматизированного проектирования. Но наибольшей популярностью пользуется программа, разработанная российской компанией ЗАО «АСКОН» - КОМ-ПАС-3D. Система автоматизированного проектирования (САПР), заняла твердые позиции в машиностроении, приборостроении, электротехнике, электронике, сфере информационных технологий.

Основные задачи, которые решает система КОМПАС-3D, формирование трехмерной модели детали с целью передачи геометрии в различные расчетные пакеты, а также создание конструкторской документации на разработанные детали.

На рисунке 2 показан расчет в системе ANSYS напряженно-деформированного состояния шестерни, сформированной в КОМПАС-3D (проектные расчеты шестерни производились в прикладной библиотеке КОМПАС-SHAFT).

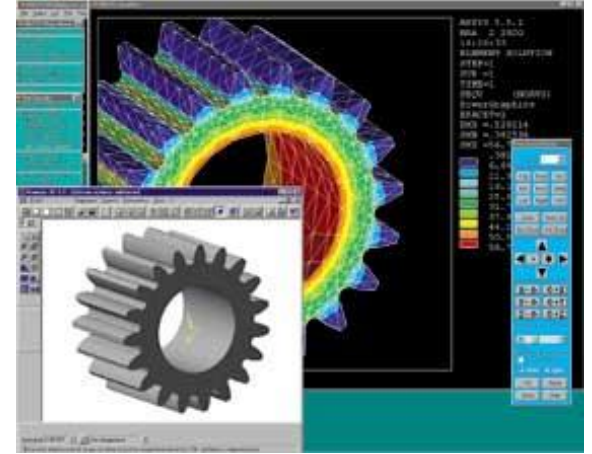

Рис. 2. Прочностной расчет детали, спроектированной в КОМПАС-3D

Некоторые функции КОМПАС-3D разработаны специально для быстрой реализации стандартных приемов проектирования (например, использования существующих наработок, создания зеркально-симметричных деталей и т.д.).

Удобный прием моделирования изделий, которые различаются лишь некоторыми конструктивными элементами, использование в качестве основания (первого объемного элемента) детали ранее подготовленной модели (она называется детальюзаготовкой). Деталь-заготовку можно вставить в модель, сохранив ссылку на содержащий ее файл (иначе говоря, сохранив связь с файломисточником). В этом случае любые изменения модели в файле-источнике будут передаваться во все модели, содержащие данную заготовку. На рисунке 3 показаны модели, использующие в качестве заготовки одну и ту же деталь. Для построения каждой из них требуется всего две операции: вставка детали-заготовки и вырезание одного объемного элемента.

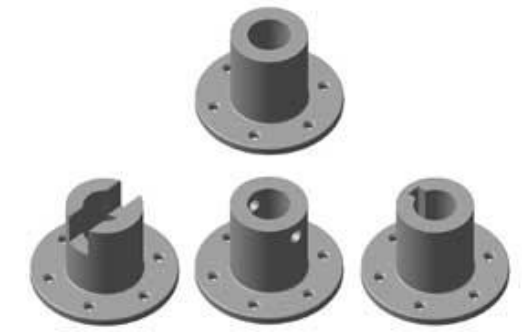

Рис. 3. Заготовка полумуфты и использующие ее детали в разных исполнениях

Использование детали-заготовки в некоторых случаях позволяет значительно ускорить работу системы при моделировании деталей высокой сложности

В модель можно вставлять не только детальзаготовку, но и ее зеркальную копию. Благодаря этому модели зеркально-симметричных деталей (рис. 4) можно создать за несколько секунд.

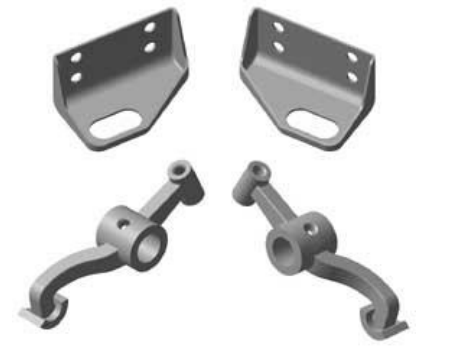

Рис. 4. Пары зеркально-симметричных деталей (опоры и коромысла)

Часто при построении тела требуется произвести несколько одинаковых операций так, чтобы образовавшиеся элементы были определенным образом упорядочены (например, чтобы отверстия образовывали прямоугольный массив или бобышки были симметричны относительно плоскости). Для повторения операций в КОМПАС-3D предусмотрены различные варианты команд копирования: копирование по параллелограммной и концентрической сетке, вдоль кривой, зеркальное копирование. Следует также отметить возможность копирования не только отдельных элементов, но и наборов элементов, и массивов копий («копия копии»), а также возможность удаления отдельных экземпляров из массива копий.

КОМПАС-3D предоставляет пользователю разнообразные средства получения плоских изображений модели - от печати каркасного или полутонового изображения, видимого на экране, до автоматического создания чертежа КОМПАС-ГРАФИК, содержащего выбранные виды детали. В таком чертеже доступны все команды редактирования изображения, простановки размеров и технологических обозначений, знакомые пользователям по работе с графическими документами КОМПАС-ГРАФИК.

При создании плоских изображений детали можно выбирать не только ее стандартные проекции (вид слева, вид сверху и т.д.), но и любую пользовательскую ориентацию детали. Это позволяет быстро получать качественные изображения деталей для каталогов, текстовых документов и  $T.H.$ 

Эта деталь может отслеживать все изменения, вносимые в ее прототип, и самостоятельно перестраиваться в соответствии с изменениями, сохраняя свойство симметрии.

опускается также создание разрезов и сечений детали. Рассмотрим практический пример применения этой возможности.

Для штамповки отбойника (детали дорожного ограждения) необходимы матрица и пуансон. Они изготавливаются на фрезерном станке. Для контроля формы изготовленных матрицы и пуансона требуется набор шаблонов, соответствующих сечениям отбойника через каждые 50 мм. Построение таких сечений методами начертательной геометрии - чрезвычайно трудоемкая задача. Для ее упрощения можно воспользоваться функциями KOMITAC-3D.

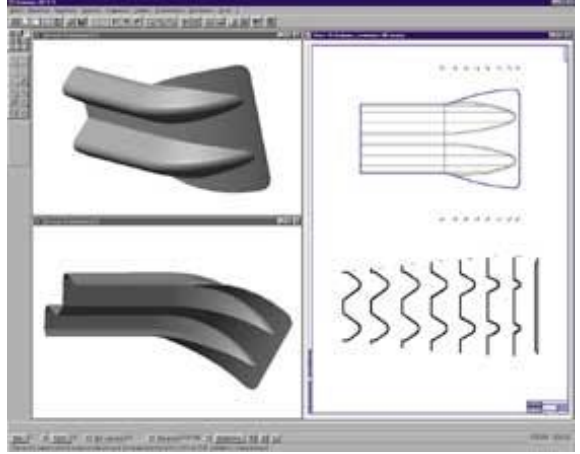

Рис. 4. Трехмерная модель отбойника и набор его сечений

Сформировав трехмерную модель отбойника (рис. 5, слева), зададим положение плоскостей сечений и вызовем команду построения чертежа летали. Все нужные сечения, а также указанные виды детали автоматически появятся в новом чертеже КОМПАС-ГРАФИК (рис. 5, справа). Напечатанный в масштабе 1:1 лист чертежа используется для получения шаблонов.

### Заключение

В заключении можно сказать, что студент, изучающий инженерную графику в рамках своей специальности, может автоматизировать процесс разработки чертежей, для более удобного и динамичного выполнения курсовых и дипломных работ с помощью программы КОМПАС-3D. Инженер, обладающий знаниями в области компьютерного проектирования, является более востребованным на рынке труда. Так как большинство компаний и предприятий используют в своей работе трехмерные CAD-системы.

### Литература

1. САПР и графика ГЭлектронный ресурс]. Режим доступа http://www.sapr.ru свободный.

2. Программные продукты в промышленностроительном проектировании [Электронный ресурс]. Режим доступа http://construction.ascon.ru свободный.

XI Международная научно-практическая конференция студентов, аспирантов и молодых учёных «Молодёжь и современные информационные технологии»

3. Применение специализированных программ «Компас-График» и «Компас-3D» в обучении студентов курсу «Инженерная графика» [Электронный ресурс]. Режим доступа http://www.pandia.ru свободный.

# РАЗРАБОТКА БУКЛЕТА ИК ТПУ

Штремель А.А. Научный руководитель: Ризен Ю.С. Томский политехнический университет 634050, Россия, г. Томск, пр-т Ленина, 30 E-mail: anna shtremel@mail.ru

#### Ввеление

В рамках обновления корпоративного стиля дирекция Института Кибернетики Национального Исследовательского Томского Политехнического Университета предложила разработать новый буклет для абитуриентов.

В буклете должна содержаться информация по различным направлениям института, интересующая абитуриентов; адрес и телефоны приемной комиссии; карта с подробным указанием расположения приемной комиссии.

Буклет должен быть ярким, привлекающим внимание, обладать приятным цветовым решениem.

## Порядок создания буклета

1) Инфологическое проектирование

Первым этапом работы над новым буклетом ИК являлся поиск и сбор информации:

1. Ознакомиться с представленной на сайте ИК [2] информацией, дизайном, цветовой схемой и подложкой.

2. Проанализировать предыдущий буклет и сделать соответствующие выводы для создания нового.

Предыдущий буклет был исполнен в холодной цветовой гамме и не выполнял своей главной функции - привлечение целевой аудитории.

При создании нового буклета учитывались следующие выводы:

общая цветовая гамма должна стать более  $\bullet$ теплой, так как теплые оттенки спектра больше привлекают внимание человека, чем холодные;

буклет должен быть выдержан в стиле Института Кибернетики (т.е. гармонично сочетаться с новым логотипом ИК) и соответствовать стилю ТПУ:

в информационную часть буклета необхо- $\bullet$ димо поместить больше фотографий, чтобы повысить интерес целевой аудитории к представленной в нем информации.

## 2) Варианты идей и их компьютерная реализация

Для создания буклета был выбран векторный графический редактор Corel Draw, так как он отличается простотой использования, широкими возможностями и удобным интерфейсом, что позволило выполнить данную работу за наименее продолжительный срок.

Первым этапом работы в графическом редакторе являлось создание подложки для буклета. Отталкиваясь от бирюзовых тонов на сайте ИК и в его логотипе был создан первый вариант подлож-КИ.

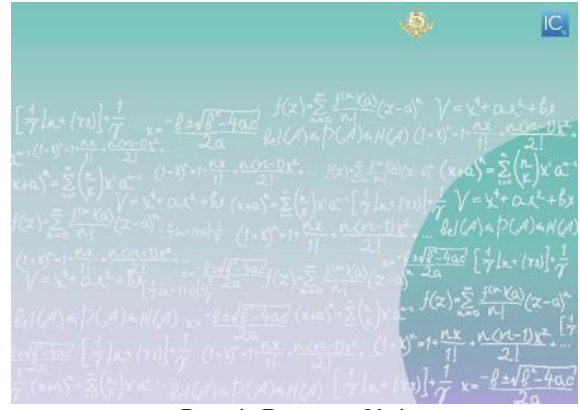

Рис. 1. Вариант № 1

Данная цветовая схема осталась холодной, что не соответствует поставленным задачам.

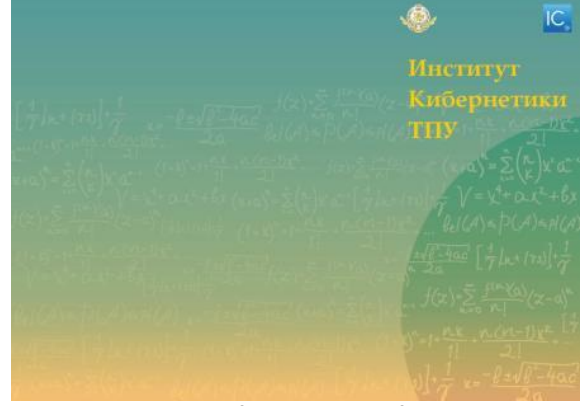

Рис. 2. Вариант № 2

В варианте 2 была предложена более теплая цветовая гамма, но рисунок на подложке выглядит навязчиво и мало соответствует тематике ИК.

XI Международная научно-практическая конференция студентов, аспирантов и молодых учёных «Молодёжь и современные информационные технологии»

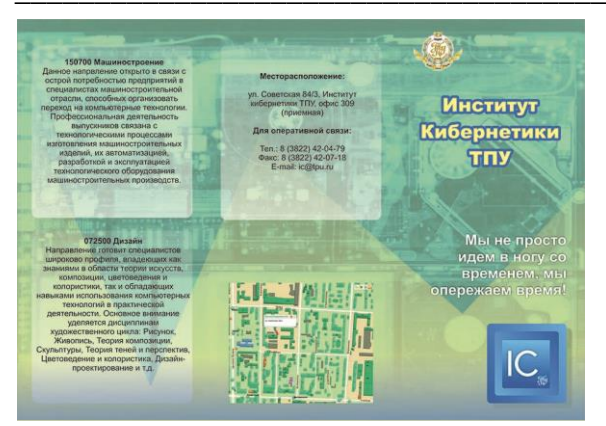

Рис. 3. Вариант № 3

В варианте 3 подложка соответствует заданной тематике, выбрана приемлемая палитра цветов, но верстка текстовых блоков выполнена не качественно, поскольку нет четкой структуры документа.

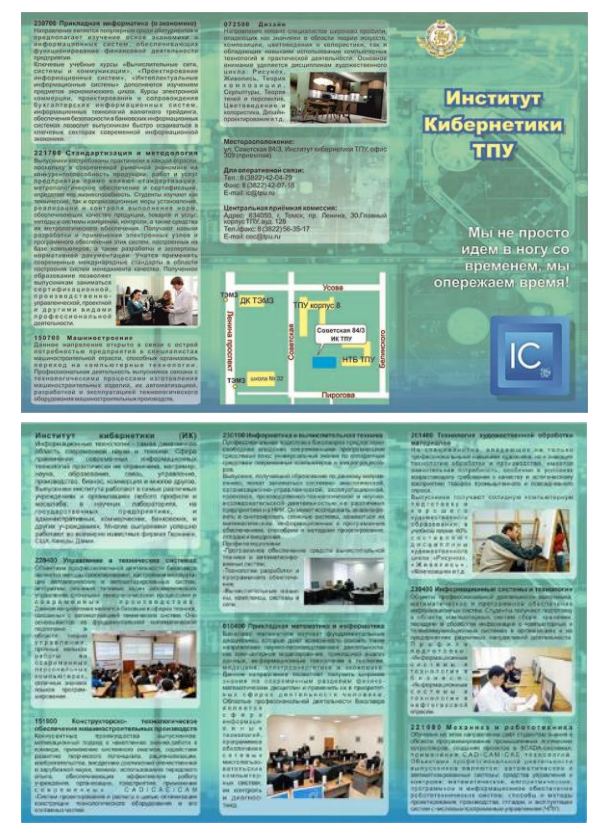

Рис. 4. Вариант № 4

Конечный вариант (№4) выглядит довольно лаконично, текстовые блоки, фотографии и логотипы выровнены с помощью направляющих. Текст оформлен с выравниванием по ширине, а также после распечатки пробного образца выбран приемлемый размер шрифта. Для текстовых блоков использована фонтанная заливка и прозрачность, что позволяет создать контраст между текстом и подложкой.

Лля страницы с контактами в Corel Draw была создана карта с подробным расположением Кибернетического центра. Карта также соответствует цветовому оформлению буклета.

Логотип Института Кибернетики оформлен в объемную кнопку, созданную с помощью фонтанной заливки с разными углами поворота.

#### Заключение

Готовый буклет обладает высокой информативностью: в нем присутствует описание всех направлений подготовки Института Кибернетики, предоставлена полная контактная информация для абитуриентов.

Цветовая схема выдержана в соответствии с логотипом ИК, буклет обладает достаточно привлекательным внешним видом, содержит приемлемое количество фотографий.

Формат буклета остался прежним (А4), так как это достаточно экономично в производстве и удобно для пользования.

## Литература

1. Сайт ТПУ [Электронный ресурс] режим доступа http://tpu.ru/ - 27.09.2013г.

2. Сайт Института Кибернетики [Электронный pecypc] режим доступа http://portal.tpu.ru/ic - $3.10.2013$ <sub>r</sub>

3. А.А Захарова. Курс лекций по предмету «ИТ в дизайне» - Томск НИ ТПУ, 2013

4. Официальный сайт CorelDraw [Электронный ресурс] режим доступа http://www.corel.ru/-14.10.2013г.

# ЦИФРОВАЯ ОБРАБОТКА ВИДЕОИЗОБРАЖЕНИЙ. МЕТОДЫ ВЫЧИТАНИЯ **ФОНА**

Снегирева М.А., Алиферова А.И., Аксенов С.В. Томский политехнический университет 634050, Россия, г. Томск, пр-т Ленина, 30 E-mail: militta.ani@gmail.com

#### Ввеление

На сегодняшний день цифровые системы становятся более популярными, а, следовательно, и более доступными. На фоне роста интереса к цифровым системам, возрастает и потребность в обработке таких данных. В данном случае речь идет об обработке видеоизображений, а именно данных, полученных с помощью систем видеонаблюдения.

Такие системы востребованы в ряде случаев. таких как отслеживание движения и ситуаций на дорогах, мониторинг различных площадок для определения наличия свободных мест или отслеживания различных ситуаций, контроль доступа на охраняемых объектах и другие.

В таких системах наиболее интересны задачи распознавания движущихся объектов. Для решения таких задач необходимо уметь выделять полезную информацию из всего видеопотока и уметь ланную информацию анализировать. К полезной информации следует отнести передний план, который и несет всю смысловую нагрузку видеонаблюдения.

Выделение переднего плана это один из самых важных моментов мониторинга. Для корректного разбора изображения требуется правильно вычитать фон, так как от того, насколько верно выявлен фон с последующим его вычитанием, можно судить о достоверности переднего плана.

#### Методы вычитания фона

Вычитание фона - это подход к обнаружению движущихся объектов в видеоизображениях, полученных с помощью стационарных телекамер. Такие методы обычно выделяют модель фона, с которой попиксельно сравниваю каждый текущий кадр.

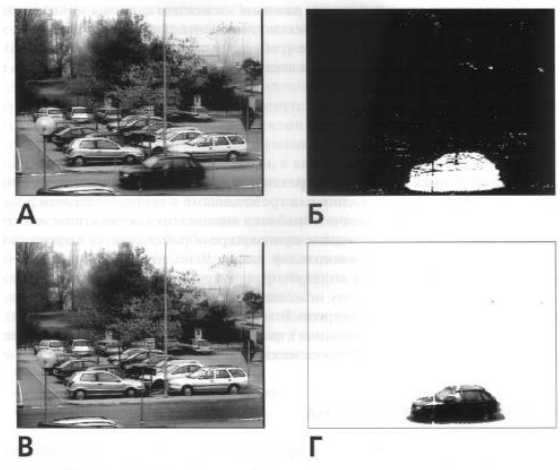

Рис. 1. Пример обработки изображений методом вычитания фона: а) исходное изображение; б) двоичная маска, в) модель фона; г) передний

план

Рассмотрим пример обработки видеопоследовательности с использованием метода вычитания фона (рис. 1). Заранее обозначим, что в течение нескольких первых n кадров движущихся объектов нет, а также выделим двоичную максу изображения и обозначим передний план как 1.  $a$   $do$ <sup> $0$ </sup>.

Суть простого алгоритма вычитания фона заключается в следующем: вычисляется пиксель абсолютного значения разности первого кадра В(х,у) видеопоследовательности и текущего кадра I(x,y), полученное значение сравнивается с порогом  $\delta$ .

 $|B(x,y) - I(x,y)| > \delta, x = 1..N, y = 1..M$ здесь N и M - ширина и высота изображения соответственно.

В случае выполнения данного неравенства пиксель (x, y) относится к переднему плану, иначе к фоновому.

Также для соотнесения пикселя к переднему или фоновому плану можно использовать следующее неравенство:

$$
\frac{|B_t(x,y) - I_t(x,y) - \mu|}{\sigma} > \delta,
$$

где и и о- среднее значение, и стандартное отклонение величины  $B_t(x,y) - I_t(x,y)$ , а t – номер кадра.

В темных областях необходимо усилить контрастность, для этого используется относительная разница фона и текущего изображения:

$$
\frac{|B_t(x,y) - I_t(x,y)|}{B_t(x,y)} > \delta.
$$

Данные алгоритмы можно считать легко реализуемые, однако существует ряд недостатков:

высокая чувствительность к изменению освещенности сцены и шуму камеры;

невозможность обработки динамического  $\bullet$ фона;

большая вероятность ошибок при классификации пикселей изображения.

Данные алгоритмы практически не используются в системах обработки видеоизображений изза вышеперечисленных недостатков, поэтому требуются модификации данного метода, которые будут решать данные проблемы. Далее рассмотрим возможные модификации метода вычитания фона.

#### Модификации метода вычитания фона

Первой модификацией данного метода является использование двух моделей фона. Данная модель необходима для устранения проблем связанных с периодическим изменением фоновых движений. Предположим, что в момент в момент времени t имеется первичное фоновое изображение  $B_t^p(x, y)$  и вторичное  $B_t^s(x, y)$ . Соответственно можно получить две разности фона и текущего изображения:

$$
D_t^p(x, y) = |B_t^p(x, y) - I_t(x, y)|
$$
  

$$
D_t^s(x, y) = |B_t^s(x, y) - I_t(x, y)|
$$

Обозначим через q тот индекс (р или s), для которого указанная выше разность  $D_t$  меньше, а через  $\overline{q}$  – другой индекс. Тогда обновление фоновых изображений проводится по следующей схеме:

$$
B_{t+1}^{q}(x,y) = \begin{cases} (1 - \alpha')B_{t}^{q}(x,y) + \alpha'I_{t}(x,y), (x,y) \in FG_{t} \\ (1 - \alpha)B_{t}^{q}(x,y) + \alpha I_{t}(x,y), (x,y) \in BG_{t} \end{cases}
$$

$$
B_{t+1}^{\overline{q}}(x,y) = B_{t}^{\overline{q}}(x,y)
$$

Здесь  $FG<sub>1</sub>$  и  $BG<sub>1</sub>$  обозначают области изображений, относящиеся к переднему плану и фону в момент времени t соответственно. Обычно а выбирают меньше, чем α, а для инициализации фоновых изображений в качестве  $B_t^p(x, y)$  используются средние значения для нескольких первых кадров. При этом величина  $B_t^p(x, y)$  определяется как

 $B_t^s(x, y) = B_t^p(x, y) + u(x, y),$ 

где  $u(x, y)$  описывает шум, присутствующий в изображении.

Второй модификацией данного метода является адаптивное определение величины порога, которую можно определять разными способами. Сначала можно рассчитать разность фона и текущего изображения - это  $D(x,y)$ , а затем построить гистограмму:

$$
H(k) = \sum_{x,y} \left[ \begin{cases} 1, D(x,y) = k \\ 0, D(x,y) \neq k \end{cases} \right]
$$

где к = 0,...,255. Далее найдем значение *m*, при котором достигается максимум,  $\delta_m = \max_k H(k)$ . найти Тогла можно такое  $\delta$ , что  $H(\delta) = \beta \delta_m$ ,  $\delta < arg \max_k H(k)$ . Для параметра  $\beta$ рекомендуется выбирать небольшое значение, порядка 0.05. Далее для определения фона используется следующая схема. Для первого кадра фон считается совпадающим с текущим изображением и вычисляется маска

$$
M(x, y) = \begin{cases} 1, D(x, y) > \delta \\ 0, D(x, y) \le \delta \end{cases}
$$

Для всех пикселей, для которых значение маски равно нулю, фон обновляется. В тех случаях, когда значение маски равно единице, проводится подстройка маски.

Помимо величины порога  $\delta$ , можно также алаптивно изменять фоновую молель. При этом изменение внешних условий, таких как смена дня и ночи, учитывается с помощью адаптивной схемы в зависимости от того является ли рассматриваемый пиксель переднее плановым или фоновым.

Данная модификация метода вычитания фона позволяет учитывать повторяющиеся изменения внешних условий, а также избегать сегментации движущихся объектов.

Однако существуют следующие недостатки метода. Главным недостатком является возможная классификация фоновых пикселей как  $\pi$ eреднеплановых. Это может происходить при изменении погоды. Кроме того для данных методов необходимо постоянное обновление фона, должно пройти какое-то время, прежде чем в модели будут учтены изменения, связанные с началом движения или остановкой объекта.

## Альтернативный метод

Данный метод основан на разборе блоков кадра. Поблочный метод устойчив к изменениям освещенности и способен работать в режиме реального времени. Данный результат достигается за счет использования простых признаков для принятия решения принадлежности блока к переднему или заднему плану, причем для каждого блока выбираются наиболее информативные для него признаки. Использование простых признаков не требует больших вычислительных затрат, что позволяет работать в режиме реального метода. А наиболее информативные признаки для каждого блока выявляются с помощью алгоритма машинного обучения. В данном методе генерируется выборка без объектов переднего плана, имитируя возможные изменения в освещении и настройках видеокамеры, а также выборка, имитирующая возможные перекрытия фона. Для такой генерации достаточно всего одного кадра сцены без объектов переднего плана.

# Заключение

В данной статье были рассмотрены методы вычитания фона и их модификации. Данные методы приобретают большое значение в таких сферах применения систем видеонаблюдения, как мониторинг транспортных средств. Потребность в мониторинге постоянно возникает на автомобильных парковках, когда автомобиль, долгое время стоявший на месте, выезжает со стоянки. Обратный процесс возникает когда, автомобиль останавливается в поле зрения камеры и через некоторое время, такой автомобиль должен быть отнесен к фоновому изображению. Для данных модификаций метода вычитания необходимо постоянно осуществлять мониторинг фона, что является трудоемким процессом.

# Литература

1. А.А. Лукьяница Цифровая обработка видеоизображений / А.А. Лукьяница, А.Г. Шишкин // Методы вычитания фона. - М., 2009. - С. 25 - 36.

 $\mathfrak{D}$ Алгоритм вычитания фона, основанный на поблочных классификаторах. Материалы XXI международной конференции по компьютерной графике и мультимедии. 26-30 сентября 2011 г. / Е. Шальнов, В. Кононов, В. Конушин; М., 2011.  $C. 278.$ 

# \_\_\_\_\_\_\_\_\_\_\_\_\_\_\_\_\_\_\_\_\_\_\_\_\_\_\_\_\_\_\_\_\_\_\_\_\_\_\_\_\_\_\_\_\_\_\_\_\_\_\_\_\_\_\_\_\_\_\_\_\_\_\_\_\_\_\_\_\_\_\_\_\_\_\_ **ДИНАМИЧЕСКАЯ ИГРУШКА И ЕЕ РОЛЬ В РАЗВИТИИ РЕБЕНКА**

Снежина Д.А., Радченко В.Ю., Фех А.И. Томский политехнический университет 634050, Россия, г. Томск, пр-т Ленина, 30 E-mail: feia.d@yandex.ru

# **Введение**

Ребенку каждый возраст приносит новые знания, навыки. Задача взрослых - эти навыки развивать, помогать познавать новое. Ребенку будет интересней узнавать окружающий мир в играх. Для этого созданы развивающие игрушки. Сейчас в магазинах продаются большое разнообразие развивающих игр. Детям разного возраста интересны пазлы (начните с крупных пазлов, на которых изображены 2 -3 ярких фигурки), мозаика, лото, домино с картинками.

Дети в возрасте от 3 до 5 лет обожают игрушки, которые дают волю фантазии. С игрушкой должно быть весело! Кроме того, дети в этом возрасте очень активны и необходимо давать выход их неиссякаемой энергии. Для этой цели как нельзя лучше подходят различные спортивные игры. Дети в возрасте 3-5 лет уже искусны во многих спортивных играх. Дети отлично бегают, прыгают, уворачиваются, лазят.

Сложные игрушки с большим количеством деталей вызывают особенный интерес у детей от 3 до 5 лет. Однако обязательно нужно следить за тем, чтобы отдельные детали игрушки не причинили ребёнку вреда! Чем реалистичнее выглядит игрушка, тем интереснее будет с ней играть.

Современные игрушки способны в полной мере удовлетворить потребность малыша в веселье, они стимулируют воображение и дают ребёнку возможность размышлять, как решить ту или иную задачу.

### **Развитие мелкой моторики у детей младшего возраста**

Мелкая моторика человеческого организма – это четкость движения пальцев рук. Развитие этой функции организма является обязательным условием занятий ребенка различной творческой деятельностью. Кроме того, воздействие на кончики пальцев стимулирует речевое и умственное развитие. От уровня функциональности мелкой моторики напрямую зависит работа мыслительного и речевого центров головного мозга. Сегодня при поступлении ребенка в школу обязательно проверяется уровень мелкой моторики малыша, ведь без этой функции он не сможет овладеть письмом и не будет в состоянии заниматься полноценным творчеством.

Из всего этого следует, что развитием мелкой моторики ребенка следует усиленно заниматься с самого раннего возраста. В этом существенно поможет и пальчиковая гимнастика, и занятие различными видами детского творчества – рисованием, аппликацией лепкой и игрой на музыкальных инструментах.

Для самых маленьких мелкую моторику можно развивать с помощью несложных игр. Наиболее увлекательным для них станет игра в пальчиковые куклы и лепка из пластилина, для начала лучше крупнозернистого. Кроме того, не менее полезным будет рисование пальчиковыми красками, которые создаются на основе натуральных природных компонентов и абсолютно безопасны для здоровья малыша. Когда ребенок станет постарше, его можно увлечь рисованием карандашами или фломастерами, аппликацией из различных материалов и лепкой из всевозможных масс.

Кроме того, неоценимую помощь в развитии мелкой моторики у детей могут оказать всевозможные конструкторы, которые будут не только увлекательным занятием для вашего малыша, но и наряду с моторикой существенно расширят его мировосприятие, понимание объема и перспективы. Начинать можно с самых простых конструкторов, состоящих из кубиков и других геометрических фигур, постепенно усложняя задачу, меняя конструкторы на более сложные.

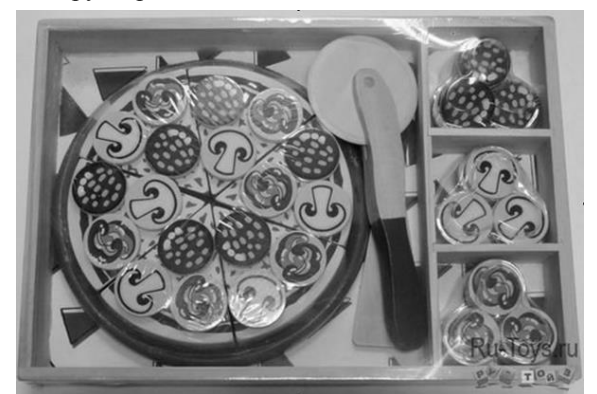

Рис. 1. Динамическая игрушка «Пицца с грибами»

Мелкая моторика у детей развивается в соответствии с программой, заложенной природой. Однако без вмешательства взрослых здесь не обойтись. Чем больше внимания родители будут уделять развивающим играм с детьми и занятиям с ними творчеством, тем более высокий уровень умственного развития, а также всевозможных навыков и умений будет у малыша. Занимаясь творчеством самостоятельно или с участием родителей, ребенок получит основу для дальнейшего развития и наверняка станет полноценным членом современного общества, достигнув в нем определенных вершин.

# Динамическая игрушка

Динамические игрушки - отнюдь не современное изобретение, подобные существовали еще в древности, самая ранняя из известных истории шагающая фигурка быка, датированная 3 тысячелетием до н. э., которую обнаружили в Египте. Шагает этот древний игрушечный бык за счет использования закона маятника, что позволяет ему двигаться, покачиваясь в стороны. И такие игрушки встречаются в разных эпохах, в разных странах...

Все игрушки динамического типа действуют на основе лвижения и взаимодействия между собой различных веществ - песка, воды и пр. Это видимые составляющие принципа их действия. Но есть и невидимая составляющая, которую исследует малыш, играющий такой игрушкой - это сила притяжения или гравитация.

Типичны для таких игрушек процессы преобразования энергии из одного ее вида в другой, например, в знакомом всем волчке поступательное движение преобразуется во вращательное. Действуя самостоятельно, ребенок наблюдает за этими процессами и изучает их.

К динамическим игрушкам нельзя отнести те, которые приводятся в действие какими-то электрическими (на батарейках) или другими сторонними силами, для таких игрушек главное - чтобы ребенок осознал суть движения, освоил и преодолел на своем уровне гравитацию [1].

Двух-, трехлетний ребенок уже все хорошо понимает, но еще затрудняется разговаривать длинными предложениями. Чтобы лучше развить его речь, нужны развивающие игры такие, как «Юный кулинар».

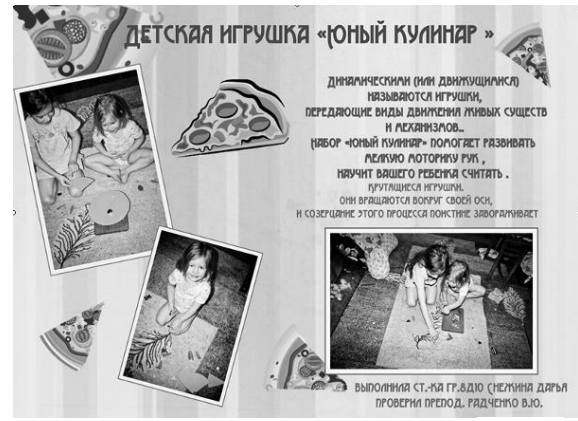

Рис. 2. Проект динамической игрушки «Юный кулинар»

Это движущаяся и динамическая игрушка, развивающая мелкую моторику и учащая считать и развивать речь вашего ребенка. Суть игры в том, что она состоит из 6 долек, расположенных на подносе диаметром 23 сантиметра и соединяемых между собой «липучками», издающими "вкусный" хруст при разрезании игрушки входящим в состав ножиком. Также в наборе 60 различных деталей,

которые фиксируются на поверхности игрушки магнитами, как показано на рисунке 2. Плюс к этому, специально для юных "кулинаров", к каждой игрушке прилагаются 35 цветных карточек формата А6 с заданиями на счет, аккуратность, логику, воображение, внимательность и многие другие навыки, а также подробные методические рекомендации для родителей и воспитателей по игре с ребенком и занятиям с карточками.

В последнее время появилось множество, казалось бы, движущихся игрушек (заводных механических, электронных и т.п.), которые, казалось бы, передают характерное движение живых существ. но эти движения совершенно не зависят от действий того, кто ими играет. Особенно популярны у родителей так называемые интерактивные игрушки - игрушки-роботы. Стоит нажать на кнопку, и они начинают двигаться, говорить, даже, как будто, «умеют общаться»: «отвечают» на вопросы, выражают «чувства» - радость обиду боль, ползают, обнимаются. Казалось бы, что тут плохого? Нажал кнопку - «ожила».

Но! Истинное оживление и одушевление игрушки происходит силами фантазии ребенка, с непременным участием его души и чувств. Заводными и интерактивными игрушками невозможно по-настоящему играть. Всё кем-то уже запрограммировано - осталось лишь пассивно созерцать выполняемую программу и вовремя «нажимать на кнопочку» для продолжения «взаимодействия». Это суррогат движения, игры, общения. Подобные игрушки динамическими не являются именно в силу своей запрограмированности. Их лвижение не зависят от лействий ребенка, их соразмерности, ловкости. Детское «Я» не может по настоящему ощущать себя в действии.

Дети-дошкольники, обладая уникальной способностью подражать, склонны переносить на себя образ и движение живых существ, который находится в сфере их внимания. Телесное и душевное отождествление ребенком себя с наблюдаемым действием позволяет осваивать все - от прямостояния и ходьбы до пользования инструментами - ложкой, ножом, лопатой, терминалом общественного транспорта.... Отождествление себя с таким электронным «движением» наносит вред детскому развитию [2].

### Заключение

В период от 3 до 6 лет у ребенка закладываются многие важные навыки, о которых было изложено в данной статье. Развитие мелкой моторики одна из самых важных задач для родителей. Игрушка «Юный кулинар» отлично справляется с ней. Приятный на ощупь материал для ребенка, много различных деталей, форм могут научить ребенка четкости движения рук, считать и даже говорить.

Приобретая игру «Юный кулинар» вы обеспечиваете ребенка всевозможными полезными

XI Международная научно-практическая конференция студентов, аспирантов и молодых учёных «Молодёжь и современные информационные технологии» \_\_\_\_\_\_\_\_\_\_\_\_\_\_\_\_\_\_\_\_\_\_\_\_\_\_\_\_\_\_\_\_\_\_\_\_\_\_\_\_\_\_\_\_\_\_\_\_\_\_\_\_\_\_\_\_\_\_\_\_\_\_\_\_\_\_\_\_\_\_\_\_\_\_\_

свободный.

навыками, а так же можете научить его готовить и помогать вам на кухне!

# **Литература**

1. Развивающие динамические игрушки [Электронный ресурс]. – Режим доступа: http://usovenka.ru/ ,свободный.

# **СОЗДАНИЕ БУКЛЕТА ДЛЯ ИНСТИТУТА КИБЕРНЕТИКИ**

Тоноян С.С. Научный руководитель: Ризен Ю.С. Томский политехнический университет 634050, Россия, г. Томск, пр-т Ленина, 30 E-mail: s.t.16.08@mail.ru

### **Введение**

Буклет (англ. booklet) – вид печатной продукции, характерный для рекламной полиграфии, имеющей внешнюю схожесть с брошюрой, но обычно более сложной конструкции и проработанного дизайна. Представляет собой листы, скрепленные в корешке, или сфальцованный в два и более сгибов лист бумаги, на обеих сторонах которого размещена текстовая или графическая информация. Традиционно буклеты изготавливаются на бумаге из листа формата А4 или меньше (рис. 1).

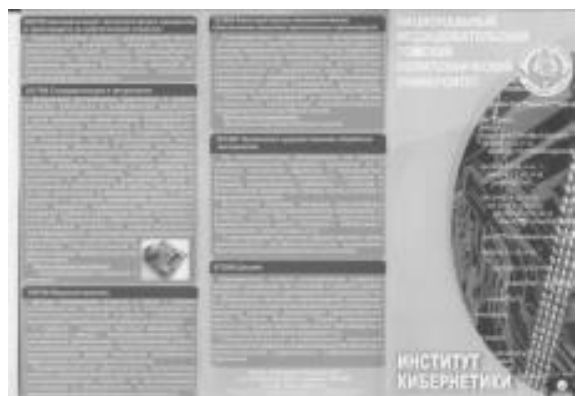

Рис**.** 1. Буклет ИК 2012 года

Цель работы: создание буклета для абитуриентов Института Кибернетики 2013 года.

### **Ход лабораторной работы**

Поскольку у Института кибернетики появилась необходимость в обновлении фирменного стиля (рис. 1, 2), то разработка буклета для абитуриентов является важно и неотъемлемой частью этого процесса.

Буклет состоит из общей информации об институте, его направлениях, местонахождении ИК, e-mail адреса, телефона. В процессе разработки возникла задача с правильным выбором формы буклета, цветового тона и удобным расположением информации на ней. Для решения этой задачи потребовалось изучить более ранние версии буклета, а именно: его форму, цвет и информацию, внесенную в него.

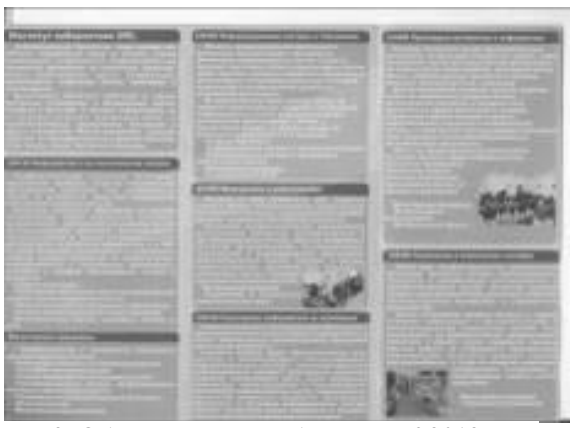

2. Динамические игрушки [Электронный ресурс]. – Режим доступа: http://novosemeykino.ru/,

Рис. 2. Обратная сторона буклета ИК 2012 года

После изучения и общего анализ буклета 2012 года, был создан эскиз для буклета 2013 года (рис. 3).

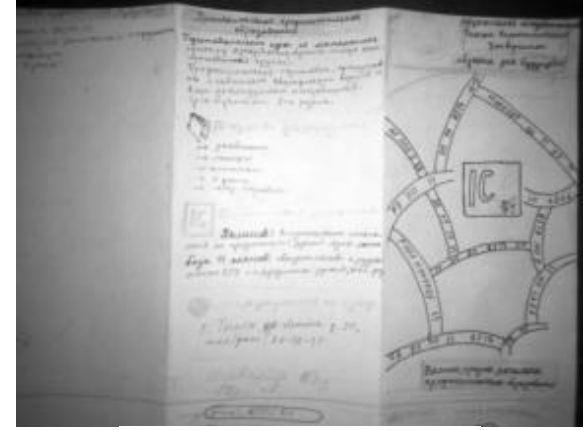

Рис. 3. Эскиз буклета на бумаге

При создании эскиза, основное вниманию уделялось цветовому решению и форме буклета. Отдельного внимания заслуживает расположение информации. Сначала была размещена информация о самом ИК, далее – краткая информация о 12 его направлениях.

После оформления эскиза на бумаге, идея начала прорабатываться в графическом редакторе Adobe Illustrator (рис. 4-7).

XI Международная научно-практическая конференция студентов, аспирантов и молодых учёных «Молодёжь и современные информационные технологии» \_\_\_\_\_\_\_\_\_\_\_\_\_\_\_\_\_\_\_\_\_\_\_\_\_\_\_\_\_\_\_\_\_\_\_\_\_\_\_\_\_\_\_\_\_\_\_\_\_\_\_\_\_\_\_\_\_\_\_\_\_\_\_\_\_\_\_\_\_\_\_\_\_\_\_

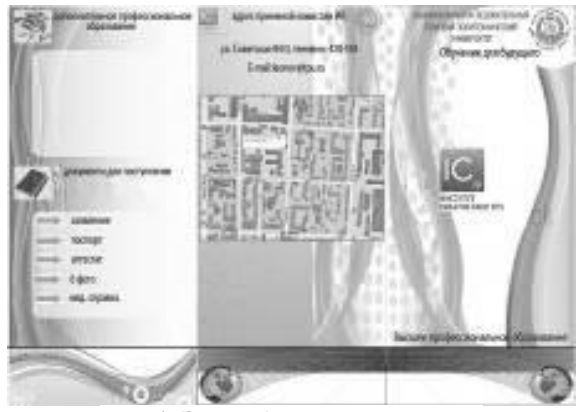

Рис. 4. Эскиз буклета в редакторе

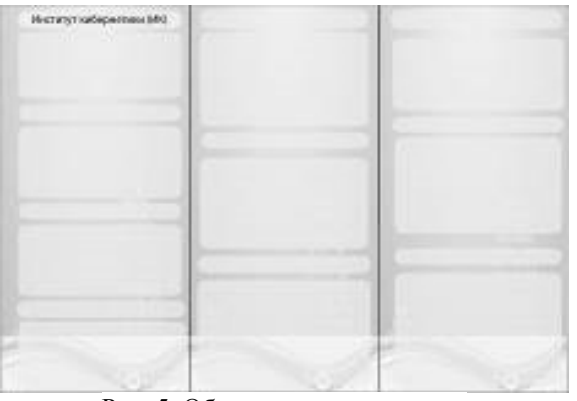

Рис. 5. Обратная сторона эскиза

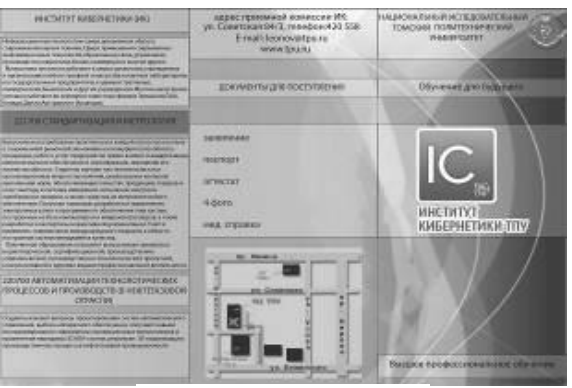

Рис. 6. 2-й вариант эскиза

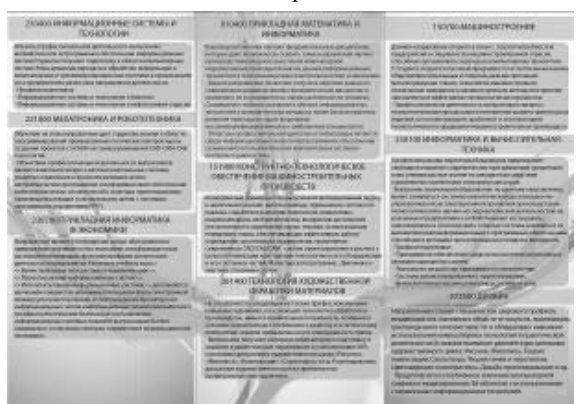

Рис. 7. Обрадная сторона эскиза

При разработке эскиза в графическом редакторе, цвета получилось холодными. В связи с чем потребовались корректировки по цветам и новый

эскиз, который лег в основу итогового варианта буклета (рис. 8, 9).

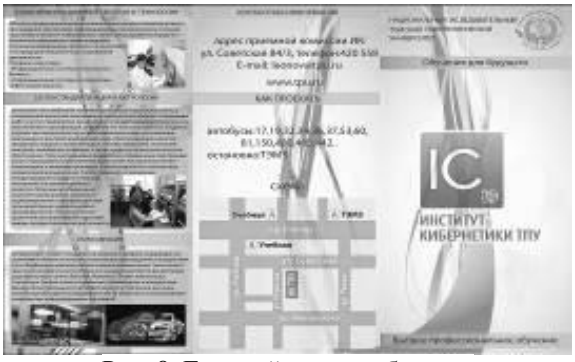

Рис. 8. Готовый вариант буклета

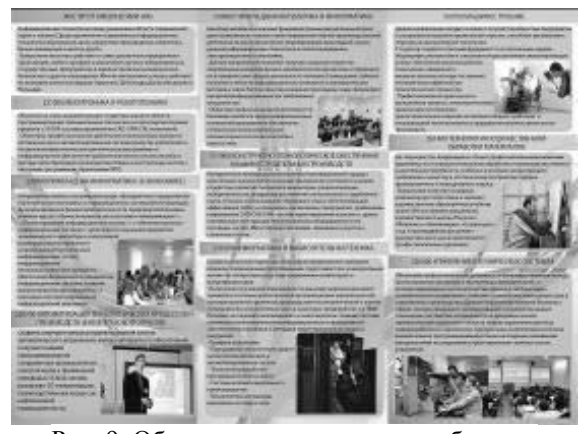

Рис. 9. Обратная сторона готового буклета

Цветовое решение состоит из синего и зеленого цветов. Зеленый цвет символизируется с ТПУ, синий цвет – с ИК .Формат буклета: лист бумаги размера А4,разделеный на 3 равные вертикальные части. Наполнение текстовых блоков было выполнено одним из стандартных шрифтов – Times New Roman, размер шрифта 10; такой выбор способствует легкому чтению информации и удобству в оформлении. Наиболее важным и основным элементом является логотип ИК, размещенный на главной странице. На обратной стороне буклета размещена информация о местонахождении ИК, контакты и схема проезда. В буклете описаны 12 направлений подготовки бакалавров ИК, с изображениями по каждому из них.

### **Заключение**

В процессе разработки буклета для абитуриентов Института Кибернетики 2013 года получился информативный и эстетичный вариант, вызывающий ассоциации с IT-проектами и привлекающий к себе внимание. Также не потеряны такие ключевые элементы как логотип и его стиль, цветовая палитра.

#### **Литература**

1. Сайт Института Кибернетики [Электронный ресурс] режим доступа: http://portal.tpu.ru/ic/info/mission – 11.10.2013г.

XI Международная научно-практическая конференция студентов, аспирантов и молодых учёных «Молодёжь и современные информационные технологии» \_\_\_\_\_\_\_\_\_\_\_\_\_\_\_\_\_\_\_\_\_\_\_\_\_\_\_\_\_\_\_\_\_\_\_\_\_\_\_\_\_\_\_\_\_\_\_\_\_\_\_\_\_\_\_\_\_\_\_\_\_\_\_\_\_\_\_\_\_\_\_\_\_\_\_

2. Adobe Illustrator. Эффекты [Электронный ресурс] режим доступа – http://www.adobe.com/products/illustrator.html – 1.10.2013г.

3. А.А Захарова Курс лекций по предмету «ИТ в дизайне» – Томск НИ ТПУ, 2013.

# **РАЗРАБОТКА ДИЗАЙНА УЧЕБНО-ЛАБОРАТОРНОГО ПРОГРАММНО-АППАРАТНОГО КОМПЛЕКСА «ХИМИЯ В ШКОЛЕ»**

Топоркова А.П.

Научный руководитель: Радченко В.Ю. Томский политехнический университет 634050, Россия, г. Томск, пр-т Ленина, 30 E-mail: mess18@yandex.ru

#### **Введение**

Томский политехнический университет ООО «Универсальные образовательные технологии» ведёт разработку аппаратных комплексов для образовательной среды, как для ВУЗов, так и для средних образовательных учреждений.

УЛПАК «Химия в школе» – новый разрабатываемый проект химической мини-лаборатории. Прибор предназначен для проведения ученических экспериментов (одним или двумя учащимися) и демонстрационных, одновременных экспериментов (преподавателем) по химии в общеобразовательных учреждениях и учреждениях среднего профессионального образования.

Уникальность данного комплекса состоит в том, что он сочетает в себе не только измерительную часть, включающую в себя контролер и датчики, но и исполнительные устройства, такие как плитка, мешалка, штатив, источник тока.

Уже существует функционирующий макет из двух отдельных модулей: контроллера и нагревательной плитки, соединённых между собой двумя выходами (рис. 1).

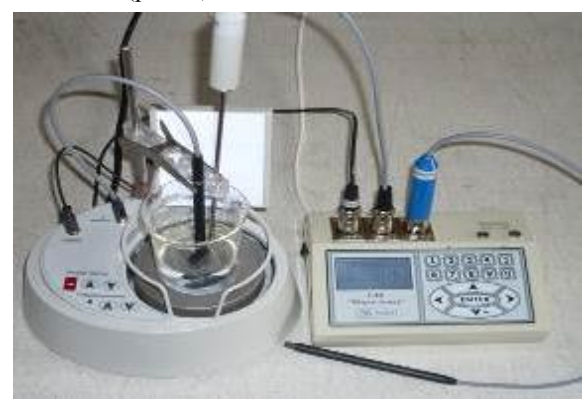

Рис. 1. Макет УЛПАК «Химия в школе»

В набор макета входит: нагревательная поверхность со встроенной электромагнитной мешалкой; ограничительный бортик вокруг нагревательной поверхности; штатив с лапками; вертикальный экран-подсветка; три универсальных разъёма для подключения датчиков; разъём для источника тока и USB-порт; блок-контроллер.

Помимо перечисленных элементов, лабораторный модуль должен иметь: сборно-разборный штатив со съёмным поворотным столиком и набором съёмных специализированных держателей (лапок) для электродов, датчиков, пробирок, колб; гнёзда для пробирок; индикаторы работы магнитной мешалки и температуры плитки; дисплей, комплект кнопок контроллера, для работы с лабораторными устройствами при помощи программного управления; выдвижной лоток для сбора реактивов с поверхности модуля; система хранения лабораторного комплекса.

Беря во внимание все вышеперечисленные элементы лабораторного комплекса, их следует компоновать с учётом эргономических характеристик и конструктивного решения общей оболочки. В этом случае важна внутренняя компоновка плат с учётом размеров и их технических показателей. Это значит, что в разработке дизайна данного объекта вся тектоника оболочки будет зависеть от внутреннего расположения и системы взаимодействия объектов.

### **Разработка дизайна УЛПАК «Химия в школе»**

Целью дизайна является определение формальных качеств промышленного изделия. Эти качества включают и внешние черты изделия, но главным образом те структурные и функциональные взаимосвязи, которые превращают изделие в единое целое, как с точки зрения потребителя, так и с точки зрения производителя [1]. Для формирования цельного изделия, проанализированы следующие категории объекта:

1. *Образ*. Первоначальной идеей послужила аморфная форма, легко деформируемая в руках, которую можно удобно взять и перенести.

2. *Функция*. Эксплуатация объекта связана с использованием химических реактивов в опытных целях, с их преобразованиями при помощи физического и химического воздействия. Все устройства напрямую или косвенно взаимодействуют с ними.

3. *Морфология*. Основная форма выполнена из прочного пластика методом отливки, двух частей: верхней и нижней. Накладные рукоятки и области для составления колб и пробирок, отлиты из химически-стойкого полиуретана. Штатив выполнен из металла с антикоррозионным покрытием  $[2]$ .

 $\overline{4}$ . Технологическая форма. Форма объекта представляет собой вытянутую по горизонтали сглаженную трапецию. Имеет отдельную рабочую область выше плоскости стола. Конструкция мобильна, легко переноситься двумя руками, за счёт эргономичной формы и прорезиненных краёв; устойчива и удобна для складирования (часть элементов снимается, за счёт чего уменьшается общая высота), имеет прозрачную защитную крышку. За счёт симметричной формы прибора, можно размешать лостаточное количество элементов, создавая мобильные, складные и сборноразборные системы, при комбинировании которых, появляется возможность менять рабочую среду прибора и подстраивать её под конкретную задачу.

 $\overline{5}$ . Эстетическая ценность. Объект соответствует бионической форме, что привязывает его к области химии и медицины. Внешне имеет чётко выраженную техническую эстетику. Преобладают мягкие формы, но в тоже время геометрическипонятная тектоника даёт интуитивно понять, что предмет имеет отношение к точной науке.

Таким образом, был сформирован визуальноэстетичный вид и функциональные свойства лабораторного комплекса. Все элементы, входящие в его состав, разработаны по тем же общим принципам, что указаны выше.

Лабораторный комплекс имеет один обший корпус-основу, в внутри которого предусмотрены зоны электронных и механических устройств: блок питания, источник тока, плитка со встроенной мешалкой, управляющий контроллер. Так же внутри располагается вылвижные поллоны для сбора лишних реактивов. Внешние приспособления и элементы включают в себя: единый сборноразборный штатив из трёх вертикальных штанг разной длинны и, соединяющее их, горизонтальное основание; набор специализированных держателей и лапок; перфорированное прорезиненное основание для составления колб и стаканов; подставки для пробирок с модульными элементами, которые присоединяются к перфорированной панели; два выдвижных экрана-подсветки; непосредственно контроллер с индикаторами, клавиатурой и дисплеем; три разъёма для датчиков; разъём для источника тока, USB-порт и сетевой шнур (рис. 2). Разъёмы вынесены с задней стороны прибора, за пределы основной рабочей области, что затрудняет попадание в них воды и реактивов.

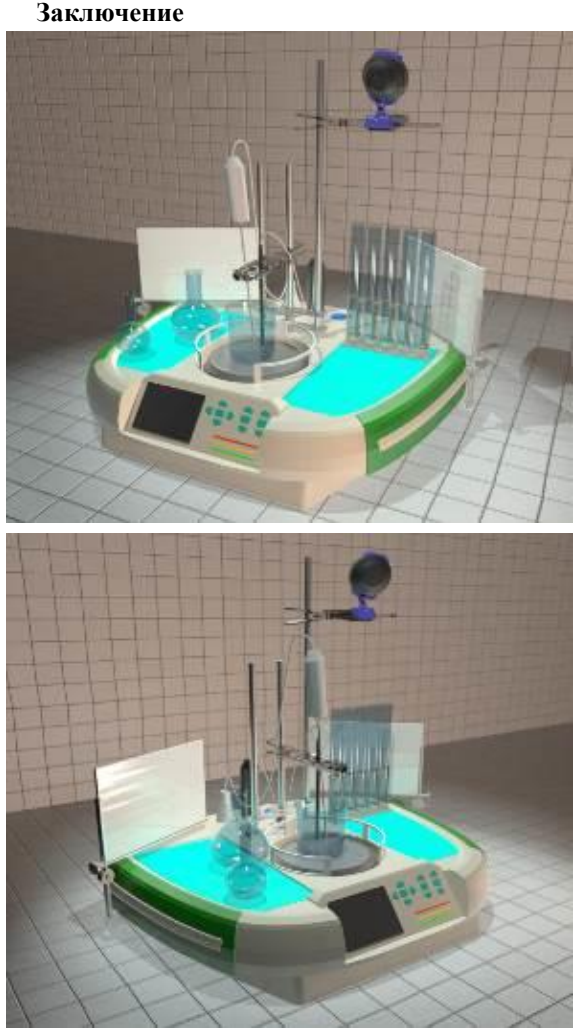

Рис. 2. Разработанный дизайн УЛПАК «Химия в школе»

Существует  $c$ <sub>mpoc</sub> на лабораторноизмерительные приборы в школах и средних образовательных учреждениях, рассчитанных на курсовые и проектные работы в рамках учебного процесса [3]. Основные требования к подобным приборам это интуитивно-понятная система использования, эргономичность, удобное складирования и возможность выполнения измерительной и практической работы. УЛПАК «Химия в школе» является уникальным прибором для подобного рода работ, так как сочетает в себе весь комплекс устройств и приспособлений для всех разделов химического практикума по основной и дополнительной программе старших классов.

# Литература

Дизайн [Электронный ресурс]. - Режим 1. доступа: http://ru.wikipedia.org, свободный.

2. Влияние технологий на морфологию промышленных изделий [Электронный ресурс]. - Режим доступа: http://www.dissercat.com, свободный.

 $\mathfrak{Z}$ . Лабораторное оборудование [Электронный  $pecvol. –$ Режим доступа: http://www.himlabo.ru. свободный.

# ДИЗАЙН ОБОЛОЧЕК ЭЛЕКТРОННЫХ СХЕМ

Топоркова А.П. Научный руководитель: Радченко В.Ю. Томский политехнический университет 634050, Россия, г. Томск, пр-т Ленина, 30 E-mail: mess18@vandex.ru

### Введение

Сегодня производство интегральных схем шагнула далеко вперёд: размеры микросхем, значительно уменьшаются, а производительность и характеристики увеличиваются, что без сомнения является положительной стороной электронной промышленности. Вместе с тем, возникает один недостаток: микросхемы усложняются по своей структуре и функциональному предназначению, что влечёт за собой изменение способа их использования, а именно проблему в мобильном применении.

Электронные схемы базируются на дискретных компонентах, а также интегральных схемах, которые могут объединять множество различных объектов на одном полупроводниковом кристалле. Соединения между электронными компонентами (индуктивности, резисторами, конденсаторами, диодами, транзисторами и др.) могут осуществляться посредством проводов, однако в настоящее время чаще применяются печатные платы, когда на изолирующей основе создаются проводящие дорожки и контактные площадки, к которым припаиваются компоненты [1].

Микросхемы, электронные схемы на печатных платах и их элементы разрабатываются по принципу модульного конструирования, что обусловлено стандартизацией изготовляемых элементов и потребностью в высокой точности размеров аппаратных устройств при их сборке.

Модульное конструирование - проектирование изделий на основе конструктивной и функциональной взаимозаменяемости составных частей конструкции - модулей.

Модуль (от лат.  $modulus -$  «маленькая мера») предварительно заданная величина, размер, кратным которому принимаются остальные размеры при разработке или при оценке объекта.

Наименьшие элементы электронных схем имеют модульные свойства, относительно несущего основания или относительно наибольшего элемента общей конструкции. В свою очередь сама схема так же служит модулем для более сложных конструкций включающих в себя другие части.

Таким образом, модульный принцип конструирования предполагает разбивку электронной схемы на функционально законченные подсхемы (части), выполняющие определённые функции. В свою очередь эти подсхемы разбиваются на более простые и так до тех пор, пока электронная схема изделия не будет представлена в виде набора модулей разной сложности, а низшим модулем не окажется корпус. Модули одного уровня объединяются между собой в электронный аппарат на какой-либо конструктивной основе (несущей конструкции).

# Разработка цельного корпуса для микро-ЭВМ «Freeduino Through-Hole» и универсального модульного корпуса электронных схем для общей сборки

Как уже было сказано выше, из-за небольших габаритов, усложнения функционального предназначения и использования электронных схем как мобильно-модульных частей, возникает проблема разработки оболочек и корпусов для отдельных устройств состоящих из одной электронной схемы и для устройств, содержащих в себе несколько плат. Произвольно-собранные электронные устройства, как временные, так и окончательносмонтированные не имеют общего корпуса и эксплуатируются в открытом состоянии.

Целью проекта является разработка и создание универсальной оболочки для односхемных и многосхемных самостоятельно собранных электронных устройств (рис. 1).

Основным объектом, на который, направлена разработка внешней оболочки, является электронная схема устройства ««Freeduino Through-Hole» (рис. 1) предназначенная для создания электронных устройств [5]. Это микро-ЭВМ с открытой электрической схемой, которая доступна как для подключения других электронных устройств, так и для изменения самой электрической схемы устройства.

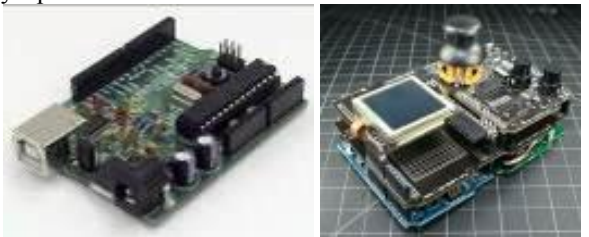

Рис. 1. Микро-ЭВМ «Freeduino Through-Hole» и сборочные электронные устройства

Основные этапы проектной работы:

Разработка концепции на основе собран- $\mathbf{1}$ ной информации.

Эскизирование  $\mathcal{D}_{\mathcal{L}}$ выбранных вариантов концепций.
Выбор программного обеспечения для со- $\mathcal{F}$ здания 3D-моделей с учётом последующего изготовления оболочек на 3D-принтере.

Изготовление разработанных концепций с  $\mathbf{\Delta}$ помощи 3D-печати.

Первый вариант оболочки разработан для микро-ЭВМ «Freeduino Through-Hole». Оболочка представляет собой функциональный корпус, состоящий из двух цельных частей, внутрь которого помещается микроконтроллер. Две части корпуса (основание и крышка), фиксируются при помощи замка-защёлки - упругого элемента расположенного по бокам основания. Простой и функциональный дизайн корпуса, обеспечивает защиту от внешних воздействий, свободный доступ к портам устройства и электронной схеме (рис. 2).

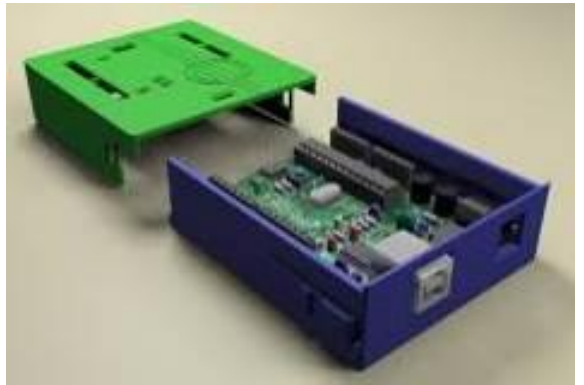

Рис. 2. Оболочка для Микро-ЭВМ «Freeduino Through-Hole»

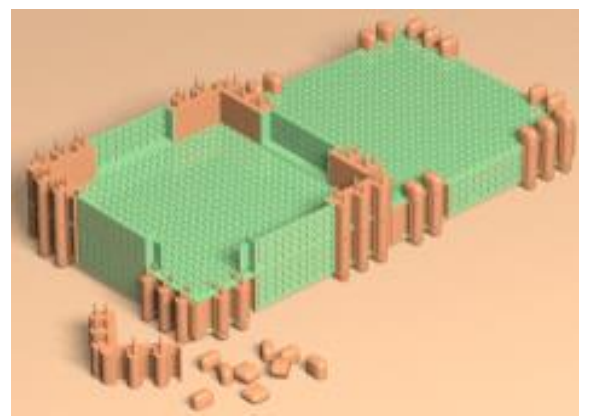

Рис. 3. Оболочка для многосхемных электронных устройств

Основываясь на модульности элементов электронной схемы и схемы как части устройства, был разработан ещё один вариант оболочки - универсальная оболочка-конструктор, включающая в себя модульные и соединительные элементы.

В состав набора оболочки-конструктора входит: 1) 8 больших перфорированных панелей; перфорированных 2) 16 маленьких панелей; 3) 16 угловых соединительных элементов: 4) 32 крепёжных элементов основания. Элементы 2, 3, 4 формируют каркасный элемент в виде рамы, на который накладываются большие перфорированные панели и закрепляются при помощи

крепёжных элементов основания. Большие и маленькие панели имеют перфорацию по всей своей поверхности в виде сетки, образующей квадраты, которые можно выборочно удалять при необходимости. Из всех деталей можно собрать 4 блока, которые соединяются между собой. В блок помещается схема, фиксируемая болтовыми соединениями. В зависимости от конструкции сборочного устройства и задач сборки, количество блоков и удаленных модульных элементов панелей может свободно варьироваться (рис. 3).

#### Заключение

Модульное конструирование применяется во всех отраслях промышленности, начиная от крупных архитектурных сооружений и конструкций, и заканчивая производством микросхем и мельчайших деталей. Универсальность модуля в том, что он может работать как на микро-, так и на макроуровнях, сохраняя при этом точность построения в своей системе размеров [4].

В дизайне, модульный принцип разработки изделия является основой проектирования сложной формы и определяет её функциональность и назначение.

В проектной работе по разработке дизайна оболочки для действующего устройства, было спроектировано и создано два вида оболочки для электронных схем. Первая, из которых непосредственно разработана для микро-ЭВМ - электронного устройства на одной печатной плате с общими габаритами 68,5х53 мм, а другая для произвольной сборки различных электронных устройств, объединённых в одну систему.

Трёхмерное моделирование оболочек прохолило в лвух программных обеспечениях Autodesk 3ds Max и AutoCAD. Печать изделия на струйном 3D-принтере, основанная на технологии застывания термопластика при охлаждении [3], потребовала точного трёхмерного моделирования, что было осуществлено в программе AutoCAD. Затем файл был сохранён в формате STL (от  $\Delta H\Gamma$ . stereolithography) для вывода на  $3D$ принтер [2].

#### Литература

 $1<sub>1</sub>$ Электронная схема [Электронный реcypc]. - Режим доступа: http://ru.wikipedia.org, свободный.

3D-печать в Томске [Электронный ре- $2.$ сурс]. - Режим доступа: http://3d.best70.ru, свободный.

3. Информация о 3D-принтере UP [Электронный  $pecvpc$ ].  $-$ Режим доступа: http://3printer.ru/index.php/3d-printery/opisanie, cBOболный.

 $\overline{4}$ . 3D-принтеры [Электронный ресурс]. доступа: Режим http://portal.tpu.ru/SHARED/k/KSO/Files/TomskCA D/3DPrinters/3DPrinters.htm, свободный.

XI Международная научно-практическая конференция студентов, аспирантов и молодых учёных «Молодёжь и современные информационные технологии»

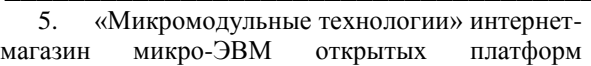

Freeduino и Arduino [Электронный ресурс]. - Режим доступа: http://freeduino.ru, свободный.

## РЕКЛАМНАЯ ПРОДУКЦИЯ К ВЫСТАВКЕ «АЙВАЗОВСКИЙ: РОМАНТИК **МОРЯ»**

Усманова А.О., Бычкова Т.А. Томский политехнический университет 634050, Россия, г. Томск, пр-т Ленина, 30 E-mail: alya1694@mail.ru

#### Ввеление

Реклама в 21 веке окружает нас повсюду: на учебе, работе, в магазинах, в СМИ, на улице и т.д.

Главная цель любой рекламной продукцииуведомление. Другими словами реклама - это представление продукции с целью получения заинтересованности у определенного круга лиц.

Выставочный рынок сформировалось в динамичный, быстро развивающийся сектор экономики. Он благополучно проник во все созревшие для этого отрасли экономики России, в той или иной мере захватил все регионы страны и прочно занял свое место в продвижении товаров и услуг от производителя к потребителю. Участие в выставках сегодня является непременной составляющей успеха той или иной фирмы.

Выставки принято классифицировать по территориальному, отраслевому и тематическому признакам.

Классификация выставок по территориальному признаку:

международные - с участием представителей из разных стран;

межрегиональные - с участием представителей из разных регионов внутри одной страны;

региональные - с участим представителей из различных городов, станиц, колхозов и т. д. одного региона.

Классификация выставок по отраслевому признаку:

- универсальные (ярмарки);  $\bullet$
- многоотраслевые;
- специализированные.

Реклама в период, непосредственно предшествующий выставке, нацелена на привлечение посетителей на стенд.

#### Создание рекламной продукции

Во прохождения учебной практики в Томском областном художественном музее, была поставлена задача изготовить рекламную продукцию к выставке.

Тема выставки «Айвазовский: романтик моря». Иван Константинович Айвазовский один величайших художников. Он гений маринистики, признанный во всем мире. Каждое из этих составляющих уже в единичном случае является рекламой. Но рекламная продукция образуется при сложении как теоретических рекламных приемов, так и реализованных практических. Соответственно при создании продукции, должны быть продуманны как социально-психологические аспекты, так и цветовая гармония.

#### Социально-психологические аспекты

Главной тематикой, отражающейся на всей рекламной продукции небезызвестная картина Айвазовского «Девятый вал». Почему именно эта картина? Во-первых, она узнаваема. Во-вторых, она является наивысшим воплощением маринизма, направления в котором работал И.К. Айвазовский. В третьих, она имеет говорящее название. Что такое девятый вал? Девятый вал - распространённый в искусстве символ непреодолимой силы, основывающийся на поверье, что девятая волна во время шторма самая сильная и опасная. Таким образом, Иван Айвазовский своим же названием предугадал будущее картины. Да и свое будущее, ведь именно эта картина наиболее известна и признана во всем мире.

#### Цветовая гармония

Цвет. Гармония. Так ли эта важно в рекламе? Безусловно.

Говоря простым языком цвет - это ощущение, которое получает человек при попадании ему в глаз световых лучей. А в рекламе важно, чтобы человек испытывал приятное ощущение, поэтому цветовые соотношения играют ведущую роль.

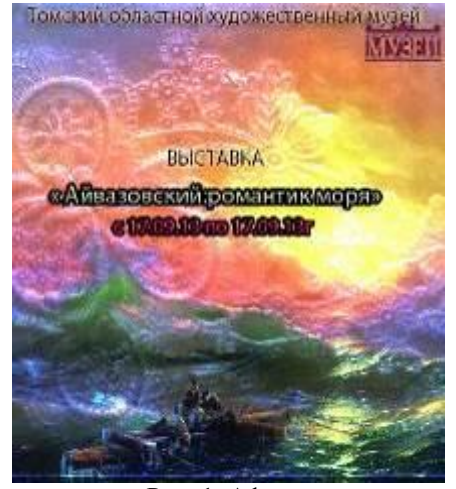

Рис. 1. Афиша

XI Международная научно-практическая конференция студентов, аспирантов и молодых учёных «Молодёжь и современные информационные технологии»

Гармония (др.-греч. άρμονία) - связь, порядок; строй, лад; слаженность, соразмерность, стройность). Простыми словами, гармония - это нечто слаженное, упорядоченное, соизмеримое.

Достижение цветовой гармонии в рекламной продукции.

Расшифровка названия выставки «Айвазовский: романтик моря» Романтизм-это высокие чувства, в данном случае направленные к морю. Айвазовский с летства был безулержно влюблен в море, и во всех его работах это, несомненно, чувствуется. В оформлении рекламы, в качестве подложки выбрана состаренная бумага с изображением шелкового цветка, что напоминает романтические чувства хуложника к морю. Так же с помощью команд Image - Adjustments применены различные тонировки цвета, содержащие розоватосиреневые нотки. Цвета , которые тоже типично свойственны романтизму. Далее применена различная работа с текстом, направленная на выделение или же, наоборот сглаживание восприятия.

К тексту на ней применена функция Warp Text, что позволило искривить и наклонить текст до нужного положения. Так же на текст была наложена исходная картинка для усиления эффекта целостности работы.

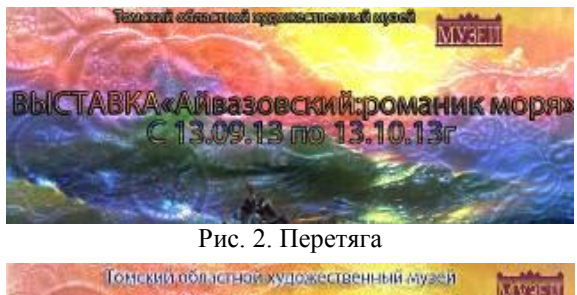

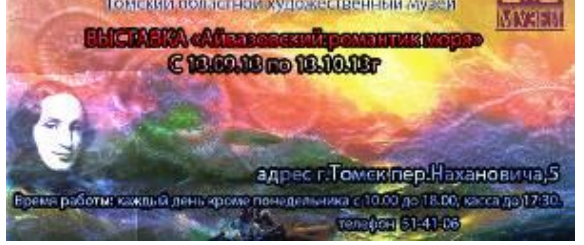

Рис. 3. Расклейка по городу АЗ

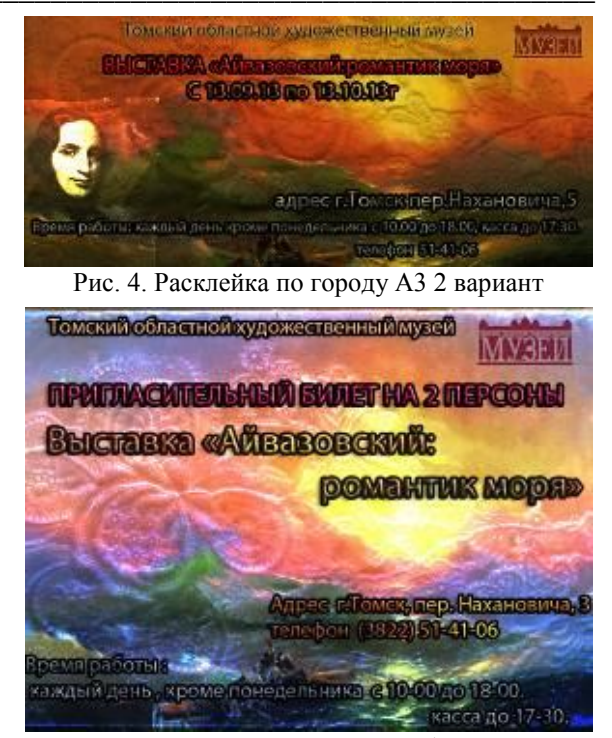

Рис. 5. Пригласительный билет

#### Заключение

Данная рекламная продукция содержит различные афиши, каждая из которых выполнена в едином авторском стиле. Данная коллекция вошла в фонд Томского областного художественного музея и может быть применена на выставке И.К. Айвазовского.

#### Литература

1. Выставочный менеджмент [Электронный pecypc]. Режим доступа: http://coollib.net/b/145567/read

2. И.К. Айвазовский [Электронный ресурс]. Режим доступа:http://ru.wikipedia.ru

3. Реклама в России [Электронный ресурс]. Режим доступа: http://www.rwr.ru

## АКСОНОМЕТРИЯ. ДОКАЗАТЕЛЬСТВО ТЕОРЕМЫ ПОЛЬКЕ – ШВАРЦА.

Варавин А.С., Голянская Е.О. Научный руководитель: Антипина Н.А. Томский политехнический университет 634050, Россия, г. Томск, пр-т Ленина, 30 E-mail: antonvaravinNV@gmail.com

#### Ввеление

Аксонометрическая проекция, или аксонометрия. представляет собой наглядное изображение предмета, полученное в результате параллельного проектирования его на некоторую плоскость проекций вместе с осями прямоугольных координат, к которым отнесен предмет. Оси координат располагают так, чтобы их направления совпадали с

направлениями основных измерений предмета, а начало координат выбирают в точке предмета или пространства, удобной при построении предмета и измерении координат. Для получения трехмерного наглядного изображения направление проектирования не должно совпадать с направлением ни одной из осей координат. При построении аксонометрических изображений следует иметь в виду основные свойства параллельных проекций:

1. Аксонометрические проекции параллельных прямых параллельны между собой и в пространстве.

 $2^{\circ}$ Отношение аксонометрических проекций отрезков, расположенных на одной прямой или параллельных прямых, равно отношению самих отрезков.

Если линии в пространстве пересекаются.  $3.$ то и аксонометрические проекции этих линий пересекаются

 $\overline{4}$ . В общем случае окружность изображается в аксонометрии эллипсом. в частном случае она может проектироваться на плоскость аксонометрических проекций в виде отрезка прямой или окружности.

Первые три свойства столь важны, что, основываясь на них, можно, не зная ничего другого из теории аксонометрии, построить аксонометрию любого предмета многогранной формы, если известны аксонометрические оси, показатели искажения, а также размеры, форма и положение предмета в пространстве [1].

Теорема Польке-Шварца является основной теоремой аксонометрии и имеет важнейшее практическое значение. Она имеет две формулировки:

формулировка, высказанная К. Польке в 1853 г.: «Три отрезка О'Е', О'Е', О'Е', произвольной длины, лежащие в одной плоскости и выходяшие из одной точки О' под произвольными углами друг к другу, представляют параллельную проекцию трех равных отрезков  $OE_x$ ,  $OE_y$  и  $OE_z$ отложенных на прямоугольных осях координат от начала О»:

формулировка, обобщенная Г. Шварцем в 1864 г.: Всякий невырождающийся полный четырехугольник можно рассматривать как параллельную проекцию тетраэдра наперед заданной формы [2].

#### Доказательство

Полным четырехугольником называется фигура, образованная четырьмя точками общего положения (вершинами) и шестью прямыми определяемыми вершинами. Невырождающимся считается такой четырехугольник, у которого не все четыре вершины лежат на одной прямой.

Пусть даны произвольный тетраэдр  $A_0B_0C_0D_0$  и полный четырехугольник ABCD (рис. 1), который будем рассматривать как проекцию некоторого тетраэдра.

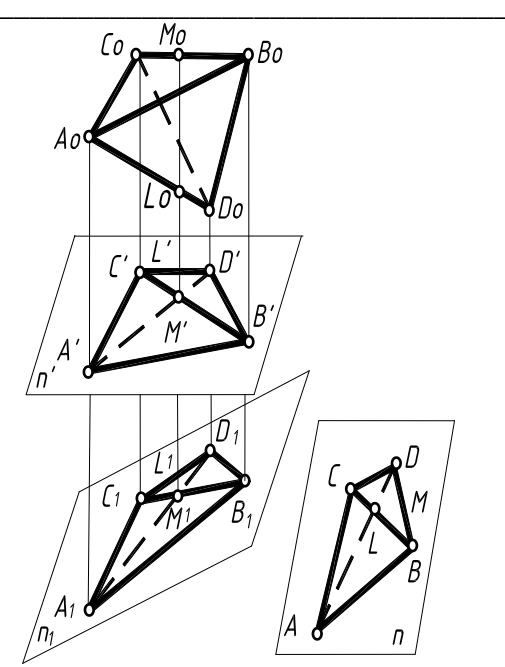

Рис. 1. Параллельные проекции тетраэдра

Следовательно, шесть сторон полного четырехугольника являются проекциями ребер этого тетраэдра. Обозначим диагональную точку пересечения двух сторон двумя буквами, относя ее к ребру АD (буква L) или к ребру ВС (буква М). Так как простое отношение трех точек не меняется при параллельном проектировании, то мы можем найти точки  $L_0$  и  $M_0$  соответственно на ребрах  $A_0D_0$  и  $B_0C_0$  тетраэдра оригинала из условий:

$$
(A_0D_0L_0) = (ADL),
$$
  

$$
(B_0C_0M_0) = (BCM)
$$

Пусть направление прямой  $M_0L_0$  совпадает с направлением проектирования, так как прямая  $M_0L_0$  должна проектироваться в одну точку. При проектировании тетраэдра по направлению  $M_0L_0$ , получим проектирующую призму. Пересечем полученную призму произвольной плоскостью II'. В сечении получим полный четырехугольник А'В'С'D' при этом будем иметь:

$$
(A'D'L') = (A_0D_0L_0) = (ADL)
$$

$$
(B'C'M') = (B_0C_0M_0) = (BCM)
$$

Следовательно, полный четырехугольник А'В'С'D' является аффинным четырехугольнику АВСД. Рассматривая четырехугольник А'В'С'Д' как основание призмы, можно построить сечение  $A_i B_i C_i D_i$  проектирующей призмы плоскостью  $II_x$ , которое было бы подобно четырехугольнику АВСО. Легко заметить, что полный четырехугольник  $A_1B_1C_1D_1$  является параллельной проекцией данного тетраэдра  $A_0B_0C_0D_0$ , а заданный четырехугольник ABCD является, проекцией тетраэдра, подобного данному, что и требовалось доказать [2]

Из хола доказательства теоремы Польке-Шварца видно, что если заданы проекция тетраэдра на плоскости II (полный четырехугольник ABCD), а также форма тетраэдра оригинала, то направление проектирования и положение плоскости проекций могут быть определены. Точно так же можно определить истинные размеры тетраэдра оригинала.

Из теоремы Польке-Шварца можно сделать выводы очень большого практического значения. Если мы представим себе систему прямоугольных координат в пространстве  $O_{xyz}$ , а также отложенные по осям координат единичные отрезки (так называемые масштабные отрезки), концы которых обозначим буквами  $E_r$ ,  $E_v$ ,  $E_z$ , то будем иметь так называемый масштабный тетраэдр ОЕ, ОЕ, ОЕ. Одной вершиной масштабного тетраэдра является начало координат  $O$ , а тремя остальными вершинами - концы масштабов по осям координат  $E_x, E_y, E_z$ . Масштабный тетраэдр является тетраэдром специального вида [3]. Три его грани представляют собой равнобедренные прямоугольные треугольники; четвертая грань - равносторонний треугольник.

Предположим, что система прямоугольных координат в пространстве  $O_{xyz}$ , называемая натуральной системой координат, проектируется параллельно на какую-либо плоскость II' (рис. 2). В таком случае масштабный тетраэдр изобразится в виде полного четырехугольника, шесть сторон которого явятся проекциями шести ребер масштабного тетраэдра. Натуральные оси координат  $O_{xy}$  изобразятся в проекции на плоскость II' тремя прямыми линиями, выходящими из точки  $O'$ , которая является изображением начала координат О.

Эта система трех прямых  $O'_{xyz}$  (аксонометрических осей) носит название аксонометрической системы координат, а три проекции натурального масштаба по осям координат  $O'E'_{v}$ ,  $O'E'_{v}$ ,  $O'E'_{z}$ называются аксонометрическими масштабами.

Применяя теорему Польке-Шварца к только что рассмотренному случаю, когда тетраэдроригинал является масштабным тетраэдром, мы можем получить следующее: Любой невырождающийся полный четырехугольник всегда можно рассматривать как параллельную проекцию масштабного тетраэдра натуральной системы координат в пространстве.

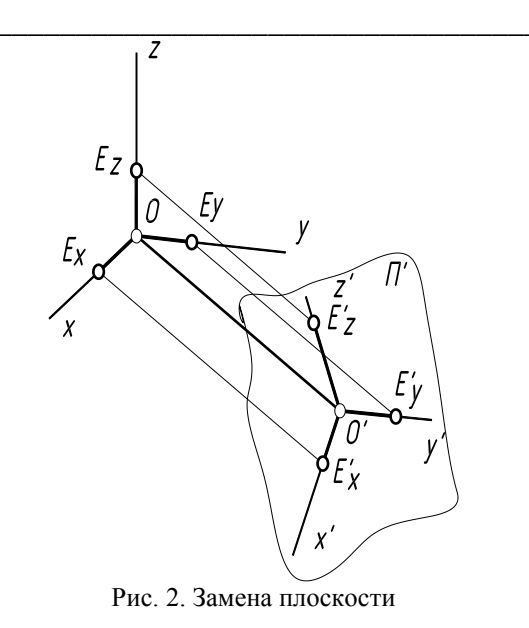

#### Заключение

Теорема Польке-Шварца имеет фундаментальное значение, как для теории аксонометрии, так и для многих практических ее применениях. На основании этой теоремы система аксонометрических осей, а также и аксонометрических масштабов на них может быть залана совершенно произвольным образом. Всегда найдется такое положение прямоугольной системы натуральных координат в пространстве и такой размер натурального масштаба по осям, что заданная аксонометрическая система окажется параллельной проекцией натуральной системы.

#### Литература

Глазунов Е.А., Четверухин Н.Ф. «Аксо-1. нометрия» – М.:ГТТЛ, 1953

Теорема Польке-Шварца [Электронный  $2.$ pecypcl. Режим лоступа http://ru.wikipedia.org свободный

Основная теорема аксонометрии [Элек-3. тронный ресурс]. Режим доступа http://ingraf.ru свободный

## РАБОТА С РАСТРОВОЙ ГРАФИКОЙ НА ПРИМЕРЕ СОЗДАНИЯ ПЛАКАТА В ГРАФИЧЕСКОМ РЕДАКТОРЕ ADOBE PHOTOSHOP CS5

Яковлева А.В., Ризен Ю.С.

Томский политехнический университет 634050, Россия, г. Томск, пр-т Ленина, 30 E-mail: anna max m@mail.ru

#### Ввеление

Adobe Photoshop - многофункциональный графический редактор, разработанный и распространяемый фирмой Adobe Systems. В основном работает с растровыми изображениями, однако имеет некоторые векторные инструменты. Продукт является лидером рынка в области коммерческих средств редактирования растровых изображений, и наиболее известным продуктом фирмы Adobe. Часто эту программу называют просто Photoshop. В настоящее время Photoshop доступен на платформах Mac и Windows.

Adobe Photoshop CS5 - это комплексное решение для профессиональной обработки цифровых изображений, которое содержит весь набор инструментов, а также средства создания и редактирования трехмерной и анимационной графики. Графический редактор Photoshop CS5 применяют для создания фотореалистических изображений, работы с цветными сканированными изображениями, ретуширования, цветокоррекции, коллажирования, трансформации графики, цветоделения и т.д. Photoshop CS5 располагает всеми методами работы с точечными изображениями, при этом имеет возможность работы со слоями и использует контуры. Плюс, эту программу можно использовать вместе с мощными креативными приложениями для мобильных устройств. Photoshop CS5 является безусловным лидером среди профессиональных графических редакторов за счет своих широчайших возможностей, высокой эффективности и скорости работы.

#### Преимущества Adobe Photoshop

Удобная динамическая панель регулировки для доступа ко всем необходимым инструментам для коррекции цвета и тонирования изображения, стилям и прочим средствам редактирования.

Модернизированный интерфейс.  $1$ 

 $2.$ Поворот холста одним щелчком мыши под любым углом.

Интеллектуальное масштабирование.  $\mathcal{Z}$ 

Попиксельное редактирование изображе- $\overline{4}$ ний путём максимального увеличения отдельных участков без потери чёткости.

5. Усовершенствованные средства редактирования анимационной графики.

Просмотр фотоколлекции в удобном фор-6 мате: на вкладках или в формате мозаики.

Растровое изображение - изображение, представляющее собой сетку пикселей или цветных точек (обычно прямоугольную) на компьютерном мониторе, бумаге и других отображающих устройствах и материалах (растр).

#### Достоинства растровой графики

1. Возможность воспроизведения изображений любого уровня сложности. Количество деталей, воспроизводимых на изображении, во многом зависит от количества пикселей.

Точная передача цветовых переходов. 2.

 $\overline{3}$ . Наличие множества программ для отображения и редактирования растровой графики. Абсолютное большинство программ поддерживают одинаковые форматы файлов растровой графики. Растровое представление, пожалуй, самый «старый» способ хранения цифровых изображений.

#### Недостатки растровой графики

Большой размер файла. Фактически для  $1_{-}$ каждого пиксела приходится хранить информацию о его координатах и цвете.

 $2^{\circ}$ Невозможность масштабирования  $(B)$ частности, увеличения) изображения без потери качества.

Важными характеристиками изображения являются:

количество пикселей - может указываться  $\bullet$ отдельно количество пикселей по ширине и высоте (1024×768, 640×480 и т. п.) или же общее количество пикселей:

количество, используемых цветов, или глубина цвета (эти характеристики имеют следующую зависимость:  $N=2^k$ , где  $N -$ количество цветов. k - глубина цвета):

цветовое пространство (цветовая мо-

дель) – RGB, СМҮК, XYZ и др.;

разрешение - справочная величина, говорящая о рекомендуемом размере изображения.

Растровую графику редактируют с помощью растровых графических редакторов. Создается растровая графика фотоаппаратами, сканерами, непосредственно в растровом редакторе, также путем экспорта из векторного редактора или в виде снимков экрана.

#### Форматы растровой графики

BMP или Windows Bitmap (битовая карта изображения) - достаточно распространенный формат. Ланный формат поллерживается практически всеми графическими редакторами растровой графики.

GIF (Graphics Interchange Format) - графический формат для обмена, самый уплотнённый из графических форматов, не имеет потери данных и позволяет уменьшить размер файла в несколько раз.

PNG (Portable Network Graphics) - формат графических файлов, аналогичный формату GIF, но который поддерживает намного больше цветов.

JPEG очень широко используемый формат изображений. Сжатие основано на усреднении цвета соседних пикселей (информация о яркости при этом не усредняется) и отбрасывании высокочастотных составляющих.

TIFF поддерживает большой диапазон изменения глубины цвета, разные цветовые пространства, разные настройки сжатия (как с потерями, так и без) и др.

RAW хранит информацию, непосредственно получаемую с матрицы цифрового фотоаппарата или аналогичного устройства без применения к ней каких-либо преобразований, а также хранит настройки фотокамеры. Позволяет избежать потери информации при применении к изображению различных преобразований.

#### Пример работы в Adobe Photoshop CS5: создание плаката на тему «9 мая»

Фоном было выбрано изображение крас-1. ной звезды в черно-белом формате (рис. 1).

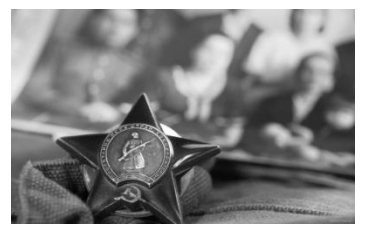

Рис. 1. Фон плаката на тему «9 мая»

2. Вставлены фото ветеранов войны с парадов 9 мая (рис. 2). Для обработки фотографий использованы такие инструменты как: перемещение, градиент, резкость, размытие, осветление, затемнение, выполнена цветокоррекция, за счет которой всё выдержано в одном колорите.

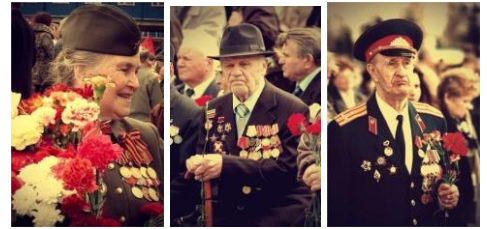

Рис. 2. Фото ветеранов войны с парадов 9 мая

3. Георгиевская лента (рис. 3) в плакате так же немаловажна. Цвета ленты – [чёрный](http://ru.wikipedia.org/wiki/%D0%A7%D1%91%D1%80%D0%BD%D1%8B%D0%B9_%D1%86%D0%B2%D0%B5%D1%82) и жёлтый – означают «дым и пламя» и являются знаком личной доблести [солдата](http://ru.wikipedia.org/wiki/%D0%A1%D0%BE%D0%BB%D0%B4%D0%B0%D1%82) на поле [боя.](http://ru.wikipedia.org/wiki/%D0%91%D0%BE%D0%B9) Также считается, что эти цвета имеют в своей основе житие святого Георгия Победоносца и символизируют собой смерть и воскрешение. Св. Георгий, согласно житийной литературе, трижды прошёл через смерть и дважды был воскрешаем.

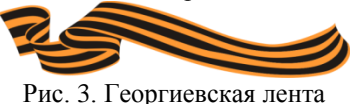

Чтобы георгиевская лента не бросалась в глаза и не становилась основным элементом композиции, так как она не является главным элементом коллажа, был выполнен градиент и применена прозрачность.

При нанесении текста был использован курсив, на текст были наложены такие эффекты как: тень, тиснение, глянец, обводка. В этом плакате главным является текст, так как эти слова имеют большой смысл для всех поколений.

Текст на плакате: «*9 мая! Мы помним! Мы гордимся!*».

4. В итоге проведенной работы получился плакат – коллаж «9 мая» (рис. 4).

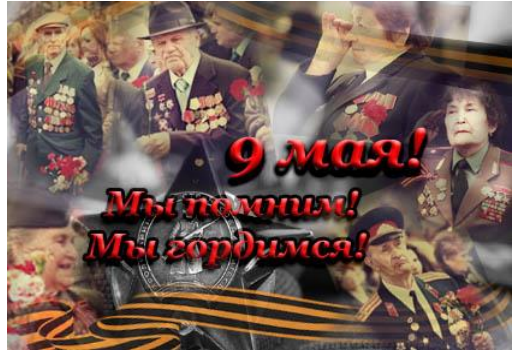

Рис. 4. Коллаж «9 мая»

#### **Заключение**

В процессе изучения работы основных инструментов Adobe Photoshop CS5 был создан плакат «9 мая», что позволило получить знания и навыки работы с программным обеспечением, почувствовать достоинства и недостатки работы с растровой графикой на практике.

#### **Литература**

1. Скотт Келби. Adobe Photoshop CS5: справочник по цифровой фотографии = The Adobe Photoshop CS5 Book for Digital Photographers. – М.: Вильямс, 2011.

2. Александр Ефремов. Цифровая фотография и Photoshop. Уроки мастерства. – СПб.: Питер, 2009.

3. Сайт графического пакета Adobe – Photoshop CS5 [Электронный ресурс] режим доступа: [http://www.adobe.com](http://www.corel.ru/) – 1.10.2013

# **СЕКЦИЯ 9. ИНФОРМАЦИОННЫЕ ТЕХНОЛОГИИ В МАШИНОСТРОЕНИИ**

# **АВТОМАТИЗАЦИЯ ВВОДА И ОБРАБОТКИ ДАННЫХ В ТАБЛИЧНОМ ПРОЦЕССОРЕ НА ПРИМЕРЕ ЭЛЕКТРОТЕХНИЧЕСКОГО ОБОРУДОВАНИЯ**

Орлова И.В.

Иркутский государственный технический университет 664074, Россия, г. Иркутск, ул. Лермонтова, 83 E-mail: ridgi@yandex.ru

#### **Аннотация**

Рассмотрены возможности построения форм ввода данных с заранее известными значениями для электротехнического оборудования в табличном процессоре Microsoft Excel, которая будет удобна для дальнейшего анализа этих данных.

#### **Постановка задачи**

Организация поставляет и устанавливает электротехническое оборудование. Организация достаточно небольшая и специальные средства не предусмотрены, работа с данными ведется средствами пакета Office, а именно табличного процессора Excel. Для того чтобы сократить временные затраты и повысить качество выполняемой работы необходимо найти возможности автоматизировать ввод и обработку необходимой информации. А именно необходимо построить форму для заполнения данных по продажам и установке электротехнического оборудования, при условии

что список оборудования со всеми характеристиками стандартный и хранится на отдельном листе.

Форма должна содержать следующие поля (рис. 4): № пп, Заказчик, Название оборудования, Вид сделки, Код сделки, Тип, Длина, Ширина, Высота, Цена оборудования, Цена установки, Ответственный сотрудник, Должность отв сотрудника, Человека-затраты, Дата сделки.

Наша задача обеспечить удобный ввод данных в форму, обеспечивающий возможность выбора предопределенных значений и автоматического заполнения части полей, а непосредственный ввод данных свести к минимуму.

Для начала необходимо на листе с исходными данными провести сортировку данных по алфавиту (рис. 1). Исходным данным по группам, необходимым для списка, задать *имена* (контекстное меню *– Присвоить имя*).

| A                            | $\mathbb A$                                                      | B                                  | Ċ                      | D                | E      | F                    | G                 | н                    |
|------------------------------|------------------------------------------------------------------|------------------------------------|------------------------|------------------|--------|----------------------|-------------------|----------------------|
| 1                            | Название оборудования                                            | Тип                                | Длина                  | Ширина           | Высота | Цена<br>оборудования | Цена<br>установки | Человеко-<br>затраты |
| $\overline{2}$               | Модуль Modbus MCD 200                                            | M <sub>1</sub>                     | 0.05                   | 0.05             | 0.05   | 6050                 | 1210              | 1                    |
| $\overline{3}$               | Преобразователь частоты FC 301<br>1.5 KBT IP20 /380 - 480 V/ RFI | n1                                 | 0,205                  | 0,075            | 0,2    | 31400                | 6280              | $\overline{2}$       |
| 4                            | Привод FCD 303 0,37кВт, IP66,<br>with RFI-filter                 | n2                                 | 0,1                    | 0,1              | 0,1    | 30300                | 6060              | $\overline{2}$       |
| 5                            | Реле защити. авт. нз+но 115/230v<br>50/60hz                      | n <sub>3</sub>                     | 0.05                   | 0.04             | 0.03   | 4150                 | 830               | $\mathbf{1}$         |
| 6                            | Тормозной резистор, 37 - 45КВт                                   | V <sub>2</sub>                     | 0,1                    | 0.1              | 0.1    | 10750                | 2150              | $\mathbf{1}$         |
| $\overline{7}$               | Устройство плавного пуска МСD<br>100-007 (400-480V, 15A)         | y1                                 | 0,12                   | 0,09             | 0,14   | 7800                 | 1560              | 1                    |
| $\overline{\mathbf{g}}$<br>ÿ |                                                                  |                                    |                        |                  |        |                      |                   |                      |
| 10                           |                                                                  | Покупка                            | Покупка и<br>установка | <b>Установка</b> |        |                      |                   |                      |
| 11                           | Код сделки                                                       | nn                                 | ПУ                     | yy               |        |                      |                   |                      |
| 12<br>15<br>$1 +$            |                                                                  |                                    |                        |                  |        |                      |                   |                      |
| 15                           | Список сотрудников                                               | должность                          |                        |                  |        |                      |                   |                      |
| 16                           | Поляков Сергей                                                   | менеджер                           |                        |                  |        |                      |                   |                      |
| 17                           | Преловский Евгений                                               | менеджер                           |                        |                  |        |                      |                   |                      |
| 18                           | Русинов Евгений                                                  | продавец                           |                        |                  |        |                      |                   |                      |
| 19                           | Свиргун Юлия                                                     | менеджер                           |                        |                  |        |                      |                   |                      |
| 20                           | Сильванович Татьяна                                              | менеджер                           |                        |                  |        |                      |                   |                      |
| 21                           | Стафеев Владимир                                                 | гл.инженер                         |                        |                  |        |                      |                   |                      |
|                              | 22 Tauraune Huvnnau<br>Основная таблица<br>$\blacktriangleright$ | <b>HAUSRWAR</b><br>Исходные данные | 93/                    |                  |        |                      | $\Box$            |                      |

Рис. 1. Лист Исходные данные

Присвоение имен позволяет различать отдельные ячейки и группы ячеек по именам, что упрощает адресацию. Изменение, удаление и добавление имен осуществляется с помощью диспетчера имен (*Формулы – Диспетчер имен*). В нашем случае должно быть задано три имени: Оборудование – диапазон А2:А7, Вид сделки – B10:D10; Сотрудники – A16:A28.

Далее создадим таблицу для ввода данных. В полях, необходимых для выбора из списка, выбираем *Данные – Проверка данных*. В окне *Проверка вводимых значений* в поле *Тип* данных выбираем *Список*, а *источник* выбираем необходимое имя (из тех, что мы присвоили (рис. 2)).

Прокомментируем чем удобно использование имен. В случае добавления данных в исходные данные, необходимо откорректировать только диапазон в указание имени, а список корректировать не придется. Стоит заметить, что, так как предполагается заполнение достаточно больших данных и ежедневно они будут добавляться, поле со списком можно установить на весь столбец. Для этого выделяем весь столбец без шапки (выбираем ячейку под заголовком поля и нажимаем Shift + Ctrl +  $\downarrow$ ) и уже затем выбираем Данные -Проверка данных и так далее.

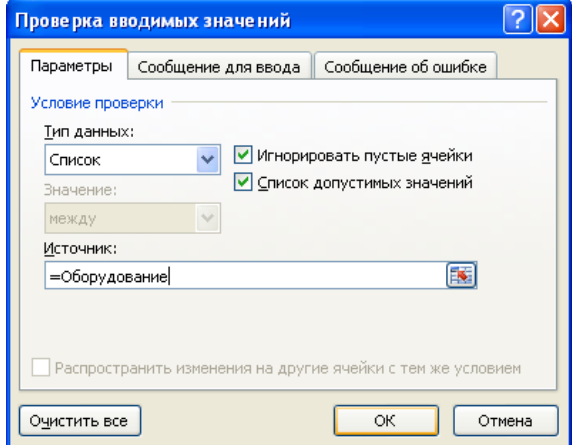

Рис. 2. Пример создания поля со списком

Для всех полей (того требующих) исходной таблицы (три поля в нашей задаче: Название оборудования, Вид сделки и Ответственный сотрудник) организовать возможность выбора из списка (рис. 3).

| ו וחן 17 טס <del>וי</del> דיטסט <i>ן ט</i> אזו ומח <sub>של</sub> ב<br>Ίμ<br>Модуль Modbus MCD 200<br>Преобразователь частоты FC 301 1,5 кВт IP20 /380 - 4 |  |
|----------------------------------------------------------------------------------------------------|--|
|                                                                                                    |  |
|                                                                                                    |  |
| Привод FCD 303 0,37кВт, IP66, with RFI-filter                                                                                                    |  |
| Реле защитн. авт.нз+но 115/230v 50/60hz                                                                                                    |  |
| Тормозной резистор, 37 - 45КВт<br>Устройство плавного пуска MCD 100-007 (400-480V, 1:                                                                     |  |

Рис. 3. Пример организации списка

Для оставшихся полей организовать автоматический ввод данных из соответствующих таблиц с исходными данными (Технические характеристики оборудования и Список сотрудников) с использованием функции ВПР. Для упрощения ввода данных в функцию присвойте имена таблицам, а именно Хар обор - диапазон  $A2:HT$ ,  $C<sub>TH</sub>$ сок сотр - диапазон А16:В28.

Например, для поля Тип формула будет выглядеть следующим образом

 $=$ B $\Pi P(C2; Xap_06op;2),$ 

а поля Код сделки:

=ГПР(D2;'Исходные данные'!\$B\$10:\$D\$11;2).

Заметим, что если таблице задать имя, как уже предлагалось, можно избежать затраты времени на вылеление таблицы и присвоение ей абсолютной адресации.

Для организации расчета стоимости, вернее, заполнения полей Цена оборудование и Цена установки необходимо учесть, что они заполняются в зависимости от вида сделки: если это покупка, то цена проставляется для оборудования. если установка, то цена установки, если и то и другое, то обе цены сразу. Организовать это не сложно, используя функцию ЕСЛИ, и, конечно же, ВПР для таблицы с исходными данными оборудование. Формулы для этих полей выглядят следующим образом.

=ЕСЛИ(ИЛИ(D2={"Покупка";"Покупка и установка"});ВПР(С2;Хар обор;6);0)

=ЕСЛИ(ИЛИ(D2={"Установка";"Покупка и установка"});ВПР(С2;Хар\_обор;7);0)

После введения всех формул остается заполнить таблицу необходимыми данными (рис. 4). Стоит подчеркнуть, что «вручную» теперь в таблицы заполняются только два поля Заказчик и Дата заказа.

В заключении стоит отметить, что возможность построения таблиц с выбором предопределенных значений и использованием полей со списками позволяет автоматизировать процесс ввода данных, обеспечить правильность и однотипность вводимой информации, что в дальнейшем упростит и расширит возможности ее анализа.

| А                                      |                         |                                                                  | D              |                        |               | G     | н      |        |                      |                   |                            | M                           | N                   | $\circ$     |
|----------------------------------------|-------------------------|------------------------------------------------------------------|----------------|------------------------|---------------|-------|--------|--------|----------------------|-------------------|----------------------------|-----------------------------|---------------------|-------------|
| <b>N<sub>2</sub></b><br>n <sub>n</sub> | Заказчик                | Название оборудования                                            | Tun            | Вид сделки             | Код<br>сделки | Длина | Ширина | Высота | Цена<br>оборудования | Цена<br>установки | Ответственный<br>сотрудник | Должность<br>отв_сотрудника | Человека<br>затраты | Дата сделки |
|                                        | 1 Квазар-Энерго         | Модуль Modbus MCD 200                                            | M <sub>1</sub> | Покупка                | nn            | 0.05  | 0.05   | 0.05   | 6050                 | ٥                 | Танганов Николай           | менеджер                    | $\mathbf{1}$        | 25.09.2013  |
|                                        | ЧебЭнерго               | Преобразователь частоты FC 301<br>1.5 xBT IP20 /380 - 480 V/ RFI | n1             | Покупка и<br>установка | <b>ny</b>     | 0,205 | 0.075  | 0.2    | 31400                | 6280              | Фадеева Екатерина          | ст.менеджер                 | $\overline{2}$      | 25.09.2013  |
|                                        | АльфаТехСвет            | Реле защитн, авт.нз+но 115/230v<br>50/60hz                       | n3             | Покупка и<br>установка | ПУ            | 0.05  | 0,04   | 0.03   | 4150                 | 830               | Фадеева Екатерина          | ст.менеджер                 |                     | 25.09.2013  |
|                                        | 4 кт Сервис             | ЭлектроКомпле   Реле защити. авт. на+но 115/230v<br>50/60hz      | n <sub>3</sub> | Установка              | yy            | 0.05  | 0,04   | 0,03   | $\circ$              | 830               | Танганов Николай           | менеджер                    | 1                   | 25.09.2013  |
|                                        | Univercableru           | Привод FCD 303 0,37 кВт, IP66,<br>with RFI-filter                | n2             | Покупка                | nn            | 0.1   | 0,1    | 0,1    | 30300                | 0                 | Сильванович Татьяна        | менеджер                    | $\overline{2}$      | 25.09.2013  |
|                                        | 6 ОптимЭлектро          | Модуль Modbus MCD 200                                            | M <sub>1</sub> | Покупка                | nn            | 0.05  | 0,05   | 0.05   | 6050                 | o                 | Стафеев Владимир           | гл.инженер                  | 1                   | 25.09.2013  |
|                                        | Промтехснаб             | Преобразователь частоты FC 301<br>1.5 xBT IP20 /380 - 480 V/ RFI | n1             | Покупка                | nn            | 0,205 | 0.075  | 0.2    | 31400                | ٥                 | Танганов Николай           | менеджер                    | $\overline{2}$      | 26.09.2013  |
|                                        | Атлант-Гоупп            | Привод FCD 303 0,37 кВт, IP66,<br>with RFI-filter                | n2             | Покупка                | nn            | 0.1   | 0,1    | 0,1    | 30300                | o                 | Фадеева Екатерина          | ст.менеджер                 | $\overline{2}$      | 26.09.2013  |
|                                        | МетроМет                | Реле защити, авт.нз+но 115/230v<br>50/60hz                       | n3             | Покупка                | nn            | 0.05  | 0,04   | 0,03   | 4150                 | ٥                 | Хусхаева Юлия              | менеджер                    |                     | 26.09.2013  |
|                                        | Кабельные<br>10 системы | Тормозной резистор, 37 - 45КВт                                   | y <sub>2</sub> | Покупка и<br>установка | <b>ny</b>     | 0,1   | 0,1    | 0,1    | 10750                | 2150              | Черных Михаил              | менеджер                    |                     | 27.09.2013  |
|                                        | 000<br>11 "ИНРОСМЕТ"    | Устройство плавного пуска МСD<br>100-007 (400-480V, 15A)         | v1             | Покупка и<br>установка | <b>ny</b>     | 0.12  | 0.09   | 0.14   | 7800                 | 1560              | Поляков Сергей             | менеджер                    | 1                   | 27.09.2013  |
|                                        | АЛЕКСПРИВОД-            | Преобразователь частоты FC 301                                   | n1             | Установка              | yy            | 0.205 | 0.075  | 0.2    | o                    | 6280              | Преловский Евгений         | менеджер                    |                     | 27.09.2013  |

Рис. 4. Пример заполнения формы

# **СЕКЦИЯ 10. ИНФОРМАЦИОННЫЕ ТЕХНОЛОГИИ В ГУМАНИТАРНЫХ И МЕДИЦИНСКИХ ИССЛЕДОВАНИЯХ**

# **РАЗВИТИЕ ГЕНЕАЛОГИЧЕСКОЙ КУЛЬТУРЫ МОЛОДЕЖИ В СОВРЕМЕННОЙ ИНФОРМАЦИОННО-КОММУНИКАТИВНОЙ СРЕДЕ**

Ахпашева Н.Л.

Научный руководитель: Соболева И.А. Новосибирский государственный университет экономики и управления 630099, Россия, г. Новосибирск, ул. Каменская, 52 E-mail: venerakfz@yandex.ru

#### **Введение**

Генеалогическая культура – это знания о существенных функциях и закономерностях исследования истории семьи, о приемах составления генеалогической структуры рода и установления генеалогической идентичности личности с предками [1].

Демографический кризис, разложение института семьи, искажение его духовного содержания, кризис морали, разрушение тончайшего механизма духовного единения народа – вот те факторы, которые характеризуют переходные периоды жизни общества.

Генеалогическая культура как один из важнейших аспектов общей культуры человека несет в себе моральное начало, влияет на развитие нравственного сознания и чувств, обуславливающих этику поведения личности, формирует ценностные ориентации молодежи [2].

На сегодняшний день глобальная сеть Интернет занимает значительное место в жизни современной молодёжи. Об этом свидетельствуют данные, полученные в ходе различных исследований. Повсеместная доступность сети Интернет привела к тому, что молодые люди практически все свое свободное, да и не только свободное, но и рабочее время, проводят в сети Интернет за общением, поиском информации, просмотром кинофильмов, прослушиванием аудиозаписей, игровыми развлечениями и т.п. [3]

Приоритетным местом общения современной молодежи являются социальные сети. В настоящее время стало сложно найти человека, который хотя бы один раз не слышал о таких ресурсах, как «Одноклассники», «Facebook», «В контакте» и др. Между тем подобного рода сайтов намного больше, чем может показаться.

Целью данного исследования является анализ возможностей использования социальных сетей как естественной «среды обитания» современной молодежи, для развития генеалогической культуры, восстановления и укрепления родственных отношений.

В сети Интернет появились так называемые «семейные социальные сети», возможности которых выходят за рамки обычных социальных сетей. Кроме привычных сервисов социальной сети, таких как: переписка, добавление в друзья, статусы, группы по интересам, медиа-контент, просмотр новостей и т. д., семейные сети предлагают инструменты ведения семейного древа, поиск усопших предков или подача объявлений о поиске его

или его родных, создание собственного семейного веб-сайта, обмен фотографиями и видео материалами, ведение семейного календаря и дневника, биографические записи, и многое другое.

Одним из крупнейших сайтов в области семейно-ориентированных социальных сетей и генеалогии является ресурс MyHeritage.com [4], разработанный израильской компанией, а среди российских разработчиков генеалогических порталов, продвигающих идеи семейных социальных сетей, можно выделить FamilySpace.ru [5].

Дадим общую характеристику этим ресурсам и проведем анализ их возможностей.

*MyHeritage.com* – это специализированная социальная сеть, направленная на профессиональное создание генеалогического древа семьи, в котором каждый из зарегистрированных членов может самостоятельно редактировать данные, помещать фото, видео. На портале представлено много возможностей для развлечений и исследовательской деятельности.

*FamilySpace.ru* – это генеалогический портал с элементами социальной сети, включающий все функциональные возможности программ для построения генеалогического древа. Сами создатели позиционируют FamilySpace как «семейную социальную сеть».

Сервисы просты в обращении, даже для неопытного в компьютерном деле пользователя, имеют интуитивно понятный интерфейс и, в тоже время, огромные возможности. В каждом из них есть опция экспорта/импорта дерева в стандартизированный формат Gedcom, который совмещает базы данных из других генеалогических программ. Также в их основе заложены базовые функции построения, хранения, редактирования и пополнения генеалогической информации: биография, фотоальбом, события жизни, и составление жизнеописания каждого члена семьи.

#### **Основные функции**

 построение родословных деревьев с фотографиями, автоматическое выстраивание связей между звеньями (рис. 1);

 ведение семейного архива: копий документов, историй, материалов, файлов, писем и дневников, газетные вырезки и т.д.; медиа-архива;

XI Международная научно-практическая конференция студентов, аспирантов и молодых учёных «Молодёжь и современные информационные технологии»

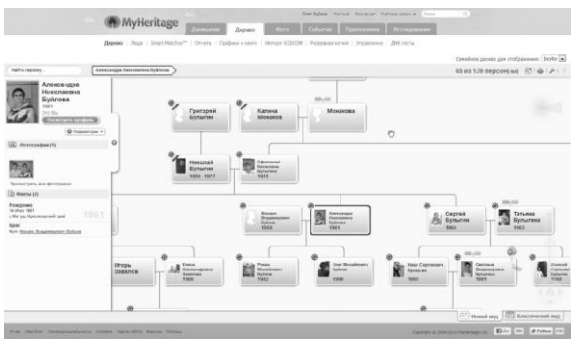

Рис. 1. Генеалогическое древо [4]

оперативный поиск родственников среди  $\bullet$ записей пользователей всего сервиса;

формирование отчетов с экспортом в различные форматы (PDF, rtf, Excel и пр.);

предоставление статистических инструментов для формирования отчетов по заданным показателям;

лоступ к библиотекам ланных из разных архивов, метрических книг, переписей населения, справочников, различных списков и других исторических документов:

обозначение местонахождения родственников на картах Yandex и GoogleMaps (рис. 2);

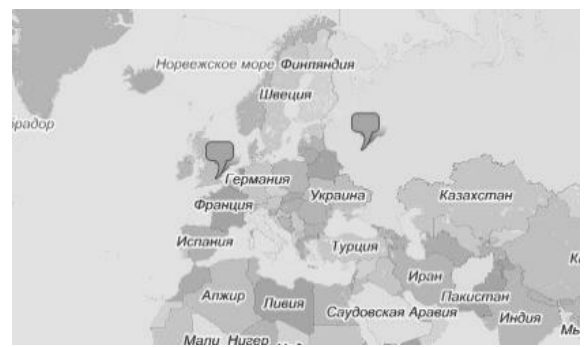

Рис. 2. Расположение родственников на карте [5]

возможность внесения дополнительной информации, не предполагаемой программами изначально. Например, создание медицинской родословной росписи с информацией о болезнях, диагнозах и результатах лабораторных исследований для всех персон. С началом XXI века, набирает популярность генетическая генеалогия. Данные порталы используют анализы ДНК человека, как платную услугу.

Развитие функционала веб-сервисов полностью формируется под запросы его аудитории. В связи с этим появляются существенные отличия.

Так международный сервис MyHeritage имеет уникальную технологию распознавания лиц по фотографии. Такой поиск на похожесть значительно сокращает время при нахождении родственников.

Сервис разработал мобильные приложения для iPhone, iPad, Android. Это бесспорно огромный

плюс, который дает быстрое развитие портала и привлечение большого количества молодежи.

В соответствии с пожеланиями своих пользователей социальная сеть FamilySpace, помимо стандартной регистрации, предлагает вход через социальные сети: ВКонтакте, Одноклассники, Twitter, Google, OpenID, Livejournal, @mail.ru, поскольку молодежь «ценит» свое время, а длительные регистрации на каждых серверах удручают

Кроме того, в проекте FamilySpace размещен огромный, постоянно пополняемый российский архив первичной информации, который позволяет вести самостоятельные исслелования.

#### Заключение

Применение технологий социальных сетей в генеалогических исследованиях позволяют организовать коллективную работу всех родственников над семейной историей.

За 10 лет существования проекта МуНегіtаде (с 2003 года), количество участников из разных стран мира возросло до 68.5 млн., в том числе 1.2 млн. из России. Необходимо отметить, что большую часть участников составляют молодые люди в возрасте до 30 лет. Это свидетельствует о высокой потребности молодых людей в воссоздании истории своей семьи, восстановлении утраченных связей.

Вовлечение в этот процесс молодого поколения с использованием современных инструментов и технологий социальных сетей можно оценить как положительную тенденцию.

Развитие генеалогической культуры молодежи, выявление, изучение и использование семейнородового опыта, поиски духовного смысла способны стать частью механизма духовнонравственной профилактики общества.

#### Литература

1. Извеков И.Н. Формирование генеалогической культуры старшеклассников в целостной образовательной среде семьи и школы. Автореферат диссертации. д.пед.н. - Сочи, 2010 - 45с.

Баикина Ю.О. Генеалогическая традиция 2. и потенциал семьи в системе факторов формирования духовных ценностей личности. Автореферат диссертации. к.соц.н. - Тюмень,  $2005 - 27c$ .

Баткаева Е. Роль социальных сетей в со-3. циализации молодежи [Электронный ресурс]. -Режим доступа: http://www.pareto-center.ru/smi-59.html, свободный

MyHeritage.com [Электронный ресурс]. - $\overline{4}$ . Режим доступа: http://www.myheritage.com/, своболный

FamilySpace.ru [Электронный ресурс].- $5<sub>1</sub>$ Режим лоступа: http://www.familyspace.ru/. свободный

## РАЗРАБОТКА ПРОГРАММЫ ДЛЯ ПОЛУЧЕНИЯ СОЦИОТИПАЛИЧНОСТИ

Божедомова К.С., Шкатова Г.И. Томский политехнический университет 634050, Россия, г. Томск, пр-т Ленина, 30 E-mail: bozhedomova1994@mail.ru

#### Ввеление

Соционика - это наука, изучающая процесс обмена информацией между человеком и внешним миром, т.е. каким образом люди воспринимают, перерабатывают и выдают информацию [1]. Соционика поможет вам лучше разобраться в себе, найти свое место в обществе и в мире [2]. Давно уже известно, что нет универсальных людей, способных реализовать себя в любой деятельности, а эта наука дает возможность подобрать наиболее подходящий род занятий. Соционика поможет вам лучше понимать возможности и способности других людей, что можно требовать от человека и что от него ожидать. Психические различия между людьми заключаются в разных способах восприятия, переработки и выдачи информации, опираясь на которые были выделены различные соционические типы.

Соционический тип - это тип психики человека [3]. Согласно соционической теории, существует шестналнать таких типов и всякий человек может быть отнесён к одному из них.

**B**cero соционике рассматривается  $\, {\bf B}$ 16 социотипов: логико-интуитивный экстраверт -«Предприниматель»; логико-сенсорный экстраверт - «Администратор»; этико-интуитивный экстраверт - «Наставник»; этико-сенсорный экстраверт - «Энтузиаст»; Логико-интуитивный интроверт - «Аналитик»; логико-сенсорный интроверт -«Инспектор»; этико-интуитивный интроверт-«Гуманист»; этико-сенсорный интроверт - «Хранитель»; интуитивно-логический экстраверт -«Искатель»; сенсорно-логический экстраверт -«Маршал»; интуитивно-этический экстравертэкстраверт -«Советчик»; сенсорно-этический «Политик»; интуитивно-логический интроверт-«Критик»; сенсорно-логический интроверт - «Мастер»; интуитивно-этический интроверт - «Лирик»; сенсорно-этический интроверт - «Посредник». Следует обратить внимание, что каждому названию социотипа поставлен в соответствие некоторый образ, с которым ланный социотип можно ассоциировать, например, «Политик -Наполеон».

В психике человека выделяют восемь основных функций, по которым составляется психологический портрет личности, у которого преобладает та или иная функция: первая функция - главная, она определяет программу действий человека, его жизненные позиции, вторая функция - творческая - определяет, каким образом человек реализует первую функцию, третья функция - ролевая. Аспекты этой функции проявляются, в новой обстановке, например, когда человек вступает в контакт с окружающими, или если происходит

что-то неожиданное. Четвертая функция - болевая. Это слабое место человека, функция комплексов, мешающих развитию личности, пятая функиия - внушаемая (суггестивная), по ней человек нуждается в поддержке либо конкретными действиями, либо дельными советами и рекомендациями. Информация по этой функции успокаивает человека, вселяет в него уверенность, шестая функция -активационная (референтная, оценочная). С помощью этой функции человек определяет, каким должен быть внешний мир, информация по аспекту этой функции активизирует его, побуждает к действию, седьмая функция - ограничительная (наблюдательная), она служит для отслеживания информации по ее аспекту, поступающей извне, следит за излишними проявлениями такой информации. Кроме того, ограничительная функция срабатывает, если человек чувствует давление, которое вынуждает его защищаться, восьмая функция - демонстративная (фоновая), она работает автоматически, постоянно, не заостряя внимания.

Социотип определяет способы получения и обработки информации, возможности человека при взаимодействии с окружающей действительностью и в частности при отношениях с людьми, его сильные и слабые стороны [4]. Согласно соционической теории социотип человека не меняется в течение всей его жизни, хотя информационное наполнение различных функций и аспектов может меняться. Необходимость в определении психологического портрета может быть связана как с самоанализом с целью пользователя разобраться в самом себе, так и, например, помочь работодателю правильно организовать коллектив, определить для каждого сотрудника сферу деятельности, в которой он будет более успешен.

Определение социотипа процедура непростая. Необходимость в такой процедуре возникает в залачах связанных с илентификацией личности. определением социотипа личности. К настоящему времени разработано множество тестов на опрелеление социотипа, но наибольшее практическое применение получил тест «Мегедь - Овчарова». Данная программа разработана на основе этого теста

#### Функциональные особенности приложения

Сценарий работы с приложением можно представить следующей схемой: пользователю предлагается последовательно одно из двух утверждений, которые выбираются из общей базы утверждений, предложенных разработчиками Teста (рис. 1).

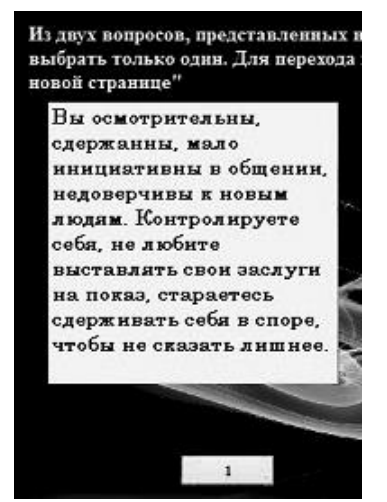

Рис. 1. Фрагмент диалогового окна, предоставляемого пользователю для выбора утверждения

Чтобы выбрать утверждение, пользователю достаточно нажать на одну из двух кнопок внизу экрана с цифрой, соответствующей выбранному варианту ответа (рис. 1). Этот ответ будет сохранен, и произойдет смена пары утверждений на экране. После того как пользователь выберет из последней пары одно из утверждений, поступление их прекрашается и вы автоматически попалаете на форму выдачи результата (рис. 2). На этой форме представлено описание социотипа, определенного по результатам тестирования. Надежность результата по тесту от 30 до 100%, поэтому не рекомендуем оценить результат по тесту как однозначное определение социотипа.

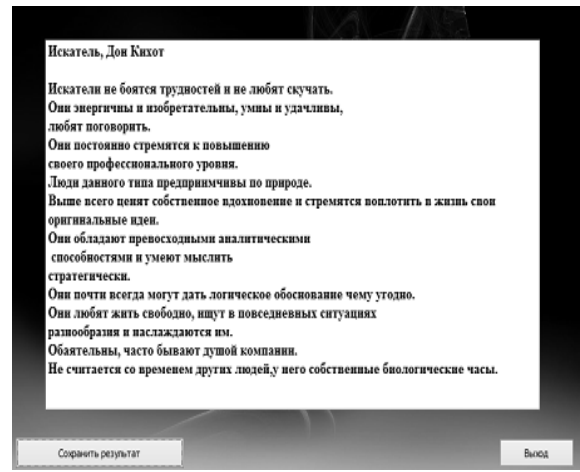

Рис. 2. Результаты тестирования

Для получения результатов тестирования в программе предусмотрен дескриптор - строковая переменная, в которой количество символов будет равно количеству пар утверждений. Каждый из символов соответствует номеру выбранного утверждения. Например, дескриптор PR в том случае, если для тестирования используется четыре пары утверждений (всего 8 утверждений) может быть равен «2367», что будет говорить о том. что из утверждений, представленных на 1-ой странице, тестируемый выбрал утверждение 2 (порядковый номер 2). Из утверждений, представленных на 2-ой странице, тестируемый выбрал первое утверждение (порядковый номер 3). Из утверждений, представленных на 3 странице, взято второе утверждение (порядковый номер 6). Из утверждений, представленных на 4 странице, взято первое утверждение (порядковый номер 7). Значение дескриптора служит основанием для определения социотипа, как это показано на рисунке 2 (так значение «2367» характеризует тестируемого как «БАЛЬЗАК КРИТИК»).

#### Заключение

В апробации программы принимали участие студенты группы 8Б21. Лишь 3/4 всех протестированных были согласны с результатами теста. Это говорит о том, при определении социотипа требуется провести дополнительное исследование с использованием других тестов либо провести перетестирование, убедившись в том, что утверждения были правильно поняты пользователем, проходившем тест ранее.

#### Литература

Описания соционических  $1_{-}$ типов [http://www.socionika.info/tips.html] тип доступа: свободный;

2. Соционика: Teoрия[http://www.tipirovanie.ru] - свободный;

 $\mathcal{F}_{\mathcal{L}}$ Описание соционических ТИПОВ [http://dual.com.ua] - свободный;

 $\overline{4}$ . Рыбалка С.А., Шкатова Г.И. «С++ Builder. Задачи и решения»

5. Р.Лафоре-Объектно-ориентированное программирование в C++

XI Международная научно-практическая конференция студентов, аспирантов и молодых учёных «Молодёжь и современные информационные технологии»

### МАШИННЫЙ ПЕРЕВОД

До Тхи Хань Томский политехнический университет 634050, Россия, г. Томск, пр-т Ленина, 30 E-mail: thd1@tpu.ru

#### Машинный перевод: фантастика или реальность?

Заменят ли компьютеры переводчиков? Если да, то когда? Если нет, то почему? Между этими двумя противоположными точками зрения находится мир возможностей, которые входят в категорию МП (машинного перевода). Качественный машинный перевод уже стал классикой научной фантастики, однако в отличие от экспериментов по телепортации, необходимые для машинного перевода технологии уже существуют, и систем машинного перевода появилось уже весьма не мало и они продолжают совершенствоваться. Захотят ли переводчики и переводческие бюро работать с новыми технологиями? И вообще будут ли работать новые технологии? И самое важное, может ли начинающий сейчас карьеру переводчика надеяться на то, что в предстоящую четверть века от его карьеры останется хоть что-то смутно напоминающее работу переводчика?

Данная статья предлагает внести некоторую ясность в вопросе, волнующем умы как профессиональных лингвистов, так и обывателей, далеких от лингвистических споров.

Что же такое машинный перевод и как могут помочь переводчику в его работе?

#### Машинный перевод

Машинный перевод - процесс перевода текстов (письменных, а в идеале и устных) с одного естественного языка на другой полностью специальной компьютерной программой. Так же называется направление научных исследований, связанных с построением подобных систем.

Сразу стоит обратить внимание на фразу «в идеале». Системы машинного, или автоматического перевода не идеальны. Даже письменный машинный перевод далек от совершенства, чего уж говорить об устном. При использовании систем машинного перевода без использования человека не обойтись, в силу чего различаются несколько видов взаимодействия человека и компьютера.

Формы организации взаимодействия ЭВМ и человека при машинном переводе:

с постредактированием: исходный текст перерабатывается машиной, а человек-редактор исправляет результат;

с предредактированием: человек приспосабливает текст к обработке машиной (устраняет возможные неоднозначные прочтения, упрощает и размечает текст), после чего начинается программная обработка;

с интерредактированием: человек вмешивается в работу системы перевода, разрешая трудные случаи;

смешанные системы (например, одновременно с пред- и постредактированием).

На данный момент ни одна система машинного перевода не способна выполнить полноценный письменный перевод, который бы требовал минимальной редактуры, или не требовал её вовсе. Всё дело в принципе работы подобных программ.

Два основных алгоритма машинного перевода: основанный на правилах; основанный на статистике. В первом случае программа использует заложенные в неё грамматические, морфологические и синтаксические правила, во второмбольшой объем языковых пар (тексты на двух разных языках, содержащие соответствующие друг другу предложения). Первый принцип используется в большинстве автономных систем (ПРОМТ и т. д.), по второму принципу работают онлайновые системы перевода: Google Translate. Яндекс. Перевод и Lingvo. Pro компании ABBYY. Исходя из опыта использования подобных систем. можно сделать вывод, что статистические системы демонстрируют намного более удовлетворительные результаты. Переводчик Google действительно выдаёт относительно вменяемый текст, причем можно даже говорить о сохранении тематики. Минусом статистического принципа является, во-первых, необходимость наличия подключения к интернету, во-вторых, зависимость от базы данных. Крупные концерны, такие как Google, располагают огромной базой данных, которую можно использовать для операции перевода, однако не все компании являются Гуглом.

Являясь преимуществом для текстов технической тематики, для художественных текстов стандартизация не применима, т. к. в художественном тексте наиболее важным критерием как раз таки является новизна, нестандартность использования языковых средств и экспрессивность. Таким образом, несмотря на прогресс систем автоматического перевода, главенствующая роль всё же принадлежит человеку.

Кроме того, результат работы автоматической системы перевод может стать прекрасным поводом для смеха, а если не повезёт, то и для беды. К счастью, большинство людей не готово доверить машине перевод важных документов, а вот веселья от существующих вариантов переводов программой генерируется предостаточно. Один из канонических примеров раннего этапа развития машинного перевода: фраза из Евангелия от Матфея (Матф. 26:41) на латинском Spiritus quidem promptus est caro autem infirma была переведена на русский следующим образом: «Водка крепка, а закуска протухла»

И ещё кое-что: автоматический перевод не стоит путать с автоматизированным. Самое главное отличие - при автоматизированном переводе переводчиком является именно человек. При этом используются специальные программы, позволяющие улучшить качество перевода. К ним могут относиться:

электронные словари (ABBYY Lingvo,  $\bullet$ Multitran, Multilex, GoldenDict и т. д.);

- программы проверки правописания;
- программы проверки грамматики;
- терминологические базы данных;

программы автоматизированного перевода (OmegaT, Trados).

#### Что можно и что нельзя переводить машинным способом

Главное преимущество машинного перевода в том, что он позволяет быстро справиться с очень большими объёмами текста и поэтому иногда оказывается экономически выгоднее перевода вручную. При этом следует помнить, что качество машинного перевода всегда будет уступать человеческому. Поэтому использовать его целесообразно лишь в определённых случаях

Во-первых, машинным способом могут переводиться материалы для внутреннего пользования, например, когда требуется в общих чертах понять содержание сайта, статей или писем на иностранном языке или найти сообщения на ту или иную тему в прессе на нескольких языках мира. Вовторых, технические и узкоспециальные тексты, которые затем пойдут на редактирование специалистам по данной тематике - в этом случае машинный перевод используется в качестве подстрочника, на основе которого технический специалист будет создавать финальный текст, опираясь на свои знания в предметной области.

Многие типы материалов в принципе не предназначены для машинного перевода. Так, нельзя доверять машине тексты, где неточность перевода может поставить под угрозу здоровье человека, работоспособность сложного прибора или крупный контракт - сэкономленное время здесь не оправдывает риска. Любые документы, подразумевающие юридическую ответственность (дого-

воры, гарантийные обязательства), требуют контроля человека. Машинный перевод непригоден для маркетинговых материалов, где текст фактически переосмысливается в новом культурном контексте и создается заново.

В целом, приемлемого качества можно ожидать при переводе строго формализованных технических текстов, в то время как художественные и рекламные тексты машинному переводу не подлаются

#### Заключение

За более чем полвека своего сушествования машинный перевод из полуфантастического проекта стал реальностью. Вопрос качества работы систем машинного перевода стоит на стыке двух дисциплин: информационных технологий и лингвистики, причем ни одна из них пока не готова предложить решения для системы перевода, способной конкурировать с разумом человека. Компьютер вряд ли когда-нибудь заменит переводчика во всех областях, однако машинный перевод уже активно применяется как полезный инструмент, пусть и подходящий для решения строго определённых задач. Ни в IT, ни в лингвистике до сих пор не раскрыт вопрос природы человеческой речи, глубинный принцип её формирования не ясен, а потому о системах, способных полностью заменить человека мы можем только мечтать, что, возможно, и к лучшему. Для того чтобы понять, в каких случаях стоит и в каких не стоит прибегать к машинному переводу, и чтобы полученный результат не разочаровал, важно знать принципы работы МП, его ограничения и область его применимости.

#### Литература

Кузнецов П.С., Ляпунов А.А., Реформат-1. ский А.А. Основные проблемы машинного перевода. Вопросы языкознания, 1956, № 5.

Кулагина О.С. Исследования по машин-2. ному переводу. М., Наука, 1979 г.

 $\mathcal{F}_{\mathcal{L}}$ Кулагина О. С. О современном состоянии машинного перевода// Математические вопросы кибернетики, вып. 3, М.: Наука, 1991 г., стр. 5-50. Библиография из 140 названий. ISBN 5-02- $014323 - 5.$ 

 $4.$ Будущее машинного перевода // Компьютерра № 21, 05 июня 2002.

XI Международная научно-практическая конференция студентов, аспирантов и молодых учёных «Молодёжь и современные информационные технологии» \_\_\_\_\_\_\_\_\_\_\_\_\_\_\_\_\_\_\_\_\_\_\_\_\_\_\_\_\_\_\_\_\_\_\_\_\_\_\_\_\_\_\_\_\_\_\_\_\_\_\_\_\_\_\_\_\_\_\_\_\_\_\_\_\_\_\_\_\_\_\_\_\_\_\_

# **СОЗДАНИЕ ИНФОРМАЦИОННОЙ СИСТЕМЫ ДЛЯ ОРГАНИЗАЦИИ НАУЧНО-ТЕХНИЧЕСКОГО МЕРОПРИЯТИЯ «ЯРМАРКА ПРОЕКТОВ ЭТО»**

Гуляева К.В.

Научный руководитель: Мозгалева П.И. Томский политехнический университет 634050, Россия, г. Томск, пр-т Ленина, 30 E-mail: ksuksu245@gmail.com

В образовательном процессе вуза необходимо использовать инновационные технологии образования, позволяющие сформировать конкурентоспособную, мобильную, активно самостоятельную личность, востребованную на рынке труда. Одной из таких технологий, раскрывающей творческие, конструкторские, проектировочные умения студента является проектное обучение [1].

Проектное обучение в Национальном исследовательском Томском политехническом университете (ТПУ) является обязательным и важным элементом учебного процесса, предусматривает разнообразные виды, формы организации и уровни сложности. Выполнение и защита проектов является как важным методом обучения, так и видом контроля достижений студента в университете. Целью проектного обучения в ТПУ является развитие мотивации и подготовка к комплексной проектной инженерной деятельности, начиная с базового и заканчивая продвинутым уровнем проектирования посредством интеграции результатов обучения по отдельным дисциплинам/модулям, а также формирование базовых знаний и комплекса умений, необходимых для решения задач инженерной деятельности. На разных этапах проектного обучения происходит постепенное формирование заложенных в проектах компетенций, соответствующих целям основных образовательных программ (ООП) [2].

При проектировании эффективной образовательной среды и организации проектной деятельности в Национальном исследовательском Томском политехническом университете возникла необходимость в оценке компетенций студентов, их достижений, а также в проведении сравнительного анализа профессионально-личностных портретов обучающихся [3].

Целью данной статьи является проектирование информационной системы (ИС) на базе существующих Интернет-платформ для оценки компетенций и организации проектной деятельности при подготовке технических специалистов.

Для достижения поставленной цели необходимо:

1. Определить спектр задач, которые должна выполнять ИС на примере мероприятия «Ярмарка проектов ЭТО 2013».

2. Выбрать наиболее подходящий интернетресурс и доказать целесообразность его использования.

3. Спроектировать ИС.

Данная ИС будет выступать в качестве инструмента информационной поддержки ежегодного мероприятия «Ярмарка проектов ЭТО 2013». Ярмарка проектов – это комплекс мероприятий, направленый на активизацию научной и проектной деятельности студентов. Участники представляют инициативные и научно-технические проекты.

Для автоматизации проектной деятельности необходимо решить ряд задач:

1. Создание базы компетенций проекта на основе единой базы компетенций сервера deyourself. Составленную базу необходимо подключить к проекту.

2. Внедрить:

 модуль коммуникации, комментирования, ввести электронную анкету регистрации участника, проекта;

 модуль организации проектной документации: заполнение дневника проекта, запись прецедентов;

 модули организации событий, календаря, информационных блоков. Представленные модули позволят пользователям-студентам следить за обновляющейся информацией, ознакомиться с основами проектирования и существующими проектами;

 модуль прецедентов. Данный модуль возможно реализовать при наличии базы компетенций проекта. Ведение записи прецедентов позволит организаторам оценивать степень участие студентов в мероприятии и уровень развития компетенций.

Решение поставленных задач можно осуществить несколькими способами:

 проектирование основы и инструментов ИС;

 создание ИС на основе существующих интернет-ресурсов;

поиск и использование готового софта.

Использование базы существующих интернетресурсов позволит эффективно спроектировать ИС Ярмарки проектов.

В соответствии с определёнными задачами были определены и проанализированы интернетресурсы разного уровня сложности использования в образовательном процессе: простейшее, базовое и продвинутое программное обеспечение (ПО), наиболее подходящие для решения поставленных задач. Данные ресурсы были разделены на следующие направления и модули: справочные ресурсы, сопутствующее ПО, ПО визуализации, ПО оценки компетенций, ПО коллективной работы. На рисунке 1 отображены основные модули ПО, выделенные во время проведения анализа.

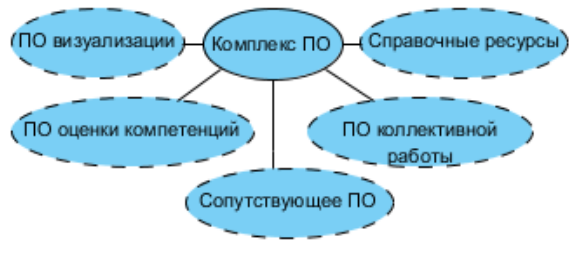

Рис. 1. Основные молули ПО для организации проектной деятельности

На основании сравнительного анализа в качестве базы для ИС выбрано использование сервиса devyourself.ru. Сервис содержит тестовый и рекомендательный модуль «Вектор» для оценки личных качеств, базу предлагаемых проектов для развития компетенций, перечень необходимых качеств для выбранной должности в определенной компании [4].

Сервис предоставляет шаблоны проекта, с помощью которых возможно осуществить создание собственного проекта, наполнив его необходимым функционалом. Также позволяет добавить такие модули как: сообщества, материалы, прецеденты, участники, новые лица, календарь, комментирование, ближайшее события, статистика, активные участники, текстовый блок, последние материалы. Данные модули позволяют реализовать поставленные задачи.

Функционал сервиса devyourself позволил разместить следующие компоненты, разработанные организаторами мероприятия «Ярмарка проектов ЭТО 2013»:

- общая информация о Ярмарке;  $\bullet$
- новости (объявления) Ярмарки;
- программа Ярмарки 2013;
- форма представления проекта;
- критерии оценки проекта;
- анкета участника Ярмарки 2013;
- проекты;
- итоги Ярмарки ЭТО 2012;
- FAQ;
- контакты.

Участники мероприятия наделены функциями регистрации, просмотра материалов, подключения к сообществам, комментирования. Им также предоставляются права администрирования страницы собственного проекта.

Данный сервис послужил базой для создания набор компетенций мероприятия. Осуществлено внедрение созданных компетенции для текущего проекта, это позволит производить запись прецедентов и оценку компетенций во время мероприятия

Реализация данного проекта на базе сервиса devyourself.ru представлена на рисунке 2.

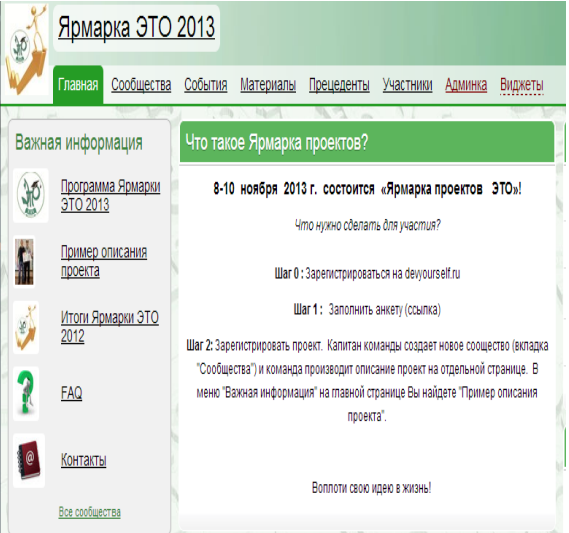

Рис. 2. Реализация проекта «Ярмарка проектов ЭТО 2013» на базе сервиса devyourself.ru

В результате проведённого анализа существующих информационных технологий в среде Интернет был выбран сервис devyourself.ru и на его основе создана ИС для проведения ежегодного мероприятия, направленного на активизацию проектной деятельности студентов ЭТО ТПУ.

#### Литература

Гузеев В.В. Планирование результатов  $1<sub>1</sub>$ образования и образовательная технология. М.: Наролное образование. 2000.

Мозгалева П.И., Замятина О.М. Техноло- $\mathfrak{D}$ гия проектной работы в системе элитной подготовки технического специалиста в ТПУ. - Москва: Научное обозрение: гуманитарные исследования,  $N<sub>2</sub>4, 2012, c. 6-14.$ 

 $3<sub>1</sub>$ Мозгалева П.И., Гуляева К.В., Замятина О. М. Информационные технологии для оценки компетенций и организации проектной деятельности при подготовке технических специалистов. Москва: Информатизация образования и науки. №4, 2013, с. 30-46.

4. Мозгалева П.И., Замятина О.М., Гончарук Ю.О., Савинкина У.С. Использование интернет-технологий в организации проектной деятельности студента // Концепт. - 2013. - № 03 (март). - $13048. -$ URL: **ART** http://ekoncept.ru/2013/13048.htm.

XI Международная научно-практическая конференция студентов, аспирантов и молодых учёных «Молодёжь и современные информационные технологии»

## СОЗДАНИЕ КОМПЬЮТЕРНОГО ПРИЛОЖЕНИЯ ДЛЯ ПСИХОЛОГИЧЕСКОГО АНАЛИЗА ПОЧЕРКА

Холдина Т.В., Шкатова Г.И. Томский политехнический университет 634050, Россия, г. Томск, пр-т Ленина, 30 E-mail: podnogaminebo@rambler.ru

#### Ввеление

Графология - это направление в прикладной психологии, проективный метод исследования личности, согласно которому существует устойчивая связь между почерком и индивидуальными особенностями человека. Проективный метод исследования личности характеризуется созданием экспериментальной ситуации, допускающей множественность и неоднозначность проявлений испытуемого [1].

Графологический анализ преимущественно используется в области кадрового менеджментапрежде всего, это подбор персонала, управляющей команды, оценка наиболее соответствующих кандидатов в специфических профессиях, а также оценка совместимости деловых партнёров в бизнесе. Прибегают к графологическому анализу и в спецслужбах: полиции, армии, судах для составления психологического портрета интересующего человека. Частные лица также используют анализ почерка: для персональной консультации, с целью проверить благонадежность и личные качества третьего лица, например, няни для ребёнка, а также для диагностики детей и подростков [2]. Говоря об актуальности графологии и ее изучения, существуют причины и более практические, нежели такие очевидные причины, как простая любознательность или неоспоримая значимость для каждого человека собственной личности. Растущая популярность графологических знаний и изучение возможностей графологии обусловлены их применимостью практически во всех областях, которые каким-либо образом связаны с взаимодействием между людьми [3].

Анализ почерка - сложная процедура, требующая концентрации внимания. Анализ множества образцов почерка может затратить достаточно большое количество времени. Таким образом, анализ почерка при помощи компьютера становится как никогда актуальным.

Автоматическое распознавание почерка имеет сложное техническое выполнение. Компьютер должен распознать порядка 15 основных признаков почерка, таких как наклон, угловатость букв, их размер и степень нажима. Реализация такого процесса связана с созданием множества шаблонов, с которыми будет сравниваться оцениваемый образец, а также процедурой распознания каждой буквы в отдельности (в связи с разной степенью разборчивости почерка это составляет определённые проблемы). Не только эти факты, но и то, что часть признаков почерка не может трудно подвергаются объективной оценке (такие как, степень

разборчивости почерка или же степень нажима). делают автоматический анализ почерка мало реализуемым. Предложенная программа не претендует на исчерпывающую идентификацию почерка, но позволяет выявить степень проявления некоторых признаков почерка, что даёт основания считать, что данная задача является актуальной.

#### Функциональные особенности приложения

В данной работе для определения особенностей почерка и оценки особенности личности на основании полученной информации производится по методике, описанной в трудах Д.Сара [4].

В соответствии с этой метоликой пользователю предоставляется оценить почерк по предложенному набору из 14 признаков, каждый из которых рассматривается отдельно. Согласно рекомендациям Д.Сара оцениваемый образец должен удовлетворять определённым критериям [4]. Пользователь может иметь фрагмент анализируемого текста, как в бумажном исполнении, так и в виде файла на диске, как это показано на рисунке 3.

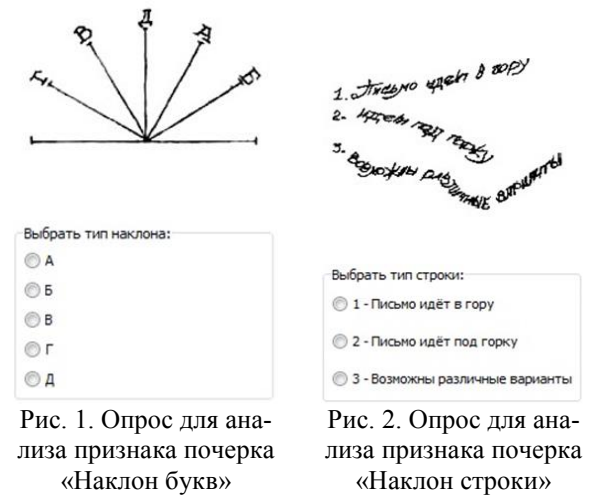

Для оценки каждого отдельного признака программа предоставляет шаблон, из которого следует сделать выбор степени проявления признака в выделенном образце почерка.

К примеру, на рисунках 1 и 2 представлены образцы шаблонов для выбора степени появления признаков почерка: «Наклон букв» и «Наклон строки». Программа предоставляет возможность произвести, как полный, так и краткий анализ. Краткий анализ предоставляет возможность получить характеристику субъекта при оценки одного конкретного признака. Такой анализ актуален в связи с тем, что каждый признак отвечает за определённое качество. Приложение предоставляет список оцениваемых признаков для выбора тех, которые целесообразны для оценки с точки зрения пользователя. При полном же анализе идёт последовательная оценка каждого признака, соответственно идёт поочерёдное обращение к опросам по каждому критерию, когда кратком анализе мы обращаемся лишь к тому опросу, который соответствует выбранному пользователем признаку оценки почерка.

Рис. 3. Образец почерка

Таким образом, программа интересна не только тем, кому нужен полный анализ личности, но и тем, кому нужна информация о конкретных качествах человека, с целью самоанализа или оценки субъекта с определённой стороны.

Для хранение информации об оценке почерка во время работы приложения создан дескриптор, представляющий собой строку символов, количество которых соответствует количеству признаков почерка - 14. При выборе определённого варианта ответа его номер заносится в ячейку дескриптора, соответствующую оцениваемому признаку, с помощью написанного метода. Например, при оценке признака «Наклон» заполняется ячейка дескриптора под номером один, а варианты наклона от А до Д, представленные на рисунке имеют номера от 0 до 4 соответственно. Рассмотрим образец представленный на рисунке 3. Представленный почерк, очевидно, имеет наклон типа А, таким образом, при его оценке выбирается вариант ответа с номером 0, следовательно метод класса занесёт значение «0» в ячейку дескриптора под номером 1.

После того, как анализ почерка закончен, производится формирование характеристики. Для создания оценки личности субъекта из ячеек дескриптора по очереди берутся полученные значение (согласно нашему примеру из. Каждое такое значение соответствует номеру строки в определённом компоненте на форме с информацией. После того, как строки с характеристикой по каждо-

му признаку получены, составление описания субъекта окончено.

На тот случай, если пользователь будет производитель краткий анализ почерка, строка дескриптора по умолчанию заполнена нулевыми значениями. При этом, когда производится краткий анализ, заполняется только та ячейка, которая соответствует выбранному признаку. И при составлении характеристики нулевые значения остальных ячеек никак не влияют на результат.

#### Заключение

С помошью ланной программы был произвелён стулентов группы анализ почерков 8521. Из 10 студентов с результатами анализа согласились 5 человек, 3 человек затруднялись ответить и 2 человек совершенно не согласны. Однако реакция на результаты - совершенно субъективное мнение. Человек сравнивает полученную характеристику с тем образом, который он имеет в голове, с тем, кем он хочет являться. Поэтому оценка результатов теста со стороны оцениваемых субъектов не совсем корректна. Когда был произведён опрос одногруппников о правильности характеристики студентов, результаты были немного другими. В целом, каждая характеристика была правдивой на 90%.

Таким образом, данное приложение позволяет упростить графологический анализ почерка, сводя эту сложную процедуру к простому выбору вариантов ответа. Полученные результаты можно считать правдивыми. Безусловно, ни один тест не может обещать 100% результата. И полученная характеристика - это не руководство к действию и не правило, которому стоит следовать беспрекословно. Тест позволяет произвести объективный анализ и выявить направление, в котором строит двигаться, позволяет выявить те качества субъекта, на которые стоит обратить внимание. И эти функции могут быть вполне выполнены при помощи данного приложения.

#### Литература

 $1.$ Большая психологическая энциклопедия pecypc]. [Электронный Режим доступа: http://psychology.academic.ru/, свободный.

Библиотека обучающей и информацион- $2.$ ной литературы [Электронный ресурс]. Режим доступа: http://www.razlib.ru/, свободный.

3. Сайт центра изучения почерка [Электронный ресурс]. Режим доступа: http://grafologiamsk.ru. своболный.

Сара Д. Тайны почерка. / Пер. с англ. - М.: РИПОЛ классик, 1997.

## \_\_\_\_\_\_\_\_\_\_\_\_\_\_\_\_\_\_\_\_\_\_\_\_\_\_\_\_\_\_\_\_\_\_\_\_\_\_\_\_\_\_\_\_\_\_\_\_\_\_\_\_\_\_\_\_\_\_\_\_\_\_\_\_\_\_\_\_\_\_\_\_\_\_\_ **IMPACT OF HUMAN PSYCHOLOGY ON THE DEVELOPMENT OF ASTHMA**

P.V. Karpenko Scientific supervisor: Prof., Dr. O.G. Berestneva Tomsk Polytechnic University Lenina Avenue, 30, 634050, Tomsk, Russia E-mail: karpenko1@tpu.ru

#### **Abstract**

The main goal of this article is a research of the psychological characteristics of people suffering from various bronchopulmonary diseases. For this purpose non-parametric statistical Mann-Whitney test is used. The study is based on the rates of psychological tests. Also a graph is presented according to the results of testing. Moreover, a table with the results of the Mann-Whitney test is shown. After analyzing all the results are concluded.

#### **Keywords**

*Bronchial asthma, method of Mann-Whitney, dyspnea, Axis of significances, Cattell's test, psychological indicators, level of significance.*

#### **Introduction**

Nowadays asthma is a cause of different types of disability, reducing of patients' social activity, and as a result, reducing of their life quality. To date, the incidence of asthma in the world is from 4 to 10% of the population. In Russia, according to various sources, the prevalence in the adult population ranges from 2.2 to 5.7%, and in children population, the rate is about 10%. The sad fact is that, in spite of scientific advances in the etiology and the availability of new drugs, the incidence and mortality from asthma are increasing. It is typical for most countries. Developing the disease depends on various factors, such as heredity, occupational, psychological, and many others. If heredity and occupation does not cause issues impact on the emergence and dynamics of the disease, the question of the role of psychological features still have to be asked and requires further research.

Neurotic reactions make a great influence on the patients with bronchial asthma. Emotional conflicts often cause the next exacerbation of asthma. In clinical practice, there are patients in whom the first catadrome occurred as a result of stress. Asthma is a classic multi-factorial disease with the interaction of physical, mental, psychological and environmental factors.

#### **Literature Review**

At present classification of asthma according to the forms of the disease is the most difficult issue for science. Specialists are often divided asthma according to such criteria as infectious, allergic, food, neuropsychiatric, Aspirin, dishormonal and many other species. With the development of knowledge in this area the classification of the disease is also changing. For example, Russian therapist S.P. Botkin divided asthma on catarrhal and reflex types; he believed that pathological reflexes in the nervous system cause

asthma. But many specialists prefer to use an older classification, published in "Journal of Allergy" in 1945:

- 1. Atopic asthma.
- 2. Infectious-allergic asthma.
- 3. Mixed asthma.

On the West there are only two main types of asthma: exogenous asthma related to external factors and endogenously asthma related to internal causes. All previous proposed classifications implied the disease started because of viruses, heredity or bad environment. Today, some experts in the medical sphere offer to classify asthma on psychological grounds. But they can not create a general classification because of disagreements.

#### **Methodology**

Experts identify several types of asthma with different symptoms and disease progression. The experimental material is data based on parameters received from 100 patients [3]: physiological parameters before and after treatment (weight, lung capacity, peak expiratory flow volume, expiratory volume in 1 second, and so on), and psychological indicators (Cattell test, the degree of anxiety by Shihan, age of the patient during the first episode of the disease, the level of depression Beck, etc.). All patients were divided into groups according to the types of asthma:

- asthma not psychogenic (BANP);
- asthma somatosensory psychogenic (BASP);
- asthma induced psychogenic (BAPI).

In addition there is a group of patients with a diagnosis of dyspnea Psychogenic (PD).

The aim is to explore the psychological characteristics of people suffering from various bronchopulmonary diseases and then analyze the results. The research is based on results of Cattell test.

For solving such problems non-parametric statistical tests (Mann-Whitney test, sign test, Wilcoxon test, Kruskal-Wallis test, etc.) are traditionally used [1]. The choice of the criteria is determined by the characteristics of the experimental material and the limitations of these criteria. All of them are used for all kinds of research with dependent or independent samples.

To solve this problem the Mann-Whitney test was selected. It is used to assess differences between two samples. [2] The essence of this method is that it shows how small the area of overlapping values between two series is. Lower value of the criterion means that the differences between the parameters' values in the sample are correct.

As a result two hypotheses are formulated:

XI Международная научно-практическая конференция студентов, аспирантов и молодых учёных «Молодёжь и современные информационные технологии» \_\_\_\_\_\_\_\_\_\_\_\_\_\_\_\_\_\_\_\_\_\_\_\_\_\_\_\_\_\_\_\_\_\_\_\_\_\_\_\_\_\_\_\_\_\_\_\_\_\_\_\_\_\_\_\_\_\_\_\_\_\_\_\_\_\_\_\_\_\_\_\_\_\_\_

H0: The level feature in group 2 is not lower than the level feature in Group 1.

H1: The level feature in group 2 is lower than the level feature in Group 1.

Figure 1 shows the "axis of importance" for a decision by the Mann-Whitney test.

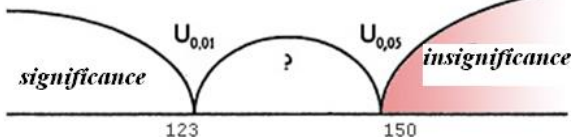

Fig. 1. Mann-Whitney's "Axis of significances"

It should be noted that the scheme of making decision for the Mann-Whitney test differs from the conventional schemes for most statistical criteria [2].

Figure 2 shows the personal profiles (in terms of Cattell test) for all available groups.

#### **Results**

Applying of this criterion allowed revealing of significant differences in the level of psychological parameters between existing surveyed groups (patients with various forms of asthma.) The results are shown in the table 1.

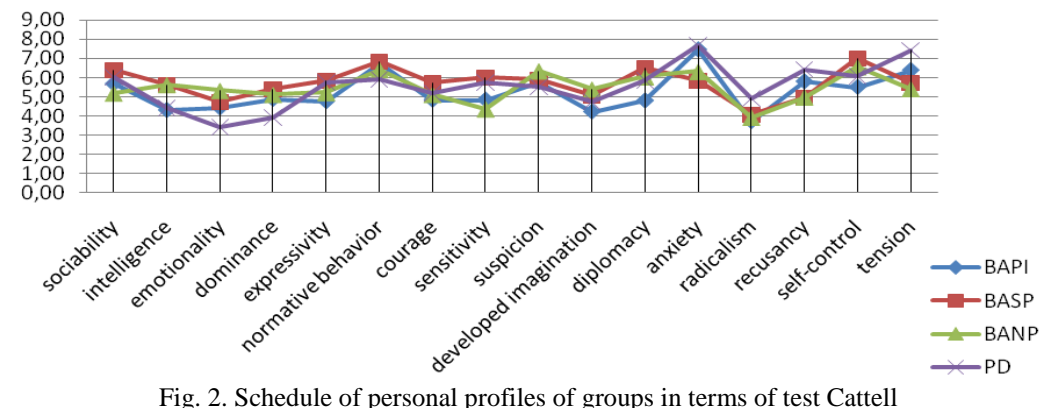

Table 1. Performance with a high level of significance

| Diagnosis   | <b>BASP</b>                   | <b>BANP</b>                   | <b>PD</b>                      |
|-------------|-------------------------------|-------------------------------|--------------------------------|
| <b>BAPI</b> | intelligence $(p<0.05)$       | anxiety $(p<0.05)$            | tension $(p<0.05)$             |
|             | sensitivity $(p<0.05)$        | tension $(p<0.05)$            | By Beck Depression $(p<0.01)$  |
|             | diplomacy $(p<0.01)$          | Depression ( $p<0.05$ )       | alexithymia $(p<0.01)$         |
|             | anxiety $(p<0.05)$            | paranoia ( $p<0.05$ )         | Depression by Tsung $(p<0.05)$ |
|             | recusancy $(p<0.05)$          | schizophrenia ( $p<0.05$ )    |                                |
|             | self-control $(p<0.05)$       | personal anxiety $(p<0.01)$   |                                |
|             | reliability $(p<0.05)$        | Alarm by Shihan $(p<0.01)$    |                                |
|             | By Beck Depression $(p<0.05)$ | By Beck Depression $(p<0.01)$ |                                |
| <b>BASP</b> |                               | sensitivity $(p<0.05)$        | emotionality $(p<0.05)$        |
|             |                               | hypochondria $(p<0.01)$       | dominance $(p<0.05)$           |
|             |                               | paranoia ( $p<0.01$ )         | anxiety $(p<0.05)$             |
|             |                               | «suppression» $(p<0.01)$      | recusancy $(p<0.05)$           |
|             |                               | personal anxiety $(p<0.01)$   | tension $(p<0.01)$             |
|             |                               | Alarm by Shihan $(p<0.01)$    | psychasthenia $(p<0.05)$       |
|             |                               |                               | By Beck Depression $(p<0.05)$  |
|             |                               |                               | Alarm by Shihan $(p<0.01)$     |
|             |                               |                               | alexithymia $(p<0.01)$         |
| <b>BANP</b> |                               |                               | emotionality ( $p<0.01$ )      |
|             |                               |                               | anxiety $(p<0.05)$             |
|             |                               |                               | recusancy $(p<0.05)$           |
|             |                               |                               | tension $(p<0.01)$             |
|             |                               |                               | paranoia ( $p<0.01$ )          |
|             |                               |                               | psychasthenia $(p<0.01)$       |
|             |                               |                               | Alarm by Shihan $(p<0.01)$     |
|             |                               |                               | alexithymia $(p<0.01)$         |

#### **Conclusion**

The analysis of the results allowed us to conclude that, patients with different forms of the disease are characterizing by certain psychological characteristics. For example, there are such characteristics as emotional instability, high anxiety and tension. In addition, they have higher values of indicator "alexithymia" (fairly significant,  $p \le 0.01$ ) in comparing with other patients groups. This fact indirectly confirme the existing hypothesis that alexithymia is a risk factor psychosomatic disease [4].

Thus, the results of the statistical analysis of the experimental data revealed typical psychological

XI Международная научно-практическая конференция студентов, аспирантов и молодых учёных «Молодёжь и современные информационные технологии» \_\_\_\_\_\_\_\_\_\_\_\_\_\_\_\_\_\_\_\_\_\_\_\_\_\_\_\_\_\_\_\_\_\_\_\_\_\_\_\_\_\_\_\_\_\_\_\_\_\_\_\_\_\_\_\_\_\_\_\_\_\_\_\_\_\_\_\_\_\_\_\_\_\_\_

characteristics of patients with psychogenic dyspnea and various forms of asthma.

#### **References**

1. Berestneva, O.G. & Muratov, E.A. 2010. Computer analysis of the data. Tomsk: Publishing TPU.

2. Sidorenko, E.V. 2000. Mathematical Methods in Psychology. SPb.: Socio-Psychological Center.

3. Nemerov, E.V. & Yazikov, K.G. 2011. Studying the properties of the psychological state of patients with bronchial asthma. Herald TSPU, 6(108):134–137.

4. Psychological aspects of the research. Human psychology. 2012. [Online] Available from: http://psibook.com/17/20.html. [Accessed: 2012-01- 15].

## **МОДУЛЬ МУЛЬТИПЛИНАРНОЙ РЕКОНСТРУКЦИИ ДЛЯ АНАЛИЗА СЦИНТИГРАФИЧЕСКИХ ИЗОБРАЖЕНИЙ**

Кочеткова С.А., Кочеткова Е.А., Боброва А.С. Томский политехнический университет 634050, Россия, г. Томск, пр-т Ленина, 30 E-mail: kjanni22@gmail.com

#### **Введение**

В современной радиологии используются цифровые компьютерные технологии во всех развитых странах. В прошлое уходят старые «пленочные» технологии представления и хранения результатов рентгенологических обследований. Современные аппараты дают изображение в цифровом виде, что позволяет выполнять достаточно сложную компьютерную обработку. В медицине созданы единые международные стандарты обмена медицинскими данными. Интенсивно развивающимся стандартом является DICOM (Digital Imaging and Communication in Medicine), предназначенный для передачи радиологических изображений и другой медицинской информации. Файл, хранящий одно изображение в стандарте DICOM, включает в себя как изображение, так и сопутствующую информацию.

Сцинтиграфические изображения – это изображения, полученные при помощи сцинтиграфии. Сцинтиграфия – это запись с помощью специальной камеры распределения по тканям введенного в организм радиоактивного препарата.

Компьютерная томография (КТ) позволяет получить двухмерные изображения. Если сканировать анатомические структуры тонкими срезами, то традиционная КТ позволяет получить мультипланарные изображения.

Мультипланарный режим – стандартный трехмерный режим, в котором анатомические структуры представлены на трех взаимно перпендикулярных плоскостях (рис. 1). Если тело человека, находящегося в анатомической стойке, условно поместить в трёхмерную прямоугольную систему координат, ось X располагается в переднезаднем направлении, ось Y идёт слева направо или справа налево, а ось Z направляется вверх и вниз, то есть вдоль тела человека.

Сагиттальная плоскость, XZ, разделяет правую и левую половины тела. Коронарная, YZ, располагается вертикально, она отделяет переднюю часть тела от задней части. Аксиальная, XY, параллельна поверхности земли, она отделяет вышележащие отделы тела от нижележащих.

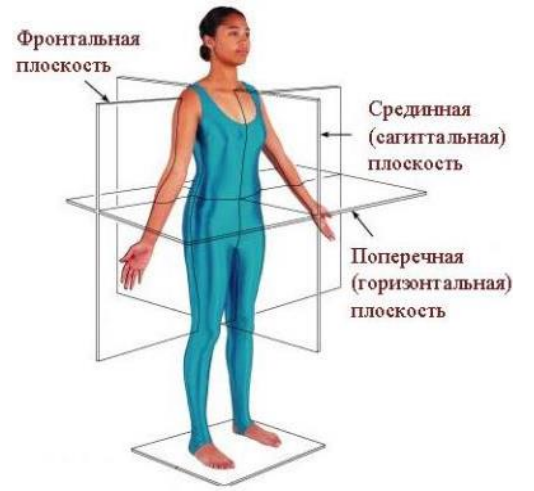

Рис. 1. Анатомические плоскости

#### **Реализация модуля**

Основной задачей восстановления является построение трехмерной модели по дискретному набору аксиальных срезов. Для решения поставленной задачи был выбран метод, основанный на утверждении, что сканирование осуществляется соприкасающимися срезами. В этом случай геометрически отдельное изображение (срез) состоит из вокселов (рис. 2).

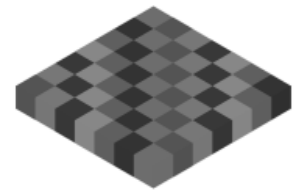

Рис. 2. Геометрическое представление среза

Технически эти изображения состоят из двухмерных числовых матриц, заполненных значениями цвета (рис. 3).

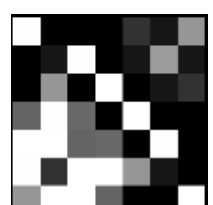

Рис. 3. Техническое представление среза

Т. к. толщина среза небольшая, то восстановление трехмерной модели можно выполнить путем сбора всех отдельных слоев в параллелепипед. Т. е. изображение представляется в виде кубической матрицы с центральными значениями, соответствующими центру воксела.

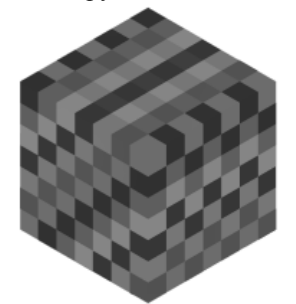

Рис. 4. Трехмерная матрица срезов

Метод дает вполне удовлетворительные результаты, т.к. в процессе сканирования получаю набор срезов толщиной в несколько миллиметров (около 1-2 мм).

Коронарные срезы получаются путем рассечения полученной кубической матрицы фронтальной плоскостью (рис. 5).

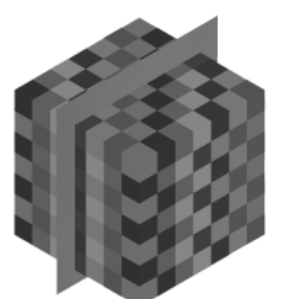

Рис. 5. Получение коронарных срезов

Сагиттальные срезы - рассечением профильной плоскостью (рис. 6).

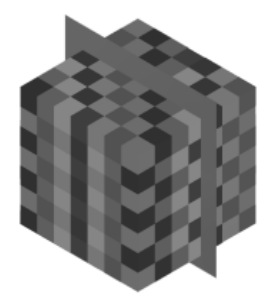

Рис. 6. Получение сагиттальных срезов

Описание программного модуля

Программа представляет однооконное приложение (рис. 7).

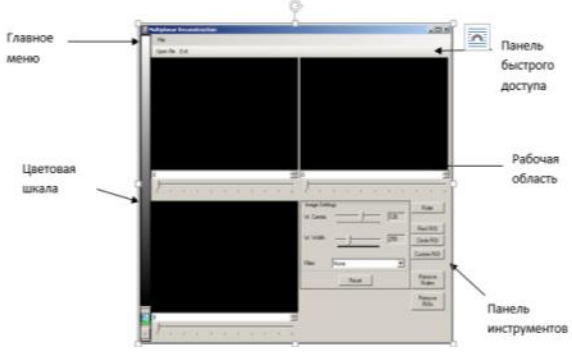

Рис. 7. Главное окно программы

Если изображение содержит один кадр, то активной будет панель, содержащая поперечные срезы.

Если изображение содержит несколько кадров, то при выборе изображения будут активны панели, содержащие фронтальную и профильную проекции.

Помимо мультипланарной реконструкции молуль имеет ряд инструментов для анализа изображения:

Выделение зоны интереса (прямоуголь- $\mathbf{1}$ ная, эллиптическая и произвольная формы). Каждая зона интереса имеет свой цвет. На изображении возможно отобразить до 16 зон интереса.

2. Линейка - измерение расстояния между произвольными точками.

3. Контрастность/яркость - изменение контрастности/яркости изображений

 $\overline{4}$ . Цветовая шкала - изменение цветовой гаммы

5. Фильтры - позволяют накладывать на изображения различные эффекты. В данном модуле реализованы 5 фильтров:

- Mean простое сглаживание:
- Median медианная фильтрация;
- Enhancement улучшение контрастности;
- Blur размытие изображения;

Edge Detection - детектор краевых пикселей.

#### Заключение

Современные аппараты дают изображение в цифровом виде, что позволяет выполнять достаточно сложную компьютерную обработку.

В сфере здравоохранения преимущества цифровых технологий очевидны: большие возможности по обработке изображения и диагностике, современные системы архивирования и передачи цифровых изображений, ведение электронной истории болезни и получение неограниченного количества копий, экономичность и оперативность.

XI Международная научно-практическая конференция студентов, аспирантов и молодых учёных «Молодёжь и современные информационные технологии» \_\_\_\_\_\_\_\_\_\_\_\_\_\_\_\_\_\_\_\_\_\_\_\_\_\_\_\_\_\_\_\_\_\_\_\_\_\_\_\_\_\_\_\_\_\_\_\_\_\_\_\_\_\_\_\_\_\_\_\_\_\_\_\_\_\_\_\_\_\_\_\_\_\_\_

#### **Литература**

1. Стандарт электронного обмена медицинскими изображениями DICOM / Емелин И. В. – Компьютерные технологии в медицине, 1996. №3, С. 56-59

2. Нейросетевые методы распознавания изображений – электронный ресурс,

http://rusnauka.narod.ru/lib/author/briluk\_d\_b/1/ 3. Visual C# 2008: базовый курс / К. Уотсон, К. Нейгел, Я. Х. Педерсен, Д.Д.Рид, М.Скиннер,

Э.Уайт – М.: ООО "И.Д. Вильямс", 2009. – 1216 с.

### **DIFFERENCES IN GLOBAL AND STANDARDIZED MARKETING CAMPAIGNS**

L.I. Mamaeva, S.A. Topoev Tomsk Polytechnic University Lenina Avenue, 30, 634050, Tomsk, Russia E-mail: mamaeva0107@mail.ru

Globalization has become an essential process in the global market. Nowadays an increasing number of multinational companies and global brands are building global presence. National economies are becoming steadily more integrated as cross-border flows of trade, investment and financial capital increase. Consumers are buying more and more goods, a growing number of firms now operate across national borders. Some products are so similar in their characteristics and their popularity is so high that it allows of starting to market them globally, using unified standardized techniques and strategies and regardless of the countries where this products are selling.

The strategy of globalization and standartization of marketing campaigns tend to be very attractive. First of all definitely because it reduces costs of advertising campaigns development and promotion. Next advantage is that such campaigns for the most part are using pictures, music and usually minimal amount of simplified words while describing the product. This enhances product's competitiveness and allows exercising control over the entire marketing process in more simple way. Global marketing provides an advantage of high recognizability and perception of a commodity as something reliable and quality. It also accelerates the process of product launching on country's markets. Besides, global marketing campaigns contribute to cross-cultural integration through graduate unification of consumer's demands and willingness to purchase goods at a lower price forgoing some individual preferences.

However, a universal unified for all the world campaign is hardly possible to develop, and a low number of such brands with standardized marketing approach displays this fact. For example among of the most successful international advertising campaign are promotions of Levi's, Coca-Cola and Benetton companies which can be considered as a global standardized campaigns. In Levi's commercial words are replaced with pop music, so that concept can be clearly grasped in any country of the world, it has audio and visuals effects identical across-the-board and the most generalized philosophy. Benetton's advertising campaign single idea is in slogan: «United Colors of Benetton», which is repeating in many countries and is targeted at uniform perception regardless of cultural differences. Coca-Cola preferred slightly different approach performing homogeneous advertising campaign with only language and main characters varying. And those standardized campaigns turned out to be successful partly due to the fact that some goods, mostly American, are popular around the world precisely because they enclose the image of American culture and American way of life.

Being global and cross-national the marketing concept is based on the product positioning in the global market without taking into account the national component. For example, for the digital cameras the emphasis can be made on the ability to make great pictures easily and without much effort in any place of the globe, for shampoo the key point is that it provides healthy and beautiful hair, for a travel agency a great vacation. Thereby global marketing approach is based on the identical way of meeting specific needs in any country.

Although, marketing can not be fully global and standardized since there is no single global consumer and diverse consumer preferences commands for various marketing approaches. And marketers should distinguish the concept of a unified global standardized product (which is possible) and a uniform standard advertising (which is 100% impossible), as cultures differs from country to country. And an effective advertising campaign should reflect culture of the country where it is launching which is in varied gestures, facial expressions, customs and habits, language and other nuances and cultural peculiarities. Moreover, advertising is the part and the mirror of each national culture. Despite the fact that consumers, brands, technologies and companies are increasingly becoming global, advertising is likely to stay more local. So the strategy of adaptation in global marketing and product promotion with international markets is widely spread.

Among the difficulties complicating global marketing campaigns launching are the following: economic, political and social systems differences; the development and use of advertising channels; the country's culture and traditions; the differences in sounds and colors perception; the style of life peculiarities; the life cycle of the goods in different countries etc.

For example, in the Nordic countries advertising products as luxury items would be considered bad

taste, because the political systems in these countries advocate for social justice and equality. Another example of advertising campaign which failed to acquire global presence is General Foods Company's commercial of Maxwell House coffee in which product was claimed to be "the best American coffee". The pitfall was in the fact that in Germany where campaign was performed customers preferred to make coffee in different way and were skeptical about the American way of making coffee.

Therefore, the most common in international advertising is a global strategy with a partial adaptation of advertising campaigns to the conditions of local markets abroad. Even if the product is actively sold in local markets, it is not safe to assume that a standardized global advertising will be possible and will not require adaptation (at least in terms of language) of commercials in different states and regions. First of all, adaptation should cover meaning and interpretation of commercial, basic advertising ideas for a particular product, the image of a product, and less often advertising slogans itself should be changed. However, creative approach during advertising slogans translating often need to adjust the language or in some cases even concept of promotion sticking to local market characteristics, consumer preferences and demands and countries traditions.

To solve the problems of adaptation it is necessary to conduct a market research and test goods in foreign markets in order to identify most acceptable and effective to local consumers promotion techniques which will attract customers and provide high sales volume.

#### **References**

1. Кросс-культурный анализ рекламы [Электронный ресурс]. – Режим доступа: http://www.adme.ru/koka-kola/kross-kulturnyj-analizreklamy-levi-s-230200-50949/. - Загл. с экрана.

2. Международная рекламная деятельность<br>1ектронный ресурс]. – Режим доступа: [Электронный ресурс]. – Режим доступа: http://psylist.net/reklam/00018.htm. - Загл. с экрана.

3. Международный маркетинг, менеджмент. Экономика. [Электронный ресурс]. – Режим доступа:

http://nozdreva.blogspot.com/2011/01/29.html. – Загл. с экрана.

4. Размышления о рекламе [Электронный ресурс]. – Режим доступа: http://www.compuart.ru/article.aspx?id=9039&iid=37 7#03. - Загл. с экрана.

5. Стандартизация и приоритет потребителя [Электронный ресурс]. – Режим доступа: http://www.xumuk.ru/ssm/28.html/. – Загл. с экрана.

## **APPLICATION OF BIOLOID ROBOT FOR EDUCATIONAL PURPOSES**

V.E.Maslov, I.I. Buluev Scientific supervisor: V.V. Mikhailov Tomsk Polytechnic University Lenina Avenue, 30, 634050, Tomsk, Russia E-mail: wado93@mail.ru

As a result of [technological progress](http://www.lingvo-online.ru/ru/Search/Translate/GlossaryItemExtraInfo?text=%d1%82%d0%b5%d1%85%d0%bd%d0%b8%d1%87%d0%b5%d1%81%d0%ba%d0%b8%d0%b9%20%d0%bf%d1%80%d0%be%d0%b3%d1%80%d0%b5%d1%81%d1%81&translation=technological%20progress&srcLang=ru&destLang=en) many [laborious](http://www.lingvo-online.ru/ru/Search/Translate/GlossaryItemExtraInfo?text=%d1%82%d1%80%d1%83%d0%b4%d0%be%d0%b5%d0%bc%d0%ba%d0%b8%d0%b9&translation=laborious&srcLang=ru&destLang=en) tasks appear which require really sophisticated methods of solving. Some of these tasks are impossible for human to perform, for example, moving an object along the curve with adjusted precision. For solving these problems knowledge of automation and robotics is employed. Automation of routine and laborious processes has already reached quite high level of development and [dissemination,](http://www.lingvo-online.ru/ru/Search/Translate/GlossaryItemExtraInfo?text=%d1%80%d0%b0%d1%81%d0%bf%d1%80%d0%be%d1%81%d1%82%d1%80%d0%b0%d0%bd%d0%b5%d0%bd%d0%b8%d0%b5&translation=dissemination&srcLang=ru&destLang=en) so automation in other fields, such as services and welfare sectors, begins. For those robots which are going to work in these fields other requirements are established, for instance, amicable design, understandable interface, possibility to define commands which are assigned via human speech, and finally, an ability to react to changes and impacts of the environment. What's more, these robots must be safe for people.

To encourage children's interest in fastdeveloping field of technical study – robotics, and to acquaint them with knowledge of programming robots-androids, Korean [robot](http://en.wikipedia.org/wiki/Robot) manufacturer ROBOTIS created a hobbyist and educational [robot kit,](http://en.wikipedia.org/wiki/Robot_kit) called Robotis Bioloid. Thus, the Bioloid system is comparable to the [LEGO Mindstorms](http://en.wikipedia.org/wiki/LEGO_Mindstorms) and [VEXplorer](http://en.wikipedia.org/wiki/Vex_Robotics_Design_System) kits. That means that children and teenagers will be interested in it for certain. The educational potential of this kit has already been recognized, for instance the platform is currently in use by the [U.S. Naval Acade](http://en.wikipedia.org/wiki/U.S._Naval_Academy)[my](http://en.wikipedia.org/wiki/U.S._Naval_Academy) in their [Mechanical Engineering](http://en.wikipedia.org/wiki/Mechanical_Engineering) courses, and is also popular in the [RoboCup](http://en.wikipedia.org/wiki/RoboCup) international [robotics](http://en.wikipedia.org/wiki/Robotics) сompetition.

These robots are programmed with RoboPlus - [C](http://en.wikipedia.org/wiki/C_language)  [language](http://en.wikipedia.org/wiki/C_language) based software and RoboMotion – specialized visualized language. The process of programming these robots will give children and teenagers basic knowledge in programming which is essential for them in the future.

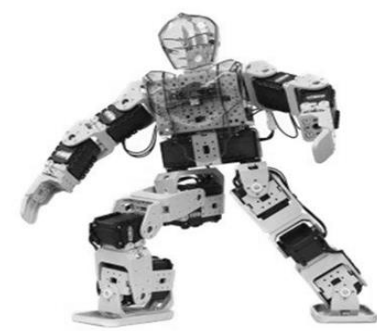

Fig. 1. One possible modification of Robotis Bioloid

[Unitized](http://www.lingvo-online.ru/ru/Search/Translate/GlossaryItemExtraInfo?text=%d1%83%d0%bd%d0%b8%d1%84%d0%b8%d1%86%d0%b8%d1%80%d0%be%d0%b2%d0%b0%d0%bd%d0%bd%d1%8b%d0%b9&translation=unitized&srcLang=ru&destLang=en) details allow assembling different robot types using only one robot kit. It is possible to construct a mechanism with 18 degrees of freedom. One possible modification of the robot is shown on the Fig. 1 [2].

The main goal of our scientific study is developing an accurate and understandable users guide for Robotis Bioloid in Russian language for the centre of children's creativity which is called "Fakel". These guides will be used by children and instructors. It is also planned to find out whether our user guide provides successful and efficient interaction.

For compilation of an understandable users guide it is necessary to construct at least one modification of the robot and analyze its parameters, ways of its management and its moving ability. This robot kit already has an electronic users guide and some examples of different models but it is rather complex and sophisticated. Moreover, this sophisticated instruction is written in foreign languages, such as Korean and English, which makes process of studying almost impossible for children.

The most complicated problem in our work is translating fragments written in Korean, because nobody in our group knows this language. This problem is to be solved by using electronic dictionaries and insight. Moreover, these instructions have many technical terms which are not understandable for children. To sum it up, we have to make clear instructions for children by translating the old instructions and optimizing the whole idea. We were informed that children, who deal with LEGO Mindstorm kits, have basic knowledge of programming with C++, which makes it easier for us to explain the issue.

Bioloid robot operation programming could be performed in 2 different ways: using the RoboTask program or the RoboMotion program.

RoboTask is a [programming environment](http://www.lingvo-online.ru/ru/Search/Translate/GlossaryItemExtraInfo?text=%d1%81%d1%80%d0%b5%d0%b4%d0%b0%20%d0%bf%d1%80%d0%be%d0%b3%d1%80%d0%b0%d0%bc%d0%bc%d0%b8%d1%80%d0%be%d0%b2%d0%b0%d0%bd%d0%b8%d1%8f&translation=programming%20environment&srcLang=ru&destLang=en) for text programming based on C-like language. This way of robot control consumes more energy and time than using the RoboMotion control program, but it is impossible to carry out a complex automation of robot's movements using only one program. RoboTask is necessary for execution ready programs, written by using RoboMotion, which are already downloaded to the Bioloids processor. Using RoboTask enables to code via pressing the buttons placed on the frame of the processor.

Visualized language RoboMotion is a really simple way of robots management. An example of a completed program is shown on Fig. 2. Although the working window looks complicated, it is really easy to work with it. Mostly, work consists of changing robot's motors manually and reading out the information of their current position. One changing of the position is called a step. After completing a fixed amount of steps it is possible to play all the motion. The robot will move according to the fixed steps. It is possible to keep only one RoboMotion program which contains 255 pages with 7 steps in each one in the Bioloids processor. This amount of steps is more than enough to carry out the complex automation of the robot. RoboMoion also allows performing pauses and repeats of any step and it helps to store limited amount of pages and steps.

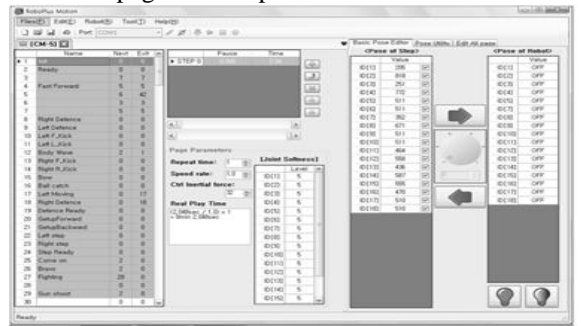

Fig. 2. Working window of RoboMotion program

Another program, RoboTask, is much harder to understand and to deal with. As it is more sophisticated, it allows to manage and control a robot in a more comfortable (convenient) way, for example, by using remote control or buttons on the frame. Fig. 3 shows one simple example of RoboTask code.

|        | Files(E) Edit(E) Program(P) Tool(T) Help(H)                                                                                                    |               |
|--------|----------------------------------------------------------------------------------------------------|---------------|
|        | □ ■ ■ ④   X = □ B = > √ 号 ■ Controller: CM-100<br>- Port: COM1                                                                                            |               |
| a      | START PROGRAM                                                                                                    |               |
| 10     | $\overline{1}$                                                                                                    |               |
| 11     | MaximumSpeed = 1023                                                                                                    |               |
| 12     |                                                                                                    |               |
| 13     | IF $(\blacksquare$ Button count $  \lt 3)$                                                                                                    |               |
| 14     | ł                                                                                                    |               |
| 15     | IF (ID My ID == FALSE)                                                                                                    |               |
| 16     | ł                                                                                                    |               |
| 17     | <b>D</b> RC-100 Channel = @ Button count                                                                                                    |               |
| 18     | WaitingTime = 0.768sec                                                                                                    |               |
| 19     | ŀ                                                                                                    |               |
| $20 -$ | ELSE                                                                                                    |               |
| 21     |                                                                                                    |               |
| 22     | WaitingTime = 0.256sec                                                                                                    |               |
| $\leq$ | $\mathbb{R}$                                                                                                    | $\rightarrow$ |
|        | === Sentence Check(ollo_bug_product_en) ===<br>Variable size: 6/50 (12.0%)<br>Memory size of the program: 945/1024 byte (92.3%)<br>=== Total Error: 0 === |               |

Fig. 3. Working window of RoboTask program

Two Bioloids have already been constructed and basic operations with RoboTask and RoboMotion have been accomplished. The analysis of both programs and performance has been realized by using experiments. In addition, an ability to integrate these programs has been studied. Some of the problems, discovered in the course of assembly work, have been solved.

## **Literature**

1. Robotis Bioloid: [Electronic source]. Access mode: [http://en.wikipedia.org/wiki/Robotis\\_Bioloid.](http://en.wikipedia.org/wiki/Robotis_Bioloid) Free.

2. Robotis Inc Official Site robotis.com: [Electronic source]. Access mode: [http://www.robotis.com/xe/.](http://www.robotis.com/xe/) Free.

3. Electronic users guide: construction and control: [Electronic source]. Access mode: [http://support.robotis.com/en/.](http://support.robotis.com/en/) Free.

## **ОБРАЗОВАТЕЛЬНЫЙ WEB-САЙТ «УДИВИТЕЛЬНЫЙ МИР ФРАЗЕОЛОГИЗМОВ»**

Николаева А.Р.

Северо-Восточный федеральный университет им. М.К. Аммосова 677000, Россия, Республика Саха (Якутия), г. Якутск, ул. Белинского, 58 E-mail: ayinarodionovna@mail.ru

В настоящее время на передовую вышли новые информационные технологии. Всё население страны, в том числе и наши ровесники, и школьники много времени уделяют просмотру телевизора и видео, сидят перед мониторами компьютеров, общаются через всемирную сеть Интернет. В реальной жизни речь, которой они пользуются, очень бедная, скучная. Чтобы разукрасить нашу речь, на помощь может прийти важный строительный материал языка – фразеологические обороты. Они обогащают язык, делают речь яркой, образной, меткой.

Используемые нами учебники, по нашему мнению, не позволяют нам в достаточном объёме приобщиться к языковому богатству русской и якутской фразеологии, что обедняет нашу речь, и, в конечном итоге, может привести к оскудению речи большей части населения нашей страны. Как выйти из такой ситуации, когда большинство людей перестали читать книги, больше стали проводить время перед мониторами компьютеров, «сидят» в Интернете? Можем ли мы с помощью информационно-коммуникационных технологий, с помощью Всемирной сети Интернет передать им богатство русской и якутской речи, привить любовь к образным выражениям – фразеологии?

Исходя из вышесказанного, поставлена цель доклада: создание образовательного web-сайта «Удивительный мир фразеологизмов», как эффективное средство по изучению русских и якутских фразеологизмов(сомо5о домо5о).

Объект исследования: Процесс создания образовательного сайта.

Предмет исследования: Фразеологизмы.

Задачи исследования:

1. Анализ фразеологических словарей и лингвистической литературы;

2. Подбор фразеологизмов для создания электронных пособий;

3. Рисование иллюстраций к фразеологизмам, составление ребусов;

4. Обзор инструментариев для создания пособий;

5. Создать комплекс электронных пособий;

6. Изучение компьютерной программы для создания web-сайта;

7. Разработать структуру сайта.

8. Создать образовательный web-сайт «Удивительный мир фразеологизмов».

Научная новизна данного исследования состоит в том, что впервые создаётся образовательный сайт, посвящённый русской и якутской фразеологии, с русско-якутским фразеологическим словарём, с комплексом электронных пособий.

Практическая значимость работы состоит в том, что она может быть использована в качестве эффективного средства по изучению фразеологизмов школьниками, студентами и как методическое пособие для учителей-словесников, а так же для всех интересующихся лиц со всего мира.

Вот уже третий год ведётся исследовательская работа по фразеологизмам. Первый год был подготовительным – ознакомление с фразеологическими словарями, лингвистической литературой, изучение теоретического материала. Второй год – это основной этап исследования. Исследовано нами 2150 фразеологизмов русского языка и 3000 сомоҕо домоҕо(якутские фразеологизмы). Изучив и сравнив фразеологизмы, выбрали 152 русских и 234 якутских фразеологизмов, сопоставили, подобрали синонимы и опубликовали книгу «Русскоякутский фразеологический словарь».

Третий этап исследования – это создание образовательного сайта по изучению русской и якутской фразеологии.

Первым делом была продумана структура сайта.

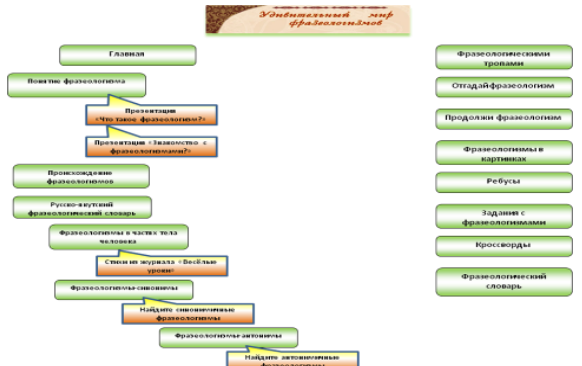

Рис. 1. Карта образовательного сайта по изучению фразеологизмов

После того, как продумана структура и информация, которая будет расположена на сайте, провели обзор программ для создания сайтов и выбрали MacromediaDreamweaver8. У данного сайта – табличный дизайн. С левой и правой стороны – кнопки навигации. На левой стороне страницы размещен теоретический материал с практическими заданиями.

Итак, первая страница сайта – это Главная страница, в которой автор сайта приветствует гостя и приглашает к путешествию по его страницам.

Страница «Понятие фразеологизма» - даны определения фразеологизма и теоретический материал по их изучению. Также представлены две презентации по данной теме.

Следующая страница сайта - «Происхождение фразеологизмов».

Далее, Русско-якутский фразеологический словарь. Нажимая на любую букву, мы попадаем на странички словаря по алфавиту.

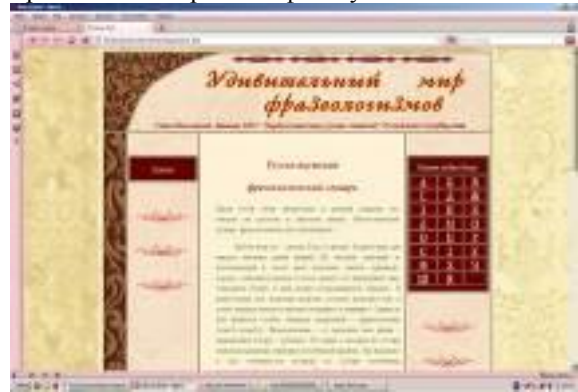

Рис. 2. Главная страница сайта

Русско-якутский словарь школьника состоит из отдельных словарных статей. В словарной статье сначала приведено само образное выражение, затем даётся объяснение его значения, а потом пример из какого-либо произведения. Завершает словарную статью во многих случаях небольшой рассказ о возникновении фразеологизма.

Интересный материал предоставляет страница «Фразеологизмы в частях тела человека».

Попав страницы «Фразеологизмына синонимы» и «Фразеологизмы-антонимы», можно познакомиться с синонимичными и антонимичными фразеологизмами. Предлагаются практические залания для проверки знания.

С правой стороны страницы сайта- электронные пособия, созданные по программам Microsoft Power Point, AutoplayMediaStudio7, кроссворды, составленные на Microsoft Excel.

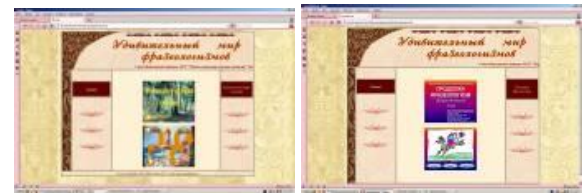

Рис. 3. Электронные пособия сайта

Человек быстрее запоминает то, что преподносится ему визуально. Проанализировав компьютерные программы, было принято решение разработать комплекс электронных пособий по фразеологии русского и якутского языков. Остановились на двух программах: это Microsoft Power Point и Autoplay Media Studio 7.

Обучающая презентация «Что такое фразеология?», «Знакомство с фразеологизмами»: цельзнакомство с фразеологизмами русского языка, с

их ролью в языке, для чего используются. Предлагаются задания в тестовой форме.

Дидактическая игра «Фразеологическими тропами»: цель игры-знакомство с фразеологизмами, умение сопоставлять фразеологизмы с их значениями, развитие мышления, фантазии, обогащение словарного запаса. Игра создана в среде Microsoft Power Point. Состоит из 30 слайдов. Использованы гиперссылки, картинки анимированы.

Игра «Продолжи фразеологизм»: цель: проверка знаний по фразеологизмам.

В среде Microsoft Office Excel создано шесть кроссвордов по фразеологизмам, отгалывая которые, обогатится словарный запас.

Электронное пособие «Фразеологический словарь»: по программе AutoplayMediaStudio7. Ход работы с этим словарём таков: если нажать кнопку фразеологизма, то открывается следующая страничка. На ней имеются четыре кнопки: толкование фразеологизма, пример с ним, синоним и иллюстрация к фразеологизму. Такая структура содержится во всех прилагаемых фразеологизмах.

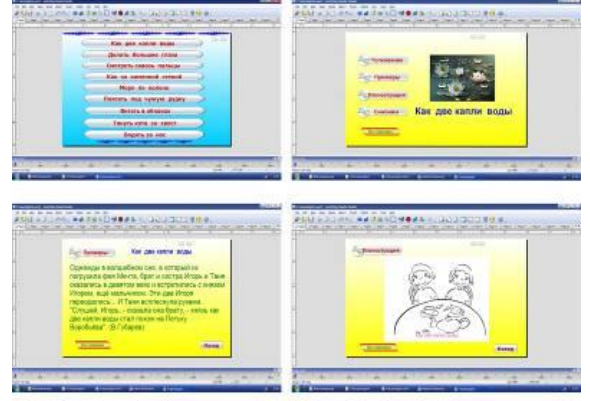

Рис. 4. Электронное пособие по программе АutoplayMediaStudio7

#### Заключение

Вот уже третий год мы ведём исследовательскую работу по фразеологизмам. Первый год был подготовительным. Второй год-опубликовали книгу «Русско-якутский фразеологический словарь». Третий этап исследования - это создание образовательного сайта по изучению русской и якутской фразеологии. Продумали структуру сайта, создали макет, придумали дизайн. Затем собрали информацию и материал для нашего сайта.  $\mathcal{C}$ помошью компьютерной программы Macromedia Dreamweaver 8 создали образовательный сайт «Удивительный мир фразеологизмов» с электронными пособиями, созданными по программам Microsoft Power Point, Autoplay Media Studio 7 и Microsoft Excel.

Таким образом, мы думаем, что наша цель создание образовательного web-сайта «Удивительный мир фразеологизмов», как эффективное средство для изучения русских и якутских фразеологизмов достигнута.

XI Международная научно-практическая конференция студентов, аспирантов и молодых учёных «Молодёжь и современные информационные технологии» \_\_\_\_\_\_\_\_\_\_\_\_\_\_\_\_\_\_\_\_\_\_\_\_\_\_\_\_\_\_\_\_\_\_\_\_\_\_\_\_\_\_\_\_\_\_\_\_\_\_\_\_\_\_\_\_\_\_\_\_\_\_\_\_\_\_\_\_\_\_\_\_\_\_\_

#### **Литература**

1. Афанасьев П.С. Саха тылын быһаарыылаах кылгас тылдьыта.-Якутск, 2008;

2. Быстрова Е.А. Учебный фразеологический словарь русского языка.-Ленинград, 1984;

3. Григорьев М.С. Саха тылын сомоҕо домоҕун тылдьыта.-Дьокуускай, 1974

4. Данилов В.Н., «Русско-якутский систематизированный словарь.-Якутск, 1974;

5. Ааллааҕыскай Н.А. Саха тылын синонимнарын кылгас тылдьыта.-Якутск, 1982;

6. Молотков А.И. Основы фразеологии русского языка. Л.: Наука, 1977;

7. Шанский Н.М. Фразеология современного русского языка.-М.: Высшая школа, 1985.

## **THE USE OF COGNITIVE GRAPHICS FOR VISUALIZATION MULTIDIMENSIONAL MEDICAL DATA**

I.A. Osadchaya, E.V. Berestneva, T.G. Maklakova Tomsk Polytechnic University Lenina Avenue, 30, 634050, Tomsk, Russia E-mail: Irishka\_tomsk@mail.ru

#### **Introduction**

Currently accumulated a vast arsenal of tools to analyze multidimensional data. The most complete statement of the approaches we use is considered in [1-6]. In [1], there is a classification of the multivariate data structure analysis main methods:

 data visualization: linear dimension reduction techniques, non-linear mapping, multi-dimensional scaling, space-filling curves;

• automatic grouping: factor and cluster analysis of objects and attributes, hierarchical clustering, the definition of "condensation points."

The main purpose of any information technology is obtaining adequate information that a researcher needs for analysis and making decisions on the basis of this analysis. In this case the information implies data concerning objects, their parameters, properties and states, reducing the degree of uncertainty and incompleteness of knowledge. Adequacy should be expressed in three forms: syntactic, semantic, pragmatic. The way of information representation is considered at the syntactic level. Semantic aspect involves consideration of the meaningful content of the information. Pragmatic adequacy reflects the value (utility) of information received in making a particular decision.

Data visualization is a problem that any researcher faces in his work. The problem of representing the experimental data or the results of theoretical research in visual forms leads to the problem of data visualization. Traditional instruments in this area, charts and graphs, are not efficient in visualization when there is a need to represent more than three interrelated variables. When analyzing the data the researcher is often faced with the multidimensionality of their description. Methods of multidimensional analysis are the most effective tool for quantitative investigation of the processes described by a large number of characteristics.

Modern computer technologies use a wide range of imaging data. Imaging techniques allow researchers to detect features at a glance, identify patterns and anomalies in large volumes of information. The impact of interactive computer graphics has led to the emergence of a new trend in the problems of artificial intelligence called cognitive computer graphics.

Cognitive graphics – a set of methods and techniques of figurative representation, the tasks which allows either immediately see the solution, or get a clue to his whereabouts.

#### **Visualization multidimensional data based on the method "Spectral representations"**

The use of cognitive graphics allows the user to make definite conclusions without analyzing a large amount of information. Information may be presented in a cognitive way as a sector, a histogram, a cross, a circle, etc., parts of which are painted in different colors and have a definite meaning.

Cognitive graphics forms a separate area in medicine. Visualization of the current state of the object and its characteristics allows to monitor continually the status of groups of individuals or a certain individual.

In our opinion the approach to displaying multidimensional objects in a generalized form of graphic images: curves, or "spectra" [7, 8], seems to be of particular interest. "Spectral representations" in this method emphasize the distinctive characteristics of each curve and help to explore their visual properties in more detail. Color palette emphasizes the levels of the curves values changes. Making the imaginary extension of curves along Z-axis and looking down on the result of this operation you can get color bars representing the spectrum of each observation [7].

We have used this approach dealing with the problems of identifying hidden regularity in medical data [8], particularly analyzing the characteristics of various bronchopulmonary diseases [9].

Background information is data of patients with four types of bronchopulmonary diseases:

• Bronchial asthma non-psychogenic (BANP);

 Bronchial asthma somatic psychogenic (BASP);

 Bronchial asthma psychogenic-induced (BAPI);

Psychogenic dyspnea (PD).

Let us compare the sample data of all 4 forms of the disease on visual closeness of observations spectra.

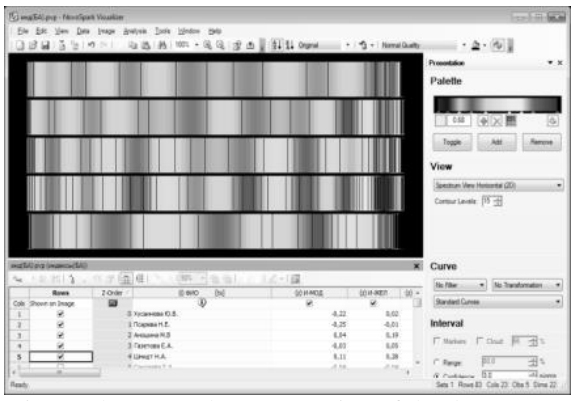

Pic. 1. The spectral representation of the data on patients diagnosed with BAPI

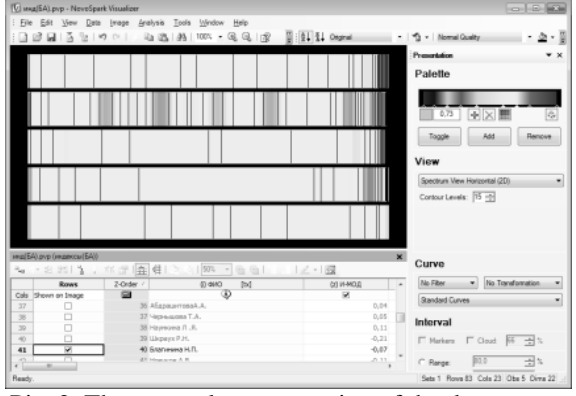

Pic. 2. The spectral representation of the data on patients with a diagnosis of BASP

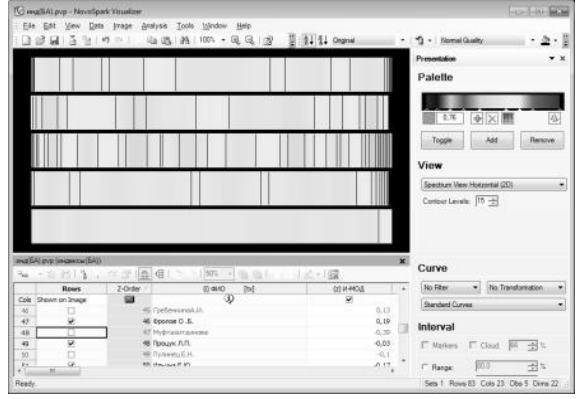

Pic. 3. The spectral representation of the data on patients diagnosed with BANP

Each color bar in the spectral view corresponds to a certain patient data. In our case in Pictures 1 - 4 each image is represented by five bars, respectively representing five members of a certain group. The color scheme of the patients diagnosed with BAPI and patients with the diagnosis of PD are similar. The same is true for patients with the diagnosis of BASP and BANP.

As it can be seen from the Pictures, people with BASP and PD have the closest figures. The most evident differences can be seen in patients with BAPI.

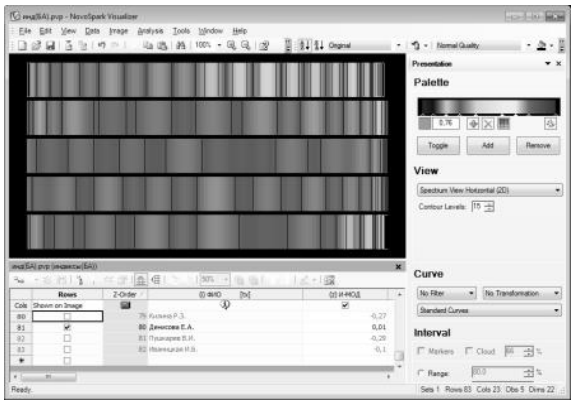

Pic. 4. The spectral representation of the data on patients diagnosed with PD

Thus, the use of cognitive graphics has revealed some previously unknown regularity of physiological reactions of the bronchopulmonary system in response to the psycho-physiological effects.

The spectral representation of the visual image is more "delicate" tool, which highlights the differences and similarities of images than conventional methods of characterizing these properties at the level of the numerical parameters. This enables the researcher to more gently apply to the differences and highlight the "similarity" in a wide range of properties. You can ignore the overall color differences by switching to a monochromatic representation.

**This work was supported by the Russian Foundation for the Humanities, the project 12-06- 12057v.**

#### **References**

1. Duke, B. and B. Emanuel, 2003. Informationtechnology in biomedical research. - St. Petersburg.:Piter, pp: 528.

2. Design of experiments and statistical analysis forgrouped observations: Monograph / Denisov, V.I., K.H.Eger, B.Y. Lemeshko, E.B. Tsoy. – Novosibirsk: NSTU Publishing house, 2004. pp: 464.

3. Lemeshko, B.Y. and S.N. Postovalov, 1995. Statistical analysis of one-dimensional observations from partially grouped data //Proceedings of higher schools. Physics. – Tomsk, 9: 39-45.

4. Lemeshko, B.Y., S.N. Postovalov and E.V. Chimitova, 2001. O raspredeleniyax statiki I moshnosti kriteriev tipa Nikulina// Zavod. Lab. Diagnostica materialov. 67: 52-58.

5. Grenander, U., and M. Rosenblatt, 1980. Statistical Analysis of stationary Time Series. – New York, pp: 526.

6. Pearson, E.S. and H.O. Hartley, 1927. Biometrica tables for Statistics // University Press. – Cambridge, pp: 2.

7. Volovodenko, V.A., O. G. Berestneva, E. V. Nemerov and I.V. Osadchia, 2012. The use of imaging techniques in the study of the multi-dimensional

XI Международная научно-практическая конференция студентов, аспирантов и молодых учёных «Молодёжь и современные информационные технологии» \_\_\_\_\_\_\_\_\_\_\_\_\_\_\_\_\_\_\_\_\_\_\_\_\_\_\_\_\_\_\_\_\_\_\_\_\_\_\_\_\_\_\_\_\_\_\_\_\_\_\_\_\_\_\_\_\_\_\_\_\_\_\_\_\_\_\_\_\_\_\_\_\_\_\_

experimental data structure / / Proceedings of the Tomsk Polytechnic University, 320(5): 125-130.

8. Воловоденко В.А. Визуализация и анализ многомерных данных с использованием пакета «NovoSparkVisualizer». [Электронный ресурс]. – Режим доступа:

http://www.tsu.ru/storage/iro/k020410/s4/s4.doc 9. Берестнева О.Г., Осадчая И.А., Немеров Е.В. Методы исследования структуры медицинских данных// Вестник науки Сибири*. 2012. URL: http://* http://sjs.tpu.ru/journal/article/view/245/250

## **SOFTWARE SYSTEM TO ASSIST IN RECOVERY OF LOST MEMORY**

A.V. Matvienko, V.N. Osin, A.S. Vaytsehovsky Tomsk Polytechnic University Lenina Avenue, 30, 634050, Tomsk, Russia E-mail: resolutn@gmail.com

#### **Introduction**

Nowadays, memory loss is an urgent social problem. Now there are only two recognized methods of memory retrieval: a method of Sigmund Freud and hypnosis. Each of them is very complex and requires special training of specialists and patients.

"Total Recall" is the software solution that was designed to help people, who had lost their memory.

This solution is based on the method of associations. Sometimes, people suffering from amnesia, can get a chance to remember some moments of their lives being in familiar surroundings. People get 90% of the information through their eyes. That's why the represented solution is based on the work of the patient's eyes.

#### **Application session**

During the session, a patient is viewing a collection of images that is based on the principle "from general to specific".

There is a probability that during the session, the patient will see the familiar images and his memory will recover. Ideally, after viewing the collection, the patient will remember a few key points. This will provide invaluable material for psychologists that will significantly reduce the time of rehabilitation of the patient.

Patients should register in the system to start work with the application. Registration is a simple process and does not require a large amount of data about a patient. After logging into account, a patient chooses the category of images. Next, the program synchronizes the local database of images in the Windows Azure cloud and downloads the missing images on a computer. Further, the screen displays multiple images (2 or 4). Webcam tracks which of the images the patient looks at in the first place (Fig. 1).

The results are written in a special profile. Thereafter, depending on the previous images selection, the next set of images connected with the common aspects of the previous set will be displayed.

Thus, the overall picture of the object, which the patient is trying to remember, is formed. All selected pictures are included in E-profile. The Profile includes not only images but also short descriptions and a set of keywords for each picture.

When a session is complete, the created E-profile is sent to a psychologist for analyzing (using the cloud Windows Azure – Pic. 2). A Psychologist views the profile and draws conclusions by a particular case.

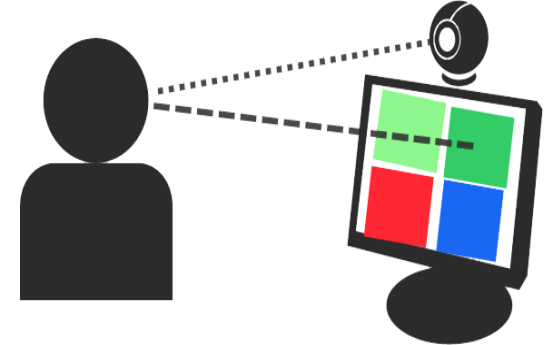

Pic.1. Tracking of patient's gaze direction with webcams

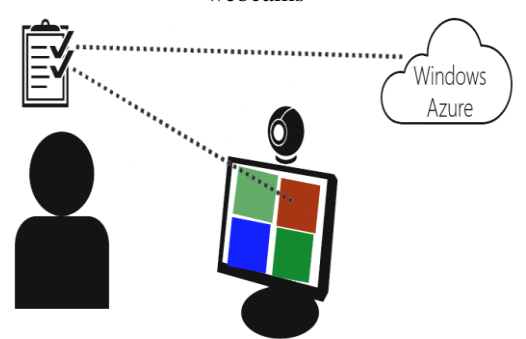

Pic. 2. Adding images to a form and sending profiles to the Windows Azure cloud

#### **Using technology**

The program is a WPF application for Windows platform, implemented by framework NET 4.5 and a library EmguCV 2.4. The basic part of the program is devoted to tracking the direction of the user's gaze. Special libraries help to simplify the task and optimize the structural integrity of the application.

To work with the video of a webcam the EmguCV library based on OpenCV library is used. EmguCV is a cross platform .Net wrapper to the OpenCV image processing library that gives access to OpenCV functions to be called from .NET compatible languages such as C#, VB, VC++, Iron Python etc.

First, face recognition is performed by using the **DetectMultiScale** function. This function recognizes a face in the image and returns the coordinates of the corresponding rectangle.

Next, the eye area is highlighted in the resulting rectangle with a special face metric (Fig. 3).

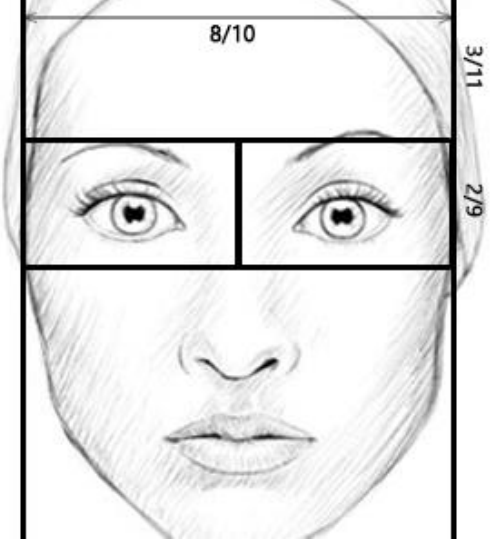

Pic. 3. Proportions of the face to highlight the eyes area

To highlight the pupil searching for the dark section of an image starting from the center of the selection of each eye separately is used. The recognition quality strongly depends on the lighting, so for a more accurate determination, sharpening filter is applied for resulting image with the standard function library EmguCV **CvInvoke.cvFilter2D**. In addition, the user can set sensitivity to improve recognition accuracy.

#### **Conclusion**

Thinking is the process based on associations. To recall a particular fragment the human brains simulate a rather long chain of associations. People, who have lost their memories, have the broken chain, to restore it sometimes only a few units are enough.

This project is aimed at being used in departments of psychiatry and neuropsychology of different hospitals and clinics. The program will be used by psychologists and psychiatrists to test patients. Joint efforts should lead to a qualitative result.

#### **References**

1. Психология бессознательного. Фрейд Зигмунд, Издательство: АСТ, 2011г., Серия: Philosophy, ISBN: 978-5-17-045566-9, 608 стр.

2. Беккио Ж., Росси Э. Гипноз ХХI века, Издательство: Класс, 2003 г., 272 страница, ISBN: 5- 86375-051-0 3. Cloud Computing with the Windows Azure Platform. 2009, Wiley Publishing Inc., Indianapolis, Indiana, US. ISBN-13: 978-0470506387.

4. Теория распознавания образов. Вапник В.Н., Червоненкис А.Я. 1974г. М.: Наука 416 с.

5. Методы компьютерной обработки изображений. Под редакцией Сойфера В.А., М.: Физматлит, 2001г. 784 с.

6. Быстрые алгоритмы в цифровой обработке изображений Хуанг Т.С. М: Радио и связь 1984г. 224 c.

#### **CREATING SIMULATOR FOR ELECTROCARDIOGRAMS DECRYPTION**

A.V. Prisakar

Scientific supervisor: O.G. Berestneva Language supervisor: I.L. Pichugova Tomsk Polytechnic University Lenina Avenue, 30, 634050, Tomsk, Russia E-mail: nastyaprisakar@mail.ru

Nowadays there is a large-scale introduction of information technologies in the field of medicine. This process is connected with significant changes in medical theory and practice. These changes are associated with making adjustments for medical worker training. The main purpose of any medical information system (MIS) is a complex problem solving of information collection and analysis, as well as and control problems of therapeutic-and-preventive and financial activities of institutions [1].

There is a functional classification of information systems (IS); which include five functional IS classes:

- 1. Medical and technological IS.
- 2. Directory system.
- 3. Statistical IS.
- 4. Search IS.
- 5. Educational IS.

Educational ISs are designed for information support of training processes in medical institutions. According to pedagogical principles of assessing knowledge level these systems are divided into the following types:

1. Educational ISs based on the principle "question-answer" controlling students' knowledge due to the answers to the systems' questions, selected from possible options.

2. Educational ISs providing knowledge as elearning courses and study guides. They control acquisition of knowledge on the principle "questionanswer".

3. Educational ISs based on knowledge bases and containing information about problem-solving methods, including expert and inference systems [1].

The article is focused on the problem of creating software for instructive MIS. Software includes mathematical processing methods of biomedical information, algorithms and programs that implement system operation.

One of the most widespread and effective methods to study the heart's dynamic and mode of its functioning diagnosis is the analysis of electrocardiograms. Despite the fact that there are costly and complex cardiac tests, electrocardiography is the safest instrumental method to confirm a lot of diagnosis [2-3].

Electrocardiogram (ECG) is a graphic visualization (registration) of electric pulse passage through the cardiac conduction system. Electric pulse passage through the cardiac conduction system is recorded on the vertical axe as peaks up and curves down on plot. These peaks are called electrocardiogram's prongs and they are denoted in Latin letters *P*, *Q*, *R*, *S*, *T* and *U*. Moreover, time during the pulse passes through certain heart's parts is recorded on the horizontal axe of ECG plot [2].

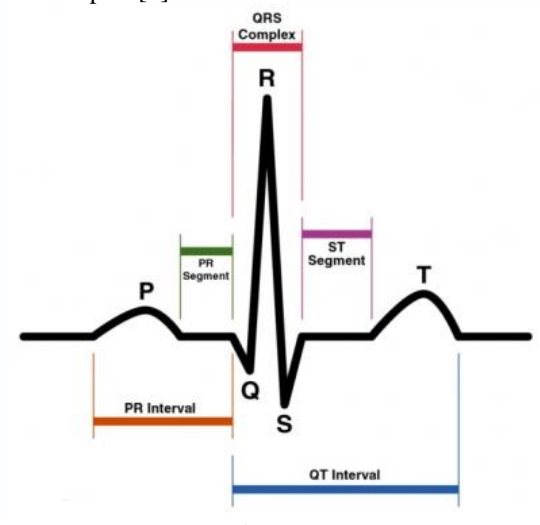

Fig. 1. ECG

Analyzing the ECG people should follow a strict sequence:

- heart rhythm and heart rate:
- intervals that reflect conduction;
- the electrical axis of the heart;
- description of QRS complex;
- description of ST segment and T prong.

Every doctor should know how to read electrocardiogram. That is why it is necessary to create a simulator that will allow to train to decrypt the electrocardiogram in a virtual environment. The simulator must help medical students, medical staff and cardiologists decrypt ECG competently. It will strengthen the existing knowledge, and therefore, it will reduce the risk of incorrect diagnosis.

An application designed for testing must adhere to a number of requirements:

- 1. To have intuitive, logical interface.
- 2. To get the result quickly.
- 3. To have an ability of saving results.

4. To have an ability of including the test in (high-level) structure with higher level.

The last requirement determines the necessity to perform the program as a separate module using object-oriented programming [4].

Listing 1. The structure interface *struct Info { AnsiString FIO; // User info AnsiString Group; int Percent; // Result }; Listing 2. The class interface class Test { protected: // To transmit parameters Info List; // User list TStringList \*RLst; // Right answers public: Test(); // Constructor without parameters Test(AnsiString NameFileR); ~Test(){}; // Destructor int Percent; // Result void PutFIOGroup(AnsiString FIO, AnsiString Group); // Get the data AnsiString GetFIO(){return List.FIO;} AnsiString GetGroup(){return List.Group;} TStringList\* GetR(){return RLst;} //Answers void CalcResult(); // Calculate the result void PutResultInFile(char \*); // Save the result };* The application is to work in the following way:

when it has already started, user can exit, get information about the program and go to the "Training" or "Testing" modes.

| <b>哪 Training</b>                                                                                                    |                     | $\mathbf{x}$<br>回 |
|----------------------------------------------------------------------------------------------------|---------------------|-------------------|
| Return to main menu Reference                                                                                                    | Exit                |                   |
| 1. Analysis of heart rhythm and conduction                                                                                                   |                     |                   |
| 1) Assessment of the regularity of heart rate                                                                                                |                     |                   |
|                                                                                                    |                     |                   |
| $\bullet$ regular                                                                                                    | $\bigcap$ irregular |                   |
| 2) Calculation of heart rate                                                                                                    |                     | Ξ                 |
| 30<br>o                                                                                                    | $G = 100$           |                   |
| $\degree$ 40                                                                                                    | $C$ 110             |                   |
| 50                                                                                                    | $C$ 120             |                   |
| 60                                                                                                    | @130                |                   |
| 70                                                                                                    | $C$ 140             |                   |
| 80<br>o.                                                                                                    | @150                |                   |
| C.90                                                                                                    |                     |                   |
| 3) Source definition of excitations:                                                                                                    |                     |                   |
| - define the moments of atrial excitation (prongs P)                                                                                         |                     |                   |
| $C$ 0.5                                                                                                    | $C$ 1.5             |                   |
| G 1                                                                                                    | C <sub>2</sub>      |                   |
| assess the direction of spread of excitation through the atria                                                                               |                     |                   |
| C usual, downward                                                                                                    | c junusual, upward  |                   |
| - analyze correlation between atrial excitations and ventricles in each<br>heart cycle:<br>a) define heart department that excites the first |                     |                   |
| atrium                                                                                                    | ventricles          |                   |

Fig. 2. Mode "Training"

XI Международная научно-практическая конференция студентов, аспирантов и молодых учёных «Молодёжь и современные информационные технологии» \_\_\_\_\_\_\_\_\_\_\_\_\_\_\_\_\_\_\_\_\_\_\_\_\_\_\_\_\_\_\_\_\_\_\_\_\_\_\_\_\_\_\_\_\_\_\_\_\_\_\_\_\_\_\_\_\_\_\_\_\_\_\_\_\_\_\_\_\_\_\_\_\_\_\_

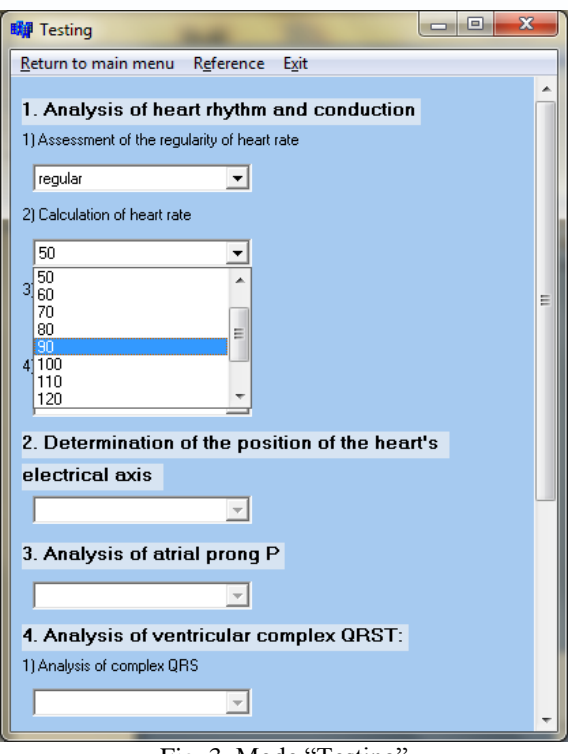

Fig. 3. Mode "Testing"

Training mode is designed to form an exact algorithm of actions in electrocardiograms decrypting, and test mode is designed to consolidate and strengthen knowledge of the algorithm.

When user has selected "Training" or "Testing", the registration window opens and user registers. Next the window with the appropriate test mode and the window with ECG picture open. The window with ECG picture must be decrypted by user's answers in system's questions.

When testing completed, the result is displayed on the screen and stored in the file.

Despite the seeming simplicity of the algorithm, the process of ECG analysis is rather time-consuming. It is necessary to analyze the types of prongs and segments changes to identify pathologies, if there are any, and after that to choose a diagnosis from a large number of variants.

The system is planned to be implemented in test operation in the city hospital number 3 in Tomsk.

#### **References**

1. Nazarenko G.I., Guliev Y.I., Ermakov D.E. Ермаков Д.Е. Medical information systems: theory and practice / G.I.Nazarenko, G.S.Osipova.- M.: FISMATLIT, 2005.-320 p.

2. Pavlova O.N., Pavlov A.N. Registration and preprocessing signals using measuring complex MP100 / O.N.Pavlova, A.N.Pavlov.- Saratov: Academic Book, 2008.-80 p.

3. Khan M.G. Rapid analysis of the ECG: Binom,1999.-285 p.

4. Arhangelsky A. Ya. C++ Builder 6 Reference book. Book 2.-M.: Binom, 2002.-521 p.

## **ВИЗУАЛИЗАЦИЯ МНОГОМЕРНЫХ МЕДИЦИНСКИХ ДАННЫХ С ПОМОЩЬЮ ПИКТОГРАФИКОВ «ЛИЦА ЧЕРНОВА»**

Прокопьев Р.О., Осадчая И.А. Научный руководитель: Берестнева О.Г. Томский политехнический университет 634050, Россия, г. Томск, пр-т Ленина, 30

E-mail: Tuz36@mail.ru

#### **Введение**

Многомерные пиктографики – не очень простой, но мощный исследовательский инструмент разведочного анализа данных. Главная идея такого метода анализа основана на человеческой способности "автоматически" фиксировать сложные связи между многими переменными, если они проявляются в последовательности элементов. С помощью пиктографиков можно представить элементарные наблюдения как отдельные графические объекты, где значения переменных соответствуют определенным чертам или размерам объекта (обычно одно наблюдение = одному объекту).

Лица Чернова – это один из наиболее интересных типов пиктографиков. Herman Chernoff придумал использовать для поиска зависимостей одних статистических показателей от других (корреляций) ресурсы мозга, отвечающие за распознавание лиц.

Итак, лица Чернова (Chernoff Faces) – это схема визуального представления многофакторных данных в виде человеческого лица. Для каждого

наблюдения рисуется отдельное "лицо", где относительные значения выбранных переменных представлены как формы и размеры отдельных черт лица (например, длина носа, угол между бровями, ширина лица).

Сложность данного метода, заключается в правильном сопоставлении исследуемых переменных с частями лица. При ошибке важные закономерности могут остаться незамеченными.

#### **Представление многомерных данных в виде пиктографиков «Лица Чернова»**

Информация из окружающей среды, которую воспринимает человек, вызывает у него определенные эмоции. Эмоциями называют более или менее устойчивые психические состояния, выражающие отношение человека к другим людям, к самому себе, к окружающей жизни. У человека выявлено шесть таких универсальных состояний эмоций: грусть, гнев, радость, страх, отвращение и удивление. Каждая эмоция отображается на лице, поэтому выражения лица являются надежным ин-
дикатором эмоционального состояния человека. Брови, глаза и рот являются главными элементами на лице, посредством которых выражаются и опознаются эмоциональные состояния человека.

Информация и эмоции служат основой для принятия решения и осуществления действий. Однако кроме объективной информации человек нуждается и в получении субъективной информации, т.е. эмоций. Она может исходить от людей, с которыми человек контактирует, либо синтезированных эмоций, которые вырабатываются индикаторами эмоций в технической системе, а также через «лица Чернова».

Основная илея прелставления информации в «лицах Чернова» состоит в кодировании значений различных переменных в характеристиках или чертах человеческого лица [1]. Пример такого «лица» приведен на рисунке 1.

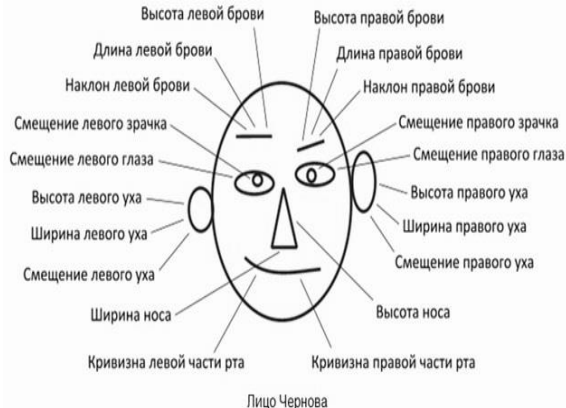

Рис. 1. Пример изображения пиктографика «лицо Чернова»

# Отображение динамики состояния объекта с помощью «лиц Чернова»

В работе Кабулова Б.Т. [1] предлагаются правила построения лиц Чернова, позволяющие увеличить точность и уменьшить время решения задачи оценки человеком. Для того чтобы повысить точность оценки значений параметров управляемого объекта, на изображении должны существовать некоторые ориентиры. В связи с этим предлагается использовать легко распознаваемые граничные положения элементов лица Чернова, позволяющие однозначно определить: к какому из заранее заданных интервалов принадлежат соответствующие значения каждого из параметров. При этом появляется возможность не только попарного сравнения различных состояний объекта с выработкой оценок типа "лучше - хуже", но и достаточно точной оценки значений параметров отдельно взятого состояния по степени близости соответствующих элементов изображения к тем или иным граничным положениям.

В данном варианте построения лиц Чернова для каждого элемента изображения задаются четыре граничных положения, соответствующие предельным значениям параметров и граничным, делящим область возможных значений на три интервала, характеризуемые как "хороший", "удовлетворительный" и "неудовлетворительный" [1].

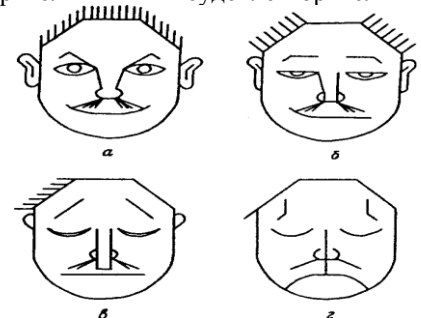

Рис.2. Пример построения «лиц Чернова» по методике Б.Т.Кабулова

Суть предлагаемых правил становится ясной при рассмотрении Рис.2. Лица Чернова, изображенные на Рис.2(а). – соответствуют наилучшим, а на Рис. 2(г). – наихудшим значениям параметров объекта. Рис. 2(б, в).- соответствуют граничным значениям параметров, делящим область допустимых значений каждого из них на три интервала, которые оцениваются экспертами как "хороший", "удовлетворительный" и "неудовлетворительный".

Лля реализации данного подхода авторами была разработана программа Chern.

### Компьютерная реализация

Программа Chern написана в среде разработки C++ Builder 6. Принцип работы программы заключается в следующем. При сравнении параметров до и после лечения, если параметры после лечения больше, чем до лечения, на рисунке у прямых начинается отклонение вправо или вниз, а окружности вытягиваются влево и вправо (обратный принцип только у глаз и зрачков); если же меньше или равны, то изменения на рисунке наоборот. При плохом прослеживании отклонения можно воспользоваться просмотром координат точек, которые появляются при нажатии на интересующую часть рисунка.

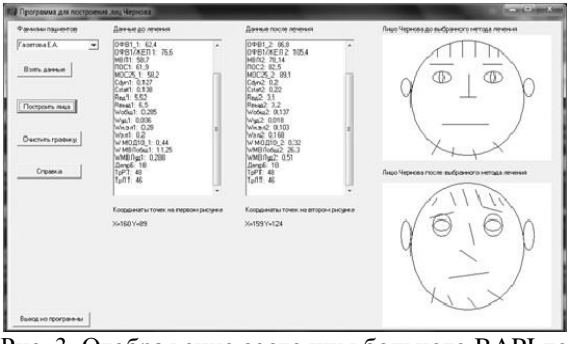

Рис. 3. Отображение состояния больного ВАРІ до и после лечения в виде «лиц Чернова»

Проверим для больных, с каким диагнозом эффективен метод аудиовизуальной стимуляции мозга. Ниже приведен пример, в котором для построения «лиц» используются 22 информативных физиологических показателя, характеризующих состояние больных бронхиальной астмой [2]. Сравниваются состояния пациента до и после воздействия аудиовизуальной стимуляции мозга. На рисунке 3. представлены соответствующие пиктографики.

Из рисунке 3 отображающего состояние больного с диагнозом психогенно-индуцированной бронхиальной астмы(BAPI), мы наблюдаем значительное отклонение горизонтальной линии носа, что говорит об увеличении показателя статической растяжимости легких. Также отметим положительное изменение параметров, связанных с элементами бороды и увеличение показателей общей и удельной работы дыхания, обусловленное вытяжением окружностей глаз.

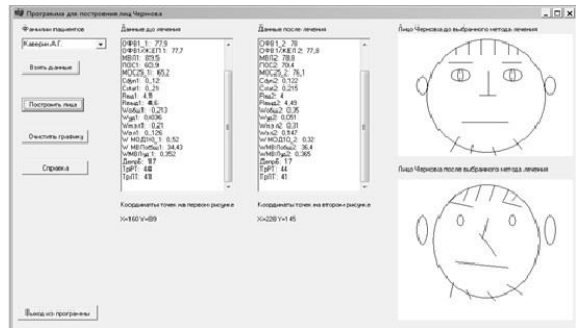

Рис. 4. Отображение состояния больного ВАПР до и после лечения в виде «лиц Чернова»

Рассматривая «лицо», отображающее состояние больного с диагнозом непсихогенной бронхиальной астмой (BANP) (рис. 4.) отметим следующее: во-первых, уменьшение всех параметров, связанных с элементами волос, в особенности параметра форсированной жизненной емкости легких (ФЖЕЛ) и максимальной объемной скорости выдоха на уровне 25% ФЖЕЛ (МОС25); вовторых, увеличение показателя статической растяжимости легких и незначительное уменьшение динамической растяжимости легких, выраженные отклонением горизонтальной линии носа вниз и вправо, а вертикальной линии - влево; ко всему прочему, невозможно не обратить внимание на вытяжение окружностей - ушей, что свидетельствует об увеличении бронхиального сопротивления на влохе и на вылохе.

Таким образом, полученные результаты показали, что метод аудиовизуальной стимуляции мозга (АВС) эффективен для лечения больных с диагнозом психогенно-индуцированной бронхиальной астмы

Работа выполнена при финансовой поддержке РГНФ, проект № 12-06-12057в

### Литература

1. Кабулов Б.Т. Метод построения лиц Чернова, ориентированный на интервальные оценки параметров // Техническая кибернетика, 1991. -250c.

2. Осадчая И.А., Берестнева О.Г., Немеров Е.В. Методы исследования структуры медицинских данных // Вестник науки Сибири. - 2012. - №.  $1(2) - C.333 - 338$ . [Электронный ресурс] - Режим доступа: http://sis.tpu.ru/journal/article/view/245/250

# **DATABASE AND APPLICATION DESIGN FOR VOCATIONAL GUIDANCE TESTING SYSTEMS**

S.V. Romanchucov Scientific supervisor: O.G. Berestneva Language supervisor: I.L.Pichugova Tomsk Polytechnic University Lenina Avenue, 30, 634050, Tomsk, Russia E-mail: inov@vtomske.ru

# **Introduction**

Currently, the government education policy declares improvement of the vocational education quality as a priority objective. In this regard, it is difficult to overestimate the importance of career counseling for applicants and students.

Society shows an increased demand for a variety of career centers and career guidance topics. For universities this issue is also becoming more significant.

There is a variety of methods of vocational guidance test, but most of them presuppose the participation of the psychologist in the summary evaluation.

However, from a formal point of view, it is possible to identify a set of parameters that are common to different test systems, which automates the process of program implementation of these test methods [1].

### Data object

Firstly, the testing process can be represented as the interaction of two objects - the user and the set of test results (career guidance) that can be offered to him by means of questions with a limited number of possible answers.

# **User**

Properties and characteristics of a "user":

- name (string);  $\bullet$
- the name (string);
- name (string);
- school (string);  $\bullet$
- the date and time of the test (date / time);
- a list of answers.

Figure 1 shows the "table-link" scheme of elements that describe the object "user".

XI Международная научно-практическая конференция студентов, аспирантов и молодых учёных «Молодёжь и современные информационные технологии»

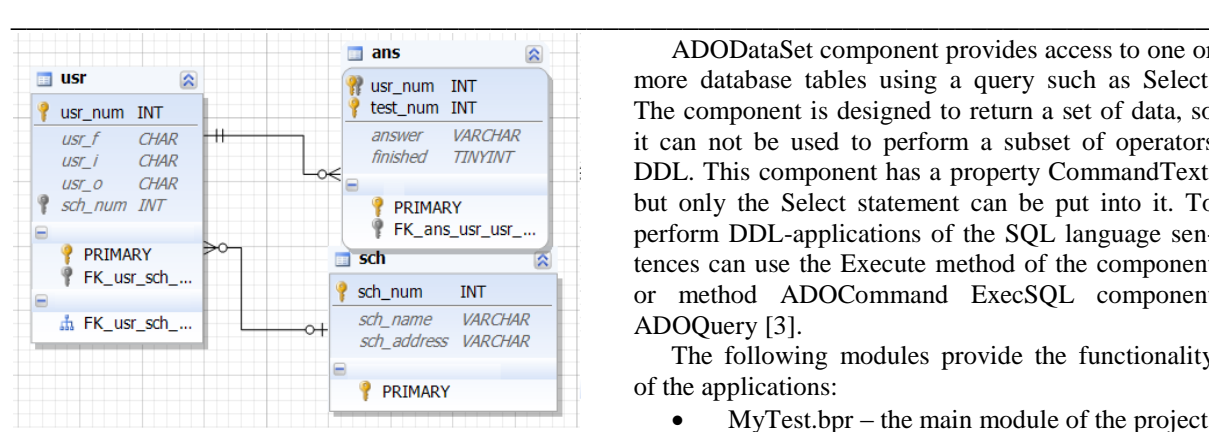

Fig. 1. The "table-link" diagram of component "user"

### **Professions**

Recommendations for choosing a profession act as test results.

Properties of the object "profession":

- The name (string);
- Description (text type);
- The answers (integer array).

The scheme of this element is shown in Figure 2:

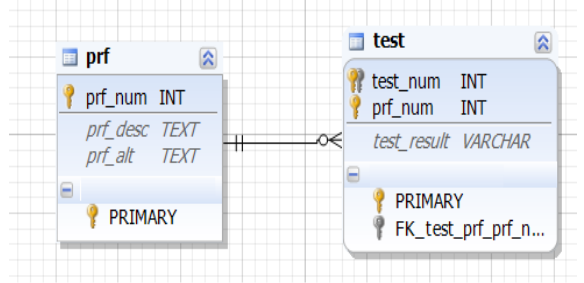

Fig. 2. The "table-link" scheme of information block "profession"

# **Questions**

Properties of the object "test question":

- number (integer);
- the question text (string);
- set of possible answers (array of strings);

 the cost of possible answers in points (integer array).

The scheme of this fragment is shown in Figure 3.

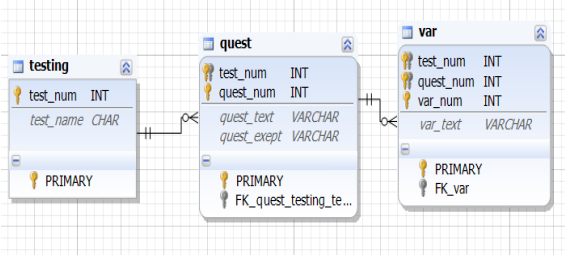

Fig. 3. The "table-link" diagram of "testing" part

#### **Interface**

Testing interface was designed in C++ with additional ADO components. ADO (ActiveX ™ Data Objects) – is a set of server objects, enabling connection with databases via ODBC (Open Data Base Connector) and processes the SQL-statements [2].

ADODataSet component provides access to one or more database tables using a query such as Select. The component is designed to return a set of data, so it can not be used to perform a subset of operators DDL. This component has a property CommandText, but only the Select statement can be put into it. To perform DDL-applications of the SQL language sentences can use the Execute method of the component or method ADOCommand ExecSQL component ADOQuery [3].

The following modules provide the functionality of the applications:

MyTest.bpr – the main module of the project;

• RegUnit.cpp – module corresponding to the registration form;

 MyTest.cpp – module that displays to the user test questions and fills the database with received responses;

• MyResult.cpp – module, carrying out evaluation of the test results and display information about them in the "results" form.

The algorithm of user interaction and application components is carried out in several stages:

1. The user enters login information and selects the test. Application retrieves the list of tests from the database. Data from RegUnit passed to the base (the user's login, the date and time of registration) and to the test module (number of selected test).

2. MyTest gets set of questions from the database, and display them to the user. The user selects some answers.

3. After exhausting the list of questions MyTest provides information on the responses received to the database and module for result evaluation – MyResult.

4. MyResult module requests from the base criteria for evaluating user responses and information about careers, and then outputs recommendations to the user.

After familiarizing the user with the recommendations, MyResult module returns to the database report about the successful completion of testing.

The modules are turning to different blocks of the database.

RegUnit interacts with the tables that describe the user (adding the corresponding rows in the table "usr" and "ans"), the list of schools and a list of available tests are formed by rows "sch" and "testing".

MyTest module gets a list of questions from the table "quest" and gets variants from table "var". The results are stored in the database by updating the rows in the table "ans", in added registration unit.

MyResult module receives a list of professions and evaluation criteria from the tables "prf" and "test". At the request of the user job description (stored in table "prf") can be displayed on screen.

The scheme of modules interconnection is shown in Figure 4.

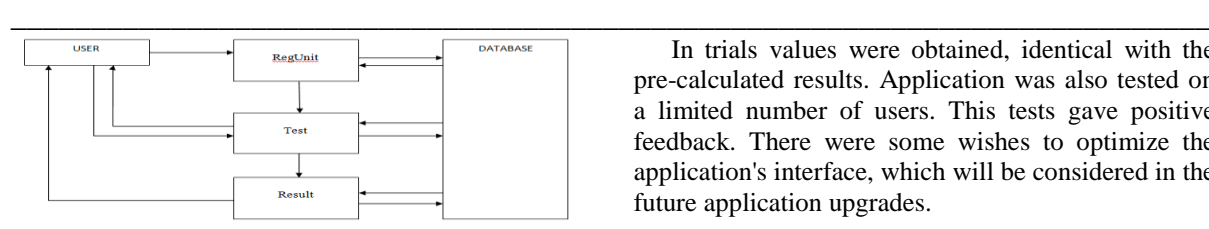

Fig. 4. Diagram of information flow

### **Application testing**

The testing process can be divided into two main phases:

1. Checking the program in the conditions of the correct data entry. Testing is conducted in accordance with the requirements of the appropriate methodology. On this step program processes with combinations of answers which allow to show previously known results.

There were no critical failures during the first phase of testing.

2. Checking in exceptional circumstances like incorrect data input [4]:

 the length of the name, surname or last name exceeding the permissible length of the string in the corresponding cell can avoided by introducing limitations on the characters number in input fields;

 using the drop-down list allows to avoid an incorrect entry of the school number and selection of the test;

 lies, obviously incorrect data input and jokes can be neutralized my means of testing rules and special indicators ("lie scales").

In trials values were obtained, identical with the pre-calculated results. Application was also tested on a limited number of users. This tests gave positive feedback. There were some wishes to optimize the application's interface, which will be considered in the future application upgrades.

# **Conclusion**

A database and an application prototype have been developed, one of the techniques of a vocational guidance test has been implemented. The application has been tested and demonstrated stable functioning.

Developed database allows adding new test methods in application. Number of these methods can be extended by increasing the number of ways to represent data in the database (e.g. graphical data) and into program interface.

# **References**

1. V.E. Andrushkevich, L.V. Berman, V.B. Boreysha Professions Of Tomsk: Search And Reference Manual / Tomsk, SIT Publishing House, 2000.

2. ADO & SQL Server. Developers guide [Electronic resource] – Access mode: http://www.sql.ru/docs/mssql/adoandsql/index.shtml

3. ADO (Microsoft ActiveX Data Object) library application guide [Electronic resource] – Access mode: http://www.scriptcoding.com/ADO.html

4. Principals of application's testing [Electronic resource] – Access mode: URL: http://www.osp.ru/os/2008/07/5478839/

# **РАЗРАБОТКА ПРОГРАММЫ ДЛЯ ВЫЯВЛЕНИЯ ТИПА ЛИЧНОСТИ И ТИПА ТЕМПЕРАМЕНТА ЛИЧНОСТИ НА ОСНОВЕ ТЕСТА АЙЗЕНКА**

Загуменнова И.В., Шкатова Г.И. Томский политехнический университет

634050, Россия, г. Томск, пр-т Ленина, 30

E-mail: zagumennova@sibmail.com

### **Введение**

Известно, что темперамент и тип личности [1] являются одними из значимых особенностей человека. Оба этих качества представляют собой врожденные, устойчивые сочетания психологических и динамических свойств личности, постоянно проявляющихся в ее деятельности и поведении. Знание собственного темперамента и темперамента окружающих личностей необходимо для эффективного взаимодействия в коллективе, уменьшения вероятности конфликтных ситуаций, снижения стрессовых ситуаций. Так же знание своего собственного типа темперамента очерчивает круг своих собственных возможностей, определяет свои сильные и слабые стороны, сферы, где требуются усилия для овладения новыми качествами или некая компенсация возможностей. Это дает основание говорить об актуальности поставленной задачи. Например, холерику легче выработать

у себя быстроту и энергичность действий, и довольно сложно – выдержку и хладнокровие, а флегматику – наоборот, хотя сами по себе это качества, нужные всякому человеку.

Выделяют четыре различных типов темперамента: холерик, сангвиник, меланхолик и флегматик [1].

Холерики – быстрые, страстные, возбудимы, импульсивные и очень активные люди, составляющие, как правило, группу «лидеров» или ярких «оппозиционеров». Их энергию и активность можно использовать для активизации других индивидов. Флегматики – невозмутимые, старательные, миролюбивые личности, с устойчивыми взглядами и стремлениями. Они могут выглядеть тугодумами из-за более низкого темпа принятия информации. В социуме находятся не на виду, скромны. Сангвиники – живые, подвижные, общительные, разговорчивые и инициативные личности [2]. Стремятся избегать конфликтов. Меланхолики - легкоранимые, нерешительные, глубоко переживающие даже незначительные неудачи. Они не уверены в себе и требуют постоянного внимания и одобрения со стороны лидера или вышестоящего лица, часто нуждаются в помощи для социально-психологической адаптации.

В психологии известны два принципиально разных типа личности: экстраверты и интроверты [3].

Экстраверты - это тип личности, который ориентирован в своих проявлениях вовне, на окружающих. Интроверты - тип личности, ориентированный вовнутрь или на себя.

Экстраверты - открыты, обходительны, приветливы, общительны, имеют много друзей, склонны к вербальному общению. Они коммуникабельны, разговорчивы, честолюбивы, напористы и активны

Для интровертов характерно поведение, больше связанное с комфортным одиночеством, внутренними размышлениями и переживаниями, творчеством или наблюдением за процессом. Они сдержанны, сближаются только с немногими, поэтому имеют мало друзей, но преданы им [3].

Для того чтобы определить отличительные черты темперамента и определить тип личности, в используются различные психологические тесты, но наибольшую популярность приобрел тест, составленный английским психологом Г. Айзенка в 1964 году [4]. Тест этого автора прошел апробацию и является классическим тестом на определение темперамента и типу личности в современной психологии.

Разработанное приложение предназначено для определения типа личности и типа темперамента отдельного субъекта.

# Особенности функционирования програм-МЫ

Сценарий работы с приложением можно представить следующей схемой: пользователю предлагается последовательно отвечать на вопросы, которые выбираются из общей базы вопросов. К каждому вопросу предлагаются на выбор два варианта ответов (Да/Нет). Чтобы ответить на вопрос, пользователю достаточно нажать на одну из двух кнопок внизу экрана в соответствии с выбранным вариантом ответа. Этот ответ будет сохранен, и произойдет смена вопроса на экране. После того как пользователь ответит на все вопросы, пользователю будут предоставлены характеристики его типа личности и типа темперамента а так же рекомендации по самокоррекции.

Программа тестирования реализована в среде BorlandC++ [5, 6]. Информационная модель, описывающая объект «Тестируемый», представлена структурой, которую мы назовем User. Помимо этого в информационную модель входят вопросы и ответы теста. Вопросы в программе представлены в текстовом виде. Результаты тестирования заносятся в текстовый файл, что позволяет преподавателю, куратору группы, что позволяет им ознакомиться с типом темперамента типом личности студентов и найти индивидуальные подход к каждому из них.

Для оценки личности строятся шкалы в соответствии с ключом Айзенка: шкала искренности; шкала экстраверсии и шкала стабильности. Шкала искренности основывается на скрытом дублирование вопросов, на которые отвечает пользователь. Такое дублирование играет роль ловушки лля выявления лукавства в ответах на поставленные вопросы теста. Заполнение шкал производится на основание некоторого дескриптора, в котором фиксируется все ответы пользователя в закодированном виде. Дескриптор представляет собой строку из 57 символов - по числу вопросов теста Айзенка

Программа реализована в стиле ООП [6]. Для решения задачи создан класс, в котором следует выделить один из главных методов.

Метод DoAnalis предназначен для получения обработки результатов теста. Имеет параметры: Isk - предназначенный для подсчета результата по шкале искренности, NumTypTemper - предназначенный для получения номера (названия) темперамента, NumTypeLuchnosty - предназначенный для получения номера (названия) типа личности.

В алгоритм метола DoAnalis включены следующие действия: производится расстановка значений ключей по Айзенку; производится формирование шкал искренности, экстраверсии и стабильности; на основании анализа дескриптора, который включен в поля класса, подсчитываются бальные оценки искренности ответов; при положительном результате по шкале искренности на основание больных оценок, определяется тип темперамента и тип личности.

# Заключение

С помощью разработанного приложения были подвергнуты тестированию 21 человек. Каждый из них получил полное описание своих психологических типов и рекомендации для самокоррекции. Тест проходили люди разных возрастных категорий:

3 человека в возрасте 12 лет. Из испытуе- $\mathbf{1}$ мых данной возрастной категории выделились: один - сангвиник, экстраверт; один - меланхолик, интроверт; один - флегматик, интроверт. Все тестируемые были полностью согласны с описаниями полученных характеристик.

 $\mathcal{D}$ 10 человек в возрасте 17...19 лет (студенты групп 8Б21, 0В21). В данной возрастной категории выделились: один - флегматик, интроверт; два - меланхолика, интроверта; три - холерика, экстраверта; четыре - сангвиника, экстраверта. Девять тестируемые были полностью согласны с описаниями полученных данных, один тестируемый, темперамент которого, по результатам теста, соответствует типу меланхолик, тип личностиинтроверт, был не согласен с такими характеристиками, как пассивность, нерешительность и покорность. Результаты тестирования представлены в круге Айзенка (рис. 1).

Анализ группы показывает, что большенство студентов относятся к типу «Сангвиник». Их характеризует: организованность в работе: чрезмерная покладистость, стремление избегать все конфликты, не хватает критичности мышления, наличия четкой собственной позиции. Знание этих факторов позволяет задуматься на предмет самовоспитания.

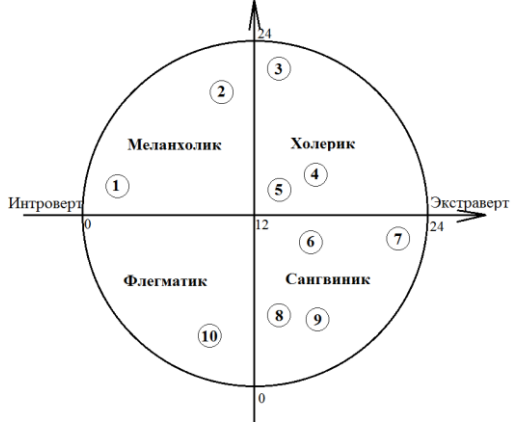

Рис. 1. Круг Айзенка с результатами группы 0В21 и  $8521$ 

7 человек в возрасте 40...45 лет. Из испы- $\mathcal{F}$ туемых данной возрастной категории выделились: один - сангвиник, экстраверт; один - холерик, экстраверт; два - флегматика, интроверта; три - меланхолика, интроверта. Шесть тестируемые были полностью согласны с описаниями полученных данных, один тестируемый, темперамент которого, по результатам теста, соответствует типу сангвиник, тип личности - экстраверт. Пользователь был не согласен с такими пунктами, как пассивность, нерешительность и покорность.

 $4.$ 1 человек в возрасте 65 лет. Темперамента данного испытуемого соответствует типу холерик. Испытуемый был полностью согласен с описаниями полученных данных.

Поскольку количество испытуемых, несогласных с полученными результатами не равно нулю, целесообразно проанализировать более детально ответы на вопросы этих тестируемых. И выяснить, связанно это с их личным восприятием мира или неточностью в постановке вопросов.

# Литература

 $1.$ Зачем нужно знать свой темперамент? **[Электронный**  $pecype$ ].  $-$ Режим доступа: http://citadine.ru/node/74, свободный.

2. Ваш характер. Тест Айзенка [Электронный pecypc]. Режим доступа: http://mnashe.h1.ru/psych/test/epi.htm?#q0, открытый.

Личностные особенности экстравертов и 3. интровертов [Электронный ресурс]. - Режим доступа:

http://www.elitarium.ru/2011/11/09/ekstravert introv ert.html, открытый.

Описание получения результатов теста  $\overline{4}$ Айзенка [Электронный ресурс]. - Режим доступа: http://www.krasotulya.ru/telo/index.php?showtopic=8 44. своболный.

 $\leq$ Рыбалка С.А., Шкатова Г.И. «С++Builder. Задачи и решения». Учебное пособие. - Томск: Изд-во ТПУ, 2010.

Владимир Давыдов «Технология про-6. граммирования C++». Учебное пособие. - Санкт-Петербург: Изд-во БХВ-Петербург, 2005.

# ПРЕОБРАЗОВАНИЕ ДАННЫХ С ПОРТОВ МОДУЛИ АЦП/ЦАП Е154 В ВЕЛИЧИНЫ, ХАРАКТЕРИЗУЮЩИЕ ДАВЛЕНИЕ И ОБЪЁМ

Буй Ван Шон

Томский политехнический университет 634050, Россия, г. Томск, пр-т Ленина, 30 E-mail: bui.son1412@gmail.com

### Ввеление

Компьютерная технология развивается непрерывно и быстро с момента появления первого компьютера в 1950-тых годах. Возможность каждого человека обладание одним компьютером в ближайщее время уже реальна. Компьютеры не сомнительно очень мощные и универсальные и применяются в многих облостях жизни и техники. В том числе, и в задачах управления. Дело в том, что компьютеры имеют дело только с цифровыми сигналами, т.е. с двумя состояниями 0 и 1. А сигналы, которые существуют  $\, {\bf B}$ системах управления, аналоговые. От сюда для применения

компьютеров в системах управления нужны (платы) модули ввод-вывода аналоговых и цифровых сигналов или колтроллеры. Из-за высокой цены колтроллеры используются вообще только в промышленности. А платы цифрового ввод-вывода применяются для локальных мест. В этой статье, мы покажем как применить модуль цифрового ввод-вывода и синхронизации Е154 для преобразования данных с порта этого модули в величину, характеризующею давление и объём на базе многофункционального пневмотахографа.

Немного о модуле АЦП/ЦАП вывода E154

Модуль E-154 (рис. 1) - это USB-устройство на 32-битного ARM-микроконтроллера основе AT91SAM7S64 корпорации Atmel. Модуль E154 поключается к компьютером по итерфейсу USB.

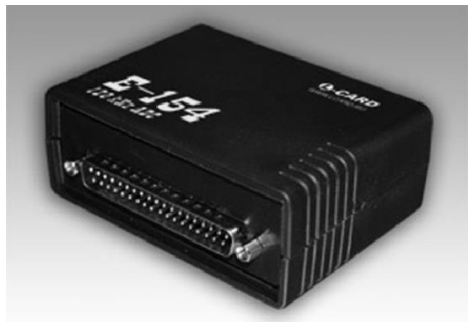

Рис. 1. Модуль Е-154

Аналого-цифровой преобразователь (АЦП) имеет следующие характеристики: разрядность 12 бит, частота 120 кГц, с коммутатором на 8 однофазных входов (с общей землей), поддиапазоны  $\pm$ 5 В,  $\pm$ 1.6 В,  $\pm$ 0.5 В,  $\pm$ 0.16 В. Гибкие возможности задания количества опрашиваемых каналов, последовательности опроса каналов, поддиапазона на каждом канале, частоты АЦП.

Цифрово-аналогой преобразователь (ЦАП) обеспечивает формирование следующие сигналов  $\pm 5$  B,  $\pm 10$  MA.

### Структурная схема пневмотахографа

Структурная схема пневмотахографа представлена на рисунке 2.

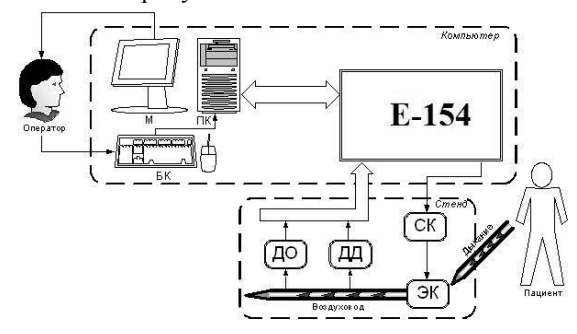

Рис. 2. Структурная схема пневмотахографа: М монитор персонального компьютера; БК - блок клавиатуры (включает в себя манипулятор типа «мышь»); ПК - персональный компьютер; СК силовые ключи; ЭК - электроклапан; ДО - датчик объёма; ДД - датчик давления; Е154 - цифровой модуль ввода-вывода аналоговых и дискретных сигналов

Особенностью конструкции пневмотахографа является использование электроклапана, обеспечивающего прерывание воздуха, что обеспечивает более полное исследование состояния легких человека. Ввод сигналов в компьютер и вывод управляющих сигналов осуществляется с помощью цифрового модуля Е-154.

### Процедура преобразования данных с порта в величину, характеризующую давление

Данная процедура предназначена для преобразования машинного кода, снятого с порта в реальную единицу измерения (паскаль). Входными данными является машинный код с порта. Выходными данными является реальная единицы измерения (паскаль). Для работы с портами в C++ использовать необхолимо **функция** ADC\_SAMPLE. Данная функция устанавливает заданный логический канал и осуществляет его однократное аналого-цифровое преобразование. Эта функция удобна для осуществления достаточно медленного, порядка нескольких десятков Гц. асинхронного ввода данных с задаваемового логического канала АЦП. Программа снимает данные с порта и преобразует их по формуле: Р=К-М, коэффициент М находим экспериментальным путем. Где: Р- реальное давление, К- машинный код.

ADC\_SAMPLE(&AdcSample1,  $D[n]:=$  $(WORD)(0x00 / (InputRangeIndex << 6))) - M;$ 

### Процедура преобразования данных с порта в величину, характеризующую объём

Данная процедура предназначена для преобразования машинного кода, снятого с порта в реальную единицу измерения (литры). Входными данными является машинный код с порта. Выходными данными является реальная единицы измерения (литры). Для преобразования входных данных в выходные, необходимо подсчитать площадь фигуры неопределенной формы. Известно, что фигура замкнута, и ее контуры не пересекаются друг с другом. Был выбран алгоритм подсчета - суммирование площадей прямоугольника и треугольника. Для того, что бы определить текущий объём нам нужно проинтегрировать расход воздуха. Расход воздуха определяется путём перепада давления на входе и выходе датчика, затем с периодичностью 0,1 сек., с датчика снимается сигнал и на графике строится точка. Между двумя точками при большом увеличении получается фигура неопределенной формы (рис. 3), площадь которой подсчитывается сложением площадей прямоугольника и треугольника.

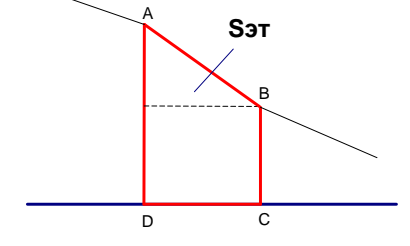

Рис. 3. Выделение площади фигуры неопределенной формы

Для определения площади этапа находим площадь прямоугольника и треугольника и суммируем их. Находим наименьший отрезок из AD и BC.

Затем, помножив минимальный отрезок на отрезок DC, находим площадь прямоугольника. Следующим действием из максимального отрезка, вычитаем минимальный, разность умножаем на отрезок DC, произведение делим пополам, тем самым определяем площадь оставшегося треугольника. Если же отрезок AD равен отрезку BC, то площадь треугольника определять не требуется, т.к. треугольник отсутствует.

Плошаль прямоугольника мы находим по формуле:

$$
S_{\scriptscriptstyle H} = DC \cdot BC
$$

Площадь треугольника находим по формуле:

$$
S_T = \frac{(AD - BC)}{2} \cdot DC
$$

Площадь этапа находим по формуле:

$$
S'_{2T} = S_{\Pi} + S_{T}
$$

Для того, что бы определить площадь текущего этапа нужно проинтегрировать площадь всех предыдущих этапов. Площадь текущего этапа находится по формуле:

$$
S_{OBIII} = \sum_{i=1}^{n} S_{OBIII} + S_{\Im T}[i]
$$

Для того чтобы преобразовать машинный код в реальные единицы измерения (литры), необходимо помножить корень машинного кода на коэффициент К. Коэффициент К находим экспериментальным путем.

Преобразуем площадь этапа из машинного кода:

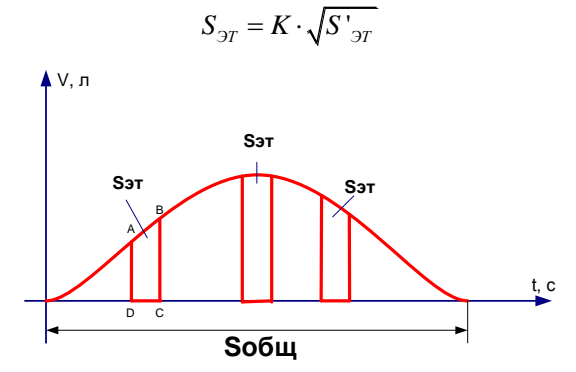

Рис. 4. Общая площадь объема легких

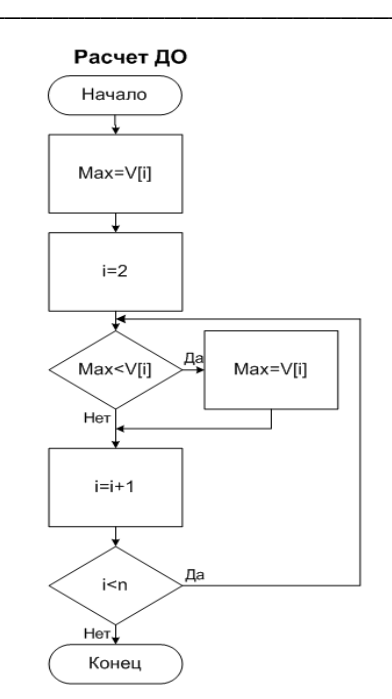

Рис. 4. Процедура предназначена для преобразования машинного кода в литры

# Литература

Тетенев К.Ф. Биомеханика дыхания у 1. больного бронхиальной астмой. Канд. дисс. на соиск уч. степени канд. мед. наук. - Томск: 1999.

Руководство пользователя модуля Е-154. 2. http://www.lcard.ru/download/e154 manual.pdf

Описание программного обеспечения для 3. модуля  $E-154.$ 

http://www.lcard.ru/download/e154 programmers gu ide.pdf

Национальный исследовательский Томский политехнический университет

# **Молодѐжь и современные информационные технологии**

Сборник трудов XI Международной научно-практической конференции студентов, аспирантов и молодых учѐных

Издательство Томского политехнического университета, 2013

На русском и английском языках

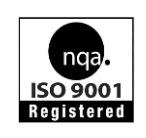

Tomsk Polytechnic University Quality management system of Tomsk Polytechnic University was certified by NATIONAL QUALITY ASSURANCE on BS EN ISO 9001:2008

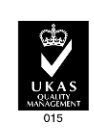

**M3AATEALCTBO TITY**. 30, Lenina Ave, Tomsk, 634050, Russia Tel/fax: +7 (3822) 56-35-35, www.tpu.ru